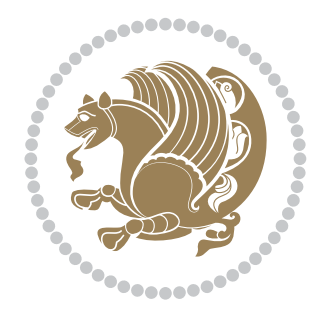

# The bidi *Package* Documentation for version 31.2

*to my Master, Ferdowsi The Great*

If you want to report any bugs or typos and corrections in the documentation, or ask for any new features, or suggest any improvements, or ask any questions about the package, then please do not send any direct email to me; I will not answer any direct email. Instead please use the issue tracker:

<https://github.com/tex-xet/bidi/issues>

In doing so, please always explain your issue well enough, always include a minimal working example showing the issue, and always choose the appropriate label for your query (i.e. if you are reporting any bugs, choose 'Bug' label).

Copyright (c) 2007–2017 Vafa Khalighi

Permission is granted to distribute and/or modify *both the documentation and the code* under the conditions of the ETFX Project Public License, either version 1.3c of this license or (at your option) any later version.

# The bidi *Package*

# Bidirectional typesetting in plain  $T_{E}X$  and  $\text{E}T_{E}X$ , using XeTEX engine

Documentation for version 31.2

Vafa Khalighi <persian-tex@tug.org>

August 27, 2017

# **Contents**

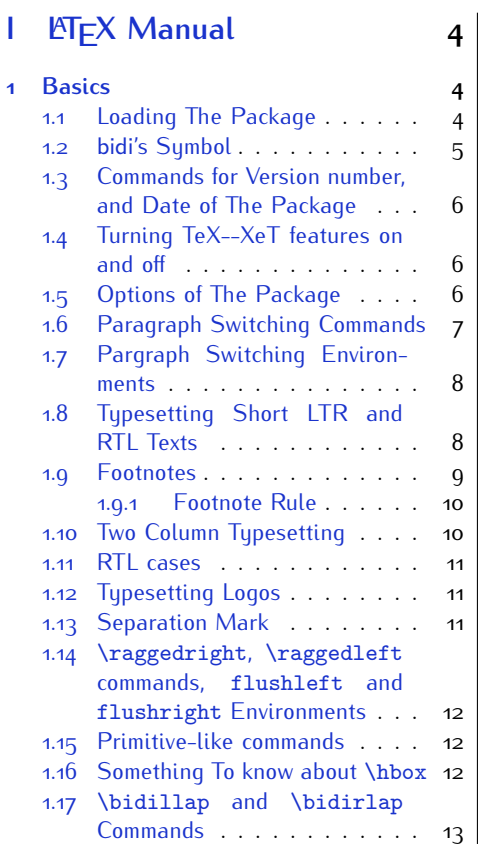

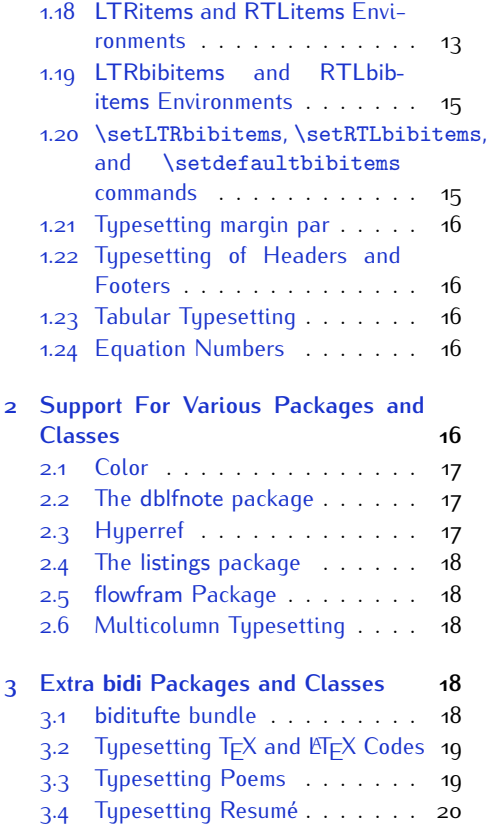

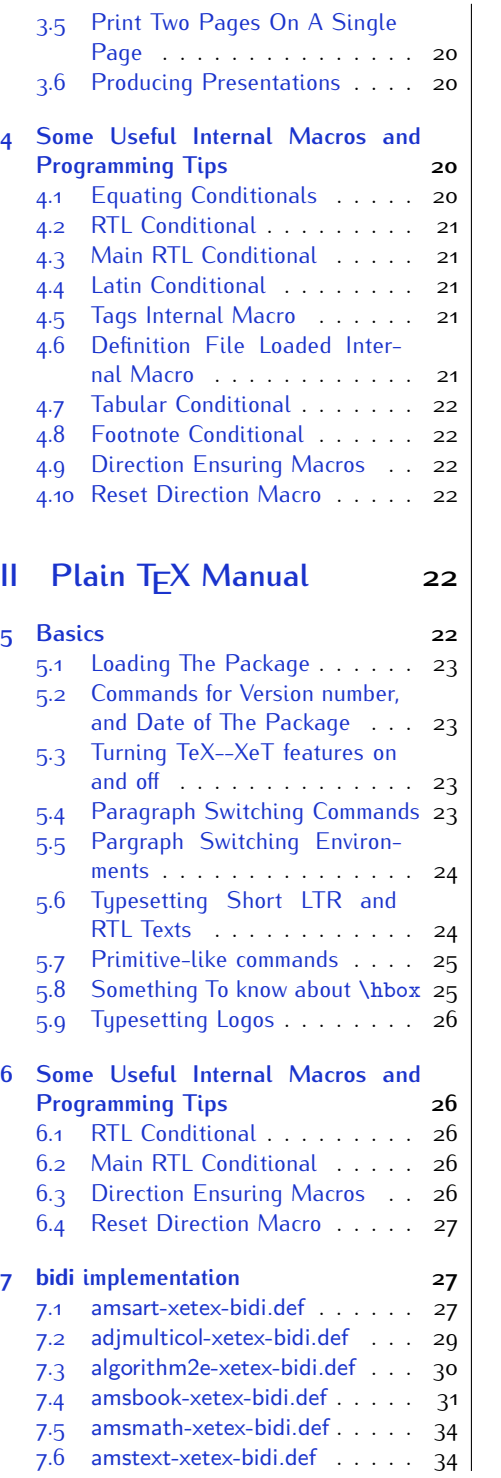

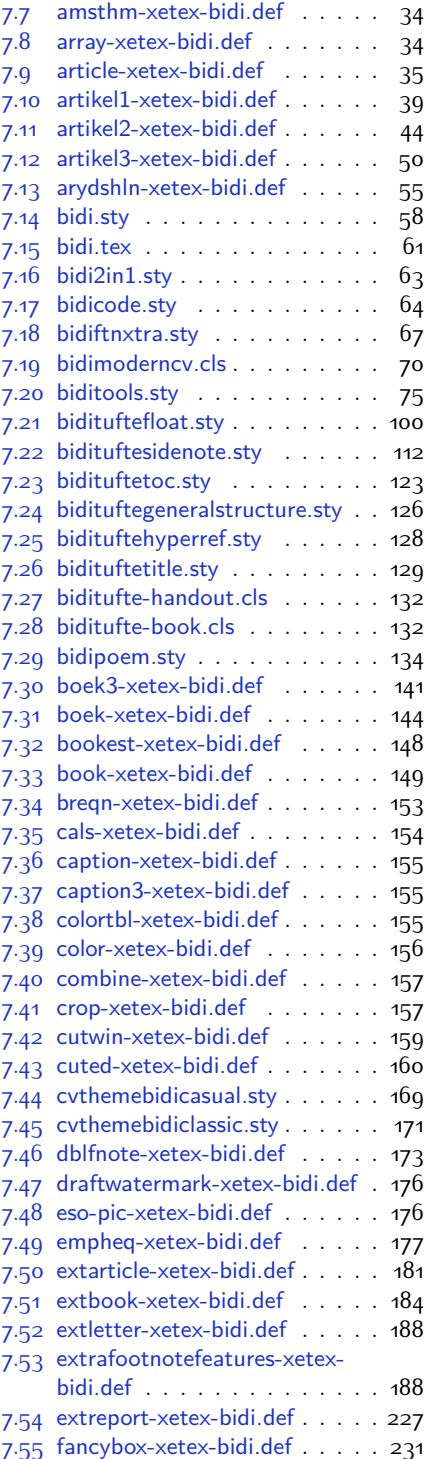

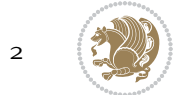

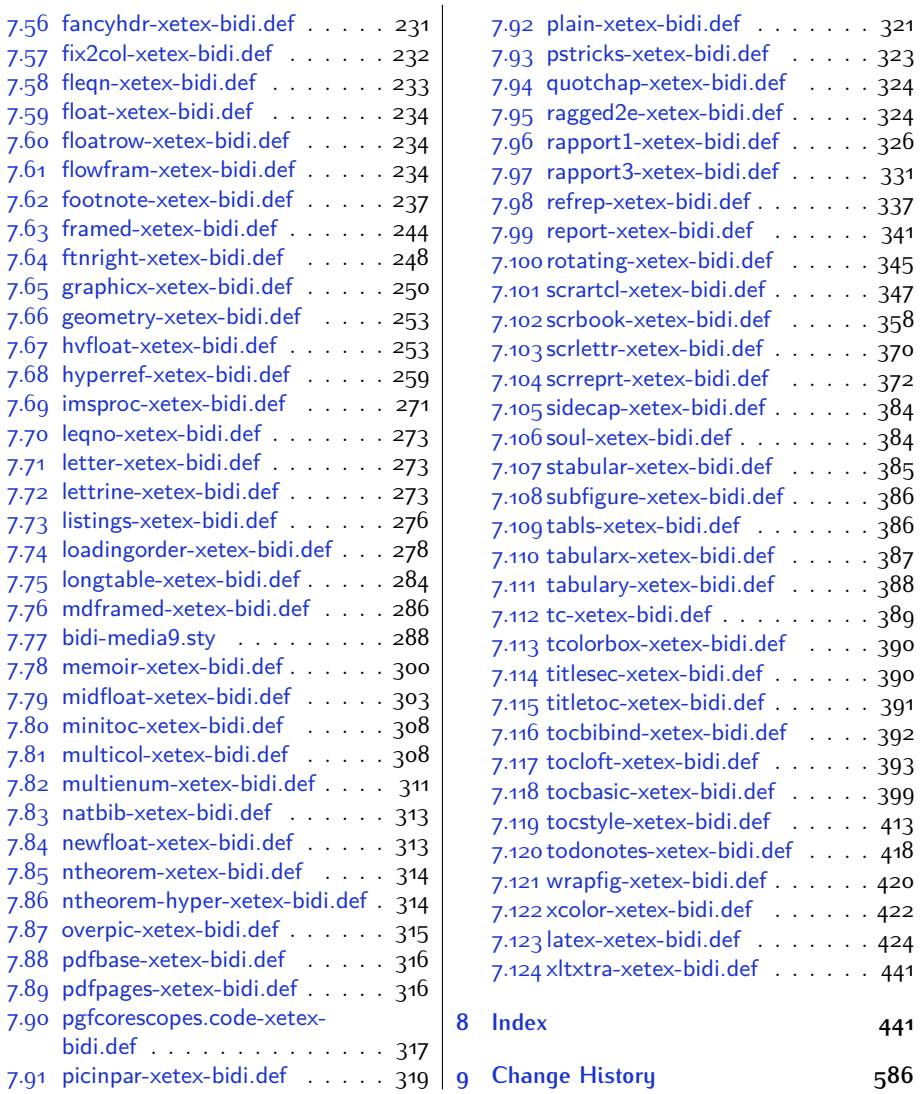

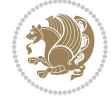

# **Introduction**

bidi provides a convenient interface for typesetting bidirectional texts in plain TEX and  $\mathbb{M} \in X$ , using the XeT $\in X$  engine.

## **bidi Info On The Terminal and In The Log File**

If you use bidi package to write any input  $T \not\vdash X$  document, and then run xelatex on your document, bidi writes some information about itself to the terminal and to the log file. The information is something like:

```
****************************************************
*
* bidi package (Bidirectional typesetting in
* plain TeX and LaTeX, using XeTeX engine)
*
* Description: A convenient interface for
* typesetting bidirectional texts in plain TeX
* and LaTeX. The package includes adaptations
* for use with many other commonly-used packages.
*
* Copyright (c) 2009--2017 Vafa Khalighi
*
* 2017/08/27, v31.2
*
* License: LaTeX Project Public License, version
* 1.3c or higher (your choice)
*
* Location on CTAN: /macros/xetex/latex/bidi
*
* Issue tracker: https://github.com/tex-xet/bidi/issues
*
* Support: persian-tex@tug.org
*
****************************************************
```
# <span id="page-4-0"></span>**Part I LATEX Manual**

# <span id="page-4-1"></span>**1 Basics**

# <span id="page-4-2"></span>**1.1 Loading The Package**

You can load the package in the ordinary way;

Basics 4

\usepackage [Options] {*bidi*}

Where options of the package are explained later in [subsection 1.5](#page-6-2). When loading the package, it is important to know that:

- ➊ bidi should be the last package that you load, because otherwise you are certainly going to overwrite bidi's definitions and consequently, you will not get the expected output.
- ➋ In fact, bidi makes sure that some specific packages are loaded before bidi; these are those packages that bidi modifies them for bidirectional typesetting.

If you load bidi before any of these packages, then you will get an error saying that you should load bidi as your last package.

For instance, consider the following minimal example:

```
\documentclass{minimal}
\usepackage{bidi}
\usepackage{graphicx}
\begin{document}
This is just a test.
\end{document}
```
Where graphicx is loaded after bidi. If you run xelatex on this document, you will get an error which looks like this:

```
! Package bidi Error: Oops! you have loaded package graphicx after
bidi package. Please load package graphicx before bidi package, and
 then try to run xelatex on your document again.
See the bidi package documentation for explanation.
Type H <return> for immediate help.
...
l.4 \begin{document}
?
```
### <span id="page-5-0"></span>**1.2 bidi's Symbol**

As you may know lion symbolizes T<sub>F</sub>X but lion does not symbolizes bidi. Simorgh<sup>[1](#page-5-1)</sup> (shown on the first page of this documentation) symbolizes bidi.

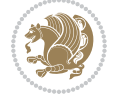

<span id="page-5-1"></span><sup>1</sup>**Simorgh** is an Iranian benevolent, mythical flying creature which has been shown on the titlepage of this documentation. For more details see <http://en.wikipedia.org/wiki/Simurgh>

# <span id="page-6-0"></span>**1.3 Commands for Version number, and Date of The Package**

\bidiversion \bididate

 $\mathbb{F}$  \bidiversion gives the current version of the package.

**ASP** \bididate gives the current date of the package.

```
\documentclass{article}
\usepackage{bidi}
\begin{document}
This is typeset by \textsf{bidi} package, \bidiversion, \bididate.
\end{document}
```
# <span id="page-6-1"></span>**1.4 Turning TeX--XeT features on and off**

The bidirectional typesetting in  $XeT_FX$  is based on TeX--XeT algorithm and bidi package automatically turns the feature on for typesetting bidirectional texts. As the internal data structures built by TeX--XeT differ from those built by T<sub>F</sub>X, the typesetting of a document by TeX--XeT may therefore differ from that performed by T<sub>F</sub>X. So you may notice that some packages behave differently when TeX--XeT feature is on and you may want to turn the feature off for a part of the text so that you get the default behaviour of original  $T<sub>F</sub>X$ . Two commands are provided for this purpose:

\TeXXeTOn \TeXXeTOff

- **EF** \TeXXeTOn turns TeX--XeT feature on, which is active by default when bidi package is loaded.
- **AP \TeXXeTOff turns TeX--XeT feature off.**

## <span id="page-6-2"></span>**1.5 Options of The Package**

There are three options, namely RTLdocument and rldocument, which are essentialy equivalent. If you pass any of these options to the package, you will be typesetting a document containing mainly RTL texts with some LTR texts. These options activate \setRTL (explained in [subsection 5.4\)](#page-23-2), \RTLdblcol (explained in [subsection 1.10\)](#page-10-1) and \autofootnoterule (explained in [subsubsection 1.9.1\)](#page-10-0).

It is clear that if you do not pass any of these options to the package, you will be typesetting a document containing mainly LTR texts with some RTL texts.

There is also extrafootnotefeatures option that allows footnotes to be typeset in different formats:

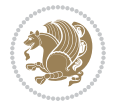

```
\normalfootnotes
\twocolumnfootnotes \threecolumnfootnotes \fourcolumnfootnotes
\fivecolumnfootnotes \sixcolumnfootnotes \sevencolumnfootnotes
\eightcolumnfootnotes \ninecolumnfootnotes \tencolumnfootnotes
\RTLcolumnfootnotes \LTRcolumnfootnotes
\paragraphfootnotes
\setLTRparagraphfootnotes \setRTLparagraphfootnotes
```
- $\mathbb{F}$  \normalfootnotes typesets footnotes in Standard  $\mathbb{F}$ FX format.
- \twocolumnfootnotes to \tencolumnfootnotes, typeset footnotes in twocolumns to ten-columns, respectively.
- **RTLColumnfootnotes typesets footnotes columns RTL (first column on** the RHS and each next column to the left of the previous column) and \LTRcolumnfootnotes typesets footnotes columns LTR (first column on the LHS and each next column to the right of the previous column). \LTRcolumnfootnotes is active by default.
- $\mathbb{F}$  \paragraphfootnotes typesets footnotes in paragraph format.
- **B** \setLTRparagraphfootnotes makes footnotes run from left to right. This comand is active by default.
- **B** \setRTLparagraphfootnotes makes footnotes run from right to left.

Please note that when using extrafootnotefeatures option, the footnote rule will be as wide as the text width and \autofootnoterule, \rightfootnoterule, \leftfootnoterule, and \textwidthfootnoterule commands have no effects. Please also note that if you redefine \baselinestretch command or change the value of \baselineskip primitive before \paragraphfootnotes command, then you may get Arithmetic Overflow error. You should change these after using \paragraphfootnotes command.

# <span id="page-7-0"></span>**1.6 Paragraph Switching Commands**

\setLTR \setLR \unsetRL \unsetRTL \setRTL \setRL \unsetLTR

With any of the commands in the first row, you can typeset LTR paragraphs.

With any of the commands in the second row, you can typeset RTL paragraphs.

```
\documentclass{article}
```

```
\usepackage{bidi}
```
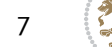

<sup>\</sup>begin{document}

<sup>\</sup>setRTL%

```
Anyone who reads Old and Middle English literary texts will be
 familiar with the mid-brown volumes of the EETS, with the symbol
 of Alfred's jewel embossed on the front cover.
8
 \setLTR% Notice the blank line before \setLTR
 Anyone who reads Old and Middle English literary texts will be
 familiar with the mid-brown volumes of the EETS, with the symbol
 of Alfred's jewel embossed on the front cover.
 \end{document}
```
# <span id="page-8-0"></span>**1.7 Pargraph Switching Environments**

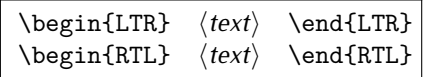

WE With LTR environment, you can typeset LTR paragraphs.

WE With RTL environment, you can typeset RTL paragraphs.

```
\documentclass{article}
\usepackage{bidi}
\begin{document}
\begin{RTL}
Anyone who reads Old and Middle English literary texts will be familiar
with the mid-brown volumes of the EETS, with the symbol
of Alfred's jewel embossed on the front cover.
\begin{LTR}
Anyone who reads Old and Middle English literary texts will be familiar
with the mid-brown volumes of the EETS, with the symbol
of Alfred's jewel embossed on the front cover.
\end{LTR}And we are still typesetting RTL.
\end{RTL}
\end{document}
```
# <span id="page-8-1"></span>**1.8 Typesetting Short LTR and RTL Texts**

\LRE{*⟨text⟩*} \LR{*⟨text⟩*} \RLE{*⟨text⟩*} \RL{*⟨text⟩*}

- With any of the commands in the first row, you can typeset short LTR text inside RTL paragraphs.
- With any of the commands in the second row, you can typeset short RTL text inside LTR paragraphs.

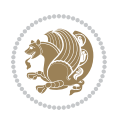

```
\begin{document}
\begin{RTL}
Anyone who reads Old and Middle English \LRE{Short LTR text} literary
texts will be familiar
with the mid-brown volumes of the EETS, with the symbol
of Alfred's jewel embossed on the front cover.
\begin{LTR}
Anyone who reads Old and Middle English \RLE{Short RTL text} literary
texts will be familiar
with the mid-brown volumes of the EETS, with the symbol
of Alfred's jewel embossed on the front cover.
\end{LTR}
\end{RTL}\end{document}
```
# <span id="page-9-0"></span>**1.9 Footnotes**

\footnote [num] {*⟨text⟩*} \LTRfootnote [num] {*⟨text⟩*} \RTLfootnote [num] {*⟨text⟩*}  $\verb+\setfootnot=RL+ \verb+\setfootnot=RL+ \verb+\set$ \thanks{*⟨text⟩*} \LTRthanks{*⟨text⟩*} \RTLthanks{*⟨text⟩*}

- **EF** \footnote in RTL mode produces an RTL footnote while in LTR mode it produces an LTR footnote.
- **EF** \LTRfootnote will always produce an LTR footnote, independent on the current mode.
- **EF** \RTLfootnote will always produce an RTL footnote, independent on the current mode.
- Specifying a \setfootnoteRL command anywhere will make \footnote produce an RTL footnote.
- Specifying either a \setfootnoteLR or an \unsetfootnoteRL command anywhere will make \footnote produce an LTR footnote.
- \thanks (to be used only inside \author or \title argument) in RTL mode produces an RTL footnote while in LTR mode it produces an LTR footnote.
- **EF** \LTRthanks (to be used only inside \author or \title argument) will always produce an LTR footnote, independent on the current mode.
- **RTL thanks (to be used only inside \author or \title argument) will always** produce an RTL footnote, independent on the current mode.

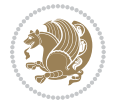

\footnotetext [num] {*⟨text⟩*} \LTRfootnotetext [num] {*⟨text⟩*} \RTLfootnotetext [num] {*⟨text⟩*}

- **EF** \footnotetext used in conjunction with \footnotemark, in RTL mode produces an RTL footnote while in LTR mode it produces an LTR footnote.
- **EF** \LTRfootnotetext used in conjunction with \footnotemark, will always produce an LTR footnote, independent on the current mode.
- **EF** \RTLfootnotetext used in conjunction with \footnotemark, will always produce an RTL footnote, independent on the current mode.

#### <span id="page-10-0"></span>**1.9.1 Footnote Rule**

The behavior of footnote rules can also be controlled.

```
\autofootnoterule \rightfootnoterule \leftfootnoterule
\LRfootnoterule \textwidthfootnoterule \SplitFootnoteRule
\debugfootnotedirection
```
- **B** \autofootnoterule will draw the footnote rule right or left aligned based on the direction of the first footnote following the rule (i.e., put in the current page).
- **EF** \rightfootnoterule will put footnote rule on the right-hand side.
- <sup>13</sup> \leftfootnoterule or \LRfootnoterule will put footnote rule on the lefthand side.
- $\mathbb{F}$  \textwidthfootnoterule will draw the footnote rule with a width equal to \textwidth.
- \SplitFootnoteRule puts a full-width rule above the split-off part of a split footnote.
- $\mathbb{F}$  \debugfootnotedirection writes the direction of the first footnote on each page, in the log file.

### <span id="page-10-1"></span>**1.10 Two Column Typesetting**

```
\RTLdblcol \LTRdblcol
```
If you pass the twocolumn option to the class file and if the main direction of the document is RTL, then you get RTL two column and if the main direction of the document is LTR, then you get LTR two column. In addition, \RTLdblcol allows you to have RTL two column typesetting and \LTRdblcol allows you to have LTR two column typesetting as the options of the class file.

Also please note that in twocolumn documents, the width of the \footnoterule will be equal to \columnwidth no matter which footnote-rule commands you use; indeed, in twocolumn documents only \textwidthfootnoterule is active and other footnote-rule commands will not be effective.

# **1.11 RTL cases** \RTLcases command was pre-

viously known as \rcases command but since there was a clash with mathtools package (mathtools defines rcases environment), we had to rename \rcases command to \RTLcases command.

```
\RTLcases{\text{⟨brach1⟩}\cr\text{⟨brach2⟩}\cr \text{⟨brach3⟩}…}
\text{⟨main⟩}
```
\RTLcases is defined in bidi for typesetting RTL cases. \text is defined in amsmath package, so this means that you need to load amsmath package too.

```
\documentclass{article}
\usepackage{amsmath}
\usepackage{bidi}
\begin{document}
\setRTL
6 \[\RTLcases{\text{men}\cr\text{women}}
\text{Humans Beings}
\setminus]
\end{document}
```
# <span id="page-11-1"></span>**1.12 Typesetting Logos**

\XeTeX \XeLaTeX

bidi defines  $XeT$ <sub>E</sub>X and  $XeET$ <sub>E</sub>X logos and in addition, it makes sure that logos,  $T$ <sub>E</sub>X, LATEX, LATEX 2*ε* are typeset LTR.

#### <span id="page-11-2"></span>**1.13 Separation Mark**

```
\SepMark{⟨mark⟩} \@SepMark
```
Generally in Standard  $E$ FX, dot is used for separation between section numbers, equation numbers any anything else which needs to be seperated. You can use \SepMark to use any other mark as the seperation mark instead a dot.

```
\documentclass{article}
\usepackage{bidi}
3 \SepMark{-}
\begin{document}
\section{First}
\subsection{Second}
\subsubsection{Third}
\end{document}
```
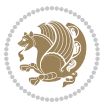

If you decide to change the numbering of chapters, sections, subsections, equations, figures and ..., you should either load amsmath package and use \numberwithin macro to do this or do the ordinary way, but instead dot write \@SepMark. Using dot instead \@SepMark will certainly make trouble.

```
\documentclass{article}
\usepackage{bidi}
3 \SepMark{-}
\makeatletter
\renewcommand\theequation{\thesection\@SepMark\@arabic\c@equation}
\makeatother
\begin{document}
\section{First}
\begin{equation}
x^2+y^2=z^2\end{equation}
\end{document}
```
# <span id="page-12-0"></span>**1.14 \raggedright, \raggedleft commands, flushleft and flushright Environments**

\raggedright command and flushleft environment put the text on the left hand side and \raggedleft command and flushright environment put the text on the right hand side, independent on the current mode.

# <span id="page-12-1"></span>**1.15 Primitive-like commands**

\hboxR \hboxL \vboxR \vboxL

- $\mathbb{F}$  The syntax of \hboxR is exatly the same as the syntax of \hbox, but its contents is always typeset RTL.
- The syntax of \hboxL is exatly the same as the syntax of \hbox, but its contents is always typeset LTR.
- **EF** The syntax of \vboxR is exatly the same as the syntax of \vbox, but its contents is always typeset RTL.
- The syntax of \vboxL is exatly the same as the syntax of \vbox, but its contents is always typeset LTR.

### <span id="page-12-2"></span>**1.16 Something To know about \hbox**

If you enable RTL typesetting and typeset an horizontal box at the beginning of the document:

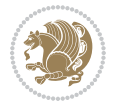

```
\documentclass{article}
\usepackage{bidi}
\setRTL
\begin{document}
\hbox{This is a Test}
\end{document}
```
You see that even you have used \setRTL, the horizontal box appears LTR (It appears on the left hand side and its content is typeset left to right). This is because when T<sub>F</sub>X starts, it is in the vertical mode so if you need to have that  $\hbar$   $\hbar$   $\hbar$  appear RTL, then write \leavevmode before \hbox:

```
\documentclass{article}
\usepackage{bidi}
\setRTL
\begin{document}
5 \leavevmode\hbox{This is a Test}
\end{document}
```
# <span id="page-13-0"></span>**1.17 \bidillap and \bidirlap Commands**

In RTL mode, \llap and \rlap do oposite things. Since these two macros are used in a lot of classes and packages, instead modifying these two macros, we have created two new macros \bidillap and \bidirlap which give logical results.

# <span id="page-13-1"></span>**1.18 LTRitems and RTLitems Environments**

If you typeset an itemize, or an enumerate, or a description environment where all \items are one directional, you have no problem at all as shown below:

```
\documentclass{article}
\begin{document}
Anyone who reads Old and Middle English literary texts will be familiar
with the mid-brown volumes of the EETS, with the symbol of Alfred's
\begin{enumerate}
\item Anyone who reads Old and Middle English literary texts will be
familiar with the mid-brown volumes of the EETS, with the symbol of
Alfred's
\item Anyone who reads Old and Middle English literary texts will be
familiar with the mid-brown volumes of the EETS, with the symbol of
Alfred's
\end{enumerate}
\end{document}
```
However if the above example becomes bidirectional, as shown below:

```
\documentclass{article}
```
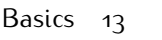

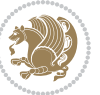

<sup>2 \</sup>usepackage{bidi}

```
\begin{document}
4 Anyone who reads Old and Middle English literary texts will be familiar
with the mid-brown volumes of the EETS, with the symbol of Alfred's
\begin{enumerate}
\item Anyone who reads Old and Middle English literary texts will be
familiar with the mid-brown volumes of the EETS, with the symbol of
Alfred's
\setRTL
\item Anyone who reads Old and Middle English literary texts will be
familiar with the mid-brown volumes of the EETS, with the symbol of
Alfred's
\end{enumerate}
\end{document}
```
Then some people may argue that this typographically does not look promising. For this purpose, RTLitems environment is provided which has the following syntax:

```
\begin{RTLitems}
  \item ⟨text⟩
  …
\end{RTLitems}
```
By using the RTLitems environment, the previous example will look like the following:

```
\documentclass{article}
\usepackage{bidi}
\begin{document}
Anyone who reads Old and Middle English literary texts will be familiar
with the mid-brown volumes of the EETS, with the symbol of Alfred's
\begin{enumerate}
\item Anyone who reads Old and Middle English literary texts will be
familiar with the mid-brown volumes of the EETS, with the symbol of
Alfred's
\begin{RTLitems}
\item Anyone who reads Old and Middle English literary texts will be
familiar with the mid-brown volumes of the EETS, with the symbol of
Alfred's
\end{RTLitems}
\end{enumerate}
\end{document}
```
Similarly, LTRitems environment is defined which has the following syntax:

```
\begin{LTRitems}
 \item ⟨text⟩
  …
\end{LTRitems}
```
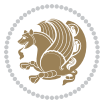

## **1.19 LTRbibitems and RTLbibitems Environments**

The syntax of LTRbibitems and RTLbibitems environments is exactly like the syntax of LTRitems and RTLitems environments but there are few differences:

- **LTRitems and RTLitems environments should only be used for list-like environ**ments (such as itemize, enumerate and description environments) but LTRbibitems and RTLbibitems environments should only be used for thebibliography environment.
- <sup>峰</sup> Clearly instead of \item, you have \bibitem inside LTRbibitems and RTLbibitems environments.

# <span id="page-15-0"></span>**1.20 \setLTRbibitems, \setRTLbibitems, and \setdefaultbibitems commands**

\setLTRbibitems \setRTLbibitems \setdefaultbibitems

- IF If your whole thebibliography environment is inside RTL mode, but all your \bibitems are LTR and you actually want to have \bibname to appear on the RHS, you can use \setLTRbibitems command before thebibliography environment.
- IF If your whole thebibliography environment is inside LTR mode, but all your \bibitems are RTL and you actually want to have \bibname to appear on the LHS, you can use \setRTLbibitems command before thebibliography environment.
- **AS** \setdefaultbibitems is the default, when your \bibitems are a mixture of LTR and RTL and it does not matter what mode (LTR or RTL) your thebibliography environment is in. Please note that you do not have to use \setdefaultbibitems command in this case at all.

Consider an example that your thebibliography environment is inside LTR mode and you have, say two \bibitems. The first \bibitem is LTR and the second \bibitem is RTL. One could typeset this senario as shown below:

```
\documentclass{article}
\usepackage{bidi}
\begin{document}
\begin{thebibliography}{99}
\bibitem This is the first bibitem which is LTR.
\begin{RTLbibitems}
\bibitem This is the second bibitem which is RTL.
\end{RTLbibitems}
\end{thebibliography}
\end{document}
```
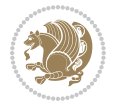

# <span id="page-16-0"></span>**1.21 Typesetting margin par**

By default, in RTL mode, \marginpar appears on LHS and its content is typeset RTL and in LTR mode, \marginpar appears on RHS and its content is typeset LTR. In addition, the following commands are provided:

```
\setRTLmarginpar \setLTRmarginpar \setdefaultmarginpar
\LTRmarginpar[⟨left-text⟩]{⟨right-text⟩}
\RTLmarginpar[⟨left-text⟩]{⟨right-text⟩}
```
- **AS \setRTLmarginpar always makes \marginpar to appear on LHS and the** content of \marginpar is typeset RTL (this is independent of the current mode).
- **EF** \setLTRmarginpar always makes \marginpar to appear on RHS and the content of \marginpar is typeset LTR (this is independent of the current mode).
- $\mathbb{F}$  \setdefaultmarginpar gives the default behaviour of \marginpar as described above.
- \LTRmarginpar typesets *⟨left-text⟩* and *⟨right-text⟩* always LTR.
- \RTLmarginpar typesets *⟨left-text⟩* and *⟨right-text⟩* always RTL.
- in RTL mode, places of *⟨left-text⟩* and *⟨right-text⟩* swaps.

# <span id="page-16-1"></span>**1.22 Typesetting of Headers and Footers**

If the main direction of the document is RTL, then headers and footers are typeset RTL and if the main direction of the document is LTR, then headers and footers are typeset LTR.

## <span id="page-16-2"></span>**1.23 Tabular Typesetting**

In RTL mode, tabular are typeset RTL and in LTR mode, tabular are typeset LTR.

## <span id="page-16-3"></span>**1.24 Equation Numbers**

For reqno, equation numbers are on the right hand side and for leqno, equation numbers are on the left hand side, independent on the current mode.

# <span id="page-16-4"></span>**2 Support For Various Packages and Classes**

The bidi package supports amsmath, amstext, amsthm, array, arydshln, breqn, cals, caption, color, colortbl, crop, cuted, cutwin, dblfnote draftwatermark, empheq, fancyhdr, fancybox, fix2col, float, floatrow, flowfram, framed, ftnright, geometry, graphicx, hvfloat, hyperref, lettrine, listings, mdframed, midfloat, minitoc, multicol, multienum, newfloat, pdfpages, pstricks, quotchap, picinpar, ragged2e, rotating, sidecap, stabular,

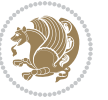

subfig, subfigure, supertabular, xtab, tabls, tabulary, PGF & TIKZ, tocbibind, tocloft, tocstyle, wrapfig, xcolor, xltxtra packages, amsart, amsbook, artikel1, artikel2, artikel3, extarticle, flashcards, standrad article, boek, boek3, standard book, bookest, extbook, extletter, scrlettr, standard letter, memoir, extreport, rapport1, rapport3, refrep, standard report, scrartcl, scrbook, scrreprt classes and any other packages and classes that relies on these packages and classes. This means, you can use all these packages and classes in addition to other packages and classes that rely on these packages and classes and use their functionality fully for your bidirectional documents. We now give some details that you should know about the supported packages or classes.

### <span id="page-17-0"></span>**2.1 Color**

You can use color and xcolor packages to typeset texts in colours and colour boxes produced by \colorbox and \fcolorbox commands. Please note that your Coloured text should not span more than a line, if your text spans more than a line, you will be in trouble which means your whole document, page or paragraph may be coloured. If your texts spans more than a line, then you should use xecolor package. Also if you are going to use \color command to colour the text at the beginning of a paragraph, then you should have \leavevmode before \color command. For having coloured tabular, you can use colortbl package.

### <span id="page-17-1"></span>**2.2 The dblfnote package**

The dblfnote package makes footnotes double-columned. In addition bidi package adds bidirectional support for the dblfnote package by providing the following commands:

\RTLdfnmakecol \LTRdfnmakecol

- **AF** \RTLdfnmakecol makes footnotes double-columned RTL.
- **AP \LTRdfnmakecol makes footnotes double-columned LTR.**
- If the main direction of the document is RTL, \RTLdfnmakecol is active and if the main direction of the document is LTR, \LTRdfnmakecol is active.

Please note that when using dblfnote package, the footnote rule will be as wide as the footnote column and \autofootnoterule, \rightfootnoterule, \leftfootnoterule, and \textwidthfootnoterule commonds have no effects.

## <span id="page-17-2"></span>**2.3 Hyperref**

The hyperref package works fine with bidirectional documents if and only if, your link will not span more than a line. If your link spans more than a line, then your whole document, or page or paragraph may be linked.

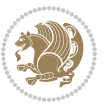

# <span id="page-18-0"></span>**2.4 The listings package**

Suppose that the main direction of the document is RTL, and you want to typeset a piece of C code in LTR mode but you also have the requirement that the caption of that particular code should be RTL. Since the direction of the code is LTR, then the direction of the caption also will be LTR and this is not something you want; sadly there is no easy way to do this. For this very reason, the bidi package adds a key to the listings package, namely captiondirection. This key can have the following values:

- For textdirection follows the direction of the text (default).
- RTL sets the direction of the caption to RTL.
- LTR sets the direction of the caption to LTR.

Giving any other values gives you an error.

# <span id="page-18-1"></span>**2.5 flowfram Package**

You can use flowfram package for your bidirectional documents. Please note that flowfram package provides support for bidirectional column typesetting, for details, see its manual.

## <span id="page-18-2"></span>**2.6 Multicolumn Typesetting**

In the previous versions of bidi package, it was recommended that you need to use fmultico package instead the original multicol package for RTL multicolumn typesetting. This is not the case any more and you should not use buggy fmultico package any more. Simply load the original multicol package before loading bidi. bidi now supports multicol package and you can typeset bidirectional multi columns. When using multicol package, the following two additional commands are proveded:

\RTLmulticolcolumns \LTRmulticolcolumns

If the main direction of the document is RTL, then you get RTL multi columns and if the main direction of the document is LTR, then you get LTR multi columns. In addition, \RTLmulticolcolumns allows you to have RTL multi columns and \LTRmulticolcolumns allows you to have LTR multi columns.

In addition, you also can use vwcol package for variable width bidirectional column typesetting.

# <span id="page-18-3"></span>**3 Extra bidi Packages and Classes**

## <span id="page-18-4"></span>**3.1 biditufte bundle**

A modified version of tufte-latex, biditufte bundle, mainly for RTL typesetting, is provided. If you never used biditufte bundle or tufte-latex package and you want

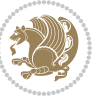

to use biditufte bundle, then you need to look at tufte-latex package's manual and examples. In addition, for using biditufte bundle, you need to know the following notes:

- You need to use biditufte-book class instead tufte-book class and bidituftehandout class instead tufte-handout class.
- **BE** biditufte bundle provides the following extra commands:

\LTRsidenote \RTLsidenote \LTRmarginnote \RTLmarginnote

- **EF** biditufte bundle unlike tufts-latex package, only provides justified lines.
- Some features of tufte-latex that does not make any sense in RTL, do not exist in biditufte bundle (no need for soul, letterspace and macrotype packages).
- IF If you want to configure biditufte-book class for your own needs, then you can create a file with the name biditufte-book.cfg and put your ETFX macros in that file; similarly, if you want to configure biditufte-handout class for your own needs, then you can create a file with the name biditufte-handout.cfg and put your  $\langle \text{ATE} \rangle$  macros in that file.

# <span id="page-19-0"></span>**3.2 Typesetting TEX and LATEX Codes**

The  $\mathbb{E} F[X]$  codes in this manual are typeset using the bidicode package. In standard  $\mathbb{F}X$  you can not use footnotes inside \chapter, \part, \section, \subsection, \subsection and any other section-like commands, \caption and tabular environment.

bidi package provides bidiftnxtra package that solves the issue of footnote in standard LATEX. bidiftnxtra package should be loaded after bidi package.

# <span id="page-19-1"></span>**3.3 Typesetting Poems**

The bidi package provides bidipoem package for typesetting Persian poems. It provides four environments, traditionalpoem, modernpoem and starred version of these. In the starred version of these environments you do not need to type  $\setminus$  and that is the only difference with the normal version of the environments. The traditionalpoem environment and its starred version are also useful for typesetting Classic Arabic poetry, in fact this package may also be useful for other RTL languages.

When using bidipoem package, at least you need to run xelatex twice on your document. In fact, if you run xelatex just once on your document, you get a message saying "Unjustified poem. Rerun XeLaTeX to get poem right".

When you typeset your poems, you might get underfull \hbox messages. This is absolutely normal and if you want to get rid of these underfull \hbox messages, then you would need to use Kashida.

If you need to change the default distance between two verses, you can do just that by:

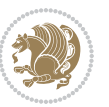

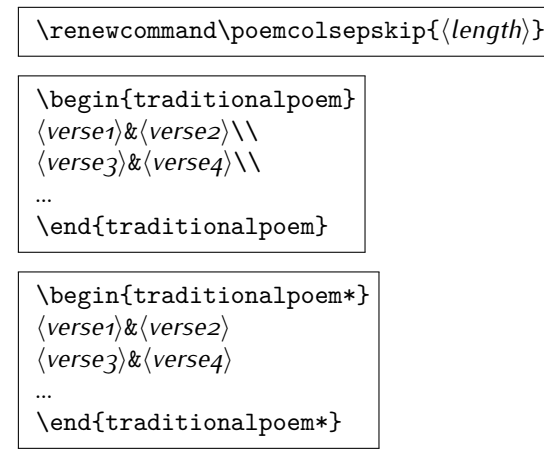

# <span id="page-20-0"></span>**3.4 Typesetting Resumé**

The bidi package provides bidimoderncv<sup>[2](#page-20-5)</sup> class for typesetting resumés. There are two examples, namely test-casualcv.tex and test-classiccv.tex, in the doc folder than you can look and learn how you can use it.

# <span id="page-20-1"></span>**3.5 Print Two Pages On A Single Page**

bidi package provides bidi2in1 package for printing two pages on a single (landscape) A4 page. Page numbers appear on the included pages, and not on the landscape 'container' page.

# <span id="page-20-2"></span>**3.6 Producing Presentations**

At the moment, there is only one class that you can prepare your presentations with.

# <span id="page-20-3"></span>**4 Some Useful Internal Macros and Programming Tips**

There are some useful internal macros and programming tips that might be helpful for you. This section, explains all these useful internals and programming tips.

# <span id="page-20-4"></span>**4.1 Equating Conditionals**

\eqnewif{*⟨\newconditional1⟩*}{*⟨\newconditional2⟩*}

In standard  $\mathbb{F}$ FX, \newif command is provided that you can define a new conditional with it. \eqnewif command is similar to \newif command but:

 With \eqnewif command, you can define two new conditionals instead one, so clearly it has two mandatory arguments.

Some Useful Internal Macros and Programming Tips 20

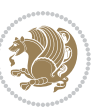

<span id="page-20-5"></span><sup>2</sup>This class is the modified version of moderncv class.

**EF** \newconditional1 will be identical to \newconditional2, so that whenever \newconditional1 is true, then \newconditional2 is also true and whenever \newconditional1 is false, then \newconditional2 is also false and vice versa.

### <span id="page-21-0"></span>**4.2 RTL Conditional**

\if@RTL

\if@RTL conditional is true inside RTL mode and it is false in LTR mode.

### <span id="page-21-1"></span>**4.3 Main RTL Conditional**

\if@RTLmain

If the main direction of the document is RTL, \if@RTLmain is true and if the main direction of the document is LTR, \if@RTLmain is false.

# <span id="page-21-2"></span>**4.4 Latin Conditional**

\if@nonlatin

The packages should set the value of \if@nonlatin inside any environment that uses LTR script to false (\@nonlatinfalse) and inside any environment that uses RTL script to true (\@nonlatintrue).

## <span id="page-21-3"></span>**4.5 Tags Internal Macro**

\@iftagsloaded{*⟨tags name⟩*}{*⟨do thing(s) if the tag is loaded⟩*} {*⟨do thing(s) if the tag is not loaded⟩*}

As you can see, the syntax of \@iftagsloaded is exactly the same as the syntax of \@ifpackageloaded and \@ifclassloaded. By tags, we mean things like leqno or reqno. Please note that in the argument *⟨tags name⟩*, the extension clo should not be given.

### <span id="page-21-4"></span>**4.6 Definition File Loaded Internal Macro**

```
\@ifdefinitionfileloaded{⟨definition file name⟩}
{⟨do thing(s) if the definition file is loaded⟩}
{⟨do thing(s) if the definition file is not loaded⟩}
```
As you can see, the syntax of \@ifdefinitionfileloaded is exactly the same as the syntax of \@ifpackageloaded and \@ifclassloaded. By definition file, we mean things like hyperref-bidi.def or wrapfig-bidi.def. Please note that in the argument *⟨definition file name⟩*, the extension def should not be given.

Some Useful Internal Macros and Programming Tips 21

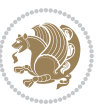

# <span id="page-22-0"></span>**4.7 Tabular Conditional**

\if@RTLtab

If the tabular is typeset RTL, \if@RTLtab is true and if the tabular is typeset LTR, \if@RTLtab is false.

# <span id="page-22-1"></span>**4.8 Footnote Conditional**

\if@RTL@footnote

When footnotes are typeset RTL, \if@RTL@footnote is true and when footnotes are typeset LTR, \if@RTL@footnote is false.

# <span id="page-22-2"></span>**4.9 Direction Ensuring Macros**

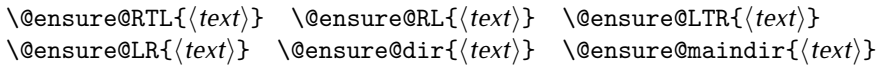

- \@ensure@RTL and \@ensure@RL internals make sure that *⟨text⟩* is always typeset RTL, independent on the current mode.
- \@ensure@LTR and \@ensure@LR internals make sure that *⟨text⟩* is always typeset LTR, independent on the current mode.
- \@ensure@dir and \@ensure@maindir if used in RTL mode, they put *⟨text⟩* inside \RLE and if used in LTR mode, they put the text as it is.

## <span id="page-22-3"></span>**4.10 Reset Direction Macro**

\save@dir \saved@@dir \reset@dir

- **IF** \save@dir, if the direction of typesetting is RTL, defines \saved@@dir to be RTL and if the direction of typesetting is LTR, defines \saved@@dir to be LTR.
- **IF** \reset@dir, if \saved@@dir is defined as RTL, inserts \setRTL otherwise, if \saved@@dir is defined as LTR, inserts \setLTR, otherwise does nothing.

# <span id="page-22-4"></span>**Part II Plain TEX Manual**

# <span id="page-22-6"></span><span id="page-22-5"></span>**5 Basics**

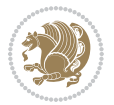

## **5.1 Loading The Package**

You can load the package in the ordinary way;

\input *bidi*

When loading the package, it is important to know that: bidi should be the last package that you load, because otherwise you are certainly going to overwrite bidi's definitions and consequently, you will not get the expected output.

#### <span id="page-23-0"></span>**5.2 Commands for Version number, and Date of The Package**

\bidiversion \bididate

**AP** \bidiversion gives the current version of the package.

**IF** \bididate gives the current date of the package.

```
\input bidi
This is typeset by \textsf{bidi} package, \bidiversion, \bididate.
3 \end
```
### <span id="page-23-1"></span>**5.3 Turning TeX--XeT features on and off**

The bidirectional typesetting in XeTFX is based on TeX--XeT algorithm and bidi package automatically turns the feature on for typesetting bidirectional texts. As the internal data structures built by TeX--XeT differ from those built by T<sub>F</sub>X, the typesetting of a document by TeX--XeT may therefore differ from that performed by TEX. So you may notice that some packages behave differently when TeX--XeT feature is on and you may want to turn the feature off for a part of the text so that you get the default behaviour of original TFX. Two commands are provided for this purpose:

\TeXXeTOn \TeXXeTOff

- **EXXETOn turns TeX--XeT feature on, which is active by default when bidi** package is loaded.
- **ASP** \TeXXeTOff turns TeX--XeT feature off.

# <span id="page-23-2"></span>**5.4 Paragraph Switching Commands**

\setLTR \setLR \unsetRL \unsetRTL \setRTL \setRL \unsetLTR

With any of the commands in the first row, you can typeset LTR paragraphs.

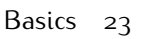

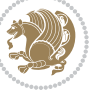

With any of the commands in the second row, you can typeset RTL paragraphs.

```
\input bidi
 \setRTL%
 Anyone who reads Old and Middle English literary texts will be
 familiar with the mid-brown volumes of the EETS, with the symbol
 of Alfred's jewel embossed on the front cover.
6
 \setLTR% Notice the blank line before \setLTR
 Anyone who reads Old and Middle English literary texts will be
 familiar with the mid-brown volumes of the EETS, with the symbol
 of Alfred's jewel embossed on the front cover.
 \end
```
# <span id="page-24-0"></span>**5.5 Pargraph Switching Environments**

\LTR *⟨text⟩* \endLTR \RTL *⟨text⟩* \endRTL

WE With LTR environment, you can typeset LTR paragraphs.

**WE With RTL environment, you can typeset RTL paragraphs.** 

```
\input bidi
\RTL
Anyone who reads Old and Middle English literary texts will be familiar
with the mid-brown volumes of the EETS, with the symbol
of Alfred's jewel embossed on the front cover.
\LTR
Anyone who reads Old and Middle English literary texts will be familiar
with the mid-brown volumes of the EETS, with the symbol
of Alfred's jewel embossed on the front cover.
\endLTR
And we are still typesetting right to left.
\endRTL
\end
```
# <span id="page-24-1"></span>**5.6 Typesetting Short LTR and RTL Texts**

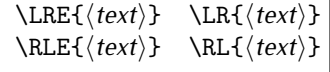

With any of the commands in the first row, you can typeset short LTR text inside RTL paragraphs.

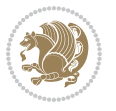

With any of the commands in the second row, you can typeset short RTL text inside LTR paragraphs.

```
\input bidi
\RTL
Anyone who reads Old and Middle English \LRE{Short left to right text}
literary texts will be familiar
with the mid-brown volumes of the EETS, with the symbol
of Alfred's jewel embossed on the front cover.
NETR
Anyone who reads Old and Middle English \RLE{Short right to left text}
literary texts will be familiar
with the mid-brown volumes of the EETS, with the symbol
of Alfred's jewel embossed on the front cover.
\endLTR
\endRTL
\end
```
# <span id="page-25-0"></span>**5.7 Primitive-like commands**

\hboxR \hboxL \vboxR \vboxL

- The syntax of \hboxR is exatly the same as the syntax of \hbox, but its contents is always typeset RTL.
- The syntax of \hboxL is exatly the same as the syntax of \hbox, but its contents is always typeset LTR.
- The syntax of \vboxR is exatly the same as the syntax of \vbox, but its contents is always typeset RTL.
- The syntax of \vboxL is exatly the same as the syntax of \vbox, but its contents is always typeset LTR.

### <span id="page-25-1"></span>**5.8 Something To know about \hbox**

If you enable RTL typesetting and typeset an horizontal box at the beginning of the document:

```
\input bidi
\setRTL
\hbox{This is a Test}
\end
```
You see that even you have used \setRTL, the horizontal box appears LTR (It appears on the left hand side and its content is typeset left to right). This is because when  $T_FX$  starts, it is in the vertical mode so if you need to have that  $\hbar x$  appear RTL, then write \leavevmode before \hbox:

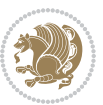

```
\input bidi
\setRTL
\leavevmode\hbox{This is a Test}
\end
```
# <span id="page-26-0"></span>**5.9 Typesetting Logos**

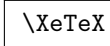

bidi defines  $XeTFX$  logo and in addition, it makes sure that the logo,  $TFX$  is typeset LTR.

# <span id="page-26-1"></span>**6 Some Useful Internal Macros and Programming Tips**

There are some useful internal macros and programming tips that might be helpful for you. This section, explains all these useful internals and programming tips.

# <span id="page-26-2"></span>**6.1 RTL Conditional**

\if@RTL

\if@RTL conditional is true inside RTL mode and it is false in LTR mode.

## <span id="page-26-3"></span>**6.2 Main RTL Conditional**

\if@RTLmain

If the main direction of the document is RTL, \if@RTLmain is true and if the main direction of the document is LTR, \if@RTLmain is false.

# <span id="page-26-4"></span>**6.3 Direction Ensuring Macros**

```
\@ensure@RTL{⟨text⟩} \@ensure@RL{⟨text⟩} \@ensure@LTR{⟨text⟩}
                                                              \@ensure@LR{⟨text⟩} \@ensure@dir{⟨text⟩} \@ensure@maindir{⟨text⟩}
```
- \@ensure@RTL and \@ensure@RL internals make sure that *⟨text⟩* is always typeset RTL, independent on the current mode.
- \@ensure@LTR and \@ensure@LR internals make sure that *⟨text⟩* is always typeset LTR, independent on the current mode.
- \@ensure@dir and \@ensure@maindir if used in RTL mode, they put *⟨text⟩* inside \RLE and if used in LTR mode, they put the text as it is.

Some Useful Internal Macros and Programming Tips 26

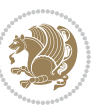

### <span id="page-27-0"></span>**6.4 Reset Direction Macro**

\save@dir \saved@@dir \reset@dir

- $\mathbb{F}$  \save@dir, if the direction of typesetting is RTL, defines \saved@@dir to be RTL and if the direction of typesetting is LTR, defines \saved@@dir to be LTR.
- **IF** \reset@dir, if \saved@@dir is defined as RTL, inserts \setRTL otherwise, if \saved@@dir is defined as LTR, inserts \setLTR, otherwise does nothing.

# <span id="page-27-1"></span>**bidi implementation**

#### <span id="page-27-2"></span>**7.1 amsart-xetex-bidi.def**

 \kern11\p@\kern-\footnotesep} \def\left@footnoterule{\kern-.4\p@

\long\def\@footnotetext#1{%

\insert\footins{%

 

31 \hrule\@width 5pc\kern11\p@\kern-\footnotesep}

```
1\ProvidesFile{amsart-xetex-bidi.def}[2017/08/09 v1.1 bidi adaptations for amsart class for Xe
2 \def\@tocline#1#2#3#4#5#6#7{\relax
3 \ifnum #1>\c@tocdepth % then omit
4 \else
      \par \addpenalty\@secpenalty\addvspace{#2}%
6 \begingroup \hyphenpenalty\@M
      7 \@ifempty{#4}{%
8 \@tempdima\csname r@tocindent\number#1\endcsname\relax
9 }{%
10 \@tempdima#4\relax
11 }%
12 \parindent\z@ \if@RTL\rightskip\else\leftskip\fi#3\relax \advance\if@RTL\rightskip\else\leftskip\fi\@tempdima\relax
13 \if@RTL\leftskip\else\rightskip\fi\@pnumwidth plus4em \parfillskip-\@pnumwidth
14 #5\leavevmode\hskip-\@tempdima #6\nobreak\relax
15 \hfil\hbox to\@pnumwidth{\@tocpagenum{#7}}\par
16 \nobreak
17 \endgroup
18 \fi}
_{19} \renewcommand\the subsection of \the section\@SepMark\arabic{subsection}\}20 \renewcommand\thesubsubsection {\thesubsection \@SepMark\arabic{subsubsection}}
21 \renewcommand\theparagraph {\thesubsubsection\@SepMark\arabic{paragraph}}
22 \renewcommand\thesubparagraph {\theparagraph\@SepMark\arabic{subparagraph}}
23 \def\part{\@startsection{part}{0}%
24 \z@{\linespacing\@plus\linespacing}{.5\linespacing}%
25 {\normalfont\bfseries\if@RTL\raggedleft\else\raggedright\fi}}
26 \def\right@footnoterule{%
27 \kern-.4\p@
28 \hbox to \columnwidth{\hskip \dimexpr\columnwidth-5pc\relax \hrulefill }
```

```
36 \if@RTL@footnote\@RTLtrue\else\@RTLfalse\fi%
37 \reset@font%
38 \hskip 10pt \text{hidden} 3839 \interlinepenalty\interfootnotelinepenalty
40 \splittopskip\footnotesep \splitmaxdepth \dp\strutbox
41 \floatingpenalty\@MM \hsize\columnwidth
42 \@parboxrestore \parindent\normalparindent \sloppy
43 \protected@edef\@currentlabel{%
44 \csname p@footnote\endcsname\@thefnmark}%
45 \@makefntext{%
46 \rule\z@\footnotesep\ignorespaces#1\unskip\strut\par}}}
47
48 \long\def\@RTLfootnotetext#1{%
49 \insert\footins{%
50 \@RTLtrue%
51 \reset@font%
52 \bidi@@RTLfootnotetext@font% \normalfont\footnotesize
53 \interlinepenalty\interfootnotelinepenalty
54 \splittopskip\footnotesep \splitmaxdepth \dp\strutbox
55 \floatingpenalty\@MM \hsize\columnwidth
56 \@parboxrestore \parindent\normalparindent \sloppy
57 \protected@edef\@currentlabel{%
58 \csname p@footnote\endcsname\@thefnmark}%
59 \@makefntext{%
60 \rule\z@\footnotesep\ignorespaces#1\unskip\strut\par}}}
61
62
63
64 \long\def\@LTRfootnotetext#1{%
65 \insert\footins{%
66 \@RTLfalse%
67 \reset@font%
68 \bidi@@LTRfootnotetext@font% \normalfont\footnotesize
69 \interlinepenalty\interfootnotelinepenalty
70 \splittopskip\footnotesep \splitmaxdepth \dp\strutbox
71 \floatingpenalty\@MM \hsize\columnwidth
72 \@parboxrestore \parindent\normalparindent \sloppy
73 \protected@edef\@currentlabel{%
74 \csname p@footnote\endcsname\@thefnmark}%
75 \@makefntext{%
76 \rule\z@\footnotesep\ignorespaces#1\unskip\strut\par}}}
77
78
79 \footdir@temp\footdir@ORG@bidi@amsart@footnotetext\@footnotetext{\bidi@footdir@footnote}%
80 \footdir@temp\footdir@ORG@bidi@amsart@RTLfootnotetext\@RTLfootnotetext{R}%
81 \footdir@temp\footdir@ORG@bidi@amsart@LTRfootnotetext\@LTRfootnotetext{L}%
8283 \renewenvironment{thebibliography}[1]{%
84 \@bibtitlestyle
85 \normalfont\bibliofont\labelsep .5em\relax
```

```
bidi implementation 28
```
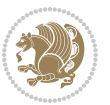

```
86 \renewcommand\theenumiv{\arabic{enumiv}}\let\p@enumiv\@empty
87 \if@RTL\if@LTRbibitems\@RTLfalse\else\fi\else\if@RTLbibitems\@RTLtrue\else\fi\fi
88 \bidi@@thebibliography@font@hook%
89 \list{\@biblabel{\theenumiv}}{\settowidth\labelwidth{\@biblabel{#1}}%
90 \leftmargin\labelwidth \advance\leftmargin\labelsep
91 \usecounter{enumiv}}%
92 \sloppy \clubpenalty\@M \widowpenalty\clubpenalty
93 \sfcode \.=\@m
94 }{%
95 \def\@noitemerr{\@latex@warning{Empty `thebibliography' environment}}%
96 \endlist
97 }
98 \def\theindex{\@restonecoltrue\if@twocolumn\@restonecolfalse\fi
99 \columnseprule\z@ \columnsep 35\p@
100 \@indextitlestyle
101 \thispagestyle{plain}%
102 \let\item\@idxitem
103 \parindent\z@ \parskip\z@\@plus.3\p@\relax
104 \if@RTL\raggedleft\else\raggedright\fi
105 \hyphenpenalty\@M
106 \footnotesize}
107 \def\@idxitem{\par\hangindent \if@RTL-\fi2em}
108 \def\subitem{\par\hangindent \if@RTL-\fi2em\hspace*{1em}}
109 \def\subsubitem{\par\hangindent \if@RTL-\fi3em\hspace*{2em}}
110 \def\maketitle{\par
111 \@topnum\z@ % this prevents figures from falling at the top of page 1
112 \@setcopyright
113 \thispagestyle{firstpage}% this sets first page specifications
114 \uppercasenonmath\shorttitle
115 \ifx\@empty\shortauthors \let\shortauthors\shorttitle
116 \else \andify\shortauthors
117 \fi
118 \@maketitle@hook
119 \begingroup
120 \@maketitle
121 \toks@\@xp{\shortauthors}\@temptokena\@xp{\shorttitle}%
122 \toks4{\def\\{ \ignorespaces}}% defend against questionable usage
123 \edef\@tempa{%
124 \@nx\markboth{\the\toks4
125 \@nx\MakeUppercase{\the\toks@}}{\the\@temptokena}}%
126 \@tempa
127 \endgroup
128 \c@footnote\z@
129 \@cleartopmattertags
```

```
130 }
```
#### <span id="page-29-0"></span>**7.2 adjmulticol-xetex-bidi.def**

131 \ProvidesFile{adjmulticol-xetex-bidi.def}[2015/04/25 v0.1 bidi adaptations for adjmulticol pa \def\adjmulticols#1#2#3{\col@number#1\relax

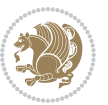

```
133 \def\@tempa{#2}%
134 \ifx\@tempa\@empty\adjmc@inner\z@\else\adjmc@inner#2\fi
135 \def\@tempa{#3}%
136 \ifx\@tempa\@empty\adjmc@outer\z@\else\adjmc@outer#3\fi
137 \ifnum\col@number<\@ne
138 \PackageWarning{adjmulticol}%
139 {Using `\number\col@number'
140 columns doesn't seem a good idea.^^J
141 I therefore use one columns instead}%
142 \col@number\@ne\fi
143 \ifnum\col@number>10
144 \PackageError{adjmulticol}%
145 {Too many columns}%
146 {Current implementation doesn't
147 support more than 10 columns.%
148 \MessageBreak
149 I therefore use 10 columns instead}%
150 \col@number10 \fi
151 \ifx\@footnotetext\mult@footnotetext\else
152 \let\orig@footnotetext\@footnotetext
153 \let\@footnotetext\mult@footnotetext
154 \fi
155 \ifx\@LTRfootnotetext\mult@LTRfootnotetext\else
156 \let\orig@LTRfootnotetext\@LTRfootnotetext
157 \let\@LTRfootnotetext\mult@LTRfootnotetext
158 \fi
159 \ifx\@RTLfootnotetext\mult@RTLfootnotetext\else
160 \let\orig@RTLfootnotetext\@RTLfootnotetext
161 \let\@RTLfootnotetext\mult@RTLfootnotetext
162 \fi
163 \@ifnextchar[\adjmult@cols{\adjmult@cols[]}}
```

```
164 \let\adjmc@page@sofar@orig=\page@sofar
```
# <span id="page-30-0"></span>**7.3 algorithm2e-xetex-bidi.def**

```
165 \ProvidesFile{algorithm2e-xetex-bidi.def}[2015/02/01 v0.1 bidi adaptations for algorithm2e pa
166 \expandafter\ifx\csname algocf@within\endcsname\relax% if \algocf@within doesn't exist
167 \text{ } \text{else} \text{else}168 \renewcommand\thealgocf{\csname the\algocf@within\endcsname\@SepMark\@arabic\c@algocf}%
169 \fi%
170
171 \def\@algocf@pre@boxed{\noindent\begin{bidi@lrbox}{\algocf@algoframe}}
172 \def\@algocf@post@boxed{\end{bidi@lrbox}\framebox[\hsize]{\box\algocf@algoframe}\par}%
173 \def\@algocf@pre@boxruled{\noindent\begin{bidi@lrbox}{\algocf@algoframe}}%
174 \def\@algocf@post@boxruled{\end{bidi@lrbox}\framebox[\hsize]{\box\algocf@algoframe}\par}%
175 \renewcommand{\@algocf@start}{%
176 \@algoskip%
177 \begin{bidi@lrbox}{\algocf@algobox}%
178 \setlength{\algowidth}{\hsize}%
179 \vbox\bgroup% save all the algo in a box
```
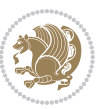

```
182 % initialization
183 \addtolength{\hsize}{-1.5\algomargin}%
184 \let\@mathsemicolon=\;\def\;{\ifmmode\@mathsemicolon\else\@endalgoln\fi}%
185 \raggedright\AlFnt{}%
186 \ifthenelse{\boolean{algocf@slide}}{\IncMargin{\skipalgocfslide}}{}%
187 \@algoinsideskip%
188 % \let\@emathdisplay=\]\def\]{\algocf@endline\@emathdisplay\nl}%
189 }%
190 \renewcommand{\@algocf@finish}{%
191 \@algoinsideskip%
192 \egroup%end of vtop which contain all the text
193 \hfill\egroup%end of hbox wich contains [margin][vtop]
194 \ifthenelse{\boolean{algocf@slide}}{\DecMargin{\skipalgocfslide}}{}%
195 %
196 \egroup%end of main vbox
197 \end{bidi@lrbox}%
198 \algocf@makethealgo% print the algo
199 \@algoskip%
200 % restore dimension and macros
201 \setlength{\hsize}{\algowidth}%
202 \lineskip\normallineskip\setlength{\skiptotal}{\@defaultskiptotal}%
203 \let\;=\@mathsemicolon%
204 \let\]=\@emathdisplay%
```
 \hbox to\algowidth\bgroup\hbox to \algomargin{\hfill}\vtop\bgroup% \ifthenelse{\boolean{algocf@slide}}{\parskip 0.5ex\color{black}}{}%

```
205 }%
```
## <span id="page-31-0"></span>**7.4 amsbook-xetex-bidi.def**

```
206 \ProvidesFile{amsbook-xetex-bidi.def}[2017/08/09 v1.2 bidi adaptations for amsbook class for
207 \def\@tocline#1#2#3#4#5#6#7{\relax
208 \ifnum #1>\c@tocdepth % then omit
209 \else
210 \par \addpenalty\@secpenalty\addvspace{#2}%
211 \begingroup \hyphenpenalty\@M
212 \@ifempty{#4}{%
213 \@tempdima\csname r@tocindent\number#1\endcsname\relax
214 } {%
215 \@tempdima#4\relax
216 }%
217 \qquad \texttt{20} \iff \texttt{21} \Rightarrow \texttt{3} \texttt{21} \iff \texttt{22} \iff \texttt{43} \texttt{3} \texttt{3} \iff \texttt{44} \iff \texttt{50} \texttt{41} \iff \texttt{61} \iff \texttt{71} \iff \texttt{72} \iff \texttt{73} \iff \texttt{74} \iff \texttt{75} \iff \texttt{76} \iff \texttt{76} \iff \texttt{76} \iff \texttt{76} \iff \texttt{76} \iff \texttt{76} \iff \texttt{76} \iff \texttt{76} \iff218 \if@RTL\leftskip\else\rightskip\fi\@pnumwidth plus4em \parfillskip-\@pnumwidth
219 #5\leavevmode\hskip-\@tempdima #6\nobreak\relax
220 \hfil\hbox to\@pnumwidth{\@tocpagenum{#7}}\par
221 \nobreak
222 \endgroup
223 \fi}
224 \renewcommand\thesubsection {\thesection\@SepMark\arabic{subsection}}
225 \renewcommand\thesubsubsection {\thesubsection \@SepMark\arabic{subsubsection}}
226 \renewcommand\theparagraph {\thesubsubsection\@SepMark\arabic{paragraph}}
```

```
bidi implementation 31
```
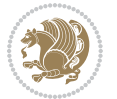

```
227 \renewcommand\thesubparagraph {\theparagraph\@SepMark\arabic{subparagraph}}
228 \def\theindex{\@restonecoltrue\if@twocolumn\@restonecolfalse\fi
229 \columnseprule\z@ \columnsep 35\p@
230 \@indextitlestyle
231 \thispagestyle{plain}%
232 \let\item\@idxitem
233 \parindent\z@ \parskip\z@\@plus.3\p@\relax
234 \if@RTL\raggedleft\else\raggedright\fi
235 \hyphenpenalty\@M
236 \footnotesize}
237 \def\@idxitem{\par\hangindent \if@RTL-\fi2em}
238 \def\subitem{\par\hangindent \if@RTL-\fi2em\hspace*{1em}}
239 \def\subsubitem{\par\hangindent \if@RTL-\fi3em\hspace*{2em}}
240 \def\right@footnoterule{%
241 \kern-.4\p@
242 \hbox to \columnwidth{\hskip \dimexpr\columnwidth-5pc\relax \hrulefill }
243 \kern11\p@\kern-\footnotesep}
244 \def\left@footnoterule{\kern-.4\p@
245 \hrule\@width 5pc\kern11\p@\kern-\footnotesep}
246
247 \long\def\@footnotetext#1{%
248 \insert\footins{%
249 \if@RTL@footnote\@RTLtrue\else\@RTLfalse\fi%
250 \reset@font%
251 \bidi@@footnotetext@font% \normalfont\footnotesize
252 \interlinepenalty\interfootnotelinepenalty
253 \splittopskip\footnotesep \splitmaxdepth \dp\strutbox
254 \floatingpenalty\@MM \hsize\columnwidth
255 \@parboxrestore \parindent\normalparindent \sloppy
256 \protected@edef\@currentlabel{%
257 \csname p@footnote\endcsname\@thefnmark}%
258 \@makefntext{%
259 \rule\z@\footnotesep\ignorespaces#1\unskip\strut\par}}}
260
261 \long\def\@RTLfootnotetext#1{%
262 \insert\footins{%
263 \@RTLtrue%
264 \reset@font%
265 \bidi@@RTLfootnotetext@font% \normalfont\footnotesize
266 \interlinepenalty\interfootnotelinepenalty
267 \splittopskip\footnotesep \splitmaxdepth \dp\strutbox
268 \floatingpenalty\@MM \hsize\columnwidth
269 \@parboxrestore \parindent\normalparindent \sloppy
270 \protected@edef\@currentlabel{%
271 \csname p@footnote\endcsname\@thefnmark}%
272 \@makefntext{%
273 \rule\z@\footnotesep\ignorespaces#1\unskip\strut\par}}}
274
275
276 \long\def\@LTRfootnotetext#1{%
```
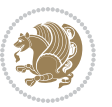

```
277 \insert\footins{%
278 \@RTLfalse%
279 \reset@font%
280 \bidi@@LTRfootnotetext@font% \normalfont\footnotesize
281 \interlinepenalty\interfootnotelinepenalty
282 \splittopskip\footnotesep \splitmaxdepth \dp\strutbox
283 \floatingpenalty\@MM \hsize\columnwidth
284 \@parboxrestore \parindent\normalparindent \sloppy
285 \protected@edef\@currentlabel{%
286 \csname p@footnote\endcsname\@thefnmark}%
287 \@makefntext{%
288 \rule\z@\footnotesep\ignorespaces#1\unskip\strut\par}}}
289
290
291
292 \footdir@temp\footdir@ORG@bidi@amsbook@footnotetext\@footnotetext{\bidi@footdir@footnote}%
293 \footdir@temp\footdir@ORG@bidi@amsbook@RTLfootnotetext\@RTLfootnotetext{R}%
294 \footdir@temp\footdir@ORG@bidi@amsbook@LTRfootnotetext\@LTRfootnotetext{L}%
295
296 \renewenvironment{thebibliography}[1]{%
297 \@bibtitlestyle
298 \normalfont\bibliofont\labelsep .5em\relax
299 \renewcommand\theenumiv{\arabic{enumiv}}\let\p@enumiv\@empty
300 \if@RTL\if@LTRbibitems\@RTLfalse\else\fi\else\if@RTLbibitems\@RTLtrue\else\fi\fi
301 \bidi@@thebibliography@font@hook%
302 \list{\@biblabel{\theenumiv}}{\settowidth\labelwidth{\@biblabel{#1}}%
303 \leftmargin\labelwidth \advance\leftmargin\labelsep
304 \usecounter{enumiv}}%
305 \sloppy \clubpenalty\@M \widowpenalty\clubpenalty
306 \sfcode`\.=\@m
307 }{%
308 \def\@noitemerr{\@latex@warning{Empty `thebibliography' environment}}%
309 \endlist
310 }
311 \def\@makechapterhead#1{\global\topskip 7.5pc\relax
312 \begingroup
313 \fontsize{\@xivpt}{18}\bfseries\centering
314 \ifnum\c@secnumdepth>\m@ne
315 \leavevmode \hskip-\if@RTL\rightskip\else\leftskip\fi
316 \rlap{\vbox to\z@{\vss
317 \centerline{\normalsize\mdseries
318 \uppercase\@xp{\chaptername}\enspace\thechapter}
319 \vskip 3pc}}\hskip\if@RTL\rightskip\else\leftskip\fi\fi
320 #1\par \endgroup
321 \skip@34\p@ \advance\skip@-\normalbaselineskip
322 \vskip\skip@ }
323 \def\maketitle{\par
324 \@topnum\z@ %, this prevents figures from falling at the top of page 1
325 \begingroup
326 \@maketitle
```

```
327 \endgroup
```

```
328 \c@footnote\z@
```

```
329 \def\do##1{\let##1\relax}%
```
\do\maketitle \do\@maketitle \do\title \do\@xtitle \do\@title

331 \do\author \do\@xauthor \do\address \do\@xaddress

\do\email \do\@xemail \do\curraddr \do\@xcurraddr

- 333 \do\dedicatory \do\@dedicatory \do\thanks \do\thankses
- \do\keywords \do\@keywords \do\subjclass \do\@subjclass
- }

#### <span id="page-34-0"></span>**7.5 amsmath-xetex-bidi.def**

 \ProvidesFile{amsmath-xetex-bidi.def}[2016/09/12 v1.0 bidi adaptations for amsmath package fo \let\veqno=\eqno

```
338 \iftagsleft@ \let\veqno=\leqno \fi
```
\renewcommand{\numberwithin}[3][\arabic]{%

```
340 \@ifundefined{c@#2}{\@nocounterr{#2}}{%
```

```
341 \@ifundefined{c@#3}{\@nocnterr{#3}}{%
```
- $_{342}$  \@addtoreset{#2}{#3}%
- 343 \@xp\xdef\csname the#2\endcsname{%

\@xp\@nx\csname the#3\endcsname \@nx\@SepMark\@nx#1{#2}}}}%

```
345 }
```
346\def\tagform@#1{\maketag@@@{\if@nonlatin\beginR\fi(\ignorespaces#1\unskip\@@italiccorr)\if@no

#### <span id="page-34-1"></span>**7.6 amstext-xetex-bidi.def**

```
347 \ProvidesFile{amstext-xetex-bidi.def}[2016/09/12 v0.2 bidi adaptations for amstext package fo
348 \def\textdef@#1#2#3{\hbox{{%
```

```
349 \everymath{#1}%
350 \let\f@size#2\selectfont
351 \if@nonlatin\beginR\fi#3\if@nonlatin\endR\fi}}}
```
#### <span id="page-34-2"></span>**7.7 amsthm-xetex-bidi.def**

 \ProvidesFile{amsthm-xetex-bidi.def}[2010/07/25 v0.1 bidi adaptations for amsthm package for 353 \def\@thmcountersep{\@SepMark}

#### <span id="page-34-3"></span>**7.8 array-xetex-bidi.def**

 \ProvidesFile{array-xetex-bidi.def}[2015/11/07 v0.3 bidi adaptations for array package for Xe \def\@testpach{\@chclass

```
356 \ifnum \@lastchclass=6 \@ne \@chnum \@ne \else
```

```
357 \ifnum \@lastchclass=7 5 \else
```

```
358 \ifnum \@lastchclass=8 \tw@ \else
```
\ifnum \@lastchclass=9 \thr@@

```
360 \else \z@
```
- \ifnum \@lastchclass = 10 \else
- 362 \edef\@nextchar{\expandafter\string\@nextchar}%
- \@chnum
- \if \@nextchar c\z@ \else

```
365 \if \@nextchar \if@RTLtab r\else l\fi\@ne \else
```

```
366 \if \@nextchar \if@RTLtab l\else r\fi\tw@ \else
```

```
367 \z@ \@chclass
```
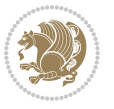

```
368 \if\@nextchar |\@ne \else
369 \if \@nextchar !6 \else
370 \if \@nextchar @7 \else
371 \if \@nextchar <8 \else
372 \if \@nextchar >9 \else
373 10
374 \@chnum
375 \if \@nextchar m\thr@@\else
376 \if \@nextchar p4 \else
377 \if \@nextchar b5 \else
378 \z@ \@chclass \z@ \@preamerr \z@ \fi \fi \fi \fi
379 \fi \fi \fi \fi \fi \fi \fi \fi \fi \fi \fi \fi}
380 \def\@tabular{%
381 \leavevmode
382 \hbox \bgroup\if@RTLtab\beginR \fi $\col@sep\tabcolsep \let\d@llarbegin\begingroup
383 \let\d@llarend\endgroup
384 \@tabarray}
385 \def\endtabular{\endarray $\if@RTLtab\endR\fi\egroup}
386 \expandafter\let\csname endtabular*\endcsname=\endtabular
387 \def\@array[#1]#2{%
388 \@tempdima \ht \strutbox
389 \advance \@tempdima by\extrarowheight
390 \setbox \@arstrutbox \hbox{\vrule
391 \\@height \arraystretch \@tempdima
392 \@depth \arraystretch \dp \strutbox
393 \@width \z@}%
394 \begingroup
395 \@mkpream{#2}%
396 \xdef\@preamble{\noexpand \ialign \@halignto
397 \bgroup \@arstrut \@preamble
398 \tabskip \z@ \cr}%
399 \endgroup
400 \@arrayleft
401 \if #1t\vtop \else \if#1b\vbox \else \vcenter \fi \fi
402 \bgroup
403 \let \@sharp ##\let \protect \relax
404 \lineskip \z@
405 \baselineskip \z@
406 \m@th
407 \let\\\@arraycr \let\tabularnewline\\\let\par\@empty \if@RTLtab\hbox\bgroup\beginR\@hboxRco
408 \def\@tabarray{\@ifnextchar[{\@array}{\@array[c]}}
409 \def\endarray{\crcr \egroup\if@RTLtab\egroup\endR\egroup\fi \egroup \@arrayright \gdef\@preamble{}}
410 \def\array{\col@sep\arraycolsep
411 \def\d@llarbegin{$}\let\d@llarend\d@llarbegin\gdef\@halignto{}%
412 \@RTLtabfalse\@tabarray}
```
#### <span id="page-35-0"></span>**7.9 article-xetex-bidi.def**

 \ProvidesFile{article-xetex-bidi.def}[2017/06/09 v0.6 bidi adaptations for standard article c \if@titlepage

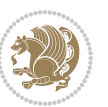
```
415 \renewcommand\maketitle{\begin{titlepage}%
416 \let\footnotesize\small
417 \let\right@footnoterule\relax
418 \let\left@footnoterule\relax
419 \let\textwidth@footnoterule\relax
420 \let \footnote \thanks
421 \let \LTRfootnote \LTRthanks
422 \let \RTLfootnote \RTLthanks
423 \null\vfil
424 \vskip 60\p@
425 \begin{center}%
426 {\LARGE \@title \par}%
427 \vskip 3em%
428 {\large
429 \lineskip .75em%
430 \begin{tabular}[t]{c}%
431 \@author
432 \end{tabular}\par}%
433 \vskip 1.5em%
434 {\large \@date \par}% % Set date in \large size.
435 \end{center}\par
436 \@thanks
437 \vfil\null
438 \end{titlepage}%
439 \setcounter{footnote}{0}%
440 \global\let\thanks\relax
441 \global\let\LTRthanks\relax
442 \global\let\RTLthanks\relax
443 \global\let\maketitle\relax
444 \global\let\@thanks\@empty
445 \global\let\@author\@empty
446 \global\let\@date\@empty
447 \global\let\@title\@empty
448 \global\let\title\relax
449 \global\let\author\relax
450 \global\let\date\relax
451 \global\let\and\relax
452 }
453 \else
454 \renewcommand\maketitle{\par
455 \begingroup
456 \renewcommand\thefootnote{\@fnsymbol\c@footnote}%
457 \def\@makefnmark{\rlap{\@textsuperscript{\normalfont\@thefnmark}}}%
458 \long\def\@makefntext##1{\parindent 1em\noindent
459 \hb@xt@1.8em{%
460 \hss\@textsuperscript{\normalfont\@thefnmark}}##1}%
461 \if@twocolumn
462 \ifnum \col@number=\@ne
463 \@maketitle
464 \else
```
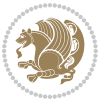

```
465 \twocolumn[\@maketitle]%
466 \fi
467 \else
468 \newpage
469 \global\@topnum\z@ % Prevents figures from going at top of page.
470 \@maketitle
471 \fi
472 \thispagestyle{plain}\@thanks
473 \endgroup
474 \setcounter{footnote}{0}%
475 \global\let\thanks\relax
476 \global\let\LTRthanks\relax
477 \global\let\RTLthanks\relax
_{478} \global\let\maketitle\relax
479 \global\let\@maketitle\relax
480 \global\let\@thanks\@empty
481 \global\let\@author\@empty
482 \global\let\@date\@empty
483 \global\let\@title\@empty
484 \global\let\title\relax
485 \global\let\author\relax
486 \global\let\date\relax
487 \global\let\and\relax
488 }
489 \def\@maketitle{%
490 \newpage
491 \null
492 \vskip 2em%
493 \begin{center}%
494 \let \footnote \thanks
495 \let \LTRfootnote \LTRthanks
496 \let \RTLfootnote \RTLthanks
497 {\LARGE \@title \par}%
498 \vskip 1.5em%
499 {\large
500 \lineskip .5em%
501 \begin{tabular}[t]{c}%
502 \@author
503 \end{tabular}\par}%
504 \vskip 1em%
505 {\large \@date}%
506 \end{center}%
507 \par
508 \vskip 1.5em}
509 \fi
510 \renewcommand*\l@part[2]{%
511 \ifnum \c@tocdepth >-2\relax
512 \addpenalty\@secpenalty
513 \addvspace{2.25em \@plus\p@}%
514 \setlength\@tempdima{3em}%
```
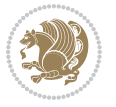

```
515 \begingroup
_516 \parindent \z@ \if@RTL\leftskip\else\rightskip\fi \@pnumwidth
517 \parfillskip -\@pnumwidth
518 {\leavevmode
519 \large \bfseries #1\hfil \hb@xt@\@pnumwidth{\hss #2}}\par
520 \nobreak
521 \if@compatibility
522 \global\@nobreaktrue
523 \everypar{\global\@nobreakfalse\everypar{}}%
5^{24} \fi
525 \endgroup
526 \fi}
527 \renewcommand*\l@section[2]{%
528 \ifnum \c@tocdepth >\z@
529 \addpenalty\@secpenalty
530 \addvspace{1.0em \@plus\p@}%
531 \setlength\@tempdima{1.5em}%
532 \begingroup
533 \parindent \z@ \if@RTL\leftskip\else\rightskip\fi \@pnumwidth
534 \parfillskip -\@pnumwidth
535 \leavevmode \bfseries
536 \advance\if@RTL\rightskip\else\leftskip\fi\@tempdima
537 \hskip -\if@RTL\rightskip\else\leftskip\fi
538 #1\nobreak\hfil \nobreak\hb@xt@\@pnumwidth{\hss #2}\par
539 \endgroup
540 \fi}
541 \renewcommand\left@footnoterule{%
542 \kern-3\p@
543 \hrule\@width.4\columnwidth
544 \kern2.6\p@}
545 \renewcommand\right@footnoterule{%
546 \kern-3\p@
_{547} \hbox to \columnwidth{\hskip .6\columnwidth \hrulefill }
548 \kern2.6\p@}
549 \renewcommand\thesubsection {\thesection\@SepMark\@arabic\c@subsection}
550 \renewcommand\thesubsubsection{\thesubsection\@SepMark\@arabic\c@subsubsection}
551 \renewcommand\theparagraph {\thesubsubsection\@SepMark\@arabic\c@paragraph}
552 \renewcommand\thesubparagraph {\theparagraph\@SepMark\@arabic\c@subparagraph}
553 \def\@part[#1]#2{%
554 \ifnum \c@secnumdepth >\m@ne
555 \refstepcounter{part}%
556 \addcontentsline{toc}{part}{\thepart\hspace{1em}#1}%
557 \else
558 \addcontentsline{toc}{part}{#1}%
559 \foralli
560 {\parindent \z@ \if@RTL\raggedleft\else\raggedright\fi
561 \interlinepenalty \@M
562 \normalfont
563 \ifnum \c@secnumdepth >\m@ne
```

```
564 \Large\bfseries \partname\nobreakspace\thepart
```
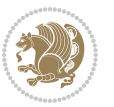

```
565 \par\nobreak
566 \fi
567 \huge \bfseries #2%
568 \markboth{}{}\par}%
569 \nobreak
570 \vskip 3ex
571 \@afterheading}
572 \renewenvironment{thebibliography}[1]
573 {\section*{\refname}%
574 \@mkboth{\MakeUppercase\refname}{\MakeUppercase\refname}%
575 \if@RTL\if@LTRbibitems\@RTLfalse\else\fi\else\if@RTLbibitems\@RTLtrue\else\fi\fi
576 \bidi@@thebibliography@font@hook%
577 \list{\@biblabel{\@arabic\c@enumiv}}%
578 {\settowidth\labelwidth{\@biblabel{#1}}%
579 \leftmargin\labelwidth
580 \advance\leftmargin\labelsep
581 \@openbib@code
582 \usecounter{enumiv}%
583 \let\p@enumiv\@empty
584 \renewcommand\theenumiv{\@arabic\c@enumiv}}%
585 \sloppy
586 \clubpenalty4000
587 \@clubpenalty \clubpenalty
588 \widowpenalty4000%
589 \sfcode`\.\@m}
590 {\def\@noitemerr
591 {\@latex@warning{Empty `thebibliography' environment}}%
592 \endlist}
593 \renewenvironment{theindex}
594 {\if@twocolumn
595 \@restonecolfalse
596 \else
597 \@restonecoltrue
598 \qquad \qquad \int fi
599 \columnseprule \z@
600 \columnsep 35\p@
601 \twocolumn[\section*{\indexname}]%
602 \@mkboth{\MakeUppercase\indexname}%
603 {\MakeUppercase\indexname}%
604 \thispagestyle{plain}\parindent\z@
605 \parskip\z@ \@plus .3\p@\relax
606 \let\item\@idxitem}
607 {\if@restonecol\onecolumn\else\clearpage\fi}
```
## **7.10 artikel1-xetex-bidi.def**

608 \ProvidesFile{artikel1-xetex-bidi.def}[2017/06/09 v0.4 bidi adaptations for artikel1 class fo 609 \renewenvironment{theindex}{%

```
610 \if@twocolumn
```

```
611 \@restonecolfalse
```
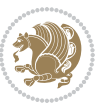

```
612 \else
613 \@restonecoltrue
614 \fi
615 \columnseprule \z@
616 \columnsep 35\p@
617 \twocolumn[\section*{\indexname}]%
618 \@mkboth{\MakeUppercase{\indexname}}{\MakeUppercase{\indexname}}%
619 \thispagestyle{plain}\parindent\z@
620 \parskip\z@ \@plus .3\p@\relax
621 \let\item\@idxitem
622 }{%
623 \if@restonecol\onecolumn\else\clearpage\fi}
624 \renewcommand*\head@style{%
625 \interlinepenalty \@M
626 \hyphenpenalty=\@M \exhyphenpenalty=\@M
627 \if@RTL\leftskip\else\rightskip\fi=0cm plus .7\hsize\relax}
628 \if@titlepage
629 \renewenvironment{abstract}{%
630 \titlepage
631 \null\vfil
632 \section*{\SectFont\abstractname}
633 \noindent\ignorespaces}
634 {\par\vfil\null\endtitlepage}
635 \else
636 \renewenvironment{abstract}{%
637 \if@twocolumn
638 \section*{\abstractname}%
639 \else
640 \bgroup\if@RTL\leftskip\else\rightskip\fi=\unitindent
641 \setminus \mathrm{\mathrm{SectFont\abstrut}a}642 \noindent\ignorespaces
643 \fi}
644 {\if@twocolumn\else\par\egroup\fi}
645 \fi
646 \renewcommand*\@regtocline[3]{%
647 \ifnum #1>\c@tocdepth
648 \else
649 \vskip\z@\@plus.2\p@
650 {\hangindent\z@ \@afterindenttrue \interlinepenalty\@M
651 \if@RTL\rightskip\else\leftskip\fi\unitindent
652 \if@RTL\leftskip\else\rightskip\fi\unitindent\@plus 1fil
653 \parfillskip\z@
654 \@tempdima\unitindent
655 \parindent\z@
656 \leavevmode
657 \hbox{}\hskip -\if@RTL\rightskip\else\leftskip\fi\relax#2\nobreak
658 \hskip 1em \nobreak{\slshape #3}\par
659 }%
660 \fi}
661 \if@oldtoc
```
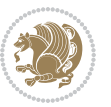

```
663 \ifnum \c@tocdepth >-2\relax
664 \addpenalty\@secpenalty
665 \addvspace{2.25em \@plus\p@}%
666 \begingroup
667 \setlength\@tempdima{3em}%
668 \parindent \z@ \if@RTL\leftskip\else\rightskip\fi \@pnumwidth
669 \parfillskip -\@pnumwidth
670 {\leavevmode
671 \large \bfseries #1\hfil \hb@xt@\@pnumwidth{\hss #2}}\par
672 \nobreak
673 \if@compatibility
674 \global\@nobreaktrue
675 \everypar{\global\@nobreakfalse\everypar{}}%
676 \fi
677 \endgroup
678 \fi}
679 \else
680 \renewcommand*\l@part{%
681 \ifnum \c@tocdepth >-2\relax
682 \addpenalty\@secpenalty
683 \addvspace{2.25em \@plus \p@}%
684 \@regtocline{0}%
68<sub>5</sub> \fi}
686 \fi
687 \if@oldtoc
688 \renewcommand*\l@section[2]{%
689 \addpenalty\@secpenalty
690 \addvspace{1.0em \@plus\p@}%
691 \setlength\@tempdima{1.5em}%
692 \begingroup
693 \parindent \z@ \if@RTL\leftskip\else\rightskip\fi \@pnumwidth
694 \parfillskip -\@pnumwidth
695 \leavevmode \bfseries
696 \advance\if@RTL\rightskip\else\leftskip\fi\@tempdima
697 \hskip -\if@RTL\rightskip\else\leftskip\fi
698 #1\nobreak\hfil \nobreak\hb@xt@\@pnumwidth{\hss #2}\par
699 \endgroup}
700 \else
701 \renewcommand*\l@section{\@regtocline{1}}
702 \fi
703 \renewcommand*\thesubsection{\thesection\@SepMark\@arabic\c@subsection}
704 \renewcommand*\thesubsubsection{\thesubsection\@SepMark\@arabic\c@subsubsection}
705 \renewcommand*\theparagraph{\thesubsubsection\@SepMark\@arabic\c@paragraph}
706 \renewcommand*\thesubparagraph{\theparagraph\@SepMark\@arabic\c@subparagraph}
707 \renewenvironment{thebibliography}[1]
708 {\section*{\refname}%
709 \@mkboth{\MakeUppercase\refname}{\MakeUppercase\refname}%
710 \if@RTL\if@LTRbibitems\@RTLfalse\else\fi\else\if@RTLbibitems\@RTLtrue\else\fi\fi
711 \bidi@@thebibliography@font@hook%
```
\renewcommand\*\l@part[2]{%

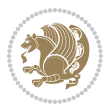

```
712 \list{\@biblabel{\@arabic\c@enumiv}}%
713 {\settowidth\labelwidth{\@biblabel{#1}}%
714 \leftmargin\labelwidth
715 \dvance\leftmargin\labelsep
7<sup>16</sup> \@openbib@code
717 \usecounter{enumiv}%
718 \let\p@enumiv\@empty
719 \renewcommand*\theenumiv{\@arabic\c@enumiv}}%
720 \sloppy\clubpenalty4000\widowpenalty4000%
721 \sfcode \.\@m}
722 {\def\@noitemerr
723 {\@latex@warning{Empty `thebibliography' environment}}%
724 \endlist}
725 \renewcommand*\left@footnoterule{%
726 \kern-3\p@
727 \kern.5\baselineskip
728 \hrule\@width\unitindent
729 \kern.4\baselineskip
730 }
731 \renewcommand*\right@footnoterule{%
732 \kern-3\p@
733 \kern.5\baselineskip
734 \hbox to \columnwidth{\hskip \dimexpr\columnwidth-\unitindent\relax \hrulefill }
735 \kern.4\baselineskip}
736 \if@titlepage
737 \renewcommand*\TitleFont{\rmfamily}
738 \renewcommand*\maketitle{%
739 \begin{titlepage}%
740 \let\footnotesize\small
741 \let\right@footnoterule\relax
742 \let\left@footnoterule\relax
743 \let\textwidth@footnoterule\relax
744 \let \footnote \thanks
745 \long\def\@makefntext##1{\parindent\z@
746 \def\labelitemi{\textendash}\@revlabeltrue
747 \leavevmode\@textsuperscript{\@thefnmark}\kern1em\relax ##1}
748 \renewcommand*\thefootnote{\@fnsymbol\c@footnote}%
749 \if@compatibility\setcounter{page}{0}\fi
750 \null\vfil
751 \vskip 60\p@
752 \begin{center}%
753 \TitleFont
754 {\LARGE \def\\{\penalty -\@M}
755 \if@allcaps
756 \expandafter\uc@nothanks\@title\thanks\relax
757 \else
758 \@title
759 \fi\par}%
760 \vskip 3em%
761 {\large
```
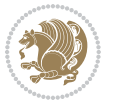

```
762 \lineskip .75em \parindent\z@
763 \begin{tabular}[t]{c}%
764 \if@allcaps
765 \expandafter\uc@authornothanks\@author\and\relax
766 \else
767 \@author
768 \fi
769 \end{tabular}\par}%
770 \vskip 1.5em%
771 {\large
772 \if@allcaps
773 \uppercase\expandafter{\@date}%
774 \else
775 \@date
776 \fi\par}%
777 \end{center}\par
778 \@thanks
779 \vfil\null
780 \end{titlepage}%
781 \setcounter{footnote}{0}%
782 \global\let\thanks\relax
783 \global\let\maketitle\relax
784 \global\let\@thanks\@empty
785 \global\let\@author\@empty
786 \global\let\@title\@empty
787 \global\let\@date\@empty
788 \global\let\title\relax
789 \global\let\author\relax
790 \global\let\date\relax
791 \global\let\and\relax
792 }
793 \def\uc@nothanks#1\thanks{\uppercase{#1}\futurelet\@tempa\uc@tx}
794 \def\uc@authornothanks#1\and{\uc@nothanks#1\thanks\relax
795 \futurelet\@tempa\uc@ax}
796 \def\uc@ax{%
797 \ifx\@tempa\relax
798 \else
799 \\ \andname \\ \expandafter\uc@authornothanks
800 \fi}
801 \def\uc@tx{\ifx\@tempa\relax
802 \else \expandafter\uc@ty \fi}
803 \def\uc@ty#1{\thanks{#1}\uc@nothanks}
804 \else
805 \renewcommand*\maketitle{\par
806 \begingroup
807 \renewcommand*\thefootnote{\@fnsymbol\c@footnote}%
808 \def\@makefnmark{\rlap{%
809 \@textsuperscript{\normalfont\@thefnmark}}}%
810 \long\def\@makefntext{\@xmakefntext{%
811 \@textsuperscript{\normalfont\@thefnmark}}}%
```
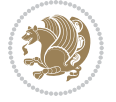

```
812 \if@twocolumn
813 \ifnum \col@number=\@ne
814 \@maketitle
8_{15} \else
816 \twocolumn[\@maketitle]%
8_{17} \fi
818 \else
8<sub>19</sub> \newpage
820 \global\@topnum\z@
821 \@maketitle
822 \fi
823 \thispagestyle{plain}\@thanks
824 \endgroup
825 \setcounter{footnote}{0}%
826 \global\let\thanks\relax
827 \global\let\maketitle\relax
828 \global\let\@maketitle\relax
829 \global\let\@thanks\@empty
830 \global\let\@author\@empty
831 \global\let\@title\@empty
832 \global\let\@date\@empty
833 \global\let\title\relax
8_{34} \global\let\author\relax
835 \global\let\date\relax
836 \global\let\and\relax
837 }
838 \def\@maketitle{%
839 \newpage
840 \null
841 \vskip 2em%
842 \begin{center}%
843 \let \footnote \thanks
844 {\LARGE \TitleFont \@title \par}%
845 \vskip 1.5em%
846 {\large \TitleFont
847 \lineskip .5em%
848 \qquad \texttt{\textbf{tabular}}[t]{c};8<sub>49</sub> \@author
8<sub>50</sub> \end{tabular}\par}%
8_{51} \vskip 1em%
852 {\large \TitleFont \@date}%
853 \end{center}%
854 \par
855 \vskip 1.5em}
856 \fi
```
# **7.11 artikel2-xetex-bidi.def**

 \ProvidesFile{artikel2-xetex-bidi.def}[2017/06/09 v0.4 bidi adaptations for artikel2 class fo \renewenvironment{theindex}{%

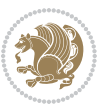

```
859 \if@twocolumn
860 \@restonecolfalse
861 \else
862 \@restonecoltrue
863 \fi
864 \columnseprule \z@
865 \columnsep 35\p@
866 \twocolumn[\section*{\indexname}]%
867 \@mkboth{\MakeUppercase{\indexname}}{\MakeUppercase{\indexname}}%
868 \thispagestyle{plain}\parindent\z@
869 \parskip\z@ \@plus .3\p@\relax
870 \let\item\@idxitem
871 }{%
872 \if@restonecol\onecolumn\else\clearpage\fi}
873 \renewcommand*\@regtocline[3]{%
874 \ifnum #1>\c@tocdepth
875 \else
876 \vskip\z@\@plus.2\p@
877 {\hangindent\z@ \@afterindenttrue \interlinepenalty\@M
878 \if@RTL\rightskip\else\leftskip\fi\unitindent
879 \if@RTL\leftskip\else\rightskip\fi\unitindent\@plus 1fil
880 \parfillskip\z@
881 \@tempdima\unitindent
882 \advance\@tempdima by \othermargin
883 \parindent\z@
884 \leavevmode
88<sub>5</sub> \hbox{}\hskip -\if@RTL\rightskip\else\leftskip\fi\relax#2\nobreak
886 \hskip 1em \nobreak{\slshape #3}\par
887 }%
888 \fi}
889 \if@oldtoc
890 \renewcommand*\l@section[2]{%
891 \addpenalty\@secpenalty
892 \addvspace{1.0em \@plus\p@}%
893 \setlength\@tempdima{1.5em}%
894 \begingroup
895 \parindent \z@ \if@RTL\leftskip\else\rightskip\fi \@pnumwidth
896 \parfillskip -\@pnumwidth
897 \leavevmode \bfseries
898 \advance\if@RTL\rightskip\else\leftskip\fi\@tempdima
899 \hskip -\if@RTL\rightskip\else\leftskip\fi
900 #1\nobreak\hfil \nobreak\hb@xt@\@pnumwidth{\hss #2}\par
901 \endgroup}
902 \else
903 \renewcommand*\l@section{\@regtocline{1}}
904 \fi
905 \if@oldtoc
906 \renewcommand*\l@part[2]{%
907 \ifnum \c@tocdepth >-2\relax
908 \addpenalty\@secpenalty
```
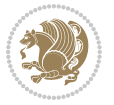

```
909 \addvspace{2.25em \@plus\p@}%
910 \begingroup
911 \setlength\@tempdima{3em}%
912 \parindent \z@ \if@RTL\leftskip\else\rightskip\fi \@pnumwidth
913 \parfillskip -\@pnumwidth
914 {\leavevmode
915 \large \bfseries #1\hfil \hb@xt@\@pnumwidth{\hss #2}}\par
916 \nobreak
917 \if@compatibility
918 \global\@nobreaktrue
919 \everypar{\global\@nobreakfalse\everypar{}}%
q_{20} \fi
921 \endgroup
_{922} \fi}
923 \else
924 \renewcommand*\l@part{%
925 \ifnum \c@tocdepth >-2\relax
926 \addpenalty\@secpenalty
927 \addvspace{2.25em \@plus \p@}%
928 \@regtocline{0}%
q_{2q} \fi}
930 \fi
931 \renewcommand*\head@style{%
932 \interlinepenalty \@M
933 \hyphenpenalty=\@M \exhyphenpenalty=\@M
934 \if@RTL\leftskip\else\rightskip\fi=0cm plus .7\hsize\relax}
935 \if@titlepage
936 \renewenvironment{abstract}{%
937 \titlepage
938 \null\vfil
939 \section*{\SectFont\abstractname}%
940 \noindent\ignorespaces}
941 {\par\vfil\null\endtitlepage}
942 \else
943 \renewenvironment{abstract}{%
944 \if@twocolumn
945 \section*{\abstractname}%
946 \else
947 \section*{\hskip\unitindent\small\SectFont\abstractname}%
948 \list{}{\setlength\listparindent{\unitindent}%
949 \setlength\parindent {\z@}%
950 \setlength\leftmargin {\unitindent}%
951 \setlength\rightmargin {\unitindent}%
952 \setminussetlength\text{parsep} {\z@}}%
953 \item[]%
954 \fi}
955 {\if@twocolumn\else\par\endlist\fi}
956 \fi
957 \renewcommand*\thesubsection{\thesection\@SepMark\@arabic\c@subsection}
958 \renewcommand*\thesubsubsection{\thesubsection\@SepMark\@arabic\c@subsubsection}
```
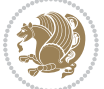

```
959 \renewcommand*\theparagraph{\thesubsubsection\@SepMark\@arabic\c@paragraph}
960 \renewcommand*\thesubparagraph{\theparagraph\@SepMark\@arabic\c@subparagraph}
961 \renewcommand*\left@footnoterule{%
962 \kern-3\p@
963 \hrule\@width 3\unitindent
964 \kern 2.6\p@
965 }
966 \renewcommand*\right@footnoterule{%
967 \kern-3\p@
968 \hbox to \columnwidth{\hskip \dimexpr\columnwidth-3\unitindent\relax \hrulefill }
969 \kern 2.6\p@}
970 \renewenvironment{thebibliography}[1]
971 {\section*{\refname}%
972 \@mkboth{\MakeUppercase\refname}{\MakeUppercase\refname}%
973 \if@RTL\if@LTRbibitems\@RTLfalse\else\fi\else\if@RTLbibitems\@RTLtrue\else\fi\fi
974 \bidi@@thebibliography@font@hook%
975 \list{\@biblabel{\@arabic\c@enumiv}}%
976 {\settowidth\labelwidth{\@biblabel{#1}}%
977 \leftmargin\labelwidth
q78 \dvance\leftmargin\labelsep
979 \@openbib@code
980 \usecounter{enumiv}%
981 \let\p@enumiv\@empty
982 \renewcommand*\theenumiv{\@arabic\c@enumiv}}%
983 \sloppy\clubpenalty4000\widowpenalty4000%
984 \sfcode`\.\@m}
985 {\def\@noitemerr
986 {\@latex@warning{Empty `thebibliography' environment}}%
987 \endlist}
988 \if@titlepage
989 \renewcommand*\TitleFont{\rmfamily}
990 \renewcommand*\maketitle{%
991 \begin{titlepage}%
992 \let\footnotesize\small
993 \let\right@footnoterule\relax
994 \let\left@footnoterule\relax
995 \let\textwidth@footnoterule\relax
996 \let \footnote \thanks
997 \long\def\@makefntext##1{\parindent\z@
998 \def\labelitemi{\textendash}\@revlabeltrue
999 \leavevmode\@textsuperscript{\@thefnmark}\kern1em\relax ##1}
1000 \renewcommand*\thefootnote{\@fnsymbol\c@footnote}%
1001 \if@compatibility\setcounter{page}{0}\fi
1002 \null\vfil
1003 \vskip 60\p@
1004 \begin{center}%
1005 \TitleFont
1006 {\LARGE \def\\{\penalty -\@M}
1007 \if@allcaps
1008 \expandafter\uc@nothanks\@title\thanks\relax
```
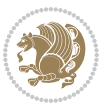

```
1000 \else
1010 \@title
1011 \fi\par}%
1012 \vskip 3em%
1013 {\large
1014 \lineskip .75em \parindent\z@
1015 \begin{tabular}[t]{c}%
1016 \if@allcaps
1017 \expandafter\uc@authornothanks\@author\and\relax
1018 \else
1019 \@author
1020 \fi
1021 \end{tabular}\par}%
1022 \vskip 1.5em%
1023 {\large
1024 \if@allcaps
1025 \uppercase\expandafter{\@date}%
1026 \else
1027 \@date
1028 \fi\par}%
1029 \end{center}\par
1030 \@thanks
1031 \vfil\null
1032 \end{titlepage}%
1033 \setcounter{footnote}{0}%
1034 \global\let\thanks\relax
1035 \global\let\maketitle\relax
1036 \global\let\@thanks\@empty
1037 \global\let\@author\@empty
1038 \global\let\@title\@empty
1039 \global\let\@date\@empty
1040 \global\let\title\relax
1041 \global\let\author\relax
1042 \global\let\date\relax
1043 \global\let\and\relax
1044 }
1045 \def\uc@nothanks#1\thanks{\uppercase{#1}\futurelet\@tempa\uc@tx}
1046 \def\uc@authornothanks#1\and{\uc@nothanks#1\thanks\relax
1047 \futurelet\@tempa\uc@ax}
1048 \def\uc@ax{%
1049 \ifx\@tempa\relax
1050 \else
1051 \\ \andname \\ \expandafter\uc@authornothanks
1052 \quad \text{ifi}1053 \def\uc@tx{\ifx\@tempa\relax
1054 \else \expandafter\uc@ty \fi}
1055 \def\uc@ty#1{\thanks{#1}\uc@nothanks}
1056 \else
1057 \renewcommand*\maketitle{\par
1058 \begingroup
```
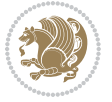

```
1059 \renewcommand*\thefootnote{\@fnsymbol\c@footnote}%
1060 \long\def\@makefntext##1{\parindent\z@
1061 \def\labelitemi{\textendash}%
1062 \leavevmode\hb@xt@.5\unitindent{%
10631064 \if@twocolumn
1065 \ifnum \col@number=\@ne
1066 \@maketitle
1067 \else
1068 \twocolumn[\@maketitle]%
1069 \fi
1070 \else
1071 \newpage
1072 \global\@topnum\z@
1073 \@maketitle
1074 \fi
1075 \thispagestyle{plain}\@thanks
1076 \endgroup
1077 \setcounter{footnote}{0}%
1078 \global\let\thanks\relax
1079 \global\let\maketitle\relax
1080 \global\let\@maketitle\relax
1081 \global\let\@thanks\@empty
1082 \global\let\@author\@empty
1083 \global\let\@title\@empty
1084 \global\let\@date\@empty
1085 \global\let\title\relax
1086 \global\let\author\relax
1087 \global\let\date\relax
1088 \global\let\and\relax
1089 }
1090 \def\@maketitle{%
1091 \newpage
1092 \null
1093 \vskip 2em%
1094 \begin{center}%
1095 \let \footnote \thanks
1096 {\LARGE \TitleFont \@title \par}%
1097 \vskip 1.5em%
1098 {\large \TitleFont
1099 \lineskip .5em%
1100 \begin{tabular}[t]{c}%
1101 \@author
1102 \end{tabular}\par}%
1103 \vskip 1em%
1104 {\large \TitleFont \@date}%
1105 \end{center}%
1106 \par
1107 \vskip 1.5em}
1108 \fi
```

```
bidi implementation 49
```
# **7.12 artikel3-xetex-bidi.def**

```
1109 \ProvidesFile{artikel3-xetex-bidi.def}[2017/06/09 v0.5 bidi adaptations for artikel3 class fo
1110 \renewenvironment{theindex}{%
1111 \if@twocolumn
1112 \@restonecolfalse
1113 \else
1114 \@restonecoltrue
1115 \quad \text{if}1116 \columnseprule \z@
1117 \columnsep 35\p@
1118 \twocolumn[\section*{\indexname}]%
1119 \@mkboth{\MakeUppercase{\indexname}}{\MakeUppercase{\indexname}}%
1120 \thispagestyle{plain}\parindent\z@
1121 \parskip\z@ \@plus .3\p@\relax
1122 \let\item\@idxitem
1123 }{%
1124 \if@restonecol\onecolumn\else\clearpage\fi}
1125 \renewcommand*\head@style{%
1126 \interlinepenalty \@M
1127 \hyphenpenalty=\@M \exhyphenpenalty=\@M
1128 \if@RTL\leftskip\else\rightskip\fi=0cm plus .7\hsize\relax}
1129 \renewcommand*\@regtocline[3]{%
1130 \ifnum #1>\c@tocdepth
1131 \else
1132 \vskip\z@\@plus.2\p@
1133 {\hangindent\z@ \@afterindenttrue \interlinepenalty\@M
1134 \if@RTL\rightskip\else\leftskip\fi\unitindent
1135 \if@RTL\leftskip\else\rightskip\fi\unitindent\@plus 1fil
1136 \parfillskip\z@
1137 \@tempdima\unitindent
1138 \parindent\z@
1139 \leavevmode
1140 \hbox{}\hskip -\if@RTL\rightskip\else\leftskip\fi\relax#2\nobreak
1141 \hskip 1em \nobreak{\slshape #3}\par
1142 }%
1143 \fi}
1144 \if@oldtoc
1145 \renewcommand*\l@part[2]{%
1146 \ifnum \c@tocdepth >-2\relax
1147 \addpenalty\@secpenalty
1148 \addvspace{2.25em \@plus\p@}%
1149 \begingroup
1150 \setlength\@tempdima{3em}%
1151 \parindent \z@ \if@RTL\leftskip\else\rightskip\fi \@pnumwidth
1152 \parfillskip -\@pnumwidth
1153 {\leavevmode
1154 \large \bfseries #1\hfil \hb@xt@\@pnumwidth{\hss #2}}\par
1155 \nobreak
1156 \if@compatibility
```
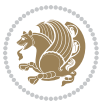

```
1157 \global\@nobreaktrue
1158 \everypar{\global\@nobreakfalse\everypar{}}%
1159 \fi
1160 \endgroup
1161 \fi}
1162 \else
1163 \renewcommand*\l@part{%
1164 \ifnum \c@tocdepth >-2\relax
1165 \addpenalty\@secpenalty
1166 \addvspace{2.25em \@plus \p@}%
1167 \@regtocline{0}%
1168 \fi}
1169 \fi
1170
1171 \if@oldtoc
1172 \renewcommand*\l@section[2]{%
1173 \addpenalty\@secpenalty
1174 \addvspace{1.0em \@plus\p@}%
1175 \setlength\@tempdima{1.5em}%
1176 \begingroup
1177 \parindent \z@ \if@RTL\leftskip\else\rightskip\fi \@pnumwidth
1178 \parfillskip -\@pnumwidth
1179 \leavevmode \bfseries
1180 \advance\if@RTL\rightskip\else\leftskip\fi\@tempdima
1181 \hskip -\if@RTL\rightskip\else\leftskip\fi
1182 #1\nobreak\hfil \nobreak\hb@xt@\@pnumwidth{\hss #2}\par
1183 \endgroup}
1184 \else
1185 \renewcommand*\l@section{\@regtocline{1}}
1186 \fi
1187 \if@titlepage
1188 \renewenvironment{abstract}{%
1189 \titlepage
1190 \null\vfil
1101 \section*{\SectFont\abstractname}%
1192 \noindent\ignorespaces}
1193 {\par\vfil\null\endtitlepage}
1194 \else
1195 \renewenvironment{abstract}{%
1196 \if@twocolumn
1197 \section*{\abstractname}%
1198 \else
1199 \bgroup\if@RTL\leftskip\else\rightskip\fi=\unitindent
1200 \section*{\small\SectFont\abstractname}%
1201 \noindent\ignorespaces
1202 \fi}
1203 {\if@twocolumn\else\par\egroup\fi}
1204 Ifi
1205 \renewcommand*\left@footnoterule{%
1206 \kern-3\p@
```
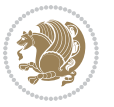

```
1207 \kern.5\baselineskip
1208 \hrule\@width\unitindent
1209 \kern.4\baselineskip
1210 }
1211 \renewcommand*\right@footnoterule{%
1212 \kern-3\p@
1213 \kern.5\baselineskip
1214 \hbox to \columnwidth{\hskip \dimexpr\columnwidth-\unitindent\relax \hrulefill }
1215 \kern.4\baselineskip}
1216 \renewcommand*\thesubsection{\thesection\@SepMark\@arabic\c@subsection}
1217 \renewcommand*\thesubsubsection{\thesubsection\@SepMark\@arabic\c@subsubsection}
1218 \renewcommand*\theparagraph{\thesubsubsection\@SepMark\@arabic\c@paragraph}
1219 \renewcommand*\thesubparagraph{\theparagraph\@SepMark\@arabic\c@subparagraph}
1220 \renewenvironment{thebibliography}[1]
1221 {\section*{\refname}%
1222 \@mkboth{\MakeUppercase\refname}{\MakeUppercase\refname}%
1223 \if@RTL\if@LTRbibitems\@RTLfalse\else\fi\else\if@RTLbibitems\@RTLtrue\else\fi\fi
1224 \bidi@@thebibliography@font@hook%
1225 \list{\@biblabel{\@arabic\c@enumiv}}%
1226 {\settowidth\labelwidth{\@biblabel{#1}}%
1227 \leftmargin\labelwidth
1228 \advance\leftmargin\labelsep
1229 \@openbib@code
1230 \usecounter{enumiv}%
1231 \let\p@enumiv\@empty
1232 \renewcommand*\theenumiv{\@arabic\c@enumiv}}%
1233 \sloppy\clubpenalty4000\widowpenalty4000%
1234 \sfcode \.\@m}
1235 {\def\@noitemerr
1236 {\@latex@warning{Empty `thebibliography' environment}}%
1237 \endlist}
1238 \if@titlepage
1239 \renewcommand*\TitleFont{\rmfamily}
1240 \renewcommand*\maketitle{%
1241 \begin{titlepage}%
1242 \let\footnotesize\small
1243 \let\right@footnoterule\relax
1244 \let\left@footnoterule\relax
1245 \let\textwidth@footnoterule\relax
1246 \let \footnote \thanks
1247 \long\def\@makefntext##1{\parindent\z@
1248 \def\labelitemi{\textendash}\@revlabeltrue
1249 \leavevmode\@textsuperscript{\@thefnmark}\kern1em\relax ##1}
1250 \renewcommand*\thefootnote{\@fnsymbol\c@footnote}%
1251 \if@compatibility\setcounter{page}{0}\fi
1252 \null\vfil
1253 \vskip 60\p@
1254 \begin{center}%
1255 \TitleFont
1256 {\LARGE \def\\{\penalty -\@M}
```

```
bidi implementation 52
```
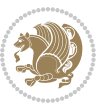

```
1257 \if@allcaps
1258 \expandafter\uc@nothanks\@title\thanks\relax
1259 \else
1260 \@title
1261 \fi\par}%
1262 \vskip 3em%
1263 {\large
1264 \lineskip .75em \parindent\z@
1265 \begin{tabular}[t]{c}%
1266 \if@allcaps
1267 \expandafter\uc@authornothanks\@author\and\relax
1268 \else
1269 \@author
1270 \fi
1271 \end{tabular}\par}%
1272 \vskip 1.5em%
1273 {\large
1274 \if@allcaps
1275 \uppercase\expandafter{\@date}%
1276 \else
1277 \@date
1278 \fi\par}%
1279 \end{center}\par
1280 \@thanks
1281 \vfil\null
1282 \end{titlepage}%
1283 \setcounter{footnote}{0}%
1284 \global\let\thanks\relax
1285 \global\let\maketitle\relax
1286 \global\let\@thanks\@empty
1287 \global\let\@author\@empty
1288 \global\let\@title\@empty
1289 \global\let\@date\@empty
1290 \global\let\title\relax
1291 \global\let\author\relax
1292 \global\let\date\relax
1293 \global\let\and\relax
1294 }
1295 \def\uc@nothanks#1\thanks{\uppercase{#1}\futurelet\@tempa\uc@tx}
1296 \def\uc@authornothanks#1\and{\uc@nothanks#1\thanks\relax
1297 \futurelet\@tempa\uc@ax}
1298 \def\uc@ax{%
1299 \ifx\@tempa\relax
1300 \else
1301 \\\ \andname \\ \expandafter\uc@authornothanks
1302 \fi}
1303 \def\uc@tx{\ifx\@tempa\relax
1304 \else \expandafter\uc@ty \fi}
1305 \def\uc@ty#1{\thanks{#1}\uc@nothanks}
1306 \else
```
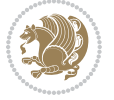

```
1307 \renewcommand*\maketitle{\par
1308 \begingroup
1309 \renewcommand*\thefootnote{\@fnsymbol\c@footnote}%
1310 \def\@makefnmark{\rlap{%
1311 \@textsuperscript{\normalfont\@thefnmark}}}%
1312 \long\def\@makefntext{\@xmakefntext{%
1313 \@textsuperscript{\normalfont\@thefnmark}}}%
1314 \if@twocolumn
1315 \ifnum \col@number=\@ne
1316 \@maketitle
1317 \else
1318 \twocolumn[\@maketitle]%
1319 \fi
1320 \else
1321 \newpage
1322 \global\@topnum\z@
1323 \@maketitle
1324 \fi
1325 \thispagestyle{plain}\@thanks
1326 \endgroup
1327 \setcounter{footnote}{0}%
1328 \global\let\thanks\relax
1329 \global\let\maketitle\relax
1330 \global\let\@maketitle\relax
1331 \global\let\@thanks\@empty
1332 \global\let\@author\@empty
1333 \global\let\@title\@empty
1334 \global\let\@date\@empty
1335 \global\let\title\relax
1336 \global\let\author\relax
1337 \global\let\date\relax
1338 \global\let\and\relax
1339 }
1340 \def\@maketitle{%
1341 \newpage
1342 \null
1343 \vskip 2em%
1344 \if@titlecentered
1345 \begin{center}%
1346 \let \footnote \thanks
1347 {\LARGE \TitleFont \@title \par}%
1348 \vskip 1.5em%
1349 {\large \TitleFont
1350 \lineskip .5em%
1351 \begin{tabular}[t]{c}%
1352 \@author
1353 \end{tabular}\par}%
1354 \vskip 1em%
1355 {\large \TitleFont \@date}%
1356 \end{center}%
```
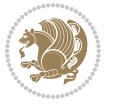

```
1357 \else
1358 {\LARGE \TitleFont \head@style \@title \par} \vskip 1.5em
1359 {\large \TitleFont \lineskip .5em \tabcolsep\z@
1360 \def\and{%%% \begin{tabular} has already started
1361 \end{tabular}\hskip 1em plus .17fil
1362 \if@RTL\begin{tabular}[t]{r}\else\begin{tabular}[t]{l}\fi}%% \end{tabul
1363 \if@RTL\begin{tabular}[t]{r}\else\begin{tabular}[t]{l}\fi\@author\end{tabular}\p
1364 \vskip 1em {\large \TitleFont \@date}
1365 \fi
1366 \par
1367 \vskip 1.5em}
1368 \fi
```
#### **7.13 arydshln-xetex-bidi.def**

```
1369 \ProvidesFile{arydshln-xetex-bidi.def}[2010/08/01 v0.2 bidi adaptations for arydshln package
1370 \def\endarray{\adl@endarray \egroup \adl@arrayrestore \if@RTLtab\egroup\endR\egroup\fi\egroup
1371 \def\endtabular{\endarray $\if@RTLtab\endR\fi\egroup}
1372 \expandafter\let\csname endtabular*\endcsname\endtabular
1373 \let\adl@array\@array
1374 \def\@array{\adl@everyvbox\everyvbox
1375 \everyvbox{\adl@arrayinit \the\adl@everyvbox \everyvbox\adl@everyvbox}%
1376 \ifadl@inactive \adl@inactivate \else \adl@activate \fi
1377 \let\adl@noalign\noalign
1378 \adl@array}
1379 \ifadl@usingarypkg
1380 \def\@testpach{\@chclass
1381 \ifnum \@lastchclass=6 \@ne \@chnum \@ne \else
1382 \ifnum \@lastchclass=7 5 \else
1383 \ifnum \@lastchclass=8 \tw@ \else
1384 \ifnum \@lastchclass=9 \thr@@
1385 \else \z@
1386 \ifnum \@lastchclass = 10 \else
1387 \edef\@nextchar{\expandafter\string\@nextchar}%
1388 \@chnum
1389 \if \@nextchar c\z@ \else
1390 \if \@nextchar \if@RTLtab r\else l\fi\@ne \else
1391 \if \@nextchar \if@RTLtab l\else r\fi\tw@ \else
1392 \z@ \@chclass
1393 \if\@nextchar |\@ne \let\@arrayrule\adl@arrayrule \else
1394 \if\@nextchar :\@ne \let\@arrayrule\adl@arraydashrule \else
1395 \if\@nextchar ;\@ne \let\@arrayrule\adl@argarraydashrule \else
1396 \if \@nextchar !6 \else
1397 \if \@nextchar @7 \else
1398 \if \@nextchar <8 \else
1399 \if \@nextchar >9 \else
1400 10
1401 \@chnum
1402 \if \@nextchar m\thr@@\else
1403 \if \@nextchar p4 \else
```
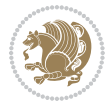

```
1404 \if \@nextchar b5 \else
1405 \z@ \@chclass \z@ \@preamerr \z@ \fi \fi \fi \fi \fi \fi
1406 \fi \fi \fi \fi \fi \fi \fi \fi \fi \fi \fi \fi}
1407
1408 \def\@classz{\@classx
1409 \@tempcnta \count@
1410 \prepnext@tok
1411 \@addtopreamble{\ifcase \@chnum
1412 \hfil
1413 \adl@putlrc{\d@llarbegin \insert@column \d@llarend}\hfil \or
1414 \hskip1sp\adl@putlrc{\d@llarbegin \insert@column \d@llarend}\hfil \or
1415 \hfil\hskip1sp\adl@putlrc{\d@llarbegin \insert@column \d@llarend}\or
1416 \setbox\adl@box\hbox \adl@startmbox{\@nextchar}\insert@column
1417 \adl@endmbox\or
1418 \setbox\adl@box\vtop \@startpbox{\@nextchar}\insert@column \@endpbox \or
1419 \setbox\adl@box\vbox \@startpbox{\@nextchar}\insert@column \@endpbox
1420 \fi}\prepnext@tok}
1421 \def\adl@class@start{4}
1422 \def\adl@class@iiiorvii{7}
1423
1424 \else
1425 \def\@testpach#1{\@chclass \ifnum \@lastchclass=\tw@ 4\relax \else
1426 \ifnum \@lastchclass=\thr@@ 5\relax \else
1427 \zeta \ \zeta \ 1f #1c\alpha \\iint \if \if{@RTLtab#1r\else{thm}{\fi}\efloor} 14281429 \if \if@RTLtab#1l\else#1r\fi\@chnum \tw@ \else
1430 \@chclass
1431 \if #1|\@ne \let\@arrayrule\adl@arrayrule \else
1432 \if #1:\@ne \let\@arrayrule\adl@arraydashrule \else
1433 \if #1;\@ne \let\@arrayrule\adl@argarraydashrule \else
1434 \if #10\tw0 \else
1435 \if #1p\thr@@ \else \z@ \@preamerr 0\fi
1436 \fi \fi \fi \fi \fi \fi \fi \fi \fi}
1437
1438 \def\@arrayclassz{\ifcase \@lastchclass \@acolampacol \or \@ampacol \or
1439 \or \or \@addamp \or
1440 \@acolampacol \or \@firstampfalse \@acol \fi
1441 \edef\@preamble{\@preamble
1442 \ifcase \@chnum
1443 \hfil\adl@putlrc{$\relax\@sharp$}\hfil
1444 \or \adl@putlrc{$\relax\@sharp$}\hfil
1445 \or \hfil\adl@putlrc{$\relax\@sharp$}\fi}}
1446 \def\@tabclassz{\ifcase \@lastchclass \@acolampacol \or \@ampacol \or
1447 \or \or \@addamp \or
1448 \@acolampacol \or \@firstampfalse \@acol \fi
1449 \edef\@preamble{\@preamble
1450 \ifcase \@chnum
1451 \hfil\adl@putlrc{\@sharp\unskip}\hfil
1452 \or \adl@putlrc{\@sharp\unskip}\hfil
1453 \or \hfil\hskip\z@ \adl@putlrc{\@sharp\unskip}\fi}}
```

```
bidi implementation 56
```
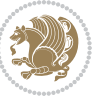

```
1454 \def\adl@class@start{6}
1455 \def\adl@class@iiiorvii{3}
1456 \fi
1457 \@ifpackageloaded{colortbl}{%
1458 \def\adl@inactivate{\adl@org@inactivate \let\CT@setup\adl@CT@setup}
1459 \def\adl@activate{\adl@org@activate \let\CT@setup\adl@act@CT@setup
1460 \let\@endpbox\adl@org@endpbox}
1461 \let\adl@CT@setup\CT@setup
1462 \def\CT@setup{\adl@CT@setup
1463 \@tempdima\ht\z@ \advance\@tempdima\minrowclearance
1464 \ifdim\adl@height<\@tempdima \global\adl@height\@tempdima \fi
1465 \ifdim\adl@depth<\dp\z@ \global\adl@depth\dp\z@\fi}
1466 \let\adl@act@CT@setup\CT@setup
1467 \def\@classz{\@classx
1468 \@tempcnta\count@ \prepnext@tok
1469 \expandafter\CT@extract\the\toks\@tempcnta\columncolor!\@nil
1470 \expandafter\adl@extract@arc\the\toks\@tempcnta\arrayrulecolor!\@nil
1471 \expandafter\adl@extract@drsc
1472 \the\toks\@tempcnta\doublerulesepcolor!\@nil
1473 \expandafter\adl@extract@dgc\the\toks\@tempcnta\dashgapcolor!\@nil
1474 \@addtopreamble{\if@RTL\beginL\fi%
1475 \setbox\z@\hbox\bgroup\bgroup\if@RTL\beginR\fi
1476 \ifcase \@chnum
1477 \hskip\stretch{.5}\kern\z@
1478 \d@llarbegin
1479 \insert@column
1480 \d@llarend\hskip\stretch{.5}%
1481 \or \d@llarbegin \insert@column \d@llarend \hfill
1482 \or \hfill \kern\z@ \d@llarbegin \insert@column \d@llarend
1483 \or $\vcenter
1484 \@startpbox{\@nextchar}\insert@column \@endpbox $%
1485 \or \vtop \@startpbox{\@nextchar}\insert@column \@endpbox
1486 \or \vbox \@startpbox{\@nextchar}\insert@column \@endpbox
1487 \fi
1488 \if@RTL\endR\fi\egroup\egroup
1489 \begingroup
1490 \CT@setup
1491 \CT@column@color
1492 \CT@row@color
1493 \CT@cell@color
1494 \CT@do@color
1495 \endgroup
1496 \dtempdima\ht\z@
1497 \dvance\@tempdima\minrowclearance
1498 \vrule\@height\@tempdima\@width\z@
1499 \unhbox\z@\if@RTL\endL\fi}%
1500 \prepnext@tok}
1501 \let\adl@act@classz\@classz
1502 \let\adl@org@classz\@classz
1503 }{}
```
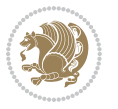

#### **7.14 bidi.sty**

```
1504 \NeedsTeXFormat{LaTeX2e}
1505 \def\bididate{2017/08/27}
1506 \def\bidiversion{v31.2}
1507 \ProvidesPackage{bidi}[\bididate\space \bidiversion\space
1508 Bidirectional typesetting in plain TeX and LaTeX]
1509 \edef\@bidi@info{****************************************************^^J%
1510 * ^ J%
1511 * bidi package (Bidirectional typesetting in^^J%
1512 * plain TeX and LaTeX, using XeTeX engine)^^J%
1513 * ^^J%
1514 * Description: A convenient interface for^^J%
1515 * typesetting bidirectional texts in plain TeX^^J%
1516 * and LaTeX. The package includes adaptations^^J%
1517 * for use with many other commonly-used packages.^^J%
1518 * <sup>2</sup> J<sup>%</sup>
1519 * Copyright (c) 2009 - 2017 Vafa Khalighi<sup>^^</sup>J%
1520 * <sup>20</sup> J%
1521 * \bididate, \bidiversion^^J%
1522 * ^^J%
1523 * License: LaTeX Project Public License, version^^J%
1524 * 1.3c or higher (your choice)^^J%
1525 * ^^J%
1526 * Location on CTAN: /macros/xetex/latex/bidi^^J%
1527 * ^^J%
1528 * Issue tracker: https://github.com/tex-xet/bidi/issues^^J%
1529 * \sim J%
1530 * Support: persian-tex@tug.org^^J%
1531 * ^^J%
1532 ****************************************************}
1533 \typeout{\@bidi@info}
1534 \edef\bidi@everyjob{\the\everyjob}
1535 \everyjob{\bidi@everyjob\typeout{\@bidi@info}}
1536 \edef\@bidi@strip@v@bidiversion{\expandafter\@gobble\bidiversion}
1537 \newcommand*{\IfbidiPackageVersionLater}[1]{%
1538 \ifdim\@bidi@strip@v@bidiversion pt > #1 pt %
1539 \expandafter\@firstoftwo
1540 \else
1541 \expandafter\@secondoftwo
1542 \fi}
1543 \newcommand*{\IfbidiPackageVersionBefore}[1]{%
1544 \ifdim\@bidi@strip@v@bidiversion pt < #1 pt %
1545 \expandafter\@firstoftwo
1546 \else
1547 \expandafter\@secondoftwo
1548 \fi}
1549 \newcommand*{\IfbidiPackageVersion}[1]{%
1550 \ifdim\@bidi@strip@v@bidiversion pt = #1 pt %
1551 \expandafter\@firstoftwo
```
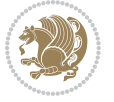

```
1553 \expandafter\@secondoftwo
1554 \fi}
1555 \RequirePackage{iftex}
1556 \RequireXeTeX
1557 \RequirePackage{biditools}
1558 \RequirePackage{zref-abspage}
1559 \RequirePackage{auxhook}
1560 \RequirePackage{ltxcmds}
1561 \RequirePackage{xkeyval}
1562 \eqnewif{\if@RTLmain}{\if@rlmain}
1563 \eqnewif{\if@RTL}{\if@rl}
1564 \newif\if@nonlatin
1565 \newcommand*{\setlatin}{\@nonlatinfalse}
1566 \newcommand*{\setnonlatin}{\@nonlatintrue}
1567 \eqnewif{\if@RTLtab}{\if@tab@rl}
1568 \newif\if@hboxRconstruct
1569 \newcommand*{\setRTLtable}{\@RTLtabtrue}
1570 \newcommand*{\setLTRtable}{\@RTLtabfalse}
1571 \newif\if@RTLmarginpar
1572 \newif\if@LTRmarginpar
1573 \newif\if@LTRbibitems
1574 \newif\if@RTLbibitems
1575 \newif\if@extrafootnotefeatures
1576 \newif\if@parafootRTL
1577 \newif\if@RTLcolumnfootnotes
1578 \eqnewif{\if@RTL@footnote}{\if@rl@footnote}
1579 \newif\if@bidi@list@minipage@parbox
1580 \newif\if@bidi@list@minipage@parbox@not@nob
1581 \@RTLmainfalse
1582 \AtBeginDocument{%
1583 \if@RTLmain\else
1584 \if@RTL\@RTLmaintrue%
1585 \else\@RTLmainfalse%
1586 \fi%
1587 \fi%
1588 }
1589 \let\n@xt=\
1590 \bidi@newrobustcmd*{\LRE}{\protect\pLRE}%
1591 \def\pLRE{\protect\afterassignment\moreLRE \let\n@xt= }
1592 \bidi@newrobustcmd*{\RLE}{\protect\pRLE}
1593 \def\pRLE{\protect\afterassignment\moreRLE \let\n@xt= }
1594 \def\bracetext{\ifcat\n@xt{\else\ifcat\n@xt}\fi
1595 \errmessage{Missing left brace has been substituted}\fi \bgroup}
1596 \input{latex-xetex-bidi.def}
1597 \input{loadingorder-xetex-bidi.def}
1598 \define@choicekey{bidi.sty}{RTLdocument}[\bidi@tempa\bidi@tempb]{on,off}[on]{%
1599 \ifcase\bidi@tempb\relax
1600 \@RTLtrue
1601 \or
```
\else

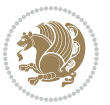

```
1602 \@RTLfalse
1603 \fi}
1604 \define@choicekey{bidi.sty}{documentdirection}[\bidi@tempa\bidi@tempb]{righttoleft,lefttoright}{%
1605 \ifcase\bidi@tempb\relax
1606 \@RTLtrue
1607 \or
1608 \@RTLfalse
1609 \fi}
1610 \define@choicekey{bidi.sty}{tabledirection}[\bidi@tempa\bidi@tempb]{righttoleft,lefttoright}{
1611 \ifcase\bidi@tempb\relax
1612 \@RTLtabtrue
1613 \or
1614 \@RTLtabfalse
1615 \fi}
1616 \define@choicekey{bidi.sty}{script}[\bidi@tempa\bidi@tempb]{latin,nonlatin}[latin]{%
1617 \ifcase\bidi@tempb\relax
1618 \@nonlatinfalse
1619 \or
1620 \@nonlatintrue
1621 \fi}
1622 \define@choicekey{bidi.sty}{rldocument}[\bidi@tempa\bidi@tempb]{on,off}[on]{%
1623 \ifcase\bidi@tempb\relax
1624 \@RTLtrue
1625 \or
1626 \@RTLfalse
1627 \fi}
1628 \define@choicekey{bidi.sty}{footnoterule}[\bidi@tempa\bidi@tempb]{automatic,left,right,split,
1629 \ifcase\bidi@tempb\relax
1630 \autofootnoterule
1631 \or
1632 \leftfootnoterule
1633 \or
1634 \rightfootnoterule
1635 \or
1636 \SplitFootnoteRule
1637 \or
1638 \textwidthfootnoterule
1639 \fi}
1640 \define@choicekey{bidi.sty}{footnotedirection}[\bidi@tempa\bidi@tempb]{righttoleft,lefttoright}{%
1641 \ifcase\bidi@tempb\relax
1642 \@RTL@footnotetrue
1643 \or
1644 \@RTL@footnotefalse
1645 \fi}
1646 \define@choicekey{bidi.sty}{debugfootnotedirection}[\bidi@tempa\bidi@tempb]{on,off}[on]{%
1647 \ifcase\bidi@tempb\relax
1648 \footdir@debugtrue
1649 \or
1650 \footdir@debugfalse
1651 \fi}
```
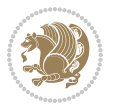

```
1652 \define@choicekey{bidi.sty}{extrafootnotefeatures}[\bidi@tempa\bidi@tempb]{on,off}[on]{%
1653 \ifcase\bidi@tempb\relax
1654 \@extrafootnotefeaturestrue
1655 \or
1656 \@extrafootnotefeaturesfalse
1657 \fi}
1658
1659 \define@choicekey{bidi.sty}{DetectColumn}[\bidi@tempa\bidi@tempb]{on,off}[on]{%
1660 \ifcase\bidi@tempb\relax
1661 \def\bidi@firstcolumn@status@write{%
1662 \protected@write\@auxout{}%
1663 {\string\bidi@column@status
1664 {1}}}%
1665 \def\bidi@lastcolumn@status@write{%
1666 \protected@write\@auxout{}%
1667 {\string\bidi@column@status{2}}}%
1668 \text{or}1669 \let\bidi@firstcolumn@status@write\relax
1670 \let\bidi@lastcolumn@status@write\relax
1671 \fi}
1672
1673 \ExecuteOptionsX{%
1674 DetectColumn=off
1675}
1676
1677 \ProcessOptionsX
1678
1679 \if@extrafootnotefeatures
1680 \input{extrafootnotefeatures-xetex-bidi.def}
1681 \fi
1682 \newcount\bidi@digits
1683 \XeTeXinterchartokenstate=\@ne
1684 \newXeTeXintercharclass\bidi@digits@charclass
1685 \newXeTeXintercharclass\bidi@dot@charclass
1686 \newXeTeXintercharclass\bidi@dash@charclass
1687 \XeTeXcharclass `\. \bidi@dot@charclass
1688 \XeTeXcharclass `\- \bidi@dash@charclass
1689 \bidi@digits=`\0 \loop \XeTeXcharclass \bidi@digits \bidi@digits@charclass \ifnum\bidi@digits
1690 \bidi@digits=`\ \loop \XeTeXcharclass \bidi@digits \bidi@digits@charclass \ifnum\bidi@digits
1691 \XeTeXinterchartoks \bidi@digits@charclass \bidi@dot@charclass = {\DigitsDotDashInterCharToks}
1692 \XeTeXinterchartoks \bidi@dot@charclass \bidi@digits@charclass = {\DigitsDotDashInterCharToks}
1693 \XeTeXinterchartoks \bidi@digits@charclass \bidi@dash@charclass = {\DigitsDotDashInterCharToks}
1694 \XeTeXinterchartoks \bidi@dash@charclass \bidi@digits@charclass = {\DigitsDotDashInterCharToks}
1695 \newcommand*{\DigitsDotDashInterCharToks}{\if@nonlatin\char"200F \fi}
```
## **7.15 bidi.tex**

```
1696 \def\bididate{2015/10/16}
1697 \def\bidiversion{v0.3}
1698 \catcode`@=11
```
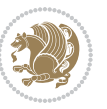

```
1699 \let \protect \relax
1700 \newlinechar`\^^J
1701 \edef\@bidi@info{****************************************************^^J%
1702 * ^^J%
1703 * bidi package (Bidirectional typesetting in^^J%
1704 * plain TeX and LaTeX, using XeTeX engine)^^J%
1705 * <sup>2</sup> J<sup>%</sup>
1706 * Description: A convenient interface for^^J%
1707 * typesetting bidirectional texts in plain TeX^^J%
1708 * and LaTeX. The package includes adaptations^^J%
1709 * for use with many other commonly-used packages.^^J%
1710 * ^ J%
1711 * Copyright (c) 2009--2015 Vafa Khalighi^^J%
1712 * ^^J%
1713 * \bididate, \bidiversion^^J%
1714 * ^^J%
1715 * License: LaTeX Project Public License, version^^J%
1716 * 1.3c or higher (your choice)^^J%
1717 * ^^J%
1718 * Location on CTAN: /macros/xetex/latex/bidi^^J%
1719 * <sup>2</sup> J<sub>%</sub>
1720 * Issue tracker: https://github.com/tex-xet/bidi/issues^^J%
1721 * ^^J%
1722 * Support: persian-tex@tug.org^^J%
1723 * \sim J\%1724 ****************************************************}
1725 \message{\@bidi@info}
1726 \edef\bidi@everyjob{\the\everyjob}
1727 \everyjob{\bidi@everyjob\message{\@bidi@info}}
1728 \input iftex.sty
1729 \RequireXeTeX
1730 \newif\if@RTLmain
1731 \newif\if@RTL
1732 \newif\if@hboxRconstruct
1733 \newif\if@sentdir
1734 \newif\if@RTL@footnote
1735 \@RTLmainfalse
1736 \def\setRTLmain{%
1737 \if@RTLmain\else
1738 \if@RTL\@RTLmaintrue%
1739 \else\@RTLmainfalse%
1740 \fi%
1741 \fi%
1742 }
1743 \let\n@xt=\
1744 \protected\def\LRE{\protect\pLRE}%
1745 \def\pLRE{\protect\afterassignment\moreLRE \let\n@xt= }
1746 \protected\def\RLE{\protect\pRLE}
1747 \def\pRLE{\protect\afterassignment\moreRLE \let\n@xt= }
1748 \def\bracetext{\ifcat\n@xt{\else\ifcat\n@xt}\fi
```
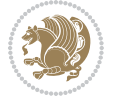

```
1749 \errmessage{Missing left brace has been substituted}\fi \bgroup}
1750 \input plain-xetex-bidi.def
1751 \catcode`@=12
```
## **7.16 bidi2in1.sty**

```
1752 \NeedsTeXFormat{LaTeX2e}
1753 \ProvidesPackage{bidi2in1}
1754 \pagestyle{plain}
1755 \newcount\evenpage
1756 \newcount\oddpage
1757 \twocolumn
1758 \def\@oddfoot{\evenpage=\thepage%
1759 \multiply\evenpage by 2%
1760 \oddpage=\the\evenpage%
1761 \advance\oddpage by -1\%1762 \hfil\the\evenpage\hfil\hfil\the\oddpage\hfil}%
1763 \def\@evenfoot{\evenpage=\thepage%
1764 \multiply\evenpage by 2%
1765 \oddpage=\the\evenpage%
1766 \advance\oddpage by -1%
1767 \hfil\the\oddpage\hfil\hfil\the\evenpage\hfil}%
1768 \textwidth 9.49in
1769 \textheight 6.7in
1770 \columnsep 0.9in
1771 \columnseprule 0.125pt
1772 \headheight 0cm
1773 \topmargin 0in
1774 \marginparwidth 0in
1775 \marginparsep 0in
1776 \hoffset 0.05in % Corrected
1777 \voffset -0.5in %top margin space is 1.0in by default
1778 \oddsidemargin 0in
1779 \evensidemargin 0in
1780 \headsep 0cm
1781 \topskip 0cm
1782 \parskip 0.15in %
1783 \headsep 0pt
1784 \special{papersize=11.69in,8.26in}
1785 \renewcommand\maketitle{\par
1786 \begingroup
1787 \renewcommand\thefootnote{\@fnsymbol\c@footnote}%
1788 \def\@makefnmark{\rlap{\@textsuperscript{\normalfont\@thefnmark}}}%
1789 \long\def\@makefntext##1{\parindent 1em\noindent
1790 \hb@xt@1.8em{%
1791 \hss\@textsuperscript{\normalfont\@thefnmark}}##1}%
1792 \@maketitle
1793 \@thanks
1794 \endgroup
```
\setcounter{footnote}{0}%

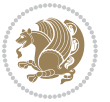

```
1796 \global\let\thanks\relax
1797 \global\let\maketitle\relax
1798 \global\let\@maketitle\relax
1799 \global\let\@thanks\@empty
1800 \global\let\@author\@empty
1801 \global\let\@date\@empty
1802 \global\let\@title\@empty
1803 \global\let\title\relax
1804 \global\let\author\relax
1805 \global\let\date\relax
1806 \global\let\and\relax
1807 }
```
## **7.17 bidicode.sty**

```
1808 \NeedsTeXFormat{LaTeX2e}
1809 \ProvidesPackage{bidicode}
1810 \RequirePackage{xcolor}
1811 \RequirePackage{showexpl}
1812 \definecolor{hellgelb}{rgb}{1,1,0.85}
1813 \definecolor{colKeys}{rgb}{0,0,1}
1814 \definecolor{colIdentifier}{rgb}{0,0,0}
1815 \definecolor{colComments}{rgb}{1,0,0}
1816 \definecolor{colString}{rgb}{0,0.5,0}
1817 \lstset{
1818 language=[LaTeX]TEX,
1819 float=hbp,
1820 basicstyle=\ttfamily\small,
1821 identifierstyle=\color{colIdentifier},
1822 keywordstyle=\color{colKeys},
1823 stringstyle=\color{colString},
1824 commentstyle=\color{colComments},
1825 columns=flexible,
1826 tabsize=4,
1827 gobble =1,
1828 extendedchars=true,
1829 showspaces=false,
1830 showstringspaces=false,
1831 numbers=left,
1832 numbersep=0.9em,
1833 numberstyle=\tiny, %
1834 frame=single,
1835 captionpos=b,
1836 xleftmargin=1em,
1837 breaklines=true,
1838 breakautoindent=false,
1839 breakindent=0pt,
1840 escapeinside=**,
1841 pos=r,
1842 explpreset={%
```
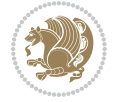

```
1843 xleftmargin=1em,columns=flexible,language=[LaTeX]TEX},
1844 morekeywords={setLTR,setLR,setRTL,setRL,LRE,LR,RLE,RL,lr,bidiversion,bididate}
1845 }
1846 \newcommand\HLON{%
1847 \gdef\lst@alloverstyle##1{%
1848 \fboxrule=0pt
1849 \fboxsep=0pt
1850 \fcolorbox{hellgelb}{hellgelb}{\bfseries\strut##1}%
1851 }}
1852 \newcommand\HLOFF{%
1853 \xdef\lst@alloverstyle##1{##1}%
1854 }
1855 \newcommand\Larg [1]{{\normalfont\itshape#1\/}}
1856 \newcommand\Larga[1]{$\langle$\Larg{#1}$\rangle$}
1857 \newcommand\Largb[1]{\lcb\Larg{#1}\rcb}
1858 \newcommand\Largs[1]{\lsb\Larg{#1}\rsb}
1859 \newcommand\Largr[1]{\lrb\Larg{#1}\rrb}
1860 \newcommand\LBEG[1]{{\normalfont\ttfamily\bs{}begin\lcb#1\rcb}}
1861 \newcommand\LEND[1]{{\normalfont\ttfamily\bs{}end\lcb#1\rcb}}
1862
1863 \DeclareRobustCommand\bs{{\normalfont\ttfamily\symbol{92}}}
1864 \DeclareRobustCommand\lcb{{\normalfont\ttfamily\char`\{}}
1865 \DeclareRobustCommand\rcb{{\normalfont\ttfamily\char`\}}}
1866 \DeclareRobustCommand\lsb{{\normalfont\ttfamily[}}
1867 \DeclareRobustCommand\rsb{{\normalfont\ttfamily]}}
1868 \DeclareRobustCommand\lrb{{\normalfont\ttfamily(}}
1869 \DeclareRobustCommand\rrb{{\normalfont\ttfamily)}}
1870
1871 \def\Lcs#1{\nxLcs{#1}}
1872 \def\LcsStar#1{\nxLcs{#1}\OptArg*{*}}
1873 \def\nxLcs#1{\texttt{\symbol{92}#1}}
1874
1875 \def\Coordx#1{$x_{#1}$}
1876 \def\Coordy#1{$y_{#1}$}
1877 \def\Coordz#1{$z_{#1}$}
1878 \def\Coord#1{\Coordx{#1},\kern 1pt\Coordy{#1}}
1879 \def\Coordn{\Coordx{n},\kern 1pt\Coordy{n}}
1880 \def\CoordIII#1{\Coordx{#1},\kern 1pt\Coordy{#1},\kern 1pt\Coordz{#1}}
1881 \def\CAny{\Coordx{},\kern 1pt\Coordy{}}
1882 \def\CIIIAny{\Coordx{},\kern 1pt\Coordy{},\kern 1pt\Coordz{}}
1883 \def\coord#1{(\Coordx{#1},\kern 1pt\Coordy{#1})}
1884 \def\coordn{(\Coordx{n},\kern 1pt\Coordy{n})}
1885 \def\coordiii#1{(\Coordx{#1},\kern 1pt\Coordy{#1},\kern 1pt\Coordz{#1})}
1886 \def\coordx#1{($x_{#1}$)}
1887 \def\coordy#1{($y_{#1}$)}
1888 \def\coordz#1{($z_{#1}$)}
1889 \def\cAny{(\Coordx{},\kern 1pt\Coordy{})}
1890 \def\ciiiAny{(\Coordx{},\kern 1pt\Coordy{},\kern 1pt\Coordz{})}
1891
1892 \newsavebox{\boxdef}
```
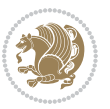

```
1893 \newenvironment{BDef}
1894 {\begin{lrbox}\boxdef
1895 \def\arraystretch{1.0}
1896 \begin{tabular}{@{}l@{}l@{}l@{}}
1897 }
1898 {\end{tabular}\end{lrbox}
1899
1900 {\BCmd\fbox{\usebox\boxdef}\endBCmd}
1901 \aftergroup\@afterindentfalse\aftergroup\@afterheading
1902 }
1903
1904 \newenvironment{BDef*}
1905 {\begin{lrbox}\boxdef
1906 \def\arraystretch{1.0}
1907 \begin{tabular}{@{}1@{}1@{}1@{}}
1908 }
1909 {\end{tabular}\end{lrbox}
1910 {\begin{BCmd*}\fbox{\usebox\boxdef}\end{BCmd*}}
1911 \aftergroup\@afterindentfalse\aftergroup\@afterheading
1912 }
1913 \newenvironment{BCmd}{
1914 \@beginparpenalty-\@lowpenalty
1915 \topsep\BDefaboveskip
1916 \fboxsep3pt
1917 \flushleft}
1918 {\@endparpenalty\@M
1919 \@topsepadd\BDefbelowskip
1920 \endflushleft}
1921
1922 \newenvironment{BCmd*}{
1923 \@beginparpenalty\@M
1924 \topsep\BDefinlineskip
1925 \fboxsep3pt
1926 \flushleft}
1927 {\@endparpenalty5000
1928 \endflushleft}
1929
1930 \newskip\BDefaboveskip
1931 \newskip\BDefbelowskip
1932 \newskip\BDefinlineskip
1933 \setlength\BDefaboveskip{10pt plus 4pt}
1934 \setlength\BDefbelowskip{6pt}
1935 \setlength\BDefinlineskip{6pt}
1936
1937 \def\OptArgs{\colorbox{black!20}{\texttt{[Options]}}\kern1pt}
1938 \def\OptArg{\@ifnextchar*\OptArg@i{\OptArg@ii*}}
1939 \def\OptArg@i*#1{\colorbox{black!20}{\texttt{#1}}\kern1pt}
1940 \def\OptArg@ii*#1{\colorbox{black!20}{\texttt{[#1]}}\kern1pt}
```
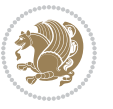

#### **7.18 bidiftnxtra.sty**

```
1941 \NeedsTeXFormat{LaTeX2e}
1942 \ProvidesPackage{bidiftnxtra}
1943 \newtoks\bidi@p@ftn
1944 \let\FN@sf@@footnote\footnote
1945 \let\FN@sf@@LTRfootnote\LTRfootnote
1946 \let\FN@sf@@RTLfootnote\RTLfootnote
1947 \def\footnote{\ifx\protect\@typeset@protect
1948 \expandafter\FN@sf@@footnote
1949 \else
1950 \expandafter\FN@sf@gobble@opt
1951 \quad \text{if} \quad1952 }
1953 \def\LTRfootnote{\ifx\protect\@typeset@protect
1954 \expandafter\FN@sf@@LTRfootnote
1955 \else
1956 \expandafter\FN@sf@gobble@opt
1957 \fi
1958 }
1959 \def\RTLfootnote{\ifx\protect\@typeset@protect
1960 \expandafter\FN@sf@@RTLfootnote
1961 \else
1962 \expandafter\FN@sf@gobble@opt
1963 \fi
1964 }
1965 \edef\FN@sf@gobble@opt{\noexpand\protect
1966 \expandafter\noexpand\csname FN@sf@gobble@opt \endcsname}
1967 \expandafter\def\csname FN@sf@gobble@opt \endcsname{%
1968 \@ifnextchar[%]
1969 \FN@sf@gobble@twobracket
1970 \@gobble
1971 }
1972 \def\FN@sf@gobble@twobracket[#1]#2{}
1973 \let\FN@sf@@footnotemark\footnotemark
1974 \def\footnotemark{\ifx\protect\@typeset@protect
1975 \expandafter\FN@sf@@footnotemark
1976 \else
1977 \expandafter\FN@sf@gobble@optonly
1978 \fi
1979 }
1980 \edef\FN@sf@gobble@optonly{\noexpand\protect
1981 \expandafter\noexpand\csname FN@sf@gobble@optonly \endcsname}
1982 \expandafter\def\csname FN@sf@gobble@optonly \endcsname{%
1983 \@ifnextchar[%]
1984 \FN@sf@gobble@bracket
1985 {}%
1986 }
1987 \def\FN@sf@gobble@bracket[#1]{}
1988 \def\@tabular{%
```
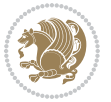

```
1989 \leavevmode \hbox \bgroup
1990 \let\@footnotetext\bidi@p@ftntext
1991 \let\@LTRfootnotetext\bidi@p@LTRftntext
1992 \let\@RTLfootnotetext\bidi@p@RTLftntext
1993 \let\@xfootnotenext\bidi@p@xftntext
1994 \let\@xfootnote\bidi@p@xfootnote
1995 \let\@xLTRfootnotenext\bidi@p@xLTRftntext
1996 \let\@xLTRfootnote\bidi@p@xLTRfootnote
1997 \let\@xRTLfootnotenext\bidi@p@xRTLftntext
1998 \let\@xRTLfootnote\bidi@p@xRTLfootnote
1999 \if@RTLtab\beginR \fi
2000 $\let\@acol\@tabacol
2001 \let\@classz\@tabclassz
2002 \let\@classiv\@tabclassiv \let\\\@tabularcr\@tabarray}
2003 \def\endtabular{\crcr\egroup\if@RTLtab\egroup\endR\egroup\fi
2004 \egroup $\if@RTLtab\endR\fi\egroup
2005 \ifx\@captype\@undefined
2006 \global\bidi@p@ftn\expandafter{\expandafter}\the\bidi@p@ftn\fi}
2007 \long\def\bidi@p@ftntext#1{%
2008 \edef\@tempy{\the\bidi@p@ftn\noexpand\footnotetext[\the\csname c@\@mpfn\endcsname]}%
2009 \global\bidi@p@ftn\expandafter{\@tempy{#1}}}%
2010 \long\def\bidi@p@LTRftntext#1{%
2011 \edef\@tempyi{\the\bidi@p@ftn\noexpand\LTRfootnotetext[\the\csname c@\@mpfn\endcsname]}%
2012 \global\bidi@p@ftn\expandafter{\@tempyi{#1}}}%
2013 \long\def\bidi@p@RTLftntext#1{%
2014 \edef\@tempyii{\the\bidi@p@ftn\noexpand\RTLfootnotetext[\the\csname c@\@mpfn\endcsname]}%
2015 \global\bidi@p@ftn\expandafter{\@tempyii{#1}}}%
2016
2017
2018 \long\def\bidi@p@xftntext[#1]#2{%
2019 \global\bidi@p@ftn\expandafter{\the\bidi@p@ftn\footnotetext[#1]{#2}}}
2020
2021 \long\def\bidi@p@xLTRftntext[#1]#2{%
2022 \global\bidi@p@ftn\expandafter{\the\bidi@p@ftn\LTRfootnotetext[#1]{#2}}}
2023
2024 \long\def\bidi@p@xRTLftntext[#1]#2{%
2025 \global\bidi@p@ftn\expandafter{\the\bidi@p@ftn\RTLfootnotetext[#1]{#2}}}
2026
2027
2028 \def\bidi@p@xfootnote[#1]{%
2029 \begingroup
2030 \csname c@\@mpfn\endcsname #1\relax
2031 \unrestored@protected@xdef\@thefnmark{\thempfn}%
2032 \endgroup
2033 \@footnotemark\bidi@p@xftntext[#1]}
2034
2035
2036 \def\bidi@p@xLTRfootnote[#1]{%
2037 \begingroup
2038 \csname c@\@mpfn\endcsname #1\relax
```
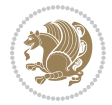

```
2039 \unrestored@protected@xdef\@thefnmark{\thempfn}%
2040 \endgroup
2041 \@footnotemark\bidi@p@xLTRftntext[#1]}
2042
2043
2044 \def\bidi@p@xRTLfootnote[#1]{%
2045 \begingroup
2046 \csname c@\@mpfn\endcsname #1\relax
2047 \unrestored@protected@xdef\@thefnmark{\thempfn}%
2048 \endgroup
2049 \@footnotemark\bidi@p@xRTLftntext[#1]}
2050
2051 \def\@xfloat #1[#2]{%
2052 \@nodocument
2053 \def \@captype {#1}%
2054 \def \@fps {#2}%
2055 \@onelevel@sanitize \@fps
2056 \def \reserved@b {!}%
2057 \ifx \reserved@b \@fps
2058 \@fpsadddefault
2059 \else
2060 \ifx \@fps \@empty
2061 \@fpsadddefault
2062 \fi
2063 \fi
2064 \ifhmode
2065 \@bsphack
2066 \@floatpenalty -\@Mii
2067 \else
2068 \@floatpenalty-\@Miii
2069 \fi
2070 \ifinner
2071 \@parmoderr\@floatpenalty\z@
2072 \else
2073 \@next\@currbox\@freelist
2074 {%
2075 \@tempcnta \sixt@@n
2076 \expandafter \@tfor \expandafter \reserved@a
2077 \expandafter :\expandafter =\@fps
2078 \do
2079 {%
2080 \if \reserved@a h%
2081 \ifodd \@tempcnta
2082 \else
2083 \dvance \@tempcnta \@ne
2084 \fi
2085 \fi
2086 \if \reserved@a t%
2087 \@setfpsbit \tw@
2088 \fi
```
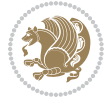

```
2089 \if \reserved@a b%
2090 \@setfpsbit 4%
2091 \fi
2092 \if \reserved@a p%
2093 \@setfpsbit 8%
2004 \fi
2095 \if \reserved@a !%
2096 \ifnum \@tempcnta>15
2097 \dvance\@tempcnta -\sixt@@n\relax
2098 \fi
2099 \fi
2100 }%
2101 \@tempcntb \csname ftype@\@captype \endcsname
2102 \multiply \@tempcntb \@xxxii
2103 \ddvance \@tempcnta \@tempcntb
2104 \global \count\@currbox \@tempcnta
2105 }%
2106 \@fltovf
2107 \fi
2108 \global \setbox\@currbox
2109 \color@vbox
2110 \normalcolor
2111 \vbox \bgroup
2112 \let\@footnotetext\bidi@p@ftntext
2113 \let\@LTRfootnotetext\bidi@p@LTRftntext
2114 \let\@RTLfootnotetext\bidi@p@RTLftntext
2115 \let\@xfootnotenext\bidi@p@xftntext
2116 \let\@xfootnote\bidi@p@xfootnote
2117 \let\@xLTRfootnotenext\bidi@p@xLTRftntext
2118 \let\@xLTRfootnote\bidi@p@xLTRfootnote
2119 \let\@xRTLfootnotenext\bidi@p@xRTLftntext
2120 \let\@xRTLfootnote\bidi@p@xRTLfootnote
2121 \hsize\columnwidth
2122 \@parboxrestore
2123 \@floatboxreset
2124 }
2125 \def \@endfloatbox{%
2126 \par\vskip\z@skip %%\par\vskip\z@ added 15 Dec 87
2127 \@minipagefalse
2128 \outer@nobreak
2129 \egroup \frac{1}{212} \egroup
2130 \global\bidi@p@ftn\expandafter{\expandafter}\the\bidi@p@ftn
2131 \color@endbox
2132 }
```
# **7.19 bidimoderncv.cls**

```
2133 \NeedsTeXFormat{LaTeX2e}
2134 \ProvidesClass{bidimoderncv}
2135 \newif\if@DEBUG\@DEBUGfalse
```
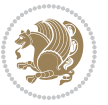

```
2136 \DeclareOption{a4paper}{
2137 \setlength\paperheight{297mm}
2138 \setlength\paperwidth{210mm}}
2139 \DeclareOption{a5paper}{
2140 \setlength\paperheight{210mm}
2141 \setlength\paperwidth{148mm}}
2142 \DeclareOption{b5paper}{
2143 \setlength\paperheight{250mm}
2144 \setlength\paperwidth{176mm}}
2145 \DeclareOption{letterpaper}{
2146 \setlength\paperheight{11in}
2147 \setlength\paperwidth{8.5in}}
2148 \DeclareOption{legalpaper}{
2149 \setlength\paperheight{14in}
2150 \setlength\paperwidth{8.5in}}
2151 \DeclareOption{executivepaper}{
2152 \setlength\paperheight{10.5in}
2153 \setlength\paperwidth{7.25in}}
2154 \DeclareOption{landscape}{
2155 \setlength\@tempdima{\paperheight}
2156 \setlength\paperheight{\paperwidth}
2157 \setlength\paperwidth{\@tempdima}}
2158 \newcommand\@ptsize{}
2159 \DeclareOption{10pt}{\renewcommand\@ptsize{0}}
2160 \DeclareOption{11pt}{\renewcommand\@ptsize{1}}
2161 \DeclareOption{12pt}{\renewcommand\@ptsize{2}}
2162 \DeclareOption{draft}{\setlength\overfullrule{5pt}}
2163 \DeclareOption{final}{\setlength\overfullrule{0pt}}
2164 \newif\if@colour\@colourtrue
2165 \DeclareOption{nocolour}{\@colourfalse}
2166 \ExecuteOptions{a4paper,11pt,colour,final}
2167 \ProcessOptions\relax
2168 \input{size1\@ptsize.clo}
2169 \RequirePackage{color}
2170 \RequirePackage{graphicx}
2171 \RequirePackage{ifthen}
2172 \RequirePackage{marvosym}
2173 \addtolength{\oddsidemargin}{-54pt}
2174 \addtolength{\textwidth}{109pt}
2175 \addtolength{\topmargin}{-70pt}
2176 \addtolength{\textheight}{122pt}
2177 \addtolength{\marginparsep}{-5pt}
2178 \addtolength{\marginparwidth}{-10pt}
2179 \RequirePackage{url}
2180 \RequirePackage{hyperref}
2181 \hypersetup{%
2182 breaklinks,
2183 baseurl = http://,%
2184 pdfborder = 0 0 0,%
2185 pdfpagemode = UseNone,%
```
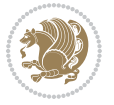
```
2186 pdfstartpage = 1}
2187 \AtEndOfClass{%
2188 \AtBeginDocument{%
2189 \hypersetup{%
2190 pdfauthor = \@firstname~\@familyname,%
2191 pdftitle = \@title,%
2192 pdfsubject = \@firstname~\@familyname,%
2193 pdfkeywords = \@resumename~\@firstname~\@familyname}}}
2194 \urlstyle{tt}
2195 \RequirePackage{fancyhdr}
2196 \fancypagestyle{plain}{%
2197 \renewcommand{\headrulewidth}{0pt}
2198 \renewcommand{\footrulewidth}{0pt}
2199 \fancyhf{}}
2200 \pagestyle{plain}
2201 \setlength\lineskip{1\p@}
2202 \setlength\normallineskip{1\p@}
2203 \renewcommand\baselinestretch{}
2204 \setlength{\parindent}{0pt}
2205 \setlength{\parskip}{0pt}
2206 \setlength\columnsep{10\p@}
2207 \setlength\columnseprule{0\p@}
2208 \pagestyle{empty}
2209 \pagenumbering{arabic}
2210 \raggedbottom
2211 \onecolumn
2212 \providecommand*{\listitemsymbol}{\textbullet}
2213 \providecommand*{\addresssymbol}{}
2214 \providecommand*{\mobilesymbol}{\Mobilefone}
2215 \providecommand*{\phonesymbol}{\Telefon}
2216 \providecommand*{\faxsymbol}{\FAX}
2217 \providecommand*{\emailsymbol}{\Letter}
2218 \definecolor{firstnamecolor}{rgb}{0,0,0}
2219 \def\firstnamecolour#1{\gdef\@firstnamecolour{\addfontfeature{Color=#1}}}
2220 \def\familynamecolour#1{\gdef\@familynamecolour{\addfontfeature{Color=#1}}}
2221 \def\titlecolour#1{\gdef\@titlecolour{\addfontfeature{Color=#1}}}
2222 \def\addresscolour#1{\gdef\@addresscolour{\addfontfeature{Color=#1}}}
2223 \def\quotecolour#1{\gdef\@quotecolour{\addfontfeature{Color=#1}}}
2224 \def\sectiontitlecolour#1{\gdef\@sectiontitlecolour{\addfontfeature{Color=#1}}}
2225 \definecolor{sectionrectanglecolor}{rgb}{0,0,0}
2226 \def\subsectioncolour#1{\gdef\@subsectioncolour{\addfontfeature{Color=#1}}}
2227 \def\hintcolour#1{\gdef\@hintcolour{\addfontfeature{Color=#1}}}
2228 \providecommand*{\firstnamefont}{}
2229 \providecommand*{\familynamefont}{}
2230 \providecommand*{\titlefont}{}
2231 \providecommand*{\addressfont}{}
2232 \providecommand*{\quotefont}{}
2233 \providecommand*{\sectionfont}{}
2234 \providecommand*{\subsectionfont}{}
2235 \providecommand*{\hintfont}{\small}
```
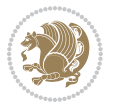

```
2236 \providecommand*{\firstnamestyle}[1]{{\firstnamefont\@firstnamecolour#1}}
2237 \providecommand*{\familynamestyle}[1]{{\familynamefont\@familynamecolour#1}}
2238 \providecommand*{\titlestyle}[1]{{\titlefont\@titlecolour#1}}
2239 \providecommand*{\addresstyle}[1]{{\addressfont\@addresscolour#1}}
2240 \providecommand*{\quotestyle}[1]{{\quotefont\@quotecolour#1}}
2241 \providecommand*{\sectionstyle}[1]{{\sectionfont\@sectiontitlecolour#1}}
2242 \providecommand*{\subsectionstyle}[1]{{\subsectionfont\@subsectioncolour#1}}
2243 \providecommand*{\hintstyle}[1]{{\hintfont\@hintcolour#1}}
2244 \newcommand*{\cvtheme}[2][]{
2245 \def\@cvtheme{#2}
2246 \def\@cvthemeoptions{#1}}
2247 \cvtheme{bidi-casual}
2248 \AtBeginDocument{\RequirePackage[\@cvthemeoptions]{cvtheme\@cvtheme}}
2249 \newcommand*{\resumename}[1]{\def\@resumename{#1}}
2250 \newcommand*{\firstname}[1]{\def\@firstname{#1}}
2251 \newcommand*{\familyname}[1]{\def\@familyname{#1}}
2252 \renewcommand*{\title}[1]{\def\@title{#1}}
2253 \newcommand*{\address}[1]{\def\@address{#1}}
2254 \newcommand*{\mobile}[1]{\def\@mobile{#1}}
2255 \newcommand*{\phone}[1]{\def\@phone{#1}}
2256 \renewcommand*{\fax}[1]{\def\@fax{#1}}
2257\newcommand*{\email}[1]{\def\@email{#1}}
2258 \newcommand*{\extrainfo}[1]{\def\@extrainfo{#1}}
2259 \def\@photowidth{0pt}
2260 \newcommand*{\photo}[2][64pt]{\def\@photowidth{#1}\def\@photo{#2}}
2261 \newcommand*{\quote}[1]{\def\@quote{#1}}
2262 \newlength{\quotewidth}
2263 \newlength{\hintscolumnwidth}
2264 \newlength{\separatorcolumnwidth}
2265 \setlength{\separatorcolumnwidth}{0.025\textwidth}
2266 \newlength{\maincolumnwidth}
2267 \newlength{\doubleitemmaincolumnwidth}
2268 \newlength{\listitemsymbolwidth}
2269 \settowidth{\listitemsymbolwidth}{\listitemsymbol{}~}
2270 \newlength{\listitemmaincolumnwidth}
2271 \newlength{\listdoubleitemmaincolumnwidth}
2272 \newcommand*{\recomputethemelengths}{}
2273 \newcommand*{\recomputelengths}{%
2274 \setlength{\quotewidth}{0.65\textwidth}%
2275 \setlength{\maincolumnwidth}{\textwidth}%
2276 \addtolength{\maincolumnwidth}{-\separatorcolumnwidth}%
2277 \addtolength{\maincolumnwidth}{-\hintscolumnwidth}%
_{2278} \setminus \{ \listitemmain columnwidth \} \2279 \addtolength{\listitemmaincolumnwidth}{-\listitemsymbolwidth}%
2280 \setlength{\doubleitemmaincolumnwidth}{\maincolumnwidth}%
2281 \addtolength{\doubleitemmaincolumnwidth}{-\hintscolumnwidth}%
2282 \addtolength{\doubleitemmaincolumnwidth}{-\separatorcolumnwidth}%
2283 \setlength{\doubleitemmaincolumnwidth}{0.5\doubleitemmaincolumnwidth}%
2284 \setlength{\listdoubleitemmaincolumnwidth}{\maincolumnwidth}%
2285 \addtolength{\listdoubleitemmaincolumnwidth}{-\listitemsymbolwidth}%
```
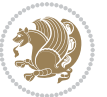

```
2286 \setlength{\listdoubleitemmaincolumnwidth}{0.475\listdoubleitemmaincolumnwidth}%
2287 \renewcommand{\headwidth}{\textwidth}%
2288 \recomputethemelengths}
2289 \setlength{\hintscolumnwidth}{0.15\textwidth}
2290 \recomputelengths
2291 \title{}
2292 \renewcommand*{\maketitle}{}
2293 \newcommand*{\section}[1]{%
2294 \vspace*{2.5ex \@plus 1ex \@minus .2ex}%
2295 \phantomsection{}%
2296 \addcontentsline{toc}{part}{#1}%
2297 \parbox[m]{\hintscolumnwidth}{\bidi@raggedleft\hintfont{\leavevmode\color{sectionrectanglec
2298 \hspace{\separatorcolumnwidth}%
2299 \parbox[m]{\maincolumnwidth}{\sectionstyle{#1}}\\[1ex]}
2300 \newcommand*{\subsection}[1]{%
2301 \cvline[0.45em]{}{\subsectionstyle{#1}}}
2302 \newcommand*{\cvline}[3][.25em]{%
2303 \begin{tabular}{@{}p{\hintscolumnwidth}@{\hspace{\separatorcolumnwidth}}p{\maincolumnwidth}
2304 \bidi@raggedleft\hintfont{#2} &{#3}%
2305 \end{tabular}\\[#1]}
2306 \newcommand*{\cvdoubleitem}[4]{%
2307 \cvline{#1}{\begin{minipage}[t]{\doubleitemmaincolumnwidth}#2\end{minipage}%
2308 \hfill%
2309 \begin{minipage}[t]{\hintscolumnwidth}\bidi@raggedleft\hintfont{#3}\end{minipage}\hspace*{\s
2310 \newcommand*{\cvlistitem}[2][\listitemsymbol{}]{%
2311 \cvline[0pt]{}{#1~\begin{minipage}[t]{\listitemmaincolumnwidth}#2\end{minipage}}}
2312 \newcommand*{\cvlistdoubleitem}[3][\listitemsymbol{}]{%
2313 \cvline[0pt]{}{#1~\begin{minipage}[t]{\listdoubleitemmaincolumnwidth}#2\end{minipage}%
2314 \hfill%
2315 \ifthenelse{\equal{#3}{}}%
23^{16} \{ \}%
2317 {#1~\begin{minipage}[t]{\listdoubleitemmaincolumnwidth}#3\end{minipage}}}}
2318 \newcommand*{\cventry}[6]{%
2319 \cvline{#1}{%
2320 {\bfseries#2}%
2321 \ifx#3\else{, {\slshape#3}}\fi%
2322 \ifx#4\else{, #4}\fi%
2323 \ifx#5\else{, #5}\fi%
2324 . %
2325 \ifx#6\else{\newline{}\begin{minipage}[t]{\linewidth}\small#6\end{minipage}}\fi
2326 }}%
2327 \newcommand*{\cvlanguage}[3]{%
2328 \cvline{#1}{\begin{minipage}[t]{.225\maincolumnwidth}\textbf{#2}\end{minipage}\hfill\begin{
2329 \newcommand*{\cvcomputer}[4]{%
2330 \cvdoubleitem{#1}{\small#2}{#3}{\small#4}}
2331 \newcommand*{\link}[2][]{%
2332 \ifthenelse{\equal{#1}{}}%
2333 {\href{#2}{#2}}%
2334 {\href{#2}{#1}}}
2335 \newcommand*{\httplink}[2][]{%
```
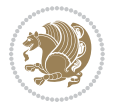

```
2336 \ifthenelse{\equal{#1}{}}%
2337 {\href{http://#2}{#2}}%
2338 {\href{http://#2}{#1}}}
2339 \newcommand*{\emaillink}[2][]{%
2340 \ifthenelse{\equal{#1}{}}%
2341 {\href{mailto:#2}{#2}}%
2342 {\href{mailto:#2}{#1}}}
2343 \newif\if@displaypagenumbers\@displaypagenumberstrue
2344 \newcommand*{\nopagenumbers}{\@displaypagenumbersfalse}
2345 \AtBeginDocument{%
2346 \if@displaypagenumbers%
2347 \@ifundefined{r@lastpage}{}{%
2348 \ifthenelse{\pageref{lastpage} > 1}{%
2349 \fancypagestyle{plain}{%
2350 \fancyfoot[r]{\beginL\addressfont\@quotecolour\footnotesize\thepage\beginL/\endL\page
2351 \pagestyle{plain}}{}}%
2352 \AtEndDocument{\label{lastpage}}%
2353 \fi}
2354 \newlength{\bibindent}
2355 \setlength{\bibindent}{1.5em}
2356 \newcommand*{\bibliographyitemlabel}{\includegraphics{bibitem.pdf}}
2357 \newenvironment{thebibliography}[1]%
2358 {%
2359 \section{\refname}%
2360 \small%
2361 \if@RTL\if@LTRbibitems\@RTLfalse\else\fi\else\if@RTLbibitems\@RTLtrue\else\fi\fi
2362 \bidi@@thebibliography@font@hook%
2363 \begin{list}{\bibliographyitemlabel}%
2364 {%
2365 \setlength{\topsep}{0pt}%
2366 \setlength{\labelwidth}{\hintscolumnwidth}%
2367 \setlength{\labelsep}{\separatorcolumnwidth}%
2368 \leftmargin\labelwidth%
2369 \advance\leftmargin\labelsep%
2370 \@openbib@code%
2371 \usecounter{enumiv}%
2372 \let\p@enumiv\@empty%
2373 \renewcommand\theenumiv{\@arabic\c@enumiv}}%
2374 \sloppy\clubpenalty4000\widowpenalty4000%
2375 }%
2376 {%
2377 \def\@noitemerr{\@latex@warning{Empty `thebibliography' environment}}%
2378 \end{list}%
2379 }
2380 \newcommand\newblock{\hskip .11em\@plus.33em\@minus.07em}
2381 \let\@openbib@code\@empty
```
## **7.20 biditools.sty**

\NeedsTeXFormat{LaTeX2e}

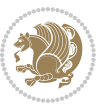

```
2383 \ProvidesPackage{biditools}[2016/11/30 v0.9 Programming tools for bidi package]
2384 \providecommand{\@bidi@saveprimitive}[2]{\begingroup\escapechar`\\\relax
2385 \edef\@tempa{\string#1}\edef\@tempb{\meaning#1}%
2386 \ifx\@tempa\@tempb \global\let#2#1%
2387 \else
2388 \edef\@tempb{\meaning#2}%
2389 \ifx\@tempa\@tempb
2390 \else
2391 \@latex@error{Unable to properly define \string#2; primitive
2392 \noexpand#1no longer primitive}\@eha
2393 \fi
2394 \fi
2395 \endgroup}
2396 \newtoks\@bidi@envbody
2397 \newtoks\@bidi@emptytoks
2398 \def\bidi@addto@envbody#1{\global\@bidi@envbody\expandafter{\the\@bidi@envbody#1}}
2399 \def\bidi@collect@body#1{%
2400 \@bidi@envbody{\expandafter#1\expandafter{\the\@bidi@envbody}}%
2401 \edef\bidi@process@envbody{\the\@bidi@envbody\noexpand\end{\@currenvir}}%
2402 \@bidi@envbody\@bidi@emptytoks \def\begin@bidi@stack{b}%
2403 \begingroup
2404 \expandafter\let\csname\@currenvir\endcsname\bidi@collect@@body
2405 \edef\bidi@process@envbody{\expandafter\noexpand\csname\@currenvir\endcsname}%
2406 \bidi@process@envbody
2407 }
2408 \def\bidi@push@begins#1\begin#2{%
2409 \ifx\end#2\else b\expandafter\bidi@push@begins\fi
2410 }
2411 \def\bidi@collect@@body#1\end#2{%
2412 \edef\begin@bidi@stack{\bidi@push@begins#1\begin\end \expandafter\@gobble\begin@bidi@stack}
2413 \ifx\@empty\begin@bidi@stack
2414 \endgroup
2415 \@checkend{#2}%
2416 \bidi@addto@envbody{#1}%
2417 \else
2418 \bidi@addto@envbody{#1\end{#2}}%
2419 \fi
2420 \bidi@process@envbody % A little tricky! Note the grouping
24212422 \long\def\bidi@addto@long@envbody#1{\global\@bidi@envbody\expandafter{\the\@bidi@envbody#1}}
2423 \long\def\bidi@collect@long@body#1{%
2424 \@bidi@envbody{\expandafter#1\expandafter{\the\@bidi@envbody}}%
\verb|2425 \label{def:25} \end{min} $$2426 \@bidi@envbody\@bidi@emptytoks \def\begin@bidi@stack{b}%
2427 \begingroup
2428 \expandafter\let\csname\@currenvir\endcsname\bidi@collect@long@@body
2429 \edef\bidi@process@envbody{\expandafter\noexpand\csname\@currenvir\endcsname}%
2430 \bidi@process@envbody
2431 }
2432 \long\def\bidi@push@long@begins#1\begin#2{%
```
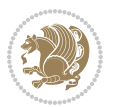

```
2433 \ifx\end#2\else b\expandafter\bidi@push@long@begins\fi
2434 }
2435 \long\def\bidi@collect@long@@body#1\end#2{%
2436 \qquad \qquad \qquad \texttt{@push@long@begin} \begin{array}{c} \texttt{@push@long@begin} \end{array}{c} \begin{array}{c} \texttt{@pubble} \end{array}{c} \end{array}2437 \ifx\@empty\begin@bidi@stack
2438 \endgroup
2439 \@checkend{#2}%
2440 \bidi@addto@long@envbody{#1}%
2441 \else
2442 \bidi@addto@long@envbody{#1\end{#2}}%
2443 \fi
2444 \bidi@process@envbody % A little tricky! Note the grouping
2445}
2446 \long\def\bidi@new@ifnextchar#1#2#3{%
2447 \let\reserved@d= #1%
2448 \def\reserved@a{#2}\def\reserved@b{#3}%
2449 \futurelet\@let@token\bidi@new@ifnch
2450 }
2451 \def\bidi@new@ifnch{%
2452 \ifx\@let@token\reserved@d \let\reserved@b\reserved@a \fi
2453 \reserved@b
2454 }
2455 \def\bidi@matrix@check#1{%
2456 \expandafter\ifx\csname\@currenvir\endcsname#1%
2457 \else\bidi@matrix@error#1%
2458 \expandafter\@gobble
2459 \fi
2460 }
2461 \def\bidi@matrix@error#1{%
2462 \PackageError{biditools}{%
2463 Old form `\string#1' should be \string\begin{\expandafter\@gobble\string#1}%
2464 }{%
2465 \string#1{...}' is old bidi package syntax whose use is
2466 ill-advised in the old versions of bidi package.%
2467 }%
2468 }
2469 \def\@tagsextension{clo}
2470 \def\@definitionfileextension{def}
2471 \def\@texfileextension{tex}
2472 \def\@iftagsloaded{\@ifl@aded\@tagsextension}
2473 \def\@ifdefinitionfileloaded{\@ifl@aded\@definitionfileextension}
2474 \def\@iftexfileloaded{\@ifl@aded\@texfileextension}
2475 \def\eqnewif#1#2{%
2476 \count@\escapechar \escapechar\m@ne
2477 \let#1\iffalse
2478 \let#2\iffalse
2479 \eq@if#1#2\iftrue
2480 \eq@if#1#2\iffalse
2481 \escapechar\count@}
2482 \def\eq@if#1#2#3{%
```

```
2483 \expandafter\def\csname\expandafter\@gobbletwo\string#1%
2484 \expandafter\@gobbletwo\string#3\endcsname
2485 <br>
12485 <br>
2485 <br>
2485 <br>
2485 <br>
2485 <br>
2485 <br>
2485 <br>
2485 <br>
2485 <br>
2485 <br>
2485 <br>
2486 <br>
2486 <br>
2486 <br>
2486 <br>
2486 <br>
2486 <br>
2486 <br>
2486 <br>
2486 <br>
2486 <br>
2486 <br>
2486 <br>
2486 <br>
2486 <br>
2486 <br>
2486 <br>
2486 <br>
2486 <br>
2486 <br>
2486
2486 \let#2#3}%
2487 \expandafter\def\csname\expandafter\@gobbletwo\string#2%
2488 \expandafter\@gobbletwo\string#3\endcsname
2489 {\let#2#3%
2490 \let#1#3}}
2491 \newcommand*{\SetBoolean}[2]{%
2492 \lowercase{\def\@tempa{#2}}%
2493 \@ifundefined{@tempswa\@tempa}%
2494 {\PackageError{biditools}%
2495 {You can only set a boolean to `true' or `false'}\@ehc}%
2496 {\@ifundefined{#1\@tempa}%
2497 {\PackageError{biditools}{Boolean #1 undefined}\@ehc}%
2498 {\csname#1\@tempa\endcsname}}}
2499 \newcommand*{\GlobalSetBoolean}[2]{%
2500 \lowercase{\def\@tempa{#2}}%
2501 \@ifundefined{@tempswa\@tempa}%
2502 {\PackageError{biditools}%
2503 {You can only set a boolean to `true' or `false'}\@ehc}%
2504 {\@ifundefined{#1\@tempa}%
2505 {\PackageError{biditools}{Boolean #1 undefined}\@ehc}%
2506 {\global\csname#1\@tempa\endcsname}}}
2507 \newcommand*{\SetatBoolean}[2]{%
2508 \lowercase{\def\@tempa{#2}}%
2509 \@ifundefined{@tempswa\@tempa}%
2510 {\PackageError{biditools}%
2511 {You can only set a boolean to `true' or `false'}\@ehc}%
2512 {\@ifundefined{@#1\@tempa}%
2513 {\PackageError{biditools}{Boolean @#1 undefined}\@ehc}%
2514 {\csname @#1\@tempa\endcsname}}}
2515 \newcommand*{\GlobalSetatBoolean}[2]{%
2516 \lowercase{\def\@tempa{#2}}%
2517 \@ifundefined{@tempswa\@tempa}%
2518 {\PackageError{biditools}%
2519 {You can only set a boolean to `true' or `false'}\@ehc}%
2520 {\@ifundefined{@#1\@tempa}%
2521 {\PackageError{biditools}{Boolean @#1 undefined}\@ehc}%
2522 {\global\csname @#1\@tempa\endcsname}}}
2523 \def\@bidi@removefromreset#1#2{{%
2524 \expandafter\let\csname c@#1\endcsname\@bidi@removefromreset
2525 \def\@elt##1{%
2526 \expandafter\ifx\csname c@##1\endcsname\@bidi@removefromreset
2527 \else
2528 \noexpand\@elt{##1}%
2529 \fi}%
2530 \expandafter\xdef\csname cl@#2\endcsname{%
2531 \csname cl@#2\endcsname}}}
2532 \newcommand*{\ifRtoL}{%
```
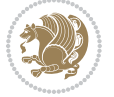

```
2533 \if@RTL
2534 \expandafter\@firstoftwo
2535 \else
2536 \expandafter\@secondoftwo
2537 \fi}
2538 \newcommand*{\ifLtoR}{%
2539 \if@RTL
2540 \expandafter\@secondoftwo
2541 \else
2542 \expandafter\@firstoftwo
2543 \fi}
2544 \newcommand*{\ifRtoLtable}{%
2545 \if@RTLtab
2546 \expandafter\@firstoftwo
2547 \else
2548 \expandafter\@secondoftwo
2549 \fi}
2550 \newcommand*{\ifLtoRtable}{%
2551 \if@RTLtab
2552 \expandafter\@secondoftwo
2553 \else
2554 \expandafter\@firstoftwo
2555 \{f_i\}2556 \newcommand*{\ifRtoLhboxconstruct}{%
2557 \if@hboxRconstruct
2558 \expandafter\@firstoftwo
2559 \else
2560 \expandafter\@secondoftwo
2561 \fi}
2562 \newcommand*{\ifLtoRhboxconstruct}{%
2563 \if@hboxRconstruct
2564 \expandafter\@secondoftwo
2565 \else
2566 \expandafter\@firstoftwo
2567 \fi}
2568 \newcommand*{\iflatin}{%
2569 \if@nonlatin
2570 \expandafter\@secondoftwo
2571 \else
2572 \expandafter\@firstoftwo
2573 \fi}
2574 \newcommand*{\ifnonlatin}{%
2575 \if@nonlatin
2576 \expandafter\@firstoftwo
2577 \else
2578 \expandafter\@secondoftwo
2579 \fi}
2580
2581 \newcommand*{\bidi@@convert@dimen@t@unit}[2]{%
2582 \strip@pt\dimexpr #1*65536/\dimexpr 1#2\relax #2}
```

```
2584 \newcommand*{\bidi@@convert@dimen@t@pt}[1]{%
2585 \dimexpr #1*65536/\dimexpr 1pt\relax}
2586
2587 \newcommand*{\if@bidi@csdef}[1]{%
2588 \ifcsname#1\endcsname
2589 \expandafter\@firstoftwo
2590 \else
2591 \expandafter\@secondoftwo
2592 \fi}
2593 \newcommand*{\if@bidi@csundef}[1]{%
2594 \ifcsname#1\endcsname
2595 \expandafter\ifx\csname#1\endcsname\relax
2596 \expandafter\expandafter
2597 \expandafter\@firstoftwo
2598 \else
2599 \expandafter\expandafter
2600 \expandafter\@secondoftwo
2601 \fi
2602 \else
2603 \expandafter\@firstoftwo
2604 \fi}
2605 \newcommand{\if@bidi@def}[1]{%
2606 \ifdefined#1%
2607 \expandafter\@firstoftwo
2608 \else
2609 \expandafter\@secondoftwo
2610 \fi}
2611 \newcommand{\if@bidi@undef}[1]{%
2612 \ifdefined#1%
2613 \ifx#1\relax
2614 \expandafter\expandafter
2615 \expandafter\@firstoftwo
2616 \else
2617 \expandafter\expandafter
2618 \expandafter\@secondoftwo
2619 \fi
2620 \else
2621 \expandafter\@firstoftwo
2622 \fi}
2623 \newcommand{\if@bidi@blank}[1]{% from url.sty
2624 \bidi@ifblank@i#1&&\@secondoftwo\@firstoftwo:}
2625 \long\def\bidi@ifblank@i#1#2&#3#4#5:{#4}
2626 \newcommand{\bidi@notblank}[1]{%
2627 \bidi@ifblank@i#1&&\@firstoftwo\@secondoftwo:}
2628 \newcommand{\if@bidi@defmacro}{}
2629 \long\edef\if@bidi@defmacro#1{%
2630 \noexpand\expandafter\noexpand\bidi@ifdefmacro
2631 \noexpand\meaning#1\detokenize{macro}:&}
2632 \edef\bidi@ifdefmacro{%
```
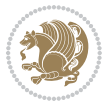

```
2633 \def\noexpand\bidi@ifdefmacro##1\detokenize{macro}:##2&}
2634 \bidi@ifdefmacro{\bidi@notblank{#2}}
2635 \newcommand*{\if@bidi@csmacro}[1]{%
2636 \if@bidi@csdef{#1}
2637 {\expandafter\if@bidi@defmacro\csname#1\endcsname}
2638 {\@secondoftwo}}
2639 \newcommand{\if@bidi@defprimitive}[1]{%
2640 \ifprimitive#1%
2641 \expandafter\@firstoftwo
2642 \else
2643 \expandafter\@secondoftwo
2644 \fi}
2645 \newcommand{\if@bidi@csprimitive}[1]{%
2646 \begingroup\expandafter\expandafter\expandafter\endgroup%
2647 \expandafter\ifprimitive\csname#1\endcsname%
2648 \expandafter\@firstoftwo
2649 \else
2650 \expandafter\@secondoftwo
2651 \fi}
2652 \newcommand*{\bidi@csdefcs}[2]{%
2653 \expandafter\@ifdefinable \csname#1\endcsname{%
_{2654} \expandafter\def\csname\#1\expandafter\endcsname{\csname\#2\endcsname}}\}2655 \newcommand*{\bidi@csletcs}[2]{%
2656 \expandafter\@ifdefinable \csname#1\endcsname{%
2657 \expandafter\let\csname#1\expandafter\endcsname\csname#2\endcsname}}
2658 \newcommand*{\bidi@cslet}[2]{%
2659 \expandafter\@ifdefinable \csname#1\endcsname{%
2660 \expandafter\let\csname#1\endcsname#2}}
2661 \newcommand{\bidi@namelongdef}[1]{%
2662 \long\expandafter\def\csname #1\endcsname}
2663 \def\bidi@ensure@newcommand{\@star@or@long\bidi@ensure@new@command}
2664 \def\bidi@ensure@new@command#1{%
2665 \begingroup \escapechar\m@ne\xdef\@gtempa{{\string#1}}\endgroup
2666 \expandafter\if@bidi@csundef\@gtempa
2667 {\new@command#1}{\relax%
2668 \let\@ifdefinable\@rc@ifdefinable%
2669 \new@command#1}}
2670 \def\bidi@ensure@newlength#1{\if@bidi@undef#1{\newskip#1}{}}
2671
2672 \protected\def\bidi@error{\PackageError{bidi}}
2673 \protected\def\bidi@warning{\PackageWarning{bidi}}
2674 \protected\def\bidi@info{\PackageInfo{bidi}}
2675
2676
2677 \newcommand*{\setbaselineskip}[1]{%
2678 \linespread{\strip@pt\dimexpr\numexpr\dimexpr#1\relax*65536/\dimexpr\baselineskip\relax\r
2679 \selectfont
2680 }
2681
2682
```

```
bidi implementation 81
```
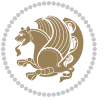

```
2684 \protected\def\bidi@newrobustcmd{\@star@or@long\bidi@new@command}
2685
2686 \def\bidi@new@command#1{\@testopt{\bidi@newcommand#1}0}
2687
2688 \def\bidi@newcommand#1[#2]{%
2689 \@ifnextchar[%]
2690 {\bidi@xargdef#1[#2]}
2691 {\ifx\l@ngrel@x\relax
2692 \let\l@ngrel@x\protected
2693 \else
2694 \protected\def\l@ngrel@x{\protected\long}%
2695 \fi
2696 \@argdef#1[#2]}}
2697
2698 \long\def\bidi@xargdef#1[#2][#3]#4{%
2699 \@ifdefinable#1{%
2700 \expandafter\protected
2701 \expandafter\def
2702 \expandafter#1%
2703 \expandafter{%
2704 \expandafter\@testopt
2705 \csname\string#1\endcsname{#3}}%
2706 \expandafter\@yargdef\csname\string#1\endcsname\tw@{#2}{#4}}}
2707
2708 \bidi@newrobustcmd*{\bidi@renewrobustcmd}{\@star@or@long\bidi@renew@command}
2709
2710 \def\bidi@renew@command#1{%
2711 \if@bidi@undef{#1}
2712 {\bidi@error{\string#1 undefined}\@ehc}
2713 \{ \} \%2714 \let\@ifdefinable\@rc@ifdefinable
2715 \bidi@new@command#1}
2716
2717
2718
2719 \bidi@newrobustcmd*{\bidi@providerobustcmd}{\@star@or@long\bidi@provide@command}
2720
2721 \def\bidi@provide@command#1{%
2722 \if@bidi@undef{#1}
2723 {\def\reserved@a{\bidi@new@command#1}}
2724 {\def\reserved@a{\bidi@renew@command\reserved@a}}%
2725 \reserved@a}
2726
2727 \newcommand*{\bidi@csuse}[1]{%
2728 \ifcsname#1\endcsname
2729 \csname#1\expandafter\endcsname
2730 \fi}
2731
2732 \newcommand{\bidi@expandonce}[1]{%
```
\newcommand\*{\bidi@newrobustcmd}{}

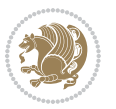

```
2733 \unexpanded\expandafter{#1}}
2734
2735 \def\bidi@protected{%
2736 \let\@@protect\protect
2737 \let\protect\@unexpandable@protect
2738 \afterassignment\restore@protect}
2739
2740 \bidi@newrobustcmd{\bidi@appto}[2]{%
2741 \if@bidi@undef{#1}
2742 \qquad {\text{\\unexpanded{#2}}\}2743 {\edef#1{\bidi@expandonce#1\unexpanded{#2}}}}
2744 \bidi@newrobustcmd{\bidi@eappto}[2]{%
2745 \if@bidi@undef{#1}
2746 {\edef#1{#2}}
2747 {\edef#1{\bidi@expandonce#1#2}}}
2748 \bidi@newrobustcmd{\bidi@gappto}[2]{%
2749 \if@bidi@undef{#1}
2750 {\xdef#1{\unexpanded{#2}}}
2751 {\xdef#1{\bidi@expandonce#1\unexpanded{#2}}}}
2752 \bidi@newrobustcmd{\bidi@xappto}[2]{%
2753 \if@bidi@undef{#1}
2754 {\xdef#1{#2}}
2755 {\xdef#1{\bidi@expandonce#1#2}}}
2756
2757 \bidi@newrobustcmd*{\bidi@protected@eappto}{\bidi@protected\bidi@eappto}
2758 \bidi@newrobustcmd*{\bidi@protected@xappto}{\bidi@protected\bidi@xappto}
2759
2760
2761
2762 \bidi@newrobustcmd{\bidi@preto}[2]{%
2763 \if@bidi@undef{#1}
2764 {\edef#1{\unexpanded{#2}}}
2765 {\edef#1{\unexpanded{#2}\bidi@expandonce#1}}}
2766 \bidi@newrobustcmd{\bidi@epreto}[2]{%
2767 \if@bidi@undef{#1}
2768 {\edef#1{#2}}
2769 {\edef#1{#2\bidi@expandonce#1}}}
2770 \bidi@newrobustcmd{\bidi@gpreto}[2]{%
2771 \if@bidi@undef{#1}
2772 {\xdef#1{\unexpanded{#2}}}
2773 {\xdef#1{\unexpanded{#2}\bidi@expandonce#1}}}
2774 \bidi@newrobustcmd{\bidi@xpreto}[2]{%
2775 \if@bidi@undef{#1}
2776 {\xdef#1{#2}}
2777 {\xdef#1{#2\bidi@expandonce#1}}}
2778
2779 \bidi@newrobustcmd*{\bidi@protected@epreto}{\bidi@protected\bidi@epreto}
2780 \bidi@newrobustcmd*{\bidi@protected@xpreto}{\bidi@protected\bidi@xpreto}
2781
2782
```
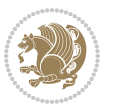

```
2783
2784 \bidi@newrobustcmd*{\bidi@csappto}[1]{\expandafter\bidi@appto\csname#1\endcsname}
2785 \bidi@newrobustcmd*{\bidi@cseappto}[1]{\expandafter\bidi@eappto\csname#1\endcsname}
2786 \bidi@newrobustcmd*{\bidi@csgappto}[1]{\expandafter\bidi@gappto\csname#1\endcsname}
2787 \bidi@newrobustcmd*{\bidi@csxappto}[1]{\expandafter\bidi@xappto\csname#1\endcsname}
2788 \bidi@newrobustcmd*{\bidi@protected@cseappto}{\bidi@protected\bidi@cseappto}
2789 \bidi@newrobustcmd*{\bidi@protected@csxappto}{\bidi@protected\bidi@csxappto}
2790
2791
2792
2793 \bidi@newrobustcmd*{\bidi@cspreto}[1]{\expandafter\bidi@preto\csname#1\endcsname}
2794 \bidi@newrobustcmd*{\bidi@csepreto}[1]{\expandafter\bidi@epreto\csname#1\endcsname}
2795 \bidi@newrobustcmd*{\bidi@csgpreto}[1]{\expandafter\bidi@gpreto\csname#1\endcsname}
2796 \bidi@newrobustcmd*{\bidi@csxpreto}[1]{\expandafter\bidi@xpreto\csname#1\endcsname}
2797 \bidi@newrobustcmd*{\bidi@protected@csepreto}{\bidi@protected\bidi@csepreto}
2798 \bidi@newrobustcmd*{\bidi@protected@csxpreto}{\bidi@protected\bidi@csxpreto}
2799
2800
2801
2802 \bidi@newrobustcmd{\if@bidi@patchable}{%
2803 \bidi@dbg@trce\if@bidi@patchable
2804 \begingroup
2805 \@makeother\#%
2806 \@ifstar\bidi@ifpatchable@i\bidi@ifpatchable}
2807
2808 \long\def\bidi@ifpatchable#1#2{%
2809 \endgroup
2810 \bidi@dbg@init#1%
2811 \if@bidi@undef{#1}
2812 {\bidi@dbg@fail{def}\@secondoftwo}
2813 {\bidi@dbg@info{def}%
2814 \if@bidi@defmacro{#1}
2815 {\bidi@dbg@info{mac}%
2816 \bidi@ifscanable{#1}
2817 {\bidi@ifhashcheck{#2}
2818 {\bidi@dbg@info{tok}%
2819 \bidi@ifpattern#1{#2}
2820 {\bidi@dbg@info{pat}%
2821 \bidi@dbg@info{pos}\@firstoftwo}
2822 {\bidi@dbg@fail{pat}\@secondoftwo}}
2823 {\bidi@dbg@fail{hsh}\@secondoftwo}}
2824 {\bidi@dbg@fail{tok}\@secondoftwo}}
2825 {\bidi@dbg@fail{mac}\@secondoftwo}}}
2826
2827 \long\def\bidi@ifpatchable@i#1{%
2828 \endgroup
2829 \bidi@dbg@init#1%
2830 \if@bidi@undef{#1}
2831 {\bidi@dbg@fail{def}\@secondoftwo}
2832 {\bidi@dbg@info{def}%
```
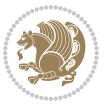

```
2833 \if@bidi@defmacro{#1}
2834 {\bidi@dbg@info{mac}%
2835 \if@bidi@defparam{#1}
2836 {\bidi@dbg@info{prm}%
2837 \bidi@ifscanable{#1}
2838 {\bidi@dbg@info{tok}%
2839 \bidi@dbg@info{pos}\@firstoftwo}
2840 {\bidi@dbg@fail{tok}\@secondoftwo}}
2841 {\bidi@dbg@info{prl}%
2842 \if@bidi@defprotected{#1}
2843 {\bidi@dbg@info{pro}}
2844 {}%
2845 \bidi@dbg@info{pos}\@firstoftwo}}
2846 {\bidi@dbg@fail{mac}\@secondoftwo}}}
2847
2848 \bidi@newrobustcmd*{\bidi@patchcmd}{%
2849 \bidi@dbg@trce\bidi@patchcmd
2850 \begingroup
2851 \@makeother\#%
2852 \bidi@@patchcmd}
2853
2854 \newcommand{\bidi@@patchcmd}[4][########1]{%
2855 \bidi@ifpatchable#2{#3}
2856 {\bidi@dbg@succ{ret}%
2857 \begingroup
2858 \edef\bidi@resrvda{%
2859 \def\noexpand\bidi@resrvda####1\detokenize{macro:}####2->####3&{%
2860 #1\def\string\bidi@resrvda\space####2{\noexpand\bidi@resrvdb####3&}}%
2861 \def\noexpand\bidi@resrvdb####1\detokenize{#3}####2&{%
2862 ####1\detokenize{#4}####2}%
2863 \edef\noexpand\bidi@resrvda{%
2864 \noexpand\bidi@resrvda\meaning#2&}}%
2865 \bidi@resrvda
2866 \bidi@patchcmd@scantoks\bidi@resrvda
2867 \let#2\bidi@resrvda
2868 \bidi@undef\bidi@resrvda
2869 \@firstoftwo}
2870 {\@secondoftwo}}
2871
2872 \def\bidi@patchcmd@scantoks#1{%
2873 \edef\bidi@resrvda{\endgroup
2874 \unexpanded{\makeatletter\scantokens}{#1}%
2875 \catcode\number`\@=\the\catcode`\@\relax}%
2876 \bidi@resrvda}
2877
2878 \newcommand\bidi@isloaded[2][]{
2879 \expandafter\ifx\csname if@bidi@#2loaded@\endcsname\relax
2880 \expandafter\newif\csname if@bidi@#2loaded@\endcsname
2881 \fi
2882 \@ifpackageloaded{#2}
```
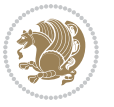

```
2883 {\csname @bidi@#2loaded@true\endcsname #1}
2884 {\csname @bidi@#2loaded@false\endcsname}}
2885
2886 \protected\def\bidi@ifscanable#1{%
2887 \begingroup
2888 \edef\bidi@resrvda{%
2889 \def\noexpand\bidi@resrvda####1\detokenize{macro}:####2->####3&{%
2890 ####1\def\string\bidi@resrvda####2{####3}}%
2891 \edef\noexpand\bidi@resrvda{\noexpand\bidi@resrvda\meaning#1&}}%
2892 \bidi@resrvda
2893 \makeatletter
2894 \scantokens\expandafter{\bidi@resrvda}%
2895 \expandafter\endgroup\ifx#1\bidi@resrvda
2896 \expandafter\@firstoftwo
2897 \else
2898 \expandafter\@secondoftwo
2899 \fi}
2900
2901
2902 \protected\long\def\bidi@ifhashcheck#1{%
2903 \begingroup
2904 \edef\bidi@resrvda{\detokenize{#1}}%
2905 \expandafter\endgroup
2906 \expandafter\bidi@ifhashcheck@i\meaning\bidi@resrvda&}
2907
2908 \edef\bidi@ifhashcheck@i#1&{%
2909 \noexpand\expandafter
2910 \noexpand\bidi@ifhashcheck@ii
2911 \noexpand\strip@prefix#1\string#\string#&}
2912
2913 \edef\bidi@ifhashcheck@ii{%
2914 \def\noexpand\bidi@ifhashcheck@ii##1\string#\string###2&}
2915 \bidi@ifhashcheck@ii{\if@bidi@blank{#2}}
2916
2017
2918 \protected\long\def\bidi@ifpattern#1#2{%
2919 \begingroup
2920 \edef\bidi@resrvda{%
2921 \def\noexpand\bidi@resrvda####1\detokenize{#2}####2&{%
2922 \endgroup\noexpand\noexpand\noexpand\if@bidi@blank{####2}}%
2923 \edef\noexpand\bidi@resrvda{\noexpand\bidi@resrvda
2924 \expandafter\strip@prefix\meaning#1\detokenize{#2}&}%
2925 \noexpand\bidi@resrvda}
2926 \bidi@resrvda\@secondoftwo\@firstoftwo}
2927
2028
2929 \newcommand{\if@bidi@defparam}{}
2930 \long\edef\if@bidi@defparam#1{%
2931 \noexpand\expandafter\noexpand\bidi@ifdefparam
2932 \noexpand\meaning#1\detokenize{macro}:->&}
```
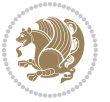

```
2933 \edef\bidi@ifdefparam{%
2934 \def\noexpand\bidi@ifdefparam##1\detokenize{macro}:##2->##3&}
2935 \bidi@ifdefparam{\bidi@notblank{#2}}
2936
2937
2938 \newcommand{\if@bidi@defprotected}{}
2939 \long\edef\if@bidi@defprotected#1{%
2940 \noexpand\expandafter\noexpand\bidi@ifdefprotected
2941 \noexpand\meaning#1\string\protected&}
2942 \edef\bidi@ifdefprotected{%
2943 \def\noexpand\bidi@ifdefprotected##1\string\protected##2&}
2944 \bidi@ifdefprotected{\bidi@notblank{#2}}
2945
2946
2947 \bidi@newrobustcmd{\bidi@undef}[1]{\let#1\bidi@undefined}
2948
2949 \let\bidi@dbg@trce\@gobble
2950 \let\bidi@dbg@init\@gobble
2951 \let\bidi@dbg@info\@gobble
2952 \let\bidi@dbg@succ\@gobble
2953 \let\bidi@dbg@fail\@gobble
2954
2955
2956
2957 \bidi@newrobustcmd*{\bidi@apptocmd}{%
2958 \bidi@dbg@trce\bidi@apptocmd
2959 \begingroup
2960 \@makeother\#%
2961 \bidi@hooktocmd\bidi@append}
2962
2963
2964
2965 \bidi@newrobustcmd*{\bidi@pretocmd}{%
2966 \bidi@dbg@trce\bidi@pretocmd
2967 \begingroup
2968 \@makeother\#%
2969 \bidi@hooktocmd\bidi@prepend}
2970
2971 \long\def\bidi@hooktocmd#1#2#3{%
2972 \endgroup
2973 \bidi@dbg@init#2%
2974 \if@bidi@undef{#2}
2975 {\bidi@dbg@fail{def}\@secondoftwo}
2976 {\bidi@dbg@info{def}%
2977 \if@bidi@defmacro{#2}
2978 {\bidi@dbg@info{mac}%
2979 \if@bidi@defparam{#2}
2980 {\bidi@dbg@info{prm}%
2981 \bidi@ifscanable{#2}
2982 {\bidi@ifhashcheck{#3}
```
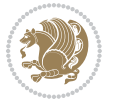

```
2983 {\bidi@dbg@info{tok}%
2984 \bidi@dbg@succ{ret}%
2985 \bidi@hooktocmd@i#1#2{#3}%
2986 \@firstoftwo}
2987 {\bidi@dbg@fail{hsh}\@secondoftwo}}
2988 {\bidi@dbg@fail{tok}\@secondoftwo}}
2989 {\bidi@dbg@info{prl}%
2990 \if@bidi@defprotected{#2}
2991 {\bidi@dbg@info{pro}%
2992 \bidi@dbg@succ{red}%
2993 \protected}
2994 {\bidi@dbg@succ{red}}%
2995 \edef#2{#1{\bidi@expandonce#2}{\unexpanded{#3}}}%
2996 \@firstoftwo}}
2997 {\bidi@dbg@fail{mac}\@secondoftwo}}}
2998
2999 \long\def\bidi@hooktocmd@i#1#2#3{%
3000 \begingroup
3001 \edef\bidi@resrvda{%
3002 \def\noexpand\bidi@resrvda####1\detokenize{macro}:####2->####3&{%
3003 ####1\def\string\bidi@resrvda\space####2{#1{####3}{\detokenize{#3}}}}%
3004 \edef\noexpand\bidi@resrvda{%
3005 \noexpand\bidi@resrvda\meaning#2&}}%
3006 \bidi@resrvda
3007 \bidi@patchcmd@scantoks\bidi@resrvda
3008 \let#2\bidi@resrvda
3009 \bidi@undef\bidi@resrvda}
3010
3011 \long\def\bidi@append#1#2{#1#2}
3012 \long\def\bidi@prepend#1#2{#2#1}
3013
3014 \bidi@newrobustcmd*{\bidi@AtEndPreamble}{\bidi@gappto\bidi@endpreamblehook}
3015 \newcommand*{\bidi@endpreamblehook}{}
3016
3017 \bidi@preto\document{%
3018 \endgroup
3019 \let\bidi@AtEndPreamble\@firstofone
3020 \bidi@endpreamblehook
3021 \protected\def\bidi@AtEndPreamble{\@notprerr\@gobble}%
3022 \bidi@undef\bidi@endpreamblehook
3023 \begingroup}
3024
3025 \bidi@newrobustcmd*{\bidi@AfterPreamble}{\AtBeginDocument}
3026 \bidi@AtEndPreamble{\let\bidi@AfterPreamble\@firstofone}
3027
3028 \bidi@newrobustcmd*{\bidi@AfterEndPreamble}{\bidi@gappto\bidi@afterendpreamblehook}
3029 \newcommand*{\bidi@afterendpreamblehook}{}
3030
3031 \bidi@appto\document{%
3032 \let\bidi@AfterEndPreamble\@firstofone
```
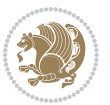

```
3033 \bidi@afterendpreamblehook
3034 \protected\def\bidi@AfterEndPreamble{\@notprerr\@gobble}%
3035 \bidi@undef\bidi@afterendpreamblehook
3036 \ignorespaces}
3037
3038 \AtEndDocument{\let\bidi@AfterEndPreamble\@gobble}
3039
3040 \bidi@newrobustcmd*{\bidi@AfterEndDocument}{\bidi@gappto\bidi@afterenddocumenthook}
_{3041} \newcommand*{\bidi@afterenddocumenthook}{}
3042
3043 \bidi@patchcmd\enddocument
3044 {\deadcycles}
3045 {\let\bidi@AfterEndDocument\@firstofone
3046 \bidi@afterenddocumenthook
3047 \deadcycles}
3048 {}
3049 {\let\bidi@@end\@@end
3050 \def\@@end{%
3051 \let\bidi@AfterEndDocument\@firstofone
3052 \bidi@afterenddocumenthook
3053 \bidi@@end}}
3054
3055 \bidi@newrobustcmd{\bidi@AtBeginEnvironment}[1]{%
3056 \bidi@csgappto{@bidi@begin@#1@hook}}
3057
3058 \bidi@patchcmd\begin
3059 {\csname #1\endcsname}
3060 {\bidi@csuse{@bidi@begin@#1@hook}%
3061 \csname #1\endcsname}
3062 {}
3063 {\bidi@warning{%
3064 Patching '\string\begin' failed!\MessageBreak
3065 '\string\bidi@AtBeginEnvironment' will not work\@gobble}}
3066
3067
3068
3069 \bidi@newrobustcmd{\bidi@AtEndEnvironment}[1]{%
3070 \bidi@csgappto{@bidi@end@#1@hook}}
3071
3072 \bidi@patchcmd\end
3073 {\csname end#1\endcsname}
3074 {\bidi@csuse{@bidi@end@#1@hook}%
3075 \csname end#1\endcsname}
3076 {}
3077 {\bidi@warning{%
3078 Patching '\string\end' failed!\MessageBreak
3079 '\string\bidi@AtEndEnvironment' will not work\@gobble}}
3080
3081
3082
```
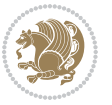

```
3083 \bidi@newrobustcmd{\bidi@BeforeBeginEnvironment}[1]{%
3084 \bidi@csgappto{@bidi@beforebegin@#1@hook}}
3085
3086 \bidi@pretocmd\begin
3087 {\bidi@csuse{@bidi@beforebegin@#1@hook}}
3088 {}
3089 {\bidi@warning{%
3090 Patching '\string\begin' failed!\MessageBreak
3091 '\string\bidi@BeforeBeginEnvironment' will not work\@gobble}}
3092
3093
3094
3095 \bidi@newrobustcmd{\bidi@AfterEndEnvironment}[1]{%
3096 \bidi@csgappto{@bidi@afterend@#1@hook}}
3097
3098 \bidi@patchcmd\end
3099 {\if@ignore}
3100 {\bidi@csuse{@bidi@afterend@#1@hook}%
3101 \if@ignore}
3102 {}
3103 {\bidi@warning{%
3104 Patching '\string\end' failed!\MessageBreak
3105 '\string\bidi@AfterEndEnvironment' will not work\@gobble}}
3106
3107 \CheckCommand{\InputIfFileExists}[2]{%
3108 \IfFileExists{#1}%
3109 {#2\@addtofilelist{#1}\@@input \@filef@und}}
3110
3111 \renewcommand{\InputIfFileExists}[2]{%
3112 \begingroup\expandafter\expandafter\expandafter\endgroup
3113 \expandafter\ifx\csname #1-@bidi@alias\endcsname\relax
3114 \expandafter\@secondoftwo
3115 \else
3116 \bidi@replacefile@msg{\csname #1-@bidi@alias\endcsname}{#1}%
3117 \expandafter\@firstoftwo
3118 \fi
3119 {%
3120 \expandafter\InputIfFileExists\expandafter{\csname
3121 #1-@bidi@alias\endcsname}{#2}%
3122 }%
3123 {\IfFileExists{#1}{%
3124 \bidi@load@hook{before}{#1}%
3125 #2\@addtofilelist{#1}%
3126 \@@input \@filef@und
3127 \bidi@load@hook{after}{#1}%
3128 }}%
3129 }
3130
3131 \newcommand*{\bidi@@loadwithoptions}{}
3132 \newcommand*{\bidi@loadwithoptions}{}
```
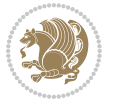

```
3133 \let\bidi@loadwithoptions\@loadwithoptions
3134
3135 \renewcommand*{\@loadwithoptions}[3]{%
3136 \begingroup\expandafter\expandafter\expandafter\endgroup
3137 \expandafter\ifx\csname #3.#1-@bidi@aliasname\endcsname\relax
3138 \def\bidi@@loadwithoptions{\bidi@loadwithoptions{#1}{#2}{#3}}%
3139 \else
3140 \bidi@replacefile@msg{\csname #3.#1-@bidi@aliasname\endcsname.#1}{#3.#1}%
3141 \def\bidi@@loadwithoptions{%
3142 \@loadwithoptions{#1}{#2}{\csname #3.#1-@bidi@aliasname\endcsname}%
3143 }%
3144 \fi
3145 \bidi@@loadwithoptions
3146 }
3147
3148 \newcommand*{\bidi@onefilewithoptions}{}
3149 \let\bidi@onefilewithoptions\@onefilewithoptions
3150 \def\@onefilewithoptions#1[#2][#3]#4{%
3151 \begingroup\expandafter\expandafter\expandafter\endgroup
3152 \expandafter\ifx\csname #1.#4-@bidi@aliasname\endcsname\relax
3153 \def\bidi@@onefilewithoptions{\bidi@onefilewithoptions{#1}}%
3154 \else
3155 \bidi@replacefile@msg{\csname #1.#4-@bidi@aliasname\endcsname.#4}{#1.#4}%
3156 \edef\bidi@@onefilewithoptions{%
3157 \noexpand\@onefilewithoptions{\csname #1.#4-@bidi@aliasname\endcsname}}%
3158 \fi
3159 \bidi@@onefilewithoptions[{#2}][{#3}]{#4}%
3160 \bidi@load@hook{lateafter}{#1.#4}%
3161 }
3162
3163 \newcommand*{\bidi@ReplaceInput}[2]{%
3164 \expandafter\edef\csname #1-@bidi@alias\endcsname{#2}%
3165 }
3166
3167 \newcommand*{\bidi@UnReplaceInput}[1]{%
3168 \ifcsname #1-@bidi@alias\endcsname
3169 \expandafter\let\csname #1-@bidi@alias\endcsname\relax
3170 \fi
3171 }
3172
3173 \newcommand*{\@bidi@replacefilewithext}[3]{%
3174 \expandafter\edef\csname #1.#3-@bidi@aliasname\endcsname{#2}%
3175 }
3176 \newcommand*{\bidi@ReplacePackage}[2]{%
3177 \@bidi@replacefilewithext{#1}{#2}\@pkgextension
3178 }
3179 \newcommand*{\bidi@ReplaceClass}[2]{%
3180 \@bidi@replacefilewithext{#1}{#2}\@clsextension
3181 }
3182 \newcommand*{\@bidi@unreplacefilewithext}[2]{%
```
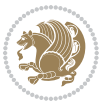

```
3184 \expandafter\let\csname #1.#2-@bidi@aliasname\endcsname\relax
3185 \fi
3186}
3187 \newcommand*{\bidi@UnReplacePackage}[1]{%
3188 \@bidi@unreplacefilewithext{#1}\@pkgextension
3189 }
3190 \newcommand*{\bidi@UnReplaceClass}[1]{%
3191 \@bidi@unreplacefilewithext{#1}\@clsextension
3192 }
3193 \newcommand*{\bidi@replacefile@msg}[2]{%
3194 \PackageInfo{biditools}{inputing `#1' instead of `#2'}%
3195 }
3196
3197 \newcommand*{\bidi@load@hook}[2]{%
3198 \@ifundefined{#2-@#1}{}{%
3199 \@nameuse{#2-@#1}%
3200 \expandafter\let\csname #2-@#1\endcsname=\relax}}
3201 \newcommand*{\bidi@set@load@hook}[2]{%
3202 \@ifundefined{#2-@#1}{\@namedef{#2-@#1}{}}{}%
3203 \expandafter\g@addto@macro\csname #2-@#1\endcsname}
3204 \newcommand*{\bidi@BeforeFile}{\bidi@set@load@hook{before}}
3205 \newcommand*{\bidi@AfterFile}{\bidi@set@load@hook{after}}
3206 \newcommand*{\bidi@BeforeClass}[1]{%
3207 \bidi@set@load@hook{before}{#1.\@clsextension}}
3208 \newcommand*{\bidi@AfterClass}{%
3209 \@ifstar {\@s@bidi@AfterClass}{%
3210 \@ifnextchar +\@@bidi@AfterClass{%
3211 \@ifnextchar !\@@@bidi@AfterClass\@bidi@AfterClass
3212 }%
3^{213} }%
3214 }
3215
3216 \newcommand*{\@@@bidi@AfterClass}[2]{%
3217 \begingroup\ifx\csname #2.\@clsextension-h@@k\endcsname\relax
3218 \aftergroup\@s@bidi@AfterClass
3219 \else
3220 \aftergroup\bidi@AfterAtEndOfClass
3^{221} \fi
3222 \endgroup{#2}%
3223 }
3224
3225 \newcommand*{\bidi@AfterAtEndOfClass}[1]{%
3226 \bidi@set@load@hook{lateafter}{#1.\@clsextension}}
3227 \newcommand*{\@@bidi@AfterClass}[2]{%
3228 \begingroup
3229 \expandafter\ifx\csname #2.\@clsextension-h@@k\endcsname\relax
3230 \aftergroup\@s@bidi@AfterClass
3231 \else
3232 \aftergroup\@bidi@AfterClass
```
\ifcsname #1.#2-@bidi@aliasname\endcsname

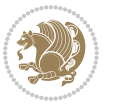

```
3^{233} \fi
3234 \endgroup{#2}%
3235 }
3236
3237 \newcommand*{\@bidi@AfterClass}[1]{%
3238 \bidi@set@load@hook{after}{#1.\@clsextension}}
3239 \newcommand*{\@s@bidi@AfterClass}[1]{%
3240 \begingroup
3241 \@ifclassloaded{#1}{%
3242 \aftergroup\@secondoftwo
3243 }{%
3244 \aftergroup\@bidi@AfterClass
3245 }%
3246 \endgroup
3247 {#1}%
3248 }
3249
3250
3251 \newcommand*{\bidi@BeforePackage}[1]{%
3252 \bidi@set@load@hook{before}{#1.\@pkgextension}}
3253 \newcommand*{\bidi@AfterPackage}{%
3254 \@ifstar {\@s@bidi@AfterPackage}{%
3255 \@ifnextchar +\@@bidi@AfterPackage{%
3256 \@ifnextchar !\@@@bidi@AfterPackage\@bidi@AfterPackage
3257 }%
3258 }%
3259 }
3260 \newcommand*{\@@@bidi@AfterPackage}[2]{%
3261 \begingroup\ifx\csname #2.\@pkgextension-h@@k\endcsname\relax
3262 \aftergroup\@s@bidi@AfterPackage
3263 \else
3264 \aftergroup\bidi@AfterAtEndOfPackage
3265 \fi
3266 \endgroup{#2}%
3267 }
3268 \newcommand*{\bidi@AfterAtEndOfPackage}[1]{%
3269 \bidi@set@load@hook{lateafter}{#1.\@pkgextension}}
3270 \newcommand*{\@@bidi@AfterPackage}[2]{%
3271 \begingroup
3272 \expandafter\ifx\csname #2.\@pkgextension-h@@k\endcsname\relax
3273 \aftergroup\@s@bidi@AfterPackage
3274 \else
3275 \aftergroup\@bidi@AfterPackage
3276 \fi
3277 \endgroup{#2}%
3278 }
3279 \newcommand*{\@bidi@AfterPackage}[1]{%
3280 \bidi@set@load@hook{after}{#1.\@pkgextension}}
3281 \newcommand*{\@s@bidi@AfterPackage}[1]{%
3282 \begingroup
```
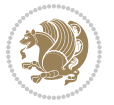

```
3283 \@ifpackageloaded{#1}{%
3284 \aftergroup\@secondoftwo
3285 }{%
3286 \aftergroup\@bidi@AfterPackage
3287 }%
3288 \endgroup
3289 {#1}%
3290 }
3291
3292 \newcommand*{\bidi@excludedpackages}{}
3293 \let\bidi@excludedpackages\@empty
3294 \newcommand*{\bidi@saved@RequirePackage}{}
3295 \newcommand*{\bidi@PreventPackageFromLoading}{%
3296 \@ifstar{\@bidi@PreventPackageFromLoading\PackageInfo}%
3297 {\@bidi@PreventPackageFromLoading\PackageWarning}%
3298 }
3299 \newcommand*{\@bidi@PreventPackageFromLoading}[1]{%
3300 \@ifnextchar [%]
3301 {\@@bidi@PreventPackageFromLoading#1}{\@@bidi@PreventPackageFromLoading#1[]}%
3302 }
3303 \newcommand*{\@@bidi@PreventPackageFromLoading}{}
3304
3305 \def\@@bidi@PreventPackageFromLoading#1[#2]#3{%
3306 \edef\reserved@b{\zap@space#3 \@empty}%
3307 \ifx \reserved@b\@empty
3308 #1{biditools}{%
3309 \string\bidi@PreventPackageFromLoading\space with empty packages\MessageBreak
3310 argument ignored%
3311 }%
3312 \else
3313 \ifx\bidi@excludedpackages\@empty
3314 \let\bidi@saved@RequirePackage\RequirePackage
3315 \let\RequirePackage\bidi@RequirePackage
33^{16} \def\reserved@a##1##{%
3317 \@latex@error
3318 {\noexpand \usepackage before \string\documentclass}%
3319 {\noexpand \usepackage may only appear in the document
3320 preamble, i.e.,\MessageBreak
3321 between \noexpand\documentclass and
3322 \string\begin{document}.}%
3323 \@gobble}%
3324 \ifx\reserved@a\usepackage\else
3325 \ifx\usepackage\bidi@saved@RequirePackage\else
3326 \PackageWarning{biditools}{%
3327 Maybe serious problem: unexpected definition of\MessageBreak
3328 \string\usepackage
3329 }3330 \fi
3331 \let\usepackage\RequirePackage
3332 \fi
```
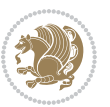

```
3334 \expandafter\@for \expandafter\reserved@a\expandafter:\expandafter=%
3335 \reserved@b\do {%
3336 \ifx\reserved@a\@empty
3337 #1{biditools}{%
3338 empty package argument for
3339 \string\bidi@PreventPackageFromLoading\MessageBreak
3340 ignored%
3341 }%
3342 \else
3343 \expandafter\@ifpackageloaded\expandafter{\reserved@a}{%
3344 #1{biditools}{%
3345 package `\reserved@a' already loaded.\MessageBreak
3346 Cannot prevent it from beeing loaded%
3347 }%
3348 }{%
3349 \edef\bidi@excludedpackages{\bidi@excludedpackages,%
3350 \reserved@a}%
3351 \if\relax\detokenize{#2}\relax\else
3352 \@ifundefined{bidi@exclude@package@\reserved@a @do}{%
3353 \@namedef{bidi@exclude@package@\reserved@a @do}{}%
3354 }{}%
3355 \expandafter\def
3356 \csname bidi@exclude@package@\reserved@a
3357 @do\expandafter\expandafter\expandafter\endcsname
3358 \expandafter\expandafter\expandafter{%
3359 \csname bidi@exclude@package@\reserved@a @do\endcsname
3360 #2%
3361 }%
3362 \fi
3363 }%
3364 \fi
3365 }%
3366 \ifx\bidi@excludedpackages\@empty
3367 \bidi@ResetPreventPackageFromLoading
3368 \fi
3369 \fi
3370 }
3371
3372 \@onlypreamble\bidi@PreventPackageFromLoading
3373 \newcommand*{\bidi@ResetPreventPackageFromLoading}{%
3374 \let\bidi@excludedpackages\@empty
3375 \ifx\RequirePackage\bidi@RequirePackage
3376 \ifx\usepackage\RequirePackage
3377 \let\usepackage\bidi@saved@RequirePackage
3378 \fi
3379 \let\RequirePackage\bidi@saved@RequirePackage
3380 \fi
3381 }
3382 \@onlypreamble\bidi@ResetPreventPackageFromLoading
```
\fi

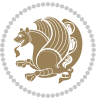

```
3384 \let#1\bidi@excludedpackages
3385 }
3386 \@onlypreamble\bidi@StorePreventPackageFromLoading
3387 \newcommand*{\bidi@UnPreventPackageFromLoading}{%
3388 \@ifstar {\@tempswatrue\@bidi@UnPreventPackageFromLoading}%
3389 {\@tempswafalse\@bidi@UnPreventPackageFromLoading}%
3390 }
3391
3392 \newcommand*{\@bidi@UnPreventPackageFromLoading}[1]{%
3393 \edef\reserved@b{\zap@space#1 \@empty}%
3394 \if@tempswa
3395 \@for\reserved@a:=\reserved@b\do {%
3396 \ifx\reserved@a\@empty \else
3397 \ifcsname bidi@exclude@package@\reserved@a @do\endcsname
3398 \expandafter\let
3399 \csname bidi@exclude@package@\reserved@a @do\endcsname
3400 \undefined
3401 \fi
3402 \fi
3403 }%
3404 \fi
3405 \ifcsname bidi@excludedpackages\endcsname
3406 \let\reserved@a\bidi@excludedpackages
3407 \let\bidi@excludedpackages\@empty
3408 \expandafter\@for\expandafter\reserved@c
3409 \expandafter:\expandafter=\reserved@a
3410 \do{%
3411 \ifx\reserved@c\@empty\else
3412 \@expandtwoargs\in@{,\reserved@c,}{,\reserved@b,}%
3413 \ifin@
3414 \else
3415 \edef\bidi@excludedpackages{%
3416 \bidi@excludedpackages,\reserved@c
3417 }%
3418 \fi
3419 \fi
3420 }%
3421 \ifx\bidi@excludedpackages\@empty\bidi@ResetPreventPackageFromLoading\fi
3422 \fi
3423 }
3424
3425
3426 \newcommand*{\bidi@RequirePackage}[2][]{%
3427 \let\reserved@c\@empty
3428 \let\reserved@d\@empty
3429 \edef\reserved@b{\zap@space#2 \@empty}%
3430 \expandafter\@for\expandafter\reserved@b\expandafter:\expandafter=\reserved@b
3431 \do {%
3432 \begingroup
```
\newcommand\*{\bidi@StorePreventPackageFromLoading}[1]{%

```
bidi implementation 96
```
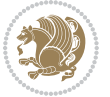

```
3433 \@tempswatrue
3434 \@for\reserved@a:=\bidi@excludedpackages\do {%
3435 \ifx\reserved@a\reserved@b
3436 \@tempswafalse
3437 \fi
3438 }%
3439 \if@tempswa
3440 \xdef\reserved@c{\reserved@c,\reserved@b}%
3441 \else
3442 \ifx\reserved@b\@empty\else
3443 \PackageInfo{biditools}{Excluding package `\reserved@b'\MessageBreak
3444 from loading}%
3445 \@ifundefined{bidi@exclude@package@\reserved@b @do}{%
3446 }{%
3447 \expandafter\g@addto@macro\expandafter\reserved@d
3448 \csname bidi@exclude@package@\reserved@b @do\endcsname
3449 }%
3450 \fi
3451 \fi
3452 \endgroup
3453 }%
3454 \ifx\reserved@c\@empty
3455 \let\reserved@a\bidi@gobbleopt
3456 \else
3457 \edef\reserved@a{\noexpand\bidi@saved@RequirePackage[#1]{%
3458 \expandafter\@gobble\reserved@c\@empty}}%
3459 \fi
3460 \expandafter\reserved@d
3461 \reserved@a
3462 }
3463
3464 \newcommand{\bidi@gobbleopt}[1][]{}
3465 \AtEndDocument{%
3466 \let\bidi@saved@checkend=\@checkend
3467 \renewcommand*{\@checkend}[1]{%
3468 \text{def}\nS\label{def:3}3469 \bidi@saved@checkend{#1}%
3470 \ifx\reserved@a\reserved@b
3471 \let\bidi@saved@clearpage=\clearpage
3472 \renewcommand*{\clearpage}{\bidi@saved@clearpage
3473 \bidi@hook@bcma
3474 \bidi@restore@newpage
3475 \let\clearpage=\bidi@saved@clearpage}%
3476 \fi%
3477 \let\bidi@saved@dofilelist\@dofilelist
3478 \def\@dofilelist{%
3479 \bidi@hook@acma
3480 \let\@dofilelist\bidi@saved@dofilelist
3481 \bidi@saved@dofilelist
3482 }%
```
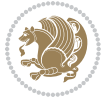

```
3483 }%
3484 }
3485
3486
3487 \newcommand*{\bidi@saved@checkend}{}
3488 \newcommand*{\bidi@saved@dofilelist}{}
3489 \newcommand*{\bidi@redefine@newpage}{%
3490 \let\bidi@saved@newpage\newpage
3491 \def\bidi@restore@newpage{%
3492 \renewcommand*{\newpage}{%
3493 \PackageWarningNoLine{%
3494 biditools%
3495 }{%
3496 \string\newpage\space at main aux file!\MessageBreak
3497 You have output material at the main aux file.\MessageBreak
3498 Note, that the \string\bidi@BeforeClosingMainAux\space commands\MessageBreak
3499 are processed before the output from aux file%
3500 }%
3501 \let\newpage\bidi@saved@newpage
3502 \newpage
3503 }%
3504 }%
3505 \renewcommand*{\newpage}{%
3506 \PackageError{%
3507 biditools%
3508 }{%
3509 \string\newpage\space at \string\bidi@BeforeClosingMainAux
35^{10} }{%
3511 You should never use \string\newpage\space or
3512 \string\clear(double)page or other output material at the\MessageBreak
3513 argument of \string\bidi@BeforeClosingMainAux!\MessageBreak
3514 If you'll continue, the \string\newpage\space will be ignored to
3515 avoid corruption of\MessageBreak
3516 every prior use of \string\bidi@BeforeClosingMainAux.
3517 }%
3518 }%
3519 }
3520
3521 \newcommand*{\bidi@restore@newpage}{}
3522 \newcommand*{\bidi@hook@bcma}{}
3523 \newcommand*{\bidi@hook@acma}{}
3524 \newcommand*{\bidi@BeforeClosingMainAux}{%
3525 \ifx\bidi@hook@bcma\@empty
3526 \gdef\bidi@hook@bcma{%
3527 \renewcommand*{\bidi@BeforeClosingMainAux}[1]{####1}%
3528 \let\protected@write\bidi@protected@immediate@write
3529 \bidi@redefine@newpage
3530 }%
3531 \fi
3532 \g@addto@macro\bidi@hook@bcma%
```
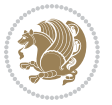

```
3533 }
3534
3535 \newcommand*{\bidi@AfterReadingMainAux}{%
3536 \ifx\bidi@hook@acma\@empty
3537 \gdef\bidi@hook@acma{%
3538 \renewcommand*{\bidi@AfterReadingMainAux}[1]{####1}%
3539 \let\protected@write\bidi@protected@immediate@write
3540 }%
3541 \fi
3542 \g@addto@macro\bidi@hook@acma%
3543 }
3544
3545 \long\def\bidi@protected@immediate@write#1#2#3{%
3546 \begingroup
3547 #2%
3548 \let\protect\@unexpandable@protect
3549 \edef\reserved@a{\immediate\write#1{#3}}%
3550 \reserved@a
3551 \endgroup
3552 \if@nobreak\ifvmode\nobreak\fi\fi
3553 }
3554
3555 \def\bidi@patch@counter{0}%
3556 \if@bidi@csundef{numexpr}{%
3557 \def\bidi@patch@stepcounter{%
3558 \begingroup
3559 \count@\bidi@patch@counter\relax
3560 \advance\count@\@ne\relax
3561 \edef\x{\endgroup
3562 \noexpand\def\noexpand\bidi@patch@counter{\the\count@}%
3563 }%
3564 \chi3565 }%
3566 }{%
3567 \def\bidi@patch@stepcounter{%
3568 \edef\bidi@patch@counter{%
3569 \the\numexpr\bidi@patch@counter+\@ne\relax
3570 }%
3571 }%
3572 }
3573 \def\bidi@patch@list{}
3574 \def\bidi@patch@Add{%
3575 \bidi@appto\bidi@patch@list
3576 }
3577 \def\bidi@patch@AfterPackage#1{%
3578 \@ifpackageloaded{#1}{%
3579 \@firstofone
3580 }{%
3581 \bidi@patch@AfterPackage{#1}%
3582 }%
```
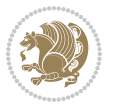

```
3583 }
3584 \def\bidi@patch@AfterPackage#1{%
3585 \edef\bidi@patch@temp{#1}%
3586 \bidi@patch@stepcounter
3587 \expandafter\bidi@patch@@AfterPackage
3588 \csname bidi@patch@\bidi@patch@counter\expandafter\endcsname{%
3589 \bidi@patch@temp
3590 }%
3591 }
3592 \def\bidi@patch@@AfterPackage#1#2#3{%
3593 \begingroup
3594 \toks@{#3}%
3595 \xdef\bidi@patch@gtemp{%
3596 \noexpand\@ifpackageloaded{#2}{%
3597 \noexpand\let\noexpand#1\noexpand\relax
3598 \the\toks@
3599 }{}%
3600 }%
3601 \endgroup
3602 \let#1\bidi@patch@gtemp
3603 \bidi@patch@Add#1%
3604 \bidi@patch@try{bidi@AfterPackage}{#2}#1%
3605 }
3606
3607 \def\bidi@patch@try#1#2#3{%
3608 \if@bidi@csundef{#1}{}{%
3609 \csname #1\endcsname{#2}{#3}%
3610 }%
3611 }
3612
3613 \AtBeginDocument{\bidi@patch@list}
3614
3615 \bidi@AtEndPreamble{\bidi@patch@list}%
3616
3617 \bidi@AfterEndPreamble{%
3618 \let\bidi@patch@OrgIfPackageLoaded\@ifpackageloaded
3619 \let\bidi@patch@OrgIfPackageLater\@ifpackagelater
3620 \let\bidi@patch@OrgIfClassLoaded\@ifclassloaded
3621 \let\bidi@patch@OrgIfClassLater\@ifclasslater
3622 \bidi@patch@list
3623 \let\@ifpackageloaded\bidi@patch@OrgIfPackageLoaded
3624 \let\@ifpackagelater\bidi@patch@OrgIfPackageLater
3625 \let\@ifclassloaded\bidi@patch@OrgIfClassLoaded
3626 \let\@ifclasslater\bidi@patch@OrgIfClassLater
3627 }%
```
## **7.21 bidituftefloat.sty**

```
3628 \NeedsTeXFormat{LaTeX2e}
3629 \ProvidesPackage{bidituftefloat}[2017/05/19 v0.2
```
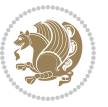

```
3630 bidi implementation of tufte float]
3631 \RequirePackage{xifthen}
3632 \newcommand{\@bidituftefloat@pkgname}{bidituftefloat}
3633 \newcommand{\bidituftefloatError}[2]{\PackageError{\@bidituftefloat@pkgname}{#1}{#2}}
3634 \newcommand{\bidituftefloatDebugInfoNL}[1]{\ifthenelse{\boolean{@bidituftefloat@debug}}{\bidi
3635 \newcommand{\bidituftefloatInfoNL}[1]{\PackageInfo{\@bidituftefloat@pkgname}{#1\@gobble}}
3636 \newboolean{@bidituftefloat@reversegeometry}
3637 \setboolean{@bidituftefloat@reversegeometry}{false}
_3638 \DeclareOption{reversegeometry}{\setboolean{@bidituftefloat@reversegeometry}{true}}
3639 \newboolean{@bidituftefloat@afourpaper}
3640 \DeclareOption{a4paper}{\setboolean{@bidituftefloat@afourpaper}{true}}
3641 \newboolean{@bidituftefloat@bfivepaper}
3642 \DeclareOption{b5paper}{\setboolean{@bidituftefloat@bfivepaper}{true}}
3643 \newboolean{@bidituftefloat@symmetric}
3644 \newboolean{@bidituftefloat@twoside}
3645 \DeclareOption{twoside}{%
3646 \@twosidetrue \@mparswitchtrue%
3647 \setboolean{@bidituftefloat@twoside}{true}%
3648 \setboolean{@bidituftefloat@symmetric}{true}%
3649 }
3650 \DeclareOption{oneside}{%
3651 \@twosidefalse \@mparswitchfalse%
3652 \setboolean{@bidituftefloat@twoside}{false}%
3653 \setboolean{@bidituftefloat@symmetric}{false}%
3654 }
3655 \@ifclassloaded{book}{\ExecuteOptions{twoside}}{}
3656 \newboolean{@bidituftefloat@debug}
3657 \newcommand*{\@bidituftefloat@caption@justification}{\@bidituftefloat@justification@autodetect}
3658 \ProcessOptions
3659 %% Globally sets the length
3660 \newcommand*{\gsetlength}[2]{%
3661 \setlength{#1}{#2}%
3662 \global#1=#1\relax%
3663 }
3664
3665 %% Set the font sizes and baselines to match bidituftefloat's books
3666 \renewcommand\normalsize{%
3667 \@setfontsize\normalsize\@xpt{14}%
3668 \abovedisplayskip 10\p@ \@plus2\p@ \@minus5\p@
3669 \abovedisplayshortskip \z@ \@plus3\p@
3670 \belowdisplayshortskip 6\p@ \@plus3\p@ \@minus3\p@
3671 \belowdisplayskip \abovedisplayskip
3672 \let\@listi\@listI}
3673 \normalbaselineskip=14pt
3674 \normalsize
3675 \renewcommand\footnotesize{%
3676 \@setfontsize\footnotesize\@viiipt{10}%
3677 \abovedisplayskip 6\p@ \@plus2\p@ \@minus4\p@
3678 \abovedisplayshortskip \z@ \@plus\p@
3679 \belowdisplayshortskip 3\p@ \@plus\p@ \@minus2\p@
```
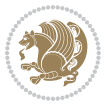

```
3680 \def\@listi{\leftmargin\leftmargini
3681 \topsep 3\p@ \@plus\p@ \@minus\p@
3682 \parsep 2\p@ \@plus\p@ \@minus\p@
3683 \itemsep \parsep}%
3684 \belowdisplayskip \abovedisplayskip
3685 }
3686 %% Paragraph indentation and separation for marginal text
3687 \newcommand{\@bidituftefloat@margin@par}{%
3688 \setlength{\RaggedRightParindent}{0.5pc}%
3689 \setlength{\JustifyingParindent}{0.5pc}%
3690 \setlength{\parindent}{0.5pc}%
3691 \setlength{\parskip}{0pt}%
3692 }
3693 \RequirePackage{ragged2e}
3694 \ifthenelse{\boolean{@bidituftefloat@reversegeometry}}{%
3695 \RequirePackage[letterpaper,right=1in,top=1in,headsep=2\baselineskip,textwidth=26pc,marginpar
3696 \ifthenelse{\boolean{@bidituftefloat@afourpaper}}
3697 {\geometry{a4paper,right=24.8mm,top=27.4mm,headsep=2\baselineskip,textwidth=107mm,marginpar
3698 {}
3699 \ifthenelse{\boolean{@bidituftefloat@bfivepaper}}
3700 {\geometry{paperwidth=176mm,paperheight=250mm,right=14.66mm,top=13.88mm,textwidth=102.66mm,
3701 {}}{%
3702 \RequirePackage[letterpaper,left=1in,top=1in,headsep=2\baselineskip,textwidth=26pc,marginpars
3703 \ifthenelse{\boolean{@bidituftefloat@afourpaper}}
3704 {\geometry{a4paper,left=24.8mm,top=27.4mm,headsep=2\baselineskip,textwidth=107mm,marginpars
3705 {}
3706 \ifthenelse{\boolean{@bidituftefloat@bfivepaper}}
3707 {\geometry{paperwidth=176mm,paperheight=250mm,left=14.66mm,top=13.88mm,textwidth=102.66mm,m
3708 {}}
3709 \ifthenelse{\boolean{@bidituftefloat@symmetric}}
3710 {}
3711 {\geometry{asymmetric}}% forces internal LaTeX `twoside'
3712 \setlength\marginparpush{10pt}
3713 %% Font for margin items
3714 \newcommand{\@bidituftefloat@marginfont}{\normalfont\footnotesize}
3715 \newcommand*{\@bidituftefloat@caption@font}{\@bidituftefloat@marginfont}
3716 \newcommand*{\setcaptionfont}[1]{\renewcommand*{\@bidituftefloat@caption@font}{#1}}
3717 \newcommand{\@bidituftefloat@justification}{\justifying}%
3718 \setlength\abovedisplayskip{6pt plus 2pt minus 4pt}
3719 \setlength\belowdisplayskip{6pt plus 2pt minus 4pt}
3720 \newboolean{@bidituftefloat@changepage}
3721 \IfFileExists{changepage.sty}{%
3722 \bidituftefloatDebugInfoNL{Found changepage.sty}
3723 \RequirePackage[strict]{changepage}
3724 \setboolean{@bidituftefloat@changepage}{true}
3725 }{%
3726 \bidituftefloatDebugInfoNL{Found chngpage.sty}
3727 \RequirePackage[strict]{chngpage}
3728 \setboolean{@bidituftefloat@changepage}{false}
3729 }
```
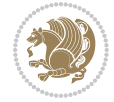

```
3730 \newboolean{@bidituftefloat@odd@page}
3731 \setboolean{@bidituftefloat@odd@page}{true}
3732 \newcommand*{\@bidituftefloat@checkoddpage}{%
3733 \checkoddpage%
3734 \ifthenelse{\boolean{@bidituftefloat@changepage}}{%
3735 \ifoddpage%
3736 \setboolean{@bidituftefloat@odd@page}{true}%
3737 \else%
3738 \setboolean{@bidituftefloat@odd@page}{false}%
3739 \{f_i\}3740 }{%
3741 \ifcpoddpage%
3742 \setboolean{@bidituftefloat@odd@page}{true}%
3743 \else%
3744 \setboolean{@bidituftefloat@odd@page}{false}%
3745 \fi%
3746 }%
3747 }
3748 \newlength{\@bidituftefloat@overhang}% used by the fullwidth environment and the running heads
3749 \newlength{\@bidituftefloat@fullwidth}
3750 \newlength{\@bidituftefloat@caption@fill}
3751 \newcommand{\bidituftefloatRecalculate}{%
3752 \setlength{\@bidituftefloat@overhang}{\marginparwidth}
3753 \addtolength{\@bidituftefloat@overhang}{\marginparsep}
3754
3755 \setlength{\@bidituftefloat@fullwidth}{\textwidth}
_{3756} \addtolength{\@bidituftefloat@fullwidth}{\marginparsep}
3757 \addtolength{\@bidituftefloat@fullwidth}{\marginparwidth}
3758
3759 \setlength{\@bidituftefloat@caption@fill}{\textwidth}
3760 \addtolength{\@bidituftefloat@caption@fill}{\marginparsep}
3761 }
3762 \AtBeginDocument{\bidituftefloatRecalculate}
3763 \RequirePackage{optparams}% provides multiple optional arguments for commands
3764 \RequirePackage{placeins}
3765 \newsavebox{\@bidituftefloat@margin@floatbox}
3766 \newenvironment{@bidituftefloat@margin@float}[2][-1.2ex]%
3767 {\FloatBarrier% process all floats before this point so the figure/table numbers stay in or
3768 \begin{lrbox}{\@bidituftefloat@margin@floatbox}%
3769 \begin{minipage}{\marginparwidth}%
3770 \@bidituftefloat@caption@font%
3771 \def\@captype{#2}%
3772 \hbox{}\vspace*{#1}%
3773 \@bidituftefloat@caption@justification%
3774 \@bidituftefloat@margin@par%
3775 \noindent%
3776 }
3777 {\end{minipage}%
3778 \end{lrbox}%
3779 \marginpar{\usebox{\@bidituftefloat@margin@floatbox}}%
```
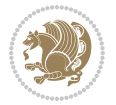

```
3780 }
3781 \newenvironment{marginfigure}[1][-1.2ex]%
3782 {\begin{@bidituftefloat@margin@float}[#1]{figure}}
3783 {\end{@bidituftefloat@margin@float}}
3784 \newenvironment{margintable}[1][-1.2ex]%
3785 {\begin{@bidituftefloat@margin@float}[#1]{table}}
3786 {\end{@bidituftefloat@margin@float}}
3787 \newcommand*{\@bidituftefloat@justification@autodetect}{\justifying}%
3788
3789 \newcommand{\@bidituftefloat@float@debug@info}{}% contains debug info generated as the float
3790 \newcommand{\@bidituftefloat@float@debug}[1]{% adds debug info to the queue for output
3791 \ifthenelse{\equal{\@bidituftefloat@float@debug@info}{}}%
3792 {\def\@bidituftefloat@float@debug@info{#1}}%
3793 {\g@addto@macro\@bidituftefloat@float@debug@info{\MessageBreak#1}}%
3794 }
3795 \newcommand{\floatalignment}{x}% holds the current float alignment (t, b, h, p)
3796 \newcommand{\setfloatalignment}[1]{\global\def\floatalignment{#1}\@bidituftefloat@float@debug
3797 \newboolean{@bidituftefloat@float@recto}
3798 \newcommand{\forcerectofloat}{\GlobalSetBoolean{@bidituftefloat@float@recto}{true}\@biditufte
3799 \newcommand{\forceversofloat}{\GlobalSetBoolean{@bidituftefloat@float@recto}{false}\@bidituft
3800 \newsavebox{\@bidituftefloat@figure@box}
3801 \newsavebox{\@bidituftefloat@caption@box}
3802 \let\@bidituftefloat@orig@float\@float
3803 \let\@bidituftefloat@orig@endfloat\end@float
3804 \newlength{\@bidituftefloat@caption@vertical@offset}
3805 \setlength{\@bidituftefloat@caption@vertical@offset}{0pt}
3806 \newcommand{\@bidituftefloat@stored@shortcaption}{}
3807 \newcommand{\@bidituftefloat@stored@caption}{}
3808 \newcommand{\@bidituftefloat@stored@label}{}
3809 \long\def\@bidituftefloat@caption[#1][#2]#3{%
3810 \ifthenelse{\isempty{#1}}%
3811 {\gdef\@bidituftefloat@stored@shortcaption{#3}}%
3812 {\gdef\@bidituftefloat@stored@shortcaption{#1}}%
3813 \gsetlength{\@bidituftefloat@caption@vertical@offset}{-#2}% we want a positive offset to lo
3814 \gdef\@bidituftefloat@stored@caption{#3}%
3815 }
3816 \newcommand{\@bidituftefloat@label}[1]{%
3817 \gdef\@bidituftefloat@stored@label{#1}%
3818 }
3819 \newcommand{\@bidituftefloat@fps}{}
3820 \newboolean{@bidituftefloat@float@star}
3821 \newlength{\@bidituftefloat@float@contents@width}
3822 \newenvironment{@bidituftefloat@float}[3][htbp]%
3823 {% begin @bidituftefloat@float
3824 % Should this float be full-width or just text-width?
3825 \ifthenelse{\equal{#3}{star}}%
3826 {\GlobalSetBoolean{@bidituftefloat@float@star}{true}}%
3827 {\GlobalSetBoolean{@bidituftefloat@float@star}{false}}%
3828 % Check page side (recto/verso) and store detected value -- can be overriden in environme
3829 \@bidituftefloat@checkoddpage%
```
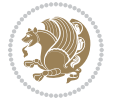

```
3830 \ifthenelse{\boolean{@bidituftefloat@odd@page}}%
331 {\GlobalSetBoolean{@bidituftefloat@float@recto}{true}\@bidituftefloat@float@debug{Detec
_{332} {\GlobalSetBoolean{@bidituftefloat@float@recto}{false}\@bidituftefloat@float@debug{Dete
3833 % If the float placement specifier is 'b' and only 'b', then bottom-align the mini-pages,
3834 \renewcommand{\@bidituftefloat@fps}{#1}%
3835 \@bidituftefloat@float@debug{Allowed positions: [#1]}%
3836 \ifthenelse{\equal{#1}{b}\OR\equal{#1}{B}}%
3837 {\renewcommand{\floatalignment}{b}\@bidituftefloat@float@debug{Presumed position: [bottom]}
3838 {\renewcommand{\floatalignment}{t}\@bidituftefloat@float@debug{Presumed position: [top]}}%
3839 % Capture the contents of the \caption and \label commands to use later
3840 \global\let\@bidituftefloat@orig@caption\caption%
3841 \global\let\@bidituftefloat@orig@label\label%
3842 \renewcommand{\caption}{\optparams{\@bidituftefloat@caption}{[][0pt]}}%
3843 \renewcommand{\label}[1]{\@bidituftefloat@label{##1}}%
3844 % Handle subfigure package compatibility
3845 \ifthenelse{\boolean{@bidituftefloat@packages@subfigure}}{%
3846 \bidi@patchcmd{\subfigure}{%
3847 \let\subfig@oldlabel=\label
3848 } {%
3849 \let\subfig@oldlabel=\@bidituftefloat@orig@label
3850 }
3851 {}
3852 {}
3853 \let\subtable=\subfigure
3854 }{}% subfigure package is not loaded
3855 \@bidituftefloat@orig@float{#2}[#1]%
3856 \ifthenelse{\boolean{@bidituftefloat@float@star}}%
3857 {\setlength{\@bidituftefloat@float@contents@width}{\@bidituftefloat@fullwidth}}%
3858 {\setlength{\@bidituftefloat@float@contents@width}{\textwidth}}%
3859 \begin{lrbox}{\@bidituftefloat@figure@box}%
3860 \begin{minipage}[\floatalignment]{\@bidituftefloat@float@contents@width}\hbox{}%
3861 }{% end @bidituftefloat@float
3862 \par\hbox{}\vspace{-\baselineskip}\ifthenelse{\prevdepth>0}{\vspace{-\prevdepth}}{}% al
3863 \end{minipage}%
3864 \end{lrbox}%
3865 % build the caption box
3866 \begin{lrbox}{\@bidituftefloat@caption@box}%
3867 \label{thm:1} $$3868 \ifthenelse{\NOT\equal{\@bidituftefloat@stored@caption}{}}{\@bidituftefloat@orig@caption}
3869 \ifthenelse{\NOT\equal{\@bidituftefloat@stored@label}{}}{\@bidituftefloat@orig@label{
3870 \par\vspace{-\prevdepth}%% TODO: DOUBLE-CHECK FOR SAFETY
3871 \end{minipage}%
3872 \end{lrbox}%
3873 % now typeset the stored boxes
3874 \begin{fullwidth}%
3875 \begin{minipage}[\floatalignment]{\linewidth}%
3876 \ifthenelse{\boolean{@bidituftefloat@float@star}}%
3877 {\@bidituftefloat@float@fullwidth[\@bidituftefloat@caption@vertical@offset]{\@bidit
3878 {\S} {\S} {\S}3879 \end{minipage}%
```
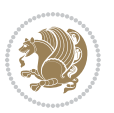

```
3880 \end{fullwidth}%
3881 \@bidituftefloat@orig@endfloat% end original LaTeX float environment
3882 % output debug info
3883 \ifthenelse{\boolean{@bidituftefloat@debug}}{%
3884 \typeout{^^J^^J----------- bidituftefloat package float information ---------}%
3885 \ifthenelse{\equal{\@bidituftefloat@stored@label}{}}%
3886 {\typeout{Warning: Float unlabeled!}}%
3887 {\typeout{Float label: [\@bidituftefloat@stored@label]}}%
3888 \typeout{Page number: [\thepage]}%
3889 \def\MessageBreak{^^J}%
3890 \typeout{\@bidituftefloat@float@debug@info}%
3891 \ifthenelse{\boolean{@bidituftefloat@symmetric}}%
3892 {\typeout{Symmetric: [true]}}%
3893 {\typeout{Symmetric: [false]}}%
3894 \typeout{----------------------------------------------------^^J^^J}%
3895 }{}%
3896 % reset commands and temp boxes and captions
3897 \gdef\@bidituftefloat@float@debug@info{}%
3898 \let\caption\@bidituftefloat@orig@caption%
3899 \let\label\@bidituftefloat@orig@label%
3900 \begin{lrbox}{\@bidituftefloat@figure@box}\hbox{}\end{lrbox}%
3901 \begin{lrbox}{\@bidituftefloat@caption@box}\hbox{}\end{lrbox}%
3902 \gdef\@bidituftefloat@stored@shortcaption{}%
3903 \gdef\@bidituftefloat@stored@caption{}%
3904 \gdef\@bidituftefloat@stored@label{}%
3905 \gsetlength{\@bidituftefloat@caption@vertical@offset}{0pt}% reset caption offset
3906 }
3907 \newcommand{\@bidituftefloat@float@textwidth}[3][0pt]{%
3908 \ifthenelse{\NOT\boolean{@bidituftefloat@symmetric}\OR\boolean{@bidituftefloat@float@recto}}{%
3909 % asymmetric or page is odd, so caption is on the right
3910 \hbox{%
3911 \usebox{#2}%
3912 \hspace{\marginparsep}%
3913 \smash{\raisebox{#1}{\usebox{#3}}}%
3914
3915 \@bidituftefloat@float@debug{Caption position: [right]}%
3916 }{% symmetric pages and page is even, so caption is on the left
3917 \hbox{%
3918 \smash{\raisebox{#1}{\usebox{#3}}}}
3919 \hspace{\marginparsep}%
3920 \usebox{#2}%
3921 }
3922 \@bidituftefloat@float@debug{Caption position: [left]}%
3923 }%
3924 }
3925 \newcommand{\@bidituftefloat@float@fullwidth}[3][0pt]{%
3926 \ifthenelse{\equal{\floatalignment}{b}}%
3927 {% place caption above figure
3928 \mathtt{\tilde{Qbidituftefloat@P}} \mathtt{\tilde{Qbidituftefloat@Symmetric}} \mathtt{\tilde{Qbidituftefloat@P}}3929 {\hbox{\tt{tall}\smash{vaisebox{#1}}{\varusebox{#3}}} are {\hbox{\tt{t}}\onumber\ {\hbox{\tt{t}}\onumber\ {\hbox{\tt{t}}\onumber\ {\hbox{\tt{t}}}\onumber\ {\hbox{\tt{t}}\onumber\ {\hbox{\tt{t}}}\onumber\ {\hbox{\tt{t}}\onumber\ {\hbox{\tt{t}}}\onumber\ {\hbox{\tt{t}}\onumber\ {\hbox{\tt{t}}}\onumber\ {\hbox{\tt{t}}}\onumber\ {\hbox{\tt{t}}\onumber\ {\hbox{\tt{t}}}\onumber\ {\hbox{\tt{t}}}\onumber\ {\hbox{\tt{t}}}\onumber
```
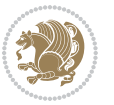

```
3930 {\simeq {\#1}({\usebox{#3}})\hfill\parrow \usebox{#2}\@bidituffefloat@debug{3931 }{% place caption below figure
3932 \ifthenelse{\NOT\boolean{@bidituftefloat@symmetric}\OR\boolean{@bidituftefloat@float@re
3933 {\usebox{#2}\parhfill\smash{\raisebox{.5pt}{\bullet\raisebox{.5pt}{\bullet3934 {\usebox{#2}\partmathcal{}\ralsch\right\lack \mathcal{B}}\hfil\0idituftefloat@float@deng{3935 }%
3936 }
3937 \renewenvironment{figure}[1][htbp]%
3938 {\ifvmode\else\unskip\fi\begin{@bidituftefloat@float}[#1]{figure}{}}
3939 {\end{@bidituftefloat@float}}
3940 \renewenvironment{table}[1][htbp]
3941 {\ifvmode\else\unskip\fi\begin{@bidituftefloat@float}[#1]{table}{}}
3942 {\end{@bidituftefloat@float}}
3943 \renewenvironment{figure*}[1][htbp]%
3944 {\ifvmode\else\unskip\fi\begin{@bidituftefloat@float}[#1]{figure}{star}}
3945 {\end{@bidituftefloat@float}}
3946 \renewenvironment{table*}[1][htbp]%
3947 {\ifvmode\else\unskip\fi\begin{@bidituftefloat@float}[#1]{table}{star}}
3948 {\end{@bidituftefloat@float}}
3949 \newenvironment{fullwidth}
3950 {\ifthenelse{\boolean{@bidituftefloat@symmetric}}%
3951 {\iint{\hbox{aligned}}{\hbox{aligned}}3952 {\begin{adjustwidth}{}{-\@bidituftefloat@overhang}}%
3953 }%
3954 {\ifthenelse{\boolean{@bidituftefloat@symmetric}}%
3955 {\ifthenelse{\boolean{@bidituftefloat@changepage}}{\end{adjustwidth*}}{\end{adjustwidth}}}%
3956 {\end{adjustwidth}}%
3957 }
3958 \long\def\@caption#1[#2]#3{%
3959 \par%
3960 \addcontentsline{\csname ext@#1\endcsname}{#1}%
3961 {\protect\numberline{\csname the#1\endcsname}{\ignorespaces #2}}%
3962 \begingroup%
3963 \@parboxrestore%
3964 \if@minipage%
3965 \@setminipage%
3966 \fi%
3967 \@bidituftefloat@caption@font\@bidituftefloat@caption@justification%
3968 \noindent\csname fnum@#1\endcsname: \ignorespaces#3\par%
3969 %\@makecaption{\csname fnum@#1\endcsname}{\ignorespaces #3}\par
3970 \endgroup}
3971 %%
3972 % Turns newlines into spaces. Based on code from the `titlesec' package.
3973 \DeclareRobustCommand{\@biditufteheading@newlinetospace}{%
3974 \@ifstar{\@biditufteheading@newlinetospace@i}{\@biditufteheading@newlinetospace@i}%
3975 }
3976 \def\@biditufteheading@newlinetospace@i{%
3977 \ifdim\lastskip>\z@\else\space\fi
3978 \ignorespaces%
3979 }
```
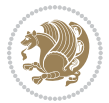
```
3980 \DeclareRobustCommand{\newlinetospace}[1]{%
3981 \let\@biditufteheading@orig@cr\\% save the original meaning of \\
_{3982} \def\\{\@biditufteheading@newlinetospace}% turn \\ and \\* into \space
3983 \let\newline\\% turn \newline into \space
3984 #1%
3985 \let\\\@biditufteheading@orig@cr% revert to original meaning of \\
3986 }
3987 \RequirePackage{fancyhdr}
3988 \pagestyle{fancy}
3989 \AtBeginDocument{%
3990 \ifthenelse{\boolean{@bidituftefloat@symmetric}}
3991 {\fancyhfoffset[LE,RO]{\@bidituftefloat@overhang}}
3992 {\fancyhfoffset[RE,RO]{\@bidituftefloat@overhang}}
3993 }
3994 % The running heads/feet don't have rules
3995 \renewcommand{\headrulewidth}{0pt}
3996 \renewcommand{\footrulewidth}{0pt}
3997 % The 'fancy' page style is the default style for all pages.
3998 \fancyhf{} % clear header and footer fields
3999 \ifthenelse{\boolean{@bidituftefloat@symmetric}}
4000 {\fancyhead[LE]{\thepage\quad\textsl{\newlinetospace{\plainauthor}}}%
4001 \fancyhead[RO]{\textsl{\newlinetospace{\plaintitle}}\quad\thepage}}%
4002 {\fancyhead[RE,RO]{\textsl{\newlinetospace{\plaintitle}}\quad\thepage}}%
4003 % The `plain' page style is used on chapter opening pages.
4004 % In Tufte's /Beautiful Evidence/ he never puts page numbers at the
4005 % bottom of pages -- the folios are unexpressed.
4006 \fancypagestyle{plain}{
4007 \fancyhf{} % clear header and footer fields
4008 % Uncomment the following five lines of code if you want the opening page
4009 % of the chapter to express the folio in the lower outside corner.
4010 % \ifthenelse{\boolean{@bidituftefloat@symmetric}}
4011 % {\fancyfoot[LE,RO]{\thepage}}
4012 % {\fancyfoot[RE,RO]{\thepage}}
4013 }
4014 % The `empty' page style suppresses all headers and footers.
4015 % It's used on title pages and `intentionally blank' pages.
4016 \fancypagestyle{empty}{
4017 \fancyhf{} % clear header and footer fields
4018 }
4019 \def\morefloats{% provides a total of 52 floats
4020 \ifthenelse{\isundefined{\bx@S}}{%
4021 \bidituftefloatDebugInfoNL{Adding 34 more float slots.}
4022 \newinsert\bx@S
4023 \newinsert\bx@T
4024 \newinsert\bx@U
4025 \newinsert\bx@V
4026 \newinsert\bx@W
4027 \newinsert\bx@X
4028 \newinsert\bx@Y
4029 \newinsert\bx@Z
```
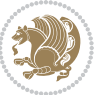

```
4030 \newinsert\bx@a
4031 \newinsert\bx@b
4032 \newinsert\bx@c
4033 \newinsert\bx@d
4034 \newinsert\bx@e
4035 \newinsert\bx@f
4036 \newinsert\bx@g
4037 \newinsert\bx@h
4038 \newinsert\bx@i
4039 \newinsert\bx@j
4040 \newinsert\bx@k
4041 \newinsert\bx@l
4042 \newinsert\bx@m
4043 \newinsert\bx@n
4044 \newinsert\bx@o
4045 \newinsert\bx@p
4046 \newinsert\bx@q
4047 \newinsert\bx@r
4048 \newinsert\bx@s
4049 \newinsert\bx@t
4050 \newinsert\bx@u
4051 \newinsert\bx@v
4052 \newinsert\bx@w
4053 \newinsert\bx@x
4054 \newinsert\bx@y
4055 \newinsert\bx@z
4056 \gdef\@freelist{\@elt\bx@A\@elt\bx@B\@elt\bx@C\@elt\bx@D\@elt\bx@E
4057 \@elt\bx@F\@elt\bx@G\@elt\bx@H\@elt\bx@I\@elt\bx@J
4058 \@elt\bx@K\@elt\bx@L\@elt\bx@M\@elt\bx@N
4059 \@elt\bx@O\@elt\bx@P\@elt\bx@Q\@elt\bx@R
4060 \@elt\bx@S\@elt\bx@T\@elt\bx@U\@elt\bx@V
4061 \@elt\bx@W\@elt\bx@X\@elt\bx@Y\@elt\bx@Z
4062 \@elt\bx@a\@elt\bx@b\@elt\bx@c\@elt\bx@d\@elt\bx@e
4063 \@elt\bx@f\@elt\bx@g\@elt\bx@h\@elt\bx@i\@elt\bx@j
4064 \@elt\bx@k\@elt\bx@l\@elt\bx@m\@elt\bx@n
4065 \@elt\bx@o\@elt\bx@p\@elt\bx@q\@elt\bx@r
4066 \@elt\bx@s\@elt\bx@t\@elt\bx@u\@elt\bx@v
4067 \@elt\bx@w\@elt\bx@x\@elt\bx@y\@elt\bx@z}%
4068 }{% we've already added another 34 floats, so we'll add 26 more, but that's it!
4069 \ifthenelse{\isundefined{\bx@AA}}{%
4070 \bidituftefloatDebugInfoNL{Adding 26 more float slots.}
4071 \newinsert\bx@AA
4072 \newinsert\bx@BB
4073 \newinsert\bx@CC
4074 \newinsert\bx@DD
4075 \newinsert\bx@EE
4076 \newinsert\bx@FF
4077 \newinsert\bx@GG
4078 \newinsert\bx@HH
4079 \newinsert\bx@II
```
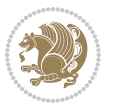

```
4080 \newinsert\bx@JJ
4081 \newinsert\bx@KK
4082 \newinsert\bx@LL
4083 \newinsert\bx@MM
4084 \newinsert\bx@NN
4085 \newinsert\bx@OO
4086 \newinsert\bx@PP
4087 \newinsert\bx@QQ
4088 \newinsert\bx@RR
4089 \newinsert\bx@SS
4090 \newinsert\bx@TT
4091 \newinsert\bx@UU
4092 \newinsert\bx@VV
4093 \newinsert\bx@WW
4094 \newinsert\bx@XX
4095 \newinsert\bx@YY
4096 \newinsert\bx@ZZ
4097 \gdef\@freelist{\@elt\bx@A\@elt\bx@B\@elt\bx@C\@elt\bx@D\@elt\bx@E
4098 \@elt\bx@F\@elt\bx@G\@elt\bx@H\@elt\bx@I\@elt\bx@J
4099 \@elt\bx@K\@elt\bx@L\@elt\bx@M\@elt\bx@N
4100 \@elt\bx@O\@elt\bx@P\@elt\bx@Q\@elt\bx@R
4101 \@elt\bx@S\@elt\bx@T\@elt\bx@U\@elt\bx@V
4102 \@elt\bx@W\@elt\bx@X\@elt\bx@Y\@elt\bx@Z
4103 \@elt\bx@a\@elt\bx@b\@elt\bx@c\@elt\bx@d\@elt\bx@e
4104 \@elt\bx@f\@elt\bx@g\@elt\bx@h\@elt\bx@i\@elt\bx@j
4105 \@elt\bx@k\@elt\bx@l\@elt\bx@m\@elt\bx@n
4106 \@elt\bx@o\@elt\bx@p\@elt\bx@q\@elt\bx@r
4107 \@elt\bx@s\@elt\bx@t\@elt\bx@u\@elt\bx@v
4108 \@elt\bx@w\@elt\bx@x\@elt\bx@y\@elt\bx@z
4109 \@elt\bx@AA\@elt\bx@BB\@elt\bx@CC\@elt\bx@DD\@elt\bx@EE
4110 \@elt\bx@FF\@elt\bx@GG\@elt\bx@HH\@elt\bx@II\@elt\bx@JJ
4111 \@elt\bx@KK\@elt\bx@LL\@elt\bx@MM\@elt\bx@NN
4112 \@elt\bx@OO\@elt\bx@PP\@elt\bx@QQ\@elt\bx@RR
4113 \@elt\bx@SS\@elt\bx@TT\@elt\bx@UU\@elt\bx@VV
4114 \@elt\bx@WW\@elt\bx@XX\@elt\bx@YY\@elt\bx@ZZ}%
4115 }{%
4116 \bidituftefloatError{You may only call \string\morefloats\space twice. See the\MessageB
4117 {There are already 78 float slots allocated. Try using \string\FloatBarrier\space or\
4118 }%
4119 }%
4120 }
4121 \newboolean{@bidituftefloat@packages@subfigure}
4122 \setboolean{@bidituftefloat@packages@subfigure}{false}
4123 \AtBeginDocument{%
4124 \@ifpackageloaded{subfigure}
4125 {\GlobalSetBoolean{@bidituftefloat@packages@subfigure}{true}}
4126 {\GlobalSetBoolean{@bidituftefloat@packages@subfigure}{false}}%
4127 }
4128 \AtBeginDocument{%
4129 \@ifpackageloaded{float}{%
```
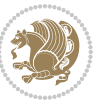

```
4130 % Save the redefined float environment (instead of the LaTeX float environment)
4131 \let\@bidituftefloat@orig@float\@float
4132 \let\@bidituftefloat@orig@endfloat\end@float
4133
4134 % Define Tuftian float styles (with the caption in the margin)
4135 \newcommand{\floatc@bidituftefloatplain}[2]{%
4136 \begin{lrbox}{\@bidituftefloat@caption@box}%
4137 \begin{minipage}[\floatalignment]{\marginparwidth}\hbox{}%
4138 \@bidituftefloat@caption@font{\@fs@cfont #1:} #2\par%
4139 \end{minipage}%
4140 \end{lrbox}%
4141 \smash{\hspace{\@bidituftefloat@caption@fill}\usebox{\@bidituftefloat@caption@box}}%
4142 }
4143 \newcommand{\fs@bidituftefloatplain}{%
4144 \def\@fs@cfont{\@bidituftefloat@caption@font}%
4145 \let\@fs@capt\floatc@bidituftefloatplain%
4146 \def\@fs@pre{}%
4147 \def\@fs@post{}%
4148 \def\@fs@mid{}%
4149 \let\@fs@iftopcapt\iftrue%
4150 }
_{4151} \let\fs@bidituftefloatplaintop=\fs@bidituftefloatplain
4152 \let\floatc@bidituftefloatplaintop=\floatc@bidituftefloatplain
4153 \newcommand\floatc@bidituftefloatruled[2]{%
4154 {\@fs@cfont #1} #2\par%
4155 }
4156 \newcommand\fs@bidituftefloatruled{%
4157 \def\@fs@cfont{\@bidituftefloat@caption@font}%
4158 \let\@fs@capt\floatc@bidituftefloatplain%
4159 \def\@fs@pre{\hrule height.8pt depth0pt width\textwidth \kern2pt}%
4160 \def\@fs@post{\kern2pt\hrule width\textwidth\relax}%
4161 \def\@fs@mid{}%
4162 \let\@fs@iftopcapt\iftrue%
4^{16}3 }
4164 \newcommand\fs@bidituftefloatboxed{%
4165 \def\@fs@cfont{}%
4166 \let\@fs@capt\floatc@bidituftefloatplain%
4167 \def\@fs@pre{%
4168 \setbox\@currbox\vbox{\hbadness10000
4169 \moveleft3.4pt\vbox{\advance\hsize by6.8pt
4170 \hrule \hbox to\hsize{\vrule\kern3pt
4171 \vbox{\kern3pt\box\@currbox\kern3pt}\kern3pt\vrule}\hrule}}
4172 }%
4173 \def\@fs@mid{\kern2pt}%
4174 \def\@fs@post{}%
4175 \let\@fs@iftopcapt\iftrue%
4176 }
4177 }{%
4178 % Nothing to do
4179 }
```
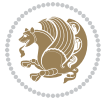

```
4180 }
4181 \AtBeginDocument{%
4182 \@ifpackageloaded{algorithm}{%
4183 % Set the float style to the Tuftian version
4184 \ifthenelse{\equal{\ALG@floatstyle}{plain}\OR\equal{\ALG@floatstyle}{ruled}\OR\equal{\ALG@floatstyle}{boxed}}{%
4185 \bidituftefloatInfoNL{Switching algorithm float style from \ALG@floatstyle\MessageBreak
4186 \floatstyle{bidituftefloat\ALG@floatstyle}%
4187 \restylefloat{algorithm}%
4188 }{}%
4189 }{%
4190 % Nothing to do
4191 }
4192 }
4193 \PassOptionsToPackage{caption=false}{subfig}
```
#### **7.22 bidituftesidenote.sty**

```
4194 \NeedsTeXFormat{LaTeX2e}
4195 \ProvidesPackage{bidituftesidenote}[2017/08/09 v0.4
4196 bidi implementation of tufte sidenote]
4197 \RequirePackage{xifthen}
4198 \RequirePackage{ragged2e}
4199 \RequirePackage{setspace}
4200 \RequirePackage{biditools}
4201 \def\bidituftesidenotemarginpar{%
4202 \ifhmode
4203 \@bsphack
4204 \@floatpenalty -\@Mii
4205 \else
4206 \@floatpenalty-\@Miii
4207 \fi
4208 \ifinner
4209 \@parmoderr
4210 \@floatpenalty\z@
4211 \else
4212 \@next\@currbox\@freelist{}{}%
4213 \@next\@marbox\@freelist{\global\count\@marbox\m@ne}%
4214 {\@floatpenalty\z@
4215 \@fltovf\def\@currbox{\@tempboxa}\def\@marbox{\@tempboxa}}%
4216 \fi
4217 \@ifnextchar [\@bidituftesidenotexmpar\@bidituftesidenoteympar}
4218 \long\def\@bidituftesidenotexmpar[#1]#2{%
4219 \@bidituftesidenotesavemarbox\@marbox{#1}%
4220 \@bidituftesidenotesavemarbox\@currbox{#2}%
4221 \qquad \text{Qxympar}4222 \long\def\@bidituftesidenoteympar#1{%
4223 \@bidituftesidenotesavemarbox\@marbox{#1}%
4224 \global\setbox\@currbox\copy\@marbox
4225 \@xympar}
4226 \long\def \@bidituftesidenotesavemarbox #1#2{%
```
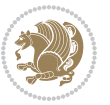

```
4227 \global\setbox #1%
4228 \color@vbox
4229 \vtop{%
4230 \hsize\marginparwidth
4231 \@parboxrestore
4232 \@bidituftesidenotemarginparreset
4233 #2%
4234 \@minipagefalse
4235 \outer@nobreak
4236 }%
4237 \color@endbox
4238 }
4239 \def \@bidituftesidenotemarginparreset {%
4240 \reset@font
4241 \normalsize
4242 \@minipagetrue
4243 \everypar{\@minipagefalse\everypar{}\if@RTL@footnote\beginR\else\beginL\fi}%
4244 }
4245 \def\LTRbidituftesidenotemarginpar{%
4246 \ifhmode
4247 \@bsphack
4248 \@floatpenalty -\@Mii
4249 \else
4250 \@floatpenalty-\@Miii
4251 \fi
4252 \ifinner
4253 \@parmoderr
4254 \@floatpenalty\z@
4255 \else
4256 \@next\@currbox\@freelist{}{}%
4257 \@next\@marbox\@freelist{\global\count\@marbox\m@ne}%
4258 {\@floatpenalty\z@
4259 \@fltovf\def\@currbox{\@tempboxa}\def\@marbox{\@tempboxa}}%
4260 \fi
4261 \@ifnextchar [\@LTRbidituftesidenotexmpar\@LTRbidituftesidenoteympar}
4262 \long\def\@LTRbidituftesidenotexmpar[#1]#2{%
4263 \@LTRbidituftesidenotesavemarbox\@marbox{#1}%
4264 \@LTRbidituftesidenotesavemarbox\@currbox{#2}%
4265 \@xympar}
4266 \long\def\@LTRbidituftesidenoteympar#1{%
4267 \@LTRbidituftesidenotesavemarbox\@marbox{#1}%
4268 \global\setbox\@currbox\copy\@marbox
4269 \@xympar}
4270 \long\def \@LTRbidituftesidenotesavemarbox #1#2{%
4271 \global\setbox #1%
4272 \color@vbox
4273 \vtop{%
4274 \hsize\marginparwidth
4275 \@parboxrestore
```

```
4276 \@LTRbidituftesidenotemarginparreset
```
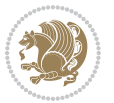

```
4277 #2%
4278 \@minipagefalse
4279 \outer@nobreak
4280 }%
4281 \color@endbox
4282 }
4283 \def \@LTRbidituftesidenotemarginparreset {%
4284 \reset@font
4285 \normalsize
4286 \@minipagetrue
4287 \everypar{\@minipagefalse\everypar{}\beginL}%
4288 }
4289 \def\RTLbidituftesidenotemarginpar{%
4290 \ifhmode
4291 \@bsphack
4292 \@floatpenalty -\@Mii
4293 \else
4294 \@floatpenalty-\@Miii
4295 \fi
4296 \ifinner
4297 \@parmoderr
4298 \@floatpenalty\z@
4299 \else
4300 \@next\@currbox\@freelist{}{}%
4301 \@next\@marbox\@freelist{\global\count\@marbox\m@ne}%
4302 {\@floatpenalty\z@
4303 \@fltovf\def\@currbox{\@tempboxa}\def\@marbox{\@tempboxa}}%
4304 \fi
4305 \@ifnextchar [\@RTLbidituftesidenotexmpar\@RTLbidituftesidenoteympar}
4306 \long\def\@RTLbidituftesidenotexmpar[#1]#2{%
4307 \@RTLbidituftesidenotesavemarbox\@marbox{#1}%
4308 \@RTLbidituftesidenotesavemarbox\@currbox{#2}%
4309 \@xympar}
4310 \long\def\@RTLbidituftesidenoteympar#1{%
4311 \@RTLbidituftesidenotesavemarbox\@marbox{#1}%
4312 \global\setbox\@currbox\copy\@marbox
4313 \@xympar}
4314 \long\def \@RTLbidituftesidenotesavemarbox #1#2{%
4315 \global\setbox #1%
4316 \color@vbox
4317 \vtop{%
4318 \hsize\marginparwidth
4319 \@parboxrestore
4320 \@RTLbidituftesidenotemarginparreset
4321 #2%
4322 \@minipagefalse
4323 \outer@nobreak
4324 }%
4325 \color@endbox
```

```
4326}
```
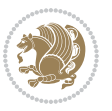

```
4327 \def \@RTLbidituftesidenotemarginparreset {%
4328 \reset@font
4329 \normalsize
4330 \@minipagetrue
4331 \everypar{\@minipagefalse\everypar{}\beginR}%
4332 }
4333 \newcommand*{\@bidituftesidenote@marginfont}{\normalfont\footnotesize}
4334 \newcommand*{\@bidituftesidenote@LTRmarginfont}{\normalfont\footnotesize}
_{4335} \newcommand*{\@bidituftesidenote@RTLmarginfont}{\normalfont\footnotesize}
4336 \newcommand*{\@bidituftesidenote@sidenote@font}{\@bidituftesidenote@marginfont}
4337 \newcommand*{\@bidituftesidenote@LTRsidenote@font}{\@bidituftesidenote@LTRmarginfont}
4338 \newcommand*{\@bidituftesidenote@RTLsidenote@font}{\@bidituftesidenote@RTLmarginfont}
4339 \newcommand*{\@bidituftesidenote@marginnote@font}{\@bidituftesidenote@marginfont}
4340 \newcommand*{\@bidituftesidenote@LTRmarginnote@font}{\@bidituftesidenote@LTRmarginfont}
4341 \newcommand*{\@bidituftesidenote@RTLmarginnote@font}{\@bidituftesidenote@RTLmarginfont}
4342 \newcommand*{\@bidituftesidenote@citation@font}{\@bidituftesidenote@marginfont}
4343 \newcommand*{\@bidituftesidenote@LTRcitation@font}{\@bidituftesidenote@LTRmarginfont}
4344 \newcommand*{\@bidituftesidenote@RTLcitation@font}{\@bidituftesidenote@RTLmarginfont}
4345 \newcommand*{\setsidenotefont}[1]{\renewcommand*{\@bidituftesidenote@sidenote@font}{#1}}
4346 \newcommand*{\setLTRsidenotefont}[1]{\renewcommand*{\@bidituftesidenote@LTRsidenote@font}{#1}}
4347 \newcommand*{\setRTLsidenotefont}[1]{\renewcommand*{\@bidituftesidenote@RTLsidenote@font}{#1}}
4348 \newcommand*{\setmarginnotefont}[1]{\renewcommand*{\@bidituftesidenote@marginnote@font}{#1}}
4349 \newcommand*{\setLTRmarginnotefont}[1]{\renewcommand*{\@bidituftesidenote@LTRmarginnote@font}{#1}}
4350 \newcommand*{\setRTLmarginnotefont}[1]{\renewcommand*{\@bidituftesidenote@RTLmarginnote@font}{#1}}
4351 \newcommand*{\setcitationfont}[1]{\renewcommand*{\@bidituftesidenote@citation@font}{#1}}
4352 \newcommand*{\setLTRcitationfont}[1]{\renewcommand*{\@bidituftesidenote@LTRcitation@font}{#1}}
4353 \newcommand*{\setRTLcitationfont}[1]{\renewcommand*{\@bidituftesidenote@RTLcitation@font}{#1}
4354 \newcommand*{\@bidituftesidenote@sidenote@justification}{\@bidituftesidenote@justification@au
4355 \newcommand*{\@bidituftesidenote@marginnote@justification}{\@bidituftesidenote@justification@
4356 \newcommand*{\@bidituftesidenote@citation@justification}{\@bidituftesidenote@justification@au
4357 \newcommand*{\@bidituftesidenote@justification@autodetect}{\justifying}%
4358 \newcommand{\@bidituftesidenote@margin@par}{%
4359 \setlength{\RaggedRightParindent}{0.5pc}%
4360 \setlength{\JustifyingParindent}{0.5pc}%
4361 \setlength{\parindent}{0.5pc}%
4362 \setlength{\parskip}{0pt}%
4363 }
4364 %%
4365 % Globally sets the length
4366 \@ifundefined{gsetlength}{%
4367 \newcommand*{\gsetlength}[2]{%
4368 \setlength{#1}{#2}%
4369 \global#1=#1\relax%
4370 }%
4371 }{}
4372
4373 %%
4374% A function that removes leading and trailling spaces from the supplied macro.
4375 % Based on code written by Michael Downes (See ``Around the Bend'', #15.)
4376 % Executing \@bidituftesidenote@trim@spaces\xyzzy will result in the contents of \xyzzy
```
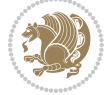

```
4377 % being trimmed of leading and trailing white space.
4378 \catcode`\Q=3
4379 \def\@bidituftesidenote@trim@spaces#1{%
4380 % Use grouping to emulate a multi-token afterassignment queue
4381 \begingroup%
4382 % Put `\toks 0 {' into the afterassignment queue
4383 \aftergroup\toks\aftergroup0\aftergroup{%
4384 % Apply \trimb to the replacement text of #1, adding a leading
4385 % \noexpand to prevent brace stripping and to serve another purpose
4386 % later.
4387 \expandafter\@bidituftesidenote@trim@b\expandafter\noexpand#1Q Q}%
4388 % Transfer the trimmed text back into #1.
4389 \edef#1{\the\toks0}%
4390 }
4391% \trimb removes a trailing space if present, then calls \@bidituftesidenote@trim@c to
4392 % clean up any leftover bizarre Qs, and trim a leading space. In
4393 % order for \trimc to work properly we need to put back a Q first.
4394 \def\@bidituftesidenote@trim@b#1 Q{\@bidituftesidenote@trim@c#1Q}
4395 % Execute \vfuzz assignment to remove leading space; the \noexpand
4396 % will now prevent unwanted expansion of a macro or other expandable
4397 % token at the beginning of the trimmed text. The \endgroup will feed
4398 % in the \aftergroup tokens after the \vfuzz assignment is completed.
4399 \def\@bidituftesidenote@trim@c#1Q#2{\afterassignment\endgroup \vfuzz\the\vfuzz#1}
4400 \catcode`\Q=11
4401 %%
4402 % Citations should go in the margin as sidenotes
4403
4404 \RequirePackage{natbib}
4405 \RequirePackage{bibentry} \% allows bibitems to be typeset outside thebibliography environment
4406 % Redefine the \BR@b@bibitem command to fix a bug with bibentry+chicago style
4407 \renewcommand\BR@b@bibitem[2][]{%
4408 \ifthenelse{\isempty{#1}}%
4409 {\BR@bibitem{#2}}%
4410 {\BR@bibitem[#1]{#2}}%
4411 \BR@c@bibitem{#2}%
4412 }
4413 \bidi@AtEndPreamble{\nobibliography*} % pre-loads the bibliography keys
4414 %%
4415 % Normal \cite behavior
4416 \newcounter{@bidituftesidenote@num@bibkeys}%
4417 \newcommand{\@bidituftesidenote@normal@cite}[2][0pt]{%
4418 % Snag the last bibentry in the list for later comparison
4419 \let\@temp@last@bibkey\@empty%
4420 \@for\@temp@bibkey:=#2\do{\let\@temp@last@bibkey\@temp@bibkey}%
4421 \sidenote[][#1]{%
4422 % Loop through all the bibentries, separating them with semicolons and spaces
4423 \normalsize\normalfont\@bidituftesidenote@citation@font%
4424 \setcounter{@bidituftesidenote@num@bibkeys}{0}%
4425 \@for\@temp@bibkeyx:=#2\do{%
4426 \ifthenelse{\equal{\@temp@last@bibkey}{\@temp@bibkeyx}}%
```

$$
\mathbf{Z}^{\prime}
$$

```
4427 {\ifthenelse{\equal{\value{@bidituftesidenote@num@bibkeys}}{0}}{}{and\ }%
4428 \@bidituftesidenote@trim@spaces\@temp@bibkeyx% trim spaces around bibkey
4429 \bibentry{\@temp@bibkeyx}}%
4430 {\@bidituftesidenote@trim@spaces\@temp@bibkeyx% trim spaces around bibkey
4431 \bibentry{\@temp@bibkeyx};\ }%
4432 \stepcounter{@bidituftesidenote@num@bibkeys}%
4433 }%
4434 }%
4435 }
4436 \newcommand{\@biditufteLTRsidenote@normal@cite}[2][0pt]{%
4437 % Snag the last bibentry in the list for later comparison
4438 \let\@temp@last@bibkey\@empty%
4439 \@for\@temp@bibkey:=#2\do{\let\@temp@last@bibkey\@temp@bibkey}%
4440 \LTRsidenote[][#1]{%
4441 % Loop through all the bibentries, separating them with semicolons and spaces
4442 \normalsize\normalfont\@bidituftesidenote@LTRcitation@font%
4443 \setcounter{@bidituftesidenote@num@bibkeys}{0}%
4444 \@for\@temp@bibkeyx:=#2\do{%
4445 \ifthenelse{\equal{\@temp@last@bibkey}{\@temp@bibkeyx}}%
4446 {\ifthenelse{\equal{\value{@bidituftesidenote@num@bibkeys}}{0}}{}{and\ }%
4447 \@bidituftesidenote@trim@spaces\@temp@bibkeyx% trim spaces around bibkey
4448 \bibentry{\@temp@bibkeyx}}%
4449 {\@bidituftesidenote@trim@spaces\@temp@bibkeyx% trim spaces around bibkey
4450 \bibentry{\@temp@bibkeyx};\ }%
4451 \stepcounter{@bidituftesidenote@num@bibkeys}%
4452 }%
4453 }%
4454 }
4455 \newcommand{\@biditufteRTLsidenote@normal@cite}[2][0pt]{%
4456 % Snag the last bibentry in the list for later comparison
4457 \let\@temp@last@bibkey\@empty%
4458 \@for\@temp@bibkey:=#2\do{\let\@temp@last@bibkey\@temp@bibkey}%
4459 \RTLsidenote[][#1]{%
4460 % Loop through all the bibentries, separating them with semicolons and spaces
4461 \normalsize\normalfont\@bidituftesidenote@citation@font%
4462 \setcounter{@bidituftesidenote@num@bibkeys}{0}%
4463 \@for\@temp@bibkeyx:=#2\do{%
4464 \ifthenelse{\equal{\@temp@last@bibkey}{\@temp@bibkeyx}}%
4465 {\ifthenelse{\equal{\value{@bidituftesidenote@num@bibkeys}}{0}}{}{and\ }%
4466 \@bidituftesidenote@trim@spaces\@temp@bibkeyx% trim spaces around bibkey
4467 \bibentry{\@temp@bibkeyx}}%
4468 {\@bidituftesidenote@trim@spaces\@temp@bibkeyx% trim spaces around bibkey
4469 \bibentry{\@temp@bibkeyx};\ }%
4470 \stepcounter{@bidituftesidenote@num@bibkeys}%
4471 }%
4472 }%
4473 }
4474 %%
4475 % Macros for holding the list of cite keys until after the \sidenote
4476 \gdef\@bidituftesidenote@citations{}% list of cite keys
```
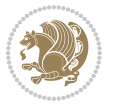

```
4477 \newcommand\@bidituftesidenote@add@citation[1]{\relax% adds a new bibkey to the list of cite keys
4478 \ifx\@bidituftesidenote@citations\@empty\else
4479 \g@addto@macro\@bidituftesidenote@citations{,}% separate by commas
4480 \fi
4481 \g@addto@macro\@bidituftesidenote@citations{#1}
4482 }
4483 \newcommand{\@bidituftesidenote@print@citations}[1][0pt]{% puts the citations in a margin note
4484 % Snag the last bibentry in the list for later comparison
4485 \let\@temp@last@bibkey\@empty%
4486 \@for\@temp@bibkey:=\@bidituftesidenote@citations\do{\let\@temp@last@bibkey\@temp@bibkey}%
4487 \marginpar{%
4488 \hbox{}\vspace*{#1}%
4489 \@bidituftesidenote@citation@font%
4490 \@bidituftesidenote@citation@justification%
4491 \@bidituftesidenote@margin@par% use parindent and parskip settings for marginal text
4492 \vspace*{-1\baselineskip}%
4493 % Loop through all the bibentries, separating them with semicolons and spaces
4494 \setcounter{@bidituftesidenote@num@bibkeys}{0}%
4495 \@for\@temp@bibkeyx:=\@bidituftesidenote@citations\do{%
4496 \ifthenelse{\equal{\@temp@last@bibkey}{\@temp@bibkeyx}}%
4497 {\ifthenelse{\equal{\value{@bidituftesidenote@num@bibkeys}}{0}}{}{and\ }%
4498 \@bidituftesidenote@trim@spaces\@temp@bibkeyx% trim spaces around bibkey
4499 \bibentry{\@temp@bibkeyx}}%
4500 {\@bidituftesidenote@trim@spaces\@temp@bibkeyx% trim spaces around bibkey
4501 \bibentry{\@temp@bibkeyx};\ }%
4502 \stepcounter{@bidituftesidenote@num@bibkeys}%
4503 }%
4504 }%
4505 }
4506 %%
4507% \cite behavior when executed within a sidenote
4508 \newcommand{\@bidituftesidenote@sidenote@citations}{}% contains list of \cites in sidenote
4509 \newcommand{\@bidituftesidenote@infootnote@cite}[1]{%
4510 \@bidituftesidenote@add@citation{#1}
4511 }
4512 %%
4513% Set the default \cite style. This is set and reset by the \sidenote command.
4514 \let\cite\@bidituftesidenote@normal@cite
4515 \let\LTRcite\@biditufteLTRsidenote@normal@cite
4516 \let\RTLcite\@biditufteRTLsidenote@normal@cite
4517 %%
4518 % Transform existing \footnotes into \sidenotes
4519 % Sidenote: ``Where God meant footnotes to go.'' ---bidituftesidenote
4520 \RequirePackage{optparams}% for our new sidenote commands -- provides multiple optional argum
4521 \providecommand{\footnotelayout}{\@bidituftesidenote@sidenote@font\@bidituftesidenote@sidenote@justification}
4522\renewcommand{\footnotelayout}{\@bidituftesidenote@sidenote@font\@bidituftesidenote@sidenote@
4523 % Override footmisc's definition to set the sidenote marks (numbers) inside the
4524 % sidenote's text block.
4525\bidi@patch@AfterPackage{bidi}{\long\def\@makefntext#1{\@textsuperscript{\@bidituftesidenote@
4526 % Set the in-text footnote mark in the same typeface as the body text itself.
```
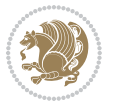

```
_{4527}\bidi@patch@AfterPackage{bidi}{\def\@makefnmark{\hbox{\@textsuperscript{\normalfont\footnotes
4528 \providecommand*{\multiplefootnotemarker}{3sp}
4529 \providecommand*{\multfootsep}{,}
4530 \bidi@patch@AfterPackage{bidi}{%
4531 \renewcommand{\@footnotemark}{%
4532 \leavevmode%
4533 \ifhmode%
4534 \edef\@x@sf{\the\spacefactor}%
4535 \@bidituftesidenote@check@multiple@sidenotes%
4536 \nobreak%
4537 \fi%
4538 \@makefnmark%
4539 \ifhmode\spacefactor\@x@sf\fi%
4540 \relax%
4541 }%
4542 }
4543 \newcommand{\@bidituftesidenote@check@multiple@sidenotes}{%
4544 \ifdim\lastkern=\multiplefootnotemarker\relax%
4545 \edef\@x@sf{\the\spacefactor}%
4546 \unkern%
4547 \textsuperscript{\multfootsep}%
4548 \spacefactor\@x@sf\relax%
4549 \fi
4550 }
4551 \bidi@patch@AfterPackage{bidi}{%
4552 \renewcommand\@footnotetext[2][0pt]{%
4553 \bidituftesidenotemarginpar{%
4554 \hbox{}\vspace*{#1}%
4555 \def\baselinestretch {\setspace@singlespace}%
4556 \reset@font%
4557 \bidi@@footnotetext@font% \reset@font\footnotesize%
4558 \@bidituftesidenote@margin@par% use parindent and parskip settings for marginal text
4559 \vspace*{-1\baselineskip}\noindent%
4560 \protected@edef\@currentlabel{%
4561 \csname p@footnote\endcsname\@thefnmark%
4562 }%
4563 \color@begingroup%
4564 \@makefntext{%
4565 \ignorespaces#2%
4566 }%
4567 \color@endgroup%
4568 }%
4569 }%
4570 \renewcommand\@LTRfootnotetext[2][0pt]{%
4571 \LTRbidituftesidenotemarginpar{%
4572 \hbox{}\vspace*{#1}%
4573 \def\baselinestretch {\setspace@singlespace}%
4574 \reset@font%
4575 \bidi@@LTRfootnotetext@font% \reset@font\footnotesize%
```

```
4576 \@bidituftesidenote@margin@par% use parindent and parskip settings for marginal text
```
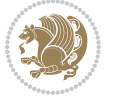

```
4577 \vspace*{-1\baselineskip}\noindent%
4578 \protected@edef\@currentlabel{%
4579 \csname p@footnote\endcsname\@thefnmark%
4580 }%
4581 \color@begingroup%
4582 \@makefntext{%
4583 \ignorespaces#2%
4584 }%
4585 \color@endgroup%
4586 }%
4587 }%
4588 \renewcommand\@RTLfootnotetext[2][0pt]{%
4589 \RTLbidituftesidenotemarginpar{%
4590 \hbox{}\vspace*{#1}%
4591 \def\baselinestretch {\setspace@singlespace}%
4592 \reset@font%
4593 \bidi@@RTLfootnotetext@font% \reset@font\footnotesize%
4594 \@bidituftesidenote@margin@par% use parindent and parskip settings for marginal text
4595 \vspace*{-1\baselineskip}\noindent%
4596 \protected@edef\@currentlabel{%
4597 \csname p@footnote\endcsname\@thefnmark%
4598 }%
4599 \color@begingroup%
4600 \@makefntext{%
4601 \ignorespaces#2%
4602 }%
4603 \color@endgroup%
4604 }%
4605 }%
4606 }
4607 %
4608 % Define \sidenote command. Can handle \cite.
4609 \newlength{\@bidituftesidenote@sidenote@vertical@offset}
4610 \setlength{\@bidituftesidenote@sidenote@vertical@offset}{0pt}
4611, 441 = footnote num, #2 = vertical offset, #3 = footnote text
4612 \long\def\@bidituftesidenote@sidenote[#1][#2]#3{%
4613 \let\cite\@bidituftesidenote@infootnote@cite% use the in-sidenote \cite command
4614 \gdef\@bidituftesidenote@citations{}% clear out any old citations
4615 \ifthenelse{\NOT\isempty{#2}}{%
4616 \gsetlength{\@bidituftesidenote@sidenote@vertical@offset}{#2}%
4617 }{%
4618 \gsetlength{\@bidituftesidenote@sidenote@vertical@offset}{0pt}%
4619 }%
4620 \ifthenelse{\isempty{#1}}{%
4621 % no specific footnote number provided
4622 \stepcounter\@mpfn%
4623 \protected@xdef\@thefnmark{\thempfn}%
4624 \@footnotemark\@footnotetext[\@bidituftesidenote@sidenote@vertical@offset]{#3}%
4625 }{%
4626 % specific footnote number provided
```
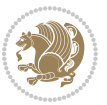

```
4627 \begingroup%
4628 \csname c@\@mpfn\endcsname #1\relax%
4629 \unrestored@protected@xdef\@thefnmark{\thempfn}%
4630 \endgroup%
4631 \@footnotemark\@footnotetext[\@bidituftesidenote@sidenote@vertical@offset]{#3}%
4632 }%
4633 \@bidituftesidenote@print@citations% print any citations
4634 \let\cite\@bidituftesidenote@normal@cite% go back to using normal in-text \cite comma
4635 \let\LTRcite\@biditufteLTRsidenote@normal@cite% go back to using normal in-text \LTRc
4636 \let\RTLcite\@biditufteRTLsidenote@normal@cite% go back to using normal in-text \RTLc
4637 \unskip\ignorespaces% remove extra white space
4638 \kern-\multiplefootnotemarker% remove \kern left behind by sidenote
4639 \kern\multiplefootnotemarker\relax% add new \kern here to replace the one we yanked
4640 }
4641 \long\def\@LTRbidituftesidenote@sidenote[#1][#2]#3{%
4642 \let\cite\@bidituftesidenote@infootnote@cite% use the in-sidenote \cite command
4643 \gdef\@bidituftesidenote@citations{}% clear out any old citations
4644 \ifthenelse{\NOT\isempty{#2}}{%
4645 \gsetlength{\@bidituftesidenote@sidenote@vertical@offset}{#2}%
4646 }{%
4647 \gsetlength{\@bidituftesidenote@sidenote@vertical@offset}{0pt}%
4648 }%
4649 \ifthenelse{\isempty{#1}}{%
4650 % no specific footnote number provided
4651 \stepcounter\@mpfn%
4652 \protected@xdef\@thefnmark{\thempfn}%
4653 \@footnotemark\@LTRfootnotetext[\@bidituftesidenote@sidenote@vertical@offset]{#3}%
4654 }{%
4655 % specific footnote number provided
4656 \begingroup%
4657 \csname c@\@mpfn\endcsname #1\relax%
4658 \unrestored@protected@xdef\@thefnmark{\thempfn}%
4659 \endgroup%
4660 \@footnotemark\@LTRfootnotetext[\@bidituftesidenote@sidenote@vertical@offset]{#3}%
4661 }%
4662 \@bidituftesidenote@print@citations% print any citations
4663 \let\cite\@bidituftesidenote@normal@cite% go back to using normal in-text \cite comma
4664 \let\LTRcite\@biditufteLTRsidenote@normal@cite% go back to using normal in-text \LTRc
4665 \let\RTLcite\@biditufteRTLsidenote@normal@cite% go back to using normal in-text \RTLc
4666 \unskip\ignorespaces% remove extra white space
4667 \kern-\multiplefootnotemarker% remove \kern left behind by sidenote
4668 \kern\multiplefootnotemarker\relax% add new \kern here to replace the one we yanked
4669 }
4670 \long\def\@RTLbidituftesidenote@sidenote[#1][#2]#3{%
4671 \let\cite\@bidituftesidenote@infootnote@cite% use the in-sidenote \cite command
4672 \gdef\@bidituftesidenote@citations{}% clear out any old citations
4673 \ifthenelse{\NOT\isempty{#2}}{%
4674 \gsetlength{\@bidituftesidenote@sidenote@vertical@offset}{#2}%
4675 }{%
4676 \gsetlength{\@bidituftesidenote@sidenote@vertical@offset}{0pt}%
```

```
bidi implementation 121
```

$$
\left(\frac{1}{2}\right)
$$

```
4677 }%
4678 \ifthenelse{\isempty{#1}}{%
4679 % no specific footnote number provided
4680 \stepcounter\@mpfn%
4681 \protected@xdef\@thefnmark{\thempfn}%
4682 \@footnotemark\@RTLfootnotetext[\@bidituftesidenote@sidenote@vertical@offset]{#3}%
4683 }{%
4684 % specific footnote number provided
4685 \begingroup%
4686 \csname c@\@mpfn\endcsname #1\relax%
4687 \unrestored@protected@xdef\@thefnmark{\thempfn}%
4688 \endgroup%
4689 \@footnotemark\@RTLfootnotetext[\@bidituftesidenote@sidenote@vertical@offset]{#3}%
4690 }%
4691 \@bidituftesidenote@print@citations% print any citations
4692 \let\cite\@bidituftesidenote@normal@cite% go back to using normal in-text \cite command
4693 \let\LTRcite\@biditufteLTRsidenote@normal@cite% go back to using normal in-text \LTRc
4694 \let\RTLcite\@biditufteRTLsidenote@normal@cite% go back to using normal in-text \RTLc
4695 \unskip\ignorespaces% remove extra white space
4696 \kern-\multiplefootnotemarker% remove \kern left behind by sidenote
4697 \kern\multiplefootnotemarker\relax% add new \kern here to replace the one we yanked
4698 }
4699 \newcommand{\sidenote}{\optparams{\@bidituftesidenote@sidenote}{[][0pt]}}
4700 \newcommand{\LTRsidenote}{\optparams{\@LTRbidituftesidenote@sidenote}{[][0pt]}}
4701 \newcommand{\RTLsidenote}{\optparams{\@RTLbidituftesidenote@sidenote}{[][0pt]}}
4702 \bidi@patch@AfterPackage{bidi}{%
_{4703} \renewcommand{\footnote}{\optparams{\@bidituftesidenote@sidenote}{[][0pt]}}%
4704 \renewcommand{\LTRfootnote}{\optparams{\@LTRbidituftesidenote@sidenote}{[][0pt]}}%
4705 \renewcommand{\RTLfootnote}{\optparams{\@RTLbidituftesidenote@sidenote}{[][0pt]}}%
4706 }
4707 %%
4708 % Sidenote without the footnote mark
4709 \newcommand\marginnote[2][0pt]{%
4710 \let\cite\@bidituftesidenote@infootnote@cite% use the in-sidenote \cite command
4711 \gdef\@bidituftesidenote@citations{}% clear out any old citations
4712 \bidituftesidenotemarginpar{\hbox{}\vspace*{#1}\@bidituftesidenote@marginnote@font\@bidituf
4713 \@bidituftesidenote@print@citations% print any citations
4714 \let\cite\@bidituftesidenote@normal@cite% go back to using normal in-text \cite comma
4715 \let\LTRcite\@biditufteLTRsidenote@normal@cite% go back to using normal in-text \LTRc
4716 \let\RTLcite\@biditufteRTLsidenote@normal@cite% go back to using normal in-text \RTLc
4717 }
4718 \newcommand\LTRmarginnote[2][0pt]{%
4719 \let\cite\@bidituftesidenote@infootnote@cite% use the in-sidenote \cite command
4720 \gdef\@bidituftesidenote@citations{}% clear out any old citations
4721 \LTRbidituftesidenotemarginpar{\hbox{}\vspace*{#1}\@bidituftesidenote@LTRmarginnote@font\@b
4722 \@bidituftesidenote@print@citations% print any citations
4723 \let\cite\@bidituftesidenote@normal@cite% go back to using normal in-text \cite comma
4724 \let\LTRcite\@biditufteLTRsidenote@normal@cite% go back to using normal in-text \LTRc
4725 \let\RTLcite\@biditufteRTLsidenote@normal@cite% go back to using normal in-text \RTLc
4726 }
```
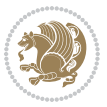

```
4727 \newcommand\RTLmarginnote[2][0pt]{%
```
\let\cite\@bidituftesidenote@infootnote@cite% use the in-sidenote \cite command

```
4729 \gdef\@bidituftesidenote@citations{}% clear out any old citations
```

```
4730 \RTLbidituftesidenotemarginpar{\hbox{}\vspace*{#1}\@bidituftesidenote@RTLmarginnote@font\@b
```

```
4731 \@bidituftesidenote@print@citations% print any citations
```

```
4732 \let\cite\@bidituftesidenote@normal@cite% go back to using normal in-text \cite comma
```

```
4733 \let\LTRcite\@biditufteLTRsidenote@normal@cite% go back to using normal in-text \LTRc
```

```
4734 \let\RTLcite\@biditufteRTLsidenote@normal@cite% go back to using normal in-text \RTLc
```

```
4735 }
```
#### **7.23 bidituftetoc.sty**

```
4736 \NeedsTeXFormat{LaTeX2e}
4737 \ProvidesPackage{bidituftetoc}[2011/06/17 v0.1
4738 bidi implementation of tufte toc]
4739 \RequirePackage{titlesec,titletoc,xifthen,biditools}
4740 \newcommand{\@bidituftetoc@pkgname}{bidituftetoc}
4741 \newcommand{\bidituftetocError}[2]{\PackageError{\@bidituftetoc@pkgname}{#1}{#2}}
4742 %%
4743 % Turn off section numbering
4744 \setcounter{secnumdepth}{-1}
4745 \newboolean{@bidituftetoc@toc}
4746 \setboolean{@bidituftetoc@toc}{true}
4747 \DeclareOption{notoc}{\setboolean{@bidituftetoc@toc}{false}}
4748 \DeclareOption{toc}{\setboolean{@bidituftetoc@toc}{true}}
4749 \ProcessOptions
4750 %%
4751% Make Tuftian-style section headings and TOC formatting
4752 \bidi@patch@AfterPackage{bidi}{%
4753 \titleformat{\chapter}%
4754 [display]% shape
4755 {\relax\ifthenelse{\NOT\boolean{@bidituftefloat@symmetric}}{\begin{fullwidth}}{}}% format a
4756 {\itshape\huge\thechapter}% label
4757 {0pt}% horizontal separation between label and title body
4758 {\huge\rmfamily\itshape}% before the title body
4759 [\ifthenelse{\NOT\boolean{@bidituftefloat@symmetric}}{\end{fullwidth}}{}]% after the title
4760 \titleformat{\section}%
4761 [hang]% shape
4762 {\normalfont\Large\itshape}% format applied to label+text
4763 {\thesection}% label
4764 {1em}% horizontal separation between label and title body
4765 {}% before the title body
4766 []% after the title body
4767 \titleformat{\subsection}%
4768 [hang]% shape
4769 {\normalfont\large\itshape}% format applied to label+text
4770 {\thesubsection}% label
4771 {1em}% horizontal separation between label and title body
4772 {}% before the title body
```
4773 []% after the title body

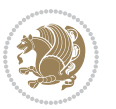

```
4774 \titleformat{\paragraph}%
4775 [runin]% shape
4776 {\normalfont\itshape}% format applied to label+text
4777 {\theparagraph}% label
4778 {1em}% horizontal separation between label and title body
4779 {}% before the title body
4780 []% after the title body
4781 \titlespacing*{\chapter}{0pt}{50pt}{40pt}
4782 \titlespacing*{\section}{0pt}{3.5ex plus 1ex minus .2ex}{2.3ex plus .2ex}
4783 \titlespacing*{\subsection}{0pt}{3.25ex plus 1ex minus .2ex}{1.5ex plus.2ex}
4784 }
4785 % Subsubsection and following section headings shouldn't be used.
4786 % See Bringhurst's _The Elements of Typography_, section 4.2.2.
4787 \renewcommand\subsubsection{%
4788 \bidituftetocError{\noexpand\subsubsection is undefined by this class.%
4789 \MessageBreak See Robert Bringhurst's _The Elements of
4790 \MessageBreak Typographic Style_, section 4.2.2.
4791 \MessageBreak \noexpand\subsubsection was used}
4792 {From Bringhurst's _The Elements of Typographic Style_, section 4.2.2: Use as
4793 \MessageBreak many levels of headings as you need, no more and no fewer. Also see the ma
4794 \MessageBreak related threads on Ask E.T. at http://www.edwardbidituftetoc.com/.}
4795 }
4796 \renewcommand\subparagraph{%
4797 \bidituftetocError{\noexpand\subparagraph is undefined by this class.%
4798 \MessageBreak See Robert Bringhurst's _The Elements of
4799 \MessageBreak Typographic Style_, section 4.2.2.
4800 \MessageBreak \noexpand\subparagraph was used}
4801 {From Bringhurst's _The Elements of Typographic Style_, section 4.2.2: Use as
4802 \MessageBreak many levels of headings as you need, no more and no fewer. Also see the ma
4803 \MessageBreak related threads on Ask E.T. at http://www.edwardbidituftetoc.com/.}
4804 }
4805 % Formatting for main TOC (printed in front matter)
4806 % {section} [left] {above} {before w/label} {before w/o label} {filler + page} [after]
4807 \ifthenelse{\boolean{@bidituftetoc@toc}}{%
4808 \bidi@patch@AfterPackage{bidi}{%
4809 \titlecontents{part}% FIXME
4810 [0em] % distance from left margin
4811 {\vspace{1.5\baselineskip}\begin{fullwidth}\LARGE\rmfamily\itshape} % above (global forma
4812 {\contentslabel{2em}} % before w/label (label = ``II'')
4813 {} % before w/o label
4814 {\rmfamily\upshape\qquad\thecontentspage} % filler + page (leaders and page num)
4815 [\end{fullwidth}] % after
4816 \titlecontents{chapter}%
4817 [0em] % distance from left margin
4818 {\vspace{1.5\baselineskip}\begin{fullwidth}\LARGE\rmfamily\itshape} % above (global forma
4819 {\hspace*{0em}\contentslabel{2em}} % before w/label (label = ``2'')
4820 {\hspace*{0em}} % before w/o label
4821 {\rmfamily\upshape\qquad\thecontentspage} % filler + page (leaders and page num)
4822 [\end{fullwidth}] % after
```

```
4823 \titlecontents{section}% FIXME
```
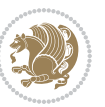

```
4824 [0em] % distance from left margin
4825 {\vspace{0\baselineskip}\begin{fullwidth}\Large\rmfamily\itshape} % above (global formatt
4826 {\hspace*{2em}\contentslabel{2em}} % before w/label (label = ``2.6'')
4827 {\hspace*{2em}} % before w/o label
4828 {\rmfamily\upshape\qquad\thecontentspage} % filler + page (leaders and page num)
4829 [\end{fullwidth}] % after
4830 \titlecontents{subsection}% FIXME
4831 [0em] % distance from left margin
4832 {\vspace{0\baselineskip}\begin{fullwidth}\large\rmfamily\itshape} % above (global formatt
4833 {\hspace*{4em}\contentslabel{4em}} % before w/label (label = ``2.6.1'')
4834 {\hspace*{4em}} % before w/o label
4835 {\rmfamily\upshape\qquad\thecontentspage} % filler + page (leaders and page num)
4836 [\end{fullwidth}] % after
4837 \titlecontents{paragraph}% FIXME
4838 [0em] % distance from left margin
4839 {\vspace{0\baselineskip}\begin{fullwidth}\normalsize\rmfamily\itshape} % above (global fo
4840 {\hspace*{6em}\contentslabel{2em}} % before w/label (label = ``2.6.0.0.1'')
4841 {\hspace*{6em}} % before w/o label
4842 {\rmfamily\upshape\qquad\thecontentspage} % filler + page (leaders and page num)
4843 [\end{fullwidth}] % after
4844 }%
4845 }{}
4846 %%
4847 % Format lists of figures/tables
4848 \renewcommand\listoffigures{%
4849 \@ifundefined{chapter}%
4850 {\section*{\listfigurename}}%
4851 {\chapter*{\listfigurename}}%
4852 % \begin{fullwidth}%
4853 \@starttoc{lof}%
4854 % \end{fullwidth}%
4855 }
4856 \renewcommand\listoftables{%
4857 \@ifundefined{chapter}%
4858 {\section*{\listtablename}}%
4859 {\chapter*{\listtablename}}%
4860 % \begin{fullwidth}%
4861 \@starttoc{lot}%
4862 % \end{fullwidth}%
4863 }
4864 \newcommand{\@bidituftetoc@lof@line}[2]{%
4865 % #1 is the figure/table number and its caption text
4866 % #2 is the page number on which the figure/table appears
4867 \leftskip 0.0em
4868 \rightskip 0em
4869 \parfillskip 0em plus 1fil
4870 \parindent 0.0em
4871 \@afterindenttrue
4872 \interlinepenalty\@M
4873 \leavevmode
```
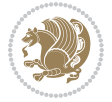

```
4874 \@tempdima 2.0em
4875 \if@RTL\advance\rightskip\@tempdima\else\advance\leftskip\@tempdima\fi
4876 \null\nobreak\hskip -\if@RTL\rightskip\else\leftskip\fi
4877 {#1}\nobreak\qquad\nobreak#2%
4878 \par%
4879 }
4880 \renewcommand*\l@figure{\@bidituftetoc@lof@line}
4881 \let\l@table\l@figure
```
# **7.24 bidituftegeneralstructure.sty**

```
4882 \NeedsTeXFormat{LaTeX2e}
4883 \ProvidesPackage{bidituftegeneralstructure}[2011/06/18 v0.1
4884 bidi implementation of tufte general structure]
4885 \renewcommand\small{%
4886 \@setfontsize\small\@ixpt{12}%
4887 \abovedisplayskip 8.5\p@ \@plus3\p@ \@minus4\p@
4888 \abovedisplayshortskip \z@ \@plus2\p@
4889 \belowdisplayshortskip 4\p@ \@plus2\p@ \@minus2\p@
4890 \def\@listi{\leftmargin\leftmargini
4891 \topsep 4\p@ \@plus2\p@ \@minus2\p@
4892 \parsep 2\p@ \@plus\p@ \@minus\p@
4893 \itemsep \parsep}%
4894 \belowdisplayskip \abovedisplayskip
4895 }
4896 \renewcommand\scriptsize{\@setfontsize\scriptsize\@viipt\@viiipt}
4897 \renewcommand\tiny{\@setfontsize\tiny\@vpt\@vipt}
4898 \renewcommand\large{\@setfontsize\large\@xipt{15}}
4899 \renewcommand\Large{\@setfontsize\Large\@xiipt{16}}
4900 \renewcommand\LARGE{\@setfontsize\LARGE\@xivpt{18}}
4901 \renewcommand\huge{\@setfontsize\huge\@xxpt{30}}
4902 \renewcommand\Huge{\@setfontsize\Huge{24}{36}}
4903 \setlength\leftmargini {1pc}
4904 \setlength\leftmarginii {1pc}
4905 \setlength\leftmarginiii {1pc}
4906 \setlength\leftmarginiv {1pc}
4907 \setlength\leftmarginv {1pc}
4908 \setlength\leftmarginvi {1pc}
4909 \setlength\labelsep {.5pc}
4910 \setlength\labelwidth {\leftmargini}
4911 \addtolength\labelwidth{-\labelsep}
4912 \setlength{\parindent}{1.0pc}%
4913 \setlength{\parskip}{0pt}%
4914 \RequirePackage{ragged2e}
4915 \setlength{\RaggedRightRightskip}{\z@ plus 0.08\hsize}
4916 % Paragraph indentation and separation for normal text
4917 \newcommand{\@bidituftegeneralstructure@reset@par}{%
4918 \setlength{\RaggedRightParindent}{1.0pc}%
4919 \setlength{\JustifyingParindent}{1.0pc}%
4920 \setlength{\parindent}{1pc}%
```
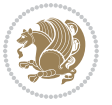

```
4921 \setlength{\parskip}{0pt}%
4922 }
4923 \@bidituftegeneralstructure@reset@par
4924 % Require paralist package for tighter lists
4925 \RequirePackage{paralist}
4926 % Add rightmargin to compactenum
4927 \def\@compactenum@{%
4928 \expandafter\list\csname label\@enumctr\endcsname{%
4929 \usecounter{\@enumctr}%
4930 \rightmargin=2em% added this
4931 \parsep\plparsep
4932 \itemsep\plitemsep
4933 \topsep\pltopsep
4934 \partopsep\plpartopsep
4935 \def\makelabel##1{\hss\llap{##1}}}}
4936 %%
4937 % An environment for paragraph-style section
4938 \providecommand\newthought[1]{%
4939 \addvspace{1.0\baselineskip plus 0.5ex minus 0.2ex}%
4940 \noindent\textbf{#1}%
4941 }
4942 %%
4943 % Redefine the display environments (quote, quotation, etc.)
4944 \renewenvironment{verse}
4945 {\let\\\@centercr
4946 \text{}{\itemsep} \zeta4947 \itemindent -1pc%
4948 \listparindent\itemindent
4949 \rightmargin \leftmargin
4950 \dvance\leftmargin 1pc}%
495<sup>1</sup> \small%
4952 \item\relax}
4953 {\endlist}
4954 \renewenvironment{quotation}
4955 {\list{}{\listparindent 1pc%
4956 \itemindent \listparindent
4957 \rightmargin \leftmargin
4958 \gamma<sup>4958</sup> \parsep \zeta<sup>20</sup> \@plus\p@}%
4959 \text{small}\%4960 \item\relax\noindent\ignorespaces}
4961 {\endlist}
4962 \renewenvironment{quote}
4963 {\list{}{\rightmargin\leftmargin}%
4964 \small%
4965 \item\relax}
4966 {\endlist}
4967 % Italicize description run-in headings (instead of the default bold)
4968 \renewcommand*\descriptionlabel[1]{\hspace\labelsep\normalfont\em #1}
4969 %%
4970 % Redefine \bibsection to not mark the running heads.
```
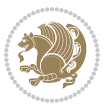

```
4971 % (Code modified from natbib.sty.)
4972 \@ifundefined{chapter}%
4973 {\renewcommand\bibsection{\section*{\refname}}}
4974 {\@ifundefined{NAT@sectionbib}%
4975 {\renewcommand\bibsection{\chapter{\bibname}}}
4976 {\renewcommand\bibsection{\section*{\bibname}}}}
4977 \RequirePackage{multicol}
4978 \renewenvironment{theindex}{%
4979 \@ifundefined{chapter}%
4980 {\section*{\indexname}}%
4981 {\chapter{\indexname}}%
4982 \begin{fullwidth}%
4983 \small%
4984 \parskip0pt%
4985 \parindent0pt%
4986 \let\item\@idxitem%
4987 \begin{multicols}{3}%
4988 }{%
4989 \end{multicols}%
4990 \end{fullwidth}%
4991 }
4992 \AtBeginDocument{%
4993 \renewcommand\@idxitem{\par\hangindent \if@RTL-\fi2em}%
4994 \renewcommand\subitem{\par\hangindent \if@RTL-\fi3em\hspace*{1em}}%
4995 \renewcommand\subsubitem{\par\hangindent \if@RTL-\fi4em\hspace*{2em}}}
4996 \renewcommand\indexspace{\par\addvspace{1.0\baselineskip plus 0.5ex minus 0.2ex}\relax}%
4997 \newcommand{\lettergroup}[1]{}% swallow the letter heading in the index
```
### **7.25 bidituftehyperref.sty**

```
4998 \NeedsTeXFormat{LaTeX2e}
4999 \ProvidesPackage{bidituftehyperref}[2011/06/18 v0.1
5000 bidi implementation of tufte hyperref]
5001 %%
5002 % Color
5003 \RequirePackage[usenames,dvipsnames,svgnames]{xcolor}%
5004 \newboolean{@bidituftehyperref@loadhyper}
5005 \setboolean{@bidituftehyperref@loadhyper}{true}
5006 \DeclareOption{hyper}{\setboolean{@bidituftehyperref@loadhyper}{true}}
5007 \DeclareOption{nohyper}{\setboolean{@bidituftehyperref@loadhyper}{false}}
5008 \ProcessOptions
5009 %% Loads the hyperref package and sets some default options.
5010 \newcommand{\bidituftehyperrefLoadHyperref}{%
5011 \RequirePackage[hyperfootnotes=false,colorlinks=true]{hyperref}
5012 \hypersetup{%
5013 bookmarksdepth = section,
5014 citecolor = DarkGreen,
5015 linkcolor = DarkBlue,
5016 % pagecolor = DarkBlue,
5017 urlcolor = DarkGreen,
```
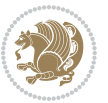

```
5018 }%
5019 }
5020 \ifthenelse{\boolean{@bidituftehyperref@loadhyper}}{%
5021 \bidituftehyperrefLoadHyperref%
5022 }{% hyperfootnotes override our modifications to the \footnote* and \@footnote* commands.
5023 \PassOptionsToPackage{hyperfootnotes=false}{hyperref}
5024 }
```
### **7.26 bidituftetitle.sty**

```
5025 \NeedsTeXFormat{LaTeX2e}
5026 \ProvidesPackage{bidituftetitle}[2011/06/18 v0.1
5027 bidi implementation of tufte title]
5028 \RequirePackage{biditools}
5029 %%
5030 % `titlepage' option -- creates a full title page with \maketitle
5031 \newboolean{@bidituftetitle@titlepage}
5032 \DeclareOption{titlepage}{\setboolean{@bidituftetitle@titlepage}{true}}
5033 \DeclareOption{notitlepage}{\setboolean{@bidituftetitle@titlepage}{false}}
5034 % Default `book' and `handout' options
5035 \@ifclassloaded{book}{%
5036 \ExecuteOptions{titlepage}}{%
5037 \@ifclassloaded{article}{%
5038 \ExecuteOptions{notitlepage}}%
5039 {}}
5040 \ProcessOptions
5041 %%
5042 % Modified \title, \author, and \date commands. These store the
5043 % (footnote-less) values in \plaintitle, \plainauthor, and \thedate, respectively.
5044 \newcommand{\plaintitle}{}% plain-text-only title
5045 \newcommand{\plainauthor}{}% plain-text-only author
5046 \newcommand{\plainpublisher}{}% plain-text-only publisher
5047 \newcommand{\thanklesstitle}{}% full title text minus \thanks{}
5048 \newcommand{\thanklessauthor}{}% full author text minus \thanks{}
5049 \newcommand{\thanklesspublisher}{}% full publisher minus \thanks{}
5050 \newcommand{\@publisher}{}% full publisher with \thanks{}
5051 \newcommand{\thedate}{\today}
5052 \bidi@patch@AfterPackage{bidi}{%
5053 \renewcommand{\thanks}[1]{\footnote{#1}}
5054 \renewcommand{\LTRthanks}[1]{\LTRfootnote{#1}}
5055 \renewcommand{\RTLthanks}[1]{\RTLfootnote{#1}}
5056 }
5057 \renewcommand{\title}[2][]{%
5058 \gdef\@title{#2}%
5059 \begingroup%
5060 % TODO store contents of \thanks command
5061 \renewcommand{\thanks}[1]{}% swallow \thanks contents
5062 \renewcommand{\LTRthanks}[1]{}% swallow \LTRthanks contents
5063 \renewcommand{\RTLthanks}[1]{}% swallow \RTLthanks contents
5064 \protected@xdef\thanklesstitle{#2}%
```
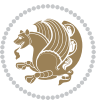

```
5065 \endgroup%
5066 \ifthenelse{\isempty{#1}}%
5067 {\renewcommand{\plaintitle}{\thanklesstitle}}% use thankless title
5068 {\renewcommand{\plaintitle}{#1}}% use provided plain-text title
5069 \@ifundefined{hypersetup}%
5070 {}% hyperref is not loaded; do nothing
5071 {\hypersetup{pdftitle={\plaintitle}}}% set the PDF metadata title
5072 }
5073 \let\@author\@empty% suppress default latex.ltx ``no author'' warning
5074 \renewcommand{\author}[2][]{%
5075 \ifthenelse{\isempty{#2}}{}{\gdef\@author{#2}}%
5076 \begingroup%
5077 % TODO store contents of \thanks command
5078 \renewcommand{\thanks}[1]{}% swallow \thanks contents
5079 \renewcommand{\LTRthanks}[1]{}% swallow \LTRthanks contents
5080 \renewcommand{\RTLthanks}[1]{}% swallow \RTLthanks contents
5081 \protected@xdef\thanklessauthor{#2}%
5082 \endgroup%
5083 \ifthenelse{\isempty{#1}}%
5084 {\renewcommand{\plainauthor}{\thanklessauthor}}% use thankless author
5085 {\renewcommand{\plainauthor}{#1}}% use provided plain-text author
5086 \@ifundefined{hypersetup}%
5087 {}% hyperref is not loaded; do nothing
5088 {\hypersetup{pdfauthor={\plainauthor}}}% set the PDF metadata author
5089 }
5090 \renewcommand{\date}[1]{%
5091 \gdef\@date{#1}%
5092 \begingroup%
5093 % TODO store contents of \thanks command
5094 \renewcommand{\thanks}[1]{}% swallow \thanks contents
5095 \renewcommand{\LTRthanks}[1]{}% swallow \LTRthanks contents
5096 \renewcommand{\RTLthanks}[1]{}% swallow \RTLthanks contents
5097 \protected@xdef\thedate{#1}%
5098 \endgroup%
5099 }
5100 %%
5101 % Provides a \publisher command to set the publisher
5102 \newcommand{\publisher}[2][]{%
5103 \gdef\@publisher{#2}%
5104 \begingroup%
5105 \renewcommand{\thanks}[1]{}% swallow \thanks contents
5106 \renewcommand{\LTRthanks}[1]{}% swallow \LTRthanks contents
5107 \renewcommand{\RTLthanks}[1]{}% swallow \RTLthanks contents
5108 \protected@xdef\thanklesspublisher{#2}%
5109 \endgroup%
5110 \ifthenelse{\isempty{#1}}
5111 {\renewcommand{\plainpublisher}{\thanklesspublisher}}% use thankless publisher
5112 {\renewcommand{\plainpublisher}{#1}}% use provided plain-text publisher
5113 }
5114 %%
```
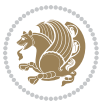

```
5115 % Produces a full title page
5116 \newcommand{\maketitlepage}[0]{%
5117 \cleardoublepage%
5^{118} {%
5119 \bfseries%
5120 \begin{fullwidth}%
5121 \fontsize{18}{20}\selectfont\par\noindent\thanklessauthor%
5122 \vspace{11.5pc}%
_{5^{123}} \fontsize{36}{40}\selectfont\par\noindent\thanklesstitle%
5124 \vfill%
5125 \fontsize{14}{16}\selectfont\par\noindent\thanklesspublisher%
5126 \end{fullwidth}%
5127 }
5128 \thispagestyle{empty}%
5129 \clearpage%
5130 }
5131 %%
5132 % Title block
5133 \bidi@AfterEndPreamble{%
5134 \renewcommand{\maketitle}{%
5135 \newpage%
5136 \global\@topnum\z@% prevent floats from being placed at the top of the page
5137 \begingroup%
5138 \setlength{\parindent}{0pt}%
5139 \setlength{\parskip}{4pt}%
5140 \let\@@title\@empty%
5141 \let\@@author\@empty%
5142 \let\@@date\@empty%
5143 \gdef\@@title{\LARGE\itshape\@title\par}%
5144 \gdef\@@author{\Large\itshape\@author\par}%
5145 \gdef\@@date{\Large\itshape\@date\par}%
5146 \@@title%
5147 \@@author%
5148 \@@date%
5149 \endgroup%
5150 \thispagestyle{plain}% suppress the running head
5151 }%
5152 }
5153 %%
5154 % Title page (if the `titlepage' option was passed to the bidituftetitle-handout
5155 % class.)
5156 \bidi@AfterEndPreamble{%
5157 \ifthenelse{\boolean{@bidituftetitle@titlepage}}
5158 {\renewcommand{\maketitle}{\maketitlepage}}
5159 {}
5160 }
5161 %%
5162 % When \cleardoublepage is called, produce a blank (empty) page -- i.e.,
5163 % without headers and footers
5164 \def\cleardoublepage{\clearpage\if@twoside\ifodd\c@page\else
```
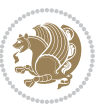

```
5165 \hbox{}
```

```
5166 %\vspace*{\fill}
```

```
5167 %\begin{center}
```

```
5168 % This page intentionally contains only this sentence.
```
%\end{center}

```
5170 %\vspace{\fill}
```
\thispagestyle{empty}

```
5172 \newpage
```
\if@twocolumn\hbox{}\newpage\fi\fi\fi}

# **7.27 biditufte-handout.cls**

```
5174 \NeedsTeXFormat{LaTeX2e}[1994/06/01]
5175 \ProvidesClass{biditufte-handout}[2011/06/18 v0.1 biditufte-handout class]
5176 \DeclareOption*{\PassOptionsToClass{\CurrentOption}{article}}
5177 \DeclareOption*{\PassOptionsToClass{\CurrentOption}{bidituftefloat}}
5178 \DeclareOption*{\PassOptionsToClass{\CurrentOption}{bidituftetoc}}
5179 \DeclareOption*{\PassOptionsToClass{\CurrentOption}{bidituftehyperref}}
5180 \DeclareOption*{\PassOptionsToClass{\CurrentOption}{bidituftetitle}}
5181 \ProcessOptions\relax
5182 \LoadClass{article}
5183 \RequirePackage{bidituftefloat}
5184 \RequirePackage{bidituftesidenote}
5185 \RequirePackage{bidituftetoc}
5186 \RequirePackage{bidituftegeneralstructure}
5187 \RequirePackage{bidituftehyperref}
5188 \RequirePackage{bidituftetitle}
5189 \renewenvironment{abstract}
5190 {\begin{quotation}}
5191 {\end{quotation}}
5192 \AtBeginDocument{%
5193 \IfFileExists{biditufte-handout.cfg}
5194 {\input{biditufte-handout.cfg}
5195 \ClassInfo{biditufte-handout}{Loading biditufte-handout configuration file \@gobble}}
5196 {}%
5197 }
```
## **7.28 biditufte-book.cls**

```
5198 \NeedsTeXFormat{LaTeX2e}[1994/06/01]
5199 \ProvidesClass{biditufte-book}[2011/06/18 v0.1 biditufte-book class]
5200 \DeclareOption*{\PassOptionsToClass{\CurrentOption}{book}}
5201 \DeclareOption*{\PassOptionsToClass{\CurrentOption}{bidituftefloat}}
5202 \DeclareOption*{\PassOptionsToClass{\CurrentOption}{bidituftetoc}}
5203 \DeclareOption*{\PassOptionsToClass{\CurrentOption}{bidituftehyperref}}
5204 \DeclareOption*{\PassOptionsToClass{\CurrentOption}{bidituftetitle}}
5205 \ProcessOptions\relax
5206 \LoadClass{book}
5207 \RequirePackage{bidituftefloat}
5208 \RequirePackage{bidituftesidenote}
5209 \RequirePackage{bidituftetoc}
```
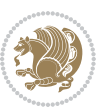

```
5210 \RequirePackage{bidituftegeneralstructure}
5211 \RequirePackage{bidituftehyperref}
5212 \RequirePackage{bidituftetitle}
5213 %%
5214 % Set up any book-specific stuff now
5215 %%
5216 % The front matter in Tufte's /Beautiful Evidence/ contains everything up
5217 % to the opening page of Chapter 1. The running heads, when they appear,
5218 % contain only the (arabic) page number in the outside corner.
5219 %\newif\if@mainmatter \@mainmattertrue
5220 \renewcommand\frontmatter{%
5221 \cleardoublepage%
5222 \@mainmatterfalse%
5223 \pagenumbering{arabic}%
5224 %\pagestyle{plain}%
5225 \fancyhf{}%
5226 \ifthenelse{\boolean{@bidituftefloat@twoside}}%
5227 {\fancyhead[LE,RO]{\thepage}}%
5228 {\fancyhead[RE,RO]{\thepage}}%
5229 }
5230 %%
5231 % The main matter in Tufte's /Beautiful Evidence/ doesn't restart the page
5232 % numbering---it continues where it left off in the front matter.
5233 \renewcommand\mainmatter{%
5234 \cleardoublepage%
5235 \@mainmattertrue%
5236 \fancyhf{}%
5237 \ifthenelse{\boolean{@bidituftefloat@twoside}}%
5238 {\renewcommand{\chaptermark}[1]{\markboth{##1}{}}%
5239 \fancyhead[LE]{\thepage\quad\smallcaps{\newlinetospace{\plaintitle}}}% book title
5240 \fancyhead[RO]{\smallcaps{\newlinetospace{\leftmark}}\quad\thepage}}% chapter title
5241 {\fancyhead[RE,RO]{\smallcaps{\newlinetospace{\plaintitle}}\quad\thepage}}% book title
5242 }
5243 %%
5244 % The back matter contains appendices, indices, glossaries, endnotes,
5245 % biliographies, list of contributors, illustration credits, etc.
5246 \renewcommand\backmatter{%
5247 \if@openright%
5248 \cleardoublepage%
5249 \else%
5250 \clearpage%
5251 \text{ if } x5252 \@mainmatterfalse%
5253 }
5254 %%
5255 % Only show the chapter titles in the table of contents
5256 \setcounter{tocdepth}{0}
5257 \AtBeginDocument{%
5258 \IfFileExists{biditufte-book.cfg}
5259 {\input{biditufte-book.cfg}
```

```
5260 \ClassInfo{biditufte-book}{Loading biditufte-book configuration file \@gobble}}
5261 {}%
5262 }
```
### **7.29 bidipoem.sty**

```
5263 \NeedsTeXFormat{LaTeX2e}
5264 \ProvidesPackage{bidipoem}%
5265 [2014/04/27 v0.9 Environments for typesetting Persian traditional and modern poems]
5266
5267 % Usage:
5268 %
5269 % \Setversedim #1#2 % define the layout (within a group):
5270 % #1 = length of both half-verses
5271% #2 = separation distance = length of a connection, if present
5272 % Variant:
5273 % \Setversedim #1[#2]#3 % for half-verses of unequal length
5274% #1 = length of first (=right) half-verse
5275% #2 = length of second (=left) half-verse
5276% #3 = separation distance = length of a connection, if present
5277 %
5278 % \traditionalhalfverses #1#2 % typeset two separated half-verses
5279% #1 = text of first (=right) half-verse
5280 % #2 = text of second (=left) half-verse
5281 % Variant:
5282 % \traditionalhalfverses #1[#2]#3 % typeset two connected half-verses
5283% #1 = text of first (=right) half-verse
5284% #2 = text of connection
5285% #3 = text of second (=left) half-verse
5286 %
5287 % Alternative (if preferred):
5288 %
_{5289}% \traditionalconnverses #1#2#3 % = \traditionalhalfverses #1[#2]#3
5290
5291
5292 \newcommand*{\bidipoem@spreadbox}[2]{\hbox to #1{#2}}
5293
5294 % define the layout, verses will be centered
5295
5296 \newdimen \bidipoem@hvlen \newdimen \bidipoem@hvsep
5297 \newdimen \bidipoem@hvind \newdimen \bidipoem@@hvlen
5298
5299 \newcommand*{\Setversedim}[2]{% set lengths of half-verse, [separation]
5300 \bidipoem@hvind \textwidth
5301 \bidipoem@hvlen #1\relax \advance \bidipoem@hvind -\bidipoem@hvlen
5302 \ifx [#2\def \bidipoem@next {\bidipoem@set@verseI [}\else
5303\bidipoem@@hvlen \bidipoem@hvlen \def \bidipoem@next {\bidipoem@set@@verse {#2}}\fi \bidipoem
5304
5305 \def \bidipoem@set@verseI [#1]{% optional parameter
5306 \bidipoem@@hvlen #1\relax \bidipoem@set@@verse }
```
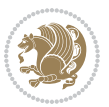

```
5307
5308 \newcommand*{\bidipoem@set@@verse}[1]{% separation
5309 \advance \bidipoem@hvind -\bidipoem@@hvlen \bidipoem@hvsep #1\relax
5310 \advance \bidipoem@hvind -\bidipoem@hvsep \divide \bidipoem@hvind 2 }
5311
5312 \newcommand*{\traditionalconnverses}[3]{% first half-verse, connection, second half-verse
5313 \ifdim 0pt > \bidipoem@hvind %
5314 \bidipoem@spreadbox \bidipoem@hvlen {#1}\\ \hfill % first block
5315 \else
5316 \noindent \hskip \bidipoem@hvind \relax \bidipoem@spreadbox \bidipoem@hvlen {#1}\fi
5317 \bidipoem@spreadbox \bidipoem@hvsep {#2}% separator
5318 \bidipoem@spreadbox \bidipoem@@hvlen {#3}% second block
5319 \par }
5320
5321 % macro for two half verses
5322 \newcommand*{\traditionalhalfverses}[2]{% optional parameter?
5323 \ifx [#2\def\bidipoem@half@verses@next{\bidipoem@half@verses {#1}[}%
5324 \else\def\bidipoem@half@verses@next{\bidipoem@half@verses {#1}[\hfill]{#2}}\fi%
5325 \bidipoem@half@verses@next}
5326
5327 \def \bidipoem@half@verses #1[#2]#3{% first[mid]second
5328 \traditionalconnverses {#1}{#2}{#3}}
5329
5330
_{5331} {\catcode`\^^M=\active % these lines must end with %
5332 \gdef\traditionalpoem@obeylines{\catcode`\^^M\active \let^^M\traditionalpoem@par}%
5333 \global\let^^M\traditionalpoem@par} % this is in case ^^M appears in a \write
_{5334} {\catcode`\^^M=\active % these lines must end with %
5335 \gdef\modernpoem@obeylines{\catcode`\^^M\active \let^^M\modernpoem@par}%
5336 \global\let^^M\modernpoem@par} % this is in case ^^M appears in a \write
5337 \def\poemcolsepskip{.1\versewidth plus .1\versewidth minus .05\versewidth}
5338 \def\poemmarginskip{1em plus 1fil minus 1em}
5339 \def\poemextrabaselineskip{0\baselineskip}
5340 \def\poemskip{\medskip}
5341 \newcommand{\bidipoem@openbox}{\leavevmode
5342 \hbox to.77778em{%
5343 \hfil\vrule
5344 \vbox to.675em{\hrule width.6em\vfil\hrule}%
5345 \vrule\hfil}}
5346 \def\poemblocksep{\quad\hbox{\bidipoem@openbox}}
5347 \newdimen\versewidth
5348 \newtoks\bidipoem@p@ftn
5349 \def\poem@verse#1{%
5350 \ifdim\wd#1>\new@poem@width
5351 \xdef\new@poem@width{\the\wd#1}%
5352 \ifdim\new@poem@width>\poem@width
5353 \xdef\poem@width{\new@poem@width}%
5354 \global\let\poem@needrun\relax
5355 \xi5356 \fi
```

```
bidi implementation 135
```
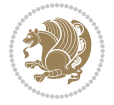

```
5358 \global\bidipoem@p@ftn\expandafter{\expandafter}\the\bidipoem@p@ftn%
5359 }
5360 \def\poem@linebegin{\vadjust{}\hskip\@flushglue\hskip\poemmarginskip\relax}
5361 \def\poem@lineend{\nobreak\hskip\poemmarginskip\hskip\@flushglue\vadjust{}}
5362 \def\poem@lineversesep{%
5363 \nobreak
5364 \hskip\z@ plus 1filll%
5365 \penalty600%
5366 \hskip\poemcolsepskip
5367 \hskip\z@ plus -2filll%
5368 \vadjust{}%
5369 \nobreak
5370 \hskip\z@ plus 1filll%
5371 }
5372 \def\poem@lineparsebegin{%
5373 \halign\bgroup
5374 \global\setbox\verse@i=\hbox{%
5375 \let\@footnotetext\bidipoem@p@ftntext%
5376 \let\@LTRfootnotetext\bidipoem@p@LTRftntext%
5377 \let\@RTLfootnotetext\bidipoem@p@RTLftntext%
5378 \let\@xfootnotenext\bidipoem@p@xftntext%
5379 \let\@xfootnote\bidipoem@p@xfootnote%
5380 \let\@xLTRfootnotenext\bidipoem@p@xLTRftntext%
5381 \let\@xLTRfootnote\bidipoem@p@xLTRfootnote%
5382 \let\@xRTLfootnotenext\bidipoem@p@xRTLftntext%
5383 \let\@xRTLfootnote\bidipoem@p@xRTLfootnote%
5384 \ignorespaces##\unskip}&&
5385 \global\setbox\verse@ii=\hbox{%
5386 \let\@footnotetext\bidipoem@p@ftntext%
5387 \let\@LTRfootnotetext\bidipoem@p@LTRftntext%
5388 \let\@RTLfootnotetext\bidipoem@p@RTLftntext%
5389 \let\@xfootnotenext\bidipoem@p@xftntext%
5390 \let\@xfootnote\bidipoem@p@xfootnote%
5391 \let\@xLTRfootnotenext\bidipoem@p@xLTRftntext%
5392 \let\@xLTRfootnote\bidipoem@p@xLTRfootnote%
5393 \let\@xRTLfootnotenext\bidipoem@p@xRTLftntext%
5394 \let\@xRTLfootnote\bidipoem@p@xRTLfootnote%
5395 \ignorespaces##\unskip}
5396 \cr
5397 }
5398 \def\poem@lineparseend{%
5399 \crcr\egroup
5400 \vskip-\baselineskip
5401 }
5402 \def\traditionalpoem@cr{%
5403 \cr\poem@line
5404 }
5405 \newbox\verse@i
5406 \newbox\verse@ii
```
\hbox to\poem@width{\unhbox#1}%

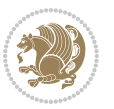

```
5408
5409 \def\poem@line{%
5410 \poem@lineparseend
5411 \ifdim\wd\verse@i>\z@\global\poem@startedtrue\fi
5412 \ifdim\wd\verse@ii>\z@\global\poem@startedtrue\fi
5413 \ifpoem@started
5414 \ifdim\wd\verse@ii>\z@\else
5415 \nopagebreak[3]
5416 \setminusfi
5417 \leavevmode
5418 \poem@linebegin
5419 \poem@verse\verse@i
5420 \ifdim\wd\verse@ii>\z@
5421 \poem@lineversesep
5422 \poem@verse\verse@ii
5423 \fi
5424 \poem@lineend
5425 % \nopagebreak
5426 \par
5427 \vskip\poemextrabaselineskip
5428 \fi
5429 \poem@lineparsebegin
5430 }
5431 \def\@traditionalpoem{%
5432 \stepcounter{poem@no}
5433 \ifnum\max@poem@no<\number\c@poem@no%
5434 \xdef\poem@width{\z@}%
5435 \else
5436 \xdef\poem@width{\poem@prop{poem@width}}%
5437 \fi
5438 \xdef\new@poem@width{\z@}%
5439 \global\versewidth=\poem@width
5440 \poemskip\par
5441 \begingroup
5442 \tabskip=\z@
5443 \parskip=\z@
5444 \parindent=\z@
5445 \parfillskip=\z@
5446 \rightskip=\z@
5447 \leftskip=\z@
5448 \widowpenalty=10000% No break between verses of the same line.
5449 \clubpenalty=10000% Same as above. Not really needed.
_{5450} \def\ {\n  t\hbox{thfil\,poemblocksep\hfil\n  null}\5451 \def\traditionalpoem@par{\traditionalpoem@cr}% Redefine \par for possible \obeylines
5452 \def\\{\global\poem@startedtrue\traditionalpoem@cr}%
5453 \global\poem@startedfalse
5454 \csname poem@obeylines\endcsname
5455 \let\poem@obeylines\relax
```
\newif\ifpoem@started

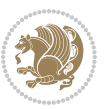

```
5456 \poem@lineparsebegin
5457 }
5458 \def\@endtraditionalpoem{%
5459 \cr
5460 \ifdim\wd\verse@i>\z@\poem@line\else\ifdim\wd\verse@ii>\z@\poem@line\else
5461 \noalign{%
5462 \skip0=\poemextrabaselineskip
5463 \vskip-\skip0
5464 \vskip-\baselineskip
5465 }%
5466 \fi\fi
5467 \poem@lineparseend
5468 \endgroup
5469 \par
5470 \vskip\baselineskip
5471 \poemskip
5472 \if@noparlist \else
5473 \ifdim\lastskip >\z@
5474 \@tempskipa\lastskip \vskip -\lastskip
5475 \advance\@tempskipa\parskip \advance\@tempskipa -\@outerparskip
5476 \vskip\@tempskipa
5477 \fi
5478 \@endparenv
5479 \fi
5480 \ifdim\new@poem@width<\poem@width
5481 \global\let\poem@needrun\relax
5482 \fi
5483 \poem@write@aux{poem@width@\romannumeral\c@poem@no}{\new@poem@width}%
5484 \ifx\AtEndDocument\undefined\poem@finish\fi
5485 }
5486
5487
5488 \long\def\bidipoem@p@ftntext#1{%
5489 \edef\@tempx{\the\bidipoem@p@ftn\noexpand\footnotetext[\the\csname c@\@mpfn\endcsname]}%
5490 \global\bidipoem@p@ftn\expandafter{\@tempx{#1}}}%
5491 \long\def\bidipoem@p@LTRftntext#1{%
5492 \edef\@tempxi{\the\bidipoem@p@ftn\noexpand\LTRfootnotetext[\the\csname c@\@mpfn\endcsname]}%
5493 \global\bidipoem@p@ftn\expandafter{\@tempxi{#1}}}%
5494 \long\def\bidipoem@p@RTLftntext#1{%
5495 \edef\@tempxii{\the\bidipoem@p@ftn\noexpand\RTLfootnotetext[\the\csname c@\@mpfn\endcsname]}%
5496 \global\bidipoem@p@ftn\expandafter{\@tempxii{#1}}}%
5497
5498 \long\def\bidipoem@p@xftntext[#1]#2{%
5499 \global\bidipoem@p@ftn\expandafter{\the\bidipoem@p@ftn\footnotetext[#1]{#2}}}
5500
5501 \long\def\bidipoem@p@xLTRftntext[#1]#2{%
5502 \global\bidipoem@p@ftn\expandafter{\the\bidipoem@p@ftn\LTRfootnotetext[#1]{#2}}}
5503
5504 \long\def\bidipoem@p@xRTLftntext[#1]#2{%
5505 \global\bidipoem@p@ftn\expandafter{\the\bidipoem@p@ftn\RTLfootnotetext[#1]{#2}}}
```
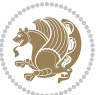

```
5506
5507 \def\bidipoem@p@xfootnote[#1]{%
5508 \begingroup
5509 \csname c@\@mpfn\endcsname #1\relax
5510 \unrestored@protected@xdef\@thefnmark{\thempfn}%
55<sup>11</sup> \endgroup
5512 \@footnotemark\bidipoem@p@xftntext[#1]}
5513
5514 \def\bidipoem@p@xLTRfootnote[#1]{%
5515 \begingroup
5516 \csname c@\@mpfn\endcsname #1\relax
5517 \unrestored@protected@xdef\@thefnmark{\thempfn}%
5518 \endgroup
5519 \@footnotemark\bidipoem@p@xLTRftntext[#1]}
5520
5521 \def\bidipoem@p@xRTLfootnote[#1]{%
5522 \begingroup
5523 \csname c@\@mpfn\endcsname #1\relax
5524 \unrestored@protected@xdef\@thefnmark{\thempfn}%
5525 \endgroup
5526 \@footnotemark\bidipoem@p@xRTLftntext[#1]}
5527
5528
5529
5530 \newenvironment{traditionalpoem}{\@traditionalpoem}{\@endtraditionalpoem}
5531 \expandafter\def\csname traditionalpoem*\endcsname{\let\poem@obeylines=\traditionalpoem@obeylines\traditionalpoem}
5532 \expandafter\def\csname endtraditionalpoem*\endcsname{\endtraditionalpoem}
5533 \def\poem@finish{%
5534 \poem@write@aux{max@poem@no}{\number\c@poem@no}%
5535 \ifx\poem@needrun\relax
5536 \PackageWarning{bidipoem}{Unjustified poem. Rerun XeLaTeX to get poem right}%
5537 \global\let\poem@needrun\undefined
5538 \fi
5539 }
5540 \ifx\AtEndDocument\undefined\else\AtEndDocument\poem@finish\fi
5541 \newcounter{poem@no}\setcounter{poem@no}{\z@}
5542 \ifx\max@poem@no\undefined
5543 \def\max@poem@no{0}%
5544 \fi
5545 \newcommand{\poem@prop}[1]{\@nameuse{#1@\romannumeral\c@poem@no}}
5546 \newcommand{\poem@write@aux}[2]{%
5547 \def\@x{\immediate\write\@auxout{\global\noexpand\@namedef{#1}{#2}}}%
5548 \Qx
5549 }
5550 \def\@modernpoem{%
5551 \par
5552 \begingroup
5553 \parskip=\z@
5554 \parindent=\z@
5555 \def\[{\@settab\@tabplus\ignorespaces}%
```
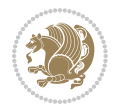

```
5556 \def\]{\@tabminus\ignorespaces}%
5557 \def\newblock{\poemblocksep}%
5558 \let\newpoem@tabcr\@tabcr
5559 \def\modernpoem@par{% Redefine \par for possible \obeylines
5560 \ifpoem@started\else
5561 \ifdim\wd\@curline>\z@\global\poem@startedtrue\else
5562 \@stopfield
5563 \ifdim\wd\@curfield>\z@\global\poem@startedtrue\fi
5564 \@contfield
5565 \fi
5566 \fi
5567 \ifpoem@started\newpoem@tabcr\fi}%
5568 \def\@tabcr{\global\poem@startedtrue\newpoem@tabcr}%
5569 \global\poem@startedfalse
5570 \csname poem@obeylines\endcsname
5571 \let\poem@obeylines\relax
5572 \begin{tabbing}%
5573 }
5574 \def\@endmodernpoem{%
5575 \global\poem@startedfalse
5576 \ifdim\wd\@curline>\z@\global\poem@startedtrue\else
5577 \@stopfield
5578 \ifdim\wd\@curfield>\z@\global\poem@startedtrue\fi
5579 \@contfield
5580 \fi
5581 \ifpoem@started\else\let\@stopline\@stopfield\fi
5582 \end{tabbing}%
5583 \endgroup
5584 \par
5585 \if@noparlist \else
5586 \ifdim\lastskip >\z@
5587 \@tempskipa\lastskip \vskip -\lastskip
5588 \advance\@tempskipa\parskip \advance\@tempskipa -\@outerparskip
5589 \vskip\@tempskipa
5590 \fi
5591 \@endparenv
5592 \fi
5593 }
5594 \newenvironment{modernpoem}{\@modernpoem}{\@endmodernpoem}
5595 \expandafter\def\csname modernpoem*\endcsname{\let\poem@obeylines=\modernpoem@obeylines\modernpoem}
5596 \expandafter\def\csname endmodernpoem*\endcsname{\endmodernpoem}
5597 \gdef\@startfield{%
5598 \global\setbox\@curfield\hbox\bgroup%
5599 \let\@footnotetext\bidipoem@p@ftntext%
5600 \let\@LTRfootnotetext\bidipoem@p@LTRftntext%
5601 \let\@RTLfootnotetext\bidipoem@p@RTLftntext%
5602 \let\@xfootnotenext\bidipoem@p@xftntext%
5603 \let\@xfootnote\bidipoem@p@xfootnote%
5604 \let\@xLTRfootnotenext\bidipoem@p@xLTRftntext%
5605 \let\@xLTRfootnote\bidipoem@p@xLTRfootnote%
```
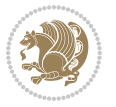

```
5606 \let\@xRTLfootnotenext\bidipoem@p@xRTLftntext%
5607 \let\@xRTLfootnote\bidipoem@p@xRTLfootnote%
5608 \color@begingroup}
5609 \gdef\@stopfield{%
5610 \color@endgroup\egroup\global\bidipoem@p@ftn\expandafter{\expandafter}\the\bidipoem@p@ftn}
5611 \gdef\@contfield{%
5612 \global\setbox\@curfield\hbox\bgroup%
5613 \let\@footnotetext\bidipoem@p@ftntext%
5614 \let\@LTRfootnotetext\bidipoem@p@LTRftntext%
5615 \let\@RTLfootnotetext\bidipoem@p@RTLftntext%
5616 \let\@xfootnotenext\bidipoem@p@xftntext%
5617 \let\@xfootnote\bidipoem@p@xfootnote%
5618 \let\@xLTRfootnotenext\bidipoem@p@xLTRftntext%
5619 \let\@xLTRfootnote\bidipoem@p@xLTRfootnote%
5620 \let\@xRTLfootnotenext\bidipoem@p@xRTLftntext%
5621 \let\@xRTLfootnote\bidipoem@p@xRTLfootnote%
5622 \color@begingroup\unhbox\@curfield}
```
#### **7.30 boek3-xetex-bidi.def**

```
5623 \ProvidesFile{boek3-xetex-bidi.def}[2017/06/09 v0.4 bidi adaptations for boek3 class for XeTe
5624 \renewenvironment{theindex}{%
5625 \if@twocolumn
5626 \@restonecolfalse
5627 \else
5628 \@restonecoltrue
5629 \fi
5630 \columnseprule \z@
5631 \columnsep 35\p@
5632 \twocolumn[\@makeschapterhead{\indexname}]%
5633 \@mkboth{\MakeUppercase{\indexname}}{\MakeUppercase{\indexname}}%
5634 \thispagestyle{plain}\parindent\z@
5635 \parskip\z@ \@plus .3\p@\relax
5636 \let\item\@idxitem
5637 }{%
5638 \if@restonecol\onecolumn\else\clearpage\fi}
5639 \renewcommand*\head@style{%
5640 \interlinepenalty \@M
5641 \hyphenpenalty=\@M \exhyphenpenalty=\@M
5642 \if@RTL\leftskip\else\rightskip\fi=0cm plus .7\hsize\relax}
5643 \renewcommand*\@regtocline[3]{%
5644 \ifnum #1>\c@tocdepth
5645 \else
5646 \vskip\z@\@plus.2\p@
5647 {\hangindent\z@ \@afterindenttrue \interlinepenalty\@M
5648 \if@RTL\rightskip\else\leftskip\fi\unitindent
5649 \if@RTL\leftskip\else\rightskip\fi\unitindent\@plus 1fil
5650 \parfillskip\z@
5651 \@tempdima\unitindent
5652 \parindent\z@
```
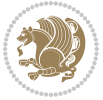

```
5654 \hbox{}\hskip -\if@RTL\rightskip\else\leftskip\fi\relax#2\nobreak
5655 \hskip 1em \nobreak{\slshape #3}\par
5656 }%
5657 \fi}
5658 \if@oldtoc
5659 \renewcommand*\l@part[2]{%
5660 \ifnum \c@tocdepth >-2\relax
5661 \addpenalty{-\@highpenalty}%
5662 \addvspace{2.25em \@plus\p@}%
5663 \begingroup
5664 \setlength\@tempdima{3em}%
5665 \parindent \z@ \if@RTL\leftskip\else\rightskip\fi \@pnumwidth
5666 \parfillskip -\@pnumwidth
5667 {\leavevmode
5668 \large \bfseries #1\hfil \hb@xt@\@pnumwidth{\hss #2}}\par
5669 \nobreak
5670 \global\@nobreaktrue
5671 \everypar{\global\@nobreakfalse\everypar{}}%
5672 \endgroup
5673 \fi}
5674 \else
5675 \renewcommand*\l@part{%
5676 \ifnum \c@tocdepth >-2\relax
5677 \addpenalty{-\@highpenalty}%
5678 \addvspace{2.25em \@plus \p@}%
5679 \@regtocline{0}%
5680 \fi}
5681 \fi
5682 \if@oldtoc
5683 \renewcommand*\l@chapter[2]{%
5684 \addpenalty{-\@highpenalty}%
5685 \vskip 1.0em \@plus\p@
5686 \setlength\@tempdima{1.5em}%
5687 \begingroup
5688 \parindent \z@ \if@RTL\leftskip\else\rightskip\fi \@pnumwidth
5689 \parfillskip -\@pnumwidth
5690 \leavevmode \bfseries
5691 \advance\if@RTL\rightskip\else\leftskip\fi\@tempdima
5692 \hskip -\if@RTL\rightskip\else\leftskip\fi
5693 #1\nobreak\hfil \nobreak\hb@xt@\@pnumwidth{\hss #2}\par
5694 \penalty\@highpenalty
5695 \endgroup}
5696 \else
5697 \renewcommand*\l@chapter{\@regtocline{0}}
5698 \fi
5699 \renewenvironment{abstract}{%
5700 \titlepage
5701 \null\vfil
5702 \section*{\SectFont \abstractname}
```
\leavevmode

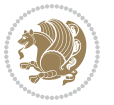

```
5703 \noindent\ignorespaces}
5704 {\par\vfil\null\endtitlepage}
5705 \renewenvironment{thebibliography}[1]
5706 {\chapter*{\bibname}%
5707 \@mkboth{\MakeUppercase\bibname}{\MakeUppercase\bibname}%
5708 \if@RTL\if@LTRbibitems\@RTLfalse\else\fi\else\if@RTLbibitems\@RTLtrue\else\fi\fi
5709 \bidi@@thebibliography@font@hook%
5710 \list{\@biblabel{\@arabic\c@enumiv}}%
5711 {\settowidth\labelwidth{\@biblabel{#1}}%
5712 \leftmargin\labelwidth
5713 \advance\leftmargin\labelsep
5714 \@openbib@code
5715 \usecounter{enumiv}%
5716 \let\p@enumiv\@empty
5717 \renewcommand*\theenumiv{\@arabic\c@enumiv}}%
5718 \sloppy\clubpenalty4000\widowpenalty4000%
5719 \sfcode`\.\@m}
5720 {\def\@noitemerr
5721 {\@latex@warning{Empty `thebibliography' environment}}%
5722 \endlist}
5723 \renewcommand*\left@footnoterule{%
5724 \kern-3\p@
5725 \kern.5\baselineskip
5726 \hrule\@width\unitindent
5727 \kern.4\baselineskip
5728 }
5729 \renewcommand*\right@footnoterule{%
5730 \kern-3\p@
5731 \kern.5\baselineskip
5732 \hbox to \columnwidth{\hskip \dimexpr\columnwidth-\unitindent\relax \hrulefill }
5733 \kern.4\baselineskip}
5734 \renewcommand*\thesection{\thechapter\@SepMark\@arabic\c@section}
5735 \renewcommand*\thesubsection{\thesection\@SepMark\@arabic\c@subsection}
5736 \renewcommand*\thesubsubsection{\thesubsection\@SepMark\@arabic\c@subsubsection}
5737 \renewcommand*\theparagraph{\thesubsubsection\@SepMark\@arabic\c@paragraph}
5738 \renewcommand*\thesubparagraph{\theparagraph\@SepMark\@arabic\c@subparagraph}
5739 \renewcommand*\theequation{%
5740 \ifnum \c@chapter>\z@ \thechapter\@SepMark\fi\@arabic\c@equation}
5741 \renewcommand*\thefigure{%
5742 \ifnum\c@chapter>\z@\thechapter\@SepMark\fi\@arabic\c@figure}
5743 \renewcommand*\thetable{%
5744 \ifnum\c@chapter>\z@\thechapter\@SepMark\fi\@arabic\c@table}
5745 \renewcommand*\maketitle{%
5746 \begin{titlepage}%
5747 \let\footnotesize\small
5748 \let\right@footnoterule\relax
5749 \let\left@footnoterule\relax
5750 \let\textwidth@footnoterule\relax
5751 \let \footnote \thanks
5752 \long\def\@makefntext##1{\parindent\z@
```
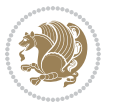
```
5753 \def\labelitemi{\textendash}\@revlabeltrue
5754 \leavevmode\@textsuperscript{\@thefnmark}\kern1em\relax ##1}
5755 \renewcommand*\thefootnote{\@fnsymbol\c@footnote}%
5756 \if@compatibility\setcounter{page}{0}\fi
5757 \null\vfil
5758 \vskip 60\p@
5759 \begin{center}%
5760 \TitleFont
5761 {\LARGE \def\\{\penalty -\@M}
5762 \if@allcaps
5763 \expandafter\uc@nothanks\@title\thanks\relax
5764 \else
5765 \@title
5766 \fi\par}%
5767 \vskip 3em%
5768 {\large
5769 \lineskip .75em \parindent\z@
5770 \begin{tabular}[t]{c}%
5771 \if@allcaps
5772 \expandafter\uc@authornothanks\@author\and\relax
5773 \else
5774 \@author
5775 \setminusfi
5776 \end{tabular}\par}%
5777 \vskip 1.5em%
5778 {\large
5779 \if@allcaps
5780 \uppercase\expandafter{\@date}%
5781 \else
5782 \@date
5783 \tilde{\mu} \fi\par}%
5784 \end{center}\par
5785 \@thanks
5786 \vfil\null
5787 \end{titlepage}%
5788 \setcounter{footnote}{0}%
5789 \global\let\thanks\relax
5790 \global\let\maketitle\relax
5791 \global\let\@thanks\@empty
5792 \global\let\@author\@empty
5793 \global\let\@title\@empty
5794 \global\let\@date\@empty
5795 \global\let\title\relax
5796 \global\let\author\relax
5797 \global\let\date\relax
5798 \global\let\and\relax
5799 }
```
## **7.31 boek-xetex-bidi.def**

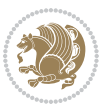

```
5802 \if@twocolumn
5803 \@restonecolfalse
5804 \else
5805 \@restonecoltrue
5806 \fi
5807 \columnseprule \z@
5808 \columnsep 35\p@
5809 \twocolumn[\@makeschapterhead{\indexname}]%
5810 \@mkboth{\MakeUppercase{\indexname}}{\MakeUppercase{\indexname}}%
5811 \thispagestyle{plain}\parindent\z@
5812 \parskip\z@ \@plus .3\p@\relax
5813 \let\item\@idxitem
5814 }{%
5815 \if@restonecol\onecolumn\else\clearpage\fi}
5816 \renewcommand*\head@style{%
5817 \interlinepenalty \@M
5818 \hyphenpenalty=\@M \exhyphenpenalty=\@M
5819 \if@RTL\leftskip\else\rightskip\fi=0cm plus .7\hsize\relax}
5820 \renewcommand*\@regtocline[3]{%
5821 \ifnum #1>\c@tocdepth
5822 \else
5823 \vskip\z@\@plus.2\p@
5824 {\hangindent\z@ \@afterindenttrue \interlinepenalty\@M
5825 \if@RTL\rightskip\else\leftskip\fi\unitindent
5826 \if@RTL\leftskip\else\rightskip\fi\unitindent\@plus 1fil
5827 \parfillskip\z@
5828 \@tempdima\unitindent
5829 \parindent\z@
5830 \leavevmode
5831 \hbox{}\hskip -\if@RTL\rightskip\else\leftskip\fi\relax#2\nobreak
5832 \hskip 1em \nobreak{\slshape #3}\par
5833 }%
5834 \fi}
5835 \if@oldtoc
5836 \renewcommand*\l@part[2]{%
5837 \ifnum \c@tocdepth >-2\relax
5838 \addpenalty{-\@highpenalty}%
5839 \addvspace{2.25em \@plus\p@}%
5840 \begingroup
5841 \setlength\@tempdima{3em}%
5842 \parindent \z@ \if@RTL\leftskip\else\rightskip\fi \@pnumwidth
5843 \parfillskip -\@pnumwidth
5844 {\leavevmode
5845 \large \bfseries #1\hfil \hb@xt@\@pnumwidth{\hss #2}}\par
5846 \nobreak
5847 \global\@nobreaktrue
5848 \everypar{\global\@nobreakfalse\everypar{}}%
5849 \endgroup
```
5800 \ProvidesFile{boek-xetex-bidi.def}[2017/06/09 v0.4 bidi adaptations for boek class for XeTeX

\renewenvironment{theindex}{%

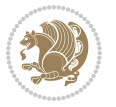

```
5850 \fi}
5851 \else
5852 \renewcommand*\l@part{%
5853 \ifnum \c@tocdepth >-2\relax
5854 \addpenalty{-\@highpenalty}%
5855 \addvspace{2.25em \@plus \p@}%
5856 \@regtocline{0}%
5857 \fi}
5858 \fi
5859 \if@oldtoc
5860 \renewcommand*\l@chapter[2]{%
5861 \addpenalty{-\@highpenalty}%
5862 \vskip 1.0em \@plus\p@
5863 \setlength\@tempdima{1.5em}%
5864 \begingroup
5865 \parindent \z@ \if@RTL\leftskip\else\rightskip\fi \@pnumwidth
5866 \parfillskip -\@pnumwidth
5867 \leavevmode \bfseries
5868 \advance\if@RTL\rightskip\else\leftskip\fi\@tempdima
5869 \hskip -\if@RTL\rightskip\else\leftskip\fi
5870 #1\nobreak\hfil \nobreak\hb@xt@\@pnumwidth{\hss #2}\par
5871 \penalty\@highpenalty
5872 \endgroup}
5873 \else
5874 \renewcommand*\l@chapter{\@regtocline{0}}
5875 \fi
5876 \renewcommand*\left@footnoterule{%
5877 \kern-3\p@
5878 \kern.5\baselineskip
5879 \hrule\@width\unitindent
5880 \kern.4\baselineskip
5881 }
5882 \renewcommand*\right@footnoterule{%
5883 \kern-3\p@
5884 \kern.5\baselineskip
5885 \hbox to \columnwidth{\hskip \dimexpr\columnwidth-\unitindent\relax \hrulefill }
5886 \kern.4\baselineskip}
5887 \renewenvironment{abstract}{%
5888 \titlepage
5889 \null\vfil
5890 \section*{\SectFont \abstractname}
5891 \noindent\ignorespaces}
5892 {\par\vfil\null\endtitlepage}
5893 \renewenvironment{thebibliography}[1]
5894 {\chapter*{\bibname}%
5895 \@mkboth{\MakeUppercase\bibname}{\MakeUppercase\bibname}%
5896 \if@RTL\if@LTRbibitems\@RTLfalse\else\fi\else\if@RTLbibitems\@RTLtrue\else\fi\fi
5897 \bidi@@thebibliography@font@hook%
5898 \list{\@biblabel{\@arabic\c@enumiv}}%
5899 {\settowidth\labelwidth{\@biblabel{#1}}%
```
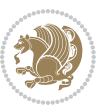

```
5900 \leftmargin\labelwidth
5901 \advance\leftmargin\labelsep
5902 \@openbib@code
5903 \usecounter{enumiv}%
5904 \let\p@enumiv\@empty
5905 \renewcommand*\theenumiv{\@arabic\c@enumiv}}%
5906 \sloppy\clubpenalty4000\widowpenalty4000%
5907 \sfcode`\.\@m}
5908 {\def\@noitemerr
5909 {\@latex@warning{Empty `thebibliography' environment}}%
5910 \endlist}
5911\renewcommand*\thesection{\thechapter\@SepMark\@arabic\c@section}
5912 \renewcommand*\thesubsection{\thesection\@SepMark\@arabic\c@subsection}
5913 \renewcommand*\thesubsubsection{\thesubsection\@SepMark\@arabic\c@subsubsection}
5914 \renewcommand*\theparagraph{\thesubsubsection\@SepMark\@arabic\c@paragraph}
5915 \renewcommand*\thesubparagraph{\theparagraph\@SepMark\@arabic\c@subparagraph}
5916 \renewcommand*\theequation{%
5917 \ifnum \c@chapter>\z@ \thechapter\@SepMark\fi\@arabic\c@equation}
5918 \renewcommand*\thefigure{%
5919 \ifnum\c@chapter>\z@\thechapter\@SepMark\fi\@arabic\c@figure}
5920 \renewcommand*\thetable{%
5921 \ifnum\c@chapter>\z@\thechapter\@SepMark\fi\@arabic\c@table}
5922 \renewcommand*\maketitle{%
5923 \begin{titlepage}%
5924 \let\footnotesize\small
5925 \let\right@footnoterule\relax
5926 \let\left@footnoterule\relax
5927 \let\textwidth@footnoterule\relax
5928 \let \footnote \thanks
5929 \long\def\@makefntext##1{\parindent\z@
5930 \def\labelitemi{\textendash}\@revlabeltrue
5931 \leavevmode\@textsuperscript{\@thefnmark}\kern1em\relax ##1}
5932 \renewcommand*\thefootnote{\@fnsymbol\c@footnote}%
5933 \if@compatibility\setcounter{page}{0}\fi
5934 \null\vfil
5935 \vskip 60\p@
5936 \begin{center}%
5937 \TitleFont
5938 {\LARGE \def\\{\penalty -\@M}
5939 \if@allcaps
5940 \expandafter\uc@nothanks\@title\thanks\relax
5941 \else
5942 \@title
5943 \fi\par}%
5944 \vskip 3em%
5945 {\large
5946 \lineskip .75em \parindent\z@
5947 \begin{tabular}[t]{c}%
5948 \if@allcaps
5949 \expandafter\uc@authornothanks\@author\and\relax
```
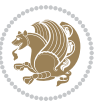

```
5950 \else
5951 \@author
5952 \overline{f}5953 \end{tabular}\par}%
5954 \vskip 1.5em%
5955 {\large
5956 \if@allcaps
5957 \uppercase\expandafter{\@date}%
5958 \else
5959 \@date
5960 \fi\par}%
5961 \end{center}\par
5962 \@thanks
5963 \forallfil\null
5964 \end{titlepage}%
5965 \setcounter{footnote}{0}%
5966 \global\let\thanks\relax
5967 \global\let\maketitle\relax
5968 \global\let\@thanks\@empty
5969 \global\let\@author\@empty
5970 \global\let\@title\@empty
5971 \global\let\@date\@empty
5972 \global\let\title\relax
5973 \global\let\author\relax
5974 \global\let\date\relax
5975 \global\let\and\relax
5976 }
```
# **7.32 bookest-xetex-bidi.def**

```
5977 \ProvidesFile{bookest-xetex-bidi.def}[2010/07/25 v0.4 bidi adaptations for bookest class for
5978 \def\@makechapterhead#1{%
5979 \vspace*{20\p@}
5980 {\parindent \z@ \if@RTL\raggedleft\else\raggedright\fi \normalfont
5981 \ifnum \c@secnumdepth >\m@ne
5982 \if@mainmatter
5983 {\colorA\huge\scshape \@chapapp\space \thechapter}
5984 \par\nobreak
5985 \vskip 10\p@
5986 \setminusfi
5987 \setminusfi
5988 \interlinepenalty\@M
5989 {\colorB\hrule}
5990 \vskip 15\p@
5991 \if@RTL\begin{flushleft}\else\begin{flushright}\fi
5992 {\colorA\Huge \bfseries #1}\par\nobreak
5993 \if@RTL\end{flushleft}\else\end{flushright}\fi
5994 \vskip 5\p@
5995 {\colorB\hrule}
5996 \vskip 30\p@
```
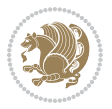

```
5997 }}
5998 \def\@makeschapterhead#1{%
5999 \vspace*{20\p@}
6000 {\parindent \z@ \raggedright \normalfont
6001 {\colorB\hrule}
6002 \vskip 15\p@
6003 \begin{center}
6004 {\colorA\Huge \bfseries #1}\par\nobreak
6005 \end{center}
6006 \vskip 5\p@
6007 {\colorB\hrule}
6008 \vskip 30\p@
6009 }}
```
# **7.33 book-xetex-bidi.def**

6010 \ProvidesFile{book-xetex-bidi.def}[2017/06/09 v1.0 bidi adaptations for standard book class f \renewenvironment{theindex}

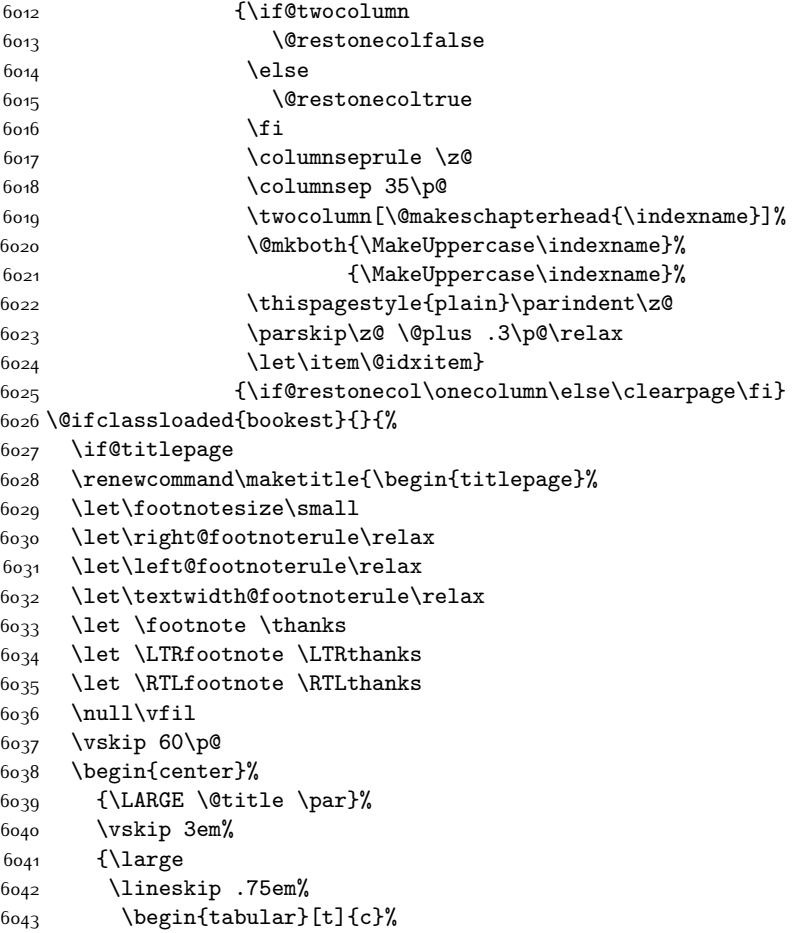

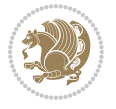

```
6044 \@author
6045 \end{tabular}\par}%
6046 \vskip 1.5em%
6047 {\large \@date \par}% % Set date in \large size.
6048 \end{center}\par
6049 \@thanks
6050 \ \forall f \in \mathbb{Z}6051 \end{titlepage}%
6052 \setcounter{footnote}{0}%
6053 \global\let\thanks\relax
6054 \global\let\LTRthanks\relax
6055 \global\let\RTLthanks\relax
6056 \global\let\maketitle\relax
6057 \global\let\@thanks\@empty
6058 \global\let\@author\@empty
6059 \global\let\@date\@empty
6060 \global\let\@title\@empty
6061 \global\let\title\relax
6062 \global\let\author\relax
6063 \global\let\date\relax
6064 \global\let\and\relax
6065 }
6066 \else
6067 \renewcommand\maketitle{\par
6068 \begingroup
6069 \renewcommand\thefootnote{\@fnsymbol\c@footnote}%
6070 \def\@makefnmark{\rlap{\@textsuperscript{\normalfont\@thefnmark}}}%
6071 \long\def\@makefntext##1{\parindent 1em\noindent
6072 \hb@xt@1.8em{%
6073 \hss\@textsuperscript{\normalfont\@thefnmark}}##1}%
6074 \if@twocolumn
6075 \ifnum \col@number=\@ne
6076 \@maketitle
6077 \else
6078 \twocolumn[\@maketitle]%
6079 \fi
6080 \else
6081 \newpage
6082 \global\@topnum\z@ % Prevents figures from going at top of page.
6083 \@maketitle
6084 \fi
6085 \thispagestyle{plain}\@thanks
6086 \endgroup
6087 \setcounter{footnote}{0}%
6088 \global\let\thanks\relax
6089 \global\let\LTRthanks\relax
6090 \global\let\RTLthanks\relax
6091 \global\let\maketitle\relax
6092 \global\let\@maketitle\relax
6093 \global\let\@thanks\@empty
```
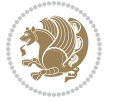

```
6094 \global\let\@author\@empty
6095 \global\let\@date\@empty
6096 \global\let\@title\@empty
6097 \global\let\title\relax
6098 \global\let\author\relax
6099 \global\let\date\relax
6100 \global\let\and\relax
6101 }
6102 \def\@maketitle{%
6103 \newpage
6104 \null
6105 \vskip 2em%
6106 \begin{center}%
6107 \let \footnote \thanks
6108 \let \LTRfootnote \LTRthanks
6109 \let \RTLfootnote \RTLthanks
6110 {\LARGE \@title \par}%
6111 \vskip 1.5em%
6112 {\large
6113 \lineskip .5em%
6114 \begin{tabular}[t]{c}%
6115 \@author
6116 \end{tabular}\par}%
6117 \vskip 1em%
6118 {\large \@date}%
6119 \end{center}%
6120 \par
6121 \vskip 1.5em}
6122 \fi}
6123 \renewcommand*\l@part[2]{%
6124 \ifnum \c@tocdepth >-2\relax
6125 \addpenalty{-\@highpenalty}%
6126 \addvspace{2.25em \@plus\p@}%
6127 \setlength\@tempdima{3em}%
6128 \begingroup
6129 \parindent \z@ \if@RTL\leftskip\else\rightskip\fi \@pnumwidth
6130 \parfillskip -\@pnumwidth
6131 {\leavevmode
6132 \large \bfseries #1\hfil \hb@xt@\@pnumwidth{\hss #2}}\par
6133 \nobreak
6<sub>134</sub> \global\@nobreaktrue
6135 \everypar{\global\@nobreakfalse\everypar{}}%
6136 \endgroup
6_{137} \fi}
6138 \renewcommand*\l@chapter[2]{%
6139 \ifnum \c@tocdepth >\m@ne
6140 \addpenalty{-\@highpenalty}%
6141 \vskip 1.0em \@plus\p@
6142 \setlength\@tempdima{1.5em}%
6143 \begingroup
```
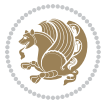

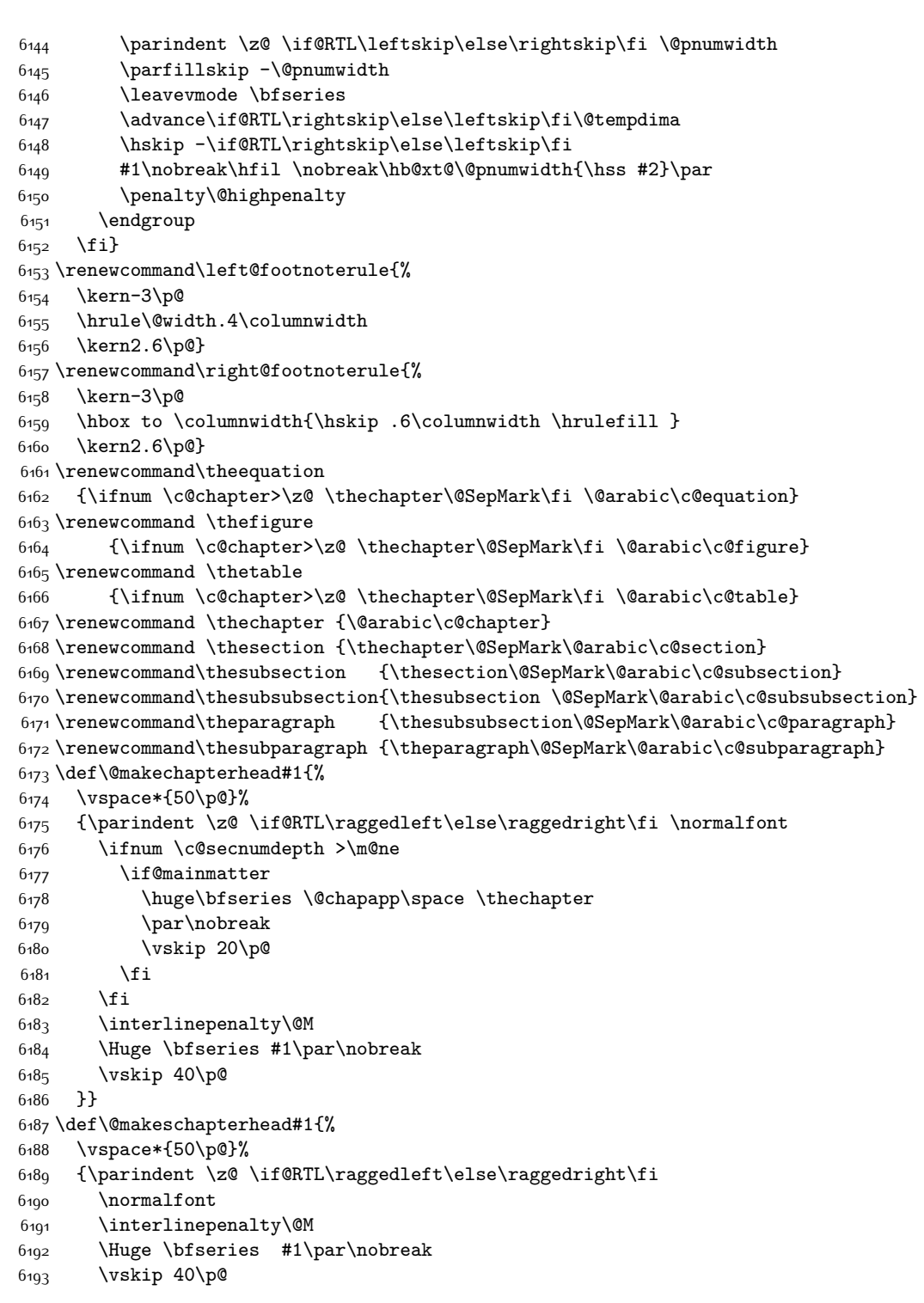

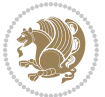

```
6194 }}
6195 \renewcommand\backmatter{%
6196 \if@openright
6197 \cleardoublepage
6198 \else
6199 \clearpage
6200 \fi
6201 \@mainmatterfalse}
6202 \renewenvironment{thebibliography}[1]
6203 {\chapter*{\bibname}%
6204 \@mkboth{\MakeUppercase\bibname}{\MakeUppercase\bibname}%
6205 \if@RTL\if@LTRbibitems\@RTLfalse\else\fi\else\if@RTLbibitems\@RTLtrue\else\fi\fi
6206 \bidi@@thebibliography@font@hook%
6207 \list{\@biblabel{\@arabic\c@enumiv}}%
6208 {\settowidth\labelwidth{\@biblabel{#1}}%
6209 \leftmargin\labelwidth
6210 \advance\leftmargin\labelsep
6211 \@openbib@code
6212 \usecounter{enumiv}%
6213 \let\p@enumiv\@empty
6214 \renewcommand\theenumiv{\@arabic\c@enumiv}}%
6215 \sloppy
6216 \clubpenalty4000
6217 \@clubpenalty \clubpenalty
6218 \widowpenalty4000%
6219 \sfcode \.\@m}
6220 {\def\@noitemerr
6221 {\@latex@warning{Empty `thebibliography' environment}}%
6222 \endlist}
```
## **7.34 breqn-xetex-bidi.def**

```
6223 \ProvidesFile{breqn-xetex-bidi.def}[2016/09/12 v0.2 bidi adaptations for breqn package for Xe
6224 \def\@dmath[#1]{\if@RTL\@RTLfalse\fi%
6225 \everydisplay\expandafter{\the\everydisplay \display@setup}%
6226 \if@noskipsec \leavevmode \fi
6227 \if@inlabel \leavevmode \global\@inlabelfalse \fi
6228 \if\eq@group\else\eq@prelim\fi
6229 \setkeys{breqn}{#1}%
6230 \the\eqstyle
6231 \eq@setnumber
6232 \begingroup
6233 \eq@setup@a
6234 \eq@startup
6235}
6236 \def\@dgroup[#1]{\if@RTL\@RTLfalse\fi%
6237 \let\eq@group\@True \global\let\eq@GRP@first@dmath\@True
6238 \global\GRP@queue\@emptytoks \global\setbox\GRP@box\box\voidb@x
6239 \global\let\GRP@label\@empty
6240 \global\grp@wdL\z@\global\grp@wdR\z@\global\grp@wdT\z@
```
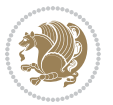

```
6241 \global\grp@linewidth\z@\global\grp@wdNum\z@
6242 \global\let\grp@eqs@numbered\@False
6243 \global\let\grp@aligned\@True
6244 \global\let\grp@shiftnumber\@False
6245 \eq@prelim
6246 \setkeys{breqn}{#1}%
6247 \if\grp@hasNumber \grp@setnumber \fi
6248 }
6249 \def\@dseries[#1]{\if@RTL\@RTLfalse\fi%
6250 \let\display@setup\dseries@display@setup
6251 % Question: should this be the default for dseries???
6252 \global\eq@wdCond\z@
6253 \@dmath[layout={M},#1]%
6254 \mathsurround\z@\@@math \penalty\@Mi
6255 \let\endmath\ends@math
6256 \def\premath{%
6257 \ifdim\lastskip<.3em \unskip
6258 \else\ifnum\lastpenalty<\@M \dquad\fi\fi
6259 }%
6260 \def\postmath{\unpenalty\eq@addpunct \penalty\intermath@penalty \dquad \@ignoretrue}%
6261 \ignorespaces
6262 }
6263 \def\eqnumform#1{\if@nonlatin\beginR\@RTLtrue\fi(#1\@@italiccorr)\if@nonlatin\endR\fi}
6264 \renewenvironment{dsuspend}{%
6265 \global\setbox\EQ@box\vbox\bgroup\if@nonlatin\@RTLtrue\fi \@parboxrestore
6266 \parshape 1 \displayindent \displaywidth\relax
6267 \hsize=\columnwidth \noindent\ignorespaces
6268 }{%
6269 \par\egroup
6270 \global\setbox\GRP@box\vbox{%
6271 \hbox{\copy\EQ@box\vtop{\unvbox\EQ@box}}%
6272 \unvbox\GRP@box
6273 }%
6274 \global\GRP@queue\@xp{\the\GRP@queue
6275 \@elt{\let\eq@isIntertext\@True}%
6276 }%
6277 }
```
### **7.35 cals-xetex-bidi.def**

```
6278 \ProvidesFile{cals-xetex-bidi.def}[2016/11/30 v0.4 bidi adaptations for cals package for XeTe
6279 \renewcommand\cals@setup@alignment[1]{%
6280 \if c#1\relax \cals@vfillAdd \leftskip \cals@vfillAdd \rightskip \fi
6281 \if l#1\relax \cals@vfillDrop\leftskip \cals@vfillDrop\rightskip \fi
6282 \if r#1\relax \cals@vfillAdd \leftskip \cals@vfillDrop\rightskip \fi
6283 }
6284 \renewcommand\cals@table@alignment{\if@RTLtab r\else l\fi}
6285 \renewenvironment{calstable}[1][\cals@table@alignment]{%
6286 \if@RTLtab\cals@activate@rtl\fi
6287 \let\cals@thead@tokens=\relax
```
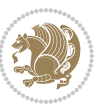

```
6288 \let\cals@tfoot@tokens=\relax
6289 \let\cals@tbreak@tokens=\relax
6290 \cals@tfoot@height=0pt \relax
6291 \let\cals@last@context=n%
6292 \let\cals@current@context=b%
6293 \parindent=0pt \relax%
6294 \cals@setup@alignment{#1}%
6295 \cals@setpadding{Ag}\cals@setcellprevdepth{Al}\cals@set@tohsize%
6296 %% Alignment inside is independent on center/flushright outside
6297 \parfillskip=0pt plus1fil\relax
6298 \let\cals@borderL=\relax
6299 \let\cals@borderR=\relax
6300 \let\cals@borderT=\relax
6301 \let\cals@borderB=\relax
6302 \setbox\cals@backup@row=\box\voidb@x\relax
6303 \cals@AtBeginTable
6304 }{% End of the table
6305 \cals@tfoot@tokens\lastrule\cals@AtEndTable}
6306 \renewcommand\alignL{%
6307 \if@RTLtab
6308 \cals@vfillAdd\cals@paddingL
6309 \else
6310 \cals@vfillDrop\cals@paddingL
6311 \fi
6312 \cals@vfillDrop\cals@paddingR}
6313 \renewcommand\alignR{%
6314 \if@RTLtab
6315 \cals@vfillDrop\cals@paddingL
6316 \else
6317 \cals@vfillAdd\cals@paddingL
6318 \fi
6319 \cals@vfillDrop\cals@paddingR}
```
#### **7.36 caption-xetex-bidi.def**

 \ProvidesFile{caption-xetex-bidi.def}[2010/07/25 v0.1 bidi adaptations for caption package fo \let\@makecaption\caption@makecaption

### **7.37 caption3-xetex-bidi.def**

6322 \ProvidesFile{caption3-xetex-bidi.def}[2013/04/01 v0.1 bidi adaptations for caption3 package \renewcommand\*\caption@@par{%

\parindent\caption@parindent\hangindent\if@RTL-\fi\caption@hangindent}%

#### **7.38 colortbl-xetex-bidi.def**

6325 \ProvidesFile{colortbl-xetex-bidi.def}[2012/06/10 v0.2 bidi adaptations for colortbl package \def\CT@setup{%

- \@tempdimb\col@sep
- \@tempdimc\col@sep
- \def\CT@color{%
- \global\let\CT@do@color\CT@@do@color

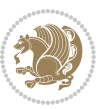

```
6331 \bidicolor}}
6332 \def\@classz{\@classx
6333 \@tempcnta \count@
6334 \prepnext@tok
6335 \expandafter\CT@extract\the\toks\@tempcnta\columncolor!\@nil
6336 \@addtopreamble{\if@RTLtab\beginL\fi%
6337 \setbox\z@\hbox\bgroup\bgroup\if@RTLtab\beginR\fi
6338 \ifcase \@chnum
6339 \hskip\stretch{.5}\kern\z@
6340 \d@llarbegin
6341 \insert@column
6342 \d@llarend\hskip\stretch{.5}\or
6343 \d@llarbegin \insert@column \d@llarend \hfill \or
6344 \hfill\kern\z@ \d@llarbegin \insert@column \d@llarend \or
6<sub>345</sub> $\vcenter
6346 \@startpbox{\@nextchar}\insert@column \@endpbox $\or
6347 \vtop \@startpbox{\@nextchar}\insert@column \@endpbox \or
6348 \vbox \@startpbox{\@nextchar}\insert@column \@endpbox
6349 \fi
6350 \if@RTLtab\endR\fi\egroup\egroup
6351 \begingroup
6352 \CT@setup
6353 \CT@column@color
6354 \CT@row@color
6355 \CT@cell@color
6356 \CT@do@color
6357 \endgroup
6358 \@tempdima\ht\z@
6359 \advance\@tempdima\minrowclearance
6360 \vrule\@height\@tempdima\@width\z@
```

```
6361 \unhbox\z@\if@RTLtab\endL\fi}%
```

```
6362 \prepnext@tok}
```
## **7.39 color-xetex-bidi.def**

```
6363 \ProvidesFile{color-xetex-bidi.def}[2013/04/08 v0.2 bidi adaptations for color package for Xe
6364 \long\def\color@b@x#1#2#3{%
```

```
6365 \leavevmode\ifmmode\else\if@RTL\beginL\fi\fi
```

```
6366 \setbox\z@\hbox{\kern\fboxsep{\set@color\if@RTL\beginR\fi#3\if@RTL\endR\fi}\kern\fboxsep}%
```

```
6367 \dimen@\ht\z@\advance\dimen@\fboxsep\ht\z@\dimen@
```

```
6368 \dimen@\dp\z@\advance\dimen@\fboxsep\dp\z@\dimen@
```

```
6369 {#1{#2\color@block{\wd\z@}{\ht\z@}{\dp\z@}%
```

```
6370 \box\z@}}\ifmmode\else\if@RTL\endL\fi\fi}
```

```
6371 \def\normalcolor{\let\current@color\default@color\ifhmode\if@RTL\beginL\aftergroup\endR\fi\fi
```

```
6372 \DeclareRobustCommand\color{%
```
6373 \ifhmode\if@RTL\beginL\aftergroup\endR\fi\fi\@ifnextchar[\@undeclaredcolor\@declaredcolor}

```
6374 \def\@declaredcolor#1{%
```

```
6375 \@ifundefined{\string\color @#1}%
```

```
6376 {\c@lor@error{`#1'}}%
```

```
6377 {\expandafter\let\expandafter\current@color
```
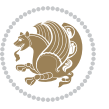

```
6378 \csname\string\color @#1\endcsname
6379 \set@color}%
6380 \ifhmode\if@RTL\beginR\aftergroup\endL\fi\fi\ignorespaces}
6381 \def\@undeclaredcolor[#1]#2{%
6382 \@ifundefined{color@#1}%
6383 {\c@lor@error{model `#1'}}%
6384 {\csname color@#1\endcsname\current@color{#2}%
6385 \set@color}%
\label{thmode} $$6386 \ifhmode\if@RTL\begin{a href="mailto:4ff+386">1ff+386} \ifhmode\if@RTL\begin{bmatrix}aft=rgroup\end{bmatrix}ififif@RTE\end{bmatrix}$$6387 \DeclareRobustCommand\bidicolor{%
6388 \@ifnextchar[\@bidiundeclaredcolor\@bidideclaredcolor}
6389 \def\@bidiundeclaredcolor[#1]#2{%
6390 \@ifundefined{color@#1}%
6391 {\c@lor@error{model `#1'}}%
6392 {\csname color@#1\endcsname\current@color{#2}%
6393 \set@color}%
6394 \ignorespaces}
6395 \def\@bidideclaredcolor#1{%
6396 \@ifundefined{\string\color @#1}%
6397 {\c@lor@error{`#1'}}%
6398 {\expandafter\let\expandafter\current@color
6399 \csname\string\color @#1\endcsname
6400 \set@color}%
6401 \ignorespaces}
6402 \def\color@box#1#2{\color@b@x\relax{\bidicolor#1{#2}}}
6403 \def\color@fbox#1#2#3{%
6404 \color@b@x{\fboxsep\z@\bidicolor#1{#2}\fbox}{\bidicolor#1{#3}}}
```
### **7.40 combine-xetex-bidi.def**

```
6406 \ProvidesFile{combine-xetex-bidi.def}[2011/09/23 v0.1 bidi adaptations for combine class for
6407 \renewcommand{\c@ll@chapsecii}[2]{%
6408 \if@RTL\advance\rightskip\@tempdima\else\advance\leftskip\@tempdima\fi
6409 \if@RTL\hskip -\rightskip\else\hskip -\leftskip\fi
6410 #1\nobreak\hfil \nobreak\hb@xt@\@pnumwidth{\hss #2}\par
6411}
6412 \renewcommand{\c@ll@chapseci}{%
6413 \setlength\@tempdima{0em}%
6414 \begingroup
6415 \parindent \z@ \if@RTL\leftskip\else\rightskip\fi \@pnumwidth
6416 \parfillskip -\@pnumwidth
6417 \leavevmode
6418 }
6419 \renewenvironment{tocindent}[1]{%
6420 \hangindent \if@RTL-\fi#1 \hangafter -100\relax}{}
```
\def\color@setgroup{\begingroup\ifhmode\if@RTL\beginL\aftergroup\endR\fi\fi\set@color\ifhmode\if@RTL\beginR\aftergroup\endL\fi\fi}

### **7.41 crop-xetex-bidi.def**

 \ProvidesFile{crop-xetex-bidi.def}[2013/04/10 v0.2 bidi adaptations for crop package for XeTe \renewcommand\*\CROP@@ulc{%

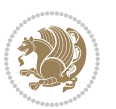

```
6423 \if@RTLmain%
6424 \begin{bmatrix} 6424 \end{bmatrix}6425 \unitlength\p@\thinlines
6426 \put(-40,0){\circle{10}}
6427 \put(-30,-5){\line(0,1){10}}
6428 \put(-35,0){\line(1,0){30}}
6429 \put(-10,30){\circle{10}}
6430 \put(-5,30){\line(1,0){10}}
6_{431} \put(0,35){\line(0,-1){30}}
6432 \end{picture}%
6433 \else%
6434 \begin{picture}(0,0)
6435 \unitlength\p@\thinlines
6436 \put(-30,0){\circle{10}}
6437 \put(-30,-5){\line(0,1){10}}
6438 \put(-35,0){\line(1,0){30}}
6439 \put(0,30){\circle{10}}
6_{440} \put(-5,30){\line(1,0){10}}
6_{441} \put(0,35){\line(0,-1){30}}
6442 \end{picture}%
6443 \fi%
6444 }
6445 \renewcommand*\CROP@@urc{%
6446 \if@RTLmain%
6447 \begin{picture}(0,0)
6448 \unitlength\p@\thinlines
6449 \put(20,0){\circle{10}}6450 \put(30,-5){\line(0,1){10}}
6_{451} \put(35,0){\line(-1,0){30}}
6452 \put(-10,30){\circle{10}}
6453 \put(-5,30){\line(1,0){10}}
6454 \put(0,35){\line(0,-1){30}}
6455 \end{picture}%
6456 \else%
6457 \begin{picture}(0,0)
6458 \unitlength\p@\thinlines
6459 \put(30,0){\circle{10}}
6460 \put(30,-5){\line(0,1){10}}
6461 \put(35,0){\line(-1,0){30}}
6462 \put(0,30){\circle{10}}
6463 \put(-5,30){\line(1,0){10}}
6464 \put(0,35){\line(0,-1){30}}
6465 \end{picture}%
6466 \fi%
6467 }
6468 \renewcommand*\CROP@@llc{%
6469 \if@RTLmain%
6470 \begin{picture}(0,0)
6471 \unitlength\p^{0\tthinlines}6472 \put(-40,0){\circle{10}}
```
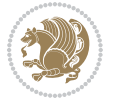

```
6473 \put(-30,-5){\line(0,1){10}}
6474 \put(-35,0){\line(1,0){30}}
6475 \put(-10,-30){\circle{10}}
6476 \put(-5,-30){\line(1,0){10}}
6477 \put(0,-35){\line(0,1){30}}
6478 \end{picture}%
6479 \else%
6480 \begin{picture}(0,0)
6481 \unitlength\p^{0\tthinlines}6482 \put(-30,0){\circle{10}}
6483 \put(-30,-5){\line(0,1){10}}
6484 \put(-35,0){\line(1,0){30}}
6485 \put(0,-30){\circle{10}}
6486 \put(-5,-30){\line(1,0){10}}
6487 \put(0,-35){\line(0,1){30}}
6488 \end{picture}%
6489 \fi%
6490 }
6491 \renewcommand*\CROP@@lrc{%
6492 \if@RTLmain%
6493 \begin{cases} (0,0) \end{cases}6494 \unitlength\p@\thinlines
6495 \put(20,0){\circle{10}}
6496 \put(30,-5){\line(0,1){10}}
6497 \put(35,0){\line(-1,0){30}}
6498 \put(-10,-30){\circle{10}}
6499 \put(-5,-30){\line(1,0){10}}
6500 \put(0,-35){\line(0,1){30}}
6501 \end{picture}%
6502 \else%
6503 \begin{picture}(0,0)
6504 \unitlength\p@\thinlines
6505 \put(30,0){\circle{10}}
6506 \put(30,-5){\line(0,1){10}}
6507 \put(35,0){\line(-1,0){30}}
6508 \put(0,-30){\circle{10}}
6509 \put(-5,-30){\line(1,0){10}}
6_5<sup>10</sup> \put(0, -35){\line{0, 1}{30}}6511 \end{picture}%
6512 \fi%
6513 }
6514 \@ifpackagewith{crop}{cam}{%
6515 \CROP@execopt{cam}%
6516 }{}
```
## **7.42 cutwin-xetex-bidi.def**

```
6517 \ProvidesFile{cutwin-xetex-bidi.def}[2011/11/12 v0.1 bidi adaptations for cutwin package for
6518 \renewcommand*{\c@twcompctr}[2]{%
6519 \def\c@twfirst{1}
```
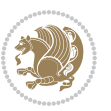

```
6520 \loop\advance\c@twwinlines\m@ne
6521 \setbox\c@twslicea=\vsplit#1 to\baselineskip
6522 \setbox\c@twsliceb=\vsplit#1 to\baselineskip
6523 \c@twprune{\c@twslicea}{\c@twlftside}%
6524 \c@twprune{\c@twsliceb}{\c@twrtside}%
6525 \ifnum\c@twfirst=\@ne
6526 \setbox#2=\vbox{\unvbox#2\hbox
6527 to\hsize{\if@RTL\box\c@twsliceb\else\box\c@twslicea\fi\pageinwindow\hfil\if@RTL\box\c@twslicea\else\box\c@twsliceb\fi}}%
6528 \else
6529 \setbox#2=\vbox{\unvbox#2\hbox
6530 to\hsize{\if@RTL\box\c@twsliceb\else\box\c@twslicea\fi\hfil\if@RTL\box\c@twslicea\else\box\c@twsliceb\fi}}%
6_{531} \fi
6532 \def\c@twfirst{2}
6533 \ifnum\c@twwinlines>\z@\repeat}
6534 \renewcommand*{\c@twcompoddctr}[2]{%
6535 \def\c@twrounds{1}
6536 \def\c@twfirst{1}
6537 \@for\c@twlspec:=\c@twb\do{%
6538 \ifnum\c@twrounds=1
6539 \setbox\c@twslicea=\vsplit#1 to\baselineskip % first of pair
6540 \c@twprune{\c@twslicea}{\c@twlspec}%
6_{541} \def\c@twrounds{2}
6542 \else
6543 \setbox\c@twsliceb=\vsplit#1 to\baselineskip % second of pair
6544 \c@twprune{\c@twsliceb}{\c@twlspec}%
6545 \ifnum\c@twfirst=1
6546 \setbox#2=\vbox{\unvbox#2\hbox
6547 to\hsize{\if@RTL\box\c@twsliceb\else\box\c@twslicea\fi\hfil\picinwindow\hfil\if@RTL\box\c@twslicea\else\box\c@twsliceb\fi}}%
6548 \def\c@twfirst{2}
6<sub>549</sub> \else
6550 \setbox#2=\vbox{\unvbox#2\hbox
6551 to\hsize{\if@RTL\box\c@twsliceb\else\box\c@twslicea\fi\hfil\if@RTL\box\c@twslicea\else\box\c@twsliceb\fi}}%
6552 \fi
6553 \def\c@twrounds{1}
6554 \fi}}
```
## **7.43 cuted-xetex-bidi.def**

6555 \ProvidesFile{cuted-xetex-bidi.def}[2017/05/06 v0.6 bidi adaptations for cuted package for Xe 

```
6557 \def\RTL@outputdblcol{%
```

```
6558 \if@firstcolumn
```
- \global\@firstcolumnfalse
- \global\setbox\@leftcolumn\copy\@outputbox
- \splitmaxdepth\maxdimen
- \vbadness\maxdimen
- 6563 \setbox\@outputbox\vbox{\unvbox\@outputbox\unskip}%
- \setbox\@outputbox\vsplit\@outputbox to\maxdimen
- \toks@\expandafter{\topmark}%
- \xdef\@firstcoltopmark{\the\toks@}%

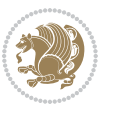

```
6567 \toks@\expandafter{\splitfirstmark}%
6568 \xdef\@firstcolfirstmark{\the\toks@}%
6569 \ifx\@firstcolfirstmark\@empty
6570 \global\let\@setmarks\relax
6571 \else
6572 \gdef\@setmarks{%
6573 \let\firstmark\@firstcolfirstmark
6574 \let\topmark\@firstcoltopmark}%
6575 \setminusfi
6576 \else
6577 \global\@firstcolumntrue
6578 \setbox\@outputbox\vbox{%
6579 \hb@xt@\textwidth{%
6580 \hskip \columnwidth
6581 \hfil
6582 {\normalcolor\vrule \@width\columnseprule}%
6583 \hfil
6584 \hb@xt@\columnwidth{%
6585 \bidi@firstcolumn@status@write%
6586 \box\@leftcolumn \hss}%
6587 \hskip -\textwidth
6588 \hb@xt@\columnwidth{%
6589 \bidi@lastcolumn@status@write%
6590 \box\@outputbox \hss}%
6591 \hskip \columnsep
6592 \hskip \columnwidth }}%
6593 \ifvoid\hold@viper
6594 \else
6595 \setbox\@outputbox \vbox to\textheight{%
6596 \box\hold@viper
6597 \box\@outputbox
6598 \vee s
6599 \frac{1}{2}6600 \fi
6601 \@combinedblfloats
6602 \@setmarks
6603 \@outputpage
6604 \begingroup
6605 \@dblfloatplacement
6606 \@startdblcolumn
6607 \@whilesw\if@fcolmade \fi{\@outputpage
6608 \@startdblcolumn}%
6609 \ifvoid\@viper
6610 \else
6611 \global\setbox\@viper\vbox{%
66<sub>12</sub> \vskip-\stripsep
66<sub>13</sub> \unvbox\@viper
66_{14} \}%<br>
66_{15} \vee \vee \vee \vee \vee \vee \vee \vee \vee \vee \vee \vee \vee \vee \vee \vee \vee \vee \vee \vee \vee \vee \vee \vee \vee \vee \vee \vee \vee \vee \vee \vee \vee6615 \@viperoutput
6616 \fi
```

```
6617 \endgroup
6618 \fi}%
6619
6620 \def\LTR@outputdblcol{%
6621 \if@firstcolumn
6622 \global\@firstcolumnfalse
6623 \global\setbox\@leftcolumn\copy\@outputbox
6624 \splitmaxdepth\maxdimen
6625 \vbadness\maxdimen
6626 \setbox\@outputbox\vbox{\unvbox\@outputbox\unskip}%
6627 \setbox\@outputbox\vsplit\@outputbox to\maxdimen
6628 \toks@\expandafter{\topmark}%
6629 \xdef\@firstcoltopmark{\the\toks@}%
6630 \toks@\expandafter{\splitfirstmark}%
6631 \xdef\@firstcolfirstmark{\the\toks@}%
6632 \ifx\@firstcolfirstmark\@empty
6633 \global\let\@setmarks\relax
6634 \else
6635 \gdef\@setmarks{%
6636 \let\firstmark\@firstcolfirstmark
6637 \let\topmark\@firstcoltopmark}%
6638 \setminusfi
6639 \else
6640 \global\@firstcolumntrue
6641 \setbox\@outputbox\vbox{%
6642 \hb@xt@\textwidth{%
6643 \hb@xt@\columnwidth{%
6644 \bidi@firstcolumn@status@write%
6645 \box\@leftcolumn \hss}%
6646 \hfil
6647 {\normalcolor\vrule \@width\columnseprule}%
6648 \hfil
6649 \hb@xt@\columnwidth{%
6650 \bidi@lastcolumn@status@write%
6651 \box\@outputbox \hss}}}%
6652 \ifvoid\hold@viper
6653 \else
6654 \setbox\@outputbox \vbox to\textheight{%
66<sub>55</sub> \box\hold@viper
6656 \box\@outputbox
6657 \sqrt{vs}6658 }%
6659 \fi
6660 \@combinedblfloats
6661 \@setmarks
6662 \@outputpage
6663 \begingroup
6664 \@dblfloatplacement
6665 \@startdblcolumn
6666 \@whilesw\if@fcolmade \fi{\@outputpage
```
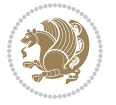

```
6667 \@startdblcolumn}%
6668 \ifvoid\@viper
6669 \else
6670 \global\setbox\@viper\vbox{%
6671 \vskip-\stripsep
6672 \unvbox\@viper
6673 }%
6674 \@viperoutput
6675 \fi
6676 \endgroup
6677 \fi}%
6678
6679
6680 \def \@addviper {%
6681 \if@firstcolumn
6682 \@insertfalse
6683 \@reqcolroom .5\@pageht
6684 \ht@viper\@reqcolroom
6685 \advance \@reqcolroom \ht\@viper
6686 \advance \@reqcolroom \stripsep
6687 \ifvoid\hold@viper\@tempdima=\z@\else\@tempdima\ht\hold@viper\fi
6688 %%
6689 \@tempdimb \ht@viper
6690 \loop
6691 \setbox\v@aaa\copy\@holdpg
6692 \setbox\v@ccc\vbox to\@tempdimb{%
6693 \vsplit\v@aaa to\@tempdimb\vss\vsplit\v@aaa to\@tempdimb}%
6694 \wlog{Extra height:\the\ht\v@aaa\space when \the\@tempdimb}%
6695 \ifvoid\v@aaa \else \advance\@tempdimb 1pt \repeat
6696 \loop
6697 \setbox\v@aaa\copy\@holdpg
6698 \setbox\v@ccc\vbox to\@tempdimb{%
6699 \vsplit\v@aaa to\@tempdimb\vss}%
6700 \wlog{(2)Left:\the\ht\v@ccc\space Right:\the\ht\v@aaa\space Output:\the\@tempdimb}%
6701 \ifdim \ht\v@ccc<\ht\v@aaa \@tempdimb \the\ht\v@aaa \repeat
6702 \wlog{- LAST -^^JLeft:\the\ht\v@ccc^^JRight:\the\ht\v@aaa^^JOutput:\the\@tempdimb}%
6703 \setbox\v@ccc\vbox to\@tempdimb{%
6704 \vsplit\@holdpg to\@tempdimb\vss}%
6705 %%
6706 \setbox\@tempboxa \vbox {%
6707 \hb@xt@\textwidth {%
6708 \if@RTLmain%
6709 \hskip \columnwidth
6710 \hfil \vrule width\columnseprule \hfil
6711 \hb@xt@\columnwidth {%
6712 \vbox to\ht@viper{\box\v@ccc\vss} \hss}%
6713 \hbox{hskip -\texttt{{\color{red}t}hskip}}6714 hbcxt@\columnwidth {%6715 \vbox{ to\ht@viper{\boxplus} \vss\ \hkss}6716 \hskip \columnsep
```

$$
\mathbf{Z}^{\prime}
$$

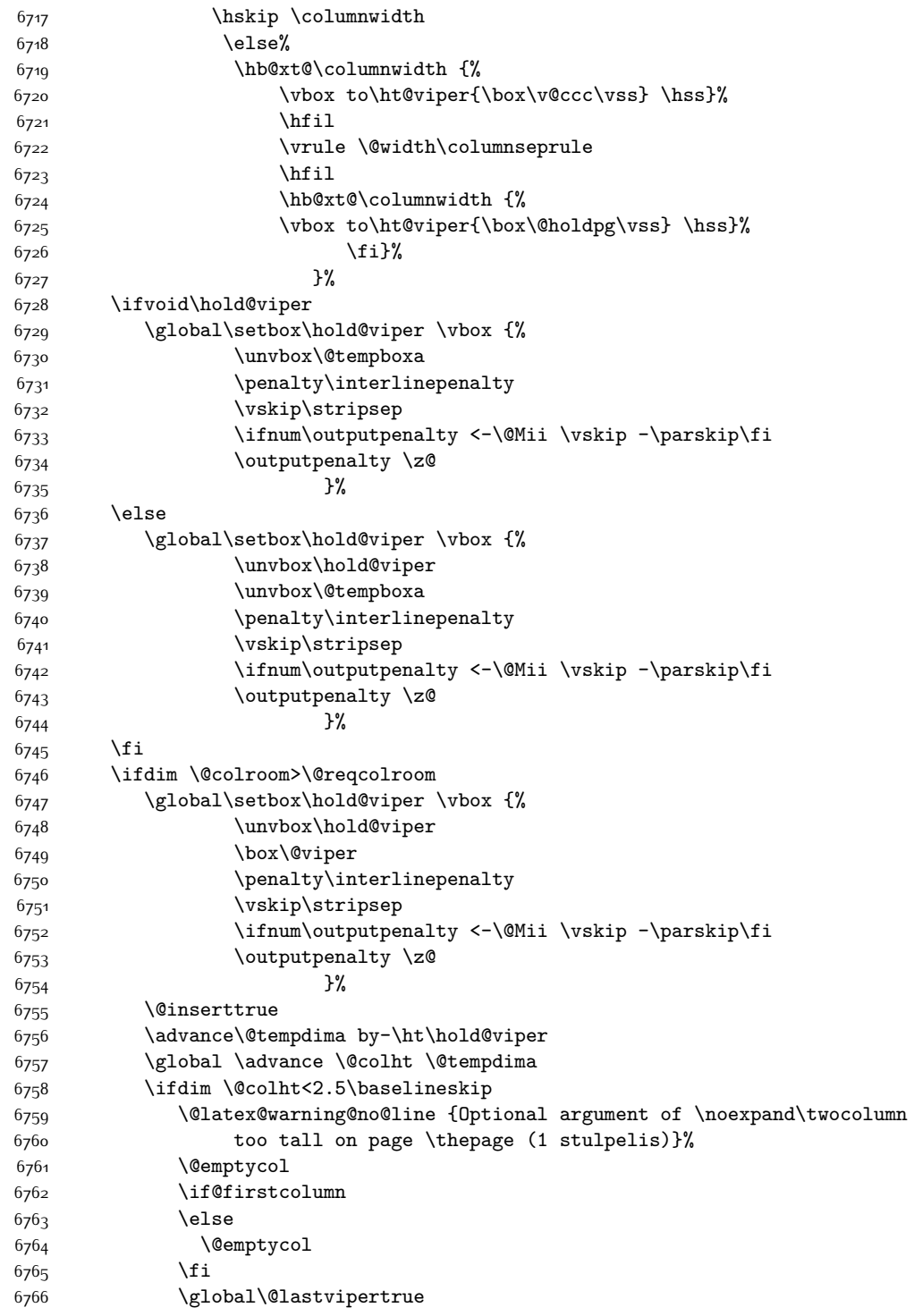

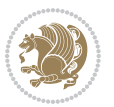

```
6767 \else
6768 \global \vsize \@colht
6769 \global \@colroom \@colht
6770 \check@floats
6771 \tilde{\text{dim}\@text{tempdima}}\Z6772 \global\advance\@colroom by-\@tempdima
6773 \fi
6774 \tilde{\text{dim}}\@colrom<\Z6775 \global\@colroom 1pt
6776 \ifdim\@tempdima>\@colht
6777 \@latex@warning@no@line {TOP ir/ar BOT FLOAT's
6778 netelpa lape \thepage (1 stulpelis)}%
6779 \fi
6780 \@emptycol
6781 \if@firstcolumn
6782 \else
6783 \@emptycol
6784 \fi
6785 \global\@lastvipertrue
6786 \fi
6787 \fi
6788 \fi
6789 \else
6790 \@insertfalse
6791 \@reqcolroom\@colht
6792 \advance\@reqcolroom \@pageht
6793 \ht@viper.5\@reqcolroom
6794 \@reqcolroom\ht@viper
6795 \advance \@reqcolroom \ht\@viper
6796 \advance \@reqcolroom \stripsep
6797 \if@flushend@auto@baselineskip
6798 \setbox\@tempboxa\vbox{\unvcopy\@leftcolumn
6799 \global\lastskip@d\lastskip
6800 \global\lastskip@b\lastskip
6801 \loop
6802 \global\lastskip@a\lastskip@b
6803 \unskip\unpenalty
6804 \global\lastskip@b\lastskip
6805 \global\advance\lastskip@d by\lastskip
6806 \ifdim\lastskip@b=-\lastskip@a
6807 \global\advance\lastskip@d by-\lastskip
6808 \else
6809 \repeat
6810 \ifdim\lastskip@b=-\lastskip@a
6811 \ifdim\lastskip@b=\z@
6812 \setbox\lastbox@a\lastbox
6813 \global\advance\lastskip@d by\ht\lastbox@a
6814 \global\advance\lastskip@d by\lastskip
68<sub>15</sub> \unskip\unpenalty
6816 \setbox\lastbox@a\lastbox
```
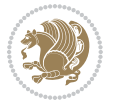

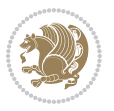

```
6817 \global\advance\lastskip@d by\dp\lastbox@a
68<sub>1</sub>8 \else
6819 \global\lastskip@d\lastskip
6820 \global\advance\lastskip@d by\topskip
6821 \fi
6822 \fi
6823 \global\advance\lastskip@d by-\topskip
6824 }%
6825 \ifdim\ht\@holdpg>\@colht
6826 \global\setbox\@holdpg\vbox{\unvbox\@leftcolumn\unskip\unpenalty
6827 \par\eject
6828 \vbox to \@colht{\unvbox\@holdpg\unskip}%
68<sub>29</sub> }%
6830 \else
6831 \global\setbox\@holdpg\vbox{%
6832 \unvbox\@leftcolumn\unskip\unpenalty
6833 \vskip\lastskip@d
6834 \the\At@ViperColsBreak
6835 \unvbox\@holdpg
6836 \unskip
68<sub>37</sub> }%
6838 \fi
6839 \else
6840 \global\setbox\@holdpg\vbox{%
6841 \unvbox\@leftcolumn
6842 \setbox\@tempboxa\lastbox
% \begin{array}{l} 6843 \\ \text{On} @ \text{strip} cols@break \end{array}6844 \the\At@ViperColsBreak
6845 \unvbox\@holdpg
6846 }%
6847 \fi
6848 \global\At@ViperColsBreak{}%
6849 \ht@viper .5\ht\@holdpg
6850 \ifdim \ht@viper>\@colht
6851 \ht@viper \@colht
68_{52} \fi
68_{53} \label{thm:4} $$\ifvoid\hold@viper\@tempdima='z@\else\@tempdima\ht\hold@viper\fi $$6854 %%
68<sub>55</sub> \@tempdimb \ht@viper
6856 \loop
68<sub>57</sub> \setbox\v@aaa\copy\@holdpg
6858 \setbox\v@ccc\vbox to\@tempdimb{%<br>6850 \vsplit\v@aaa to\@tempdimb{\epsilon
                 \vsplit\v@aaa to\@tempdimb
6860 \vss
6861 \vsplit\v@aaa to\@tempdimb
6862 }%
6863 \wlog{Extra height:\the\ht\v@aaa\space when \the\@tempdimb}%
6864 \ifvoid\v@aaa
6865 \else
6866 \advance\@tempdimb 1\p@
```

```
6867 \repeat
6868 \loop
6869 \setbox\v@aaa\copy\@holdpg
6870 \setbox\v@ccc\vbox to\@tempdimb{\vsplit\v@aaa to\@tempdimb\vss}%
6871 \wlog(2)Left:\the\ht\v@ccc\space6872 Right:\the\ht\v@aaa\space
6873 Output:\the\@tempdimb
68<sub>74</sub> }%
6875 \ifdim\ht\v@ccc<\ht\v@aaa
6876 \@tempdimb \the\ht\v@aaa
6877 \repeat
6878 \wlog{- LAST -^^JLeft:\the\ht\v@ccc
6879 ^ JRight:\the\ht\v@aaa
6880 ^^JOutput:\the\@tempdimb
6881 }%
6882 \setbox\v@ccc\vbox to\@tempdimb{\vsplit\@holdpg to\@tempdimb\vss}%
6883 \setbox\@tempboxa\vbox{%
6884 \hb@xt@\textwidth {%
6885 \i{f@RTLmain}6886 \hskip \columnwidth
6887 \hfil \vrule width\columnseprule \hfil
6888 \hb@xt@\columnwidth{\vbox to\ht@viper{\box\v@ccc\vss} \hss}%
6889 \hskip -\textwidth
6890 \hb@xt@\columnwidth {\vbox to\ht@viper{\box\@holdpg\vss} \hss}%
68<sub>91</sub> \hskip \columnsep
6892 \hskip \columnwidth
68<sub>93</sub> \else
6894 \hb@xt@\columnwidth{\vbox to\ht@viper{\box\v@ccc\vss} \hss}%
6895 \hfil
6896 \vrule \@width\columnseprule
6897 \hfil
6898 \hb@xt@\columnwidth {\vbox to\ht@viper{\box\@holdpg\vss} \hss}%
68qq \fi%
6900 }%
6q01 }%
6902 \ifvoid\hold@viper
6903 \global\setbox\hold@viper \vbox {%
6904 \unvbox\@tempboxa
6905 \penalty\interlinepenalty
6906 \vskip\stripsep
6907 \ifnum\outputpenalty <-\@Mii \vskip -\parskip\fi
6908 \outputpenalty \z@
6909 } }6910 \else
6911 \global\setbox\hold@viper \vbox {%
6912 \unvbox\hold@viper
6913 \unvbox\@tempboxa
6914 \penalty\interlinepenalty
6915 \vskip\stripsep
6916 \ifnum\outputpenalty <-\@Mii \vskip -\parskip\fi
```
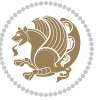

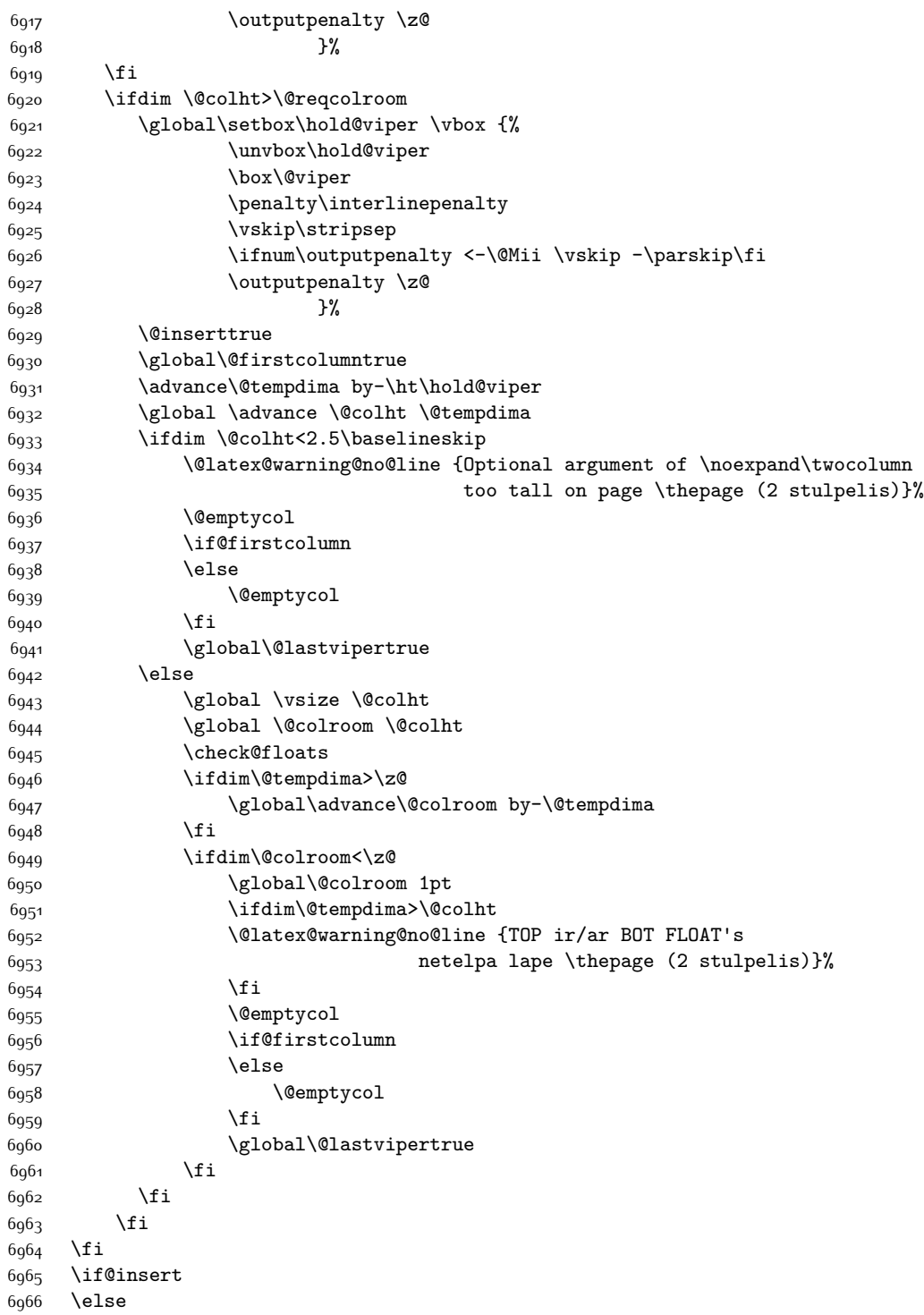

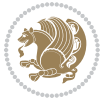

```
6967 \advance\@tempdima by-\ht\hold@viper
6968 \global \advance \@colht \@tempdima
6969 \global\setbox\hold@viper \vbox {%
6970 \unvbox\hold@viper
6971 \csname viper@top@hook\endcsname
6972 \vsplit\@viper to \@colht
6973 \veess
6974 }%
6975 \vbox{}%
6976 \global\@firstcolumnfalse
6977 \newpage
6q78 \fi
6979 }
```
## **7.44 cvthemebidicasual.sty**

```
6980 \NeedsTeXFormat{LaTeX2e}
6981 \ProvidesPackage{cvthemebidicasual}
6982 \DeclareOption{blue}{}
6983 \newif\if@colourorange\@colourorangefalse
6984 \DeclareOption{orange}{\@colourorangetrue}
6985 \newif\if@colourgreen\@colourgreenfalse
6986 \DeclareOption{green}{\@colourgreentrue}
6987 \newif\if@colourred\@colourredfalse
6988 \DeclareOption{red}{\@colourredtrue}
6989 \newif\if@colourgrey\@colourgreyfalse
6990 \DeclareOption{grey}{\@colourgreytrue}
6991 \DeclareOption*{
6992 \PackageWarning{cvthemebidicasual}{Unknown option '\CurrentOption'}}
6993 \ExecuteOptions{colour}
6994 \ProcessOptions\relax
6995 \renewcommand*{\listitemsymbol}{\textbullet}
6996 \definecolor{firstnamecolor}{rgb}{0.65,0.65,0.65}
6997 \familynamecolour{808080}
6998 \firstnamecolour{A9A9A9}
6999 \quotecolour{696969}
7000 \addresscolour{696969}
7001 \definecolor{sectionrectanglecolor}{rgb}{0.25,0.50,0.75}
7002 \sectiontitlecolour{1E90FF}
7003 \subsectioncolour{4682B4}
7004 \definecolor{rulecolour}{gray}{0.6}
7005 \definecolor{footersymbolcolour}{rgb}{0.25,0.50,0.75}
7006 \definecolor{footersymbolcolor}{rgb}{0.25,0.50,0.75}
7007 \if@colourorange
7008 \definecolor{sectionrectanglecolor}{rgb}{1.00,0.65,0.20}
7009 \definecolor{sectionrectanglecolor}{rgb}{1.00,0.65,0.20}
7010 \sectiontitlecolour{FF8C00}
7011 \subsectioncolour{FF8C00}
7012 \definecolor{footersymbolcolour}{rgb}{0.95,0.55,0.15}
7013 \definecolor{footersymbolcolor}{rgb}{0.95,0.55,0.15}\fi
```
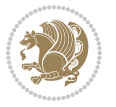

```
7014 \if@colourgreen
7015 \definecolor{sectionrectanglecolor}{rgb}{0.55,0.85,0.35}
7016 \definecolor{sectionrectanglecolour}{rgb}{0.55,0.85,0.35}
7017 \sectiontitlecolour{008000}
7018 \subsectioncolour{008000}
7019 \definecolor{footersymbolcolour}{rgb}{0.30,0.65,0.15}
7020 \definecolor{footersymbolcolor}{rgb}{0.30,0.65,0.15}\fi
7021 \if@colourred
7022 \definecolor{sectionrectanglecolor}{rgb}{1.00,0.30,0.30}
7023 \definecolor{sectionrectanglecolour}{rgb}{1.00,0.30,0.30}
7024 \sectiontitlecolour{FF0000}
7025 \subsectioncolour{FF0000}
7026 \definecolor{footersymbolcolour}{rgb}{0.95,0.20,0.20}
7027 \definecolor{footersymbolcolor}{rgb}{0.95,0.20,0.20}\fi
7028 \if@colourgrey
7029 \definecolor{sectionrectanglecolor}{rgb}{0.75,0.75,0.75}
7030 \definecolor{sectionrectanglecolour}{rgb}{0.75,0.75,0.75}
7031 \sectiontitlecolour{808080}
7032 \subsectioncolour{808080}
7033 \definecolor{footersymbolcolour}{rgb}{0.35,0.35,0.35}
7034 \definecolor{footersymbolcolor}{rgb}{0.35,0.35,0.35}\fi
7035 \renewcommand*{\ttdefault}{pcr}
7036 \renewcommand*{\firstnamefont}{\fontsize{38}{40}\mdseries\upshape}
7037 \renewcommand*{\familynamefont}{\firstnamefont}
7038 \renewcommand*{\addressfont}{\normalsize\mdseries\slshape}
7039 \renewcommand*{\quotefont}{\large\slshape}
7040 \renewcommand*{\sectionfont}{\Large\mdseries\upshape}
7041 \renewcommand*{\subsectionfont}{\large\mdseries\upshape}
7042 \renewcommand*{\maketitle}{%
7043 {%
7044 \ifthenelse{\isundefined{\@photo}}%
7045 {}%
7046 {{\color{firstnamecolor}\framebox{\includegraphics[width=\@photowidth]{\@photo}}}}%
7047 \hfill%
7048 \bidi@raggedleft{\firstnamestyle{\@firstname}~\familynamestyle{\@familyname}}\\[-.35em]}%
7049 {\color{firstnamecolor}\rule{\textwidth}{.25ex}\\[2.5em]}%
7050 \ifthenelse{\isundefined{\@quote}}%
7051 {}%
7052 {\centering{\begin{minipage}{\quotewidth}\centering\quotestyle{\@quote}\end{minipage}}\\[
7053 }%
7054 \newif\if@firstfooterelement\@firstfooterelementtrue
7055 \providecommand*{\footersymbol}{}
7056 \renewcommand*{\footersymbol}{%
7057 \if@firstfooterelement%
7058 \else%
7059 { ~~\color{footersymbolcolor}\textbullet~~~}\fi}
7060 \providecommand*{\makefooter}{}
7061 \renewcommand*{\makefooter}{%
7062 \fancypagestyle{plain}{%
7063 \fancyfoot[c]{%
```
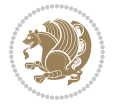

```
7064 \parbox{0.8\textwidth}{%
7065 \centering%
7066 \addressfont\@addresscolour%
7067 \ifthenelse{\isundefined{\@address}}{}{%
7068 \addresssymbol~\@address\\%
7069 \@firstfooterelementfalse}%
7070 \ifthenelse{\isundefined{\@mobile}}{}{\mobilesymbol~\@mobile\@firstfooterelementfalse}%
7071 \ifthenelse{\isundefined{\@phone}}{}{\footersymbol\phonesymbol~\@phone\@firstfooterelem
7072 \ifthenelse{\isundefined{\@fax}}{}{\footersymbol\faxsymbol~\@fax\@firstfooterelementfal
7073 \ifthenelse{\isundefined{\@email}}{}{\footersymbol\emailsymbol~\emaillink{\@email}\@fir
7074 \ifthenelse{\isundefined{\@extrainfo}}{}{\footersymbol\@extrainfo\@firstfooterelementfalse}}
7075 }%
7076 \pagestyle{plain}}
7077 \AtBeginDocument{\makefooter}
```
# **7.45 cvthemebidiclassic.sty**

```
7078 \NeedsTeXFormat{LaTeX2e}
7079 \ProvidesPackage{cvthemebidiclassic}
7080 \DeclareOption{blue}{}
7081 \newif\if@colourorange\@colourorangefalse
7082 \DeclareOption{orange}{\@colourorangetrue}
7083 \newif\if@colourgreen\@colourgreenfalse
7084 \DeclareOption{green}{\@colourgreentrue}
7085 \newif\if@colourred\@colourredfalse
7086 \DeclareOption{red}{\@colourredtrue}
7087 \newif\if@colourgrey\@colourgreyfalse
7088 \DeclareOption{grey}{\@colourgreytrue}
7089 \DeclareOption*{
7090 \PackageWarning{cvthemebidiclassic}{Unknown option '\CurrentOption'}}
7091 \ExecuteOptions{colour}
7092 \ProcessOptions\relax
7093 \renewcommand*{\listitemsymbol}{\textbullet}
7094 \firstnamecolour{}
7095 \familynamecolour{}
7096 \titlecolour{808080}
7097 \quotecolour{696969}
7098 \addresscolour{696969}
7099 \definecolor{sectionrectanglecolour}{rgb}{0.25,0.50,0.75}
7100 \definecolor{sectionrectanglecolor}{rgb}{0.25,0.5,0.75}
7101 \sectiontitlecolour{1E90FF}
7102 \subsectioncolour{4682B4}
7103 \if@colourorange
7104 \addresscolour{FF8C00}
7105 \definecolor{sectionrectanglecolour}{rgb}{1.00,0.65,0.20}
7106 \definecolor{sectionrectanglecolor}{rgb}{1,0.65,0.20}
7107 \sectiontitlecolour{FF8C00}
7108 \subsectioncolour{FF8C00}\fi
7109 \if@colourgreen
```

```
7110 \addresscolour{008000}
```
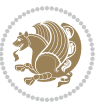

```
7111 \definecolor{sectionrectanglecolour}{rgb}{0.55,0.85,0.35}
7112 \definecolor{sectionrectanglecolor}{rgb}{0.55,0.85,0.35}
7113 \sectiontitlecolour{008000}
7114 \subsectioncolour{008000}\fi
7115 \if@colourred
7116 \addresscolour{FF0000}
7117 \definecolor{sectionrectanglecolour}{rgb}{1.00,0.30,0.30}
7118 \definecolor{sectionrectanglecolor}{rgb}{1.00,0.30,0.30}
7119 \sectiontitlecolour{FF0000}
7120 \subsectioncolour{FF0000}\fi
7121 \if@colourgrey
7122 \addresscolour{808080}
7123 \definecolor{sectionrectanglecolour}{rgb}{0.75,0.75,0.75}
7124 \definecolor{sectionrectanglecolor}{rgb}{0.75,0.75,0.75}
7125 \sectiontitlecolour{808080}
7126 \subsectioncolour{808080}\fi
7127 \renewcommand*{\ttdefault}{pcr}
7128 \renewcommand*{\firstnamefont}{\fontsize{34}{36}\mdseries\upshape}
7129 \renewcommand*{\titlefont}{\LARGE\mdseries\slshape}
7130 \renewcommand*{\addressfont}{\normalsize\mdseries\slshape}
7131 \renewcommand*{\familynamefont}{\firstnamefont}
7132 \renewcommand*{\quotefont}{\large\slshape}
7133 \renewcommand*{\sectionfont}{\Large\mdseries\upshape}
7134 \renewcommand*{\subsectionfont}{\large\mdseries\upshape}
7135 \newlength{\maketitlenamemaxwidth}
7136 \setlength{\maketitlenamemaxwidth}{.525\textwidth}
7137 \newlength{\maketitlenamefullwidth}
7138 \settowidth{\maketitlenamefullwidth}{\firstnamestyle{\@firstname~}\familynamestyle{\@familyname}}
7139 \newlength{\maketitlenamewidth}
_{7140} \ifnum\maketitlenamemaxwidth<\maketitlenamefullwidth\setlength{\maketitlenamewidth}{\maketitlenamemaxwidth}
7141 \newlength{\maketitlepicturewidth}
7142 \setlength{\maketitlepicturewidth}{\@photowidth}
7143 \newlength{\maketitledetailswidth}
7144 \renewcommand*{\recomputethemelengths}{%
7145 \setlength{\maketitledetailswidth}{\textwidth}%
7146 \addtolength{\maketitledetailswidth}{-\maketitlenamewidth}%
7147 \addtolength{\maketitledetailswidth}{-\separatorcolumnwidth}%
7148 \addtolength{\maketitledetailswidth}{-\maketitlepicturewidth}}
7149 \recomputethemelengths
7150 \newif\if@firstdetailselement\@firstdetailselementtrue
7151 \newcommand*{\maketitledetailsnewline}{
7152 \if@firstdetailselement%
7153 \@firstdetailselementfalse%
7154 \else%
7155 \\[.2em]\fi}
7156 \renewcommand*{\maketitle}{%
7157 % name and title
7158 \begin{minipage}[b]{\maketitlenamewidth}%
7159 \firstnamestyle{\@firstname~}\familynamestyle{\@familyname}%
7160 \ifthenelse{\equal{\@title}{}}{}{\\[1.25em]\titlestyle{\@title}}%
```
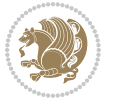

```
7162 % optional data
7163 \begin{minipage}[b]{\maketitledetailswidth}%
7164 \bidi@raggedleft\addressfont\@addresscolour%
_{7165} \ifthenelse{\isundefined{\@address}}{}{%
7166 \maketitledetailsnewline%
7167 \addresssymbol~\\\@address}%
7168 \ifthenelse{\isundefined{\@mobile}}{}{\maketitledetailsnewline\mobilesymbol~\@mobile}%
{\scriptstyle \gamma_{169} \label{f:169}7170 \ifthenelse{\isundefined{\@fax}}{}{\maketitledetailsnewline\faxsymbol~\@fax}%
7171 \ifthenelse{\isundefined{\@email}}{}{\maketitledetailsnewline\emailsymbol~\emaillink{\@email}}%
7172 \ifthenelse{\isundefined{\@extrainfo}}{}{\maketitledetailsnewline\@extrainfo}%
7173 \end{minipage}%
7174 % optional photo
7175 \ifthenelse{\isundefined{\@photo}}%
7176 {}%
7177 {\hspace*{\separatorcolumnwidth}\color{firstnamecolor}\framebox{\includegraphics[width=\m
7178 % optional quote
7179 \ifthenelse{\isundefined{\@quote}}%
7180 {}%
```
#### $_{7181}$  {\centering{\begin{minipage}{\quotewidth}\centering\quotestyle{\@quote}\end{minipage}}\\[ }

### **7.46 dblfnote-xetex-bidi.def**

\end{minipage}%

```
7183 \ProvidesFile{dblfnote-xetex-bidi.def}[2012/12/12 v0.3 bidi adaptations for dblfnote package
7184 \let\autofootnoterule\relax
7185 \let\rightfootnoterule\relax
7186 \let\leftfootnoterule\relax
7187 \let\textwidthfootnoterule\relax
7188 \let\LRfootnoterule\relax
7189 \def\footnoterule{\kern-3\p@
7190 \hrule \@width \DFNcolumnwidth \kern 2.6\p@}%
7191 \AtBeginDocument{\let\dfn@latex@footnotetext\@footnotetext
7192 \let\@footnotetext\dfn@footnotetext}
7193 \long\def\dfn@LTRfootnotetext#1{{\setbox\dfn@boxa\vbox{
7194 \let\insert\dfn@gobble
7195 \columnwidth\DFNcolumnwidth \hbadness\c@DFNsloppiness
7106 \def\@makefnmark{\smash{\dfn@makefnmark}}
7197 \dfn@latex@LTRfootnotetext{#1}\par \boxmaxdepth\dfn@fnmaxdp}%
7198 \dfn@dima\ht\dfn@boxa \advance\dfn@dima\dp\dfn@boxa
7199 \ifdim\dfn@dima>\z@\else
7200 \dfn@dima1sp\relax
7201 \setbox\dfn@boxa\vbox{\vbox to1sp{\unvbox\dfn@boxa\vfil}}\fi
7202 \global\setbox\dfn@ins\vbox{\boxmaxdepth\dfn@fnmaxdp
7203 \ifvoid\dfn@ins\else
7204 \unvbox\dfn@ins \allowbreak \nointerlineskip \fi
7205 \ifdfn@allowcbreak \unvbox \else \box \fi \dfn@boxa}%
7206 \setbox\dfn@boxa\copy\dfn@ins
7207 \dfn@split{.5\ht\dfn@boxa}\dfn@boxa\dfn@boxb\dfn@fnmaxdp\footnotesep
```
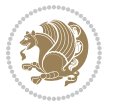

```
7208 \advance\@tempdima\@tempdimb \@tempdimb\@tempdima
7209 \advance\@tempdima-\dfn@fnht \global\dfn@fnht\@tempdimb
7210 \insert\footins{\floatingpenalty\@MM \vbox to\@tempdima{}}%
7211 \xdef\dfn@list{\dfn@list\@elt{\number\dfn@dima}{\number\@tempdima}}}}
7212 \AtBeginDocument{\let\dfn@latex@LTRfootnotetext\@LTRfootnotetext
7213 \let\@LTRfootnotetext\dfn@LTRfootnotetext}
7214 \long\def\dfn@RTLfootnotetext#1{{\setbox\dfn@boxa\vbox{
7215 \let\insert\dfn@gobble
7216 \columnwidth\DFNcolumnwidth \hbadness\c@DFNsloppiness
7217 \def\@makefnmark{\smash{\dfn@makefnmark}}
7218 \dfn@latex@RTLfootnotetext{#1}\par \boxmaxdepth\dfn@fnmaxdp}%
7219 \dfn@dima\ht\dfn@boxa \advance\dfn@dima\dp\dfn@boxa
7220 \ifdim\dfn@dima>\z@\else
7221 \dfn@dima1sp\relax
7222 \setbox\dfn@boxa\vbox{\vbox to1sp{\unvbox\dfn@boxa\vfil}}\fi
7223 \global\setbox\dfn@ins\vbox{\boxmaxdepth\dfn@fnmaxdp
7224 \ifvoid\dfn@ins\else
7225 \unvbox\dfn@ins \allowbreak \nointerlineskip \fi
7226 \ifdfn@allowcbreak \unvbox \else \box \fi \dfn@boxa}%
7227 \setbox\dfn@boxa\copy\dfn@ins
7228 \dfn@split{.5\ht\dfn@boxa}\dfn@boxa\dfn@boxb\dfn@fnmaxdp\footnotesep
7229 \advance\@tempdima\@tempdimb \@tempdimb\@tempdima
7230 \advance\@tempdima-\dfn@fnht \global\dfn@fnht\@tempdimb
7231 \insert\footins{\floatingpenalty\@MM \vbox to\@tempdima{}}%
7232 \xdef\dfn@list{\dfn@list\@elt{\number\dfn@dima}{\number\@tempdima}}}}
7233 \AtBeginDocument{\let\dfn@latex@RTLfootnotetext\@RTLfootnotetext
7234 \let\@RTLfootnotetext\dfn@RTLfootnotetext}
7235 \def\dfn@RTLmakecol{{\ifvoid\footins\else
7236 \dfn@dima\ht\footins
7237 \@tempcnta\z@ \dfn@countins
7238 \@tempdima\z@ \let\@elt\dfn@elt@getht
7239 \dfn@list\@nil
7240 \ifdim\@tempdima=\z@\else
7241 \dfn@split\@tempdima\dfn@ins\dfn@boxa\z@\z@
7242 \global\setbox\dfn@ins\box\dfn@ins
7243 \@tempswatrue
7244 \ifdfn@trysingle
7245 \setbox\dfn@boxb\vbox{\unvcopy\@cclv}\@tempdima\@colroom
7246 \advance\@tempdima-\ht\dfn@boxb \advance\@tempdima-\dp\dfn@boxb
7247 \dvance\@tempdima-\skip\footins
7248 \advance\@tempdima-\ht\dfn@boxa
7249 \ifdim\@tempdima<\z@\else \@tempswafalse
7250 \global\setbox\footins\vbox{\boxmaxdepth\dfn@fnmaxdp
7251 \footnoterule \unvbox\dfn@boxa}\fi\fi
7252 \if@tempswa
7253 \dfn@split{\dfn@dima}\dfn@boxa\dfn@boxb\dfn@fnmaxdp\footnotesep
7254 \global\setbox\footins\vbox{\hbox{\}
7255 \hskip \DFNcolumnwidth
7256 \hskip\DFNcolumnsep
7257 \hbox to\DFNcolumnwidth{\vbox to\@tempdima{\footnoterule
```
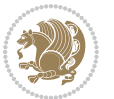

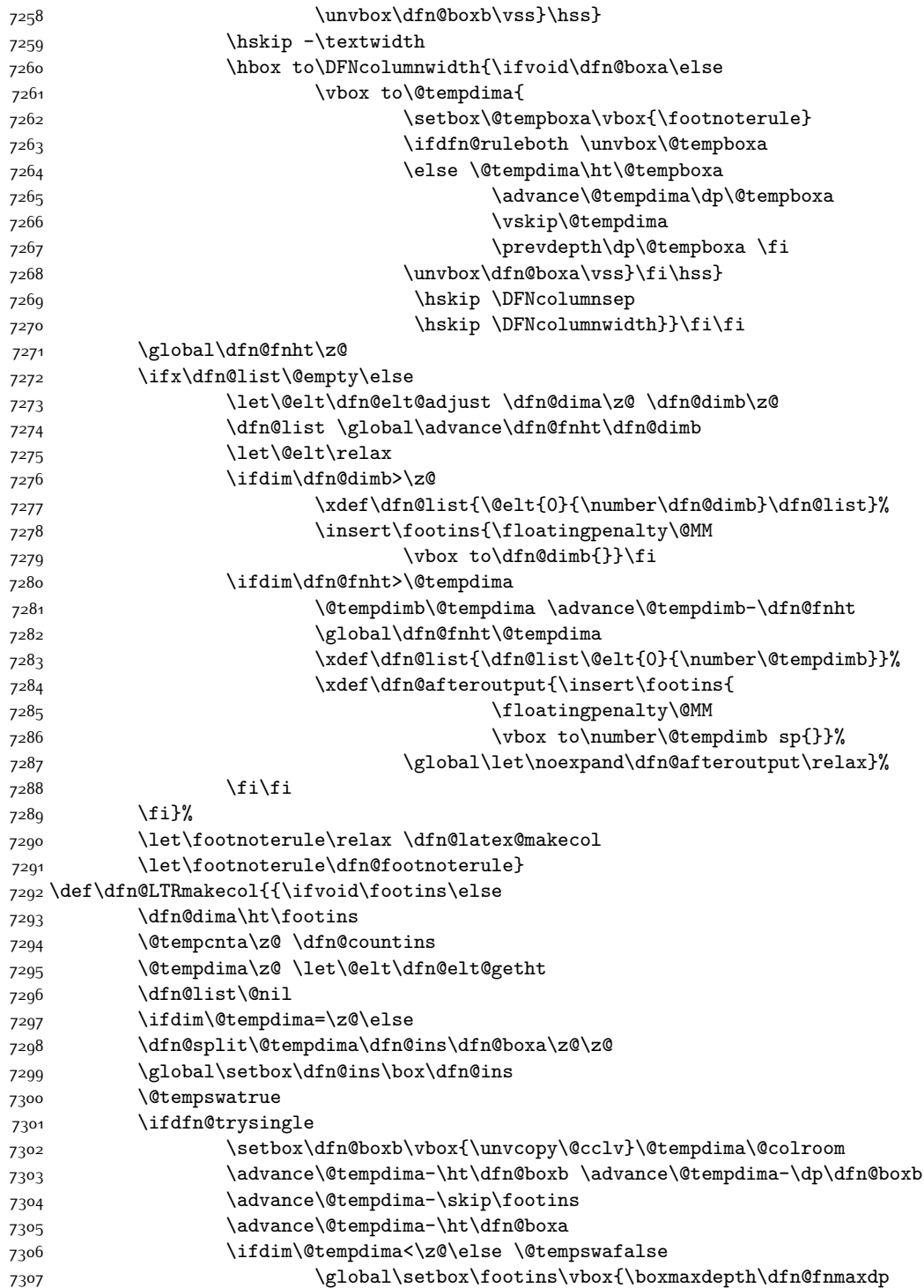

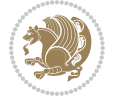

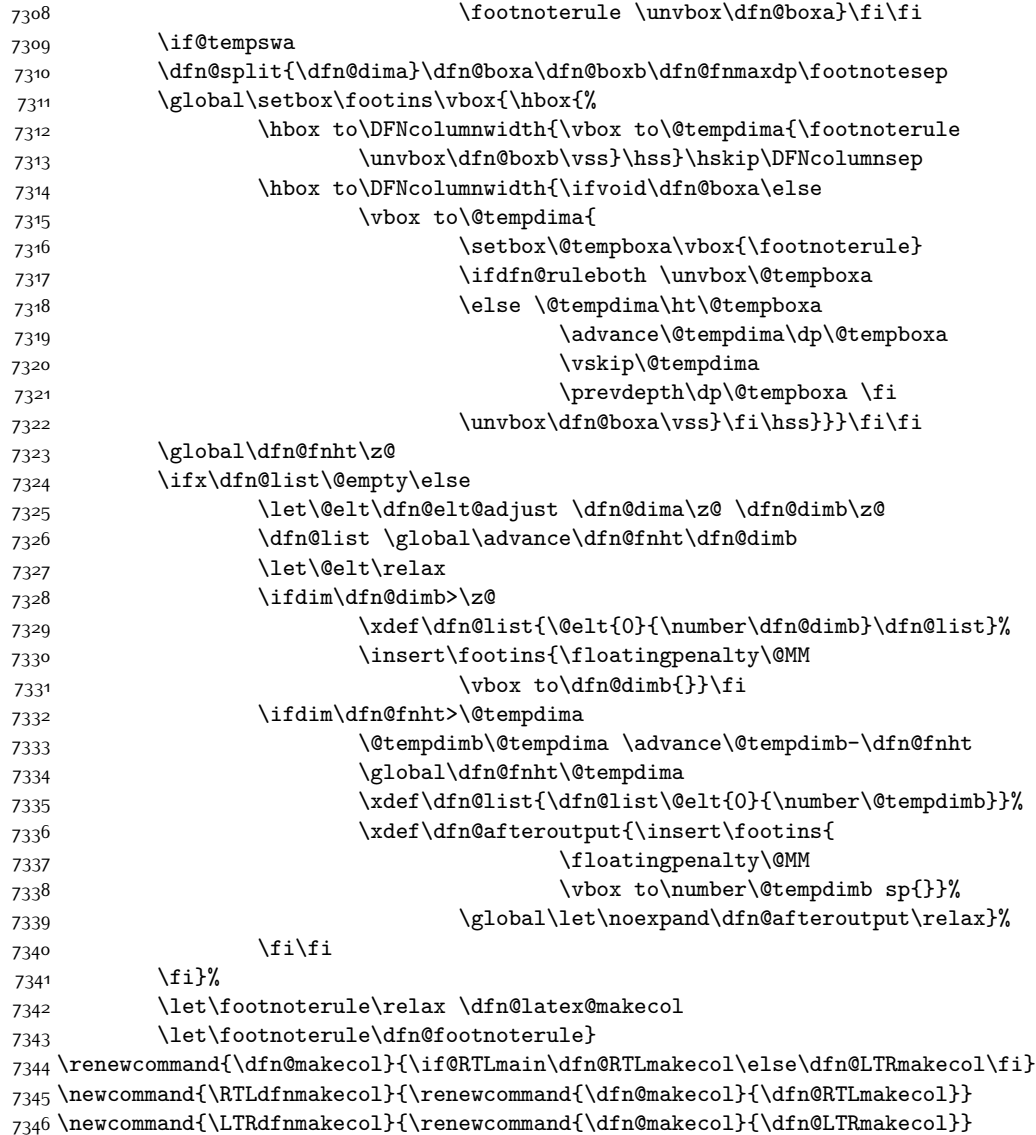

\DFNalwaysdouble

# **7.47 draftwatermark-xetex-bidi.def**

 \ProvidesFile{draftwatermark-xetex-bidi.def}[2010/07/25 v0.2 bidi adaptations for draftwaterm \renewcommand\SetWatermarkText[1]{%

 ${\tt \label{thm:main} Theorem} $$7350 \def\sc@wm@text{\iff@RTLmain\begin{tikif@RTLmain\end{tikif@RTLmain\end{tikif@R$ 

### **7.48 eso-pic-xetex-bidi.def**

7351 \ProvidesFile{eso-pic-xetex-bidi.def}[2013/04/10 v0.2 bidi adaptations for eso-pic package fo \renewcommand\AtPageLowerLeft[1]{\AtPageUpperLeft{%

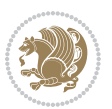

```
7353 \put(\LenToUnit{\if@RTLmain\paperwidth\else0pt\fi},\LenToUnit{-\paperheight}){#1}}}
7354
7355 \ESO@isMEMOIR{%
7356 \renewcommand\AtTextUpperLeft[1]{%
7357 \begingroup
7358 \ifodd\c@page
7359 \@tempdima=\spinemargin
7360 \else
7361 \@tempdima=\paperwidth
7362 \advance\@tempdima-\textwidth
7363 \advance\@tempdima-\spinemargin
7364 \fi
7365 \@tempdimb=-\uppermargin
7366 \AtPageUpperLeft{%
7367 \put(\LenToUnit{\if@RTLmain-\fi\@tempdima},\LenToUnit{\@tempdimb}){#1}%
7368 }%
7369 \endgroup
7370 }
7371 }{%
7372 \renewcommand\AtTextUpperLeft[1]{%
7373 \begingroup
7374 \@tempdima=1in\relax
7375 \ifodd\c@page
7376 \advance\@tempdima\oddsidemargin
7377 \else
7378 \advance\@tempdima\evensidemargin
7379 \fi
7380 \@tempdimb=-1in\relax
7381 \advance\@tempdimb-\topmargin
7382 \advance\@tempdimb-\headheight
7383 \advance\@tempdimb-\headsep
7384 \AtPageUpperLeft{%
7385 \put(\LenToUnit{\if@RTLmain-\fi\@tempdima},\LenToUnit{\@tempdimb}){#1}%
7386 }%
7387 \endgroup
7388 }
7389 }
```
## **7.49 empheq-xetex-bidi.def**

```
7390 \ProvidesFile{empheq-xetex-bidi.def}[2011/09/07 v0.1 bidi adaptations for empheq package for
7391 \MHInternalSyntaxOn
7392 \def\EQ_tag_plus_endmark:{%
7393 \iftagsleft@
7394 \gdef\maketag@@@##1{%
7395 \hfuzz\displaywidth
7396 \if@RTL\makebox[\widthof{##1}][r]{%
7397 \hbox to \displaywidth{\m@th\normalfont##1\hss
7398 \raisebox{-\dp\EQ_mathdisplay_box
7399 -\depthof{\EQ_outerbox:{}}}
```
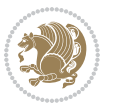

```
7400 {\PotEndMark{\hss}}}}
7401 \else\makebox[\widthof{##1}][l]{%
7402 \hbox to \displaywidth{\m@th\normalfont##1\hss
7403 \raisebox{-\dp\EQ_mathdisplay_box
7404 -\depthof{\EQ_outerbox:{}}}
7405 {\PotEndMark{\hss}}}}\fi}%
7406 \else:
7407 \gdef\maketag@@@##1{%
7408 \hbox{\m@th\normalfont##1\llap{\hss\PotEndMark{%
7409 \settoheight{\@tempdima}{\@nameuse{\InTheoType Symbol}}%
7410 \MH_addtolength:dn \@tempdima
7411 {\g_EQ_bottomtag_depth_dim+\mintagvsep}
7412 \setlength{\@tempdimb}
7413 {\gEQ\_bottomrow\_depth\_dim+ \depth{ \EQ\_outerbox:} }_{7414} + \depthof { \EQ_innerbox: { } } }
7415 \if_dim:w \@tempdima>\@tempdimb
7416 \MH_setlength:dn \@tempdima{-\dp\EQ_mathdisplay_box
7417 -\@tempdima+\g_EQ_bottomrow_depth_dim}
7418 \addtolength{\@tempdima}{\depthof{\EQ_innerbox:{}}}%
7419 \def\EQ_next:{\raisebox{\@tempdima}}%
7420 \else:
7421 \def\EQ_next: {
7422 \raisebox{-\dp\EQ_mathdisplay_box
7423 -\depthof{\EQ_outerbox:{}}}}%
7424 \fi:\EQ_next:}}}}%
7425 \fi:}
7426 \def\EQ_post_process:{%
7427 \EQ_initialize:
7428 \EQ_begin_equation:
7429 \MH_if_boolean:nT {outer_mult}{
7430 \setkeys{\MT_options_name:}{
7431 firstline-afterskip=0pt,
7432 lastline-preskip=0pt,
7433 multlined-width=0pt,
7434 }
7435 \ifodd \l_EQ_alignmentmode_int
7436 \setkeys{\MT_options_name:}{multlined-pos=b}
7437 \else:
7438 \setkeys{\MT_options_name:}{multlined-pos=t}
7439 \fi:
7440 \g@addto@macro\EQ_complete_mathdisplay:{
7441 \begin{MTmultlined}\relax}
7442 }
7443 \g@addto@macro\EQ_complete_mathdisplay:\EQ_mathbody:
7444 \MH_if_boolean:nT {outer_mult}{
7445 \g@addto@macro\EQ_complete_mathdisplay:{\end{MTmultlined}}
7446 }
7447 \EQ_end_equation:
7448 \edef\EQ_hyperref_link_fint{\number\Hy@linkcounter}
7449 \savecounters@
```
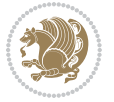

```
7450 \EQ_typeset_tags:
7451 \edef\l_EQ_equation_fint{\number\c@equation}
7452 \restorecounters@
7453 \Hy@linkcounter=\EQ_hyperref_link_fint
7454 \settowidth\l_EQ_totalwidth_dim{%
7455 $\EQ_left_side:\EQ_innerbox:{}\EQ_right_side:$}%
7456 \MH_if_boolean:nTF {outer_mult}
7457 { \def\EQ_next:{_mult} }
7458 { \def\EQ_next:{} }
7459 \@nameuse{EQ_modify_linewidth_
7460 \romannumeral\l_EQ_equationtype_int\EQ_next: :}%
7461 \EQ_typeset_display:
7462 \@nameuse{find_displaywidth_
7463 \romannumeral\l_EQ_equationtype_int\EQ_next: :}
7464 \MH_addtolength:dn
7465 \l_EQ_totalwidth_dim{\l_EQ_displaywidth_dim}
7466 \savebox\EQ_mathdisplay_box[\l_EQ_totalwidth_dim][c]{%
7467 $\EQ_left_side:
7468 \EQ_innerbox:{%
7469 \if_case:w \l_EQ_alignmentmode_int\or:
7470 \makebox[\l_EQ_displaywidth_dim][c]
7471 {\usebox{\EQ_mathdisplay_box}}%
7472 \or:
7473 \makebox[\l_EQ_displaywidth_dim][c]
7474 {\usebox{\EQ_mathdisplay_box}}%
7475 \or:
7476 \if{@RTL\makebox{\label{thm:Qdisplaywidth\_dim}} [r]{\label{thm:Qdisplaywidth\_dim}}7477 \if_num:w \l_EQ_equationtype_int=5 \else:
7478 \if_num:w \l_EQ_equationtype_int=6 \else:
7479 \kern-\@mathmargin
7480 \fi:
7481 \fi:
7482 \usebox{\EQ_mathdisplay_box}}%
7483 \else\makebox[\l_EQ_displaywidth_dim][l]{%
7484 \if_num:w \l_EQ_equationtype_int=5 \else:
7485 \if_num:w \l_EQ_equationtype_int=6 \else:
7486 \kern-\@mathmargin
7487 \fi:
7488 \fi:
7489 \usebox{\EQ_mathdisplay_box}}\fi%
7490 \or:
7491 \if@RTL\makebox[\l_EQ_displaywidth_dim][r]{%
7492 \if_num:w \l_EQ_equationtype_int=5 \else:
7493 \if_num:w \l_EQ_equationtype_int=6 \else:
7494 \kern-\@mathmargin
7495 \fi:
7496 \fi:
7497 \usebox{\EQ mathdisplay box}}
7498 \else\makebox[\l_EQ_displaywidth_dim][l]{%
7499 \if_num:w \l_EQ_equationtype_int=5 \else:
```
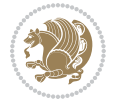
```
7500 \if_num:w \l_EQ_equationtype_int=6 \else:
7501 \kern-\@mathmargin
7502 \fi:
7503 \fi:
7504 \usebox{\EQ_mathdisplay_box}}\fi%
7505 \fi:}%
7506 \EQ_right_side:$}%
7507 \begin{AmSequation*}
7508 \@nameuse{EQ_place_display_
7509 \romannumeral\l_EQ_equationtype_int\EQ_next: :}
7510 \if_dim:w \g_EQ_widesttag_dim>\z@
7511 \MH_set_boolean_T:n {show_manual_tags}
7512 \if_case:w \l_EQ_alignmentmode_int
7513 \or: \if@RTL\EQ_place_tag:N l\else\EQ_place_tag:N r\fi %#1
7514 \or: \if@RTL\EQ_place_tag:N r\else\EQ_place_tag:N l\fi %#2
7515 \or: \if@RTL\EQ_place_tag:N l\else\EQ_place_tag:N r\fi %#3
7516 \or: \if@RTL\EQ_place_tag:N r\else\EQ_place_tag:N l\fi %#4
7517 \fi:
7518 \fi:
7519 \end{AmSequation*}
7520 \global\c@equation=\l_EQ_equation_fint\relax
7521 }
7522 \AtBeginDocument{%
7523 \@ifpackageloaded{fancybox}{%
7524 \@ifpackageloaded{color}{\definecolor{shadowcolor}{rgb}{0,0,0}}%
7525 {\renewcommand*\textcolor[2]{\normalcolor{#2}}}%
7526 \renewcommand*\shadowbox{%
7527 \@ifstar{\MH_set_boolean_T:n {shadowbox_star}
7528 \VerbBox\EQ_shadowbox:n}
7529 {\MH_set_boolean_F:n {shadowbox_star}
7530 \VerbBox\EQ_shadowbox:n}}
7531 \def\EQ_shadowbox:n #1{%
7532 \sbox{\z@}{\fbox{#1}}%
7533 \MH_if_boolean:nTF {shadowbox_star}{
7534 \MH_setlength:dn \@tempdima{\z@}%
7535 }{
7536 \MH_setlength:dn \@tempdima{\dp\z@+\shadowsize}%
7537 }
7538 \raisebox{\@tempdima}{%
7539 \if@RTL\makebox[\z@][r]{%
7540 \kern\shadowsize \textcolor{shadowcolor}{%
7541 \rule[-\dp\z@-\shadowsize]{\wd\z@}{\shadowsize}}%
7542 }%
7543 \else\makebox[\z@][l]{%
7544 \kern\shadowsize \textcolor{shadowcolor}{%
7545 \rule[-\dp\z@-\shadowsize]{\wd\z@}{\shadowsize}}%
7546 }\fi%
7547 \usebox\z@\textcolor{shadowcolor}{%
7548 \rule[-\dp\z@-\shadowsize]{\shadowsize}{\ht\z@+\dp\z@}}}}%
7549 }{}%
```
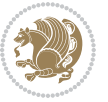

 } \MHInternalSyntaxOff

## **7.50 extarticle-xetex-bidi.def**

```
7552 \ProvidesFile{extarticle-xetex-bidi.def}[2017/06/09 v0.4 bidi adaptations for extarticle clas
7553 \renewcommand*\l@section[2]{%
7554 \ifnum \c@tocdepth >\z@
7555 \addpenalty\@secpenalty
7556 \addvspace{1.0em \@plus\p@}%
7557 \setlength\@tempdima{1.5em}%
7558 \begingroup
7559 \parindent \z@ \if@RTL\leftskip\else\rightskip\fi \@pnumwidth
7560 \parfillskip -\@pnumwidth
7561 \leavevmode \bfseries
7562 \advance\if@RTL\rightskip\else\leftskip\fi\@tempdima
7563 \hskip -\if@RTL\rightskip\else\leftskip\fi
7564 #1\nobreak\hfil \nobreak\hb@xt@\@pnumwidth{\hss #2}\par
7565 \endgroup
7566 \fi}
7567 \renewcommand*\l@part[2]{%
7568 \ifnum \c@tocdepth >-2\relax
7569 \addpenalty\@secpenalty
7570 \addvspace{2.25em \@plus\p@}%
7571 \begingroup
7572 \setlength\@tempdima{3em}%
7573 \parindent \z@ \if@RTL\leftskip\else\rightskip\fi \@pnumwidth
7574 \parfillskip -\@pnumwidth
7575 {\leavevmode
7576 \large \bfseries #1\hfil \hb@xt@\@pnumwidth{\hss #2}}\par
7577 \nobreak
7578 \endgroup
7579 \fi}
7580 \def\@part[#1]#2{%
7581 \ifnum \c@secnumdepth >\m@ne
7582 \refstepcounter{part}%
7583 \addcontentsline{toc}{part}{\thepart\hspace{1em}#1}%
7584 \else
7585 \addcontentsline{toc}{part}{#1}%
7586 \fi
7587 {\parindent \z@ \if@RTL\raggedleft\else\raggedright\fi
7588 \interlinepenalty \@M
7589 \normalfont
7590 \ifnum \c@secnumdepth >\m@ne
7591 \Large\bfseries \partname~\thepart
7592 \par\nobreak
7593 \fi
7594 \huge \bfseries #2%
7595 \markboth{}{}\par}%
7596 \nobreak
```
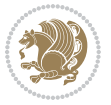

```
7597 \vskip 3ex
7598 \@afterheading}
7599 \def\@spart#1{%
7600 {\parindent \z@ \if@RTL\raggedleft\else\raggedright\fi
7601 \interlinepenalty \@M
7602 \normalfont
7603 \huge \bfseries #1\par}%
7604 \nobreak
7605 \vskip 3ex
7606 \@afterheading}
7607 \renewenvironment{thebibliography}[1]
7608 {\section*{\refname
7609 \@mkboth{\MakeUppercase\refname}{\MakeUppercase\refname}}%
7610 \if@RTL\if@LTRbibitems\@RTLfalse\else\fi\else\if@RTLbibitems\@RTLtrue\else\fi\fi
7611 \bidi@@thebibliography@font@hook%
7612 \list{\@biblabel{\@arabic\c@enumiv}}%
7613 {\settowidth\labelwidth{\@biblabel{#1}}%
7614 \leftmargin\labelwidth
7615 \dvance\leftmargin\labelsep
7616 \@openbib@code
7617 \usecounter{enumiv}%
7618 \let\p@enumiv\@empty
7619 \renewcommand\theenumiv{\@arabic\c@enumiv}}%
7620 \sloppy\clubpenalty4000\widowpenalty4000%
7621 \sfcode`\.\@m}
7622 {\def\@noitemerr
7623 {\@latex@warning{Empty `thebibliography' environment}}%
7624 \endlist}
7625 \renewcommand\left@footnoterule{%
7626 \kern-3\p@
7627 \hrule\@width.4\columnwidth
7628 \kern2.6\p@}
7629 \renewcommand\right@footnoterule{%
7630 \kern-3\p@
7631 \hbox to \columnwidth{\hskip .6\columnwidth \hrulefill }
7632 \kern2.6\p@}
7633 \if@titlepage
7634 \renewcommand\maketitle{\begin{titlepage}%
7635 \let\footnotesize\small
7636 \let\right@footnoterule\relax
7637 \let\left@footnoterule\relax
7638 \let\textwidth@footnoterule\relax
7639 \let \footnote \thanks
7640 \null\vfil
7641 \vskip 60\p@
7642 \begin{center}%
7643 {\LARGE \@title \par}%
7644 \vskip 3em%
7645 {\large
7646 \lineskip .75em%
```
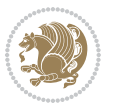

```
7647 \begin{tabular}[t]{c}%
7648 \@author
7649 \end{tabular}\par}%
7650 \vskip 1.5em%
7651 {\large \@date \par}% % Set date in \large size.
7652 \end{center}\par
7653 \@thanks
7654 \vfil\null
7655 \end{titlepage}%
7656 \setcounter{footnote}{0}%
7657 \global\let\thanks\relax
7658 \global\let\maketitle\relax
7659 \global\let\@thanks\@empty
7660 \global\let\@author\@empty
7661 \global\let\@date\@empty
7662 \global\let\@title\@empty
7663 \global\let\title\relax
7664 \global\let\author\relax
7665 \global\let\date\relax
7666 \global\let\and\relax
7667 }
7668 \else
7669 \renewcommand\maketitle{\par
7670 \begingroup
7671 \renewcommand\thefootnote{\@fnsymbol\c@footnote}%
7672 \def\@makefnmark{\rlap{\@textsuperscript{\normalfont\@thefnmark}}}%
7673 \long\def\@makefntext##1{\parindent 1em\noindent
7674 \hb@xt@1.8em{%
7675 \hss\@textsuperscript{\normalfont\@thefnmark}}##1}%
7676 \if@twocolumn
7677 \ifnum \col@number=\@ne
7678 \@maketitle
7679 \else
7680 \twocolumn[\@maketitle]%
7681 \fi
7682 \else
7683 \newpage
7684 \global\@topnum\z@ % Prevents figures from going at top of page.
7685 \@maketitle
7686 \fi
7687 \thispagestyle{plain}\@thanks
7688 \endgroup
7689 \setcounter{footnote}{0}%
7690 \global\let\thanks\relax
7691 \global\let\maketitle\relax
7692 \global\let\@maketitle\relax
7693 \global\let\@thanks\@empty
7694 \global\let\@author\@empty
7695 \global\let\@date\@empty
7696 \global\let\@title\@empty
```
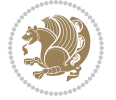

```
7697 \global\let\title\relax
7698 \global\let\author\relax
7699 \global\let\date\relax
7700 \global\let\and\relax
7701 }
7702 \def\@maketitle{%
7703 \newpage
7704 \null
7705 \vskip 2em%
7706 \begin{center}%
7707 \let \footnote \thanks
7708 {\LARGE \@title \par}%
7709 \vskip 1.5em%
7710 {\large
7711 \lineskip .5em%
7712 \begin{tabular}[t]{c}%
77<sup>1</sup>3 \@author
7714 \end{tabular}\par}%
7715 \vskip 1em%
7716 {\large \@date}%
7717 \end{center}%
7718 \par
7719 \vskip 1.5em}
7720 \fi
7721 \renewcommand\thesubsection {\thesection\@SepMark\@arabic\c@subsection}
7722 \renewcommand\thesubsubsection{\thesubsection \@SepMark\@arabic\c@subsubsection}
7723 \renewcommand\theparagraph {\thesubsubsection\@SepMark\@arabic\c@paragraph}
7724 \renewcommand\thesubparagraph {\theparagraph\@SepMark\@arabic\c@subparagraph}%%
```
## **7.51 extbook-xetex-bidi.def**

```
7725 \ProvidesFile{extbook-xetex-bidi.def}[2017/06/09 v0.4 bidi adaptations for extbook class for
7726 \if@titlepage
7727 \renewcommand\maketitle{\begin{titlepage}%
7728 \let\footnotesize\small
7729 \let\right@footnoterule\relax
7730 \let\left@footnoterule\relax
7731 \let\textwidth@footnoterule\relax
7732 \let \footnote \thanks
7733 \let \LTRfootnote \LTRthanks
7734 \let \RTLfootnote \RTLthanks
7735 \null\vfil
7736 \vskip 60\p@
7737 \begin{center}%
7738 {\LARGE \@title \par}%
7739 \vskip 3em%
7740 {\large
7741 \lineskip .75em%
```

```
7742 \begin{tabular}[t]{c}%
```

```
7743 \@author
```
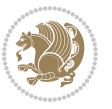

```
7744 \end{tabular}\par}%
7745 \vskip 1.5em%
7746 {\large \@date \par}% % Set date in \large size.
7747 \end{center}\par
7748 \@thanks
7749 \vfil\null
7750 \end{titlepage}%
7751 \setcounter{footnote}{0}%
7752 \global\let\thanks\relax
7753 \global\let\LTRthanks\relax
7754 \global\let\RTLthanks\relax
7755 \global\let\maketitle\relax
7756 \global\let\@thanks\@empty
7757 \global\let\@author\@empty
7758 \global\let\@date\@empty
7759 \global\let\@title\@empty
7760 \global\let\title\relax
7761 \global\let\author\relax
7762 \global\let\date\relax
7763 \global\let\and\relax
7764 }
7765 \else
7766 \renewcommand\maketitle{\par
7767 \begingroup
7768 \renewcommand\thefootnote{\@fnsymbol\c@footnote}%
7769 \def\@makefnmark{\rlap{\@textsuperscript{\normalfont\@thefnmark}}}%
7770 \long\def\@makefntext##1{\parindent 1em\noindent
7771 \hb@xt@1.8em{%
7772 \hss\@textsuperscript{\normalfont\@thefnmark}}##1}%
7773 \if@twocolumn
7774 \ifnum \col@number=\@ne
7775 \@maketitle
7776 \else
7777 \twocolumn[\@maketitle]%
7778 \fi
7779 \else
7780 \newpage
7781 \global\@topnum\z@ % Prevents figures from going at top of page.
7782 \@maketitle
7783 \fi
7784 \thispagestyle{plain}\@thanks
7785 \endgroup
7786 \setcounter{footnote}{0}%
7787 \global\let\thanks\relax
7788 \global\let\LTRthanks\relax
7789 \global\let\RTLthanks\relax
7790 \global\let\maketitle\relax
7791 \global\let\@maketitle\relax
7792 \global\let\@thanks\@empty
7793 \global\let\@author\@empty
```
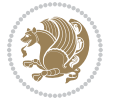

```
7794 \global\let\@date\@empty
7795 \global\let\@title\@empty
7796 \global\let\title\relax
7797 \global\let\author\relax
7798 \global\let\date\relax
7799 \global\let\and\relax
7800 }
7801 \def\@maketitle{%
7802 \newpage
7803 \null
7804 \vskip 2em%
7805 \begin{center}%
7806 \let \footnote \thanks
7807 \let \LTRfootnote \LTRthanks
7808 \let \RTLfootnote \RTLthanks
7809 {\LARGE \@title \par}%
7810 \vskip 1.5em%
7811 {\large
7812 \lineskip .5em%
7813 \begin{tabular}[t]{c}%
78<sub>14</sub> \@author
7^{815} \end{tabular}\par}%
7816 \vskip 1em%
7817 {\large \@date}%
7818 \end{center}%
7819 \par
7820 \vskip 1.5em}
7821 \fi
7822 \renewcommand*\l@part[2]{%
7823 \ifnum \c@tocdepth >-2\relax
7824 \addpenalty{-\@highpenalty}%
7825 \addvspace{2.25em \@plus\p@}%
7826 \begingroup
7827 \parindent \z@ \if@RTL\leftskip\else\rightskip\fi \@pnumwidth
7828 \parfillskip -\@pnumwidth
7829 {\leavevmode
7830 \large \bfseries #1\hfil \hb@xt@\@pnumwidth{\hss #2}}\par
7831 \nobreak
7832 \global\@nobreaktrue
7833 \everypar{\global\@nobreakfalse\everypar{}}%
7834 \endgroup
7835 \fi}
7836 \renewcommand\theequation
7837 {\ifnum \c@chapter>\z@ \thechapter\@SepMark\fi \@arabic\c@equation}
7838 \renewcommand \thefigure
7839 {\ifnum \c@chapter>\z@ \thechapter\@SepMark\fi \@arabic\c@figure}
7840 \renewcommand \thetable
7841 {\ifnum \c@chapter>\z@ \thechapter\@SepMark\fi \@arabic\c@table}
7842 \renewcommand \thechapter {\@arabic\c@chapter}
7843 \renewcommand \thesection {\thechapter\@SepMark\@arabic\c@section}
```
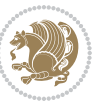

```
7844 \renewcommand\thesubsection {\thesection\@SepMark\@arabic\c@subsection}
7845 \renewcommand\thesubsubsection{\thesubsection \@SepMark\@arabic\c@subsubsection}
7846 \renewcommand\theparagraph {\thesubsubsection\@SepMark\@arabic\c@paragraph}
7847 \renewcommand\thesubparagraph {\theparagraph\@SepMark\@arabic\c@subparagraph}
7848 \def\@makechapterhead#1{%
7849 \vspace*{50\p@}%
7850 {\parindent \z@ \if@RTL\raggedleft\else\raggedright\fi \normalfont
7851 \ifnum \c@secnumdepth >\m@ne
7852 \iintCmainmatter
7853 \huge\bfseries \@chapapp\space \thechapter
7854 \parrowbar\nobreak
7855 \vskip 20\p@
7856 \fi
7857 \fi
7858 \interlinepenalty\@M
7859 \Huge \bfseries #1\par\nobreak
7860 \vskip 40\p@
7861 }}
7862
7863 \def\@makeschapterhead#1{%
7864 \vspace*{50\p@}%
7865 {\parindent \z@ \if@RTL\raggedleft\else\raggedright\fi
7866 \normalfont
7867 \interlinepenalty\@M
7868 \Huge \bfseries #1\par\nobreak
7869 \vskip 40\p@
7870 }}
7871 \renewcommand\backmatter{%
7872 \if@openright
7873 \cleardoublepage
7874 \else
7875 \clearpage
7876 \fi
7877 \@mainmatterfalse}
7878 \renewenvironment{thebibliography}[1]
7879 {\chapter*{\bibname
7880 \@mkboth{\MakeUppercase\bibname}{\MakeUppercase\bibname}}%
7881 \if@RTL\if@LTRbibitems\@RTLfalse\else\fi\else\if@RTLbibitems\@RTLtrue\else\fi\fi
7882 \bidi@@thebibliography@font@hook%
7883 \list{\@biblabel{\@arabic\c@enumiv}}%
7884 {\settowidth\labelwidth{\@biblabel{#1}}%
7885 \leftmargin\labelwidth
7886 \advance\leftmargin\labelsep
7887 \@openbib@code
7888 \usecounter{enumiv}%
7889 \let\p@enumiv\@empty
7890 \renewcommand\theenumiv{\@arabic\c@enumiv}}%
78<sub>91</sub> \sloppy
7892 \clubpenalty4000
7893 \@clubpenalty \clubpenalty
```
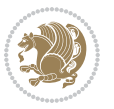

```
7894 \widowpenalty4000%
7895 \sfcode`\.\@m}
7896 {\def\@noitemerr
7897 {\@latex@warning{Empty `thebibliography' environment}}%
7898 \endlist}
```
## **7.52 extletter-xetex-bidi.def**

```
7899 \ProvidesFile{extletter-xetex-bidi.def}[2015/11/14 v0.2 bidi adaptations for extletter class
7900 \renewcommand*{\opening}[1]{\ifx\@empty\fromaddress
7901 \thispagestyle{firstpage}%
7902 {\if@RTL\raggedright\else\raggedleft\fi\@date\par}%
7903 \else % home address
7904 \thispagestyle{empty}%
7905 {\if@RTL\raggedright\begin{tabular}{r@{}}\else\raggedleft\begin{tabular}{l@{}}\fi\ignorespaces
7906 \fromaddress \\*[2\parskip]%
7907 \@date \end{tabular}\par}%
7908 \fi
7909 \vspace{2\parskip}%
7910 {\if@RTL\raggedleft\else\raggedright\fi \toname \\ \toaddress \par}%
7911 \vspace{2\parskip}%
7912 #1\par\nobreak}
7913 \renewcommand{\closing}[1]{\par\nobreak\vspace{\parskip}%
7914 \stopbreaks
7915 \noindent
7916 \ifx\@empty\fromaddress\else
7917 \hspace*{\longindentation}\fi
7918 \parbox{\indentedwidth}{\if@RTL\raggedleft\else\raggedright\fi
7919 \ignorespaces #1\\[6\medskipamount]%
7920 \ifx\@empty\fromsig
7921 \fromname
7922 \else \fromsig \fi\strut}%
7923 \par}
7924 \renewcommand\left@footnoterule{%
7925 \kern-\p@
7926 \hrule \@width .4\columnwidth
7927 \kern .6\p@}
7928 \renewcommand\right@footnoterule{%
7929 \kern-\p@
7930 \hbox to \columnwidth{\hskip .6\columnwidth \hrulefill }
7931 \kern .6\p@}
```
## **7.53 extrafootnotefeatures-xetex-bidi.def**

```
7932 \ProvidesFile{extrafootnotefeatures-xetex-bidi.def}[2017/05/19 v1.1 bidi extra footnote featu
7933 \newcommand*{\@bidi@before@Hy@hyperfootnotes}{%
7934 \if@bidi@csundef{ifHy@hyperfootnotes}{}{%
7935 \if@bidi@csundef{HLTR@@LTRfootnotetext}{}{%
7936 \ifHy@hyperfootnotes
7937 \let\@@H@@footnotetext\@footnotetext
7938 \let\@@HLTR@@LTRfootnotetext\@LTRfootnotetext
```
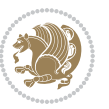

```
7939 \let\@@HRTL@@RTLfootnotetext\@RTLfootnotetext
7940 \let\@@H@@mpfootnotetext\@mpfootnotetext
7941 \let\@@HLTR@@mpLTRfootnotetext\@mpLTRfootnotetext
7942 \let\@@HRTL@@mpRTLfootnotetext\@mpRTLfootnotetext
7943 \fi
7944 }%
7945 }%
7946 }
7947 \newcommand*{\@bidi@after@Hy@hyperfootnotes}{%
7948 \if@bidi@csundef{ifHy@hyperfootnotes}{}{%
7949 \if@bidi@csundef{HLTR@@LTRfootnotetext}{}{%
7950 \ifHy@hyperfootnotes
7951 \let\H@@footnotetext\@footnotetext
7952 \let\@footnotetext\@@H@@footnotetext
7953 \let\HLTR@@LTRfootnotetext\@LTRfootnotetext
7954 \let\@LTRfootnotetext\@@HLTR@@LTRfootnotetext
7955 \let\HRTL@@RTLfootnotetext\@RTLfootnotetext
7956 \let\@RTLfootnotetext\@@HRTL@@RTLfootnotetext
7957 \let\H@@mpfootnotetext\@mpfootnotetext
7958 \let\@mpfootnotetext\@@H@@mpfootnotetext
7959 \let\HLTR@@mpLTRfootnotetext\@mpLTRfootnotetext
7960 \let\@mpLTRfootnotetext\@@HLTR@@mpLTRfootnotetext
7961 \let\HRTL@@mpRTLfootnotetext\@mpRTLfootnotetext
7962 \let\@mpRTLfootnotetext\@@HRTL@@mpRTLfootnotetext
7963 \fi
7964 }%
7965 }%
7966 }
7967 \let\autofootnoterule\relax
7968 \let\rightfootnoterule\relax
7969 \let\leftfootnoterule\relax
7970 \let\textwidthfootnoterule\relax
7971 \let\LRfootnoterule\relax
7972 \def\footnoterule{\kern-3\p@
7973 \hrule \@width \columnwidth \kern 2.6\p@}
7974 \bidi@ensure@newcommand{\setRTLparagraphfootnotes}{\@parafootRTLtrue}
7975 \bidi@ensure@newcommand{\setLTRparagraphfootnotes}{\@parafootRTLfalse}
7976 \renewcommand{\@footnotetext}[1]{%
7977 \insert\footins{%
7978 \if@RTL@footnote\@RTLtrue\else\@RTLfalse\fi%
7979 \def\baselinestretch{\m@m@footnote@spacing}%
7980 \reset@font
7981 \foottextfont
7982 \@preamfntext
7983 \hsize\columnwidth
7984 \protected@edef\@currentlabel{%
7985 \csname p@footnote\endcsname\@thefnmark}%
7986 \color@begingroup
7987 \@makefntext{%
```
\rule\z@\footnotesep\ignorespaces{\foottextfont #1}%

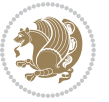

```
7989 \@finalstrut\strutbox}%
7990 \color@endgroup}%
7991 \m@mmf@prepare}
7992 \renewcommand{\@RTLfootnotetext}[1]{%
7993 \insert\footins{%
7994 \@RTLtrue%
7995 \def\baselinestretch{\m@m@footnote@spacing}%
7996 \reset@font
7997 \RTLfoottextfont
7998 \@preamfntext
7999 \hsize\columnwidth
8000 \protected@edef\@currentlabel{%
8001 \csname p@footnote\endcsname\@thefnmark}%
8002 \color@begingroup
8003 \@makefntext{%
8004 \rule\z@\footnotesep\ignorespaces{\RTLfoottextfont #1}%
8005 \@finalstrut\strutbox}%
8006 \color@endgroup}%
8007 \m@mmf@prepare}
8008 \renewcommand{\@LTRfootnotetext}[1]{%
8009 \insert\footins{%
8010 \@RTLfalse%
8011 \def\baselinestretch{\m@m@footnote@spacing}%
8012 \reset@font
8013 \LTRfoottextfont
8014 \@preamfntext
8015 \hsize\columnwidth
8016 \protected@edef\@currentlabel{%
8017 \csname p@footnote\endcsname\@thefnmark}%
8018 \color@begingroup
8019 \@makefntext{%
8020 \rule\z@\footnotesep\ignorespaces{\LTRfoottextfont #1}%
8021 \@finalstrut\strutbox}%
8022 \color@endgroup}%
8023 \m@mmf@prepare}
8024 \renewcommand{\@mpfootnotetext}[1]{%
8o25 \verb|\global\setbox|\@mpfootins\botbox{\if@RTL@footnote\@RTLtrue\els\el@RTLfalse\fi'}8026 \unvbox\@mpfootins
8027 \def\baselinestretch{\m@m@footnote@spacing}%
8028 \foottextfont \hsize\columnwidth \@parboxrestore
8029 \protected@edef\@currentlabel{%
8030 \csname p@mpfootnote\endcsname\@thefnmark}%
8031 \color@begingroup
8032 \reset@font%
8033 \@makefntext{%
8034 \rule\z@\footnotesep\ignorespaces{\foottextfont #1}%
8035 \@finalstrut\strutbox}%
8036 \color@endgroup}}
8037 \renewcommand{\@mpLTRfootnotetext}[1]{%
8038 \global\setbox\@mpfootins\vbox{\@RTLfalse%
```
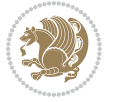

```
8039 \unvbox\@mpfootins
8040 \def\baselinestretch{\m@m@footnote@spacing}%
8041 \LTRfoottextfont \hsize\columnwidth \@parboxrestore
8042 \protected@edef\@currentlabel{%
8043 \csname p@mpfootnote\endcsname\@thefnmark}%
8044 \color@begingroup
8045 \reset@font%
8046 \@makefntext{%
8047 \rule\z@\footnotesep\ignorespaces{\LTRfoottextfont #1}%
8048 \@finalstrut\strutbox}%
8049 \color@endgroup}}
8050 \renewcommand{\@mpRTLfootnotetext}[1]{%
8051 \global\setbox\@mpfootins\vbox{\@RTLtrue%
8052 \unvbox\@mpfootins
8053 \def\baselinestretch{\m@m@footnote@spacing}%
8054 \RTLfoottextfont \hsize\columnwidth \@parboxrestore
8055 \protected@edef\@currentlabel{%
8056 \csname p@mpfootnote\endcsname\@thefnmark}%
8057 \color@begingroup
8058 \reset@font%
8059 \@makefntext{%
8060 \rule\z@\footnotesep\ignorespaces{\RTLfoottextfont #1}%
8061 \@finalstrut\strutbox}%
8062 \color@endgroup}}
8063 \let\m@mold@footnotetext\@footnotetext
8064 \let\m@mold@LTRfootnotetext\@LTRfootnotetext
8065 \let\m@mold@RTLfootnotetext\@RTLfootnotetext
8066 \let\m@mold@mpfootnotetext\@mpfootnotetext
8067 \let\m@mold@mpLTRfootnotetext\@mpLTRfootnotetext
8068 \let\m@mold@mpRTLfootnotetext\@mpRTLfootnotetext
8069 \bidi@ensure@newcommand{\normalfootnotes}{%
8070 \@bidi@before@Hy@hyperfootnotes
8071 \let\@footnotetext\m@mold@footnotetext
8072 \let\@LTRfootnotetext\m@mold@LTRfootnotetext
8073 \let\@RTLfootnotetext\m@mold@RTLfootnotetext
8074 \let\@mpfootnotetext\m@mold@mpfootnotetext
8075 \let\@mpLTRfootnotetext\m@mold@mpLTRfootnotetext
8076 \let\@mpRTLfootnotetext\m@mold@mpRTLfootnotetext
8077 \@bidi@after@Hy@hyperfootnotes}
8078 \@ifclassloaded{memoir}{\let\plainfootnotes\normalfootnotes}{}
8079 \bidi@ensure@newcommand*{\RTLcolumnfootnotes}{\@RTLcolumnfootnotestrue}
8080 \bidi@ensure@newcommand*{\LTRcolumnfootnotes}{\@RTLcolumnfootnotesfalse}
8081 \bidi@ensure@newcommand*{\setSingleSpace}[1]{%
8082 \def\m@m@singlespace{#1}%
8083 \def\m@m@footnote@spacing{#1}%
8084 \def\m@m@float@spacing{#1} %
8085 }
8086 \setSingleSpace{1}
8087 \bidi@ensure@newcommand*{\multiplefootnotemarker}{3sp}
```

```
8088 \bidi@ensure@newcommand*{\m@mmf@prepare}{%
```
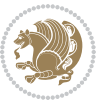

```
8089 \kern-\multiplefootnotemarker
8090 \kern\multiplefootnotemarker\relax}
8091 \bidi@ensure@newlength{\footmarkwidth}
8092 \bidi@ensure@newlength{\footmarksep}
8093 \bidi@ensure@newlength{\footparindent}
8094 \bidi@ensure@newcommand*{\footmarkstyle}[1]{\def\footscript##1{#1}}
8095 \bidi@ensure@newcommand*{\LTRfootmarkstyle}[1]{\def\LTRfootscript##1{#1}}
8096 \bidi@ensure@newcommand*{\RTLfootmarkstyle}[1]{\def\RTLfootscript##1{#1}}
8097 \bidi@ensure@newcommand{\footfootmark}{%
8098 \ifdim\footmarkwidth < \z@
8099 \llap{\hb@xt@ -\footmarkwidth{%
8100 \hss\normalfont\footscript{\@thefnmark}}%
8101 \hspace*{-\footmarkwidth}}%
8102 \else
8103 \ifdim\footmarkwidth = \z@
8104 {\normalfont\footscript{\@thefnmark}}%
8105 \else
8106 \hb@xt@\footmarkwidth{\hss\normalfont\footscript{\@thefnmark}}%
8107 \fi
8108 \fi}
8109 \bidi@ensure@newcommand{\LTRfootfootmark}{%
8110 \ifdim\footmarkwidth < \z@
8111 \llap{\hb@xt@ -\footmarkwidth{%
8112 \hss\normalfont\LTRfootscript{\@thefnmark}}%
8113 \hspace*{-\footmarkwidth}}%
8114 \else
8115 \ifdim\footmarkwidth = \z@
8116 {\normalfont\LTRfootscript{\@thefnmark}}%
8<sub>117</sub> \else
8118 \hb@xt@\footmarkwidth{\hss\normalfont\LTRfootscript{\@thefnmark}}%
8_{119} \fi
8_{120} \fi}
8121 \bidi@ensure@newcommand{\RTLfootfootmark}{%
8122 \ifdim\footmarkwidth < \z@
8123 \llap{\hb@xt@ -\footmarkwidth{%
8124 \hss\normalfont\RTLfootscript{\@thefnmark}}%
8125 \hspace*{-\footmarkwidth}}%
8126 \else
8127 \ifdim\footmarkwidth = \z@
8128 {\normalfont\RTLfootscript{\@thefnmark}}%
8<sub>120</sub> \else
8130 \hb@xt@\footmarkwidth{\hss\normalfont\RTLfootscript{\@thefnmark}}%
8131 \fi
8_{132} \fi}
8133 \footmarkstyle{\textsuperscript{#1}}
8134 \LTRfootmarkstyle{\textsuperscript{#1}}
8135 \RTLfootmarkstyle{\textsuperscript{#1}}
8136 \setlength{\footmarkwidth}{1em plus.4em minus.4em}
8137 \setlength{\footparindent}{1em}
8138 \bidi@ensure@newcommand{\m@mdoextrafeet}{\extrafeetins}
```
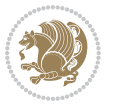

```
8139 \bidi@ensure@newcommand*{\extrafeetins}{%
8140 \setbox\@outputbox \vbox{%
8141 \boxmaxdepth \@maxdepth
8142 \unvbox\@outputbox
8143 \ifvoid\footinsv@r\else\@footstartv@r\@footgroupv@r\fi
8144 \extrafeetinshook}}
8145 \bidi@ensure@newcommand{\extrafeetinshook}{}
8146 \bidi@ensure@newcommand{\foottextfont}{\footnotesize}
8147 \bidi@ensure@newcommand{\LTRfoottextfont}{\footnotesize}
8148 \bidi@ensure@newcommand\{\RTLfoottestfont\{}{\footnotesize{footnotesize{}}8149 \bidi@ensure@newlength{\footinsdim}
8150 \setlength{\footinsdim}{8in} % standard for \dimen\footins
8151 \bidi@ensure@newcommand{\@preamfntext}{%
8152 \interlinepenalty\interfootnotelinepenalty
8153 \floatingpenalty \@MM
8154 \splittopskip=\footnotesep
8155 \splitmaxdepth=\dp\strutbox
8156 \@parboxrestore}
8157 \bidi@ensure@newcommand{\m@mdoextrafeetmini}{%
8158 \extrafeetminihook}
8159 \bidi@ensure@newcommand{\extrafeetendmini}{%
8160 \ifvoid\@mpfootinsv@r\else
8161 \vskip\skip\@mpfootins
8162 \normalcolor\footnoterule\mp@footgroupv@r
8_{163} \fi
8164 \extrafeetendminihook}
8165 \bidi@ensure@newcommand{\extrafeetendminihook}{}
8166 \boldsymbol{\varepsilon} \widetilde{\mathbb{R}}8167 \def\endminipage{%
8168 \par
8169 \unskip
8170 \ifvoid\@mpfootins\else
8171 \vskip\skip\@mpfootins
8172 \normalcolor
8<sub>173</sub> \footnoterule
8174 \unvbox\@mpfootins
8_{175} \fi
8176 \m@mdoextrafeetendmini
8177 \@minipagefalse
8178 \color@endgroup
8<sub>179</sub> \egroup
8180 \expandafter\@iiiparbox\@mpargs{\unvbox\@tempboxa}}
8181 \bidi@ensure@newcommand{\m@make@footstart}[1]{%
8182 \@namedef{@footstart#1}{%
8183 \bidi@mopfn@bottom
8184 \vskip\bigskipamount
8185 \leftskip=\z0
8186 \rightskip=\z@
8187 \footnoterule}}
```

```
8188 \newinsert\footinsv@r
```
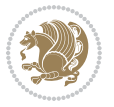

```
8189 \skip\footinsv@r\bigskipamount
8190 \count\footinsv@r=1000 % no magnifcation
8191 \dimen\footinsv@r=\footinsdim
8192 \m@make@footstart{v@r}
8193 \bidi@ensure@newcommand{\@footgroupv@r}{}
8194 \newinsert\@mpfootinsv@r
8195 \bidi@ensure@newcommand{\mp@footgroupv@r}{}
8196 \newcount\m@m@k \newdimen\m@m@h
8197 \@ifpackageloaded{multicol}{%
8198 \bidi@ensure@newcommand*{\m@mrigidbalance}[3]{\setbox0=\box#1 \m@m@k=#2 \m@m@h=#3
8199 \hsize\textwidth
8200 \@@line{\if@RTLcolumnfootnotes\beginR\fi\splittopskip=\m@m@h \vbadness=\@M \hfilneg
8201 \valign{##\vfill\cr\m@mdosplits}\if@RTLcolumnfootnotes\endR\fi}}
8202 }{%
8203 \bidi@ensure@newcommand*{\m@mrigidbalance}[3]{\setbox0=\box#1 \m@m@k=#2 \m@m@h=#3
8204 \@@line{\if@RTLcolumnfootnotes\beginR\fi\splittopskip=\m@m@h \vbadness=\@M \hfilneg
8205 \valign{##\vfill\cr\m@mdosplits}\if@RTLcolumnfootnotes\endR\fi}}}
8206 \bidi@ensure@newcommand*{\m@mdosplits}{\ifnum\m@m@k>0 \noalign{\hfil}\m@msplitoff
8207 \global\advance\m@m@k-1\cr\m@mdosplits\fi}
8208 \bidi@ensure@newcommand*{\m@msplitoff}{\dimen0=\ht0
8209 \divide\dimen0 by\m@m@k \advance\dimen0 by\m@m@h
8210 \setbox2 \vsplit0 to \dimen0
8211 \unvbox2 }
8212 \bidi@ensure@newcommand{\twocolumnfootnotes}{%
8213 \@namedef{foottextfontv@r}{\foottextfont}% % [RS]
8214 \@bidi@before@Hy@hyperfootnotes
8215 \let\@footnotetext\@twocolfootnotetext
8216 \let\@LTRfootnotetext\@twocolLTRfootnotetext
8217 \let\@RTLfootnotetext\@twocolRTLfootnotetext
8218 \dimen\footinsv@r=2\footinsdim
8219 \count\footinsv@r=500\relax
8220 \m@make@twocol@footgroup{v@r}%
8221 \let\@footgroupv@r\@twocol@footgroupv@r
8222 \let\@mpfootnotetext\@mptwocolfootnotetext
8223 \let\@mpLTRfootnotetext\@mptwocolLTRfootnotetext
8224 \let\@mpRTLfootnotetext\@mptwocolRTLfootnotetext
8225 \@bidi@after@Hy@hyperfootnotes
8226 \m@make@mptwocol@footgroup{v@r}%
8227 \let\mp@footgroupv@r\@mptwocol@footgroupv@r}
8228\bidi@ensure@newcommand{\@twocolfootnotetext}[1]{\insert\footinsv@r{\if@RTL@footnote\@RTLtrue
8229 \def\baselinestretch{\m@m@footnote@spacing}%
8230 \reset@font\foottextfont
8231 \@preamfntext
8232 \protected@edef\@currentlabel{%
8233 \csname p@footnote\endcsname\@thefnmark}%
8234 \color@begingroup
8235 \@twocolfootfmt{#1}%
8236 \color@endgroup}%
8237 \m@mmf@prepare}
```
\bidi@ensure@newcommand{\@twocolLTRfootnotetext}[1]{\insert\footinsv@r{\if@RTLcolumnfootnotes

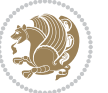

```
8239 \def\baselinestretch{\m@m@footnote@spacing}%
8240 \reset@font\LTRfoottextfont
8241 \@preamfntext
8242 \protected@edef\@currentlabel{%
8243 \csname p@footnote\endcsname\@thefnmark}%
8244 \color@begingroup
8245 \@twocolLTRfootfmt{#1}%
8246 \color@endgroup}%
8247 \m@mmf@prepare}
8248 \bidi@ensure@newcommand{\@twocolRTLfootnotetext}[1]{\insert\footinsv@r{\@RTLtrue%
8249 \def\baselinestretch{\m@m@footnote@spacing}%
8250 \reset@font\RTLfoottextfont
8251 \@preamfntext
8252 \protected@edef\@currentlabel{%
8253 \csname p@footnote\endcsname\@thefnmark}%
8254 \color@begingroup
8255 \@twocolRTLfootfmt{#1}%
8256 \color@endgroup}%
8257 \m@mmf@prepare}
8258 \bidi@ensure@newcommand{\@preamtwofmt}{%
8259 \hsize .45\hsize
8260 \parindent=\z@
8261 \tolerance=5000\relax
8262 \leavevmode}
8263 \bidi@ensure@newcommand{\@twocolfootfmt}[1]{%
8264 \@preamtwofmt
8265 {\footfootmark\strut {\foottextfont #1}\strut\par}\allowbreak}
8266 \bidi@ensure@newcommand{\@twocolLTRfootfmt}[1]{%
8267 \@preamtwofmt
8268 {\LTRfootfootmark\strut {\LTRfoottextfont #1}\strut\par}\allowbreak}
8269 \bidi@ensure@newcommand{\@twocolRTLfootfmt}[1]{%
8270 \@preamtwofmt
8271 {\RTLfootfootmark\strut {\RTLfoottextfont #1}\strut\par}\allowbreak}
8272 \bidi@ensure@newcommand{\@mptwocolfootnotetext}[1]{%
8273 \global\setbox\@mpfootinsv@r\vbox{\if@RTL@footnote\@RTLtrue\else\@RTLfalse\fi%
8274 \unvbox\@mpfootinsv@r
8275 \def\baselinestretch{\m@m@footnote@spacing}%
8276 \reset@font\foottextfont
8277 \hsize\columnwidth \@parboxrestore
8278 \protected@edef\@currentlabel{%
8279 \csname p@mpfootnote\endcsname\@thefnmark}%
8280 \color@begingroup
8281 \@twocolfootfmt{#1}%
8282 \color@endgroup}%
8283 \m@mmf@prepare}
8284 \bidi@ensure@newcommand{\@mptwocolLTRfootnotetext}[1]{%
8285 \global\setbox\@mpfootinsv@r\vbox{\@RTLfalse%
8286 \unvbox\@mpfootinsv@r
8287 \def\baselinestretch{\m@m@footnote@spacing}%
```

```
8288 \reset@font\LTRfoottextfont
```
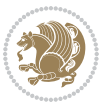

```
8289 \hsize\columnwidth \@parboxrestore
8290 \if@RTLcolumnfootnotes\beginL\fi
8291 \protected@edef\@currentlabel{%
8292 \csname p@mpfootnote\endcsname\@thefnmark}%
8293 \color@begingroup
8294 \@twocolLTRfootfmt{#1}%
8295 \color@endgroup}%
8296 \m@mmf@prepare}
8297 \bidi@ensure@newcommand{\@mptwocolRTLfootnotetext}[1]{%
8298 \global\setbox\@mpfootinsv@r\vbox{\@RTLtrue%
8299 \unvbox\@mpfootinsv@r
8300 \def\baselinestretch{\m@m@footnote@spacing}%
8301 \reset@font\RTLfoottextfont
8302 \hsize\columnwidth \@parboxrestore
8303 \protected@edef\@currentlabel{%
8304 \csname p@mpfootnote\endcsname\@thefnmark}%
8305 \color@begingroup
8306 \@twocolRTLfootfmt{#1}%
8307 \color@endgroup}%
8308 \m@mmf@prepare}
8309 \bidi@ensure@newcommand{\twocolumnfootstyle}[1]{%
8310 \m@make@twocolfootnotetext{#1}%
8311 \m@make@mptwocolfootnotetext{#1}%
8312 \m@make@twocolfootfmt{#1}%
8313 \m@make@twocol@footgroup{#1}%
8314 \m@make@mptwocol@footgroup{#1}%
8315 \m@make@footstart{#1}%
8316 \bidi@namelongdef{@footnotetext#1}##1{%
8317 \@nameuse{@twocolfootnotetext#1}{##1}}%
8318 \bidi@namelongdef{@mpfootnotetext#1}##1{%
8319 \@nameuse{@mptwocolfootnotetext#1}{##1}}%
8320 \@namedef{@footgroup#1}{\@nameuse{@twocol@footgroup#1}}%
8321 \@namedef{mp@footgroup#1}{\@nameuse{@mptwocol@footgroup#1}}%
8322 \expandafter\dimen\csname footins#1\endcsname=2\footinsdim
8323 \expandafter\count\csname footins#1\endcsname=500\relax}
8324 \bidi@ensure@newcommand{\m@make@twocolfootnotetext}[1]{%
8325 \bidi@namelongdef{@twocolfootnotetext#1}##1{%
8326 \insert\@nameuse{footins#1}{%
8327 \def\baselinestretch{\m@m@footnote@spacing}%
8328 \reset@font\@nameuse{foottextfont#1}%
8329 \@preamfntext
8330 \protected@edef\@currentlabel{%
8331 \csname p@footnote#1\endcsname \@nameuse{@thefnmark#1}}%
8332 \color@begingroup
8333 \@nameuse{@twocolfootfmt#1}{##1}%
8334 \color@endgroup}%
8335 \m@mmf@prepare}}
8336 \bidi@ensure@newcommand{\m@make@mptwocolfootnotetext}[1]{%
8337 \bidi@namelongdef{@mptwocolfootnotetext#1}##1{%
8338 \global\setbox\@nameuse{@mpfootins#1}\vbox{%
```
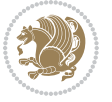

```
8339 \unvbox\@nameuse{@mpfootins#1}
8340 \def\baselinestretch{\m@m@footnote@spacing}%
8_{341} \qquad \verb|\reset@font\@nameuse{foottextfont#1}\%|8342 \hsize\columnwidth \@parboxrestore
8343 \protected@edef\@currentlabel{%
8344 \csname p@mpfootnote#1\endcsname\@nameuse{@thefnmark#1}}%
8345 \color@begingroup
8346 \@nameuse{@twocolfootfmt#1}{##1}%
8347 \color@endgroup}\m@mmf@prepare}}
8348 \bidi@ensure@newcommand{\m@make@twocolfootfmt}[1]{%
8349 \@namedef{@twocolfootfmt#1}##1{%
8350 \@preamtwofmt
8351 {\@nameuse{footfootmark#1}\strut
8352 {\@nameuse{foottextfont#1}##1}\strut\par}\allowbreak}}
8353 \bidi@ensure@newcommand{\m@make@twocol@footgroup}[1]{%
8354 \@namedef{@twocol@footgroup#1}{{%
8355 \def\baselinestretch{\m@m@footnote@spacing}%
8356 \@nameuse{foottextfont#1} \splittopskip=\ht\strutbox
8357 \m@mrigidbalance{\@nameuse{footins#1}}{\tw@}{\splittopskip}}}}
8358 \bidi@ensure@newcommand{\m@make@mptwocol@footgroup}[1]{%
8359 \@namedef{@mptwocol@footgroup#1}{{%
8360 \def\baselinestretch{\m@m@footnote@spacing}%
8361 \@nameuse{foottextfont#1} \splittopskip=\ht\strutbox
8362 \m@mrigidbalance{\@nameuse{@mpfootins#1}}{\tw@}{\splittopskip}}}}
8363 \bidi@ensure@newcommand{\threecolumnfootnotes}{%
8364 \@namedef{foottextfontv@r}{\foottextfont}% % [RS]
8365 \@bidi@before@Hy@hyperfootnotes
8366 \let\@footnotetext\@threecolfootnotetext
8367 \let\@LTRfootnotetext\@threecolLTRfootnotetext
8368 \let\@RTLfootnotetext\@threecolRTLfootnotetext
8369 \dimen\footinsv@r=3\footinsdim
8370 \count\footinsv@r=333\relax
8371 \m@make@threecol@footgroup{v@r}%
8372 \let\@footgroupv@r\@threecol@footgroupv@r
8373 \let\@mpfootnotetext\@mpthreecolfootnotetext
8374 \let\@mpLTRfootnotetext\@mpthreecolLTRfootnotetext
8375 \let\@mpRTLfootnotetext\@mpthreecolRTLfootnotetext
8376 \@bidi@after@Hy@hyperfootnotes
8377 \m@make@mpthreecol@footgroup{v@r}%
8378 \let\mp@footgroupv@r\@mpthreecol@footgroupv@r}
8379\bidi@ensure@newcommand{\@threecolfootnotetext}[1]{\insert\footinsv@r{\if@RTL@footnote\@RTLtr
8380 \def\baselinestretch{\m@m@footnote@spacing}%
8381 \reset@font\foottextfont
8382 \@preamfntext
8383 \protected@edef\@currentlabel{%
8384 \csname p@footnote\endcsname\@thefnmark}%
8385 \color@begingroup
8386 \@threecolfootfmt{#1}%
8387 \color@endgroup}\m@mmf@prepare}
```
 $8_388 \bidi@ensure@newcommand{\@thm:201} (65.2014) (7.2014) (7.2014) (8.2014) (9.2014) (9.2014) (9.2014) (9.2014) (9.2014) (9.2014) (9.2014) (9.2014) (9.2014) (9.2014) (9.2014) (9.2014) (9.2014) (9.2014) (9.2014) (9.2014) (9.2014) (9.2014) (9.2014) (9.2014) (9.2$ 

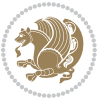

```
8389 \def\baselinestretch{\m@m@footnote@spacing}%
8390 \reset@font\LTRfoottextfont
8391 \@preamfntext
8392 \protected@edef\@currentlabel{%
8393 \csname p@footnote\endcsname\@thefnmark}%
8394 \color@begingroup
8395 \@threecolLTRfootfmt{#1}%
8396 \color@endgroup}\m@mmf@prepare}
8397 \bidi@ensure@newcommand{\@threecolRTLfootnotetext}[1]{\insert\footinsv@r{\@RTLtrue%
8398 \def\baselinestretch{\m@m@footnote@spacing}%
8399 \reset@font\RTLfoottextfont
8400 \@preamfntext
8401 \protected@edef\@currentlabel{%
8402 \csname p@footnote\endcsname\@thefnmark}%
8403 \color@begingroup
8404 \@threecolRTLfootfmt{#1}%
8405 \color@endgroup}\m@mmf@prepare}
8406 \bidi@ensure@newcommand{\@preamthreefmt}{%
8407 \hsize .3\hsize
8408 \parindent=\z@
8409 \tolerance=5000\relax
8410 \leavevmode}
8411 \bidi@ensure@newcommand{\@threecolfootfmt}[1]{%
8412 \@preamthreefmt
8413 {\footfootmark\strut {\foottextfont #1}\strut\par}\allowbreak}
8414 \bidi@ensure@newcommand{\@threecolLTRfootfmt}[1]{%
8415 \@preamthreefmt
8416 {\LTRfootfootmark\strut {\LTRfoottextfont #1}\strut\par}\allowbreak}
8417 \bidi@ensure@newcommand{\@threecolRTLfootfmt}[1]{%
8418 \@preamthreefmt
8419 {\RTLfootfootmark\strut {\RTLfoottextfont #1}\strut\par}\allowbreak}
8420 \bidi@ensure@newcommand{\@mpthreecolfootnotetext}[1]{%
8421 \global\setbox\@mpfootinsv@r\vbox{\if@RTL@footnote\@RTLtrue\else\@RTLfalse\fi%
8422 \unvbox\@mpfootinsv@r
8423 \def\baselinestretch{\m@m@footnote@spacing}%
8424 \reset@font\foottextfont
8425 \hsize\columnwidth \@parboxrestore
8426 \protected@edef\@currentlabel{%
8427 \csname p@mpfootnote\endcsname\@thefnmark}%
8428 \color@begingroup
8429 \@threecolfootfmt{#1}%
8430 \color@endgroup}\m@mmf@prepare}
8431 \bidi@ensure@newcommand{\@mpthreecolLTRfootnotetext}[1]{%
8432 \global\setbox\@mpfootinsv@r\vbox{\@RTLfalse%
8433 \unvbox\@mpfootinsv@r
8434 \def\baselinestretch{\m@m@footnote@spacing}%
8435 \reset@font\LTRfoottextfont
8436 \hsize\columnwidth \@parboxrestore
8437 \qquad \texttt{\texttt{S\begin{bmatrix} \texttt{if@RTLo} \texttt{if@RTLo
```
\protected@edef\@currentlabel{%

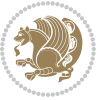

```
8439 \csname p@mpfootnote\endcsname\@thefnmark}%
8440 \color@begingroup
8441 \@threecolLTRfootfmt{#1}%
8442 \color@endgroup}\m@mmf@prepare}
8443 \bidi@ensure@newcommand{\@mpthreecolRTLfootnotetext}[1]{%
8444 \global\setbox\@mpfootinsv@r\vbox{\@RTLtrue%
8445 \unvbox\@mpfootinsv@r
8446 \def\baselinestretch{\m@m@footnote@spacing}%
8447 \reset@font\RTLfoottextfont
8448 \hsize\columnwidth \@parboxrestore
8449 \protected@edef\@currentlabel{%
8450 \csname p@mpfootnote\endcsname\@thefnmark}%
8451 \color@begingroup
8452 \@threecolRTLfootfmt{#1}%
8453 \color@endgroup}\m@mmf@prepare}
8454 \bidi@ensure@newcommand{\threecolumnfootstyle}[1]{%
8455 \m@make@threecolfootnotetext{#1}%
8456 \m@make@mpthreecolfootnotetext{#1}%
8457 \m@make@threecolfootfmt{#1}%
8458 \m@make@threecol@footgroup{#1}%
8459 \m@make@mpthreecol@footgroup{#1}%
8460 \m@make@footstart{#1}%
8461 \bidi@namelongdef{@footnotetext#1}##1{%
8462 \@nameuse{@threecolfootnotetext#1}{##1}}%
8463 \bidi@namelongdef{@mpfootnotetext#1}##1{%
8464 \@nameuse{@mpthreecolfootnotetext#1}{##1}}%
8465 \@namedef{@footgroup#1}{\@nameuse{@threecol@footgroup#1}}%
8466 \@namedef{mp@footgroup#1}{\@nameuse{@mpthreecol@footgroup#1}}%
8467 \expandafter\dimen\csname footins#1\endcsname=3\footinsdim
8468 \expandafter\count\csname footins#1\endcsname=333\relax}
8469 \bidi@ensure@newcommand{\m@make@threecolfootnotetext}[1]{%
8470 \bidi@namelongdef{@threecolfootnotetext#1}##1{%
8471 \insert\@nameuse{footins#1}{%
8472 \def\baselinestretch{\m@m@footnote@spacing}%
8473 \reset@font\@nameuse{foottextfont#1}%
8474 \@preamfntext
8475 \protected@edef\@currentlabel{%
8476 \csname p@footnote#1\endcsname \@nameuse{@thefnmark#1}}%
8477 \color@begingroup
8478 \@nameuse{@threecolfootfmt#1}{##1}%
8479 \color@endgroup}\m@mmf@prepare}}
8480 \bidi@ensure@newcommand{\m@make@mpthreecolfootnotetext}[1]{%
8481 \bidi@namelongdef{@mpthreecolfootnotetext#1}##1{%
8482 \global\setbox\@nameuse{@mpfootins#1}\vbox{%
8483 \unvbox\@nameuse{@mpfootins#1}
8484 \def\baselinestretch{\m@m@footnote@spacing}%
8485 \reset@font\@nameuse{foottextfont#1}%
8486 \hsize\columnwidth \@parboxrestore
8487 \protected@edef\@currentlabel{%
8488 \csname p@mpfootnote#1\endcsname\@nameuse{@thefnmark#1}}%
```
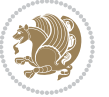

```
8489 \color@begingroup
8490 \@nameuse{@threecolfootfmt#1}{##1}%
8491 \color@endgroup}\m@mmf@prepare}}
8492 \bidi@ensure@newcommand{\m@make@threecolfootfmt}[1]{%
8493 \bidi@namelongdef{@threecolfootfmt#1}##1{%
8494 \@preamthreefmt
8495 {\@nameuse{footfootmark#1}\strut
8496 {\@nameuse{foottextfont#1}##1}\strut\par}\allowbreak}}
8497 \bidi@ensure@newcommand{\m@make@threecol@footgroup}[1]{%
8498 \@namedef{@threecol@footgroup#1}{{%
8499 \def\baselinestretch{\m@m@footnote@spacing}%
8500 \@nameuse{foottextfont#1} \splittopskip=\ht\strutbox
8501 \m@mrigidbalance{\@nameuse{footins#1}}{\thr@@}{\splittopskip}}}}
8502 \bidi@ensure@newcommand{\m@make@mpthreecol@footgroup}[1]{%
8503 \@namedef{@mpthreecol@footgroup#1}{{%
8504 \def\baselinestretch{\m@m@footnote@spacing}%
8505 \@nameuse{foottextfont#1} \splittopskip=\ht\strutbox
8506 \m@mrigidbalance{\@nameuse{@mpfootins#1}}{\thr@@}{\splittopskip}}}}
8507 \bidi@ensure@newcommand{\fourcolumnfootnotes}{%
8508 \@namedef{foottextfontv@r}{\foottextfont}% % [RS]
8509 \@bidi@before@Hy@hyperfootnotes
8510 \let\@footnotetext\@fourcolfootnotetext
8511 \let\@LTRfootnotetext\@fourcolLTRfootnotetext
8512 \let\@RTLfootnotetext\@fourcolRTLfootnotetext
8513 \dimen\footinsv@r=4\footinsdim
8514 \count\footinsv@r=250\relax
8515 \m@make@fourcol@footgroup{v@r}%
8516 \let\@footgroupv@r\@fourcol@footgroupv@r
8517 \let\@mpfootnotetext\@mpfourcolfootnotetext
8518 \let\@mpLTRfootnotetext\@mpfourcolLTRfootnotetext
8519 \let\@mpRTLfootnotetext\@mpfourcolRTLfootnotetext
8520 \@bidi@after@Hy@hyperfootnotes
8521 \m@make@mpfourcol@footgroup{v@r}%
8522 \let\mp@footgroupv@r\@mpfourcol@footgroupv@r}
8523 \bidi@ensure@newcommand{\@fourcolfootnotetext}[1]{\insert\footinsv@r{\if@RTL@footnote\@RTLtru
8524 \def\baselinestretch{\m@m@footnote@spacing}%
8525 \reset@font\foottextfont
8526 \@preamfntext
8527 \protected@edef\@currentlabel{%
8528 \csname p@footnote\endcsname\@thefnmark}%
8529 \color@begingroup
8530 \@fourcolfootfmt{#1}%
8531 \color@endgroup}%
8532 \m@mmf@prepare}
8533 \bidi@ensure@newcommand{\@fourcolLTRfootnotetext}[1]{\insert\footinsv@r{\if@RTLcolumnfootnote
8534 \def\baselinestretch{\m@m@footnote@spacing}%
8535 \reset@font\LTRfoottextfont
8536 \@preamfntext
8537 \protected@edef\@currentlabel{%
8538 \csname p@footnote\endcsname\@thefnmark}%
```
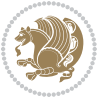

```
8539 \color@begingroup
8540 \@fourcolLTRfootfmt{#1}%
8541 \color@endgroup}%
8542 \m@mmf@prepare}
8543 \bidi@ensure@newcommand{\@fourcollRTLfootnotetext}[1]_{\insert\footnotesize{ootinsv@r{\@RTLtrue\%}}8544 \def\baselinestretch{\m@m@footnote@spacing}%
8545 \reset@font\RTLfoottextfont
8546 \@preamfntext
8547 \protected@edef\@currentlabel{%
8548 \csname p@footnote\endcsname\@thefnmark}%
8549 \color@begingroup
8550 \@fourcolRTLfootfmt{#1}%
8551 \color@endgroup}%
8552 \m@mmf@prepare}
8553 \bidi@ensure@newcommand{\@preamfourfmt}{%
8_{554} \hsize .25\hsize
8555 \parindent=\z@
8556 \tolerance=5000\relax
8557 \leavevmode}
8558 \bidi@ensure@newcommand{\@fourcolfootfmt}[1]{%
8559 \@preamfourfmt
8560 {\footfootmark\strut {\foottextfont #1}\strut\par}\allowbreak}
8561 \bidi@ensure@newcommand{\@fourcolLTRfootfmt}[1]{%
8562 \@preamfourfmt
8563 {\LTRfootfootmark\strut {\LTRfoottextfont #1}\strut\par}\allowbreak}
8564 \bidi@ensure@newcommand{\@fourcolRTLfootfmt}[1]{%
8565 \@preamfourfmt
8566 {\RTLfootfootmark\strut {\RTLfoottextfont #1}\strut\par}\allowbreak}
8567 \bidi@ensure@newcommand{\@mpfourcolfootnotetext}[1]{%
8568 \global\setbox\@mpfootinsv@r\vbox{\if@RTL@footnote\@RTLtrue\else\@RTLfalse\fi%
8569 \unvbox\@mpfootinsv@r
8570 \def\baselinestretch{\m@m@footnote@spacing}%
8571 \reset@font\foottextfont
8572 \hsize\columnwidth \@parboxrestore
8573 \protected@edef\@currentlabel{%
8574 \csname p@mpfootnote\endcsname\@thefnmark}%
8575 \color@begingroup
8576 \@fourcolfootfmt{#1}%
8577 \color@endgroup}%
8578 \m@mmf@prepare}
8579 \bidi@ensure@newcommand{\@mpfourcolLTRfootnotetext}[1]{%
8580 \global\setbox\@mpfootinsv@r\vbox{\@RTLfalse%
8581 \unvbox\@mpfootinsv@r
8582 \def\baselinestretch{\m@m@footnote@spacing}%
8583 \reset@font\LTRfoottextfont
8584 \hsize\columnwidth \@parboxrestore
8585 \if@RTLcolumnfootnotes\beginL\fi
8586 \protected@edef\@currentlabel{%
8587 \csname p@mpfootnote\endcsname\@thefnmark}%
```

```
8588 \color@begingroup
```
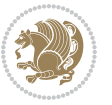

```
8589 \@fourcolLTRfootfmt{#1}%
8590 \color@endgroup}%
8591 \m@mmf@prepare}
8592 \bidi@ensure@newcommand{\@mpfourcolRTLfootnotetext}[1]{%
8<sub>593</sub> \global\setbox\@mpfootinsv@r\vbox{\@RTLtrue%
8594 \unvbox\@mpfootinsv@r
8595 \def\baselinestretch{\m@m@footnote@spacing}%
8596 \reset@font\RTLfoottextfont
8597 \hsize\columnwidth \@parboxrestore
8598 \protected@edef\@currentlabel{%
8599 \csname p@mpfootnote\endcsname\@thefnmark}%
8600 \color@begingroup
8601 \@fourcolRTLfootfmt{#1}%
8602 \color@endgroup}%
8603 \m@mmf@prepare}
8604 \bidi@ensure@newcommand{\fourcolumnfootstyle}[1]{%
8605 \m@make@fourcolfootnotetext{#1}%
8606 \m@make@mpfourcolfootnotetext{#1}%
8607 \m@make@fourcolfootfmt{#1}%
8608 \m@make@fourcol@footgroup{#1}%
8609 \m@make@mpfourcol@footgroup{#1}%
8610 \m@make@footstart{#1}%
8611 \bidi@namelongdef{@footnotetext#1}##1{%
8612 \@nameuse{@fourcolfootnotetext#1}{##1}}%
8613 \bidi@namelongdef{@mpfootnotetext#1}##1{%
8614 \@nameuse{@mpfourcolfootnotetext#1}{##1}}%
8615 \@namedef{@footgroup#1}{\@nameuse{@fourcol@footgroup#1}}%
8616 \@namedef{mp@footgroup#1}{\@nameuse{@mpfourcol@footgroup#1}}%
8617 \expandafter\dimen\csname footins#1\endcsname=2\footinsdim
8618 \expandafter\count\csname footins#1\endcsname=500\relax}
8619 \bidi@ensure@newcommand{\m@make@fourcolfootnotetext}[1]{%
8620 \bidi@namelongdef{@fourcolfootnotetext#1}##1{%
8621 \insert\@nameuse{footins#1}{%
8622 \def\baselinestretch{\m@m@footnote@spacing}%
8623 \reset@font\@nameuse{foottextfont#1}%
8624 \@preamfntext
8625 \protected@edef\@currentlabel{%
8626 \csname p@footnote#1\endcsname \@nameuse{@thefnmark#1}}%
8627 \color@begingroup
8628 \@nameuse{@fourcolfootfmt#1}{##1}%
8629 \color@endgroup}%
8630 \m@mmf@prepare}}
8631 \bidi@ensure@newcommand{\m@make@mpfourcolfootnotetext}[1]{%
8632 \bidi@namelongdef{@mpfourcolfootnotetext#1}##1{%
8633 \global\setbox\@nameuse{@mpfootins#1}\vbox{%
8634 \unvbox\@nameuse{@mpfootins#1}
8635 \def\baselinestretch{\m@m@footnote@spacing}%
8636 \reset@font\@nameuse{foottextfont#1}%
8637 \hsize\columnwidth \@parboxrestore
```

```
8638 \protected@edef\@currentlabel{%
```
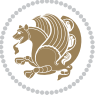

```
8639 \csname p@mpfootnote#1\endcsname\@nameuse{@thefnmark#1}}%
8640 \color@begingroup
8641 \@nameuse{@fourcolfootfmt#1}{##1}%
8642 \color@endgroup}\m@mmf@prepare}}
8643 \bidi@ensure@newcommand{\m@make@fourcolfootfmt}[1]{%
8644 \@namedef{@fourcolfootfmt#1}##1{%
8645 \@preamfourfmt
8646 {\@nameuse{footfootmark#1}\strut
8647 \qquad {\@name{foottestfont#1}# \start\} \start\}{\allowbreak \} \allowbreak8648 \bidi@ensure@newcommand{\m@make@fourcol@footgroup}[1]{%
8649 \@namedef{@fourcol@footgroup#1}{{%
8650 \def\baselinestretch{\m@m@footnote@spacing}%
86<sub>51</sub> \@nameuse{foottextfont#1} \splittopskip=\ht\strutbox
86<sub>52</sub> \m@mrigidbalance{\@nameuse{footins#1}}{4}{\splittopskip}}}}
8653 \bidi@ensure@newcommand{\m@make@mpfourcol@footgroup}[1]{%
8654 \@namedef{@mpfourcol@footgroup#1}{{%
8655 \def\baselinestretch{\m@m@footnote@spacing}%
8656 \@nameuse{foottextfont#1} \splittopskip=\ht\strutbox
8657 \m@mrigidbalance{\@nameuse{@mpfootins#1}}{4}{\splittopskip}}}}
8658 \bidi@ensure@newcommand{\fivecolumnfootnotes}{%
8659 \@namedef{foottextfontv@r}{\foottextfont}% % [RS]
8660 \@bidi@before@Hy@hyperfootnotes
8661 \let\@footnotetext\@fivecolfootnotetext
8662 \let\@LTRfootnotetext\@fivecolLTRfootnotetext
8663 \let\@RTLfootnotetext\@fivecolRTLfootnotetext
8664 \dimen\footinsv@r=5\footinsdim
8665 \count\footinsv@r=200\relax
8666 \m@make@fivecol@footgroup{v@r}%
8667 \let\@footgroupv@r\@fivecol@footgroupv@r
8668 \let\@mpfootnotetext\@mpfivecolfootnotetext
8669 \let\@mpLTRfootnotetext\@mpfivecolLTRfootnotetext
8670 \let\@mpRTLfootnotetext\@mpfivecolRTLfootnotetext
8671 \@bidi@after@Hy@hyperfootnotes
8672 \m@make@mpfivecol@footgroup{v@r}%
8673 \let\mp@footgroupv@r\@mpfivecol@footgroupv@r}
8674 \bidi@ensure@newcommand{\@fivecolfootnotetext}[1]{\insert\footinsv@r{\if@RTL@footnote\@RTLtru
8675 \def\baselinestretch{\m@m@footnote@spacing}%
8676 \reset@font\foottextfont
8677 \@preamfntext
8678 \protected@edef\@currentlabel{%
8679 \csname p@footnote\endcsname\@thefnmark}%
8680 \color@begingroup
8681 \@fivecolfootfmt{#1}%
8682 \color@endgroup}%
8683 \m@mmf@prepare}
8684\bidi@ensure@newcommand{\@fivecolLTRfootnotetext}[1]{\insert\footinsv@r{\if@RTLcolumnfootnote
8685 \def\baselinestretch{\m@m@footnote@spacing}%
8686 \reset@font\LTRfoottextfont
8687 \@preamfntext
```

```
8688 \protected@edef\@currentlabel{%
```
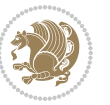

```
8689 \csname p@footnote\endcsname\@thefnmark}%
8690 \color@begingroup
8691 \@fivecolLTRfootfmt{#1}%
8692 \color@endgroup}%
8693 \m@mmf@prepare}
8694 \bidi@ensure@newcommand{\@fivecolRTLfootnotetext}[1]{\insert\footinsv@r{\@RTLtrue%
8695 \def\baselinestretch{\m@m@footnote@spacing}%
8696 \reset@font\RTLfoottextfont
8697 \@preamfntext
8698 \protected@edef\@currentlabel{%
8699 \csname p@footnote\endcsname\@thefnmark}%
8700 \color@begingroup
8701 \@fivecolRTLfootfmt{#1}%
8702 \color@endgroup}%
8703 \m@mmf@prepare}
8704 \bidi@ensure@newcommand{\@preamfivefmt}{%
8705 \hsize .2\hsize
8706 \parindent=\z@
8707 \tolerance=5000\relax
8708 \leavevmode}
8709 \bidi@ensure@newcommand{\@fivecolfootfmt}[1]{%
8710 \@preamfivefmt
8711 {\footfootmark\strut {\foottextfont #1}\strut\par}\allowbreak}
8712 \bidi@ensure@newcommand{\@fivecolLTRfootfmt}[1]{%
8713 \@preamfivefmt
8714 {\LTRfootfootmark\strut {\LTRfoottextfont #1}\strut\par}\allowbreak}
8715 \bidi@ensure@newcommand{\@fivecolRTLfootfmt}[1]{%
8716 \@preamfivefmt
8717 {\RTLfootfootmark\strut {\RTLfoottextfont #1}\strut\par}\allowbreak}
8718 \bidi@ensure@newcommand{\@mpfivecolfootnotetext}[1]{%
8719 \global\setbox\@mpfootinsv@r\vbox{\if@RTL@footnote\@RTLtrue\else\@RTLfalse\fi%
8720 \unvbox\@mpfootinsv@r
8721 \def\baselinestretch{\m@m@footnote@spacing}%
8722 \reset@font\foottextfont
8723 \hsize\columnwidth \@parboxrestore
8724 \protected@edef\@currentlabel{%
8725 \csname p@mpfootnote\endcsname\@thefnmark}%
8726 \color@begingroup
8727 \@fivecolfootfmt{#1}%
8728 \color@endgroup}%
8729 \m@mmf@prepare}
8730 \bidi@ensure@newcommand{\@mpfivecolLTRfootnotetext}[1]{%
8731 \global\setbox\@mpfootinsv@r\vbox{\@RTLfalse%
8732 \unvbox\@mpfootinsv@r
8733 \def\baselinestretch{\m@m@footnote@spacing}%
8734 \reset@font\LTRfoottextfont
8735 \hsize\columnwidth \@parboxrestore
8736 \if@RTLcolumnfootnotes\beginL\fi
```
- \protected@edef\@currentlabel{%
- 8738 \csname p@mpfootnote\endcsname\@thefnmark}%

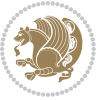

```
8739 \color@begingroup
8740 \@fivecolLTRfootfmt{#1}%
8741 \color@endgroup}%
8742 \m@mmf@prepare}
8743 \bidi@ensure@newcommand{\@mpfivecolRTLfootnotetext}[1]{%
8744 \global\setbox\@mpfootinsv@r\vbox{\@RTLtrue%
8745 \unvbox\@mpfootinsv@r
8746 \def\baselinestretch{\m@m@footnote@spacing}%
8747 \reset@font\RTLfoottextfont
8748 \hsize\columnwidth \@parboxrestore
8749 \protected@edef\@currentlabel{%
8750 \csname p@mpfootnote\endcsname\@thefnmark}%
8751 \color@begingroup
8752 \@fivecolRTLfootfmt{#1}%
8753 \color@endgroup}%
8754 \m@mmf@prepare}
8755 \bidi@ensure@newcommand{\fivecolumnfootstyle}[1]{%
8756 \m@make@fivecolfootnotetext{#1}%
8757 \m@make@mpfivecolfootnotetext{#1}%
8758 \m@make@fivecolfootfmt{#1}%
8759 \m@make@fivecol@footgroup{#1}%
8760 \m@make@mpfivecol@footgroup{#1}%
8761 \m@make@footstart{#1}%
8762 \bidi@namelongdef{@footnotetext#1}##1{%
8763 \@nameuse{@fivecolfootnotetext#1}{##1}}%
8764 \bidi@namelongdef{@mpfootnotetext#1}##1{%
8765 \@nameuse{@mpfivecolfootnotetext#1}{##1}}%
8766 \@namedef{@footgroup#1}{\@nameuse{@fivecol@footgroup#1}}%
8767 \@namedef{mp@footgroup#1}{\@nameuse{@mpfivecol@footgroup#1}}%
8768 \expandafter\dimen\csname footins#1\endcsname=2\footinsdim
8769 \expandafter\count\csname footins#1\endcsname=500\relax}
8770 \bidi@ensure@newcommand{\m@make@fivecolfootnotetext}[1]{%
8771 \bidi@namelongdef{@fivecolfootnotetext#1}##1{%
8772 \insert\@nameuse{footins#1}{%
8773 \def\baselinestretch{\m@m@footnote@spacing}%
8774 \reset@font\@nameuse{foottextfont#1}%
8775 \@preamfntext
8776 \protected@edef\@currentlabel{%
8777 \csname p@footnote#1\endcsname \@nameuse{@thefnmark#1}}%
8778 \color@begingroup
8779 \@nameuse{@fivecolfootfmt#1}{##1}%
8780 \color@endgroup}%
8781 \m@mmf@prepare}}
8782 \bidi@ensure@newcommand{\m@make@mpfivecolfootnotetext}[1]{%
8783 \bidi@namelongdef{@mpfivecolfootnotetext#1}##1{%
8784 \global\setbox\@nameuse{@mpfootins#1}\vbox{%
8785 \unvbox\@nameuse{@mpfootins#1}
8786 \def\baselinestretch{\m@m@footnote@spacing}%
8787 \reset@font\@nameuse{foottextfont#1}%
```

```
8788 \hsize\columnwidth \@parboxrestore
```
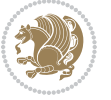

```
8789 \protected@edef\@currentlabel{%
8790 \csname p@mpfootnote#1\endcsname\@nameuse{@thefnmark#1}}%
8791 \color@begingroup
8792 \@nameuse{@fivecolfootfmt#1}{##1}%
8793 \color@endgroup}\m@mmf@prepare}}
8794 \bidi@ensure@newcommand{\m@make@fivecolfootfmt}[1]{%
8795 \@namedef{@fivecolfootfmt#1}##1{%
8796 \@preamfivefmt
8797 {\@nameuse{footfootmark#1}\strut
8798 {\@nameuse{foottextfont#1}##1}\strut\par}\allowbreak}}
8799 \bidi@ensure@newcommand{\m@make@fivecol@footgroup}[1]{%
8800 \@namedef{@fivecol@footgroup#1}{{%
8801 \def\baselinestretch{\m@m@footnote@spacing}%
8802 \@nameuse{foottextfont#1} \splittopskip=\ht\strutbox
8803 \m@mrigidbalance{\@nameuse{footins#1}}{5}{\splittopskip}}}}
8804 \bidi@ensure@newcommand{\m@make@mpfivecol@footgroup}[1]{%
8805 \@namedef{@mpfivecol@footgroup#1}{{%
8806 \def\baselinestretch{\m@m@footnote@spacing}%
8807 \@nameuse{foottextfont#1} \splittopskip=\ht\strutbox
8808 \m@mrigidbalance{\@nameuse{@mpfootins#1}}{5}{\splittopskip}}}}
8809 \bidi@ensure@newcommand{\sixcolumnfootnotes}{%
8810 \@namedef{foottextfontv@r}{\foottextfont}% % [RS]
8811 \@bidi@before@Hy@hyperfootnotes
8812 \let\@footnotetext\@sixcolfootnotetext
8813 \let\@LTRfootnotetext\@sixcolLTRfootnotetext
8814 \let\@RTLfootnotetext\@sixcolRTLfootnotetext
8815 \dimen\footinsv@r=6\footinsdim
8816 \count\footinsv@r=166\relax
8817 \m@make@sixcol@footgroup{v@r}%
8818 \let\@footgroupv@r\@sixcol@footgroupv@r
8819 \let\@mpfootnotetext\@mpsixcolfootnotetext
8820 \let\@mpLTRfootnotetext\@mpsixcolLTRfootnotetext
8821 \let\@mpRTLfootnotetext\@mpsixcolRTLfootnotetext
8822 \@bidi@after@Hy@hyperfootnotes
8823 \m@make@mpsixcol@footgroup{v@r}%
8824 \let\mp@footgroupv@r\@mpsixcol@footgroupv@r}
8825\bidi@ensure@newcommand{\@sixcolfootnotetext}[1]{\insert\footinsv@r{\if@RTL@footnote\@RTLtrue
8826 \def\baselinestretch{\m@m@footnote@spacing}%
8827 \reset@font\foottextfont
8828 \@preamfntext
8829 \protected@edef\@currentlabel{%
8830 \csname p@footnote\endcsname\@thefnmark}%
8831 \color@begingroup
8832 \@sixcolfootfmt{#1}%
8833 \color@endgroup}%
8834 \m@mmf@prepare}
8835\bidi@ensure@newcommand{\@sixcolLTRfootnotetext}[1]{\insert\footinsv@r{\if@RTLcolumnfootnotes
8836 \def\baselinestretch{\m@m@footnote@spacing}%
8837 \reset@font\LTRfoottextfont
```
\@preamfntext

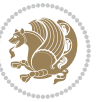

```
8839 \protected@edef\@currentlabel{%
8840 \csname p@footnote\endcsname\@thefnmark}%
8841 \color@begingroup
8842 \@sixcolLTRfootfmt{#1}%
8843 \color@endgroup}%
8844 \m@mmf@prepare}
8845 \bidi@ensure@newcommand{\@sixcolRTLfootnotetext}[1]{\insert\footinsv@r{\@RTLtrue%
8846 \def\baselinestretch{\m@m@footnote@spacing}%
8847 \reset@font\RTLfoottextfont
8848 \@preamfntext
8849 \protected@edef\@currentlabel{%
8850 \csname p@footnote\endcsname\@thefnmark}%
8851 \color@begingroup
8852 \@sixcolRTLfootfmt{#1}%
8853 \color@endgroup}%
8854 \m@mmf@prepare}
8855 \bidi@ensure@newcommand{\@preamsixfmt}{%
8856 \hsize .16\hsize
8857 \parindent=\z@
8858 \tolerance=5000\relax
8859 \leavevmode}
8860 \bidi@ensure@newcommand{\@sixcolfootfmt}[1]{%
8861 \@preamsixfmt
8862 {\footfootmark\strut {\foottextfont #1}\strut\par}\allowbreak}
8863 \bidi@ensure@newcommand{\@sixcolLTRfootfmt}[1]{%
8864 \@preamsixfmt
8865 {\LTRfootfootmark\strut {\LTRfoottextfont #1}\strut\par}\allowbreak}
8866 \bidi@ensure@newcommand{\@sixcolRTLfootfmt}[1]{%
8867 \@preamsixfmt
8868 {\RTLfootfootmark\strut {\RTLfoottextfont #1}\strut\par}\allowbreak}
8869\bidi@ensure@newcommand{\@mpsixcolfootnotetext}[1]{\if@RTL@footnote\@RTLtrue\else\@RTLfalse\f
8870 \global\setbox\@mpfootinsv@r\vbox{%
8871 \unvbox\@mpfootinsv@r
8872 \def\baselinestretch{\m@m@footnote@spacing}%
8873 \reset@font\foottextfont
8874 \hsize\columnwidth \@parboxrestore
8875 \protected@edef\@currentlabel{%
8876 \csname p@mpfootnote\endcsname\@thefnmark}%
8877 \color@begingroup
8878 \@sixcolfootfmt{#1}%
8879 \color@endgroup}%
8880 \m@mmf@prepare}
8881 \bidi@ensure@newcommand{\@mpsixcolLTRfootnotetext}[1]{\@RTLfalse%
8882 \global\setbox\@mpfootinsv@r\vbox{%
8883 \unvbox\@mpfootinsv@r
8884 \def\baselinestretch{\m@m@footnote@spacing}%
8885 \reset@font\LTRfoottextfont
8886 \hsize\columnwidth \@parboxrestore
8887 \if@RTLcolumnfootnotes\beginL\fi
8888 \protected@edef\@currentlabel{%
```

```
bidi implementation 207
```
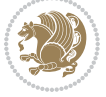

```
8889 \csname p@mpfootnote\endcsname\@thefnmark}%
8890 \color@begingroup
8891 \@sixcolLTRfootfmt{#1}%
8892 \color@endgroup}%
8893 \m@mmf@prepare}
8894 \bidi@ensure@newcommand{\@mpsixcolRTLfootnotetext}[1]{\@RTLtrue%
8895 \global\setbox\@mpfootinsv@r\vbox{%
8896 \unvbox\@mpfootinsv@r
8897 \def\baselinestretch{\m@m@footnote@spacing}%
8898 \reset@font\RTLfoottextfont
8899 \hsize\columnwidth \@parboxrestore
8900 \protected@edef\@currentlabel{%
8901 \csname p@mpfootnote\endcsname\@thefnmark}%
8902 \color@begingroup
8903 \@sixcolRTLfootfmt{#1}%
8904 \color@endgroup}%
8905 \m@mmf@prepare}
8906 \bidi@ensure@newcommand{\sixcolumnfootstyle}[1]{%
8907 \m@make@sixcolfootnotetext{#1}%
8908 \m@make@mpsixcolfootnotetext{#1}%
8909 \m@make@sixcolfootfmt{#1}%
8910 \m@make@sixcol@footgroup{#1}%
8911 \m@make@mpsixcol@footgroup{#1}%
8912 \m@make@footstart{#1}%
8913 \bidi@namelongdef{@footnotetext#1}##1{%
8914 \@nameuse{@sixcolfootnotetext#1}{##1}}%
8915 \bidi@namelongdef{@mpfootnotetext#1}##1{%
8916 \@nameuse{@mpsixcolfootnotetext#1}{##1}}%
8917 \@namedef{@footgroup#1}{\@nameuse{@sixcol@footgroup#1}}%
8918 \@namedef{mp@footgroup#1}{\@nameuse{@mpsixcol@footgroup#1}}%
8919 \expandafter\dimen\csname footins#1\endcsname=2\footinsdim
8920 \expandafter\count\csname footins#1\endcsname=500\relax}
8921 \bidi@ensure@newcommand{\m@make@sixcolfootnotetext}[1]{%
8922 \bidi@namelongdef{@sixcolfootnotetext#1}##1{%
8923 \insert\@nameuse{footins#1}{%
8924 \def\baselinestretch{\m@m@footnote@spacing}%
8925 \reset@font\@nameuse{foottextfont#1}%
8926 \@preamfntext
8927 \protected@edef\@currentlabel{%
8928 \csname p@footnote#1\endcsname \@nameuse{@thefnmark#1}}%
8929 \color@begingroup
8930 \@nameuse{@sixcolfootfmt#1}{##1}%
8931 \color@endgroup}%
8932 \m@mmf@prepare}}
8933 \bidi@ensure@newcommand{\m@make@mpsixcolfootnotetext}[1]{%
8934 \bidi@namelongdef{@mpsixcolfootnotetext#1}##1{%
8935 \global\setbox\@nameuse{@mpfootins#1}\vbox{%
8936 \unvbox\@nameuse{@mpfootins#1}
8937 \def\baselinestretch{\m@m@footnote@spacing}%
8938 \reset@font\@nameuse{foottextfont#1}%
```
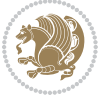

```
8939 \hsize\columnwidth \@parboxrestore
8940 \protected@edef\@currentlabel{%
8941 \csname p@mpfootnote#1\endcsname\@nameuse{@thefnmark#1}}%
8942 \color@begingroup
8943 \@nameuse{@sixcolfootfmt#1}{##1}%
8944 \color@endgroup}\m@mmf@prepare}}
8945 \bidi@ensure@newcommand{\m@make@sixcolfootfmt}[1]{%
8946 \@namedef{@sixcolfootfmt#1}##1{%
8947 \@preamsixfmt
8948 {\@nameuse{footfootmark#1}\strut
8949 {\@nameuse{foottextfont#1}##1}\strut\par}\allowbreak}}
8950 \bidi@ensure@newcommand{\m@make@sixcol@footgroup}[1]{%
8951 \@namedef{@sixcol@footgroup#1}{{%
8952 \def\baselinestretch{\m@m@footnote@spacing}%
8953 \@nameuse{foottextfont#1} \splittopskip=\ht\strutbox
8954 \m@mrigidbalance{\@nameuse{footins#1}}{6}{\splittopskip}}}}
8955 \bidi@ensure@newcommand{\m@make@mpsixcol@footgroup}[1]{%
8956 \@namedef{@mpsixcol@footgroup#1}{{%
8957 \def\baselinestretch{\m@m@footnote@spacing}%
8958 \@nameuse{foottextfont#1} \splittopskip=\ht\strutbox
8959 \m@mrigidbalance{\@nameuse{@mpfootins#1}}{6}{\splittopskip}}}}
8960 \bidi@ensure@newcommand{\sevencolumnfootnotes}{%
8961 \@namedef{foottextfontv@r}{\foottextfont}% % [RS]
8962 \@bidi@before@Hy@hyperfootnotes
8963 \let\@footnotetext\@sevencolfootnotetext
8964 \let\@LTRfootnotetext\@sevencolLTRfootnotetext
8965 \let\@RTLfootnotetext\@sevencolRTLfootnotetext
8966 \dimen\footinsv@r=7\footinsdim
8967 \count\footinsv@r=142\relax
8968 \m@make@sevencol@footgroup{v@r}%
8969 \let\@footgroupv@r\@sevencol@footgroupv@r
8970 \let\@mpfootnotetext\@mpsevencolfootnotetext
8971 \let\@mpLTRfootnotetext\@mpsevencolLTRfootnotetext
8972 \let\@mpRTLfootnotetext\@mpsevencolRTLfootnotetext
8973 \@bidi@after@Hy@hyperfootnotes
8974 \m@make@mpsevencol@footgroup{v@r}%
8975 \let\mp@footgroupv@r\@mpsevencol@footgroupv@r}
8976 \bidi@ensure@newcommand{\@sevencolfootnotetext}[1]{\insert\footinsv@r{\if@RTL@footnote\@RTLtr
8977 \def\baselinestretch{\m@m@footnote@spacing}%
8978 \reset@font\foottextfont
8979 \@preamfntext
8980 \protected@edef\@currentlabel{%
8981 \csname p@footnote\endcsname\@thefnmark}%
8982 \color@begingroup
8983 \@sevencolfootfmt{#1}%
8984 \color@endgroup}%
8985 \m@mmf@prepare}
8086\bidi@ensure@newcommand{\@sevencolLTRfootnotetext}[1]{\insert\footinsv@r{\if@RTLcolumnfootnot
8987 \def\baselinestretch{\m@m@footnote@spacing}%
```

```
8988 \reset@font\LTRfoottextfont
```
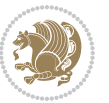

```
8989 \@preamfntext
8990 \protected@edef\@currentlabel{%
8991 \csname p@footnote\endcsname\@thefnmark}%
8992 \color@begingroup
8993 \@sevencolLTRfootfmt{#1}%
8994 \color@endgroup}%
8995 \m@mmf@prepare}
8996 \bidi@ensure@newcommand{\@sevencolRTLfootnotetext}[1]{\insert\footinsv@r{\@RTLtrue%
8997 \def\baselinestretch{\m@m@footnote@spacing}%
8998 \reset@font\RTLfoottextfont
8999 \@preamfntext
9000 \protected@edef\@currentlabel{%
9001 \csname p@footnote\endcsname\@thefnmark}%
9002 \color@begingroup
9003 \@sevencolRTLfootfmt{#1}%
9004 \color@endgroup}%
9005 \m@mmf@prepare}
9006 \bidi@ensure@newcommand{\@preamsevenfmt}{%
9007 \hsize .142\hsize
9008 \parindent=\z@
9009 \tolerance=5000\relax
9010 \leavevmode}
9011 \bidi@ensure@newcommand{\@sevencolfootfmt}[1]{%
9012 \@preamsevenfmt
9013 {\footfootmark\strut {\foottextfont #1}\strut\par}\allowbreak}
9014 \bidi@ensure@newcommand{\@sevencolLTRfootfmt}[1]{%
9015 \@preamsevenfmt
9016 {\LTRfootfootmark\strut {\LTRfoottextfont #1}\strut\par}\allowbreak}
9017 \bidi@ensure@newcommand{\@sevencolRTLfootfmt}[1]{%
9018 \@preamsevenfmt
9019 {\RTLfootfootmark\strut {\RTLfoottextfont #1}\strut\par}\allowbreak}
9020 \bidi@ensure@newcommand{\@mpsevencolfootnotetext}[1]{\if@RTL@footnote\@RTLtrue\else\@RTLfalse\fi%
9021 \global\setbox\@mpfootinsv@r\vbox{%
9022 \unvbox\@mpfootinsv@r
9023 \def\baselinestretch{\m@m@footnote@spacing}%
9024 \reset@font\foottextfont
9025 \hsize\columnwidth \@parboxrestore
9026 \protected@edef\@currentlabel{%
9027 \csname p@mpfootnote\endcsname\@thefnmark}%
9028 \color@begingroup
9029 \@sevencolfootfmt{#1}%
9030 \color@endgroup}%
9031 \m@mmf@prepare}
9032 \bidi@ensure@newcommand{\@mpsevencolLTRfootnotetext}[1]{\@RTLfalse%
9033 \global\setbox\@mpfootinsv@r\vbox{%
9034 \unvbox\@mpfootinsv@r
9035 \def\baselinestretch{\m@m@footnote@spacing}%
9036 \reset@font\LTRfoottextfont
9037 \hsize\columnwidth \@parboxrestore
```

```
9038 \if@RTLcolumnfootnotes\beginL\fi
```
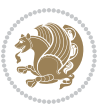

```
9039 \protected@edef\@currentlabel{%
9040 \csname p@mpfootnote\endcsname\@thefnmark}%
9041 \color@begingroup
9042 \@sevencolLTRfootfmt{#1}%
9043 \color@endgroup}%
9044 \m@mmf@prepare}
9045 \bidi@ensure@newcommand{\@mpsevencolRTLfootnotetext}[1]{\@RTLtrue%
9046 \global\setbox\@mpfootinsv@r\vbox{%
9047 \unvbox\@mpfootinsv@r
9048 \def\baselinestretch{\m@m@footnote@spacing}%
9049 \reset@font\RTLfoottextfont
9050 \hsize\columnwidth \@parboxrestore
9051 \protected@edef\@currentlabel{%
9052 \csname p@mpfootnote\endcsname\@thefnmark}%
9053 \color@begingroup
9054 \@sevencolRTLfootfmt{#1}%
9055 \color@endgroup}%
9056 \m@mmf@prepare}
9057 \bidi@ensure@newcommand{\sevencolumnfootstyle}[1]{%
9058 \m@make@sevencolfootnotetext{#1}%
9059 \m@make@mpsevencolfootnotetext{#1}%
9060 \m@make@sevencolfootfmt{#1}%
9061 \m@make@sevencol@footgroup{#1}%
9062 \m@make@mpsevencol@footgroup{#1}%
9063 \m@make@footstart{#1}%
9064 \bidi@namelongdef{@footnotetext#1}##1{%
9065 \@nameuse{@sevencolfootnotetext#1}{##1}}%
9066 \bidi@namelongdef{@mpfootnotetext#1}##1{%
9067 \@nameuse{@mpsevencolfootnotetext#1}{##1}}%
9068 \@namedef{@footgroup#1}{\@nameuse{@sevencol@footgroup#1}}%
9069 \@namedef{mp@footgroup#1}{\@nameuse{@mpsevencol@footgroup#1}}%
9070 \expandafter\dimen\csname footins#1\endcsname=2\footinsdim
9071 \expandafter\count\csname footins#1\endcsname=500\relax}
9072 \bidi@ensure@newcommand{\m@make@sevencolfootnotetext}[1]{%
9073 \bidi@namelongdef{@sevencolfootnotetext#1}##1{%
9074 \insert\@nameuse{footins#1}{%
9075 \def\baselinestretch{\m@m@footnote@spacing}%
9076 \reset@font\@nameuse{foottextfont#1}%
9077 \@preamfntext
9078 \protected@edef\@currentlabel{%
9079 \csname p@footnote#1\endcsname \@nameuse{@thefnmark#1}}%
9080 \color@begingroup
9081 \@nameuse{@sevencolfootfmt#1}{##1}%
9082 \color@endgroup}%
9083 \m@mmf@prepare}}
9084 \bidi@ensure@newcommand{\m@make@mpsevencolfootnotetext}[1]{%
9085 \bidi@namelongdef{@mpsevencolfootnotetext#1}##1{%
9086 \global\setbox\@nameuse{@mpfootins#1}\vbox{%
9087 \unvbox\@nameuse{@mpfootins#1}
9088 \def\baselinestretch{\m@m@footnote@spacing}%
```
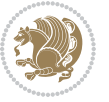

```
9089 \reset@font\@nameuse{foottextfont#1}%
9090 \hsize\columnwidth \@parboxrestore
9091 \protected@edef\@currentlabel{%
9092 \csname p@mpfootnote#1\endcsname\@nameuse{@thefnmark#1}}%
9093 \color@begingroup
9094 \@nameuse{@sevencolfootfmt#1}{##1}%
9095 \color@endgroup}\m@mmf@prepare}}
9096 \bidi@ensure@newcommand{\m@make@sevencolfootfmt}[1]{%
9097 \@namedef{@sevencolfootfmt#1}##1{%
9098 \@preamsevenfmt
9099 {\@nameuse{footfootmark#1}\strut
9100 {\@nameuse{foottextfont#1}##1}\strut\par}\allowbreak}}
9101 \bidi@ensure@newcommand{\m@make@sevencol@footgroup}[1]{%
9102 \@namedef{@sevencol@footgroup#1}{{%
9103 \def\baselinestretch{\m@m@footnote@spacing}%
9104 \@nameuse{foottextfont#1} \splittopskip=\ht\strutbox
9105 \m@mrigidbalance{\@nameuse{footins#1}}{7}{\splittopskip}}}}
9106 \bidi@ensure@newcommand{\m@make@mpsevencol@footgroup}[1]{%
9107 \@namedef{@mpsevencol@footgroup#1}{{%
9108 \def\baselinestretch{\m@m@footnote@spacing}%
9109 \@nameuse{foottextfont#1} \splittopskip=\ht\strutbox
9110 \m@mrigidbalance{\@nameuse{@mpfootins#1}}{7}{\splittopskip}}}}
9111 \bidi@ensure@newcommand{\eightcolumnfootnotes}{%
9112 \@namedef{foottextfontv@r}{\foottextfont}% % [RS]
9113 \@bidi@before@Hy@hyperfootnotes
9114 \let\@footnotetext\@eightcolfootnotetext
9115 \let\@LTRfootnotetext\@eightcolLTRfootnotetext
9116 \let\@RTLfootnotetext\@eightcolRTLfootnotetext
9117 \dimen\footinsv@r=8\footinsdim
9118 \count\footinsv@r=125\relax
9119 \m@make@eightcol@footgroup{v@r}%
9120 \let\@footgroupv@r\@eightcol@footgroupv@r
9121 \let\@mpfootnotetext\@mpeightcolfootnotetext
9122 \let\@mpLTRfootnotetext\@mpeightcolLTRfootnotetext
9123 \let\@mpRTLfootnotetext\@mpeightcolRTLfootnotetext
9124 \@bidi@after@Hy@hyperfootnotes
9125 \m@make@mpeightcol@footgroup{v@r}%
9126 \let\mp@footgroupv@r\@mpeightcol@footgroupv@r}
9127 \bidi@ensure@newcommand{\@eightcolfootnotetext}[1]{\insert\footinsv@r{\if@RTL@footnote\@RTLtr
9128 \def\baselinestretch{\m@m@footnote@spacing}%
9129 \reset@font\foottextfont
9130 \@preamfntext
9131 \protected@edef\@currentlabel{%
9132 \csname p@footnote\endcsname\@thefnmark}%
9133 \color@begingroup
9134 \@eightcolfootfmt{#1}%
9135 \color@endgroup}%
0136 \m@mmf@prepare}
9137 \bidi@ensure@newcommand{\@eightcolLTRfootnotetext}[1]{\insert\footinsv@r{\if@RTLcolumnfootnot
```
- 
- \def\baselinestretch{\m@m@footnote@spacing}%

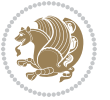

```
9139 \reset@font\LTRfoottextfont
9140 \@preamfntext
9141 \protected@edef\@currentlabel{%
9142 \csname p@footnote\endcsname\@thefnmark}%
9143 \color@begingroup
9144 \@eightcolLTRfootfmt{#1}%
9145 \color@endgroup}%
9146 \m@mmf@prepare}
_{9147} \bidi@ensure@newcommand{\@eightcolRTLfootnotetext}[1]{\insert\footinsv@r{\@RTLtrue%
9148 \def\baselinestretch{\m@m@footnote@spacing}%
9149 \reset@font\RTLfoottextfont
9150 \@preamfntext
9151 \protected@edef\@currentlabel{%
9152 \csname p@footnote\endcsname\@thefnmark}%
9153 \color@begingroup
9154 \@eightcolRTLfootfmt{#1}%
9155 \color@endgroup}%
9156 \m@mmf@prepare}
9157 \bidi@ensure@newcommand{\@preameightfmt}{%
9158 \hsize .125\hsize
9159 \parindent=\z@
9160 \tolerance=5000\relax
9161 \leavevmode}
9162 \bidi@ensure@newcommand{\@eightcolfootfmt}[1]{%
9163 \@preameightfmt
9164 {\footfootmark\strut {\foottextfont #1}\strut\par}\allowbreak}
9165 \bidi@ensure@newcommand{\@eightcolLTRfootfmt}[1]{%
9166 \@preameightfmt
9167 {\LTRfootfootmark\strut {\LTRfoottextfont #1}\strut\par}\allowbreak}
9168 \bidi@ensure@newcommand{\@eightcolRTLfootfmt}[1]{%
9169 \@preameightfmt
9170 {\RTLfootfootmark\strut {\RTLfoottextfont #1}\strut\par}\allowbreak}
9171 \bidi@ensure@newcommand{\@mpeightcolfootnotetext}[1]{%
9172 \global\setbox\@mpfootinsv@r\vbox{\if@RTL@footnote\@RTLtrue\else\@RTLfalse\fi%
9173 \unvbox\@mpfootinsv@r
9174 \def\baselinestretch{\m@m@footnote@spacing}%
9175 \reset@font\foottextfont
9176 \hsize\columnwidth \@parboxrestore
9177 \protected@edef\@currentlabel{%
9178 \csname p@mpfootnote\endcsname\@thefnmark}%
9179 \color@begingroup
9180 \@eightcolfootfmt{#1}%
9181 \color@endgroup}%
9182 \m@mmf@prepare}
9183 \bidi@ensure@newcommand{\@mpeightcolLTRfootnotetext}[1]{%
9184 \global\setbox\@mpfootinsv@r\vbox{\@RTLfalse%
9185 \unvbox\@mpfootinsv@r
9186 \def\baselinestretch{\m@m@footnote@spacing}%
9187 \reset@font\LTRfoottextfont
```

```
9188 \hsize\columnwidth \@parboxrestore
```
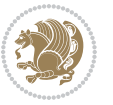

```
9189 \if@RTLcolumnfootnotes\beginL\fi
9190 \protected@edef\@currentlabel{%
9191 \csname p@mpfootnote\endcsname\@thefnmark}%
9192 \color@begingroup
9193 \@eightcolLTRfootfmt{#1}%
9194 \color@endgroup}%
9195 \m@mmf@prepare}
9196 \bidi@ensure@newcommand{\@mpeightcolRTLfootnotetext}[1]{%
9197 \global\setbox\@mpfootinsv@r\vbox{\@RTLtrue%
9198 \unvbox\@mpfootinsv@r
9199 \def\baselinestretch{\m@m@footnote@spacing}%
9200 \reset@font\RTLfoottextfont
9201 \hsize\columnwidth \@parboxrestore
9202 \protected@edef\@currentlabel{%
9203 \csname p@mpfootnote\endcsname\@thefnmark}%
9204 \color@begingroup
9205 \@eightcolRTLfootfmt{#1}%
9206 \color@endgroup}%
9207 \m@mmf@prepare}
9208 \bidi@ensure@newcommand{\eightcolumnfootstyle}[1]{%
9209 \m@make@eightcolfootnotetext{#1}%
9210 \m@make@mpeightcolfootnotetext{#1}%
9211 \m@make@eightcolfootfmt{#1}%
9212 \m@make@eightcol@footgroup{#1}%
9213 \m@make@mpeightcol@footgroup{#1}%
9214 \m@make@footstart{#1}%
9215 \bidi@namelongdef{@footnotetext#1}##1{%
9216 \@nameuse{@eightcolfootnotetext#1}{##1}}%
9217 \bidi@namelongdef{@mpfootnotetext#1}##1{%
9218 \@nameuse{@mpeightcolfootnotetext#1}{##1}}%
9219 \@namedef{@footgroup#1}{\@nameuse{@eightcol@footgroup#1}}%
9220 \@namedef{mp@footgroup#1}{\@nameuse{@mpeightcol@footgroup#1}}%
9221 \expandafter\dimen\csname footins#1\endcsname=2\footinsdim
9222 \expandafter\count\csname footins#1\endcsname=500\relax}
9223 \bidi@ensure@newcommand{\m@make@eightcolfootnotetext}[1]{%
9224 \bidi@namelongdef{@eightcolfootnotetext#1}##1{%
9225 \insert\@nameuse{footins#1}{%
9226 \def\baselinestretch{\m@m@footnote@spacing}%
9227 \reset@font\@nameuse{foottextfont#1}%
9228 \@preamfntext
9229 \protected@edef\@currentlabel{%
9230 \csname p@footnote#1\endcsname \@nameuse{@thefnmark#1}}%
9231 \color@begingroup
9232 \@nameuse{@eightcolfootfmt#1}{##1}%
9233 \color@endgroup}%
9234 \m@mmf@prepare}}
9235 \bidi@ensure@newcommand{\m@make@mpeightcolfootnotetext}[1]{%
9236 \bidi@namelongdef{@mpeightcolfootnotetext#1}##1{%
9237 \global\setbox\@nameuse{@mpfootins#1}\vbox{%
9238 \unvbox\@nameuse{@mpfootins#1}
```
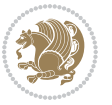

```
9239 \def\baselinestretch{\m@m@footnote@spacing}%
9240 \reset@font\@nameuse{foottextfont#1}%
9241 \hsize\columnwidth \@parboxrestore
9242 \protected@edef\@currentlabel{%
9243 \csname p@mpfootnote#1\endcsname\@nameuse{@thefnmark#1}}%
9244 \color@begingroup
9245 \@nameuse{@eightcolfootfmt#1}{##1}%
9246 \color@endgroup}\m@mmf@prepare}}
9247 \bidi@ensure@newcommand{\m@make@eightcolfootfmt}[1]{%
9248 \@namedef{@eightcolfootfmt#1}##1{%
9249 \@preameightfmt
9250 {\@nameuse{footfootmark#1}\strut
9251 {\@nameuse{foottextfont#1}##1}\strut\par}\allowbreak}}
9252 \bidi@ensure@newcommand{\m@make@eightcol@footgroup}[1]{%
9253 \@namedef{@eightcol@footgroup#1}{{%
9254 \def\baselinestretch{\m@m@footnote@spacing}%
9255 \@nameuse{foottextfont#1} \splittopskip=\ht\strutbox
9256 \m@mrigidbalance{\@nameuse{footins#1}}{8}{\splittopskip}}}}
9257 \bidi@ensure@newcommand{\m@make@mpeightcol@footgroup}[1]{%
9258 \@namedef{@mpeightcol@footgroup#1}{{%
9259 \def\baselinestretch{\m@m@footnote@spacing}%
9260 \@nameuse{foottextfont#1} \splittopskip=\ht\strutbox
9261 \m@mrigidbalance{\@nameuse{@mpfootins#1}}{8}{\splittopskip}}}}
9262 \bidi@ensure@newcommand{\ninecolumnfootnotes}{%
9263 \@namedef{foottextfontv@r}{\foottextfont}% % [RS]
9264 \@bidi@before@Hy@hyperfootnotes
9265 \let\@footnotetext\@ninecolfootnotetext
9266 \let\@LTRfootnotetext\@ninecolLTRfootnotetext
9267 \let\@RTLfootnotetext\@ninecolRTLfootnotetext
9268 \dimen\footinsv@r=9\footinsdim
9269 \count\footinsv@r=111\relax
9270 \m@make@ninecol@footgroup{v@r}%
9271 \let\@footgroupv@r\@ninecol@footgroupv@r
9272 \let\@mpfootnotetext\@mpninecolfootnotetext
9273 \let\@mpLTRfootnotetext\@mpninecolLTRfootnotetext
9274 \let\@mpRTLfootnotetext\@mpninecolRTLfootnotetext
9275 \@bidi@after@Hy@hyperfootnotes
9276 \m@make@mpninecol@footgroup{v@r}%
9277 \let\mp@footgroupv@r\@mpninecol@footgroupv@r}
9278\bidi@ensure@newcommand{\@ninecolfootnotetext}[1]{\insert\footinsv@r{\if@RTL@footnote\@RTLtru
9279 \def\baselinestretch{\m@m@footnote@spacing}%
9280 \reset@font\foottextfont
9281 \@preamfntext
9282 \protected@edef\@currentlabel{%
9283 \csname p@footnote\endcsname\@thefnmark}%
9284 \color@begingroup
9285 \@ninecolfootfmt{#1}%
9286 \color@endgroup}%
9287 \m@mmf@prepare}
```
\bidi@ensure@newcommand{\@ninecolLTRfootnotetext}[1]{\insert\footinsv@r{\if@RTLcolumnfootnotes\beginL\fi\@RTLfalse%

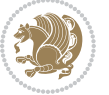
```
9289 \def\baselinestretch{\m@m@footnote@spacing}%
9290 \reset@font\LTRfoottextfont
9291 \@preamfntext
9292 \protected@edef\@currentlabel{%
9293 \csname p@footnote\endcsname\@thefnmark}%
9294 \color@begingroup
9295 \@ninecolLTRfootfmt{#1}%
9296 \color@endgroup}%
9297 \m@mmf@prepare}
9298 \bidi@ensure@newcommand{\@ninecolRTLfootnotetext}[1]{\insert\footinsv@r{\@RTLtrue%
9299 \def\baselinestretch{\m@m@footnote@spacing}%
9300 \reset@font\RTLfoottextfont
9301 \@preamfntext
9302 \protected@edef\@currentlabel{%
9303 \csname p@footnote\endcsname\@thefnmark}%
9304 \color@begingroup
9305 \@ninecolRTLfootfmt{#1}%
9306 \color@endgroup}%
9307 \m@mmf@prepare}
9308 \bidi@ensure@newcommand{\@preamninefmt}{%
9309 \hsize .1\hsize
9310 \parindent=\z@
9311 \tolerance=5000\relax
9312 \leavevmode}
9313 \bidi@ensure@newcommand{\@ninecolfootfmt}[1]{%
9314 \@preamninefmt
9315 {\footfootmark\strut {\foottextfont #1}\strut\par}\allowbreak}
9316 \bidi@ensure@newcommand{\@ninecolLTRfootfmt}[1]{%
9317 \@preamninefmt
9318 {\LTRfootfootmark\strut {\LTRfoottextfont #1}\strut\par}\allowbreak}
9319 \bidi@ensure@newcommand{\@ninecolRTLfootfmt}[1]{%
9320 \@preamninefmt
9321 {\RTLfootfootmark\strut {\RTLfoottextfont #1}\strut\par}\allowbreak}
9322 \bidi@ensure@newcommand{\@mpninecolfootnotetext}[1]{%
9323 \global\setbox\@mpfootinsv@r\vbox{\if@RTL@footnote\@RTLtrue\else\@RTLfalse\fi%
9324 \unvbox\@mpfootinsv@r
9325 \def\baselinestretch{\m@m@footnote@spacing}%
9326 \reset@font\foottextfont
9327 \hsize\columnwidth \@parboxrestore
9328 \protected@edef\@currentlabel{%
9329 \csname p@mpfootnote\endcsname\@thefnmark}%
9330 \color@begingroup
9331 \@ninecolfootfmt{#1}%
9332 \color@endgroup}%
9333 \m@mmf@prepare}
9334 \bidi@ensure@newcommand{\@mpninecolLTRfootnotetext}[1]{%
9335 \global\setbox\@mpfootinsv@r\vbox{\@RTLfalse%
9336 \unvbox\@mpfootinsv@r
9337 \def\baselinestretch{\m@m@footnote@spacing}%
```

```
9338 \reset@font\LTRfoottextfont
```
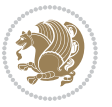

```
9339 \hsize\columnwidth \@parboxrestore
9340 \if@RTLcolumnfootnotes\beginL\fi
9341 \protected@edef\@currentlabel{%
9342 \csname p@mpfootnote\endcsname\@thefnmark}%
9343 \color@begingroup
9344 \@ninecolLTRfootfmt{#1}%
9345 \color@endgroup}%
9346 \m@mmf@prepare}
9347 \bidi@ensure@newcommand{\@mpninecolRTLfootnotetext}[1]{%
9348 \global\setbox\@mpfootinsv@r\vbox{\@RTLtrue%
9349 \unvbox\@mpfootinsv@r
9350 \def\baselinestretch{\m@m@footnote@spacing}%
9351 \reset@font\RTLfoottextfont
9352 \hsize\columnwidth \@parboxrestore
9353 \protected@edef\@currentlabel{%
9354 \csname p@mpfootnote\endcsname\@thefnmark}%
9355 \color@begingroup
9356 \@ninecolRTLfootfmt{#1}%
9357 \color@endgroup}%
9358 \m@mmf@prepare}
9359 \bidi@ensure@newcommand{\ninecolumnfootstyle}[1]{%
9360 \m@make@ninecolfootnotetext{#1}%
9361 \m@make@mpninecolfootnotetext{#1}%
9362 \m@make@ninecolfootfmt{#1}%
9363 \m@make@ninecol@footgroup{#1}%
9364 \m@make@mpninecol@footgroup{#1}%
9365 \m@make@footstart{#1}%
9366 \bidi@namelongdef{@footnotetext#1}##1{%
9367 \@nameuse{@ninecolfootnotetext#1}{##1}}%
9368 \bidi@namelongdef{@mpfootnotetext#1}##1{%
9369 \@nameuse{@mpninecolfootnotetext#1}{##1}}%
9370 \@namedef{@footgroup#1}{\@nameuse{@ninecol@footgroup#1}}%
9371 \@namedef{mp@footgroup#1}{\@nameuse{@mpninecol@footgroup#1}}%
9372 \expandafter\dimen\csname footins#1\endcsname=2\footinsdim
9373 \expandafter\count\csname footins#1\endcsname=500\relax}
_{9374} \bidi@ensure@newcommand{\m@make@ninecolfootnotetext}[1]{%
9375 \bidi@namelongdef{@ninecolfootnotetext#1}##1{%
9376 \insert\@nameuse{footins#1}{%
9377 \def\baselinestretch{\m@m@footnote@spacing}%
9378 \reset@font\@nameuse{foottextfont#1}%
9379 \@preamfntext
9380 \protected@edef\@currentlabel{%
9381 \csname p@footnote#1\endcsname \@nameuse{@thefnmark#1}}%
9382 \color@begingroup
9383 \@nameuse{@ninecolfootfmt#1}{##1}%
9384 \color@endgroup}%
9385 \m@mmf@prepare}}
9386 \bidi@ensure@newcommand{\m@make@mpninecolfootnotetext}[1]{%
9387 \bidi@namelongdef{@mpninecolfootnotetext#1}##1{%
9388 \global\setbox\@nameuse{@mpfootins#1}\vbox{%
```
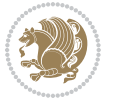

```
9389 \unvbox\@nameuse{@mpfootins#1}
9390 \def\baselinestretch{\m@m@footnote@spacing}%
9391 \reset@font\@nameuse{foottextfont#1}%
9392 \hsize\columnwidth \@parboxrestore
9393 \protected@edef\@currentlabel{%
9394 \csname p@mpfootnote#1\endcsname\@nameuse{@thefnmark#1}}%
9395 \color@begingroup
9396 \@nameuse{@ninecolfootfmt#1}{##1}%
9397 \color@endgroup}\m@mmf@prepare}}
9398 \bidi@ensure@newcommand{\m@make@ninecolfootfmt}[1]{%
9399 \@namedef{@ninecolfootfmt#1}##1{%
9400 \@preamninefmt
9401 {\@nameuse{footfootmark#1}\strut
9402 {\@nameuse{foottextfont#1}##1}\strut\par}\allowbreak}}
9403 \bidi@ensure@newcommand{\m@make@ninecol@footgroup}[1]{%
9404 \@namedef{@ninecol@footgroup#1}{{%
9405 \def\baselinestretch{\m@m@footnote@spacing}%
9406 \@nameuse{foottextfont#1} \splittopskip=\ht\strutbox
9407 \m@mrigidbalance{\@nameuse{footins#1}}{9}{\splittopskip}}}}
9408 \bidi@ensure@newcommand{\m@make@mpninecol@footgroup}[1]{%
9409 \@namedef{@mpninecol@footgroup#1}{{%
9410 \def\baselinestretch{\m@m@footnote@spacing}%
9411 \@nameuse{foottextfont#1} \splittopskip=\ht\strutbox
9412 \m@mrigidbalance{\@nameuse{@mpfootins#1}}{9}{\splittopskip}}}}
9413 \bidi@ensure@newcommand{\tencolumnfootnotes}{%
9414 \@namedef{foottextfontv@r}{\foottextfont}% % [RS]
9415 \@bidi@before@Hy@hyperfootnotes
9416 \let\@footnotetext\@tencolfootnotetext
9417 \let\@LTRfootnotetext\@tencolLTRfootnotetext
9418 \let\@RTLfootnotetext\@tencolRTLfootnotetext
9419 \dimen\footinsv@r=10\footinsdim
9420 \count\footinsv@r=100\relax
9421 \m@make@tencol@footgroup{v@r}%
9422 \let\@footgroupv@r\@tencol@footgroupv@r
9423 \let\@mpfootnotetext\@mptencolfootnotetext
9424 \let\@mpLTRfootnotetext\@mptencolLTRfootnotetext
9425 \let\@mpRTLfootnotetext\@mptencolRTLfootnotetext
9426 \@bidi@after@Hy@hyperfootnotes
9427 \m@make@mptencol@footgroup{v@r}%
9428 \let\mp@footgroupv@r\@mptencol@footgroupv@r}
9429 \bidi@ensure@newcommand{\@tencolfootnotetext}[1]{\insert\footinsv@r{\if@RTL@footnote\@RTLtrue
9430 \def\baselinestretch{\m@m@footnote@spacing}%
9431 \reset@font\foottextfont
9432 \@preamfntext
9433 \protected@edef\@currentlabel{%
9434 \csname p@footnote\endcsname\@thefnmark}%
9435 \color@begingroup
9436 \@tencolfootfmt{#1}%
9437 \color@endgroup}%
9438 \m@mmf@prepare}
```
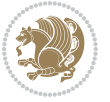

```
_{9439} \bidi@ensure@newcommand{\@tencolLTRfootnotetext}[1]{\insert\footinsv@r{\if@RTLcolumnfootnotes
9440 \def\baselinestretch{\m@m@footnote@spacing}%
9441 \reset@font\LTRfoottextfont
9442 \@preamfntext
9443 \protected@edef\@currentlabel{%
9444 \csname p@footnote\endcsname\@thefnmark}%
9445 \color@begingroup
9446 \@tencolLTRfootfmt{#1}%
9447 \color@endgroup}%
9448 \m@mmf@prepare}
9449 \bidi@ensure@newcommand{\@tencolRTLfootnotetext}[1]{\insert\footinsv@r{\@RTLtrue%
9450 \def\baselinestretch{\m@m@footnote@spacing}%
9451 \reset@font\RTLfoottextfont
9452 \@preamfntext
9453 \protected@edef\@currentlabel{%
9454 \csname p@footnote\endcsname\@thefnmark}%
9455 \color@begingroup
9456 \@tencolRTLfootfmt{#1}%
9457 \color@endgroup}%
9458 \m@mmf@prepare}
9459 \bidi@ensure@newcommand{\@preamtenfmt}{%
9460 \hsize .1\hsize
9461 \parindent=\z@
9462 \tolerance=5000\relax
9463 \leavevmode}
9464 \bidi@ensure@newcommand{\@tencolfootfmt}[1]{%
9465 \@preamtenfmt
9466 {\footfootmark\strut {\foottextfont #1}\strut\par}\allowbreak}
9467 \bidi@ensure@newcommand{\@tencolLTRfootfmt}[1]{%
9468 \@preamtenfmt
9469 {\LTRfootfootmark\strut {\LTRfoottextfont #1}\strut\par}\allowbreak}
9470 \bidi@ensure@newcommand{\@tencolRTLfootfmt}[1]{%
9471 \@preamtenfmt
9472 {\RTLfootfootmark\strut {\RTLfoottextfont #1}\strut\par}\allowbreak}
9473 \bidi@ensure@newcommand{\@mptencolfootnotetext}[1]{%
9474 \verb|\global\setbox@Rmptootinsv@r\vbox{\if@RTL@footnote\@RTLtrue\els@RTLfalse\ff12`9475 \unvbox\@mpfootinsv@r
9476 \def\baselinestretch{\m@m@footnote@spacing}%
9477 \reset@font\foottextfont
9478 \hsize\columnwidth \@parboxrestore
9479 \protected@edef\@currentlabel{%
9480 \csname p@mpfootnote\endcsname\@thefnmark}%
9481 \color@begingroup
9482 \@tencolfootfmt{#1}%
9483 \color@endgroup}%
9484 \m@mmf@prepare}
9485 \bidi@ensure@newcommand{\@mptencolLTRfootnotetext}[1]{%
9486 \global\setbox\@mpfootinsv@r\vbox{\@RTLfalse%
9487 \unvbox\@mpfootinsv@r
9488 \def\baselinestretch{\m@m@footnote@spacing}%
```
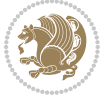

```
9489 \reset@font\LTRfoottextfont
9490 \hsize\columnwidth \@parboxrestore
9491 \if@RTLcolumnfootnotes\beginL\fi
9492 \protected@edef\@currentlabel{%
9493 \csname p@mpfootnote\endcsname\@thefnmark}%
9494 \color@begingroup
9495 \@tencolLTRfootfmt{#1}%
9496 \color@endgroup}%
9497 \m@mmf@prepare}
9498 \bidi@ensure@newcommand{\@mptencolRTLfootnotetext}[1]{%
9499 \global\setbox\@mpfootinsv@r\vbox{\@RTLtrue%
9500 \unvbox\@mpfootinsv@r
9501 \def\baselinestretch{\m@m@footnote@spacing}%
9502 \reset@font\RTLfoottextfont
9503 \hsize\columnwidth \@parboxrestore
9504 \protected@edef\@currentlabel{%
9505 \csname p@mpfootnote\endcsname\@thefnmark}%
9506 \color@begingroup
9507 \@tencolRTLfootfmt{#1}%
9508 \color@endgroup}%
9509 \m@mmf@prepare}
9510 \bidi@ensure@newcommand{\tencolumnfootstyle}[1]{%
9511 \m@make@tencolfootnotetext{#1}%
9512 \m@make@mptencolfootnotetext{#1}%
9513 \m@make@tencolfootfmt{#1}%
9514 \m@make@tencol@footgroup{#1}%
9515 \m@make@mptencol@footgroup{#1}%
9516 \m@make@footstart{#1}%
9517 \bidi@namelongdef{@footnotetext#1}##1{%
9518 \@nameuse{@tencolfootnotetext#1}{##1}}%
9519 \bidi@namelongdef{@mpfootnotetext#1}##1{%
9520 \@nameuse{@mptencolfootnotetext#1}{##1}}%
9521 \@namedef{@footgroup#1}{\@nameuse{@tencol@footgroup#1}}%
9522 \@namedef{mp@footgroup#1}{\@nameuse{@mptencol@footgroup#1}}%
9523 \expandafter\dimen\csname footins#1\endcsname=2\footinsdim
9524 \expandafter\count\csname footins#1\endcsname=500\relax}
9525 \bidi@ensure@newcommand{\m@make@tencolfootnotetext}[1]{%
9526 \bidi@namelongdef{@tencolfootnotetext#1}##1{%
9527 \insert\@nameuse{footins#1}{%
9528 \def\baselinestretch{\m@m@footnote@spacing}%
9529 \reset@font\@nameuse{foottextfont#1}%
9530 \@preamfntext
9531 \protected@edef\@currentlabel{%
9532 \csname p@footnote#1\endcsname \@nameuse{@thefnmark#1}}%
9533 \color@begingroup
9534 \@nameuse{@tencolfootfmt#1}{##1}%
9535 \color@endgroup}%
9536 \m@mmf@prepare}}
9537 \bidi@ensure@newcommand{\m@make@mptencolfootnotetext}[1]{%
9538 \bidi@namelongdef{@mptencolfootnotetext#1}##1{%
```
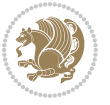

```
9539 \global\setbox\@nameuse{@mpfootins#1}\vbox{%
9540 \unvbox\@nameuse{@mpfootins#1}
9541 \def\baselinestretch{\m@m@footnote@spacing}%
9542 \reset@font\@nameuse{foottextfont#1}%
9543 \hsize\columnwidth \@parboxrestore
9544 \protected@edef\@currentlabel{%
9545 \csname p@mpfootnote#1\endcsname\@nameuse{@thefnmark#1}}%
9546 \color@begingroup
9547 \@nameuse{@tencolfootfmt#1}{##1}%
9548 \color@endgroup}\m@mmf@prepare}}
9549 \bidi@ensure@newcommand{\m@make@tencolfootfmt}[1]{%
9550 \@namedef{@tencolfootfmt#1}##1{%
9551 \@preamtenfmt
9552 {\@nameuse{footfootmark#1}\strut
9553 {\@nameuse{foottextfont#1}##1}\strut\par}\allowbreak}}
9554 \bidi@ensure@newcommand{\m@make@tencol@footgroup}[1]{%
9555 \@namedef{@tencol@footgroup#1}{{%
9556 \def\baselinestretch{\m@m@footnote@spacing}%
9557 \@nameuse{foottextfont#1} \splittopskip=\ht\strutbox
9558 \m@mrigidbalance{\@nameuse{footins#1}}{10}{\splittopskip}}}}
9559 \bidi@ensure@newcommand{\m@make@mptencol@footgroup}[1]{%
9560 \@namedef{@mptencol@footgroup#1}{{%
9561 \def\baselinestretch{\m@m@footnote@spacing}%
9562 \@nameuse{foottextfont#1} \splittopskip=\ht\strutbox
9563 \m@mrigidbalance{\@nameuse{@mpfootins#1}}{10}{\splittopskip}}}}
9564 \bidi@ensure@newcommand{\m@munvxh}[1]{%
9565 \setbox0=\vbox{\unvbox#1%
9566 \global\setbox1=\lastbox}%
9567 \unhbox1
9568 \unskip
9569 \unskip
9570 \unpenalty
9571 \hskip\m@mipn@skip}
9572 \bidi@ensure@newcommand{\m@mungebox}{%
9573 \setbox0=\hbox{\m@munvxh0}%
9574 \dp0=\z@
9575 \ht0=\footfudgefactor\wd0
9576 \box0
9577 \penalty0}
9578 \newskip\m@mipn@skip
9579 \bidi@ensure@newcommand*{\m@minterparanoteglue}[1]{%
9580 {\foottextfont\global\m@mipn@skip=#1\relax}}
9581 \m@minterparanoteglue{1em plus.4em minus.4em}
9582 \@ifpackageloaded{multicol}{%
9583 \bidi@ensure@newcommand*{\m@mmakehboxofhboxes}{%
9584 \if@parafootRTL\@RTLtrue\else\@RTLfalse\fi%
9585 \hsize\textwidth%
9586 \setbox0=\hbox{}%
9587 \loop
```

```
9588 \unpenalty
```
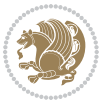

```
9589 \setbox2=\lastbox
9590 \ifhbox2
9591 \setbox0=\hbox{\box2\unhbox0}
9592 \repeat}
9593 }{%
9594 \bidi@ensure@newcommand*{\m@mmakehboxofhboxes}{%
9595 \if@parafootRTL\@RTLtrue\else\@RTLfalse\fi%
9596 \setbox0=\hbox{}%
9597 \loop
9598 \unpenalty
9599 \setbox2=\lastbox
9600 \ifhbox2
9601 \setbox0=\hbox{\box2\unhbox0}
9602 \repeat}}
0603\bidi@ensure@newcommand*{\m@mremovehboxes}{\setbox0=\lastbox
9604 \ifhbox0{\m@mremovehboxes}\unhbox0 \fi}
9605 \bidi@ensure@newcommand*{\footfudgefiddle}{64}
9606 \bidi@ensure@newcommand{\paragraphfootnotes}{%
9607 \@namedef{foottextfontv@r}{\foottextfont}% % [RS]
9608 \@bidi@before@Hy@hyperfootnotes
9609 \let\@footnotetext\@parafootnotetext
9610 \let\@LTRfootnotetext\@paraLTRfootnotetext
9611 \let\@RTLfootnotetext\@paraRTLfootnotetext
9612 \dimen\footinsv@r=\footinsdim
9613 \count\footinsv@r=1000\relax
9614 \m@make@para@footgroup{v@r}%
9615 \let\@footgroupv@r\@para@footgroupv@r
9616 \let\@mpfootnotetext\@mpparafootnotetext
9617 \let\@mpLTRfootnotetext\@mpparaLTRfootnotetext
9618 \let\@mpRTLfootnotetext\@mpparaRTLfootnotetext
9619 \@bidi@after@Hy@hyperfootnotes
9620 \m@make@mppara@footgroup{v@r}%
9621 \let\mp@footgroupv@r\@mppara@footgroupv@r
9622 \begingroup
9623 \def\baselinestretch{\m@m@footnote@spacing}%
9624 \foottextfont
9625 \@tempdima\normalbaselineskip
9626 \multiply \@tempdima \@cclvi
9627 \@tempdimb \columnwidth
9628 \divide \@tempdimb \@cclvi
9629 \divide \@tempdima \@tempdimb
9630 \xdef\footfudgefactor{\strip@pt\@tempdima}%
9631 \endgroup
9632 }
9633 \bidi@ensure@newcommand{\@parafootnotetext}[1]{\insert\footinsv@r{%
9634 \let\bidi@RTL@everypar\@empty%
9635 \def\baselinestretch{\m@m@footnote@spacing}%
9636 \reset@font\foottextfont
9637 \@preamfntext
```

```
9638 \protected@edef\@currentlabel{%
```
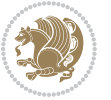

```
9639 \csname p@footnote\endcsname\@thefnmark}%
9640 \setbox0=\vbox{\hsize=\maxdimen
9641 \color@begingroup
9642 \hbox{\tt Nonindent \@parafootfmt{\if@RTL@footnote\begin{begin}e\j1R\leq\j1R\rightarrow\j1R\if@RTL@footnote\end{array}}9643 \color@endgroup}%
9644 \m@mungebox}\m@mmf@prepare}
9645 \bidi@ensure@newcommand{\@paraLTRfootnotetext}[1]{\insert\footinsv@r{%
9646 \let\bidi@RTL@everypar\@empty%
9647 \def\baselinestretch{\m@m@footnote@spacing}%
9648 \reset@font\LTRfoottextfont
9649 \@preamfntext
9650 \protected@edef\@currentlabel{%
9651 \csname p@footnote\endcsname\@thefnmark}%
9652 \setbox0=\vbox{\hsize=\maxdimen
9653 \color@begingroup
9654 \noindent \@paraLTRfootfmt{\beginL#1\endL}%
9655 \color@endgroup}%
9656 \m@mungebox}\m@mmf@prepare}
9657 \bidi@ensure@newcommand{\@paraRTLfootnotetext}[1]{\insert\footinsv@r{%
9658 \let\bidi@RTL@everypar\@empty%
9659 \def\baselinestretch{\m@m@footnote@spacing}%
9660 \reset@font\RTLfoottextfont
9661 \@preamfntext
9662 \protected@edef\@currentlabel{%
9663 \csname p@footnote\endcsname\@thefnmark}%
9664 \setbox0=\vbox{\hsize=\maxdimen
9665 \color@begingroup
9666 \noindent \@paraRTLfootfmt{\beginR#1\endR}%
9667 \color@endgroup}%
9668 \m@mungebox}\m@mmf@prepare}
9669 \bidi@ensure@newcommand{\@parafootfmt}[1]{%
9670 \parindent=\z@
9671 \parfillskip=0pt \@plus 1fil
9672 {\footfootmark\strut {\foottextfont #1}\penalty-10}}
9673 \bidi@ensure@newcommand{\@paraLTRfootfmt}[1]{%
9674 \parindent=\z@
9675 \parfillskip=0pt \@plus 1fil
9676 {\LTRfootfootmark\strut {\LTRfoottextfont #1}\penalty-10}}
9677 \bidi@ensure@newcommand{\@paraRTLfootfmt}[1]{%
9678 \parindent=\z@
9679 \parfillskip=0pt \@plus 1fil
9680 {\RTLfootfootmark\strut {\RTLfoottextfont #1}\penalty-10}}
9681 \bidi@ensure@newcommand{\@mpparafootnotetext}[1]{%
9682 \global\setbox\@mpfootinsv@r\vbox{%
9683 \let\bidi@RTL@everypar\@empty%
9684 \def\baselinestretch{\m@m@footnote@spacing}%
9685 \unvbox\@mpfootinsv@r
9686 \reset@font\foottextfont
9687 \hsize\columnwidth \@parboxrestore
```

```
9688 \protected@edef\@currentlabel{%
```
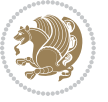

```
9689 \csname p@mpfootnote\endcsname\@thefnmark}%
9690 \setbox0=\vbox{\hsize=\maxdimen
9691 \color@begingroup
9692 \hbox{\tt^\{141\texttt{0001}}\9693 \color@endgroup}%
9694 \m@mungebox}\m@mmf@prepare}
9695 \bidi@ensure@newcommand{\@mpparaLTRfootnotetext}[1]{%
9696 \global\setbox\@mpfootinsv@r\vbox{%
9697 \let\bidi@RTL@everypar\@empty%
9698 \def\baselinestretch{\m@m@footnote@spacing}%
9699 \unvbox\@mpfootinsv@r
9700 \reset@font\LTRfoottextfont
9701 \hsize\columnwidth \@parboxrestore
9702 \protected@edef\@currentlabel{%
9703 \csname p@mpfootnote\endcsname\@thefnmark}%
9704 \setbox0=\vbox{\hsize=\maxdimen
9705 \color@begingroup
9706 \noindent \@paraLTRfootfmt{\beginL#1\endL}%
9707 \color@endgroup}%
9708 \m@mungebox}\m@mmf@prepare}
9709 \bidi@ensure@newcommand{\@mpparaRTLfootnotetext}[1]{%
9710 \global\setbox\@mpfootinsv@r\vbox{%
9711 \let\bidi@RTL@everypar\@empty%
9712 \def\baselinestretch{\m@m@footnote@spacing}%
9713 \unvbox\@mpfootinsv@r
9714 \reset@font\RTLfoottextfont
9715 \hsize\columnwidth \@parboxrestore
9716 \protected@edef\@currentlabel{%
9717 \csname p@mpfootnote\endcsname\@thefnmark}%
9718 \setbox0=\vbox{\hsize=\maxdimen
9719 \color@begingroup
9720 \noindent \@paraRTLfootfmt{\beginR#1\endR}%
9721 \color@endgroup}%
9722 \m@mungebox}\m@mmf@prepare}
9723 \bidi@ensure@newcommand{\paragraphfootstyle}[1]{%
9724 \m@make@parafootnotetext{#1}%
9725 \m@make@mpparafootnotetext{#1}%
9726 \m@make@parafootfmt{#1}%
9727 \m@make@para@footgroup{#1}%
9728 \m@make@mppara@footgroup{#1}%
9729 \m@make@para@footstart{#1}%
9730 \bidi@namelongdef{@footnotetext#1}##1{%
9731 \@nameuse{@parafootnotetext#1}{##1}}%
9732 \bidi@namelongdef{@mpfootnotetext#1}##1{%
9733 \@nameuse{@mpparafootnotetext#1}{##1}}%
9734 \@namedef{@footgroup#1}{\@nameuse{@para@footgroup#1}}%
9735 \@namedef{mp@footgroup#1}{\@nameuse{@mppara@footgroup#1}}%
9736 \@namedef{@footstart#1}{\@nameuse{@para@footstart#1}}%
9737 \expandafter\dimen\csname footins#1\endcsname=\footinsdim
9738 \expandafter\count\csname footins#1\endcsname=1000\relax
```
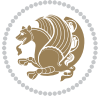

```
9739 \begingroup
9740 \def\baselinestretch{\m@m@footnote@spacing}%
9741 \@nameuse{foottextfont#1}%
9742 \@tempdima\normalbaselineskip
9743 \multiply \@tempdima \@cclvi
9744 \@tempdimb \columnwidth
9745 \divide \@tempdimb \@cclvi
9746 \divide \@tempdima \@tempdimb
9747 \xdef\footfudgefactor{\strip@pt\@tempdima}%
9748 \endgroup
9749 }
9750 \bidi@ensure@newcommand{\m@make@parafootnotetext}[1]{%
9751 \bidi@namelongdef{@parafootnotetext#1}##1{%
9752 \insert\@nameuse{footins#1}{
9753 \def\baselinestretch{\m@m@footnote@spacing}%
9754 \reset@font\@nameuse{foottextfont#1}%
9755 \@preamfntext
9756 \protected@edef\@currentlabel{%
9757 \csname p@footnote#1\endcsname \@nameuse{@thefnmark#1}}%
9758 \setbox0=\vbox{\hsize=\maxdimen
9759 \color@begingroup
9760 \noindent \@nameuse{@parafootfmt#1}{##1}%
9761 \color@endgroup}%
9762 \m@mungebox}\m@mmf@prepare}}
9763 \bidi@ensure@newcommand{\m@make@mpparafootnotetext}[1]{%
9764 \bidi@namelongdef{@mpparafootnotetext#1}##1{%
9765 \global\setbox\@nameuse{@mpfootins#1}\vbox{%
9766 \unvbox\@nameuse{@mpfootins#1}
9767 \def\baselinestretch{\m@m@footnote@spacing}%
9768 \reset@font\@nameuse{foottextfont#1}%
9769 \hsize\columnwidth \@parboxrestore
9770 \protected@edef\@currentlabel{%
9771 \csname p@mpfootnote#1\endcsname\@nameuse{@thefnmark#1}}%
9772 \setbox0=\vbox{\hsize=\maxdimen
9773 \color@begingroup
9774 \noindent \@nameuse{@parafootfmt#1}{##1}%
9775 \color@endgroup}%
9776 \m@mungebox}\m@mmf@prepare}}
9777 \bidi@ensure@newcommand{\m@make@parafootfmt}[1]{%
9778 \bidi@namelongdef{@parafootfmt#1}##1{%
9779 \parindent=\z@
9780 \parfillskip=0pt \@plus 1fil
9781 {\@nameuse{footfootmark#1}\strut
9782 {\@nameuse{foottextfont#1}##1}\penalty-10}}}
9783 \bidi@ensure@newcommand{\m@make@para@footgroup}[1]{%
9784 \@namedef{@para@footgroup#1}{%
9785 \unvbox\@nameuse{footins#1}
9786 \m@mmakehboxofhboxes
9787 \setbox0=\hbox{\unhbox0 \m@mremovehboxes}%
```
\@parboxrestore%

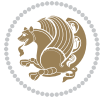

```
9789 \def\baselinestretch{\m@m@footnote@spacing}%
9790 \@nameuse{foottextfont#1}%
9791 \noindent\unhbox0\par}}
9792 \bidi@ensure@newcommand{\m@make@mppara@footgroup}[1]{%
9793 \@namedef{@mppara@footgroup#1}{%
9794 \unvbox\@nameuse{@mpfootins#1}
9795 \m@mmakehboxofhboxes
9796 \setbox0=\hbox{\unhbox0 \m@mremovehboxes}%
9797 \def\baselinestretch{\m@m@footnote@spacing}%
9798 \@nameuse{foottextfont#1}%
9799 \noindent\unhbox0\par}}
9800 \bidi@ensure@newcommand{\m@make@para@footstart}[1]{%
9801 \@namedef{@para@footstart#1}{%
9802 \vskip\bigskipamount
9803 \leftskip=\z@
9804 \rightskip=\z@
9805 \parindent=\z@
9806 \vskip\skip\@nameuse{footins#1}%
9807 \footnoterule}}
9808 \bidi@ensure@newcommand*{\m@m@makecolfloats}{%
9809 \xdef\@freelist{\@freelist\@midlist}%
9810 \global\let\@midlist\@empty
9811 \@combinefloats}
9812 \bidi@ensure@newcommand*{\m@m@makecoltext}{%
9813 \ifvbox\@kludgeins
9814 \@makespecialcolbox
9815 \else
9816 \setbox\@outputbox \vbox to\@colht{%
9817 \@texttop
9818 \dimen@ \dp\@outputbox
9819 \unvbox \@outputbox
9820 \vskip -\dimen@
9821 \@textbottom}%
9822 \fi}
9823 \bidi@ensure@newcommand*{\m@m@makecolintro}{}
9824 \bidi@ensure@newcommand*{\m@mopfootnote}{\setbox\@outputbox \vbox{%
9825 \boxmaxdepth\@maxdepth
9826 \@tempdima\dp\@cclv
9827 \unvbox\@cclv
9828 \vskip-\@tempdima
9829 \bidi@mopfn@bottom
9830 \vskip \skip\footins
9831 \color@begingroup
9832 \normalcolor
9833 \footnoterule
9834 \unvbox \footins
9835 \color@endgroup}}
9836 \newcommand*{\bidi@mopfootnotebf}{%
9837 \setbox\@outputbox \vbox{%
```

```
9838 \boxmaxdepth\@maxdepth
```
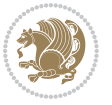

```
9839 \unvbox\@outputbox
9840 \bidi@mopfn@bottom
9841 \vskip\skip\footins
9842 \color@begingroup
9843 \normalcolor
9844 \footnoterule
9845 \unvbox \footins
9846 \color@endgroup}}
9847 \gdef\mem@makecol{%
9848 \m@m@makecolintro
9849 \ifvoid\footins
9850 \setbox\@outputbox \box\@cclv
9851 \else
9852 \m@mopfootnote
9853 \fi
9854 \m@mdoextrafeet
9855 \m@m@makecolfloats
9856 \m@m@makecoltext
9857 \global \maxdepth \@maxdepth}
9858 \gdef\bidi@makecolbf{%
9859 \m@m@makecolintro
9860 \setbox\@outputbox \box\@cclv
9861 \m@m@makecolfloats
9862 \ifvoid\footins
9863 \else
9864 \bidi@mopfootnotebf
9865 \fi
9866 \m@mdoextrafeet
9867 \m@m@makecoltext
9868 \global \maxdepth \@maxdepth}
9869 \newcommand{\FeetAboveFloat}{\gdef\@makecol{\mem@makecol}}
9870 \newcommand{\FeetBelowFloat}{\gdef\@makecol{\bidi@makecolbf}}
```

```
9871 \newcommand\FeetAtBottom{\def\bidi@mopfn@bottom{\vfill\relax}}
```

```
9872 \newcommand\FeetBelowRagged{\let\bidi@mopfn@bottom\relax}
```

```
9873 \FeetAboveFloat
```

```
9874 \FeetBelowRagged
```
#### **7.54 extreport-xetex-bidi.def**

9875 \ProvidesFile{extreport-xetex-bidi.def}[2017/06/09 v0.3 bidi adaptations for extreport class \renewcommand\*\l@part[2]{%

```
9877 \ifnum \c@tocdepth >-2\relax
```

```
9878 \addpenalty{-\@highpenalty}%
```
\addvspace{2.25em \@plus\p@}%

```
9880 \begingroup
```
- g881 \setlength\@tempdima{3em}%<br>g882 \parindent \z@ \if@RTL\lef
- \parindent \z@ \if@RTL\leftskip\else\rightskip\fi \@pnumwidth
- \parfillskip -\@pnumwidth
- {\leavevmode
- \large \bfseries #1\hfil \hb@xt@\@pnumwidth{\hss #2}}\par

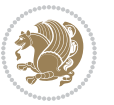

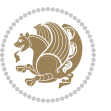

```
9888 \everypar{\global\@nobreakfalse\everypar{}}%
9889 \endgroup
9890 \fi}
9891 \renewcommand*\l@chapter[2]{%
9892 \ifnum \c@tocdepth >\m@ne
9893 \addpenalty{-\@highpenalty}%
9894 \vskip 1.0em \@plus\p@
9895 \setlength\@tempdima{1.5em}%
9896 \begingroup
9897 \parindent \z@ \if@RTL\leftskip\else\rightskip\fi \@pnumwidth
9898 \parfillskip -\@pnumwidth
9899 \leavevmode \bfseries
9900 \advance\if@RTL\rightskip\else\leftskip\fi\@tempdima
9901 \hskip -\if@RTL\rightskip\else\leftskip\fi
9902 #1\nobreak\hfil \nobreak\hb@xt@\@pnumwidth{\hss #2}\par
9903 \penalty\@highpenalty
9904 \endgroup
9905 \fi}
9906 \def\@makechapterhead#1{%
9907 \vspace*{50\p@}%
9908 {\parindent \z@ \if@RTL\raggedleft\else\raggedright\fi \normalfont
9909 \ifnum \c@secnumdepth >\m@ne
9910 \huge\bfseries \@chapapp\space \thechapter
9911 \par\nobreak
9912 \vskip 20\p@
9913 \fi
9914 \interlinepenalty\@M
9915 \Huge \bfseries #1\par\nobreak
9916 \vskip 40\p@
9917 }}
9918 \def\@makeschapterhead#1{%
9919 \vspace*{50\p@}%
9920 {\parindent \z@ \if@RTL\raggedleft\else\raggedright\fi
9921 \normalfont
9922 \interlinepenalty\@M
9923 \Huge \bfseries #1\par\nobreak
9924 \vskip 40\p@
9925 }}
9926 \renewcommand\left@footnoterule{%
9927 \kern-3\p@
9928 \hrule\@width.4\columnwidth
9929 \kern2.6\p@}
9930 \renewcommand\right@footnoterule{%
9931 \kern-3\p@
9932 \hbox to \columnwidth{\hskip .6\columnwidth \hrulefill }
9933 \kern2.6\p@}
9934 \renewenvironment{thebibliography}[1]
9935 {\chapter*{\bibname
```
\nobreak

9887 \global\@nobreaktrue

```
9936 \@mkboth{\MakeUppercase\bibname}{\MakeUppercase\bibname}}%
9937 \if@RTL\if@LTRbibitems\@RTLfalse\else\fi\else\if@RTLbibitems\@RTLtrue\else\fi\fi
9938 \bidi@@thebibliography@font@hook%
9939 \list{\@biblabel{\@arabic\c@enumiv}}%
9940 {\settowidth\labelwidth{\@biblabel{#1}}%
9941 \leftmargin\labelwidth
9942 \advance\leftmargin\labelsep
9943 \@openbib@code
9944 \usecounter{enumiv}%
9945 \let\p@enumiv\@empty
9946 \renewcommand\theenumiv{\@arabic\c@enumiv}}%
9947 \sloppy\clubpenalty4000\widowpenalty4000%
9948 \sfcode`\.\@m}
9949 {\def\@noitemerr
9950 {\@latex@warning{Empty `thebibliography' environment}}%
9951 \endlist}
9952 \if@titlepage
9953 \renewcommand\maketitle{\begin{titlepage}%
9954 \let\footnotesize\small
9955 \let\right@footnoterule\relax
9956 \let\left@footnoterule\relax
9957 \let\textwidth@footnoterule\relax
9958 \let \footnote \thanks
9959 \null\vfil
9960 \vskip 60\p@
9961 \begin{center}%
9962 {\LARGE \@title \par}%
9963 \vskip 3em%
9964 {\large
9965 \lineskip .75em%
9966 \begin{tabular}[t]{c}%
9967 \@author
9968 \end{tabular}\par}%
9969 \vskip 1.5em%
_{9970} {\large \@date \par}% % Set date in \large size.
9971 \end{center}\par
9972 \@thanks
9973 \vfil\null
9974 \end{titlepage}%
9975 \setcounter{footnote}{0}%
9976 \global\let\thanks\relax
9977 \global\let\maketitle\relax
9978 \global\let\@thanks\@empty
9979 \global\let\@author\@empty
9980 \global\let\@date\@empty
9981 \global\let\@title\@empty
9982 \global\let\title\relax
9983 \global\let\author\relax
9984 \global\let\date\relax
9985 \global\let\and\relax
```

```
9986 }
9987 \else
9988 \renewcommand\maketitle{\par
9989 \begingroup
9990 \renewcommand\thefootnote{\@fnsymbol\c@footnote}%
9991 \def\@makefnmark{\rlap{\@textsuperscript{\normalfont\@thefnmark}}}%
9992 \long\def\@makefntext##1{\parindent 1em\noindent
9993 \hb@xt@1.8em{%
9994 \hss\@textsuperscript{\normalfont\@thefnmark}}##1}%
9995 \if@twocolumn
9996 \ifnum \col@number=\@ne
9997 \@maketitle
9998 \else
9999 \twocolumn[\@maketitle]%
10000 \fi
10001 \else
10002 \newpage
10003 \global\@topnum\z@ % Prevents figures from going at top of page.
10004 \@maketitle
10005 \fi
10006 \thispagestyle{plain}\@thanks
10007 \endgroup
10008 \setcounter{footnote}{0}%
10009 \global\let\thanks\relax
10010 \global\let\maketitle\relax
10011 \global\let\@maketitle\relax
10012 \global\let\@thanks\@empty
10013 \global\let\@author\@empty
10014 \global\let\@date\@empty
10015 \global\let\@title\@empty
10016 \global\let\title\relax
10017 \global\let\author\relax
10018 \global\let\date\relax
10019 \global\let\and\relax
10020 }
10021 \def\@maketitle{%
10022 \newpage
10023 \null
10024 \vskip 2em%
10025 \begin{center}%
10026 \let \footnote \thanks
10027 {\LARGE \@title \par}%
10028 \vskip 1.5em%
10029 {\large
10030 \lineskip .5em%
10031 \begin{tabular}[t]{c}%
10032 \@author
10033 \end{tabular}\par}%
10034 \vskip 1em%
10035 {\large \@date}%
```
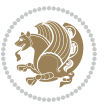

```
10036 \end{center}%
10037 \par
10038 \vskip 1.5em}
10039 \fi
10040 \renewcommand\thesection {\thechapter\@SepMark\@arabic\c@section}
10041 \renewcommand\thesubsection {\thesection\@SepMark\@arabic\c@subsection}
10042 \renewcommand\thesubsubsection{\thesubsection \@SepMark\@arabic\c@subsubsection}
10043 \renewcommand\theparagraph {\thesubsubsection\@SepMark\@arabic\c@paragraph}
10044 \renewcommand\thesubparagraph {\theparagraph\@SepMark\@arabic\c@subparagraph}
10045 \renewcommand\theequation{%
10046 \ifnum \c@chapter>\z@ \thechapter\@SepMark\fi\@arabic\c@equation}
10047 \renewcommand\thefigure{%
10048 \ifnum \c@chapter>\z@\thechapter\@SepMark\fi \@arabic\c@figure}
10049 \renewcommand\thetable{%
10050 \ifnum \c@chapter>\z@\thechapter\@SepMark\fi\@arabic\c@table}
```
## **7.55 fancybox-xetex-bidi.def**

```
10051 \ProvidesFile{fancybox-xetex-bidi.def}[2013/05/01 v0.1 bidi adaptations for fancybox package
10052 \def\fancy@@oval#1#2#3{%
10053 \boxmaxdepth \maxdimen
10054 \@ovttrue \@ovbtrue \@ovltrue \@ovrtrue
10055 \@tfor\@tempa :=#3\do{\csname @ov\@tempa false\endcsname}%
10056 \@ovxx#1\relax
10057 \advance\@ovxx-\@wholewidth
10058 \@ovyy#2\relax
10059 \advance\@ovyy-\@wholewidth
10060 \@tempdimb \ifdim \@ovyy >\@ovxx \@ovxx\else \@ovyy \fi
10061 \advance\@tempdimb-2\p@
10062 \ifdim\@tempdimb>\the@cornersize\relax
10063 \@tempdimb=\the@cornersize
10064 \fi
10065 \@getcirc\@tempdimb
10066 \@ovro\ht\@tempboxa \@ovri\dp\@tempboxa
10067 \@ovdx\@ovxx \advance\@ovdx-\@tempdima \divide\@ovdx \tw@
10068 \@ovdy\@ovyy \advance\@ovdy-\@tempdima \divide\@ovdy \tw@
10069 \@circlefnt
10070 \setbox\@tempboxa\hbox{\beginL%
10071 \if@ovr \@ovvert32\kern -\@tempdima \fi
10072 \if@ovl \kern \@ovxx \@ovvert01\kern -\@tempdima \kern -\@ovxx \fi
10073 \if@ovt \@ovhorz \kern -\@ovxx \fi
10074 \if@ovb \raise \@ovyy \@ovhorz \fi\endL}%
10075 \advance\@ovdx\@ovro
10076 \advance\@ovdy\@ovro
10077 \advance\@ovxx\@wholewidth
10078 \wd\@tempboxa=\@ovxx
10079 \dp\@tempboxa=\z@}
```
## **7.56 fancyhdr-xetex-bidi.def**

10080 \ProvidesFile{fancyhdr-xetex-bidi.def}[2016/11/30 v0.6 bidi adaptations for fancyhdr package

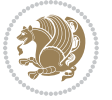

```
10081
10082 \let\fnch@everypar\everypar%
10083
10084 \def\@fancyhead#1#2#3#4#5{#1\hbox to\headwidth{\fancy@reset
10085 \@fancyvbox\headheight{\hbox
10086 {\rlap{\parbox[b]{\headwidth}{\bidi@raggedright#2}}\hfill
10087 \parbox[b]{\headwidth}{\centering#3}\hfill
10088 \llap{\parbox[b]{\headwidth}{\bidi@raggedleft#4}}}\headrule}}#5}
10089
10090 \def\@fancyfoot#1#2#3#4#5{#1\hbox to\headwidth{\fancy@reset
10091 \@fancyvbox\footskip{\footrule
10092 \hbox{\rlap{\parbox[t]{\headwidth}{\bidi@raggedright#2}}\hfill
10093 \parbox[t]{\headwidth}{\centering#3}\hfill
10094 \llap{\parbox[t]{\headwidth}{\bidi@raggedleft#4}}}}}#5}
10095
```
# **7.57 fix2col-xetex-bidi.def**

10096 \ProvidesFile{fix2col-xetex-bidi.def}[2017/05/06 v0.4 bidi adaptations for fix2col package fo \def\RTL@outputdblcol{% \if@firstcolumn

```
10099 \global\@firstcolumnfalse
10100 \global\setbox\@leftcolumn\copy\@outputbox
10101 \splitmaxdepth\maxdimen
10102 \vbadness\maxdimen
10103 \setbox\@outputbox\vsplit\@outputbox to\maxdimen
10104 \toks@\expandafter{\topmark}%
10105 \xdef\@firstcoltopmark{\the\toks@}%
10106 \toks@\expandafter{\splitfirstmark}%
10107 \xdef\@firstcolfirstmark{\the\toks@}%
10108 \ifx\@firstcolfirstmark\@empty
10109 \global\let\@setmarks\relax
10110 \else
10111 \gdef\@setmarks{%
10112 \let\firstmark\@firstcolfirstmark
10113 \let\topmark\@firstcoltopmark}%
10114 \fi
10115 \else \global\@firstcolumntrue
10116 \setbox\@outputbox \vbox {\hbox to\textwidth {%
10117 \hskip \columnwidth
10118 \hfil \vrule width\columnseprule \hfil
10119 \hbox to\columnwidth {%
10120 \bidi@firstcolumn@status@write%
10121 \box\@leftcolumn \hss}%
10122 \hskip -\textwidth
10123 \hbox to\columnwidth{%
10124 \bidi@lastcolumn@status@write%
10125 \box\@outputbox \hss}%
10126 \hskip \columnsep
10127 \hskip \columnwidth }}%
```
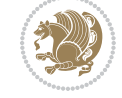

```
10128 \@combinedblfloats \@setmarks \@outputpage
10129 \begingroup \@dblfloatplacement \@startdblcolumn
10130 \@whilesw\if@fcolmade \fi
10131 {\@outputpage \@startdblcolumn }\endgroup
10132 \fi}
10133 \def\LTR@outputdblcol{%
10134 \if@firstcolumn
10135 \global\@firstcolumnfalse
10136 \global\setbox\@leftcolumn\copy\@outputbox
10137 \splitmaxdepth\maxdimen
10138 \vbadness\maxdimen
10139 \setbox\@outputbox\vsplit\@outputbox to\maxdimen
10140 \toks@\expandafter{\topmark}%
10141 \xdef\@firstcoltopmark{\the\toks@}%
10142 \toks@\expandafter{\splitfirstmark}%
10143 \xdef\@firstcolfirstmark{\the\toks@}%
10144 \ifx\@firstcolfirstmark\@empty
10145 \global\let\@setmarks\relax
10146 \else
10147 \gdef\@setmarks{%
10148 \let\firstmark\@firstcolfirstmark
10149 \let\topmark\@firstcoltopmark}%
10150 \fi
10151 \else
10152 \global\@firstcolumntrue
10153 \setbox\@outputbox\vbox{%
10154 \hb@xt@\textwidth{%
10155 \hb@xt@\columnwidth{%
10156 \bidi@firstcolumn@status@write%
10157 \box\@leftcolumn \hss}%
10158 \hfil
10159 \vrule \@width\columnseprule
10160 \hfil
10161 \hb@xt@\columnwidth{%
10162 \bidi@lastcolumn@status@write%
10163 \box\@outputbox \hss}}}%
10164 \@combinedblfloats
10165 \@setmarks
10166 \@outputpage
10167 \begingroup
10168 \@dblfloatplacement
10169 \@startdblcolumn
10170 \@whilesw\if@fcolmade \fi{\@outputpage\@startdblcolumn}%
10171 \endgroup
10172 \fi}
```
## **7.58 fleqn-xetex-bidi.def**

10173 \ProvidesFile{fleqn-xetex-bidi.def}[2010/03/01 v0.1 bidi adaptations for fleqn tag for XeTeX \renewcommand\[{\relax

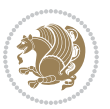

```
10175 \ifmmode\@badmath
10176 \else
10177 \begin{trivlist}%
10178 \@beginparpenalty\predisplaypenalty
10179 \@endparpenalty\postdisplaypenalty
10180 \item[]\leavevmode
10181 \hb@xt@\linewidth\bgroup \beginL$\m@th\displaystyle %$
10182 \hskip\mathindent\bgroup
10183 \fi}
10184 \renewcommand\]{\relax
1018<sub>5</sub> \ifmmode
10186 \egroup $\hfil% $
10187 \endL\egroup
10188 \end{trivlist}%
10180 \else \@badmath
10100   \{fi\}10191 \renewenvironment{equation}%
10192 {\@beginparpenalty\predisplaypenalty
10193 \@endparpenalty\postdisplaypenalty
10194 \refstepcounter{equation}%
10195 \trivlist \item[]\leavevmode
10196 \hb@xt@\linewidth\bgroup\beginL $\m@th% $
10197 \displaystyle
10198 \hskip\mathindent}%
10199 {$\hfil % $
10200 \displaywidth\linewidth\hbox{\@eqnnum}%
10201 \endL\egroup
10202 \endtrivlist}
```
## **7.59 float-xetex-bidi.def**

```
10203 \ProvidesFile{float-xetex-bidi.def}[2013/04/04 v0.2 bidi adaptations for float package for Xe
10204 \renewcommand\floatc@plain[2]{\setbox\@tempboxa\hbox{{\@fs@cfont #1:} #2}%
10205 \ifdim\wd\@tempboxa>\hsize {\@fs@cfont #1:} #2\par
10206 \else\hbox to\hsize{\if@RTL\beginR\fi\hfil\box\@tempboxa\hfil\if@RTL\endR\fi}\fi}
10207 \def\float@newx#1[#2]{\@ifundefined{c@#1}{\newcounter{#1}[#2]%
10208 \expandafter\edef\csname the#1\endcsname{%
10209 \expandafter\noexpand\csname
10210 the#2\endcsname\@SepMark\noexpand\arabic{#1}}}%
10211 {\PackageWarning{float}{Can't redefine counter variable for #1.}}}
```
#### **7.60 floatrow-xetex-bidi.def**

```
10212 \ProvidesFile{floatrow-xetex-bidi.def}[2013/04/08 v0.1 bidi adaptations for floatrow package
10213 \renewcommand\flnew@within[1]{\@addtoreset{\FB@captype}{#1}%
10214 \expandafter\edef\csname the\FB@captype\endcsname{%
```

```
10215 \expandafter\noexpand\csname
```

```
10216 the#1\endcsname\@SepMark\noexpand\arabic{\FB@captype}}}
```
## **7.61 flowfram-xetex-bidi.def**

10217 \ProvidesFile{flowfram-xetex-bidi.def}[2010/07/25 v0.2 bidi adaptations for flowfram package

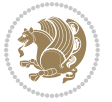

```
10218 \def\@outputdblcol{%
10219 \@nxtcol=\c@thisframe
10220 \c@curpg=\c@page
10221 \@g@tnextcol{\@nxtcol}%
10222 \if@ff@nwpg % next flow frame starts on new page
10223 \global\@firstcolumntrue
10224 \@setcolbox\c@thisframe
10225 \if@specialpage
10226 \global\@specialpagefalse
10227 \@nameuse{ps@\@specialstyle}\relax
10228 \fi
10229 \if@twoside
10230 \ifodd\count\z@
10231 \let\@thehead\@oddhead
10232 \let\@thefoot\@oddfoot
10233 \else
10234 \let\@thehead\@evenhead
10235 \let\@thefoot\@evenfoot
10236 \fi
10237 \else
10238 \let\@thehead\@oddhead
10239 \let\@thefoot\@oddfoot
10240 \fi
10241 \@begindvi
10242 \@dodynamicthehead\@dodynamicthefoot
10243 \vbadness=\@M
10244 \setbox\@outputbox\vbox{\hbox to \textwidth{\@ff@do@allframes}}%
10245 \@combinedblfloats
10246 \@outputpage
10247 \advance\c@curpg by -\c@page\relax
10248 \whiledo{\c@curpg>0}{\advance\c@curpg by -1\relax
10249 \setbox\@outputbox\vbox{\hbox to \textwidth{\@ff@do@allframes}}%
10250 \@outputpage}
10251 \begingroup
10252 \@dblfloatplacement
10253 \@startdblcolumn
10254 \@whilesw \if@fcolmade \fi
10255 {\@outputpage \@startdblcolumn }\endgroup
10256 \@resetst@tics
10257 \@resetdyn@mics
10258 \else % still on same page, save contents of box255
10259 \global\@firstcolumnfalse
10260 \@setcolbox\c@thisframe
10261 \fi
10262 \global\c@thisframe=\@nxtcol
10263 \@setcol{\c@thisframe}\relax
10264 \global\@colht\vsize
10265}
10266 \def\@outputpage{%
10267 \begingroup
```
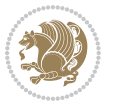

```
10268 \let\protect\noexpand
10269 \@resetactivechars
10270 \global\let\@@if@newlist\if@newlist
10271 \global\@newlistfalse\@parboxrestore
10272 \shipout\vbox{\set@typeset@protect
10273 \aftergroup
10274 \endgroup
10275 \aftergroup
10276 \set@typeset@protect
10277 \reset@font\normalsize\normalsfcodes
10278 \let\label\@gobble
10279 \let\index\@gobble
10280 \let\glossary\@gobble
10281 \baselineskip\z@skip
10282 \lineskip\z@skip
10283 \lineskiplimit\z@
10284 \vskip\topmargin\moveright\@themargin
10285 \vbox{%
10286 \vskip\headheight
10287 \vskip\headsep
10288 \box\@outputbox
10289 }}%
10290 \global\let\if@newlist\@@if@newlist
10291 \stepcounter{page}%
10292 \setcounter{displayedframe}{0}%
10293 \let\firstmark\botmark}
10294
10295
10296\newcommand*\bidi@s@tfftextcol{\ifthenelse{\equal{\ff@txtcol}{}}{}{%
10297 \expandafter\bidicolor\ff@txtcol}}
10298
10299 \newcommand{\bidi@ff@box}[3]{{\@ffbackground{\vbox to#2
10300 {\hb@xt@ #1{\hss{\bidi@s@tfftextcol #3}\hss}\vss\kern\z@}}}}
10301
10302
10303 \renewcommand*{\@docolbox}[1]{%
10304 \edef\ff@frametype{%
10305 \csname @ff@frametype@\romannumeral#1\endcsname}%
10306 \edef\ff@col{\csname @ff@col@\romannumeral#1\endcsname}%
10307 \edef\ff@txtcol{\csname @ff@txtcol@\romannumeral#1\endcsname}%
10308 \edef\ff@backcol{\csname @ff@backcol@\romannumeral#1\endcsname}%
10309 \@ff@setoffset{#1}%
10310 \rotateframe{\csname @ff@angle@\romannumeral#1\endcsname}{%
10311 \ifthenelse{\boolean{columnframe\romannumeral#1}}{%
10312 \@ff@fbox{\csname colwidth\romannumeral#1\endcsname}%
10313 {\csname colheight\romannumeral#1\endcsname}{%
10314 \expandafter\box\csname column\romannumeral#1\endcsname}{%
10315 \csname\ff@frametype\endcsname}%
10316 }{%
10317 \bidi@ff@box{\csname colwidth\romannumeral#1\endcsname}%
```
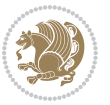

```
10318 {\csname colheight\romannumeral#1\endcsname}{%
10319 \expandafter\box\csname column\romannumeral#1\endcsname}%
10320 }}}
10321 \@ifclassloaded{book}{%
10322 \renewcommand\theequation
10323 {\ifnum \c@chapter>\z@ \thechapter\@SepMark\fi \@arabic\c@equation}
10324 \renewcommand \thefigure
10325 {\ifnum \c@chapter>\z@ \thechapter\@SepMark\fi \@arabic\c@figure}
10326 \renewcommand \thetable
10327 {\ifnum \c@chapter>\z@ \thechapter\@SepMark\fi \@arabic\c@table}
10328 \renewcommand \thechapter {\@arabic\c@chapter}
10329 \renewcommand \thesection {\thechapter\@SepMark\@arabic\c@section}
10330 \renewcommand\thesubsection {\thesection\@SepMark\@arabic\c@subsection}
10331\renewcommand\thesubsubsection{\thesubsection \@SepMark\@arabic\c@subsubsection}
10332 \renewcommand\theparagraph {\thesubsubsection\@SepMark\@arabic\c@paragraph}
10333 \renewcommand\thesubparagraph {\theparagraph\@SepMark\@arabic\c@subparagraph}}{}
10334 \@ifclassloaded{report}{%
10335 \renewcommand\theequation
10336 {\ifnum \c@chapter>\z@ \thechapter\@SepMark\fi \@arabic\c@equation}
10337 \renewcommand \thefigure
10338 {\ifnum \c@chapter>\z@ \thechapter\@SepMark\fi \@arabic\c@figure}
10339 \renewcommand \thetable
10340 {\ifnum \c@chapter>\z@ \thechapter\@SepMark\fi \@arabic\c@table}
10341 \renewcommand \thechapter {\@arabic\c@chapter}
10342 \renewcommand \thesection {\thechapter\@SepMark\@arabic\c@section}
10343 \renewcommand\thesubsection {\thesection\@SepMark\@arabic\c@subsection}
10344 \renewcommand\thesubsubsection{\thesubsection \@SepMark\@arabic\c@subsubsection}
10345 \renewcommand\theparagraph {\thesubsubsection\@SepMark\@arabic\c@paragraph}
10346 \renewcommand\thesubparagraph {\theparagraph\@SepMark\@arabic\c@subparagraph}}{}
10347 \renewcommand{\rotateframe}[2]{\if@ttb@rotate
10348 \rotatebox{#1}{\if@RTL\beginL\fi#2\if@RTL\endL\fi}%
10349 \else
10350 #2\relax
10351 \fi}
```
#### **7.62 footnote-xetex-bidi.def**

```
10352 \ProvidesFile{footnote-xetex-bidi.def}[2017/08/09 v1.1 bidi footnote macros for XeTeX engine]
10353 \if@RTLmain\@RTL@footnotetrue\else\@RTL@footnotefalse\fi
10354 \newif\ifbidi@autofootnoterule
10355 \def\bidi@mpfootnoterule{\footnoterule}
10356 \newcounter{footdir@label}
10357 \renewcommand*{\thefootdir@label}{footdir@\the\value{footdir@label}}
10358 \newcommand*{\footdir@write}{%
10359 \stepcounter{footdir@label}%
10360 \zref@labelbyprops{\thefootdir@label}{abspage}%
10361 }
```

```
10362 \newif\iffootdir@debug
```
\newcommand\*{\debugfootnotedirection}{\footdir@debugtrue}

```
10364 \newtoks\footdir@toks
```
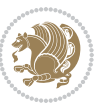

```
10365 \newcommand*{\footdir@debug}[1]{%
10366 \iffootdir@debug
10367 \typeout{[footdir] #1}%
10368 \fi
10369 }
10370 %\@ifpackagelater{zref-abspage}{2012/10/27}{%
10371 % \newcommand*{\footdir@LeftRightElse}{%
10372 % \ltx@ifundefined{footdir@\the\value{zabspage}}{%
10373 % \footdir@debug{abspage \the\value{zabspage}: else}%
10374 % \ltx@thirdofthree
10375 % }{%
10376 % \if\csname footdir@\the\value{zabspage}\endcsname L%
10377 % \footdir@debug{abspage \the\value{zabspage}: left}%
10378 % \expandafter\ltx@firstofthree
10379 % \else
10380 % \footdir@debug{abspage \the\value{zabspage}: right}%
10381% \expandafter\ltx@secondofthree
10382% \fi
10383 % }%
10384 % }%
10385 %}{%
10386 \providecommand*{\c@zabspage}{\c@abspage}%
10387 \newcommand*{\footdir@LeftRightElse}{%
10388 \footdir@write
10389 \zifrefundefined{\thefootdir@label}{%
10390 \footdir@debug{abspage ??: else}%
10391 \ltx@thirdofthree
10392 }{%
10393 \edef\footdir@abspage{%
10394 \zref@extractdefault{\thefootdir@label}{abspage}{0}%
10395 }%
10396 \ltx@ifundefined{footdir@\footdir@abspage}{%
10397 \footdir@debug{\footdir@abspage: else}%
10398 \ltx@thirdofthree
10399 }\{\%10400 \if\csname footdir@\footdir@abspage\endcsname L%
10401 \footdir@debug{\footdir@abspage: left}%
10402 \expandafter\ltx@firstofthree
10403 \else
10404 \footdir@debug{\footdir@abspage: right}%
10405 \expandafter\ltx@secondofthree
10406 \fi
10407 }%
10408 }%
10409 }%
10410 %}
10411 \newcommand*{\footdir@fntext}[1]{%
10412 \zifrefundefined{\thefootdir@label}{%
10413 }{%
```

```
10414 \edef\footdir@name{%
```
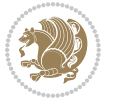

```
10415 footdir@\zref@extractdefault{\thefootdir@label}{abspage}{0}%
10416 }%
10417 \@ifundefined{\footdir@name}{%
10418 \expandafter\gdef\csname\footdir@name\endcsname{#1}%
10419 }{}%
10420 }%
10421 }
10422
10423 \newcommand*{\footdir@temp}[3]{%
10424 \@ifdefinable{#1}{%
10425 \let#1#2%
10426 \renewcommand{#2}[1]{%
10427 \footdir@write
10428 \footdir@fntext{#3}%
10429 \stepcounter{footdir@label}%
10430 \footdir@fntext{#3}%
10431 \footdir@toks{##1}%
10432 \footdir@toks\expandafter{%
10433 \the\expandafter\footdir@toks
10434 \expandafter
10435 \zref@labelbyprops\expandafter{\thefootdir@label}{abspage}%
10436 }%
10437 \expandafter#1\expandafter{\the\footdir@toks}%
10438 }%
10439 }%
10440 }
10441
10442 \def\right@footnoterule{%
10443 \kern-3\p@
10444 \hbox to \columnwidth{\hskip .6\columnwidth \hrulefill }
10445 \kern2.6\p@}
10446 \def\left@footnoterule{\kern-3\p@
10447 \hrule \@width .4\columnwidth \kern 2.6\p@}
10448 \def\textwidth@footnoterule{\kern-3\p@
10449 \hrule \@width \columnwidth \kern 2.6\p@}
10450 \def\leftfootnoterule{%
10451 \bidi@autofootnoterulefalse%
10452 \def\footnoterule{\left@footnoterule}}
10453 \let\LRfootnoterule=\leftfootnoterule
10454 \def\rightfootnoterule{%
10455 \bidi@autofootnoterulefalse%
10456 \def\footnoterule{\right@footnoterule}}
10457 \def\textwidthfootnoterule{%
10458 \bidi@autofootnoterulefalse%
10459 \def\footnoterule{\textwidth@footnoterule}}
10460
10461
10462
10463 \def\auto@footnoterule{%
10464 \footdir@LeftRightElse%
```
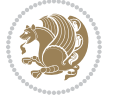

```
10466 \right@footnoterule%
10467 \left@footnoterule%
10468 }
10469
10470
10471
10472 \def\autofootnoterule{%
10473 \bidi@autofootnoteruletrue%
10474 \def\footnoterule{\auto@footnoterule}%
10475 }
10476
10477 \newcommand*{\SplitFootnoteRule}{%
10478 \gdef\split@prev{0}
10479 \let\pagefootnoterule\footnoterule
10480 \let\mpfootnoterule\footnoterule
10481 \def\splitfootnoterule{\kern-3\p@ \hrule \kern2.6\p@}
10482 \def\footnoterule{\relax
10483 \ifx \@listdepth\@mplistdepth
10484 \mpfootnoterule
10485 \else
10486 \ifnum\split@prev=\z@
10487 \pagefootnoterule
10488 \else
10489 \splitfootnoterule
10490 \fi
10491 \xdef\split@prev{\the\insertpenalties}%
10492 \fi
10493 }%
10494 }
10495
10496
10497
10498
10499 \def\RTLfootnote{\@ifnextchar[\@xRTLfootnote{\stepcounter\@mpfn
10500 \protected@xdef\@thefnmark{\thempfn}%
10501 \@footnotemark\@RTLfootnotetext}}
10502 \def\@xRTLfootnote[#1]{%
10503 \begingroup
10504 \csname c@\@mpfn\endcsname #1\relax
10505 \unrestored@protected@xdef\@thefnmark{\thempfn}%
10506 \endgroup
10507 \@footnotemark\@RTLfootnotetext}
10508 \def\LTRfootnote{\@ifnextchar[\@xLTRfootnote{\stepcounter\@mpfn
10509 \protected@xdef\@thefnmark{\thempfn}%
10510 \@footnotemark\@LTRfootnotetext}}
10511 \def\@xLTRfootnote[#1]{%
10512 \begingroup
10513 \csname c@\@mpfn\endcsname #1\relax
10514 \unrestored@protected@xdef\@thefnmark{\thempfn}%
```
\left@footnoterule%

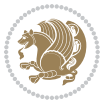

```
10515 \endgroup
10516 \@footnotemark\@LTRfootnotetext}
10517
10518
10519 \def\setfootnoteRL{\@RTL@footnotetrue}
10520 \def\unsetfootnoteRL{\@RTL@footnotefalse}
10521 \def\setfootnoteLR{\unsetfootnoteRL}
10522
10523 \newcommand*{\bidi@@footnotetext@font}{\footnotesize}
10524 \newcommand*{\bidi@@LTRfootnotetext@font}{\footnotesize}
10525 \newcommand*{\bidi@@RTLfootnotetext@font}{\footnotesize}
10526
10527 \long\def\@footnotetext#1{\insert\footins{%
10528 \if@RTL@footnote\@RTLtrue\else\@RTLfalse\fi%
10529 \reset@font%
10530 \bidi@@footnotetext@font% \reset@font\footnotesize
10531 \interlinepenalty\interfootnotelinepenalty
10532 \splittopskip\footnotesep
10533 \splitmaxdepth \dp\strutbox \floatingpenalty \@MM
10534 \hsize\columnwidth \@parboxrestore
10535 \protected@edef\@currentlabel{%
10536 \csname p@footnote\endcsname\@thefnmark
10537 }%
10538 \color@begingroup
10539 \@makefntext{%
10540 \rule\z@\footnotesep\ignorespaces#1\@finalstrut\strutbox}%
10541 \color@endgroup}}%
10542
10543
10544 \long\def\@RTLfootnotetext#1{\insert\footins{%
10545 \@RTLtrue%
10546 \reset@font%
10547 \bidi@@RTLfootnotetext@font% \reset@font\footnotesize
10548 \interlinepenalty\interfootnotelinepenalty
10549 \splittopskip\footnotesep
10550 \splitmaxdepth \dp\strutbox \floatingpenalty \@MM
10551 \hsize\columnwidth \@parboxrestore
10552 \protected@edef\@currentlabel{%
10553 \csname p@footnote\endcsname\@thefnmark
10554 }%
10555 \color@begingroup
10556 \@makefntext{%
10557 \rule\z@\footnotesep\ignorespaces#1\@finalstrut\strutbox}%
10558 \color@endgroup}}%
10559
10560 \long\def\@LTRfootnotetext#1{\insert\footins{%
10561 \@RTLfalse%
10562 \reset@font%
10563 \bidi@@LTRfootnotetext@font% \reset@font\footnotesize
10564 \interlinepenalty\interfootnotelinepenalty
```
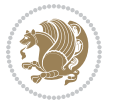

```
10565 \splittopskip\footnotesep
10566 \splitmaxdepth \dp\strutbox \floatingpenalty \@MM
10567 \hsize\columnwidth \@parboxrestore
10568 \protected@edef\@currentlabel{%
10569 \csname p@footnote\endcsname\@thefnmark
10570 }%
10571 \color@begingroup
10572 \@makefntext{%
10573 \rule\z@\footnotesep\ignorespaces#1\@finalstrut\strutbox}%
10574 \color@endgroup}}%
10575
10576 \AtBeginDocument{%
10577 \if@RTL@footnote
10578 \newcommand*{\bidi@footdir@footnote}{R}
10579 \else
10580 \newcommand*{\bidi@footdir@footnote}{L}
10581 \fi%
10582 }
10583
10584 \footdir@temp\footdir@ORG@bidi@footnotetext\@footnotetext{\bidi@footdir@footnote}%
10585 \footdir@temp\footdir@ORG@bidi@RTLfootnotetext\@RTLfootnotetext{R}%
10586 \footdir@temp\footdir@ORG@bidi@LTRfootnotetext\@LTRfootnotetext{L}%
10587
10588 \long\def\@mpRTLfootnotetext#1{%
10589 \ifbidi@autofootnoterule\ifnum\c@mpfootnote=\@ne\global\let\bidi@mpfootnoterule\right@footnoterule\fi\fi%
10590 \global\setbox\@mpfootins\vbox{\@RTLtrue%
10591 \unvbox\@mpfootins
10592 \reset@font%
10593 \bidi@@RTLfootnotetext@font% \reset@font\footnotesize
10594 \hsize\columnwidth
10595 \@parboxrestore
10596 \protected@edef\@currentlabel
10597 {\csname p@mpfootnote\endcsname\@thefnmark}%
10598 \color@begingroup
10599 \@makefntext{%
10600 \rule\z@\footnotesep\ignorespaces#1\@finalstrut\strutbox}%
10601 \color@endgroup}}
10602 \long\def\@mpLTRfootnotetext#1{%
10603 \ifbidi@autofootnoterule\ifnum\c@mpfootnote=\@ne\global\let\bidi@mpfootnoterule\left@footnoterule\fi\fi%
10604 \global\setbox\@mpfootins\vbox{\@RTLfalse%
10605 \unvbox\@mpfootins
10606 \reset@font%
10607 \bidi@@LTRfootnotetext@font% \reset@font\footnotesize
10608 \hsize\columnwidth
10609 \@parboxrestore
10610 \protected@edef\@currentlabel
10611 {\csname p@mpfootnote\endcsname\@thefnmark}%
10612 \color@begingroup
10613 \@makefntext{%
10614 \rule\z@\footnotesep\ignorespaces#1\@finalstrut\strutbox}%
```
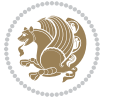

```
10615 \color@endgroup}}
10616 \long\def\@mpfootnotetext#1{%
10617 \left( \tilde{q}_1 \right)^{161}10618 \global\setbox\@mpfootins\vbox{\if@RTL@footnote\@RTLtrue\else\@RTLfalse\fi%
10619 \unvbox\@mpfootins
10620 \reset@font%
10621 \bidi@@footnotetext@font% \reset@font\footnotesize
10622 \hsize\columnwidth
10623 \@parboxrestore
10624 \protected@edef\@currentlabel
10625 {\csname p@mpfootnote\endcsname\@thefnmark}%
10626 \color@begingroup
10627 \@makefntext{%
10628 \rule\z@\footnotesep\ignorespaces#1\@finalstrut\strutbox}%
10629 \color@endgroup}}
10630 \def\@iiiminipage#1#2[#3]#4{%
10631 \leavevmode
10632 \@pboxswfalse
10633 \if@hboxRconstruct\@bidi@list@minipage@parbox@not@nobtrue\fi
10634 \if@RTL\if#1t\@bidi@list@minipage@parboxtrue\else\if#1b\@bidi@list@minipage@parboxtrue\fi\fi\fi
10635 \setlength\@tempdima{#4}%
10636 \def\@mpargs{{#1}{#2}[#3]{#4}}%
10637 \setbox\@tempboxa\vbox\bgroup
10638 \color@begingroup
10639 \hsize\@tempdima
10640 \textwidth\hsize \columnwidth\hsize
10641 \@parboxrestore
10642 \def\@mpfn{mpfootnote}\def\thempfn{\thempfootnote}\c@mpfootnote\z@
10643 \let\@footnotetext\@mpfootnotetext
10644 \let\@LTRfootnotetext\@mpLTRfootnotetext
10645 \let\@RTLfootnotetext\@mpRTLfootnotetext
10646 \let\@listdepth\@mplistdepth \@mplistdepth\z@
10647 \@minipagerestore
10648 \@setminipage}
10649 \def\endminipage{%
10650 \par
106<sub>51</sub> \unskip
10652 \ifvoid\@mpfootins\else
10653 \vskip\skip\@mpfootins
10654 \normalcolor
106<sub>55</sub> \bidi@mpfootnoterule
10656 \unvbox\@mpfootins
106<sub>57</sub> \fi
10658 \@minipagefalse %% added 24 May 89
10659 \color@endgroup
10660 \egroup
10661 \expandafter\@iiiparbox\@mpargs{\unvbox\@tempboxa}}
10662 \def\LTRthanks#1{\footnotemark
10663 \protected@xdef\@thanks{\@thanks
10664 \protect\LTRfootnotetext[\the\c@footnote]{#1}}%
```
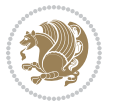

```
10665 }
10666 \def\LTRfootnotetext{%
10667 \@ifnextchar [\@xLTRfootnotenext
10668 {\protected@xdef\@thefnmark{\thempfn}%
10669 \@LTRfootnotetext}}
10670 \def\@xLTRfootnotenext[#1]{%
10671 \begingroup
10672 \csname c@\@mpfn\endcsname #1\relax
10673 \unrestored@protected@xdef\@thefnmark{\thempfn}%
10674 \endgroup
10675 \@LTRfootnotetext}
10676 \def\RTLthanks#1{\footnotemark
10677 \protected@xdef\@thanks{\@thanks
10678 \protect\RTLfootnotetext[\the\c@footnote]{#1}}%
10679 }
10680 \let\@thanks\@empty
10681 \def\RTLfootnotetext{%
10682 \@ifnextchar [\@xRTLfootnotenext
10683 {\protected@xdef\@thefnmark{\thempfn}%
10684 \@RTLfootnotetext}}
10685 \def\@xRTLfootnotenext[#1]{%
10686 \begingroup
10687 \csname c@\@mpfn\endcsname #1\relax
10688 \unrestored@protected@xdef\@thefnmark{\thempfn}%
1068<sub>9</sub> \endgroup
10690 \@RTLfootnotetext}
10691 \leftfootnoterule
```
# **7.63 framed-xetex-bidi.def**

```
10692 \ProvidesFile{framed-xetex-bidi.def}[2012/06/05 v0.3 bidi adaptations for framed package for
10693 \renewcommand\TitleBarFrame[3][]{\begingroup
10694 \ifx\delimiter#1\delimiter
10695 \let\TF@conlab\@empty
10696 \else
10697 \def\TF@conlab{% continuation label
10698 \nointerlineskip
10699 \smash{\rlap{\kern\wd\@tempboxa\kern\fboxrule\kern\fboxsep #1}}}%
10700 \fi
10701 %\let\TF@savecolor\current@color
10702 \textcolor{TFFrameColor}{%
10703 \CustomFBox
10704 {\TF@Title{#2}}{\TF@conlab}%
10705 \fboxrule\fboxrule\fboxrule\fboxrule
10706 %{\let\current@color\TF@savecolor\set@color #3}%
10707 {\normalcolor #3}%
10708 }\endgroup
10709 }
10710 \renewenvironment{titled-frame}[1]{%
10711 \def\FrameCommand{\fboxsep8pt\fboxrule2pt
```
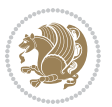

```
10712 \TitleBarFrame{\textbf{#1}}}%
10713 \def\FirstFrameCommand{\fboxsep8pt\fboxrule2pt
10714 \TitleBarFrame[$\if@RTL\blacktriangleleft\else\blacktriangleright\fi$]{\textbf{#1}}}%
10715 \def\MidFrameCommand{\fboxsep8pt\fboxrule2pt
10716 \TitleBarFrame[$\if@RTL\blacktriangleleft\else\blacktriangleright\fi$]{\textbf{#1\ (cont
10717 \def\LastFrameCommand{\fboxsep8pt\fboxrule2pt
10718 \TitleBarFrame{\textbf{#1\ (cont)}}}%
10719 \MakeFramed{\advance\hsize-20pt \FrameRestore}}%
10720 % note: 8 + 2 + 8 + 2 = 20. Don't use \width because the frame title
10721 % could interfere with the width measurement.
10722 {\endMakeFramed}
10723 \chardef\FrameRestore=\catcode`\| % for debug
10724 \catcode`\|=\catcode`\% % (debug: insert space after backslash)
10725 \def\fb@put@frame#1#2{\relax
10726 \ifdim\pagegoal=\maxdimen \pagegoal\vsize \fi
10727 | \message{============== Entering putframe ======================^^J
10728 | \pagegoal=\the\pagegoal, \pagetotal=\the\pagetotal. }%
10729 \ifinner
10730 \fb@putboxa#1%
10731 \fb@afterframe
10732 \else
10733 \dimen@\pagegoal \advance\dimen@-\pagetotal % natural space left on page
10734 \ifdim\dimen@<2\baselineskip % Too little room on page
10735 | \message{Page has only \the\dimen@\space room left; eject. }%
10736 \eject \fb@adjheight \fb@put@frame#1#2%
10737 \else % there's appreciable room left on the page
10738 \fb@sizeofframe#1%
10739 | \message{\string\pagetotal=\the\pagetotal,
10740 | \string\pagegoal=\the\pagegoal,
10741 | \string\pagestretch=\the\pagestretch,
10742 | \string\pageshrink=\the\pageshrink,
10743 | \string\fb@frh=\the\fb@frh. \space}
10744 | \message{^^JBox of size \the\ht\@tempboxa\space}%
10745 \begingroup % temporarily set \dimen@ to be...
10746 \advance\dimen@.8\pageshrink % maximum space available on page
10747 \advance\dimen@-\fb@frh\relax % max space available for frame's contents
10748 %%% LOOKS SUBTRACTED AND ADDED, SO DOUBLE ACCOUNTING!
10749 \expandafter\endgroup
10750 % expand \ifdim, then restore \dimen@ to real room left on page
10751 \ifdim\dimen@>\ht\@tempboxa % whole box does fit
10752 | \message{fits in \the\dimen@. }%
10753 % ToDo: Change this to use vsplit anyway to capture the marks
10754 % MERGE THIS WITH THE else CLAUSE!!!
10755 \fb@putboxa#1%
10756 \fb@afterframe
10757 \else % box must be split
10758 | \message{must be split to fit in \the\dimen@. }%
10759 % update frame measurement to use \FirstFrameCommand or \MidFrameCommand
10760 \fb@sizeofframe#2%
10761 \setbox\@tempboxa\vbox{% simulate frame and flexiblity of the page:
```
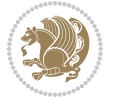

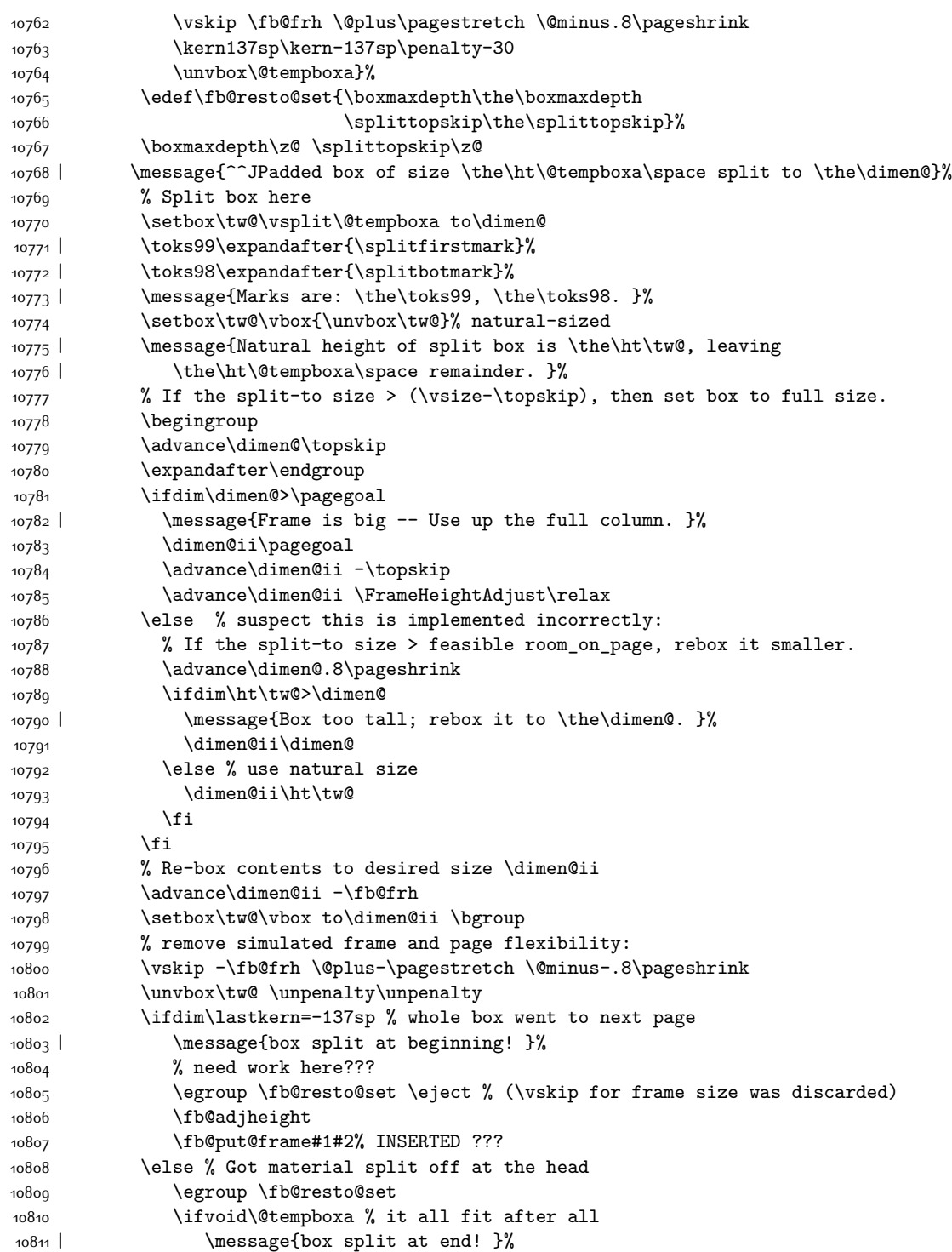

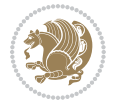

```
10812 \setbox\@tempboxa\box\tw@
10813 \fb@putboxa#1%
10814 \fb@afterframe
10815 \else % it really did split
10816 | \message{box split as expected. Its reboxed height is \the\ht\tw@. }%
10817 \ifdim\wd\tw@>\z@
10818 \wd\tw@\wd\@tempboxa
10819 \centerline{#2{\hboxL{\box\tw@}}}% ??? \centerline bad idea
10820 \else
10821 | \message{Zero width means likely blank. Don't frame it (guess)}%
10822 \box\tw@
10823 \fi
10824 \hrule \@height\z@ \@width\hsize
10825 \eject
10826 \fb@adjheight
10827 \fb@put@frame\LastFrameCommand\MidFrameCommand
10828 \fi\fi\fi\fi\fi
10829 }
10830 \def\fb@putboxa#1{%
10831 \ifvoid\@tempboxa
10832 \PackageWarning{framed}{Boxa is void -- discard it. }%
10833 \else
10834 | \message{Frame and place boxa. }%
10835 | %{\showoutput\showbox\@tempboxa}%
10836 \centerline{#1{\hboxL{\box\@tempboxa}}}%
10837 \fi
10838 }
10839 \catcode`\|=\FrameRestore
10840 \def\FrameRestore{%
10841 \let\if@nobreak\iffalse
10842 \let\if@noskipsec\iffalse
10843 \let\-\@dischyph
10844 \let\'\@acci\let\`\@accii\let\=\@acciii
10845 % \message{FrameRestore:
10846 % \@totalleftmargin=\the \@totalleftmargin,
10847 % \rightmargin=\the\rightmargin,
10848 % \@listdepth=\the\@listdepth. }%
10849 % Test if we are in a list (or list-like paragraph)
10850 \ifnum \ifdim\@totalleftmargin>\z@ 1\fi
10851 \ifdim\rightmargin>\z@ 1\fi
10852 \ifnum\@listdepth>\z@ 1\fi 0>\z@
10853 % \message{In a list: \linewidth=\the\linewidth, \@totalleftmargin=\the\@totalleftma
10854 % \parshape=\the\parshape, \columnwidth=\the\columnwidth, \hsize=\the\hsize,
108_{55} % \labelwidth=\the\labelwidth. }%
10856 \@setminipage % snug fit around the item
10857 % Now try to propageate changes of width from \hsize to list parameters.
10858 % This is deficient, but a more advanced way to indicate modification to text
10859 % dimensions is not (yet) provided; in particular, no separate left/right
10860 % adjustment.
10861 \advance\linewidth-\columnwidth \advance\linewidth\hsize
```
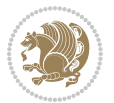

```
10862 \parshape\@ne \@totalleftmargin \linewidth
10863 \else % Not in list
10864 \linewidth=\hsize
10865 %\message{No list, set \string\linewidth=\the\hsize. }%
10866 \fi
10867 \sloppy
10868 }
```
### **7.64 ftnright-xetex-bidi.def**

```
10869 \ProvidesFile{ftnright-xetex-bidi.def}[2017/05/06 v0.5 bidi adaptations for ftnright package
10870
10871 \def\LTR@outputdblcol{%
10872 \if@firstcolumn
10873 \global\@firstcolumnfalse
10874 \global\setbox\@leftcolumn\copy\@outputbox
10875 \global\count\footins\@m
10876 \global\skip\footins\rcol@footinsskip
10877 \splitmaxdepth\maxdimen
10878 \vbadness\maxdimen
10879 \setbox\@outputbox\vbox{\unvbox\@outputbox\unskip}%
10880 \setbox\@outputbox\vsplit\@outputbox to\maxdimen
10881 \toks@\expandafter{\topmark}%
10882 \xdef\@firstcoltopmark{\the\toks@}%
10883 \toks@\expandafter{\splitfirstmark}%
10884 \xdef\@firstcolfirstmark{\the\toks@}%
10885 \ifx\@firstcolfirstmark\@empty
10886 \global\let\@setmarks\relax
10887 \else
10888 \gdef\@setmarks{%
10889 \let\firstmark\@firstcolfirstmark
10890 \let\topmark\@firstcoltopmark}%
10891 \fi
10892 \else
10893 \preparefootins
10894 \global\@firstcolumntrue
10895 \setbox\@outputbox\vbox{%
10896 \hb@xt@\textwidth{%
10897 \hb@xt@\columnwidth{%
10898 \bidi@firstcolumn@status@write%
10899 \box\@leftcolumn \hss}%
10900 \hfil
10901 {\normalcolor\vrule \@width\columnseprule}%
10902 \hfil
10903 \hb@xt@\columnwidth{%
10904 \bidi@lastcolumn@status@write%
10905 \box\@outputbox \hss}}}%
10906 \@combinedblfloats
10907 \@setmarks
10908 \@outputpage
```
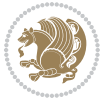

```
10909 \begingroup
10010 \@dblfloatplacement
10911 \@startdblcolumn
10912 \@whilesw\if@fcolmade \fi{\@outputpage
10913 \@startdblcolumn}%
10914 \endgroup
10915 \fi}%
10916
10917
10918
10919 \def\RTL@outputdblcol{%
10920 \if@firstcolumn
10921 \global\@firstcolumnfalse
10922 \global\setbox\@leftcolumn\copy\@outputbox
10923 \global\count\footins\@m
10924 \global\skip\footins\rcol@footinsskip
10925 \splitmaxdepth\maxdimen
10926 \vbadness\maxdimen
10927 \setbox\@outputbox\vbox{\unvbox\@outputbox\unskip}%
10928 \setbox\@outputbox\vsplit\@outputbox to\maxdimen
10929 \toks@\expandafter{\topmark}%
10930 \xdef\@firstcoltopmark{\the\toks@}%
10931 \toks@\expandafter{\splitfirstmark}%
10932 \xdef\@firstcolfirstmark{\the\toks@}%
10933 \ifx\@firstcolfirstmark\@empty
10934 \global\let\@setmarks\relax
10935 \else
10936 \gdef\@setmarks{%
10937 \let\firstmark\@firstcolfirstmark
10938 \let\topmark\@firstcoltopmark}%
10939 \fi
10940 \else
10941 \preparefootins
10942 \global\@firstcolumntrue
10943 \setbox\@outputbox\vbox{%
10944 \hb@xt@\textwidth{%
10945 \hskip \columnwidth
10946 \hfil
10947 {\normalcolor\vrule \@width\columnseprule}%
10948 \hfil
10949 \hb@xt@\columnwidth{%
10950 \bidi@firstcolumn@status@write%
10951 \box\@leftcolumn \hss}%
10952 \hskip -\textwidth
10953 \hb@xt@\columnwidth{%
10954 \bidi@lastcolumn@status@write%
10955 \box\@outputbox \hss}%
10956 \hskip \columnsep
10957 \hskip \columnwidth }}%
10958 \@combinedblfloats
```
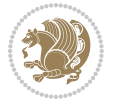

```
10959 \@setmarks
10960 \@outputpage
10961 \begingroup
10962 \@dblfloatplacement
10963 \@startdblcolumn
10964 \@whilesw\if@fcolmade \fi{\@outputpage
10965 \@startdblcolumn}%
10966 \endgroup
10967 \fi}%
10968
10969
10970
10971 \let\leftfootnoterule\@empty
10972 \let\rightfootnoterule\@empty
10973 \let\textwidthfootnoterule\@empty
10974 \let\autofootnoterule\@empty
10975 \let\footnoterule\@empty
10976 \long\def\@makefntext#1{\parindent 1em
10977 \noindent\hbox to 2em{}%
10978 \llap{\@thefnmark\hbox{.}\,\,}#1}
```
## **7.65 graphicx-xetex-bidi.def**

```
10979 \ProvidesFile{graphicx-xetex-bidi.def}[2017/06/17 v0.5 bidi adaptations for graphicx package
10980 \def\Grot@box@std#1#2{\ifmmode\else\if@RTL\beginL\fi\fi%
10981 \Grot@setangle{#1}%
10982 \setbox\z@\hbox{{\ifmmode\if@RTL\beginR\fi#2\if@RTL\endR\fi\else\if@RTL\beginR\fi#2\if@RTL\endR\fi\fi}}%
10983 \Grot@x\z@
10984 \Grot@y\z@
10985 \Grot@box\ifmmode\else\if@RTL\endL\fi\fi}
10986\long\def\Grot@box@kv[#1]#2#3{\ifmmode\else\if@RTL\beginL\fi\fi%
10987 \@begin@tempboxa\hbox{\ifmmode\if@RTL\beginR\fi#3\if@RTL\endR\fi\else\if@RTL\beginR\fi#3\if@RTL\endR\fi\fi}%
10988 \Grot@x\width \divide\Grot@x\tw@
10989 \Grot@y\height \advance\Grot@y-\depth \divide\Grot@y\tw@
10990 \setkeys{Grot}{#1}%
10991 \setbox\z@\box\@tempboxa
10992 \Grot@setangle{#2}%
10993 \Grot@box\ifmmode\else\if@RTL\endL\fi\fi
10994 \@end@tempboxa}
10995\long\def\Gscale@box#1[#2]#3{\ifmmode\else\if@RTL\beginL\fi\fi%
10996 \leavevmode
10997 \def\Gscale@x{#1}\def\Gscale@y{#2}%
10998 \setbox\z@\hbox{{#3}}%
10999 \setbox\tw@\hbox{\Gscale@start\rlap{\copy\z@}\Gscale@end}%
11000 \ifdim#2\p@<\z@
11001 \ht\tw@-#2\dp\z@
11002 \dp\tw@-#2\ht\z@
11003 \else
11004 \ht\tw@#2\ht\z@
11005 \dp\tw@#2\dp\z@
```
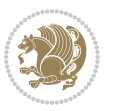

```
11007 \ifdim#1\p@<\z@
11008 \hb@xt@-#1\wd\z@{\kern-#1\wd\z@\box\tw@\hss}%
11009 \else
11010 \wd\tw@#1\wd\z@
11011 \box\tw@
11012 \fi\ifmmode\else\if@RTL\endL\fi\fi}
11013 \def\Gin@iii[#1,#2][#3,#4]#5{%
11014 \begingroup
11015 \ifmmode\else\if@RTL\beginL\fi\fi
11016 \Gin@bboxtrue
11017 \Gin@defaultbp\Gin@llx{#1}%
11018 \Gin@defaultbp\Gin@lly{#2}%
11019 \Gin@defaultbp\Gin@urx{#3}%
11020 \Gin@defaultbp\Gin@ury{#4}%
11021 \Ginclude@graphics{#5}%
11022 \ifmmode\else\if@RTL\endL\fi\fi
11023 \endgroup}
11024 \def\Gin@ii[#1]#2{%
11025 \def\@tempa{[}\def\@tempb{#2}%
11026 \ifx\@tempa\@tempb
11027 \def\@tempa{\Gin@iii[#1][}%
11028 \expandafter\@tempa
11029 \else
11030 \begingroup
11031 \ifmmode\else\if@RTL\beginL\fi\fi
11032 \@tempswafalse
11033 \toks@{\Ginclude@graphics{#2}}%
11034 \setkeys{Gin}{#1}%
11035 \Gin@esetsize
11036 \the\toks@
11037 \ifmmode\else\if@RTL\endL\fi\fi
11038 \endgroup
11039 \fi}
11040 \def\reflectbox{\bidiGscale@box-1[1]}
11041 \long\def\bidiGscale@box#1[#2]#3{\ifmmode\else\if@RTL\beginL\fi\fi%
11042 \leavevmode
11043 \def\Gscale@x{#1}\def\Gscale@y{#2}%
11044 \setbox\z@\hbox{{\ifmmode\if@RTL\beginR\fi#3\if@RTL\endR\fi\else\if@RTL\beginR\fi#3\if@RTL\endR\fi\fi}}%
11045 \setbox\tw@\hbox{\Gscale@start\rlap{\copy\z@}\Gscale@end}%
11046 \ifdim#2\p@<\z@
11047 \ht\tw@-#2\dp\z@
11048 \dp\tw@-#2\ht\z@
11049 \else
11050 \ht\tw@#2\ht\z@
11051 \dp\tw@#2\dp\z@
11052 \fi
11053 \ifdim#1\p@<\z@
11054 \hb@xt@-#1\wd\z@{\kern-#1\wd\z@\box\tw@\hss}%
11055 \else
```
\fi

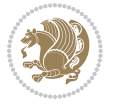
```
11056 \wd\tw@#1\wd\z@
11057 \box\tw@
11058 \fi\ifmmode\else\if@RTL\endL\fi\fi}
11059 \def\scalebox#1{%
11060 \@ifnextchar[{\bidiGscale@box{#1}}{\bidiGscale@box{#1}[#1]}}
11061 \def\resizebox{%
11062 \leavevmode
11063 \@ifstar{\bidiGscale@@box\totalheight}{\bidiGscale@@box\height}}
11064 \def\bidiGscale@@box#1#2#3{%
11065 \let\@tempa\Gin@exclamation
11066 \expandafter\def\expandafter\@tempb\expandafter{\string#2}%
11067 \expandafter\def\expandafter\@tempc\expandafter{\string#3}%
11068 \ifx\@tempb\@tempa
11069 \ifx\@tempc\@tempa
11070 \toks@{\mbox}%
11071 \else
11072 \toks@{\bidiGscale@box@dd{#3}#1}%
11073 \fi
11074 \else
11075 \ifx\@tempc\@tempa
11076 \toks@{\bidiGscale@box@dd{#2}\width}%
11077 \else
11078 \toks@{\bidiGscale@box@dddd{#2}\width{#3}#1}%
11079 \{fi11080 \fi
11081 \the\toks@}
11082 \long\def\bidiGscale@box@dd#1#2#3{%
11083 \@begin@tempboxa\hbox{\ifmmode\if@RTL\beginR\fi#3\if@RTL\endR\fi\else\if@RTL\beginR\fi#3\if@RTL\endR\fi\fi}%
11084 \setlength\@tempdima{#1}%
11085 \setlength\@tempdimb{#2}%
11086 \Gscale@div\@tempa\@tempdima\@tempdimb
11087 \Gscale@box\@tempa[\@tempa]{\box\@tempboxa}%
11088 \@end@tempboxa}
11089 \long\def\bidiGscale@box@dddd#1#2#3#4#5{%
11090 \@begin@tempboxa\hbox{\ifmmode\if@RTL\beginR\fi#5\if@RTL\endR\fi\else\if@RTL\beginR\fi#5\if@RTL\endR\fi\fi}%
11091 \setlength\@tempdima{#1}%
11092 \setlength\@tempdimb{#2}%
11093 \Gscale@div\@tempa\@tempdima\@tempdimb
11094 \setlength\@tempdima{#3}%
11095 \setlength\@tempdimb{#4}%
11096 \Gscale@div\@tempb\@tempdima\@tempdimb
11097 \ifGin@iso
11098 \ifdim\@tempa\p@>\@tempb\p@
11099 \let\@tempa\@tempb
11100 \else
11101 \let\@tempb\@tempa
11102 \fi
11103 \fi
11104 \Gscale@box\@tempa[\@tempb]{\box\@tempboxa}%
11105 \@end@tempboxa}
```
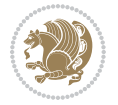

### **7.66 geometry-xetex-bidi.def**

```
11106 \ProvidesFile{geometry-xetex-bidi.def}[2017/01/14 v0.2 bidi adaptations for geometry package
11107 \renewcommand*{\Gm@vrules@mpi}{%
11108 \if@RTLmain%
11109 \hb@xt@\@tempdima{\hskip-\marginparwidth\hskip-\marginparsep
11110 \llap{\Gm@vrule}\ignorespaces
11111 \hskip \marginparwidth\rlap{\Gm@vrule}\hskip \marginparsep
11112 \llap{\Gm@vrule}\hskip\textwidth\rlap{\Gm@vrule}\hss}%
11113 \else%
11114 \hb@xt@\@tempdima{\llap{\Gm@vrule}\ignorespaces
11115 \hskip \textwidth\Gm@vrule\hskip \marginparsep
11116 \llap{\Gm@vrule}\hfil\Gm@vrule}\fi}%
11117 \renewcommand*{\Gm@vrules@mpii}{%
11118 \if@RTLmain%
11119 \hb@xt@\@tempdima{\llap{\Gm@vrule}\ignorespaces
11120 \hskip \textwidth\Gm@vrule\hskip \marginparsep
11121 \llap{\Gm@vrule}\hfil\Gm@vrule}%
11122 \else%
11123 \hb@xt@\@tempdima{\hskip-\marginparwidth\hskip-\marginparsep
11124 \llap{\Gm@vrule}\ignorespaces
11125 \hskip \marginparwidth\rlap{\Gm@vrule}\hskip \marginparsep
11126 \llap{\Gm@vrule}\hskip\textwidth\rlap{\Gm@vrule}\hss}\fi}%
11127 \bidi@patchcmd{\Gm@pageframes}{%
11128 \ifodd\count\z@
11129 \let\@themargin\oddsidemargin
11130 \else
11131 \let\@themargin\evensidemargin
11132 \fi
11133 }{%
11134 \ifodd\count\z@
11135 \if@RTLmain
11136 \let\@themargin\evensidemargin
11137 \else
11138 \let\@themargin\oddsidemargin<br>11130 \fi
11139
11140 \else
11141 \if@RTLmain
11142 \let\@themargin\oddsidemargin
11143 \else
11144 \let\@themargin\evensidemargin
11145 \fi
11146 \fi
11147 }{}{}
```
# **7.67 hvfloat-xetex-bidi.def**

```
11148 \ProvidesFile{hvfloat-xetex-bidi.def}[2012/04/18 v0.2 bidi adaptations for hvfloat package fo
11149 \def\do@@hvFloat[#1]#2#3{%
11150 \def\hv@shortCap{#1}
11151 \def\hv@longCap{#2}
```
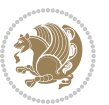

```
11152 \def\hv@label{#3}
11153 %\newcommand*{\hvFloat}[5][]{%
11154 % [#1}: keyvalues
11155 % #2: type figure | table | ...
11156 % #3: float contents
11157 % [#4]: short caption
11158 % #5: caption
11159 % #6: label
11160 % \setDefaults%
11161 % \def\@tempa{#1}%
11162 % \ifx\@tempa\empty\else\setkeys{hvSet}{#1}\fi% set options, only when not empty
11163 \def\@tempa{90}%
11164 \ifx\hvSet@rotAngle\@tempa \setlength{\hvMaxCapWidth}{\textheight}
11165 \else \setlength{\hvMaxCapWidth}{\linewidth}}
11166 \fi
11167 %
11168 % First we save the object in \hvObjectBox
11169 %
11170 \ifx\hvSet@objectAngle\hv@Zero % rotate the object?
11171 \savebox{\hvObjectBox}{\ifhv@useOBox\usebox{\hvOBox}\else\hv@floatObject\fi}
11172 \else
11173 \savebox{\hvObjectBox}{%
11174 \rotatebox{\hvSet@objectAngle}{%
11175 \ifhv@useOBox\usebox{\hvOBox}\else\hv@floatObject\fi}}
11176 \fi
11177 \setlength{\hvObjectWidth}{\wd\hvObjectBox}
11178 %
11179 % Now we save the caption with its defined \hvCapWidth
11180 %
11181 \ifx\hvSet@capWidth\hv@Width\setlength{\hvCapWidth}{\hvObjectWidth}
11182 \else
11183 \ifx\hvSet@capWidth\hv@Height\setlength{\hvCapWidth}{\ht\hvObjectBox}
11184 \else
11185 \setlength{\hvCapWidth}{\hvObjectWidth}
11186 \ifx\hvSet@capPos\hv@Left\addtolength{\hvMaxCapWidth}{-\hvObjectWidth}\fi
11187 \ifx\hvSet@capPos\hv@Right\addtolength{\hvMaxCapWidth}{-\hvObjectWidth}\fi
11188 \ifdim\hvSet@capWidth\columnwidth<\hvMaxCapWidth
11189 \setlength{\hvCapWidth}{\hvSet@capWidth\columnwidth}
11190 \else
11191 \setlength{\hvCapWidth}{\hvMaxCapWidth}
11102 \fi
11193 \fi
11194 \fi
11195 %
11196 % now we have the object and the caption with the right
11197 % rotated angles saved in boxes
11198 %
11199 \def\fps@figure{\hvSet@floatPos}
11200 \ifhv@nonFloat\begingroup% Start the nonfloat part
11201 \else \begin{\hv@floatType}% Start the floating environment
```
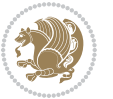

```
11203 \saveCaptionSkip% we put this space ourselve
11204 \ifx\hvSet@capAngle\hv@Width % need rotation?
11205 \sbox{\hvCaptionBox}{%
11206 \begin{minipage}[b]{\hvCapWidth}% minipage, to get hyphenation
11207 \ifhv@nonFloat%
11208 \ifhv@onlyText#2%
11200 \else%
11210 \ifx\hv@floatType\hv@figure
11211 \ifx\relax#1\relax \figcaption{#2}\else\figcaption[#1]{#2}\fi
11212 \else
11213 \ifx\relax#1\relax \tabcaption{#2}\else\tabcaption[#1]{#2}\fi%
11214 \fi
11215 \fi
11216\else\ifx\relax\hv@shortCap\relax\caption{#2}\else\caption[#1]{#2}\fi%
11217 \tilde{1} \tilde{2}11218 \label{#3}%
11219 \end{minipage}%
11220 }%
11221 \else%
11222 \sbox{\hvCaptionBox}{%
11223 \rotatebox{\hvSet@capAngle}{%
11224 \begin{minipage}[b]{\hvCapWidth}% minipage, to get hyphenation
11225 \ifhv@nonFloat%
11226 \ifhv@onlyText#2%
11227 \else%
11228 \ifx\hv@floatType\hv@figure
11229 \ifx\relax#1\relax \figcaption{#2}\else\figcaption[#1]{#2}\fi
11230 \else
11231 \ifx\relax#1\relax \tabcaption{#2}\else\tabcaption[#1]{#2}\fi%
11232 \fi
11233 \fi
11234 \else\ifx\relax\hv@shortCap\relax\caption{#2}\else\caption[#1]{#2}\fi%
11235 \fi%
11236 \label{#3}%
11237 \end{minipage}%
11238 }%
11239 }%
11240 \fi%
11241 %%
11242 \restoreCaptionSkip% save old values
11243 \ifx\hvSet@objectPos\hv@Right\bidi@raggedleft%
11244 \else%
11245 \ifx\hvSet@objectPos\hv@Center
11246 \ifhv@nonFloat\hspace*{\fill}\else\centering\fi%
11247 \fi%
11248 \fi%
11249 %
11250 % to rotate object and caption together, we save all in another box
11251 % the caption comes first, if its on the left or the top
```
\fi%

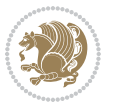

```
11252 %
11253 \savebox{\@tempboxa}{%
11254 \ifx\hvSet@capPos\hv@Left % caption on left side
11255 \if@RTL%
11256 \ifx\hvSet@capVPos\hv@Center%
11257 \ifhv@fbox
11258 \fbox{\parbox{\wd\hvObjectBox}{\usebox{\hvObjectBox}}}
11259 \else
11260 \parbox{\wd\hvObjectBox}{\usebox{\hvObjectBox}}
11261 \overline{1}11262 \hspace{\hvSet@floatCapSep pt}%
11263 \ifhv@fbox
11264 \fbox{\parbox{\wd\hvCaptionBox}{\usebox{\hvCaptionBox}}}%
11265 \else
11266 \parbox{\wd\hvCaptionBox}{\usebox{\hvCaptionBox}}
11267 \fi%
11268 \else%
11269 \ifx\hvSet@capVPos\hv@Top
11270 \ifhv@fbox
11271 \fbox{\raisebox{-\height}{\usebox{\hvObjectBox}}}%
11272 \else
11273 \raisebox{-\height}{\usebox{\hvObjectBox}}%
11274 \fi%
11275 \hspace{\hvSet@floatCapSep pt}%
11276 \ifhv@fbox
11277 \fbox{\raisebox{-\height}{\usebox{\hvCaptionBox}}}%
11278 \else
11279 \raisebox{-\height}{\usebox{\hvCaptionBox}}%
11280 \fi
11281 \else
11282 \ifhv@fbox
11283 \fbox{\usebox{\hvObjectBox}}%
11284 \else
11285 \usebox{\hvObjectBox}%
11286 \fi
11287 \hspace{\hvSet@floatCapSep pt}%
11288 \ifhv@fbox
11289 \fbox{\usebox{\hvCaptionBox}}%
11290 \else
11291 \usebox{\hvCaptionBox}%
11292 \fi%
11293 \fi%
11294 \fi%
11295 \else% not RTL
11296 \ifx\hvSet@capVPos\hv@Center%
11297 \ifhv@fbox\fbox{\parbox{\wd\hvCaptionBox}{\usebox{\hvCaptionBox}}}%
11298 \else \parbox{\wd\hvCaptionBox}{\usebox{\hvCaptionBox}}}
11299 \{f_i\}11300 \hspace{\hvSet@floatCapSep pt}% capfloatsep
11301 \ifhv@fbox\fbox{\parbox{\wd\hvObjectBox}{\usebox{\hvObjectBox}}}
```
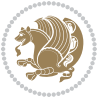

```
11302 \else \parbox{\wd\hvObjectBox}{\usebox{\hvObjectBox}}
11303 \fi%
11304 \else%
11305 \ifx\hvSet@capVPos\hv@Top % caption at top
11306 \ifhv@fbox\fbox{\raisebox{-\height}{\usebox{\hvCaptionBox}}}%
11307 \else \raisebox{-\height}{\usebox{\hvCaptionBox}}%
11308 \fi
11309 \hspace{\hvSet@floatCapSep pt}% capfloatsep
11310 \ifhv@fbox\fbox{\raisebox{-\height}{\usebox{\hvObjectBox}}}%
11311 \else \raisebox{-\height}{\usebox{\hvObjectBox}}%
11312 \fi%
11313 \else% caption on bottom
11314 \ifhv@fbox\fbox{\usebox{\hvCaptionBox}}
11315 \else\usebox{\hvCaptionBox}
11316 \fi%
11317 \hspace{\hvSet@floatCapSep pt}%
11318 \ifhv@fbox\fbox{\usebox{\hvObjectBox}}
11319 \else \usebox{\hvObjectBox}
11320 \fi%
11321 \fi%
11322 \fi% end of RTL
11323 \fi%
11324 \else
11325 \ifx\hvSet@capPos\hv@Top
11326 \ifdim\wd\hvCaptionBox>\wd\hvObjectBox
11327 \begin{minipage}{\wd\hvCaptionBox}
11328 \else
11329 \begin{minipage}{\wd\hvObjectBox}
11330 \fi
11331 \centering
11332 \ifhv@fbox
11333 \fbox{\usebox{\hvCaptionBox}}\\[\hvBelowCaptionSkip]
11334 \fbox{\usebox{\hvObjectBox}}
11335 \else
11336 \usebox{\hvCaptionBox}\\[\hvBelowCaptionSkip]
11337 \usebox{\hvObjectBox}
11338 \fi%
11339 \end{minipage}
11340 \else
11341 \ifx\hvSet@capPos\hv@Bottom
11342 \ifdim\wd\hvCaptionBox>\wd\hvObjectBox
11343 \begin{minipage}{\wd\hvCaptionBox}
11344 \else
11345 \begin{minipage}{\wd\hvObjectBox}
11346 \fi
11347 \centering
11348 \ifhv@fbox
11349 \fbox{\usebox{\hvObjectBox}}\\[\hvAboveCaptionSkip]
11350 \fbox{\usebox{\hvCaptionBox}}
11351 \else
```
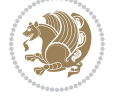

```
11352 \usebox{\hvObjectBox}\\[\hvAboveCaptionSkip]
11353 \usebox{\hvCaptionBox}
11354 \fi%
11355 \end{minipage}
11356 \else% the last option: put the caption on the right
11357 \if@RTL%
11358 \ifx\hvSet@capVPos\hv@Center%
11359 \ifhv@fbox\fbox{\parbox{\wd\hvCaptionBox}{\usebox{\hvCaptionBox}}}%
11360 \else \parbox{\wd\hvCaptionBox}{\usebox{\hvCaptionBox}}%
11361 \fi%
11362 \hspace{\hvSet@floatCapSep pt}% capfloatsep
11363 \ifhv@fbox\fbox{\parbox{\wd\hvObjectBox}{\usebox{\hvObjectBox}}}
11364 \else \parbox{\wd\hvObjectBox}{\usebox{\hvObjectBox}}
11365 \fi%
11366 \else%
11367 \ifx\hvSet@capVPos\hv@Top % caption at top
11368 \ifhv@fbox\fbox{\raisebox{-\height}{\usebox{\hvCaptionBox}}}%
11369 \else \raisebox{-\height}{\usebox{\hvCaptionBox}}%
11370 \fi
11371 \hspace{\hvSet@floatCapSep pt}% capfloatsep
11372 \ifhv@fbox\fbox{\raisebox{-\height}{\usebox{\hvObjectBox}}}%
11373 \else \raisebox{-\height}{\usebox{\hvObjectBox}}%
11374 \fi%
11375 \else% caption on bottom
11376 \ifhv@fbox\fbox{\usebox{\hvCaptionBox}}
11377 \else\usebox{\hvCaptionBox}
11378 \fi%
11379 \hspace{\hvSet@floatCapSep pt}%
11380 \ifhv@fbox\fbox{\usebox{\hvObjectBox}}
11381 \else \usebox{\hvObjectBox}
11382 \fi%
11383 \fi%
11384 \fi%
11385 \else% not RTL
11386 \ifx\hvSet@capVPos\hv@Center%
11387 \ifhv@fbox
11388 \fbox{\parbox{\wd\hvObjectBox}{\usebox{\hvObjectBox}}}
11389 \else
11390 \parbox{\wd\hvObjectBox}{\usebox{\hvObjectBox}}
11391 11%11392 \hspace{\hvSet@floatCapSep pt}%
11393 \ifhv@fbox
11394 \fbox{\parbox{\wd\hvCaptionBox}{\usebox{\hvCaptionBox}}}%
11395 \else
11396 \parbox{\wd\hvCaptionBox}{\usebox{\hvCaptionBox}}
11397 \fi%
11398 \else%
11399 \ifx\hvSet@capVPos\hv@Top
11400 \ifhv@fbox
11401 \fbox{\raisebox{-\height}{\usebox{\hvObjectBox}}}%
```
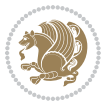

```
11402 \else
11403 \raisebox{-\height}{\usebox{\hvObjectBox}}%
11404 \fi%
11405 \hspace{\hvSet@floatCapSep pt}%
11406 \ifhv@fbox
11407 \fbox{\raisebox{-\height}{\usebox{\hvCaptionBox}}}%
11408 \else
11409 \raisebox{-\height}{\usebox{\hvCaptionBox}}%
11410 \fi
11411 \else
11412 \ifhv@fbox
11413 \fbox{\usebox{\hvObjectBox}}%
11414 \else
11415 \usebox{\hvObjectBox}%
11416 \fi
11417 \hspace{\hvSet@floatCapSep pt}%
11418 \ifhv@fbox
11419 \fbox{\usebox{\hvCaptionBox}}%
11420 \else
11421 \usebox{\hvCaptionBox}%
11422 \fi%
11423 \fi%
11424 \fi
11425 \fi% end of RTL
11426 \fi
11427 \fi
11428 \fi
11429 }% End savebox Object and caption
11430 %
11431 % now we rotate the object and caption, if needed
11432 %
11433 \ifx\hvSet@rotAngle\hv@Zero
11434 \usebox{\@tempboxa}
11435 \else
11436 \rotatebox{\hvSet@rotAngle}{\usebox{\@tempboxa}}
11437 \fi
11438 \ifhv@nonFloat
11439 \ifx\hvSet@objectPos\hv@Center
11440 \ifhv@nonFloat
11441 \hspace{\fill}
11442 \fi
11443 \fi
11444 \endgroup% End the nonfloat part
11445 \else
11446 \end{\hv@floatType}% End the floating environment
11447 \fi
11448 }
```
## **7.68 hyperref-xetex-bidi.def**

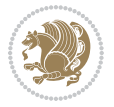

```
11449 \ProvidesFile{hyperref-xetex-bidi.def}[2017/08/09 v1.0 bidi adaptations for hyperref package
11450 \AtBeginDocument{%
11451 \def\contentsline#1#2#3#4{%
11452 \ifx\\#4\\%
11453 \csname 1@#1\endcsname{#2}{#3}%
11454 \else
11455 \ifcase\Hy@linktoc % none
11456 \csname l@#1\endcsname{#2}{#3}%
11457 \or % section
11458 \csname l@#1\endcsname{%
11459 \hyper@linkstart{link}{#4}{\if@RTL\beginR\fi#2\if@RTL\endR\fi}\hyper@linkend
11460 }{#3}%
11461 \or % page
11462 \csname 10#1\endcsname{{#2}}{%
11463 \hyper@linkstart{link}{#4}{#3}\hyper@linkend
11464 }%
11465 \else % all
11466 \csname l@#1\endcsname{%
11467 \hyper@linkstart{link}{#4}{\if@RTL\beginR\fi#2\if@RTL\endR\fi}\hyper@linkend
11468 }{%
11469 \hyper@linkstart{link}{#4}{#3}\hyper@linkend
11470 }%
11471 \fi
11472 \fi
11473 }
11474 \ifHy@hyperfootnotes
11475 \let\H@@footnotetext\@footnotetext
11476 \let\HRTL@@RTLfootnotetext\@RTLfootnotetext
11477 \let\HLTR@@LTRfootnotetext\@LTRfootnotetext
11478 \def\@xfootnotenext[#1]{%
11479 \begingroup
11480 \csname c@\@mpfn\endcsname #1\relax
11481 \unrestored@protected@xdef\@thefnmark{\thempfn}%
11482 \endgroup
11483 \ifx\@footnotetext\@mpfootnotetext
11484 \expandafter\H@@mpfootnotetext
1148<sub>5</sub> \else
11486 \expandafter\H@@footnotetext
11487 \fi
11488 }%
11489 \def\@xRTLfootnotenext[#1]{%
11490 \begingroup
11491 \csname c@\@mpfn\endcsname #1\relax
11492 \unrestored@protected@xdef\@thefnmark{\thempfn}%
11493 \endgroup
11494 \ifx\@RTLfootnotetext\@mpRTLfootnotetext
11495 \expandafter\HRTL@@mpRTLfootnotetext
11496 \else
11497 \expandafter\HRTL@@RTLfootnotetext
11498 \fi
```
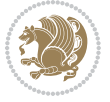

```
11499 }%
11500 \def\@xLTRfootnotenext[#1]{%
11501 \begingroup
11502 \csname c@\@mpfn\endcsname #1\relax
11503 \unrestored@protected@xdef\@thefnmark{\thempfn}%
11504 \endgroup
11505 \ifx\@LTRfootnotetext\@mpLTRfootnotetext
11506 \expandafter\HLTR@@mpLTRfootnotetext
11507 \else
11508 \expandafter\HLTR@@LTRfootnotetext
11509 \fi
11510 }%
11511 \def\@xfootnotemark[#1]{%
11512 \begingroup
11513 \c@footnote #1\relax
11514 \unrestored@protected@xdef\@thefnmark{\thefootnote}%
11515 \endgroup
11516 \H@@footnotemark
11517 }%
11518 \let\H@@mpfootnotetext\@mpfootnotetext
11519 \let\HRTL@@mpRTLfootnotetext\@mpRTLfootnotetext
11520 \let\HLTR@@mpLTRfootnotetext\@mpLTRfootnotetext
11521 \long\def\@mpfootnotetext#1{%
11522 \H@@mpfootnotetext{%
11523 \ifHy@nesting
11524 \hyper@@anchor{\Hy@footnote@currentHref}{#1}%
11525 \else
11526 \Hy@raisedlink{%
11527 \hyper@@anchor{\Hy@footnote@currentHref}{\relax}%
11528 }#1%<br>11529 \fi
11529
11530 }%
11531 }%
11532 \long\def\@mpRTLfootnotetext#1{%
11533 \HRTL@@mpRTLfootnotetext{%
11534 \ifHy@nesting
11535 \hyper@@anchor{\Hy@footnote@currentHref}{#1}%
11536 \else
11537 \Hy@raisedlink{%
11538 \hyper@@anchor{\Hy@footnote@currentHref}{\relax}%
11539 }#1%
11540 \fi
11541 }%
11542 }%
11543 \long\def\@mpLTRfootnotetext#1{%
11544 \HLTR@@mpLTRfootnotetext{%
11545 \ifHy@nesting
11546 \hyper@@anchor{\Hy@footnote@currentHref}{#1}%
11547 \else
11548 \Hy@raisedlink{%
```
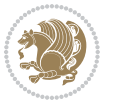

```
11549 \hyper@@anchor{\Hy@footnote@currentHref}{\relax}%
11550 }#1%
11551 \fi
11552 }%
11553 }%
11554 \long\def\@footnotetext#1{%
11555 \H@@footnotetext{%
11556 \ifHy@nesting
11557 \hyper@@anchor{\Hy@footnote@currentHref}{#1}%
11558 \else
11559 \Hy@raisedlink{%
11560 \hyper@@anchor{\Hy@footnote@currentHref}{\relax}%
11561 }%
11562 \let\@currentHlabel\Hy@footnote@currentHlabel
11563 \let\@currentHref\Hy@footnote@currentHref
11564 \let\@currentlabelname\@empty
11565 #1%
11566 \fi
11567 }%
11568 }%
11569 \long\def\@RTLfootnotetext#1{%
11570 \HRTL@@RTLfootnotetext{%
11571 \ifHy@nesting
11572 \hyper@@anchor{\Hy@footnote@currentHref}{#1}%
11573 \else
11574 \Hy@raisedlink{%
11575 \hyper@@anchor{\Hy@footnote@currentHref}{\relax}%
11576 }%
11577 \let\@currentHlabel\Hy@footnote@currentHlabel
11578 \let\@currentHref\Hy@footnote@currentHref
11579 \let\@currentlabelname\@empty
11580 #1%
11581 \fi
11582 }%
11583 }%
11584 \long\def\@LTRfootnotetext#1{%
11585 \HLTR@@LTRfootnotetext{%
11586 \ifHy@nesting
11587 \hyper@@anchor{\Hy@footnote@currentHref}{#1}%
11588 \else
11589 \Hy@raisedlink{%
11590 \hyper@@anchor{\Hy@footnote@currentHref}{\relax}%
11591 }%
11592 \let\@currentHlabel\Hy@footnote@currentHlabel
11593 \let\@currentHref\Hy@footnote@currentHref
11594 \let\@currentlabelname\@empty
11595 #1%
11596 \fi
11597 }%
11598 }%
```
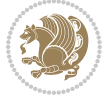

```
11599 \@ifpackageloaded{tabularx}{%
11600 \let\HyOrg@TX@endtabularx\TX@endtabularx
11601 \def\Hy@tabularx@hook{%
11602 \let\@footnotetext\H@@footnotetext
11603 \let\@LTRfootnotetext\HLTR@@LTRfootnotetext
11604 \let\@RTLfootnotetext\HRTL@@RTLfootnotetext
11605 \let\@footnotemark\H@@footnotemark
11606 \let\@mpfootnotetext\H@@mpfootnotetext
11607 \let\@mpLTRfootnotetext\HLTR@@mpLTRfootnotetext
11608 \let\@mpRTLfootnotetext\HRTL@@mpRTLfootnotetext
11609 }%
11610 \begingroup
11611 \toks@\expandafter{\TX@endtabularx}%
11612 \xdef\Hy@gtemp{%
11613 \noexpand\Hy@tabularx@hook
11614 \the\toks@
11615 }%
11616 \endgroup
11617 \let\TX@endtabularx\Hy@gtemp
11618 }{}%
11619 \@ifpackageloaded{longtable}{%
11620 \CheckCommand*{\LT@p@LTRftntext}[1]{%
11621 \edef\@tempa{%
11622 \the\LT@p@ftn
11623 \noexpand\LTRfootnotetext[\the\c@footnote]%
11624 }%
11625 \global\LT@p@ftn\expandafter{\@tempa{#1}}%
11626 }%
11627 \long\def\LT@p@LTRftntext#1{%
11628 \edef\@tempa{%
11629 \the\LT@p@ftn
11630 \begingroup
11631 \noexpand\c@footnote=\the\c@footnote\relax
11632 \noexpand\protected@xdef\noexpand\@thefnmark{%
11633 \noexpand\thempfn
11634 }%
11635 \noexpand\Hy@LT@LTRfootnotetext{%
11636 \Hy@footnote@currentHref
116<sub>37</sub> }%
11638 }%
11639 \global\LT@p@ftn\expandafter{%
11640 \@tempa{#1}%
11641 \endgroup
11642 }%
11643 }%
11644 \long\def\Hy@LT@LTRfootnotetext#1#2{%
11645 \HLTR@@LTRfootnotetext{%
11646 \ifHy@nesting
11647 \hyper@@anchor{#1}{#2}%
11648 \else
```
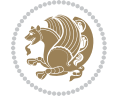

```
11649 \Hy@raisedlink{%
11650 \hyper@@anchor{#1}{\relax}%
116<sub>51</sub> }%
11652 \def\@currentHref{#1}%
11653 \let\@currentlabelname\@empty
11654 #2%
11655 \fi
116<sub>5</sub>6 }%
11657 }%
11658 \CheckCommand*{\LT@p@RTLftntext}[1]{%
11659 \edef\@tempa{%
11660 \the\LT@p@ftn
11661 \noexpand\RTLfootnotetext[\the\c@footnote]%
11662 }%
11663 \global\LT@p@ftn\expandafter{\@tempa{#1}}%
11664 }%
11665 \long\def\LT@p@RTLftntext#1{%
11666 \edef\@tempa{%
11667 \the\LT@p@ftn
11668 \begingroup
11669 \noexpand\c@footnote=\the\c@footnote\relax
11670 \noexpand\protected@xdef\noexpand\@thefnmark{%
11671 \noexpand\thempfn
11672 }%
11673 \noexpand\Hy@LT@RTLfootnotetext{%
11674 \Hy@footnote@currentHref
11675 }%
11676 }%
11677 \global\LT@p@ftn\expandafter{%
11678 \@tempa{#1}%
11679 \endgroup
11680 }%
11681 }%
11682 \long\def\Hy@LT@RTLfootnotetext#1#2{%
11683 \HRTL@@RTLfootnotetext{%
11684 \ifHy@nesting
11685 \hyper@@anchor{#1}{#2}%
11686 \else
11687 \Hy@raisedlink{%
11688 \hyper@@anchor{#1}{\relax}%<br>11689 }%
11689
11690 \def\@currentHref{#1}%
11691 \let\@currentlabelname\@empty
11692 #2%
11693 \fi
11694 }%
11695 }%
11696 }{}%
11697 \@ifpackageloaded{bidipoem}{%
11698 \long\def\bidipoem@p@ftntext#1{%
```
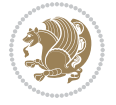

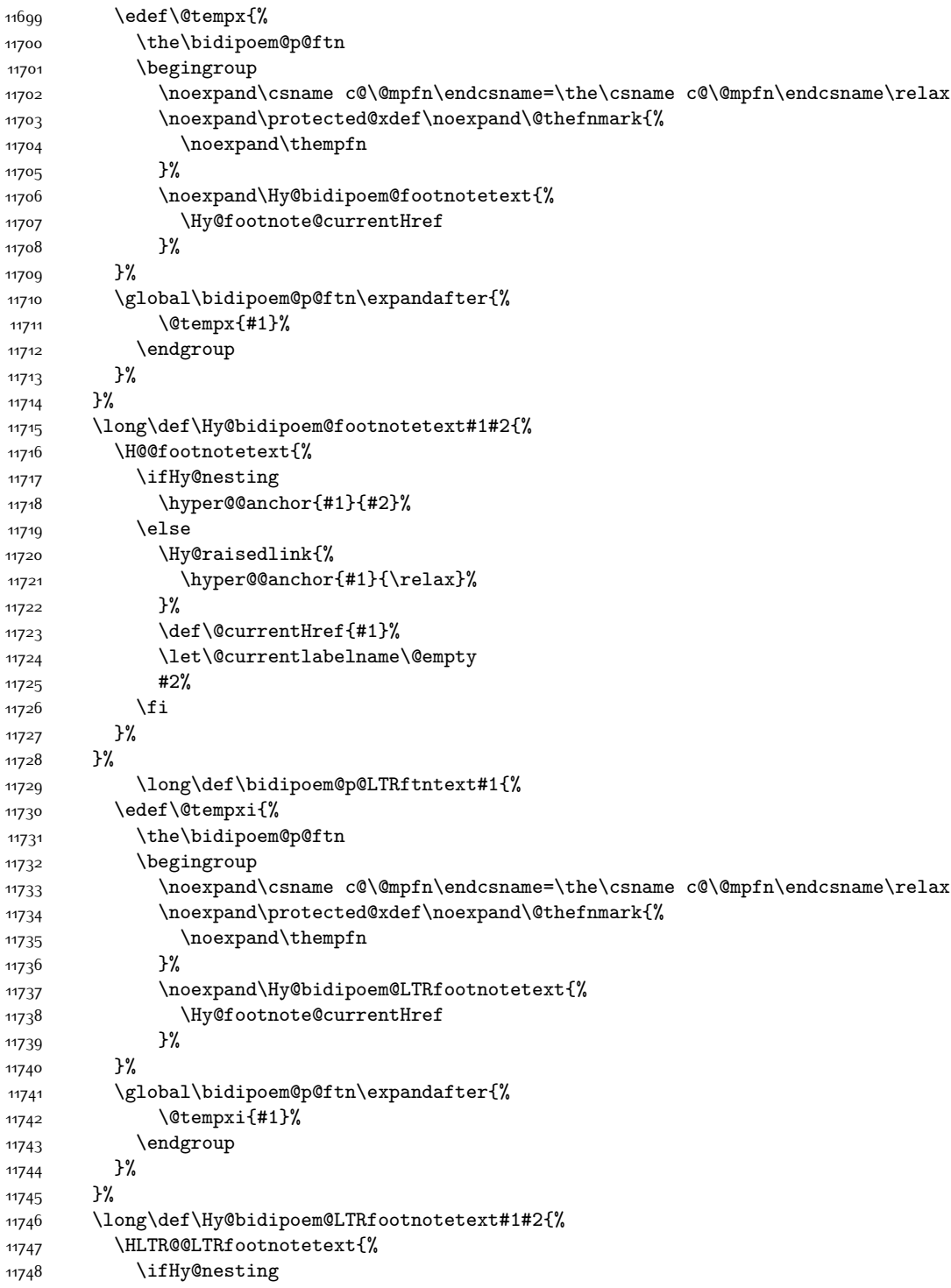

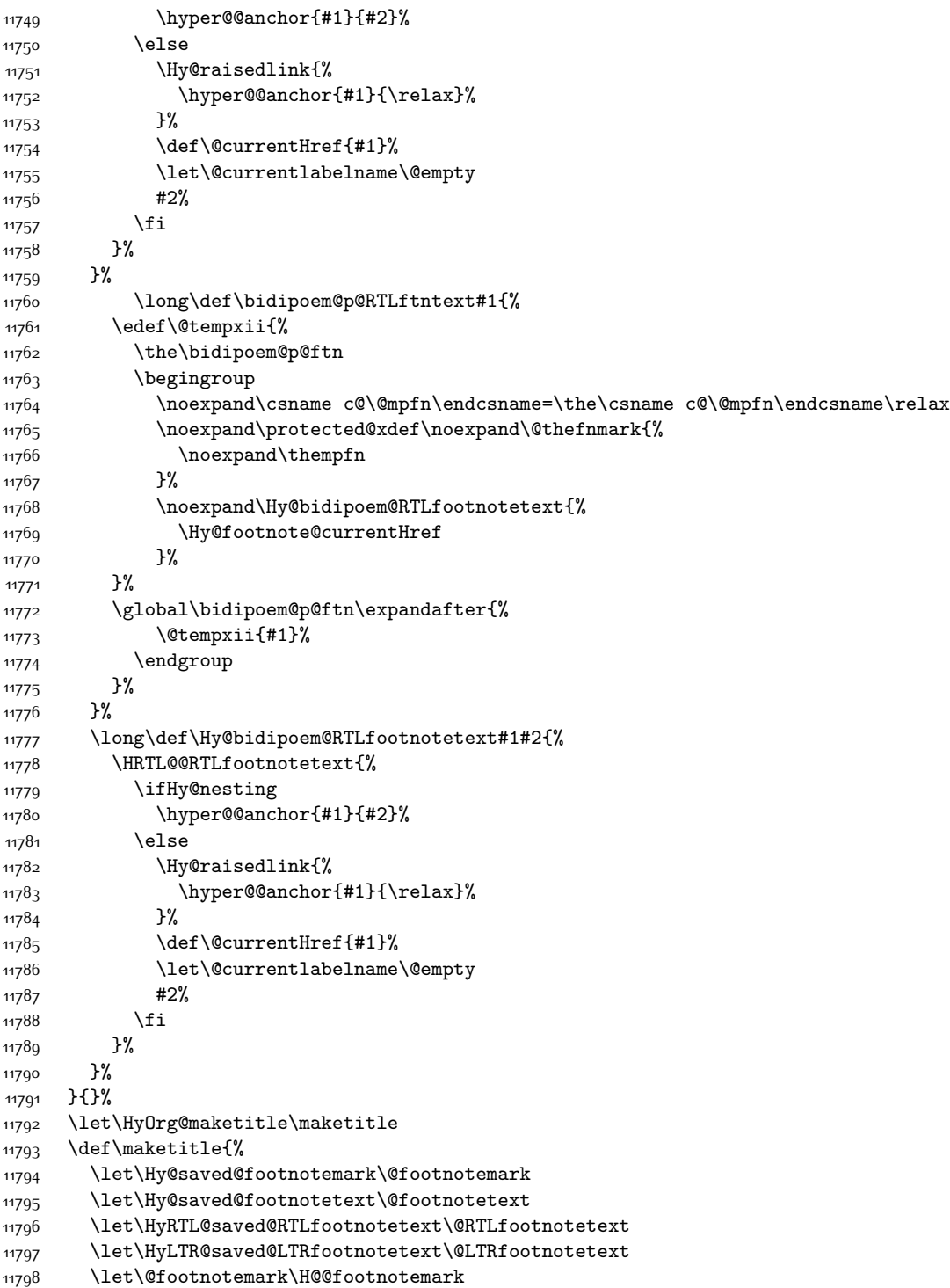

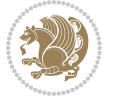

```
11799 \let\@footnotetext\H@@footnotetext
11800 \let\@RTLfootnotetext\HRTL@@RTLfootnotetext
11801 \let\@LTRfootnotetext\HLTR@@LTRfootnotetext
11802 \@ifnextchar[\Hy@maketitle@optarg{% ]
11803 \HyOrg@maketitle
11804 \Hy@maketitle@end
11805 }%
11806 }%
11807 \def\Hy@maketitle@optarg[#1]{%
11808 \HyOrg@maketitle[{#1}]%
11809 \Hy@maketitle@end
11810 }%
11811 \def\Hy@maketitle@end{%
11812 \ifx\@footnotemark\H@@footnotemark
11813 \let\@footnotemark\Hy@saved@footnotemark
11814 \fi
11815 \ifx\@footnotetext\H@@footnotetext
11816 \let\@footnotetext\Hy@saved@footnotetext
11817 \fi
11818 \ifx\@RTLfootnotetext\HRTL@@RTLfootnotetext
11819 \let\@RTLfootnotetext\HyRTL@saved@RTLfootnotetext
11820 \fi
11821 \ifx\@LTRfootnotetext\HLTR@@LTRfootnotetext
11822 \let\@LTRfootnotetext\HyLTR@saved@LTRfootnotetext
11823 \fi
11824 }%
11825 \def\realfootnote{%
11826 \@ifnextchar[\@xfootnote{%
11827 \stepcounter{\@mpfn}%
11828 \protected@xdef\@thefnmark{\thempfn}%
11829 \H@@footnotemark\H@@footnotetext
11830 }%
11831 }%
11832 \fi
11833 \def\Hy@BeginAnnot#1{%
11834 \ifmmode\else\beginL\fi%
11835 \global\advance\c@Hy@AnnotLevel\@ne
11836 \ifnum\c@Hy@AnnotLevel=\@ne
11837 #1%
11838 \fi
11839 }
11840 \def\Hy@EndAnnot{%
11841 \ifnum\c@Hy@AnnotLevel=\@ne
11842 \Hy@endcolorlink
11843 \@pdfm@mark{eann}%
11844 \fi
11845 \global\advance\c@Hy@AnnotLevel\m@ne
11846 \ifmmode\else\endL\fi%
11847 }
11848 \def\hyper@link#1#2#3{%
```
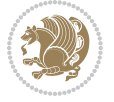

```
11849 \hyper@linkstart{#1}{#2}\ifmmode\else\if@RTL\beginR\fi\fi#3\ifmmode\else\if@RTL\endR\fi\fi\Hy@xspace@end\hyper@linkend
11850 }
11851 \def\hyper@linkfile#1#2#3{%
11852 \leavevmode
11853 \Hy@BeginAnnot{%
11854 \def\Hy@pstringF{#2}%
11855 \Hy@CleanupFile\Hy@pstringF
11856 \Hy@pstringdef\Hy@pstringF\Hy@pstringF
11857 \Hy@pstringdef\Hy@pstringD{#3}%
11858 \Hy@MakeRemoteAction
11859 \@pdfm@mark{%
11860 bann<<%
11861 /Type/Annot%
11862 /Subtype/Link%
11863 \ifHy@pdfa /F 4\fi
11864 \Hy@setpdfborder
11865 \ifx\@filebordercolor\relax
11866 \else
11867 /C[\@filebordercolor]%
11868 \fi
11869 /A<<%
11870 /S/GoToR%
11871 /F(\Hy@pstringF)%
11872 /D%
11873 \ifx\\#3\\%
11874 [\Hy@href@page\@pdfremotestartview]%
11875 \else
11876 (\Hy@pstringD)%
11877 \fi
11878 \Hy@SetNewWindow
11879 	\Hy@href@nextactionraw
11880 >>%
11881 >>%
11882 }%
11883 \Hy@colorlink\@filecolor
11884 }%
11885 \ifmmode\else\if@RTL\beginR\fi\fi#1\ifmmode\else\if@RTL\endR\fi\fi\Hy@xspace@end
11886 \Hy@EndAnnot
11887 }
11888 \def\@hyper@launch run:#1\\#2#3{% filename, anchor text linkname
11889 \leavevmode
11890 \Hy@BeginAnnot{%
11891 \Hy@pstringdef\Hy@pstringF{#1}%
11892 \Hy@pstringdef\Hy@pstringP{#3}%
11893 \@pdfm@mark{%
11894 bann<<%
11895 /Type/Annot%
11896 /Subtype/Link%
11897 \iint Hy@pdfa /F 4\fi11898 \Hy@setpdfborder
```
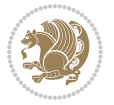

```
11899 \ifx\@runbordercolor\relax
11900 \else
11901 /C[\@runbordercolor]%
11902 \fi
11903 /A<<%
11904 /F(\Hy@pstringF)%
11905 /S/Launch%
11906 \Hy@SetNewWindow
11907 \ifx\\#3\\%
11908 \else
11909 /Win<</P(\Hy@pstringP)/F(\Hy@pstringF)>>%
11910 \fi
11911 \Hy@href@nextactionraw
11912 >>%
11913 >>%
11914 }%
11915 \Hy@colorlink\@runcolor
11916 }%
11917 \ifmmode\else\if@RTL\beginR\fi\fi#2\ifmmode\else\if@RTL\endR\fi\fi\Hy@xspace@end
11918 \Hy@EndAnnot
11919 }
11920 \def\hyper@linkurl#1#2{%
11921 \leavevmode
11922 \Hy@BeginAnnot{%
11923 \Hy@pstringdef\Hy@pstringURI{#2}%
11924 \@pdfm@mark{%
11925 bann<<%
11926 /Type/Annot%
11927 /Subtype/Link%
11928 \ifHy@pdfa /F 4\fi
11929 \Hy@setpdfborder
11930 \ifx\@urlbordercolor\relax
11931 \else
11932 /C[\@urlbordercolor]%
11933 \fi
11934 /A<<%
11935 /S/URI%
11936 /URI(\Hy@pstringURI)%
11937 \ifHy@href@ismap
11938 /IsMap true%
11939 \fi
11940 \Hy@href@nextactionraw
11941 >>%
11942 >>%
11943 }%
11944 \Hy@colorlink\@urlcolor
11945 }%
11946 \ifmmode\else\if@RTL\beginR\fi\fi#1\ifmmode\else\if@RTL\endR\fi\fi\Hy@xspace@end
11947 \Hy@EndAnnot
11948 }
```
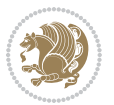

```
11949 \def\Acrobatmenu#1#2{%
11950 \Hy@Acrobatmenu{#1}{#2}{%
11951 \Hy@BeginAnnot{%
11952 \EdefEscapeName\Hy@temp@menu{#1}%
11953 \@pdfm@mark{%
11954 bann<<%
11955 /Type/Annot%
11956 /Subtype/Link%
11957 \iint Hy@pdfa /F 4\fi
11958 \Hy@setpdfborder
11959 \ifx\@menubordercolor\relax
11960 \else
11961 /C[\@menubordercolor]%
11962 \fi
11963 /A<<%
11964 /S/Named%
11965 /N/\Hy@temp@menu
11966 \Hy@href@nextactionraw
11967 >>%
11968 >>%
11969 }%
11970 \Hy@colorlink\@menucolor
11971 }%
11972 \ifmmode\else\if@RTL\beginR\fi\fi#2\ifmmode\else\if@RTL\endR\fi\fi\Hy@xspace@end
11973 \Hy@EndAnnot
11974 }%
11975 }
11976 \def\hyper@natlinkstart#1{%
11977 \Hy@backout{#1}%
11978 \hyper@linkstart{cite}{cite.#1}\if@RTL\beginR\fi%
11979 \def\hyper@nat@current{#1}%
11980 }
11981 \def\hyper@natlinkend{%
11982 \if@RTL\endR\fi\hyper@linkend
11083 }
11984 \def\hyper@natlinkbreak#1#2{%
11985 \if@RTL\endR\fi\hyper@linkend#1\hyper@linkstart{cite}{cite.#2}\if@RTL\beginR\fi%
11986 }%
11987 }
11988 \pdfstringdefDisableCommands{%
11989 \let\LRE\@firstofone
11990 \let\LR\@firstofone
11991 \let\RLE\@firstofone
11992 \let\RL\@firstofone
11993 \def\XeTeX{Xe\TeX}
11994 \def\XeLaTeX{Xe\LaTeX}
11995 }
11996 \@ifpackageloaded{longtable}{%
11997 \begingroup
11998 \def\y{\LT@array}%
```
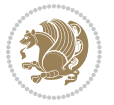

```
11999 \@ifundefined{scr@LT@array}{%
12000 \@ifundefined{adl@LT@array}{}{\def\y{\adl@LT@array}}%
12001 }{\def\y{\scr@LT@array}}%
12002 \long\def\x\refstepcounter#1#2\@sharp#3#4\@nil{%
12003 \expandafter\endgroup
12004 \expandafter\def\y[##1]##2{%
12005 \H@refstepcounter{#1}%
12006 \hyper@makecurrent{table}%
12007 \let\Hy@LT@currentHref\@currentHref
12008 #2\@sharp#####4%
12009 }%
12010 }%
12011 \expandafter\expandafter\expandafter\x\y[{#1}]{#2}\@nil
12012 \begingroup
12013 \def\x#1\ifvoid\LT@foot#2\fi#3\@nil{%
12014 \endgroup
12015 \def\LT@start{%
12016 #1%
12017 \ifvoid\LT@foot#2\fi
12018 \let\@currentHref\Hy@LT@currentHref
12019 \Hy@raisedlink{%
12020 \hyper@anchorstart{\@currentHref}\hyper@anchorend
12021 }%
12022 #3%
12023 }%
12024 }%
12025 \expandafter\x\LT@start\@nil
12026 }{}
```
#### **7.69 imsproc-xetex-bidi.def**

```
12027 \ProvidesFile{imsproc-xetex-bidi.def}[2017/06/09 v0.1 bidi adaptations for imsproc class for
12028 \newenvironment{thebibliography}[1]{%
12029 \@bibtitlestyle
12030 \normalfont\bibliofont\labelsep .5em\relax
12031 \renewcommand\theenumiv{\arabic{enumiv}}\let\p@enumiv\@empty
12032 \if@RTL\if@LTRbibitems\@RTLfalse\else\fi\else\if@RTLbibitems\@RTLtrue\else\fi\fi
12033 \bidi@@thebibliography@font@hook
12034 \list{\@biblabel{\theenumiv}}{\settowidth\labelwidth{\@biblabel{#1}}%
12035 \leftmargin\labelwidth \advance\leftmargin\labelsep
12036 \usecounter{enumiv}}%
12037 \sloppy \clubpenalty\@M \widowpenalty\clubpenalty
12038 \sfcode`\.=\@m
12039 }{%
12040 \def\@noitemerr{\@latex@warning{Empty `thebibliography' environment}}%
12041 \endlist
12042 }
12043
12044 \def\theindex{\@restonecoltrue\if@twocolumn\@restonecolfalse\fi
12045 \columnseprule\z@ \columnsep 35\p@
```
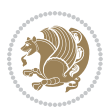

```
12046 \@indextitlestyle
12047 \thispagestyle{plain}%
12048 \let\item\@idxitem
12049 \parindent\z@ \parskip\z@\@plus.3\p@\relax
12050 \if@RTL\raggedleft\else\raggedright\fi
12051 \hyphenpenalty\@M
12052 \footnotesize}
12053 \def\@idxitem{\par\hangindent \if@RTL-\fi2em}
12054 \def\subitem{\par\hangindent \if@RTL-\fi2em\hspace*{1em}}
12055 \def\subsubitem{\par\hangindent \if@RTL-\fi3em\hspace*{2em}}
12056
12057 \def\right@footnoterule{%
12058 \kern-.4\p@
12059 \hbox to \columnwidth{\hskip \dimexpr\columnwidth-5pc\relax \hrulefill }
12060 \kern11\p@\kern-\footnotesep}
12061 \def\left@footnoterule{\kern-.4\p@
12062 \hrule\@width 5pc\kern11\p@\kern-\footnotesep}
12063 \def\@makefnmark{%
12064 \leavevmode
12065 \raise.9ex\hbox{\fontsize\sf@size\z@\normalfont\@thefnmark}%
12066 }
12067
12068 \def\part{\@startsection{part}{0}%
12069 \z@{\linespacing\@plus\linespacing}{.5\linespacing}%
12070 {\normalfont\bfseries\if@RTL\raggedleft\else\raggedright\fi}}
12071 \def\@tocline#1#2#3#4#5#6#7{\relax
12072 \ifnum #1>\c@tocdepth % then omit
12073 \else
12074 \par \addpenalty\@secpenalty\addvspace{#2}%
12075 \begingroup \hyphenpenalty\@M
12076 \@ifempty{#4}{%
12077 \@tempdima\csname r@tocindent\number#1\endcsname\relax
12078 }{%
12079 \@tempdima#4\relax
12080 }%
12081 \parindent\z@ \if@RTL\rightskip\else\leftskip\fi#3\relax \advance\if@RTL\rightskip\else\l
12082 \if@RTL\leftskip\else\rightskip\fi\@pnumwidth plus4em \parfillskip-\@pnumwidth
12083 #5\leavevmode\hskip-\@tempdima #6\nobreak\relax
12084 \hfil\hbox to\@pnumwidth{\@tocpagenum{#7}}\par
12085 \nobreak
12086 \endgroup
12087 \fi}
12088 \renewcommand\thesubsection {\thesection\@SepMark\arabic{subsection}}
12089 \renewcommand\thesubsubsection {\thesubsection \@SepMark\arabic{subsubsection}}
12090 \renewcommand\theparagraph {\thesubsubsection\@SepMark\arabic{paragraph}}
12091 \renewcommand\thesubparagraph {\theparagraph\@SepMark\arabic{subparagraph}}
12092 \def\maketitle{\par
12093 \@topnum\z@ % this prevents figures from falling at the top of page 1
12094 \@setcopyright
12095 \thispagestyle{firstpage}% this sets first page specifications
```

```
12096 \uppercasenonmath\shorttitle
12097 \ifx\@empty\shortauthors \let\shortauthors\shorttitle
12098 \else \andify\shortauthors
12099 \fi
12100 \@maketitle@hook
12101 \begingroup
12102 \@maketitle
12103 \toks@\@xp{\shortauthors}\@temptokena\@xp{\shorttitle}%
12104 \toks4{\def\\{ \ignorespaces}}% defend against questionable usage
12105 \edef\@tempa{%
12106 \@nx\markboth{\the\toks4
12107 \@nx\MakeUppercase{\the\toks@}}{\the\@temptokena}}%
12108 \@tempa
12109 \endgroup
12110 \c@footnote\z@
12111 \@cleartopmattertags
12112 }
```
### **7.70 leqno-xetex-bidi.def**

```
12113 \ProvidesFile{leqno-xetex-bidi.def}[2010/07/25 v0.1 bidi adaptations for leqno tag for XeTeX
12114 \renewcommand\@eqnnum{\hb@xt@.01\p@{}%
12115 \lceil \text{lap} \rceil12116 \hskip -\displaywidth{\normalfont\normalcolor\if@RTL\beginR\fi(\theeq
```
### **7.71 letter-xetex-bidi.def**

```
12117 \ProvidesFile{letter-xetex-bidi.def}[2015/11/14 v0.3 bidi adaptations for standard letter cla
12118 \renewcommand*{\opening}[1]{\ifx\@empty\fromaddress
```

```
12119 \thispagestyle{firstpage}%
12120 {\if@RTL\raggedright\else\raggedleft\fi\@date\par}%
12121 \else % home address
12122 \thispagestyle{empty}%
12123 {\if@RTL\raggedright\else\raggedleft\fi\if@RTL\begin{tabular}{r@{}}\else\begin{tabular}{l
12124 \fromaddress \\*[2\parskip]%
12125 \@date \end{tabular}\par}%
12126 \fi
12127 \vspace{2\parskip}%
12128 {\if@RTL\raggedleft\else\raggedright\fi \toname \\ \toaddress \par}%
12129 \vspace{2\parskip}%
12130 #1\par\nobreak}
12131 \renewcommand\left@footnoterule{%
12132 \kern-\p@
12133 \hrule \@width .4\columnwidth
12134 \kern .6\p@}
12135 \renewcommand\right@footnoterule{%
12136 \kern-\p@
12137 \hbox to \columnwidth{\hskip .6\columnwidth \hrulefill }
12138 \kern .6\p@}
```
### **7.72 lettrine-xetex-bidi.def**

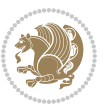

```
12139 \ProvidesFile{lettrine-xetex-bidi.def}[2015/02/17 v0.5 bidi adaptations for lettrine package
12140 \def\@lettrine[#1]#2#3{%
12141 \setcounter{L@lines}{\theDefaultLines}%
12142 \setcounter{L@depth}{\theDefaultDepth}%
12143 \renewcommand*{\L@hang}{\DefaultLhang}%
12144 \renewcommand*{\L@oversize}{\DefaultLoversize}%
12145 \renewcommand*{\L@raise}{\DefaultLraise}%
12146 \renewcommand*{\L@ante}{}%
12147 \setlength{\L@Findent}{\DefaultFindent}%
12148 \setlength{\L@Nindent}{\DefaultNindent}%
12149 \setlength{\L@slope}{\DefaultSlope}%
12150 \setlength{\L@novskip}{\DiscardVskip}%
12151 \ifLettrineImage\L@imagetrue\else\L@imagefalse\fi
12152 \ifLettrineOnGrid\L@gridtrue\else\L@gridfalse\fi
12153 \if\DefaultOptionsFile\relax
12154 \else
12155 \begingroup
12156 \InputIfFileExists{\DefaultOptionsFile}%
12157 \{ \} \%12158 {\PackageWarning{lettrine.sty}%
12159 {File \DefaultOptionsFile\space not found}%
12160 }%
12161 \def\color##1##{\l@color{##1}}%
12162 \let\l@color\@gobbletwo
12163 \def\textcolor##1##{\l@textcolor{##1}}%
12164 \def\l@textcolor##1##2##3{##3}%
12165 \expandafter\ifx\csname l@#2-keys\endcsname\relax
12166 \gdef\l@LOKeys{}%
12167 \else
12168 \xdef\l@LOKeys{\csname l@#2-keys\endcsname}%
12169   \qquad \qquad   \qquad \qquad   \qquad \qquad12170 \endgroup
12171 \def\KV@prefix{KV@L@}%
12172 \let\@tempc\relax
12173 \expandafter\KV@do\l@LOKeys,\relax,
12174 \sbox{\L@lbox}{\LettrineFont #2}%
12175 \setlength{\LettrineWidth}{\wd\L@lbox}%
12176 \def\KV@prefix{KV@L@}%
12177 \let\@tempc\relax
12178 \expandafter\KV@do\l@LOKeys,\relax,
12179 \fi
12180 \setkeys{L}{#1}%
12181 \ifL@image
12182 \sbox{\L@lbox}{\LettrineFontEPS{#2}}%
12183 \else
12184 \sbox{\L@lbox}{\LettrineFont #2}%
12185 \fi
12186 \sbox{\L@tbox}{\LettrineTextFont{#3}}%
12187 \@tempdima=\baselineskip
12188 \ifnum\theL@lines=1
```
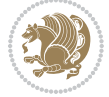

```
12189 \setlength{\L@first}{\ht\L@lbox}%
12190 \addtolength{\L@first}{-\ht\L@tbox}%
12191 \setlength{\L@lraise}{\z@}%
12192 \else
12193 \setlength{\L@first}{-\theL@lines\@tempdima}%
12194 \addtolength{\L@first}{\@tempdima}%
12195 \sbox{\@tempboxa}{\LettrineTextFont x}%
12196 \addtolength{\L@first}{-\ht\@tempboxa}%
12197 \setlength{\L@lraise}{-\L@raise\L@first}%
12198 \addtolength{\L@first}{\L@lraise}%
12199 \addtolength{\L@first}{\ht\L@lbox}%
12200 \addtolength{\L@lraise}{-\theL@lines\@tempdima}%
12201 \addtolength{\L@lraise}{\@tempdima}%
12202 \fi
12203 \Delta r12204 \ifdim\L@first>\L@novskip
12205 \ifL@grid
12206 \@tempdima=\baselineskip
12207 \@tempdimb=\@tempdima
12208 \advance\@tempdimb by \L@novskip
12200 \@tempcnta=1
12210 \loop\ifdim\L@first>\@tempdimb
12211 \advance\@tempcnta by 1
12212 \advance\L@first by -\@tempdima
12213 \repeat
12214 \vskip\@tempcnta\baselineskip
12215 \else
12216 \vskip\L@first
12217 \fi
12218 \fi
12219 \setlength{\L@Pindent}{\wd\L@lbox}%
12220 \addtolength{\L@Pindent}{-\L@hang\wd\L@lbox}%
12221 \settowidth{\L@first}{\L@ante}%
12222 \addtolength{\L@Pindent}{\L@first}%
12223 \addtolength{\L@Pindent}{\L@Findent}%
12224 \setlength{\L@first}{\linewidth}%
12225 \addtolength{\L@first}{-\L@Pindent}%
12226 \addtolength{\L@Nindent}{\L@Pindent}%
12227 \setlength{\L@next}{\linewidth}%
12228 \addtolength{\L@next}{-\L@Nindent}%
12229 \addtolength{\L@Pindent}{\rightmargin}%
12230 \addtolength{\L@Nindent}{\rightmargin}%
12231 \setlength{\LettrineWidth}{\wd\L@lbox}%
12232 \setlength{\LettrineHeight}{\ht\L@lbox}%
12233 \setlength{\LettrineDepth}{\dp\L@lbox}%
12234 \addtocounter{L@lines}{1}%
12235 \addtocounter{L@lines}{\the\c@L@depth}%
12236 \if@RTL\def\L@parshape{\c@L@lines 0pt \the\L@first}\else\def\L@parshape{\c@L@lines \the\L@P
12237 \@tempcnta=\tw@
12238 \@whilenum \@tempcnta<\c@L@lines\do{%
```
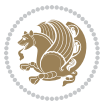

```
12239 \if@RTL\edef\L@parshape{\L@parshape 0pt \the\L@next}\else\edef\L@parshape{\L@parshape \t
12240 \addtolength{\L@Nindent}{\L@slope}%
12241 \addtolength{\L@next}{-\L@slope}%
12242 \advance\@tempcnta\@ne}%
12243 \if@RTL \edef\L@parshape{\L@parshape 0pt \the\linewidth}\else\edef\L@parshape{\L@parshape \
12244 \noindent
12245 \parshape=\L@parshape\relax
12246 \smash{\llap{\mbox{\L@ante}\raisebox{\L@lraise}{\usebox{\L@lbox}}%
12247 \hskip \the\L@Findent}}%
12248 \usebox{\L@tbox}%
12249 }
```
#### **7.73 listings-xetex-bidi.def**

```
12250 \ProvidesFile{listings-xetex-bidi.def}[2017/01/14 v1.4 bidi adaptations for listings package
12251 \lst@Key{captiondirection}{textdirection}{%
12252 \lstKV@SwitchCases{#1}%
12253 {textdirection&\\%
12254 RTL&\chardef\bidi@lst@caption@direction\@ne\\%
12255 LTR&\chardef\bidi@lst@caption@direction\z@%
12256 }{\PackageError{Listings}{direction #1 unknown}\@ehc}}
12257
12258 \lst@Key{captionscript}{textscript}{%
12259 \lstKV@SwitchCases{#1}%
12260 {textscript&\\%
12261 latin&\chardef\bidi@lst@caption@script\@ne\\%
12262 nonlatin&\chardef\bidi@lst@caption@script\z@%
12263 }{\PackageError{Listings}{direction #1 unknown}\@ehc}}
12264
12265 \newcommand*{\bidi@lst@ensure@caption@direction}[2]{%
12266 \@ifundefined{bidi@lst@caption@direction}{}{%
12267 \ifnum\bidi@lst@caption@direction=\z@%
12268 #1%
12260 \text{lels}12270 \ifnum\bidi@lst@caption@direction=\@ne%
12271 #2%
12272 \quad \text{if } \mathbf{i}12273 \fi%
12274 }}
12275
12276 \newcommand*{\bidi@lst@ensure@caption@script}[2]{%
12277 \@ifundefined{bidi@lst@caption@script}{}{%
12278 \ifnum\bidi@lst@caption@script=\z@%
12279 \#1\%12280 \else%
12281 \ifnum\bidi@lst@caption@script=\@ne%
12282 #2%
12283 \fi%
12284 \fi%
12285 }}
```
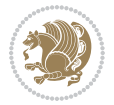

```
12286
12287 \long\def\@bidi@lst@makecaption#1#2{%
12288 \bidi@lst@ensure@caption@script{\@nonlatintrue}{\@nonlatinfalse}%
12289 \vskip\abovecaptionskip
12290 \bidi@lst@ensure@caption@direction{\@RTLfalse}{\@RTLtrue}%
12291 \sbox\@tempboxa{%
12292 \bidi@lst@ensure@caption@direction{\beginL}{\beginR}%
12293 #1: #2%
12294 \bidi@lst@ensure@caption@direction{\endL}{\endR}%
12295 }%
12296 \ifdim \wd\@tempboxa >\hsize
12297 #1: #2\par
12298 \else
12299 \global \@minipagefalse
12300 \hb@xt@\hsize{\hfil\box\@tempboxa\hfil}%
12301 \fi
12302 \vskip\belowcaptionskip}%
12303 \def\lst@makecaption{\@bidi@lst@makecaption}
12304 \def\lst@maketitle{\@bidi@lst@makecaption\lst@title@dropdelim}
12305 \bidi@AtEndPreamble{%
12306 \bidi@patchcmd{\lst@MakeCaption}{%
12307 \ifx #1t%
12308 \ifx\lst@@caption\@empty\expandafter\lst@HRefStepCounter \else
12309 \expandafter\refstepcounter
12310 \fi {lstlisting}%
12311 }{%
12312 \ifx #1t%
12313 \bidi@lst@ensure@caption@direction{\@RTLfalse}{\@RTLtrue}%
12314 \ifx\lst@@caption\@empty\expandafter\lst@HRefStepCounter \else
12315 12315
12316 \fi {lstlisting}%
12317 \bidi@lst@ensure@caption@direction{\@RTLfalse}{\@RTLfalse}%
12318 }{}{}%
12319 \bidi@patchcmd{\lst@MakeCaption}{%
12320 \addcontentsline{lol}{lstlisting}%
12321 {\protect\numberline{\thelstlisting}\lst@@caption}%
12322 }{%
12323 \begingroup%
12324 \bidi@lst@ensure@caption@direction{\@RTLfalse}{\@RTLtrue}%
12325 \ddcontentsline{lol}{lstlisting}%
12326 {\preccurlyeq\text{lumber} {\protect\numberline{\thelstlisting}\lst@@caption}%
12327 \endgroup%
12328 }{}{}%
12329 }
12330 \@ifpackageloaded{caption}{%
12331 \AtBeginCaption{%
12332 \bidi@lst@ensure@caption@script{\@nonlatintrue}{\@nonlatinfalse}%
12333 \bidi@lst@ensure@caption@direction{\@RTLfalse}{\@RTLtrue}%
12334 }
12335 \let\@bidi@lst@makecaption\caption@makecaption%
```
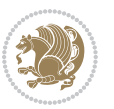

```
12336 \def\lst@makecaption{\caption@starfalse\@bidi@lst@makecaption}%
12337 \def\lst@maketitle{\caption@startrue\@bidi@lst@makecaption\@empty}%
12338 }{%
12339 \AtBeginDocument{%
12340 \@ifundefined{captionlabelfalse}{}{%
12341 \def\lst@maketitle{\captionlabelfalse\@bidi@lst@makecaption\@empty}}%
12342 \@ifundefined{caption@startrue}{}{%
12343 \def\lst@maketitle{\caption@startrue\@bidi@lst@makecaption\@empty}}%
12344 }%
12345}
12346 \AtBeginDocument{
12347 \@ifundefined{thechapter}{\let\lst@ifnumberbychapter\iffalse}{}
12348 \lst@ifnumberbychapter
12349 \gdef\thelstlisting%
12350 {\ifnum \c@chapter>\z@ \thechapter\@SepMark\fi \@arabic\c@lstlisting}
12351 \else
12352 \gdef\thelstlisting{\@arabic\c@lstlisting}
12353 \fi}
```
# **7.74 loadingorder-xetex-bidi.def**

```
12354 \ProvidesFile{loadingorder-xetex-bidi.def}[2015/10/16 v0.96 making sure that bidi is the last
12355 \bidi@isloaded{amsmath}
12356 \bidi@isloaded{amstext}
12357 \bidi@isloaded{amsthm}
12358 \bidi@isloaded{animate}
12359 \bidi@isloaded{breqn}
12360 \bidi@isloaded{cals}
12361 \bidi@isloaded{caption}
12362 \bidi@isloaded{crop}
12363 \bidi@isloaded{cuted}
12364 \bidi@isloaded{cutwin}
12365 \bidi@isloaded{color}
12366 \bidi@isloaded{dblfnote}
12367 \bidi@isloaded{xcolor}
12368 \bidi@isloaded{colortbl}
12369 \bidi@isloaded{float}
12370 \bidi@isloaded{floatrow}
12371 \bidi@isloaded{flowfram}
12372 \bidi@isloaded{framed}
12373 \bidi@isloaded{ftnright}
12374 \bidi@isloaded{xltxtra}
12375 \bidi@isloaded{xunicode}
12376 \bidi@isloaded{wrapfig}
12377 \bidi@isloaded{graphicx}
12378 \bidi@isloaded{geometry}
12379 \bidi@isloaded{hvfloat}
12380 \bidi@isloaded{mdframed}
```

```
12381 \bidi@isloaded{midfloat}
12382 \bidi@isloaded{ntheorem}
```
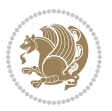

```
12383 \bidi@isloaded{ntheorem-hyper}
12384 \bidi@isloaded{hyperref}
12385 \bidi@isloaded{fancybox}
12386 \bidi@isloaded{fancyhdr}
12387 \bidi@isloaded{fix2col}
12388 \bidi@isloaded{draftwatermark}
12389 \bidi@isloaded{empheq}
12390 \bidi@isloaded{overpic}
12391 \bidi@isloaded{pdfpages}
12392 \bidi@isloaded{listings}
12393 \bidi@isloaded{lettrine}
12394 \bidi@isloaded{media9}
12395 \bidi@isloaded{pstricks}
12396 \bidi@isloaded{pgf}
12397 \bidi@isloaded{picinpar}
12398 \bidi@isloaded{quotchap}
12399 \bidi@isloaded{tikz}
12400 \bidi@isloaded{titlesec}
12401 \bidi@isloaded{titletoc}
12402 \bidi@isloaded{array}
12403 \bidi@isloaded{soul}
12404 \bidi@isloaded{stabular}
12405 \bidi@isloaded{subfig}
12406 \bidi@isloaded{subfigure}
12407 \bidi@isloaded{supertabular}
12408 \bidi@isloaded{xtab}
12409 \bidi@isloaded{longtable}
12410 \bidi@isloaded{arydshln}
12411 \bidi@isloaded{multicol}
12412 \bidi@isloaded{multienum}
12413 \bidi@isloaded{minitoc}
12414 \bidi@isloaded{natbib}
12415 \bidi@isloaded{newfloat}
12416 \bidi@isloaded{ragged2e}
12417 \bidi@isloaded{rotating}
12418 \bidi@isloaded{tabls}
12419 \bidi@isloaded{tabulary}
12420 \bidi@isloaded{tocbasic}
12421 \bidi@isloaded{tocstyle}
12422 \bidi@isloaded{tocbibind}
12423 \bidi@isloaded{fontspec}
12424 \bidi@isloaded{arabxetex}
12425 \bidi@isloaded{polyglossia}
12426 \bidi@isloaded{fancyvrb}
12427 \AtBeginDocument{
12428 \if@bidi@amsmathloaded@\else
12429 \bidi@isloaded[\PackageError{bidi}{Oops! you have loaded package amsmath after bidi packa
12430 \fi%
12431 \if@bidi@amstextloaded@\else
```

```
12432 \bidi@isloaded[\PackageError{bidi}{Oops! you have loaded package amstext after bidi packa
```
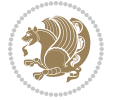

 \fi% \if@bidi@amsthmloaded@\else 12435 \bidi@isloaded[\PackageError{bidi}{Oops! you have loaded package amsthm after bidi packag \fi% \if@bidi@animateloaded@\else 12438 \bidi@isloaded[\PackageError{bidi}{Oops! you have loaded package animate after bidi packa \fi% \if@bidi@breqnloaded@\else 12441 \bidi@isloaded[\PackageError{bidi}{Oops! you have loaded package breqn after bidi package \fi% \if@bidi@calsloaded@\else 12444 \bidi@isloaded[\PackageError{bidi}{Oops! you have loaded package cals after bidi package. \fi% \if@bidi@captionloaded@\else 12447 \bidi@isloaded[\PackageError{bidi}{Oops! you have loaded package caption after bidi packa \fi% \if@bidi@croploaded@\else 12450 \bidi@isloaded[\PackageError{bidi}{Oops! you have loaded package crop after bidi package. \fi% \if@bidi@colorloaded@\else 12453 \@ifpackageloaded{hyperref}{}{% 12454 \bidi@isloaded[\PackageError{bidi}{Oops! you have loaded package color after bidi package \fi% \if@bidi@cutwinloaded@\else 12457 \bidi@isloaded[\PackageError{bidi}{Oops! you have loaded package cutwin after bidi packag \fi% \if@bidi@cutedloaded@\else 12460 \bidi@isloaded[\PackageError{bidi}{Oops! you have loaded package cuted after bidi package \fi% \if@bidi@dblfnoteloaded@\else 12463 \bidi@isloaded[\PackageError{bidi}{Oops! you have loaded package dblfnote after bidi pack \fi% \if@bidi@xcolorloaded@\else 12466 \bidi@isloaded[\PackageError{bidi}{Oops! you have loaded package xcolor after bidi packag \fi% \if@bidi@colortblloaded@\else 12469 \bidi@isloaded[\PackageError{bidi}{Oops! you have loaded package colortbl after bidi pack \fi% \if@bidi@floatloaded@\else 12472 \bidi@isloaded[\PackageError{bidi}{0ops! you have loaded package float after bidi package \fi% \if@bidi@floatrowloaded@\else \bidi@isloaded[\PackageError{bidi}{Oops! you have loaded package floatrow after bidi pack \fi% \if@bidi@flowframloaded@\else 12478 \bidi@isloaded[\PackageError{bidi}{Oops! you have loaded package flowfram after bidi pack \fi% \if@bidi@framedloaded@\else 12481 \bidi@isloaded[\PackageError{bidi}{Oops! you have loaded package framed after bidi packag \fi%

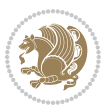

 \if@bidi@ftnrightloaded@\else \bidi@isloaded[\PackageError{bidi}{Oops! you have loaded package ftnright after bidi pack \fi% \if@bidi@xltxtraloaded@\else \bidi@isloaded[\PackageError{bidi}{Oops! you have loaded package xltxtra after bidi packa \fi% \if@bidi@xunicodeloaded@\else 12490 \bidi@isloaded[\PackageError{bidi}{Oops! you have loaded package xunicode after bidi pack \fi% \if@bidi@wrapfigloaded@\else \bidi@isloaded[\PackageError{bidi}{Oops! you have loaded package wrapfig after bidi packa \fi% \if@bidi@graphicxloaded@\else 12496 \bidi@isloaded[\PackageError{bidi}{Oops! you have loaded package graphicx after bidi pack \fi% \if@bidi@geometryloaded@\else 12499 \bidi@isloaded[\PackageError{bidi}{Oops! you have loaded package geometry after bidi pack \fi% \if@bidi@hvfloatloaded@\else 12502 \bidi@isloaded[\PackageError{bidi}{Oops! you have loaded package hvfloat after bidi packa \fi% \if@bidi@mdframedloaded@\else 12505 \bidi@isloaded[\PackageError{bidi}{Oops! you have loaded package mdframed after bidi pack \fi% 12507 \if@bidi@midfloatloaded@\else 12508 \bidi@isloaded[\PackageError{bidi}{Oops! you have loaded package midfloat after bidi pack \fi% \if@bidi@ntheoremloaded@\else \bidi@isloaded[\PackageError{bidi}{Oops! you have loaded package ntheorem after bidi pack \fi% \if@bidi@hyperrefloaded@\else 12514 \bidi@isloaded[\PackageError{bidi}{Oops! you have loaded package hyperref after bidi pack \fi% \if@bidi@fancyboxloaded@\else 12517 \bidi@isloaded[\PackageError{bidi}{0ops! you have loaded package fancybox after bidi pack \fi% \if@bidi@fancyhdrloaded@\else 12520 \bidi@isloaded[\PackageError{bidi}{Oops! you have loaded package fancyhdr after bidi pack \fi% \if@bidi@draftwatermarkloaded@\else 12523 \bidi@isloaded[\PackageError{bidi}{0ops! you have loaded package draftwatermark after bid \fi% \if@bidi@empheqloaded@\else 12526 \bidi@isloaded[\PackageError{bidi}{Oops! you have loaded package empheq after bidi packag \fi% \if@bidi@overpicloaded@\else 12529 \bidi@isloaded[\PackageError{bidi}{Oops! you have loaded package overpic after bidi packa \fi% \if@bidi@pdfpagesloaded@\else 12532 \bidi@isloaded[\PackageError{bidi}{Oops! you have loaded package pdfpages after bidi pack

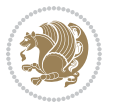

```
12533 \fi%
12534 \if@bidi@lettrineloaded@\else
12535 \bidi@isloaded[\PackageError{bidi}{Oops! you have loaded package lettrine after bidi pack
12536 \fi%
12537 \if@bidi@listingsloaded@\else
12538 \bidi@isloaded[\PackageError{bidi}{Oops! you have loaded package listings after bidi pack
12539 \fi%
12540 \csname if@bidi@media9loaded@\endcsname\else
12541 \bidi@isloaded[\PackageError{bidi}{Oops! you have loaded package media9 after bidi packag
12542 \fi%
12543 \if@bidi@pstricksloaded@\else
12544 \bidi@isloaded[\PackageError{bidi}{Oops! you have loaded package pstricks after bidi pack
12545 \fi%
12546 \if@bidi@pgfloaded@\else
12547 \bidi@isloaded[\PackageError{bidi}{Oops! you have loaded package pgf after bidi package.
12548 \fi%
12549 \if@bidi@picinparloaded@\else
12550 \bidi@isloaded[\PackageError{bidi}{Oops! you have loaded package picinpar after bidi pack
12551 \fi%
12552 \if@bidi@quotchaploaded@\else
12553 \bidi@isloaded[\PackageError{bidi}{Oops! you have loaded package quotchap after bidi pack
12554 \fi%
12555 \if@bidi@tikzloaded@\else
12556 \bidi@isloaded[\PackageError{bidi}{Oops! you have loaded package tikz after bidi package.
12557 \fi%
12558 \if@bidi@titlesecloaded@\else
12559 \bidi@isloaded[\PackageError{bidi}{Oops! you have loaded package titlesec after bidi pack
12560 \fi%
12561 \if@bidi@titletocloaded@\else
12562 \bidi@isloaded[\PackageError{bidi}{Oops! you have loaded package titletoc after bidi pack
12563 \fi%
12564 \if@bidi@arrayloaded@\else
12565 \bidi@isloaded[\PackageError{bidi}{Oops! you have loaded package array after bidi package
12566 \fi%
12567 \if@bidi@stabularloaded@\else
12568 \bidi@isloaded[\PackageError{bidi}{Oops! you have loaded package stabular after bidi pack
12569 \fi%
12570 \if@bidi@soulloaded@\else
12571 \bidi@isloaded[\PackageError{bidi}{Oops! you have loaded package soul after bidi package.
12572 \fi%
12573 \if@bidi@subfigloaded@\else
12574 \bidi@isloaded[\PackageError{bidi}{Oops! you have loaded package subfig after bidi packag
12575 \fi%
12576 \if@bidi@subfigureloaded@\else
12577 \bidi@isloaded[\PackageError{bidi}{Oops! you have loaded package subfigure after bidi pac
12578 \fi%
12579 \if@bidi@supertabularloaded@\else
12580 \bidi@isloaded[\PackageError{bidi}{0ops! you have loaded package supertabular after bidi
12581 \fi%
12582 \if@bidi@xtabloaded@\else
```
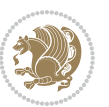

12583 \bidi@isloaded[\PackageError{bidi}{Oops! you have loaded package xtab after bidi package. \fi% \if@bidi@longtableloaded@\else 12586 \bidi@isloaded[\PackageError{bidi}{Oops! you have loaded package longtable after bidi pac \fi% \if@bidi@arydshlnloaded@\else 12589 \bidi@isloaded[\PackageError{bidi}{Oops! you have loaded package arydshln after bidi pack \fi% \if@bidi@multicolloaded@\else 12592 \bidi@isloaded[\PackageError{bidi}{Oops! you have loaded package multicol after bidi pack \fi% \if@bidi@multienumloaded@\else 12595 \bidi@isloaded[\PackageError{bidi}{Oops! you have loaded package multienum after bidi pac \fi% \if@bidi@minitocloaded@\else 12598 \bidi@isloaded[\PackageError{bidi}{Oops! you have loaded package minitoc after bidi packa \fi% \if@bidi@natbibloaded@\else 12601 \bidi@isloaded[\PackageError{bidi}{Oops! you have loaded package natbib after bidi packag \fi% \if@bidi@newfloatloaded@\else 12604 \bidi@isloaded[\PackageError{bidi}{Oops! you have loaded package newfloat after bidi pack \fi% \csname if@bidi@ragged2eloaded@\endcsname\else 12607 \bidi@isloaded[\PackageError{bidi}{Oops! you have loaded package ragged2e after bidi pack \fi% \if@bidi@rotatingloaded@\else 12610 \bidi@isloaded[\PackageError{bidi}{0ops! you have loaded package rotating after bidi pack \fi% \if@bidi@tablsloaded@\else 12613 \bidi@isloaded[\PackageError{bidi}{Oops! you have loaded package tabls after bidi package \fi% \if@bidi@tabularyloaded@\else 12616 \bidi@isloaded[\PackageError{bidi}{0ops! you have loaded package tabulary after bidi pack \fi% \if@bidi@tocbasicloaded@\else 12619 \bidi@isloaded[\PackageError{bidi}{Oops! you have loaded package tocbasic after bidi pack \fi% \if@bidi@tocstyleloaded@\else 12622 \bidi@isloaded[\PackageError{bidi}{0ops! you have loaded package tocstyle after bidi pack \fi% \if@bidi@tocbibindloaded@\else 12625 \bidi@isloaded[\PackageError{bidi}{Oops! you have loaded package tocbibind after bidi pac \fi% \if@bidi@fontspecloaded@\else 12628 \bidi@isloaded[\PackageError{bidi}{Oops! you have loaded package fontspec after bidi pack  $\text{11}$  \if@bidi@arabxetexloaded@\else 12631 \bidi@isloaded[\PackageError{bidi}{Oops! you have loaded package arabxetex after bidi pac \fi%

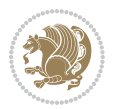

```
12633 \if@bidi@polyglossialoaded@\else
12634 \bidi@isloaded[\PackageError{bidi}{Oops! you have loaded package polyglossia after bidi p
12635 \fi%
12636 \if@bidi@fancyvrbloaded@\else
12637 \bidi@isloaded[\PackageError{bidi}{Oops! you have loaded package fancyvrb after bidi pack
12638 \fi%
12639 }
```
#### **7.75 longtable-xetex-bidi.def**

```
12640 \ProvidesFile{longtable-xetex-bidi.def}[2016/09/09 v0.4 bidi adaptations for longtable packag
12641 \def\LT@array[#1]#2{%
12642 \refstepcounter{table}\stepcounter{LT@tables}%
12643 \if 1#1%
12644 \if@RTLtab\LTleft\fill \LTright\z@\else\LTleft\z@ \LTright\fill\fi
12645 \else\if r#1%
12646 \if@RTLtab\LTleft\z@ \LTright\fill\else\LTleft\fill \LTright\z@\fi
12647 \else\if c#1%
12648 \LTleft\fill \LTright\fill
12649 \fi\fi\fi
12650 \let\LT@mcol\multicolumn
12651 \let\LT@@tabarray\@tabarray
12652 \let\LT@@hl\hline
12653 \def\@tabarray{%
12654 \let\hline\LT@@hl
12655 \LT@@tabarray}%
12656 \let\\\LT@tabularcr\let\tabularnewline\\%
12657 \def\newpage{\noalign{\break}}%
12658 \def\pagebreak{\noalign{\ifnum`}=0\fi\@testopt{\LT@no@pgbk-}4}%
12659 \def\nopagebreak{\noalign{\ifnum`}=0\fi\@testopt\LT@no@pgbk4}%
12660 \let\hline\LT@hline \let\kill\LT@kill\let\caption\LT@caption
12661 \@tempdima\ht\strutbox
12662 \let\@endpbox\LT@endpbox
12663 \ifx\extrarowheight\@undefined
12664 \let\@acol\@tabacol
12665 \let\@classz\@tabclassz \let\@classiv\@tabclassiv
12666 \def\@startpbox{\vtop\LT@startpbox}%
12667 \let\@@startpbox\@startpbox
12668 \let\@@endpbox\@endpbox
12669 \let\LT@LL@FM@cr\@tabularcr
12670 \else
12671 \advance\@tempdima\extrarowheight
12672 \col@sep\tabcolsep
12673 \let\@startpbox\LT@startpbox\let\LT@LL@FM@cr\@arraycr
12674 \fi
12675 \setbox\@arstrutbox\hbox{\vrule
12676 \@height \arraystretch \@tempdima
12677 \@depth \arraystretch \dp \strutbox
12678 \@width \z@}%
12679 \let\@sharp##\let\protect\relax
```
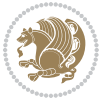

```
12680 \begingroup
12681 \@mkpream{#2}%
12682 \xdef\LT@bchunk{%
12683 \global\advance\c@LT@chunks\@ne
12684 \global\LT@rows\z@\setbox\z@\vbox\bgroup
12685 \LT@setprevdepth
12686 \tabskip\LTleft \noexpand\halign to\hsize\bgroup
12687 \tabskip\z@ \@arstrut \@preamble \tabskip\LTright \cr}%
12688 \endgroup
12689 \expandafter\LT@nofcols\LT@bchunk&\LT@nofcols
12690 \LT@make@row
12691 \m@th\let\par\@empty
12692 \everycr{}\lineskip\z@\baselineskip\z@
12693 \LT@bchunk}
12694 \def\LT@makecaption#1#2#3{%
12695 \LT@mcol\LT@cols c{\hbox to\z@{\hss\parbox[t]\LTcapwidth{%
12696 \sbox\@tempboxa{\if@RTL\beginR\fi#1{#2: }#3\if@RTL\endR\fi}%
12697 \ifdim\wd\@tempboxa>\hsize
12698 #1{#2: }#3%
126gg \else
12700 \hbox to\hsize{\hfil\box\@tempboxa\hfil}%
12701 \fi
12702 \endgraf\vskip\baselineskip}%
12703 \hss}}}
12704 \@ifpackageloaded{caption}{%
12705 \renewcommand\LT@makecaption[3]{%
12706 \caption@LT@make{%
12707 \caption@settype*\LTcaptype
12708 \ifdim\LTcapwidth=4in \else
12709 \setcaptionwidth\LTcapwidth
12710 \fi
12711 \caption@setoptions{longtable}%
12712 \caption@setoptions{@longtable}%
12713 \caption@LT@setup
12714 \caption@setautoposition{\ifcase\LT@rows t\else b\fi}%
12715 \caption@startrue#1\caption@starfalse
12716 \caption@prepare@stepcounter\LTcaptype{LT}%
12717 \caption@begin\LTcaptype
12718 \caption@normalsize
12719 \vskip-\ht\strutbox
12720 \caption@iftop{\vskip\belowcaptionskip}{\vskip\abovecaptionskip}%
12721 \caption@@make{#2}{#3}\endgraf
12722 \caption@iftop{\vskip\abovecaptionskip}{\vskip\belowcaptionskip}%
12723 \caption@end}}%
12724 }{}
12725 \def\LT@startpbox#1{%
12726 \bgroup
12727 \let\@footnotetext\LT@p@ftntext
12728 \let\@LTRfootnotetext\LT@p@LTRftntext
12729 \let\@RTLfootnotetext\LT@p@RTLftntext
```
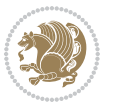

```
12730 \setlength\hsize{#1}%
12731 \@arrayparboxrestore
12732 \vrule \@height \ht\@arstrutbox \@width \z@}
12733 \def\LT@p@LTRftntext#1{%
12734 \edef\@tempa{\the\LT@p@ftn\noexpand\LTRfootnotetext[\the\c@footnote]}%
12735 \global\LT@p@ftn\expandafter{\@tempa{#1}}}%
12736 \def\LT@p@RTLftntext#1{%
12737 \edef\@tempa{\the\LT@p@ftn\noexpand\RTLfootnotetext[\the\c@footnote]}%
12738 \global\LT@p@ftn\expandafter{\@tempa{#1}}}%
12739
12740
12741 \def\LT@output{%
12742 \ifnum\outputpenalty <-\@Mi
12743 \ifnum\outputpenalty > -\LT@end@pen
12744 \LT@err{floats and marginpars not allowed in a longtable}\@ehc
12745 \else
12746 \setbox\z@\vbox{\unvbox\@cclv}%
12747 \ifdim \ht\LT@lastfoot>\ht\LT@foot
12748 \dimen@\pagegoal
12749 \advance\dimen@-\ht\LT@lastfoot
12750 \ifdim\dimen@<\ht\z@
12751 \setbox\@cclv\vbox{\unvbox\z@\copy\LT@foot\vss}%
12752 \@makecol
12753 \@outputpage
12754 \setbox\z@\vbox{\box\LT@head}%
12755 \fi
12756 \fi
12757 \global\@colroom\@colht
12758 \global\vsize\@colht
12759 \vbox
12760 {\if@RTLtab\hbox\bgroup\beginR\vbox\bgroup\fi\unvbox\z@\box\ifvoid\LT@lastfoot\LT@foo
12761 \fi
12762 \else
12763 \setbox\@cclv\vbox{\if@RTLtab\hbox\bgroup\beginR\vbox\bgroup\fi\unvbox\@cclv\copy\LT@foot
12764 \@makecol
12765 \@outputpage
12766 \global\vsize\@colroom
12767 \copy\LT@head\nobreak
12768 \fi}
```
## **7.76 mdframed-xetex-bidi.def**

12769 \ProvidesFile{mdframed-xetex-bidi.def}[2013/09/22 v0.4 bidi adaptations for mdframed package \newif\if@bidi@mdf@RTL

- \def\mdf@lrbox#1{%
- 12772 \mdf@patchamsthm%patch amsthm
- \if@RTL\@bidi@mdf@RTLtrue\fi%
- \@RTLfalse%
- \setbox#1\vbox\bgroup%
- \color@begingroup%

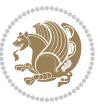

```
12777 \if@bidi@mdf@RTL\@RTLtrue\fi%
12778 \mdf@horizontalmargin@equation%
12779 \columnwidth=\hsize%
12780 \textwidth=\hsize%
12781 \let\if@nobreak\iffalse%
12782 \let\if@noskipsec\iffalse%
12783 \let\par\@@par%
12784 \let\-\@dischyph%
12785 \let\'\@acci\let\`\@accii\let\=\@acciii%
12786 \parindent\z@ \parskip\z@skip%
12787 \linewidth\hsize%
12788 \@totalleftmargin\z@%
12789 \leftskip\z@skip \rightskip\z@skip \@rightskip\z@skip%
12790 \parfillskip\@flushglue \lineskip\normallineskip%
12791 \baselineskip\normalbaselineskip%
12792 %% \sloppy%
12793 \let\\\@normalcr%
12794 \mdf@par@local%New feature to restore parskip/parindent local in save box
12795 \ifbool{mdf@suppressfirstparskip}{\vspace*{-\parskip}}{}%
12796 \@afterindentfalse%
12797 %\@afterheading%
12798 }
12799 \renewrobustcmd\mdfframedtitleenv[1]{%
12800 \mdf@lrbox{\mdf@frametitlebox}%
12801 \mdf@frametitlealignment%
12802 \leavevmode{\color{\mdf@frametitlefontcolor}%
12803 \normalfont\mdf@frametitlefont{#1}
12804 \ifbool{mdf@ignorelastdescenders}%
12805 \{ \%12806 \par\strut\par
12807 \unskip\unskip\setbox0=\lastbox
12808 \vspace*{\dimexpr\ht\strutbox-\baselineskip\relax}%
12809 }{}}%
12810 \par\unskip\ifvmode\nointerlineskip\hrule \@height\z@ \@width\hsize\fi%%
12811 \endmdf@lrbox\relax%
12812 \mdf@ignorevbadness%
12813\setbox\mdf@frametitlebox=\vbox{\unvbox\mdf@frametitlebox}%
12814 \mdfframetitleboxwidth=\wd\mdf@frametitlebox\relax%
12815 \mdfframetitleboxheight=\ht\mdf@frametitlebox\relax%
12816 \mdfframetitleboxdepth=\dp\mdf@frametitlebox\relax%
12817 \mdfframetitleboxtotalheight=\dimexpr
12818 \ht\mdf@frametitlebox
12819 +\dp\mdf@frametitlebox%
12820 +\mdf@frametitleaboveskip@length
12821 12821 12821 +\mdf@frametitlebelowskip@length
12822 \text{relax}\text{/}12823 }
12824
12825 \renewrobustcmd*\mdf@footnoteoutput{%
12826 \ifvoid\@mpfootins\else%
```
```
12827 \nobreak%
12828 \vskip\mdf@footenotedistance@length%
12829 \normalcolor%
12830 \bidi@mpfootnoterule%
12831 \unvbox\@mpfootins%
12832 \fi%
12833 }
12834
12835
12836 \renewrobustcmd*\mdf@footnoteinput{%
12837 \def\@mpfn{mpfootnote}%
12838 \def\thempfn{\thempfootnote}%
12839 \c@mpfootnote\z@%
12840 \let\@footnotetext\@mpfootnotetext%
12841 \let\@LTRfootnotetext\@mpLTRfootnotetext%
12842 \let\@RTLfootnotetext\@mpRTLfootnotetext%
12843 }
```
# **7.77 bidi-media9.sty**

```
12844 \ProvidesExplPackage{bidi-media9}{2017/08/27}{0.3}
12845 {bidi fixes for media9 package for the XeTeX engine}
12846
12847 \keys_define:nn{media9/mbtn}{
12848 draft .code:n = {},
12849 final .code:n = {},
12850
12851 tooltip .tl_gset_x:N = \g_mix_tooltip_tl,
12852 tooltip .value_required:n = {true},
12853
12854 overface .code:n = {
12855 \sbox\l_mix_poster_box{
12856 \bool_if:NTF\g_pbs_lscape_bool{\rotatebox{90}{#1}}{\if@RTL\beginR\fi#1\if@RTL\endR\fi}}
12857 \mix_pdfxform:n{\l_mix_poster_box}
12858 \tl_gset:Nx\g_mix_overbtn_tl{\mix_pdflastxform:}
12859 },
12860 overface .value_required:n = {true},
12861
12862 downface .code:n = {
12863 \sbox\l_mix_poster_box{
12864 \bool_if:NTF\g_pbs_lscape_bool{\rotatebox{90}{#1}}{\if@RTL\beginR\fi#1\if@RTL\endR\fi}}
12865 \mix_pdfxform:n{\l_mix_poster_box}
12866 \tl_gset:Nx\g_mix_downbtn_tl{\mix_pdflastxform:}
12867 },
12868 downface .value_required:n = {true},
12869
12870 3Dgotoview .code: n = \{12871 \tl_set:Nx\l_tmpa_tl{#1} %extract ref
12872 \regex_replace_once:nnN{([^:]+):??.*}{\1}\l_tmpa_tl
12873 \tl_trim_spaces:N\l_tmpa_tl
```
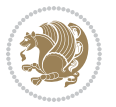

```
12874 \tl_if_exist:cTF{ann@\l_tmpa_tl}{
12875 \str_if_eq_x:nnF{\tl_use:c{ann@\l_tmpa_tl}}{draft}{
12876 \tl_set:Nx\l_tmpb_tl{#1} %extract idx
12877 \regex_replace_once:nnN{[^:]+:?}{}\l_tmpb_tl
12878 \tl_trim_spaces:N\l_tmpb_tl
12879 \tl_if_blank:VF\l_tmpb_tl{
12880 \regex_match:nVTF{^[DFLNP]$}\l_tmpb_tl{
\verb|12881| + \verb|12881| + \verb|12881| + \verb|12881| + \verb|12881| + \verb|12881| + \verb|12881| + \verb|12881| + \verb|12881| + \verb|12881| + \verb|12881| + \verb|12881| + \verb|12881| + \verb|12881| + \verb|12881| + \verb|12881| + \verb|12881| + \verb|12881| + \verb|12881| + \verb|12881| + \verb|12881| + \verb|12881| +12882 }{
12883 \text{regex\_match:nVTF}\{\hat{t}\}_{\text{tmp\_tl}\\verb|12884| \verb|112884| \verb|112884| \verb|112884| \verb|112884| \verb|112884| \verb|112884| \verb|112884| \verb|112884| \verb|112884| \verb|112884| \verb|112884| \verb|112884| \verb|112884| \verb|112884| \verb|112884| \verb|112884| \verb|112884| \verb|112884| \verb|112884| \verb|112884| \verb|112884| \12885 }{
12886 \regex_replace_once:nnN{^\(\s*}{}\l_tmpb_tl
12887 \regex_replace_once:nnN{\s*\)$}{}\l_tmpb_tl
\verb|1_set:Nx\l_mix_vidx_t1{-(\l_tmpb_t1)}|12889 }
12890 }
12891 }
12892 \mix_pdfobj:nnn{}{dict}{
12893 /S/JavaScript/JS~(
12894 if(typeof(annotRM)=='undefined'){annotRM=new~Array();}
12895 if(typeof(annotRM['\l_tmpa_tl'])=='undefined'){
12896 annotRM['\l_tmpa_tl']=
12897 this.getAnnotRichMedia(\tl_use:c{page@\l_tmpa_tl},'\l_tmpa_tl');
12898 }
12899 annotRM['\l_tmpa_tl'].activated=true;
12000
12901 \tl_if_blank:VF\l_tmpb_tl{
12902 /Next~<<
12903 /S/GoTo3DView
12904 /TA~\tl_use:c{ann@\l_tmpa_tl}
12905 /V\l_mix_vidx_tl
12906 >>
12007 }
12008 }
12909 \tl_gput_right:Nx\g_mix_btnactions_tl{~\mix_pdflastobj:}
12910 }
12911 }{
12912 \msg_warning:nnx{media9}{undefined~reference}{\l_tmpa_tl}
12913 \cs_if_exist:NF\g_mix_refundefwarned_tl{
12914 \tl_new:N\g_mix_refundefwarned_tl
12915 \AtEndDocument{\msg_warning:nn{media9}{undefined~references}}
12916 }
12917 }
12918 },
12919 3Dgotoview .value_required:n = {true},
12920
12921 mediacommand .code:n = {
12922 \tl_set:Nx\l_tmpa_tl{#1}
12923 \regex_replace_once:nnN{([^:]+):??.*}{\1}\l_tmpa_tl %extract ref
```
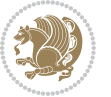

```
12924 \tl_trim_spaces:N\l_tmpa_tl
12925 \tl_if_exist:cTF{ann@\l_tmpa_tl}{
12926 \str_if_eq_x:nnF{\tl_use:c{ann@\l_tmpa_tl}}{draft}{
12927 \tilde\lt1_set:Nx\l_tmpb_tl{#1}
12928 \regex_replace_once:nnN{[^:]+\:?}{}\l_tmpb_tl
12929 \tl_trim_spaces:N\l_tmpb_tl
12930 \regex_replace_all:nnN{^\{|\}$}{}\l_tmpb_tl
12931 \tl_set:Nx\l_mix_cmd_tl{
12932 \exp_after:wN\mix_separate_cmd_from_actn:w\l_tmpb_tl[]\q_stop}
12933 \tl_trim_spaces:N\l_mix_cmd_tl
12934 \tl_set:Nx\l_mix_arg_tl{
12935 \exp_after:wN\mix_separate_arg_from_actn:w\l_tmpb_tl[]\q_stop}
12936 \tl_trim_spaces:N\l_mix_arg_tl
12937 \mix_pdfobj:nnn{}{dict}{
12938 /S/JavaScript/JS~(
12939 if(typeof(annotRM)=='undefined'){annotRM=new~Array();}
12940 if(typeof(annotRM['\l_tmpa_tl'])=='undefined'){
12941 annotRM['\l_tmpa_tl']=
12942 this.getAnnotRichMedia(\tl_use:c{page@\l_tmpa_tl},'\l_tmpa_tl');
12943 }
12944 annotRM['\l_tmpa_tl'].activated=true;
12945 )
\verb|12946| \verb|tl_if_blank:VF\l,nix\_cmd_tl{12947 /Next~<<
12948 /S/RichMediaExecute
12949 /TA~\tl_use:c{ann@\l_tmpa_tl}
12950 /TI~\tl_use:c{main@\l_tmpa_tl}
12951 /CMD~<<
12952 /C ~ (\l_mix_cmd_tl)
\verb|12953| + \verb|1_if_blank:VF\lceil_mix\_arg_t1{\lceil}12954 /A~[\l_mix_arg_tl]
12955 }
12956 >>
12957 >>
12958 }
12959 }
12960 \tl_gput_right:Nx\g_mix_btnactions_tl{~\mix_pdflastobj:}
12961 }
12962 }{
12963 \msg_warning:nnx{media9}{undefined~reference}{\l_tmpa_tl}
12964 \cs_if_exist:NF\g_mix_refundefwarned_tl{
12965 \tl_new:N\g_mix_refundefwarned_tl
12966 \AtEndDocument{\msg_warning:nn{media9}{undefined~references}}
12967 }
12968 }
12969 },
12970 mediacommand .value_required:n = {true},
12971
12972 jsaction .code:n = {
12973 \tl_set:Nx\l_tmpa_tl{#1}
```
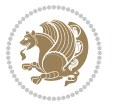

```
12974 \regex_match:nVTF{^[^\{:]+:.*$}\l_tmpa_tl{
12975 \regex_replace_once:nnN{([^:]+):??.*}{\1}\l_tmpa_tl %extract ref
12976 \tl_trim_spaces:N\l_tmpa_tl
12977 }{\tl_clear:N\l_tmpa_tl}
12978 \tl_set:Nx\l_tmpb_tl{#1}
12979 \tl_if_blank:VF\l_tmpa_tl{
12980 \tl_if_exist:cF{ann@\l_tmpa_tl}{
12981 \msg_warning:nnx{media9}{undefined~reference}{\l_tmpa_tl}
12982 \cs_if_exist:NF\g_mix_refundefwarned_tl{
12983 \tl_new:N\g_mix_refundefwarned_tl
12984 \AtEndDocument{\msg_warning:nn{media9}{undefined~references}}
12985 }
12986 }
12987 \regex_replace_once:nnN{[^:]+\:}{}\l_tmpb_tl
12988 }
12989 \tl_set:Nx\l_tmpb_tl{\exp_after:wN\use:n\l_tmpb_tl}
12990 \tl_trim_spaces:N\l_tmpb_tl
12991 \tl_if_blank:VF\l_tmpb_tl{
12992 \mix_pdfobj:nnn{}{dict}{
12993 /S/JavaScript/JS~(
12994 try{\l_tmpb_tl}catch(e){console.show();console.println(e)})}}
12995 \bool_lazy_and:nnT{
12996 \tl_if_exist_p:c{ann@\l_tmpa_tl}
12997 }{
12998 !\str_if_eq_x_p:nn{\tl_use:c{ann@\l_tmpa_tl}}{draft}
12999 }{
13000 \mix_pdfobj:nnn{}{dict}{
13001 /S/JavaScript/JS~(
13002 if(typeof(annotRM)=='undefined'){annotRM=new~Array();}
13003 if(typeof(annotRM['\l_tmpa_tl'])=='undefined'){
13004 annotRM['\l_tmpa_tl']=
13005 this.getAnnotRichMedia(\tl_use:c{page@\l_tmpa_tl},'\l_tmpa_tl');
13006 }
13007 annotRM['\l_tmpa_tl'].activated=true;
13008 )
13009 \tl_if_blank:VF\l_tmpb_tl{/Next~\mix_pdflastobj:}
13010 }
13011 }
13012 \bool_if:nT{
13013 \bool_lazy_and_p:nn{
13014 \tl_if_exist_p:c{ann@\l_tmpa_tl}
13015 }{
13016 !\str_if_eq_x_p:nn{\tl_use:c{ann@\l_tmpa_tl}}{draft}
13017 }
13018 || !\tl_if_blank_p:V\l_tmpb_tl
13019 }{
13020 \tl_gput_right:Nx\g_mix_btnactions_tl{~\mix_pdflastobj:}
13021 }
13022 },
13023 jsaction .value_required:n = {true},
```
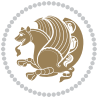

```
13024
13025 unknown .code:n = {
13026 \msg_error:nnx{media9}{unknown~option}{\l_keys_key_tl}
13027 }
13028 }
13029
13030 \RenewDocumentCommand\includemedia{O{}mm}{%#1 options, #2 text/image #3 media file
13031 \mix_uriend:
13032 \group_begin:
13033 \mix_beginLTR:
13034 \leavevmode
13035 %empty stream as appearance dummy
13036 \cs_if_exist:NF\g_mix_appearance_tl{
13037 \hbox_set:Nn\l_mix_poster_box{\phantom{\rule{1pt}{1pt}}}
13038 \mix_pdfxform:n{\l_mix_poster_box}
13039 \tl_gset:Nx\g_mix_appearance_tl{\mix_pdflastxform:}
13040 }
13041 \mix_reset:
13042 \mix_uribegin: %treat URI characters correctly
13043 \keys_set:nn{media9/user}{#1}
13044 \mix_uriend:
13045 \tl_greplace_all:Nnn\g_mix_flashvars_tl{~&}{&}
13046 \tl_greplace_all:Nnn\g_mix_flashvars_tl{&~}{&}
13047 \tl_greplace_all:Nnn\g_mix_flashvars_tl{~=}{=}
13048 \tl_greplace_all:Nnn\g_mix_flashvars_tl{=~}{=}
13049 \tl_gtrim_spaces:N\g_mix_flashvars_tl
13050
13051 \cs_if_exist:NT\Ginput@path{\cs_set_eq:NN\input@path\Ginput@path}
13052
13053 %\hbox_set:Nn\l_mix_poster_box{\group_begin:#2\group_end:}
13054 %\hbox_set:Nn\l_mix_poster_box{#2}
13055 \sbox\l_mix_poster_box{\if@RTL\beginR\fi#2\if@RTL\endR\fi}
13056 \mix_scale:n{\l_mix_poster_box}
13057 \bool_if:nT{
13058 \dim_compare_p:n{\g_mix_tt_tl=\c_zero_dim}||
13059 \dim_compare_p:n{\g_mix_wd_tl=\c_zero_dim}
13060 }{
13061 \tl_gset:Nn\g_mix_usrpbtn_tl{none}
13062 }
13063 \bool_if:NTF\g_mix_usrdraft_bool{
13064 \tl_if_empty:NF\g_mix_usrlabel_tl{
13065 \mix_keytoaux_now:nn{ann@\g_mix_usrlabel_tl}{draft}
13066 }
13067 \tl_if_blank:oTF{#2}{
13068 \mix_uribegin: %treat URI characters correctly
13069 \mix_draftbox:n{\tl_to_str:n{#3}}
13070 \mix_uriend:
13071 }{
13072 \hbox_to_wd:nn{\g_mix_wd_tl}{
13073 \vrule~width~\c_zero_dim~height~\g_mix_ht_tl~depth~\g_mix_dp_tl
```
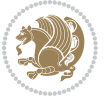

```
13074 \box_use:N\l_mix_poster_box\hss
13075 }
13076 }
13077 }{
13078 \bool_if:nF{\str_if_eq_p:Vn\g_mix_usrpbtn_tl{none}}{
13079 %attach script that switches off play button overlay upon activation
13080 \mix_pdfobj:nnn{}{stream}{
13081 {}{
13082 var~ocgs=host.getOCGs(host.pageNum);
13083 for(var~i=0;i<ocgs.length;i++){
13084 if(ocgs[i].name=='MediaPlayButton\int_use:N\g_mix_rmcnt_int'){
13085 ocgs[i].state=false;
13086 }
13087 }
13088 }
13089 }
13090 \mix_pdfobj:nnn{}{dict}{
13091 /Type/Filespec/EF~<</F~\mix_pdflastobj:>>/F~(btnoff)%/UF~(btnoff)
13092 }
13093 \tl_gset:Nx\g_mix_assets_tl{(btnoff)~\mix_pdflastobj:}
13094 \tl_set:Nx\l_mix_scripts_tl{~\mix_pdflastobj:~}
13095 %enforce plain playbutton overlay for XeTeX
13096 \sys_if_engine_xetex:T{\tl_gset:Nn\g_mix_usrpbtn_tl{plain}}
13097 }
13098 %embed main asset
13099 \mix_uribegin:
13100 \mix_embedasset:n{#3}
13101 \bool_if:nTF{
13102 \str_if_eq_p:Vn\l_mix_ext_tl{prc}||\str_if_eq_p:Vn\l_mix_ext_tl{u3d}
13103 }{
13104 \bool_gset_true:N\g_mix_iiid_bool
13105 \tl_gset:Nn\g_mix_mainassetsub_tl{3D}
13106 }{
13107 \str_case_x:nnF{\l_mix_base_tl}{
13108 {APlayer}{\tl_gset:Nn\g_mix_mainassetsub_tl{Sound}}
13109 {AudioPlayer}{\tl_gset:Nn\g_mix_mainassetsub_tl{Sound}}
13110 {VPlayer}{\tl_gset:Nn\g_mix_mainassetsub_tl{Video}}
13111 {VideoPlayer}{\tl_gset:Nn\g_mix_mainassetsub_tl{Video}}
13112 {StrobeMediaPlayback}{\tl_gset:Nn\g_mix_mainassetsub_tl{Video}}
13113 }{\tl_gset:Nn\g_mix_mainassetsub_tl{Flash}}
13114 }
13115 \tl_gset:Nx\g_mix_mainasset_tl{~\g_mix_lastasset_tl}
13116 \mix_uriend:
13117 %secondary assets (added by addresource)
13118 \seq_map_function:NN\g_mix_res_seq\mix_embedasset:n
13119 \seq_map_inline:Nn\g_mix_script_seq{
13120 \mix_embedasset:n{##1}
13121 \tl_put_right:Nx\l_mix_scripts_tl{~\g_mix_lastasset_tl}
13122 }
13123 %attach 3D calculation script
```
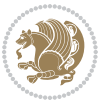

```
13124 \bool_if:nT{\g_mix_iiid_bool && \g_mix_iiidcalc_bool}{
13125 \mix_embedasset:n{3Dmenu.js}
13126 \tl_put_left:Nx\l_mix_scripts_tl{\g_mix_lastasset_tl~}
13127 }
13128 %create 3D views from file (option 3Dviews)
13129 \bool_if:nT{\g_mix_iiid_bool && !(\tl_if_blank_p:V\g_mix_vfile_tl)}{
13130 \tl_set:Nn\l_mix_level_tl{\c_minus_one}
13131 \int_zero:N\l_mix_viewcnt_int
13132 \int_zero:N\l_mix_lineno_int
13133
13134 \ior_open:Nn\l_mix_vfile_stream{\g_mix_vfile_tl}
13135 \ior_map_inline:Nn\l_mix_vfile_stream{
13136 \int_incr:N\l_mix_lineno_int
13137 \keys_set:nn{media9/views}{##1} %process input line
13138 }
13139 \ior_close:N\l_mix_vfile_stream
13140 }
13141 \bool_if:nT{ %create default 3D view if required
13142 \g_mix_iiid_bool &&
13143 (\g_mix_opt_iiidview_bool || \tl_if_blank_p:V\l_mix_iiidviewarray_tl)
13144 }{
13145 \tl_set_eq:NN\l_mix_bg_tl\g_mix_opt_bg_tl
13146 \tl_set_eq:NN\l_mix_ls_tl\g_mix_opt_ls_tl
13147 \tl_set_eq:NN\l_mix_rm_tl\g_mix_opt_rm_tl
13148 \tl_set_eq:NN\l_mix_psob_tl\g_mix_opt_psob_tl
13149 \tl_set_eq:NN\l_mix_coo_tl\g_mix_opt_coo_tl
13150 \tl_set_eq:NN\l_mix_ctoc_tl\g_mix_opt_ctoc_tl
13151 \tl_set_eq:NN\l_mix_ciiw_tl\g_mix_opt_ciiw_tl
13152
13153 \fp_set_eq:NN\l_mix_roo_fp\g_mix_opt_roo_fp
13154 \fp_set_eq:NN\l_mix_aac_fp\g_mix_opt_aac_fp
13155 \fp_set_eq:NN\l_mix_oscale_fp\g_mix_opt_oscale_fp
13156 \fp_set_eq:NN\l_mix_roll_fp\g_mix_opt_roll_fp
13157
13158 \bool set eq:NN\l mix ciiw bool\g mix opt ciiw bool
13159 \bool_set_eq:NN\l_mix_iiidortho_bool\g_mix_opt_iiidortho_bool
13160 \tl_clear:N\l_mix_naarray_tl
13161
13162 \bool_if:NF\l_mix_ciiw_bool{
13163 \tl_set:Nx\l_mix_args_tl{\l_mix_coo_tl\space\l_mix_ctoc_tl\space}
13164 \exp_after:wN\mix_calc_ciiw:w\l_mix_args_tl\q_stop
13165 }
13166
13167 \tl_clear:N\l_mix_naarray_tl
13168 \tl_clear:N\l_mix_saarray_tl
13169 \tl_set_eq:NN\l_mix_nr_tl\g_mix_nrdflt_tl
13170
13171 \mix_view:n{Default}
13172 \tl_set:Nx\l_mix_dfltview_tl{\mix_pdflastobj:}
13173
```
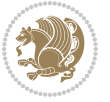

```
13174 }
13175 \mix_pdfobj:nnn{}{dict}{
13176 /Type/RichMediaInstance
13177 /Subtype/\g_mix_mainassetsub_tl
13178 /Asset~\g_mix_mainasset_tl
13179 \bool_if:NF\g_mix_iiid_bool{
13180 /Params~<<
13181 /Binding\str_if_eq:VnTF\g_mix_transp_tl{true}{
13182 /Foreground
13183 }{
13184 /Background
13185 }
13186 \tl_if_blank:VF\g_mix_flashvars_tl{
13187 /FlashVars~(\g_mix_flashvars_tl)
13188 }
13189 >>
13190 }
13191 }
13192 \tl_if_empty:NF\g_mix_usrlabel_tl{
13193 \mix_keytoaux_now:nn{main@\g_mix_usrlabel_tl}{\mix_pdflastobj:}
13194 }
13195 \mix_pdfobj:nnn{}{dict}{
13196 /Type/RichMediaConfiguration
13197 /Subtype/\g_mix_mainassetsub_tl
13198 /Instances~[\mix_pdflastobj:]
13199 }
13200 \mix_pdfobj:nnn{}{dict}{
13201 /Type/RichMediaContent
13202 /Assets~<</Names~[\g_mix_assets_tl]>>
13203 /Configurations~[\mix_pdflastobj:]
13204 \bool_if:nT{
13205 \g_mix_iiid_bool && !(\tl_if_empty_p:V\l_mix_iiidviewarray_tl)
13206 }{
13207 /Views~[\l_mix_iiidviewarray_tl]
13208 }
13209 }
13210 \tl_set:Nx\l_mix_content_tl{\mix_pdflastobj:}
13211 \bool_if:nT{
13212 \g_mix_iiid_bool && \str_if_eq_p:Vn\g_mix_playtpe_tl{Oscillating}
13213 }{
13214 \tl_gset:Nx\g_mix_playcnt_tl{\int_eval:n{\g_mix_playcnt_tl*2}}
13215 }
13216 %determine floating window size
13217 \bool_if:NT\g_mix_opt_windowed_bool{
13218 \exp_after:wN\mix_parse_winsizearg:w\g_mix_winsize_tl\q_stop
13219 }
13220 \mix_pdfobj:nnn{}{dict}{
13221 /Activation~<<
13222 /Condition\g_mix_act_tl
13223 \bool_if:nT{
```
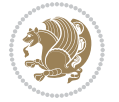

```
13224 \g_mix_iiid_bool &&
13225 !(\str_if_eq_p:Vn\g_mix_playtpe_tl{None})
13226 }{%seems to work only with 3D content
13227 /Animation~<<
13228 /Subtype/\g_mix_playtpe_tl
13229 /PlayCount~\g_mix_playcnt_tl
13230 /Speed~\g_mix_playspd_tl
13231 >>
13232 }
13233 \bool_if:nT{
13234 \g_mix_iiid_bool && (
13235 \g_mix_opt_iiidview_bool || \tl_if_blank_p:V\l_mix_iiidviewarray_tl
13236 )
13237 }{/View~\l_mix_dfltview_tl}
13238 /Presentation~<<
13239 /Transparent~\g_mix_transp_tl
13240 \bool_if:NTF\g_mix_opt_windowed_bool{
13241 /Style/Windowed
13242 /Window~<<
13243 /Width~<</Default~\tl_mix_fltwd>>
13244 /Height~<</Default~\tl_mix_fltht>>
13245 /Position~<<
13246 /HOffset~0/VOffset~0
13247 \strut \text{str\_case\_x:nnF} \gtrsim\_wimes_t1}13248 {tl}{/VAlign/Near/HAlign/Near}
13249 {cl}{/VAlign/Center/HAlign/Near}
13250 {bl}{/VAlign/Far/HAlign/Near}
13251 {bc}{/VAlign/Far/HAlign/Center}
13252 {br}{/VAlign/Far/HAlign/Far}
13253 {cr}{/VAlign/Center/HAlign/Far}
13254 {tr}{/VAlign/Near/HAlign/Far}
13255 {tcl} {tc}{/VAlign/Near/HAlign/Center}
13256 }{/HAlign/Center/VAlign/Center}
13257 >>
13258 >>
13259 }{
13260 /Style/Embedded
13261 }
13262 \bool_if:NTF\g_mix_iiid_bool{
13263 /Toolbar~\g_mix_tools_tl
13264 /NavigationPane~\g_mix_nav_tl
13265 }{
13266 /PassContextClick~\g_mix_contextclick_tl
13267 }
13268 >>
13269 \tl_if_blank:VF\l_mix_scripts_tl{/Scripts~[\l_mix_scripts_tl]}
13270 >>
13271 /Deactivation~<</Condition\g_mix_deact_tl>>
13272 }
13273 \tl_set:Nx\l_mix_settings_tl{\mix_pdflastobj:}
```
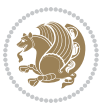

```
13274 \tl_if_empty:NF\g_mix_usrlabel_tl{
13275 \tl_gset_eq:NN\g_mix_label_tl\g_mix_usrlabel_tl
13276 }
13277 % #1:width, #2:height, #3:depth, #4:content (key-value)
13278 \mix_pdfannot:nnnn{\g_mix_wd_tl}{\g_mix_ht_tl}{\g_mix_dp_tl}{
13279 /Subtype/RichMedia
13280 /F~4
13281 /BS~<</W~0/S/S>>
13282 /Contents~(media~embedded~by~media9~[\g_mix_version_tl~(\g_mix_date_tl)])
13283 /NM~(\g_mix_label_tl)
13284 /AP~<</N~\g_mix_appearance_tl>>
13285 /RichMediaSettings~\l_mix_settings_tl
13286 /RichMediaContent~\l_mix_content_tl
13287 }
13288 \tl_if_empty:NF\g_mix_usrlabel_tl{
13289 \mix_keytoaux_now:nn{ann@\g_mix_usrlabel_tl}{\mix_pdflastann:}
13290 \mix_keytoaux_shipout:nn{page@\g_mix_usrlabel_tl}{
13291 \noexpand\the\g@mix@page@int}
13292 }
13293 \mix_pdfobj:nnn{}{dict}{
13294 /S/JavaScript/JS~(
13295 try{
13296 if(typeof(annotRM)=='undefined'){annotRM=new~Array();}
13297 if(typeof(annotRM['\g_mix_label_tl'])=='undefined'){
13298 annotRM['\g_mix_label_tl']=
13299 this.getAnnotRichMedia(this.pageNum,'\g_mix_label_tl');
13300 }
13301 \str_if_eq_x:nnF{\g_mix_usrpbtn_tl}{none}{
13302 if(typeof(ocgBtn\int_use:N\g_mix_rmcnt_int)=='undefined'){
13303 var~ocgs=this.getOCGs(this.pageNum);
13304 for(var~i=0;i<ocgs.length;i++){
13305 if(ocgs[i].name=='MediaPlayButton\int_use:N\g_mix_rmcnt_int'){
13306 var~ocgBtn\int_use:N\g_mix_rmcnt_int=ocgs[i];
13307 }
13308 }
13309 }
13310 if(
13311 !annotRM['\g_mix_label_tl'].activated&&(
13312 app.viewerType=='Reader'||
13313 app.viewerType=='Exchange'||
13314 app.viewerType=='Exchange-Pro'
13315 )&&app.viewerVersion>=9
13316 ){
13317 ocgBtn\int_use:N\g_mix_rmcnt_int.state=true;
13318 }
13310 }
13320 }catch(e){}
13321 this.dirty=false;
13322 )
13323 }
```
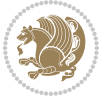

```
13324 \mix_pdfannot:nnnn{0pt}{0pt}{0pt}{
13325 /Subtype/Widget
13326 /FT/Btn/Ff~65537/F~2
13327 /BS~<</W~0>>
13328 /T~(fd@\g_mix_label_tl)
13329 /AA~<</PO~\mix_pdflastobj:~/PV~\mix_pdflastobj:>>
13330 }
13331 \mix_appendtofields:n{\mix_pdflastann:}
13332 \hbox_overlap_right:n{\box_use:N\l_mix_poster_box}
13333 \str_if_eq_x:nnTF{\g_mix_usrpbtn_tl}{none}{
13334 \hbox_to_wd:nn{\g_mix_wd_tl}{
13335 \vrule~width~\c_zero_dim~height~\g_mix_ht_tl~depth~\g_mix_dp_tl\hss
13336 }
13337 }{%insert play button overlay
13338 \mix_insert_btnocg: %create OCG
13339 \cs_gset_eq:Nc\mix_pbtn:NN{g@mix@pbtn@\g_mix_usrpbtn_tl @tl}
13340 \group_begin:
13341 \cs_if_exist:NT\textdir{\textdir TLT}
13342 \sbox\l_mix_pbtn_box{\mix_pbtn:NN\g_mix_wd_tl\g_mix_tt_tl}
13343 \box_move_down:nn{\g_mix_dp_tl}{
13344 \hbox_to_wd:nn{\g_mix_wd_tl}{
13345 \vbox{\texttt{ubox_to_th}}:nn{\g\_mix_tt_t1}13346 \vss
13347 \ocgbase_oc_bdc:n{\g_mix_btnocg_tl}
13348 \box_use:N\l_mix_pbtn_box
13349 \ocgbase_oc_emc:
13350 }
13351 }
13352 }
13353 \group_end:
13354 }
13355 \int_gincr:N\g_mix_rmcnt_int
13356 }
13357 \mix_endLTR:
13358 \group_end:
13359 }
13360 \tl_set_eq:NN\l_mix_includemedia_tl\includemedia
13361 \tl_set:Nn\includemedia{\mix_uribegin:\l_mix_includemedia_tl}
13362
13363 \RenewDocumentCommand\mediabutton{O{}m}{%#1 options, #2 normal button text
13364 \mix_uriend:
13365 \group_begin:
13366 \mix_beginLTR:
13367 \leavevmode
13368 %reset various variables
13369 \tl_gclear:N\g_mix_overbtn_tl
13370 \tl_gclear:N\g_mix_downbtn_tl
13371 \tl_gclear:N\g_mix_btnactions_tl
13372 \tl_gclear:N\g_mix_tooltip_tl
13373 %process options
```
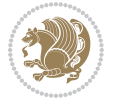

```
13374 \bool_gset_eq:NN\g_mix_btndraft_bool\g_mix_pkgdraft_bool
13375 \mix_uribegin: %treat URI characters correctly
13376 \keys_set:nn{media9/mbtndraft}{#1} %detect draft/final on first pass
13377 \bool_if:NF\g_mix_btndraft_bool{\keys_set:nn{media9/mbtn}{#1}}
13378 \mix_uriend:
13379 %normal button appearance
13380 %\hbox_set:Nn\l_mix_poster_box{#2}
13381 \sbox\l_mix_poster_box{\if@RTL\beginR\fi#2\if@RTL\endR\fi}
13382 \tl_set:Nx\width {\dim_use:N\box_wd:N\l_mix_poster_box}
13383 \tl_set:Nx\height{\dim_use:N\box_ht:N\l_mix_poster_box}
13384 \tl_set:Nx\depth {\dim_use:N\box_dp:N\l_mix_poster_box}
13385 \bool_if:NTF\g_mix_btndraft_bool{\box_use:N\l_mix_poster_box}{
13386 \sbox\l_mix_poster_box{\bool_if:NTF\g_pbs_lscape_bool{\rotatebox{90}{
13387 \box_use:N\l_mix_poster_box}}{\box_use:N\l_mix_poster_box}}
13388 \mix_pdfxform:n{\l_mix_poster_box}
13389 \tl_set:Nx\g_mix_normalbtn_tl{\mix_pdflastxform:}
13390 %insert widget annotation
13391 \mix_pdfannot:nnnn{\width}{\height}{\depth}{
13392 /Subtype/Widget
13393 /T~(mbtn@\int_use:N\g_mix_mbtncnt_int)
13394 \tl_if_empty:NF\g_mix_tooltip_tl{/TU~(\g_mix_tooltip_tl)}
13395 /FT/Btn/Ff~65536
13396 \tl_if_empty:NTF\g_mix_downbtn_tl{/H/I}{/H/P}
13397 /AP~<<
13398 /N~\g_mix_normalbtn_tl
13399 \tl_if_empty:NF\g_mix_overbtn_tl{/R~\g_mix_overbtn_tl}
13400 \tl_if_empty:NF\g_mix_downbtn_tl{/D~\g_mix_downbtn_tl}
13401 >>
13402 /MK~<<
13403 /TP~1~/IF~<</S/A/FB~true/A~[0.0~0.0]>>
13404 /I~\g_mix_normalbtn_tl
13405 \tl_if_empty:NF\g_mix_overbtn_tl{/RI~\g_mix_overbtn_tl}
13406 \tl_if_empty:NF\g_mix_downbtn_tl{/IX~\g_mix_downbtn_tl}
13407 >>
13408 /A~<<
13409 /S/JavaScript/JS~(app.focusRect=false;)
13410 %sequence of actions to perform
13411 \tl_if_empty:NF\g_mix_btnactions_tl{/Next~[\g_mix_btnactions_tl]}
13412 >>
13413 }
13414 \mix_appendtofields:n{\mix_pdflastann:}
13415 \hbox_to_wd:nn{\width}{
13416 \vrule~width~\c_zero_dim~height~\height~depth~\depth\hss
13417 }
13418 \int_gincr:N\g_mix_mbtncnt_int
13419 }
13420 \mix_endLTR:
13421 \group_end:
13422 }
13423
```
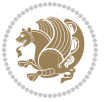

```
13424 \tl_set_eq:NN\l_mix_mediabutton_tl\mediabutton
13425 \tl_set:Nn\mediabutton{\mix_uribegin:\l_mix_mediabutton_tl}
13426
13427
```
#### **7.78 memoir-xetex-bidi.def**

```
13428 \ProvidesFile{memoir-xetex-bidi.def}[2017/06/09 v0.6 bidi adaptations for memoir class for Xe
13429 \renewcommand{\keepthetitle}{%
13430 \@bsmtitlempty
13431 \global\let\thanks\relax
13432 \global\let\LTRthanks\relax
13433 \global\let\RTLthanks\relax
13434 \global\let\and\relax
13435 \global\let\andnext\relax
13436 \global\let\@thanks\@empty
13437 \global\let\@title\@empty
13438 \global\let\@author\@empty
13439 \global\let\@date\@empty}
13440 \renewcommand{\maketitle}{\par
13441 \begingroup
13442 \@bsmarkseries
13443 \def\@makefnmark{\@textsuperscript{%
13444 \normalfont\@bsthanksheadpre \tamark \@bsthanksheadpost}}%
13445 \long\def\@makefntext##1{\makethanksmark ##1}
13446 \if@twocolumn
13447 \ifnum \col@number=\@ne
13448 \@maketitle
13449 \else
13450 \twocolumn[\@maketitle]%
13451 \fi
13452 \else
13453 \ifdim\pagetotal>\z@
13454 \newpage
13455 \fi
13456 \global\@topnum\z@
13457 \@maketitle
13458 \fi
13459 \thispagestyle{title}\@thanks
13460 \endgroup
13461 \@bscontmark % \setcounter{footnote}{0}%
13462 }
13463 \renewcommand*{\memRTLleftskip}{\if@RTL\rightskip\else\leftskip\fi}
13464 \renewcommand*{\memRTLrightskip}{\if@RTL\leftskip\else\rightskip\fi}
13465 \renewcommand*{\memRTLvleftskip}{\if@RTL\vrightskip\else\vleftskip\fi}
13466 \renewcommand*{\memRTLvrightskip}{\if@RTL\vleftskip\else\vrightskip\fi}
13467 \renewcommand*{\memRTLraggedright}{\if@RTL\raggedleft\else\raggedright\fi}
13468 \renewcommand*{\memRTLraggedleft}{\if@RTL\raggedright\else\raggedleft\fi}
13469 \renewcommand*{\thesection}{\thechapter\@SepMark\@arabic\c@section}
13470 \renewcommand*{\thesubsection}{%
```
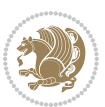

```
13471 \thesection\@SepMark\@arabic\c@subsection}
13472 \renewcommand*{\thesubsubsection}{%
13473 \thesubsection\@SepMark\@arabic\c@subsubsection}
13474 \renewcommand*{\theparagraph}{%
13475 \thesubsubsection\@SepMark\@arabic\c@paragraph}
13476 \renewcommand*{\thesubparagraph}{%
13477 \theparagraph\@SepMark\@arabic\c@subparagraph}
13478 \renewcommand{\setthesection}{\thechapter\@SepMark\Alph{section}}
13479 \renewcommand{\theequation}{%
13480 \ifnum \c@chapter>\z@ \thechapter\@SepMark\fi \@arabic\c@equation}
13481 \renewcommand{\thefigure}{\thechapter\@SepMark\@arabic\c@figure}
13482\renewcommand{\thetable}{\thechapter\@SepMark\@arabic\c@table}
13483 \ifartopt
13484 \chapterstyle{article}
13485 \counterwithout{figure}{chapter}
13486 \counterwithout{table}{chapter}
13487 \counterwithout{footnote}{chapter}
13488 \counterwithout{equation}{chapter}
13489 \renewcommand{\chaptername}{}
13490 \renewcommand{\maketitlehookb}{%
13491 \vskip -1.5\topsep\vskip -1.5\partopsep}
13492 \renewcommand{\maketitlehookc}{%
13493 \vskip -1.5\topsep\vskip -1.5\partopsep}
13494 \fi
13495 \long\def\@makecaption#1#2{\let\@memtempa\relax
13496 \ifdim\prevdepth>-99\p@ \vskip\abovecaptionskip
13497 \else \def\@memtempa{\vbox to\topskip{}}\fi
13498 \let\@contfnote\footnote \renewcommand{\footnote}[2][]{}
13499 \let\@contfmark\footnotemark \renewcommand{\footnotemark}[1][]{}
13500 \sbox\@tempboxa{\@contnfont #1\@contdelim \@conttfont #2\@contfinal}
13501 \let\footnote\@contfnote
13502 \let\footnotemark\@contfmark
13503 \ifdim\wd\@tempboxa<\linewidth \centering \fi
13504 \if@contcw
13505 \centering
13506 \parbox{\@contcwidth}{%
13507 \ifdim\wd\@tempboxa<\@contcwidth \centering \fi
13508 \fi
13509 \ifdim\wd\@tempboxa<\linewidth
13510 \@contpre
13511 {\@contnfont #1\@contdelim}\@memtempa
13512 {\@contcshortstyle \@conttfont #2\@contfinal\par}
13513 \else
13514 \if@conthang
13515 \sbox\@tempboxa{\@contnfont #1\@contdelim}
13516 \@contpre%
13517 {\@contcstyle\hangindent=\wd\@tempboxa
13518 \noindent\box\@tempboxa\@memtempa \@conttfont #2\@contfinal\par}
13519 \else
13520 \if@contindent
```
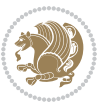

```
13521 \@contpre%
13522 {\@contnfont #1\@contdelim}\@memtempa
13523 {\@contcstyle\hangindent=\@contindw
13524 \hangafter=\@ne\@conttfont #2\@contfinal\par}% <- v1.4
13525 \else
13526 \@contpre%
13527 {\@contnfont #1\@contdelim}\@memtempa
13528 {\@contcstyle \@conttfont #2\@contfinal\par}
13529 \fi
13530 \fi
13531 \fi
13532 \@contpost
13533 \if@contcw
13534 \par
13535 } % end of the \parbox
13536 \fi
13537 \vskip\belowcaptionskip}
13538 \@ifpackageloaded{caption}{%
13539 \AtBeginPackage{caption}{
13540 \ClassWarningNoLine{memoir}{%
13541 You are using the caption package with the memoir \MessageBreak
13542 class. This may cause unexpected or inconsistent \MessageBreak
13543 results if you use any of memoir's captioning facilities}
13544
13545 \long\def\@makecaption##1##2{%
13546 \vskip\abovecaptionskip
13547 \sbox\@tempboxa{\if@RTL\beginR\fi##1: ##2\if@RTL\endR\fi}%
13548 \ifdim \wd\@tempboxa >\hsize
13549 \if@RTL\beginR\fi##1: ##2\if@RTL\endR\fi\par
13550 \else
13551 \global \@minipagefalse
13552 \hb@xt@\hsize{\hfil\box\@tempboxa\hfil}%
13553 \fi
13554 \vskip\belowcaptionskip}
13555
13556 \def\caption{%
13557 \ifx\@captype\@undefined
13558 \@latex@error{\noexpand\caption outside float}\@ehd
13559 \expandafter\@gobble
13560 \else
13561 \refstepcounter\@captype
13562 \expandafter\@firstofone
13563 \fi
13564 {\@dblarg{\@caption\@captype}}%
13565 }
13566
13567 \long\def\@caption##1[##2]##3{%
13568 \par
13569 \addcontentsline{\csname ext@##1\endcsname}{##1}%
13570 {\protect\numberline{\csname the##1\endcsname}{\ignorespaces ##2}}%
```
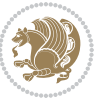

```
13571 \begingroup
```

```
13572 \@parboxrestore
```

```
13573 \if@minipage
```
\@setminipage

```
13575 \fi
```

```
13576 \normalsize
```

```
13577 \@makecaption{\csname fnum@##1\endcsname}{\ignorespaces ##3}\par
```

```
13578 \endgroup}
```

```
13579 }}{}
```
\renewenvironment{thebibliography}[1]{%

```
13581 \bibsection
```

```
13582 \if@RTL\if@LTRbibitems\@RTLfalse\else\fi\else\if@RTLbibitems\@RTLtrue\else\fi\fi
```

```
13583 \bidi@@thebibliography@font@hook%
```

```
13584 \begin{bibitemlist}{#1}}{\end{bibitemlist}\postbibhook}
```
# **7.79 midfloat-xetex-bidi.def**

 \ProvidesFile{midfloat-xetex-bidi.def}[2017/05/06 v0.4 bidi adaptations for midfloat package \def\RTL@outputdblcol{%

```
13587 \if@firstcolumn
13588 \global \@firstcolumnfalse
13589 \global\setbox\@leftcolumn\copy\@outputbox
13590 \splitmaxdepth\maxdimen
13591 \vbadness\maxdimen
13592 \setbox\@outputbox\vbox{\unvbox\@outputbox\unskip}%
13593 \setbox\@outputbox\vsplit\@outputbox to\maxdimen
13594 \toks@\expandafter{\topmark}%
13595 \xdef\@firstcoltopmark{\the\toks@}%
13596 \toks@\expandafter{\splitfirstmark}%
13597 \xdef\@firstcolfirstmark{\the\toks@}%
13598 \ifx\@firstcolfirstmark\@empty
13599 \global\let\@setmarks\relax
13600 \else
13601 \gdef\@setmarks{%
13602 \let\firstmark\@firstcolfirstmark
13603 \let\topmark\@firstcoltopmark}%
13604 \fi
13605 \global\c@colht\@colht\global\c@addvipersep\z@
13606 \ifnum\juo@sk>0
13607 \remove@strip\juo@sar
13608 \global\@colht\the\juo@pr
13609 \ifdim\right@cor>\z@
13610 \global\advance\@colht by\right@cor
13611 \fi
13612 \global\advance\@colht by\cor@height
13613 \global\cor@height=0pt
13614 \fi
13615 \global \setbox\@rightcolumn \vbox{}%
13616 \else
13617 \ifdim\c@colht>\@colht
```
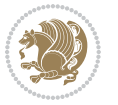

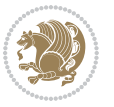

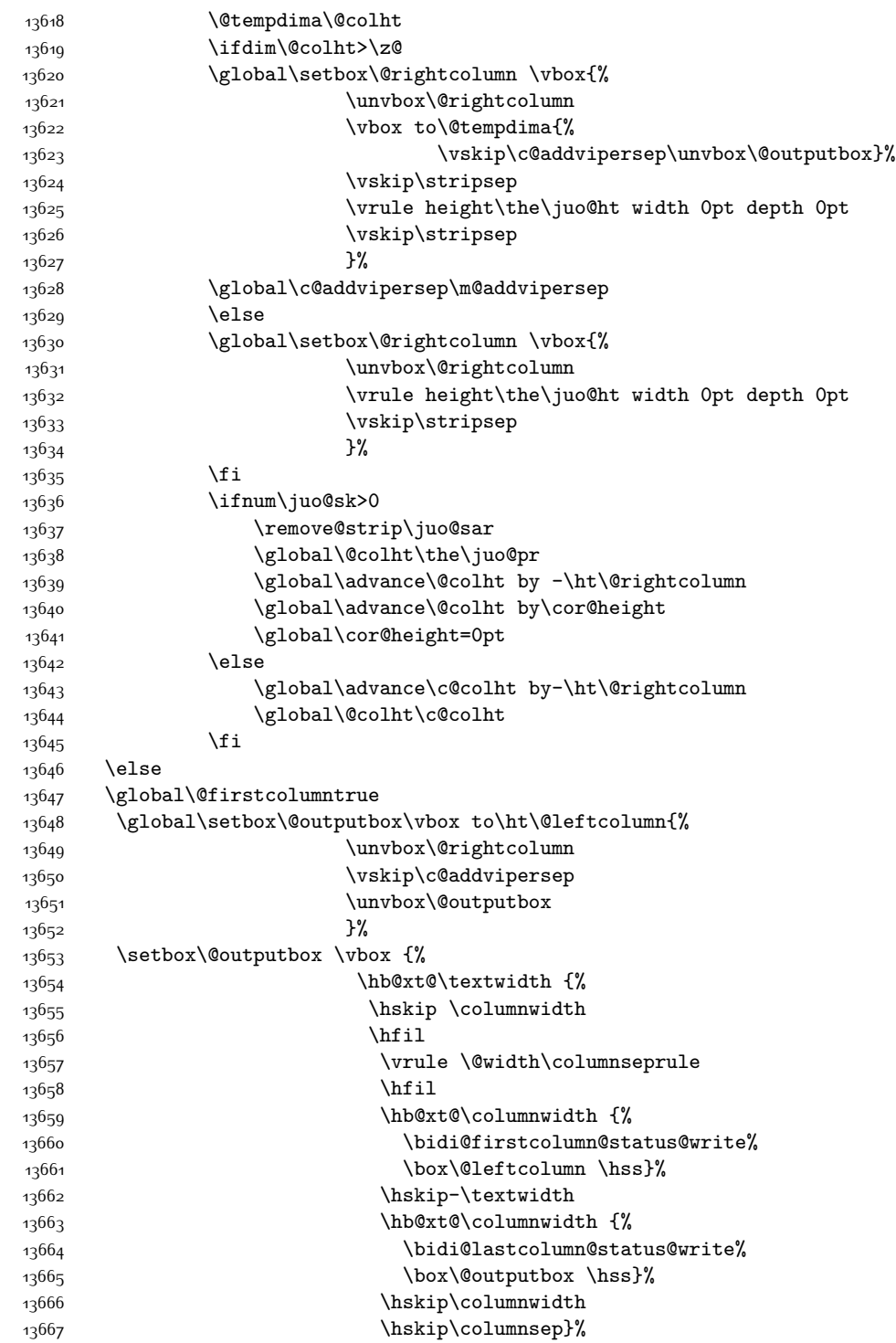

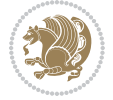

```
13668 }%
13669 \@combinedblfloats
13670 \@setmarks
13671 \@outputpage
13672 \begingroup
13673 \@dblfloatplacement
13674 \@startdblcolumn
13675 \@whilesw\if@fcolmade \fi
13676 {\@outputpage
13677 \@startdblcolumn}%
13678 \endgroup
13679 \global\juo@sk=0\global\juo@sar={}%
13680 \global\cor@height\z@\global\c@addvipersep\z@
13681 \fi
13682 \fi
13683 }
13684
13685
13686 \def\LTR@outputdblcol{%
13687 \if@firstcolumn
13688 \global \@firstcolumnfalse
13689 \global\setbox\@leftcolumn\copy\@outputbox
13690 \splitmaxdepth\maxdimen
13691 \vbadness\maxdimen
13692 \setbox\@outputbox\vbox{\unvbox\@outputbox\unskip}%
13693 \setbox\@outputbox\vsplit\@outputbox to\maxdimen
13694 \toks@\expandafter{\topmark}%
13695 \xdef\@firstcoltopmark{\the\toks@}%
13696 \toks@\expandafter{\splitfirstmark}%
13697 \xdef\@firstcolfirstmark{\the\toks@}%
13698 \ifx\@firstcolfirstmark\@empty
13699 \global\let\@setmarks\relax
13700 \else
13701 \gdef\@setmarks{%
13702 \let\firstmark\@firstcolfirstmark
13703 \let\topmark\@firstcoltopmark}%
13704 \fi
13705 \global\c@colht\@colht\global\c@addvipersep\z@
13706 \ifnum\juo@sk>0
13707 \remove@strip\juo@sar
13708 \global\@colht\the\juo@pr
13709 \ifdim\right@cor>\z@
13710 \global\advance\@colht by\right@cor
13711 \fi
13712 \global\advance\@colht by\cor@height
13713 \global\cor@height=0pt
13714 \fi
13715 \global \setbox\@rightcolumn \vbox{}%
13716 \else
13717 \ifdim\c@colht>\@colht
```
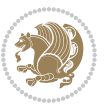

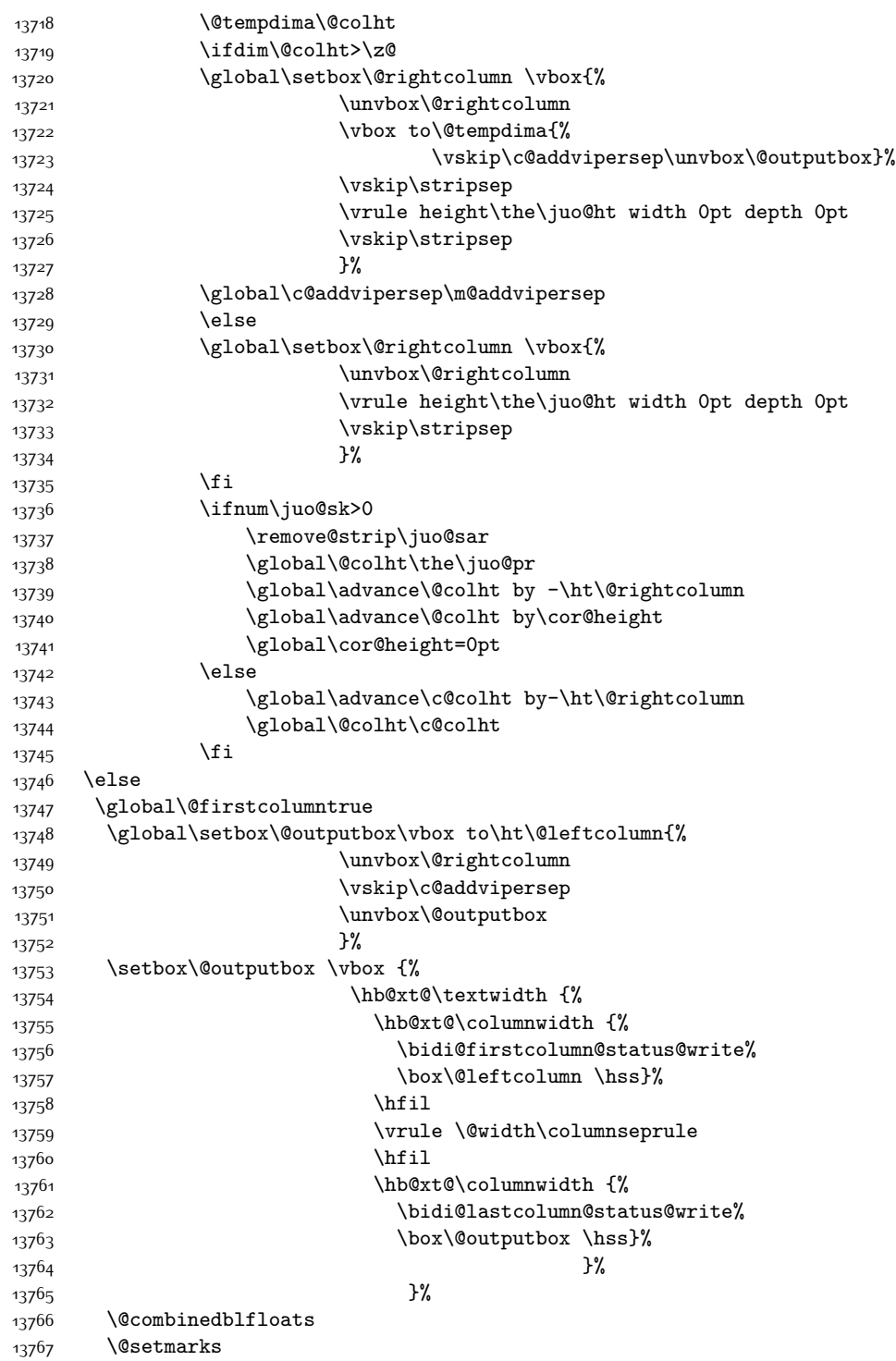

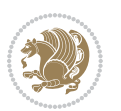

13768 \@outputpage 13769 \begingroup 13770 \@dblfloatplacement 13771 \@startdblcolumn 13772 \@whilesw\if@fcolmade \fi 13773 {\@outputpage 13774 \@startdblcolumn}% 13775 \endgroup 13776 \global\juo@sk=0\global\juo@sar={}% 13777 \global\cor@height\z@\global\c@addvipersep\z@ 13778 \fi 13779 \fi 13780 } 13781 13782 13783 \def\@strip[#1/#2]{\global\@tempdima=#1\global\@tempdimb=#2% 13784 \global \setbox\@viper\vbox\bgroup\if@RTLmain\moveleft\dimexpr(\columnwidth+\columnsep)\fi\ 13785 \hsize\textwidth 13786 \@parboxrestore 13787 \col@number \@ne 13788 \vrule height\topskip width0pt depth0pt 13789 } 13790 13791 \def\endstrip{% 13792 \egroup\egroup 13793 \if@firstcolumn 13794 \ifdim\pagetotal>\z@ 13795 \vskip\stripsep 13796 \global\ht@strip\pagegoal 13797 \global\advance\ht@strip by-\pagetotal 13798 \global\advance\ht@strip by-\stripsep 13799 \global\advance\ht@strip by-\ht\@viper 13800 \global\advance\ht@strip by-\stripsep 13801 \global\juo@ht=\ht\@viper 13802 \else 13803 \global\ht@strip\z@ 13804 \fi 13805 \ifdim\ht@strip>\z@ 13806 \unvbox\@viper 13807 \vskip\stripsep 13808 \add@strip{\the\pagetotal}{\the\juo@ht}{\the\@tempdima}{\the\@tempdimb}% 13809 \global\advance\juo@sk by1 13810 \else 13811 \@latex@error{Strip needs more place!}\@ehc 13812 \if@vihproof 13813 \framebox[\columnwidth]{??? Strip ???}%  $13814$  \fi  $13815$  \fi 13816 \else 13817 \@latex@error{Strip is used only on left column!}\@ehc

```
13818 \if@vihproof
13819 \framebox[\columnwidth]{??? Strip ???}%
13820 \fi
13821 \fi
13822 }
```
#### **7.80 minitoc-xetex-bidi.def**

```
13823 \ProvidesFile{minitoc-xetex-bidi.def}[2010/07/25 v0.1 bidi adaptations for minitoc package fo
13824 \def\@undottedtocline#1#2#3#4#5{%
13825 \ifnum #1>\c@tocdepth\relax \else
13826 \vskip \z@ plus.2\p@
13827 {\if@RTL\rightskip\else\leftskip\fi #2\relax \if@RTL\leftskip\else\rightskip\fi \@tocrmarg \parfillskip -\if@RTL\leftskip\else\rightskip\fi
13828 \parindent #2\relax\@afterindenttrue
13829 \interlinepenalty\@M
13830 \leavevmode
13831 \@tempdima #3\relax \advance\if@RTL\rightskip\else\leftskip\fi \@tempdima \hbox{}%
13832 \hskip -\if@RTL\rightskip\else\leftskip\fi
13833 #4\nobreak\hfill \nobreak
13834 \null\par}%
13835 \fi}
13836 \def\@Undottedtocline#1#2#3#4#5{%
13837 \ifnum #1>\c@tocdepth\relax \else
13838 \vskip \z@ \@plus.2\p@
13839 {\if@RTL\rightskip\else\leftskip\fi #2\relax \if@RTL\leftskip\else\rightskip\fi \@tocrmarg \parfillskip -\if@RTL\leftskip\else\rightskip\fi
13840 \parindent #2\relax\@afterindenttrue
13841 \interlinepenalty\@M
13842 \leavevmode
13843 \@tempdima #3\relax
13844 \advance\if@RTL\rightskip\else\leftskip\fi \@tempdima \null\nobreak\hskip -\if@RTL\rightskip\else\leftskip\fi
13845 {\coffeefont #4}\nobreak \nobreak\null
13846 \par}%
13847 \fi}
13848 \def\@Undottedtoclinep#1#2#3#4#5{%
13849 \ifnum #1>\c@tocdepth\relax \else
13850 \vskip \z@ \@plus.2\p@
13851 {\if@RTL\rightskip\else\leftskip\fi #2\relax \if@RTL\leftskip\else\rightskip\fi \@tocrmar
13852 \parindent #2\relax\@afterindenttrue
13853 \interlinepenalty\@M
13854 \leavevmode
13855 \@tempdima #3\relax
13856 \advance\if@RTL\rightskip\else\leftskip\fi \@tempdima \null\nobreak\hskip -\if@RTL\right
13857 {#4}\nobreak \hfill \nobreak\null
13858 \hb@xt@\@pnumwidth{{\hfil\normalfont \normalcolor #5}}%
13859 \par}%
13860 \fi}
```
#### **7.81 multicol-xetex-bidi.def**

13861 \ProvidesFile{multicol-xetex-bidi.def}[2016/11/27 v0.8 bidi adaptations for multicol package \def\page@sofar{%

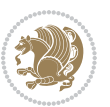

```
13863 \process@cols\mult@rightbox
13864 {\ifvoid\count@
13865 \setbox\count@\hbox to\hsize{}%
13866 \else
13867 \wd\count@\hsize
13868 \fi}%
13869 \count@\col@number \advance\count@\m@ne
13870 \mult@info\z@
13871 {Column spec: \the\full@width\space = indent
13872 + columns + sep =\MessageBreak
13873 \the\multicol@leftmargin\space
13874 + \the\col@number\space
13875 x \the\hsize\space
13876 + \the\count@\space
13877 x \the\columnsep
13878 }%
13879 \ifvmode\else\errmessage{Multicol Error}\fi
13880 \nointerlineskip
13881 \setbox\z@\hbox{p}\global\dimen\tw@\dp\z@
13882 \moveright\multicol@leftmargin
13883 \hbox to\full@width{%
13884 \bidi@multicol@align@columns
13885 \rlap{\phantom p}%
13886 }%
13887 \prevdepth\z@
13888 \kern-\dimen\tw@
13889 \ifdim\dimen\tw@ > \mc@gridwarn
13890 \PackageWarning{multicol}%
13891 {Very deep columns!\MessageBreak
13892 Grid alignment might be broken}%
13893 \fi
13894 }
13895 \def\LTR@column@boxes{%
13896 \process@cols\mult@gfirstbox{%
13897 \ifdim\dp\count@>\dimen\tw@
13898 \global\dimen\tw@\dp\count@ \fi
13899 \mc@col@status@write
13900 \box\count@
13901 \hss{\columnseprulecolor\vrule
13902 \@width\columnseprule}\hss}%
13903 \ifdim\dp\mult@rightbox>\dimen\tw@
13904 \global\dimen\tw@\dp\mult@rightbox \fi
13905 \mc@lastcol@status@write
13906 \box\mult@rightbox
13907 }
13908
13909 \def\RTL@column@boxes{%
13910 \ifnum\col@number<\tw@
13911 \LTR@column@boxes
13912 \else
```
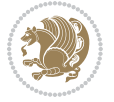

```
13914 \hskip\hsize
13915 \hss{\columnseprulecolor\vrule
13916 \@width\columnseprule}\hss
13917 }%
13918 \hskip\hsize
13919 \process@cols\mult@gfirstbox{%
13920 \ifdim\dp\count@>\dimen\tw@
13921 \global\dimen\tw@\dp\count@ \fi
13922 \hskip-\hsize
13923 \mc@col@status@write
13924 \box\count@
13925 \hskip-\hsize
13926 \hskip-\columnsep
13927 }%
13928 \ifdim\dp\mult@rightbox>\dimen\tw@
13929 \global\dimen\tw@\dp\mult@rightbox \fi
13930 \hskip-\hsize
13931 \mc@lastcol@status@write
13932 \box\mult@rightbox
13933 \hskip-\hsize
13934 \hskip\full@width
13935 \fi
13936 }
13937 \newcommand\RTLmulticolcolumns
13938 {\let\bidi@multicol@align@columns
13939 \RTL@column@boxes}
13940 \newcommand\LTRmulticolcolumns
13941 {\let\bidi@multicol@align@columns
13942 \LTR@column@boxes}
13943 \newcommand\bidi@multicol@align@columns
13944 {\if@RTLmain\RTL@column@boxes\else\LTR@column@boxes\fi}
13945 \def\multicols#1{\col@number#1\relax
13946 \ifnum\col@number<\tw@
13947 \PackageWarning{multicol}%
13948 {Using `\number\col@number'
13949 columns doesn't seem a good idea.^^J
13950 I therefore use two columns instead}%
13951 \col@number\tw@ \fi
13952 \ifnum\col@number>10
13953 \PackageError{multicol}%
13954 {Too many columns}%
13955 {Current implementation doesn't
13956 support more than 10 columns.%
13957 \MessageBreak
13958 I therefore use 10 columns instead}%
13959 \col@number10 \fi
13960 \ifx\@footnotetext\mult@footnotetext\else
13961 \let\orig@footnotetext\@footnotetext
13962 \let\@footnotetext\mult@footnotetext
```
\process@cols\mult@gfirstbox{%

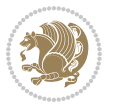

```
13963 \fi
13964 \ifx\@LTRfootnotetext\mult@LTRfootnotetext\else
13965 \let\orig@LTRfootnotetext\@LTRfootnotetext
13966 \let\@LTRfootnotetext\mult@LTRfootnotetext
13967 \fi
13968 \ifx\@RTLfootnotetext\mult@RTLfootnotetext\else
13969 \let\orig@RTLfootnotetext\@RTLfootnotetext
13970 \let\@RTLfootnotetext\mult@RTLfootnotetext
13971 \fi
13972 \@ifnextchar[\mult@cols{\mult@cols[]}}
13973 \long\def\mult@footnotetext#1{\begingroup
13974 \hsize\textwidth
13975 \columnwidth\textwidth
13976 \orig@footnotetext{#1}\endgroup}
13977 \long\def\mult@LTRfootnotetext#1{\begingroup
13978 \hsize\textwidth
13979 \columnwidth\textwidth
13980 \orig@LTRfootnotetext{#1}\endgroup}
13981 \long\def\mult@RTLfootnotetext#1{\begingroup
13982 \hsize\textwidth
13983 \columnwidth\textwidth
13984 \orig@RTLfootnotetext{#1}\endgroup}
13985 \def\right@footnoterule{%
13986 \kern-3\p@
13987 \hbox to \textwidth{\hskip \dimexpr\textwidth-.4\columnwidth\relax \hrulefill }
13988 \kern2.6\p@}
13989 \def\textwidth@footnoterule{\kern-3\p@
```

```
7.82 multienum-xetex-bidi.def
```
13990 \hrule \@width \textwidth \kern 2.6\p@}

```
13991 \ProvidesFile{multienum-xetex-bidi.def}[2011/04/16 v0.1 bidi adaptations for multienum package
13992 \renewcommand{\itemx}[1]{\parbox[t]%
13993 {\labelwidth}{\hfill{\labelname}}\hskip\labelsep%
13994 \parbox[t]{\remainx}{\bidi@raggedright #1}\par}%\smallskip
13995 \renewcommand{\itemxx}[2]{\parbox[t]%
13996 {\labelwidth}{\hfill{\labelname}}\hskip\labelsep
13997 \parbox[t]{.5\remainxx}{\bidi@raggedright #1}\hfill\parbox[t]%
13998 {\labelwidth}{\hfill{\labelname}}\hskip\labelsep
13999 \parbox[t]{0.5\remainxx}{\bidi@raggedright #2}\smallskip}
14000 \renewcommand{\itemxxx}[3]{\parbox[t]%
14001 {\labelwidth}{\hfill{\labelname}}\hskip\labelsep%
14002 \parbox[t]{.3333\remainxxx}{\bidi@raggedright #1}\hfill\parbox[t]%
14003 {\labelwidth}{\hfill {\labelname}}\hskip\labelsep%
14004 \parbox[t]{0.3333\remainxxx}{\bidi@raggedright #2}\hfill\parbox[t]%
14005 {\labelwidth}{\hfill{\labelname}}\hskip\labelsep%
14006 \parbox[t]{0.3333\remainxxx}{\bidi@raggedright #3}\par}%\smallskip
14007 \renewcommand{\itemxxxx}[4]{\parbox[t]%
14008 {\labelwidth}{\hfill{\labelname}}\hskip\labelsep
14009 \parbox[t]{.25\remainxxxx}{\bidi@raggedright #1}\hfill\parbox[t]%
```
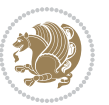

```
14010 {\labelwidth}{\hfill{\labelname}}\hskip\labelsep
14011 \parbox[t]{0.25\remainxxxx}{\bidi@raggedright #2}\hfill%
14012 \parbox[t]{\labelwidth}{\hfill{\labelname}}\hskip\labelsep
14013 \parbox[t]{0.25\remainxxxx}{\bidi@raggedright #3}\hfill%
14014 \parbox[t]{\labelwidth}{\hfill{\labelname}}\hskip\labelsep
14015 \parbox[t]{0.25\remainxxxx}{\bidi@raggedright #4}\smallskip}
14016 \renewcommand{\itemxxxxx}[5]{\parbox[t]%
14017 {\labelwidth}{\hfill{\labelname}}\hskip\labelsep
14018 \parbox[t]{0.2\remainxxxxx}{\bidi@raggedright #1}\hfill%
14019 \parbox[t]{\labelwidth}{\hfill{\labelname}}\hskip\labelsep
14020 \parbox[t]{0.2\remainxxxxx}{\bidi@raggedright #2}\hfill%
14021 \parbox[t]{\labelwidth}{\hfill{\labelname}}\hskip\labelsep
14022 \parbox[t]{0.2\remainxxxxx}{\bidi@raggedright #3}\hfill%
14023 \parbox[t]{\labelwidth}{\hfill{\labelname}}\hskip\labelsep
14024 \parbox[t]{0.2\remainxxxxx}{\bidi@raggedright #4}\hfill%
14025 \parbox[t]{\labelwidth}{\hfill{\labelname}}\hskip\labelsep
14026 \parbox[t]{0.2\remainxxxxx}{\bidi@raggedright #5}\smallskip}
14027 \renewcommand{\itemxox}[2]{\parbox[t]%
14028 {\labelwidth}{\hfill{\labelname}}\hskip\labelsep
14029 \parbox[t]{\remainxox}{\bidi@raggedright #1}\hfill%
14030 \parbox[t]{\labelwidth}{\hfill{\labelname}}\hskip\labelsep
14031 \parbox[t]{0.3333\remainxxx}{\bidi@raggedright #2}\smallskip}
14032 \renewcommand{\itemxxo}[2]{\parbox[t]%
14033 {\labelwidth}{\hfill{\labelname}}\hskip\labelsep
14034 \parbox[t]{0.3333\remainxxx}{\bidi@raggedright #1}\hfill%
14035 \parbox[t]{\labelwidth}{\hfill{\labelname}}\hskip\labelsep
14036 \parbox[t]{\remainxox}{\bidi@raggedright #2}\smallskip}
14037 \renewcommand{\itemxoxx}[3]{\parbox[t]%
14038 {\labelwidth}{\hfill{\labelname}}\hskip\labelsep
14039 \parbox[t]{\remainxoxx}{\bidi@raggedright #1}\hfill%
14040 \parbox[t]{\labelwidth}{\hfill{\labelname}}\hskip\labelsep
14041 \parbox[t]{0.25\remainxxxx}{\bidi@raggedright #2}\hfill%
14042 \parbox[t]{\labelwidth}{\hfill{\labelname}}\hskip\labelsep
14043 \parbox[t]{0.25\remainxxxx}{\bidi@raggedright #3}\smallskip}
14044 \renewcommand{\itemxxox}[3]{\parbox[t]%
14045 {\labelwidth}{\hfill{\labelname}}\hskip\labelsep
14046 \parbox[t]{.25\remainxxxx}{\bidi@raggedright #1}\hfill%
14047 \parbox[t]{\labelwidth}{\hfill{\labelname}}\hskip\labelsep
14048 \parbox[t]{\remainxoxx}{\bidi@raggedright #2}\hfill%
14049 \parbox[t]{\labelwidth}{\hfill{\labelname}}\hskip\labelsep
14050 \parbox[t]{0.25\remainxxxx}{\bidi@raggedright #3}\smallskip}
14051 \renewcommand{\itemxxxo}[3]{\parbox[t]%
14052 {\labelwidth}{\hfill{\labelname}}\hskip\labelsep
14053 \parbox[t]{.25\remainxxxx}{\bidi@raggedright #1}\hfill%
14054 \parbox[t]{\labelwidth}{\hfill{\labelname}}\hskip\labelsep
14055 \parbox[t]{.25\remainxxxx}{\bidi@raggedright #2}\hfill%
14056 \parbox[t]{\labelwidth}{\hfill{\labelname}}\hskip\labelsep
14057 \parbox[t]{\remainxoxx}{\bidi@raggedright #3}\smallskip}
```
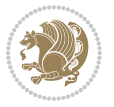

### **7.83 natbib-xetex-bidi.def**

```
14058 \ProvidesFile{natbib-xetex-bidi.def}[2017/06/09 v0.2 bidi adaptations for natbib package for
14059 \renewenvironment{thebibliography}[1]{%
14060 \bibsection
14061 \parindent\z@
14062 \bibpreamble
14063 \bibfont
14064 \if@RTL\if@LTRbibitems\@RTLfalse\else\fi\else\if@RTLbibitems\@RTLtrue\else\fi\fi
14065 \bidi@@thebibliography@font@hook%
14066 \list{\@biblabel{\the\c@NAT@ctr}}{\@bibsetup{#1}\global\c@NAT@ctr\z@}%
14067 \ifNAT@openbib
14068 \renewcommand\newblock{\par}%
14069 \else
14070 \renewcommand\newblock{\hskip .11em \@plus.33em \@minus.07em}%
14071 \fi
14072 \sloppy\clubpenalty4000\widowpenalty4000
14073 \sfcode`\.\@m
14074 \let\NAT@bibitem@first@sw\@firstoftwo
14075 \let\citeN\cite \let\shortcite\cite
14076 \let\citeasnoun\cite
14077 }{%
14078 \bibitem@fin
14079 \bibpostamble
14080 \def\@noitemerr{%
14081 \PackageWarning{natbib}{Empty `thebibliography' environment}%
14082 }%
14083 \endlist
14084 \bibcleanup
14085 }%
```
#### **7.84 newfloat-xetex-bidi.def**

```
14086 \ProvidesFile{newfloat-xetex-bidi.def}[2013/05/22 v0.1 bidi adaptations for newfloat package
14087 \renewcommand*\newfloat@setwithin[2]{%
14088 \ifcsname c@chapter\endcsname
14089 \@removefromreset{#1}{chapter}%
14000 \foralli
14091 \@removefromreset{#1}{section}%
14092 \edef\@tempa{#2}%
14093 \ifx\@tempa\@empty
14004 \def\@tempa{none}%
14095 \fi
14096 \def\@tempb{none}%
14097 \ifx\@tempa\@tempb
14098 \ifcsname c@chapter\endcsname
14099 \@chapterlistsgap@off{#1}%
14100 \fi
14101 \newfloat@@setwithin{#1}{}{}%
14102 \else
14103 \def\@tempb{chapter}%
```
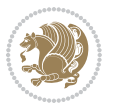

```
14104 \ifx\@tempa\@tempb
14105 \@addtoreset{#1}{chapter}%
14106 \@chapterlistsgap@on{#1}%
14107 \newfloat@@setwithin{#1}{\ifnum\c@chapter>\z@ \thechapter\@SepMark\fi}{\theHchapter\@Se
14108 \else
14109 \def\@tempb{section}%
14110 \ifx\@tempa\@tempb
14111 \@addtoreset{#1}{section}%
14112 \ifcsname c@chapter\endcsname
14113 \@addtoreset{#1}{chapter}%
14114 \@chapterlistsgap@on{#1}%
14115 \newfloat@@setwithin{#1}{\thesection\@SepMark}{\theHsection\@SepMark}%
14116 \else
14117 \newfloat@setwithin{#1}{\ifnum\c@section>\z@ \thesection\@SepMark\fi}{\theHsection
14118 \fi
14119 \else
14120 \newfloat@Error{Invalid value `#2' for option `within'}%
14121 \fi
14122 \fi
14123 \fi}
```
#### **7.85 ntheorem-xetex-bidi.def**

```
14124 \ProvidesFile{ntheorem-xetex-bidi.def}[2012/05/01 v0.1 bidi adaptations for ntheorem package
14125 \gdef\@thm#1#2#3{%
14126 \if@thmmarks
14127 \stepcounter{end\InTheoType ctr}%
14128 \fi
14129 \renewcommand{\InTheoType}{#1}%
14130 \if@thmmarks
14131 \stepcounter{curr#1ctr}%
14132 \setcounter{end#1ctr}{0}%
14133 \fi
14134 \refstepcounter{#2}%
14135 \theorem@prework
14136 \thm@topsepadd \theorempostskipamount % cf. latex.ltx: \@trivlist
14137 \ifvmode \advance\thm@topsepadd\partopsep\fi
14138 \trivlist
14139 \@topsep \theorempreskipamount
14140 \@topsepadd \thm@topsepadd % used by \@endparenv
14141 \advance\linewidth -\theorem@indent
14142 \advance\@totalleftmargin \theorem@indent
14143 \if@RTL\parshape \@ne 0pt \linewidth\else \parshape \@ne \@totalleftmargin \linewidth\fi
14144 \@ifnextchar[{\@ythm{#1}{#2}{#3}}{\@xthm{#1}{#2}{#3}}}
7.86 ntheorem-hyper-xetex-bidi.def
```

```
14145 \ProvidesFile{ntheorem-hyper-xetex-bidi.def}[2012/05/01 v0.1 bidi adaptations for ntheorem-hy
14146 \gdef\@thm#1#2#3{%
14147 \if@thmmarks
```

```
14148 \stepcounter{end\InTheoType ctr}%
```
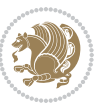

```
14149 \fi
14150 \renewcommand{\InTheoType}{#1}%
14151 \if@thmmarks
14152 \stepcounter{curr#1ctr}%
14153 \setcounter{end#1ctr}{0}%
14154 \fi
14155 \refstepcounter{#2}%
14156 \thm@topsepadd \theorempostskipamount % cf. latex.ltx: \@trivlist
14157 \ifvmode \advance\thm@topsepadd\partopsep\fi
14158 \trivlist
14159 \@topsep \theorempreskipamount
14160 \@topsepadd \thm@topsepadd % used by \@endparenv
14161 \advance\linewidth -\theorem@indent
14162 \advance\@totalleftmargin \theorem@indent
14163 \if@RTL\parshape \@ne 0pt \linewidth\else \parshape \@ne \@totalleftmargin \linewidth\fi
14164 \@ifnextchar[{\@ythm{#1}{#2}{#3}}{\@xthm{#1}{#2}{#3}}}
7.87 overpic-xetex-bidi.def
14165 \ProvidesFile{overpic-xetex-bidi.def}[2015/12/07 v0.1 bidi adaptations for overpic package fo
14166 \renewenvironment{overpic}[2][]{%
14167 \sbox{\z@}{\includegraphics[#1]{#2}}%
14168 \settodepth{\@tempcnta}{\usebox{\z@}}%
14169 \settoheight{\@tempcntb}{\usebox{\z@}}%
14170 \advance\@tempcntb\@tempcnta%
14171 \settowidth{\@tempcnta}{\usebox{\z@}}%
14172 \setlength{\@tempdima}{\unitlength}%
14173 \count@=\z@\Gin@gridfalse\setkeys{Gin}{#1}%
14174 %
14175 \OVP@calc%
14176 %
14177 \begin{picture}(\@tempcnta,\@tempcntb)%
14178 \if@RTL\else\put(0,0){\makebox(0,0)[bl]{\usebox{\z@}}}%
14179 \ifGin@grid%
14180 \put(0,0){\normalfont\fontsize\@viipt\@viipt\selectfont%
14181 \grid(\@tempcnta,\@tempcntb)(\count@,\count@)[0,0]}%
14182 \fi\fi%
14183 % reset the graphics parameter
14184 \let\Gin@outer@scalex\relax
```

```
14185 \let\Gin@outer@scaley\relax
14186 \let\Gin@angle\relax
```

```
14187 \let\Gin@ewidth\Gin@exclamation
```

```
14188 \let\Gin@eheight\Gin@ewidth
```

```
14189 \def\Gin@scalex{1}
```

```
14190 \let\Gin@scaley\Gin@exclamation
```

```
14191 }{%
```

```
14192 \if@RTL\ifGin@grid%
```

```
14193 \put(0,0){\normalfont\fontsize\@viipt\@viipt\selectfont%
```

```
14194 \grid(\@tempcnta,\@tempcntb)(\count@,\count@)[0,0]}%
14195 \fi%
```
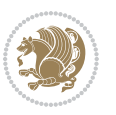

```
14196 \put(0,0){\makebox(0,0)[bl]{\usebox{\z@}}}\fi%
14197 \end{picture}%
14198 }%
```
### **7.88 pdfbase-xetex-bidi.def**

```
14199 \ProvidesFile{pdfbase-xetex-bidi.def}[2017/08/27 v0.1 bidi adaptations for pdfbase package fo
14200 \ExplSyntaxOn
14201 \cs_set_eq:NN\pbs_outputpage_orig:\@outputpage
14202 \cs_set_nopar:Npn\@outputpage{
14203 \int_gincr:N\g_pbs_page_int
14204 \iow_now:Nx\@mainaux{
14205 \token to str:N\pbs@newkey{pbs@last@page}{\int_use:N\g_pbs_page_int}
14206 }
14207 \box_if_vertical:cTF{@outputbox}{
14208 \bool_set_true:N\l_pbs_is_vertical_bool
14209 }{
14210 \bool_set_false:N\l_pbs_is_vertical_bool
14211 }
14212 \hbox_set:Nn\@outputbox{
14213 %begin of page
14214 \hbox_overlap_right:n{\seq_map_inline:Nn\g_pbs_bop_seq{##1}}
14215 \box_use_clear:N\@outputbox
14216 %end of page
14217 \hbox_overlap_right:n{\seq_map_inline:Nn\g_pbs_eop_seq{##1}}
14218 %end of dvi
14219 \int_compare:nT{\pbs@last@page=\g_pbs_page_int}{
14220 \hbox_overlap_right:n{\seq_map_inline:Nn\g_pbs_eod_seq{##1}}
14221 }
14222 }
14223 \bool_if:NT\l_pbs_is_vertical_bool{
14224 \vbox_set:Nn\@outputbox{\box_use_clear:N\@outputbox}
14225 }
14226 %insert /Properties into current page's resources
14227 \pbs_insert_properties_entry:
14228 \pbs_outputpage_orig:
14229 }
14230 \ExplSyntaxOff
```
#### **7.89 pdfpages-xetex-bidi.def**

```
14231 \ProvidesFile{pdfpages-xetex-bidi.def}[2010/07/25 v0.1 bidi adaptations for pdfpages package
14232 \renewcommand*{\includepdf}[2][]{%
14233 \begingroup
14234 \@RTLfalse
14235 \let\AM@threadname\relax
14236 \AM@split@options{pdfpages}{#1}%
14237 \edef\AM@temp{{pdfpages}{\the\@temptokena}}%
14238 \expandafter\setkeys\AM@temp
14239 \ifthenelse{\boolean{AM@pkg@draft} \and \boolean{AM@survey}}{%
14240 \let\AM@currentdocname\relax
```
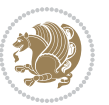

```
14241 \renewcommand\includegraphics[2][]{Survey in draft-mode}%
14242 \def\AM@pagecount{0}%
14243 }{%
14244 \AM@findfile{#2}%
14245 \if\AM@threadname\relax
14246 \def\AM@threadname{\AM@currentdocname}%
14247 \fi
14248 }%
14249 \ifAM@survey
14250 \def\AM@pagestemp{}%
14251 \@tempcnta=0
14252 \def\foo{%
14253 \@ifundefined{r@\AM@xrprefix pdfpages@page\the\@tempcnta}%
14254 {\let\foo\relax}
14255 {\expandafter\ifx\expandafter\\\AM@pagestemp\\
14256 \edef\AM@pagestemp{%
14257 \AM@pageref{\AM@xrprefix pdfpages@page\the\@tempcnta}}%
14258 \else
14259 \edef\AM@pagestemp{\AM@pagestemp,%
14260 \AM@pageref{\AM@xrprefix pdfpages@page\the\@tempcnta}}%
14261 \fi
14262 \dvance\@tempcnta 1\relax
14263 }%
14264 \foo
14265 }%
14266 \foo
14267 \expandafter\ifx\expandafter\\\AM@pagestemp\\
14268 \def\AM@pagestemp{1}%
14269 \fi
14270 \fi
14271 \ifAM@output
14272 \expandafter\AM@readlist\expandafter{\AM@pagestemp}%
14273 \AM@output{#1}%
14274 \fi
14275 \AM@CheckAtEnd
14276 \endgroup
14277 \AM@ClearShipoutPicture
14278 }
```
# **7.90 pgfcorescopes.code-xetex-bidi.def**

14279 \ProvidesFile{pgfcorescopes.code-xetex-bidi.def}[2015/11/14 v0.1 bidi adaptations for pgf pac \def\pgfpicture{%

```
14281 \begingroup%
14282 \ifmmode\else\@RTLfalse\beginL\fi%
14283 \pgfpicturetrue%
14284 \global\advance\pgf@picture@serial@count by1\relax%
14285 \edef\pgfpictureid{pgfid\the\pgf@picture@serial@count}%
14286 \let\pgf@nodecallback=\pgfutil@gobble%
```

```
14287 \pgf@picmaxx=-16000pt\relax%
```
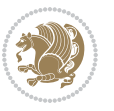

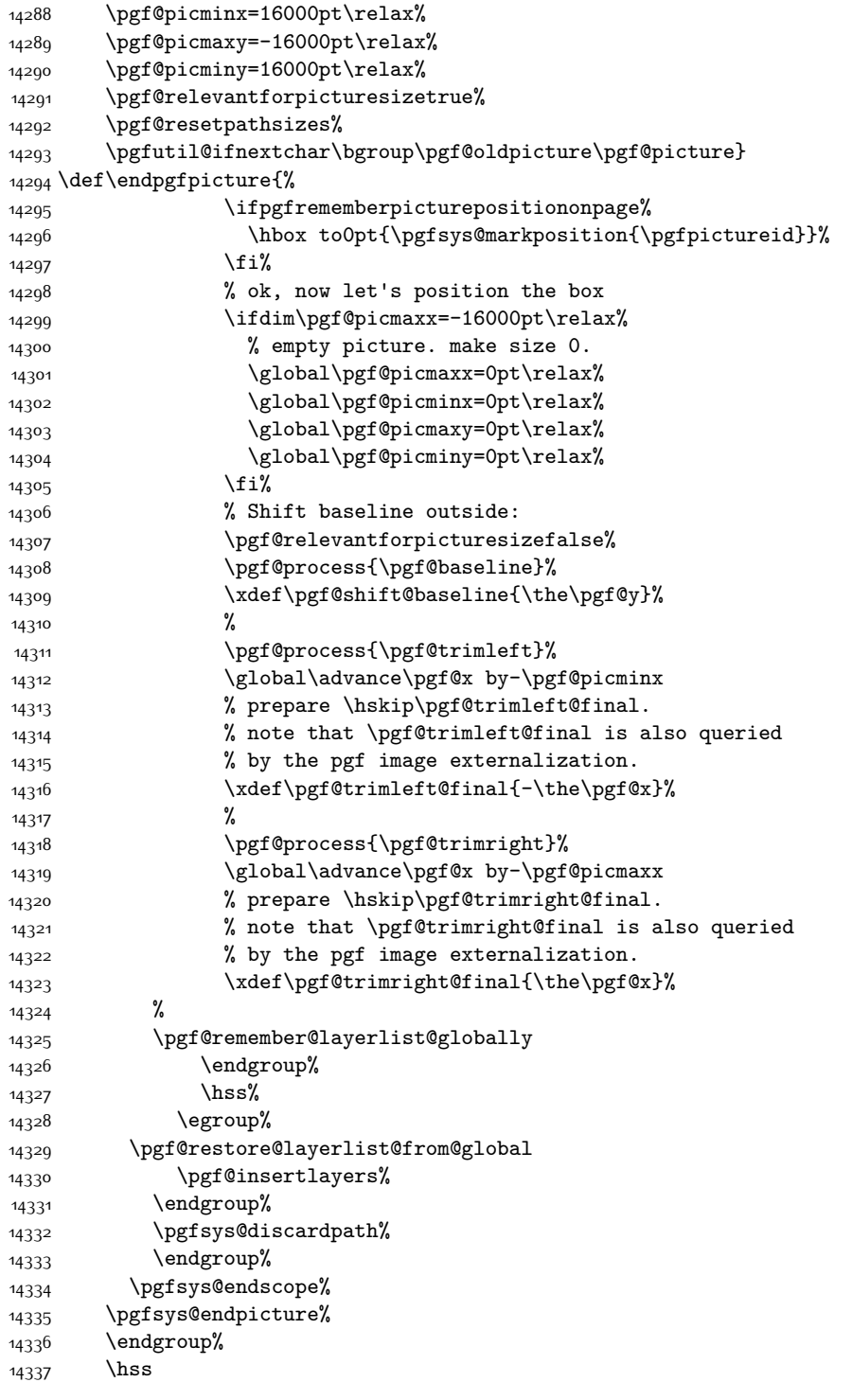

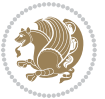

```
14338 \egroup%
14339 \pgfsys@typesetpicturebox\pgfpic%
14340 \ifmmode\else\endL\fi%
14341 \endgroup%
14342 }
```
### **7.91 picinpar-xetex-bidi.def**

```
14343 \ProvidesFile{picinpar-xetex-bidi.def}[2013/04/08 v0.2 bidi adaptations for picinpar package
14344 \long\def\@makewincaption#1#2{%
14345 \setbox\@tempboxa\hbox{\footnotesize{\bf #1:\enspace}{#2}}%
14346 \ifdim\wd\@tempboxa>\picwd
14347 {\footnotesize{\bf #1:\enspace}{#2\par}}
14348 \else
14349 \hbox to\picwd{\if@RTL\beginR\fi\hfil\box\@tempboxa\hfil\if@RTL\endR\fi}
14350 \fi}
14351 \def\endwindow{%
14352 \global\tcd=\tcdsav
14353 \egroup\vskip\parskip\parshape=0 % reset parshape; end \box\rawtext
14354 \vbadness=10000
14355 \splittopskip=0pt
14356 %
14357 % Typeset the lines above the window
14358 %
14359 \ifnum\tcd>0\setbox\holder=\vsplit\rawtext to \tcd\baselineskip
14360 \tcn=\tcd
14361\loop\advance\tcn -1
14362 \setbox\fslice=\vsplit\holder to\baselineskip
14363 \prune\fslice\linewidth
14364 \topheight=0pt
14365 \ifnum\dp\fslice>\dp\wstrutbox
14366 \advance\topheight-\dp\fslice
14367 \advance\topheight\dp\wstrutbox
14368 \advance\topheight\ilg\fi
14369 \hbox to\linewidth{\box\fslice}
14370 \vskip-\topheight
14371 \ifdim\ht\holder>0pt\repeat
14372 \fi
14373 %
14374 % Now we build the boxes beside the window
14375 %
14376 \global\topheight=\tcl\baselineskip
14377 \ifnum\cumpartcl>0\global\tcl=\cumtcl
14378 \global\topheight=\vpic
14379 Ifi14380 \ifnum\bl>0 \ifnum\br>0 \multiply\topheight by 2\fi\fi
14381 \ifnum\bl>0\setbox\holder=\vsplit\rawtext to\topheight
14382 \else\ifnum\br>0\setbox\holder=\vsplit\rawtext to\topheight\fi\fi
14383 \text{ then} \tal \na=0 \h b=014384 \ifnum\bl>0 \ifnum\br>0 \multiply\tcn by 2\fi\fi
```
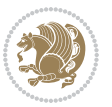

```
14385 \ifnum\bl>0\na=\tcn\ifnum\br>0\divide\na by 2\fi\fi
14386 \ifnum\br>0\nb=\tcn\ifnum\bl>0\divide\nb by 2\fi\fi
14387 \ifnum\na=0\ifnum\nb=0
14388 \setbox\waslice=\vbox to\vpic{\vss}
14389 \setbox\wbslice=\vbox to\vpic{\vss}
14390 \bl=1\br=1
14391 \forallskip\iig
14392 \fi\fi
14393 %
14394 % both sides
14395 %
14396 \ifnum\na>0 \ifnum\nb>0
14397 \loop\advance\nb -1
14398 \ddot{\text{vance}} -1
14399 \if@RTL%
14400 \setbox\bslice=\vsplit\holder to\baselineskip
14401 \prune\bslice\rtside
14402 \setbox\wbslice=\vbox{\unvbox\wbslice\hbox
14403 to\rtside{\box\bslice\hfil}}
14404 \setbox\aslice=\vsplit\holder to\baselineskip
14405 \prune\aslice\lftside
14406 \setbox\waslice=\vbox{\unvbox\waslice\hbox
14407 to\lftside{\box\aslice\hfil}}
14408 \else%
14409 \setbox\aslice=\vsplit\holder to\baselineskip
14410 \prune\aslice\lftside
14411 \setbox\waslice=\vbox{\unvbox\waslice\hbox
14412 to\lftside{\box\aslice\hfil}}
14413 \setbox\bslice=\vsplit\holder to\baselineskip
14414 \prune\bslice\rtside
14415 \setbox\wbslice=\vbox{\unvbox\wbslice\hbox
14416 to\rtside{\box\bslice\hfil}}
14417 \fi%
14418 \ifnum\nb>0\repeat
14419 \fi\fi
14420 %
14421 % only text on the left side
14422 %
14423 \ifnum\na>0
14424 \loop\advance\na -1
14425 \setbox\aslice=\vsplit\holder to\baselineskip
14426 \prune\aslice\lftside
14427 \setbox\waslice=\vbox{\unvbox\waslice\hbox
14428 to\lftside{\box\aslice\hfil}}
14429 \ifdim\ht\holder>0pt\repeat
14430 \fi
14431 %
14432 % only text on the right side
14433 %
14434 \ifnum\nb>0
```
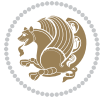

```
14435 \loop\advance\nb -1
14436 \setbox\bslice=\vsplit\holder to\baselineskip
14437 \prune\bslice\rtside
14438 \setbox\wbslice=\vbox{\unvbox\wbslice\hbox
14439 to\rtside{\box\bslice\hfil}}
14440 \ifdim\ht\holder>0pt\repeat
14441 \fi
14442 %
14443 % fixing the dimensions of the window part
14444 %
14445 \ifnum\bl=0\topheight=\ht\wbslice
14446 \else\ifnum\br=0\topheight=\ht\waslice
14447 \else\ifdim\ht\waslice>\ht\wbslice\topheight=\ht\waslice
14448 \else\topheight=\ht\wbslice\fi\fi\fi
14449 %
14450 % ship out the window material to the main vertical list
14451 %
14452 \ifnum\bl>0 \ifnum\br>0 \ifdim\ht\wbslice<\topheight
14453 \setbox\wbslice=\vbox to\topheight{\box\wbslice\vfill}
14454 \fi\fi\fi
14455 \setbox\windowbox=\vbox{\hbox to\linewidth{%
14456\ifnum\bl>0\box\waslice\hfill\fi%
14457 \vbox to\topheight{\hrule width\picwd height0pt depth0pt\vskip0pt%
14458 \vfill\unvbox\picbox%
14459\ifnum\picwd>0\vfill\fi%
14460 \vss}\ifnum\br>0\hfill\vbox{\box\wbslice}\fi}}%
14461 \unvbox\windowbox%
14462 \loop
14463 \setbox\bslice=\vsplit\rawtext to\baselineskip
14464 \prune\bslice\linewidth
14465 \setbox\wbslice=\vbox{\hbox to\linewidth{\box\bslice\hfil}}
14466 \unvbox\wbslice
14467 \ifdim\ht\rawtext>0pt
14468 \repeat
14469 }% FINITO
```
#### **7.92 plain-xetex-bidi.def**

```
14470 \def\TeXXeTOn{\TeXXeTstate=1 }
14471 \def\TeXXeTOff{\TeXXeTstate=0 }
14472 \TeXXeTOn
14473 \def\usebox#1{\leavevmode\copy #1\relax}
14474\def\bidi@RTL@everypar{{\setbox\z@\lastbox\if@RTL\beginR\else\beginL\fi\ifvoid\z@\else\usebox
14475 \let\bidi@o@everypar=\everypar
14476 \newtoks\bidi@n@everypar
14477 \bidi@n@everypar\expandafter{\the\bidi@o@everypar}
14478 \bidi@o@everypar{\bidi@RTL@everypar\the\bidi@n@everypar}
14479 \let\everypar=\bidi@n@everypar
14480\def\moreLRE{\bracetext \aftergroup\endL \beginL\@RTLfalse}
14481 \def\moreRLE{\bracetext \aftergroup\endR \beginR\@RTLtrue}
```
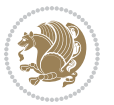

```
14482 \protected\def\hboxR{\hbox\bgroup
14483 \everyhbox{%
14484 \aftergroup\egroup
14485 \everyhbox{}%
14486 \beginR
14487 \@hboxRconstructtrue
14488 \bgroup
14489 \aftergroup\endR
14490 \aftergroup\egroup
14491 }\hbox}
14492 \protected\def\hboxL{\hbox\bgroup
14493 \everyhbox{%
14494 \aftergroup\egroup
14495 \everyhbox{}%
14496 \beginL
14497 \@hboxRconstructfalse
14498 \bgroup
14499 \aftergroup\endL
14500 \aftergroup\egroup
14501 }\hbox}
14502 \protected\def\vboxR{\vbox\bgroup
14503 \everyvbox{%
14504 \aftergroup\egroup
14505 \everyvbox{}%
14506 \@RTLtrue
14507 \bgroup
14508 \aftergroup\egroup
14509 }\vbox}
14510 \protected\def\vboxL{\vbox\bgroup
14511 \everyvbox{%
14512 \aftergroup\egroup
14513 \everyvbox{}%
14514 \@RTLfalse
14515 \bgroup
14516 \aftergroup\egroup
14517 }\vbox}
14518 \def\LTR{\par\@RTLfalse\@RTL@footnotefalse\hsize\linewidth\parshape\z@}
14519 \def\endLTR{\par}
14520 \def\RTL{\par\@RTLtrue\@RTL@footnotetrue\hsize\linewidth\parshape\z@}
14521 \def\endRTL{\par}
14522 \def\setRTL{\@RTLtrue\@RTL@footnotetrue}
14523 \def\setLTR{\@RTLfalse\@RTL@footnotefalse}
14524 \let\unsetRTL=\setLTR
14525 \let\unsetLTR=\setRTL
14526 \let\LR=\LRE
14527 \let\RL=\RLE
14528 \def\@ensure@RTL#1{\if@RTL#1\else\RLE{#1}\fi}
14529 \def\@ensure@LTR#1{\if@RTL\LRE{#1}\else#1\fi}
14530 \let\@ensure@RL=\@ensure@RTL
14531 \let\@ensure@LR=\@ensure@LTR
```
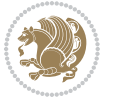

```
14532 \def\@ensure@dir#1{\if@RTL\RLE{#1}\else{#1}\fi}
14533 \let\@ensure@maindir=\@ensure@dir
14534 \def\@@RTL{RTL}
14535 \def\@@LTR{LTR}
14536 \def\save@dir{\if@RTL\gdef\saved@@dir{RTL}\else\gdef\saved@@dir{LTR}\fi}
14537 \def\reset@dir{\ifx\saved@@dir\@@RTL\setRTL\else\ifx\saved@@dir\@@LTR\setLTR\else\relax\fi\fi}
14538 \let\@@TeX\TeX
14539 \def\TeX{\@ensure@LTR{\@@TeX}}
14540 \long\def\bidi@reflect@box#1{%
14541 \leavevmode
14542 \setbox\z@\hbox{{#1}}%
14543 \setbox\tw@\hbox{\special{x:gsave}\special{x:scale -1 1}\rlap{\copy\z@}\special{x:grestore}
14544 \hbox to \wd\z@{\kern\wd\z@\box\tw@\hss}%
14545 }
14546 \def\XeTeX{\LR{\leavevmode$\smash{\hbox{X\lower.5ex
14547 \hbox{\kern-.125em\bidi@reflect@box{E}}\kern-.1667em \TeX}}$}}
14548 \let\setRL=\setRTL
14549 \let\setLR=\setLTR
14550 \let\unsetRL=\setLTR
14551 \let\bidi@saved@eqno=\eqno
14552 \let\bidi@saved@leqno=\leqno
14553 \def\eqno{\ifnum\predisplaydirection<\z@ \bidi@saved@leqno \else \bidi@saved@eqno \fi}
14554 \def\leqno{\ifnum\predisplaydirection<\z@ \bidi@saved@eqno \else \bidi@saved@leqno \fi}
14555 \def\centerline#1{\line{\hss\if@RTL\beginR\fi#1\if@RTL\endR\fi\hss}}
14556 \def\leftline#1{\line{\if@RTL\beginR\fi#1\if@RTL\endR\fi\hss}}
14557 \def\rightline#1{\line{\hss\if@RTL\beginR\fi#1\if@RTL\endR\fi}}
```
## **7.93 pstricks-xetex-bidi.def**

```
14558 \ProvidesFile{pstricks-xetex-bidi.def}[2015/11/18 v0.5 bidi adaptations for pstricks package
14559 \def\pspicture{\begingroup\ifmmode\else\@RTLfalse\beginL\fi\pst@ifstar\pst@picture}
14560 \def\endpspicture{%
14561 \ifshowgrid\ifnum\showgridp@s>0
14562 \psgrid[xunit=\sh@wgridXunit,yunit=\sh@wgridYunit,style=gridstyle]\fi\fi%
14563 \pst@killglue
14564 % \global\pst@shift=\pst@shift% in fact of the following endgroup
14565 \endgroup
14566 \egroup
14567 \ifdim\wd\pst@hbox=\z@\else
14568 %\@pstrickserr{Extraneous space in the pspicture environment}%
14569 %{Type \space <return> \space to proceed.}%
14570 \fi
14571 \ht\pst@hbox=\pst@dimd
14572 \dp\pst@hbox=-\pst@dimb
14573 \setbox\pst@hbox=\hbox{%
14574 \kern-\pst@dima
14575 % Orig version ----------
14576 %\ifx\pst@tempa\@empty\else
14577 %\advance\pst@dimd-\pst@dimb
14578 %\pst@dimd=\pst@tempa\pst@dimd
```
```
14579 %\advance\pst@dimd\pst@dimb
14580 %\lower\pst@dimd
14581 %\fi
14582 %----- end Orig
14583 \ifPst@shift@star%\typeout{==pstricks== old behaviour of the shift option}% shift=*
14584 \advance\pst@dimd-\pst@dimb
14585 \pst@dimd=0.5\pst@dimd
14586 \else\pst@dimd-\pst@shift\fi
14587 \advance\pst@dimd\pst@dimb
14588 \lower\pst@dimd
14589 \box\pst@hbox
14590 \kern\pst@dimc}%
14591 \if@star\setbox\pst@hbox=\hbox{\clipbox@@\z@}\fi
14592 \leavevmode\ifdim\overfullrule=\z@\box\pst@hbox\else
14593 \fboxsep=0pt
14594 \fbox{\rule[-\pst@shift]{0pt}{\ht\pst@hbox}\rule{\wd\pst@hbox}{0pt}}\fi
14595 \ifmmode\else\endL\fi
14596 \endgroup%
14597 \psset[pstricks]{shift=0}% reset value
14598 }
```
### **7.94 quotchap-xetex-bidi.def**

```
14599 \ProvidesFile{quotchap-xetex-bidi.def}[2010/07/25 v0.1 bidi adaptations for quotchap package
14600 \renewcommand{\qauthor}[1]{%
14601 \par\smallskip
14602 {\if@RTL\raggedright\else\raggedleft\fi\upshape #1\qquad\hbox{}\par}\bigskip}
14603 \renewcommand{\@makechapterhead}[1]{\chapterheadstartvskip%
14604 {\size@chapter{\sectfont\if@RTL\raggedright\else\raggedleft\fi
14605 {\chapnumfont
14606 \ifnum \c@secnumdepth >\m@ne%
14607 \if@mainmatter\thechapter%
14608 \fi\fi
14609 \par\nobreak}%
14610 {\if@RTL\raggedright\else\raggedleft\fi\advance\if@RTL\rightmargin\else\leftmargin\fi10
14611 \nobreak\chapterheadendvskip}}
14612 \renewcommand*{\@iprintcites}{%
14613 \vbox to\z@{\leavevmode\copy\@quotebox\vss}
14614 \global\let\@printcites\relax}
```
## **7.95 ragged2e-xetex-bidi.def**

```
14615 \ProvidesFile{ragged2e-xetex-bidi.def}[2010/07/25 v0.2 bidi adaptations for ragged2e package
14616 \renewcommand{\Centering}{%
14617 \ifx\\\@raggedtwoe@savedcr
14618 \let\\\@centercr
14619 \fi
14620 \let\@gnewline\@raggedtwoe@gnewline
14621 \if@RTL\rightskip\else\leftskip\fi\CenteringLeftskip
14622 \@rightskip\CenteringRightskip
14623 \if@RTL\leftskip\else\rightskip\fi\@rightskip
```
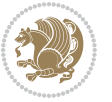

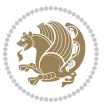

```
14626 \@raggedtwoe@spaceskiptrue
14627 \@raggedtwoe@everyselectfont
14628 }
14629 \renewcommand{\RaggedLeft}{%
14630 \ifx\\\@raggedtwoe@savedcr
14631 \let\\\@centercr
14632 \fi
14633 \let\@gnewline\@raggedtwoe@gnewline
14634 \if@RTL\rightskip\else\leftskip\fi\RaggedLeftLeftskip
14635 \@rightskip\RaggedLeftRightskip
14636 \if@RTL\leftskip\else\rightskip\fi\@rightskip
14637 \parfillskip\RaggedLeftParfillskip
14638 \parindent\RaggedLeftParindent
14639 \@raggedtwoe@spaceskiptrue
14640 \@raggedtwoe@everyselectfont
14641 }
14642 \renewcommand{\RaggedRight}{%
14643 \ifx\\\@raggedtwoe@savedcr
14644 \let\\\@centercr
14645 \fi
14646 \let\@gnewline\@raggedtwoe@gnewline
14647 \if@RTL\rightskip\else\leftskip\fi\RaggedRightLeftskip
14648 \@rightskip\RaggedRightRightskip
14649 \if@RTL\leftskip\else\rightskip\fi\@rightskip
14650 \parfillskip\RaggedRightParfillskip
14651 \parindent\RaggedRightParindent
14652 \@raggedtwoe@spaceskiptrue
14653 \@raggedtwoe@everyselectfont
14654 }
14655 \renewcommand{\justifying}{%
14656 \let\\\@raggedtwoe@savedcr
14657 \let\@gnewline\@raggedtwoe@saved@gnewline
14658 \if@RTL\rightskip\else\leftskip\fi\z@
14659 \@rightskip\z@
14660 \if@RTL\leftskip\else\rightskip\fi\@rightskip
14661 \parfillskip\JustifyingParfillskip
14662 \parindent\JustifyingParindent
14663 \@raggedtwoe@spaceskipfalse
14664 \@raggedtwoe@everyselectfont
1466<sub>5</sub> }
14666 \renewcommand*{\@raggedtwoe@raggedrightboxes@opt}{
14667 \CheckCommand*{\@arrayparboxrestore}{%
14668 \let\if@nobreak\iffalse
14669 \let\if@noskipsec\iffalse
14670 \let\par\@@par
14671 \let\-\@dischyph
14672 \let\'\@acci\let\`\@accii\let\=\@acciii
14673 \parindent\z@ \parskip\z@skip
```
 \parfillskip\CenteringParfillskip \parindent\CenteringParindent

```
14675 \linewidth\hsize
14676 \@totalleftmargin\z@
14677 \if@RTL\rightskip\else\leftskip\fi\z@skip \if@RTL\leftskip\else\rightskip\fi\z@skip \@rightskip\z@skip
14678 \parfillskip\@flushglue \lineskip\normallineskip
14679 \baselineskip\normalbaselineskip
14680 \sloppy}%
14681 \renewcommand{\@arrayparboxrestore}{%
14682 \let\if@nobreak\iffalse
14683 \let\if@noskipsec\iffalse
14684 \let\par\@@par
14685 \let\-\@dischyph
14686 \let\'\@acci\let\`\@accii\let\=\@acciii
14687 \parskip\z@skip
14688 \everypar{}%
14689 \linewidth\hsize
14690 \@totalleftmargin\z@
14691 \RaggedRight
14692 \lineskip\normallineskip
14693 \baselineskip\normalbaselineskip
14694 \sloppy}%
14695 \let\@raggedtwoe@raggedrightboxes@opt\relax
14696 }
14697 \let\origin@RaggedLeft=\RaggedLeft
14698 \let\origin@RaggedRight=\RaggedRight
14699 \def\RaggedLeft{\if@RTL\origin@RaggedRight\else\origin@RaggedLeft\fi}
```
\def\RaggedRight{\if@RTL\origin@RaggedLeft\else\origin@RaggedRight\fi}

### **7.96 rapport1-xetex-bidi.def**

\everypar{}%

```
14701 \ProvidesFile{rapport1-xetex-bidi.def}[2017/06/09 v0.4 bidi adaptations for rapport1 class fo
14702 \renewenvironment{theindex}{%
14703 \if@twocolumn
14704 \@restonecolfalse
14705 \else
14706 \@restonecoltrue
14707 \fi
14708 \columnseprule \z@
14709 \columnsep 35\p@
14710 \twocolumn[\@makeschapterhead{\indexname}]%
14711 \@mkboth{\MakeUppercase{\indexname}}{\MakeUppercase{\indexname}}%
14712 \thispagestyle{plain}\parindent\z@
14713 \parskip\z@ \@plus .3\p@\relax
14714 \let\item\@idxitem
14715 }{%
14716 \if@restonecol\onecolumn\else\clearpage\fi}
14717 \renewcommand*\head@style{%
14718 \interlinepenalty \@M
14719 \hyphenpenalty=\@M \exhyphenpenalty=\@M
14720 \if@RTL\leftskip\else\rightskip\fi=0cm plus .7\hsize\relax}
```
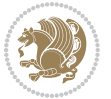

```
14721 \if@titlepage
14722 \renewenvironment{abstract}{%
14723 \titlepage
14724 \null\vfil
14725 \section*{\SectFont\abstractname}%
14726 \noindent\ignorespaces}
14727 {\par\vfil\null\endtitlepage}
14728 \else
14729 \renewenvironment{abstract}{%
14730 \if@twocolumn
14731 \section*{\abstractname}%
14732 \else
14733 \bgroup\if@RTL\leftskip\else\rightskip\fi=\unitindent
14734 \section*{\small\SectFont\abstractname}%
14735 \noindent\ignorespaces
1473<sup>6</sup> \fi}
14737 {\if@twocolumn\else\par\egroup\fi}
14738 \fi
14739 \renewcommand*\@regtocline[3]{%
14740 \ifnum #1>\c@tocdepth
14741 \else
14742 \vskip\z@\@plus.2\p@
14743 {\hangindent\z@ \@afterindenttrue \interlinepenalty\@M
14744 \if@RTL\rightskip\else\leftskip\fi\unitindent
14745 \if@RTL\leftskip\else\rightskip\fi\unitindent\@plus 1fil
14746 \parfillskip\z@
14747 \@tempdima\unitindent
14748 \parindent\z@
14749 \leavevmode
14750 \hbox{}\hskip -\if@RTL\rightskip\else\leftskip\fi\relax#2\nobreak
14751 \hskip 1em \nobreak{\slshape #3}\par
14752 }%
14753 \fi}
14754 \if@oldtoc
14755 \renewcommand*\l@part[2]{%
14756 \ifnum \c@tocdepth >-2\relax
14757 \addpenalty{-\@highpenalty}%
14758 \addvspace{2.25em \@plus\p@}%
14759 \begingroup
14760 \setlength\@tempdima{3em}%
14761 \parindent \z@ \if@RTL\leftskip\else\rightskip\fi \@pnumwidth
14762 \parfillskip -\@pnumwidth
14763 {\leavevmode
14764 \large \bfseries #1\hfil \hb@xt@\@pnumwidth{\hss #2}}\par
14765 \nobreak
14766 \global\@nobreaktrue
14767 \everypar{\global\@nobreakfalse\everypar{}}%
14768 \endgroup
14769 \fi}
14770 \else
```
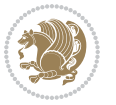

```
14771 \renewcommand*\l@part{%
14772 \ifnum \c@tocdepth >-2\relax
14773 \addpenalty{-\@highpenalty}%
14774 \addvspace{2.25em \@plus \p@}%
14775 \@regtocline{0}%
14776 \fi}
14777 \fi
14778 \if@oldtoc
14779 \renewcommand*\l@chapter[2]{%
14780 \addpenalty{-\@highpenalty}%
14781 \vskip 1.0em \@plus\p@
14782 \setlength\@tempdima{1.5em}%
14783 \begingroup
14784 \parindent \z@ \if@RTL\leftskip\else\rightskip\fi \@pnumwidth
14785 \parfillskip -\@pnumwidth
14786 \leavevmode \bfseries
14787 \advance\if@RTL\rightskip\else\leftskip\fi\@tempdima
14788 \hskip -\if@RTL\rightskip\else\leftskip\fi
14789 #1\nobreak\hfil \nobreak\hb@xt@\@pnumwidth{\hss #2}\par
14790 \penalty\@highpenalty
14791 \endgroup}
14792 \else
14793 \renewcommand*\l@chapter{\@regtocline{0}}
14794 \fi
14795 \renewcommand*\left@footnoterule{%
14796 \kern-3\p@
14797 \kern.5\baselineskip
14798 \hrule\@width\unitindent
14799 \kern.4\baselineskip
14800 \frac{}{}14801 \renewcommand*\right@footnoterule{%
14802 \kern-3\p@
14803 \kern.5\baselineskip
14804 \hbox to \columnwidth{\hskip \dimexpr\columnwidth-\unitindent\relax \hrulefill }
14805 \kern.4\baselineskip}
14806 \renewenvironment{thebibliography}[1]
14807 {\chapter*{\bibname}%
14808 \@mkboth{\MakeUppercase\bibname}{\MakeUppercase\bibname}%
14809 \if@RTL\if@LTRbibitems\@RTLfalse\else\fi\else\if@RTLbibitems\@RTLtrue\else\fi\fi
14810 \bidi@@thebibliography@font@hook%
14811 \list{\@biblabel{\@arabic\c@enumiv}}%
14812 {\settowidth\labelwidth{\@biblabel{#1}}%
14813 \leftmargin\labelwidth
14814 \advance\leftmargin\labelsep
14815 \@openbib@code
14816 \usecounter{enumiv}%
14817 \let\p@enumiv\@empty
14818 \renewcommand*\theenumiv{\@arabic\c@enumiv}}%
14819 \sloppy\clubpenalty4000\widowpenalty4000%
14820 \sfcode`\.\@m}
```
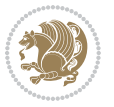

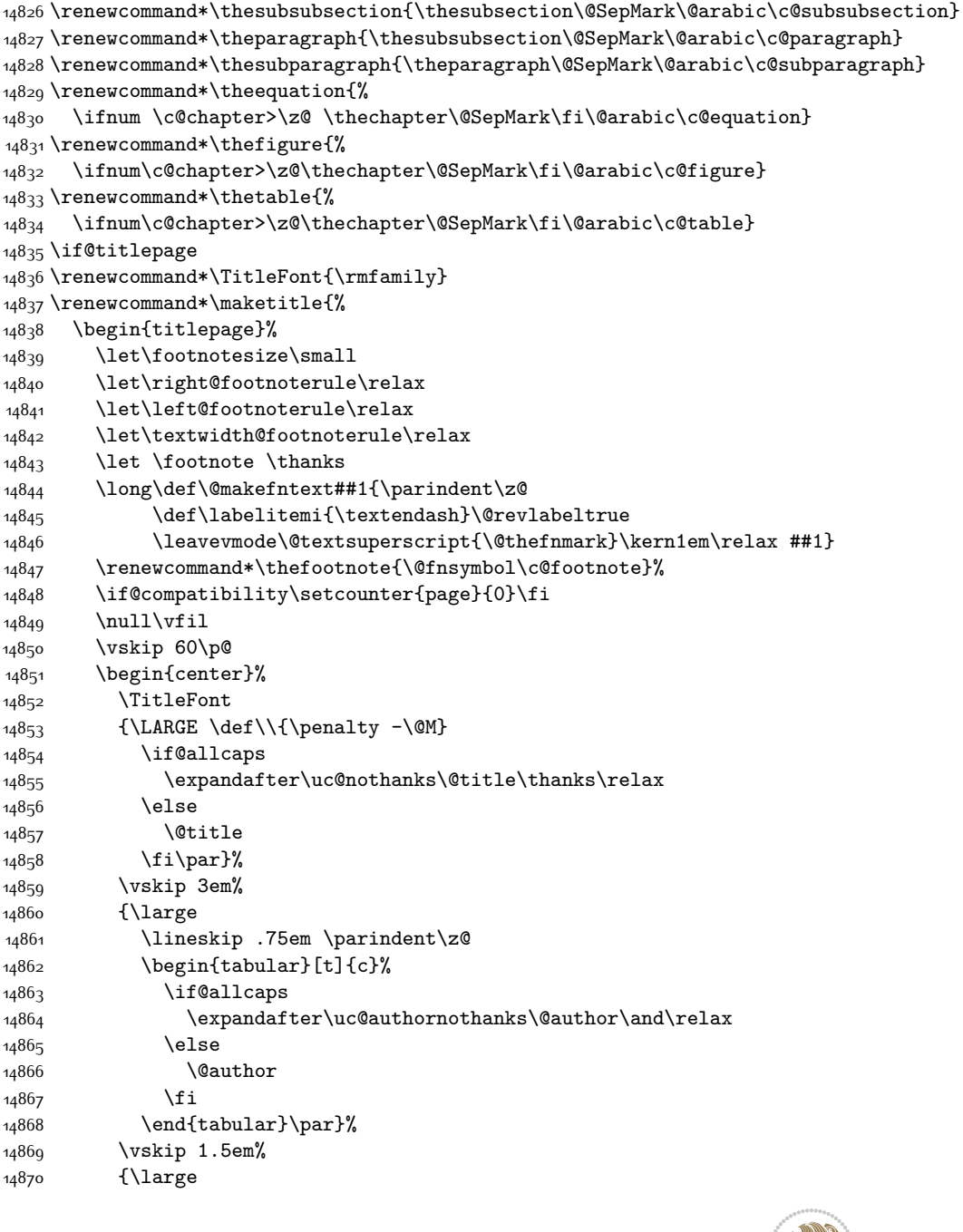

14821 {\def\@noitemerr

\endlist}

{\@latex@warning{Empty `thebibliography' environment}}%

 \renewcommand\*\thesection{\thechapter\@SepMark\@arabic\c@section} \renewcommand\*\thesubsection{\thesection\@SepMark\@arabic\c@subsection}

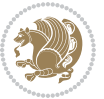

```
14871 \if@allcaps
14872 \uppercase\expandafter{\@date}%
14873 \else
14874 \@date
14875 \fi\par}%
14876 \end{center}\par
14877 \@thanks
14878 \vfil\null
14879 \end{titlepage}%
14880 \setcounter{footnote}{0}%
14881 \global\let\thanks\relax
14882 \global\let\maketitle\relax
14883 \global\let\@thanks\@empty
14884 \global\let\@author\@empty
14885 \global\let\@title\@empty
14886 \global\let\@date\@empty
14887 \global\let\title\relax
14888 \global\let\author\relax
14889 \global\let\date\relax
14890 \global\let\and\relax
14891 }
14892 \def\uc@nothanks#1\thanks{\uppercase{#1}\futurelet\@tempa\uc@tx}
14893 \def\uc@authornothanks#1\and{\uc@nothanks#1\thanks\relax
14894 \futurelet\@tempa\uc@ax}
14895 \def\uc@ax{%
14896 \ifx\@tempa\relax
14897 \else
14898 \\ \andname \\ \expandafter\uc@authornothanks
14899 \fi}
14900 \def\uc@tx{\ifx\@tempa\relax
14901 \else \expandafter\uc@ty \fi}
14902 \def\uc@ty#1{\thanks{#1}\uc@nothanks}
14903 \else
14904 \renewcommand*\maketitle{\par
14905 \begingroup
14906 \renewcommand*\thefootnote{\@fnsymbol\c@footnote}%
14907 \def\@makefnmark{\rlap{%
14908 \@textsuperscript{\normalfont\@thefnmark}}}%
14909 \long\def\@makefntext{\@xmakefntext{%
14910 \@textsuperscript{\normalfont\@thefnmark}}}%
14911 \if@twocolumn
14912 \ifnum \col@number=\@ne
14913 \@maketitle
14914 \else
14915 \twocolumn[\@maketitle]%
14916 \fi
14917 \else
14918 \newpage
14919 \global\@topnum\z@
14920 \@maketitle
```
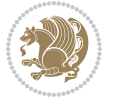

```
14921 \fi
14922 \thispagestyle{plain}\@thanks
14923 \endgroup
14924 \setcounter{footnote}{0}%
14925 \global\let\thanks\relax
14926 \global\let\maketitle\relax
14927 \global\let\@maketitle\relax
14928 \global\let\@thanks\@empty
14929 \global\let\@author\@empty
14930 \global\let\@title\@empty
14931 \global\let\@date\@empty
14932 \global\let\title\relax
14933 \global\let\author\relax
14934 \global\let\date\relax
14935 \global\let\and\relax
14936 }
14937 \def\@maketitle{%
14938 \newpage
14939 \null
14940 \vskip 2em%
14941 \begin{center}%
14942 \let \footnote \thanks
14943 {\LARGE \TitleFont \@title \par}%
14944 \vskip 1.5em%
14945 {\large \TitleFont
14946 \lineskip .5em%
14947 \begin{tabular}[t]{c}%
14948 \@author
14949 \end{tabular}\par}%
14950 \vskip 1em%
14951 {\large \TitleFont \@date}%
14952 \end{center}%
14953 \par
14954 \vskip 1.5em}
14955 \fi
```
### **7.97 rapport3-xetex-bidi.def**

```
14956 \ProvidesFile{rapport3-xetex-bidi.def}[2017/06/09 v0.6 bidi adaptations for rapport3 class fo
14957 \renewenvironment{theindex}{%
14958 \if@twocolumn
14959 \@restonecolfalse
14960 \else
14961 \@restonecoltrue
14962 \fi
14963 \columnseprule \z@
14964 \columnsep 35\p@
14965 \twocolumn[\@makeschapterhead{\indexname}]%
14966 \@mkboth{\MakeUppercase{\indexname}}{\MakeUppercase{\indexname}}%
14967 \thispagestyle{plain}\parindent\z@
```
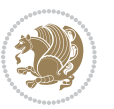

```
14968 \parskip\z@ \@plus .3\p@\relax
14969 \let\item\@idxitem
14970 }{%
14971 \if@restonecol\onecolumn\else\clearpage\fi}
14972 \if@titlepage
14973 \renewcommand*\TitleFont{\rmfamily}
14974 \renewcommand*\maketitle{%
14975 \begin{titlepage}%
14976 \let\footnotesize\small
14977 \let\right@footnoterule\relax
14978 \let\left@footnoterule\relax
14979 \let\textwidth@footnoterule\relax
14980 \let \footnote \thanks
14981 \let \LTRfootnote \LTRthanks
14982 \let \RTLfootnote \RTLthanks
14983 \long\def\@makefntext##1{\parindent\z@
14984 \def\labelitemi{\textendash}\@revlabeltrue
14985 \leavevmode\@textsuperscript{\@thefnmark}\kern1em\relax ##1}
14986 \renewcommand*\thefootnote{\@fnsymbol\c@footnote}%
14987 \if@compatibility\setcounter{page}{0}\fi
14988 \null\vfil
14989 \vskip 60\p@
14990 \begin{center}%
14991 \TitleFont
14992 {\LARGE \def\\{\penalty -\@M}
14993 \if@allcaps
14994 \expandafter\uc@nothanks\@title\thanks\relax
14995 \else
14996 \@title
14997 \fi\par}%
14998 \vskip 3em%
14999 {\large
15000 \lineskip .75em \parindent\z@
15001 \begin{tabular}[t]{c}%
15002 \if@allcaps
15003 \expandafter\uc@authornothanks\@author\and\relax
15004 \else
15005 \@author
15006 \fi
15007 \end{tabular}\par}%
15008 \vskip 1.5em%
15009 {\large
15010 \if@allcaps
15011 \uppercase\expandafter{\@date}%
15012 \else
15013 \@date
15014 \fi\par}%
15015 \end{center}\par
15016 \@thanks
15017 \vfil\null
```
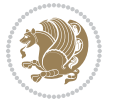

```
15018 \end{titlepage}%
15019 \setcounter{footnote}{0}%
15020 \global\let\thanks\relax
15021 \global\let\LTRthanks\relax
15022 \global\let\RTLthanks\relax
15023 \global\let\maketitle\relax
15024 \global\let\@thanks\@empty
15025 \global\let\@author\@empty
15026 \global\let\@title\@empty
15027 \global\let\@date\@empty
15028 \global\let\title\relax
15029 \global\let\author\relax
15030 \global\let\date\relax
15031 \global\let\and\relax
15032 }
15033 \def\uc@nothanks#1\thanks{\uppercase{#1}\futurelet\@tempa\uc@tx}
15034 \def\uc@authornothanks#1\and{\uc@nothanks#1\thanks\relax
15035 \futurelet\@tempa\uc@ax}
15036 \def\uc@ax{%
15037 \ifx\@tempa\relax
15038 \else
15039 \\ \andname \\ \expandafter\uc@authornothanks
15040 \fi}
15041 \def\uc@tx{\ifx\@tempa\relax
15042 \else \expandafter\uc@ty \fi}
15043 \def\uc@ty#1{\thanks{#1}\uc@nothanks}
15044 \else
15045 \renewcommand*\maketitle{\par
15046 \begingroup
15047 \renewcommand*\thefootnote{\@fnsymbol\c@footnote}%
15048 \def\@makefnmark{\rlap{%
15049 \@textsuperscript{\normalfont\@thefnmark}}}%
15050 \long\def\@makefntext{\@xmakefntext{%
15051 \@textsuperscript{\normalfont\@thefnmark}}}%
15052 \if@twocolumn
15053 \ifnum \col@number=\@ne
15054 \@maketitle
15055 \else
15056 \twocolumn[\@maketitle]%
15057 \fi
15058 \else
15059 \newpage
15060 \global\@topnum\z@
15061 \@maketitle
15062 \fi
15063 \thispagestyle{plain}\@thanks
15064 \endgroup
15065 \setcounter{footnote}{0}%
15066 \global\let\thanks\relax
15067 \global\let\LTRthanks\relax
```
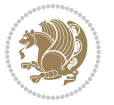

```
15068 \global\let\RTLthanks\relax
15069 \global\let\maketitle\relax
15070 \global\let\@maketitle\relax
15071 \global\let\@thanks\@empty
15072 \global\let\@author\@empty
15073 \global\let\@title\@empty
15074 \global\let\@date\@empty
15075 \global\let\title\relax
15076 \global\let\author\relax
15077 \global\let\date\relax
15078 \global\let\and\relax
15079 }
15080 \def\@maketitle{%
15081 \newpage
15082 \null
15083 \vskip 2em%
15084 \if@titlecentered
15085 \begin{center}%
15086 \let \footnote \thanks
15087 \let \LTRfootnote \LTRthanks
15088 \let \RTLfootnote \RTLthanks
15089 {\LARGE \TitleFont \@title \par}%
15090 \vskip 1.5em%
15091 {\large \TitleFont
15092 \lineskip .5em%
15093 \begin{tabular}[t]{c}%
15094 \@author
15095 \end{tabular}\par}%
15096 \vskip 1em%
15097 {\large \TitleFont \@date}%
15098 \end{center}%
15099 \else
15100 {\LARGE \TitleFont \head@style \@title \par} \vskip 1.5em
15101 {\large \TitleFont \lineskip .5em \tabcolsep\z@
15102 \def\and{%%% \begin{tabular} has already started
15103 \end{tabular}\hskip 1em plus .17fil
15104 \if@RTL\begin{tabular}[t]{r}\else\begin{tabular}[t]{l}\fi}%% \end{tabular} will come
15105 \if@RTL\begin{tabular}[t]{r}\else\begin{tabular}[t]{l}\fi\@author\end{tabular}\p
15106 \vskip 1em {\large \TitleFont \@date}
15107 \fi
15108 \par
15109 \vskip 1.5em}
15110 \fi
15111 \renewcommand*\@regtocline[3]{%
15112 \ifnum #1>\c@tocdepth
15113 \else
15114 \vskip\z@\@plus.2\p@
15115 {\hangindent\z@ \@afterindenttrue \interlinepenalty\@M
15116 \if@RTL\rightskip\else\leftskip\fi\unitindent
15117 \if@RTL\leftskip\else\rightskip\fi\unitindent\@plus 1fil
```
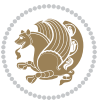

```
15119 \@tempdima\unitindent
15120 \parindent\z@
15121 \leavevmode
15122 \hbox{}\hskip -\if@RTL\rightskip\else\leftskip\fi\relax#2\nobreak
15123 \hskip 1em \nobreak{\slshape #3}\par
15124 }%
15125 \fi}
15126 \if@oldtoc
15127 \renewcommand*\l@part[2]{%
15128 \ifnum \c@tocdepth >-2\relax
15129 \addpenalty{-\@highpenalty}%
15130 \addvspace{2.25em \@plus\p@}%
15131 \begingroup
15132 \setlength\@tempdima{3em}%
15133 \parindent \z@ \if@RTL\leftskip\else\rightskip\fi \@pnumwidth
15134 \parfillskip -\@pnumwidth
15135 {\leavevmode
15136 \large \bfseries #1\hfil \hb@xt@\@pnumwidth{\hss #2}}\par
15137 \nobreak
15138 \global\@nobreaktrue
15139 \everypar{\global\@nobreakfalse\everypar{}}%
15140 \endgroup
15141 \fi}
15142 \else
15143 \renewcommand*\l@part{%
15144 \ifnum \c@tocdepth >-2\relax
15145 \addpenalty{-\@highpenalty}%
15146 \addvspace{2.25em \@plus \p@}%
15147 \@regtocline{0}%
15148 \fi}
15149 \fi
15150 \if@oldtoc
15151 \renewcommand*\l@chapter[2]{%
15152 \addpenalty{-\@highpenalty}%
15153 \vskip 1.0em \@plus\p@
15154 \setlength\@tempdima{1.5em}%
15155 \begingroup
15156 \parindent \z@ \if@RTL\leftskip\else\rightskip\fi \@pnumwidth
15157 \parfillskip -\@pnumwidth
15158 \leavevmode \bfseries
15159 \advance\if@RTL\rightskip\else\leftskip\fi\@tempdima
15160 \hskip -\if@RTL\rightskip\else\leftskip\fi
15161 #1\nobreak\hfil \nobreak\hb@xt@\@pnumwidth{\hss #2}\par
15162 \penalty\@highpenalty
15163 \endgroup}
15164 \else
15165 \renewcommand*\l@chapter{\@regtocline{0}}
15166 \fi
15167 \renewcommand*\head@style{%
```
\parfillskip\z@

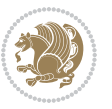

```
15168 \interlinepenalty \@M
15169 \hyphenpenalty=\@M \exhyphenpenalty=\@M
15170 \if@RTL\leftskip\else\rightskip\fi=0cm plus .7\hsize\relax}
15171 \if@titlepage
15172 \renewenvironment{abstract}{%
15173 \titlepage
15174 \null\vfil
15175 \section*{\SectFont\abstractname}%
15176 \noindent\ignorespaces}
15177 {\par\vfil\null\endtitlepage}
15178 \else
15179 \renewenvironment{abstract}{%
15180 \if@twocolumn
15181 \section*{\abstractname}%
15182 \else
15183 \bgroup\if@RTL\leftskip\else\rightskip\fi=\unitindent
15184 \section*{\small\SectFont\abstractname}%
15185 \noindent\ignorespaces
15186 \fi}
15187 {\if@twocolumn\else\par\egroup\fi}
15188 \fi
15189 \renewcommand*\thesection{\thechapter\@SepMark\@arabic\c@section}
15190 \renewcommand*\thesubsection{\thesection\@SepMark\@arabic\c@subsection}
15191 \renewcommand*\thesubsubsection{\thesubsection\@SepMark\@arabic\c@subsubsection}
15192 \renewcommand*\theparagraph{\thesubsubsection\@SepMark\@arabic\c@paragraph}
15193 \renewcommand*\thesubparagraph{\theparagraph\@SepMark\@arabic\c@subparagraph}
15194 \renewcommand*\thefigure{%
15195 \ifnum\c@chapter>\z@\thechapter\@SepMark\fi\@arabic\c@figure}
15196 \renewcommand*\thetable{%
15197 \ifnum\c@chapter>\z@\thechapter\@SepMark\fi\@arabic\c@table}
15198 \renewcommand*\theequation{%
15199 \ifnum \c@chapter>\z@ \thechapter\@SepMark\fi\@arabic\c@equation}
15200 \renewenvironment{thebibliography}[1]
15201 {\chapter*{\bibname}%
15202 \@mkboth{\MakeUppercase\bibname}{\MakeUppercase\bibname}%
15203 \if@RTL\if@LTRbibitems\@RTLfalse\else\fi\else\if@RTLbibitems\@RTLtrue\else\fi\fi
15204 \bidi@@thebibliography@font@hook%
15205 \list{\@biblabel{\@arabic\c@enumiv}}%
15206 {\settowidth\labelwidth{\@biblabel{#1}}%
15207 \leftmargin\labelwidth
15208 \advance\leftmargin\labelsep
15209 \@openbib@code
15210 \usecounter{enumiv}%
15211 \let\p@enumiv\@empty
15212 \renewcommand*\theenumiv{\@arabic\c@enumiv}}%
15213 \sloppy\clubpenalty4000\widowpenalty4000%
15214 \sfcode \.\@m}
15215 {\def\@noitemerr
15216 {\@latex@warning{Empty `thebibliography' environment}}%
15217 \endlist}
```
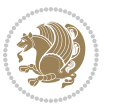

```
15218 \renewcommand*\left@footnoterule{%
15219 \kern-3\p@
15220 \kern.5\baselineskip
15221 \hrule\@width\unitindent
15222 \kern.4\baselineskip
15223 }
15224 \renewcommand*\right@footnoterule{%
15225 \kern-3\p@
15226 \kern.5\baselineskip
15227 \hbox to \columnwidth{\hskip \dimexpr\columnwidth-\unitindent\relax \hrulefill }
15228 \kern.4\baselineskip}
15229 \renewcommand*\head@style{%
15230 \interlinepenalty \@M
15231 \hyphenpenalty=\@M \exhyphenpenalty=\@M
```
\if@RTL\leftskip\else\rightskip\fi=0cm plus .7\hsize\relax}

## **7.98 refrep-xetex-bidi.def**

```
15233 \ProvidesFile{refrep-xetex-bidi.def}[2017/06/09 v0.5 bidi adaptations for refrep class for Xe
15234 \if@titlepage
15235 \renewcommand\maketitle{\begin{titlepage}%
15236 \let\footnotesize\small
15237 \let\right@footnoterule\relax
15238 \let\left@footnoterule\relax
15239 \let\textwidth@footnoterule\relax
15240 \let\footnote\thanks
15241 \let\LTRfootnote\LTRthanks
15242 \let\RTLfootnote\RTLthanks
15243 \renewcommand\thefootnote{\@fnsymbol\c@footnote}%
15244 \def\@makefnmark%
15245 {\rlap{\@textsuperscript{\normalfont\@thefnmark}}}%
15246 \long\def\@makefntext##1{%
15247 \@setpar{\@@par
15248 \@tempdima = \hsize
15249 \advance\@tempdima -1em
15250 \parshape \@ne 1em \@tempdima}%
15251 \par\parindent 1em \noindent
15252 \hb@xt@\z@{\hss\@textsuperscript{\normalfont\@thefnmark}\,}##1}
15253 \null\vfil
15254 \vskip 60\p@
15255 \begin{center}%
15256 {\LARGE \@title \par}%
15257 \vskip 3em%
15258 {\large
15259 \lineskip .75em%
15260 \begin{tabular}[t]{c}%
15261 \@author
15262 \end{tabular}\par}%
15263 \vskip 1.5em%
15264 {\large \@date \par}% % Set date in \large size.
```
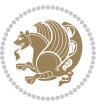

```
15265 \end{center}\par
15266 \@thanks
15267 \vfil\null
15268 \end{titlepage}%
15269 \setcounter{footnote}{0}%
15270 \global\let\thanks\relax
15271 \global\let\LTRthanks\relax
15272 \global\let\RTLthanks\relax
15273 \global\let\maketitle\relax
15274 \global\let\@thanks\@empty
15275 \global\let\@author\@empty
15276 \global\let\@date\@empty
15277 \global\let\@title\@empty
15278 \global\let\title\relax
15279 \global\let\author\relax
15280 \global\let\date\relax
15281 \global\let\and\relax
15282 }
15283 \else
15284 \renewcommand\maketitle{\par
15285 \begingroup
15286 \renewcommand\thefootnote{\@fnsymbol\c@footnote}%
15287 \def\@makefnmark%
15288 {\rlap{\@textsuperscript{\normalfont\@thefnmark}}}%
15289 \long\def\@makefntext##1{%
15290 \@setpar{\@@par
15291 \@tempdima = \hsize
15292 \advance\@tempdima -1em
15293 \parshape \@ne 1em \@tempdima}%
15294 \par\parindent 1em \noindent
15295 \hb@xt@\z@{\hss\@textsuperscript{\normalfont\@thefnmark}\,}##1}
15296 \if@twocolumn
15297 \ifnum \col@number=\@ne
15298 \@maketitle
15299 \else
15300 \twocolumn[\@maketitle]%
15301 \fi
15302 \else
15303 \newpage
15304 \global\@topnum\z@ % Prevents figures from going at top of page.
15305 \@maketitle
15306 \fi
15307 \thispagestyle{empty}\@thanks
15308 \endgroup
15309 \setcounter{footnote}{0}%
15310 \global\let\thanks\relax
15311 \global\let\LTRthanks\relax
15312 \global\let\RTLthanks\relax
15313 \global\let\maketitle\relax
15314 \global\let\@maketitle\relax
```
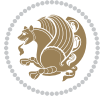

```
15315 \global\let\@thanks\@empty
15316 \global\let\@author\@empty
15317 \global\let\@date\@empty
15318 \global\let\@title\@empty
15319 \global\let\title\relax
15320 \global\let\author\relax
15321 \global\let\date\relax
15322 \global\let\and\relax
15323 }
15324 \def\@maketitle{%
15325 \newpage
15326 \null
15327 \longthickrule\vskip1.5em%
15328 \let \footnote \thanks
15329 \let \LTRfootnote \LTRthanks
15330 \let \RTLfootnote \RTLthanks
15331 {\secshape \parskip\z@ \parindent\z@
15332 \Large\bfseries \@title \par}%
15333 \vskip1.5em\longthickrule\vskip1.5em%
15334 {\normalsize
15335 \lineskip .5em%
15336 \begin{flushright}%
15337 {\slshape\@author\par}
15338 \vskip 1em%
15339 {\@date}%
15340 \end{flushright}\par}%
15341 \vskip 1.5em}
15342 \fi
15343 \renewcommand*\l@part[2]{%
15344 \ifnum \c@tocdepth >-2\relax
15345 \addpenalty{-\@highpenalty}%
15346 \addvspace{2.25em \@plus\p@}%
15347 \begingroup
_{15348} \parindent \z@ \if@RTL\leftskip\else\rightskip\fi \@pnumwidth
15349 \parfillskip -\@pnumwidth
15350 {\leavevmode
15351 \large \bfseries #1\hfil \hbox to\@pnumwidth{\hss #2}}\par
15352 \nobreak
15353 \global\@nobreaktrue
15354 \everypar{\global\@nobreakfalse\everypar{}}%
15355 \endgroup
15356 \fi}
15357 \renewcommand*\l@chapter[2]{%
15358 \ifnum \c@tocdepth >\m@ne
15359 \addpenalty{-\@highpenalty}%
15360 \vskip 1.0em \@plus\p@
15361 \setlength\@tempdima{1.5em}%
15362 \begingroup
15363 \parindent \z@ \if@RTL\leftskip\else\rightskip\fi \@pnumwidth
15364 \parfillskip -\@pnumwidth
```
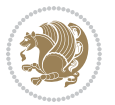

```
15365 \leavevmode \bfseries
15366 \advance\if@RTL\rightskip\else\leftskip\fi\@tempdima
15367 \hskip -\if@RTL\rightskip\else\leftskip\fi
15368 #1\nobreak\hfil \nobreak\hb@xt@\@pnumwidth{\hss #2}\par
15369 \penalty\@highpenalty
15370 \endgroup
15371 \fi}
15372 \renewcommand\secshape{\if@RTL\rightskip\else\leftskip\fi=-\leftmarginwidth%
15373 \if@RTL\leftskip\else\rightskip\fi=\@flushglue%
15374 \hyphenpenalty=2000}
15375 \renewcommand\left@footnoterule{%
15376 \kern-3\p@
15377 \hrule\@width.4\columnwidth
15378 \kern 2.6\p@}
15379 \renewcommand\right@footnoterule{%
15380 \kern-3\p@
15381 \hbox to \columnwidth{\hskip .6\columnwidth \hrulefill }
15382 \kern2.6\p@}
15383 \renewcommand\theequation
15384 {\ifnum \c@chapter>\z@ \thechapter\@SepMark\fi \@arabic\c@equation}
15385 \renewcommand\thefigure
15386 {\ifnum \c@chapter>\z@ \thechapter\@SepMark\fi \@arabic\c@figure}
15387 \renewcommand\thetable%
15388 {\ifnum \c@chapter>\z@ \thechapter\@SepMark\fi \@arabic\c@table}
15389 \renewcommand\thesection {\thechapter\@SepMark\@arabic\c@section}
15390 \renewcommand\thesubsection {\thesection\@SepMark\@arabic\c@subsection}
15391 \renewcommand\thesubsubsection {\thesubsection \@SepMark\@arabic\c@subsubsection}
15392 \renewcommand\theparagraph {\thesubsubsection\@SepMark\@arabic\c@paragraph}
15393 \renewcommand\thesubparagraph {\theparagraph\@SepMark\@arabic\c@subparagraph}
15394 \renewenvironment{thebibliography}[1]
15395 {\chapter*{\bibname
15396 \@mkboth{\bibname}{\bibname}}%
15397 \if@RTL\if@LTRbibitems\@RTLfalse\else\fi\else\if@RTLbibitems\@RTLtrue\else\fi\fi
15398 \bidi@@thebibliography@font@hook%
15399 \list{\@biblabel{\@arabic\c@enumiv}}%
15400 {\settowidth\labelwidth{\@biblabel{#1}}%
15401 \leftmargin\labelwidth
15402 \ddvance\leftmargin\labelsep
15403 \@openbib@code
15404 \usecounter{enumiv}%
15405 \let\p@enumiv\@empty
15406 \renewcommand\theenumiv{\@arabic\c@enumiv}}%
15407 \sloppy
15408 \clubpenalty4000
15409 \@clubpenalty \clubpenalty
15410 \widowpenalty4000%
15411 \sfcode \.=\@m}
15412 {\def\@noitemerr
15413 {\@latex@warning{Empty `thebibliography' environment}}%
15414 \endlist}
```
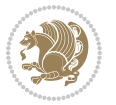

# **7.99 report-xetex-bidi.def**

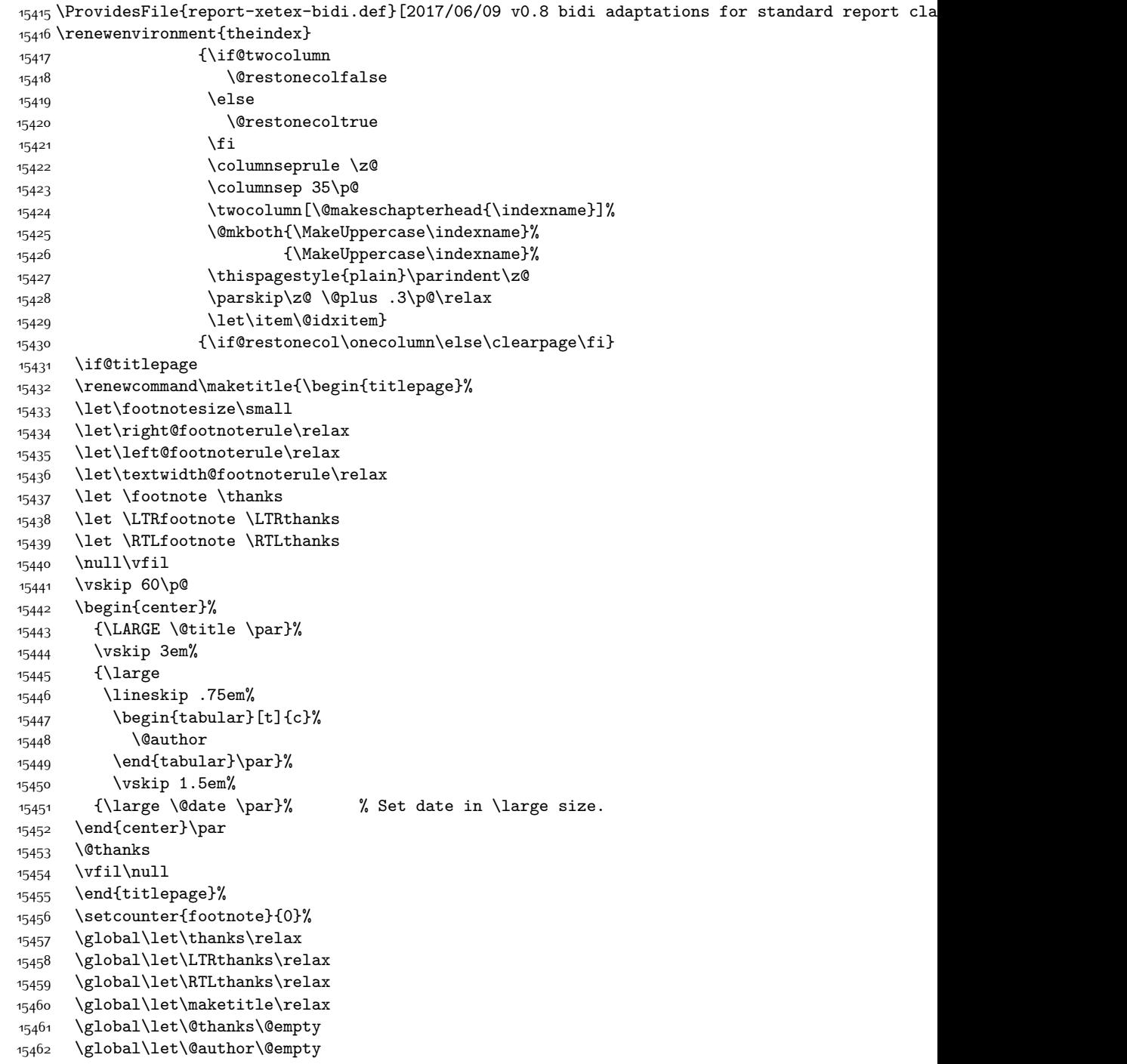

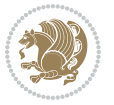

```
15463 \global\let\@date\@empty
15464 \global\let\@title\@empty
15465 \global\let\title\relax
15466 \global\let\author\relax
15467 \global\let\date\relax
15468 \global\let\and\relax
15469 }
15470 \else
15471 \renewcommand\maketitle{\par
15472 \begingroup
15473 \renewcommand\thefootnote{\@fnsymbol\c@footnote}%
15474 \def\@makefnmark{\rlap{\@textsuperscript{\normalfont\@thefnmark}}}%
15475 \long\def\@makefntext##1{\parindent 1em\noindent
15476 \hb@xt@1.8em{%
15477 \hss\@textsuperscript{\normalfont\@thefnmark}}##1}%
15478 \if@twocolumn
15479 \ifnum \col@number=\@ne
15480 \@maketitle
15481 \else
15482 \twocolumn[\@maketitle]%
15483 \fi
15484 \else
15485 \newpage
15486 \global\@topnum\z@ % Prevents figures from going at top of page.
15487 \@maketitle
15488 \fi
15489 \thispagestyle{plain}\@thanks
15490 \endgroup
15491 \setcounter{footnote}{0}%
15492 \global\let\thanks\relax
15493 \global\let\LTRthanks\relax
15494 \global\let\RTLthanks\relax
15495 \global\let\maketitle\relax
15496 \global\let\@maketitle\relax
15497 \global\let\@thanks\@empty
15498 \global\let\@author\@empty
15499 \global\let\@date\@empty
15500 \global\let\@title\@empty
15501 \global\let\title\relax
15502 \global\let\author\relax
15503 \global\let\date\relax
15504 \global\let\and\relax
15505 }
15506 \def\@maketitle{%
15507 \newpage
15508 \null
15509 \vskip 2em%
15510 \begin{center}%
15511 \let \footnote \thanks
15512 \let \LTRfootnote \LTRthanks
```
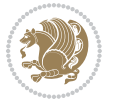

```
15513 \let \RTLfootnote \RTLthanks
15514 {\LARGE \@title \par}%
15515 \vskip 1.5em%
15516 {\large
15517 \lineskip .5em%
15518 \begin{tabular}[t]{c}%
15519 \@author
15520 \end{tabular}\par}%
15521 \vskip 1em%
15522 {\large \@date}%
15523 \end{center}%
15524 \par
15525 \vskip 1.5em}
15526 \fi
15527 \renewcommand*\l@part[2]{%
15528 \ifnum \c@tocdepth >-2\relax
15529 \addpenalty{-\@highpenalty}%
15530 \addvspace{2.25em \@plus\p@}%
15531 \setlength\@tempdima{3em}%
15532 \begingroup
15533 \parindent \z@ \if@RTL\leftskip\else\rightskip\fi \@pnumwidth
15534 \parfillskip -\@pnumwidth
15535 {\leavevmode
15536 \large \bfseries #1\hfil \hb@xt@\@pnumwidth{\hss #2}}\par
15537 \nobreak
15538 \global\@nobreaktrue
15539 \everypar{\global\@nobreakfalse\everypar{}}%
15540 \endgroup
15541 \fi}
15542 \renewcommand*\l@chapter[2]{%
15543 \ifnum \c@tocdepth >\m@ne
15544 \addpenalty{-\@highpenalty}%
15545 \vskip 1.0em \@plus\p@
15546 \setlength\@tempdima{1.5em}%
15547 \begingroup
15548 \parindent \z@ \if@RTL\leftskip\else\rightskip\fi \@pnumwidth
15549 \parfillskip -\@pnumwidth
15550 \leavevmode \bfseries
15551 \advance\if@RTL\rightskip\else\leftskip\fi\@tempdima
15552 \hskip -\if@RTL\rightskip\else\leftskip\fi
15553 #1\nobreak\hfil \nobreak\hb@xt@\@pnumwidth{\hss #2}\par
15554 \penalty\@highpenalty
15555 \endgroup
15556 \fi}
15557 \renewcommand\left@footnoterule{%
15558 \kern-3\p@
15559 \hrule\@width.4\columnwidth
15560 \kern2.6\p@}
15561 \renewcommand\right@footnoterule{%
15562 \kern-3\p@
```
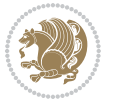

```
15563 \hbox to \columnwidth{\hskip .6\columnwidth \hrulefill }
15564 \kern2.6\p@}
15565 \renewcommand\theequation
15566 {\ifnum \c@chapter>\z@ \thechapter\@SepMark\fi \@arabic\c@equation}
15567 \renewcommand \thefigure
15568 {\ifnum \c@chapter>\z@ \thechapter\@SepMark\fi \@arabic\c@figure}
15569 \renewcommand \thetable
15570 {\ifnum \c@chapter>\z@ \thechapter\@SepMark\fi \@arabic\c@table}
15571 \renewcommand \thechapter {\@arabic\c@chapter}
15572 \renewcommand \thesection {\thechapter\@SepMark\@arabic\c@section}
15573 \renewcommand\thesubsection {\thesection\@SepMark\@arabic\c@subsection}
15574 \renewcommand\thesubsubsection{\thesubsection \@SepMark\@arabic\c@subsubsection}
15575 \renewcommand\theparagraph {\thesubsubsection\@SepMark\@arabic\c@paragraph}
15576 \renewcommand\thesubparagraph {\theparagraph\@SepMark\@arabic\c@subparagraph}
15577 \def\@makechapterhead#1{%
15578 \vspace*{50\p@}%
15579 {\parindent \z@ \if@RTL\raggedleft\else\raggedright\fi \normalfont
15580 \ifnum \c@secnumdepth >\m@ne
15581 \huge\bfseries \@chapapp\space \thechapter
15582 \par\nobreak
15583 \vskip 20\p@
15584 \fi
15585 \interlinepenalty\@M
15586 \Huge \bfseries #1\par\nobreak
15587 \vskip 40\p@
15588 }}
15589 \def\@makeschapterhead#1{%
15590 \vspace*{50\p@}%
15591 {\parindent \z@ \if@RTL\raggedleft\else\raggedright\fi
15592 \normalfont
15593 \interlinepenalty\@M
15594 \Huge \bfseries #1\par\nobreak
15595 \vskip 40\p@
15596 }}
15597 \renewenvironment{thebibliography}[1]
15598 {\chapter*{\bibname}%
15599 \@mkboth{\MakeUppercase\bibname}{\MakeUppercase\bibname}%
15600 \if@RTL\if@LTRbibitems\@RTLfalse\else\fi\else\if@RTLbibitems\@RTLtrue\else\fi\fi
15601 \bidi@@thebibliography@font@hook%
15602 \list{\@biblabel{\@arabic\c@enumiv}}%
15603 {\settowidth\labelwidth{\@biblabel{#1}}%
15604 \leftmargin\labelwidth
15605 \ddvance\leftmargin\labelsep
15606 \@openbib@code
15607 \usecounter{enumiv}%
15608 \let\p@enumiv\@empty
15609 \renewcommand\theenumiv{\@arabic\c@enumiv}}%
15610 \Delta \Delta15611 \clubpenalty4000
15612 \@clubpenalty \clubpenalty
```
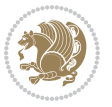

```
15613 \widowpenalty4000%
```

```
15614 \sfcode`\.\@m}
```
- 
- {\def\@noitemerr
- {\@latex@warning{Empty `thebibliography' environment}}%
- 15617 \endlist}

## **7.100 rotating-xetex-bidi.def**

```
15618 \ProvidesFile{rotating-xetex-bidi.def}[2013/05/22 v0.2 bidi adaptations for rotating package
15619 \def\end@rotfloat{%
15620 \end{minipage}\end{lrbox}%
15621 \stepcounter{r@tfl@t}%
15622 \rot@label{RF\ther@tfl@t}%
15623 \rot@pageref{RF\ther@tfl@t}{\R@@page}%
15624 \edef\@tempa{Adding sideways \@captype\space on page \R@@page\space}
15625 \rot@mess@toks\expandafter{\@tempa}
15626 \wd\rot@float@box\z@
15627 \ht\rot@float@box\z@
15628 \dp\rot@float@box\z@
15629 \vboxL to \textheight{%
15630 \setkeys{Grot}{units=360}%
15631 \if@rot@twoside
15632 \else
15633 \let\R@@page\rot@LR
15634 \fi
15635 \ifthenelse{\isodd{\R@@page}}{%
15636 \if@rot@twoside
15637 \rot@mess@toks\expandafter{\the\rot@mess@toks (right hand page)}%
15638 \fi
15639 \vfill
15640 \@@line{%
15641 \hskip\rotFPtop
15642 \rotatebox{90}{\box\rot@float@box}%
15643 \hskip\rotFPbot
15644 }%
15645 }{%
15646 \if@rot@twoside
15647 \rot@mess@toks\expandafter{\the\rot@mess@toks (left hand page)}%
15648 \fi
15649 \@@line{%
15650 \hskip\rotFPbot
15651 \rotatebox{-90}{\box\rot@float@box}%
15652 \hskip\rotFPtop
15653 }%
15654 \vfill
15655 }%
15656 \rot@message{\the\rot@mess@toks}
15657 }%
15658 \end@float
15659 }
```
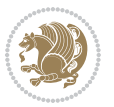

```
15661 \let\endsidewaystable\end@rotfloat
15662 \def\end@rotdblfloat{%
15663 \end{minipage}\end{lrbox}%
15664 \stepcounter{r@tfl@t}%
15665 \rot@label{RF\ther@tfl@t}%
15666 \rot@pageref{RF\ther@tfl@t}{\R@@page}%
15667 \edef\@tempa{Adding sideways \@captype\space on page \R@@page\space}
15668 \rot@mess@toks\expandafter{\@tempa}
15669 \@tempdima\ht\rot@float@box
15670 \advance\@tempdima by \dp\rot@float@box
15671 \wd\rot@float@box\z@
15672 \ht\rot@float@box\z@
15673 \dp\rot@float@box\z@
15674 \vboxL to \textheight{%
15675 \setkeys{Grot}{units=360}%
15676 \if@rot@twoside
15677 \else
15678 \let\R@@page\rot@LR
15679 \fi
15680 \ifthenelse{\isodd{\R@@page}}{%
15681 \ifrot@messages
15682 \if@rot@twoside
15683 \rot@mess@toks\expandafter{\the\rot@mess@toks (right hand page)}%
15684 \fi
15685 \fi
15686 \vfill
15687 \@@line{%
15688 \hskip\rotFPtop
15689 \rotatebox{90}{\box\rot@float@box}%
15690 \hskip\rotFPbot
15691 }%
15692 }{%
15693 \ifrot@messages
15694 \if@rot@twoside
15695 \rot@mess@toks\expandafter{\the\rot@mess@toks (left hand page)}%
15696 \fi
15697 \fi%
15698 \@@line{%
15699 \hskip\rotFPbot
15700 \rotatebox{-90}{\box\rot@float@box}%
15701 \hskip\rotFPtop
15702 }%
15703 \vfill
15704 }%
15705 \rot@message{\the\rot@mess@toks}%
15706 }%
15707 \end@dblfloat
15708 }
15709 \def\turn#1{%
```
\let\endsidewaysfigure\end@rotfloat

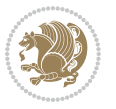

```
15710 \Grot@setangle{#1}%
15711 \setbox\z@\color@hbox\ifmmode\if@RTL\beginR\fi\else\if@RTL\beginR\fi\fi\ignorespaces}
15712 \def\endturn{%
15713 \ifmmode\if@RTL\endR\fi\else\if@RTL\endR\fi\fi
15714 \unskip\color@endbox
15715 \Grot@x\z@
15716 \Grot@y\z@
15717 \ifmmode\else\if@RTL\beginL\fi\fi\Grot@box\ifmmode\else\if@RTL\endL\fi\fi
15718 }
15719 \def\rotate#1{%
15720 \Grot@setangle{#1}%
15721 \setbox\z@\color@hbox\ifmmode\if@RTL\beginR\fi\else\if@RTL\beginR\fi\fi\ignorespaces}
15722 \def\endrotate{%
15723 \ifmmode\if@RTL\endR\fi\else\if@RTL\endR\fi\fi
15724 \unskip\color@endbox
15725 \Grot@x\z@
15726 \Grot@y\z@
15727 \wd0\z@\dp0\z@\ht0\z@
15728 \ifmmode\else\if@RTL\beginL\fi\fi\Grot@box\ifmmode\else\if@RTL\endL\fi\fi
15729 }
15730 \def\turnbox#1#2{%
15731 \Grot@setangle{#1}%
15732 \setbox\z@\hbox{{\ifmmode\if@RTL\beginR\fi\else\if@RTL\beginR\fi\fi#2\ifmmode\if@RTL\endR\fi\else\if@RTL\endR\fi\fi}}%
15733 \Grot@x\z@\Grot@y\z@
15734 \wd0\z@\dp0\z@\ht0\z@
15735 \ifmmode\else\if@RTL\beginL\fi\fi\Grot@box\ifmmode\else\if@RTL\endL\fi\fi
15736 }
15737 \def\sideways{%
15738 \Grot@setangle{90}%
15739 \setbox\z@\color@hbox\ifmmode\if@RTL\beginR\fi\else\if@RTL\beginR\fi\fi\ignorespaces}
15740 \def\endsideways{%
15741 \ifmmode\if@RTL\endR\fi\else\if@RTL\endR\fi\fi
15742 \unskip\color@endbox
15743 \Grot@x\z@
15744 \Grot@y\z@
15745 \ifmmode\else\if@RTL\beginL\fi\fi\Grot@box\ifmmode\else\if@RTL\endL\fi\fi
15746 }
```
### **7.101 scrartcl-xetex-bidi.def**

```
15747 \ProvidesFile{scrartcl-xetex-bidi.def}[2017/06/09 v1.1 bidi adaptations for scrartcl class fo
15748 \newcommand{\scr@saved@LTRfootnotetext}{}
15749 \newcommand{\scr@saved@RTLfootnotetext}{}
15750 \let\scr@saved@footnotetext\@footnotetext
15751 \let\scr@saved@LTRfootnotetext\@LTRfootnotetext
15752 \let\scr@saved@RTLfootnotetext\@RTLfootnotetext
15753 \renewcommand{\@footnotetext}[1]{%
15754 \scr@saved@footnotetext{#1}%
15755 \csname FN@mf@prepare\endcsname
15756 }
```
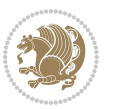

```
15757 \renewcommand{\@LTRfootnotetext}[1]{%
15758 \scr@saved@LTRfootnotetext{#1}%
15759 \csname FN@mf@prepare\endcsname
15760 }
15761 \renewcommand{\@RTLfootnotetext}[1]{%
15762 \scr@saved@RTLfootnotetext{#1}%
15763 \csname FN@mf@prepare\endcsname
15764 }
15765 \renewcommand\deffootnote[4][]{%
15766 \long\def\@makefntext##1{%
15767 \setlength{\@tempdimc}{#3}%
15768 \def\@tempa{#1}\ifx\@tempa\@empty
15769 \@setpar{\@@par
15770 \@tempdima = \hsize
15771 \addtolength{\@tempdima}{-#2}%
15772 \if@RTL\parshape \@ne 0pt \@tempdima\else\parshape \@ne #2 \@tempdima\fi}%
15773 \else
15774 \addtolength{\@tempdimc}{#2}%
15775 \addtolength{\@tempdimc}{-#1}%
15776 \@setpar{\@@par
15777 \@tempdima = \hsize
15778 \addtolength{\@tempdima}{-#1}%
15779 \@tempdimb = \hsize
15780 \addtolength{\@tempdimb}{-#2}%
15781 \if@RTL\parshape \tw@ 0pt \@tempdima 0pt \@tempdimb\else\parshape \tw@ #1 \@tempdima
15782 }%
15783 \fi
15784 \par
15785 \parindent\@tempdimc\noindent
15786 \ftn@font\hbox to \z@{\hss\@@makefnmark}##1%
15787 }%
15788 \def\@@makefnmark{\hbox{\ftnm@font{#4}}}%
15789 }
15790 \deffootnote[1em]{1.5em}{1em}{\textsuperscript{\thefootnotemark}}
15791 \renewcommand*\left@footnoterule{%
15792 \normalsize\ftn@rule@test@values
15793 \kern-\dimexpr 2.6\p@+\ftn@rule@height\relax
15794 \ifx\@textbottom\relax\else\vskip \z@ \@plus.05fil\fi
15795 {\usekomafont{footnoterule}{%
15796 \hrule \@height\ftn@rule@height \@width\ftn@rule@width}}%
15797 \kern 2.6\p@}
15798 \renewcommand*\right@footnoterule{%
15799 \normalsize\ftn@rule@test@values
15800 \kern-\dimexpr 2.6\p@+\ftn@rule@height\relax
15801 \ifx\@textbottom\relax\else\vskip \z@ \@plus.05fil\fi
15802 {\usekomafont{footnoterule}{%
15803 \hbox to \columnwidth{\hskip \dimexpr\columnwidth-\ftn@rule@width\relax \leavevmode\le
15804 \kern 2.6\p@}
15805 \renewcommand*\maketitle[1][1]{%
15806 \if@titlepage
```
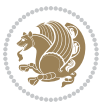

```
15807 \begin{titlepage}
15808 \setcounter{page}{%
15809 #1%
15810 }%
15811 \let\footnotesize\small
15812 \let\right@footnoterule\relax
15813 \let\left@footnoterule\relax
15814 \let\textwidth@footnoterule\relax
15815 \let\footnote\thanks
15816 \let\LTRfootnote\LTRthanks
15817 \let\RTLfootnote\RTLthanks
15818 \renewcommand*\thefootnote{\@fnsymbol\c@footnote}%
15819 \let\@oldmakefnmark\@makefnmark
15820 \renewcommand*{\@makefnmark}{\rlap\@oldmakefnmark}%
15821 \ifx\@extratitle\@empty \else
15822 \noindent\@extratitle\next@tpage\cleardoubleemptypage
15823 \thispagestyle{empty}%
15824 \fi
15825 \setparsizes{\z@}{\z@}{\z@\@plus 1fil}\par@updaterelative
15826 \ifx\@titlehead\@empty \else
15827 \begin{minipage}[t]{\textwidth}%
15828 \@titlehead
15829 \end{minipage}\par
15830 \fi
15831 \null\vfill
15832 \begin{center}
15833 \ifx\@subject\@empty \else
15834 {\subject@font \@subject \par}%
15835 \vskip 3em
15836 \fi
15837 {\titlefont\huge \@title\par}%
15838 \vskip 1em
15839 {\ifx\@subtitle\@empty\else\usekomafont{subtitle}\@subtitle\par\fi}%
15840 \vskip 2em
15841 {\Large \lineskip 0.75em
15842 \begin{tabular}[t]{c}
15843 \@author
15844 \end{tabular}\par
15845 }%
15846 \vskip 1.5em
15847 {\Large \@date \par}%
15848 \vskip \z@ \@plus3fill
15849 {\Large \@publishers \par}%
15850 \vskip 3em
15851 \end{center}\par
15852 \@thanks
15853 \vfill\null
15854 \if@twoside\next@tpage
15855 \begin{minipage}[t]{\textwidth}
15856 \@uppertitleback
```
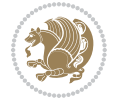

```
15858 \vfill
15859 \begin{minipage}[b]{\textwidth}
15860 \@lowertitleback
15861 \end{minipage}
15862 \fi
15863 \ifx\@dedication\@empty \else
15864 \next@tpage\null\vfill
15865 {\centering \Large \@dedication \par}%
15866 \vskip \z@ \@plus3fill
15867 \if@twoside \next@tpage\cleardoubleemptypage \fi
15868 \fi
15869 \end{titlepage}
15870 \else
15871 \par
15872 \@tempcnta=%
15873 #1%
15874 \relax\ifnum\@tempcnta=1\else
15875 \ClassWarning{\KOMAClassName}{%
15876 Optional argument of \string\maketitle\space ignored
15877 at\MessageBreak
15878 notitlepage-mode%
15879 }%
15880 \fi
15881 \begingroup
15882 \renewcommand*\thefootnote{\@fnsymbol\c@footnote}%
15883 \let\@oldmakefnmark\@makefnmark
15884 \renewcommand*{\@makefnmark}{\rlap\@oldmakefnmark}
15885 \if@twocolumn
15886 \ifnum \col@number=\@ne
15887 \@maketitle
15888 \else
15889 \twocolumn[\@maketitle]%
15890 \fi
15891 \else
15892 \newpage
15893 \global\@topnum\z@
15894 \@maketitle
15895 \fi
15896 \thispagestyle{\titlepagestyle}\@thanks
15897 \endgroup
15898 \fi
15899 \setcounter{footnote}{0}%
15900 \let\thanks\relax
15901 \let\LTRthanks\relax
15902 \let\RTLthanks\relax
15903 \let\maketitle\relax
15904 \let\@maketitle\relax
15905 \global\let\@thanks\@empty
15906 \global\let\@author\@empty
```
\end{minipage}\par

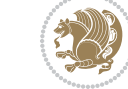

```
15907 \global\let\@date\@empty
15908 \global\let\@title\@empty
15909 \global\let\@subtitle\@empty
15910 \global\let\@extratitle\@empty
15911 \global\let\@titlehead\@empty
15912 \global\let\@subject\@empty
15913 \global\let\@publishers\@empty
15914 \global\let\@uppertitleback\@empty
15915 \global\let\@lowertitleback\@empty
15916 \global\let\@dedication\@empty
15917 \global\let\author\relax
15918 \global\let\title\relax
15919 \global\let\extratitle\relax
15920 \global\let\titlehead\relax
15921 \global\let\subject\relax
15922 \global\let\publishers\relax
15923 \global\let\uppertitleback\relax
15924 \global\let\lowertitleback\relax
15925 \global\let\dedication\relax
15926 \global\let\date\relax
15927 \global\let\and\relax
15928 }%
15929 \renewcommand*{\@maketitle}{%
15930 \clearpage
15931 \let\footnote\thanks
15932 \let\LTRfootnote\LTRthanks
15933 \let\RTLfootnote\RTLthanks
15934 \ifx\@extratitle\@empty \else
15935 \noindent\@extratitle \next@tpage \if@twoside \null\next@tpage \fi
15936 \fi
15937 \setparsizes{\z@}{\z@}{\z@\@plus 1fil}\par@updaterelative
15938 \ifx\@titlehead\@empty \else
15939 \begin{minipage}[t]{\textwidth}
15940 \@titlehead
15941 \end{minipage}\par
15942 \fi
15943 \null
15944 \vskip 2em%
15945 \begin{center}%
15946 \ifx\@subject\@empty \else
15947 {\subject@font \@subject \par}
15948 \vskip 1.5em
15949 \fi
15950 {\titlefont\huge \@title \par}%
15951 \vskip .5em
15952 {\ifx\@subtitle\@empty\else\usekomafont{subtitle}\@subtitle\par\fi}%
15953 \vskip 1em
15954 {\Large
15955 \lineskip .5em%
15956 \begin{tabular}[t]{c}
```
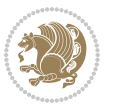

```
15957 \@author
15958 \end{tabular}\par
15959 }%
15960 \vskip 1em%
15961 {\Large \@date \par}%
15962 \vskip \z@ \@plus 1em
15963 {\Large \@publishers \par}
15964 \ifx\@dedication\@empty \else
15965 \vskip 2em
15966 {\Large \@dedication \par}
15967 \fi
15968 \end{center}%
15969 \par
15970 \vskip 2em
15971 }%
15972 \def\raggedsection{\if@RTL\raggedleft\else\raggedright\fi}
15973 \def\raggedpart{\if@RTL\raggedleft\else\raggedright\fi}
15974 \renewcommand*\autodot{\if@altsecnumformat\@SepMark\fi}
15975 \renewcommand*{\thesubsection}{\thesection\@SepMark\@arabic\c@subsection}
15976 \renewcommand*{\thesubsubsection}{%
15977 \thesubsection\@SepMark\@arabic\c@subsubsection
15978 }
15979 \renewcommand*{\theparagraph}{\thesubsubsection\@SepMark\@arabic\c@paragraph}
15980 \renewcommand*{\thesubparagraph}{%
15981 \theparagraph\@SepMark\@arabic\c@subparagraph
15982 }
15983 \renewenvironment{thebibliography}[1]{%
15984 \if@bib@break@
15985 \bib@beginhook
15986 \else
15987 \bib@heading
15988 \ifx\bibpreamble\relax\else\ifx\bibpreamble\@empty\else
15989 \noindent\bibpreamble\par\nobreak
15990 \fi\fi
15991 \bib@beginhook
15992 \bib@before@hook
15993 \fi
15994 \renewcommand{\BreakBibliography}[1]{%
15995 \@bib@break
15996 \end{thebibliography}%
15997 \begingroup ##1\endgroup
15998 \begin{thebibliography}{#1}
15999 }%
16000 \if@RTL\if@LTRbibitems\@RTLfalse\else\fi\else\if@RTLbibitems\@RTLtrue\else\fi\fi
16001 \bidi@@thebibliography@font@hook%
16002 \list{%
16003 \@biblabel{\@arabic\c@enumiv}%
16004 }{%
16005 \settowidth\labelwidth{\@biblabel{#1}}%
16006 \leftmargin\labelwidth
```
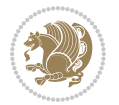

```
16007 \advance\leftmargin\labelsep
16008 \@openbib@code
16009 \if@bib@break@
16010 \edef\@tempa{%
16011 \noexpand\usecounter{enumiv}%
16012 \noexpand\setcounter{enumiv}{\the\c@enumiv}%
16013 }\@tempa
16014 \no@bib@break
16015 \else
16016 \usecounter{enumiv}%
16017 \fi
16018 \let\p@enumiv\@empty
16019 \renewcommand*\theenumiv{\@arabic\c@enumiv}%
16020 }%
16021 \sloppy\clubpenalty4000 \widowpenalty4000
16022 \quad \sfcode\\'.=\@m16023 }{%
16024 \if@bib@break@
16025 \def\@noitemerr{%
16026 \@latex@warning{%
16027 \string\BreakBibliography\space at begin of `thebibliography'
16028 environment\MessageBreak
16029 or following \string\BreakBibliography}%
16030 }%
16031 \else
16032 \def\@noitemerr{%
16033 \@latex@warning{%
16034 Empty `thebibliography' environment or
16035 \string\BreakBibliography\MessageBreak
16036 before end of `thebibliography' environment}%
16037 }%
16038 \fi
16039 \endlist
16040 \if@bib@break@
16041 \else
16042 \bib@after@hook
16043 \let\bib@before@hook\@empty
16044 \let\bib@after@hook\@empty
16045 \fi
16046 \bib@endhook
16047 }
16048 \renewcommand*\left@footnoterule{%
16049 \kern-3\p@
16050 \ifx\@textbottom\relax\else\vskip \z@ \@plus.05fil\fi
16051 \hrule\@width.4\columnwidth
16052 \kern 2.6\p@}
16053 \renewcommand*\right@footnoterule{%
16054 \kern-3\p@
16055 \ifx\@textbottom\relax\else\vskip \z@ \@plus.05fil\fi
16056 \hbox to \columnwidth{\hskip .6\columnwidth \hrulefill }
```
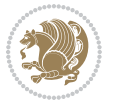

```
16057 \kern2.6\p@}
16058 \renewcommand*{\raggeddictum}{\if@RTL\raggedright\else\raggedleft\fi}
16059 \renewcommand*{\raggeddictumtext}{\if@RTL\raggedleft\else\raggedright\fi}
16060 \renewcommand*{\raggeddictumauthor}{\if@RTL\raggedright\else\raggedleft\fi}
16061 \renewcommand\marginline[1]{%
16062 \marginpar[\if@RTL\raggedright\else\raggedleft\fi{#1}]{\if@RTL\raggedleft\else\raggedright\
16063}
16064 \renewcommand{\@@makecaption}[3]{%
16065 \cap@margin
16066 \ifonelinecaptions
16067 \@tempcnta=\value{mpfootnote}\@tempcntb=\value{footnote}%
16068 \let\scr@tmp@footnotetext=\@footnotetext
16069 \let\@footnotetext=\@gobble
16070 \let\scr@tmp@LTRfootnotetext=\@LTRfootnotetext
16071 \let\@LTRfootnotetext=\@gobble
16072 \let\scr@tmp@RTLfootnotetext=\@RTLfootnotetext
16073 \let\@RTLfootnotetext=\@gobble
16074 \sbox\@tempboxa{%
16075 {\capfont{\strut\ignorespaces
16076 #1{{\caplabelfont{#2\captionformat}}}%
16077 #3\unskip\strut}}%
16078 }%
16079 \let\@footnotetext=\scr@tmp@footnotetext
16080 \let\scr@tmp@footnotetext=\undefined
16081 \let\@LTRfootnotetext=\scr@tmp@LTRfootnotetext
16082 \let\scr@tmp@LTRfootnotetext=\undefined
16083 \let\@RTLfootnotetext=\scr@tmp@RTLfootnotetext
16084 \let\scr@tmp@RTLfootnotetext=\undefined
16085 \setcounter{footnote}{\@tempcntb}%
16086 \setcounter{mpfootnote}{\@tempcnta}%
16087 \else
16088 \sbox\@tempboxa{\hspace*{2\cap@width}}%
16089 \fi
16090 \begingroup%
16091 \setlength{\@tempdima}{\cap@width}%
16092 \ifdim \wd\@tempboxa >\@tempdima
16093 \hb@xt@\hsize{%
16094 \setbox\@tempboxa\vbox{\hsize=\cap@width
16095 \ifdofullc@p
16096 {\capfont{\@hangfrom{\scr@smashdp{\strut\ignorespaces
16097 #1{{\caplabelfont{#2\captionformat}}}}}%
16098 {#3\unskip\strut\par}}}%
16099 \else%
16100 \ifdim\cap@indent<\z@
16101 {\capfont{\strut\ignorespaces
16102 #1{{\caplabelfont{#2\captionformat\par}}}%
16103 \noindent\hspace*{-\cap@indent}#3\unskip\strut\par}}%
16104 \text{else} \text{else} \text{else} \text{else} \text{else} \text{else} \text{else} \text{le} \text{le} and \text{le} and \text{le} and \text{le} and \text{le} and \text{le} and \text{le} and \text{le} and \text{le} and \text{le} and \text{le} and \text{le} and \text{le16105 \if@capbreak
16106 {\capfont{\strut\ignorespaces
```
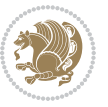

```
16107 #1{{\caplabelfont{#2\captionformat\par}}}%
16108 \noindent\@hangfrom{\hspace*{\cap@indent}}{#3\par}}}%
16100 \else
10110 \{\cap{\Omega}\simeq{\sigma}\simeq{\sigma}\sime16111 {\hspace{-\cap@indent}\scr@smashdp{\ignorespaces#1%
16112 {{\caplabelfont{#2\captionformat}}}}#3\unskip\strut\par}}}%
16113 \fi
16114 \fi
16115 \fi
16116 }%
16117 \setlength{\@tempdima}{\ht\@tempboxa}%
16118 \addtolength{\@tempdima}{\dp\@tempboxa}%
16119 \addtolength{\@tempdima}{-\ht\strutbox}%
16120 \ht\@tempboxa\ht\strutbox
16121 \dp\@tempboxa\@tempdima
16122 \strut\cap@left
16123 \box\@tempboxa
16124 \cap@right\strut
16125 }%
16126 \else
16127 \global \@minipagefalse
16128 \sbox\@tempboxa{%
16129 {\capfont{\scr@smashdp{\strut\ignorespaces
16130 #1{{\caplabelfont{#2\captionformat}}}}%
16131 #3}}%
16132 }%
1/16133 {\capfont{\hb@xt@\hsize{\strut\cap@left\if@RTL\beginR\fi\box\@tempboxa\if@RTL\endR\fi\c
16134 \fi
16135 \endgroup
16136 }
16137 \renewcommand{\@makecaption}[2]{%
16138 \if@captionabove
16139 \vskip\belowcaptionskip
16140 \else
16141 \vskip\abovecaptionskip
16142 \fi
16143 \@@makecaption\@firstofone{#1}{#2}%
16144 \if@captionabove
16145 \vskip\abovecaptionskip
16146 \else
16147 \vskip\belowcaptionskip
16148 \fi
16149 }
16150 \bidi@AfterFile{longtable-xetex-bidi.def}{%
16151 \@ifpackageloaded{caption2}{\@komalongtablefalse
16152 \scr@caption@before@longtable@warning{caption2}%
16153 }{}%
16154 \if@komalongtable
16155 \renewcommand{\LT@makecaption}[3]{%
16156 \noalign{%
```
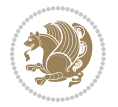

```
16157 \if@captionabove
16158 \vskip\belowcaptionskip
16159 \else
16160 \vskip\abovecaptionskip
16161 \fi
16162 }%
16163 \LT@mcol\LT@cols c{%
16164 \hbox to\z@{\hss\parbox[t]\linewidth{%
1616<sub>5</sub> \@@makecaption{#1}{#2}{#3}%
16166 \endgraf
16167 \if@captionabove
16168 \vskip\abovecaptionskip
16169 \else
16170 \vskip\belowcaptionskip
16171 \fi
16172 }%
16173 \hss
16174 }%
16175 }%
16176 }%
16177 \renewcommand*{\scr@LT@array}{}%
16178 \let\scr@LT@array=\LT@array
16179 \renewcommand*{\LT@array}{%
16180 \let\scr@caption=\LT@caption
16181 \def\captionabove{\noalign{\global\@captionabovetrue}%
16182 \scr@caption}%
16183 \def\captionbelow{\noalign{\global\@captionabovefalse}%
16184 \scr@caption}%
16185 \if@tablecaptionabove
16186 \let\LT@caption=\captionabove
16187 \else
16188 \let\LT@caption=\captionbelow
16189 \fi
16190 \scr@LT@array
16191 }%
16192 \ClassInfo{\KOMAClassName}{%
16193 longtable captions redefined%
16194 }%
16195 \fi
16196 }
16197
16198 \CloneTOCEntryStyle{tocline}{part}
16199 \TOCEntryStyleStartInitCode{part}{%
16200 \expandafter\renewcommand%
16201 \csname scr@tso@#1@linefill\endcsname{\hfill}%
16202 \expandafter\renewcommand%
16203 \csname scr@tso@#1@entryformat\endcsname[1]{\usekomafont{partentry}{##1}}%
16204 \expandafter\renewcommand%
16205 \csname scr@tso@#1@pagenumberformat\endcsname[1]{%
16206 \usekomafont{partentry}{\usekomafont{partentrypagenumber}{##1}}}%
```
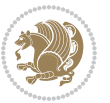

```
16207 \expandafter\renewcommand\expandafter*%
16208 \csname scr@tso@#1@beforeskip\endcsname{2.25em \@plus\p@}%
16209 }
16210
16211 \CloneTOCEntryStyle{tocline}{section}
16212 \TOCEntryStyleStartInitCode{section}{%
16213 \expandafter\renewcommand%
16214 \csname scr@tso@#1@linefill\endcsname{%
16215 \if@sectionentrywithdots
16216 \TOCLineLeaderFill\relax
16217 \else
16218 \hfill
16219 \fi
16220 }%
16221 % F^^fcr die Eintr^^e4ge die Schrift von Element sectionentry verwenden.
16222 \expandafter\renewcommand%
16223 \csname scr@tso@#1@entryformat\endcsname{\usekomafont{sectionentry}}%
16224 \expandafter\renewcommand%
16225 \csname scr@tso@#1@pagenumberformat\endcsname[1]{\usekomafont{sectionentry}{\usekomafont{se
16226 \expandafter\renewcommand\expandafter*%
16227 \csname scr@tso@#1@beforeskip\endcsname{1.0em \@plus\p@}%
16228 }
16229
16230 \CloneTOCEntryStyle{tocline}{subsection}
16231 \TOCEntryStyleStartInitCode{subsection}{%
16232 \expandafter\renewcommand%
16233 \csname scr@tso@#1@linefill\endcsname{\TOCLineLeaderFill\relax}%
16234 }
16235
16236 \CloneTOCEntryStyle{subsection}{default}
16237
16238 \DeclareSectionCommand[%
16239 style=part,%
16240 level=\zeta \ge 0, \%16241 tocstyle=part,%
16242 toclevel=\m@ne,%
16243 tocindent=\zeta_2@,%
16244 tocnumwidth=2em%
16245 ] {part}
16246 \DeclareSectionCommand[%
16247 style=section,%
16248 level=1,%
16249 indent=\z0,%
16250 beforeskip=-3.5ex \@plus -1ex \@minus -.2ex,%
16251 afterskip=2.3ex \@plus.2ex,%
16252 tocstyle=section,%
16253 tocindent=0pt, %
16254 tocnumwidth=1.5em%
16255 ]{section}
16256 \DeclareSectionCommand[%
```
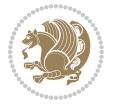

```
16257 style=section,%
16258 level=2,%
16259 indent=\z@,%
16260 beforeskip=-3.25ex\@plus -1ex \@minus -.2ex,%
16261 afterskip=1.5ex \@plus .2ex,%
16262 tocstyle=subsection,%
16263 tocindent=1.5em,%
16264 tocnumwidth=2.3em%
16265 ]{subsection}
16266 \DeclareSectionCommand[%
16267 style=section,%
16268 level=3,%
16269 indent=\z@,%
16270 beforeskip=-3.25ex\@plus -1ex \@minus -.2ex,%
16271 afterskip=1.5ex \@plus .2ex,%
16272 tocstyle=subsection,%
16273 tocindent=3.8em,%
16274 tocnumwidth=3.2em%
16275] {subsubsection}
16276 \DeclareSectionCommand[%
16277 style=section,%
16278 level=4,%
16279 indent=\zeta \ge 0,%
16280 beforeskip=3.25ex \@plus1ex \@minus.2ex,%
16281 afterskip=-1em,%
16282 tocstyle=subsection,%
16283 tocindent=7.0em,%
16284 tocnumwidth=4.1em%
16285 ]{paragraph}
16286 \DeclareSectionCommand[%
16287 style=section,%
16288 level=5,%
16289 indent=\scr@parindent,%
16290 beforeskip=3.25ex \@plus1ex \@minus .2ex,%
16291 afterskip=-1em,%
16292 tocstyle=subsection,%
16293 tocindent=10em,%
16294 tocnumwidth=5em%
```
#### ]{subparagraph}

## **7.102 scrbook-xetex-bidi.def**

```
16296 \ProvidesFile{scrbook-xetex-bidi.def}[2017/06/09 v1.1 bidi adaptations for scrbook class for XeTeX engine]
16297 \newcommand{\scr@saved@LTRfootnotetext}{}
16298 \newcommand{\scr@saved@RTLfootnotetext}{}
16299 \let\scr@saved@footnotetext\@footnotetext
16300 \let\scr@saved@LTRfootnotetext\@LTRfootnotetext
16301 \let\scr@saved@RTLfootnotetext\@RTLfootnotetext
16302 \renewcommand{\@footnotetext}[1]{%
16303 \scr@saved@footnotetext{#1}%
```
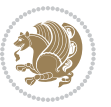

```
16304 \csname FN@mf@prepare\endcsname
16305 }
16306 \renewcommand{\@LTRfootnotetext}[1]{%
16307 \scr@saved@LTRfootnotetext{#1}%
16308 \csname FN@mf@prepare\endcsname
16309 }
16310 \renewcommand{\@RTLfootnotetext}[1]{%
16311 \scr@saved@RTLfootnotetext{#1}%
16312 \csname FN@mf@prepare\endcsname
16313 }
16314 \renewcommand\deffootnote[4][]{%
16315 \long\def\@makefntext##1{%
16316 \setlength{\@tempdimc}{#3}%
16317 \def\@tempa{#1}\ifx\@tempa\@empty
16318 \@setpar{\@@par
16319 \@tempdima = \hsize
16320 \addtolength{\@tempdima}{-#2}%
16321 \if@RTL\parshape \@ne 0pt \@tempdima\else\parshape \@ne #2 \@tempdima\fi}%
16322 \else
16323 \addtolength{\@tempdimc}{#2}%
16324 \addtolength{\@tempdimc}{-#1}%
16325 \@setpar{\@@par
16326 \@tempdima = \hsize
16327 \addtolength{\@tempdima}{-#1}%
16328 \@tempdimb = \hsize
16329 \addtolength{\@tempdimb}{-#2}%
16330 \if@RTL\parshape \tw@ 0pt \@tempdima 0pt \@tempdimb\else\parshape \tw@ #1 \@tempdima
16331 }%
16332 \fi
16333 \par
16334 \parindent\@tempdimc\noindent
16335 \ftn@font\hbox to \z@{\hss\@@makefnmark}##1%
16336 }%
16337 \def\@@makefnmark{\hbox{\ftnm@font{#4}}}%
16338 }
16339 \deffootnote[1em]{1.5em}{1em}{\textsuperscript{\thefootnotemark}}
16340 \renewcommand*\left@footnoterule{%
16341 \normalsize\ftn@rule@test@values
16342 \kern-\dimexpr 2.6\p@+\ftn@rule@height\relax
16343 \ifx\@textbottom\relax\else\vskip \z@ \@plus.05fil\fi
16344 {\usekomafont{footnoterule}{%
16345 \hrule \@height\ftn@rule@height \@width\ftn@rule@width}}%
16346 \kern 2.6\p@}
16347 \renewcommand*\right@footnoterule{%
16348 \normalsize\ftn@rule@test@values
16349 \kern-\dimexpr 2.6\p@+\ftn@rule@height\relax
16350 \ifx\@textbottom\relax\else\vskip \z@ \@plus.05fil\fi
16351 {\usekomafont{footnoterule}{%
16352 \hbox to \columnwidth{\hskip \dimexpr\columnwidth-\ftn@rule@width\relax \leavevmode\le
16353 \kern 2.6\p@}
```
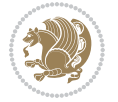
```
16354 \renewcommand*\maketitle[1][1]{%
16355 \if@titlepage
16356 \begin{titlepage}
16357 \setcounter{page}{%
16358 #1%
16359 }%
16360 \let\footnotesize\small
16361 \let\right@footnoterule\relax
16362 \let\left@footnoterule\relax
16363 \let\textwidth@footnoterule\relax
16364 \let\footnote\thanks
16365 \let\LTRfootnote\LTRthanks
16366 \let\RTLfootnote\RTLthanks
16367 \renewcommand*\thefootnote{\@fnsymbol\c@footnote}%
16368 \let\@oldmakefnmark\@makefnmark
16369 \renewcommand*{\@makefnmark}{\rlap\@oldmakefnmark}%
16370 \ifx\@extratitle\@empty \else
16371 \noindent\@extratitle\next@tpage\cleardoubleemptypage
16372 \thispagestyle{empty}%
16373 \fi
16374 \setparsizes{\z@}{\z@}{\z@\@plus 1fil}\par@updaterelative
16375 \ifx\@titlehead\@empty \else
16376 \begin{minipage}[t]{\textwidth}%
16377 \@titlehead
16378 \end{minipage}\par
16379 \fi
16380 \null\vfill
16381 \begin{center}
16382 \ifx\@subject\@empty \else
16383 {\subject@font \@subject \par}%
16384 \vskip 3em
16385 \fi
16386 {\titlefont\huge \@title\par}%
16387 \vskip 1em
16388 {\ifx\@subtitle\@empty\else\usekomafont{subtitle}\@subtitle\par\fi}%
16389 \vskip 2em
16390 {\Large \lineskip 0.75em
16391 \begin{tabular}[t]{c}
16392 \@author
16393 \end{tabular}\par
16394 }%
16395 \vskip 1.5em
16396 {\Large \@date \par}%
16397 \vskip \z@ \@plus3fill
16398 {\Large \@publishers \par}%
16399 \vskip 3em
16400 \end{center}\par
16401 \@thanks
16402 \vfill\null
16403 \if@twoside\next@tpage
```
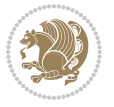

```
16404 \begin{minipage}[t]{\textwidth}
16405 \@uppertitleback
16406 \end{minipage}\par
16407 \vfill
16408 \begin{minipage}[b]{\textwidth}
16409 \@lowertitleback
16410 \end{minipage}
16411 \fi
16412 \ifx\@dedication\@empty \else
16413 \next@tpage\null\vfill
16414 {\centering \Large \@dedication \par}%
16415 \vskip \z@ \@plus3fill
16416 \if@twoside \next@tpage\cleardoubleemptypage \fi
16417 \fi
16418 \end{titlepage}
16419 \else
16420 \par
16421 \@tempcnta=%
16422 #1%
16423 \relax\ifnum\@tempcnta=1\else
16424 \ClassWarning{\KOMAClassName}{%
16425 Optional argument of \string\maketitle\space ignored
16426 at\MessageBreak
16427 notitlepage-mode%
16428 }%
16429 \fi
16430 \begingroup
16431 \renewcommand*\thefootnote{\@fnsymbol\c@footnote}%
16432 \let\@oldmakefnmark\@makefnmark
16433 \renewcommand*{\@makefnmark}{\rlap\@oldmakefnmark}
16434 \if@twocolumn
16435 \ifnum \col@number=\@ne
16436 \@maketitle
16<sub>437</sub> \else
16438 \twocolumn[\@maketitle]%
16<sub>439</sub> \fi
16440 \else
16441 \newpage
16442 \global\@topnum\z@
16443 \@maketitle
16444 \fi
16445 \thispagestyle{\titlepagestyle}\@thanks
16446 \endgroup
16447 \fi
16448 \setcounter{footnote}{0}%
16449 \let\thanks\relax
16450 \let\LTRthanks\relax
16451 \let\RTLthanks\relax
16452 \let\maketitle\relax
16453 \let\@maketitle\relax
```
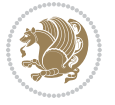

```
16454 \global\let\@thanks\@empty
16455 \global\let\@author\@empty
16456 \global\let\@date\@empty
16457 \global\let\@title\@empty
16458 \global\let\@subtitle\@empty
16459 \global\let\@extratitle\@empty
16460 \global\let\@titlehead\@empty
16461 \global\let\@subject\@empty
16462 \global\let\@publishers\@empty
16463 \global\let\@uppertitleback\@empty
16464 \global\let\@lowertitleback\@empty
16465 \global\let\@dedication\@empty
16466 \global\let\author\relax
16467 \global\let\title\relax
16468 \global\let\extratitle\relax
16469 \global\let\titlehead\relax
16470 \global\let\subject\relax
16471 \global\let\publishers\relax
16472 \global\let\uppertitleback\relax
16473 \global\let\lowertitleback\relax
16474 \global\let\dedication\relax
16475 \global\let\date\relax
16476 \global\let\and\relax
16477 }%
16478 \renewcommand*{\@maketitle}{%
16479 \clearpage
16480 \let\footnote\thanks
16481 \let\LTRfootnote\LTRthanks
16482 \let\RTLfootnote\RTLthanks
16483 \ifx\@extratitle\@empty \else
16484 \noindent\@extratitle \next@tpage \if@twoside \null\next@tpage \fi
16485 \fi
16486 \setparsizes{\z@}{\z@}{\z@\@plus 1fil}\par@updaterelative
16487 \ifx\@titlehead\@empty \else
16488 \begin{minipage}[t]{\textwidth}
16489 \@titlehead
16490 \end{minipage}\par
16491 \fi
16492 \null
16493 \vskip 2em%
16494 \begin{center}%
16495 \ifx\@subject\@empty \else
16496 {\subject@font \@subject \par}
16497 \vskip 1.5em
16498 \fi
16499 {\titlefont\huge \@title \par}%
16500 \vskip .5em
16501 {\ifx\@subtitle\@empty\else\usekomafont{subtitle}\@subtitle\par\fi}%
16502 \vskip 1em
16503 {\Large
```
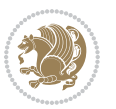

```
16504 \lineskip .5em%
16505 \begin{tabular}[t]{c}
16506 \@author
16507 \end{tabular}\par
16508 }%
16509 \vskip 1em%
16510 {\Large \@date \par}%
16511 \vskip \z@ \@plus 1em
16512 {\Large \@publishers \par}
16513 \ifx\@dedication\@empty \else
16514 \vskip 2em
16515 {\Large \@dedication \par}
16516 \fi
16517 \end{center}%
16518 \par
16519 \vskip 2em
16520 }%
16521 \def\raggedsection{\if@RTL\raggedleft\else\raggedright\fi}
16522 \renewcommand*\autodot{\if@altsecnumformat\@SepMark\fi}
16523 \renewcommand*\thesection{%
16524 \ifnum \scr@compatibility>\@nameuse{scr@v@2.97d}\relax
16525 \if@mainmatter\thechapter\@SepMark\fi
16526 \else
16527 \thechapter\@SepMark%
16528 \fi
16529 \@arabic\c@section
16530 }
16531 \renewcommand*{\thesubsection}{\thesection\@SepMark\@arabic\c@subsection}
16532 \renewcommand*{\thesubsubsection}{%
16533 \thesubsection\@SepMark\@arabic\c@subsubsection
16534 }
16535 \renewcommand*{\theparagraph}{\thesubsubsection\@SepMark\@arabic\c@paragraph}
16536 \renewcommand*{\thesubparagraph}{%
16537 \theparagraph\@SepMark\@arabic\c@subparagraph
16538 }
16539 \renewcommand*\thefigure{%
16540 \ifnum \scr@compatibility>\@nameuse{scr@v@2.97d}\relax
16541 \if@mainmatter\thechapter\@SepMark\fi
16542 \else
16543 \thechapter\@SepMark%
16544 \fi
16545 \@arabic\c@figure
16546}
16547 \renewcommand*\thetable{%
16548 \ifnum \scr@compatibility>\@nameuse{scr@v@2.97d}\relax
16549 \if@mainmatter\thechapter\@SepMark\fi
16550 \else
16551 \thechapter\@SepMark%
16552 \fi
16553 \@arabic\c@table
```
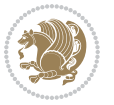

```
16554 }
16555 \renewcommand*\theequation{%
16556 \ifnum \scr@compatibility>\@nameuse{scr@v@2.97d}\relax
16557 \if@mainmatter\thechapter\@SepMark\fi
16558 \else
16559 \thechapter\@SepMark%
16560 \fi
16561 \@arabic\c@equation
16562 }
16563 \renewenvironment{thebibliography}[1]{%
16564 \if@bib@break@
16565 \bib@beginhook
16566 \else
16567 \ifx\bibpreamble\relax\else\ifx\bibpreamble\@empty\else
16568 \setchapterpreamble{\bibpreamble}%
16569 \fi\fi
16570 \bib@heading
16571 \bib@beginhook
16572 \bib@before@hook
16573 \fi
16574 \renewcommand{\BreakBibliography}[1]{%
16575 \@bib@break
16576 \end{thebibliography}%
16577 \begingroup ##1\endgroup
16578 \begin{thebibliography}{#1}
16579 }%
16580 \if@RTL\if@LTRbibitems\@RTLfalse\else\fi\else\if@RTLbibitems\@RTLtrue\else\fi\fi
16581 \bidi@@thebibliography@font@hook%
16582 \list{%
16583 \@biblabel{\@arabic\c@enumiv}%
16584 }{%
16585 \settowidth\labelwidth{\@biblabel{#1}}%
16586 \leftmargin\labelwidth
16587 \advance\leftmargin\labelsep
16588 \@openbib@code
16589 \if@bib@break@
16590 \edef\@tempa{%
16591 \noexpand\usecounter{enumiv}%
16592 \noexpand\setcounter{enumiv}{\the\c@enumiv}%
16593 }\@tempa
16594 \no@bib@break
16595 \else
16596 \usecounter{enumiv}%
16597 \fi
16598 \let\p@enumiv\@empty
16599 \renewcommand*\theenumiv{\@arabic\c@enumiv}%
16600 }%
16601 \sloppy\clubpenalty4000 \widowpenalty4000
16602 \sfcode`\.=\@m
16603 }{%
```
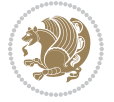

```
16604 \if@bib@break@
16605 \def\@noitemerr{%
16606 \@latex@warning{%
16607 \string\BreakBibliography\space at begin of `thebibliography'
16608 environment\MessageBreak
16609 or following \string\BreakBibliography}%
16610 }%
16611 \else
16612 \def\@noitemerr{%
16613 \@latex@warning{%
16614 Empty `thebibliography' environment or
16615 \string\BreakBibliography\MessageBreak
16616 before end of `thebibliography' environment}%
16617 }%
16618 \fi
16619 \endlist
16620 \if@bib@break@
16621 \else
16622 \bib@after@hook
16623 \let\bib@before@hook\@empty
16624 \let\bib@after@hook\@empty
16625 \fi
16626 \bib@endhook
16627 }
16628 \renewcommand*\left@footnoterule{%
16629 \kern-3\p@
16630 \ifx\@textbottom\relax\else\vskip \z@ \@plus.05fil\fi
16631 \hrule\@width.4\columnwidth
16632 \kern 2.6\p@}
16633 \renewcommand*\right@footnoterule{%
16634 \kern-3\p@
16635 \ifx\@textbottom\relax\else\vskip \z@ \@plus.05fil\fi
16636 \hbox to \columnwidth{\hskip .6\columnwidth \hrulefill }
16637 \kern2.6\p@}
16638 \renewcommand*{\raggeddictum}{\if@RTL\raggedright\else\raggedleft\fi}
16639 \renewcommand*{\raggeddictumtext}{\if@RTL\raggedleft\else\raggedright\fi}
16640 \renewcommand*{\raggeddictumauthor}{\if@RTL\raggedright\else\raggedleft\fi}
16641 \renewcommand\marginline[1]{%
16642 \marginpar[\if@RTL\raggedright\else\raggedleft\fi{#1}]{\if@RTL\raggedleft\else\raggedright\fi #1}%
16643 }
16644 \renewcommand{\@@makecaption}[3]{%
16645 \cap@margin
16646 \ifonelinecaptions
16647 \@tempcnta=\value{mpfootnote}\@tempcntb=\value{footnote}%
16648 \let\scr@tmp@footnotetext=\@footnotetext
16649 \let\@footnotetext=\@gobble
16650 \let\scr@tmp@LTRfootnotetext=\@LTRfootnotetext
16651 \let\@LTRfootnotetext=\@gobble
16652 \let\scr@tmp@RTLfootnotetext=\@RTLfootnotetext
166<sub>53</sub> \let\@RTLfootnotetext=\@gobble
```
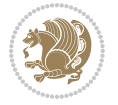

```
16654 \sbox\@tempboxa{%
16655 {\capfont{\strut\ignorespaces
16656 #1{{\caplabelfont{#2\captionformat}}}%
16657 #3\unskip\strut}}%
16658 }%
16659 \let\@footnotetext=\scr@tmp@footnotetext
16660 \let\scr@tmp@footnotetext=\undefined
16661 \let\@LTRfootnotetext=\scr@tmp@LTRfootnotetext
16662 \let\scr@tmp@LTRfootnotetext=\undefined
16663 \let\@RTLfootnotetext=\scr@tmp@RTLfootnotetext
16664 \let\scr@tmp@RTLfootnotetext=\undefined
16665 \setcounter{footnote}{\@tempcntb}%
16666 \setcounter{mpfootnote}{\@tempcnta}%
16667 \else
16668 \sbox\@tempboxa{\hspace*{2\cap@width}}%
1666q \fi
16670 \begingroup%
16671 \setlength{\@tempdima}{\cap@width}%
16672 \ifdim \wd\@tempboxa >\@tempdima
16673 \hb@xt@\hsize{%
16674 \setbox\@tempboxa\vbox{\hsize=\cap@width
16675 \ifdofullc@p
16676 {\capfont{\@hangfrom{\scr@smashdp{\strut\ignorespaces
16677 #1{{\caplabelfont{#2\captionformat}}}}}
16678 {#3\unskip\strut\par}}}%
16679 \else%
16680 \ifdim\cap@indent<\z@
16681 {\capfont{\strut\ignorespaces}
16682 #1{{\caplabelfont{#2\captionformat\par}}}%
16683 \noindent\hspace*{-\cap@indent}#3\unskip\strut\par}}%
16684 \else%
1668<sub>5</sub> \if@capbreak
16686 <br>
{\capfont{\strut\ignorespaces
16687 #1{{\caplabelfont{#2\captionformat\par}}}
16688 \noindent\@hangfrom{\hspace*{\cap@indent}}{#3\par}}}%
1668g \else
16690 {\capfont{\@hangfrom{\scr@smashdp\strut\hspace*{\cap@indent}}%
16691 {\hspace{-\cap@indent}\scr@smashdp{\ignorespaces#1%
16692 {{\caplabelfont{#2\captionformat}}}}#3\unskip\strut\par}}}%
16693 \fi
16694 \fi
16695 \fi
16696 }%
16697 \setlength{\@tempdima}{\ht\@tempboxa}%
16698 \addtolength{\@tempdima}{\dp\@tempboxa}%
16699 \addtolength{\@tempdima}{-\ht\strutbox}%
16700 \ht\@tempboxa\ht\strutbox
16701 \dp\@tempboxa\@tempdima
16702 \strut\cap@left
16703 \box\@tempboxa
```
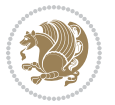

```
16704 \cap@right\strut<br>16705 }%
16705
16706 \else
16707 \global \@minipagefalse
16708 \sbox\@tempboxa{%
16709 {\capfont{\scr@smashdp{\strut\ignorespaces
16710 #1{{\caplabelfont{#2\captionformat}}}}%
16711 #3}}%
16712 }%
1/13 {\capfont{\hb@xt@\hsize{\strut\cap@left\if@RTL\beginR\fi\box\@tempboxa\if@RTL\endR\fi\c
16714 \fi
16715 \endgroup
16716 }
16717 \renewcommand{\@makecaption}[2]{%
16718 \if@captionabove
16719 \vskip\belowcaptionskip
16720 \else
16721 \vskip\abovecaptionskip
16722 \fi
16723 \@@makecaption\@firstofone{#1}{#2}%
16724 \if@captionabove
16725 \vskip\abovecaptionskip
16726 \else
16727 \vskip\belowcaptionskip
16728 \fi
16729 }
16730 \bidi@AfterFile{longtable-xetex-bidi.def}{%
16731 \@ifpackageloaded{caption2}{\@komalongtablefalse
16732 \scr@caption@before@longtable@warning{caption2}%
16733 }{}%
16734 \if@komalongtable
16735 \renewcommand{\LT@makecaption}[3]{%
16736 \noalign{%
16737 \if@captionabove
16738 \vskip\belowcaptionskip
16739 \else
16740 \vskip\abovecaptionskip
16741 \fi
16742 }%
16743 \LT@mcol\LT@cols c{%
16744 \hbox{{\tt book}}16745 \@@makecaption{#1}{#2}{#3}%
16746 \endgraf
16747 \if@captionabove
16748 \vskip\abovecaptionskip
16749 \else
16750 \vskip\belowcaptionskip
16751 \fi
16752 }%
16753 \hss
```
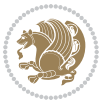

```
16754 }%
16<sub>755</sub> }%
16756 }%
16757 \renewcommand*{\scr@LT@array}{}%
16758 \let\scr@LT@array=\LT@array
16759 \renewcommand*{\LT@array}{%
16760 \let\scr@caption=\LT@caption
16761 \def\captionabove{\noalign{\global\@captionabovetrue}%
16762 \scr@caption}%
16763 \def\captionbelow{\noalign{\global\@captionabovefalse}%
16764 \scr@caption}%
16765 \if@tablecaptionabove
16766 \let\LT@caption=\captionabove
16767 \else
16768 \let\LT@caption=\captionbelow
16769 \fi
16770 \scr@LT@array
16771 }%
16772 \ClassInfo{\KOMAClassName}{%
16773 longtable captions redefined%
16774 }%
16775 \fi
16776 }
16777
16778 \CloneTOCEntryStyle{tocline}{part}
16779 \TOCEntryStyleStartInitCode{part}{%
16780 \expandafter\renewcommand%
16781 \csname scr@tso@#1@linefill\endcsname{\hfill}%
16782 \expandafter\renewcommand%
16783 \csname scr@tso@#1@entryformat\endcsname[1]{\usekomafont{partentry}{##1}}%
16784 \expandafter\renewcommand%
16785 \csname scr@tso@#1@pagenumberformat\endcsname[1]{%
16786 \usekomafont{partentry}{\usekomafont{partentrypagenumber}{##1}}}%
16787 \expandafter\renewcommand\expandafter*%
16788 \csname scr@tso@#1@beforeskip\endcsname{2.25em \@plus\p@}%
16789 }
16790
16791 \CloneTOCEntryStyle{tocline}{chapter}
16792 \TOCEntryStyleStartInitCode{chapter}{%
16793 \expandafter\renewcommand%
16794 \csname scr@tso@#1@linefill\endcsname{%
16795 \if@chapterentrywithdots
16796 \TOCLineLeaderFill\relax
16797 \else
16798 \hfill
16799 \fi
16800 }%
16801 \expandafter\renewcommand%
16802 \csname scr@tso@#1@entryformat\endcsname{\usekomafont{chapterentry}}%
16803 \expandafter\renewcommand%
```
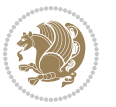

```
16804 \csname scr@tso@#1@pagenumberformat\endcsname[1]{%
16805 \usekomafont{chapterentry}{\usekomafont{chapterentrypagenumber}{##1}}}%
16806 \expandafter\renewcommand\expandafter*%
16807 \csname scr@tso@#1@beforeskip\endcsname{1.0em \@plus\p@}%
16808 }
16809
16810 \CloneTOCEntryStyle{tocline}{section}
16811 \TOCEntryStyleStartInitCode{section}{%
16812 \expandafter\renewcommand%
16813 \csname scr@tso@#1@linefill\endcsname{\TOCLineLeaderFill\relax}%
16814 }
16815
16816 \CloneTOCEntryStyle{section}{default}
16817
16818 \DeclareSectionCommand[%
16819 style=part,%
16820 level=\m@ne,%
16821 pagestyle=plain,%
16822 tocstyle=part,%
16823 toclevel=\m@ne,%
16824 tocindent=\zeta \mathbb{Z} \mathbb{Q}, %
16825 tocnumwidth=2em%
16826 ]{part}
16827 \DeclareSectionCommand[%
16828 style=chapter,%
16829 level=\z@,%
16830 pagestyle=plain,%
16831 tocstyle=chapter,%
16832 tocindent=\zeta_20,%
16833 tocnumwidth=1.5em%
16834 ] {chapter}
16835 \DeclareSectionCommand[%
16836 style=section,%
16837 level=1,%
16838 indent=\zeta \ge 0, %
16839 beforeskip=-3.5ex \@plus -1ex \@minus -.2ex,%
16840 afterskip=2.3ex \@plus.2ex,%
16841 tocstyle=section,%
16842 tocindent=1.5em,%
16843 tocnumwidth=2.3em%
16844 ]{section}
16845 \DeclareSectionCommand[%
16846 style=section,%
16847 level=2,%
16848 indent=\zeta \ge 0, %
16849 beforeskip=-3.25ex\@plus -1ex \@minus -.2ex,%
16850 afterskip=1.5ex \@plus .2ex,%
16851 tocstyle=section,%
168_{52} tocindent=3.8em, %
16853 tocnumwidth=3.2em%
```
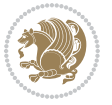

```
16854 ]{subsection}
16855 \DeclareSectionCommand[%
16856 style=section,%
168_{57} level=3,%
16858 indent=\zeta \ge 0,%
16859 beforeskip=-3.25ex\@plus -1ex \@minus -.2ex,%
16860 afterskip=1.5ex \@plus .2ex,%
16861 tocstyle=section,%
16862 tocindent=7.0em,%
16863 tocnumwidth=4.1em%
16864 ]{subsubsection}
16865 \DeclareSectionCommand[%
16866 style=section,%
16867 level=4,%
16868 indent=\z@,%
16869 beforeskip=3.25ex \@plus1ex \@minus.2ex,%
16870 afterskip=-1em,%
16871 tocstyle=section,%
16872 tocindent=10em,%
16873 tocnumwidth=5em%
16874 ]{paragraph}
16875 \DeclareSectionCommand[%
16876 style=section,%
16877 level=5,%
16878 indent=\scr@parindent,%
16879 beforeskip=3.25ex \@plus1ex \@minus .2ex,%
16880 afterskip=-1em,%
16881 tocstyle=section,%
16882 tocindent=12em,%
16883 tocnumwidth=6em%
16884 ]{subparagraph}
16885
16886
```
# **7.103 scrlettr-xetex-bidi.def**

```
16887 \ProvidesFile{scrlettr-xetex-bidi.def}[2015/11/14 v0.3 bidi adaptations for scrlettr class for XeTeX engine]
16888 \renewcommand\deffootnote[4][]{%
16889 \long\def\@makefntext##1{%
16890 \edef\@tempa{#1}\ifx\@tempa\@empty
16891 \@setpar{\@@par
16892 \@tempdima = \hsize
16893 \addtolength{\@tempdima}{-#2}
16894 \if@RTL\parshape \@ne 0pt \@tempdima\else\parshape \@ne #2 \@tempdima\fi}%
16895 \else
16896 \@setpar{\@@par
16897 \text{Otempdima} = \hspace{0.1cm} \text{hisize}16898 \addtolength{\@tempdima}{-#1}
16899 \@tempdimb = \hsize
16900 \addtolength{\@tempdimb}{-#2}
```
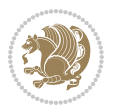

```
16901 \if@RTL\parshape \tw@ 0pt \@tempdima 0pt \@tempdimb\else\parshape \tw@ #1 \@tempdima
16q02 \fi
16903 \par
16904 \parindent #3\noindent
16905 \hbox to \z@{\hss\@@makefnmark}##1}
16906 \def\@@makefnmark{\hbox{#4}}
16907 }
16908 \deffootnote[1em]{1.5em}{1em}
16909 {\textsuperscript{\thefootnotemark}}
16910 \def\left@footnoterule{\kern-1\p@
16911 \hrule width 0.4\columnwidth
16912 \kern .6\p@}
16913 \def\right@footnoterule{%
16914 \kern-1\p@
16915 \hbox to \columnwidth{\hskip .6\columnwidth \hrulefill }
16916 \kern .6\p@}
16917 \def\@datefield{\@reffalse
16918 \ifx\varyourref\@empty \else \@reftrue \fi
16919 \ifx\varyourmail\@empty \else \@reftrue \fi
16920 \ifx\varmyref\@empty \else \@reftrue \fi
16921 \ifx\varcustomer\@empty \else \@reftrue \fi
16922 \ifx\varinvoice\@empty \else \@reftrue \fi
16923 \ifx\varrefitemi\@empty \else \@reftrue \fi
16924 \ifx\varrefitemii\@empty \else \@reftrue \fi
16925 \ifx\varrefitemiii\@empty \else \@reftrue \fi
16926 \vskip -\parskip
16927 \vskip \refvskip
16928 \if@ref
16929 \ifx\varyourref\@empty \else
16930 \settowidth{\sc@temp}{\varyourref}
16931 \setbox0\hbox{\scriptsize \sf \yourrefname}
16932 \ifdim \sc@temp > \wd0 \sc@@temp\sc@temp \else \sc@@temp\wd0 \fi
16933 \parbox[t]{\sc@@temp}{\noindent \box0\par \varyourref}\hfill
16934 \fi
16935 \ifx\varyourmail\@empty \else
16936 \settowidth{\sc@temp}{\varyourmail}
16937 \setbox0\hbox{\scriptsize \sf \yourmailname}
16938 \ifdim \sc@temp > \wd0 \sc@@temp\sc@temp \else \sc@@temp\wd0 \fi
16939 \parbox[t]{\sc@@temp}{\noindent \box0\par \varyourmail}\hfill
16940 \fi
16941 \ifx\varmyref\@empty \else
16942 \settowidth{\sc@temp}{\varmyref}
16943 \setbox0\hbox{\scriptsize \sf \myrefname}
16944 \ifdim \sc@temp > \wd0 \sc@@temp\sc@temp \else \sc@@temp\wd0 \fi
16945 \parbox[t]{\sc@@temp}{\noindent \box0\par \varmyref}\hfill
16946 \fi
16947 \ifx\varcustomer\@empty \else
16948 \settowidth{\sc@temp}{\varcustomer}
16949 \setbox0\hbox{\scriptsize \sf \customername}
16950 \ifdim \sc@temp > \wd0 \sc@@temp\sc@temp \else \sc@@temp\wd0 \fi
```
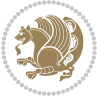

```
16951 \parbox[t]{\sc@@temp}{\noindent \box0\par \varcustomer}\hfill
16952 \fi
16953 \ifx\varinvoice\@empty \else
16954 \settowidth{\sc@temp}{\varinvoice}
16955 \setbox0\hbox{\scriptsize \sf \invoicename}
16956 \ifdim \sc@temp > \wd0 \sc@@temp\sc@temp \else \sc@@temp\wd0 \fi
16957 \parbox[t]{\sc@@temp}{\noindent \box0\par \varinvoice}\hfill
16958 \fi
16959 \ifx\varrefitemi\@empty \else
16960 \settowidth{\sc@temp}{\varrefitemi}
16961 \setbox0\hbox{\scriptsize \sf \varrefitemnamei}
16962 \ifdim \sc@temp > \wd0 \sc@@temp\sc@temp \else \sc@@temp\wd0 \fi
16963 \parbox[t]{\sc@@temp}{\noindent \box0\par \varrefitemi}\hfill
16964 \fi
16965 \ifx\varrefitemii\@empty \else
16966 \settowidth{\sc@temp}{\varrefitemii}
16967 \setbox0\hbox{\scriptsize \sf \varrefitemnameii}
16968 \ifdim \sc@temp > \wd0 \sc@@temp\sc@temp \else \sc@@temp\wd0 \fi
16969 \parbox[t]{\sc@@temp}{\noindent \box0\par \varrefitemii}\hfill
16970 \fi
16971 \ifx\varrefitemiii\@empty \else
16972 \settowidth{\sc@temp}{\varrefitemiii}
16973 \setbox0\hbox{\scriptsize \sf \varrefitemnameiii}
16974 \ifdim \sc@temp > \wd0 \sc@@temp\sc@temp \else \sc@@temp\wd0 \fi
16975 \parbox[t]{\sc@@temp}{\noindent \box0\par \varrefitemiii}\hfill
16976 \fi
16977 \ifx\@date\@empty \else
16978 \settowidth{\sc@temp}{\@date}
16979 \setbox0\hbox{\scriptsize \sf \datename}
16980 \ifdim \sc@temp > \wd0 \sc@@temp\sc@temp \else \sc@@temp\wd0 \fi
16981 \parbox[t]{\sc@@temp}{\noindent \box0\par \@date}
16982 \fi
16983 \par
16984 \vspace{2.5\baselineskip}
16985 \else
16986 {\ifx\@date\@empty \else \if@RTL\raggedright\else\raggedleft\fi\fromplace\ \@date\par \fi}
16987 \vspace{1.5\baselineskip}
16988 \fi}
16989 \long\def\closing#1{\par\nobreak\vspace{0.5\baselineskip}
16990 \stopbreaks \noindent \sc@temp\textwidth \advance\sc@temp by
16991 -\sigindent \hspace{\sigindent}%
16992 \parbox{\sc@temp}{\if@RTL\raggedleft\else\raggedright\fi\ignorespaces #1\mbox{}\\[\presig@sk
16993 \fromsig\strut}\par
16994 \vspace{1.5\baselineskip}}
```
### **7.104 scrreprt-xetex-bidi.def**

```
16995 \ProvidesFile{scrreprt-xetex-bidi.def}[2017/06/09 v1.1 bidi adaptations for scrreprt class fo
16996 \newcommand{\scr@saved@LTRfootnotetext}{}
16997 \newcommand{\scr@saved@RTLfootnotetext}{}
```
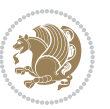

```
16998 \let\scr@saved@footnotetext\@footnotetext
16999 \let\scr@saved@LTRfootnotetext\@LTRfootnotetext
17000 \let\scr@saved@RTLfootnotetext\@RTLfootnotetext
17001 \renewcommand{\@footnotetext}[1]{%
17002 \scr@saved@footnotetext{#1}%
17003 \csname FN@mf@prepare\endcsname
17004 }
17005 \renewcommand{\@LTRfootnotetext}[1]{%
17006 \scr@saved@LTRfootnotetext{#1}%
17007 \csname FN@mf@prepare\endcsname
17008 }
17009 \renewcommand{\@RTLfootnotetext}[1]{%
17010 \scr@saved@RTLfootnotetext{#1}%
17011 \csname FN@mf@prepare\endcsname
17012 }
17013 \renewcommand\deffootnote[4][]{%
17014 \long\def\@makefntext##1{%
17015 \setlength{\@tempdimc}{#3}%
17016 \def\@tempa{#1}\ifx\@tempa\@empty
17017 \@setpar{\@@par
17018 \text{Otempdima} = \hbox{hsize}17019 \addtolength{\@tempdima}{-#2}%
17020 \if@RTL\parshape \@ne 0pt \@tempdima\else\parshape \@ne #2 \@tempdima\fi}%
17021 \else
17022 \addtolength{\@tempdimc}{#2}%
17023 \addtolength{\@tempdimc}{-#1}%
17024 \@setpar{\@@par
17025 \@tempdima = \hsize
17026 \addtolength{\@tempdima}{-#1}%
17027 \@tempdimb = \hsize
17028 \addtolength{\@tempdimb}{-#2}%
17029 \if@RTL\parshape \tw@ Opt \@tempdima Opt \@tempdimb\else\parshape \tw@ #1 \@tempdima
17030 }%
17031 \fi
17032 \par
17033 \parindent\@tempdimc\noindent
17034 \ftn@font\hbox to \z@{\hss\@@makefnmark}##1%
17035 }%
17036 \def\@@makefnmark{\hbox{\ftnm@font{#4}}}%
17037 }
17038 \deffootnote[1em]{1.5em}{1em}{\textsuperscript{\thefootnotemark}}
17039 \renewcommand*\left@footnoterule{%
17040 \normalsize\ftn@rule@test@values
17041 \kern-\dimexpr 2.6\p@+\ftn@rule@height\relax
17042 \ifx\@textbottom\relax\else\vskip \z@ \@plus.05fil\fi
17043 {\usekomafont{footnoterule}{%
17044 \hrule \@height\ftn@rule@height \@width\ftn@rule@width}}%
17045 \kern 2.6\p@}
17046 \renewcommand*\right@footnoterule{%
17047 \normalsize\ftn@rule@test@values
```

```
17048 \kern-\dimexpr 2.6\p@+\ftn@rule@height\relax
17049 \ifx\@textbottom\relax\else\vskip \z@ \@plus.05fil\fi
17050 {\usekomafont{footnoterule}{%
17051 \hbox to \columnwidth{\hskip \dimexpr\columnwidth-\ftn@rule@width\relax \leavevmode\le
17052 \kern 2.6\p@}
17053 \renewcommand*\maketitle[1][1]{%
17054 \if@titlepage
17055 \begin{titlepage}
17056 \setcounter{page}{%
17057 #1%
17058 }%
17059 \let\footnotesize\small
17060 \let\right@footnoterule\relax
17061 \let\left@footnoterule\relax
17062 \let\textwidth@footnoterule\relax
17063 \let\footnote\thanks
17064 \let\LTRfootnote\LTRthanks
17065 \let\RTLfootnote\RTLthanks
17066 \renewcommand*\thefootnote{\@fnsymbol\c@footnote}%
17067 \let\@oldmakefnmark\@makefnmark
17068 \renewcommand*{\@makefnmark}{\rlap\@oldmakefnmark}%
17069 \ifx\@extratitle\@empty \else
17070 \noindent\@extratitle\next@tpage\cleardoubleemptypage
17071 \thispagestyle{empty}%
17072 \fi
17073 \setparsizes{\z@}{\z@}{\z@\@plus 1fil}\par@updaterelative
17074 \ifx\@titlehead\@empty \else
17075 \begin{minipage}[t]{\textwidth}%
17076 \@titlehead
17077 \end{minipage}\par
17078 \fi
17079 \null\sqrt{1}l17080 \begin{center}
17081 \ifx\@subject\@empty \else
17082 {\subject@font \@subject \par}%
17083 \vskip 3em
17084 \fi
17085 {\titlefont\huge \@title\par}%
17086 \vskip 1em
17087 {\ifx\@subtitle\@empty\else\usekomafont{subtitle}\@subtitle\par\fi}%
17088 \vskip 2em
17089 {\Large \lineskip 0.75em
17090 \begin{tabular}[t]{c}
17091 \@author
17092 \end{tabular}\par
17093 }%
17094  \vskip 1.5em
17095 {\Large \@date \par}%
17096 \vskip \z@ \@plus3fill
17097 {\Large \@publishers \par}%
```
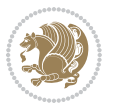

```
17099 \end{center}\par
17100 \@thanks
17101 \vfill\null
17102 \if@twoside\next@tpage
17103 \begin{minipage}[t]{\textwidth}
17104 \@uppertitleback
17105 \end{minipage}\par
17106 \vfill
17107 \begin{minipage}[b]{\textwidth}
17108 \@lowertitleback
17109 \end{minipage}
17110 \fi
17111 \ifx\@dedication\@empty \else
17112 \next@tpage\null\vfill
17113 {\centering \Large \@dedication \par}%
17114 \vskip \z@ \@plus3fill
17115 \if@twoside \next@tpage\cleardoubleemptypage \fi
17116 \fi
17117 \end{titlepage}
17118 \else
17119 \par
17120 \@tempcnta=%
17121 #1%
17122 \relax\ifnum\@tempcnta=1\else
17123 \ClassWarning{\KOMAClassName}{%
17124 Optional argument of \string\maketitle\space ignored
17125 at\MessageBreak
17126 notitlepage-mode%
17127 }%
17128 \fi
17129 \begingroup
17130 \renewcommand*\thefootnote{\@fnsymbol\c@footnote}%
17131 \let\@oldmakefnmark\@makefnmark
17132 \renewcommand*{\@makefnmark}{\rlap\@oldmakefnmark}
17133 \if@twocolumn
17134 \ifnum \col@number=\@ne
17135 \@maketitle
17136 \else
17137 \twocolumn[\@maketitle]%
17138 \fi
17139 \else
17140 \newpage
17141 \global\@topnum\z@
17142 \@maketitle
17143 \fi
17144 \thispagestyle{\titlepagestyle}\@thanks
17145 \endgroup
17146 \fi
17147 \setcounter{footnote}{0}%
```
\vskip 3em

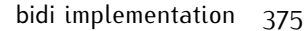

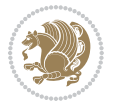

```
17149 \let\LTRthanks\relax
17150 \let\RTLthanks\relax
17151 \let\maketitle\relax
17152 \let\@maketitle\relax
17153 \global\let\@thanks\@empty
17154 \global\let\@author\@empty
17155 \global\let\@date\@empty
17156 \global\let\@title\@empty
17157 \global\let\@subtitle\@empty
17158 \global\let\@extratitle\@empty
17159 \global\let\@titlehead\@empty
17160 \global\let\@subject\@empty
17161 \global\let\@publishers\@empty
17162 \global\let\@uppertitleback\@empty
17163 \global\let\@lowertitleback\@empty
17164 \global\let\@dedication\@empty
17165 \global\let\author\relax
17166 \global\let\title\relax
17167 \global\let\extratitle\relax
17168 \global\let\titlehead\relax
17169 \global\let\subject\relax
17170 \global\let\publishers\relax
17171 \global\let\uppertitleback\relax
17172 \global\let\lowertitleback\relax
17173 \global\let\dedication\relax
17174 \global\let\date\relax
17175 \global\let\and\relax
17176 }%
17177 \renewcommand*{\@maketitle}{%
17178 \clearpage
17179 \let\footnote\thanks
17180 \let\LTRfootnote\LTRthanks
17181 \let\RTLfootnote\RTLthanks
17182 \ifx\@extratitle\@empty \else
17183 \noindent\@extratitle \next@tpage \if@twoside \null\next@tpage \fi
17184 \fi
17185 \setparsizes{\z@}{\z@}{\z@\@plus 1fil}\par@updaterelative
17186 \ifx\@titlehead\@empty \else
17187 \begin{minipage}[t]{\textwidth}
17188 \@titlehead
17189 \end{minipage}\par
17190 \fi
17191 \null
17192 \vskip 2em%
17193 \begin{center}%
17194 \ifx\@subject\@empty \else
17195 {\subject@font \@subject \par}
17196 \vskip 1.5em
17197 \fi
```
\let\thanks\relax

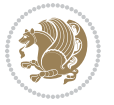

```
17198 {\titlefont\huge \@title \par}%
17199 \vskip .5em
17200 {\ifx\@subtitle\@empty\else\usekomafont{subtitle}\@subtitle\par\fi}%
17201 \vskip 1em
17202 {\Large
17203 \lineskip .5em%
17204 \begin{tabular}[t]{c}
17205 \@author
17206 \end{tabular}\par
17207 }%
17208 \vskip 1em%
17209 {\Large \@date \par}%
17210 \vskip \z@ \@plus 1em
17211 {\Large \@publishers \par}
17212 \ifx\@dedication\@empty \else
17213 \vskip 2em
17214 {\Large \@dedication \par}
17215 \fi
17216 \end{center}%
17217 \par
17218 \vskip 2em
17219 }%
17220 \def\raggedsection{\if@RTL\raggedleft\else\raggedright\fi}
17221 \renewcommand*\autodot{\if@altsecnumformat\@SepMark\fi}
17222 \renewcommand*\thesection{%
17223 \thechapter\@SepMark%
17224 \@arabic\c@section
17225 }
17226 \renewcommand*{\thesubsection}{\thesection\@SepMark\@arabic\c@subsection}
17227 \renewcommand*{\thesubsubsection}{%
17228 \thesubsection\@SepMark\@arabic\c@subsubsection
17229 }
17230 \renewcommand*{\theparagraph}{\thesubsubsection\@SepMark\@arabic\c@paragraph}
17231 \renewcommand*{\thesubparagraph}{%
17232 \theparagraph\@SepMark\@arabic\c@subparagraph
17233 }
17234 \renewcommand*\thefigure{%
17235 \thechapter\@SepMark%
17236 \@arabic\c@figure
17237 }
17238 \renewcommand*\thetable{%
17239 \thechapter\@SepMark%
17240 \@arabic\c@table
17241 }
17242 \renewcommand*\theequation{%
17243 \thechapter\@SepMark%
17244 \@arabic\c@equation
17245 }
17246 \renewenvironment{thebibliography}[1]{%
17247 \if@bib@break@
```
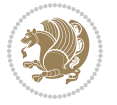

```
17248 \bib@beginhook
17249 \else
17250 \ifx\bibpreamble\relax\else\ifx\bibpreamble\@empty\else
17251 \setchapterpreamble{\bibpreamble}%
17252 \fi\fi
17253 \bib@heading
17254 \bib@beginhook
17255 \bib@before@hook
17256 \fi
17257 \renewcommand{\BreakBibliography}[1]{%
17258 \@bib@break
17259 \end{thebibliography}%
17260 \begingroup ##1\endgroup
17261 \begin{thebibliography}{#1}
17262 }%
17263 \if@RTL\if@LTRbibitems\@RTLfalse\else\fi\else\if@RTLbibitems\@RTLtrue\else\fi\fi
17264 \bidi@@thebibliography@font@hook%
17265 \list{%
17266 \@biblabel{\@arabic\c@enumiv}%
17267 }{%
17268 \settowidth\labelwidth{\@biblabel{#1}}%
17269 \leftmargin\labelwidth
17270 \advance\leftmargin\labelsep
17271 \@openbib@code
17272 \if@bib@break@
17273 \edef\@tempa{%
17274 \noexpand\usecounter{enumiv}%
17275 \noexpand\setcounter{enumiv}{\the\c@enumiv}%
17276 }\@tempa
17277 \no@bib@break
17278 \else
17279 \usecounter{enumiv}%
17280 \fi
17281 \let\p@enumiv\@empty
17282 \renewcommand*\theenumiv{\@arabic\c@enumiv}%
17283 }%
17284 \sloppy\clubpenalty4000 \widowpenalty4000
17285 \sfcode`\.=\@m
17286 }{%
17287 \if@bib@break@
17288 \def\@noitemerr{%
17289 \@latex@warning{%
17290 \string\BreakBibliography\space at begin of `thebibliography'
17291 environment\MessageBreak
17292 or following \string\BreakBibliography}%
17293 }%
17294 \else
17295 \def\@noitemerr{%
17296 \@latex@warning{%
17297 Empty `thebibliography' environment or
```
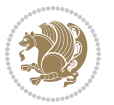

```
17298 \string\BreakBibliography\MessageBreak
17299 before end of `thebibliography' environment}%
17300 }%
17301 \fi
17302 \endlist
17303 \if@bib@break@
17304 \else
17305 \bib@after@hook
17306 \let\bib@before@hook\@empty
17307 \let\bib@after@hook\@empty
17308 \fi
17309 \bib@endhook
17310 }
17311 \renewcommand*\left@footnoterule{%
17312 \kern-3\p@
17313 \ifx\@textbottom\relax\else\vskip \z@ \@plus.05fil\fi
17314 \hrule\@width.4\columnwidth
17315 \kern 2.6\p@}
17316 \renewcommand*\right@footnoterule{%
17317 \kern-3\p@
17318 \ifx\@textbottom\relax\else\vskip \z@ \@plus.05fil\fi
17319 \hbox to \columnwidth{\hskip .6\columnwidth \hrulefill }
17320 \kern2.6\p@}
17321 \renewcommand*{\raggeddictum}{\if@RTL\raggedright\else\raggedleft\fi}
17322 \renewcommand*{\raggeddictumtext}{\if@RTL\raggedleft\else\raggedright\fi}
17323 \renewcommand*{\raggeddictumauthor}{\if@RTL\raggedright\else\raggedleft\fi}
17324 \renewcommand\marginline[1]{%
17325 \marginpar[\if@RTL\raggedright\else\raggedleft\fi{#1}]{\if@RTL\raggedleft\else\raggedright\fi #1}%
17326 }
17327 \renewcommand{\@@makecaption}[3]{%
17328 \cap@margin
17329 \ifonelinecaptions
17330 \@tempcnta=\value{mpfootnote}\@tempcntb=\value{footnote}%
17331 \let\scr@tmp@footnotetext=\@footnotetext
17332 \let\@footnotetext=\@gobble
17333 \let\scr@tmp@LTRfootnotetext=\@LTRfootnotetext
17334 \let\@LTRfootnotetext=\@gobble
17335 \let\scr@tmp@RTLfootnotetext=\@RTLfootnotetext
17336 \let\@RTLfootnotetext=\@gobble
17337 \sbox\@tempboxa{%
17338 {\capfont{\strut\ignorespaces
17339 #1{{\caplabelfont{#2\captionformat}}}%
17340 #3\unskip\strut}}%
17341 }%
17342 \let\@footnotetext=\scr@tmp@footnotetext
17343 \let\scr@tmp@footnotetext=\undefined
17344 \let\@LTRfootnotetext=\scr@tmp@LTRfootnotetext
17345 \let\scr@tmp@LTRfootnotetext=\undefined
17346 \let\@RTLfootnotetext=\scr@tmp@RTLfootnotetext
17347 \let\scr@tmp@RTLfootnotetext=\undefined
```
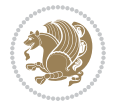

```
17348 \setcounter{footnote}{\@tempcntb}%
17349 \setcounter{mpfootnote}{\@tempcnta}%
17350 \else
17351 \sbox\@tempboxa{\hspace*{2\cap@width}}%
17352 \fi
17353 \begingroup%
17354 \setlength{\@tempdima}{\cap@width}%
17355 \ifdim \wd\@tempboxa >\@tempdima
17356 \hb@xt@\hsize{%
17357 \setbox\@tempboxa\vbox{\hsize=\cap@width
17358 \ifdofullc@p
17359 {\capfont{\@hangfrom{\scr@smashdp{\strut\ignorespaces
17360 #1{{\caplabelfont{#2\captionformat}}}}}%
17361 {#3\unskip\strut\par}}}%
17362 \else%
17363 \ifdim\cap@indent<\z@
17364 {\capfont{\strut\ignorespaces
17365 #1{{\caplabelfont{#2\captionformat\par}}}%
17366 \noindent\hspace*{-\cap@indent}#3\unskip\strut\par}}%
17367 \else%
17368 \if@capbreak
17369 {\capfont{\strut\ignorespaces
17370 #1{{\caplabelfont{#2\captionformat\par}}}%
17371 \noindent\@hangfrom{\hspace*{\cap@indent}}{#3\par}}}%
17372 \else
17373 {\capfont{\@hangfrom{\scr@smashdp\strut\hspace*{\cap@indent}}%
17374 {\hspace{-\cap@indent}\scr@smashdp{\ignorespaces#1%
17375 {{\caplabelfont{#2\captionformat}}}}#3\unskip\strut\par}}}%
17376 \fi
17377 \fi
17378 \fi
17379 }%
17380 \setlength{\@tempdima}{\ht\@tempboxa}%
17381 \addtolength{\@tempdima}{\dp\@tempboxa}%
17382 \addtolength{\@tempdima}{-\ht\strutbox}%
17383 \ht\@tempboxa\ht\strutbox
17384 \dp\@tempboxa\@tempdima
17385 \strut\cap@left
17386 \box\@tempboxa
17387 \cap@right\strut
17388 }%
17389 \else
17390 \global \@minipagefalse
17391 \sbox\@tempboxa{%
17392 {\capfont{\scr@smashdp{\strut\ignorespaces
17393 #1{{\caplabelfont{#2\captionformat}}}}%
17394 #3}}%
17395 }%
17396 {\capfont{\hb@xt@\hsize{\strut\cap@left\if@RTL\beginR\fi\box\@tempboxa\if@RTL\endR\fi\cap@right\strut}}}%
17397 \fi
```
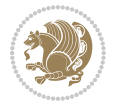

```
17398 \endgroup
17399 }
17400 \renewcommand{\@makecaption}[2]{%
17401 \if@captionabove
17402 \vskip\belowcaptionskip
17403 \else
17404 \vskip\abovecaptionskip
17405 \fi
17406 \@@makecaption\@firstofone{#1}{#2}%
17407 \if@captionabove
17408 \vskip\abovecaptionskip
17409 \else
17410 \vskip\belowcaptionskip
17411 \fi
17412 }
17413 \bidi@AfterFile{longtable-xetex-bidi.def}{%
17414 \@ifpackageloaded{caption2}{\@komalongtablefalse
17415 \scr@caption@before@longtable@warning{caption2}%
17416 }{}%
17417 \if@komalongtable
17418 \renewcommand{\LT@makecaption}[3]{%
17419 \noalign{%
17420 \if@captionabove
17421 \vskip\belowcaptionskip
17422 \else
17423 \vskip\abovecaptionskip
17424 \fi
17425 }%
17426 \LT@mcol\LT@cols c{%
17427 \hbox to\z@{\hss\parbox[t]\linewidth{%
17428 \@@makecaption{#1}{#2}{#3}%
17429 \endgraf
17430 \if@captionabove
17431 \vskip\abovecaptionskip
17432 \else
17433 \vskip\belowcaptionskip
17434 \fi
17435 }%
1743<sup>6</sup> \hss
17437 }%
17438 }%
17439 }%
17440 \renewcommand*{\scr@LT@array}{}%
17441 \let\scr@LT@array=\LT@array
17442 \renewcommand*{\LT@array}{%
17443 \let\scr@caption=\LT@caption
17444 \def\captionabove{\noalign{\global\@captionabovetrue}%
17445 \scr@caption}%
17446 \def\captionbelow{\noalign{\global\@captionabovefalse}%
17447 \scr@caption}%
```
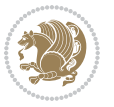

```
17448 \if@tablecaptionabove
17449 \let\LT@caption=\captionabove
17450 \else
17451 \let\LT@caption=\captionbelow
17452 \fi
17453 \scr@LT@array
17454 }%
17455 \ClassInfo{\KOMAClassName}{%
17456 longtable captions redefined%
17457 }%
17458 \fi
17459 }
17460
17461 \CloneTOCEntryStyle{tocline}{part}
17462 \TOCEntryStyleStartInitCode{part}{%
17463 \expandafter\renewcommand%
17464 \csname scr@tso@#1@linefill\endcsname{\hfill}%
17465 \expandafter\renewcommand%
17466 \csname scr@tso@#1@entryformat\endcsname[1]{\usekomafont{partentry}{##1}}%
17467 \expandafter\renewcommand%
17468 \csname scr@tso@#1@pagenumberformat\endcsname[1]{%
17469 \usekomafont{partentry}{\usekomafont{partentrypagenumber}{##1}}}%
17470 \expandafter\renewcommand\expandafter*%
17471 \csname scr@tso@#1@beforeskip\endcsname{2.25em \@plus\p@}%
17472 }
17473
17474 \CloneTOCEntryStyle{tocline}{chapter}
17475 \TOCEntryStyleStartInitCode{chapter}{%
17476 \expandafter\renewcommand%
17477 \csname scr@tso@#1@linefill\endcsname{%
17478 \if@chapterentrywithdots
17479 \TOCLineLeaderFill\relax
17480 \else
17481 \hfill
17482 \fi
17483 }%
17484 \expandafter\renewcommand%
17485 \csname scr@tso@#1@entryformat\endcsname{\usekomafont{chapterentry}}%
17486 \expandafter\renewcommand%
17487 \csname scr@tso@#1@pagenumberformat\endcsname[1]{%
17488 \usekomafont{chapterentry}{\usekomafont{chapterentrypagenumber}{##1}}}%
17489 \expandafter\renewcommand\expandafter*%
17490 \csname scr@tso@#1@beforeskip\endcsname{1.0em \@plus\p@}%
17491 }
17492
17493 \CloneTOCEntryStyle{tocline}{section}
17494 \TOCEntryStyleStartInitCode{section}{%
17495 \expandafter\renewcommand%
17496 \csname scr@tso@#1@linefill\endcsname{\TOCLineLeaderFill\relax}%
17497 }
```
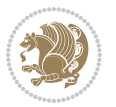

```
17498
17499 \CloneTOCEntryStyle{section}{default}
17500
17501 \DeclareSectionCommand[%
17502 style=part,%
17503 level=\m@ne,%
17504 pagestyle=plain,%
17505 tocstyle=part,%
17506 toclevel=\m@ne,%
17507 tocindent=\z@,%
17508 tocnumwidth=2em%
17509 ]{part}
17510 \DeclareSectionCommand[%
17511 style=chapter,%
17512 level=\z@,%
17513 pagestyle=plain,%
17514 tocstyle=chapter,%
17515 tocindent=\z@,%
17516 tocnumwidth=1.5em%
17517 ]{chapter}
17518 \DeclareSectionCommand[%
17519 style=section,%
17520 level=1,%
17521 indent=\z@,%
17522 beforeskip=-3.5ex \@plus -1ex \@minus -.2ex,%
17523 afterskip=2.3ex \@plus.2ex,%
17524 tocstyle=section,%
17525 tocindent=1.5em,%
17526 tocnumwidth=2.3em%
17527 ]{section}
17528 \DeclareSectionCommand[%
17529 style=section,%
17530 level=2,%
17531 indent=\z@,%
17532 beforeskip=-3.25ex\@plus -1ex \@minus -.2ex,%
17533 afterskip=1.5ex \@plus .2ex,%
17534 tocstyle=section,%
17535 tocindent=3.8em,%
17536 tocnumwidth=3.2em%
17537 ]{subsection}
17538 \DeclareSectionCommand[%
17539 style=section,%
17540 level=3,%
17541 indent=\z@,%
17542 beforeskip=-3.25ex\@plus -1ex \@minus -.2ex,%
17543 afterskip=1.5ex \@plus .2ex,%
17544 tocstyle=section,%
17545 tocindent=7.0em,%
17546 tocnumwidth=4.1em%
17547 ] {subsubsection}
```
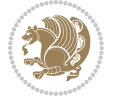

```
17548 \DeclareSectionCommand[%
17549 style=section,%
17550 level=4,%
17551 indent=\z@,%
17552 beforeskip=3.25ex \@plus1ex \@minus.2ex,%
17553 afterskip=-1em,%
17554 tocstyle=section,%
17555 tocindent=10em,%
17556 tocnumwidth=5em%
17557 ]{paragraph}
17558 \DeclareSectionCommand[%
17559 style=section,%
17560 level=5,%
17561 indent=\scr@parindent,%
17562 beforeskip=3.25ex \@plus1ex \@minus .2ex,%
17563 afterskip=-1em,%
17564 tocstyle=section,%
17565 tocindent=12em,%
17566 tocnumwidth=6em%
17567 ]{subparagraph}
17568
17569
```
#### **7.105 sidecap-xetex-bidi.def**

```
17570 \ProvidesFile{sidecap-xetex-bidi.def}[2010/08/01 v0.1 bidi adaptations for sidecap package fo
17571 \renewcommand*{\SC@FLOAT}[2]{\if@RTL%
17572 \isSC@ODD{{#1}\hspace{\sidecaptionsep}{#2}} {{#2}\hspace{\sidecaptionsep}{#1}}\else%
17573 \isSC@ODD{{#2}\hspace{\sidecaptionsep}{#1}} {{#1}\hspace{\sidecaptionsep}{#2}}\fi}
17574 \renewcommand*\SC@justify@caption{\if@RTL%
17575 \isSC@ODD{\RaggedLeft}{\RaggedRight}\else%
17576 \isSC@ODD{\RaggedRight}{\RaggedLeft}\fi}
```
# **7.106 soul-xetex-bidi.def**

```
17577 \ProvidesFile{soul-xetex-bidi.def}[2015/10/16 v0.1 bidi adaptations for soul package for XeTe
17578 \long\def\SOUL@start#1{{%
17579 \let\bidi@RTL@everypar\@empty
17580 \let\<\SOUL@lowerthan
17581 \let\>\empty
17582 \def\soulomit{\noexpand\soulomit}%
17583 \gdef\SOUL@eventuallyexhyphen##1{}%
17584 \let\SOUL@soeventuallyskip\relax
17585 \SOUL@spaceskip=\fontdimen\tw@\font\@plus\fontdimen\thr@@\font
17586 \@minus\fontdimen4\font
17587 \SOUL@ignorespacesfalse
17588 \leavevmode
17589 \SOUL@preamble
17590 \SOUL@lasttoken={}%
17591 \SOUL@word={}%
17592 \SOUL@minus\z@
```
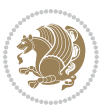

```
17593 \SOUL@comma\z@
17594 \SOUL@apo\z@
17595 \SOUL@grave\z@
17596 \SOUL@do{#1}%
17597 \SOUL@postamble
17598 }}
17599 \def\SOUL@ulunderline#1{{%
17600 \setbox\z@\hbox{#1}%
17601 \dimen@=\wd\z@
17602 \dimen@i=\SOUL@uloverlap
17603 \advance\dimen@2\dimen@i
17604 \if@RTL
17605 \unhcopy\z@
17606 \llap{%
17607 \null
17608 \kern-\dimen@i
17609 \SOUL@ulcolor{\SOUL@ulleaders\hskip\dimen@}%
17610 }%
17611 \else
17612 \rlap{%
17613 \null
17614 \kern-\dimen@i
17615 \SOUL@ulcolor{\SOUL@ulleaders\hskip\dimen@}%
17616 }%
17617 \unhcopy\z@
17618 \fi
17619 }}
17620 \def\bidi@SOUL@ulleaders{%
1762117622 }
17623 \def\SOUL@uleveryspace#1{%
17624 \if@RTL
17625 #1%
17626 \bidi@SOUL@ulleaders
17627 \hskip\spaceskip
17628 \else
17629 \SOUL@ulcolor{%
17630 #1%
17631 \SOUL@ulleaders
17632 \hskip\spaceskip
17633 }%
17634 \fi
17635 \null
17636 }
```
# **7.107 stabular-xetex-bidi.def**

17637 \ProvidesFile{stabular-xetex-bidi.def}[2015/11/07 v0.3 bidi adaptations for stabular package \def\@stabular{%

```
17639 \leavevmode \bgroup \if@RTLtab\beginR \fi
```
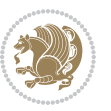

```
17640 \let\@acol\@tabacol
17641 \let\@classz\@tabclassz
17642 \let\@classiv\@tabclassiv \let\\\@tabularcr\@stabarray}
17643 \def\endstabular{\crcr\egroup\if@RTLtab\egroup\endR\egroup\fi
17644 \egroup \if@RTLtab\endR\fi\egroup}
17645 \expandafter \let \csname endstabular*\endcsname = \endstabular
17646 \def\@sarray[#1]#2{%
17647 \bgroup
17648 \setbox\@arstrutbox\hbox{%
17649 \vrule \@height\arraystretch\ht\strutbox
17650 \@depth\arraystretch \dp\strutbox
17651 \@width\z@}%
17652 \@mkpream{#2}%
17653 \edef\@preamble{%
17654 \ialign \noexpand\@halignto
17655 \bgroup \@arstrut \@preamble \tabskip\z@skip \cr}%
17656 \let\@startpbox\@@startpbox \let\@endpbox\@@endpbox
17657 \let\tabularnewline\\%
17658 \let\@sharp##%
17659 \set@typeset@protect
17660 \lineskip\z@skip\baselineskip\z@skip
17661 \if@RTLtab\hbox\bgroup\beginR\@hboxRconstructtrue\if #1t\vtop \else \vbox \fi\bgroup\fi
17662 \@preamble}
```
## **7.108 subfigure-xetex-bidi.def**

```
17663 \ProvidesFile{subfigure-xetex-bidi.def}[2010/03/01 v0.1 bidi adaptations for subfigure package
17664 \AtBeginDocument{%
17665 \let\p@subfigure=\thefigure
17666 \let\p@subtable=\thetable%
17667 }
7.109 tabls-xetex-bidi.def
```

```
17668 \ProvidesFile{tabls-xetex-bidi.def}[2015/11/07 v0.3 bidi adaptations for tabls package for Xe
17669 \def\endtabular{\endarray $\if@RTLtab\endR\fi\egroup}
17670
17671 \expandafter\let\csname endtabular*\endcsname=\endtabular
17672
17673 \def\endarray{\ifvmode\csname crcr\endcsname % just do \crcr if \\ given
17674 \else \\[\z@ \global\advance\@arstdepth-\@otarlinesep]%
17675 \fi\egroup\if@RTLtab\egroup\endR\egroup\fi\@unrecurse\egroup}
17676
17677 \def\@array[#1]#2{% remember global variables to allow recursion:
17678 \edef\@unrecurse{\global\@skip@bove\the\@skip@bove
17679 \global\@arstheight\the\@arstheight\global\@arstdepth\the\@arstdepth}%
17680 \let\@otarlinesep\@tarlinesep \global\@skip@bove-\@otarlinesep
17681 \ifx\@classz\@arrayclassz \let\@tarlinesep\arraylinesep
17682 \else \let\@tarlinesep\tablinesep \fi
17683 \divide\@tarlinesep\tw@ % half sep is applied to height & depth
17684 \let\@seesize\relax \let\@rememsize\relax \@mkpream{#2}%
```

```
17685 \@tempdima\arraystretch\ht\strutbox \@tempdimb\arraystretch\dp\strutbox
17686 \ifdim\@tarlinesep>\z@ % (need \protect for \multicolumn)
17687 \def\@rememsize{\protect\@r@m@msize}\let\@seesize\@s@@size
17688 \advance\@tempdima-\@tarlinesep \advance\@tempdimb-\@tarlinesep
17689 \fi \setbox\@arstrutbox\hbox{% set up smaller strut
17690 \vrule \@height\@tempdima \@depth\@tempdimb \@width\z@}%
17691 \let\protect\noexpand
17692 \edef\@preamble{\ialign \noexpand\@halignto \bgroup
17693 \unhcopy\@arstrutbox \@preamble \tabskip\z@skip &\@sharp \cr}%
17694 \let\@startpbox\@@startpbox \let\@endpbox\@@endpbox
17695 \if#1t\vtop \else \if#1b\vbox \else \vcenter \fi\fi
17696 \bgroup \let\par\@empty
17697 \global\@arstheight\ht\@arstrutbox \global\@arstdepth\dp\@arstrutbox
17698 \advance\extrarulesep.5\arrayrulewidth
17699 \let\@sharp##\let\protect\relax \lineskip\z@skip \baselineskip\z@skip
17700 \if@RTLtab\hbox\bgroup\beginR\@hboxRconstructtrue\if#1t\vtop \else \vbox \fi\bgroup\fi
17701 \@preamble}
```

```
7.110 tabularx-xetex-bidi.def
```

```
17702 \ProvidesFile{tabularx-xetex-bidi.def}[2014/11/08 v0.1 bidi adaptations for tabularx package
17703 \def\TX@endtabularx{%
17704 \expandafter\expandafter\expandafter
17705 \TX@find@endtabularxa\csname end\TX@\endcsname
17706 \endtabularx\TX@\endtabularx\TX@find@endtabularxa
17707 \expandafter\TX@newcol\expandafter{\tabularxcolumn{\TX@col@width}}%
17708 \let\verb\TX@verb
17709 \def\@elt##1{\global\value{##1}\the\value{##1}\relax}%
17710 \edef\TX@ckpt{\cl@@ckpt}%
17711 \let\@elt\relax
17712 \TX@old@table\maxdimen
17713 \TX@col@width\TX@target
17714 \global\TX@cols\@ne
17715 \TX@typeout@
17716 {\@spaces Table Width\@spaces Column Width\@spaces X Columns}%
17717 \TX@trial{\def\NC@rewrite@X{%
17718 \global\advance\TX@cols\@ne\NC@find p{\TX@col@width}}}%
17719 \loop
17720 \TX@arith
17721 \ifTX@
17722 \TX@trial{}%
17723 \repeat
17724 {\let\@footnotetext\TX@ftntext\let\@xfootnotenext\TX@xftntext
17725 \let\@LTRfootnotetext\TX@LTRftntext\let\@xLTRfootnotenext\TX@xLTRftntext
17726 \let\@RTLfootnotetext\TX@RTLftntext\let\@xRTLfootnotenext\TX@xRTLftntext
17727 \csname tabular*\expandafter\endcsname\expandafter\TX@target
17728 \the\toks@
17729 \csname endtabular*\endcsname}%
17730 \global\TX@ftn\expandafter{\expandafter}\the\TX@ftn
17731 \ifnum0=`{\fi}%
```
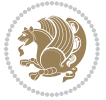

```
17732 \expandafter\expandafter\expandafter
17733 \TX@find@endtabularxbb
17734 \expandafter\end\expandafter{\TX@}%
17735 \endtabularx\TX@\endtabularx\TX@find@endtabularxb
17736 }
17737
17738 \def\TX@trial#1{%
17739 \setbox\@tempboxa\hbox{%
17740 #1\relax
17741 \let\@footnotetext\TX@trial@ftn
17742 \let\@LTRfootnotetext\TX@trial@ftn
17743 \let\@RTLfootnotetext\TX@trial@ftn
17744 \let\TX@vwarn\@empty
17745 \expandafter\let\expandafter\tabularx\csname tabular*\endcsname
17746 \expandafter\let\expandafter\endtabularx\csname endtabular*\endcsname
17747 \def\write{\begingroup
17748 \def\let{\afterassignment\endgroup\toks@}%
17749 \afterassignment\let\count@}%
17750 \hbadness\@M
17751 \hfuzz\maxdimen
17752 \let\hbadness\@tempcnta
17753 \let\hfuzz\@tempdima
17754 \expandafter\tabular\the\toks@
17755 \endtabular}%
17756 \TX@ckpt
17757 \TX@typeout@{\@spaces
17758 \expandafter\TX@align
17759 \the\wd\@tempboxa\space\space\space\space\space\space\@@
17760 \expandafter\TX@align
17761 \the\TX@col@width\space\space\space\space\space\@@
17762 \@spaces\the\TX@cols}}
17763
17764 \long\def\TX@LTRftntext#1{%
17765 \edef\@tempa{\the\TX@ftn\noexpand\LTRfootnotetext
17766 [\the\csname c@\@mpfn\endcsname]}%
17767 \global\TX@ftn\expandafter{\@tempa{#1}}}%
17768 \long\def\TX@xLTRftntext[#1]#2{%
17769 \global\TX@ftn\expandafter{\the\TX@ftn\LTRfootnotetext[#1]{#2}}}
17770
17771 \long\def\TX@RTLftntext#1{%
17772 \edef\@tempa{\the\TX@ftn\noexpand\RTLfootnotetext
17773 [\the\csname c@\@mpfn\endcsname]}%
17774 \global\TX@ftn\expandafter{\@tempa{#1}}}%
17775 \long\def\TX@xRTLftntext[#1]#2{%
17776 \global\TX@ftn\expandafter{\the\TX@ftn\RTLfootnotetext[#1]{#2}}}
```
# **7.111 tabulary-xetex-bidi.def**

17777 \ProvidesFile{tabulary-xetex-bidi.def}[2010/07/25 v0.1 bidi adaptations for tabulary package \def\@testpach{\@chclass

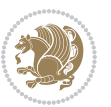

```
17779 \ifnum \@lastchclass=6 \@ne \@chnum \@ne \else
17780 \ifnum \@lastchclass=7 5 \else
17781 \ifnum \@lastchclass=8 \tw@ \else
17782 \ifnum \@lastchclass=9 \thr@@
17783 \else \z@
17784 \ifnum \@lastchclass = 10 \else
17785 \edef\@nextchar{\expandafter\string\@nextchar}%
17786 \@chnum
17787 \if \@nextchar c\z@ \else
17788 \if \@nextchar \if@RTLtab r\else l\fi\@ne \else
17789 \if \@nextchar \if@RTLtab l\else r\fi\tw@ \else
17790 \if \@nextchar C7 \else
17791 \if \@nextchar L8 \else
17792 \if \@nextchar R9 \else
17793 \if \@nextchar J10 \else
17794 \z@ \@chclass
17795 \if\@nextchar |\@ne \else
17796 \if \@nextchar !6 \else
17797 \if \@nextchar @7 \else
17798 \if \@nextchar <8 \else
17799 \if \@nextchar >9 \else
17800 10
17801 \@chnum
17802 \if \@nextchar m\thr@@\else
17803 \if \@nextchar p4 \else
17804 \if \@nextchar b5 \else
17805 \z@ \@chclass \z@ \@preamerr \z@ \fi \fi \fi \fi\fi \fi \fi\fi \fi \fi
```

```
17806 \fi \fi \fi \fi \fi \fi \fi \fi \fi \fi \fi}
```
# **7.112 tc-xetex-bidi.def**

```
17807 \ProvidesFile{tc-xetex-bidi.def}[2014/07/08 v0.1 bidi adaptations for Clipping driver for XeT
17808 \def\@cliptoboxdim#1{%
17809 \setbox#1=\hbox{%
17810 \Gin@defaultbp\WIDTH{\wd#1}%
17811 \Gin@defaultbp\DEPTH{\dp#1}%
17812 \@tempdima\ht#1%
17813 \advance\@tempdima\dp#1%
17814 \Gin@defaultbp\TOTALHEIGHT{\@tempdima}%
17815 \beginL\special{pdf:bcontent }%
17816 \special{%
17817 pdf:literal direct
17818 0 -\DEPTH\space \WIDTH\space \TOTALHEIGHT\space re
17819 }%
17820 \special{pdf:literal direct W }%
17821 \special{pdf:literal direct n }%
17822 \if@RTL\beginR\fi\box#1\if@RTL\endR\fi%
17823 \special{pdf:econtent }\endL%
17824 }%
17825 }
```
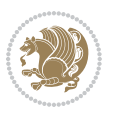

#### **7.113 tcolorbox-xetex-bidi.def**

```
17826 \ProvidesFile{tcolorbox-xetex-bidi.def}[2017/08/15 v0.1 bidi adaptations for tcolorbox package
17827 \let\endtcb@lrbox=\endminipage
17828 \let\endtcb@savebox=\endtcb@lrbox
17829
17830 \bidi@patchcmd{\tcb@vbox}{%
17831 \let\@footnotetext\@mpfootnotetext%
17832 }{%
17833 \let\@footnotetext\@mpfootnotetext%
17834 \let\@LTRfootnotetext\@mpLTRfootnotetext%
17835 \let\@RTLfootnotetext\@mpRTLfootnotetext%
17836 }{}{}
17837
17838 \bidi@patchcmd{\endtcb@vbox}{%
17839 \footnoterule%
17840 }{%
17841 \bidi@mpfootnoterule%
17842 }{}{}
```
### **7.114 titlesec-xetex-bidi.def**

```
17843 \ProvidesFile{titlesec-xetex-bidi.def}[2010/07/25 v0.1 bidi adaptations for titlesec package
17844 \renewcommand\filright{%
17845 \gdef\ttl@filleft##1{\hskip##1}%
17846 \gdef\ttl@filright##1{\hfill}%
17847 \let\\\@centercr
17848 \advance\rightskip\z@ \@plus 1fil
17849 \parfillskip\z@}
17850 \def\ttlh@hang#1#2#3#4#5#6#7#8{%
17851 \gdef\ttl@makeline##1{\ttl@calc\hspace{#6}##1\ttl@calc\hspace{#7}}%
17852 \setlength\leftskip{#6}%
17853 \setlength\rightskip{#7}%
17854 \interlinepenalty\@M
17855 \ttl@changecentercr
17856 \ttl@beginlongest
17857 #1{\ifhmode\ttl@hmode@error\fi
17858 \ttl@glcmds
17859 \parindent\z@
17860 \leavevmode
17861 \begingroup
17862 \ifttl@label
17863 \sbox\z@{#2\strut\ttl@calc\hspace{#3}}%
17864 \if@RTL\advance\rightskip\wd\z@\else\advance\leftskip\wd\z@\fi
17865 \lceil \text{box\zeta}\rceil17866 \fi
17867 #4{#8}%
17868 \kern\z@\strut\@@par
17869 \endgroup
17870 \nobreak\ttl@midlongest#5\@@par}%
17871 \ttl@endlongest}
```
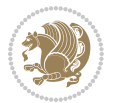

#### **7.115 titletoc-xetex-bidi.def**

```
17872 \ProvidesFile{titletoc-xetex-bidi.def}[2013/04/10 v0.2 bidi adaptations for titletoc package
17873 \renewcommand\filright{%
17874 \gdef\ttl@filleft##1{\hskip##1}%
17875 \gdef\ttl@filright##1{\hfill}%
17876 \let\\\@centercr
17877 \advance\rightskip\z@ \@plus 1fil
17878 \parfillskip\z@}
17879 \renewcommand\contentspush[1]{%
17880 \sbox\z@{#1}%
17881 \xdef\ttl@b{\advance\if@RTL\rightskip\else\leftskip\fi\the\wd\z@}%
17882 \aftergroup\ttl@b
17883 \leavevmode\llap{\box\z@}}
17884 \def\ttl@outnoblock#1#2#3{%
17885 \begingroup
17886 \ifnum\ttl@b>\ttl@a
17887 \nobreak
17888 \else\ifnum\ttl@b<\ttl@a
17889 \addpenalty{\@secpenalty}%
17890 \else
17891 \addpenalty{\z@}%
17892 \fi\fi
17893 \ttl@contentsstretch
17894 \nobreak
17895 \ifcase#1\relax\else\interlinepenalty\@M\fi
17896 \parindent\z@
17897 \ifx\@nil#2%
17898 \PackageError{titletoc}{Unimplemented}%
17899 {The optional argument is currently mandatory}%
17900 \else
17901 \if@RTL\setlength\rightskip{#2}\else
17902 \setlength\leftskip{#2}\fi%
17903 \fi
17904 \if@RTL\setlength\leftskip{\@pnumwidth}\else\setlength\rightskip{\@pnumwidth}\fi%
17905 \let\contentsmargin\ttl@margin
17906 \def\ttl@makeline##1{##1}%
17907 #3%
17908 \addtolength{\parfillskip}{-\ttl@corr}%
17909 \if@RTL\addtolength{\leftskip}{\ttl@corr}\else\addtolength{\rightskip}{\ttl@corr}\fi%
17910 \let\ttl@leaders\leaders}
17911 \renewcommand\ttl@margin[2][\z@]{%
17912 \def\ttl@corr{#1}%
17913 \advance\if@RTL\leftskip\else\rightskip\fi-\@pnumwidth\relax
17914 \advance\if@RTL\leftskip\else\rightskip\fi#2\relax
17915 \def\@pnumwidth{#2}}
17916 \let\ttl@savel@part\l@part
17917 \def\l@part{\ttl@lselect{part}}
17918
17919 \let\ttl@savel@chapter\l@chapter
```
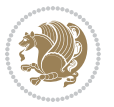

\def\l@chapter{\ttl@lselect{chapter}}

#### **7.116 tocbibind-xetex-bidi.def**

```
17921 \ProvidesFile{tocbibind-xetex-bidi.def}[2017/06/09 v0.4 bidi adaptations for tocbibind packag
17922 \if@dotocbib
17923 \@ifpackageloaded{natbib}{}{% natbib not loaded
17924 \renewcommand{\bibsection}{\t@cb@bchapsec}
17925 \renewenvironment{thebibliography}[1]{%
17926 \bibsection
17927 \begin{thebibitemlist}{#1}}{\end{thebibitemlist}}}
17928 \renewenvironment{thebibitemlist}[1]{
17929 \if@RTL\if@LTRbibitems\@RTLfalse\else\fi\else\if@RTLbibitems\@RTLtrue\else\fi\fi
17930 \bidi@@thebibliography@font@hook%
17931 \list{\@biblabel{\@arabic\c@enumiv}}%
17932 {\settowidth\labelwidth{\@biblabel{#1}}%
17933 \leftmargin\labelwidth
17934 \advance\leftmargin\labelsep
17935 \@openbib@code
17936 \usecounter{enumiv}%
17937 \let\p@enumiv\@empty
17938 \renewcommand\theenumiv{\@arabic\c@enumiv}}%
17939 \sloppy
17940 \clubpenalty4000
17941 \@clubpenalty \clubpenalty
17942 \widowpenalty4000%
17943 \sfcode`\.\@m}
17944 {\def\@noitemerr
17945 {\@latex@warning{Empty `thebibliography' environment}}%
17946 \endlist}
17947
17948 \@ifpackagewith{chapterbib}{sectionbib}%
17949 {\renewcommand{\sectionbib}[2]{}}%
17950 {}
17951
17952 \fi
17953 \if@inltxdoc\else
17954 \renewenvironment{theindex}%
17955 {\if@twocolumn
17956 \@restonecolfalse
17957 \else
17958 \@restonecoltrue
17959 \fi
17960 \if@bibchapter
17961 \if@donumindex
17962 \refstepcounter{chapter}
17963 \twocolumn[\vspace*{2\topskip}%
17964 \@makechapterhead{\indexname}]%
17965 \addcontentsline{toc}{chapter}{\protect\numberline{\thechapter}\indexname}
17966 \chaptermark{\indexname}
```
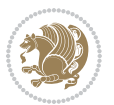

```
17967 \else
17968 \if@dotocind
17969 \twocolumn[\vspace*{2\topskip}%
17970 \@makeschapterhead{\indexname}]%
17971 \prw@mkboth{\indexname}
17972 \addcontentsline{toc}{chapter}{\indexname}
17973 \else
17974 \twocolumn[\vspace*{2\topskip}%
17975 \@makeschapterhead{\indexname}]%
17976 \prw@mkboth{\indexname}
17977 \overline{15}<br>17078 \overline{15}17978
17979 \else
17980 \if@donumindex
17981 \twocolumn[\vspace*{-1.5\topskip}%
17982 \@nameuse{\@tocextra}{\indexname}]%
17983 \csname \@tocextra mark\endcsname{\indexname}
17984 \else
17985 \if@dotocind
17986 \twocolumn[\vspace*{-1.5\topskip}%
17987 \toc@headstar{\@tocextra}{\indexname}]%
17988 \prw@mkboth{\indexname}
17989 \addcontentsline{toc}{\@tocextra}{\indexname}
17990 \else
17991 \twocolumn[\vspace*{-1.5\topskip}%
17992 \toc@headstar{\@tocextra}{\indexname}]%
17993 \prw@mkboth{\indexname}
17994 \fi
17995 \fi
17996 \fi
17997 \thispagestyle{plain}\parindent\z@
17998 \parskip\z@ \@plus .3\p@\relax
17999 \let\item\@idxitem}
18000 {\if@restonecol\onecolumn\else\clearpage\fi}
18001 \fi
```
### **7.117 tocloft-xetex-bidi.def**

```
18002 \ProvidesFile{tocloft-xetex-bidi.def}[2010/07/25 v0.2 bidi adaptations for tocloft package fo
18003 \let\cftdot\@SepMark
18004 \if@cfthaspart
18005 \renewcommand*{\l@part}[2]{
18006 \@cftdopartfalse
18007 \ifnum \c@tocdepth >-2\relax
18008 \if@cfthaschapter
18000 \@cftdoparttrue
18010 \fi
18011 \ifnum \c@tocdepth >\m@ne
18012 \if@cfthaschapter\else
18013 \@cftdoparttrue
```
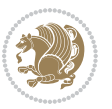

```
18014 \fi
18015 \fi
18016 \fi
18017 \if@cftdopart
18018 \if@cfthaschapter
18019 \addpenalty{-\@highpenalty}
18020 \else
18021 \addpenalty\@secpenalty
18022 \fi
18023 \addvspace{\cftbeforepartskip}
18024 \begingroup
18025 {\if@RTL\rightskip\else\leftskip\fi \cftpartindent\relax
18026 \if@RTL\leftskip\else\rightskip\fi \@tocrmarg
18027 \parfillskip -\if@RTL\leftskip\else\rightskip\fi
18028 \parindent \cftpartindent\relax\@afterindenttrue
18029 \interlinepenalty\@M
18030 \leavevmode
18031 \@tempdima \cftpartnumwidth\relax
18032 \let\@cftbsnum \cftpartpresnum
18033 \let\@cftasnum \cftpartaftersnum
18034 \let\@cftasnumb \cftpartaftersnumb
18035 \advance\if@RTL\rightskip\else\leftskip\fi \@tempdima \null\nobreak\hskip -\if@RTL\rig
18036 {\cftpartfont \cftpartpresnum #1}
18037 \cftpartfillnum{#2}}
18038 \nobreak
18039 \if@cfthaschapter
18040 \global\@nobreaktrue
18041 \everypar{\global\@nobreakfalse\everypar{}}
18042 \else
18043 \if@compatibility
18044 \global\@nobreaktrue
18045 \everypar{\global\@nobreakfalse\everypar{}}
18046 \fi
18047 \fi
18048 \endgroup
18049 \fi}
18050 \fi
18051 \if@cfthaschapter
18052 \renewcommand*{\l@chapter}[2]{
18053 \ifnum \c@tocdepth >\m@ne
18054 \addpenalty{-\@highpenalty}
18055 \vskip \cftbeforechapskip
18056 {\if@RTL\rightskip\else\leftskip\fi \cftchapindent\relax
18057 \if@RTL\leftskip\else\rightskip\fi \@tocrmarg
18058 \parfillskip -\if@RTL\leftskip\else\rightskip\fi
18059 \parindent \cftchapindent\relax\@afterindenttrue
18060 \interlinepenalty\@M
18061 \leavevmode
18062 \@tempdima \cftchapnumwidth\relax
18063 \let\@cftbsnum \cftchappresnum
```
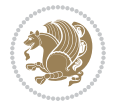

```
18064 \let\@cftasnum \cftchapaftersnum
18065 \let\@cftasnumb \cftchapaftersnumb
18066 \advance\if@RTL\rightskip\else\leftskip\fi \@tempdima \null\nobreak\hskip -\if@RTL\rightskip\else\leftskip\fi
18067 {\cftchapfont #1}\nobreak
18068 \cftchapfillnum{#2}}
18069 \fi}
18070 \fi
18071 \renewcommand*{\l@section}[2]{%
18072 \ifnum \c@tocdepth >\z@
18073 \if@cfthaschapter
18074 \vskip \cftbeforesecskip
18075 \else
18076 \addpenalty\@secpenalty
18077 \addvspace{\cftbeforesecskip}
18078 \fi
18079 {\if@RTL\rightskip\else\leftskip\fi \cftsecindent\relax
18080 \if@RTL\leftskip\else\rightskip\fi \@tocrmarg
18081 \parfillskip -\if@RTL\leftskip\else\rightskip\fi
18082 \parindent \cftsecindent\relax\@afterindenttrue
18083 \interlinepenalty\@M
18084 \leavevmode
1808<sub>5</sub> \@tempdima \cftsecnumwidth\relax
18086 \let\@cftbsnum \cftsecpresnum
18087 \let\@cftasnum \cftsecaftersnum
18088 \let\@cftasnumb \cftsecaftersnumb
18089 \advance\if@RTL\rightskip\else\leftskip\fi \@tempdima \null\nobreak\hskip -\if@RTL\rightskip\else\leftskip\fi
18090 {\cftsecfont #1}\nobreak
18091 \cftsecfillnum{#2}}
18092 \fi}
18093 \renewcommand*{\l@subsection}[2]{%
18094 \ifnum \c@tocdepth >\@ne
18095 \vskip \cftbeforesubsecskip
18096 {\if@RTL\rightskip\else\leftskip\fi \cftsubsecindent\relax
18097 \if@RTL\leftskip\else\rightskip\fi \@tocrmarg
18098 \parfillskip -\if@RTL\leftskip\else\rightskip\fi
18099 \parindent \cftsubsecindent\relax\@afterindenttrue
18100 \interlinepenalty\@M
18101 \leavevmode
18102 \@tempdima \cftsubsecnumwidth\relax
18103 \let\@cftbsnum \cftsubsecpresnum
18104 \let\@cftasnum \cftsubsecaftersnum
18105 \let\@cftasnumb \cftsubsecaftersnumb
18106 \advance\if@RTL\rightskip\else\leftskip\fi \@tempdima \null\nobreak\hskip -\if@RTL\rightskip\else\leftskip\fi
18107 {\cftsubsecfont #1}\nobreak
18108 \cftsubsecfillnum{#2}}
18109 \fi}
18110 \renewcommand*{\l@subsubsection}[2]{%
18111 \ifnum \c@tocdepth >\tw@
18112 \vskip \cftbeforesubsubsecskip
18113 {\if@RTL\rightskip\else\leftskip\fi \cftsubsubsecindent\relax
```
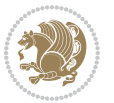
```
18114 \if@RTL\leftskip\else\rightskip\fi \@tocrmarg
18115 \parfillskip -\if@RTL\leftskip\else\rightskip\fi
18116 \parindent \cftsubsubsecindent\relax\@afterindenttrue
18117 \interlinepenalty\@M
18118 \leavevmode
18119 \@tempdima \cftsubsubsecnumwidth\relax
18120 \let\@cftbsnum \cftsubsubsecpresnum
18121 \let\@cftasnum \cftsubsubsecaftersnum
18122 \let\@cftasnumb \cftsubsubsecaftersnumb
18123
\advance\if@RTL\rightskip\else\leftskip\fi \@tempdima \null\nobreak\hskip -\if@RTL\right
18124 {\cftsubsubsecfont #1}\nobreak
18125 \cftsubsubsecfillnum{#2}}
18126 \fi}
18127 \renewcommand*{\l@paragraph}[2]{%
18128 \ifnum \c@tocdepth >3\relax
18129 \vskip \cftbeforeparaskip
18130 {\if@RTL\rightskip\else\leftskip\fi \cftparaindent\relax
18131 \if@RTL\leftskip\else\rightskip\fi \@tocrmarg
18132 \parfillskip -\if@RTL\leftskip\else\rightskip\fi
18133 \parindent \cftparaindent\relax\@afterindenttrue
18134 \interlinepenalty\@M
18135 \leavevmode
18136 \@tempdima \cftparanumwidth\relax
18137 \let\@cftbsnum \cftparapresnum
18138 \let\@cftasnum \cftparaaftersnum
18139 \let\@cftasnumb \cftparaaftersnumb
18140 \advance\if@RTL\rightskip\else\leftskip\fi \@tempdima \null\nobreak\hskip -\if@RTL\rightskip\else\leftskip\fi
18141 {\cftparafont #1}\nobreak
18142 \cftparafillnum{#2}}
18143 \fi}
18144 \renewcommand*{\l@subparagraph}[2]{%
18145 \ifnum \c@tocdepth >4\relax
18146 \vskip \cftbeforesubparaskip
18147 {\if@RTL\rightskip\else\leftskip\fi \cftsubparaindent\relax
18148 \if@RTL\leftskip\else\rightskip\fi \@tocrmarg
18149 \parfillskip -\if@RTL\leftskip\else\rightskip\fi
18150 \parindent \cftsubparaindent\relax\@afterindenttrue
18151 \interlinepenalty\@M
18152 \leavevmode
18153 \@tempdima \cftsubparanumwidth\relax
18154 \let\@cftbsnum \cftsubparapresnum
18155 \let\@cftasnum \cftsubparaaftersnum
18156 \let\@cftasnumb \cftsubparaaftersnumb
18157 \advance\if@RTL\rightskip\else\leftskip\fi \@tempdima \null\nobreak\hskip -\if@RTL\right
18158 {\cftsubparafont #1}\nobreak
18159 \cftsubparafillnum{#2}}
18160 \fi}
18161 \renewcommand*{\l@figure}[2]{%
18162 \ifnum \c@lofdepth >\z@
18163 \vskip \cftbeforefigskip
```
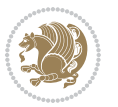

```
18164 {\if@RTL\rightskip\else\leftskip\fi \cftfigindent\relax
18165 \if@RTL\leftskip\else\rightskip\fi \@tocrmarg
18166 \parfillskip -\if@RTL\leftskip\else\rightskip\fi
18167 \parindent \cftfigindent\relax\@afterindenttrue
18168 \interlinepenalty\@M
18169 \leavevmode
18170 \@tempdima \cftfignumwidth\relax
18171 \let\@cftbsnum \cftfigpresnum
18172 \let\@cftasnum \cftfigaftersnum
18173 \let\@cftasnumb \cftfigaftersnumb
18174 \advance\if@RTL\rightskip\else\leftskip\fi \@tempdima \null\nobreak\hskip -\if@RTL\rightskip\else\leftskip\fi
18175 {\cftfigfont #1}\nobreak
18176 \cftfigfillnum{#2}}
18177 \fi
18178 }
18179 \renewcommand*{\l@table}[2]{%
18180 \ifnum\c@lotdepth >\z@
18181 \vskip \cftbeforetabskip
18182 {\if@RTL\rightskip\else\leftskip\fi \cfttabindent\relax
18183 \if@RTL\leftskip\else\rightskip\fi \@tocrmarg
18184 \parfillskip -\if@RTL\leftskip\else\rightskip\fi
18185 \qquad \verb|\partial+ \left( \left( \left( \left( \frac{1}{2} \right) \right) \right) | \label{eq:2.1}18186 \interlinepenalty\@M
18187 \leavevmode
18188 \@tempdima \cfttabnumwidth\relax
18189 \let\@cftbsnum \cfttabpresnum
18190 \let\@cftasnum \cfttabaftersnum
18191 \let\@cftasnumb \cfttabaftersnumb
18192 \advance\if@RTL\rightskip\else\leftskip\fi \@tempdima \null\nobreak\hskip -\if@RTL\rightskip\else\leftskip\fi
18193 {\cfttabfont #1}\nobreak
18194 \cfttabfillnum{#2}}
18195 \fi
18196 }
18197 \renewcommand{\@cftl@subfig}{
18198 \renewcommand*{\l@subfigure}[2]{%
18199 \ifnum \c@lofdepth > \toclevel@subfigure
18200 \vskip \cftbeforesubfigskip
18201 {\if@RTL\rightskip\else\leftskip\fi \cftsubfigindent\relax
18202 \if@RTL\leftskip\else\rightskip\fi \@tocrmarg
18203 \parfillskip -\if@RTL\leftskip\else\rightskip\fi
18204 \parindent \cftsubfigindent\relax\@afterindenttrue
18205 \interlinepenalty\@M
18206 \leavevmode
18207 \@tempdima \cftsubfignumwidth\relax
18208 \let\@cftbsnum \cftsubfigpresnum
18209 \let\@cftasnum \cftsubfigaftersnum
18210 \let\@cftasnumb \cftsubfigaftersnumb
18211 \advance\if@RTL\rightskip\else\leftskip\fi \@tempdima \null\nobreak\hskip -\if@RTL\right
18212 {\cftsubfigfont ##1}\nobreak
18213 \cftsubfigfillnum{##2}}
```
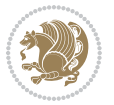

```
18214 \fi
18215 }
18216 }
18217 \renewcommand{\@cftl@subtab}{
18218 \renewcommand*{\l@subtable}[2]{%
18219 \ifnum \c@lotdepth > \toclevel@subtable
18220 \vskip \cftbeforesubtabskip
18221 {\if@RTL\rightskip\else\leftskip\fi \cftsubtabindent\relax
18222 \if@RTL\leftskip\else\rightskip\fi \@tocrmarg
18223 \parfillskip -\if@RTL\leftskip\else\rightskip\fi
18224 \parindent \cftsubtabindent\relax\@afterindenttrue
18225 \interlinepenalty\@M
18226 \leavevmode
18227 \@tempdima \cftsubtabnumwidth\relax
18228 \let\@cftbsnum \cftsubtabpresnum
18229 \let\@cftasnum \cftsubtabaftersnum
18230 \let\@cftasnumb \cftsubtabaftersnumb
18231 \advance\if@RTL\rightskip\else\leftskip\fi \@tempdima \null\nobreak\hskip -\if@RTL\right
18232 {\cftsubtabfont ##1}\nobreak
18233 \cftsubtabfillnum{##2}}
18234 \fi
18235 }
18236 }
18237 \renewcommand{\newlistentry}[4][\@empty]{%
18238 \@ifundefined{c@#2}{% check & set the counter
18239 \ifx \@empty#1\relax
18240 \newcounter{#2}
18241 \else
18242 \@ifundefined{c@#1}{\PackageWarning{tocloft}%
18243 {41} has no counter for use as a `within'}
18244 \newcounter{#2}}%
18245 {\newcounter{#2}[#1]%
18246 \expandafter\edef\csname the#2\endcsname{%
18247 \expandafter\noexpand\csname the#1\endcsname\@SepMark\noexpand\arabic{#2}}}
18248 \fi
18249 \setcounter{#2}{0}
18250 }
18251 {\PackageError{tocloft}{#2 has been previously defined}{\@eha}}
18252
18253 \@namedef{l@#2}##1##2{%
18254 \ifnum \@nameuse{c@#3depth} > #4\relax
18255 \vskip \@nameuse{cftbefore#2skip}
18256 {\if@RTL\rightskip\else\leftskip\fi \@nameuse{cft#2indent}\relax
18257 \if@RTL\leftskip\else\rightskip\fi \@tocrmarg
18258 \parfillskip -\if@RTL\leftskip\else\rightskip\fi
18259 \parindent \@nameuse{cft#2indent}\relax\@afterindenttrue
18260 \interlinepenalty\@M
18261 \leavevmode
18262 \@tempdima \@nameuse{cft#2numwidth}\relax
18263 \expandafter\let\expandafter\@cftbsnum\csname cft#2presnum\endcsname
```
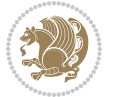

```
18264 \expandafter\let\expandafter\@cftasnum\csname cft#2aftersnum\endcsname
18265 \expandafter\let\expandafter\@cftasnumb\csname cft#2aftersnumb\endcsname
18266 \advance\if@RTL\rightskip\else\leftskip\fi\@tempdima \null\nobreak\hskip -\if@RTL\rightskip\else\leftskip\fi
18267 {\@nameuse{cft#2font}##1}\nobreak
18268 \@nameuse{cft#2fillnum}{##2}}
18269 \fi
18270 } % end of \l@#2
18271
18272 \expandafter\newlength\csname cftbefore#2skip\endcsname
18273 \setlength{\@nameuse{cftbefore#2skip}}{\z@ \@plus .2\p@}
18274 \expandafter\newlength\csname cft#2indent\endcsname
18275 \expandafter\newlength\csname cft#2numwidth\endcsname
18276 \ifcase #4\relax % 0
18277 \setlength{\@nameuse{cft#2indent}}{0em}
18278 \setlength{\@nameuse{cft#2numwidth}}{1.5em}
18279 \or % 1
18280 \setlength{\@nameuse{cft#2indent}}{1.5em}
18281 \setlength{\@nameuse{cft#2numwidth}}{2.3em}
18282 \or % 2
18283 \setlength{\@nameuse{cft#2indent}}{3.8em}
18284 \setlength{\@nameuse{cft#2numwidth}}{3.2em}
18285 \or % 3
18286 \setlength{\@nameuse{cft#2indent}}{7.0em}
18287 \setlength{\@nameuse{cft#2numwidth}}{4.1em}
18288 \else % anything else
18289 \setlength{\@nameuse{cft#2indent}}{10.0em}
18290 \setlength{\@nameuse{cft#2numwidth}}{5.0em}
18201 \fi
18292 \@namedef{cft#2font}{\normalfont}
18293 \@namedef{cft#2presnum}{}
18294 \@namedef{cft#2aftersnum}{}
18295 \@namedef{cft#2aftersnumb}{}
18296 \@namedef{cft#2dotsep}{\cftdotsep}
18297 \@namedef{cft#2leader}{\normalfont\cftdotfill{\@nameuse{cft#2dotsep}}}
18298 \@namedef{cft#2pagefont}{\normalfont}
18299 \@namedef{cft#2afterpnum}{}
18300 \@namedef{toclevel@#2}{#4}
18301 \@namedef{cft#2fillnum}##1{%
18302 {\@nameuse{cft#2leader}}\nobreak
18303 \hb@xt@\@pnumwidth{\hfil\@nameuse{cft#2pagefont}##1}\@nameuse{cft#2afterpnum}\par}
18304 } % end \newlistentry
18305 \renewcommand{\cftchapterprecistoc}[1]{\addtocontents{toc}{%
18306 {\if@RTL\rightskip\else\leftskip\fi \cftchapindent\relax
18307 \advance\if@RTL\righskip\else\leftskip\fi \cftchapnumwidth\relax
18308 \if@RTL\leftskip\else\rightskip\fi \@tocrmarg\relax
18309 \textit{#1}\protect\par}}}
```
#### **7.118 tocbasic-xetex-bidi.def**

18310 \ProvidesFile{tocbasic-xetex-bidi.def}[2016/09/14 v0.2 bidi adaptations for tocbasic package

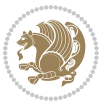

```
18311 \bidi@undef\scr@dte@def@l@undottedtocline
18312 \bidi@undef\scr@dte@undottedtocline@init
18313 \DeclareTOCEntryStyle{undottedtocline}[{%
18314 \DefineTOCEntryLengthOption{indent}%
18315 {scr@tso@}{@indent}{entry indent}%
18316 \DefineTOCEntryLengthOption{numwidth}%
18317 {scr@tso@}{@numwidth}{entry number width}%
18318 \@ifundefined{#1tocdepth}{%
18319 \hspace{10mm} \verb|diff#1}{partial{\theta{#1tocdepth}{-1}}{\18320 \ifstr{#1}{chapter}{\@namedef{#1tocdepth}{0}}{%
18321 \ifstr{#1}{section}{\@namedef{#1tocdepth}{1}}{%
18322 \ifstr{#1}{subsection}{\@namedef{#1tocdepth}{2}}{%
18323 \ifstr{#1}{subsubsection}{\@namedef{#1tocdepth}{3}}{%
18324 \ifstr{#1}{paragraph}{\@namedef{#1tocdepth}{4}}{%
18325 \ifstr{#1}{subparagraph}{\@namedef{#1tocdepth}{5}}{%
18326 \ifstr{#1}{figure}{\@namedef{#1tocdepth}{1}}{%
18327 \ifstr{#1}{table}{\@namedef{#1tocdepth}{1}}{%
18328 \expandafter\let\csname #1tocdepth\expandafter\endcsname
18329 \csname #1numdepth\endcsname
18330 }%
18<sub>331</sub> }%
18<sub>332</sub> }%
18333 }%
18<sub>334</sub> }%
18335 }%
18336 }%
18337 }%
18338 }%
18339 }{}%
18340 \@ifundefined{scr@tso@#1@indent}{%
18341 \@ifundefined{scr@#1@tocindent}{%
18342 \ifstr{#1}{figure}{\@namedef{scr@tso@#1@indent}{1.5em}}{%
18343 \ifstr{#1}{table}{\@namedef{scr@tso@#1@indent}{1.5em}}{%
18344 \ifstr{#1}{part}{\@namedef{scr@tso@#1@indent}{0em}}{%
18345 \ifstr{#1}{chapter}{\@namedef{scr@tso@#1@indent}{0em}}{%
18346 \scr@ifundefinedorrelax{l@chapter}{%
18347 \ifstr{#1}{section}{\@namedef{scr@tso@#1@indent}{0pt}}{%
18348 \ifstr{#1}{subsection}{\@namedef{scr@tso@#1@indent}{1.5em}}{%
18349 1834918350 \@namedef{scr@tso@#1@indent}{3.8em}%
18351 } {%
18352 \ifstr{#1}{paragraph}{%
18353 \@namedef{scr@tso@#1@indent}{7em}%
18354 } {%
18355 \text{ifstr{#1}{subparagnh}{\%}18356 \@namedef{scr@tso@#1@indent}{10em}%
18357 } {%
18358 }%
18<sub>359</sub> }%
18360 }%
```
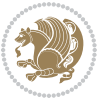

```
18361 }%
18362 }%
18363 }{%
18364 \ifstr{#1}{section}{\@namedef{scr@tso@#1@indent}{1.5em}}{%
18365 \ifstr{#1}{subsection}{\@namedef{scr@tso@#1@indent}{3.8em}}{%
18366 \ifstr{#1}{subsubsection}{%
18367 \@namedef{scr@tso@#1@indent}{7.0em}%
18368 }{%
18369 \ifstr{#1}{paragraph}{%
18370 \@namedef{scr@tso@#1@indent}{10em}%
18371    }    {%
18372 \ifstr{#1}{subparagraph}{%
18373 \@namedef{scr@tso@#1@indent}{12em}%
18374 } {%
18375 }%
18376    B
18<sub>377</sub> }%
18378 }%
18379 }%
18380 }%
18381 }%
18382 }%
18383 }%
18384 }%
18385 }{%
18386 \@namedef{scr@tso@#1@indent}{\@nameuse{scr@#1@tocindent}}%
18387 }%
18388 }{}%
18389 \@ifundefined{scr@tso@#1@numwidth}{%
18390 \@ifundefined{scr@#1@tocnumwidth}{%
18391 \ifstr{#1}{figure}{\@namedef{scr@tso@#1@numwidth}{2.3em}}{%
18392 \ifstr{#1}{table}{\@namedef{scr@tso@#1@numwidth}{2.3em}}{%
18393 \ifstr{#1}{chapter}{\@namedef{scr@tso@#1@numwidth}{1.5em}}{%
18394 \scr@ifundefinedorrelax{chapter}{%
18395 \ifstr{#1}{section}{\@namedef{scr@tso@#1@numwidth}{1.5em}}{%
18396 \ifstr{#1}{subsection}{\@namedef{scr@tso@#1@numwidth}{2.3em}}{%
18397 \ifstrut \ifstrut 1} {subsubsection}{%
18398 \@namedef{scr@tso@#1@numwidth}{3.2em}%
18399 } {%
18400 \ifstr{#1}{paragraph}{%
18401 \@namedef{scr@tso@#1@numwidth}{4.1em}%
18402 }{%
18403 \ifstr{#1}{subparagraph}{%
18404 \@namedef{scr@tso@#1@numwidth}{5m}%
18405 } {%
18406 }%
18407 } }
18408 }%
18409 }%
18410 }%
```
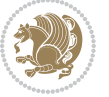

```
18<sub>411</sub> } {%
18412 \ifstr{#1}{section}{\@namedef{scr@tso@#1@numwidth}{2.3em}}{%
18413 \ifstr{#1}{subsection}{\@namedef{scr@tso@#1@numwidth}{3.2em}}{%
18414 1841418415 \@namedef{scr@tso@#1@numwidth}{3.1em}%
18<sub>416</sub> } {%
18417 1841718418 \@namedef{scr@tso@#1@numwidth}{5em}%
18419 } {%
18420 \ifstr{#1}{subparagraph}{%
18421 \@namedef{scr@tso@#1@numwidth}{6em}%
18422 } {%
18423 }%
18424 }%
18425 }%
18426 }%
18427 }%
18<sub>42</sub>8   }%
18<sub>429</sub> }%
18430 }%
18431 }%
18432 }{%
18433 \@namedef{scr@tso@#1@numwidth}{\@nameuse{scr@#1@tocnumwidth}}%
18434 }%
18<sub>435</sub> }{}%
18436 }]{%
18437 \ifnum \c@tocdepth >\numexpr \@nameuse{#1tocdepth}-\@ne\relax
18438 \ifnum \@nameuse{#1tocdepth}<\@ne
18439 \scr@ifundefinedorrelax{chapter}{%
18440 \addpenalty\@secpenalty
18441 \addvspace{1.0em \@plus\p@}%
18442 }{%
18443 \addpenalty{-\@highpenalty}%
18444 \vskip 1.0em \@plus\p@
18445 }%
18<sub>446</sub> \else
18447 \addpenalty\@secpenalty
18448 \addvspace{1.0em \@plus\p@}%
18449 \fi
18450 \setlength\@tempdima{\@nameuse{scr@tso@#1@numwidth}}%
18451 \begingroup
18452 \parindent \z@ \bidi@rightskip \@pnumwidth
18453 \parfillskip -\@pnumwidth
18454 \leavevmode
18455 \bfseries
18456 \advance\bidi@leftskip\@tempdima
18457 \advance\bidi@leftskip\@nameuse{scr@tso@#1@indent}%
18458 \hskip -\dimexpr \bidi@leftskip-\@nameuse{scr@tso@#1@indent}\relax
18459 ##1%
18460 \nobreak
```
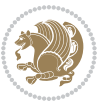

```
18461 \hfil \nobreak\hb@xt@\@pnumwidth{\hss ##2}%
18462 \par
18463 \penalty\@highpenalty
18464 \endgroup
18465 \fi
18466 }
18467
18468 \bidi@undef\scr@dte@def@l@largetocline
18469 \bidi@undef\scr@dte@largetocline@init
18470 \DeclareTOCEntryStyle{largetocline}[{%
18471 \DefineTOCEntryLengthOption{indent}%
18472 {scr@tso@}{@indent}{entry indent}%
18473 \@ifundefined{#1tocdepth}{%
18474 \ifstr{#1}{part}{\@namedef{#1tocdepth}{-1}}{%
18475 \ifstr{#1}{chapter}{\@namedef{#1tocdepth}{0}}{%
18476 \ifstr{#1}{section}{\@namedef{#1tocdepth}{1}}{%
18477 \ifstr{#1}{subsection}{\@namedef{#1tocdepth}{2}}{%
18478 \ifstr{#1}{subsubsection}{\@namedef{#1tocdepth}{3}}{%
18479 \ifstr{#1}{paragraph}{\@namedef{#1tocdepth}{4}}{%
18480 \ifstr{#1}{subparagraph}{\@namedef{#1tocdepth}{5}}{%
18481 \ifstr{#1}{figure}{\@namedef{#1tocdepth}{1}}{%
18482 \ifstr{#1}{table}{\@namedef{#1tocdepth}{1}}{%
18483 \expandafter\let\csname #1tocdepth\expandafter\endcsname
18484 \csname #1numdepth\endcsname
18485 }%
18486 }%
18487 }%
18488    }%
18489 } }18490 }%
18491 }%
18492 }%
18493 }%
18494 }{}%
18495 \@ifundefined{scr@tso@#1@indent}{%
18496 \@ifundefined{scr@#1@tocindent}{%
18497 \ifstr{#1}{figure}{\@namedef{scr@tso@#1@indent}{1.5em}}{%
18498 \ifstr{#1}{table}{\@namedef{scr@tso@#1@indent}{1.5em}}{%
18499 \ifstr{#1}{part}{\@namedef{scr@tso@#1@indent}{0em}}{%
18500 \ifstr{#1}{chapter}{\@namedef{scr@tso@#1@indent}{0em}}{%
18501 \scr@ifundefinedorrelax{l@chapter}{%
18502 \ifstr{#1}{section}{\@namedef{scr@tso@#1@indent}{0pt}}{%
18503 \ifstr{#1}{subsection}{\@namedef{scr@tso@#1@indent}{1.5em}}{%
18504 \ifstr{#1}{subsubsection}{%
18505 \@namedef{scr@tso@#1@indent}{3.8em}%
18506 } {%
18507 15tr{#1}{paragnph}18508 \@namedef{scr@tso@#1@indent}{7em}%
18509 } {%
18510 18510
```
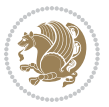

```
18<sub>511</sub> \@namedef{scr@tso@#1@indent}{10em}%
18512 } {%
18513 }%
18514 }%
18515 }%
18516 }%
18517 }%
18<sub>5</sub>18 } {%
18519 \ifstr{#1}{section}{\@namedef{scr@tso@#1@indent}{1.5em}}{%
18520 \ifstr{#1}{subsection}{\@namedef{scr@tso@#1@indent}{3.8em}}{%
18521 \ifstr{#1}{subsubsection}{%
18522 \@namedef{scr@tso@#1@indent}{7.0em}%
18523 }{%
18<sub>524</sub> \ifstr{#1}{paragraph}{%
18525 \@namedef{scr@tso@#1@indent}{10em}%
18526 } {%
18527 \ifstr{#1}{subparagraph}{%
18528 \@namedef{scr@tso@#1@indent}{12em}%
18529 } {%
18530 }%
18531 }%
18532 }%
18533 }%
18534 }%
18<sub>535</sub> }%
18<sub>53</sub>6 }%
18537 }%
18<sub>53</sub>8 }%
18539 }%
18540 }{%
18541 \@namedef{scr@tso@#1@indent}{\@nameuse{scr@#1@tocindent}}%
18542 }%
18543 }{}%
18544 }]{%
18545 \ifnum \c@tocdepth >\numexpr \@nameuse{#1tocdepth}-\@ne\relax
18546 \ifnum \@nameuse{#1tocdepth}<\@ne
18547 \scr@ifundefinedorrelax{chapter}{%
18<sub>54</sub>8 \addpenalty\@secpenalty
18549 \addvspace{2.25em \@plus\p@}%
18550 }{%
18<sub>551</sub> \addpenalty{-\@highpenalty}%
18_{552} \addvspace{2.25em}\verb|@plus\pp0}|18<sub>553</sub> }%
18<sub>554</sub> \else
18555 \addpenalty\@secpenalty
18<sub>55</sub>6 \addvspace{2.25em \@plus\p@}%
18557 \fi
18558 \setlength\@tempdima{3em}%
18559 \begingroup
18560 \parindent \z@ \bidi@rightskip \@pnumwidth
```
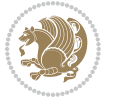

```
18561 \parfillskip -\@pnumwidth
18562 \leavevmode
18563 \large
18564 \bfseries
18565 \advance\bidi@leftskip\@nameuse{scr@tso@#1@indent}%
18566 ##1%
18567 \hfil \nobreak\hb@xt@\@pnumwidth{\hss ##2}%
18568 \par
18569 \nobreak
18<sub>570</sub> \ifnum 0=
18<sub>571</sub> \scr@ifundefinedorrelax{chapter}{\if@compatibility 1\else 0\fi}{1}\relax
18<sub>572</sub> \global\@nobreaktrue
18<sub>573</sub> \everypar{\global\@nobreakfalse\everypar{}}%
18574 \fi
18575 \endgroup
18576 \fi
18577 }
18578
18579 \renewcommand*{\scr@dte@tocline}[3]{%
18580 \ifnum \@nameuse{#1tocdepth}>\c@tocdepth
18581 \else
18582 \tocbasic@DependOnPenaltyAndTOCLevel{#1}%
18583 \addvspace{\@nameuse{scr@tso@#1@beforeskip}}\relax
18584 {%
18585 \bidi@leftskip \@nameuse{scr@tso@#1@indent}\relax
18586 \bidi@rightskip \@tocrmarg
18587 \parfillskip -\bidi@rightskip
18588 \@nameuse{Ifscr@tso@#1@raggedpage}{%
18589 \addtolength{\parfillskip}{\z@ \@plus 1fil}%
18590 }{}%
18591 \parindent \@nameuse{scr@tso@#1@indent}\relax
18<sub>592</sub> \@afterindenttrue
18593 \interlinepenalty\@M
18594 \expandafter\ifx\csname ragged#1entry\endcsname\raggedright
18595 \addtolength\bidi@rightskip\@flushglue
18596 \else
18<sub>597</sub> \def\reserved@a{\raggedright}%
18598 \expandafter\ifx\csname ragged#1entry\endcsname\reserved@a
18599 \addtolength\bidi@rightskip\@flushglue
18600 \else
18601 \renewcommand\reserved@a{\raggedright}%
18602 \expandafter\ifx\csname ragged#1entry\endcsname\reserved@a
18603 \addtolength\bidi@rightskip\@flushglue
18604 \fi
18605 \fi
18606 \fi
18607 \leavevmode
18608 \@tempdima \@nameuse{scr@tso@#1@numwidth}\relax
18609 \@nameuse{Ifscr@tso@#1@dynnumwidth}{%
18610 \scr@ifundefinedorrelax{scr@dte@#1@lastmaxnumwidth}{}{%
```
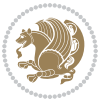

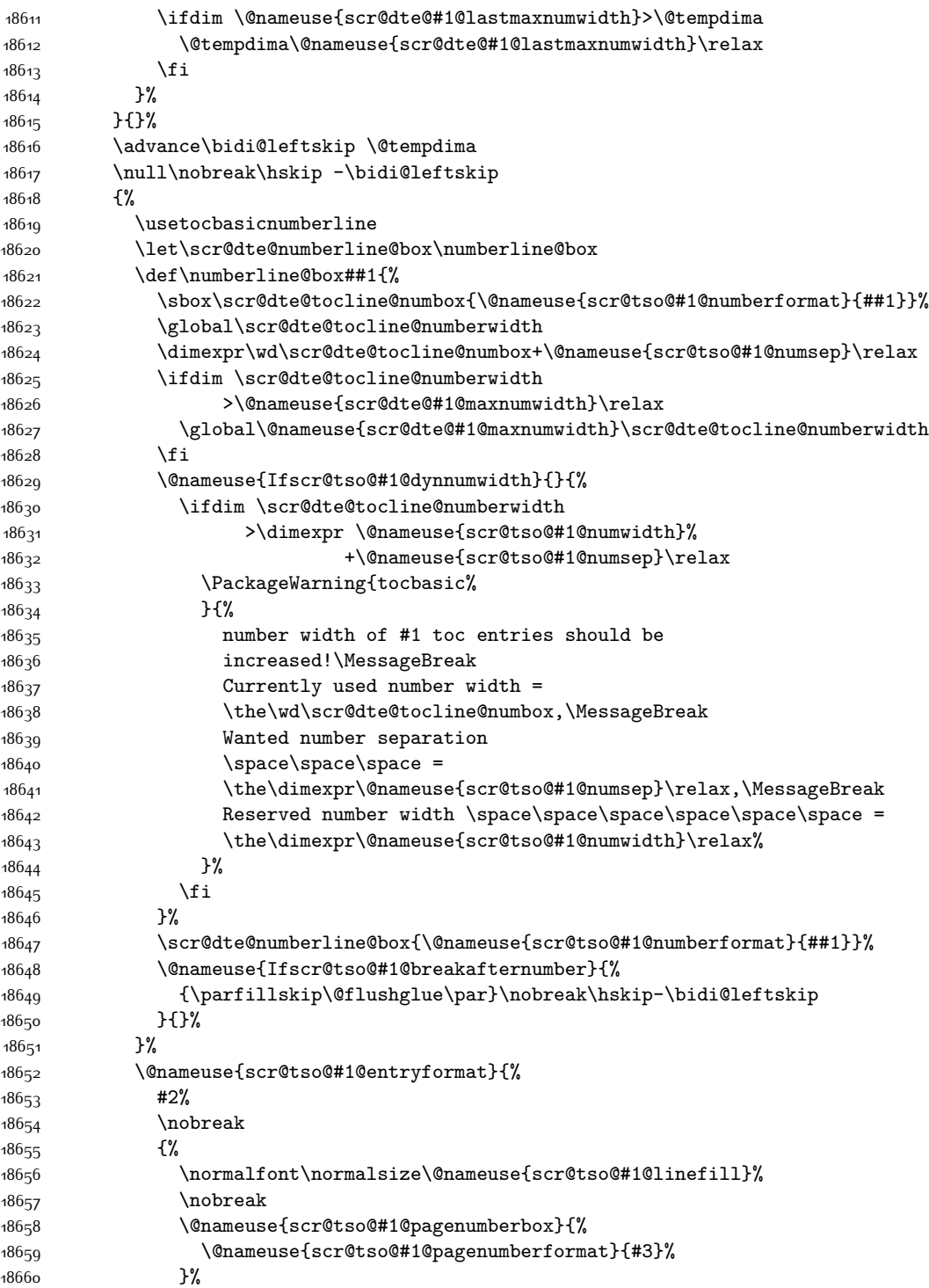

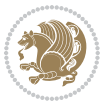

```
18661 }%
18662 \Qpar
18663 }%
18664 }%
18665 }%
18666 \tocbasic@SetPenaltyByTOCLevel{#1}%
18667 \fi
18668 }
18669
18670 \bidi@undef\scr@dte@def@l@tocline
18671 \bidi@undef\scr@dte@tocline@init
18672 \DeclareTOCEntryStyle{tocline}[{%
18673 \DefineTOCEntryLengthOption{beforeskip}%
18674 {scr@tso@}{@beforeskip}{vertical skip before the entry}%
18675 \DefineTOCEntryIfOption{breakafternumber}%
18676 {scr@tso@}{@breakafternumber}{line break after number flag}%
18677 \DefineTOCEntryIfOption{dynnumwidth}%
18678 {scr@tso@}{@dynnumwidth}{dynamic number width flag}%
18679 \DefineTOCEntryCommandOption{entryformat}%
18680 {scr@tso@}{@entryformat}[1]{entry format}%
18681 \DefineTOCEntryCommandOption{entrynumberformat}%
18682 {scr@tso@}{@numberformat}[1]{entry number format}%
18683 \DefineTOCEntryCommandOption{linefill}[\TOCLineLeaderFill]%
18684 {scr@tso@}{@linefill}{filling between text and page number}%
18685 \DefineTOCEntryLengthOption{numsep}%
18686 {scr@tso@}{@numsep}{entry number separation}%
18687 \DefineTOCEntryCommandOption{onstarthigherlevel}%
18688 {scr@tso@}{@LastTOCLevelWasLower}{start higher level entry hook}%
18689 \DefineTOCEntryCommandOption{onstartlowerlevel}%
18690 {scr@tso@}{@LastTOCLevelWasHigher}{start lower level entry hook}%
18691 \DefineTOCEntryCommandOption{onstartsamelevel}%
18692 {scr@tso@}{@LastTOCLevelWasSame}{start same level entry hook}%
18693 \DefineTOCEntryCommandOption{pagenumberbox}%
18694 {scr@tso@}{@pagenumberbox}[1]{page number box}%
18695 \DefineTOCEntryCommandOption{pagenumberformat}%
18696 {scr@tso@}{@pagenumberformat}[1]{page number format}%
18697 \DefineTOCEntryOption{raggedentrytext}[true]{%
18698 \FamilySetBool{KOMAarg}{raggedentrytext}{@tempswa}{##1}%
18699 \ifx\FamilyKeyState\FamilyKeyStateProcessed
18700 \if@tempswa
18701 \expandafter\let\csname ragged\scr@dte@current entry\endcsname
18702 \raggedright
18703 \else
18704 \expandafter\let\csname ragged\scr@dte@current entry\endcsname
18705 \relax
18706 \fi
18707 \fi
18708 }%
18709 \DefineTOCEntryIfOption{raggedpagenumber}%
18710 {scr@tso@}{@raggedpage}{page number ragged flag}%
```
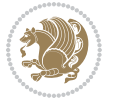

```
18711 \DefineTOCEntryLengthOption{indent}%
18712 {scr@tso@}{@indent}{entry indent}%
18713 \DefineTOCEntryLengthOption{numwidth}%
18714 {scr@tso@}{@numwidth}{entry number width}%
18715 \scr@ifundefinedorrelax{#1tocdepth}{%
18716 \ifstrstart{#1}{sub}{%
18717 \scr@ifundefinedorrelax{\scr@dte@nosub{#1}tocdepth}{}{%
18718 \expandafter\edef\csname #1tocdepth\endcsname{%
18719 \the\numexpr \noexpand\@nameuse{\scr@dte@nosub{#1}tocdepth}+\@ne\relax
18720 }%
18721 }%
18722 }{}%
18723 }{}%
18724 \@ifundefined{#1tocdepth}{%
18725 \ifstr{#1}{part}{\@namedef{#1tocdepth}{-1}}{%
18726 \ifstr{#1}{chapter}{\@namedef{#1tocdepth}{0}}{%
18727 \ifstr{#1}{section}{\@namedef{#1tocdepth}{1}}{%
18728 \ifstr{#1}{subsection}{\@namedef{#1tocdepth}{2}}{%
18729 \ifstr{#1}{subsubsection}{\@namedef{#1tocdepth}{3}}{%
18730 \ifstr{#1}{paragraph}{\@namedef{#1tocdepth}{4}}{%
18731 \ifstr{#1}{subparagraph}{\@namedef{#1tocdepth}{5}}{%
\label{thm:1} $$\ifstrat{#1}{figure}{\Omega}={\lnot{#1}cq}$$\label{thm:main} $$\ifstrat{#1}{table}{\Omega}={\#1tocdepth}{1}}{%18734 \expandafter\let\csname #1tocdepth\expandafter\endcsname
18735 \csname #1numdepth\endcsname
18736 }%
18737 }%
18738 }%
18739 }%
18740 }%
18741 }%
18742 }%
18743 }%
18744 }%
18745 }{}%
18746 \scr@ifundefinedorrelax{scr@tso@#1@indent}{%
18747 \@ifundefined{scr@#1@tocindent}{%
18748 \ifstrstart{#1}{sub}{%
18749 \scr@ifundefinedorrelax{scr@tso@\scr@dte@nosub{#1}@indent}{%
18750 \scr@ifundefinedorrelax{scr@tso@\scr@dte@nosub{#1}@numwidth}{}{%
18751 \expandafter\edef\csname scr@tso@#1@indent\endcsname{%
18752 \glueexpr \noexpand\@nameuse{scr@tso@\scr@dte@nosub{#1}@numwidth}%
18753 \relax
18754 }%
18<sub>755</sub> }%
18756 }{%
18757 \scr@ifundefinedorrelax{scr@tso@\scr@dte@nosub{#1}@numwidth}{%
18758 \expandafter\edef\csname scr@tso@#1@indent\endcsname{%
18759 \glueexpr \noexpand\@nameuse{scr@tso@\scr@dte@nosub{#1}@indent}%
18760 \relax
```
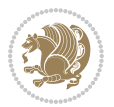

```
18761    }%
18762 }{%
18763 \expandafter\edef\csname scr@tso@#1@indent\endcsname{%
18764 \glueexpr \noexpand\@nameuse{scr@tso@\scr@dte@nosub{#1}@indent}%
18765 +\noexpand\@nameuse{scr@tso@\scr@dte@nosub{#1}@numwidth}%
18766 \relax
18767 }%
18768 }%
18769 }%
18770 }{}%
18771 }{%
18772 \@namedef{scr@tso@#1@indent}{\@nameuse{scr@#1@tocindent}}%
18773 }%
18774 }{}%
18775 \@ifundefined{scr@tso@#1@indent}{%
18776 \ifstr{#1}{figure}{\@namedef{scr@tso@#1@indent}{1.5em}}{%
18777 \ifstr{#1}{table}{\@namedef{scr@tso@#1@indent}{1.5em}}{%
18778 \ifstr{#1}{part}{\@namedef{scr@tso@#1@indent}{0em}}{%
18779 \ifstr{#1}{chapter}{\@namedef{scr@tso@#1@indent}{0em}}{%
18780 \scr@ifundefinedorrelax{l@chapter}{%
18781 \ifstr{#1}{section}{\@namedef{scr@tso@#1@indent}{0pt}}{%
18782 \ifstr{#1}{subsection}{\@namedef{scr@tso@#1@indent}{1.5em}}{%
18783 1878318784 \@namedef{scr@tso@#1@indent}{3.8em}%
18785 } {%
18786 \ifstr{#1}{paragraph}{%
18787 \@namedef{scr@tso@#1@indent}{7em}%
18788 }{%
18789 \ifstr{#1}{subparagraph}{%
18790 \@namedef{scr@tso@#1@indent}{10em}%
18791 } {%
18792 }%
18793 }%
18794 }%
18795 }%
18796 }%
18797 }{%
18798 \ifstr{#1}{section}{\@namedef{scr@tso@#1@indent}{1.5em}}{%
18799 \ifstr{#1}{subsection}{\@namedef{scr@tso@#1@indent}{3.8em}}{%
18800 \ifstr{#1}{subsubsection}{%
18801 \@namedef{scr@tso@#1@indent}{7.0em}%
18802 }{%
18803 \{15str{#1}{\text{param}}\}18804 \@namedef{scr@tso@#1@indent}{10em}%
18805 } {%
18806 \ifstr{#1}{subparagraph}{%
18807 \@namedef{scr@tso@#1@indent}{12em}%
18808 } {%
18809 }18810 }%
```
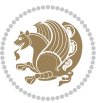

```
18811    18911
18812 }%
18813 }%
18814 }%
18815
18816 }%
18817 }%
18818 }%
18819 }{}%
18820 \scr@ifundefinedorrelax{scr@tso@#1@numwidth}{%
18821 \scr@ifundefinedorrelax{scr@#1@tocnumwidth}{%
18822 \ifstrstart{#1}{sub}{%
18823 \scr@ifundefinedorrelax{scr@tso@\scr@dte@nosub{#1}@numwidth}{}{%
18824 \expandafter\edef\csname scr@tso@#1@numwidth\endcsname{%
188<sub>25</sub> \glueexpr \noexpand\@nameuse{scr@tso@\scr@dte@nosub{#1}@numwidth}%
18826 + .9em%18827 \text{relax}18828 }%
18829 }%
18830 }\{ \}%
18831 }{%
18832 \@namedef{scr@tso@#1@numwidth}{\@nameuse{scr@#1@tocnumwidth}}%
18833 }%
188<sub>34</sub> }{}%
18835 \@ifundefined{scr@tso@#1@numwidth}{%
18836 \ifstr{#1}{figure}{\@namedef{scr@tso@#1@numwidth}{2.3em}}{%
18837 \ifstr{#1}{table}{\@namedef{scr@tso@#1@numwidth}{2.3em}}{%
18838 \ifstr{#1}{chapter}{\@namedef{scr@tso@#1@numwidth}{1.5em}}{%
18839 \scr@ifundefinedorrelax{chapter}{%
18840 \ifstr{#1}{section}{\@namedef{scr@tso@#1@numwidth}{1.5em}}{%
18841 \ifstr{#1}{subsection}{\@namedef{scr@tso@#1@numwidth}{2.3em}}{%
18842 \ifstr{#1}{subsubsection}{%
18843 \@namedef{scr@tso@#1@numwidth}{3.2em}%
188<sub>44</sub> } {%
18845 \{1384518846 \@namedef{scr@tso@#1@numwidth}{4.1em}%
18847 }{%
18848 1884818849 \@namedef{scr@tso@#1@numwidth}{5m}%
188<sub>50</sub> } {%
18851 }%
18852 }%
18853 }%
18854 }%
18855 }%
18856 } {%
18857 \ifstr{#1}{section}{\@namedef{scr@tso@#1@numwidth}{2.3em}}{%
18858 \ifstr{#1}{subsection}{\@namedef{scr@tso@#1@numwidth}{3.2em}}{%
18859 \{15str{#1}{subsection}\}18860 \@namedef{scr@tso@#1@numwidth}{3.1em}%
```
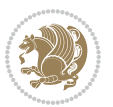

```
18861 }{%
18862 \{15str{#1}{\text{param}}\}18863 \@namedef{scr@tso@#1@numwidth}{5em}%
18864 } {%
18865 \{15str{#1}{subparagnh}\}18866 \@namedef{scr@tso@#1@numwidth}{6em}%
18867 }{%
18868 }%
18869 }%
18870 }%
18871 }%
18872  }%
18873 }%
18874 }%
18875 }%
18876 }%
18877 }{}%
18878 \expandafter\renewcommand%
18879 \csname scr@tso@#1@LastTOCLevelWasLower\endcsname{\LastTOCLevelWasLower}%
18880 \expandafter\renewcommand%
18881 \csname scr@tso@#1@LastTOCLevelWasSame\endcsname{\LastTOCLevelWasSame}%
18882 \expandafter\renewcommand%
18883 \csname scr@tso@#1@LastTOCLevelWasHigher\endcsname{\LastTOCLevelWasHigher}%
18884 \@ifundefined{scr@tso@#1@beforeskip}{%
18885 \ifstr{#1}{part}{%
18886 \@namedef{scr@tso@#1@beforeskip}{\glueexpr 2.25em \@plus\p@\relax}%
18887 }{%
18888 \ifstr{#1}{chapter}{%
18889 \@namedef{scr@tso@#1@beforeskip}{\glueexpr 1.0em \@plus\p@\relax}%
18890 }{%
18891 \ifstr{#1}{section}{%
18892 \scr@ifundefinedorrelax{l@chapter}{%
18893 \@namedef{scr@tso@#1@beforeskip}{\glueexpr 1.0em \@plus\p@\relax}%
188<sub>94</sub> }{}%
18895 }{}%
18896 }%
18897 }%
18898 \expandafter\renewcommand\expandafter*%
18899 \csname scr@tso@#1@beforeskip\endcsname{\glueexpr \z@ plus .2\p@\relax}%
18900 }{}%
18901 \@ifundefined{scr@dte@#1@maxnumwidth}{%
18902 \expandafter\newlength\csname scr@dte@#1@maxnumwidth\endcsname
18903 \setlength{\@nameuse{scr@dte@#1@maxnumwidth}}{\z@}%
18904 }{}%
18905 \renewcommand*{\scr@dte@donumwidth}{}%
18906 \g@addto@macro{\scr@dte@donumwidth}{\do{#1}}%
18907 \expandafter\renewcommand\expandafter*%
18908 \csname scr@tso@#1@numsep\endcsname{.4em}%
18909 \expandafter\renewcommand%
18910 \csname scr@tso@#1@numberformat\endcsname[1]{##1}%
```
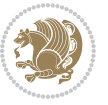

```
18911 \ifstr{#1}{part}{%
18912 \expandafter\renewcommand%
18913 \csname scr@tso@#1@entryformat\endcsname[1]{\large\bfseries ##1}%
18914 }{%
18915 \ifstr{#1}{chapter}{%
18916 \expandafter\renewcommand%
18917 \csname scr@tso@#1@entryformat\endcsname[1]{\bfseries ##1}%
18918 }{%
18919 \scr@ifundefinedorrelax{l@chapter}{%
18920 \ifstr{#1}{section}{%
18921 \expandafter\renewcommand%
18922 \csname scr@tso@#1@entryformat\endcsname[1]{\bfseries ##1}%
18923 }\{ \}%
18924 }{}%
18925 \expandafter\renewcommand%
18926 \csname scr@tso@#1@entryformat\endcsname[1]{##1}%
18927 }%
18928 }%
18929 \expandafter\renewcommand
18930 \csname Ifscr@tso@#1@breakafternumber\endcsname[2]{##2}%
18931 \@ifundefined{scr@tso@#1@linefill}{%
18932 \ifstr{#1}{part}{%
18933 \@namedef{scr@tso@#1@linefill}{\hfill}%
18934 }{%
18935 \ifstr{#1}{chapter}{%
18936 \@namedef{scr@tso@#1@linefill}{\hfill}%
18937 }{%
18938 \scr@ifundefinedorrelax{l@chapter}{%
18939 \ifstr{#1}{section}{%
18940 \@namedef{scr@tso@#1@linefill}{\hfill}%
18941 }{}
18942 }{}
18943 \expandafter\renewcommand%
18944 \csname scr@tso@#1@linefill\endcsname{\TOCLineLeaderFill\relax}%
18945 }%
18946 }%
18947 }{}%
18948 \expandafter\renewcommand\csname Ifscr@tso@#1@raggedpage\endcsname[2]{##2}%
18949 \ifstr{#1}{part}{%
18950 \expandafter\renewcommand%
18951 \csname scr@tso@#1@pagenumberformat\endcsname[1]{\large\bfseries ##1}%
18952 }{%
18953 \expandafter\renewcommand%
18954 \csname scr@tso@#1@pagenumberformat\endcsname[1]{%
18955 {\normalfont\normalcolor ##1}}%
18956 }%
18957 \expandafter\renewcommand%
18958 \csname scr@tso@#1@pagenumberbox\endcsname[1]{%
18959 \hb@xt@\@pnumwidth{\hfil ##1}}%
18960 \expandafter\renewcommand\csname Ifscr@tso@#1@dynnumwidth\endcsname[2]{##2}%
```
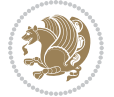

 }]{% \scr@dte@tocline{#1}{##1}{##2}% } 

### **7.119 tocstyle-xetex-bidi.def**

```
18965 \ProvidesFile{tocstyle-xetex-bidi.def}[2010/07/25 v0.1 bidi adaptations for tocstyle package
18966 \renewcommand*{\tocstyle@dottedtocline}[5]{%
18967 \let\numberline\tocstyle@numberline
18968 \ifnum #1>\c@tocdepth \else
18969 \if@tocstyle@penalties
18<sub>970</sub> \begingroup
18971 \@tempcnta 20010
18972 \advance \@tempcnta by -#1
18973 \ifnum \@tempcnta>\lastpenalty
18974 \aftergroup\penalty\aftergroup\@lowpenalty
18975 \fi
18976 \endgroup
18977 \setminusfi
18978 \edef\tocstyledepth{#1}%
18979 \tocstyle@activate@features
18980 \ifx\tocstyle@feature@entryvskip\relax
18981 \vskip \z@ \@plus.2\p@
18982 \else
18983 \addvspace{\tocstyle@feature@entryvskip}%
18984 \fi
18985 {%
18986 \parskip \z@ \parindent \z@ \if@RTL\rightskip\else\leftskip\fi \z@ \if@RTL\leftskip\else\rightskip\fi \z@
18987 \tocstyle@feature@raggedhook
18q88 \@tempdima #3\relax
18989 \@tempdimb #2\relax
18990 \typeout{m (\tocstyleTOC, \tocstyledepth): \the\@tempdima}%
18qq1 \ifnum #1>\z@\relax
18992 \@tempcnta #1\relax \advance\@tempcnta \m@ne
18993 \ifcsname tocstyle@skipwidth@\tocstyleTOC @\the\@tempcnta\endcsname
18994 \ifcsname tocstyle@numwidth@\tocstyleTOC @\the\@tempcnta\endcsname
18995 \@tempdimb
18996 \csname tocstyle@skipwidth@\tocstyleTOC @\the\@tempcnta\endcsname
18997 \advance\@tempdimb
18998 \csname tocstyle@numwidth@\tocstyleTOC @\the\@tempcnta\endcsname
18999 \fi
10000 \fi
19001 \fi
19002 \typeout{C (\tocstyleTOC, \tocstyledepth): \the\@tempdimb}%
19003 \ifcsname tocstyle@skipwidth@\tocstyleTOC @#1\endcsname
19004 \ifdim \@tempdimb>
19005 \csname tocstyle@skipwidth@\tocstyleTOC @#1\endcsname\relax
19006 \expandafter\xdef\csname tocstyle@skipwidth@\tocstyleTOC
19007 @#1\endcsname{\the\@tempdimb}%
```
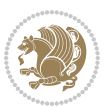

```
19008 \fi
19009 \else
19010 \expandafter\xdef\csname tocstyle@skipwidth@\tocstyleTOC
19011 @#1\endcsname{\the\@tempdimb}%
19012 \fi
19013 \iftocstyle@autolength
19014 \ifcsname tocstyle@maxskipwidth@\tocstyleTOC @#1\endcsname
19015 \@tempdimb \csname tocstyle@maxskipwidth@\tocstyleTOC @#1\endcsname
19016 \relax
19017 \fi
19018 \ifcsname tocstyle@maxnumwidth@\tocstyleTOC @#1\endcsname
19019 \@tempdima \csname tocstyle@maxnumwidth@\tocstyleTOC @#1\endcsname
19020 \relax
19021 \fi
19022 \typeout{a (\tocstyleTOC, \tocstyledepth): \the\@tempdima}%
19023 \typeout{A (\tocstyleTOC, \tocstyledepth): \the\@tempdimb}%
19024 \else
19025 \@tempdimb #2\relax
19026 \typeout{M (\tocstyleTOC, \tocstyledepth): \the\@tempdimb}%
19027 \fi
19028 \ifcsname tocstyle@unumwidth@\tocstyleTOC @\endcsname
19029 \ifdim \@tempdima>
19030 \csname tocstyle@unumwidth@\tocstyleTOC @\endcsname\relax
19031 \expandafter\xdef\csname tocstyle@unumwidth@\tocstyleTOC
19032 @\endcsname{\the\@tempdima}%
19033 \fi
19034 \else
19035 \expandafter\xdef\csname tocstyle@unumwidth@\tocstyleTOC
19036 @\endcsname{\the\@tempdima}%
19037 \fi
19038 \ifcase\tocstyle@indentstyle\relax\else
19039 \@tempdimb \z@
19040 \ifcsname tocstyle@maxunumwidth@\tocstyleTOC @\endcsname
19041 \@tempdima \csname tocstyle@maxunumwidth@\tocstyleTOC @\endcsname
19042 \relax
19043 \fi
19044 \typeout{s (\tocstyleTOC, \tocstyledepth): \the\@tempdima}%
19045 \typeout{S (\tocstyleTOC, \tocstyledepth): \the\@tempdimb}%
19046 \fi
19047 \advance\parindent \@tempdimb\@afterindenttrue
19048 \advance\if@RTL\rightskip\else\leftskip\fi \parindent
19049 \advance\if@RTL\leftskip\else\rightskip\fi \@tocrmarg
19050 \parfillskip -\if@RTL\leftskip\else\rightskip\fi
19051 \ifx\tocstyle@feature@parfillskip\relax\else
19052 \advance\parfillskip \tocstyle@feature@parfillskip\relax
19053 \fi
19054 \interlinepenalty\@M
19055 \leavevmode
19056 \advance\if@RTL\rightskip\else\leftskip\fi \@tempdima
19057 \null\nobreak
```
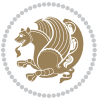

```
19059 \hskip -\if@RTL\rightskip\else\leftskip\fi
19060 \fi
19061 \tocstyle@feature@entryhook
19062 {#4}\nobreak
19063 \ifx\tocstyle@feature@leaders\relax
19064 \leaders\hbox{$\m@th
19065 \mkern \@dotsep mu\hbox{\tocstyle@feature@dothook .}%
19066 \mkern \@dotsep mu$}\hfill
19067 \else
19068 \tocstyle@feature@leaders
19069 \fi
19070 \nobreak
19071 \ifx\tocstyle@feature@pagenumberbox\relax
19072 \hb@xt@\@pnumwidth{\hfil\tocstyle@feature@pagenumberhook #5}%
19073 \else
19074 \tocstyle@feature@pagenumberbox{\tocstyle@feature@pagenumberhook #5}%
19075 \fi
19076 \par
19077 }%
19078 \if@tocstyle@penalties
19079 \bgroup
19080 \@tempcnta 20009
19081 \advance\@tempcnta by -#1
19082 \edef\reserved@a{\egroup\penalty\the\@tempcnta\relax}%
19083 \reserved@a
19084 \fi
19085 \fi}
19086 \renewcommand*{\tocstyle@numberline}[1]{%
19087 \begingroup
19088 \ifx\tocstyle@feature@spaceafternumber\relax
19089 \settowidth\@tempdima{\tocstyle@@numberline{#1}\enskip}%
19090 \else
19091 \settowidth\@tempdima{\tocstyle@@numberline{#1}}%
19092 \advance \@tempdima \tocstyle@feature@spaceafternumber\relax
19093 \fi
19094 \ifcsname tocstyle@numwidth@\tocstyleTOC @\tocstyledepth\endcsname
19095 \ifdim \@tempdima >
19096 \csname tocstyle@numwidth@\tocstyleTOC @\tocstyledepth\endcsname\relax
19097 \expandafter\xdef\csname tocstyle@numwidth@\tocstyleTOC
19098 @\tocstyledepth\endcsname{\the\@tempdima}%
19099 \fi
19100 \else
19101 \expandafter\xdef\csname tocstyle@numwidth@\tocstyleTOC
19102 @\tocstyledepth\endcsname{\the\@tempdima}%
19103 \fi
19104 \endgroup
19105 \iftocstyle@indentnotnumbered
19106 \hskip -\if@RTL\rightskip\else\leftskip\fi
19107 \fi
```
\iftocstyle@indentnotnumbered\else

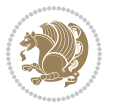

```
19108 \ifcase \tocstyle@indentstyle
19109 \hb@xt@\@tempdima{\tocstyle@@numberline{#1}\hfil}%
19110 \or
19111 \hb@xt@\@tempdima{\tocstyle@@numberline{#1}\hfil}%
19112 \else
19113 \ifx\tocstyle@feature@spaceafternumber\relax
19114 \hbox{\tocstyle@@numberline{#1}\enskip}%
19115 \else
19116 \hbox{\tocstyle@@numberline{#1}\hskip
19117 \tocstyle@feature@spaceafternumber\relax}%
19118 \fi
19119 \fi
19120 }
19121 \AtBeginDocument{%
19122 \ifcsname l@part\endcsname
19123 \ifcsname l@chapter\endcsname
19124 \setbox\@tempboxa\vbox{\hsize\maxdimen
19125 \l@part{\tocstyle@l@define{part}{-1}}{}}%
19126 \else
19127 \setbox\@tempboxa\vbox{\hsize\maxdimen
19128 \l@part{\tocstyle@l@define{part}{0}}{}}%
19129 \fi
19130 \fi
19131 \ifcsname l@chapter\endcsname
19132 \setbox\@tempboxa\vbox{\hsize\maxdimen
19133 \l@chapter{\tocstyle@l@define{chapter}{0}}{}}%
19134 \fi
19135 \ifcsname l@section\endcsname
19136 \setbox\@tempboxa\vbox{\hsize\maxdimen
19137 \l@section{\tocstyle@l@define{section}{1}}{}}%
19138 \fi
19139 \ifcsname l@subsection\endcsname
19140 \setbox\@tempboxa\vbox{\hsize\maxdimen
19141 \l@subsection{\tocstyle@l@define{subsection}{2}}{}}%
19142 \fi
19143 \ifcsname l@subsubsection\endcsname
19144 \setbox\@tempboxa\vbox{\hsize\maxdimen
19145 \l@subsubsection{\tocstyle@l@define{subsubsection}{3}}{}}%
19146 \fi
19147 \ifcsname l@paragraph\endcsname
19148 \setbox\@tempboxa\vbox{\hsize\maxdimen
19149 \l@paragraph{\tocstyle@l@define{paragraph}{4}}{}}%
19150 \fi
19151 \ifcsname l@subparagraph\endcsname
19152 \setbox\@tempboxa\vbox{\hsize\maxdimen
19153 \l@subparagraph{\tocstyle@l@define{subparagraph}{5}}{}}%
19154 \fi
19155 \ifcsname l@table\endcsname
19156 \setbox\@tempboxa\vbox{\hsize\maxdimen
19157 \l@table{\tocstyle@l@define{table}{1}}{}}%
```
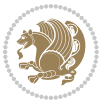

```
19158 \fi
19159 \ifcsname l@figure\endcsname
19160 \setbox\@tempboxa\vbox{\hsize\maxdimen
19161 \l@figure{\tocstyle@l@define{figure}{1}}{}}%
19162 \fi
19163 \def\@tempa#1#2#3#4#5{%
19164 \ifnum #1>\c@tocdepth \else
19165 \vskip \z@ \@plus.2\p@
19166 {\if@RTL\rightskip\else\leftskip\fi #2\relax \if@RTL\leftskip\else\rightskip\fi \@tocrmarg \parfillskip -\if@RTL\leftskip\else\rightskip\fi
19167 \parindent #2\relax\@afterindenttrue
19168 \interlinepenalty\@M
19169 \leavevmode
19170 \@tempdima #3\relax
19171 \advance\if@RTL\rightskip\else\leftskip\fi \@tempdima \null\nobreak\hskip -\if@RTL\rightskip\else\leftskip\fi
19172 {#4}\nobreak
19173 \leaders\hbox{$\m@th
19174 \mkern \@dotsep mu\hbox{.}\mkern \@dotsep
19175 mu$}\hfill
19176 \nobreak
19177 \hb@xt@\@pnumwidth{{\hfil \normalfont \normalcolor #5}}%
19178 \par}%
19179 \fi}%
19180 \ifx\@dottedtocline\@tempa\else
19181 \tocstyle@macrochangewarning\@dottedtocline
19182 \fi
19183 \let\tocstyle@saved@dottedtocline\@dottedtocline
19184 \def\@tempa#1{\hb@xt@\@tempdima{#1\autodot\hfil}}%
19185 \ifx\numberline\@tempa\else
19186 \def\@tempa#1{\hb@xt@\@tempdima{#1\hfil}}%
19187 \ifx\numberline@tempa\else
19188 \tocstyle@macrochangewarning\numberline
19189 \fi
10100 \text{f}19191 \let\tocstyle@saved@numberline\numberline
19192 }
19193 \renewcommand*{\tocstyle@l@define}[2]{%
19194 \advance\if@RTL\rightskip\else\leftskip\fi-\@tempdima
19195 \edef\@tempa{%
19196 \noexpand\global\noexpand\let
19197 \expandafter\noexpand\csname tocstyle@saved@l@#1\endcsname
19198 \expandafter\noexpand\csname l@#1\endcsname
19199 \noexpand\gdef
19200 \expandafter\noexpand\csname tocstyle@l@#1\endcsname{%
19201 \noexpand\@dottedtocline{#2}{\the\if@RTL\rightskip\else\leftskip\fi}{\the\@tempdima}}%
19202 \noexpand\g@addto@macro\noexpand\tocstyle@activate@all@l{%
19203 \noexpand\let\expandafter\noexpand\csname l@#1\endcsname
19204 \expandafter\noexpand\csname tocstyle@l@#1\endcsname
10205 \frac{1}{6}19206 }%
19207 \PackageInfo{tocstyle}{prepare \expandafter\string
```
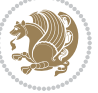

 \csname l@#1\endcsname\space for redefinition}% \@tempa }

### **7.120 todonotes-xetex-bidi.def**

```
19211 \ProvidesFile{todonotes-xetex-bidi.def}[2016/11/08 v0.4 bidi adaptations for todonotes packag
19212 \newif\if@bidi@todonotes@textdirection@RTL
19213 \newif\if@bidi@todonotes@figposition@right
19214 \newcommand{\@bidi@todonotes@align}{}%
19215 \define@key{todonotes}{align}{\renewcommand{\@bidi@todonotes@align}{#1}}%
19216 \newcommand{\@bidi@todonotes@textdirection}{}%
19217 \define@choicekey{todonotes}{textdirection}[\bidi@todonotes@tempa\bidi@todonotes@tempb]{right
19218 \ifcase\bidi@todonotes@tempb\relax
19219 \@bidi@todonotes@textdirection@RTLtrue
19220 \let\@bidi@todonotes@textdirection\RLE
19221 \or
19222 \@bidi@todonotes@textdirection@RTLfalse
19223 \let\@bidi@todonotes@textdirection\LRE
19224 \fi}
19225 \define@choicekey{todonotes}{figposition}[\bidi@todonotes@tempa\bidi@todonotes@tempb]{right,1
19226 \ifcase\bidi@todonotes@tempb\relax
19227 \@bidi@todonotes@figposition@righttrue
10228 \or
19229 \@bidi@todonotes@figposition@rightfalse
19230 \fi}
19231 \if@todonotes@disabled%
19232 \else % \if@todonotes@disabled
19233 \renewcommand{\@todonotes@drawInlineNote}{%
19234 \if@todonotes@dviStyle%
19235 {\par\noindent\begin{tikzpicture}[remember picture]%
19236 \draw node[inlinenotestyle] {};\end{tikzpicture}\par}%
19237 \if@todonotes@authorgiven%
19238 {\noindent \@todonotes@sizecommand \@todonotes@author:\,\@todonotes@text}%
19239 \text{else} \text{else} \text{else} \text{else} \text{else} \text{else} \text{else} \text{else} \text{else} \text{else} \text{le} \text{le} \text{le} \text{le} \text{le} \text{le} \text{le} \text{le} \text{le} \text{le} \text{le} \text{le} \text{le} \text{le} \text{le} \text{le} \text{le19240 {\noindent \@todonotes@sizecommand \@todonotes@text}%
19241 \fi
19242 {\par\noindent\begin{tikzpicture}[remember picture]%
19243 \draw node[inlinenotestyle] {};\end{tikzpicture}\par}%
19244 \else%
19245 {\par\noindent\begin{tikzpicture}[remember picture]%
19246 \if@bidi@todonotes@textdirection@RTL\setRTL\fi%
19247 \draw node[inlinenotestyle,font=\@todonotes@sizecommand,align=\@bidi@todonotes@al
19248 \if@todonotes@authorgiven%
19249 {\noindent \@todonotes@sizecommand \@todonotes@author:\,\@todonotes@text}%
19250 \else%
19251 {\noindent \@todonotes@sizecommand \@todonotes@text}%
19252 \fi};%
19253 \end{tikzpicture}\par}%
19254 \fi}%
```
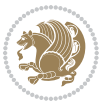

```
19255 \renewcommand{\@todonotes@drawMarginNoteWithLine}{%
19256 \begin{tikzpicture}[remember picture, overlay, baseline=-0.75ex]%
19257 \node [coordinate] (inText) {};%
19258 \end{tikzpicture}%
19259 \marginpar[{% Draw note in left margin
19260 \@todonotes@drawMarginNote%
19261 \if@RTL\@todonotes@drawLineToRightMargin\else\@todonotes@drawLineToLeftMargin\fi%
19262 }]{% Draw note in right margin
19263 \@todonotes@drawMarginNote%
19264 \if@RTL\@todonotes@drawLineToLeftMargin\else\@todonotes@drawLineToRightMargin\fi%
19265 }%
19266 }%
19267 \renewcommand{\@todonotes@drawMarginNote}{%
19268 \if@todonotes@dviStyle%
19269 \begin{tikzpicture}[remember picture]%
19270 \draw node[notestyle] {};%
19271 \end{tikzpicture}\\%
19272 \begin{minipage}{\@todonotes@textwidth}%
19273 \if@todonotes@authorgiven%
19274 \@todonotes@sizecommand \@todonotes@author \@todonotes@text%
19275 \else%
19276 \@todonotes@sizecommand \@todonotes@text%
19277 \fi%
19278 \end{minipage}\\%
19279 \begin{tikzpicture}[remember picture]%
19280 \draw node[notestyle] (inNote) {};%
19281 \end{tikzpicture}%
19282 \else%
19283 \let\originalHbadness\hbadness%
19284 \hbadness 100000%
19285 \begin{tikzpicture}[remember picture,baseline=(X.base)]%
19286 \if@bidi@todonotes@textdirection@RTL\setRTL\fi%
19287 \node(X){\vphantom{X}};%
19288 \draw node[notestyle,font=\@todonotes@sizecommand,anchor=north,align=\@bidi@todonotes
19289 {\@todonotes@text};%
19290 \if@todonotes@authorgiven%
19291 \draw node[notestyle,font=\@todonotes@sizecommand,anchor=north,align=\@bidi@todon
19292 {\@todonotes@sizecommand\@todonotes@author};%
19293 \n\node(Y)[below=of X]{};%
19294 \draw node[notestyle,font=\@todonotes@sizecommand,anchor=north,align=\@bidi@todon
19295 {\@todonotes@text};%
19296 \else%
19297 \draw node[notestyle,font=\@todonotes@sizecommand,anchor=north,align=\@bidi@todon
19298 {\@todonotes@text};%
19299 \fi%
19300 \end{tikzpicture}%
19301 \hbadness \originalHbadness%
19302 \fi}%
19303 \renewcommand{\missingfigure}[2][]{%
19304 \setkeys{todonotes}{#1}%
```

$$
\langle \frac{1}{2} \rangle
$$

```
19305 \addcontentsline{tdo}{todo}{\@todonotes@MissingFigureText: #2}%
19306 \par
19307 \noindent
19308 \begin{tikzpicture}
19309 \draw[fill=\@todonotes@currentfigcolor, draw = black!40, line width=2pt]
19310 (-2, -2.5) rectangle +(\@todonotes@currentfigwidth, \@todonotes@currentfigheight);
19311 \if@bidi@todonotes@figposition@right%
19312 \begin{scope}[xshift=\@todonotes@currentfigwidth-4cm]
19313 \fi%
19314 \draw[red, fill=white, rounded corners = 5pt, line width=10pt]
19315 (30:2cm) -- (150:2cm) -- (270:2cm) -- cycle;
19316 \if@bidi@todonotes@figposition@right%
19317 \end{scope}
19318 \begin{scope}[xshift=-3.8cm]
19319 \fi%
19320 \if@bidi@todonotes@textdirection@RTL\setRTL\fi%
19321 \text{draw} (2, -0.3) node [right, text
19322 width=\@todonotes@currentfigwidth-4.5cm,align=\@bidi@todonotes@align] {#2};
19323 \if@bidi@todonotes@figposition@right%
19324 \end{scope}
19325 \begin{scope}[xshift=\@todonotes@currentfigwidth-4cm]
19326 \fi%
19327 \draw (0, 0.3) node[align=\@bidi@todonotes@align] {\@bidi@todonotes@textdirection{\@todonotes
19328 \draw (0, -0.3) node[align=\@bidi@todonotes@align] {\@bidi@todonotes@textdirection{\@todonote
19329 \if@bidi@todonotes@figposition@right%
19330 \end{scope}
19331 \fi%
19332 \end{tikzpicture}\hfill
19333 }% Ending \missingfigure command
19334 \fi % Ending \@todonotes@ifdisabled
19335 \presetkeys%
19336 {todonotes}%
19337 {align=left,%
19338 textdirection=lefttoright,%
19339 figposition=left}{}%
```
### **7.121 wrapfig-xetex-bidi.def**

```
19340 \ProvidesFile{wrapfig-xetex-bidi.def}[2014/04/23 v0.3 bidi adaptations for wrapfig package for
19341 \let\WF@@everypar\bidi@n@everypar
19342 \def\WF@putfigmaybe{%
19343 \ifinner
19344 \vskip-\parskip \global\WF@floatfalse
19345 \let\pagetotal\maxdimen % kludge flag for "not top of page"
19346 \else % outer page
19347 \@tempdima\pagedepth % save page depth
19348 {\advance\parskip\@tempdima\if@RTL\advance\parskip\baselineskip\fi\vskip-\parskip}% back u
19349 \penalty\interlinepenalty % update pg. parameters
19350 \@tempdimb\pagegoal \advance\@tempdimb-\pagetotal % room left on page
```

```
19351 \ifdim\@tempdimb<\z@ % \WF@info{Page overfull already;}%
```
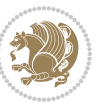

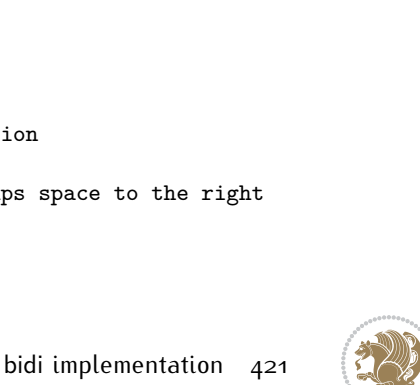

```
19354 \else
19355 \ifdim\WF@size>\@tempdimb
19356 \ifWF@float \dimen@.5\baselineskip \else \dimen@ 2\baselineskip\fi
19357 \ifdim\pagestretch>\dimen@ \dimen@\pagestretch \fi
19358 \ifdim\pagefilstretch>\z@ \dimen@\@tempdimb \fi
19359 \ifdim\pagefillstretch>\z@ \dimen@\@tempdimb \fi
19360 \advance\dimen@.5\baselineskip
19361 \ifdim\dimen@>\@tempdimb % \WF@info{Page nearly full; can stretch}%
19362 \global\WF@floatfalse \pagebreak
19363 \fi
19364 \else % \WF@info{Fits in \the\@tempdimb;}%
19365 \global\WF@floatfalse
19366 \fi\fi
19367 \vskip\@tempdima\relax % (return erased page depth)
19368 \fi
19369 \noindent
19370 \ifWF@float
19371 \WF@fltmes
19372 \else % putting here;
19373 \WF@info{Put \WF@wfname here:}%
19374 {\ifodd\if@twoside\c@page\else\@ne\fi % assign l/r to i/o placement
19375 \lccode`i`l\lccode`o`r\else \lccode`i`r\lccode`o`l\fi
19376 \xdef\WF@place{\the\lccode\lccode\WF@place}}% twice to get only l or r
19377 \hbox to\z@{% llap or rlap depending on {l} or {r}; calc effective width
19378 \@tempdima\wd\WF@box \@tempdimb\WF@ovh
19379 \advance\@tempdima-\@tempdimb \advance\@tempdima\columnsep
19380 \@tempdimb\hsize \advance\@tempdimb-\@tempdima
19381 \xdef\WF@adjlw{\the\@tempdima}%
19382 \ifnum `l=\WF@place % fig on left
19383 \if@RTL%
19384 \kern\@tempdimb \kern\columnsep
19385 \def\@tempa{\hss}% position to left of the gap
19386 \else%
19387 \hss % figure overlaps space to the left
19388 \def\@tempa{\kern\columnsep}% position to left of the gap
19389 \fi%
19390 \else % fig on right
19391 \if@RTL%
19392 \hss
19393 \@tempdima\z@
19394 \def\@tempa{\kern\columnsep}
19395 \else%
19396 \@tempdima\z@ % no left indentation
19397 \kern\@tempdimb \kern\columnsep
19398 \def\@tempa{\hss}% figure overlaps space to the right
19399 \fi%
19400 \fi
19401 \ifdim\@tempdimb<\hsize
```
19352 \global\WF@floatfalse

\ifdim-\@tempdimb>\pageshrink \else \pagebreak \fi

```
19402 \xdef\WF@wrapil{\the\@tempdima \the\@tempdimb}% indentation and length
19403 \xdef\WF@adjtlm{\the\@tempdima}%
19404 \else
19405 \xdef\WF@wrapil{\z@ \the\hsize}%
19406 \xdef\WF@adjlw{\z@}\xdef\WF@adjtlm{\z@}%
19407 \fi
19408 \ifdim\pagetotal=\z@ % \WF@info{Put \WF@wfname at top of p.\thepage}%
19409 \global\advance\WF@size-\intextsep
19410 \else % \WF@info{Putting \WF@wfname in middle of page}%
19411 \setbox\WF@box\hbox{\lower\intextsep\box\WF@box}%
19412 \fi \dp\WF@box\z@ \box\WF@box \@tempa
19413 }% end \hbox to 0pt
19414 \aftergroup\WF@startwrapping % after the \endgroup which immediately follows
19415 \fi}
```
# **7.122 xcolor-xetex-bidi.def**

```
19416 \ProvidesFile{xcolor-xetex-bidi.def}[2013/04/08 v0.2 bidi adaptations for xcolor package for
19417 \long\def\color@b@x#1#2#3%
19418 {\leavevmode\ifmmode\else\if@RTL\beginL\fi\fi
19419 \setbox\z@\hbox{\kern\fboxsep{\set@color\if@RTL\beginR\fi#3\if@RTL\endR\fi}\kern\fboxsep}%
19420 \dimen@\ht\z@\advance\dimen@\fboxsep\ht\z@\dimen@
19421 \dimen@\dp\z@\advance\dimen@\fboxsep\dp\z@\dimen@
19422 \quad {\#1{#2\cdot}Color@block{\hd\vee\&\@}\boxtimes\&\@}{} \in \mathcal{H} \in \mathcal{H} \subset \mathcal{H} \subset \mathcal{19423 \def\normalcolor{\let\current@color\default@color\ifhmode\if@RTL\beginL\aftergroup\endR\fi\fi\fi
19424 \DeclareRobustCommand\color
19425 {\ifhmode\if@RTL\beginL\aftergroup\endR\fi\fi\@ifnextchar[\@undeclaredcolor\@declaredcolor}
19426 \def\@undeclaredcolor[#1]#2%
19427 {\begingroup
19428 \let\@@cls\@empty
19429 \XC@getmodclr12{#1}{#2}{}%
19430 {\ifblendcolors
19431 \ifx\colorblend\@empty\else
19432 \edef\@@mix{\expandafter\@gobble\colorblend}\@tempswafalse
19433 \XC@coremodel\@@mod\@@clr\@xcolor@{}{}\@@mod\@@clr
19434 \fi
19435 \fi
19436 \ifconvertcolorsU
19437 \edef\@@tmp{\XC@tgt@mod{\@@mod}}%
19438 \convertcolorspec\@@mod\@@clr\@@tmp\@@clr \let\@@mod\@@tmp
19439 \fi
19440 \ifmaskcolors
19441 \convertcolorspec\@@mod\@@clr\XC@mmod\@@clr
19442 \let\@@mod\XC@mmod
19443 \XC@inflate\@@mod\XC@mclr\@@clr\@@tmp
19444 \expandafter\XC@mul\@@tmp,\@@clr
19445 \fi
19446 \edef\@@tmp{\noexpand\XC@undeclaredcolor{\@@mod}{\@@clr}}%
19447 \expandafter\endgroup\@@tmp}}
19448 \def\@declaredcolor#1%
```
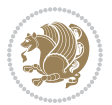

```
19449 {\XC@edef\XC@@tmp{#1}\XC@@tstfalse
19450 \ifcase\XC@type\XC@@tmp\relax \XC@@tsttrue\or \relax\else
19451 \ifblendcolors\XC@@tsttrue\fi \ifmaskcolors\XC@@tsttrue\fi
19452 \ifconvertcolorsU\XC@@tsttrue\fi
19453 \fi
19454 \ifXC@@tst
19455 \expandafter\XC@declaredcolor\else
19456 \expandafter\XC@declaredc@lor\fi}
19457 \def\XC@undeclaredcolor#1#2%
19458 {\@ifundefinedmodel{#1}%
19459 {\c@lor@error{model `#1'}}%
19460 {\@nameuse{color@#1}\current@color{#2}%
19461 \edef\XC@current@color{\noexpand\xcolor@{}{\current@color}{#1}{#2}}%
19462 \XC@display}\ifhmode\if@RTL\beginR\aftergroup\endL\fi\fi\ignorespaces}
19463 \def\XC@declaredc@lor
19464 {\XC@let@Nc\XC@current@color{\string\color@\XC@@tmp}%
19465 \edef\current@color{\XC@current@color}%
19466 \XC@display\ifhmode\if@RTL\beginR\aftergroup\endL\fi\fi\ignorespaces}
19467 \DeclareRobustCommand\bidicolor
19468 {\@ifnextchar[\@bidiundeclaredcolor\@bidideclaredcolor}
19469 \def\@bidiundeclaredcolor[#1]#2%
19470 {\begingroup
19471 \let\@@cls\@empty
19472 \XC@getmodclr12{#1}{#2}{}%
19473 {\ifblendcolors
19474 \ifx\colorblend\@empty\else
19475 \edef\@@mix{\expandafter\@gobble\colorblend}\@tempswafalse
19476 \XC@coremodel\@@mod\@@clr\@xcolor@{}{}\@@mod\@@clr
19477 \fi
19478 \fi
19479 \ifconvertcolorsU
19480 \edef\@@tmp{\XC@tgt@mod{\@@mod}}%
19481 \convertcolorspec\@@mod\@@clr\@@tmp\@@clr \let\@@mod\@@tmp
19482 \fi
19483 \ifmaskcolors
19484 \convertcolorspec\@@mod\@@clr\XC@mmod\@@clr
19485 \let\@@mod\XC@mmod
19486 \XC@inflate\@@mod\XC@mclr\@@clr\@@tmp
19487 \expandafter\XC@mul\@@tmp,\@@clr
19488 \fi
19489 \edef\@@tmp{\noexpand\XC@bidiundeclaredcolor{\@@mod}{\@@clr}}%
19490 \expandafter\endgroup\@@tmp}}
19491 \def\XC@bidiundeclaredcolor#1#2%
19492 {\@ifundefinedmodel{#1}%
19493 {\c@lor@error{model `#1'}}%
19494 {\@nameuse{color@#1}\current@color{#2}%
19495 \edef\XC@current@color{\noexpand\xcolor@{}{\current@color}{#1}{#2}}%
19496 \XC@display}}
19497 \def\@bidideclaredcolor#1%
19498 {\XC@edef\XC@@tmp{#1}\XC@@tstfalse
```
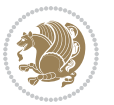

```
19499 \ifcase\XC@type\XC@@tmp\relax \XC@@tsttrue\or \relax\else
19500 \ifblendcolors\XC@@tsttrue\fi \ifmaskcolors\XC@@tsttrue\fi
19501 \ifconvertcolorsU\XC@@tsttrue\fi
19502 \fi
19503 \ifXC@@tst
19504 \expandafter\XC@bidideclaredcolor\else
19505 \expandafter\XC@bidideclaredc@lor\fi}
19506 \def\XC@bidideclaredcolor
19507 {\XC@split\XC@@tmp
19508 \edef\@@tmp{\noexpand\@bidiundeclaredcolor[\@@mod]{\@@clr}}%
19509 \expandafter\endgroup\@@tmp}
19510 \def\XC@bidideclaredc@lor
19511 {\XC@let@Nc\XC@current@color{\string\color@\XC@@tmp}%
19512 \edef\current@color{\XC@current@color}%
19513 \XC@display}
19514 \def\color@box#1#2{\color@b@x\relax{\bidicolor#1{#2}}}
19515 \def\color@fbox#1#2#3#{\protect\color@fb@x{#1}{#2}{#3}}
19516 \def\color@fb@x#1#2#3#4%
19517 {\color@b@x{\fboxsep\z@\bidicolor#1{#2}\XC@fbox}%
19518 {\@ifxempty{#3}{\bidicolor#1}{\bidicolor#3}{#4}}}
19519 \def\color@setgroup{\begingroup\ifhmode\if@RTL\beginL\aftergroup\endR\fi\fi\set@color\ifhmode
```
# **7.123 latex-xetex-bidi.def**

```
19520 \ProvidesFile{latex-xetex-bidi.def}[2017/05/06 v1.2.9 bidi adaptations for `latex.ltx' for X
19521 \newcommand{\TeXXeTOn}{\TeXXeTstate=1 }
19522 \newcommand{\TeXXeTOff}{\TeXXeTstate=0 }
19523 \TeXXeTOn
19524 \def\bidi@RTL@everypar{{\setbox\z@\lastbox\if@RTL\beginR\else\beginL\fi\ifvoid\z@\else\usebox\z@\fi}}
19525 \let\bidi@o@everypar=\everypar
19526 \newtoks\bidi@n@everypar
19527 \bidi@n@everypar\expandafter{\the\bidi@o@everypar}
19528 \bidi@o@everypar{\bidi@RTL@everypar\the\bidi@n@everypar}
19529 \let\everypar=\bidi@n@everypar
19530\def\moreLRE{\bracetext \aftergroup\endL \beginL\@RTLfalse}
19531 \def\moreRLE{\bracetext \aftergroup\endR \beginR\@RTLtrue}
19532 \protected\def\hboxR{\hbox\bgroup
19533 \everyhbox{%
19534 \aftergroup\egroup
19535 \everyhbox{}%
19536 \beginR
19537 \@hboxRconstructtrue
19538 \bgroup
19539 \aftergroup\endR
19540 \aftergroup\egroup
19541 }\hbox}
19542 \protected\def\hboxL{\hbox\bgroup
19543 \everyhbox{%
19544 \aftergroup\egroup
```

```
19545 \everyhbox{}%
```
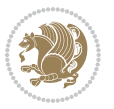

```
19546 \beginL
19547 \@hboxRconstructfalse
19548 \bgroup
19549 \aftergroup\endL
19550 \aftergroup\egroup
19551 }\hbox}
19552 \protected\def\vboxR{\vbox\bgroup
19553 \everyvbox{%
19554 \aftergroup\egroup
19555 \everyvbox{}%
19556 \@RTLtrue
19557 \@RTLtabtrue
19558 \bgroup
19559 \aftergroup\egroup
19560 }\vbox}
19561 \protected\def\vboxL{\vbox\bgroup
19562 \everyvbox{%
19563 \aftergroup\egroup
19564 \everyvbox{}%
19565 \@RTLfalse
19566 \@RTLtabfalse
19567 \bgroup
19568 \aftergroup\egroup
19569 }\vbox}
19570 \newcommand*{\bidi@leftskip}{\if@RTL\rightskip\else\leftskip\fi}
19571 \newcommand*{\bidi@rightskip}{\if@RTL\leftskip\else\rightskip\fi}
19572 \def\LTR{\par\@RTLfalse\@RTL@footnotefalse\@RTLtabfalse\hsize\linewidth\parshape\z@}
19573 \def\endLTR{\par}
19574 \def\RTL{\par\@RTLtrue\@RTL@footnotetrue\@RTLtabtrue\hsize\linewidth\parshape\z@}
19575 \def\endRTL{\par}
19576 \def\setRTL{\@RTLtrue\@RTL@footnotetrue\@RTLtabtrue}
19577 \def\setLTR{\@RTLfalse\@RTL@footnotefalse\@RTLtabfalse}
19578 \let\unsetRTL=\setLTR
19579 \let\unsetLTR=\setRTL
19580 \let\LR=\LRE
19581 \let\RL=\RLE
19582 \def\@ensure@RTL#1{\if@RTL#1\else\RLE{#1}\fi}
19583 \def\@ensure@LTR#1{\if@RTL\LRE{#1}\else#1\fi}
19584 \let\@ensure@RL=\@ensure@RTL
19585 \let\@ensure@LR=\@ensure@LTR
19586 \def\@ensure@dir#1{\if@RTL\RLE{#1}\else{#1}\fi}
19587 \let\@ensure@maindir=\@ensure@dir
19588 \def\@@RTL{RTL}
19589 \def\@@LTR{LTR}
19590 \def\save@dir{\if@RTL\gdef\saved@@dir{RTL}\else\gdef\saved@@dir{LTR}\fi}
19591 \def\reset@dir{\ifx\saved@@dir\@@RTL\setRTL\else\ifx\saved@@dir\@@LTR\setLTR\else\relax\fi\fi}
19592 \let\@@TeX\TeX
19593 \def\TeX{\@ensure@LTR{\@@TeX}}
19594 \let\@@LaTeX\LaTeX
19595 \def\LaTeX{\@ensure@LTR{\@@LaTeX}}
```
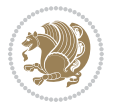

```
19596 \let\@@LaTeXe\LaTeXe
19597 \def\LaTeXe{\@ensure@LTR{\@@LaTeXe}}
19598 \long\def\bidi@reflect@box#1{%
19599 \leavevmode
19600 \setbox\z@\hbox{{#1}}%
19601 \setbox\tw@\hbox{\special{x:gsave}\special{x:scale -1 1}\rlap{\copy\z@}\special{x:grestore}
19602 \hb@xt@\wd\z@{\kern\wd\z@\box\tw@\hss}%
19603 }
19604 \bidi@newrobustcmd*{\XeTeX}{\LR{\leavevmode$\smash{\hbox{X\lower.5ex
19605 \hbox{\kern-.125em\bidi@reflect@box{E}}\kern-.1667em \TeX}}$}}
19606 \bidi@newrobustcmd*{\XeLaTeX}{\LR{\leavevmode$\smash{\hbox{X\lower.5ex
19607 \hbox{\kern-.125em\bidi@reflect@box{E}}\kern-.1667em \LaTeX}}$}}
19608 \let\setRL=\setRTL
19609 \let\setLR=\setLTR
19610 \let\unsetRL=\setLTR
19611 \def\bidi@tabular@RTLcases{\let\@halignto\@empty\@bidi@tabular@RTLcases}
19612 \@ifpackageloaded{array}{%
19613 \def\@bidi@tabular@RTLcases{\@RTLtabtrue%
19614 \leavevmode
19615 \hbox \bgroup $\left.\col@sep\tabcolsep \let\d@llarbegin\begingroup
19616 19616 19616 19616 19616 1962 19616 1972 1982 1983 1984 1985 1986 1987 1988 1989 1982 1983 1984 1986 198
19617 \@tabarray}
19618 \def\endbidi@tabular@RTLcases{\endarray \right\rbrace$\egroup}
19619 }{%
19620 \def\@bidi@tabular@RTLcases{\@RTLtabtrue%
19621 \leavevmode \hbox \bgroup
19622 $\left.\let\@acol\@tabacol
19623 \let\@classz\@tabclassz
19624 \let\@classiv\@tabclassiv \let\\\@tabularcr\@tabarray}
19625
19626 \def\endbidi@tabular@RTLcases{\crcr\egroup\if@RTLtab\egroup\endR\egroup\fi
19627 \egroup\right\rbrace $\egroup}}
19628 \def\RTLcases#1{\left.\vcenter{\normalbaselines\m@th
19629 \ialign{$##\hfil$&\quad{##}\hfil\crcr#1\crcr}}\,\right\}}
19630 \renewenvironment{RTLcases}{%
19631 \bidi@matrix@check\RTLcases\env@RTLcases
19632 }{%
19633 \endbidi@tabular@RTLcases%
19634 }
19635 \def\env@RTLcases{%
19636 \let\@ifnextchar\bidi@new@ifnextchar
19637 \def\arraystretch{1.2}%
19638 \bidi@tabular@RTLcases{@{}r@{\quad}r@{}}%
19639 }
19640 \def\SepMark#1{\gdef\@SepMark{#1}}
19641 \SepMark{.}
19642 \def\@thmcountersep{\@SepMark}
19643 \def\setRTLbibitems{\@RTLbibitemstrue\@LTRbibitemsfalse}
19644 \def\setLTRbibitems{\@LTRbibitemstrue\@RTLbibitemsfalse}
19645 \def\setdefaultbibitems{\@RTLbibitemsfalse\@LTRbibitemsfalse}
```
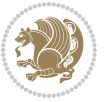

```
19647 \def\list#1#2{%
19648 \ifnum \@listdepth >5\relax
19649 \@toodeep
19650 \else
19651 \global\advance\@listdepth\@ne
19652 \fi
19653 \rightmargin\z@
19654 \listparindent\z@
19655 \itemindent\z@
19656 \csname @list\romannumeral\the\@listdepth\endcsname
19657 \def\@itemlabel{#1}%
19658 \let\makelabel\@mklab
19659 \@nmbrlistfalse
19660 #2\relax
19661 \@trivlist
19662 \parskip\parsep
19663 \parindent\listparindent
19664 \advance\linewidth -\rightmargin
19665 \advance\linewidth -\leftmargin
19666 \if@bidi@list@minipage@parbox
19667 \if@RTL
19668 \advance\@totalleftmargin \leftmargin
19669 \else
19670 \advance\@totalleftmargin \rightmargin
19671 \fi
19672 \else
19673 \if@hboxRconstruct
19674 \if@bidi@list@minipage@parbox@not@nob
19675 \if@RTL
19676 \advance\@totalleftmargin \rightmargin
19677 \else
19678 \advance\@totalleftmargin \leftmargin
19679 \fi
19680 \else
19681 \if@RTL
19682 \advance\@totalleftmargin \leftmargin
19683 \else
19684 \advance\@totalleftmargin \rightmargin
19685 \fi\fi
19686 \else
19687 \if@RTL
19688 \advance\@totalleftmargin \rightmargin
19689 \else
19690 \advance\@totalleftmargin \leftmargin
19691 \fi\fi\fi
19692 \parshape \@ne \@totalleftmargin \linewidth
19693 \ignorespaces}
19694 \long\def\@iiiparbox#1#2[#3]#4#5{%
19695 \leavevmode
```
\newcommand\*{\bidi@@thebibliography@font@hook}{}

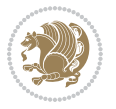

```
19696 \@pboxswfalse
19697 \if@hboxRconstruct\@bidi@list@minipage@parbox@not@nobtrue\fi
19698 \if@RTL\if#1t\@bidi@list@minipage@parboxtrue\else\if#1b\@bidi@list@minipage@parboxtrue\fi\fi\fi
19699 \setlength\@tempdima{#4}%
19700 \@begin@tempboxa\vbox{\hsize\@tempdima\@parboxrestore#5\@@par}%
19701 \ifx\relax#2\else
19702 \setlength\@tempdimb{#2}%
19703 \edef\@parboxto{to\the\@tempdimb}%
19704 \fi
19705 \if#1b\vbox
19706 \else\if #1t\vtop
19707 \else\ifmmode\vcenter
19708 \else\@pboxswtrue $\vcenter
19709 \fi\fi\fi
19710 \@parboxto{\let\hss\vss\let\unhbox\unvbox
19711 \csname bm@#3\endcsname}%
19712 \if@pboxsw \m@th$\fi
19713 \@end@tempboxa}
19714 \def\bidi@lrbox#1{%
19715 \edef\reserved@a{%
19716 \endgroup
19717 \setbox#1\hbox{%
19718 \begingroup\aftergroup}%
19719 \def\noexpand\@currenvir{\@currenvir}%
19720 \def\noexpand\@currenvline{\on@line}}%
19721 \reserved@a
19722 \@endpefalse
19723 \color@begingroup
19724 \ignorespaces}
19725 \def\endbidi@lrbox{\unskip\color@endgroup}
19726 \newenvironment{LTRitems}
19727 {\par\@RTLfalse\@RTLtabfalse
19728 \if@bidi@list@minipage@parbox
19729 \parshape \@ne \dimexpr(\@totalleftmargin-\leftmargin) \linewidth
19730 \else \if@hboxRconstruct\if@bidi@list@minipage@parbox@not@nob
19731 \parshape \@ne \dimexpr(\@totalleftmargin+\leftmargin) \linewidth\else
19732 \parshape \@ne \dimexpr(\@totalleftmargin-\leftmargin) \linewidth\fi
19733 \else \parshape \@ne \dimexpr(\@totalleftmargin+\leftmargin) \linewidth\fi\fi
19734 \ignorespaces}{\vskip\z@}
19735 \newenvironment{RTLitems}
19736 {\par\@RTLtrue\@RTLtabtrue
19737 \if@bidi@list@minipage@parbox
19738 \parshape \@ne \dimexpr(\@totalleftmargin+\leftmargin) \linewidth
19739 \else \if@hboxRconstruct\if@bidi@list@minipage@parbox@not@nob
19740 \parshape \@ne \dimexpr(\@totalleftmargin-\leftmargin) \linewidth\else
19741 \parshape \@ne \dimexpr(\@totalleftmargin+\leftmargin) \linewidth\fi
19742 \else \parshape \@ne \dimexpr(\@totalleftmargin-\leftmargin) \linewidth\fi\
19743 \ignorespaces}{\vskip\z@}
19744 \newenvironment{LTRbibitems}
19745 {\par\@RTLfalse\@RTLtabfalse
```

```
bidi implementation 428
```
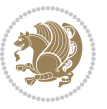

```
19746 \if@bidi@list@minipage@parbox
19747 \parshape \@ne \dimexpr(\@totalleftmargin-\leftmargin) \linewidth
19748 \else \if@hboxRconstruct\if@bidi@list@minipage@parbox@not@nob
19749 \parshape \@ne \dimexpr(\@totalleftmargin+\leftmargin) \linewidth\else
19750 \parshape \@ne \dimexpr(\@totalleftmargin-\leftmargin) \linewidth\fi
19751 \else \parshape \@ne \dimexpr(\@totalleftmargin+\leftmargin) \linewidth\fi\
19752 \ignorespaces}{\vskip\z@}
19753 \newenvironment{RTLbibitems}
19754 {\par\@RTLtrue\@RTLtabtrue
19755 \if@bidi@list@minipage@parbox
19756 \parshape \@ne \dimexpr(\@totalleftmargin+\leftmargin) \linewidth
19757 \else \if@hboxRconstruct\if@bidi@list@minipage@parbox@not@nob
19758 \parshape \@ne \dimexpr(\@totalleftmargin-\leftmargin) \linewidth\else
19759 \parshape \@ne \dimexpr(\@totalleftmargin+\leftmargin) \linewidth\fi
19760 \else \parshape \@ne \dimexpr(\@totalleftmargin-\leftmargin) \linewidth\fi\
19761 \ignorespaces}{\vskip\z@}
19762 \def\raggedright{%
19763 \let\\\@centercr\@rightskip\@flushglue \rightskip\@rightskip
19764 \leftskip\z@skip
19765 \parindent\z@\parfillskip\z@skip}
19766 \let\bidi@orig@raggedleft\raggedleft
19767 \let\bidi@orig@raggedright\raggedright
_{19768}\renewcommand\raggedleft{\if@bidi@list@minipage@parbox\bidi@orig@raggedright\else\if@hboxRcon
19769 \renewcommand\raggedright{\if@bidi@list@minipage@parbox\bidi@orig@raggedleft\else\if@hboxRconstruct\bidi@orig@raggedleft\else\bidi@orig@raggedright\fi\fi}
19770 \newcommand{\bidi@raggedright}{\if@RTL\raggedleft\else\raggedright\fi}
19771 \newcommand{\bidi@raggedleft}{\if@RTL\raggedright\else\raggedleft\fi}
19772 \def\centerline#1{%
19773 \if@RTL\@@line{\hss\beginR#1\endR\hss}
19774 \else\@@line{\hss#1\hss}\fi}
19775 \def\leftline#1{%
19776 \if@RTL\@@line{\beginR#1\endR\hss}
19777 \else\@@line{#1\hss}\fi}
19778 \def\rightline#1{%
19779 \if@RTL\@@line{\hss\beginR#1\endR}
19780 \else\@@line{\hss#1}\fi}
19781 \let\bidi@orig@leftline\leftline
19782 \let\bidi@orig@rightline\rightline
19783 \def\leftline#1{\ifhmode\if@RTL\bidi@orig@rightline{#1}\else\bidi@orig@leftline{#1}\fi\else\i
19784 \def\rightline#1{\ifhmode\if@RTL\bidi@orig@leftline{#1}\else\bidi@orig@rightline{#1}\fi\else\
19785 \def\bidirlap#1{\hb@xt@\z@{\if@RTL\hss\fi#1\if@RTL\else\hss\fi}}
19786 \def\bidillap#1{\hb@xt@\z@{\if@RTL\else\hss\fi#1\if@RTL\hss\fi}}
19787 \def\@hangfrom#1{\setbox\@tempboxa\hbox{{#1}}%
19788 \hangindent \if@RTL-\else\fi\wd\@tempboxa\noindent\box\@tempboxa}
19789 \def\narrower{%
19790 \advance\if@RTL\rightskip\else\leftskip\fi\parindent
19791 \advance\if@RTL\leftskip\else\rightskip\fi\parindent}
19792 \def\underline#1{%
19793 \relax
19794 \ifmmode\@@underline{#1}%
19795 \else
```
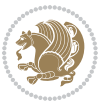

```
19796 \if@RTL $\@@underline{\hbox{\beginR#1\endR}}\m@th$\relax
10707 \else
19798 $\@@underline{\hbox{#1}}\m@th$\relax\fi\fi}
19799 \if@compatibility
19800 \let\undertext=\underline
10801 Ifi
19802 \def\@tabular{%
19803 \leavevmode \hbox \bgroup \if@RTLtab\beginR \fi
19804 $\let\@acol\@tabacol
19805 \let\@classz\@tabclassz
19806 \let\@classiv\@tabclassiv \let\\\@tabularcr\@tabarray}
19807 \def\endtabular{\crcr\egroup\if@RTLtab\egroup\endR\egroup\fi
19808 \egroup $\if@RTLtab\endR\fi\egroup}
19809 \expandafter \let \csname endtabular*\endcsname = \endtabular
19810 \def\@array[#1]#2{%
19811 \if #1t\vtop \else \if#1b\vbox \else \vcenter \fi\fi
19812 \bgroup
19813 \setbox\@arstrutbox\hbox{%
19814 \vrule \@height\arraystretch\ht\strutbox
19815 \@depth\arraystretch \dp\strutbox
19816 \@width\z@}%
19817 \@mkpream{#2}%
19818 \edef\@preamble{%
19819 \ialign \noexpand\@halignto
19820 \bgroup \@arstrut \@preamble \tabskip\z@skip \cr}%
19821 \let\@startpbox\@@startpbox \let\@endpbox\@@endpbox
19822 \let\tabularnewline\\%
19823 \let\par\@empty
19824 \let\@sharp##%
19825 \set@typeset@protect
19826 \lineskip\z@skip\baselineskip\z@skip
19827 \ifhmode \@preamerr\z@ \@@par\fi
19828 \if@RTLtab\hbox\bgroup\beginR\@hboxRconstructtrue\if #1t\vtop \else \vbox \fi\bgroup\fi
19829 \@preamble}
19830 \def\array{\let\@acol\@arrayacol \let\@classz\@arrayclassz
19831 \let\@classiv\@arrayclassiv
19832 \let\\\@arraycr\let\@halignto\@empty\@RTLtabfalse\@tabarray}
19833 \def\@testpach#1{\@chclass \ifnum \@lastchclass=\tw@ 4 \else
19834 \ifnum \@lastchclass=3 5 \else
19835 \z@ \if #1c\@chnum \z@ \else
19836 \if \if@RTLtab#1r\else#1l\fi\@chnum \@ne \else
19837 \if \if@RTLtab#1l\else#1r\fi\@chnum \tw@ \else
10838 \@chclass \if #1|\@ne \else
19839 \if #1@\tw@ \else
19840 \if #1p3 \else \z@ \@preamerr 0\fi
19841 \fi \fi \fi \fi \fi \fi
19842 \fi}
19843 \def\bm@l{\if@RTL\hss\unhbox\@tempboxa\else\unhbox\@tempboxa\hss\fi}
19844 \def\bm@r{\if@RTL\unhbox\@tempboxa\hss\else\hss\unhbox\@tempboxa\fi}
19845 \def\bm@t{\unhbox\@tempboxa\hss}
```
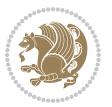

```
19847 \def\@dottedtocline#1#2#3#4#5{%
19848 \ifnum #1>\c@tocdepth \else
19849 \vskip \z@ \@plus.2\p@
19850 {\if@RTL\rightskip\else\leftskip\fi #2\relax \if@RTL\leftskip\else\rightskip\fi \@tocrmarg \parfillskip -\if@RTL\leftskip\else\rightskip\fi
19851 \parindent #2\relax\@afterindenttrue
19852 \interlinepenalty\@M
19853 \leavevmode
19854 \@tempdima #3\relax
19855 \advance\if@RTL\rightskip\else\leftskip\fi \@tempdima \null\nobreak\hskip -\if@RTL\rightskip\else\leftskip\fi
19856 {#4}\nobreak
19857 \leaders\hbox{$\m@th
19858 \mkern \@dotsep mu\hbox{.}\mkern \@dotsep
19859 mu$}\hfill
19860 \nobreak
19861 \hb@xt@\@pnumwidth{{\hfil\normalfont \normalcolor #5}}%
19862 \par}%
19863 \fi}
19864
19865 \newcount\bidi@column@check@number
19866
19867 \def\bidi@column@status#1{\gdef\bidi@current@column@status{#1}}
19868
19869 \def\bidi@set@column@status#1#2{%
19870 \global\expandafter\let\csname #1\endcsname\bidi@current@column@status}
19871
19872 \if@twocolumn
19873 \newcommand\DetectColumn[3][1]{%
19874 \ifx\bidi@firstcolumn@status@write\relax
19875 \PackageError{bidi}%
19876 {Option 'DetectColumn' not selected}%
19877 {\string\DetectColumn\space
19878 requires the use of the 'DetectColumn'
19879 option on the package}%
10880 \fi
19881 \global\advance\bidi@column@check@number\@ne
19882 \edef\bidi@column@type{\expandafter\ifx
19883 \csname bidi@column-\the\bidi@column@check@number\endcsname\relax
19884 0\else
19885 \csname bidi@column-\the\bidi@column@check@number\endcsname
19886 \fi}%
19887 \ifcase \bidi@column@type\relax
19888 \ifcase #1\or #2\or#3\fi % 0 not known use first column as default
19889 \or
19890 #2% % 1 First column
19891 \or
19892 #3% % 2 Second (Last column)
19893 \else
19894 \ERROR
19895 \fi
```
\def\bm@b{\hss\unhbox\@tempboxa}

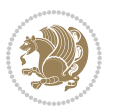
```
19896 \edef\next{\write\@auxout
19897 {\string\bidi@set@column@status{bidi@column-\the\bidi@column@check@number}%
19898 {\bidi@column@type}}}%
19899 \next
19900 }
19901
19902 \AtEndDocument{\def\bidi@set@column@status#1#2{%
19903 \ifnum #2=\bidi@current@column@status\else
19904 \@tempswatrue
19905 \fi}%
19906 }
19907 \fi
19908
19909 \def\RTL@outputdblcol{%
19910 \if@firstcolumn
19911 \global\@firstcolumnfalse
19912 \global\setbox\@leftcolumn\copy\@outputbox
19913 \splitmaxdepth\maxdimen
19914 \vbadness\maxdimen
19915 \setbox\@outputbox\vbox{\unvbox\@outputbox\unskip}%
19916 \setbox\@outputbox\vsplit\@outputbox to\maxdimen
19917 \toks@\expandafter{\topmark}%
19918 \xdef\@firstcoltopmark{\the\toks@}%
19919 \toks@\expandafter{\splitfirstmark}%
19920 \xdef\@firstcolfirstmark{\the\toks@}%
19921 \ifx\@firstcolfirstmark\@empty
19922 \global\let\@setmarks\relax
19923 \else
19924 \gdef\@setmarks{%
19925 \let\firstmark\@firstcolfirstmark
19926 \let\topmark\@firstcoltopmark}%
19927 \fi
19928 \else
19929 \global\@firstcolumntrue
19930 \setbox\@outputbox\vbox{%
19931 \hb@xt@\textwidth{%
19932 \hskip \columnwidth
19933 \hfil
19934 {\normalcolor\vrule \@width\columnseprule}%
19935 \hfil
19936 \hb@xt@\columnwidth{%
19937 \bidi@firstcolumn@status@write%
19938 \box\@leftcolumn \hss}%
19939 \hskip -\textwidth
19940 \hb@xt@\columnwidth{%
19941 \bidi@lastcolumn@status@write%
19942 \box\@outputbox \hss}%
19943 \hskip \columnsep
19944 \hskip \columnwidth }}%
19945 \@combinedblfloats
```
<span id="page-432-14"></span><span id="page-432-13"></span><span id="page-432-10"></span><span id="page-432-1"></span>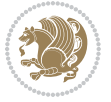

```
19946 \@setmarks
19947 \@outputpage
19948 \begingroup
19949 \@dblfloatplacement
19950 \@startdblcolumn
19951 \@whilesw\if@fcolmade \fi{\@outputpage
19952 \@startdblcolumn}%
19953 \endgroup
19954 \fi}%
19955
19956 \def\LTR@outputdblcol{%
19957 \if@firstcolumn
19958 \global\@firstcolumnfalse
19959 \global\setbox\@leftcolumn\copy\@outputbox
19960 \splitmaxdepth\maxdimen
19961 \vbadness\maxdimen
19962 \setbox\@outputbox\vbox{\unvbox\@outputbox\unskip}%
19963 \setbox\@outputbox\vsplit\@outputbox to\maxdimen
19964 \toks@\expandafter{\topmark}%
19965 \xdef\@firstcoltopmark{\the\toks@}%
19966 \toks@\expandafter{\splitfirstmark}%
19967 \xdef\@firstcolfirstmark{\the\toks@}%
19968 \ifx\@firstcolfirstmark\@empty
19969 \global\let\@setmarks\relax
19970 \else
19971 \gdef\@setmarks{%
19972 \let\firstmark\@firstcolfirstmark
19973 \let\topmark\@firstcoltopmark}%
19974 \fi
19975 \else
19976 \global\@firstcolumntrue
19977 \setbox\@outputbox\vbox{%
19978 \hb@xt@\textwidth{%
19979 \hb@xt@\columnwidth{%
19980 \bidi@firstcolumn@status@write%
19981 \box\@leftcolumn \hss}%
19982 \hfil
19983 {\normalcolor\vrule \@width\columnseprule}%
19984 \hfil
19985 \hb@xt@\columnwidth{%
19986 \bidi@lastcolumn@status@write%
19987 \box\@outputbox \hss}}}%
19988 \@combinedblfloats
19989 \@setmarks
19990 \@outputpage
19991 \begingroup
19992 \@dblfloatplacement
19993 \@startdblcolumn
19994 \@whilesw\if@fcolmade \fi{\@outputpage
19995 \@startdblcolumn}%
```
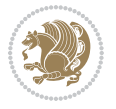

<span id="page-433-27"></span><span id="page-433-26"></span><span id="page-433-23"></span><span id="page-433-19"></span><span id="page-433-18"></span><span id="page-433-15"></span><span id="page-433-14"></span><span id="page-433-11"></span><span id="page-433-9"></span><span id="page-433-2"></span><span id="page-433-0"></span>

```
19996 \endgroup
19997 \fi}%
19998
19999
20000 \renewcommand{\@outputdblcol}{\if@RTLmain\RTL@outputdblcol\else\LTR@outputdblcol\fi}
20001 \newcommand{\RTLdblcol}{\renewcommand{\@outputdblcol}{\RTL@outputdblcol}}
20002 \newcommand{\LTRdblcol}{\renewcommand{\@outputdblcol}{\LTR@outputdblcol}}
20003 \def\LTRmarginpar{%
20004 \ifhmode
20005 \@bsphack
20006 \@floatpenalty -\@Mii
20007 \else
20008 \@floatpenalty-\@Miii
20009 \fi
20010 \ifinner
20011 \@parmoderr
20012 \@floatpenalty\z@
20013 \else
20014 \@next\@currbox\@freelist{}{}%
20015 \@next\@marbox\@freelist{\global\count\@marbox\m@ne}%
20016 {\@floatpenalty\z@
20017 \@fltovf\def\@currbox{\@tempboxa}\def\@marbox{\@tempboxa}}%
20018 \fi
20019 \@ifnextchar [\@LTRxmpar\@LTRympar}
20020 \long\def\@LTRxmpar[#1]#2{%
20021 \@LTRsavemarbox\@marbox{#1}%
20022 \@LTRsavemarbox\@currbox{#2}%
20023 \@xympar}
20024 \long\def\@LTRympar#1{%
20025 \@LTRsavemarbox\@marbox{#1}%
20026 \global\setbox\@currbox\copy\@marbox
20027 \@xympar}
20028 \long\def \@LTRsavemarbox #1#2{%
20029 \global\setbox #1%
20030 \color@vbox
20031 \vtop{%
20032 \hsize\marginparwidth
20033 \@parboxrestore
20034 \@LTRmarginparreset
20035 #2%
20036 \@minipagefalse
20037 \outer@nobreak
20038 }%
20039 \color@endbox
20040 }
20041 \def \@LTRmarginparreset {%
20042 \reset@font
20043 \normalsize
20044 \@minipagetrue
20045 \everypar{\@minipagefalse\everypar{}\beginL}%
```
<span id="page-434-24"></span><span id="page-434-20"></span><span id="page-434-19"></span><span id="page-434-18"></span><span id="page-434-1"></span><span id="page-434-0"></span>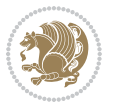

```
20046 }
20047 \def\RTLmarginpar{%
20048 \ifhmode
20049 \@bsphack
20050 \@floatpenalty -\@Mii
20051 \else
20052 \@floatpenalty-\@Miii
20053 \fi
20054 \ifinner
20055 \@parmoderr
20056 \@floatpenalty\z@
20057 \else
20058 \@next\@currbox\@freelist{}{}%
20059 \@next\@marbox\@freelist{\global\count\@marbox\m@ne}%
20060 {\@floatpenalty\z@
20061 \@fltovf\def\@currbox{\@tempboxa}\def\@marbox{\@tempboxa}}%
20062 \fi
20063 \@ifnextchar [\@RTLxmpar\@RTLympar}
20064 \long\def\@RTLxmpar[#1]#2{%
20065 \@RTLsavemarbox\@marbox{#1}%
20066 \@RTLsavemarbox\@currbox{#2}%
20067 \@xympar}
20068 \long\def\@RTLympar#1{%
20069 \@RTLsavemarbox\@marbox{#1}%
20070 \global\setbox\@currbox\copy\@marbox
20071 \@xympar}
20072 \long\def \@RTLsavemarbox #1#2{%
20073 \global\setbox #1%
20074 \color@vbox
20075 \vtop{%
20076 \hsize\marginparwidth
20077 \@parboxrestore
20078 \@RTLmarginparreset
20079 #2%
20080 \@minipagefalse
20081 \outer@nobreak
20082 }%
20083 \color@endbox
20084 }
20085 \def \@RTLmarginparreset {%
20086 \reset@font
20087 \normalsize
20088 \@minipagetrue
20089 \everypar{\@minipagefalse\everypar{}\beginR}%
20090 }
20091 \def\@addmarginpar{\@next\@marbox\@currlist{\@cons\@freelist\@marbox
20092 \@cons\@freelist\@currbox}\@latexbug\@tempcnta\@ne
20093 \if@twocolumn
20094 \if@firstcolumn \@tempcnta\m@ne \fi
20095 \else
```
<span id="page-435-25"></span><span id="page-435-22"></span><span id="page-435-21"></span><span id="page-435-20"></span><span id="page-435-13"></span><span id="page-435-11"></span><span id="page-435-3"></span>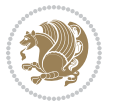

```
20096 \if@mparswitch
20097 \ifodd\c@page \else\@tempcnta\m@ne \fi
20098 \fi
20099 \if@reversemargin \@tempcnta -\@tempcnta \fi
20100 \fi
20101 \ifnum\@tempcnta <\z@ \global\setbox\@marbox\box\@currbox \fi
20102 \@tempdima\@mparbottom
20103 \advance\@tempdima -\@pageht
20104 \advance\@tempdima\ht\@marbox
20105 \ifdim\@tempdima >\z@
20106 \@latex@warning@no@line {Marginpar on page \thepage\space moved}%
20107 \else
20108 \@tempdima\z@
20100 \fi
20110 \global\@mparbottom\@pageht
20111 \global\advance\@mparbottom\@tempdima
20112 \global\advance\@mparbottom\dp\@marbox
20113 \global\advance\@mparbottom\marginparpush
20114 \advance\@tempdima -\ht\@marbox
20115 \global\setbox \@marbox
20116 \vbox {\vskip \@tempdima
20117 \box \@marbox}%
20118 \global \ht\@marbox \z@
20119 \global \dp\@marbox \z@
20120 \kern -\@pagedp
20121 \nointerlineskip
20122 \hb@xt@\columnwidth
20123 {\if@RTL\if@LTRmarginpar\beginL\else\beginR\fi\else\if@RTLmarginpar\beginR\else\beginL\
20124 \hskip\columnwidth \hskip\marginparsep
20125 \else
20126 \hskip -\marginparsep \hskip -\marginparwidth
20127 \fi
20128 \box\@marbox \hss\if@RTL\if@LTRmarginpar\endL\else\endR\fi\else\if@RTLmarginpar\endR\else\endL\fi\fi}%
20129 \nointerlineskip
20130 \hbox{\vrule \@height\z@ \@width\z@ \@depth\@pagedp}}
20131 \long\def\@ympar#1{%
20132 \@savemarbox\@marbox{\if@RTL\if@LTRmarginpar\@RTLfalse\else\@RTLtrue\fi\else\if@RTLmarginpa
20133 \global\setbox\@currbox\copy\@marbox
20134 \@xympar}
20135 \def\setRTLmarginpar{\@RTLmarginpartrue\@LTRmarginparfalse}
20136 \def\setLTRmarginpar{\@LTRmarginpartrue\@RTLmarginparfalse}
20137 \def\setdefaultmarginpar{\@RTLmarginparfalse\@LTRmarginparfalse}
20138 \def\@stopline{\unskip\@stopfield\if@rjfield \global\@rjfieldfalse
20139 \@tempdima\@totalleftmargin \advance\@tempdima\linewidth
20140 \hbox to\@tempdima{\if@RTL\beginR\fi\@itemfudge\hskip\dimen\@curtabmar
20141 \box\@curline\hfil\box\@curfield\if@RTL\endR\fi}\else\@addfield
20142 \hbox to\linewidth{\if@RTL\beginR\fi\@itemfudge
20143 \hskip\dimen\@curtabmar\box\@curline\hfil\if@RTL\endR\fi}%
20144 \fi}
20145
```
<span id="page-436-33"></span><span id="page-436-26"></span><span id="page-436-10"></span><span id="page-436-9"></span><span id="page-436-8"></span><span id="page-436-7"></span><span id="page-436-5"></span><span id="page-436-4"></span><span id="page-436-3"></span><span id="page-436-2"></span><span id="page-436-1"></span><span id="page-436-0"></span>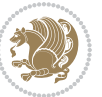

```
20146 \newcommand*{\bidi@font@@outputpage}{}
20147
20148 \def\@outputpage{%
20149 \begingroup % the \endgroup is put in by \aftergroup
20150 \let \protect \noexpand
20151 \@resetactivechars
20152 \global\let\@@if@newlist\if@newlist
20153 \global\@newlistfalse
20154 \@parboxrestore
20155 \shipout \vbox{%
20156 \set@typeset@protect
20157 \aftergroup \endgroup
20158 \aftergroup \set@typeset@protect
20159 % correct? or just restore by ending
20160 % the group?
20161 \if@specialpage
20162 \global\@specialpagefalse\@nameuse{ps@\@specialstyle}%
20163 \fi
20164 \if@twoside
20165 \ifodd\count\z@ \let\@thehead\@oddhead \let\@thefoot\@oddfoot
20166 \if@RTLmain
20167 \let\@themargin\evensidemargin
20168 \else
20169 \let\@themargin\oddsidemargin
20170 \fi
20171 \else \let\@thehead\@evenhead \let\@thefoot\@evenfoot
20172 \if@RTLmain
20173 \let\@themargin\oddsidemargin
20174 \else
20175 \let\@themargin\evensidemargin
20176 \fi
20177 \fi
20178 \ifx\@thehead\@empty \let\@thehead\hfil \fi
20179 \ifx\@thefoot\@empty \let\@thefoot\hfil \fi
20180 \else %% not @twoside
20181 \ifx\@oddhead\@empty \let\@thehead\hfil \fi
20182 \ifx\@oddfoot\@empty \let\@thefoot\hfil \fi
20183 \fi
20184 \reset@font
20185 \normalsize
20186 \bidi@font@@outputpage
20187 \normalsfcodes
20188 \let\label\@gobble
20189 \let\index\@gobble
20190 \let\glossary\@gobble
20191 \baselineskip\z@skip \lineskip\z@skip \lineskiplimit\z@
20192 \@begindvi
20193 \vskip \topmargin
20194 \moveright\@themargin \vbox {%
20195 \setbox\@tempboxa \vbox to\headheight{%
```
<span id="page-437-21"></span><span id="page-437-16"></span><span id="page-437-9"></span><span id="page-437-8"></span><span id="page-437-7"></span><span id="page-437-5"></span><span id="page-437-4"></span><span id="page-437-1"></span>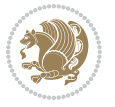

```
20196 \vfil
20197 \color@hbox
20198 \normalcolor
20199 \hb@xt@\textwidth{\if@RTLmain\@RTLtrue\beginR\else\@RTLfalse\beginL\fi\@thehead\if@
20200 \color@endbox
20201 }% %% 22 Feb 87
20202 \dp\@tempboxa \z@
20203 \box\@tempboxa
20204 \vskip \headsep
20205 \box\@outputbox
20206 \baselineskip \footskip
20207 \color@hbox
20208 \normalcolor
20209 \hb@xt@\textwidth{\if@RTLmain\@RTLtrue\beginR\else\@RTLfalse\beginL\fi\@thefoot\if@RTLmain\endR\else\endL\fi}%
20210 \color@endbox
20211 }%
20212 }%
20213 \global\let\if@newlist\@@if@newlist
20214 \global \@colht \textheight
20215 \stepcounter{page}%
20216 \let\firstmark\botmark
20217 }
20218 \long\def\@makecaption#1#2{%
20219 \vskip\abovecaptionskip
20220 \sbox\@tempboxa{#1: #2}%
20221 \ifdim \wd\@tempboxa >\hsize
20222 \if@RTL\beginR\fi#1: #2\if@RTL\endR\fi\par
20223 \else
20224 \global \@minipagefalse
20225 \hb@xt@\hsize{\if@RTL\beginR\fi\hfil\box\@tempboxa\hfil\if@RTL\endR\fi}%
20226 \fi
20227 \vskip\belowcaptionskip}
20228 \let\bidi@saved@eqno=\eqno
20229 \let\bidi@saved@leqno=\leqno
20230 \def\eqno{\ifnum\predisplaydirection<\z@ \bidi@saved@leqno \else \bidi@saved@eqno \fi}
20231 \def\leqno{\ifnum\predisplaydirection<\z@ \bidi@saved@eqno \else \bidi@saved@leqno \fi}
20232 \@ifpackageloaded{amsmath}{}{
20233 \def\@eqnnum{{\normalfont \normalcolor \if@RTL\beginR\fi(\theequation)\if@RTL\endR\fi}}
20234 }
20235 \input{footnote-xetex-bidi.def}
20236 \if@twocolumn
20237 \let\autofootnoterule\relax
20238 \let\leftfootnoterule\relax
20239 \let\rightfootnoterule\relax
20240 \textwidthfootnoterule
20241 \fi
20242 \if@bidi@csundef{@idxitem}{}{%
20243 \renewcommand\@idxitem{\par\hangindent \if@RTL-\fi40\p@}%
2024420245 \@ifpackageloaded{tocbasic}{\input{tocbasic-xetex-bidi.def}}{}
```
<span id="page-438-7"></span><span id="page-438-6"></span><span id="page-438-5"></span><span id="page-438-4"></span>
$$
\mathbb{Z}^2
$$

```
20246 \@ifclassloaded{article}{\@ifclassloaded{svmult}{}{\input{article-xetex-bidi.def}}}{}
20247 \@ifclassloaded{extarticle}{\input{extarticle-xetex-bidi.def}}{}
20248 \@ifclassloaded{artikel1}{\input{artikel1-xetex-bidi.def}}{}
20249 \@ifclassloaded{artikel2}{\input{artikel2-xetex-bidi.def}}{}
20250 \@ifclassloaded{artikel3}{\input{artikel3-xetex-bidi.def}}{}
20251 \@ifclassloaded{amsart}{\input{amsart-xetex-bidi.def}}{}
20252 \@ifclassloaded{letter}{\input{letter-xetex-bidi.def}}{}
20253 \@ifclassloaded{scrlettr}{\input{scrlettr-xetex-bidi.def}}{}
20254 \@ifclassloaded{extletter}{\input{extletter-xetex-bidi.def}}{}
20255 \@ifclassloaded{memoir}{\input{memoir-xetex-bidi.def}}{}
20256 \@ifclassloaded{refrep}{\input{refrep-xetex-bidi.def}}{}
20257 \@ifclassloaded{extreport}{\input{extreport-xetex-bidi.def}}{}
20258 \@ifclassloaded{report}{\@ifpackageloaded{flowfram}{}{\input{report-xetex-bidi.def}}}{}
20259 \@ifclassloaded{rapport1}{\input{rapport1-xetex-bidi.def}}{}
20260 \@ifclassloaded{rapport3}{\input{rapport3-xetex-bidi.def}}{}
20261 \@ifclassloaded{scrartcl}{\input{scrartcl-xetex-bidi.def}}{}
20262 \@ifclassloaded{scrbook}{\input{scrbook-xetex-bidi.def}}{}
20263 \@ifclassloaded{scrreprt}{\input{scrreprt-xetex-bidi.def}}{}
20264 \@ifclassloaded{amsbook}{\input{amsbook-xetex-bidi.def}}{}
20265 \@ifclassloaded{extbook}{\input{extbook-xetex-bidi.def}}{}
20266 \@ifclassloaded{boek}{\input{boek-xetex-bidi.def}}{}
20267 \@ifclassloaded{boek3}{\input{boek3-xetex-bidi.def}}{}
20268 \@ifclassloaded{book}{\@ifpackageloaded{flowfram}{}{\input{book-xetex-bidi.def}}}{}
20269 \@ifclassloaded{bookest}{\input{bookest-xetex-bidi.def}}{}
20270 \@ifclassloaded{combine}{\input{combine-xetex-bidi.def}}{}
20271 \@ifclassloaded{imsproc}{\input{imsproc-xetex-bidi.def}}{}
20272 \@ifpackageloaded{amsmath}{}{%
20273 \@iftagsloaded{leqno}{\input{leqno-xetex-bidi.def}}{}
20274 \@iftagsloaded{fleqn}{\input{fleqn-xetex-bidi.def}}{}
20275 }
20276 \@ifpackageloaded{mathtools}{\RequirePackage{graphicx}}{}
20277 \@ifpackageloaded{crop}{\RequirePackage{graphicx}}{}
20278 \@ifpackageloaded{sidecap}{\RequirePackage{ragged2e}}{}
20279 \@ifpackageloaded{floatrow}{\RequirePackage{color}}{}
20280 \@ifpackageloaded{algorithm2e}{\input{algorithm2e-xetex-bidi.def}}{}
20281 \@ifpackagewith{algorithm2e}{algonl}{%
20282 \renewcommand{\theAlgoLine}{\expandafter\csname the\algocf@float\endcsname\@SepMark\arabic{AlgoLine}}%
20283 }{}
20284 \@ifpackagewith{algorithm2e}{algopart}{\renewcommand{\algocf@within}{part}}{}
20285 \@ifpackagewith{algorithm2e}{algochapter}{\renewcommand{\algocf@within}{chapter}}{}
20286 \@ifpackagewith{algorithm2e}{algosection}{\renewcommand{\algocf@within}{section}}{}
20287 \@ifpackageloaded{amsmath}{\input{amsmath-xetex-bidi.def}}{}
20288 \@ifpackageloaded{amstext}{\input{amstext-xetex-bidi.def}}{}
20289 \@ifpackageloaded{amsthm}{\input{amsthm-xetex-bidi.def}}{}
20290 \@ifpackageloaded{breqn}{\input{breqn-xetex-bidi.def}}{}
20291 \@ifpackageloaded{cals}{\input{cals-xetex-bidi.def}}{}
20292 \@ifpackageloaded{caption}{\input{caption-xetex-bidi.def}}{}
20293 \@ifpackageloaded{caption3}{\input{caption3-xetex-bidi.def}}{}
20294 \@ifpackageloaded{floatrow}{\input{floatrow-xetex-bidi.def}}{}
20295 \@ifpackageloaded{crop}{\@ifclassloaded{memoir}{}{\input{crop-xetex-bidi.def}}}{}
```
<span id="page-439-45"></span><span id="page-439-44"></span><span id="page-439-43"></span><span id="page-439-42"></span><span id="page-439-41"></span><span id="page-439-40"></span><span id="page-439-39"></span><span id="page-439-38"></span><span id="page-439-37"></span><span id="page-439-36"></span><span id="page-439-35"></span><span id="page-439-34"></span><span id="page-439-33"></span><span id="page-439-27"></span><span id="page-439-0"></span>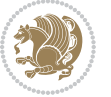

```
20296 \@ifpackageloaded{color}{\input{color-xetex-bidi.def}}{}
20297 \@ifpackageloaded{cutwin}{\input{cutwin-xetex-bidi.def}}{}
20298 \@ifpackageloaded{cuted}{\input{cuted-xetex-bidi.def}}{}
20299 \@ifpackageloaded{xcolor}{\input{xcolor-xetex-bidi.def}}{}
20300 \@ifpackageloaded{colortbl}{\input{colortbl-xetex-bidi.def}}{}
20301 \@ifpackageloaded{float}{\@ifpackageloaded{floatrow}{}{\input{float-xetex-bidi.def}}}{}
20302 \@ifpackageloaded{flowfram}{\input{flowfram-xetex-bidi.def}}{}
20303 \@ifpackageloaded{xltxtra}{\input{xltxtra-xetex-bidi.def}}{}
20304 \@ifpackageloaded{wrapfig}{\input{wrapfig-xetex-bidi.def}}{}
20305 \@ifpackageloaded{graphicx}{\input{graphicx-xetex-bidi.def}}{}
20306 \@ifpackageloaded{geometry}{\input{geometry-xetex-bidi.def}}{}
20307 \@ifpackageloaded{hvfloat}{\input{hvfloat-xetex-bidi.def}}{}
20308 \@ifpackageloaded{ntheorem}{\input{ntheorem-xetex-bidi.def}}{}
20309 \@ifpackageloaded{tabularx}{\input{tabularx-xetex-bidi.def}}{}
20310 \@ifpackageloaded{longtable}{\input{longtable-xetex-bidi.def}}{}
20311 \@ifpackageloaded{hyperref}{\input{hyperref-xetex-bidi.def}}{}
_{20312} \@ifpackageloaded{ntheorem-hyper}{\input{ntheorem-hyper-xetex-bidi.def}}{}
20313 \@ifpackageloaded{fancybox}{\input{fancybox-xetex-bidi.def}}{}
20314 \@ifpackageloaded{fancyhdr}{\input{fancyhdr-xetex-bidi.def}}{}
20315 \@ifpackageloaded{fix2col}{\input{fix2col-xetex-bidi.def}}{}
20316 \@ifpackageloaded{ftnright}{\input{ftnright-xetex-bidi.def}}{}
20317 \@ifpackageloaded{midfloat}{\input{midfloat-xetex-bidi.def}}{}
20318 \@ifpackageloaded{draftwatermark}{\input{draftwatermark-xetex-bidi.def}}{}
20319 \@ifpackageloaded{dblfnote}{\input{dblfnote-xetex-bidi.def}}{}
20320 \@ifpackageloaded{eso-pic}{\input{eso-pic-xetex-bidi.def}}{}
20321 \@ifpackageloaded{empheq}{\input{empheq-xetex-bidi.def}}{}
20322 \@ifpackageloaded{framed}{\input{framed-xetex-bidi.def}}{}
20323 \@ifpackageloaded{overpic}{\input{overpic-xetex-bidi.def}}{}
20324 \@ifpackageloaded{pdfbase}{\input{pdfbase-xetex-bidi.def}}{}
20325 \@ifpackageloaded{pdfpages}{\input{pdfpages-xetex-bidi.def}}{}
20326 \@ifpackageloaded{lettrine}{\input{lettrine-xetex-bidi.def}}{}
20327 \@ifpackageloaded{listings}{\input{listings-xetex-bidi.def}}{}
20328 \@ifpackageloaded{media9}{\RequirePackage{bidi-media9}}{}
20329 \@iftexfileloaded{pstricks}{\input{pstricks-xetex-bidi.def}}{}
20330 \@iftexfileloaded{pgfcorescopes.code}{\input{pgfcorescopes.code-xetex-bidi.def}}{}
_{20331} \@ifpackage \@ifnextchar[{\thinspace}!{display="label:1}20332 \@ifpackageloaded{titletoc}{\input{titletoc-xetex-bidi.def}}{}
20333 \@ifpackageloaded{array}{\input{array-xetex-bidi.def}}{}
20334 \@ifpackageloaded{sidecap}{\input{sidecap-xetex-bidi.def}}{}
20335 \@ifpackagewith{sidecap}{innercaption}{%
20336 \if@RTL \renewcommand*{\SC@FLOAT}[2]{%
20337 \isSC@ODD{{#2}\hspace{\sidecaptionsep}{#1}} {{#1}\hspace{\sidecaptionsep}{#2}}}
20338 \renewcommand*\SC@justify@caption{%
20339 \isSC@ODD{\RaggedRight}{\RaggedLeft}}\else
20340 \renewcommand*{\SC@FLOAT}[2]{%
20341 \isSC@ODD{{#1}\hspace{\sidecaptionsep}{#2}} {{#2}\hspace{\sidecaptionsep}{#1}}}
20342 \renewcommand*\SC@justify@caption{%
20343 \isSC@ODD{\RaggedLeft}{\RaggedRight}}\fi
20344 }{}
20345 \@ifpackagewith{sidecap}{rightcaption}{%
```
<span id="page-440-40"></span><span id="page-440-38"></span><span id="page-440-37"></span><span id="page-440-36"></span><span id="page-440-35"></span><span id="page-440-34"></span><span id="page-440-33"></span>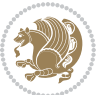

```
20346 \if@RTL\renewcommand*{\SC@FLOAT}[2]{{#1}\hspace{\sidecaptionsep}{#2}}
20347 \def\SC@justify@caption{\RaggedLeft}\else%
20348 \renewcommand*{\SC@FLOAT}[2]{{#2}\hspace{\sidecaptionsep}{#1}}
20349 \def\SC@justify@caption{\RaggedRight}\fi%
20350 }{}
20351 \@ifpackagewith{sidecap}{leftcaption}{%
20352 \if@RTL \renewcommand*{\SC@FLOAT}[2]{{#2}\hspace{\sidecaptionsep}{#1}}
20353 \def\SC@justify@caption{\RaggedRight}\else%
20354 \renewcommand*{\SC@FLOAT}[2]{{#1}\hspace{\sidecaptionsep}{#2}}
20355 \def\SC@justify@caption{\RaggedLeft}\fi%
20356 }{}
20357 \@ifpackageloaded{soul}{\input{soul-xetex-bidi.def}}{}
20358 \@ifpackageloaded{stabular}{\input{stabular-xetex-bidi.def}}{}
20359 \@ifpackageloaded{subfigure}{\input{subfigure-xetex-bidi.def}}{}
20360 \@ifpackageloaded{arydshln}{\input{arydshln-xetex-bidi.def}}{}
20361 \@ifpackageloaded{mdframed}{\input{mdframed-xetex-bidi.def}}{}
20362 \@ifpackageloaded{multicol}{\input{multicol-xetex-bidi.def}}{}
20363 \@ifpackageloaded{adjmulticol}{\input{adjmulticol-xetex-bidi.def}}{}
20364 \@ifpackageloaded{multienum}{\input{multienum-xetex-bidi.def}}{}
20365 \@ifpackageloaded{natbib}{\input{natbib-xetex-bidi.def}}{}
20366 \@ifpackageloaded{newfloat}{\input{newfloat-xetex-bidi.def}}{}
20367 \@ifpackageloaded{minitoc}{\input{minitoc-xetex-bidi.def}}{}
20368 \@ifpackageloaded{picinpar}{\input{picinpar-xetex-bidi.def}}{}
20369 \@ifpackageloaded{quotchap}{\input{quotchap-xetex-bidi.def}}{}
20370 \@ifpackageloaded{ragged2e}{\input{ragged2e-xetex-bidi.def}}{}
20371 \@ifpackageloaded{rotating}{\input{rotating-xetex-bidi.def}}{}
20372 \@ifpackageloaded{tabls}{\input{tabls-xetex-bidi.def}}{}
20373 \@ifpackageloaded{tabulary}{\input{tabulary-xetex-bidi.def}}{}
20374 \@ifpackageloaded{tcolorbox}{\input{tcolorbox-xetex-bidi.def}}{}
20375 \@ifpackageloaded{tocstyle}{\input{tocstyle-xetex-bidi.def}}{}
20376 \@ifpackageloaded{tocbibind}{\@ifclassloaded{memoir}{}{\input{tocbibind-xetex-bidi.def}}}{}
20377 \@ifpackageloaded{tocloft}{\@ifclassloaded{memoir}{}{\input{tocloft-xetex-bidi.def}}}{}
20378 \@ifdefinitionfileloaded{tc-xetex}{\input{tc-xetex-bidi.def}}{}
20379 \@ifpackageloaded{todonotes}{\input{todonotes-xetex-bidi.def}}{}
```
## <span id="page-441-26"></span><span id="page-441-25"></span><span id="page-441-24"></span><span id="page-441-23"></span><span id="page-441-22"></span><span id="page-441-21"></span><span id="page-441-20"></span><span id="page-441-19"></span><span id="page-441-18"></span><span id="page-441-17"></span><span id="page-441-16"></span><span id="page-441-15"></span><span id="page-441-14"></span><span id="page-441-6"></span><span id="page-441-5"></span><span id="page-441-4"></span>**7.124 xltxtra-xetex-bidi.def**

```
20380 \ProvidesFile{xltxtra-xetex-bidi.def}[2010/07/25 v0.1 bidi adaptations for xltxtra package fo
20381 \let\@@XeTeX\XeTeX
20382 \def\XeTeX{\@ensure@LTR{\@@XeTeX}}
20383 \let\@@XeLaTeX\XeLaTeX
20384 \def\XeLaTeX{\@ensure@LTR{\@@XeLaTeX}}
```
## <span id="page-441-1"></span>**8 Index**

Numbers written in italic refer to the page where the corresponding entry is described; numbers underlined refer to the code line of the definition; numbers in roman refer to the code lines where the entry is used.

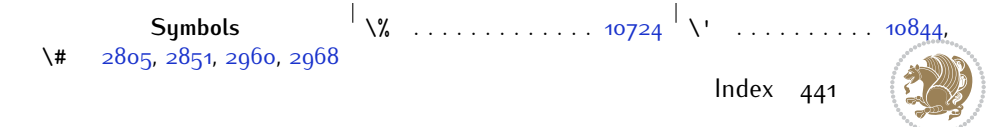

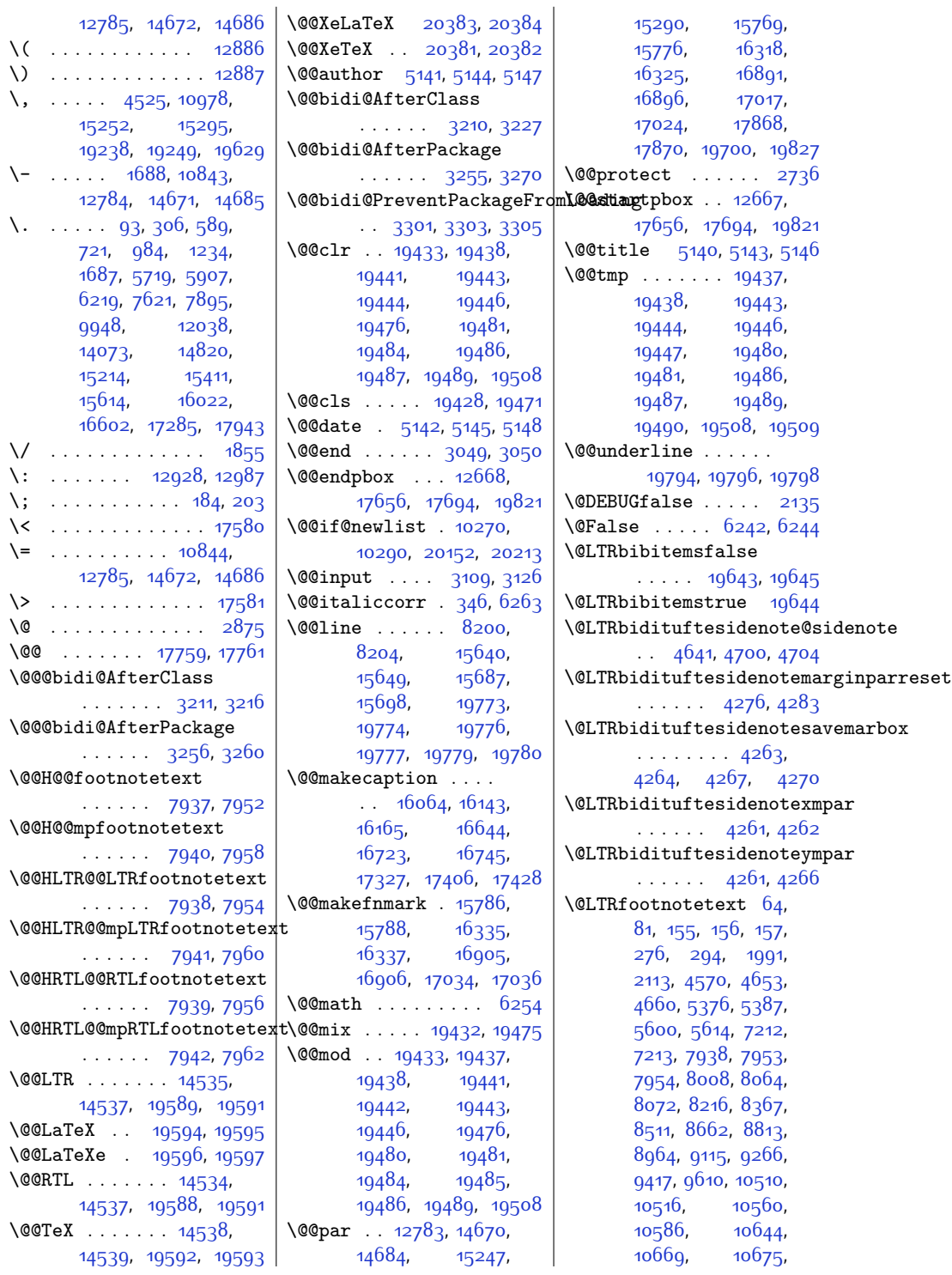

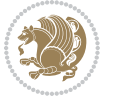

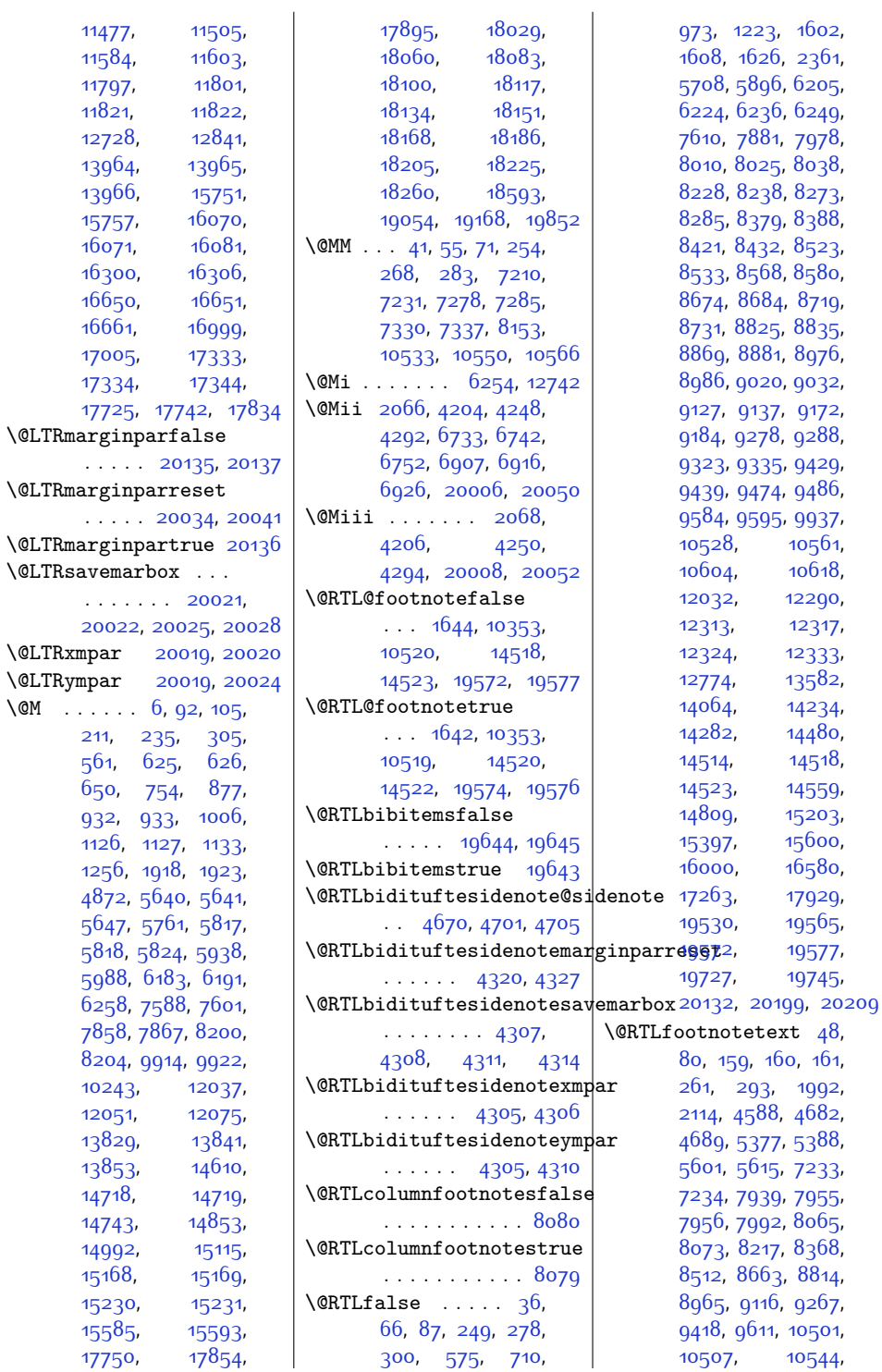

 $\sqrt{QM}$ 

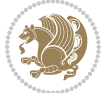

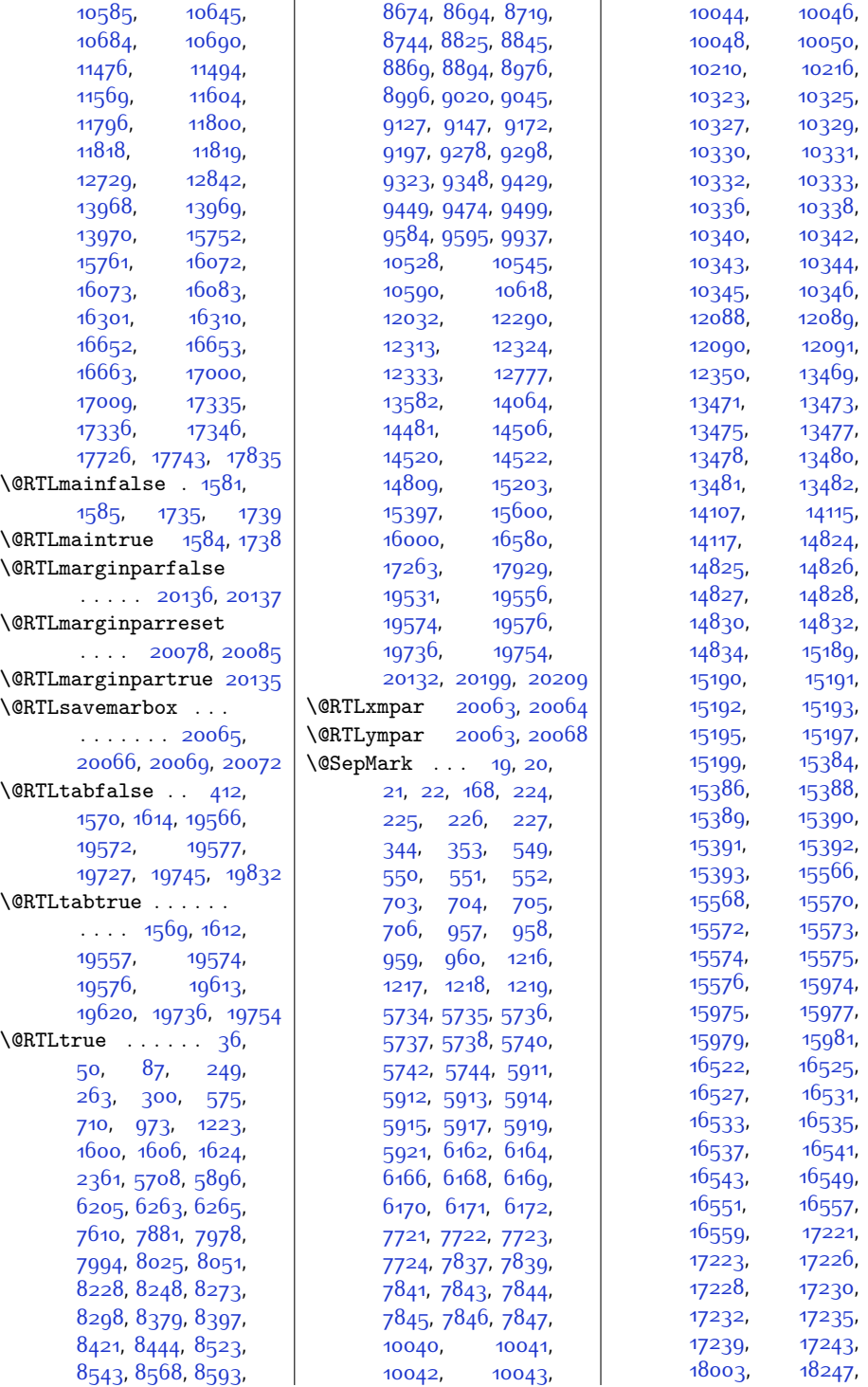

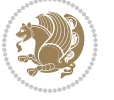

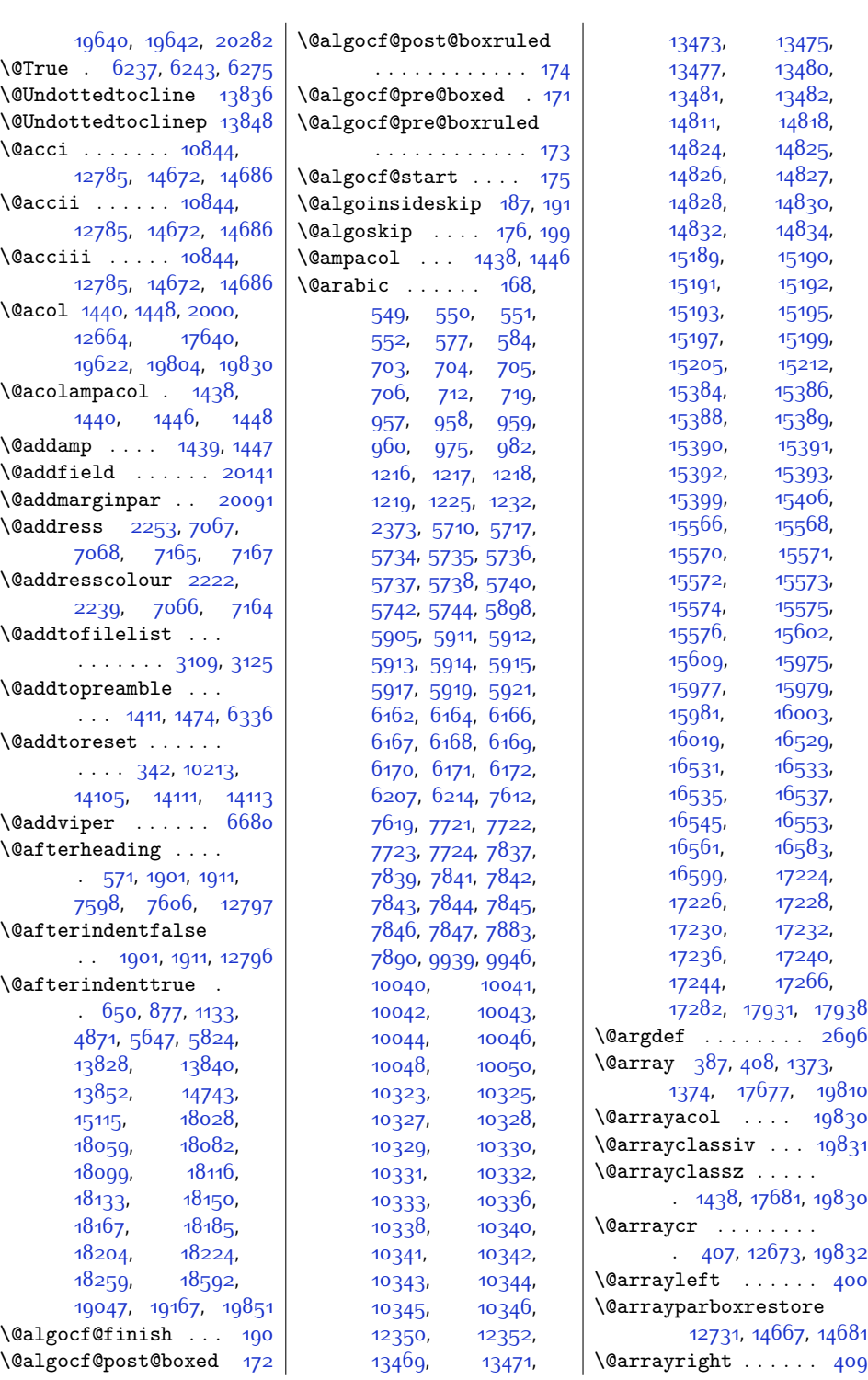

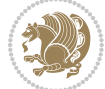

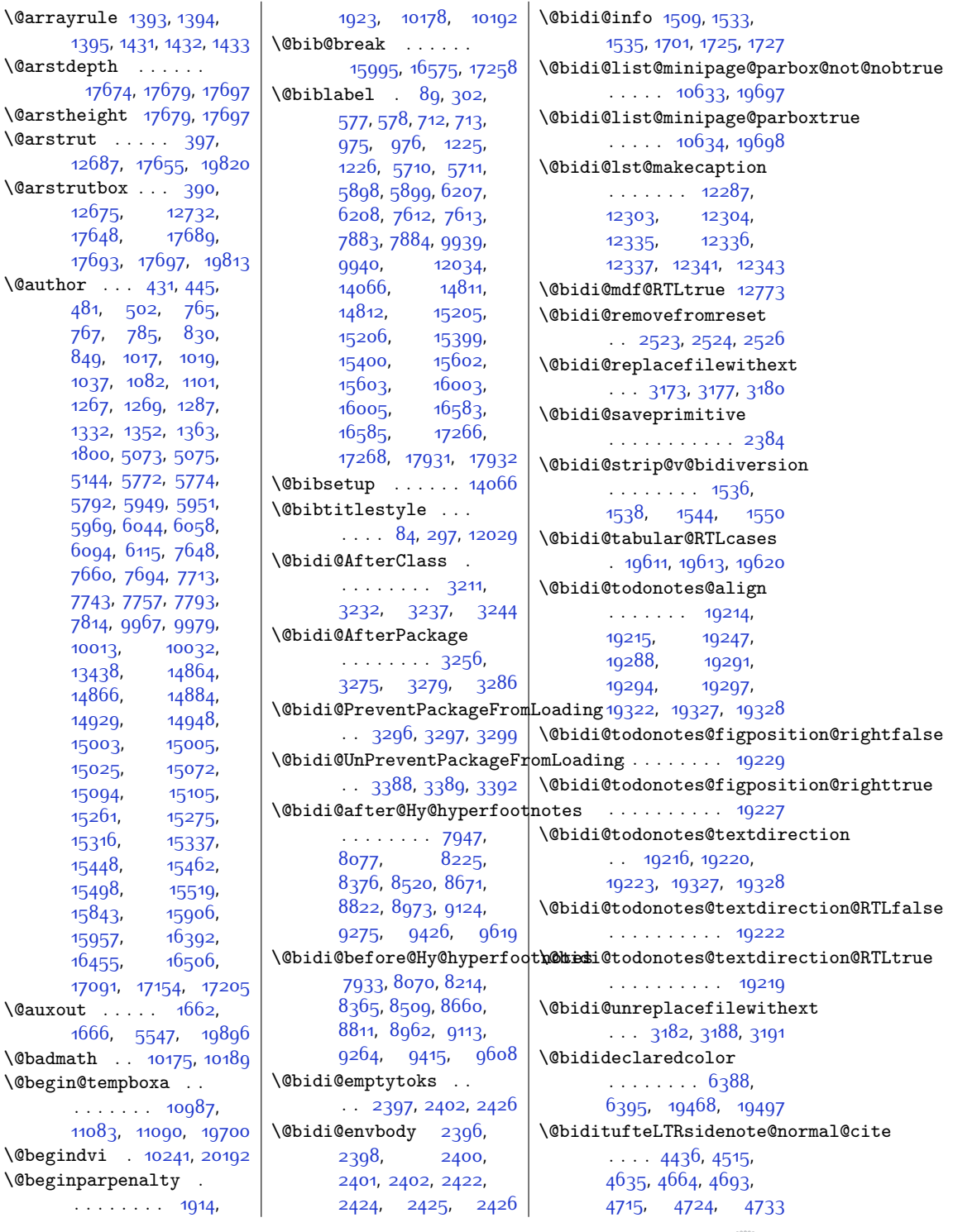

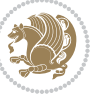

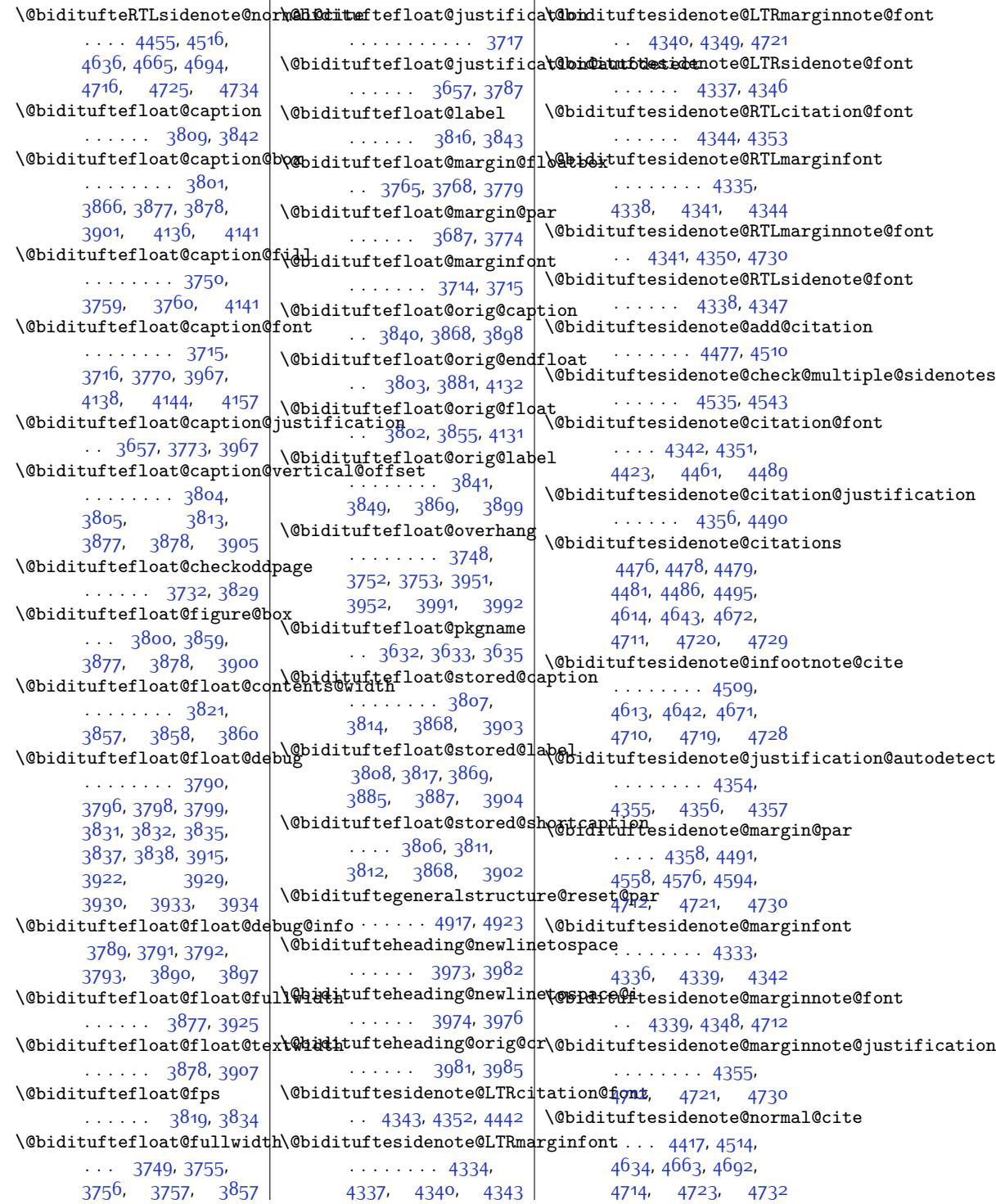

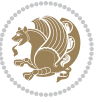

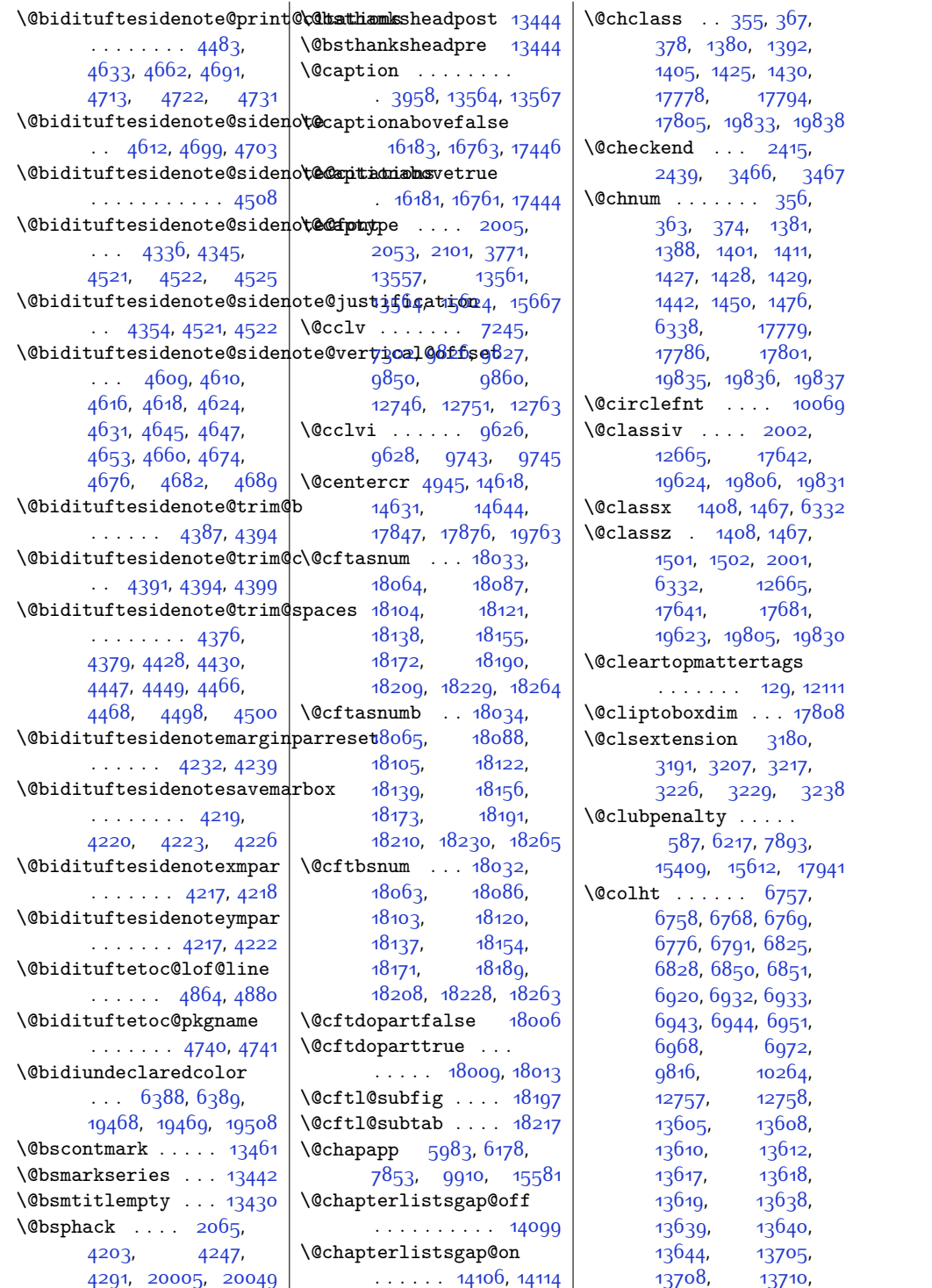

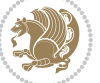

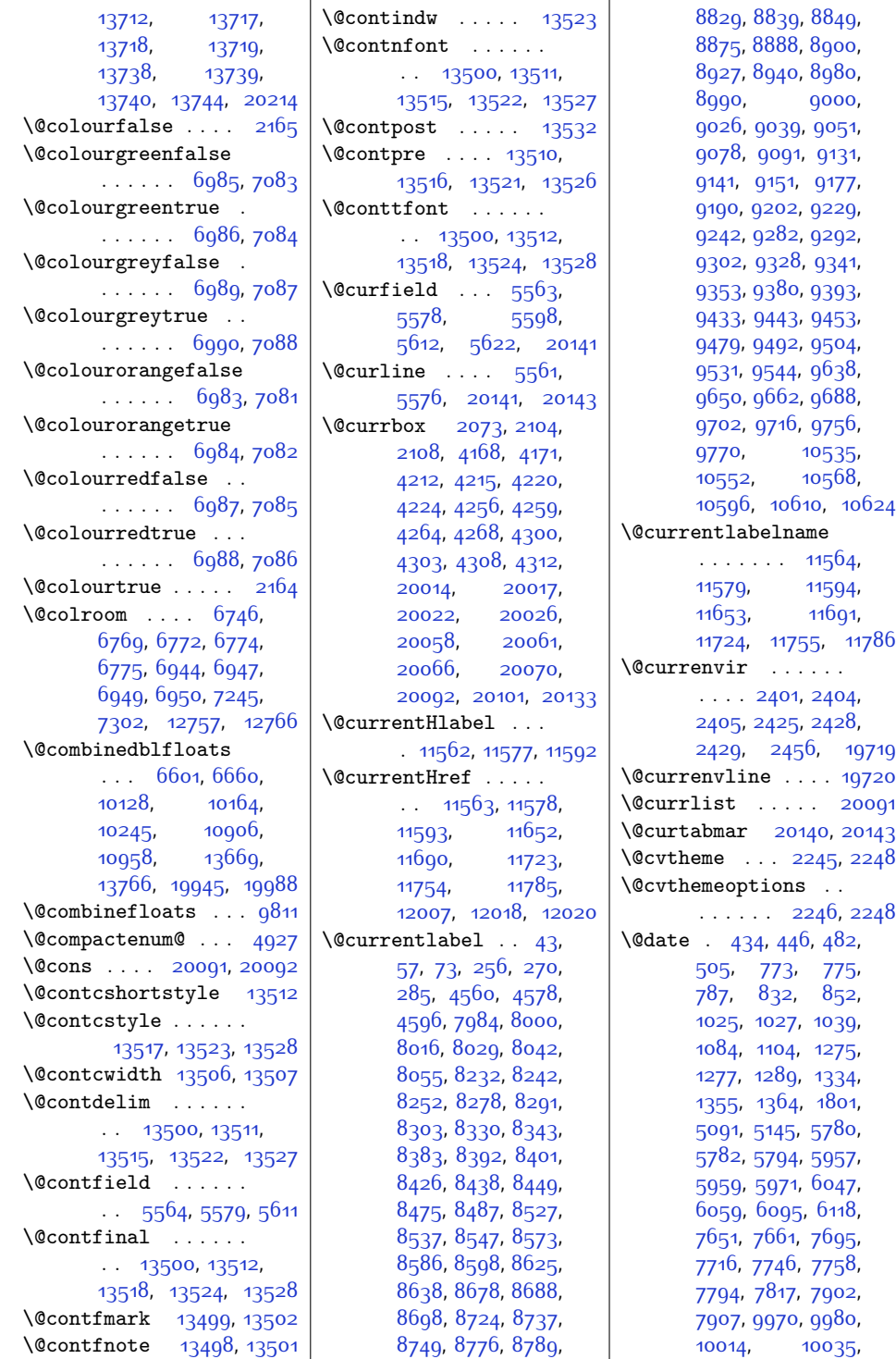

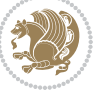

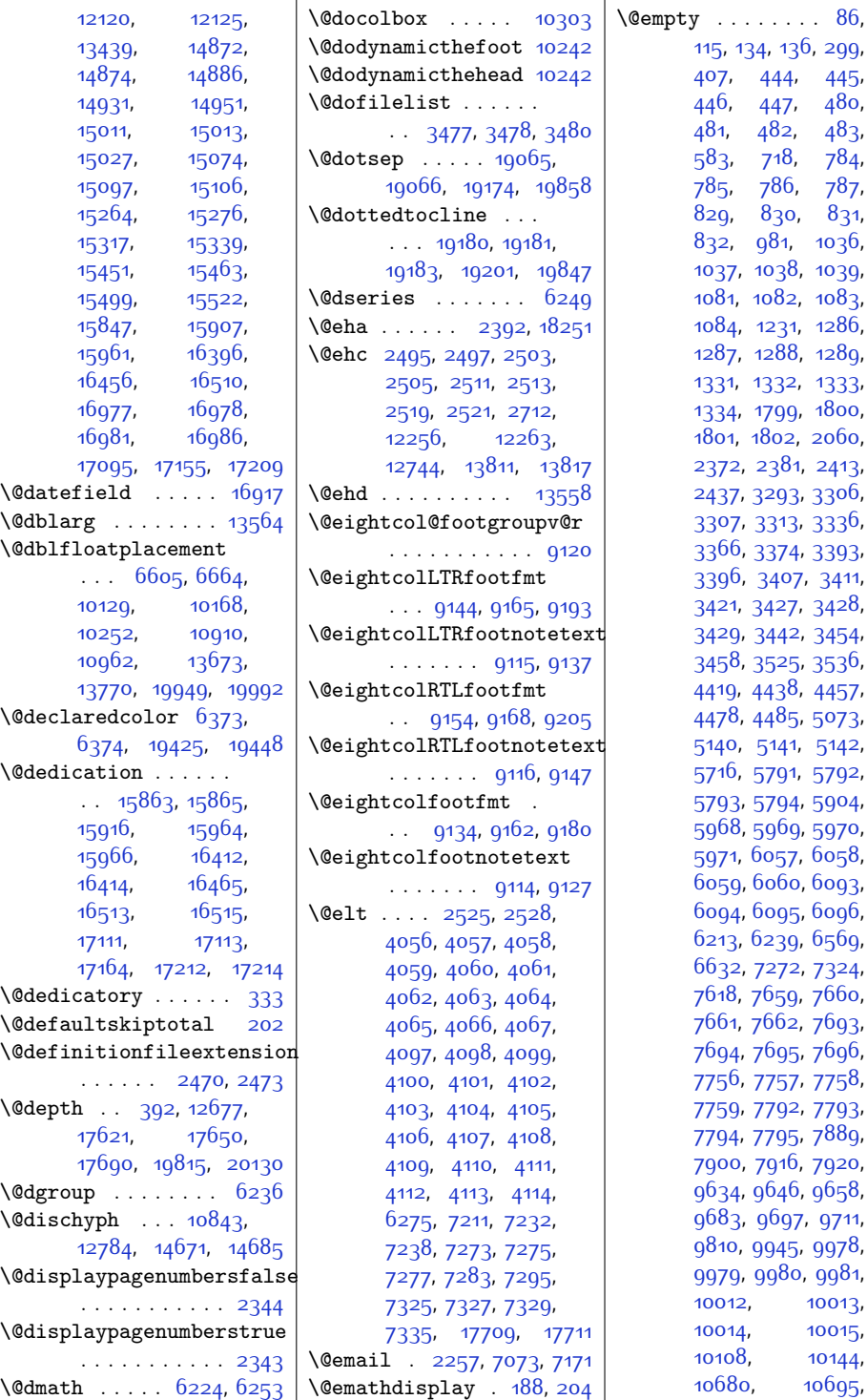

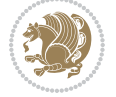

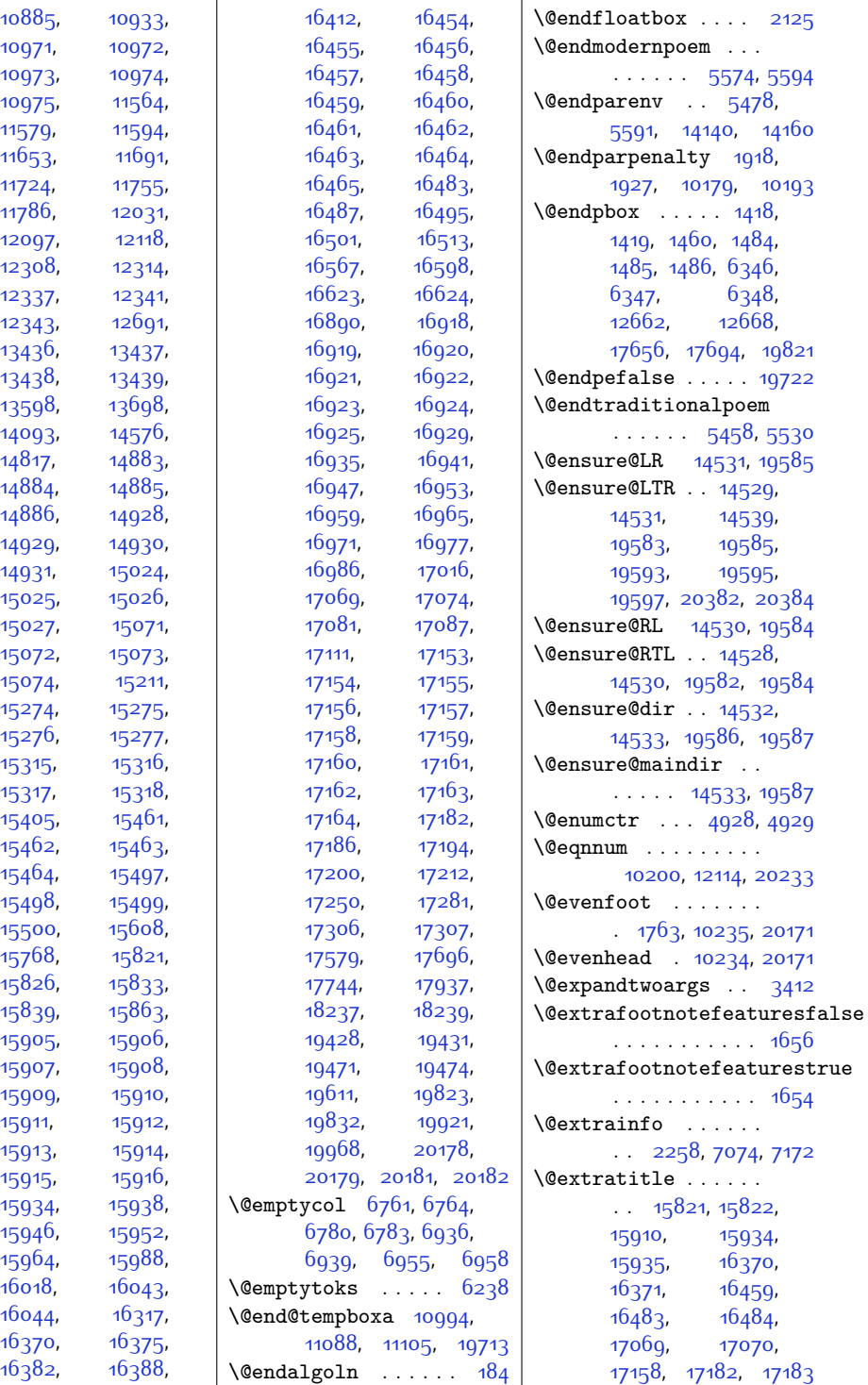

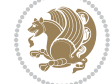

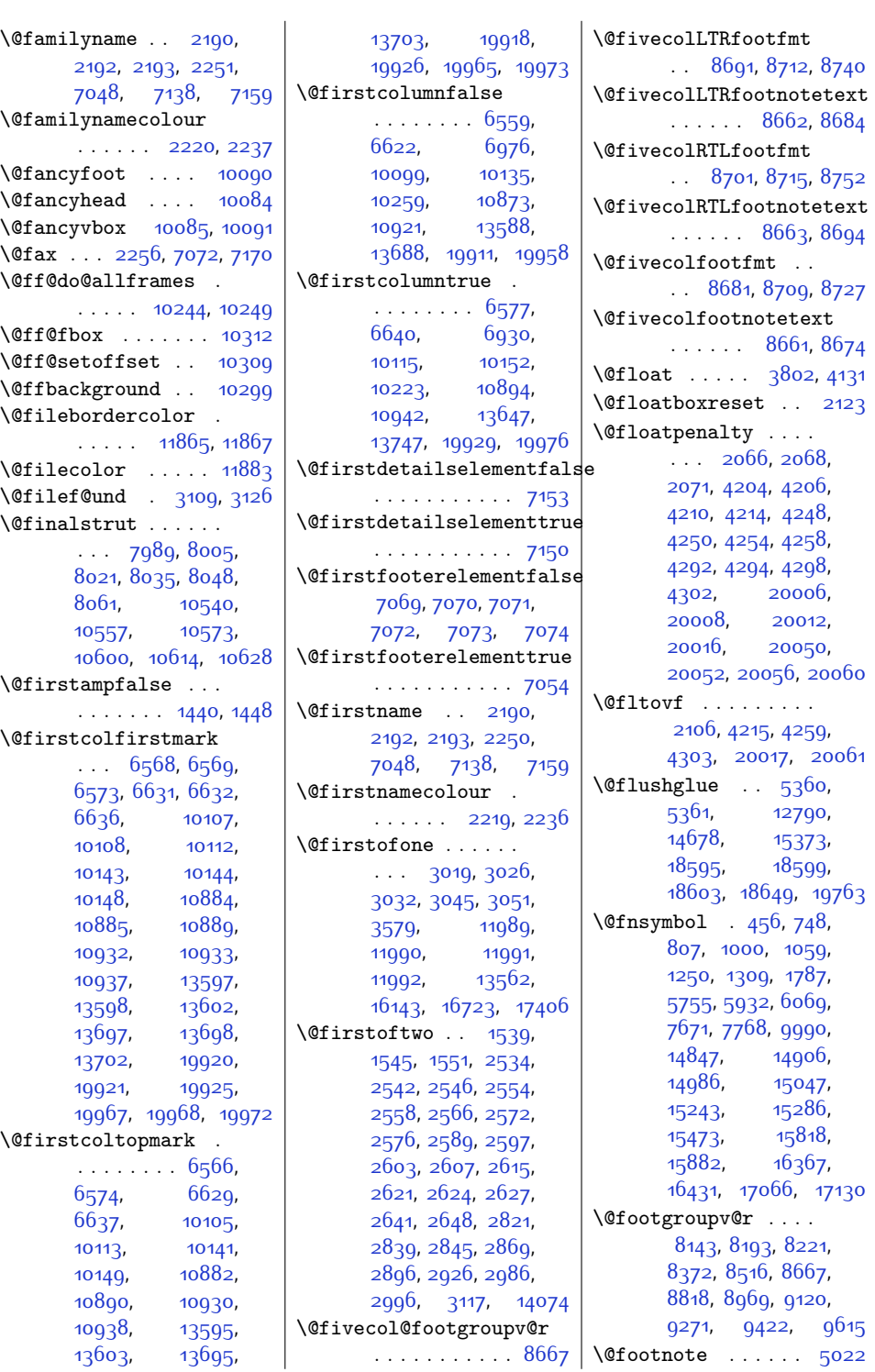

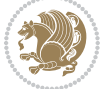

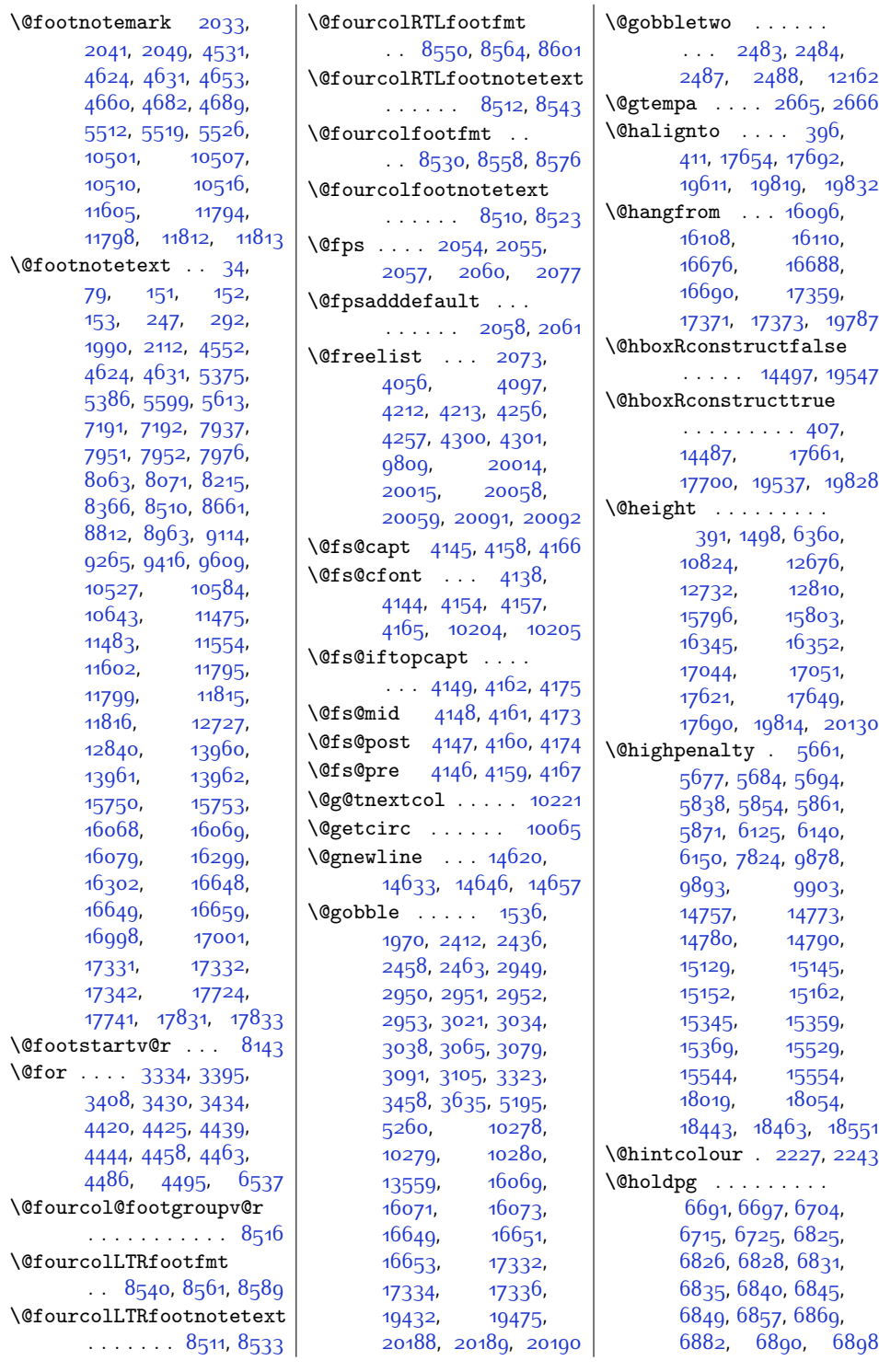

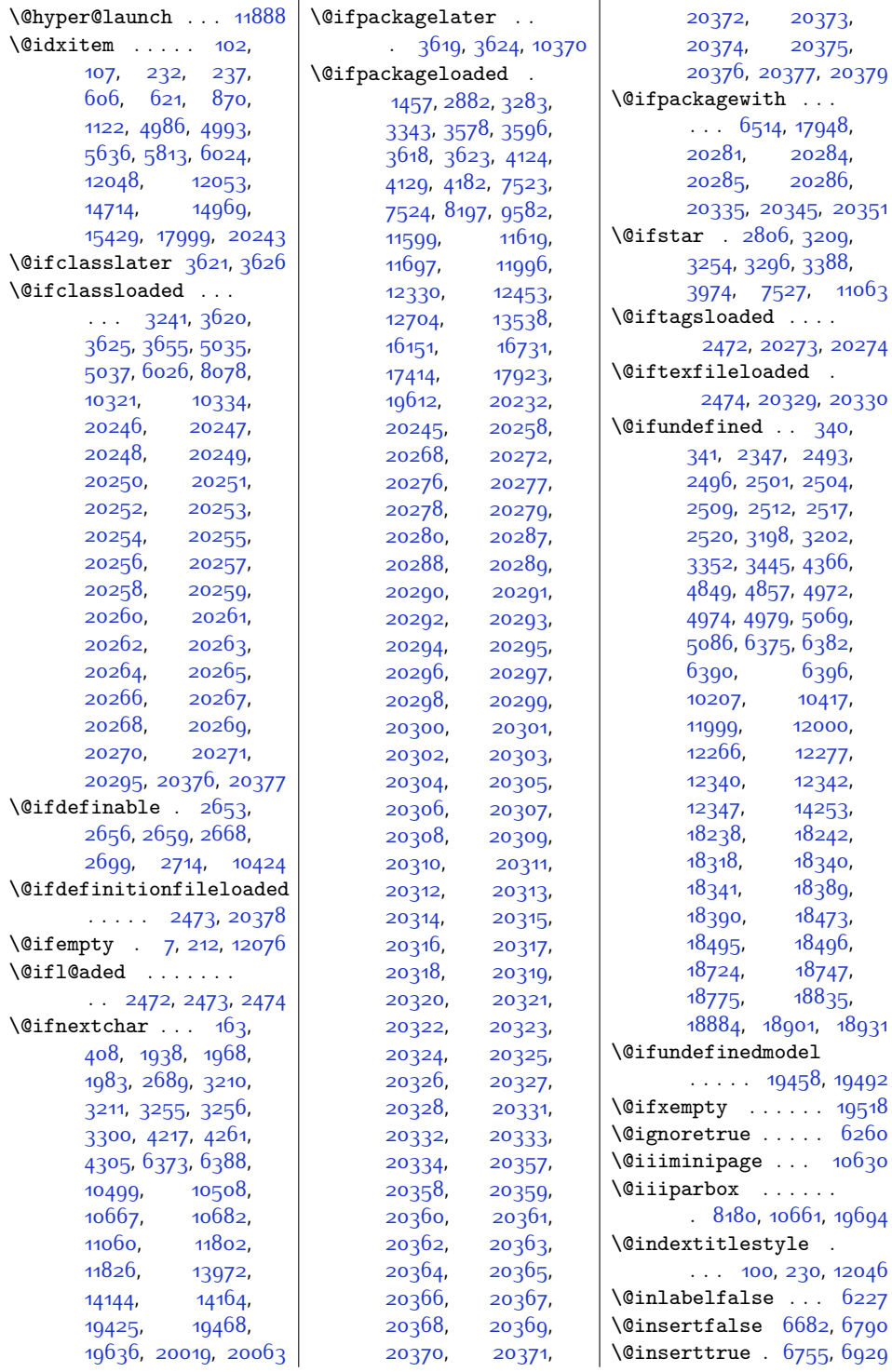

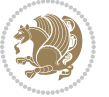

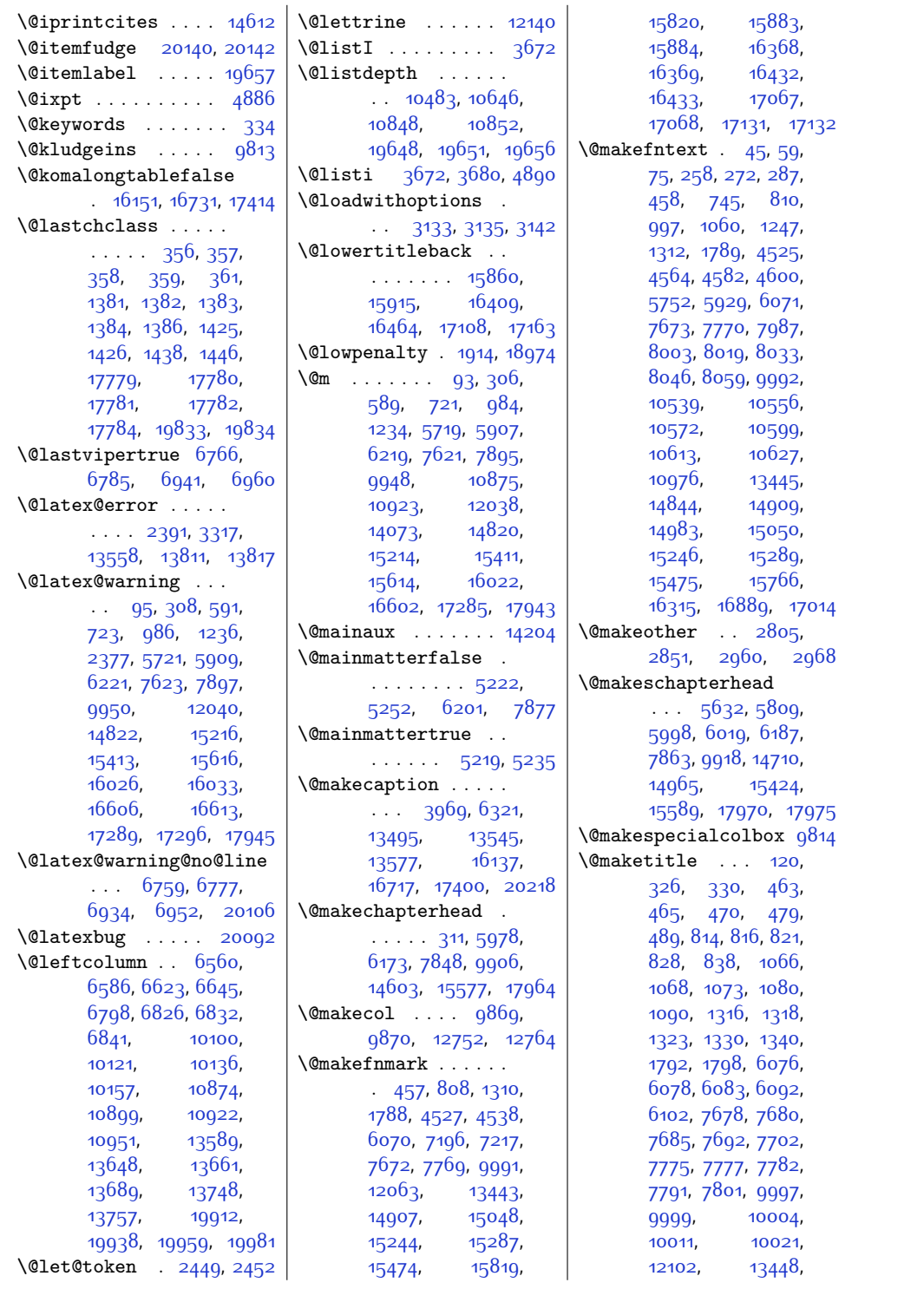

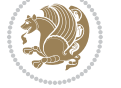

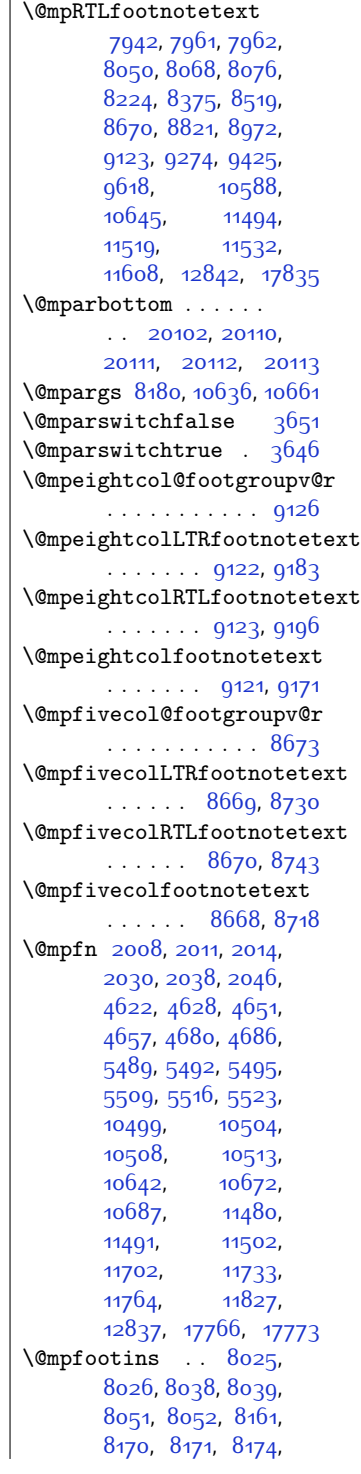

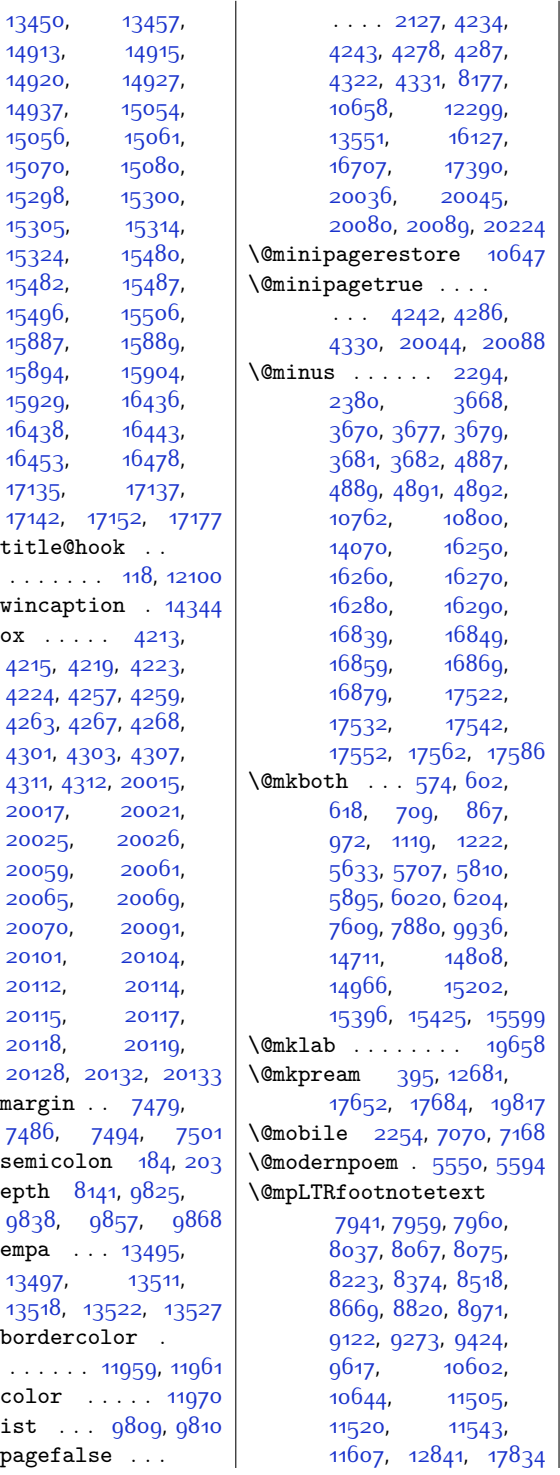

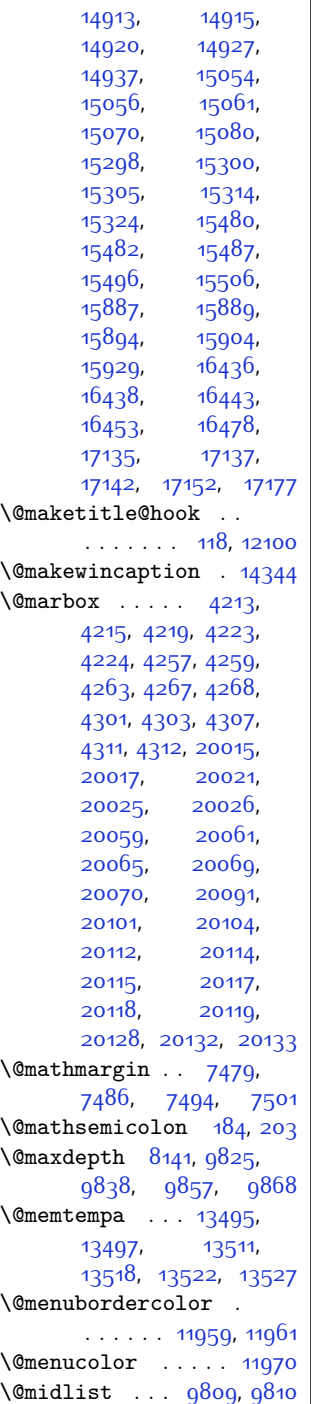

\@minipagefalse . . .

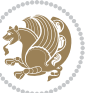

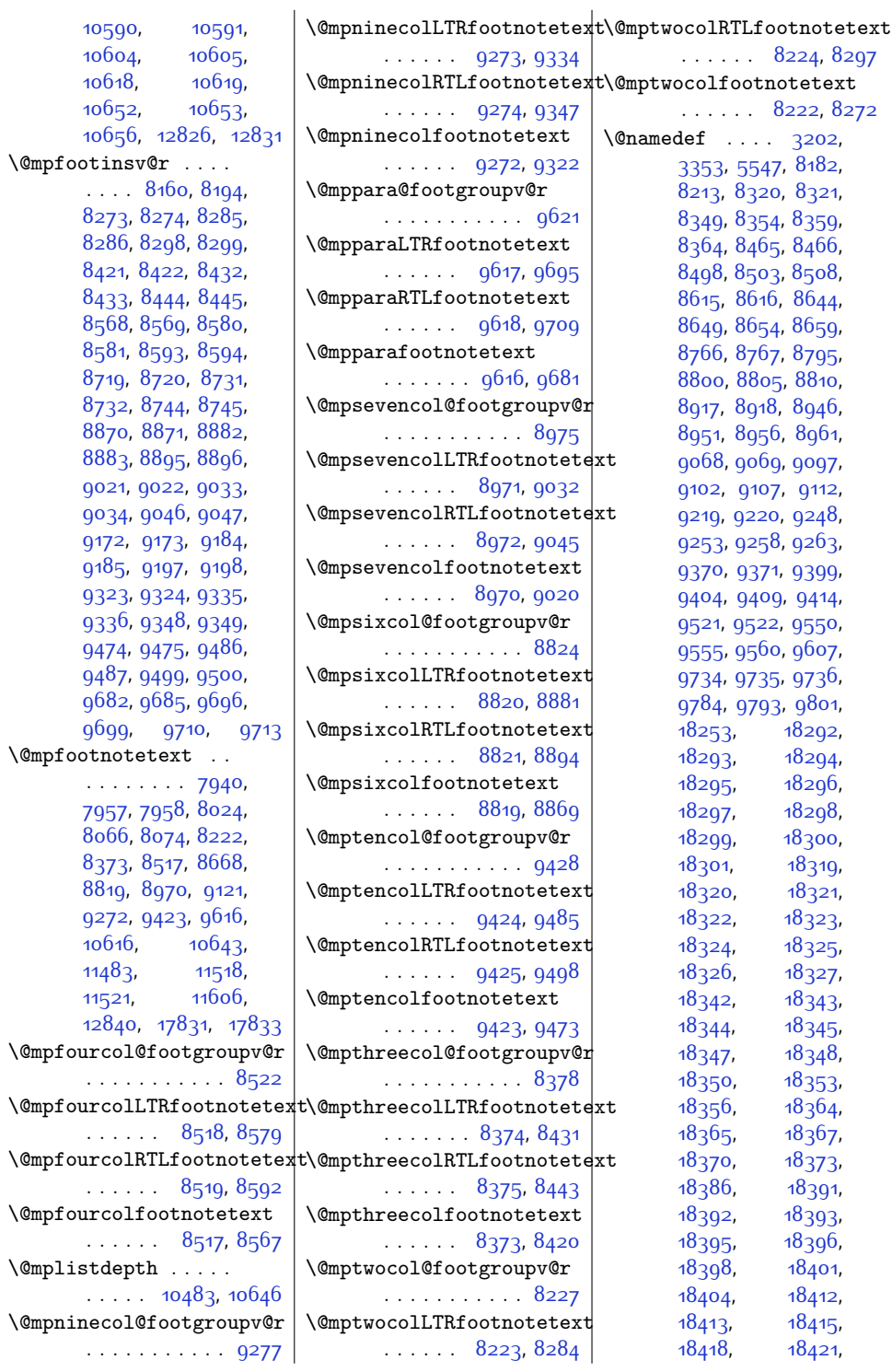

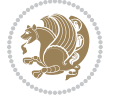

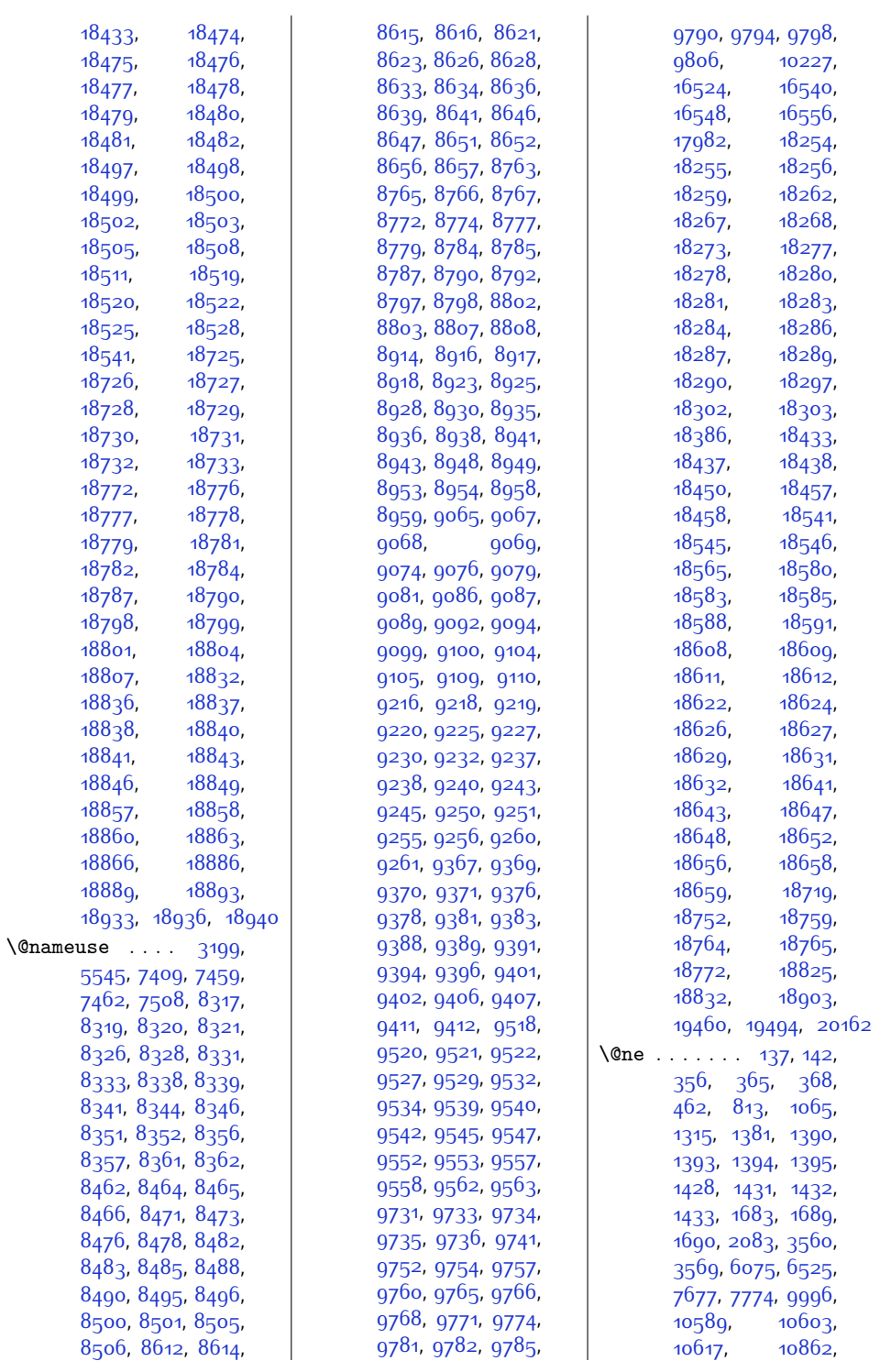

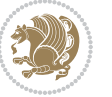

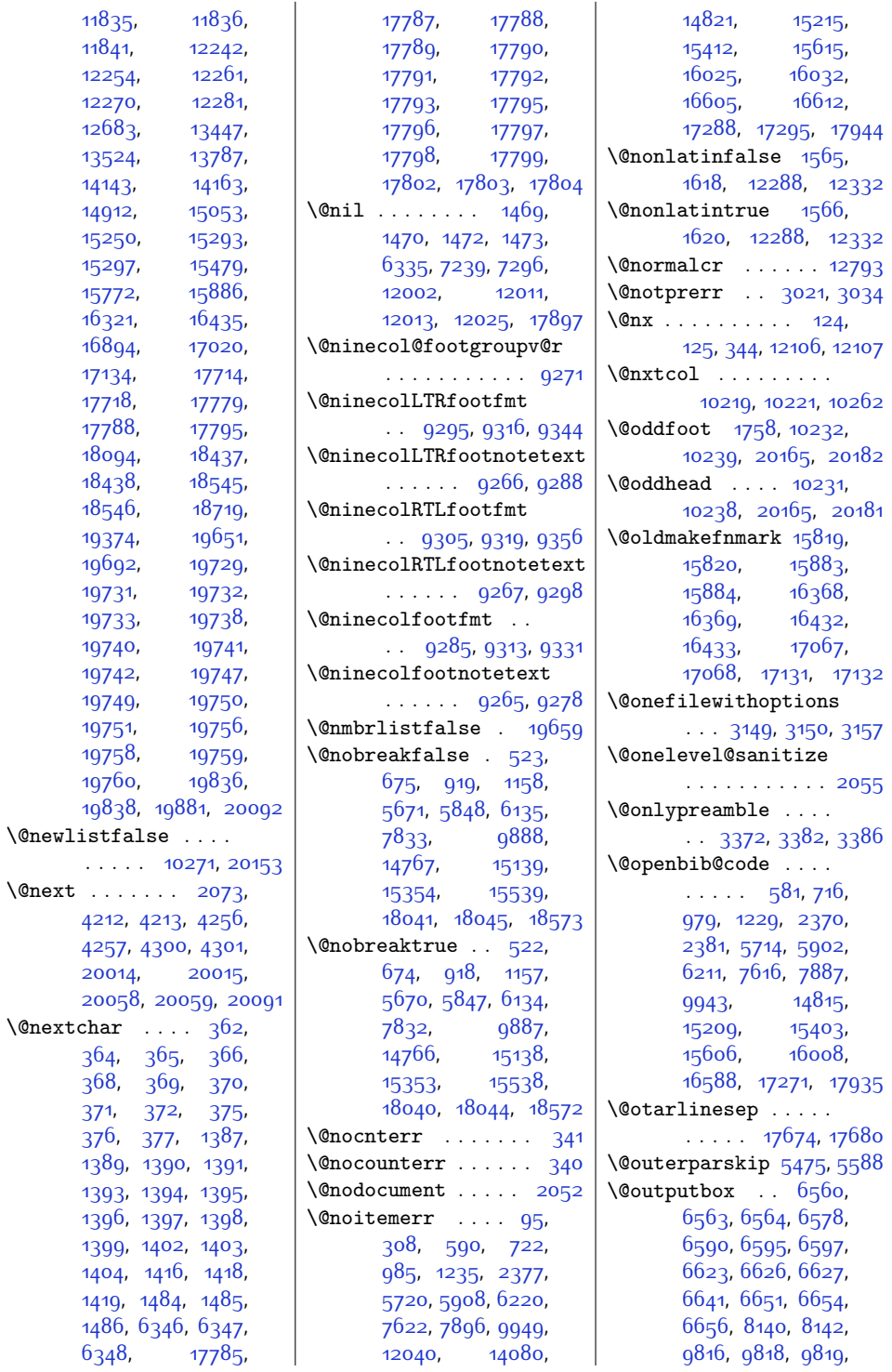

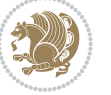

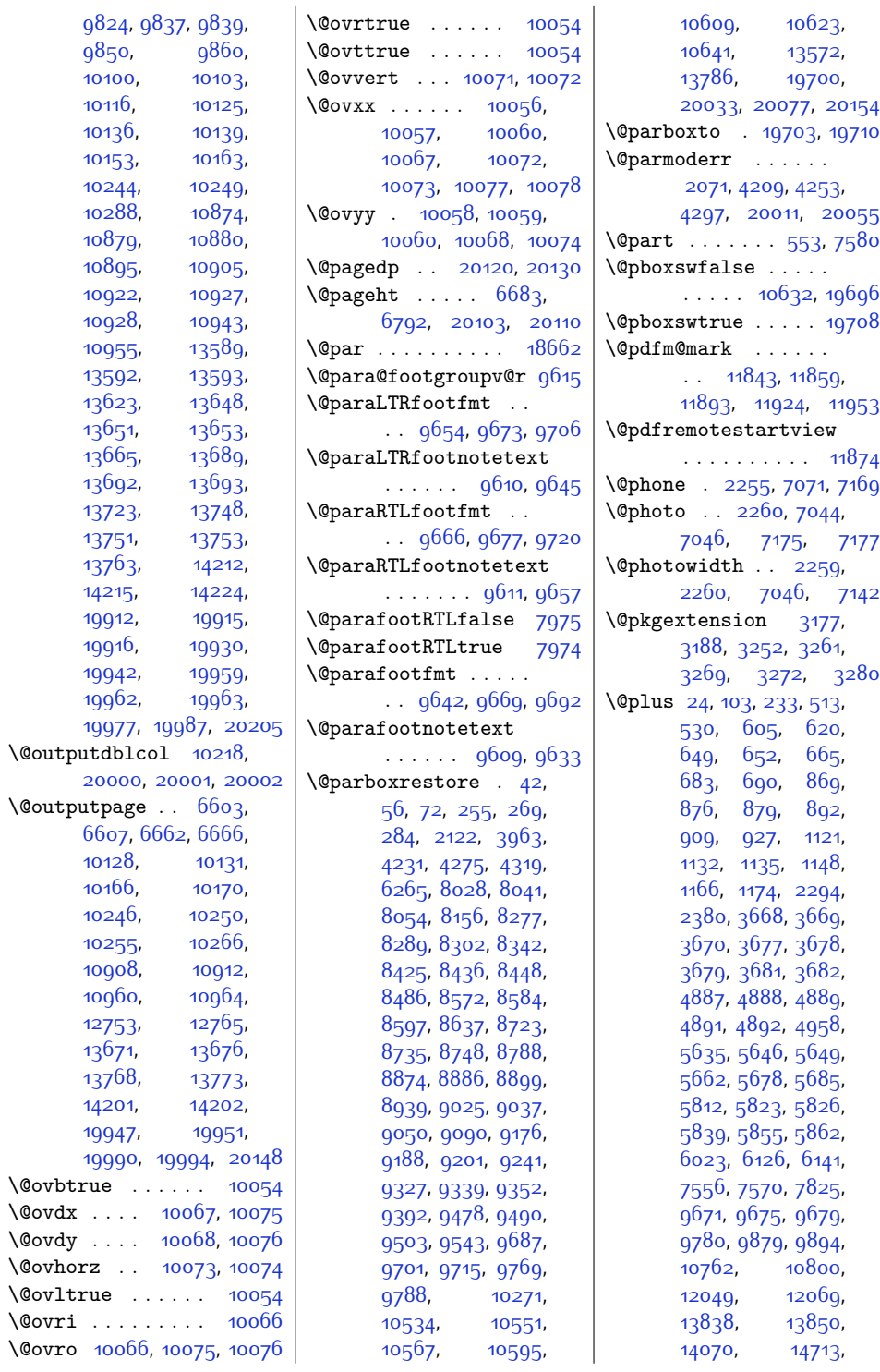

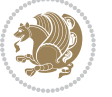

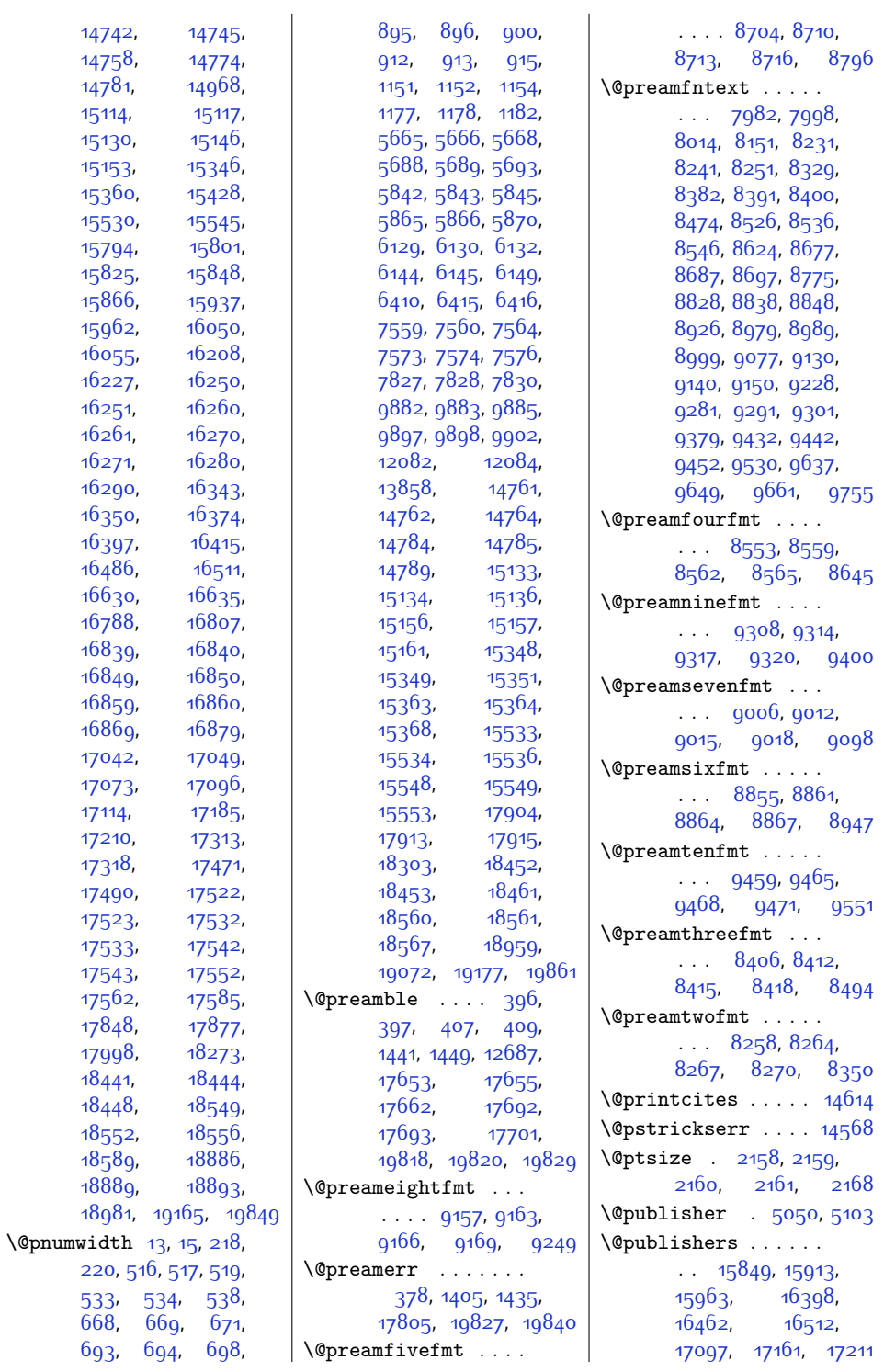

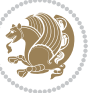

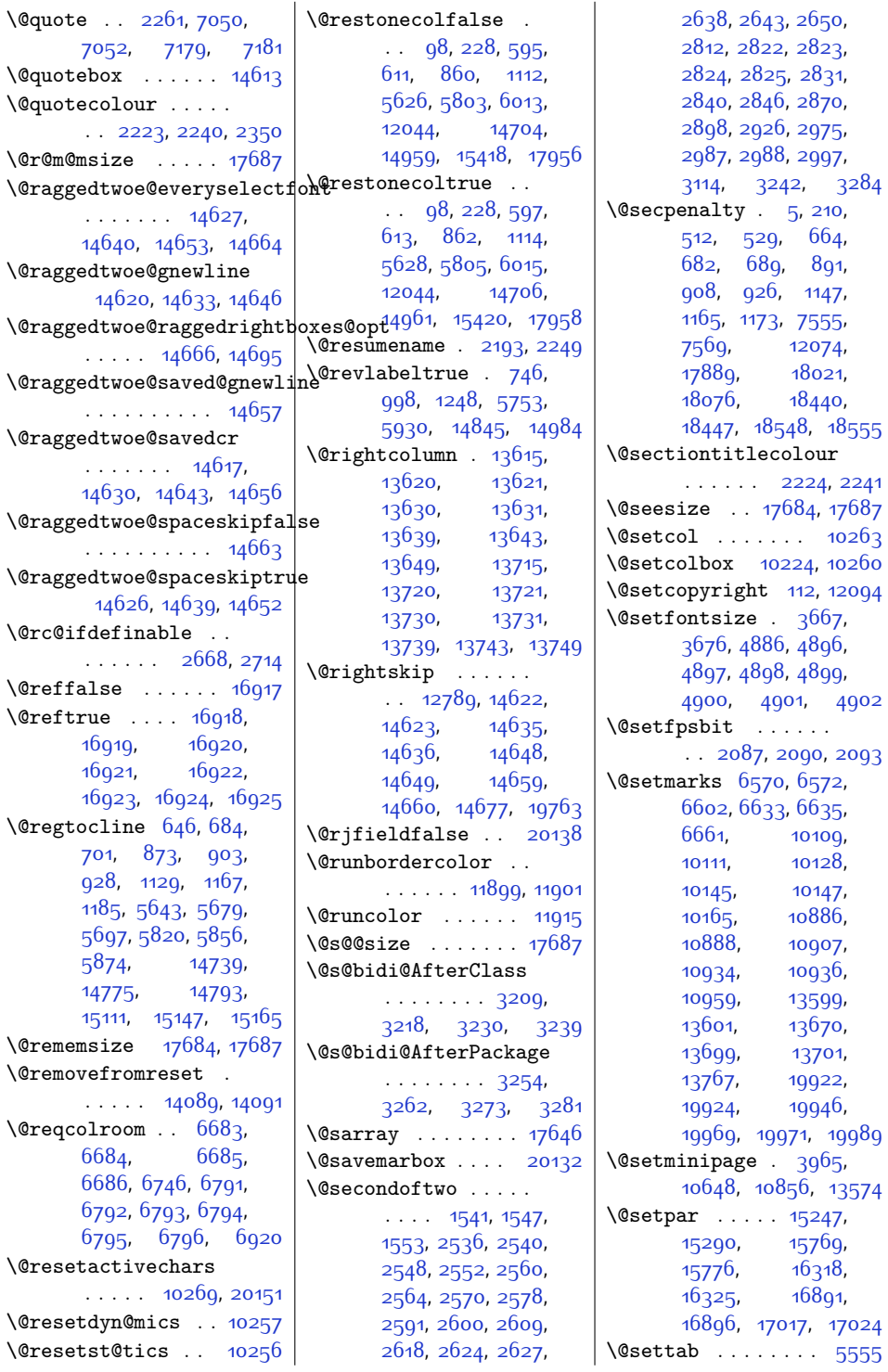

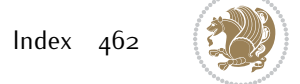

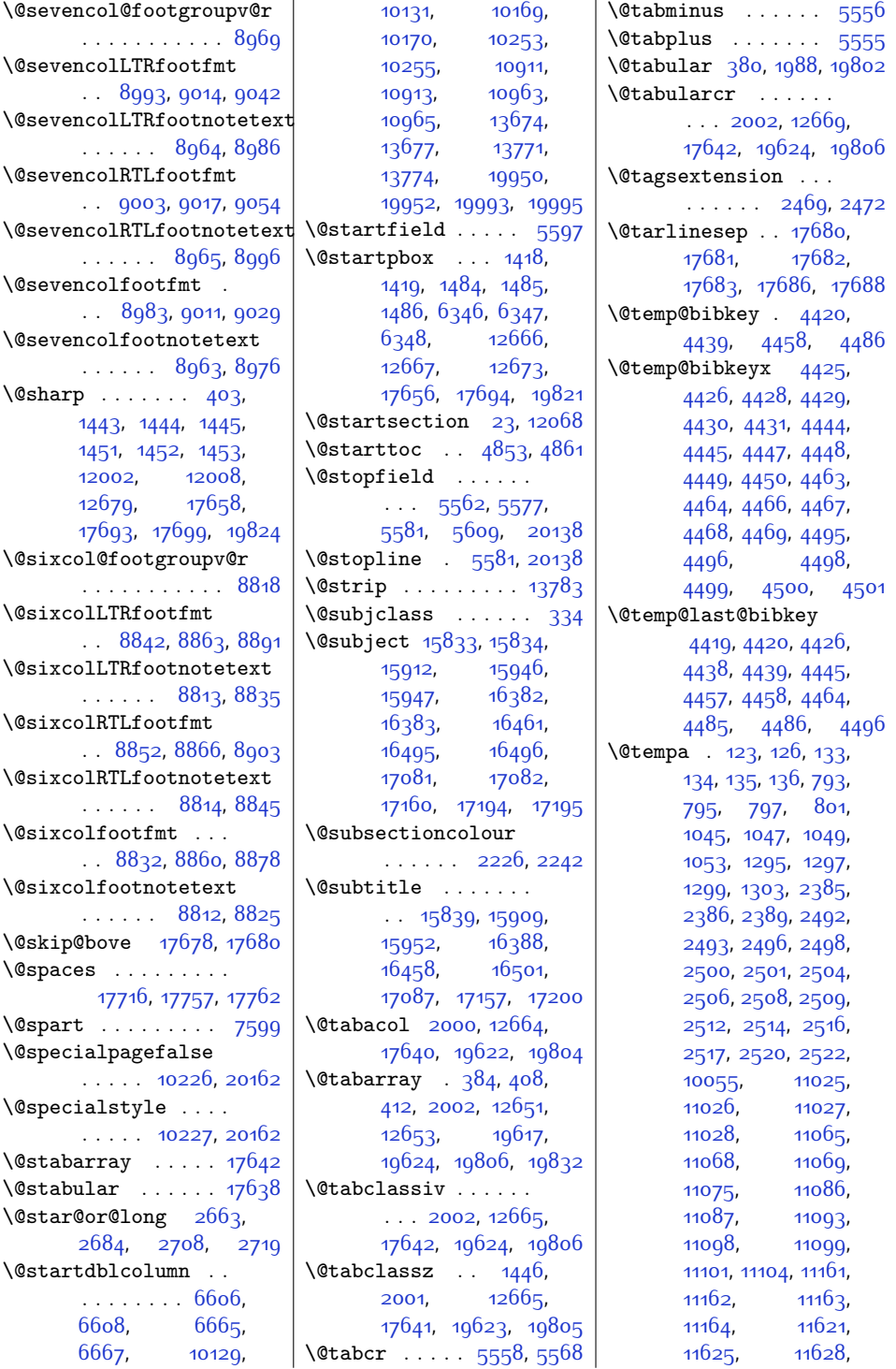

 $Index \quad 463$ 

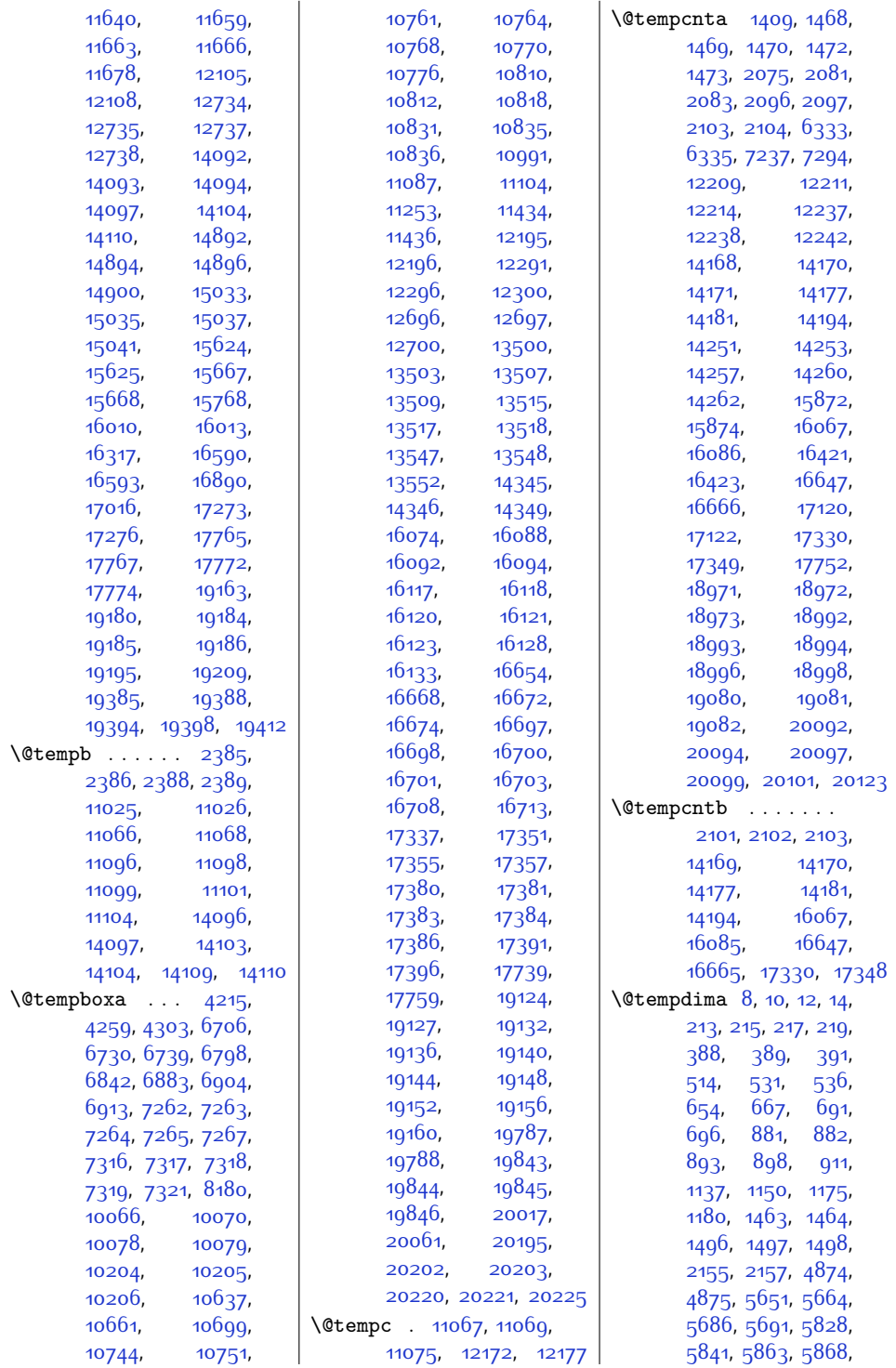

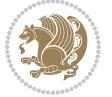

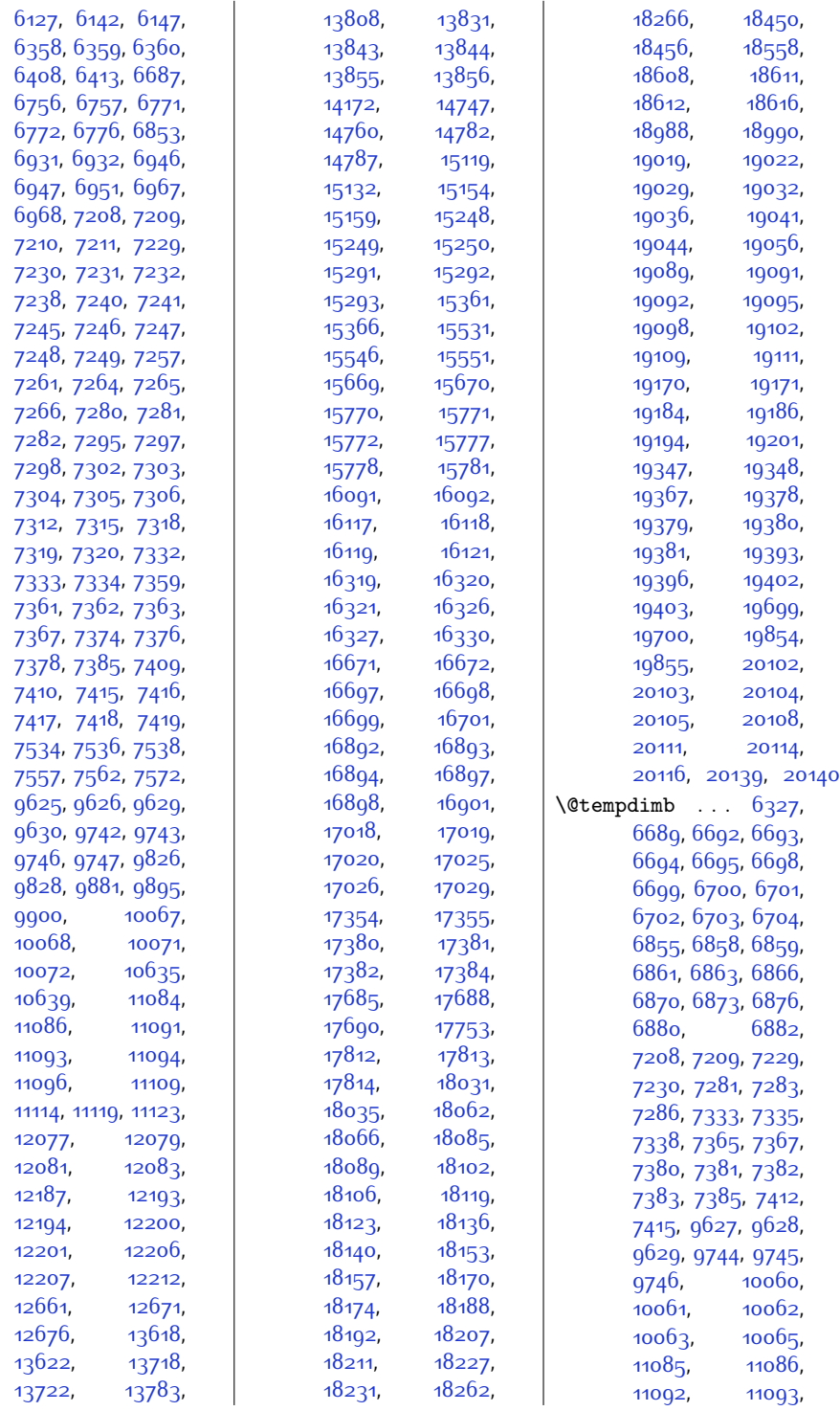

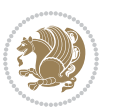

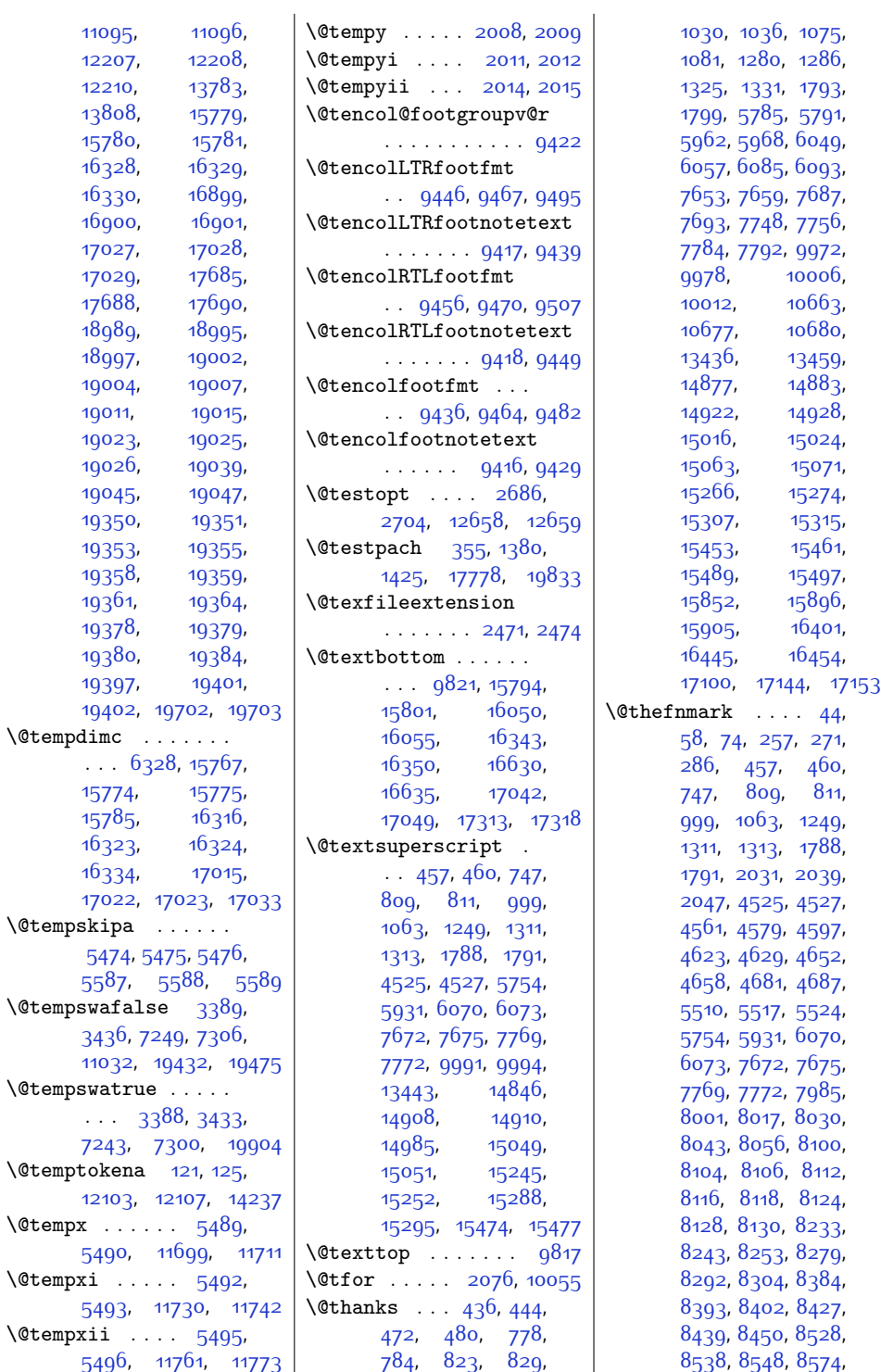

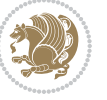

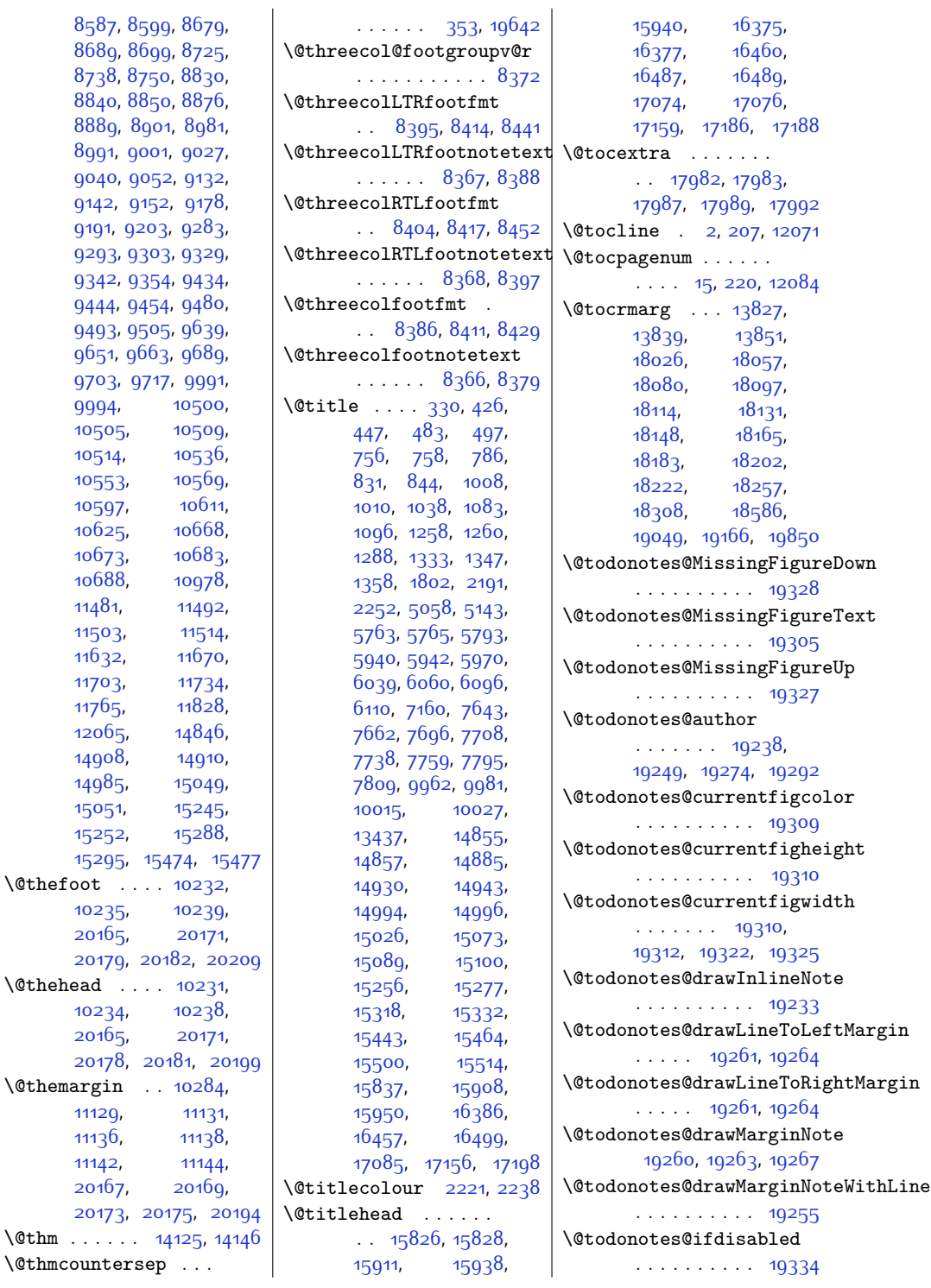

[9191,](#page-214-20)

 $\Diamond$ thefoot

 $\delta$  .  $\delta$ 

 $\delta$ ....

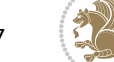
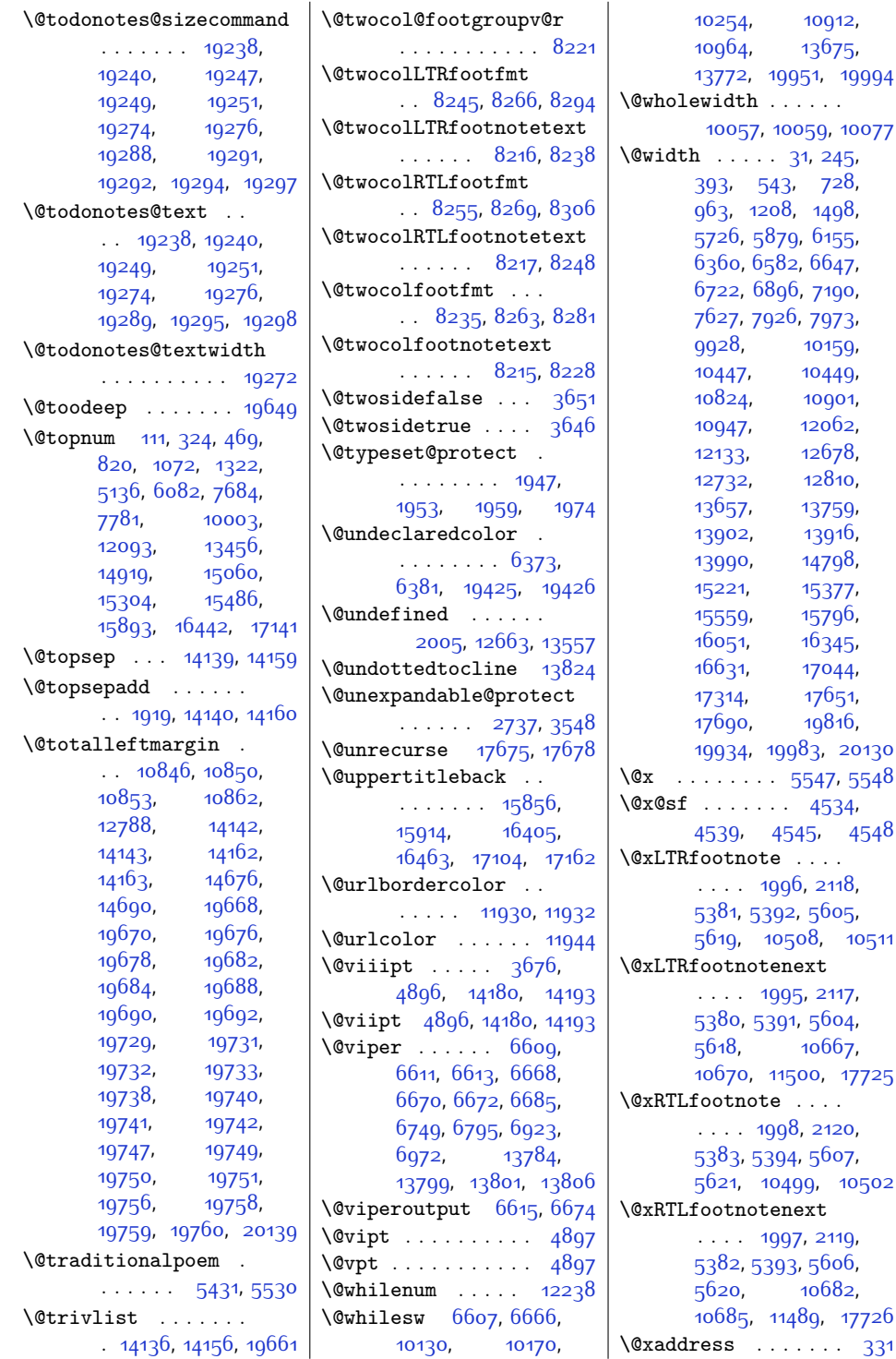

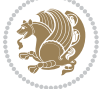

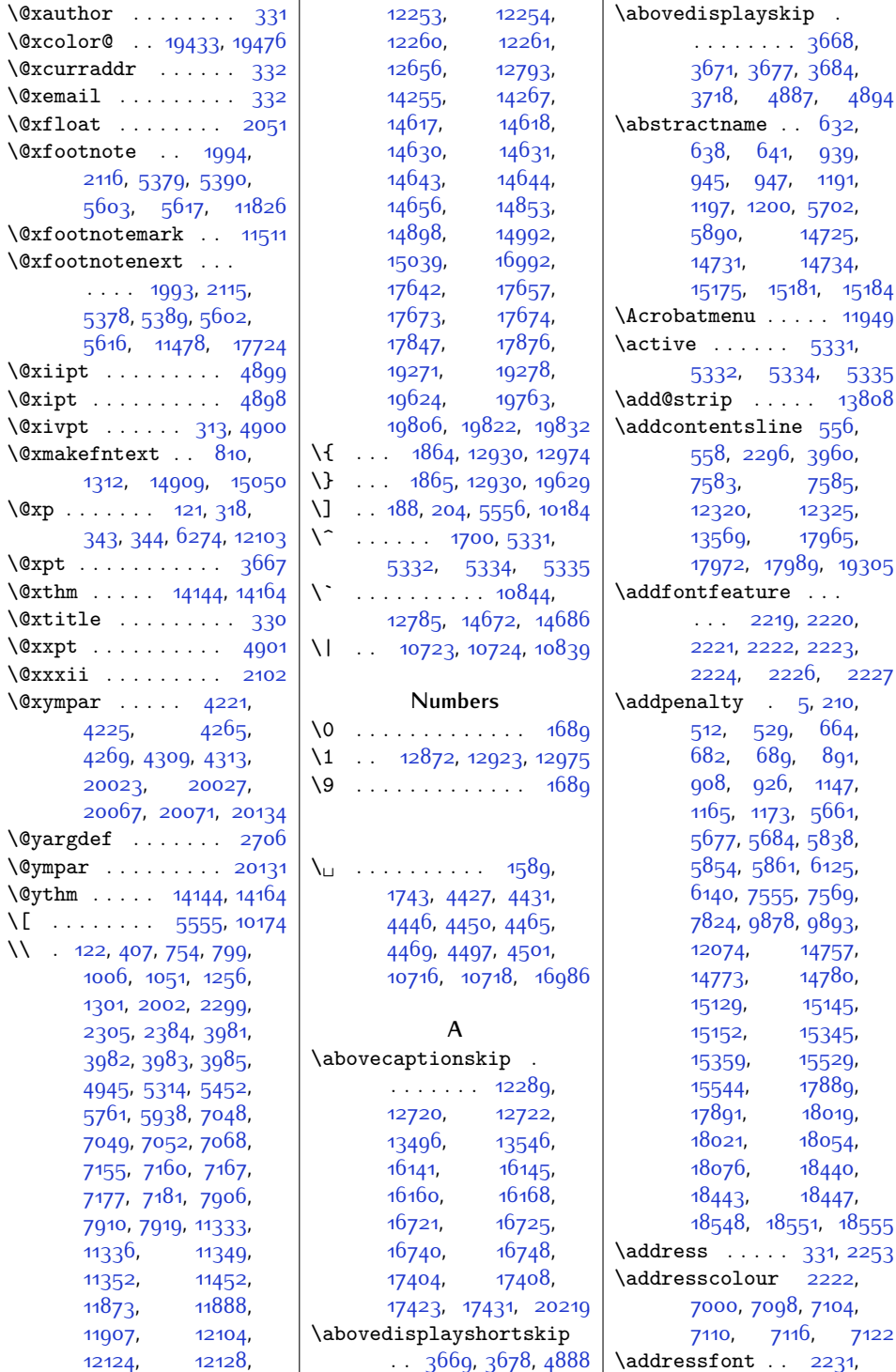

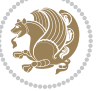

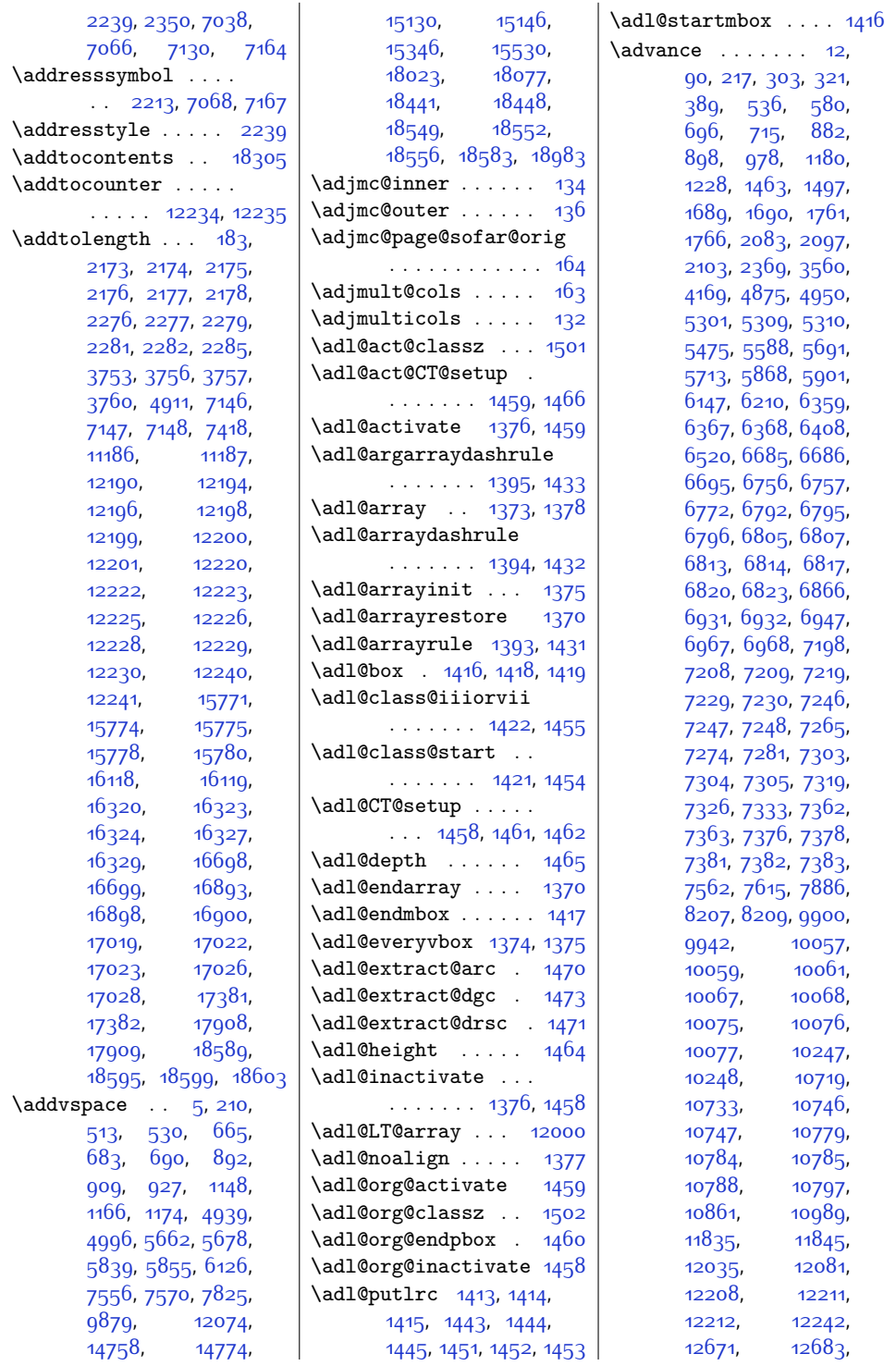

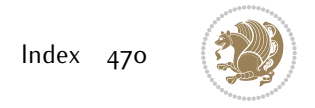

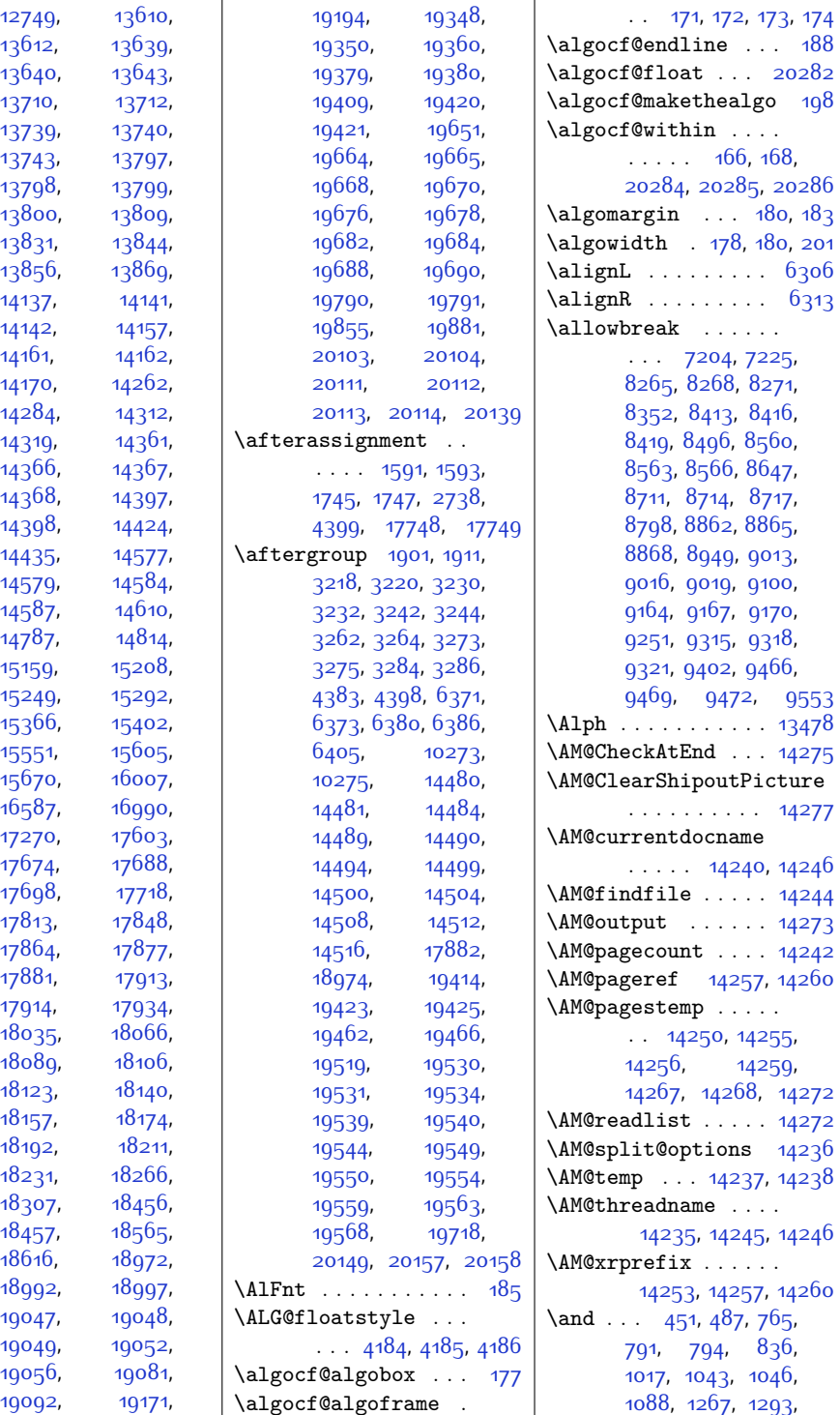

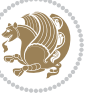

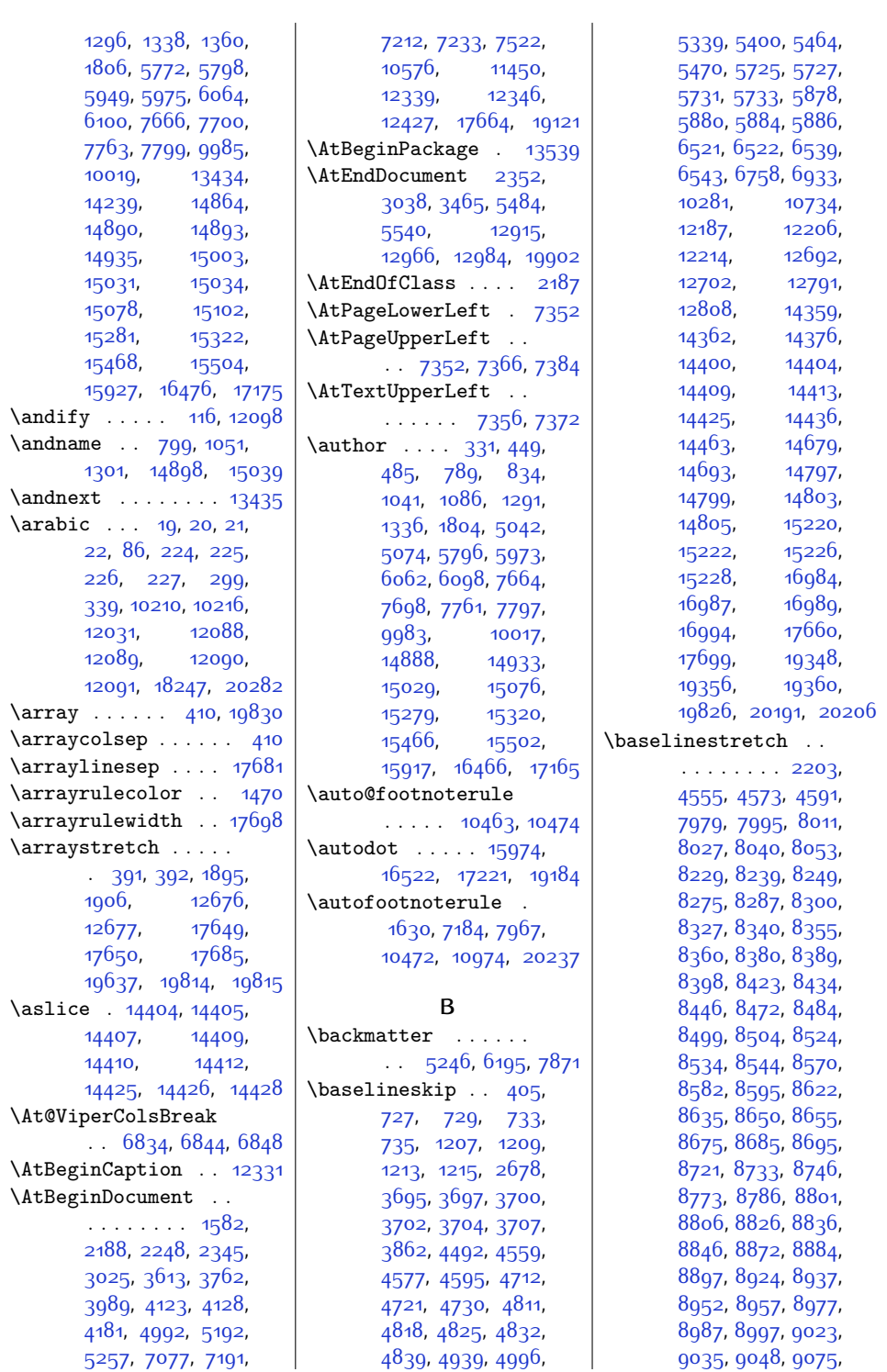

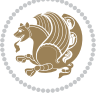

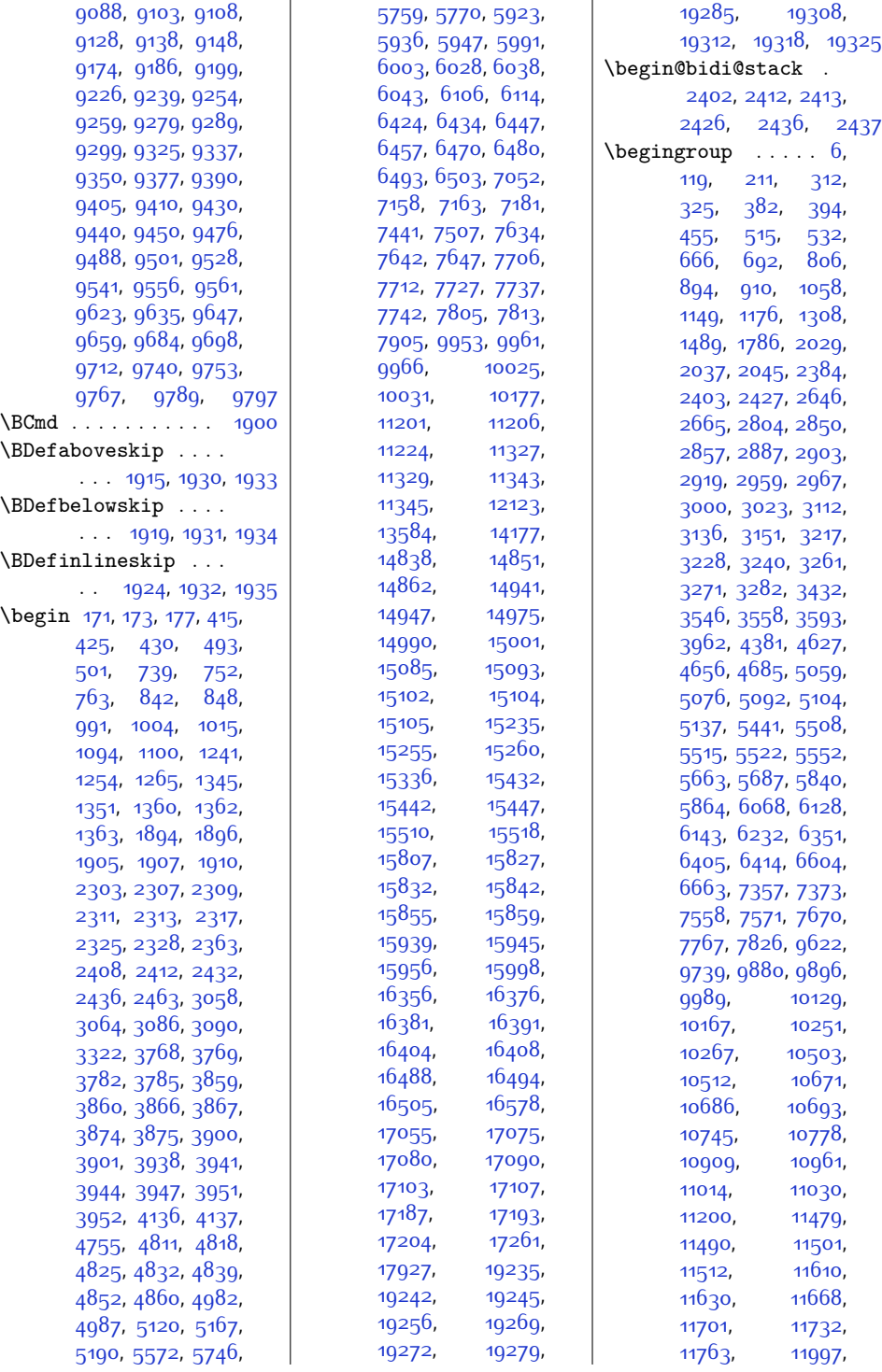

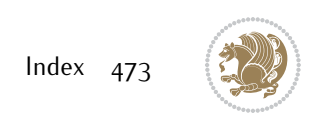

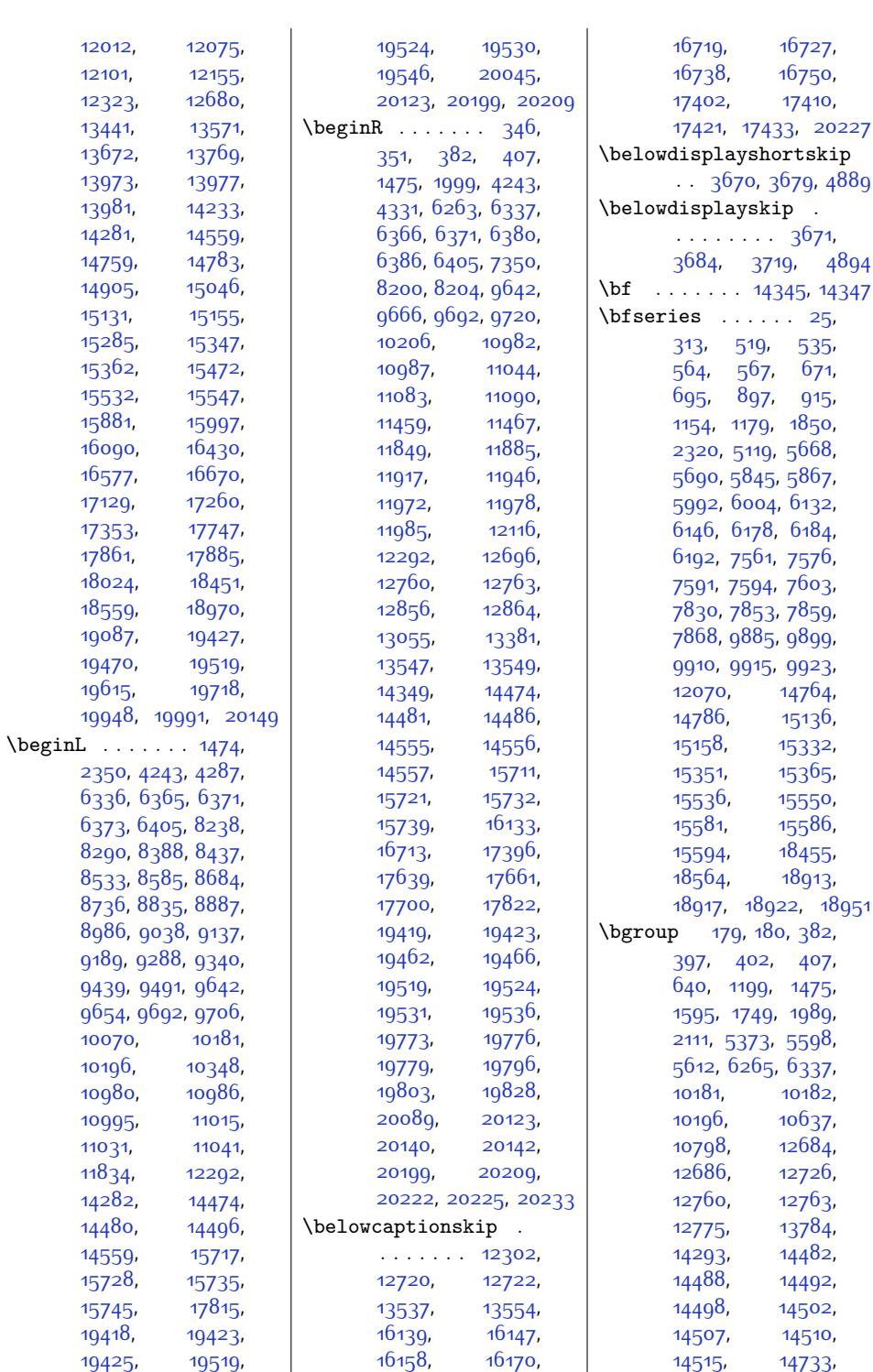

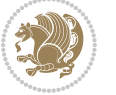

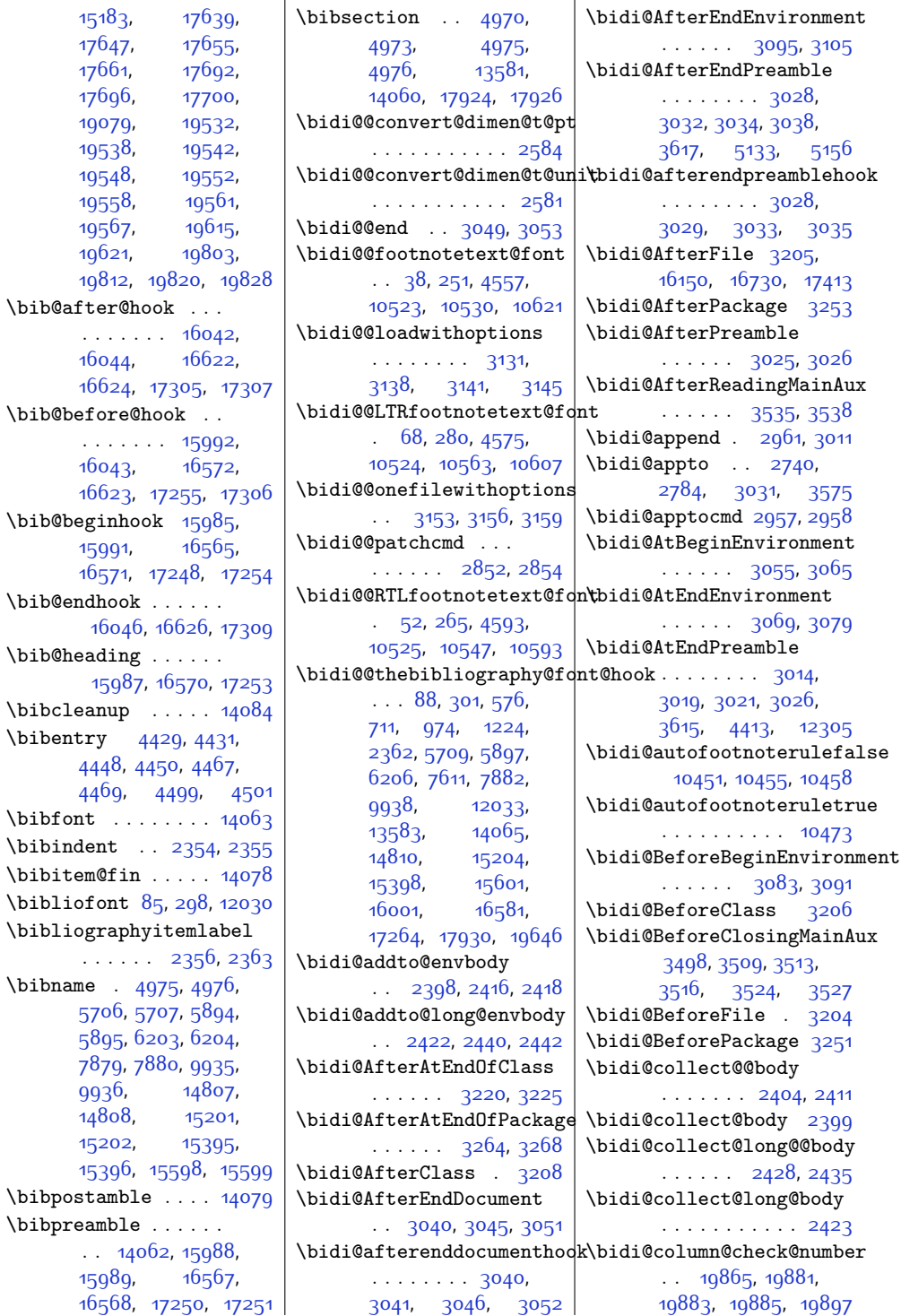

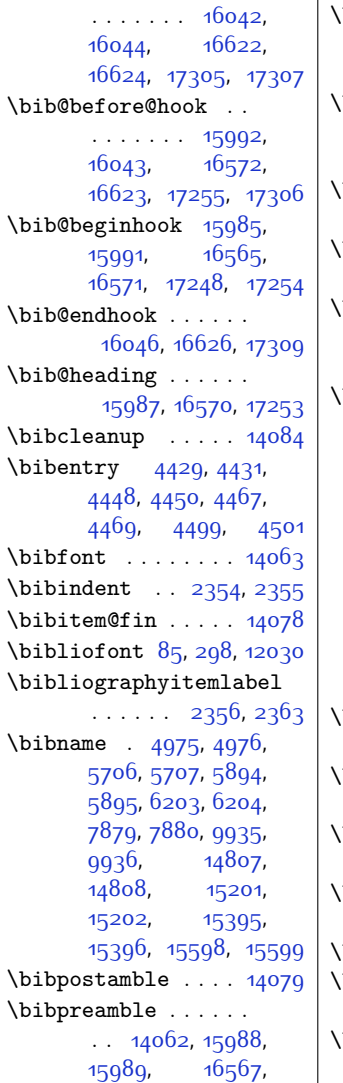

 $16568$ 

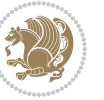

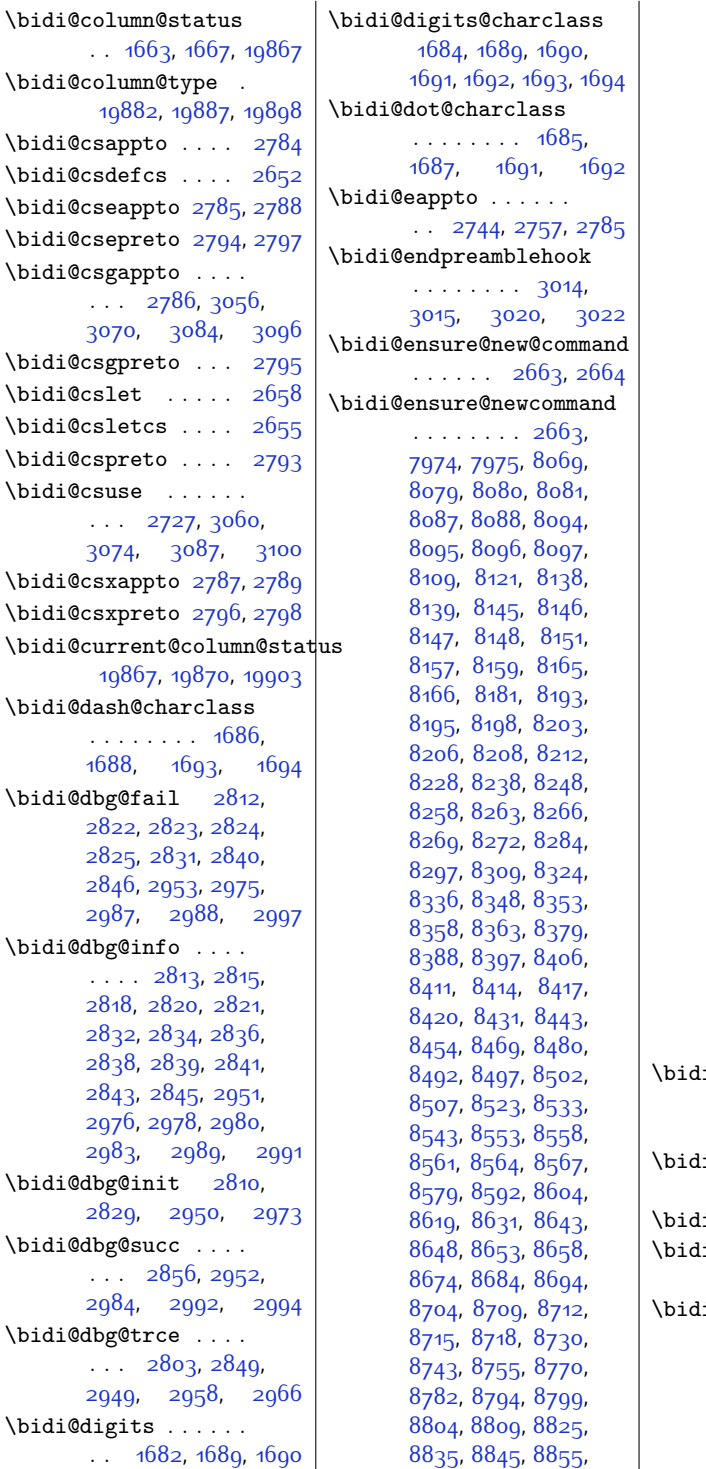

[8860](#page-207-9), [8863](#page-207-10), [8866](#page-207-11), [8869,](#page-207-12) [8881,](#page-207-13) [8894](#page-208-3), [8906](#page-208-4), [8921,](#page-208-5) [8933](#page-208-6), [8945,](#page-209-6) [8950](#page-209-7), [8955](#page-209-8), [8960](#page-209-9), [8976](#page-209-10), [8986](#page-209-5), [8996,](#page-210-7) [9006,](#page-210-8) [9011](#page-210-9), [9014](#page-210-10), [9017,](#page-210-11) [9020](#page-210-12), [9032](#page-210-13), [9045](#page-211-3), [9057](#page-211-4), [9072,](#page-211-5) [9084](#page-211-6), [9096](#page-212-6), [9101](#page-212-7), [9106](#page-212-8), [9111](#page-212-9), [9127](#page-212-10), [9137,](#page-212-5) [9147](#page-213-6), [9157](#page-213-7), [9162](#page-213-8), [9165](#page-213-9), [9168,](#page-213-10) [9171,](#page-213-11) [9183](#page-213-12), [9196,](#page-214-3) [9208,](#page-214-4) [9223](#page-214-5), [9235,](#page-214-6) [9247,](#page-215-6) [9252](#page-215-7), [9257,](#page-215-8) [9262](#page-215-9), [9278](#page-215-10), [9288,](#page-215-5) [9298](#page-216-7), [9308](#page-216-8), [9313,](#page-216-9) [9316,](#page-216-10) [9319](#page-216-11), [9322,](#page-216-12) [9334](#page-216-13), [9347](#page-217-3), [9359,](#page-217-4) [9374,](#page-217-5) [9386](#page-217-6), [9398,](#page-218-5) [9403](#page-218-6), [9408](#page-218-7), [9413](#page-218-8), [9429](#page-218-9), [9439](#page-219-7), [9449](#page-219-8), [9459](#page-219-9), [9464](#page-219-10), [9467](#page-219-11), [9470](#page-219-12), [9473](#page-219-13), [9485,](#page-219-14) [9498,](#page-220-3) [9510](#page-220-4), [9525,](#page-220-5) [9537](#page-220-6), [9549](#page-221-4), [9554,](#page-221-5) [9559](#page-221-6), [9564](#page-221-7), [9572,](#page-221-8) [9579,](#page-221-9) [9583](#page-221-10), [9594,](#page-222-3) [9603](#page-222-4), [9605](#page-222-5), [9606](#page-222-6), [9633](#page-222-7), [9645](#page-223-6), [9657,](#page-223-7) [9669](#page-223-8), [9673](#page-223-9), [9677](#page-223-10), [9681](#page-223-11), [9695](#page-224-5), [9709,](#page-224-6) [9723](#page-224-7), [9750](#page-225-4), [9763,](#page-225-5) [9777,](#page-225-6) [9783](#page-225-7), [9792,](#page-226-2) [9800](#page-226-3), [9808](#page-226-4), [9812,](#page-226-5) [9823,](#page-226-6) [9824](#page-226-7) \bidi@ensure@newlength . . . [2670,](#page-81-8) [8091](#page-192-7), [8092](#page-192-8), [8093](#page-192-9), [8149](#page-193-11)  $\begin{aligned} \texttt{i@epreto} \ \ldots \ \ldots \ \end{aligned}$ . . [2766,](#page-83-5) [2779](#page-83-6), [2794](#page-84-4)  $i@error$  .  $2672$ , [2712](#page-82-2) i@everyjob [1534](#page-58-0), [1535,](#page-58-1) [1726,](#page-62-4) [1727](#page-62-5) \bidi@excludedpackages . . . . . . . . [3292](#page-94-3), [3293,](#page-94-4) [3313,](#page-94-5) [3349](#page-95-0), [3366,](#page-95-1) [3374](#page-95-2), [3384](#page-96-1),

Index 476

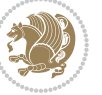

[3406,](#page-96-2) [3407,](#page-96-3) [3415](#page-96-4), [3416](#page-96-5), [3421,](#page-96-6) [3434](#page-97-1)

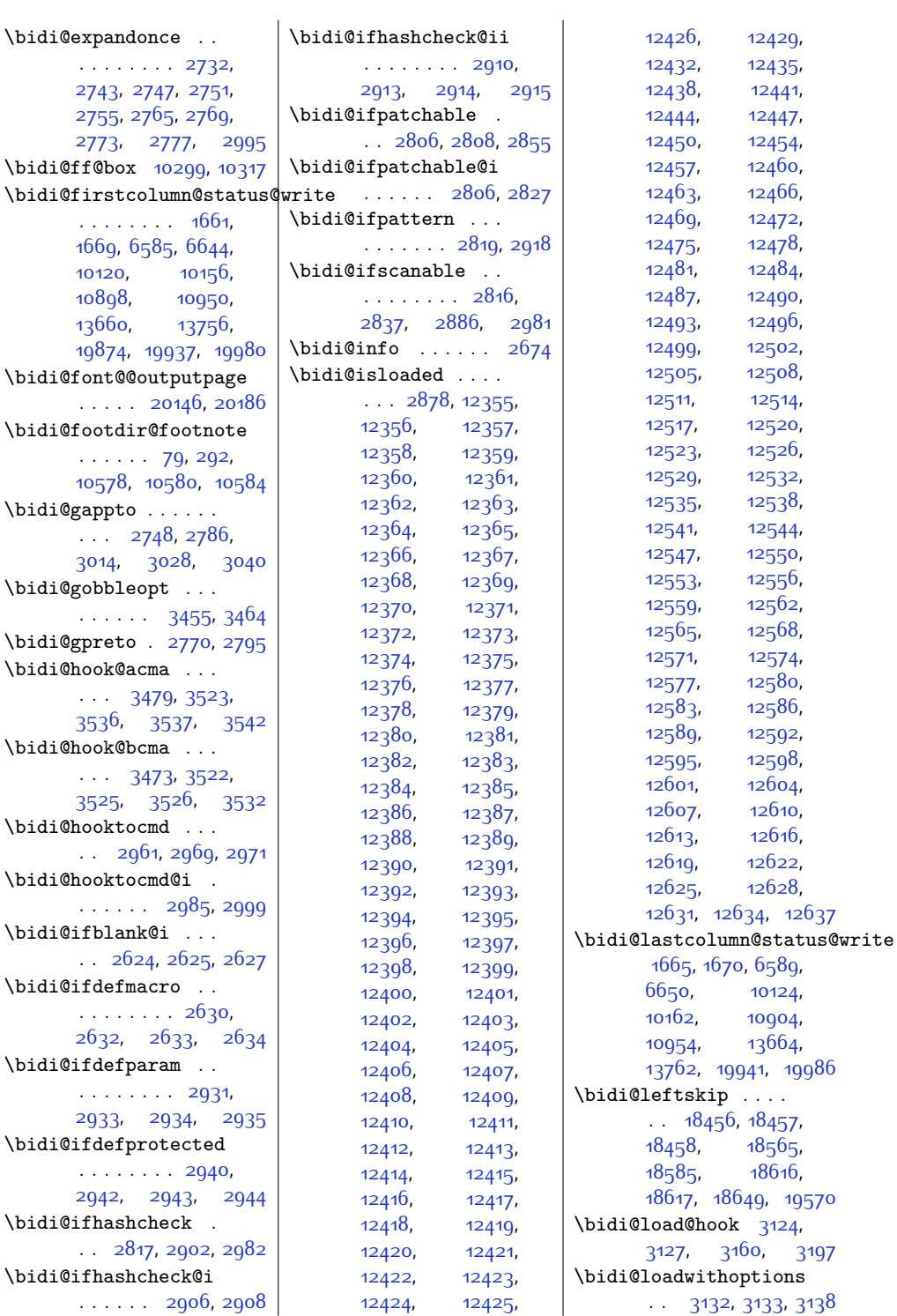

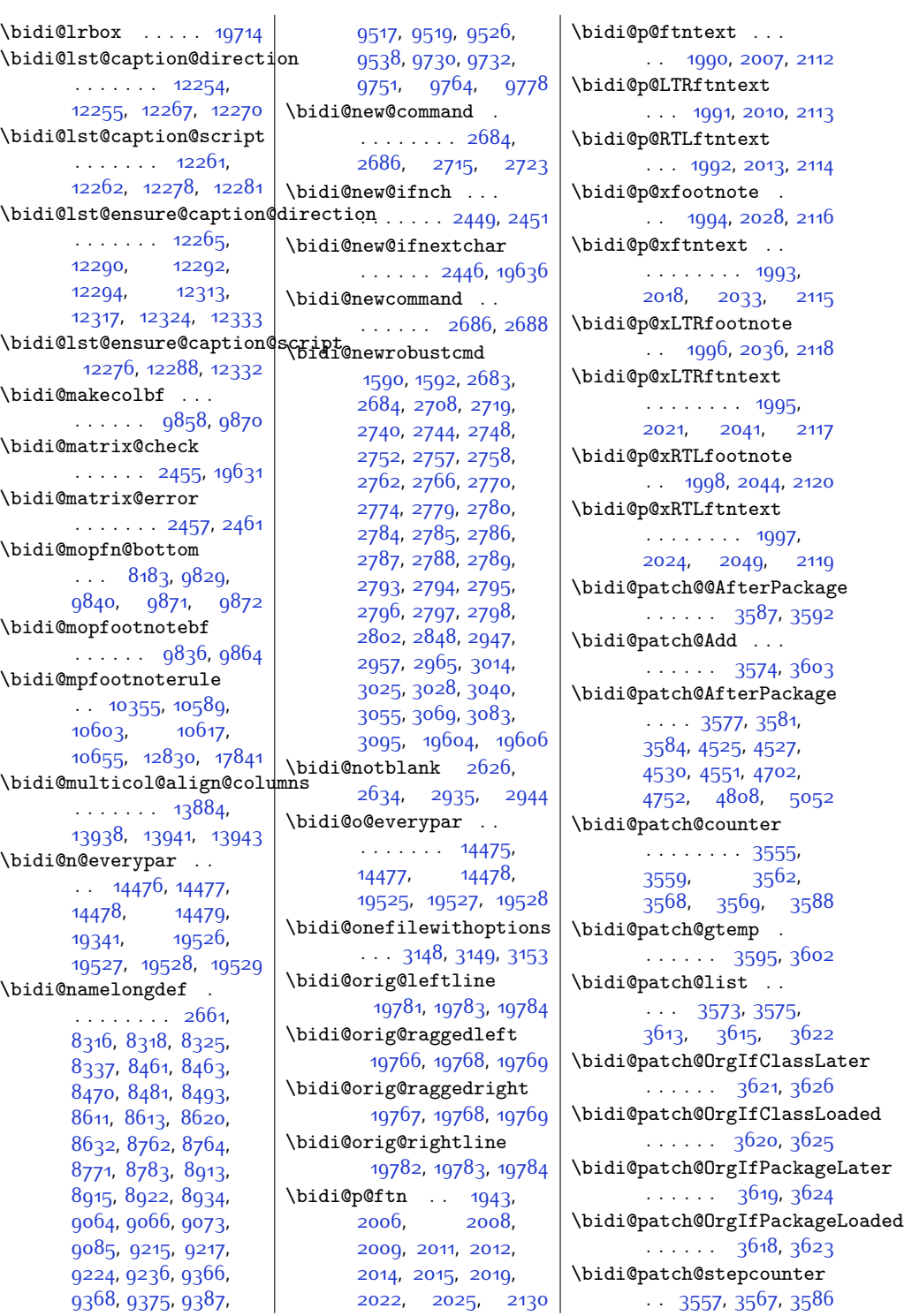

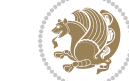

 $2112$ 

 $2113$ 

 $2114$ 

 $2116$ 

 $2118$ 

[2117](#page-70-1)

\bidi@patch@temp . .  $\cdots$  . [3585](#page-100-21), [3589](#page-100-22) \bidi@patch@try . . .  $\ldots \ldots$  [3604](#page-100-23), [3607](#page-100-24) \bidi@patchcmd [2848](#page-85-18), [2849](#page-85-14), [3043,](#page-89-22) [3058](#page-89-1), [3072](#page-89-23), [3098,](#page-90-15) [3846](#page-105-7), [11127,](#page-253-0) [12306](#page-277-16), [12319,](#page-277-17) [17830,](#page-390-5) [17838](#page-390-6) \bidi@patchcmd@scantoks  $\ldots$  [2866,](#page-85-19) [2872](#page-85-20), [3007](#page-88-27) \bidi@prepend [2969](#page-87-16), [3012](#page-88-28) \bidi@preto . . . . . .  $\ldots$  [2762](#page-83-19), [2793,](#page-84-8) [3017](#page-88-29) \bidi@pretocmd . . . . . . [2965](#page-87-28), [2966](#page-87-15), [3086](#page-90-0) \bidi@PreventPackageFromLoading . . . . . . . . [3295](#page-94-6), [3309,](#page-94-7) [3339,](#page-95-3) [3372](#page-95-4) \bidi@process@envbody  $\ldots$  [2401](#page-76-18), [2405](#page-76-19), [2406](#page-76-20), [2420,](#page-76-21) [2425](#page-76-22), [2429](#page-76-23), [2430,](#page-76-24) [2444](#page-77-12) \bidi@protected [2735](#page-83-22), [2757](#page-83-4), [2758,](#page-83-18) [2779](#page-83-6), [2780](#page-83-21), [2788](#page-84-3), [2789](#page-84-10), [2797](#page-84-5), [2798](#page-84-12) \bidi@protected@cseappto . . . . . . . . . . . [2788](#page-84-3) \bidi@protected@csepreto . . . . . . . . . . . [2797](#page-84-5) \bidi@protected@csxappto . . . . . . . . . . . [2789](#page-84-10) \bidi@protected@csxpreto . . . . . . . . . . . [2798](#page-84-12) \bidi@protected@eappto . . . . . . . . . . . [2757](#page-83-4) \bidi@protected@epreto . . . . . . . . . . . [2779](#page-83-6) \bidi@protected@immediate@write ........... [3176](#page-91-16)  $\cdot$  [3528,](#page-98-11) [3539](#page-99-21), [3545](#page-99-22) \bidi@protected@xappto . . . . . . . . . . . [2758](#page-83-18) \bidi@protected@xpreto . . . . . . . . . . . [2780](#page-83-21) \bidi@provide@command . . . . . . . [2719,](#page-82-11) [2721](#page-82-12) \bidi@providerobustcmd . . . . . . . . . . . [2719](#page-82-11) \bidi@push@begins .  $\ldots$  [2408](#page-76-1), [2409,](#page-76-25) [2412](#page-76-2) \bidi@push@long@begins . . [2432](#page-76-3), [2433,](#page-77-13) [2436](#page-77-0) \bidi@raggedleft . .  $\ldots$  [2297,](#page-74-12) [2304](#page-74-13), [2309,](#page-74-5) [2328](#page-74-10), [7048](#page-170-0), [7164,](#page-173-4) [10088](#page-232-2), [10094](#page-232-3), [11243,](#page-255-2) [19771](#page-429-22) \bidi@raggedright .  $. . . 10086, 10092,$  $. . . 10086, 10092,$  $. . . 10086, 10092,$  $. . . 10086, 10092,$  $. . . 10086, 10092,$ [13994,](#page-311-4) [13997](#page-311-5), [13999](#page-311-6), [14002](#page-311-7), [14004,](#page-311-8) [14006](#page-311-9), [14009](#page-311-10), [14011](#page-312-0), [14013,](#page-312-1) [14015](#page-312-2), [14018,](#page-312-3) [14020](#page-312-4), [14022,](#page-312-5) [14024](#page-312-6), [14026,](#page-312-7) [14029](#page-312-8), [14031,](#page-312-9) [14034](#page-312-10), [14036,](#page-312-11) [14039](#page-312-12), [14041](#page-312-13), [14043](#page-312-14), [14046,](#page-312-15) [14048](#page-312-16), [14050](#page-312-17), [14053](#page-312-18), [14055,](#page-312-19) [14057,](#page-312-20) [19770](#page-429-23) \bidi@redefine@newpage  $\cdots$  . . . . [3489](#page-98-12), [3529](#page-98-13) \bidi@reflect@box .  $\ldots$  [14540,](#page-323-5) [14547](#page-323-6), [19598](#page-426-9), [19605,](#page-426-10) [19607](#page-426-11) \bidi@renew@command  $\ldots$  [2708](#page-82-10), [2710,](#page-82-13) [2724](#page-82-14) \bidi@renewrobustcmd . . . . . . . . . . . [2708](#page-82-10) \bidi@ReplaceClass [3179](#page-91-12) \bidi@replacefile@msg  $\ldots \ldots$  [3116](#page-90-16), [3140](#page-91-13), [3155](#page-91-14), [3193](#page-92-12) \bidi@ReplaceInput [3163](#page-91-15) \bidi@ReplacePackage \bidi@RequirePackage . . [3315](#page-94-8), [3375,](#page-95-5) [3426](#page-96-7) \bidi@ResetPreventPackageFromLoading4, [3314](#page-94-10), [3325](#page-94-11), . . . . . . . . [3367](#page-95-6), [3373](#page-95-7), [3382,](#page-95-8) [3421](#page-96-6)  $\big\}$ bidi@resrvda . [2858](#page-85-21), [2859,](#page-85-22) [2860](#page-85-23), [2863](#page-85-24), [2864](#page-85-25), [2865,](#page-85-26) [2866](#page-85-19), [2867](#page-85-27), [2868,](#page-85-28) [2873](#page-85-29), [2876,](#page-85-30) [2888](#page-86-13), [2889](#page-86-14), [2890](#page-86-15), [2891,](#page-86-16) [2892](#page-86-17), [2894,](#page-86-18) [2895](#page-86-19), [2904](#page-86-20), [2906](#page-86-5), [2920,](#page-86-21) [2921](#page-86-22), [2923,](#page-86-23) [2925](#page-86-24), [2926](#page-86-25), [3001,](#page-88-30) [3002,](#page-88-31) [3003](#page-88-32), [3004,](#page-88-33) [3005](#page-88-34), [3006](#page-88-35), [3007,](#page-88-27) [3008](#page-88-36), [3009](#page-88-37) \bidi@resrvdb [2860,](#page-85-23) [2861](#page-85-31) \bidi@restore@newpage . . [3474,](#page-97-6) [3491,](#page-98-14) [3521](#page-98-15) \bidi@rightskip . . .  $\ldots \ldots \quad 18452$  $\ldots \ldots \quad 18452$ [18560](#page-404-7), [18586](#page-405-8), [18587](#page-405-9), [18595](#page-405-1), [18599](#page-405-2), [18603,](#page-405-3) [19571](#page-425-13) \bidi@RTL@everypar  $\ldots \ldots$  . . . . [9634](#page-222-8),  $9646, 9658,$  $9646, 9658,$  $9646, 9658,$  $9646, 9658,$ [9683,](#page-223-14) [9697,](#page-224-10) [9711](#page-224-11), [14474](#page-321-5), [14478](#page-321-8), [17579,](#page-384-0) [19524](#page-424-7), [19528](#page-424-14) \bidi@s@tfftextcol  $\ldots$  .  $10206$ , [10300](#page-236-6) \bidi@saved@checkend  $\therefore$  [3466](#page-97-7), [3469](#page-97-8), [3487](#page-98-16) \bidi@saved@clearpage . . [3471,](#page-97-9) [3472](#page-97-10), [3475](#page-97-11) \bidi@saved@dofilelist . . . . . . . . [3477](#page-97-12), [3480,](#page-97-13) [3481](#page-97-14), [3488](#page-98-17) \bidi@saved@eqno . . . . . . . . . [14551](#page-323-7), [14553](#page-323-8), [14554](#page-323-9), [20228,](#page-438-9) [20230](#page-438-10), [20231](#page-438-11) \bidi@saved@leqno . . . . . . . . [14552](#page-323-10), [14553](#page-323-8), [14554](#page-323-9), [20229,](#page-438-12) [20230](#page-438-10), [20231](#page-438-11) \bidi@saved@newpage  $\cdots$  . . . [3490,](#page-98-18) [3501](#page-98-19) \bidi@saved@RequirePackage [3377](#page-95-9), [3379](#page-95-10), [3457](#page-97-15) \bidi@set@column@status [19869](#page-431-10), [19897](#page-432-2), [19902](#page-432-1) \bidi@set@load@hook . . . . . . . . [3201](#page-92-13), [3204,](#page-92-10) [3205](#page-92-8), [3207](#page-92-14),

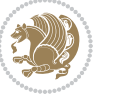

[3226](#page-92-15), [3238](#page-93-13), [3252](#page-93-14), [3269,](#page-93-15) [3280](#page-93-16) \bidi@SOUL@ulleaders  $\ldots$  . [17620,](#page-385-2) [17626](#page-385-3) \bidi@StorePreventPackageF**romLoaddaE**e@box ... . . . . . . [3383](#page-96-8), [3386](#page-96-9) \bidi@tabular@RTLcases  $\ldots$  .  $19611, 19638$  $19611, 19638$  $19611, 19638$ \bidi@tempa . . [1598](#page-59-7), [1604](#page-60-1), [1610](#page-60-2), [1616](#page-60-3), [1622](#page-60-4), [1628](#page-60-5), [1640](#page-60-6), [1646,](#page-60-7) [1652,](#page-61-18) [1659](#page-61-19) \bidi@tempb [1598](#page-59-7), [1599](#page-59-8), [1604](#page-60-1), [1605,](#page-60-8) [1610](#page-60-2), [1611](#page-60-9), [1616,](#page-60-3) [1617](#page-60-10), [1622](#page-60-4), [1623](#page-60-11), [1628](#page-60-5), [1629](#page-60-12), [1640,](#page-60-6) [1641](#page-60-13), [1646,](#page-60-7) [1647,](#page-60-14) [1652](#page-61-18), [1653](#page-61-20), [1659,](#page-61-19) [1660](#page-61-21) \bidi@todonotes@tempa  $\ldots$  . [19217,](#page-418-8) [19225](#page-418-9) \bidi@todonotes@tempb . . . . . . . [19217](#page-418-8), [19218,](#page-418-10) [19225,](#page-418-9) [19226](#page-418-11) \bidi@undef .. [2868](#page-85-28), [2947](#page-87-27), [3009,](#page-88-37) [3022](#page-88-23), [3035,](#page-89-13) [18311](#page-400-0), [18312,](#page-400-1) [18468](#page-403-0), [18469,](#page-403-1) [18670](#page-407-0), [18671](#page-407-1) \bidi@undefined . [2947](#page-87-27) \bidi@UnPreventPackageFromLoading .... [5341,](#page-135-16) [5346](#page-135-17) . . . . . . . . . . . [3387](#page-96-10) \bidi@UnReplaceClass . . . . . . . . . . . [3190](#page-92-16) \bidi@UnReplaceInput . . . . . . . . . . . [3167](#page-91-17) \bidi@UnReplacePackage . . . . . . . . . . . [3187](#page-92-17) \bidi@warning . . . . .  $\ldots$  [2673](#page-81-14), [3063](#page-89-24), [3077](#page-89-25), [3089](#page-90-17), [3103](#page-90-18) \bidi@xappto . . . . . .  $\ldots$  [2752](#page-83-17), [2758,](#page-83-18) [2787](#page-84-9) \bidi@xargdef [2690](#page-82-15), [2698](#page-82-16) \bidi@xpreto . . . . . .  $\ldots$  [2774,](#page-83-20) [2780](#page-83-21), [2796](#page-84-11)  $\big\{ \phi_1 \dots \phi_3 \}$ [6387](#page-157-6), [6402,](#page-157-7) [6404](#page-157-8), [10297,](#page-236-7) [19467](#page-423-4), [19514](#page-424-17), [19517,](#page-424-18) [19518](#page-424-19) \bididate .... [1505](#page-58-2), [1507](#page-58-3), [1521](#page-58-4), [1696](#page-61-22), [1713](#page-62-6) \bidiGscale@@box . .  $\ldots$  .  $11063, 11064$  $11063, 11064$  $11063, 11064$ . [11040,](#page-251-6) [11041](#page-251-4), [11060](#page-252-4) \bidiGscale@box@dd . [11072](#page-252-5), [11076](#page-252-6), [11082](#page-252-7) \bidiGscale@box@dddd  $\ldots$  . [11078](#page-252-8), [11089](#page-252-9) \bidillap ....... [19786](#page-429-24) \bidipoem@@hvlen . .  $\cdots$  [5297](#page-134-1), [5303](#page-134-2), [5306,](#page-134-3) [5309,](#page-135-5) [5318](#page-135-8) \bidipoem@half@verses  $\cdot$  . [5323](#page-135-9), [5324,](#page-135-10) [5327](#page-135-11) \bidipoem@half@verses@next \bidipoem@p@xRTLftntext  $\cdots$  [5323,](#page-135-9) [5324](#page-135-10), [5325](#page-135-12) \bidipoem@hvind [5297](#page-134-1), [5300,](#page-134-4) [5301](#page-134-0), [5309](#page-135-5), [5310](#page-135-6), [5313](#page-135-13), [5316](#page-135-14) \bidipoem@hvlen . . .  $\cdots$  [5296,](#page-134-5) [5301](#page-134-0), [5303,](#page-134-2) [5314,](#page-135-0) [5316](#page-135-14) \bidipoem@hvsep [5296](#page-134-5), [5309,](#page-135-5) [5310](#page-135-6), [5317](#page-135-15) \bidipoem@next . . . .  $\cdots$  . . . . [5302](#page-134-6), [5303](#page-134-2) \bidipoem@openbox . \bidipoem@p@ftn . . .  $\cdots$  [5348](#page-135-18), [5358](#page-136-14), [5489](#page-138-4), [5490,](#page-138-5) [5492](#page-138-6), [5493](#page-138-7), [5495,](#page-138-8) [5496](#page-138-9), [5499](#page-138-10), [5502,](#page-138-11) [5505](#page-138-12), [5610](#page-141-9), [11700](#page-265-2), [11710](#page-265-3), [11731](#page-265-4), [11741,](#page-265-5) [11762](#page-266-1), [11772](#page-266-2) \bidipoem@p@ftntext . . . . . . . . [5375](#page-136-15), [5386,](#page-136-16) [5488](#page-138-13), [5599,](#page-140-8) [5613](#page-141-10), [11698](#page-264-1) \bidipoem@p@LTRftntext [5376,](#page-136-17) [5387,](#page-136-18) [5491](#page-138-14), [5600,](#page-140-9) [5614](#page-141-11), [11729](#page-265-6) \bidipoem@p@RTLftntext . . . . . . . . [5377](#page-136-19), [5388,](#page-136-20) [5494](#page-138-15), [5601](#page-140-10), [5615,](#page-141-12) [11760](#page-266-3) \bidipoem@p@xfootnote  $\cdots$  [5379,](#page-136-8) [5390](#page-136-9), [5507,](#page-139-9) [5603,](#page-140-2) [5617](#page-141-6) \bidipoem@p@xftntext . . . . . . . . [5378](#page-136-10), [5389,](#page-136-11) [5498](#page-138-16), [5512,](#page-139-10) [5602](#page-140-3), [5616](#page-141-7) \bidipoem@p@xLTRfootnote  $\ldots$  [5381,](#page-136-0) [5392](#page-136-1), [5514](#page-139-11), [5605](#page-140-0), [5619](#page-141-0) \bidipoem@p@xLTRftntext [5380](#page-136-2), [5391](#page-136-3), [5501](#page-138-17), [5519,](#page-139-12) [5604](#page-140-1), [5618](#page-141-1) \bidipoem@p@xRTLfootnote  $\cdots$  [5383,](#page-136-4) [5394](#page-136-5), [5521,](#page-139-13) [5607](#page-141-2), [5621](#page-141-3)  $... \ldots 5382$  $... \ldots 5382$ [5393,](#page-136-7) [5504](#page-138-18), [5526,](#page-139-14) [5606](#page-141-4), [5620](#page-141-5) \bidipoem@set@@verse . . [5303,](#page-134-2) [5306](#page-134-3), [5308](#page-135-19) \bidipoem@set@verseI  $\cdots$  . . . . . [5302](#page-134-6), [5305](#page-134-7) \bidipoem@spreadbox  $\cdots$  [5292](#page-134-8), [5314](#page-135-0), [5316,](#page-135-14) [5317](#page-135-15), [5318](#page-135-8)  $\bidirlap ... ... 19785$  $\bidirlap ... ... 19785$ \bidituftefloatDebugInfoNL  $\cdots$  [3634,](#page-101-11) [3722](#page-102-9), [3726,](#page-102-10) [4021](#page-108-5), [4070](#page-109-0) \bidituftefloatError  $\ldots \ldots$  [3633](#page-101-12), [4116](#page-110-2) \bidituftefloatInfoNL  $\cdot$  [3634](#page-101-11), [3635](#page-101-13), [4185](#page-112-3) \bidituftefloatRecalculate . . . . . . [3751,](#page-103-7) [3762](#page-103-4) \bidituftehyperrefLoadHyperref  $\cdots \cdots$  [5010,](#page-128-7) [5021](#page-129-3) \bidituftesidenotemarginpar  $\ldots$  [4201,](#page-112-6) [4553](#page-119-12), [4712](#page-122-0) \bidituftetocError  $\ldots$  [4741,](#page-123-3) [4788](#page-124-3), [4797](#page-124-4) \bidiversion . . . . . .  $\ldots$  [1506](#page-58-5), [1507](#page-58-3), [1521](#page-58-4), [1536,](#page-58-6) [1697,](#page-61-23) [1713](#page-62-6) \bigskip . . . . . . . . [14602](#page-324-6) \bigskipamount . . . . . . [8184,](#page-193-13) [8189](#page-194-19), [9802](#page-226-10)

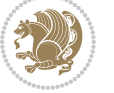

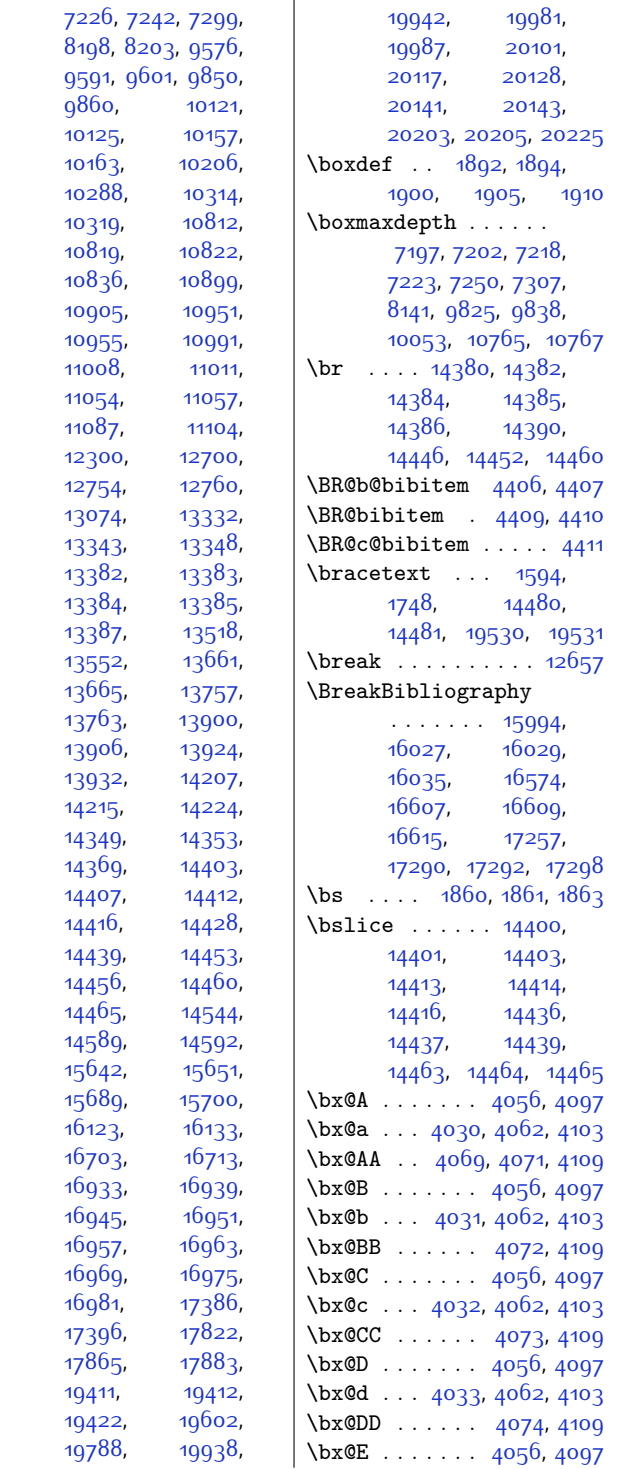

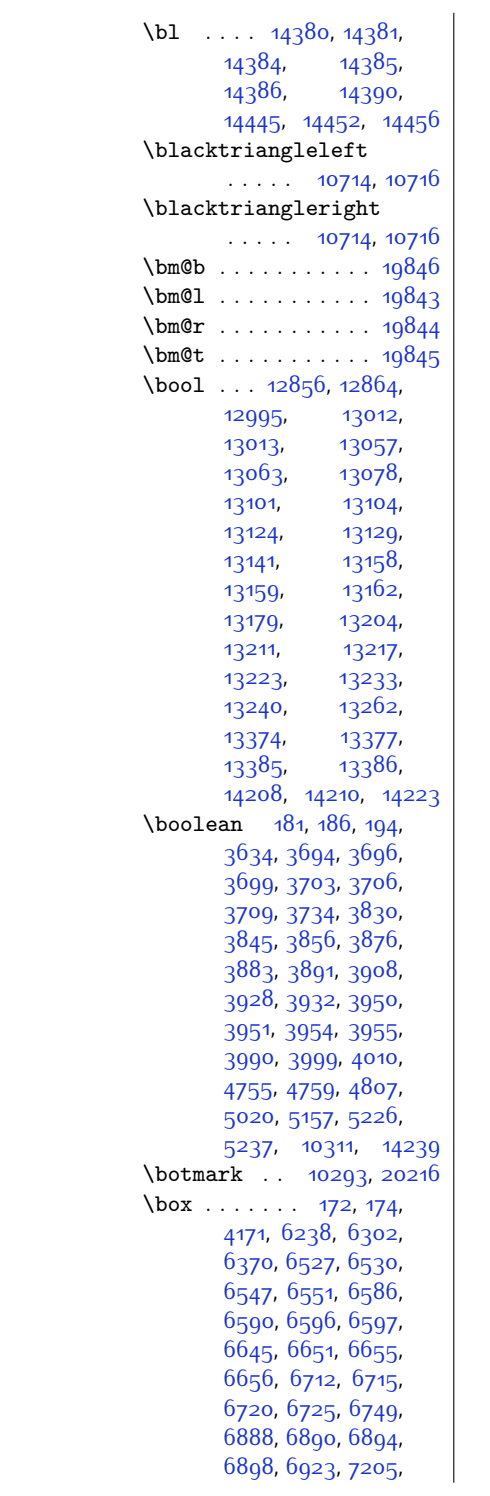

 $Index \quad 481$ 

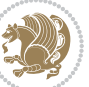

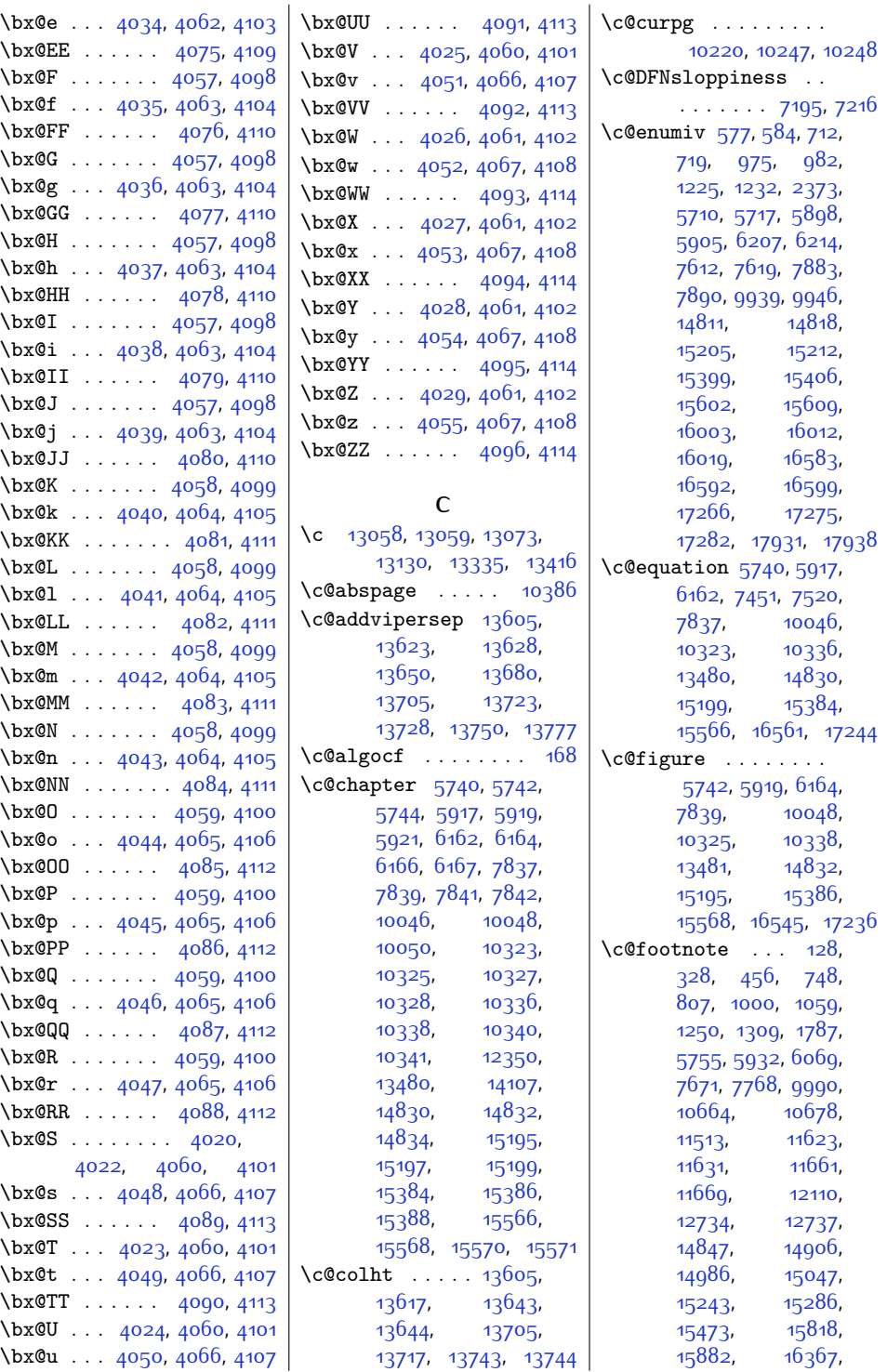

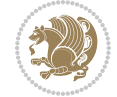

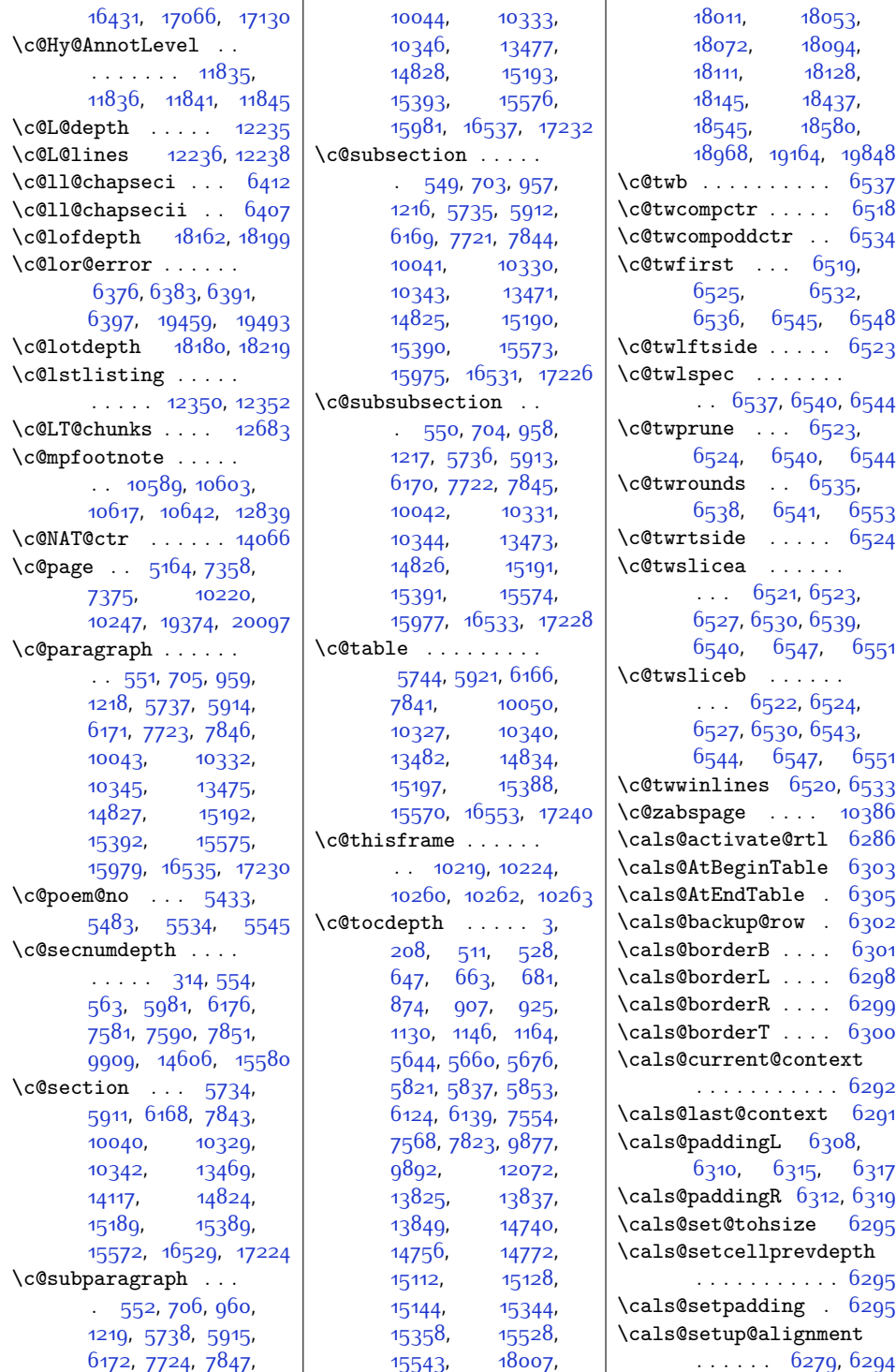

 $Index \quad 483$ 

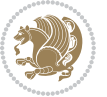

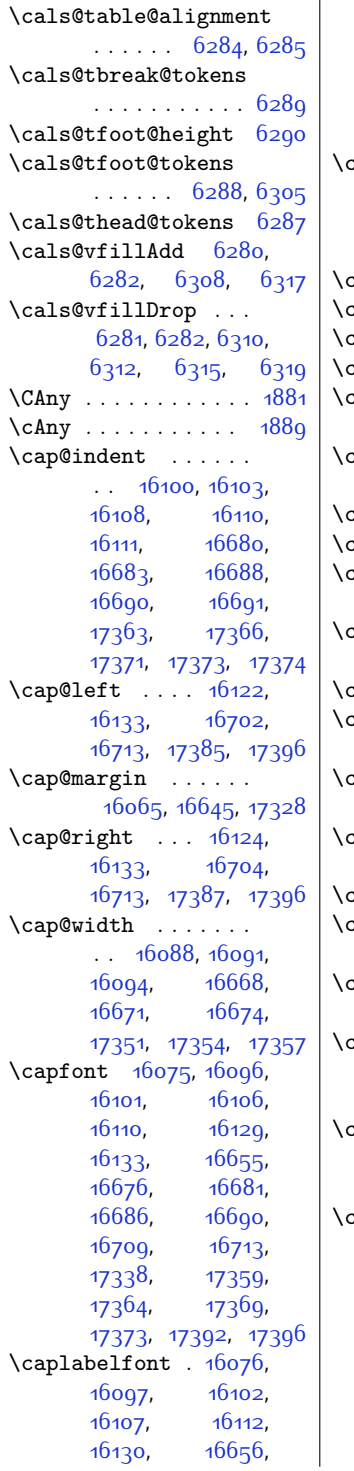

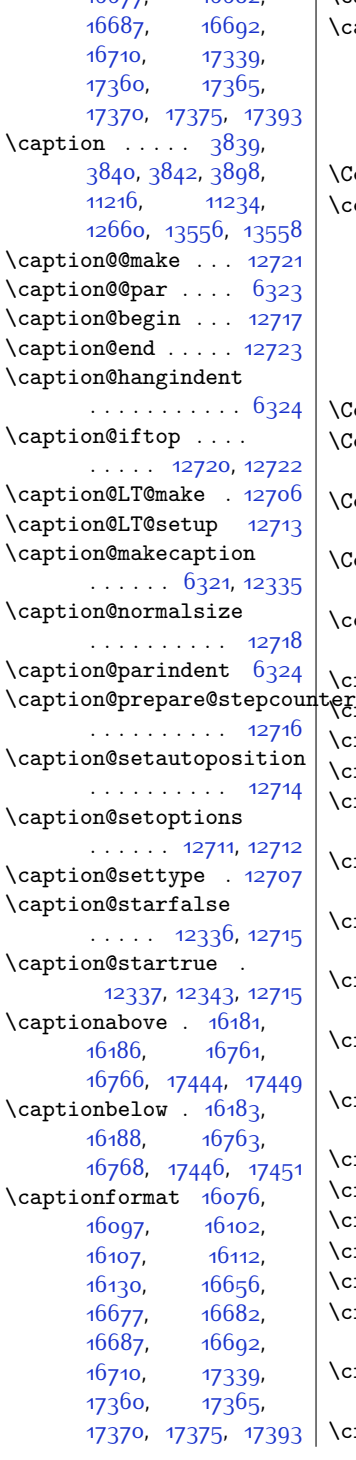

 $16677$   $16682$ 

\captionlabelfalse [12341](#page-278-35)  $\texttt{\_\} \ldots \ldots$ [1698,](#page-61-24) [1751,](#page-63-5) [2875](#page-85-32), [4378](#page-116-10), [4400,](#page-116-11) [5331](#page-135-1), [5332,](#page-135-2) [5334](#page-135-3), [5335](#page-135-4), [10723](#page-245-0), [10724,](#page-245-1) [10839](#page-247-5) \Centering . . . . . . [14616](#page-324-10)  $\centering$  .... [313](#page-33-1), [7052,](#page-170-2) [7065,](#page-171-6) [7181](#page-173-3), [10087](#page-232-8), [10093](#page-232-9), [11246,](#page-255-5) [11331](#page-257-7), [11347](#page-257-8), [13503](#page-301-10), [13505](#page-301-11), [13507](#page-301-12), [15865](#page-350-4), [16414](#page-361-6), [17113](#page-375-6) \CenteringLeftskip [14621](#page-324-11) \CenteringParfillskip . . . . . . . . . . [14624](#page-325-6) \CenteringParindent . . . . . . . . . . [14625](#page-325-7) \CenteringRightskip . . . . . . . . . . [14622](#page-324-12) \centerline [317,](#page-33-13) [10819](#page-247-8), [10836](#page-247-10), [14555](#page-323-2), [19772](#page-429-27) \cftbeforechapskip [18055](#page-394-7) terftbeforefigskip [18163](#page-396-6) \cftbeforeparaskip [18129](#page-396-7) \cftbeforepartskip [18023](#page-394-3) \cftbeforesecskip . . . . . . [18074,](#page-395-8) [18077](#page-395-1) \cftbeforesubfigskip . . . . . . . . . . [18200](#page-397-5) \cftbeforesubparaskip . . . . . . . . . . [18146](#page-396-8) \cftbeforesubsecskip . . . . . . . . . . [18095](#page-395-9) \cftbeforesubsubsecskip . . . . . . . . . . [18112](#page-395-10) \cftbeforesubtabskip . . . . . . . . . . [18220](#page-398-3) \cftbeforetabskip [18181](#page-397-6) \cftchapaftersnum [18064](#page-395-11) \cftchapaftersnumb [18065](#page-395-12) \cftchapfillnum . [18068](#page-395-13) \cftchapfont ..... [18067](#page-395-14) \cftchapindent .... [18056,](#page-394-8) [18059](#page-394-9), [18306](#page-399-3) \cftchapnumwidth .. . . . . . [18062](#page-394-10), [18307](#page-399-2) \cftchappresnum . [18063](#page-394-11)

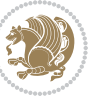

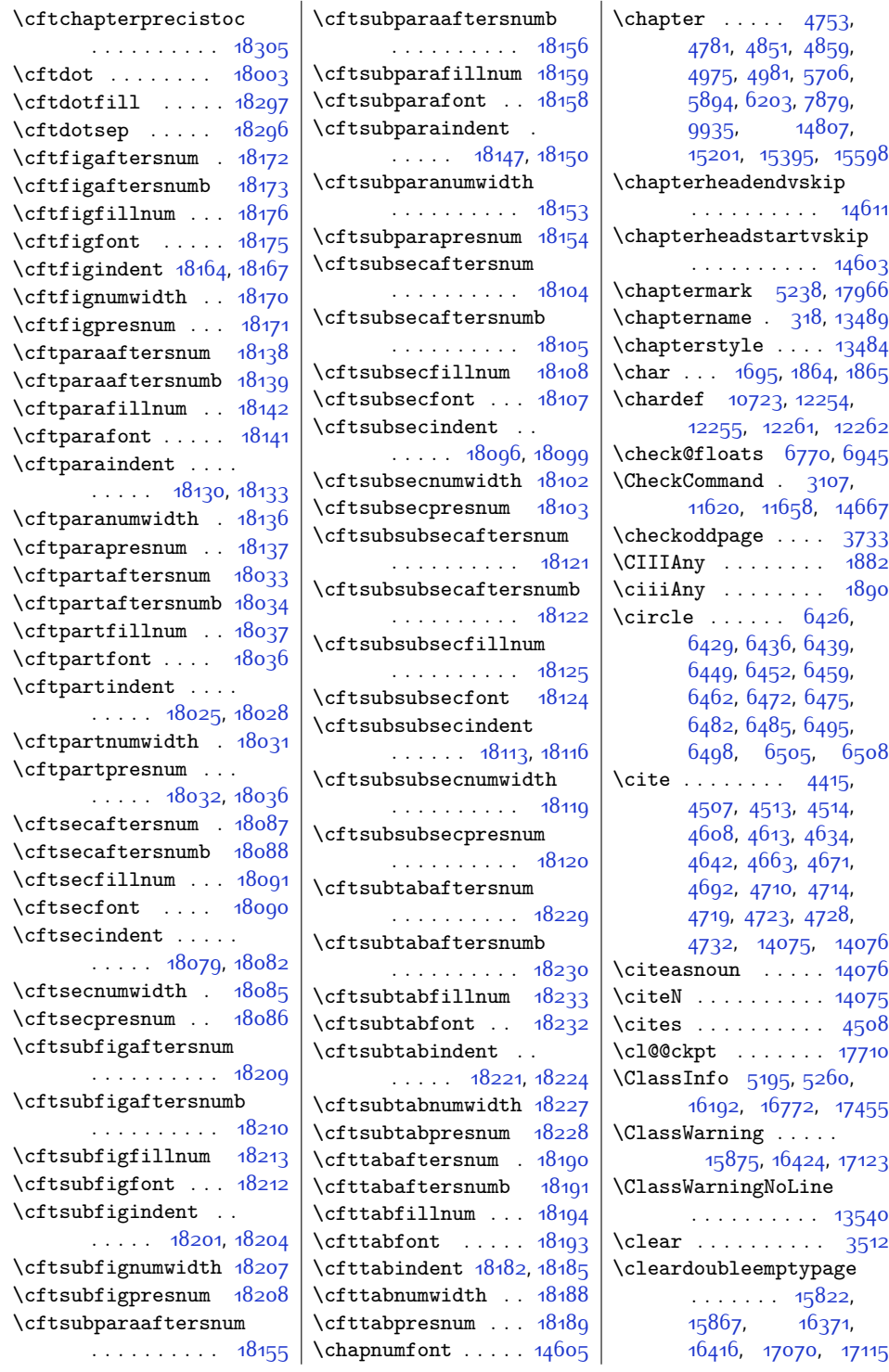

 $Index \quad 485$ 

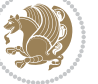

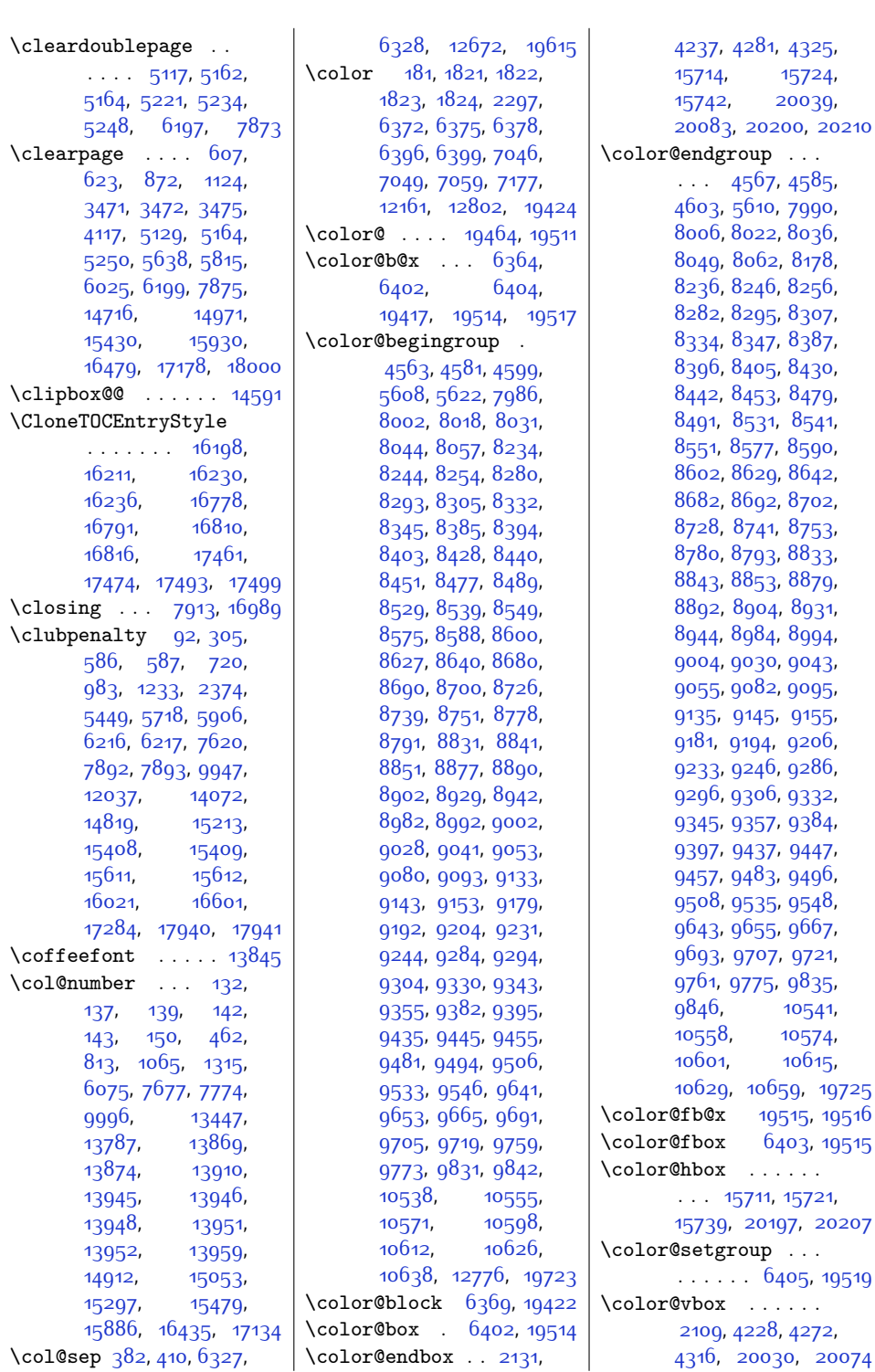

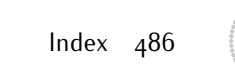

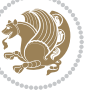

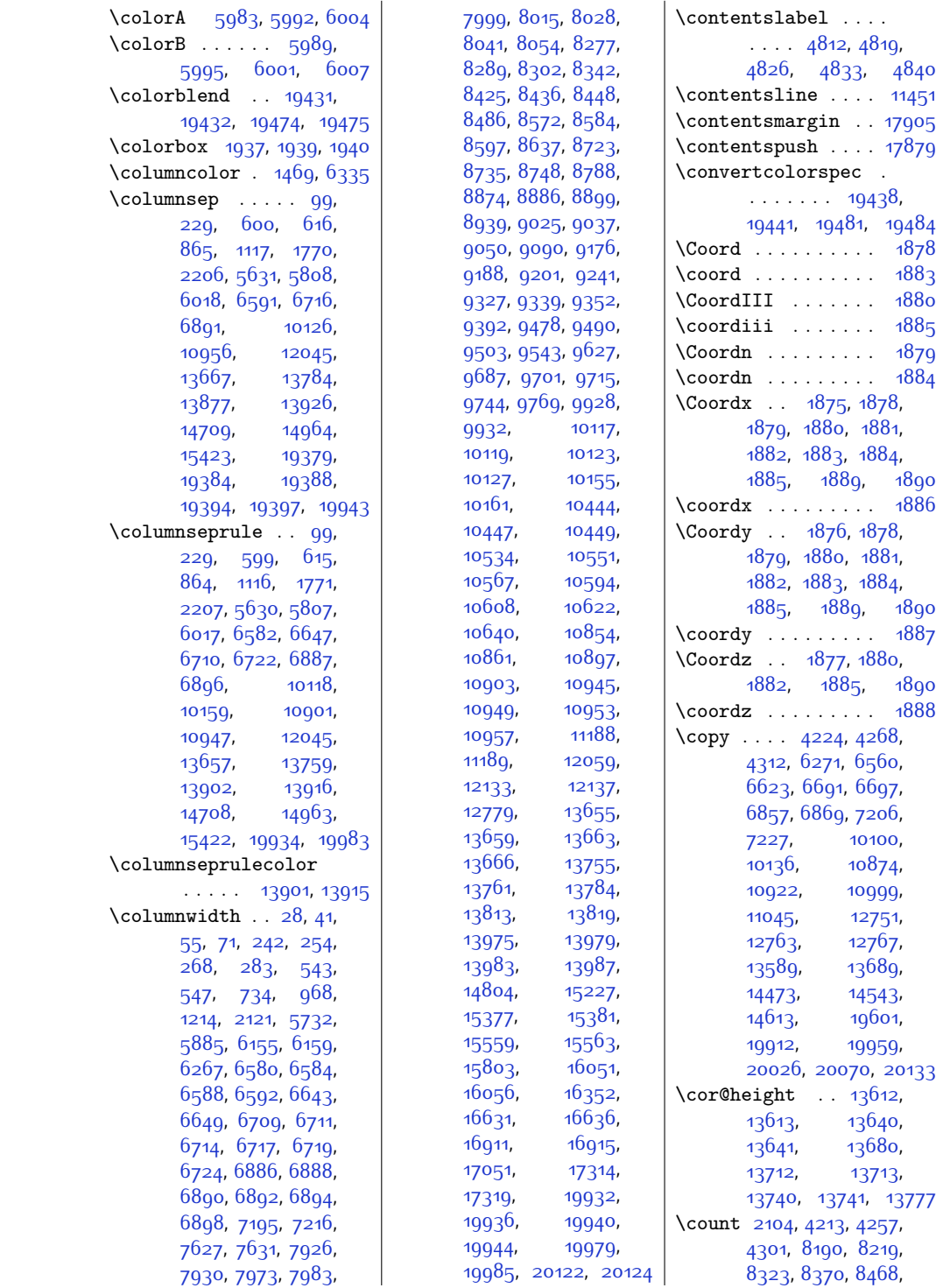

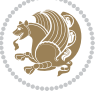

 $Index \quad 487$ 

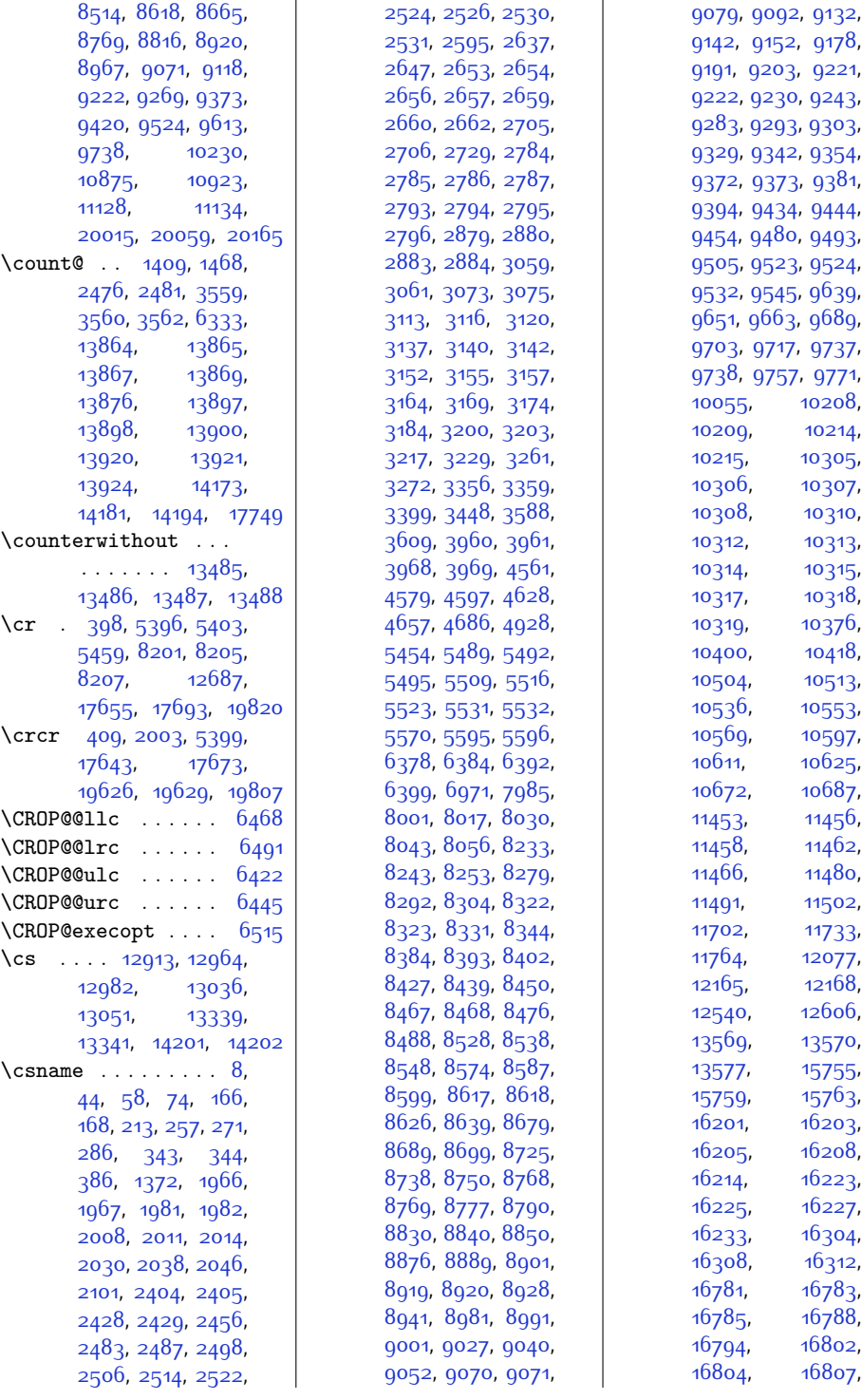

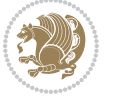

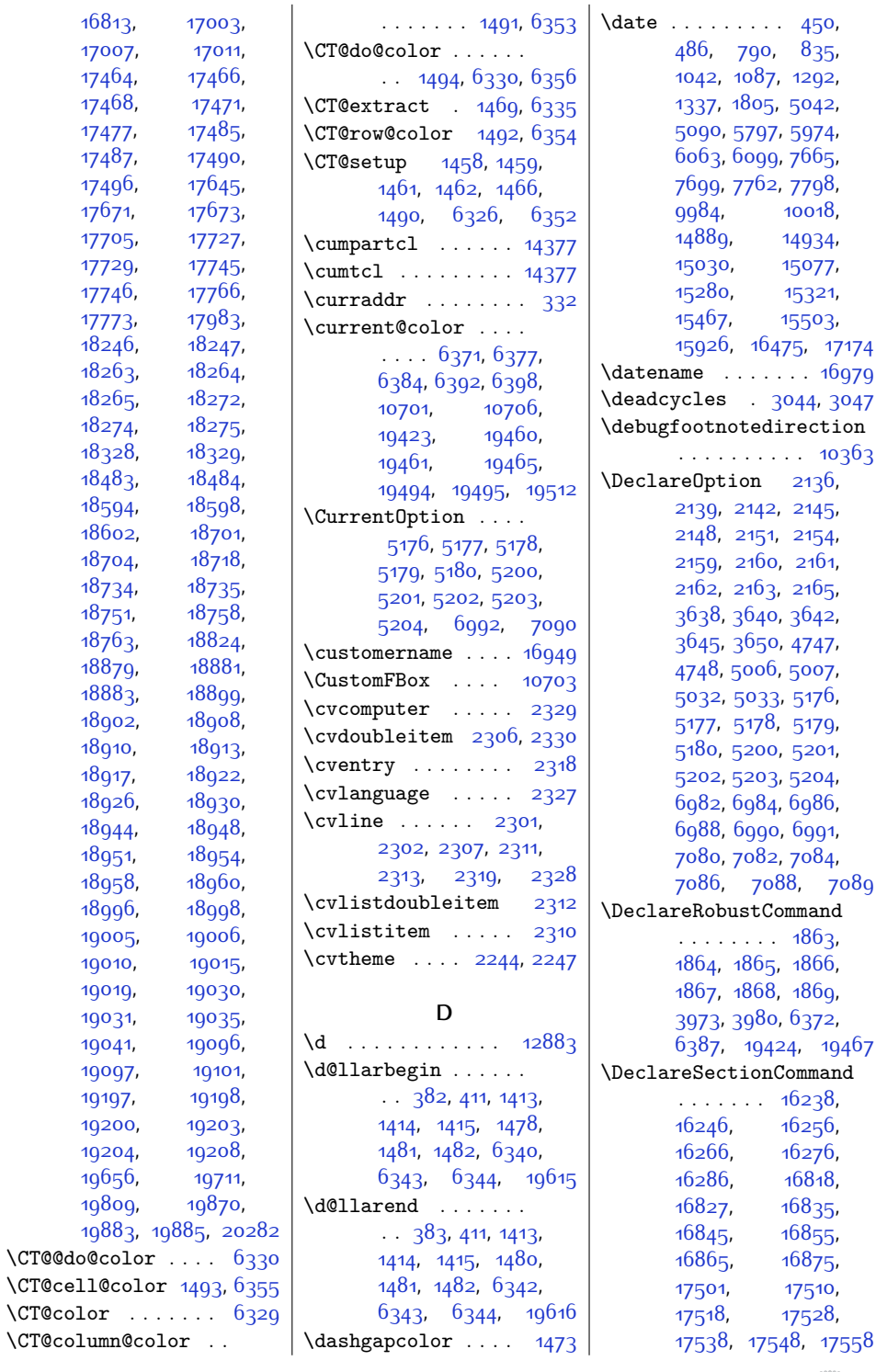

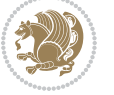

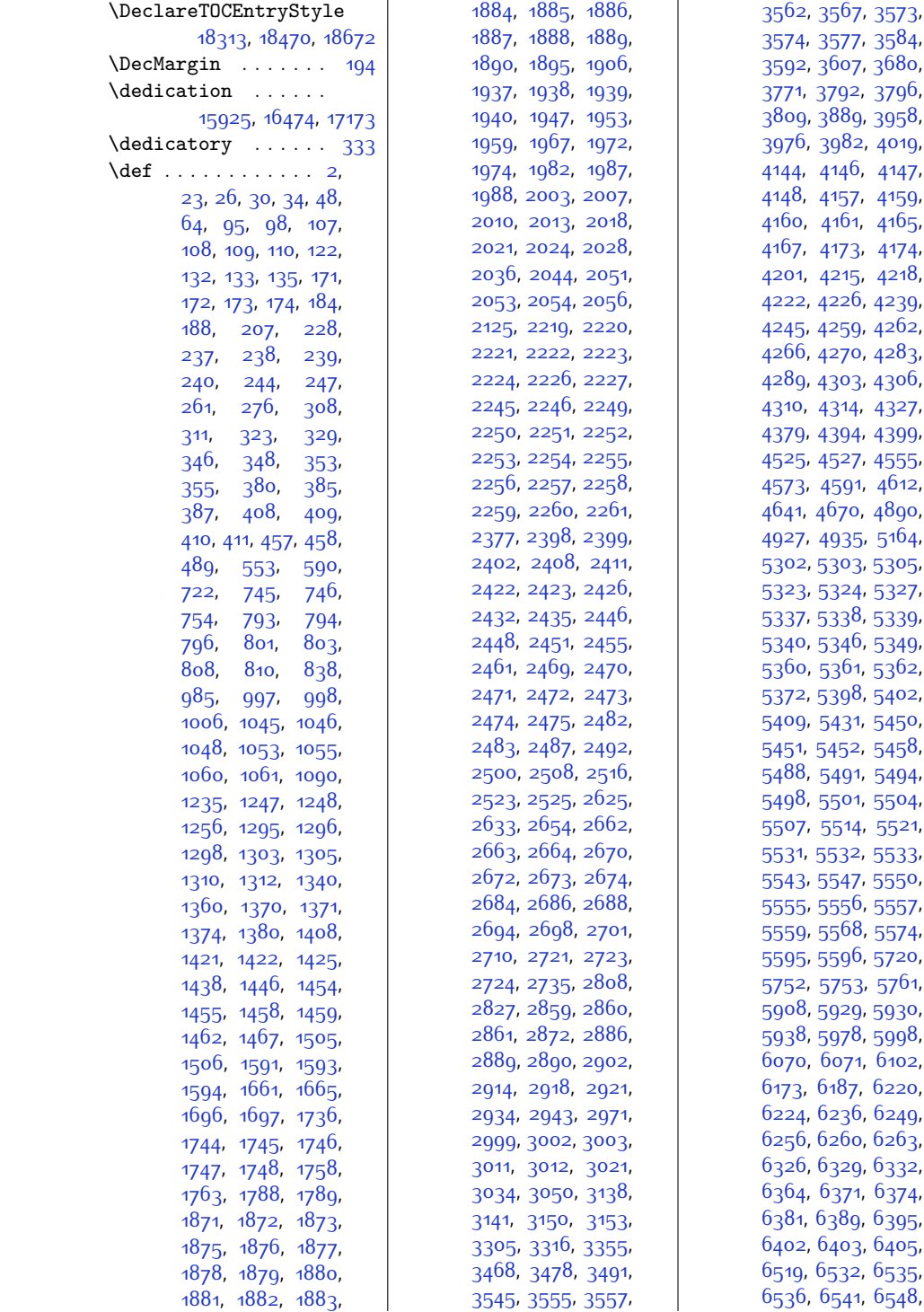

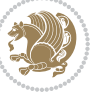

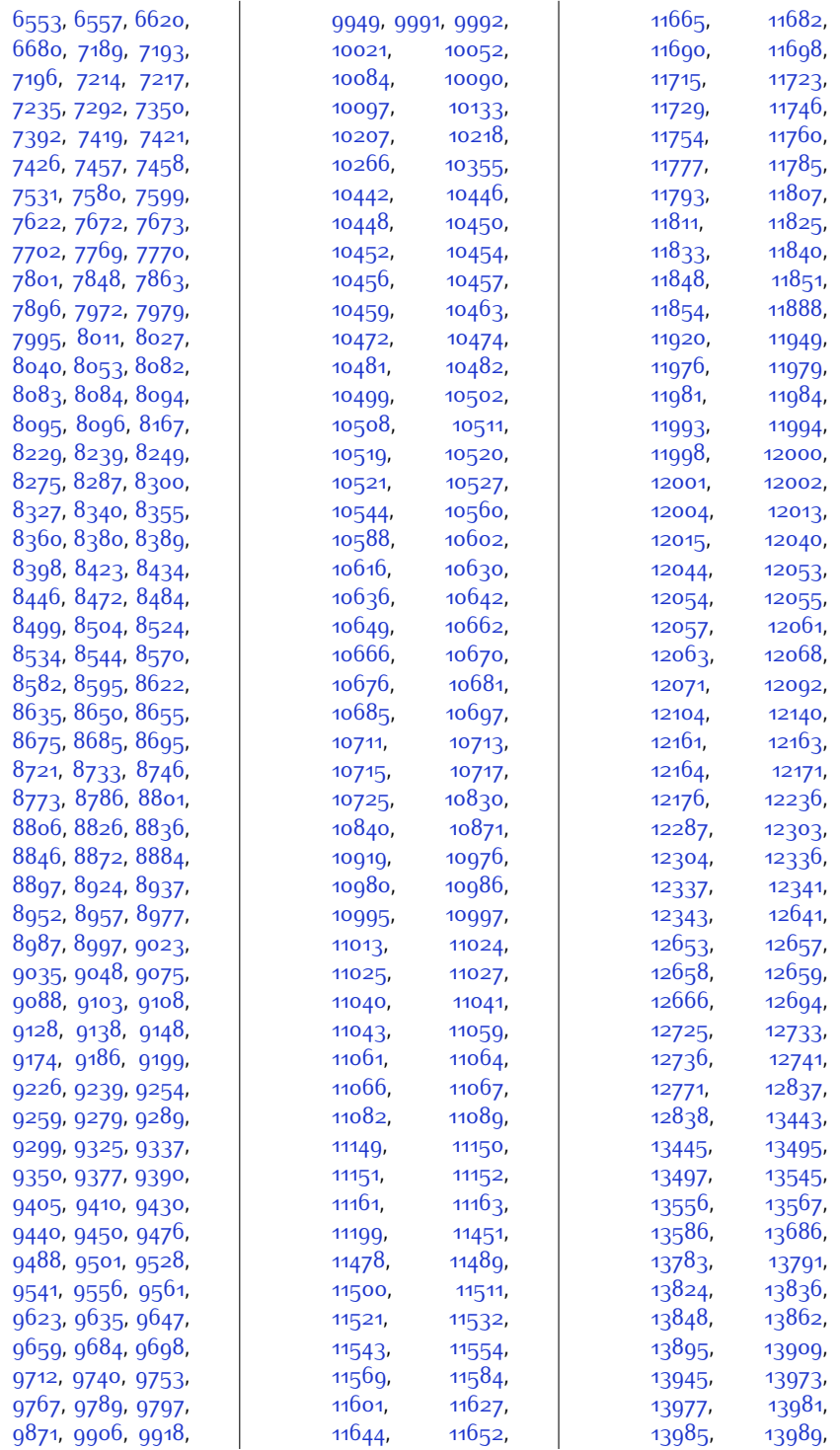

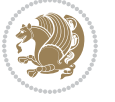

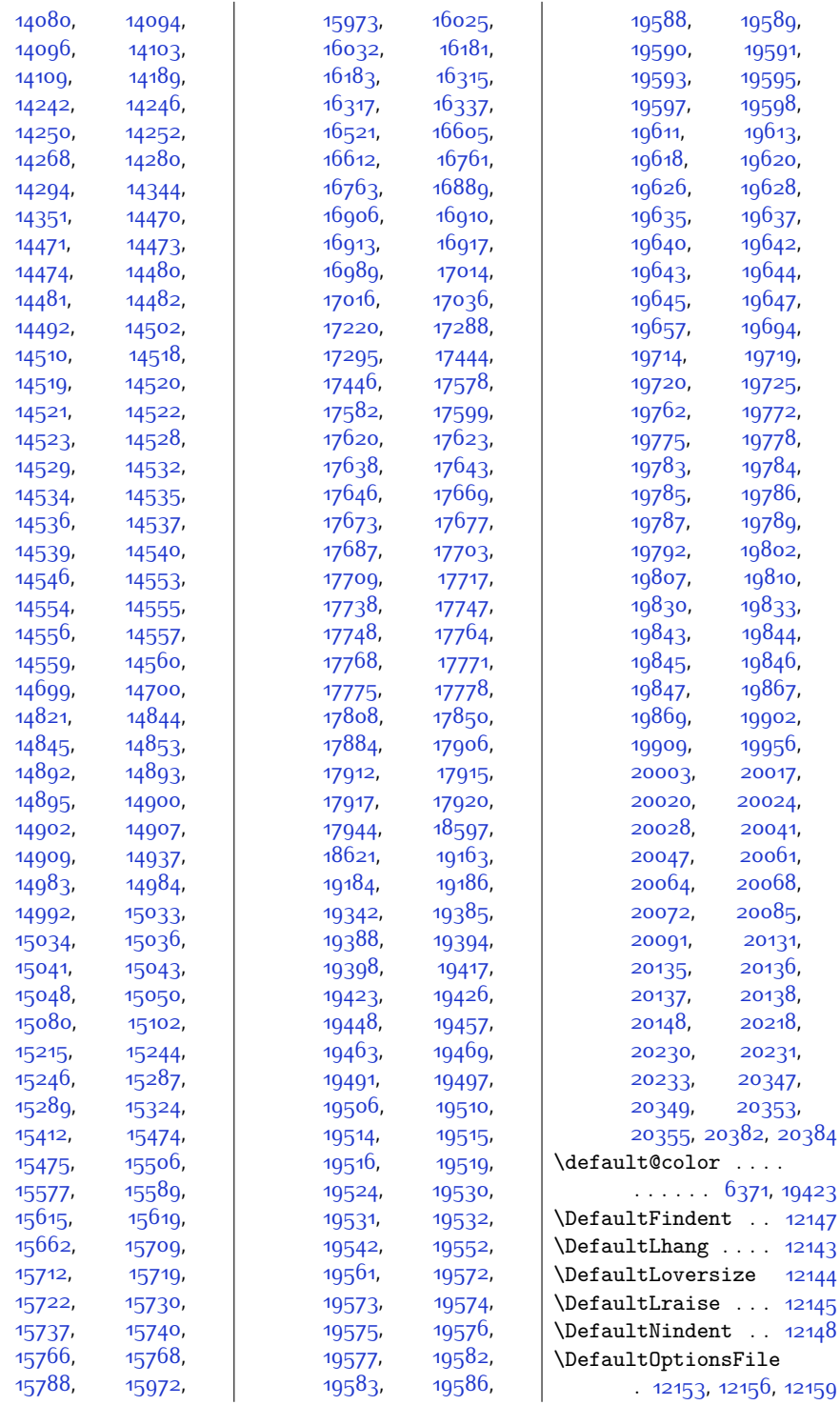

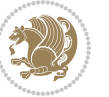

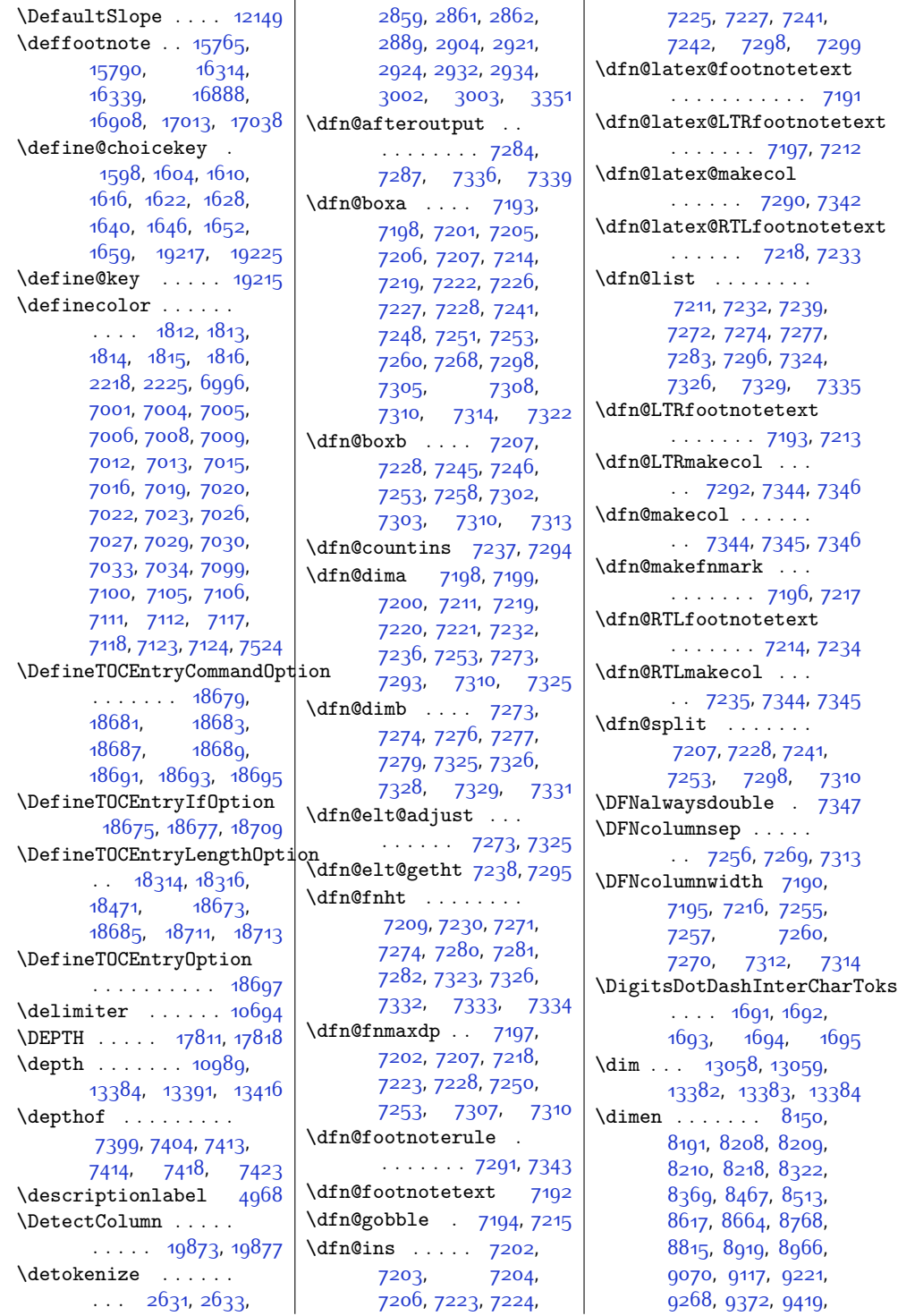

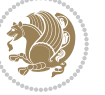

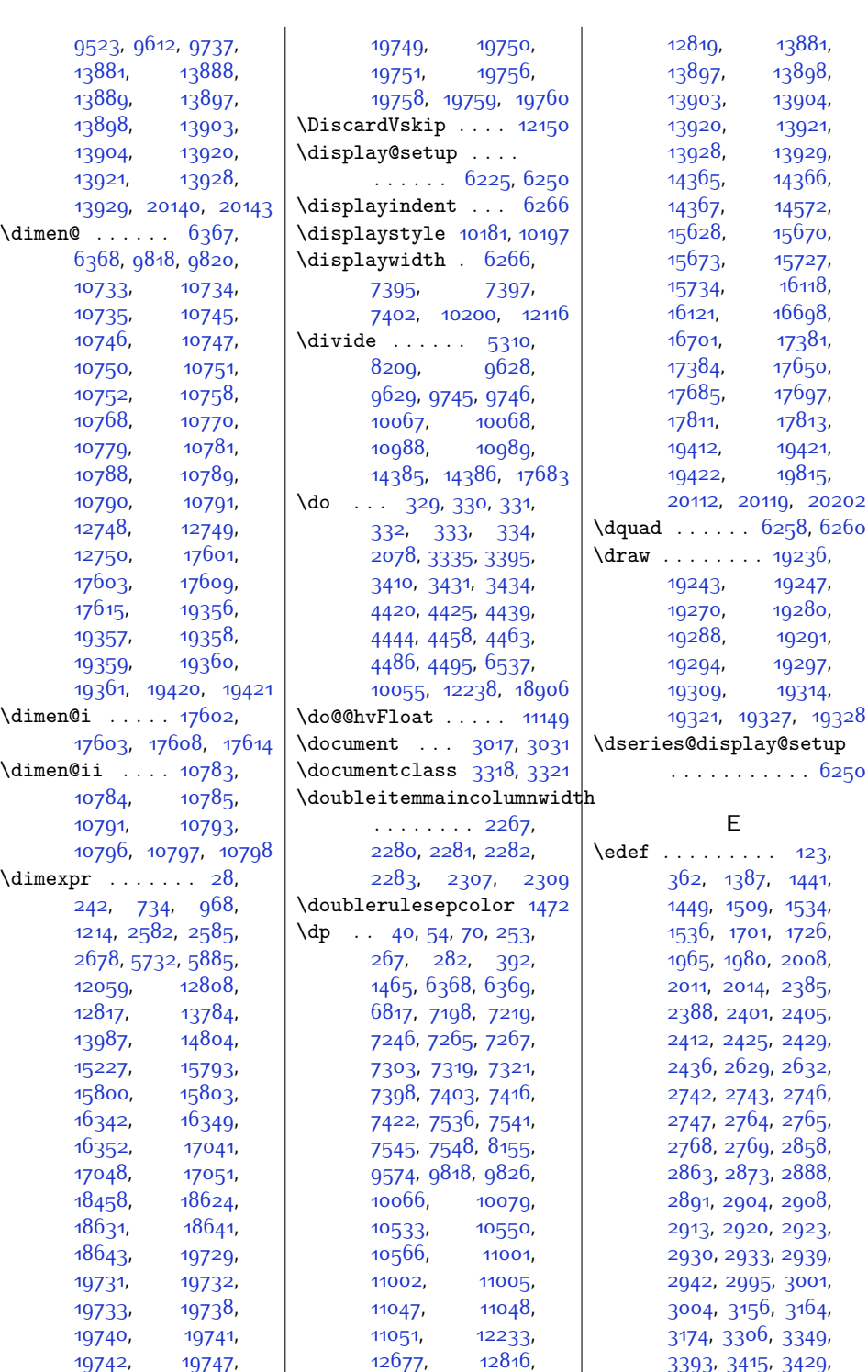

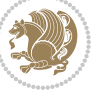

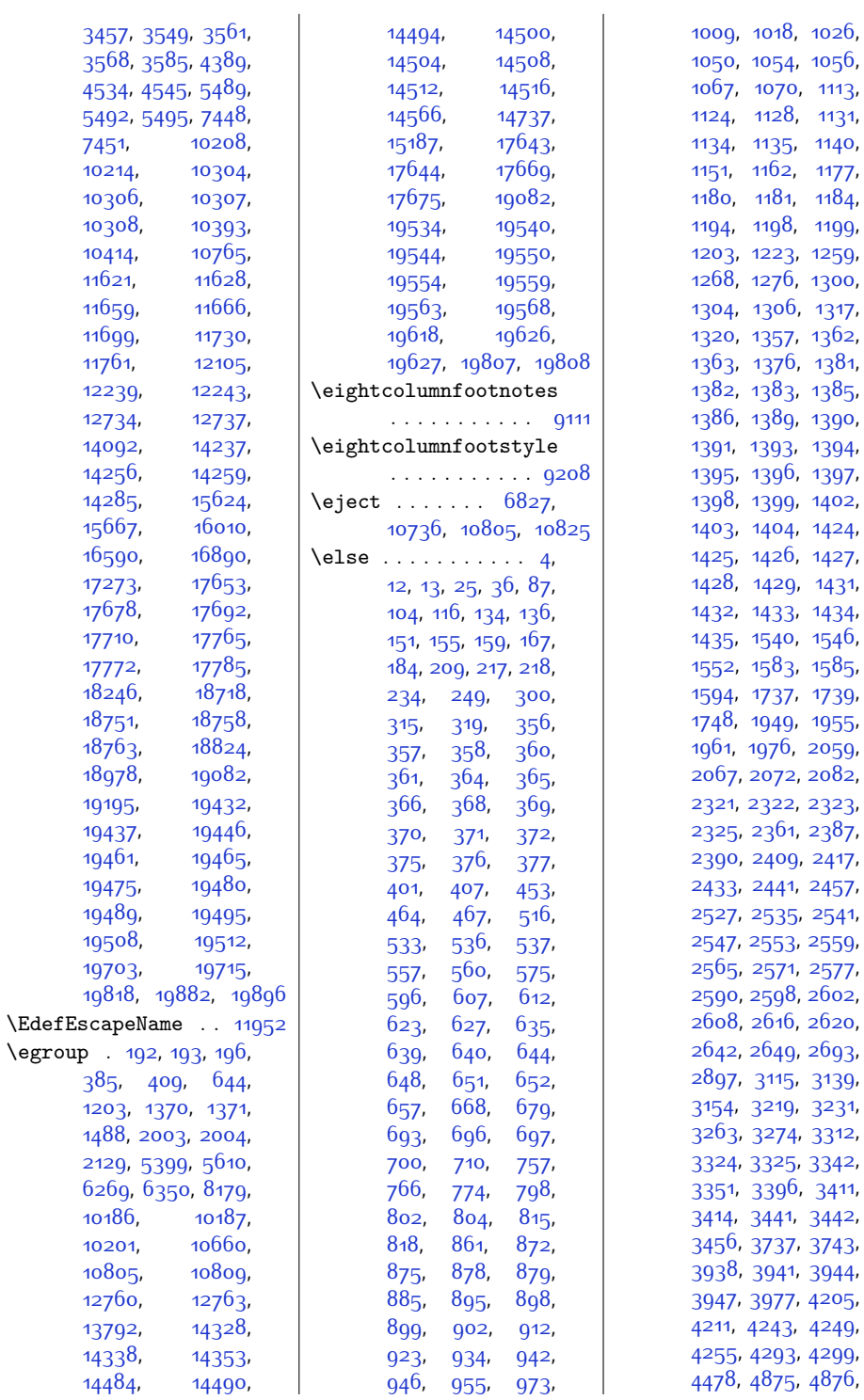

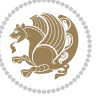

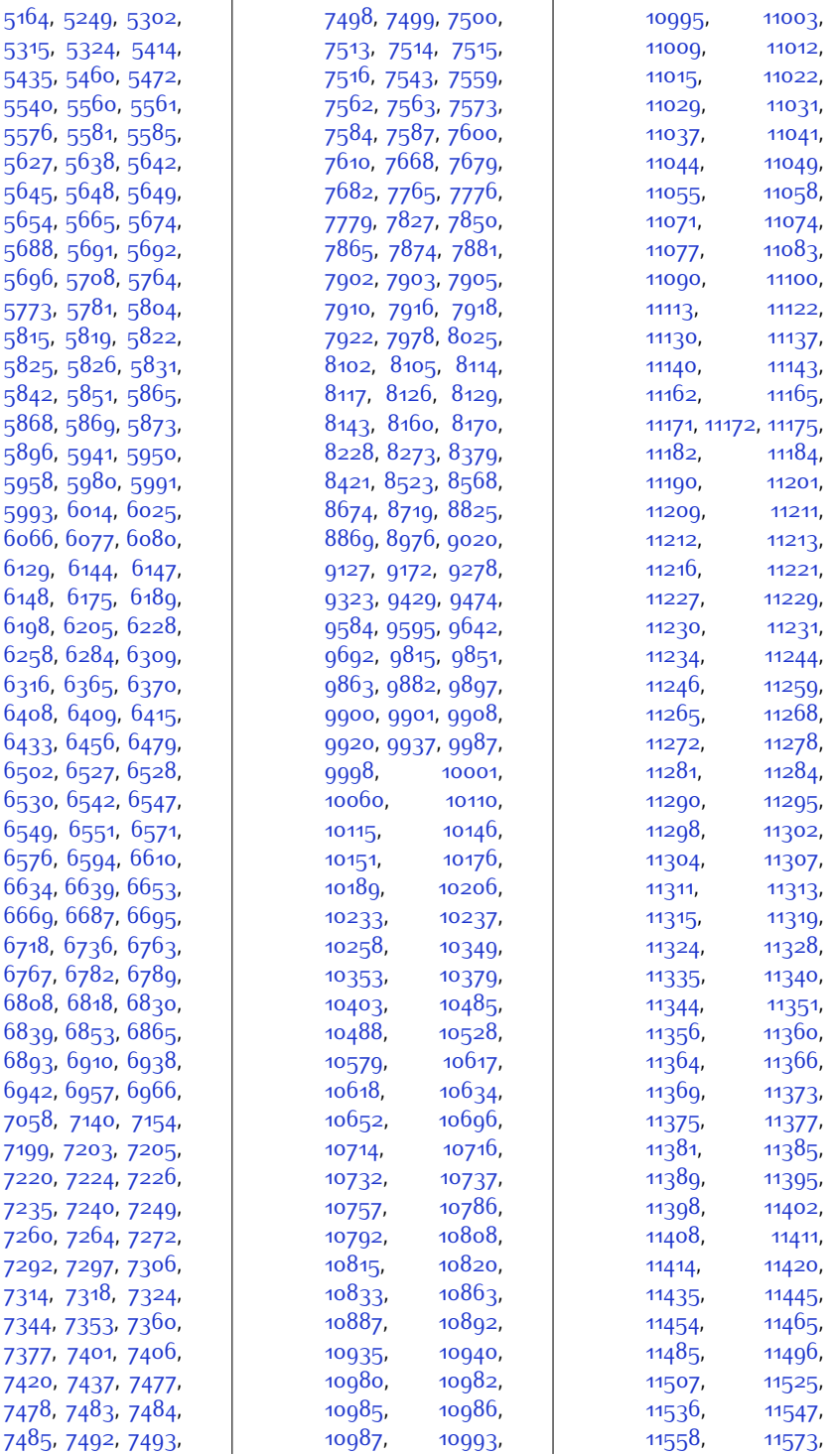

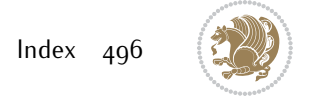

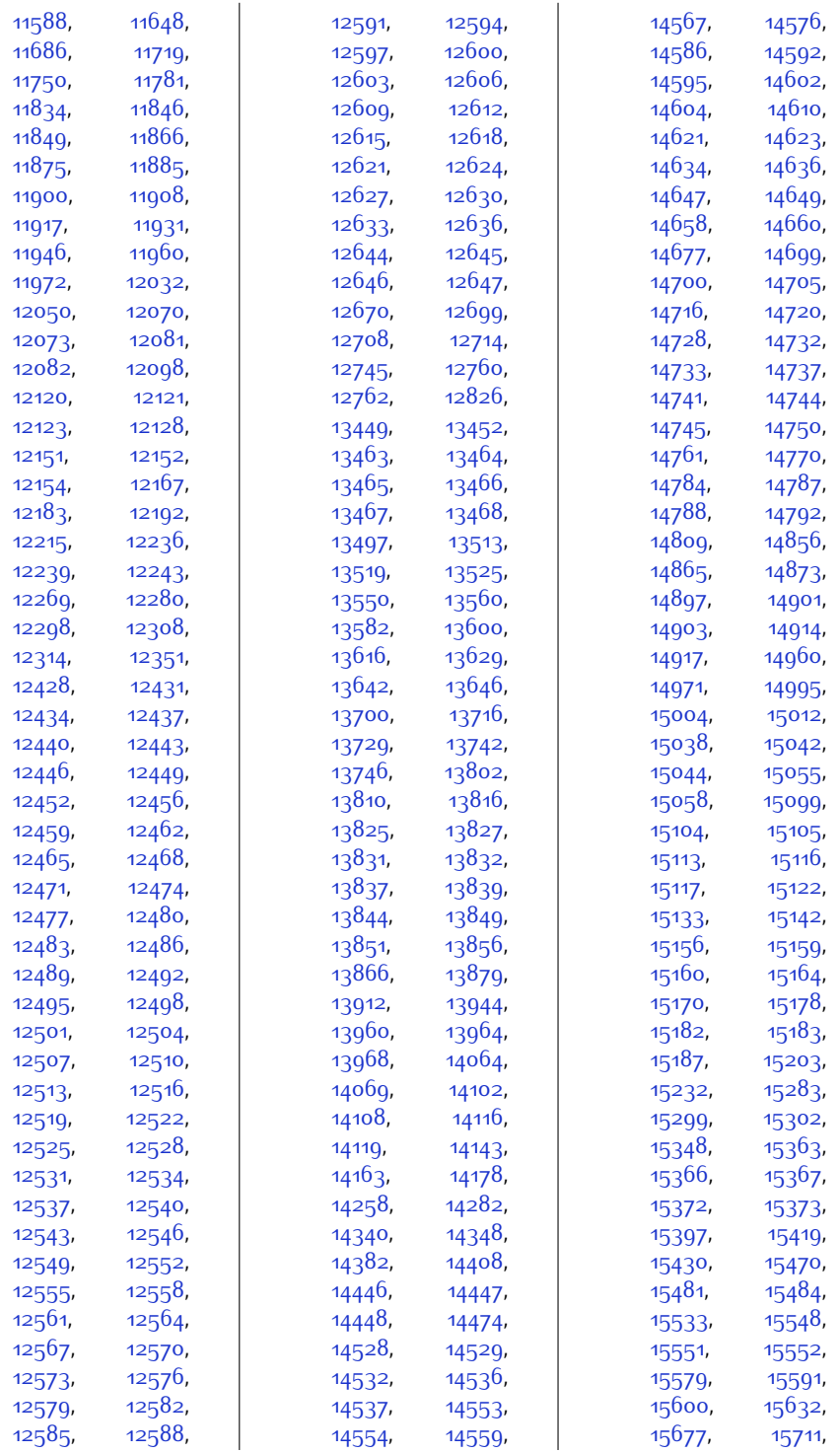

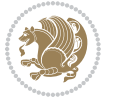

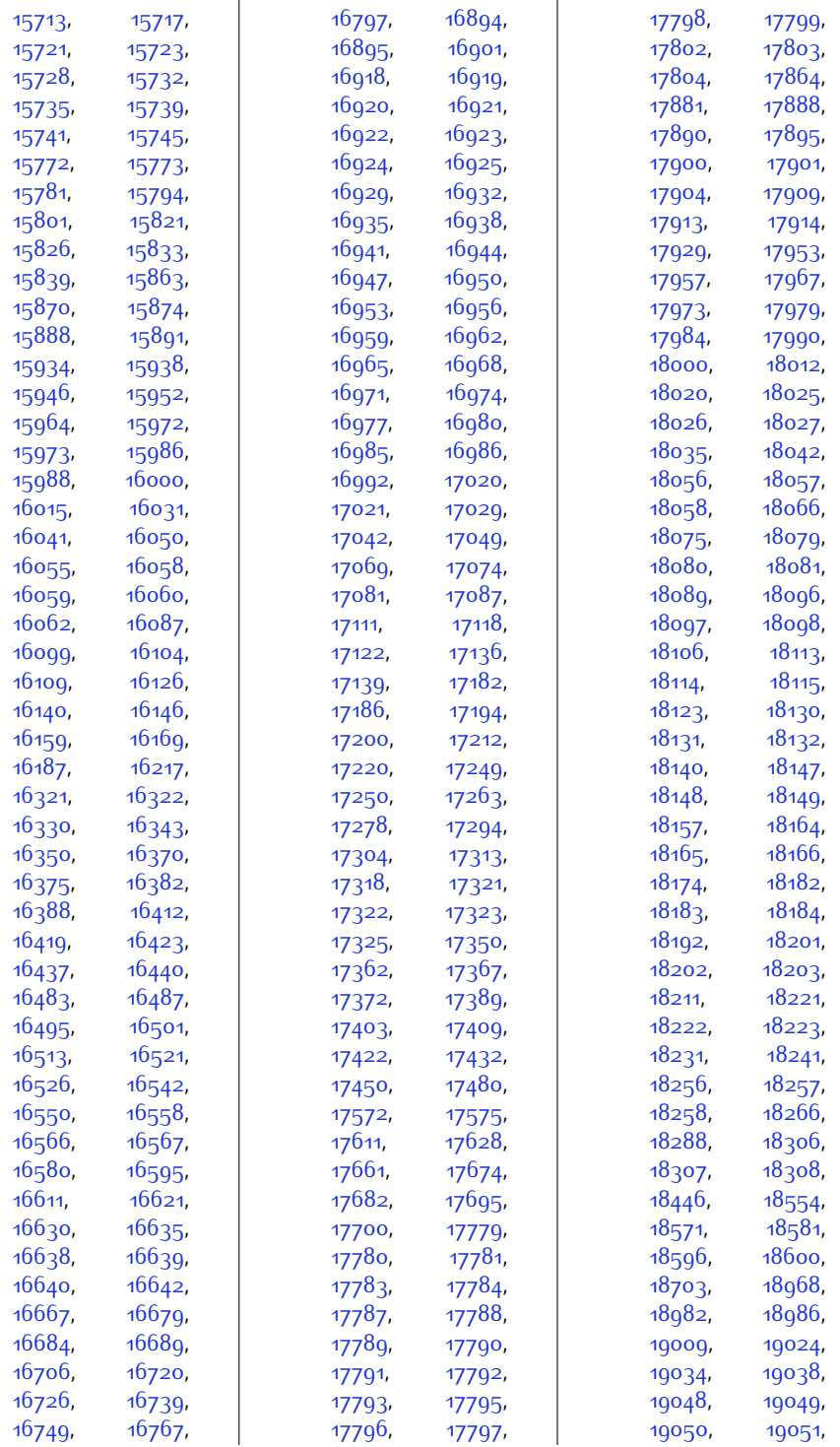

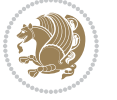

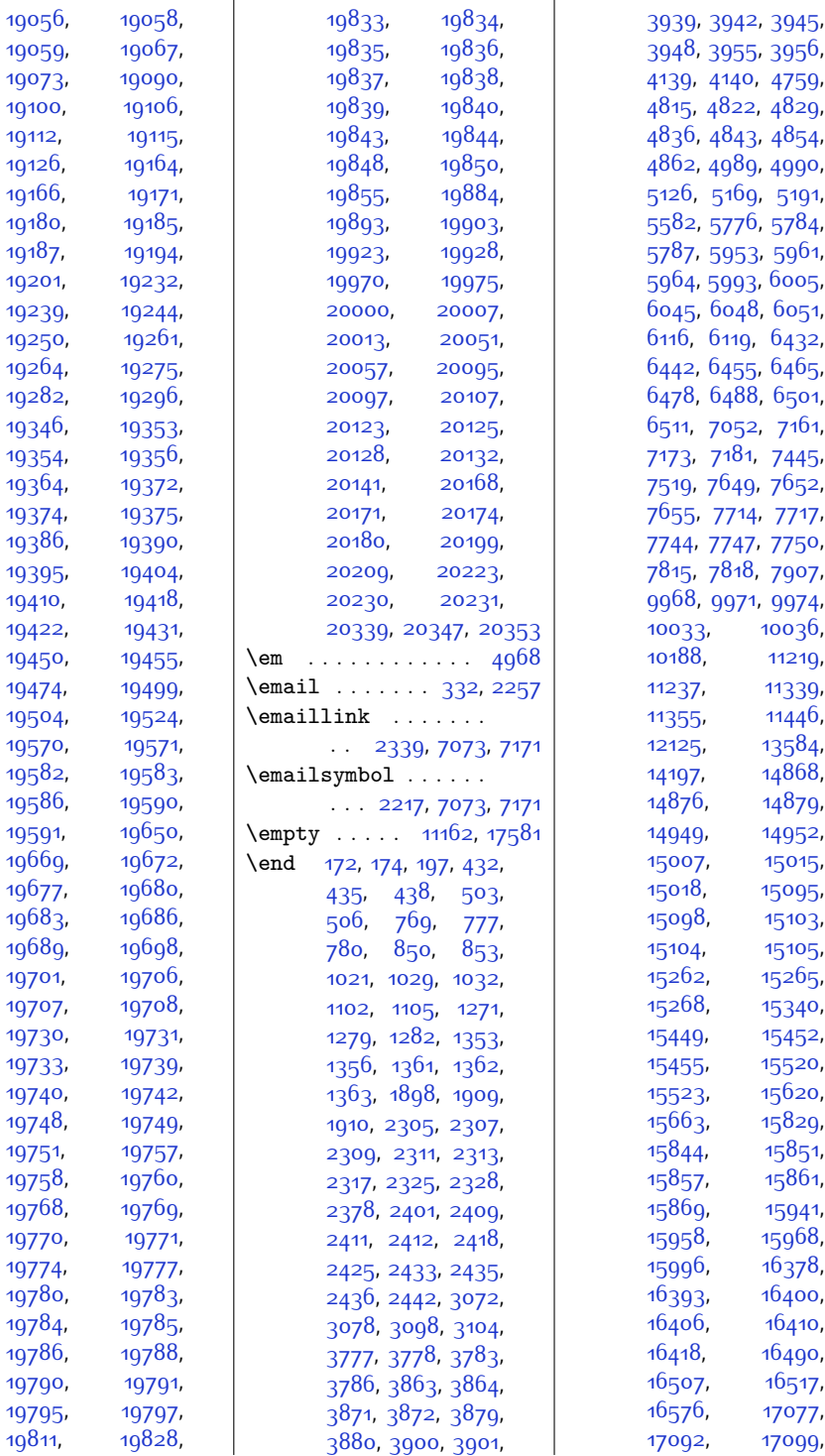

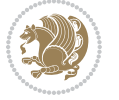

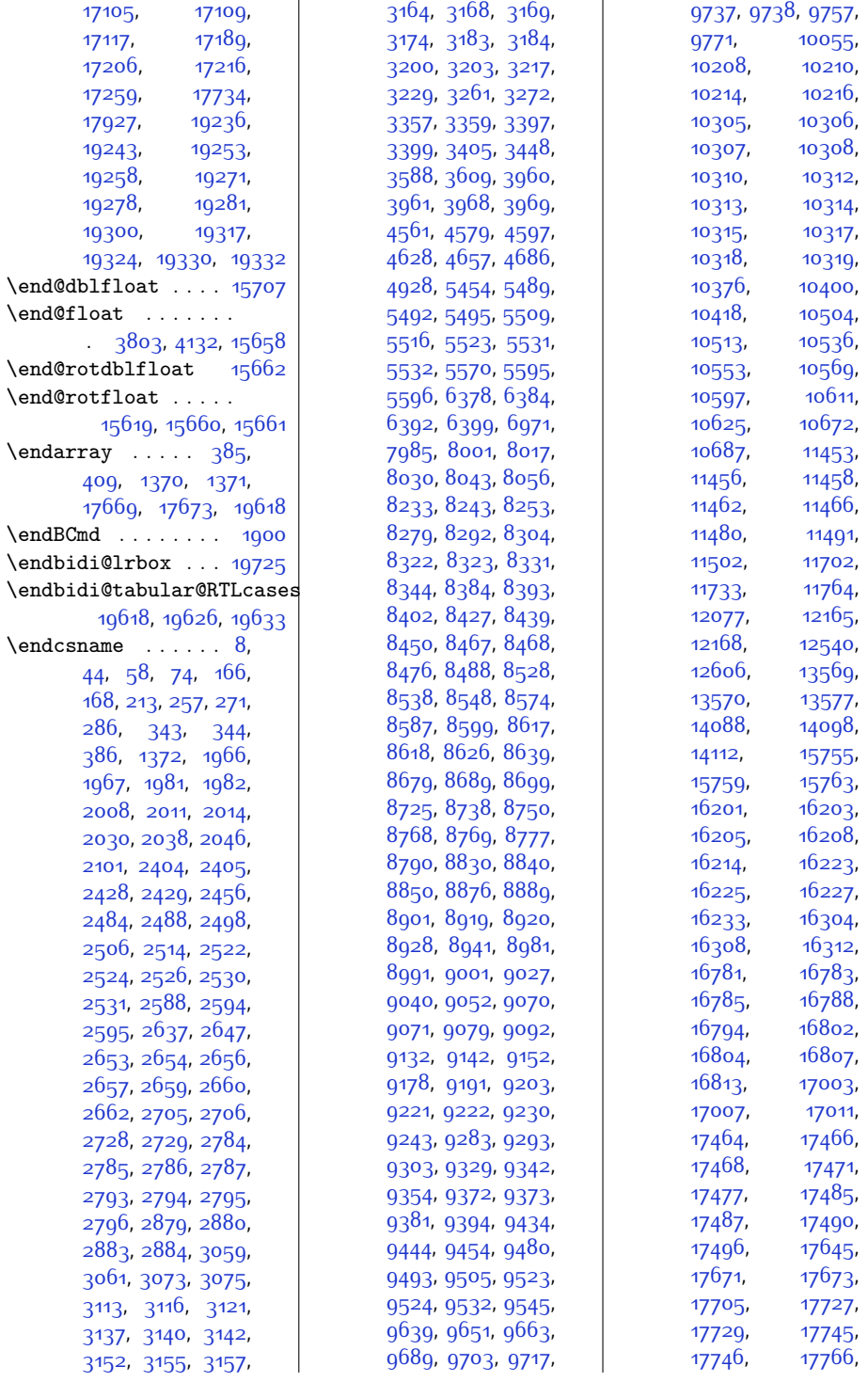

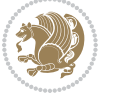

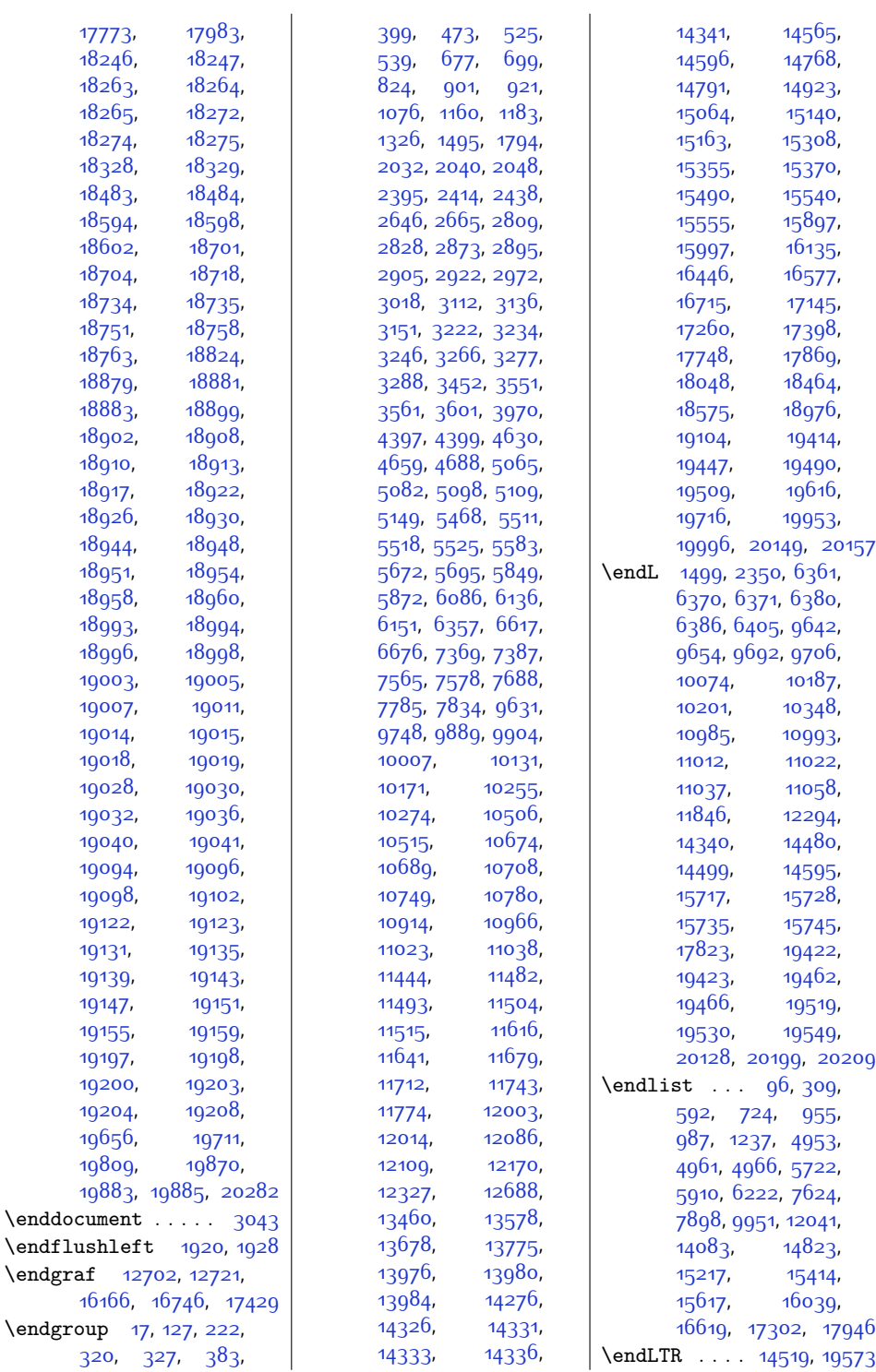

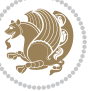

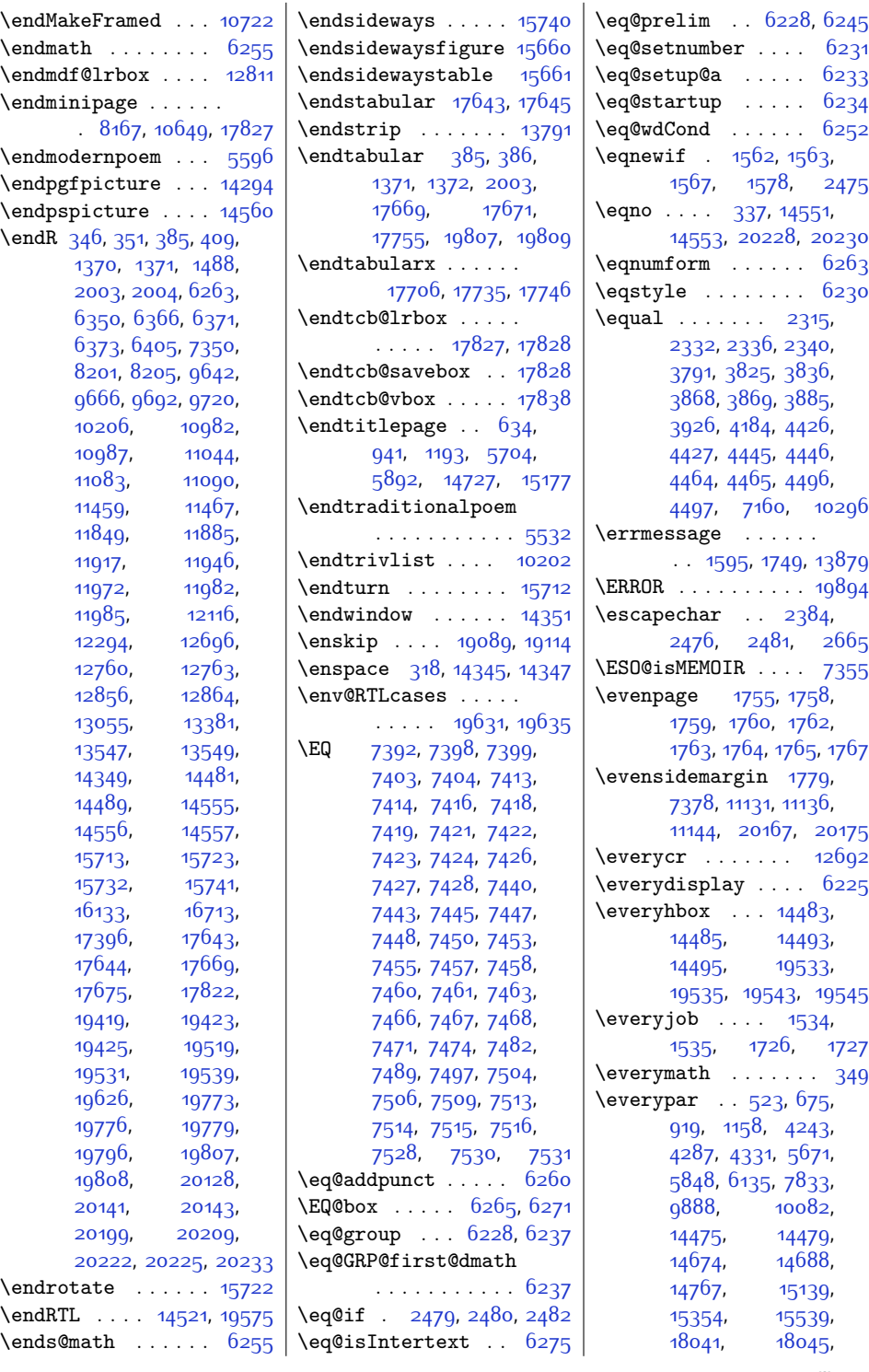

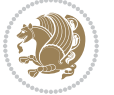

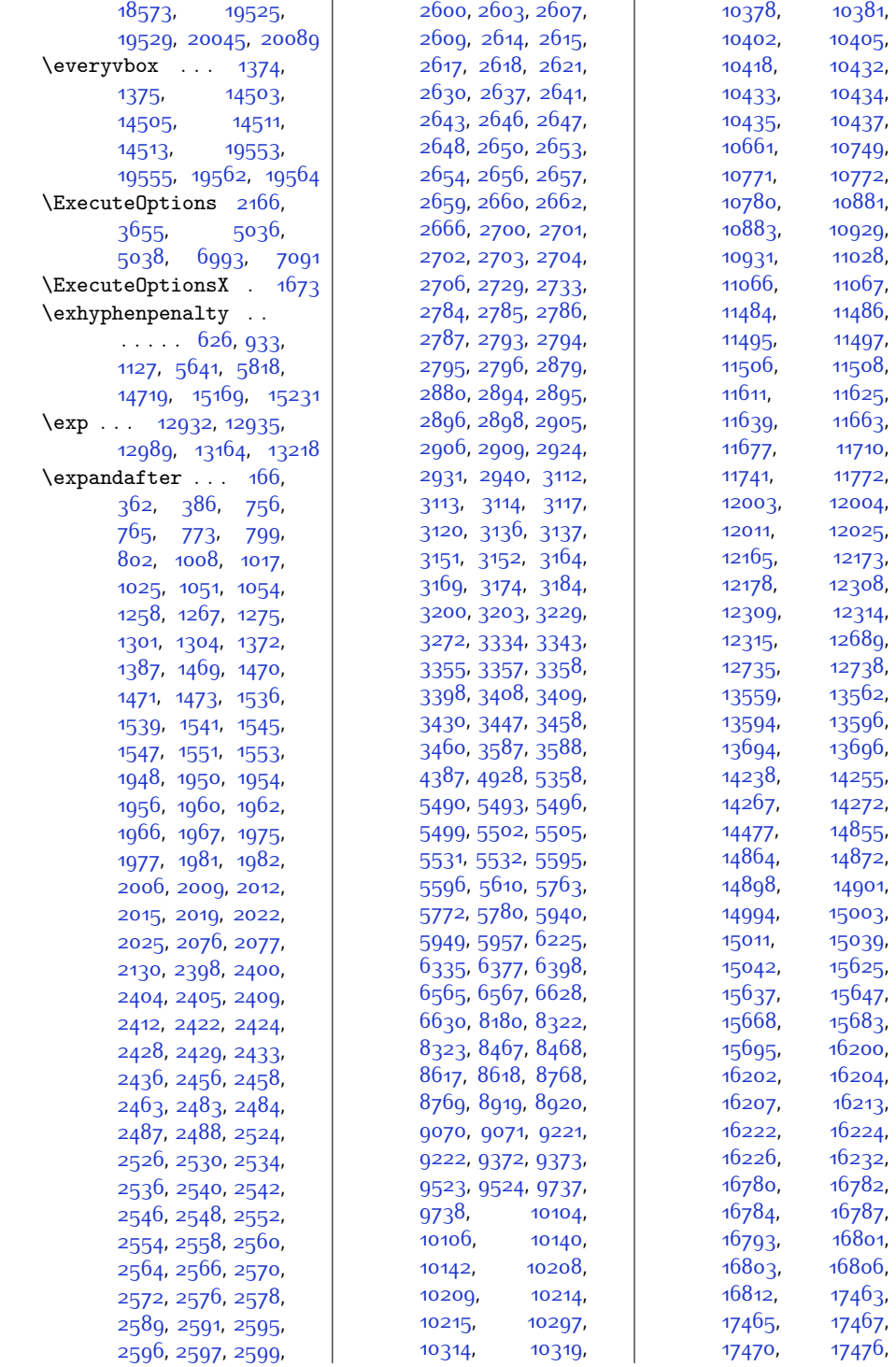

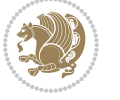
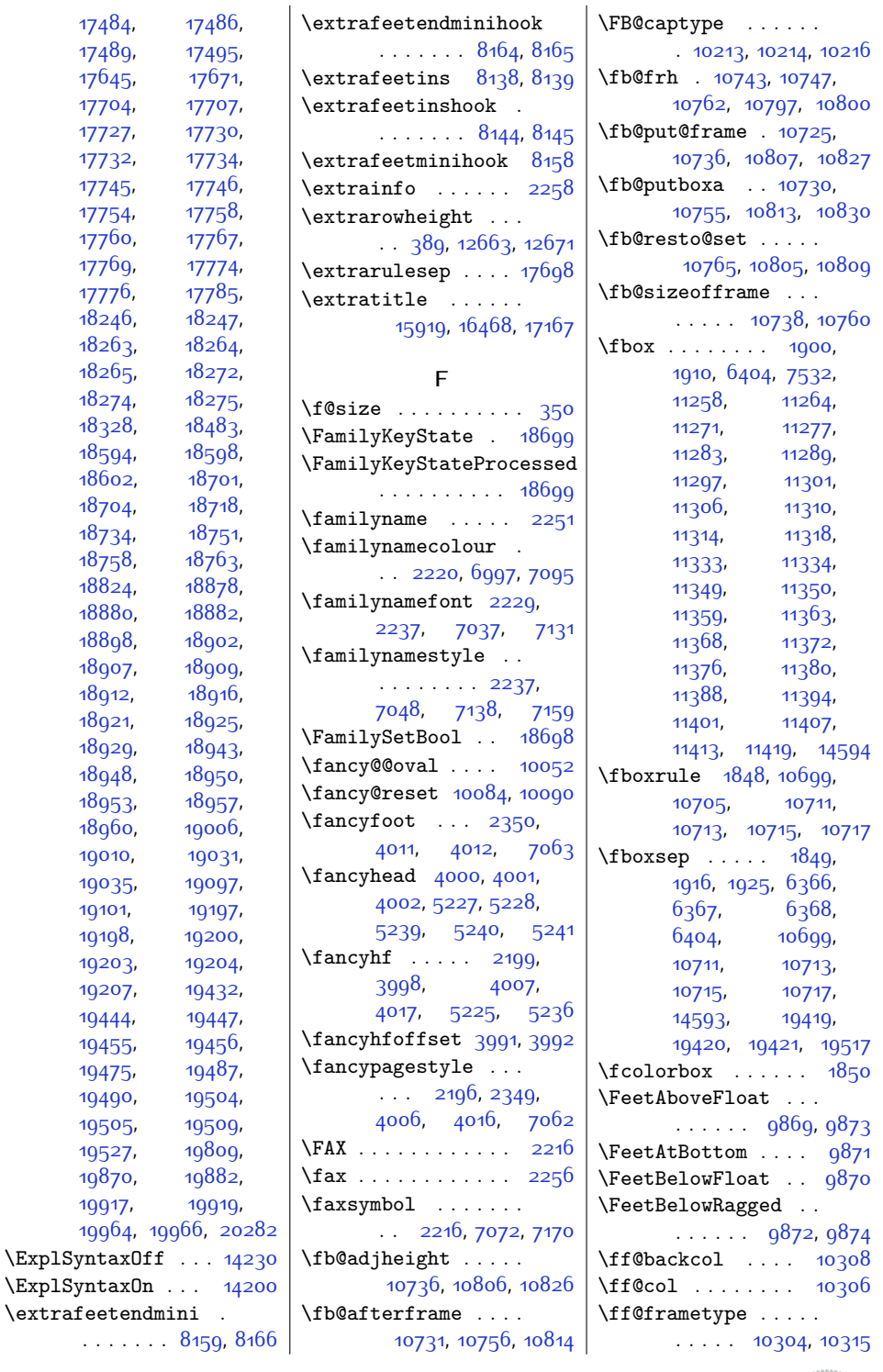

[19101](#page-415-1),

. . . . .

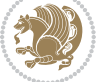

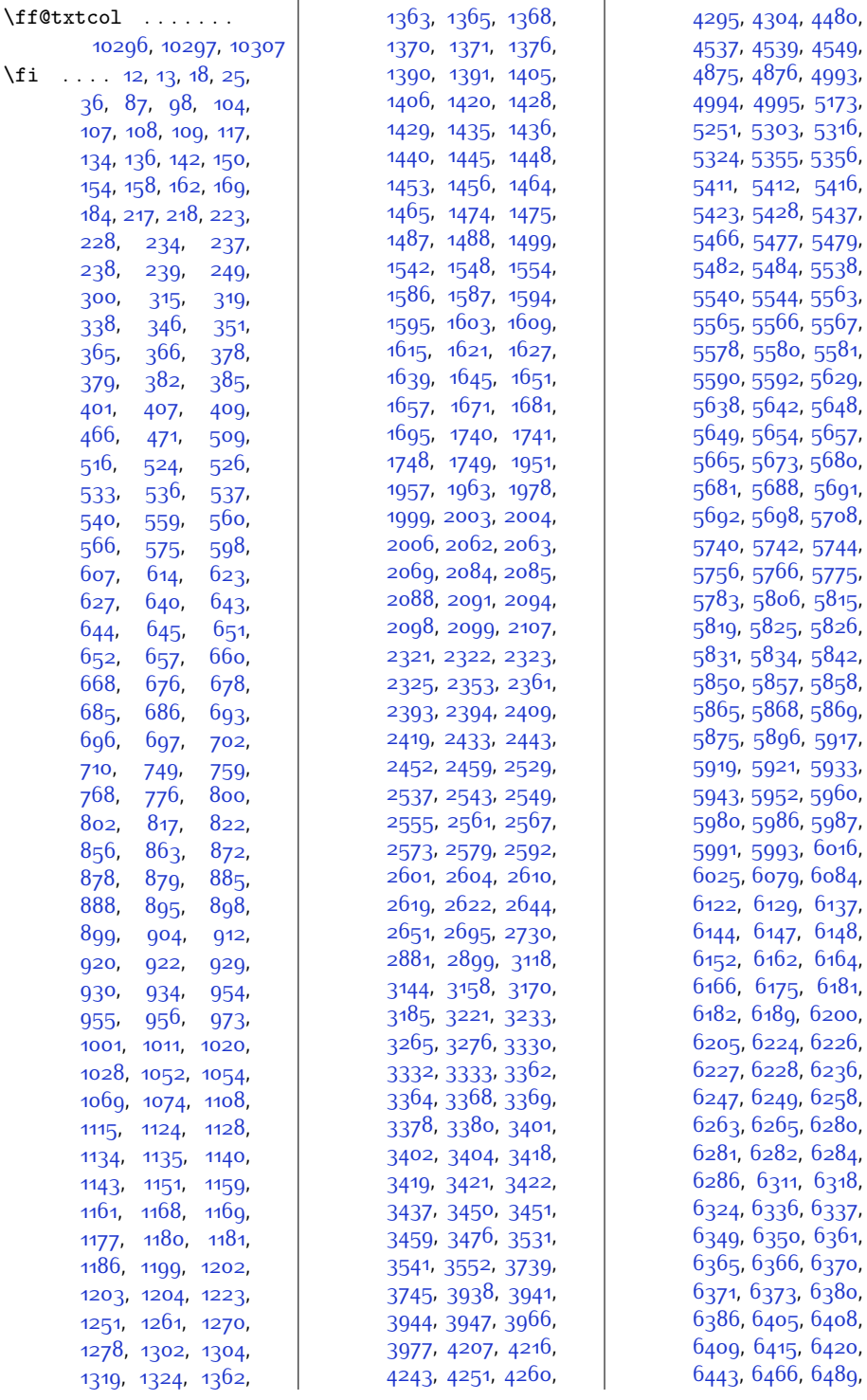

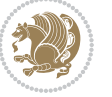

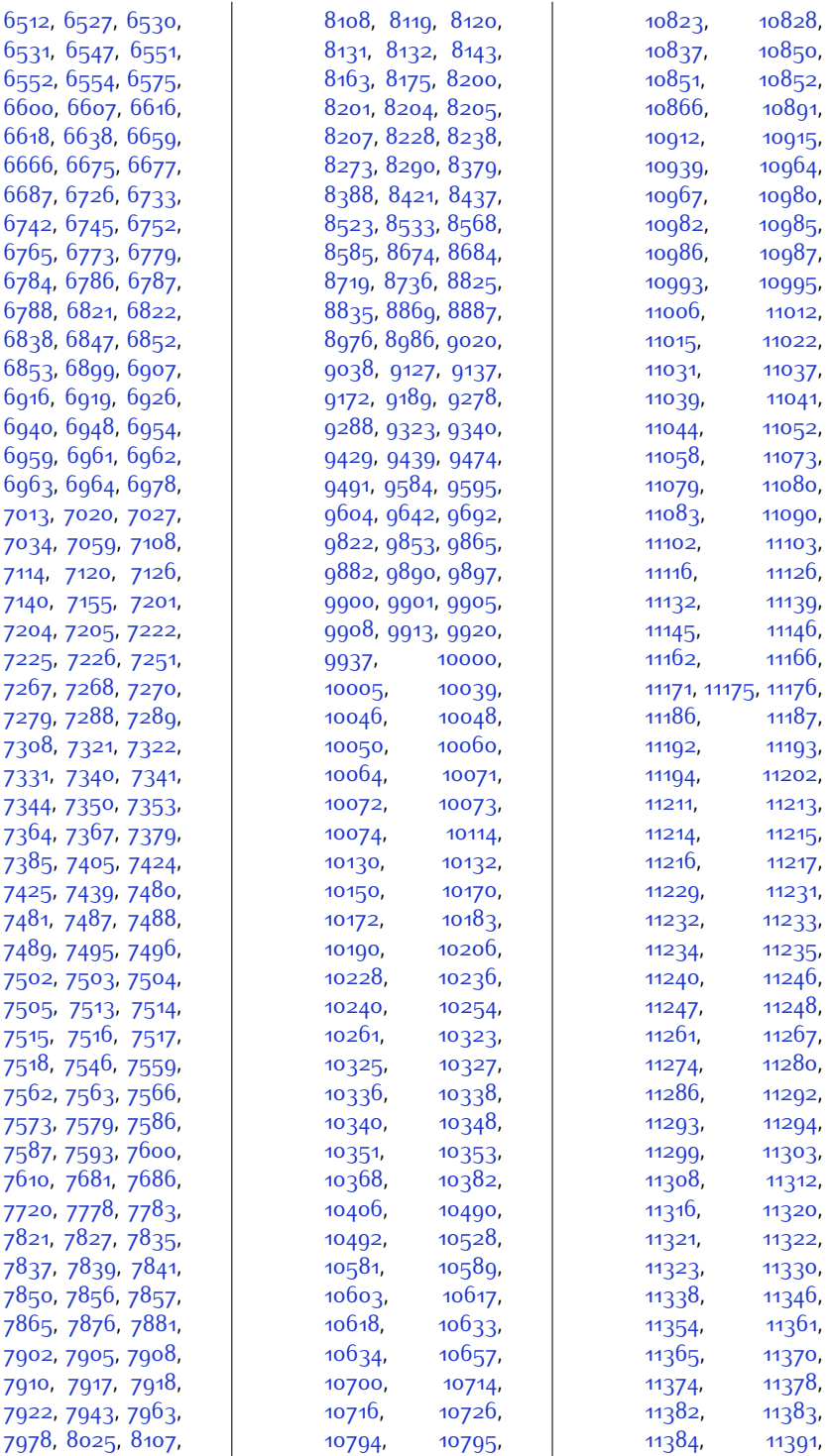

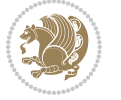

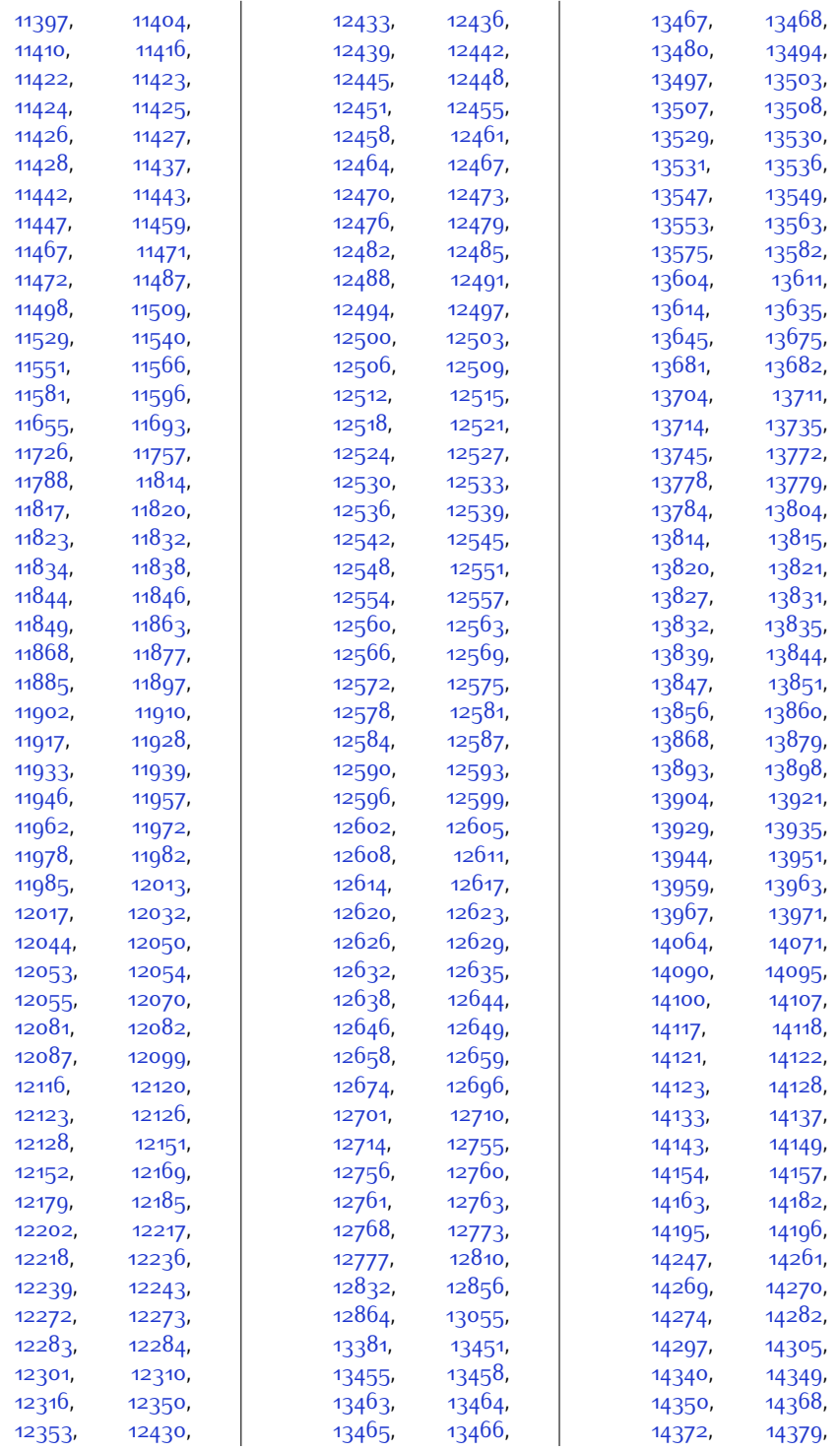

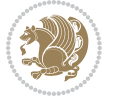

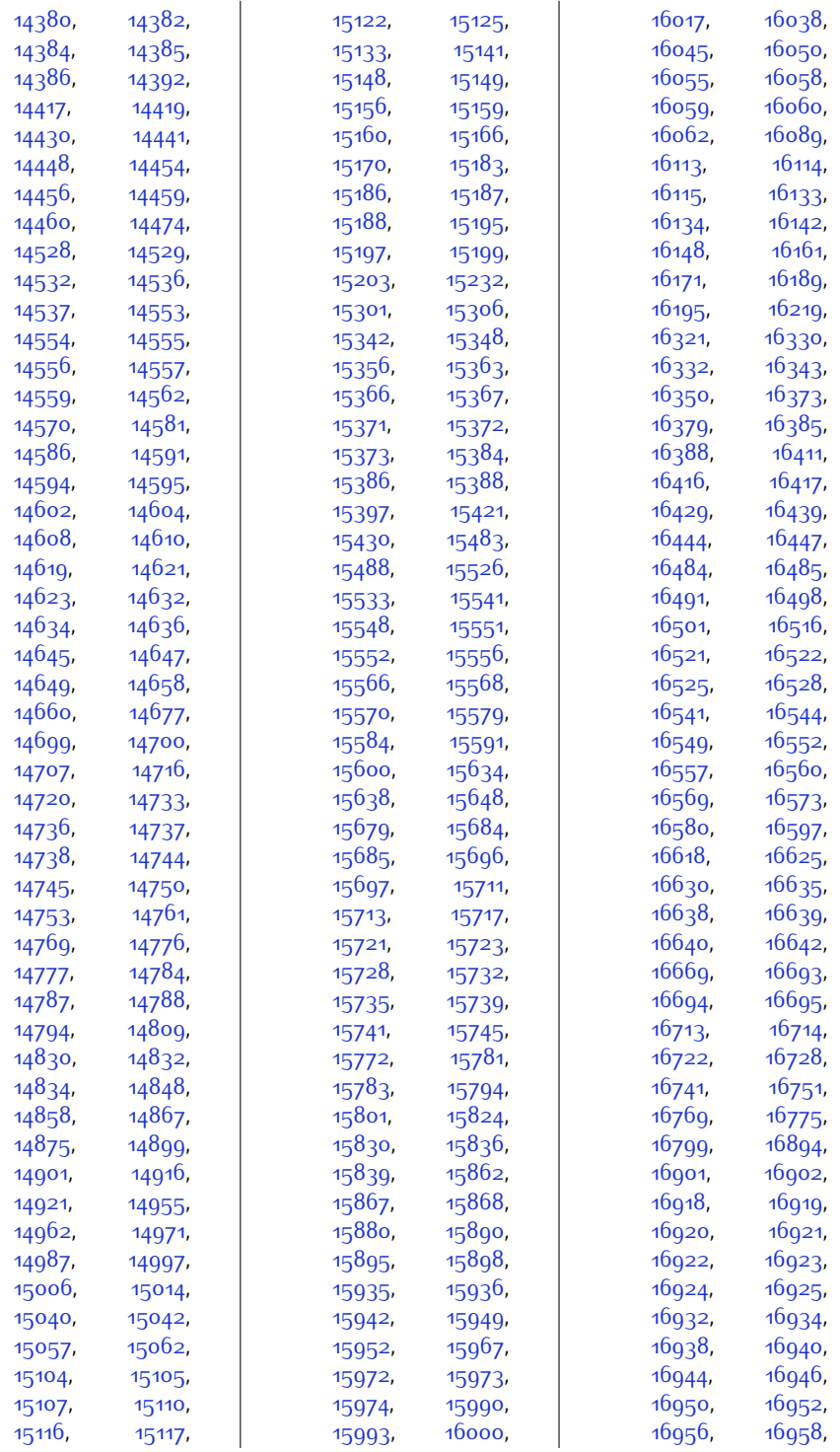

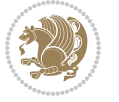

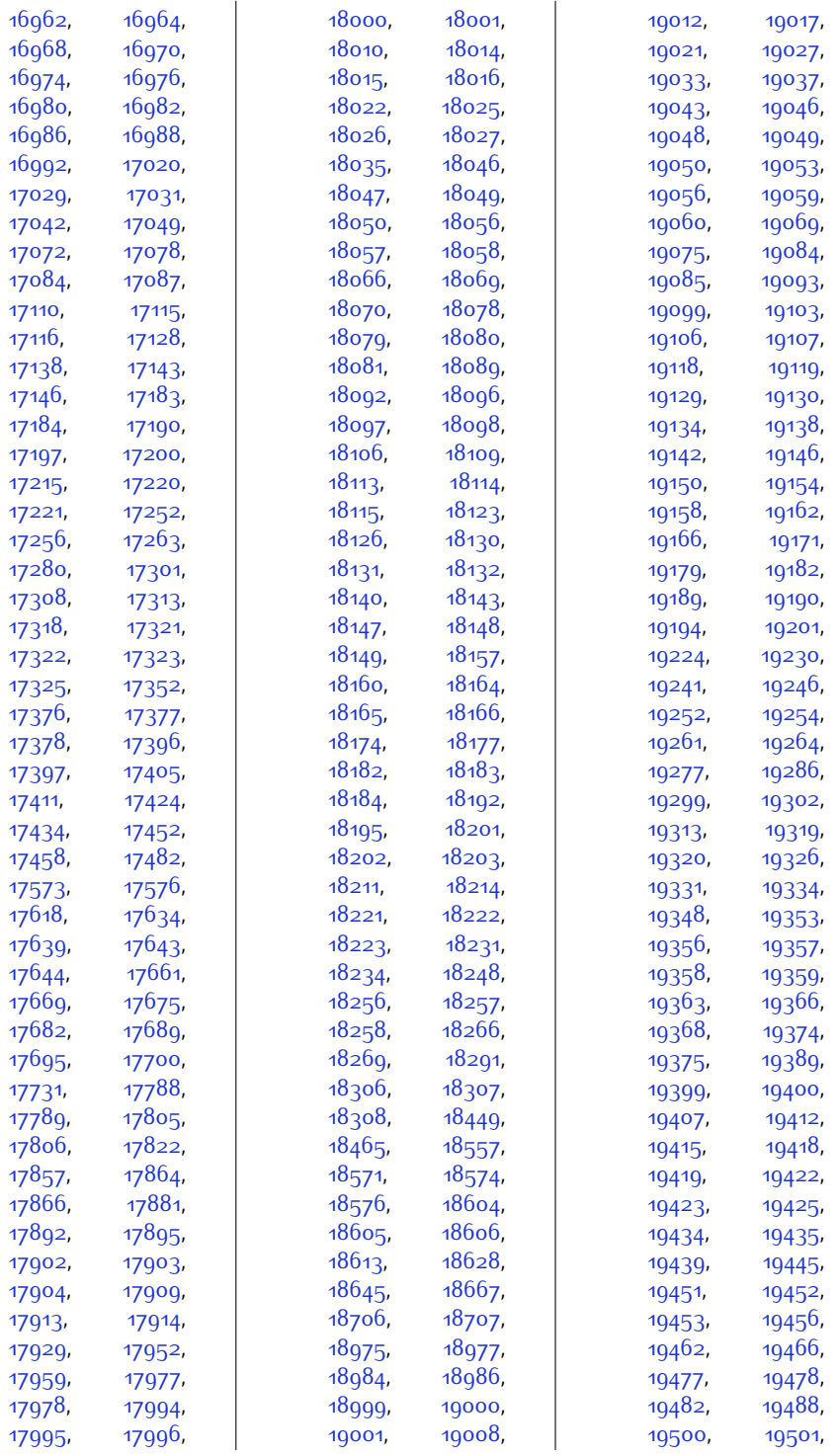

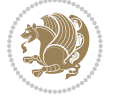

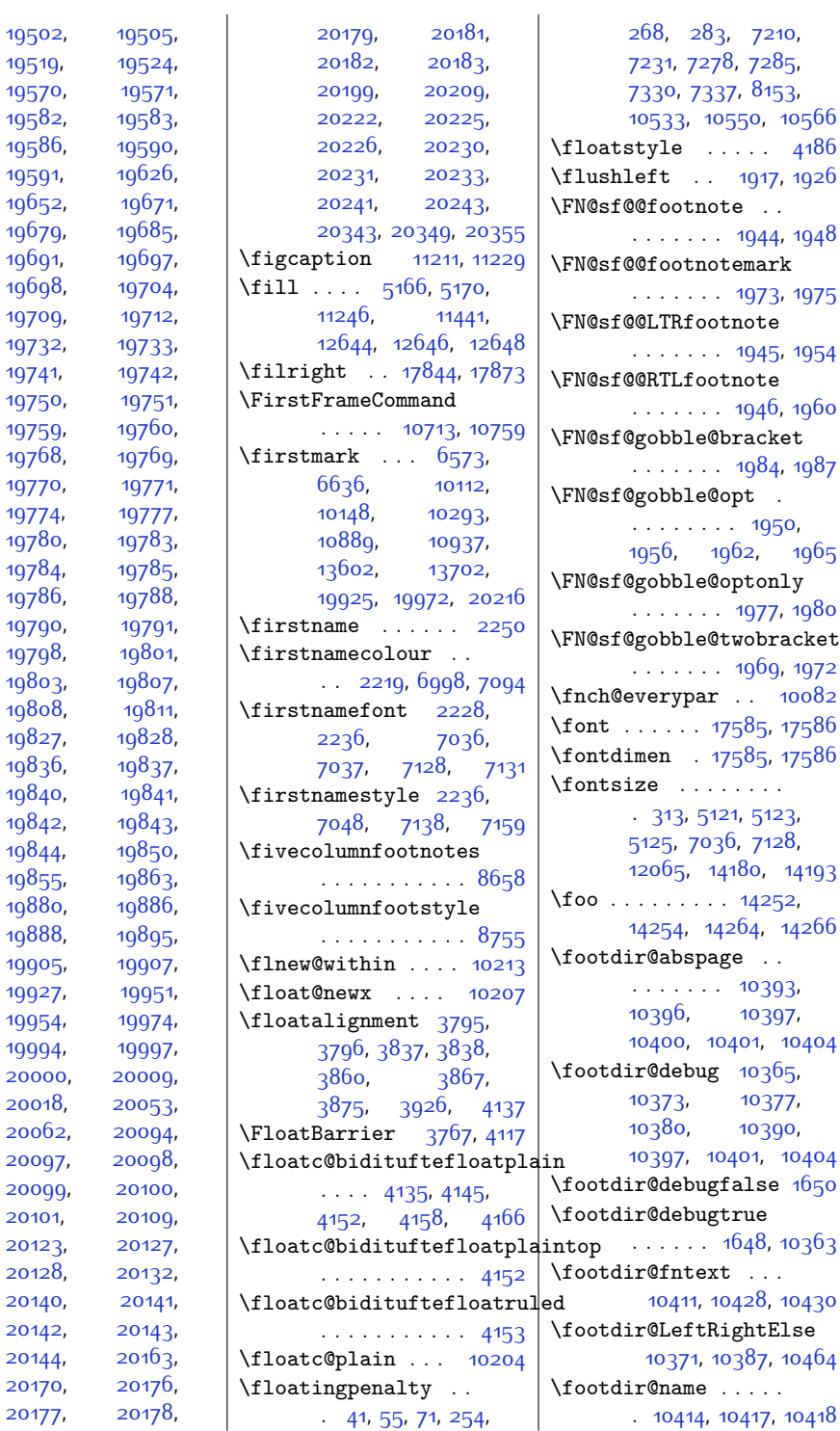

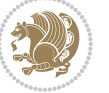

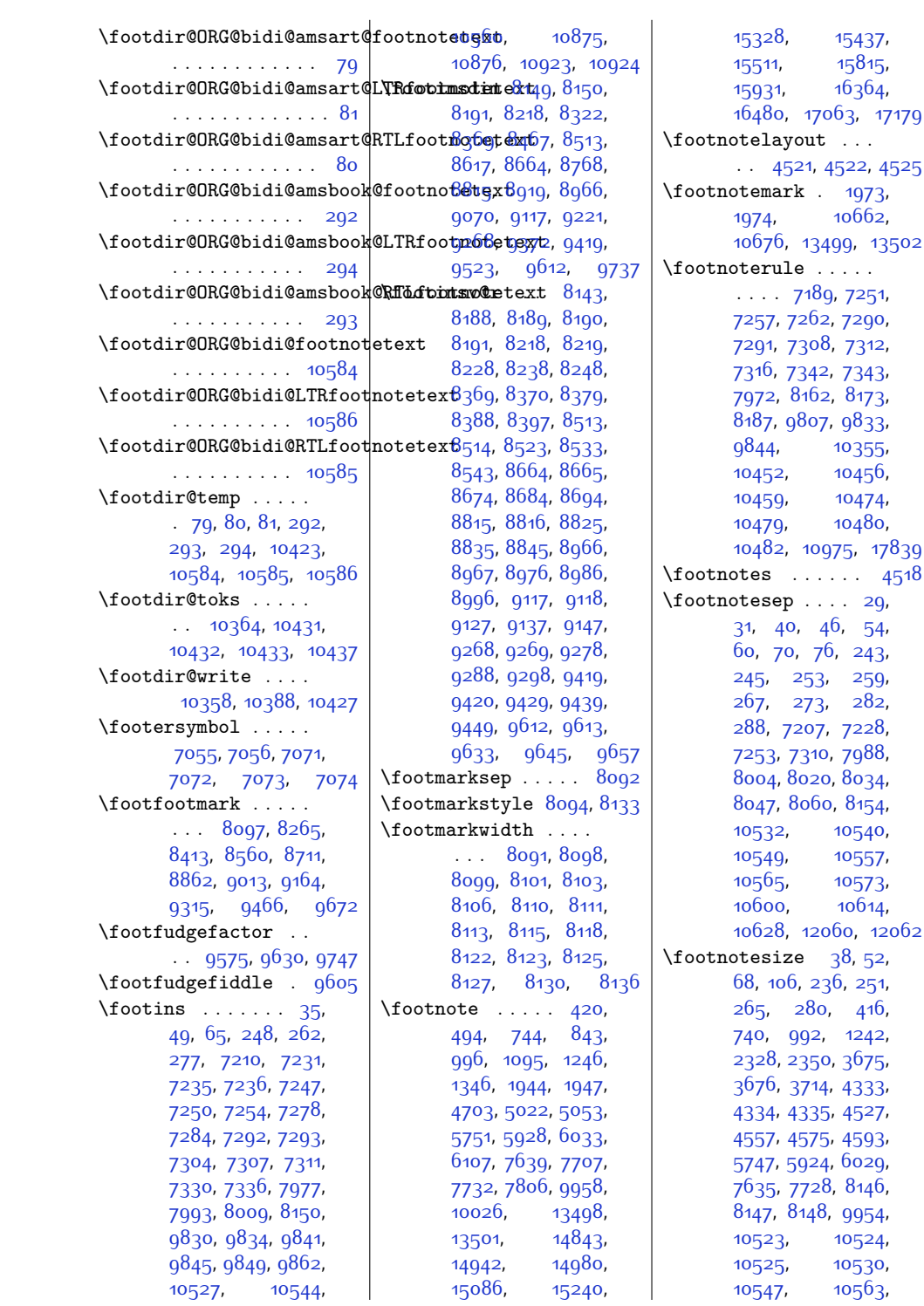

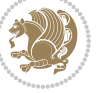

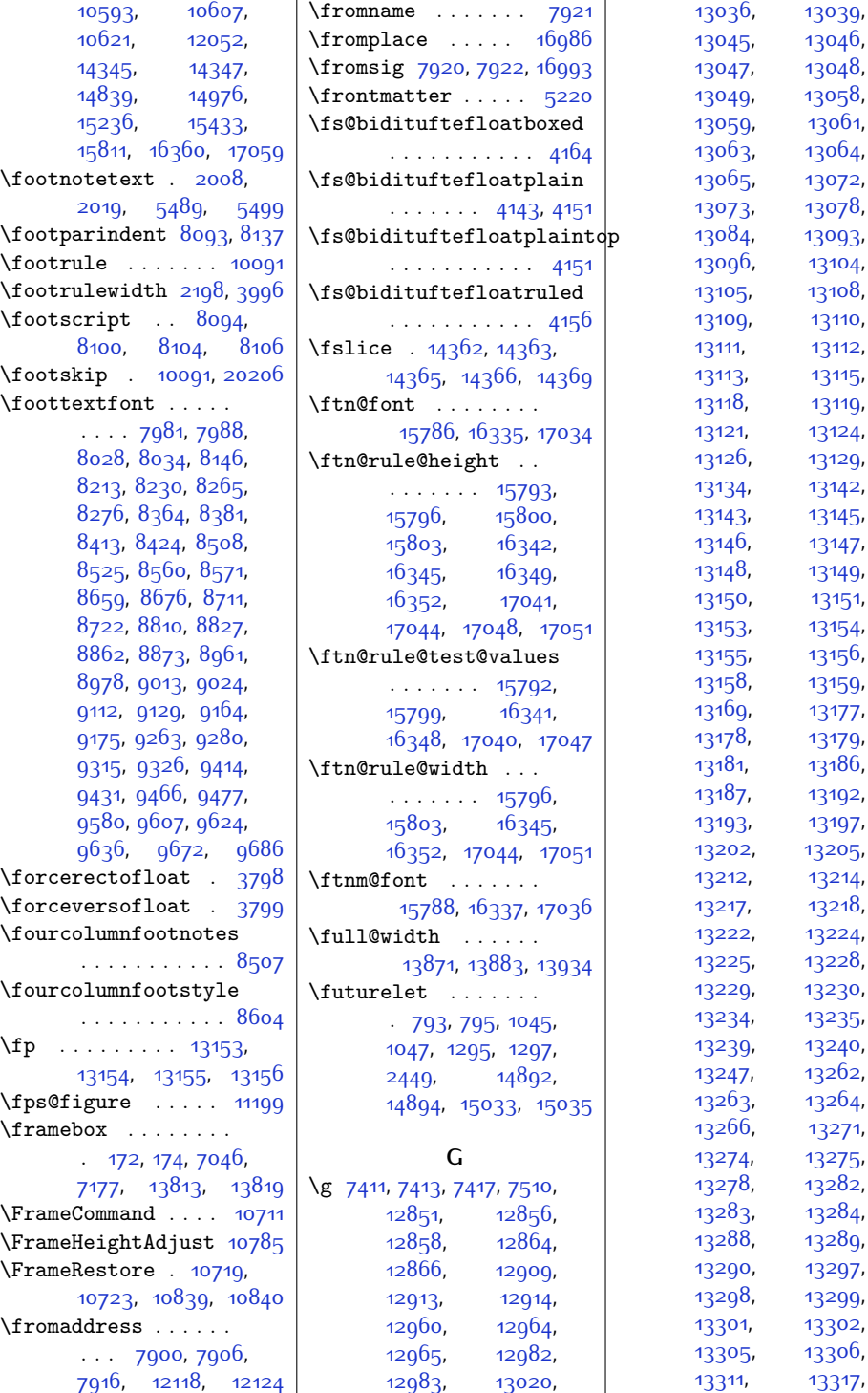

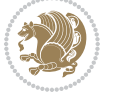

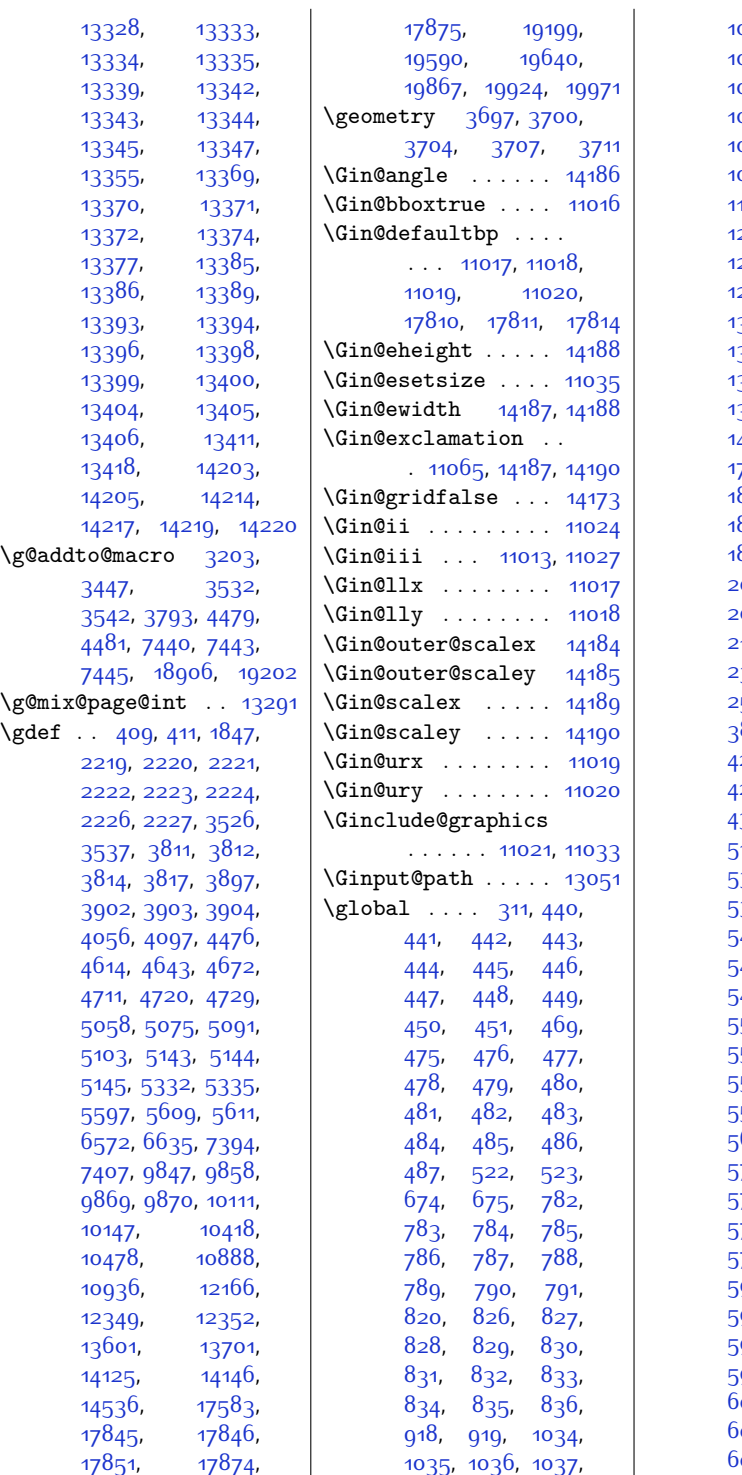

038, [1039,](#page-48-12) [1040](#page-48-13)<mark>,</mark> 041, [1042,](#page-48-15) [1043](#page-48-16), [1072](#page-49-4), [1078](#page-49-5), [1079](#page-49-6), 080, [1081,](#page-49-8) [1082](#page-49-9), 083, [1084](#page-49-11), [1085](#page-49-12), 086, [1087](#page-49-14), [1088](#page-49-15), 157, [1158](#page-51-13), [1284](#page-53-7), 285, [1286,](#page-53-9) [1287](#page-53-10), [1288,](#page-53-11) [1289](#page-53-12), [1290](#page-53-13), [1291](#page-53-14), [1292,](#page-53-15) [1293](#page-53-16), 322, 132<mark>8</mark>, [1329](#page-54-5), [1330,](#page-54-6) [1331,](#page-54-7) [1332](#page-54-8), [1333,](#page-54-9) [1334](#page-54-10), [1335](#page-54-11), 336, 133<mark>7</mark>, [1338](#page-54-14), [1464](#page-57-1), [1465](#page-57-2), [1796](#page-64-0), [1797](#page-64-1), [1798](#page-64-2), [1799](#page-64-3), [1800,](#page-64-4) [1801,](#page-64-5) [1802](#page-64-6), 803, [1804](#page-64-8), [1805](#page-64-9)<mark>,</mark> [1806,](#page-64-10) [2006,](#page-68-3) [2009](#page-68-6), [2012,](#page-68-7) [2015,](#page-68-8) [2019](#page-68-5), [2022](#page-68-9), [2025](#page-68-10), [2104](#page-70-5), [2108,](#page-70-6) [2130,](#page-70-7) [2386](#page-76-4), 39<mark>8, [2422](#page-76-6), 250</mark>6, 522, [3662](#page-101-2), [3796](#page-104-1), 840, [3841](#page-105-6), [4213](#page-112-3), [4224](#page-112-4), [4227,](#page-113-3) [4257](#page-113-4), [4268,](#page-113-5) [4271,](#page-113-6) [4301](#page-114-2), [4312](#page-114-3), [4315,](#page-114-4) [4369](#page-115-3), 136, [5333,](#page-135-6) 533<mark>6</mark>, 354, 535<sup>8</sup>, [5374](#page-136-1), 385, [5411,](#page-137-0) [5412](#page-137-1)<mark>,</mark> [5439,](#page-137-6) [5452](#page-137-7), [5453](#page-137-8), [5481](#page-138-7), [5490](#page-138-8), [5493](#page-138-9), [5496,](#page-138-10) [5499,](#page-138-6) [5502](#page-138-11), [5505](#page-138-12), [5537](#page-139-3), [5547](#page-139-4), [5561,](#page-140-10) [5563,](#page-140-0) [5568](#page-140-11), [5569,](#page-140-12) [5575](#page-140-13), [5576](#page-140-14), [5578,](#page-140-4) [5598,](#page-140-15) [5610](#page-141-7), [5612,](#page-141-8) [5670](#page-142-10), [5671](#page-142-11), [5789,](#page-144-4) [5790,](#page-144-5) [5791](#page-144-6), [5792,](#page-144-7) [5793](#page-144-8), [5794](#page-144-9), [5795,](#page-144-10) [5796](#page-144-11), [5797](#page-144-12), [5798,](#page-144-13) [5847,](#page-145-8) [5848](#page-145-9), [5966,](#page-148-7) [5967](#page-148-8), [5968](#page-148-9), [5969,](#page-148-10) [5970,](#page-148-11) [5971](#page-148-12), [5972,](#page-148-13) [5973](#page-148-14), [5974](#page-148-15), [5975,](#page-148-16) [6053](#page-150-2), [6054](#page-150-3), [6055](#page-150-4), [6056](#page-150-5), [6057](#page-150-6), 058, бо5<mark>9,</mark> бобо, [6061,](#page-150-10) [6062,](#page-150-11) [6063](#page-150-12),

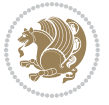

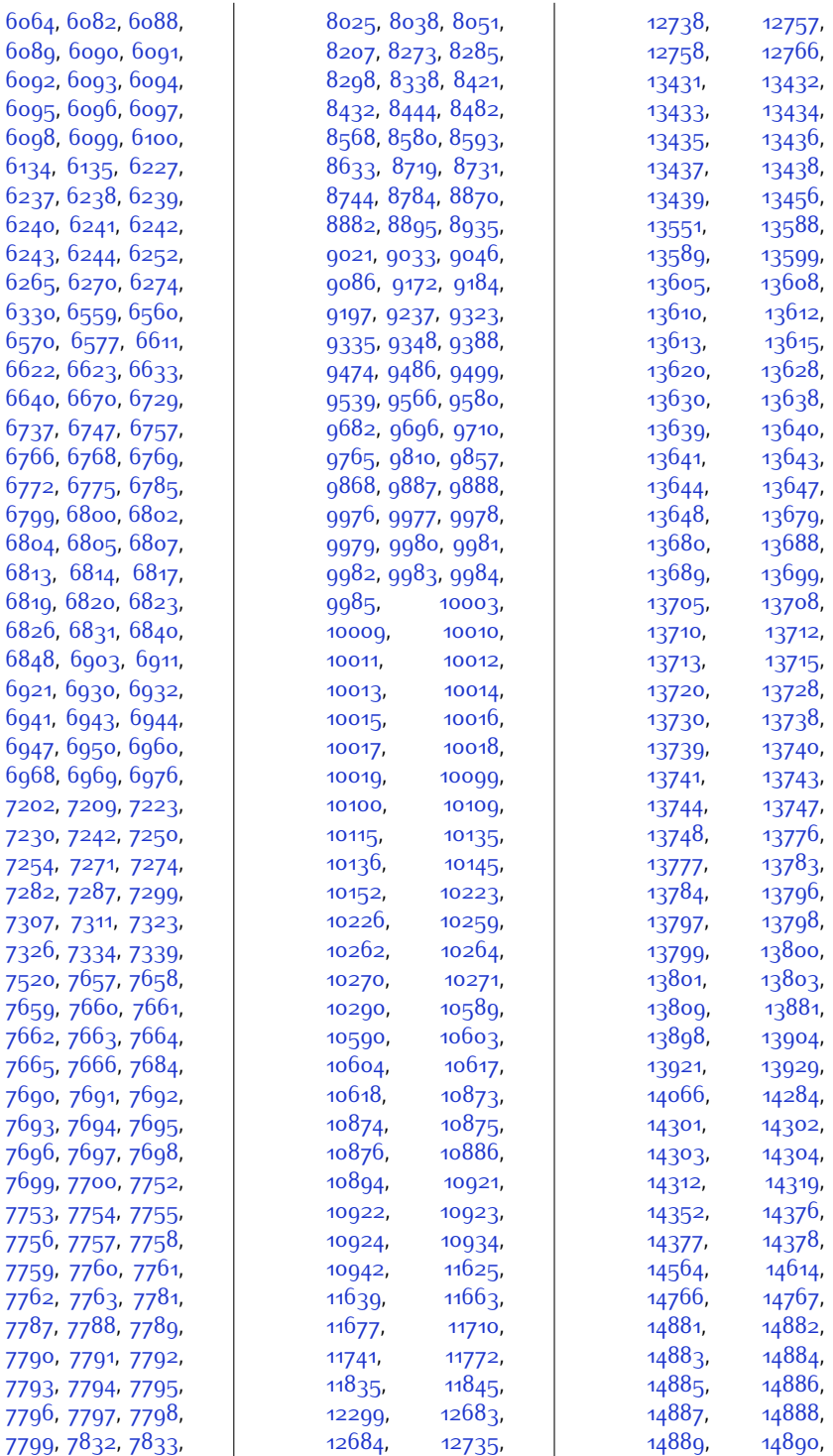

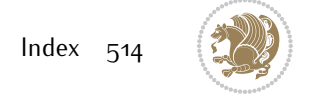

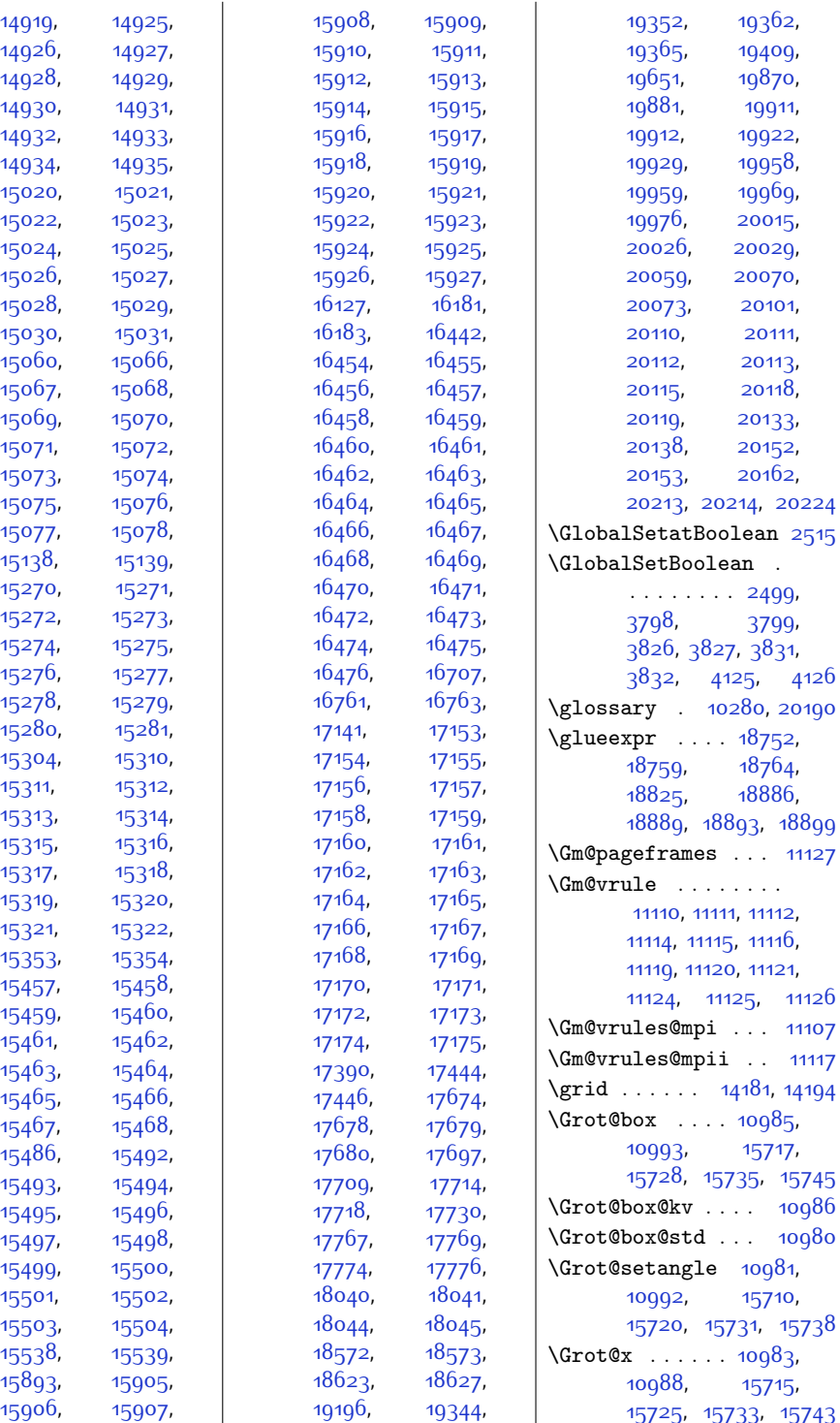

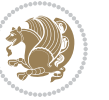

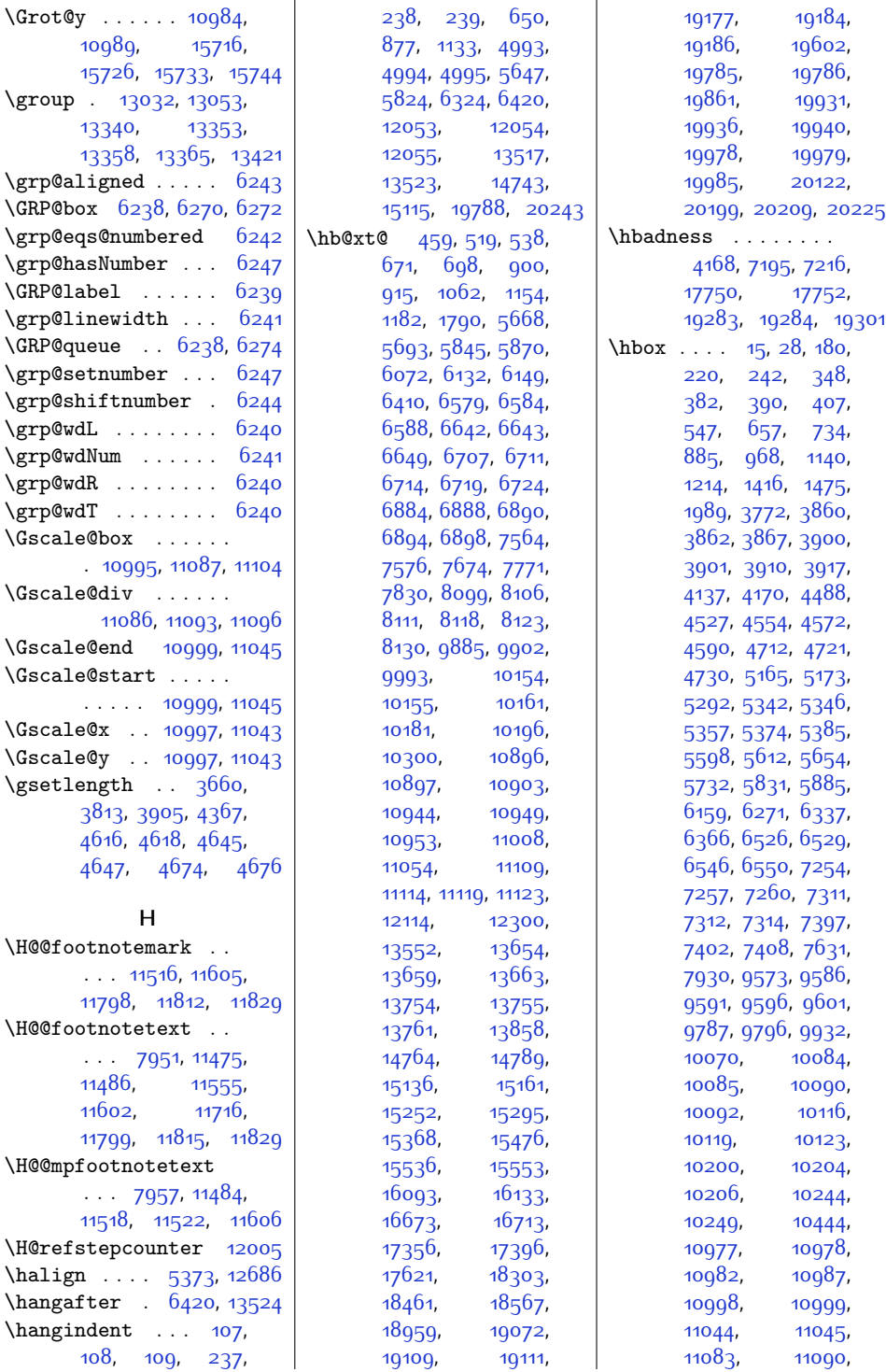

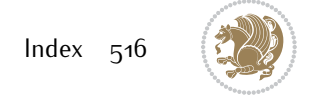

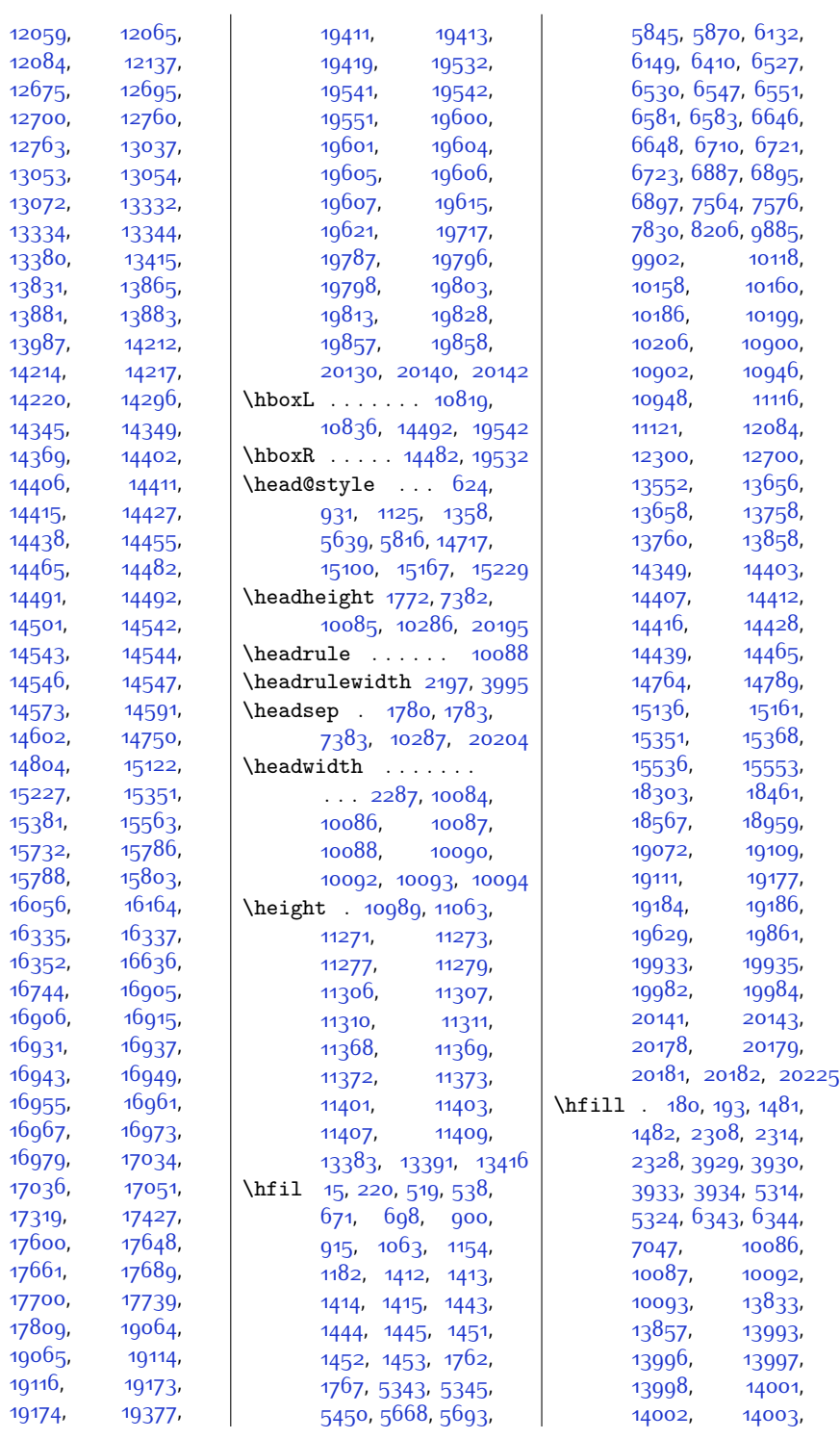

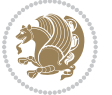

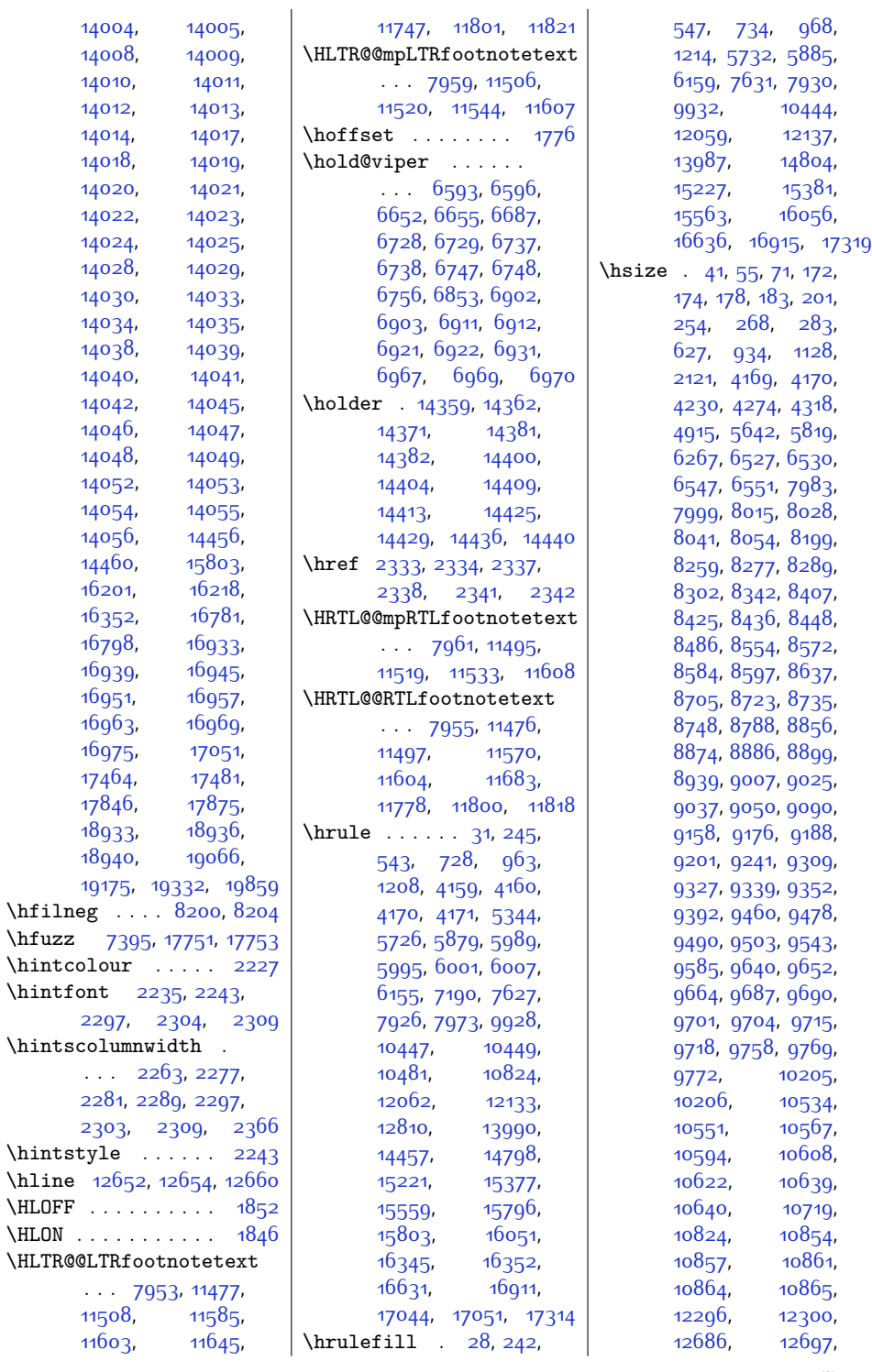

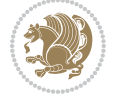

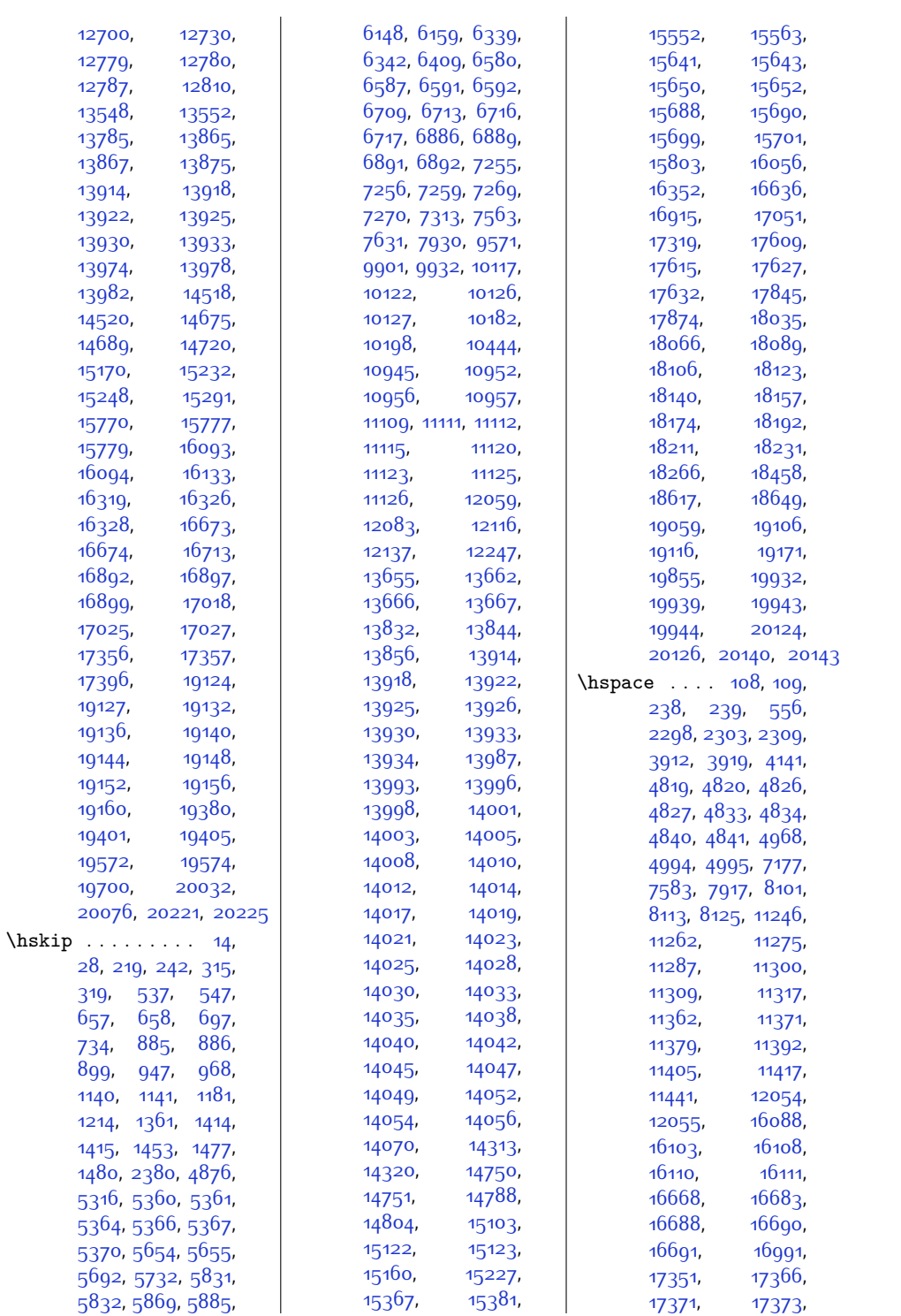

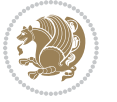

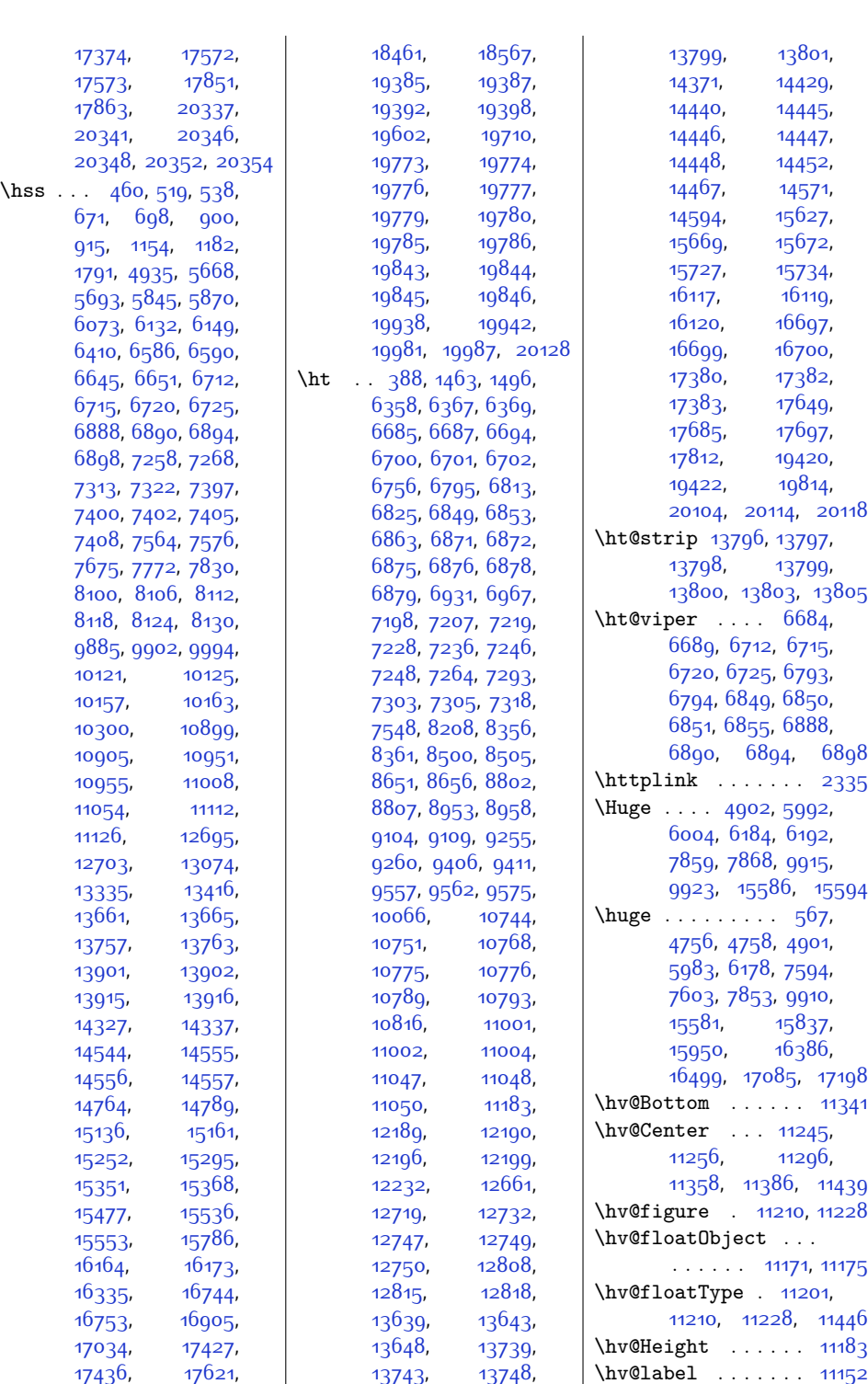

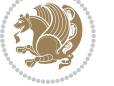

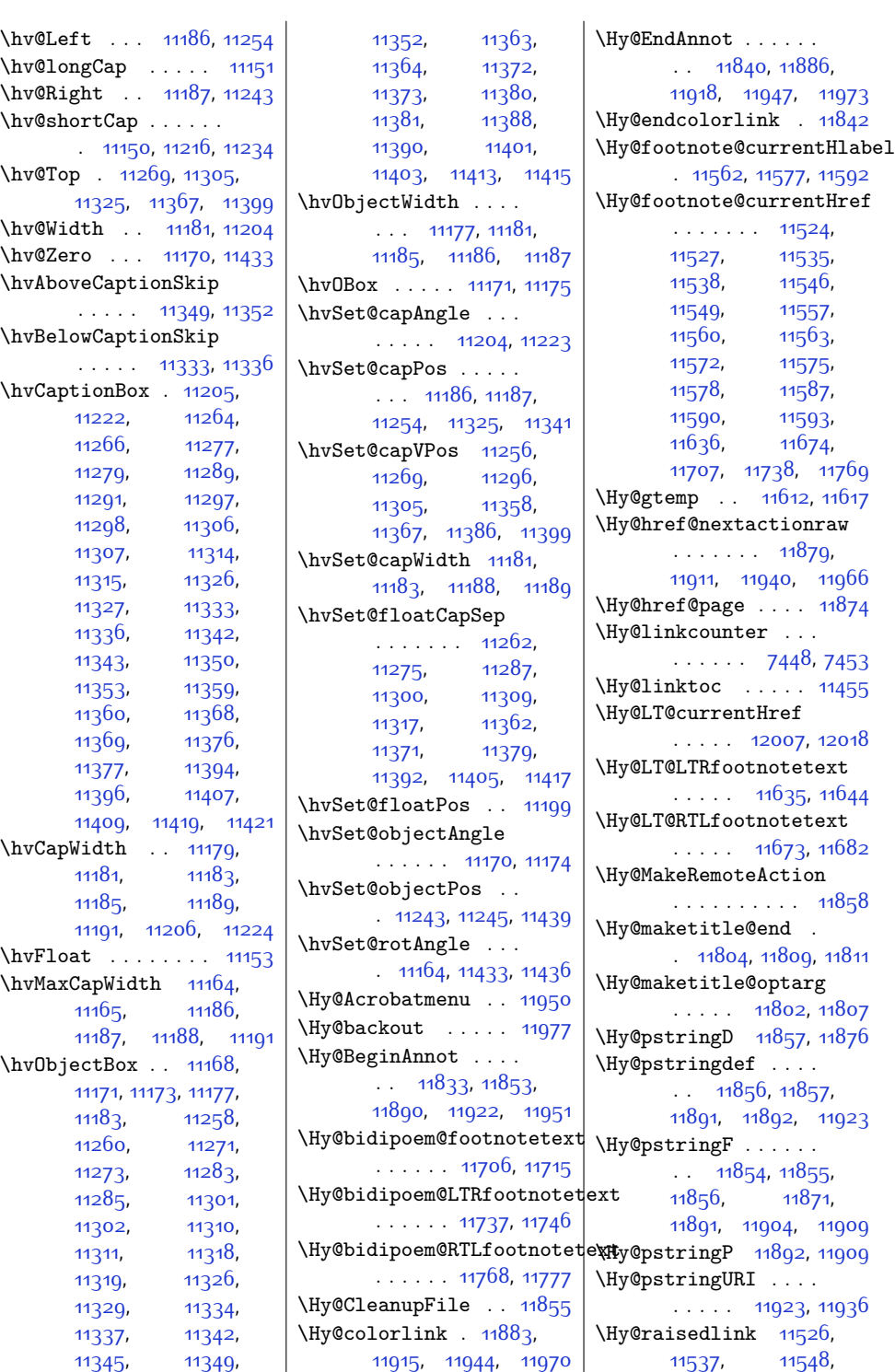

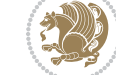

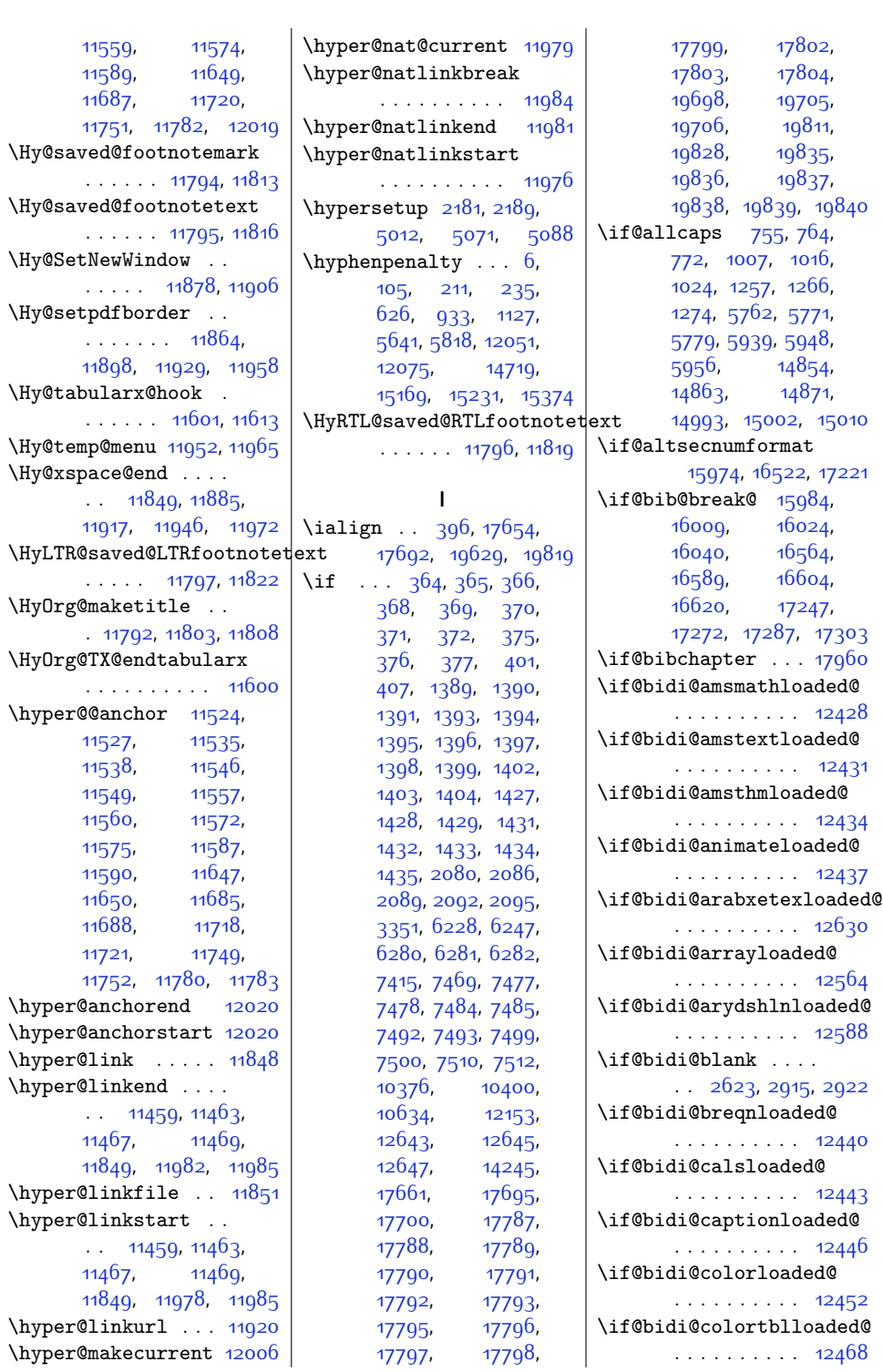

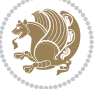

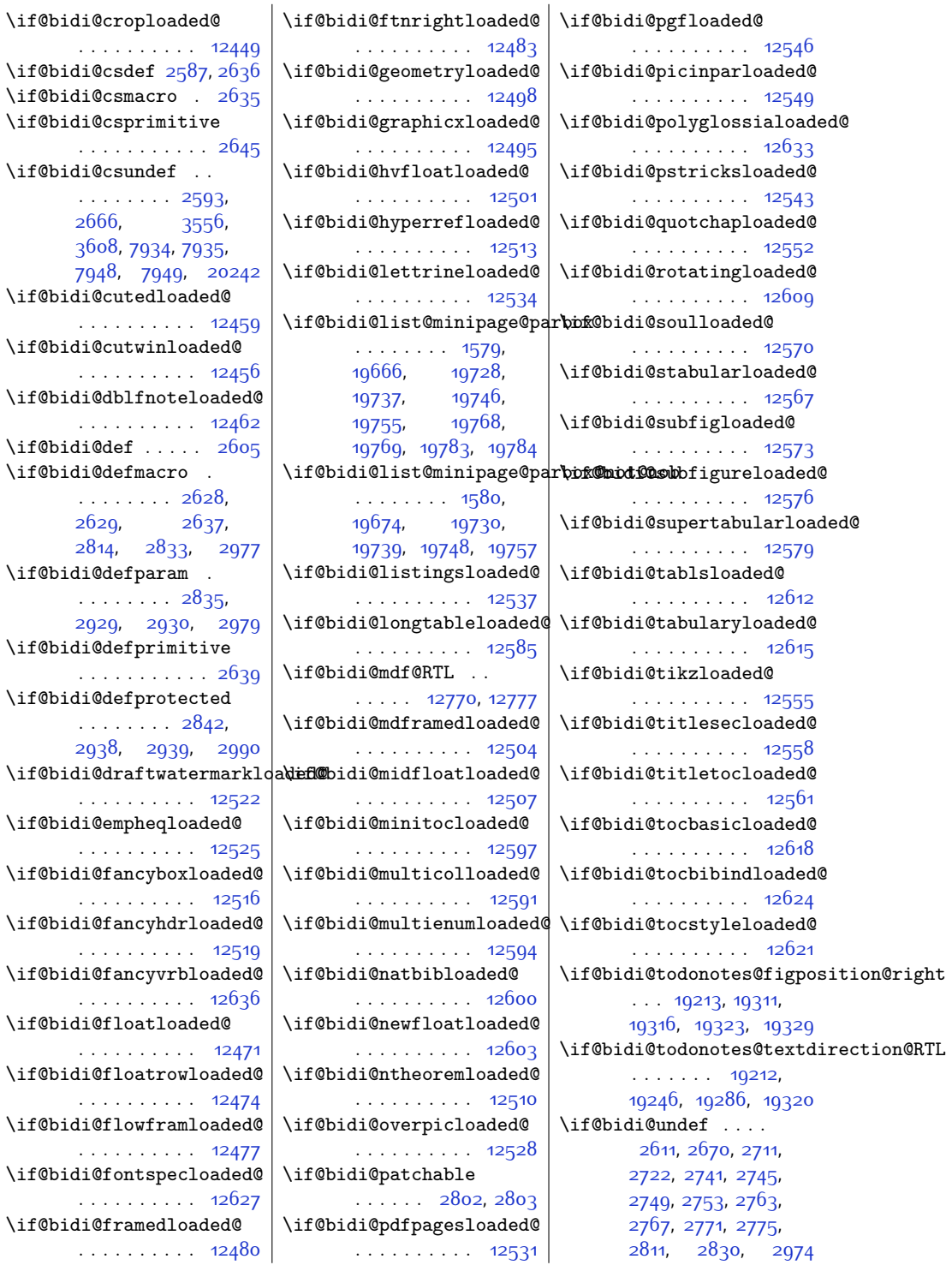

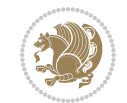

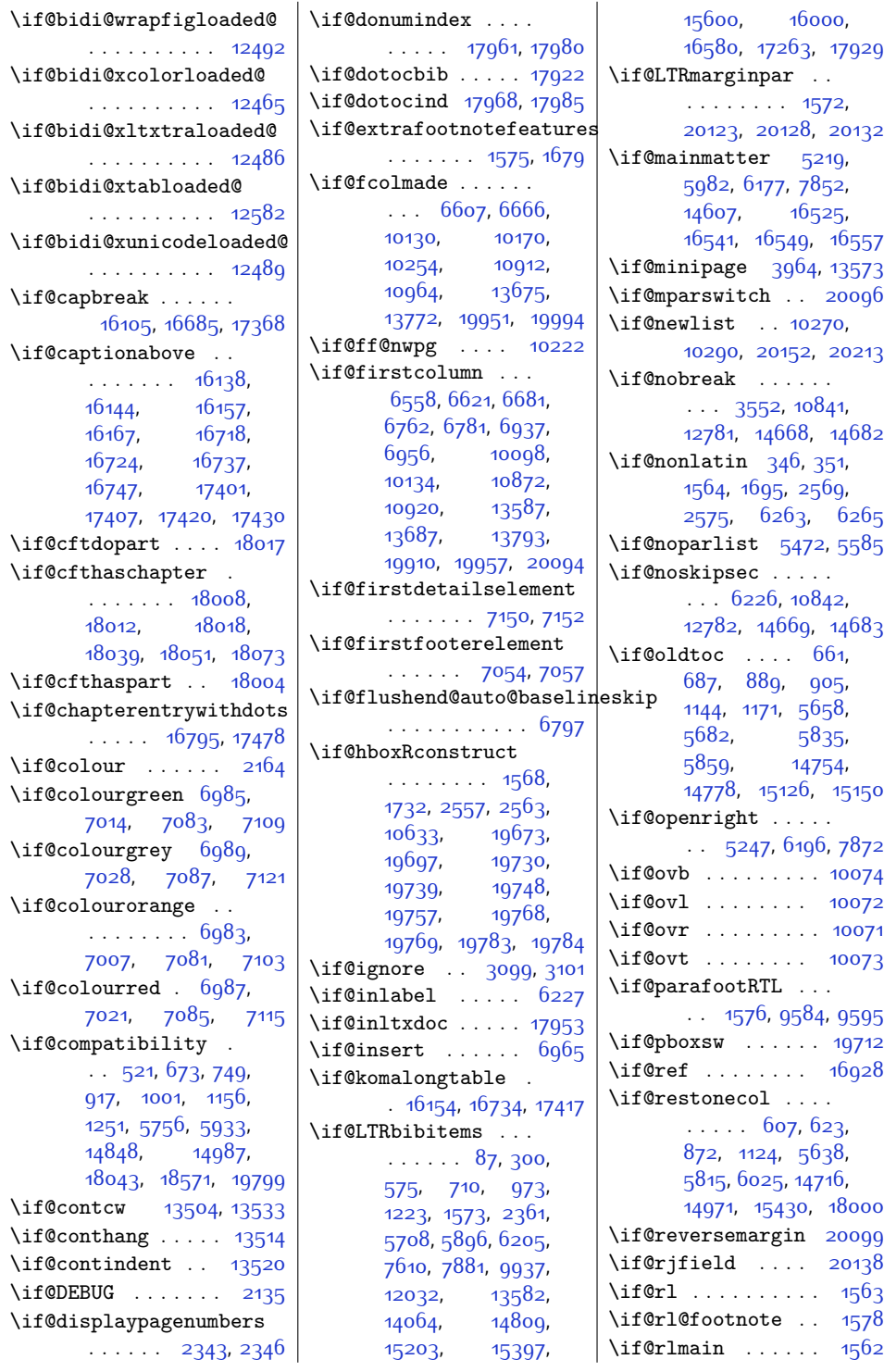

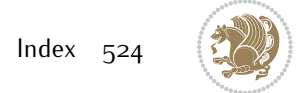

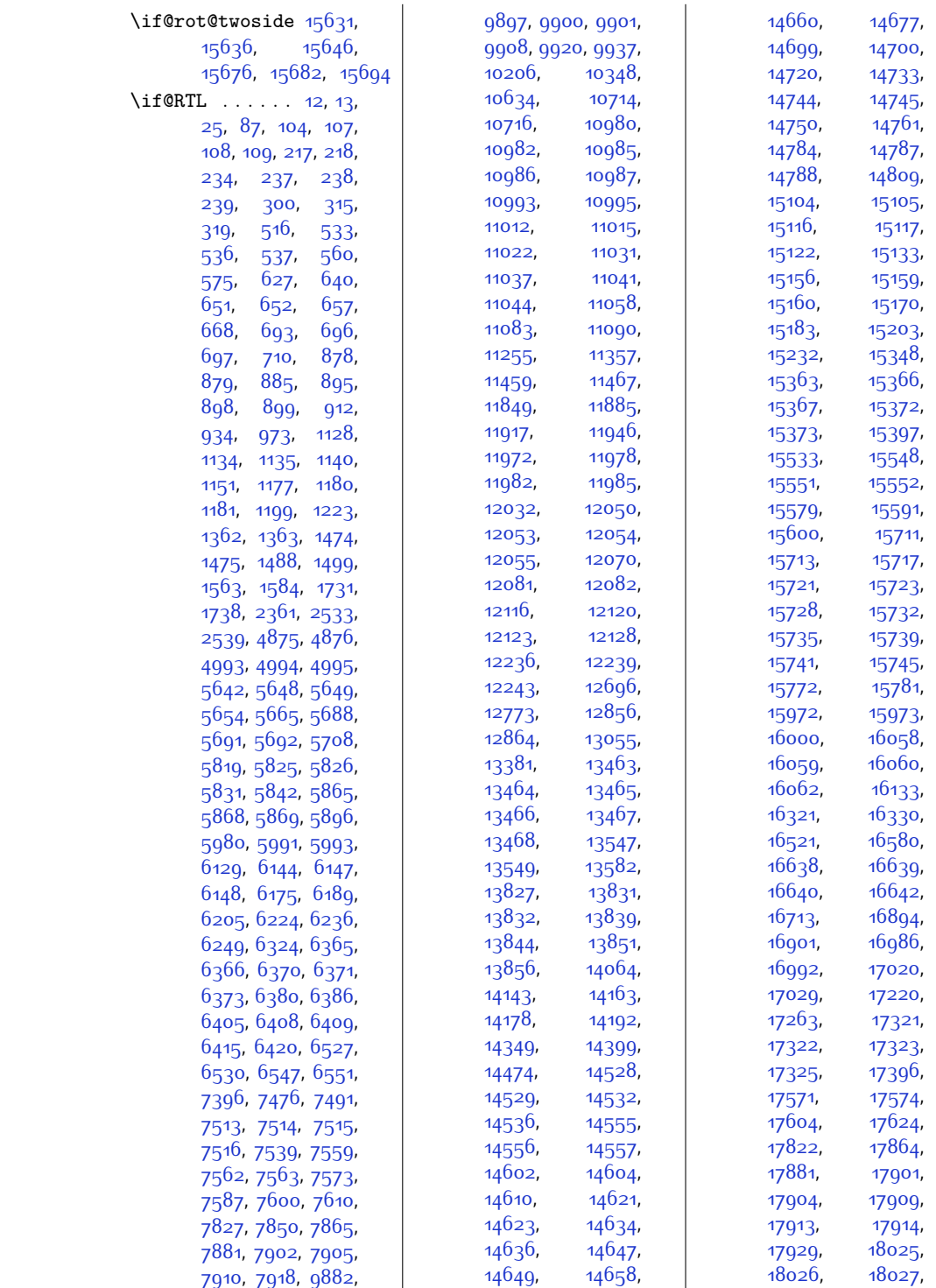

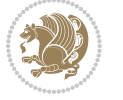

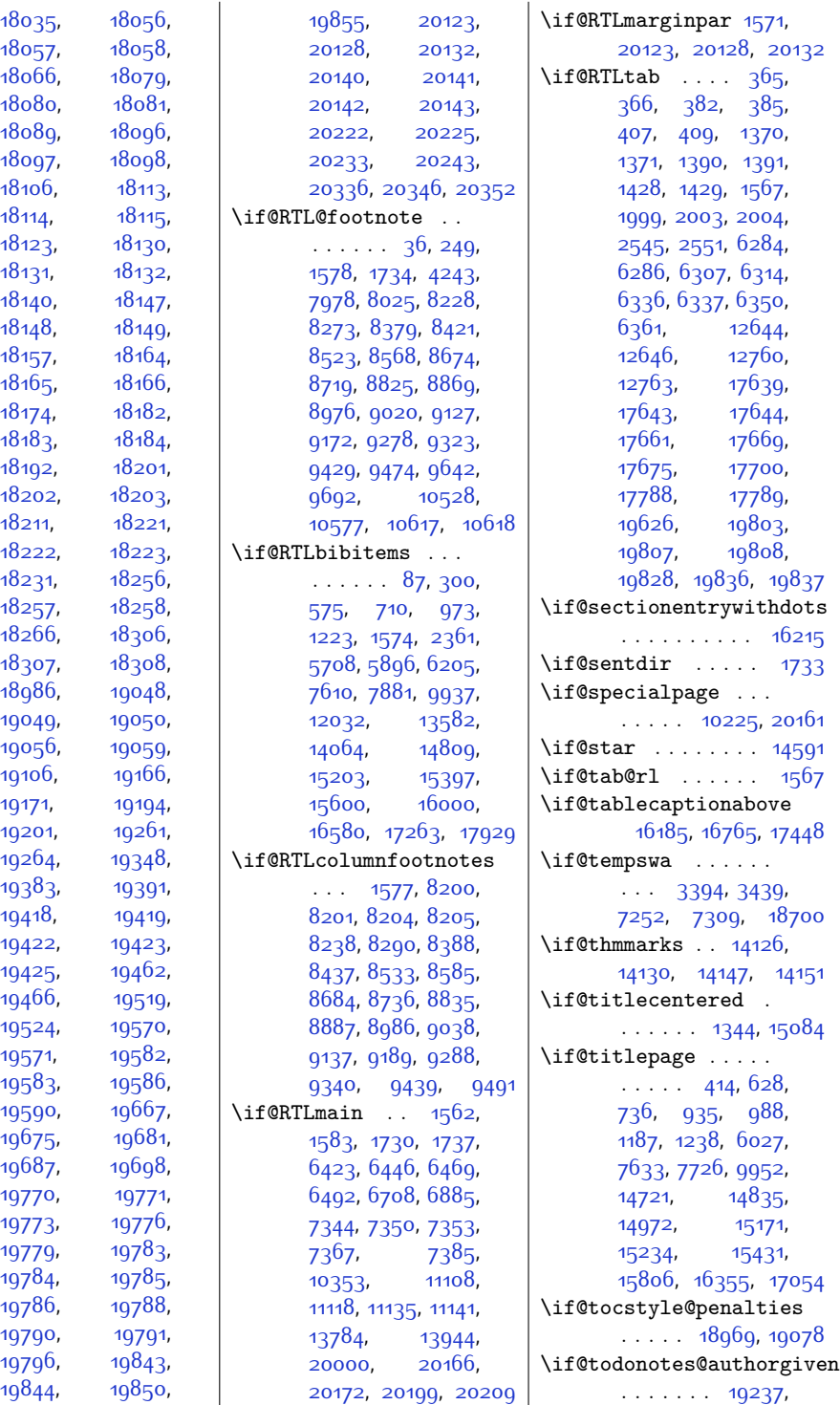

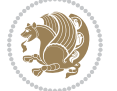

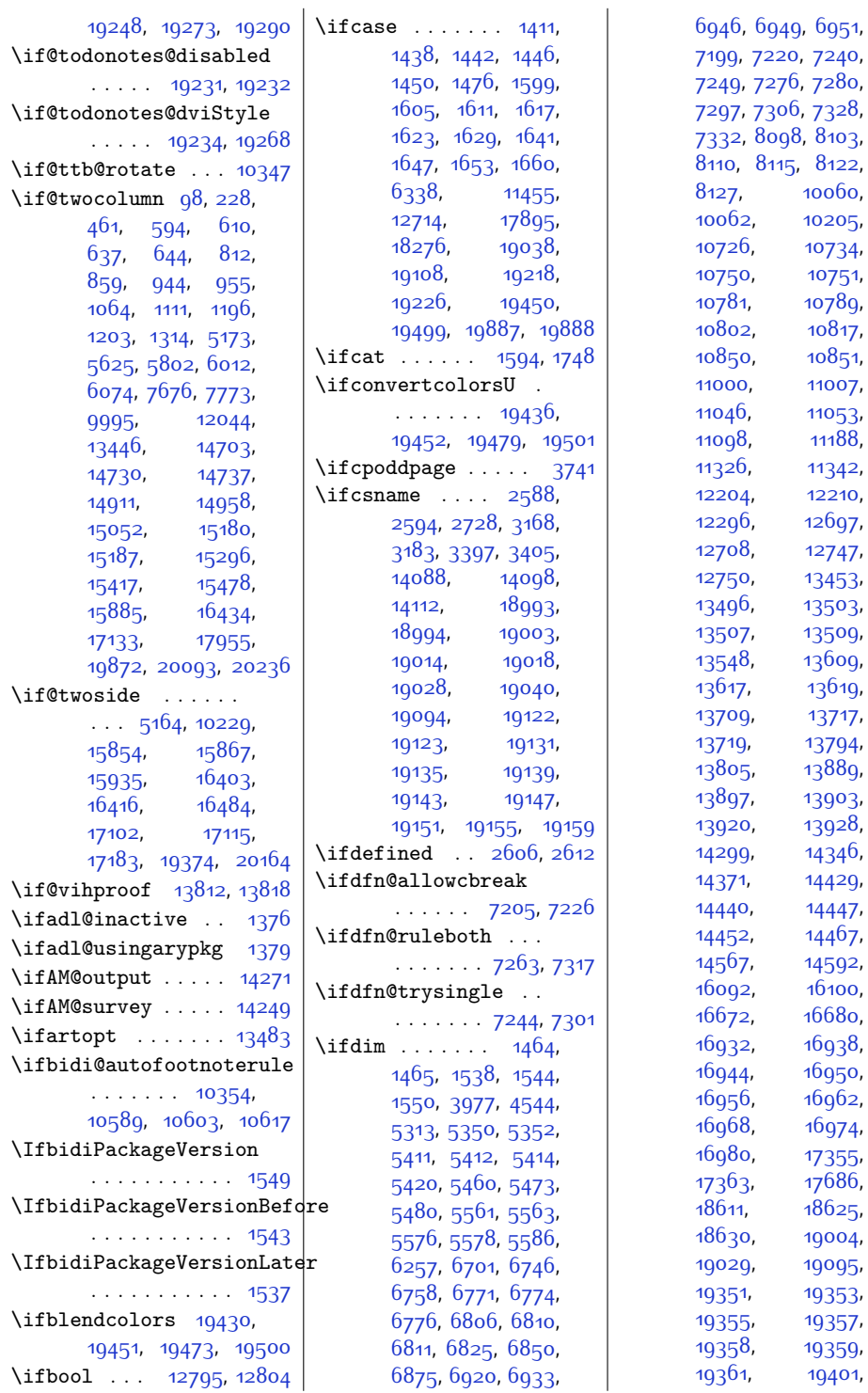

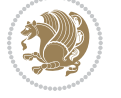

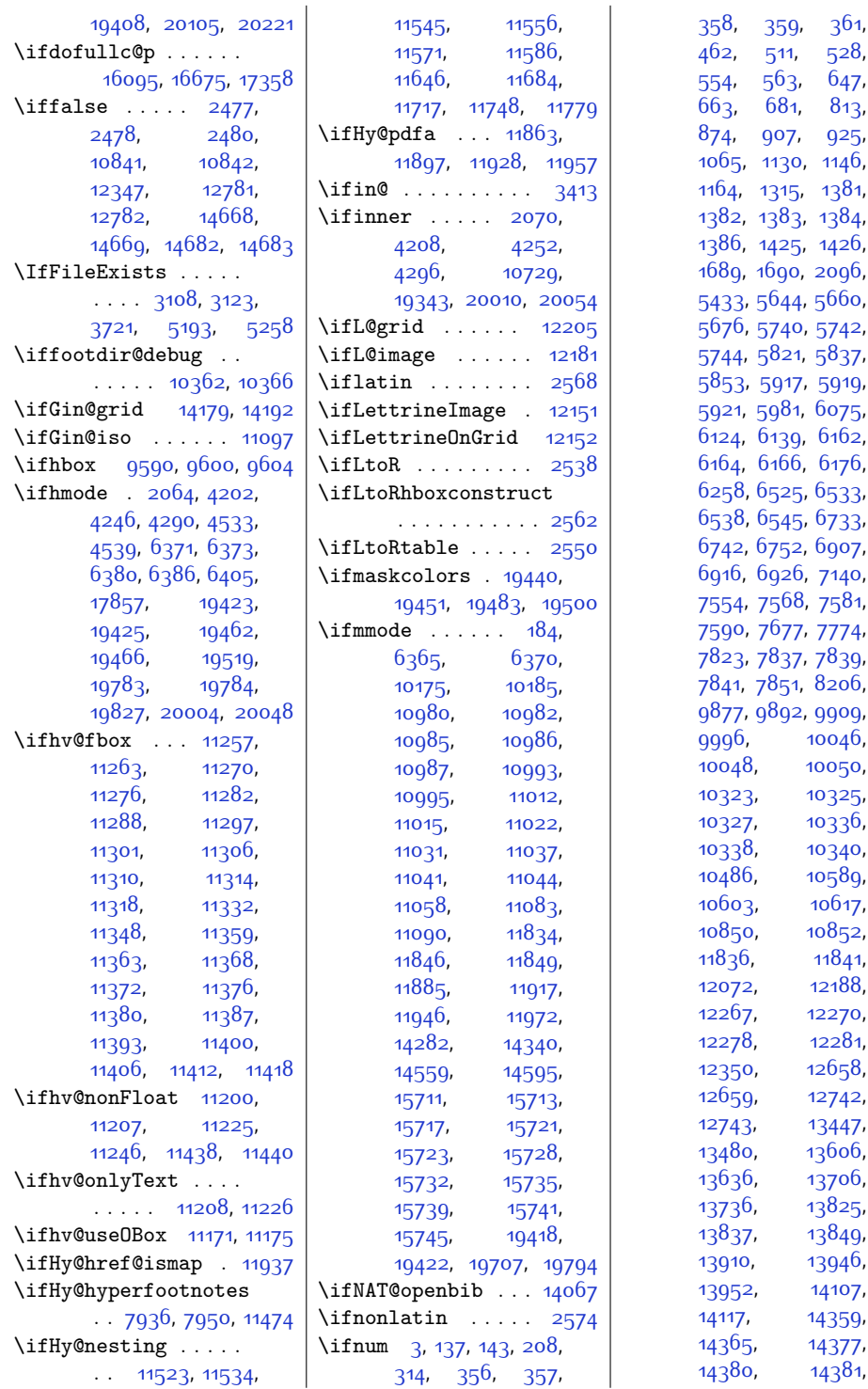

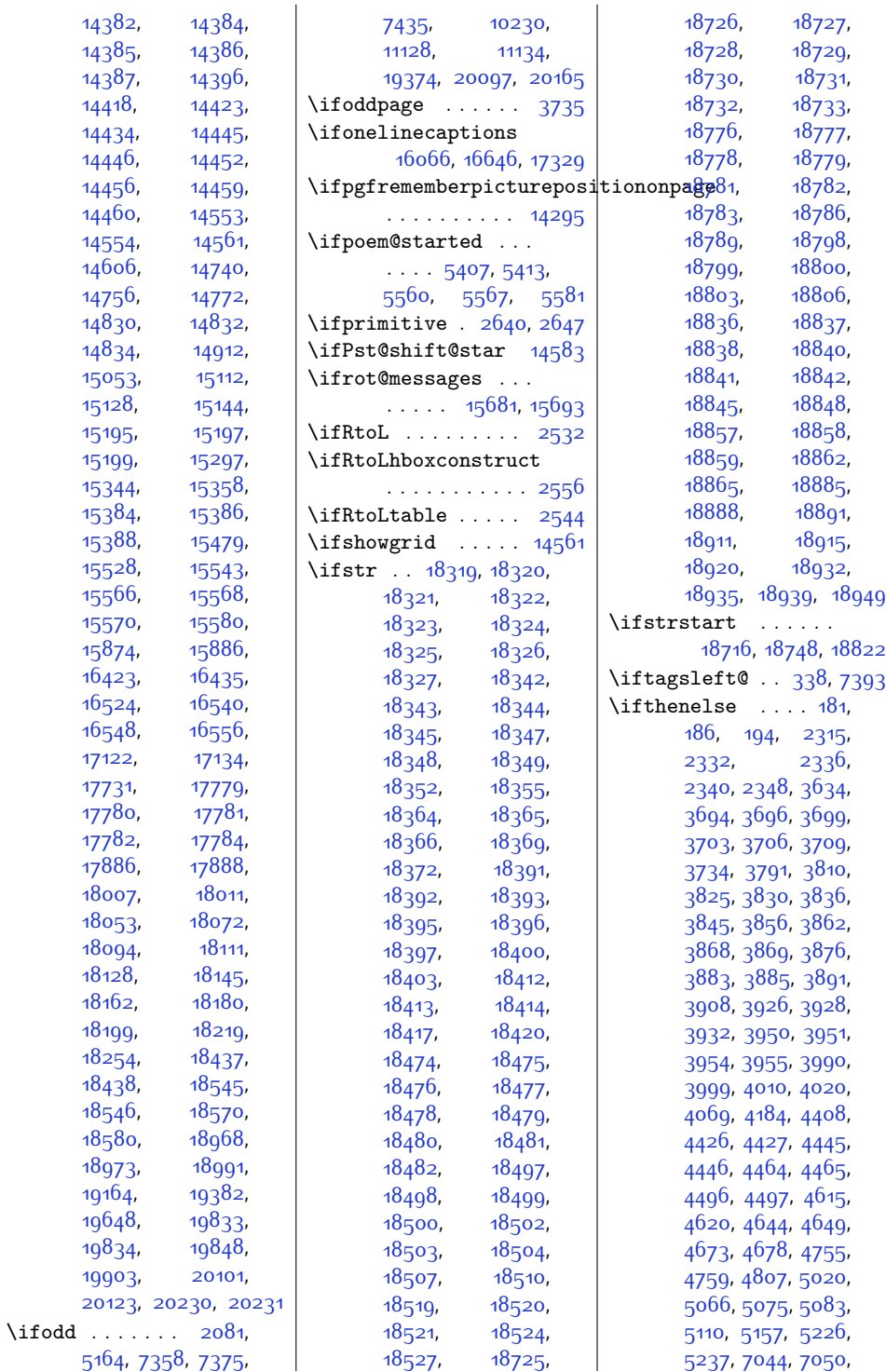

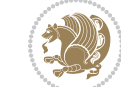

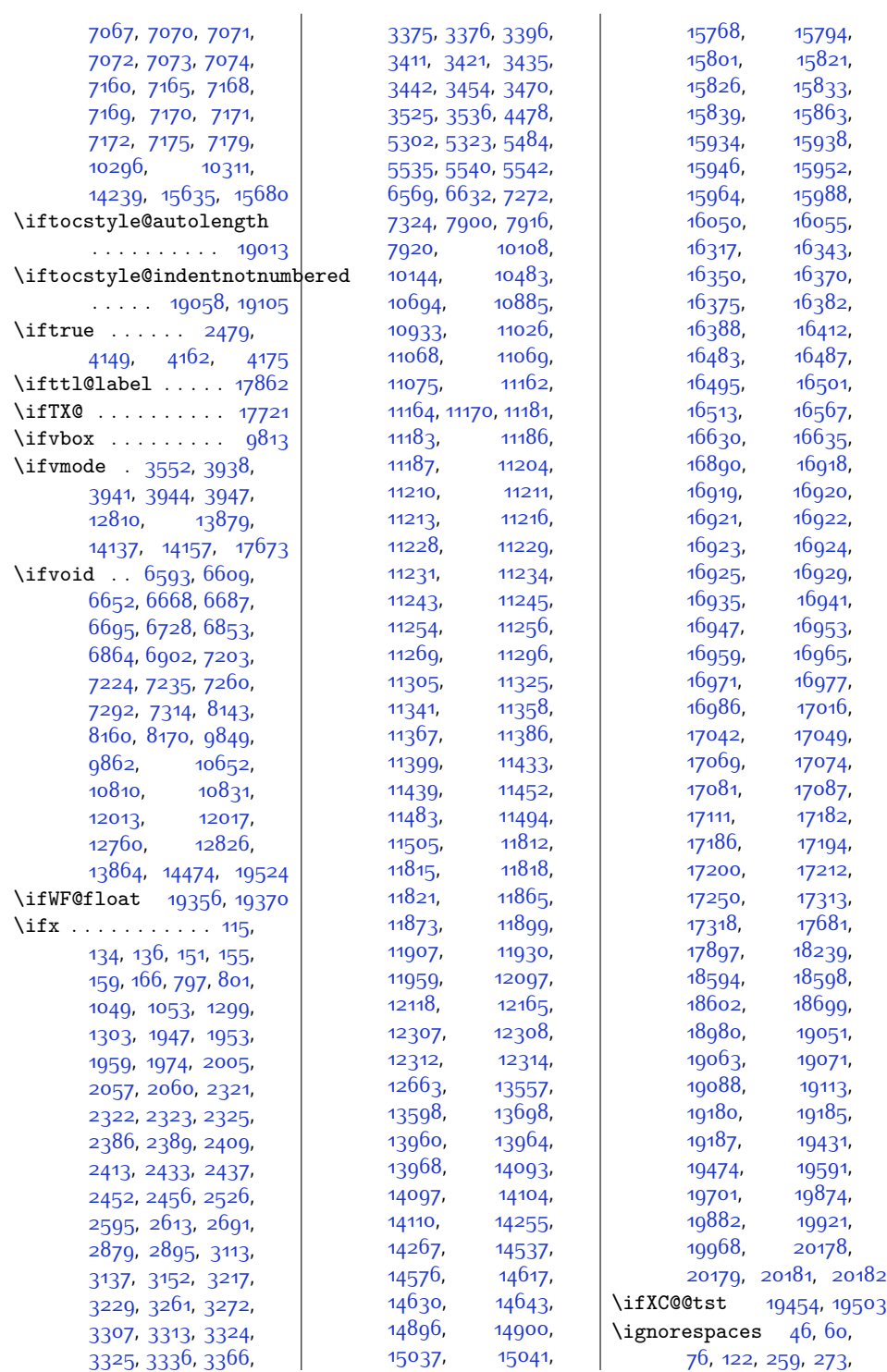

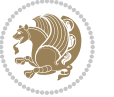

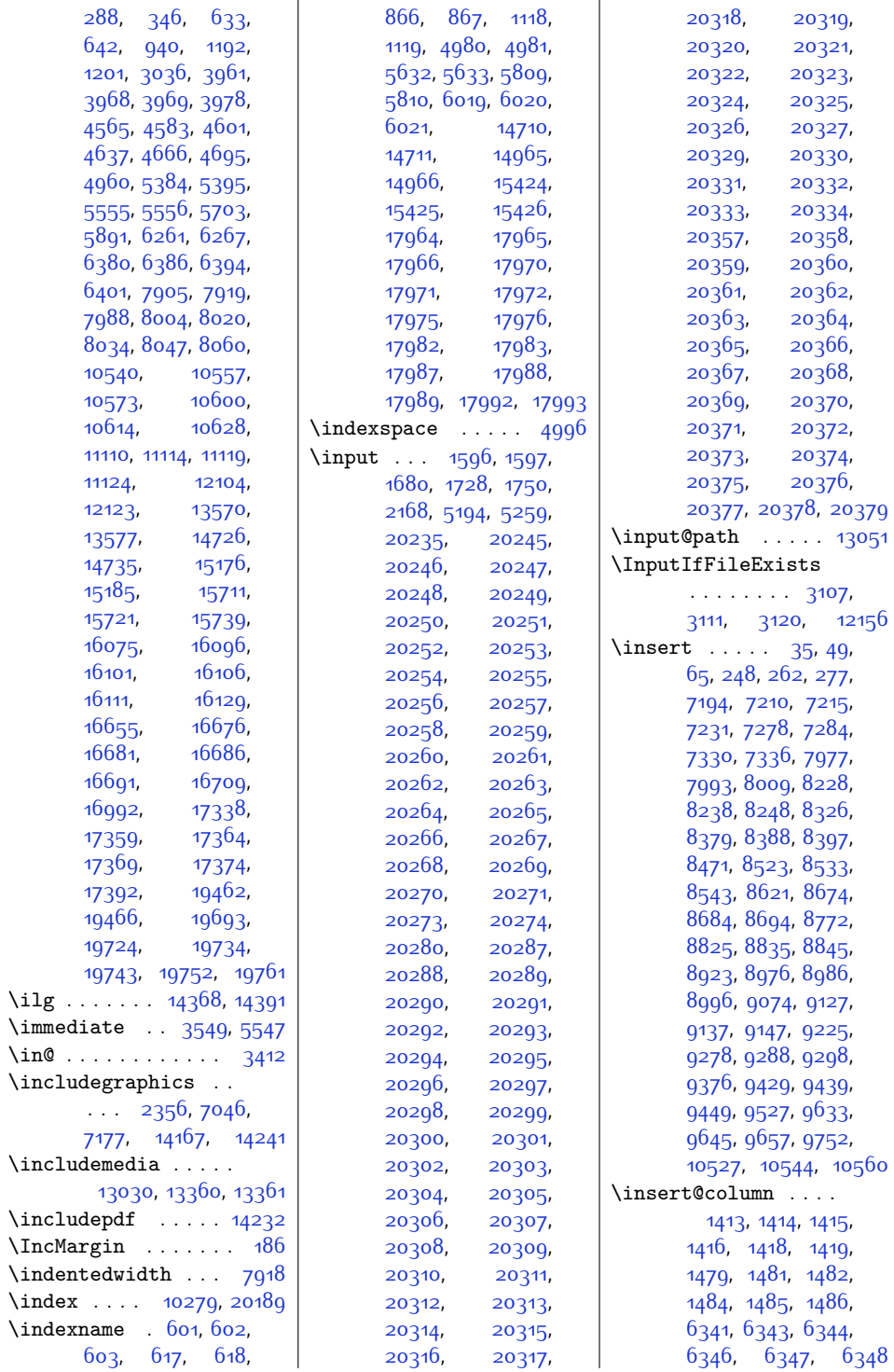

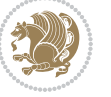

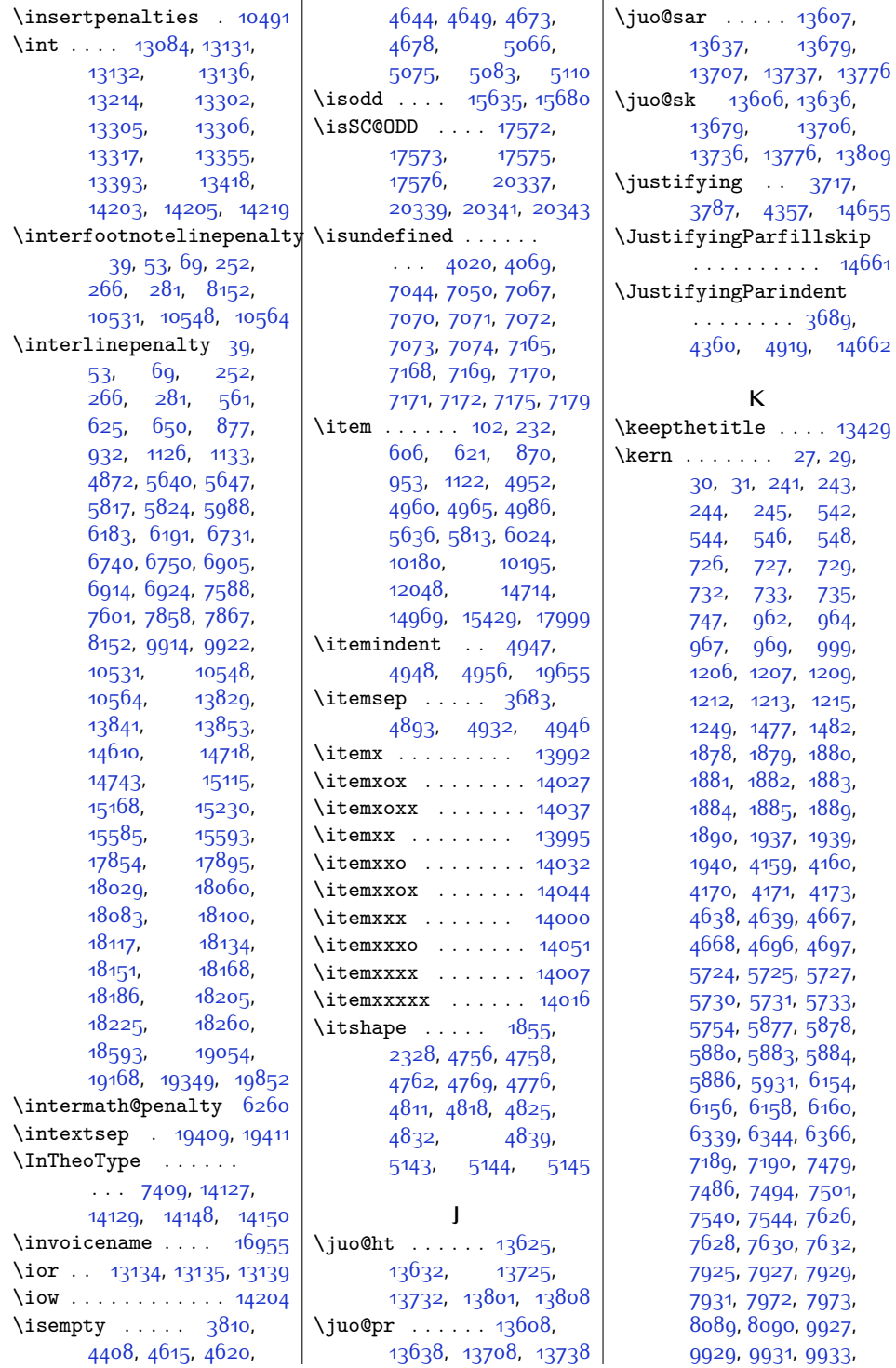

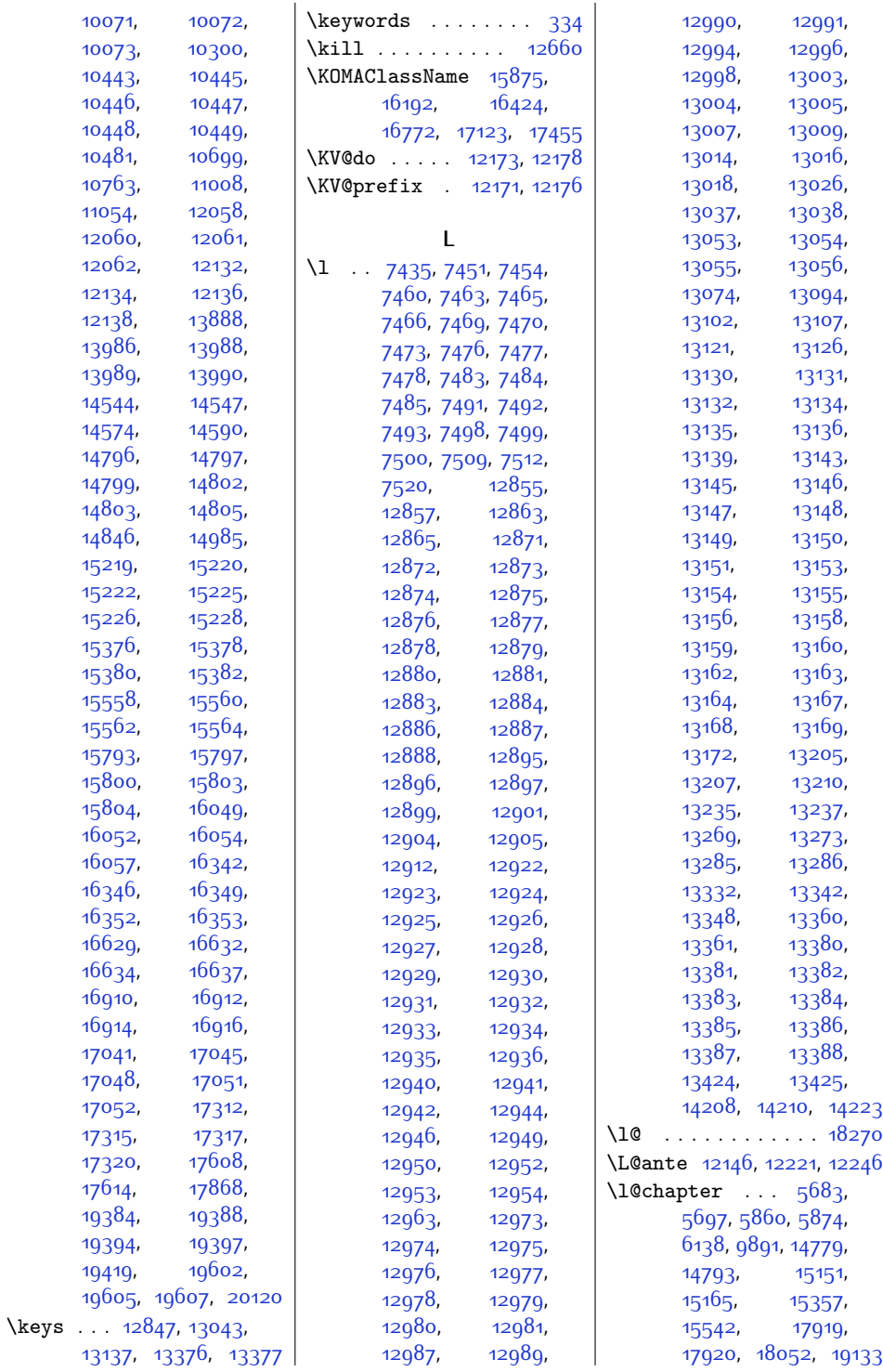

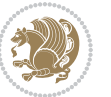

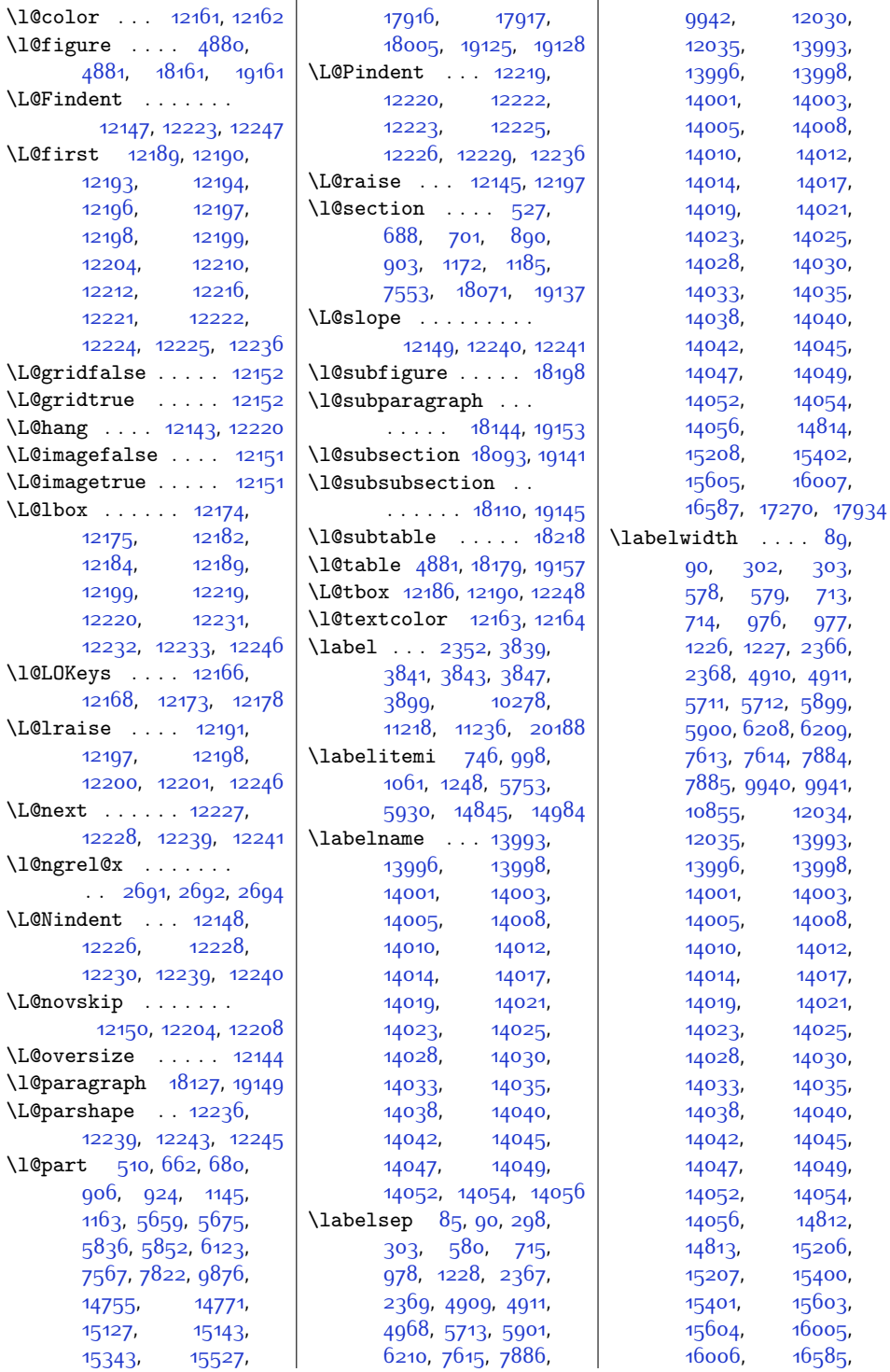

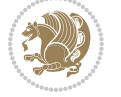

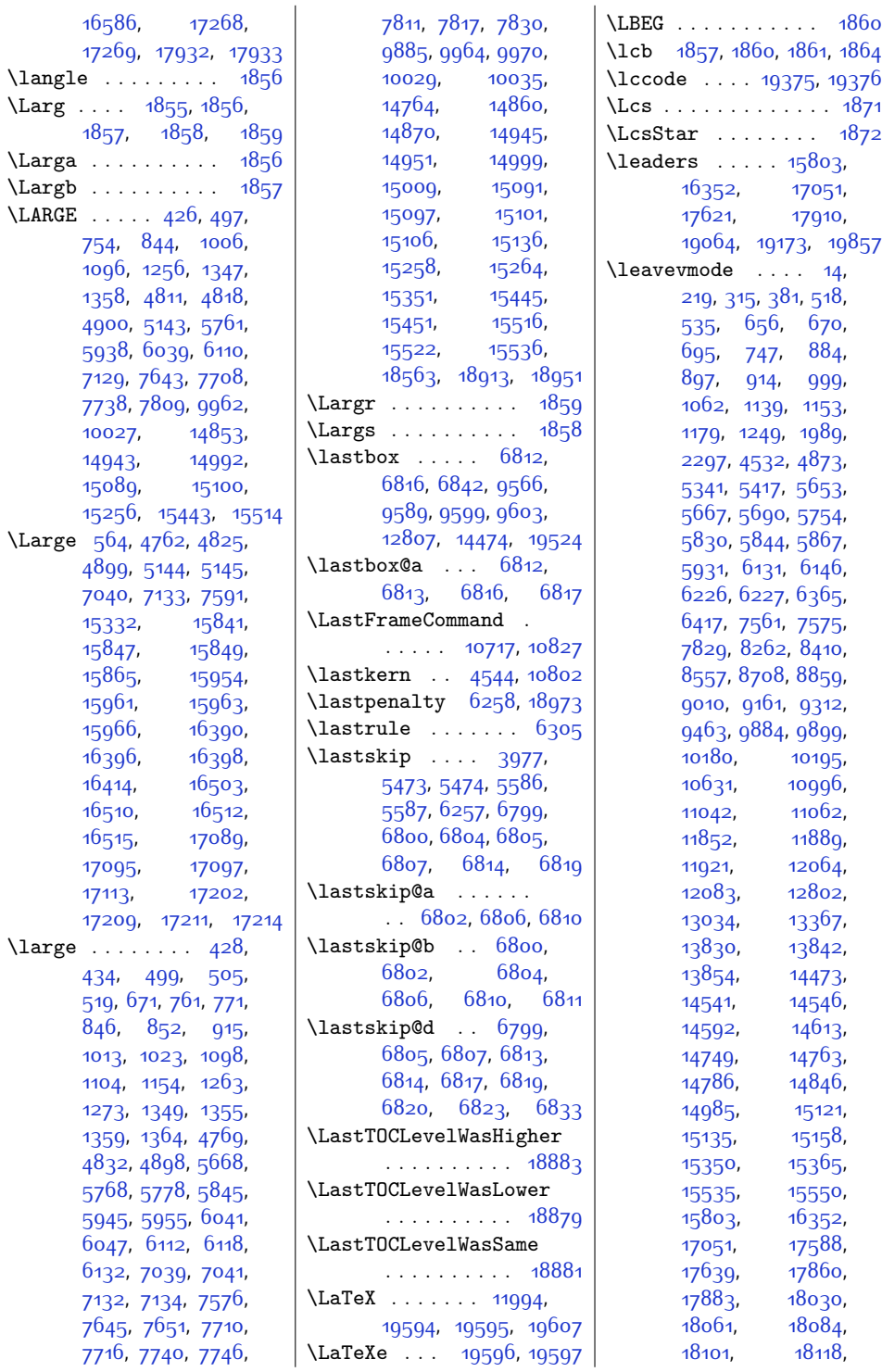

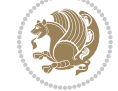

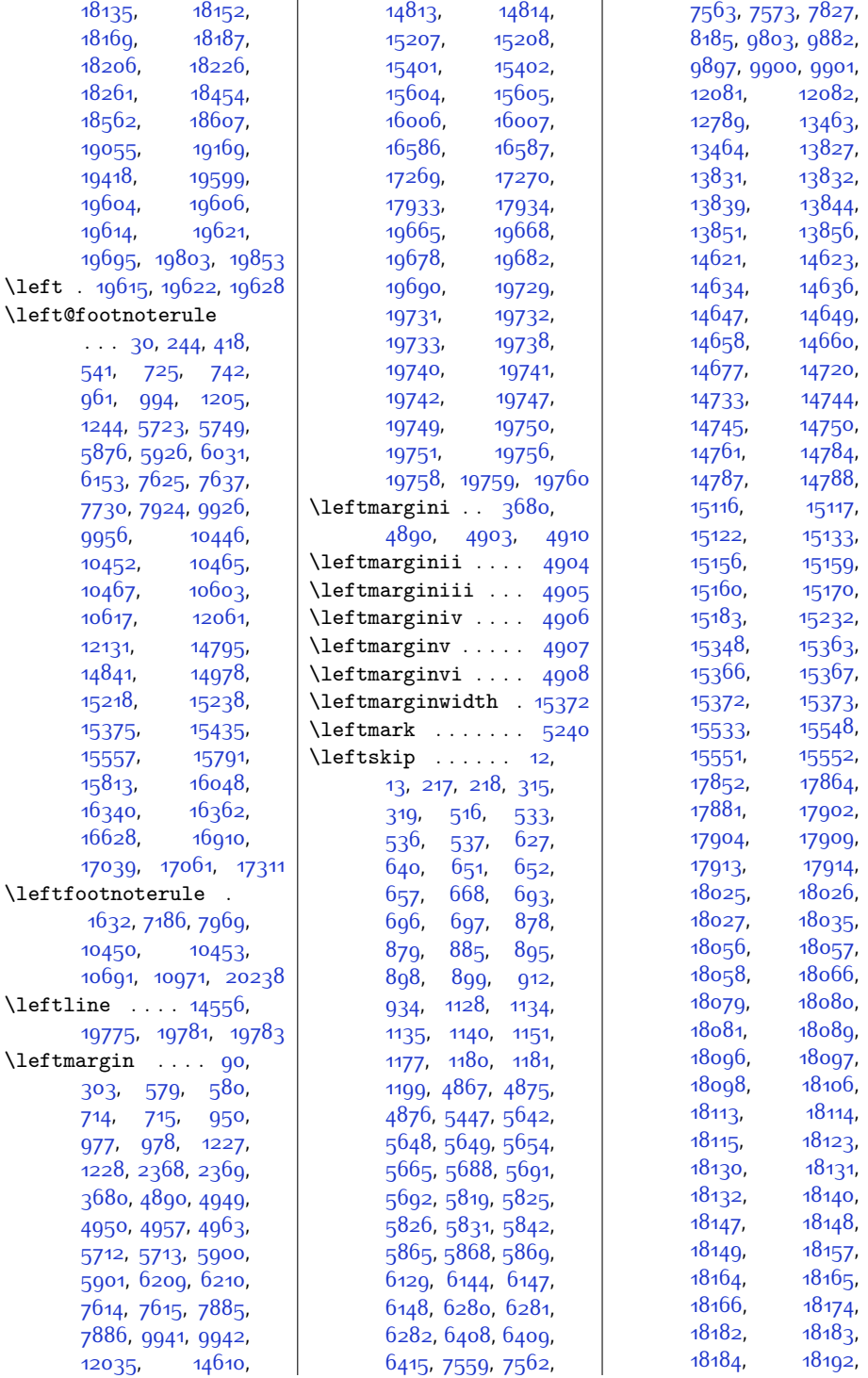

Index  $53^6$ 

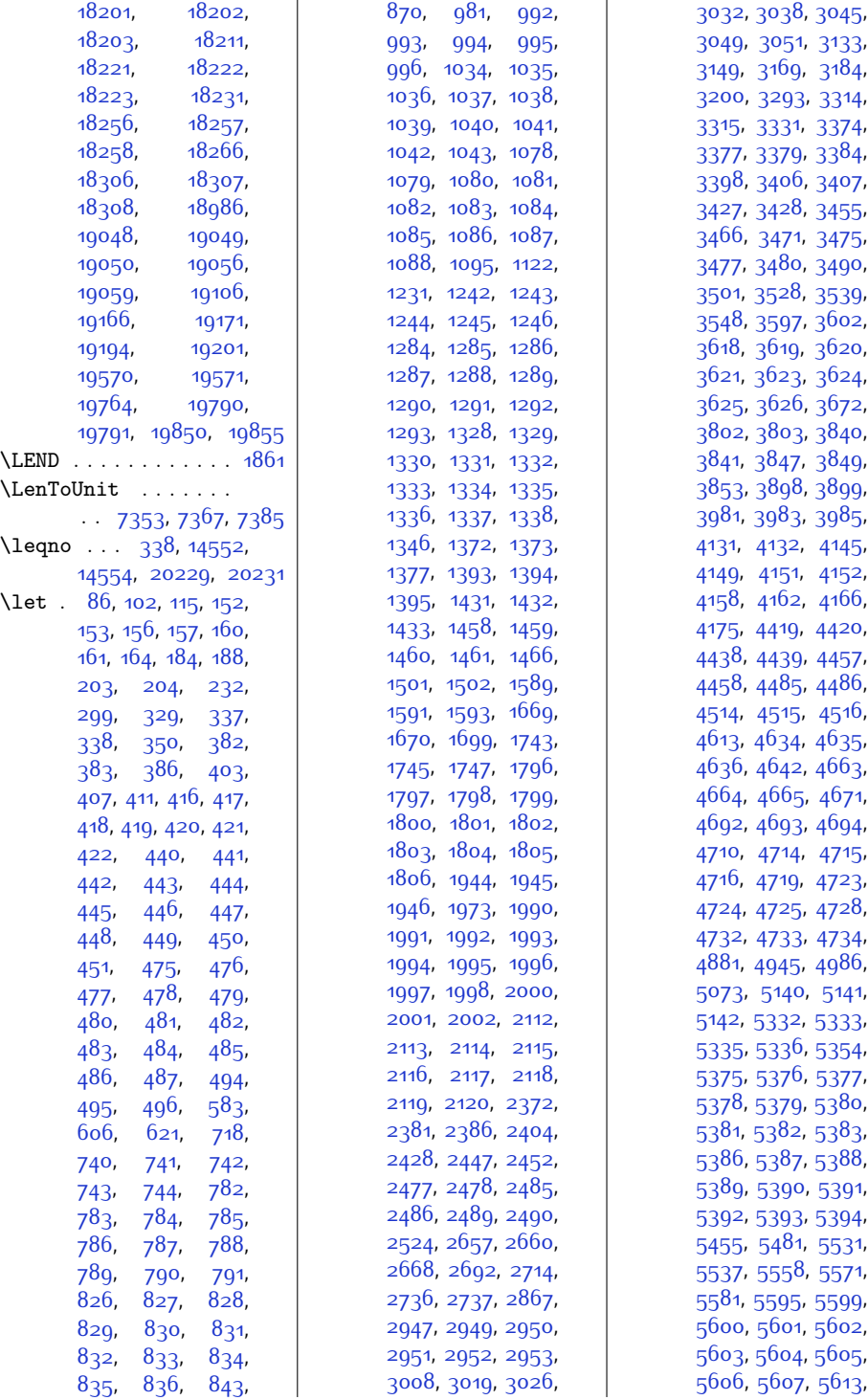

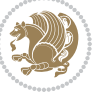

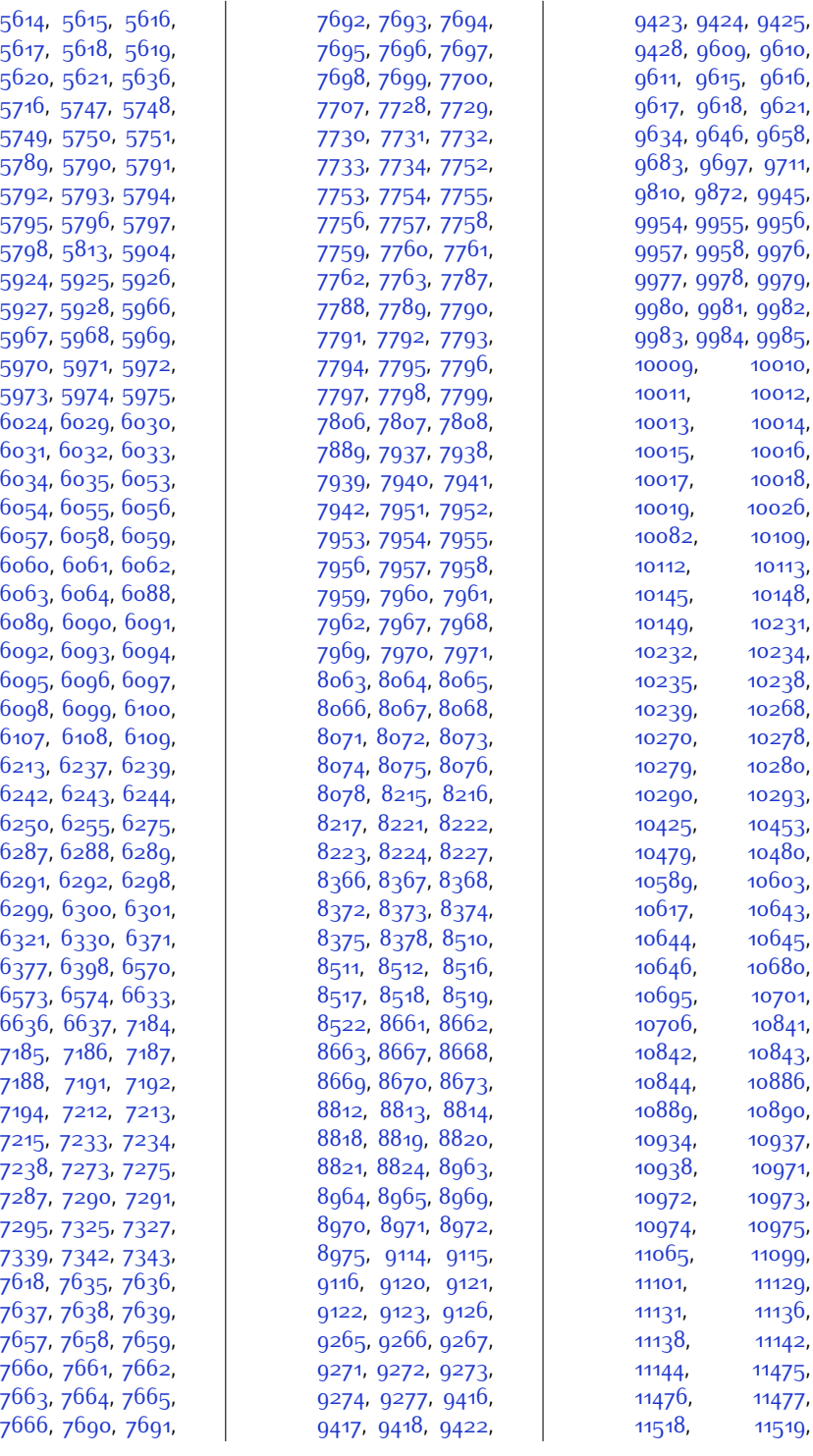

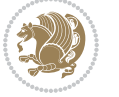

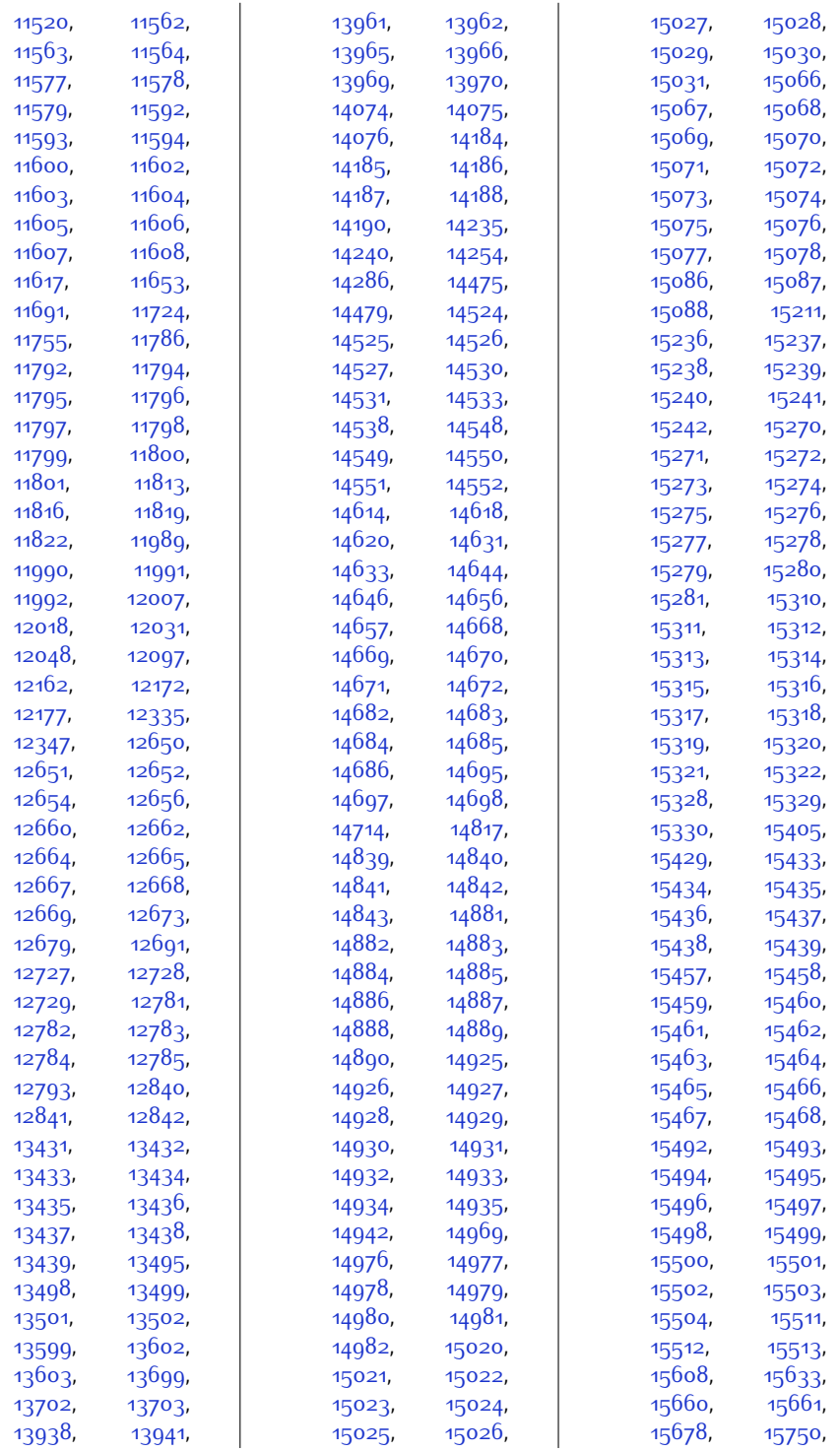

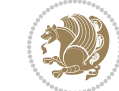
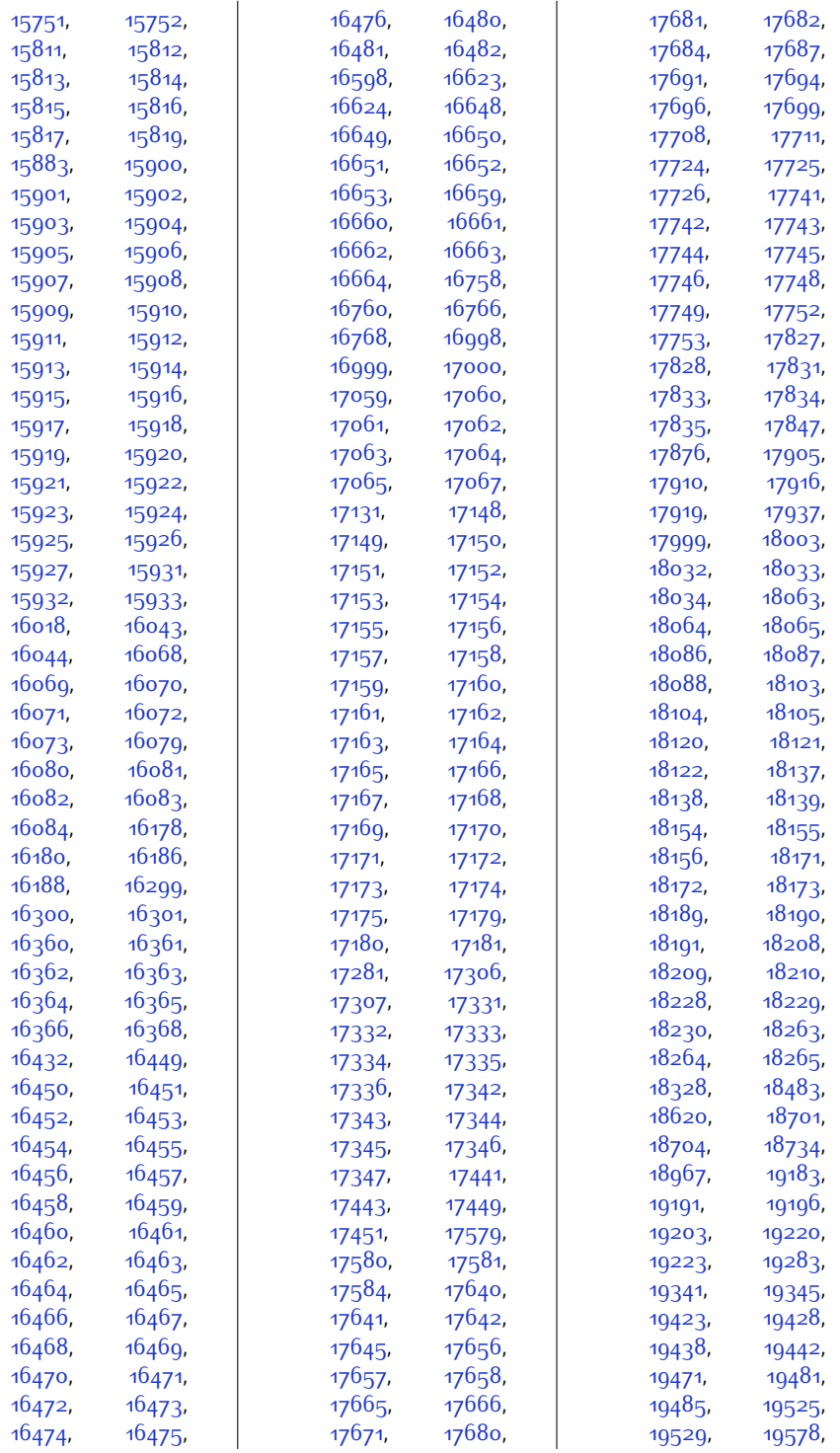

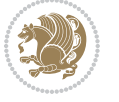

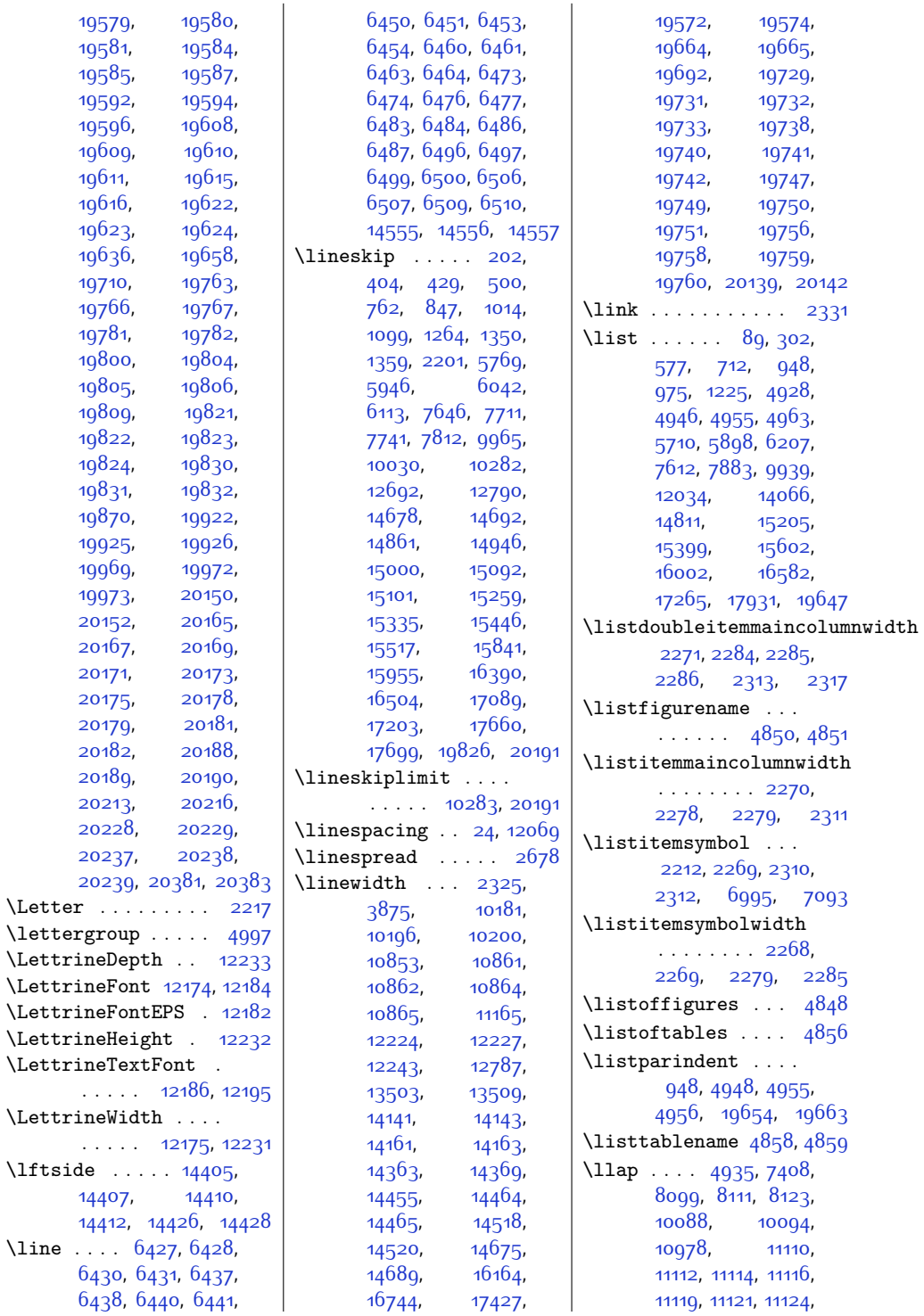

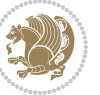

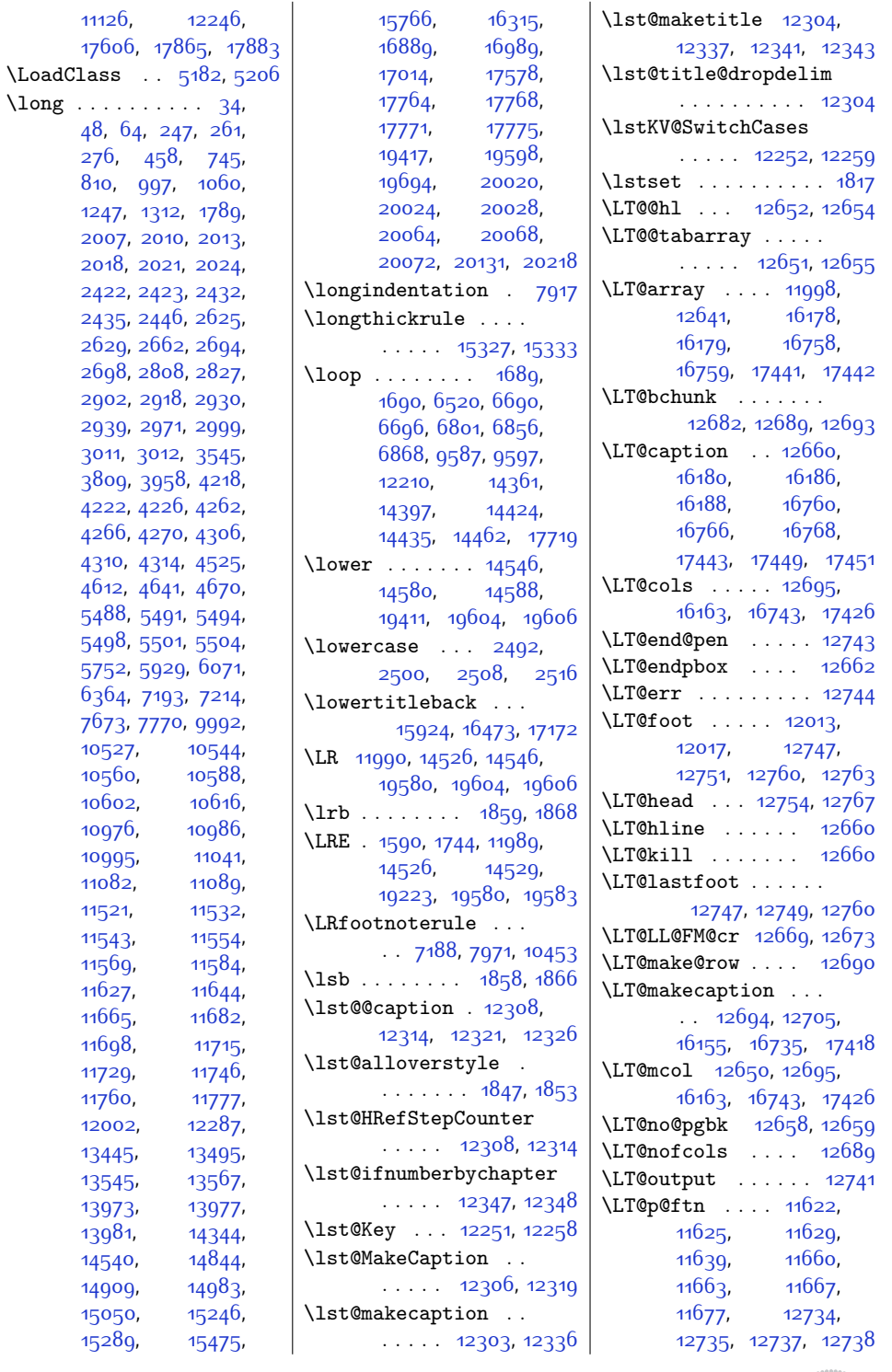

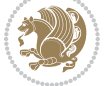

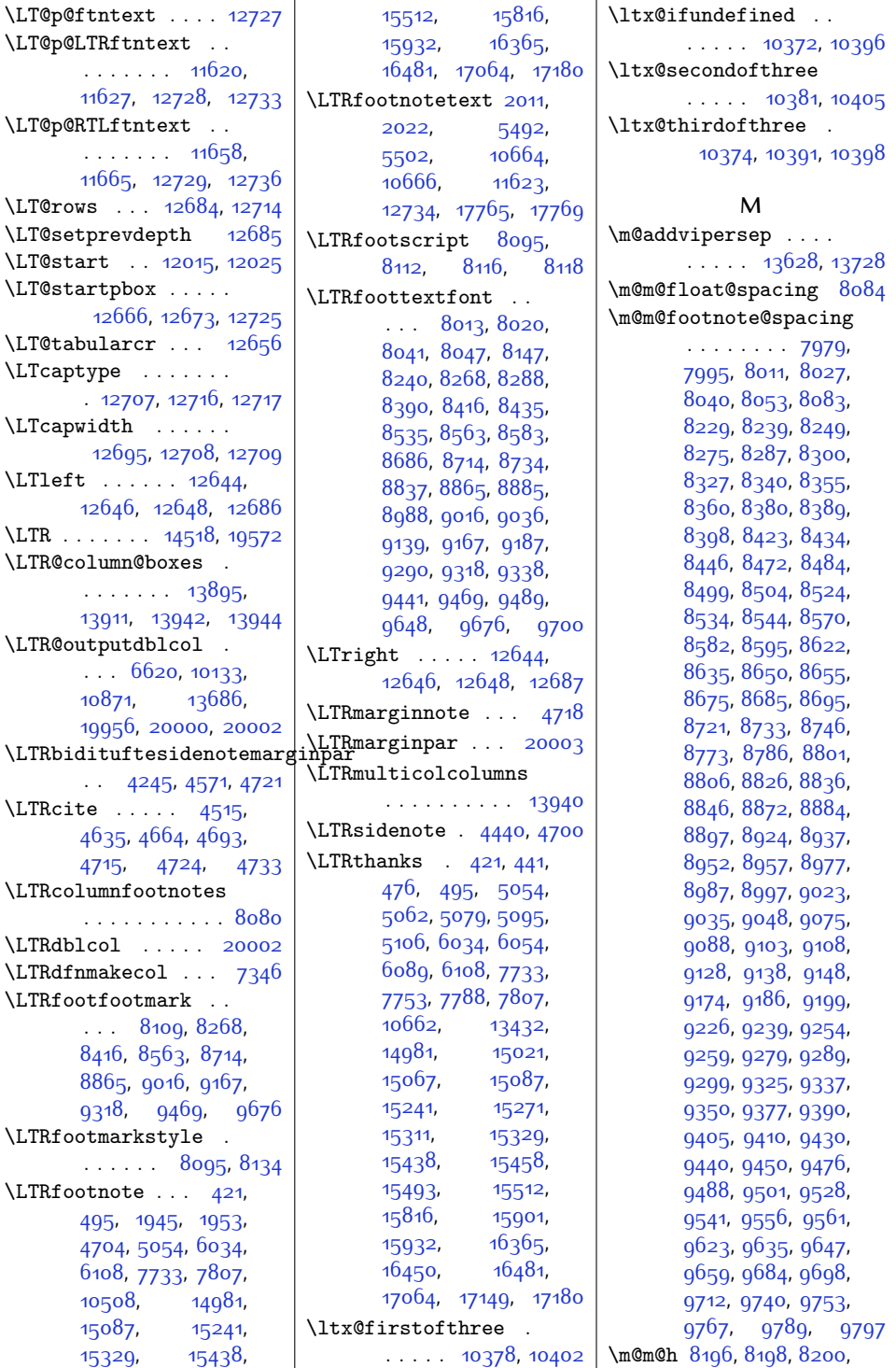

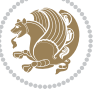

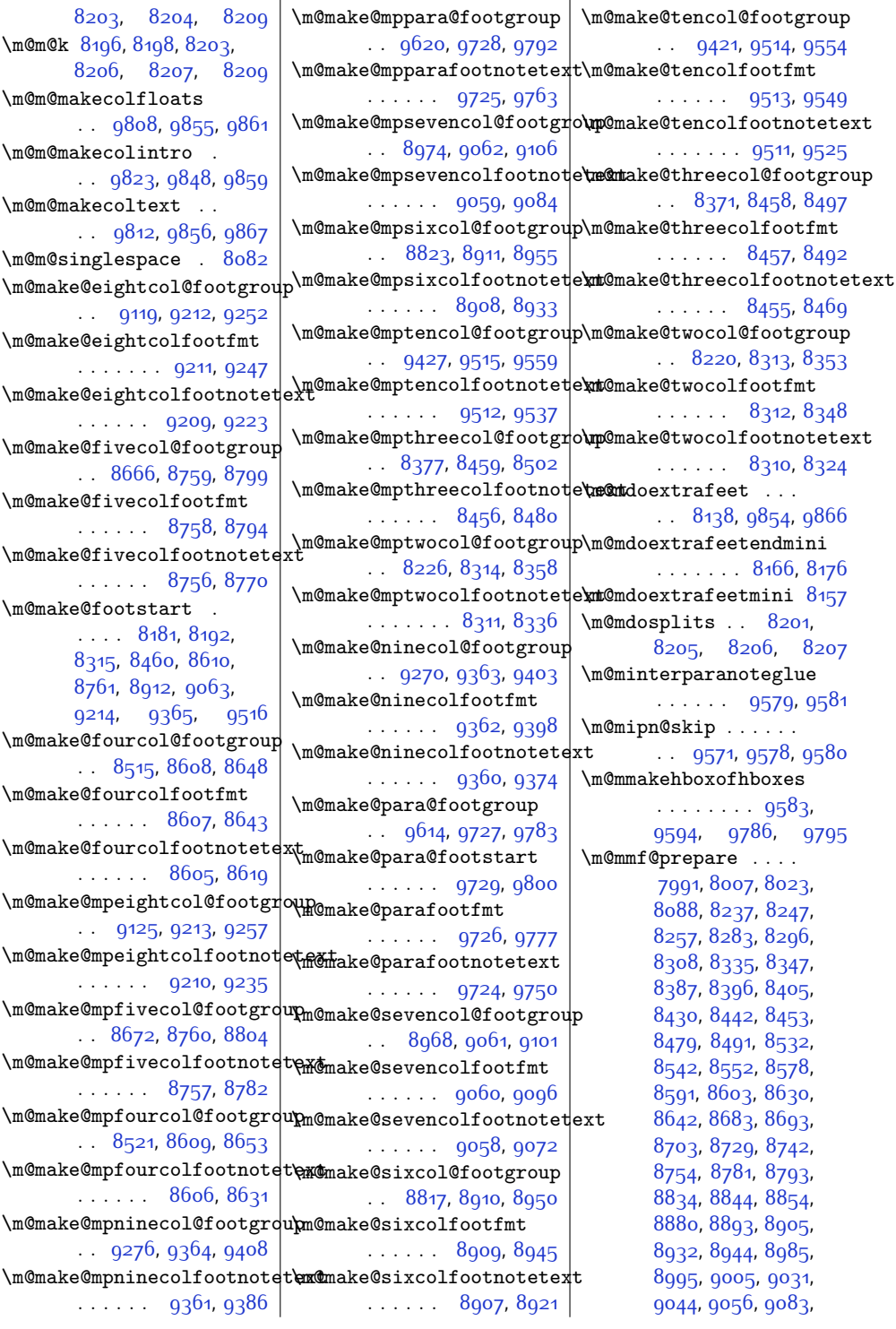

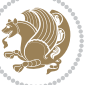

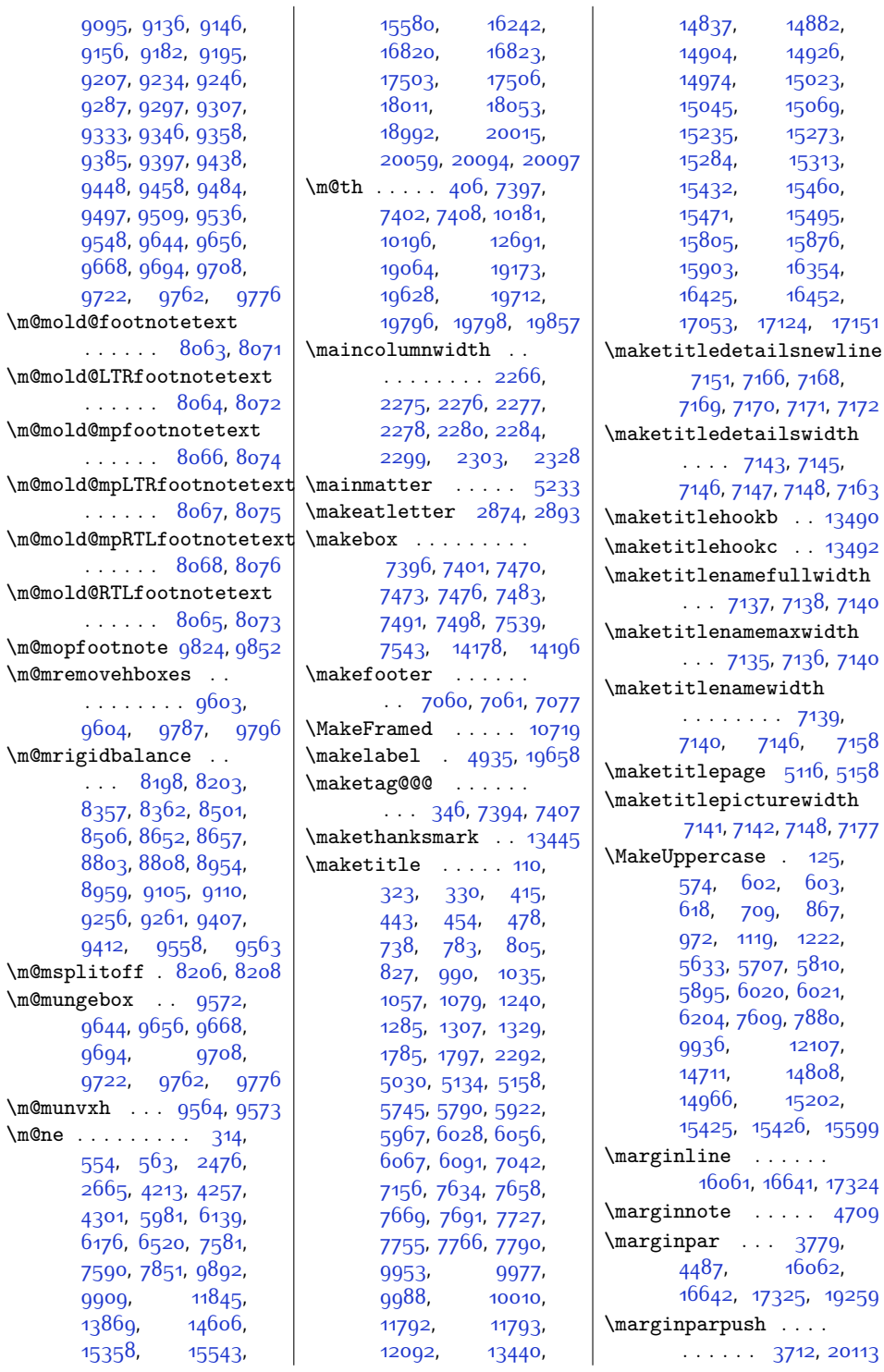

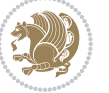

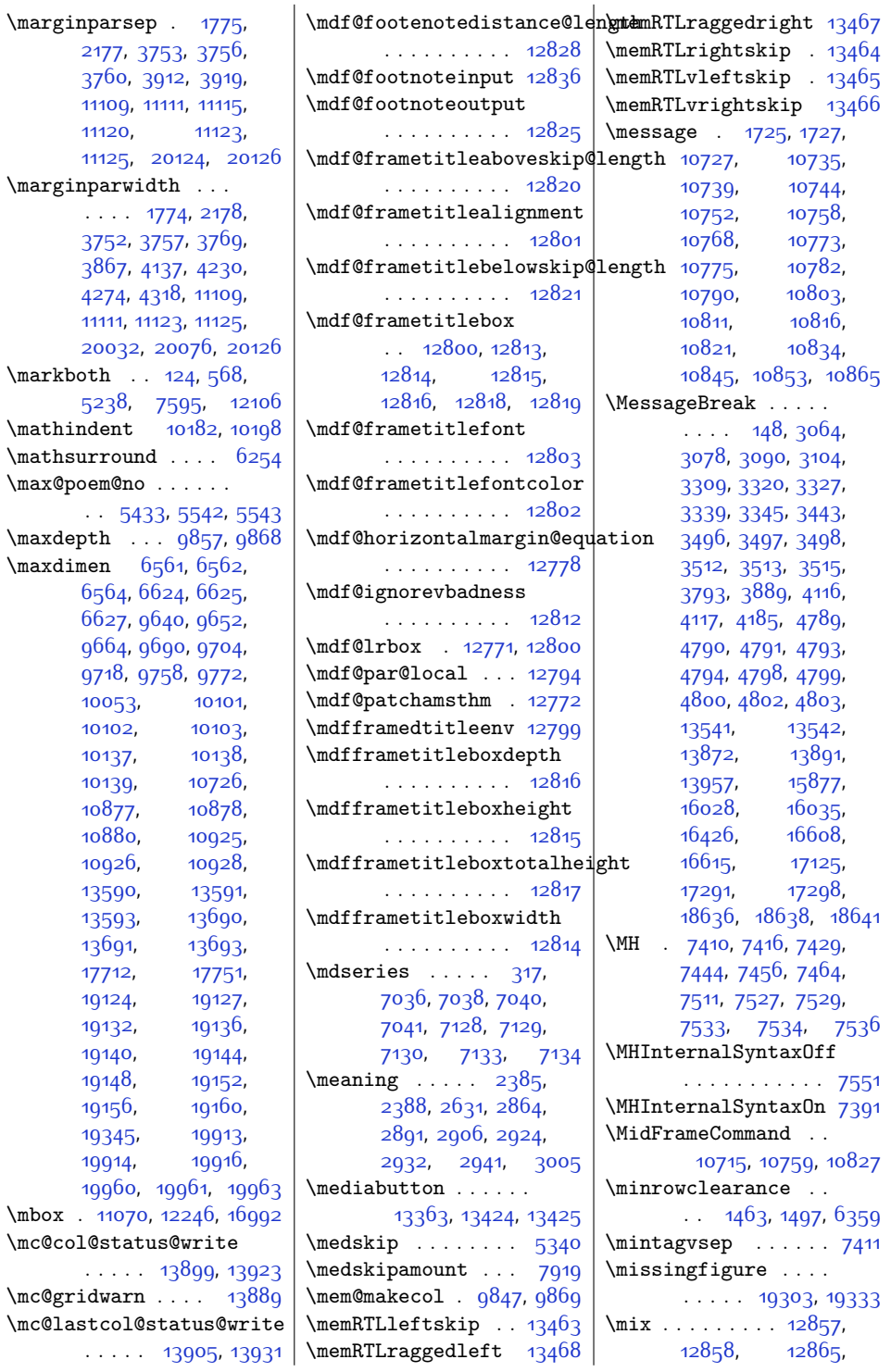

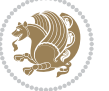

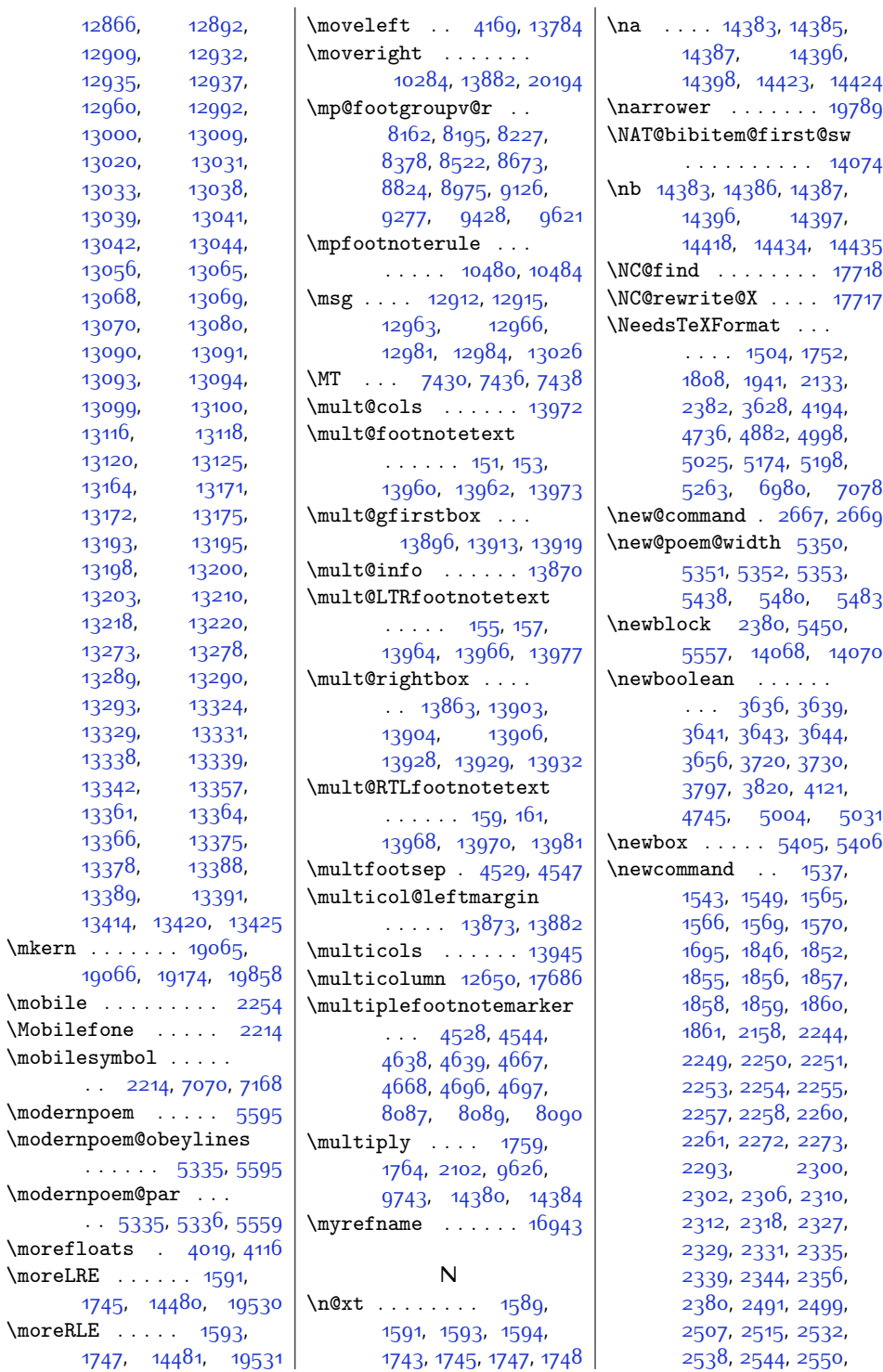

 $\backslash$ mkern

 $Index$  547

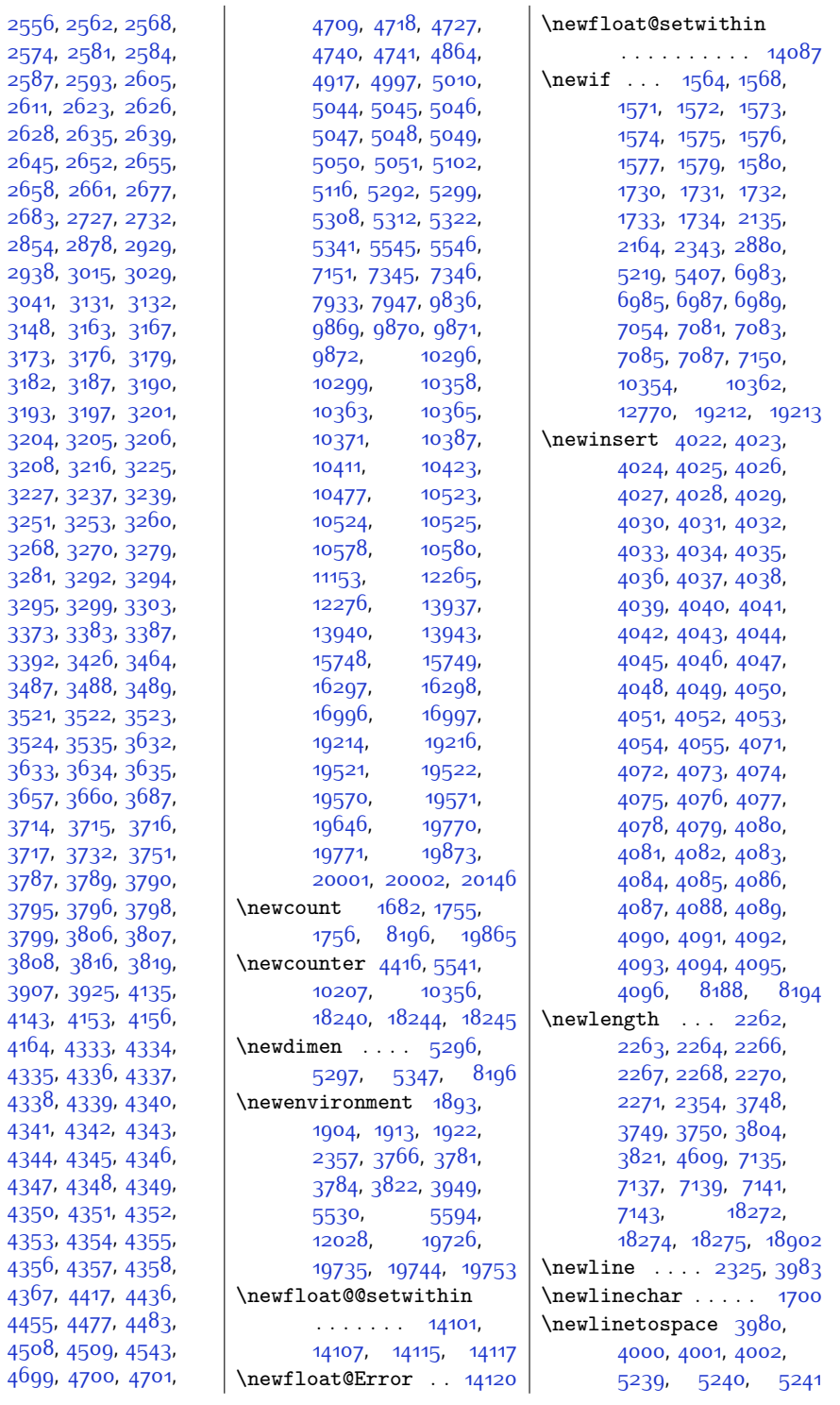

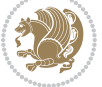

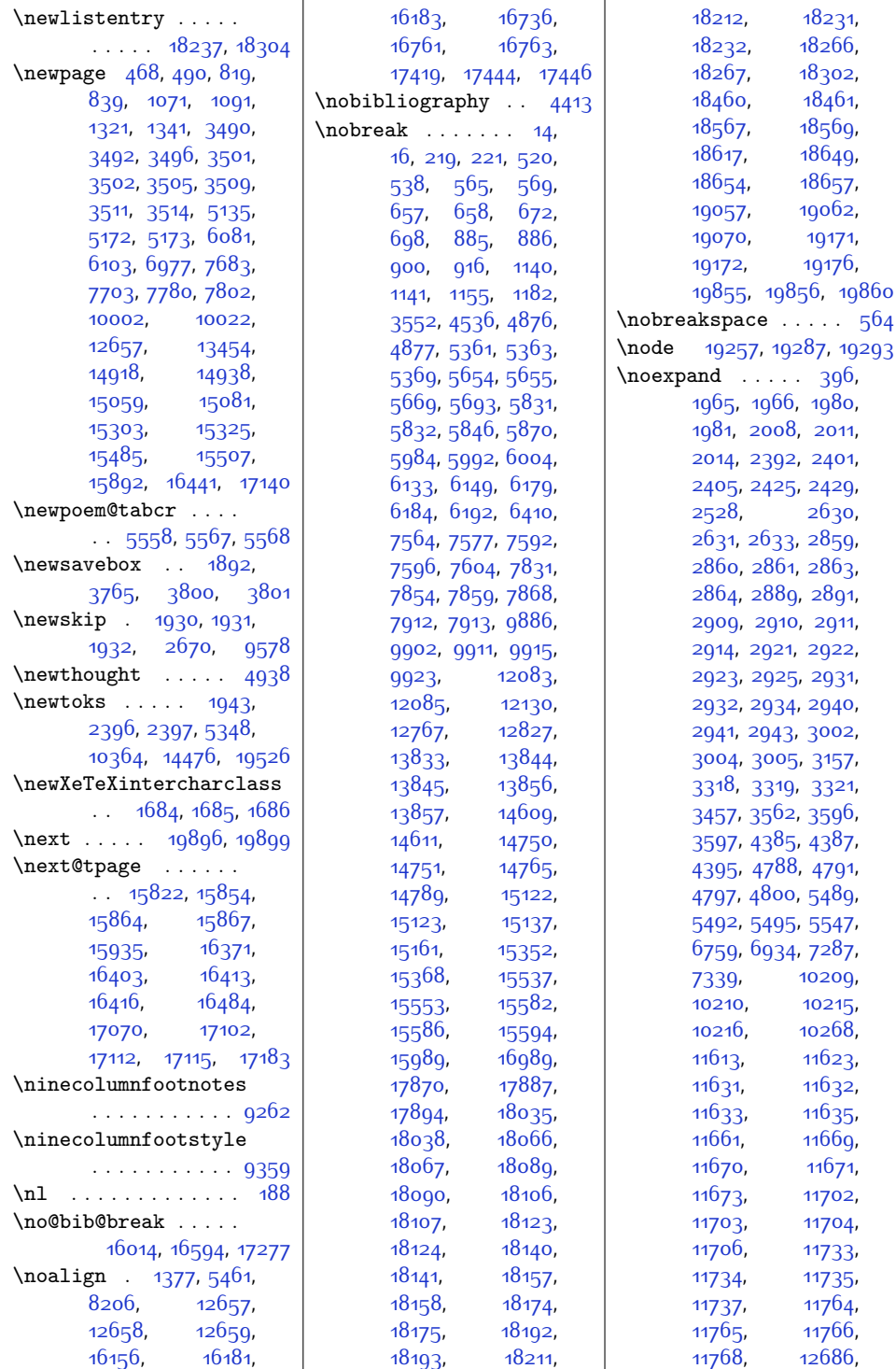

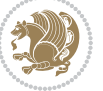

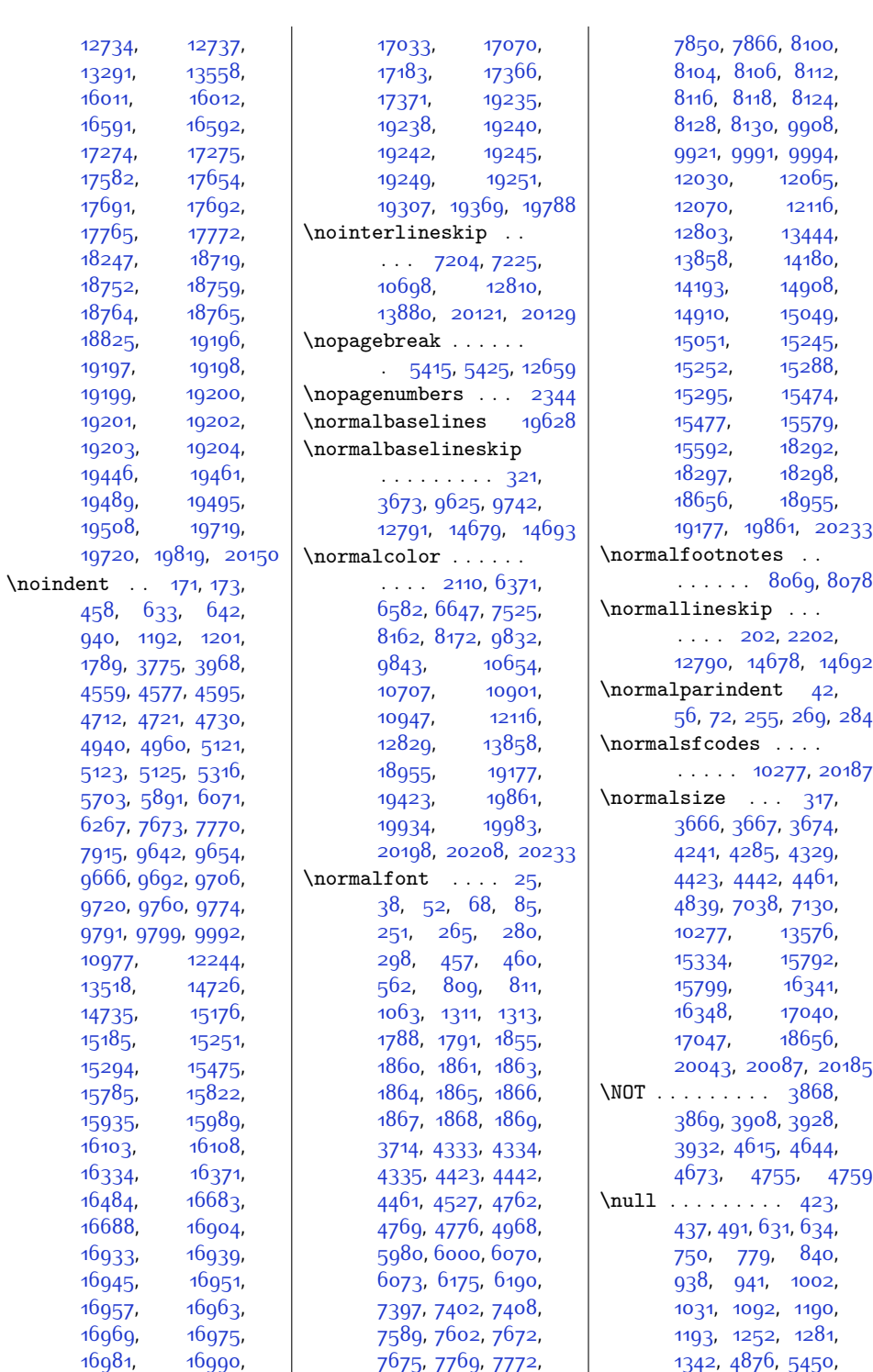

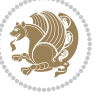

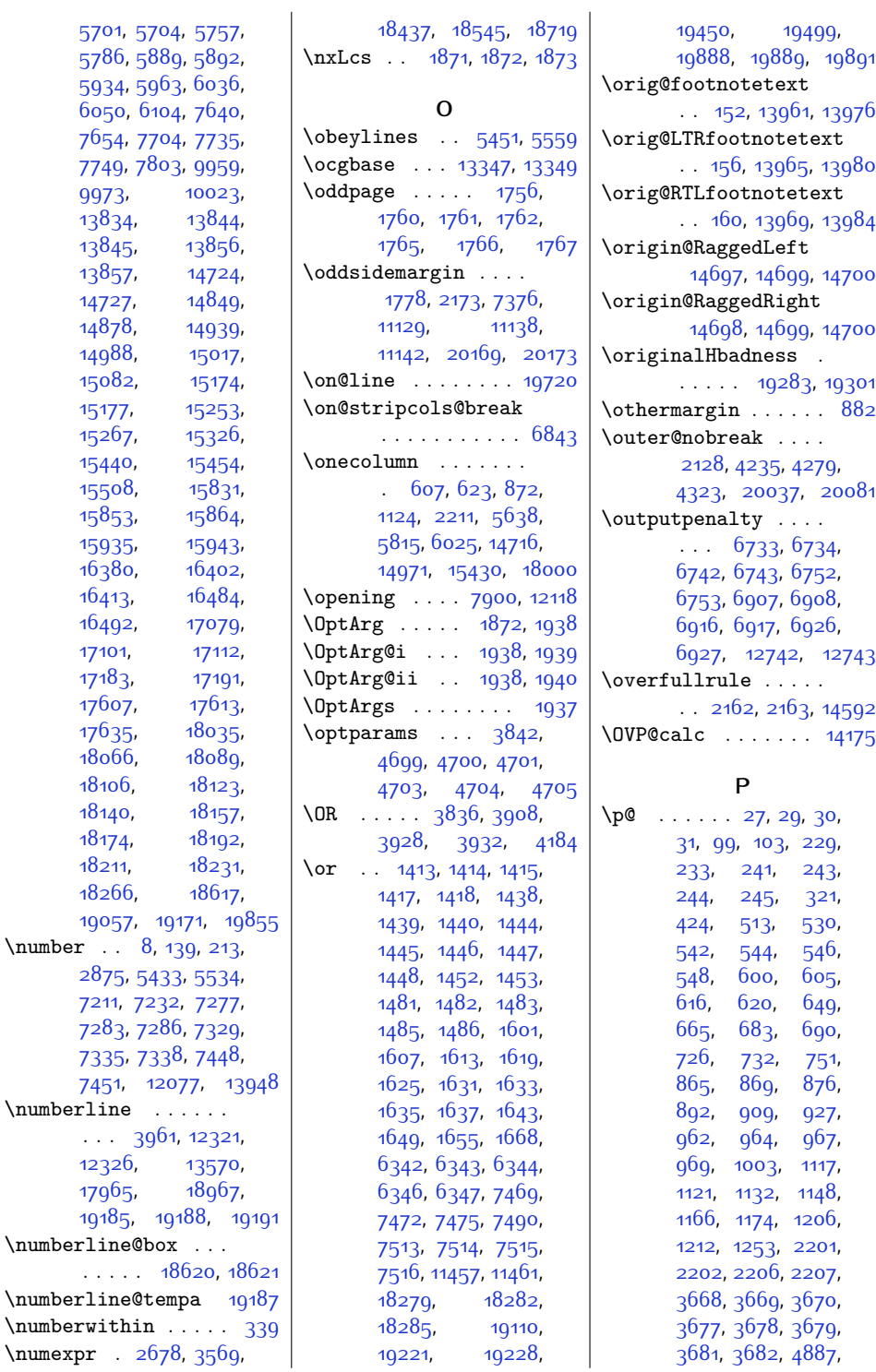

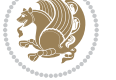

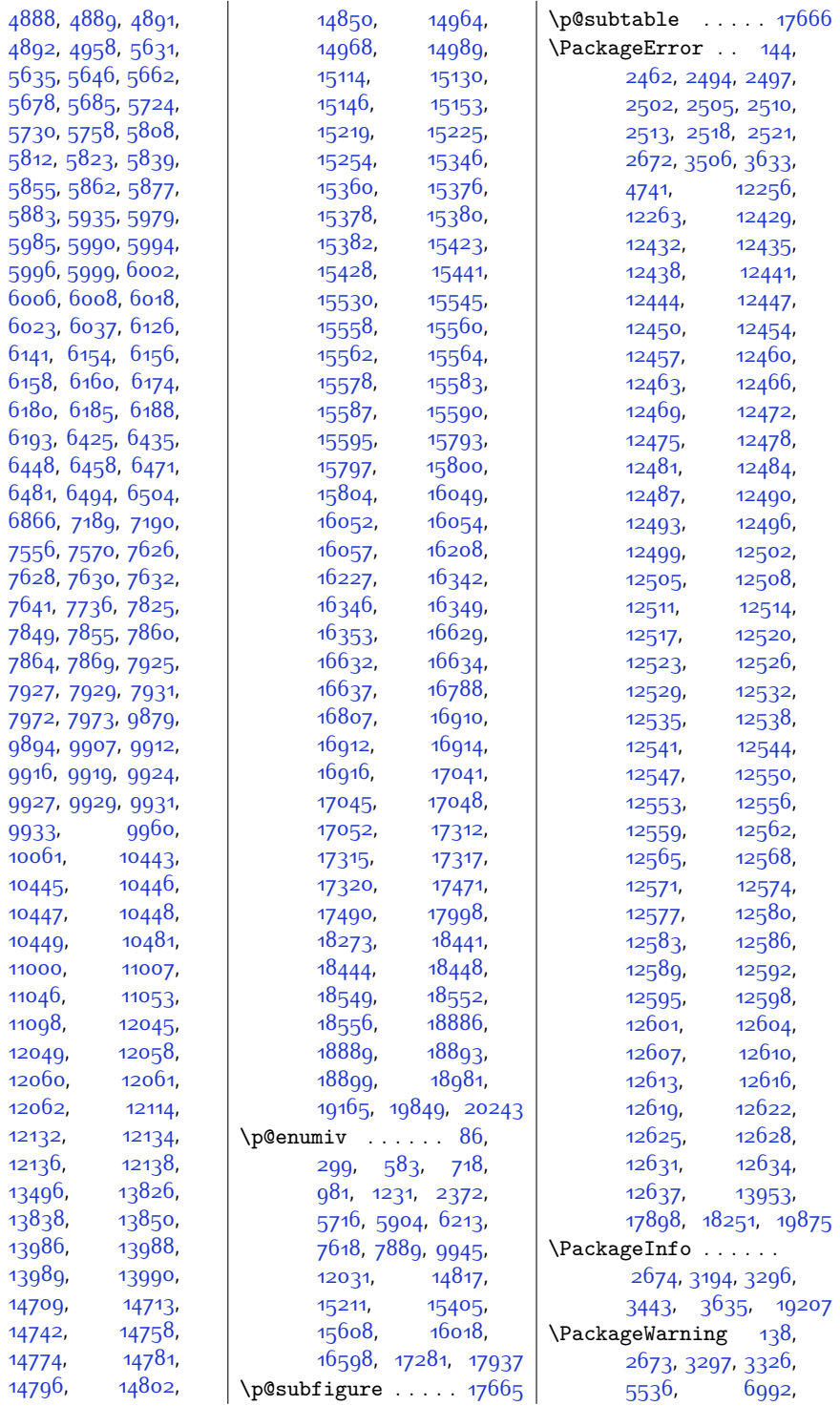

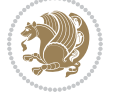

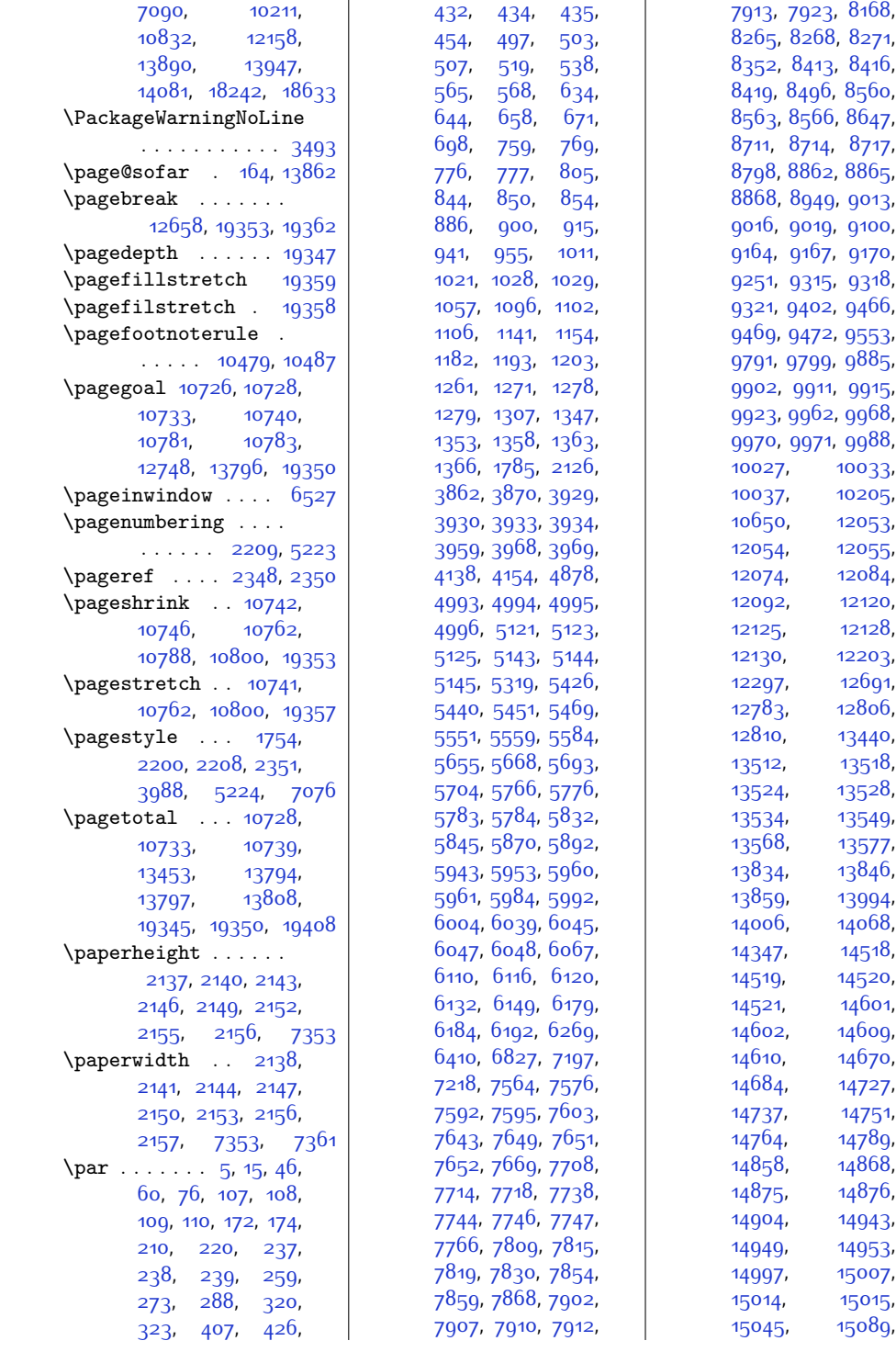

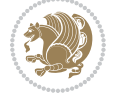

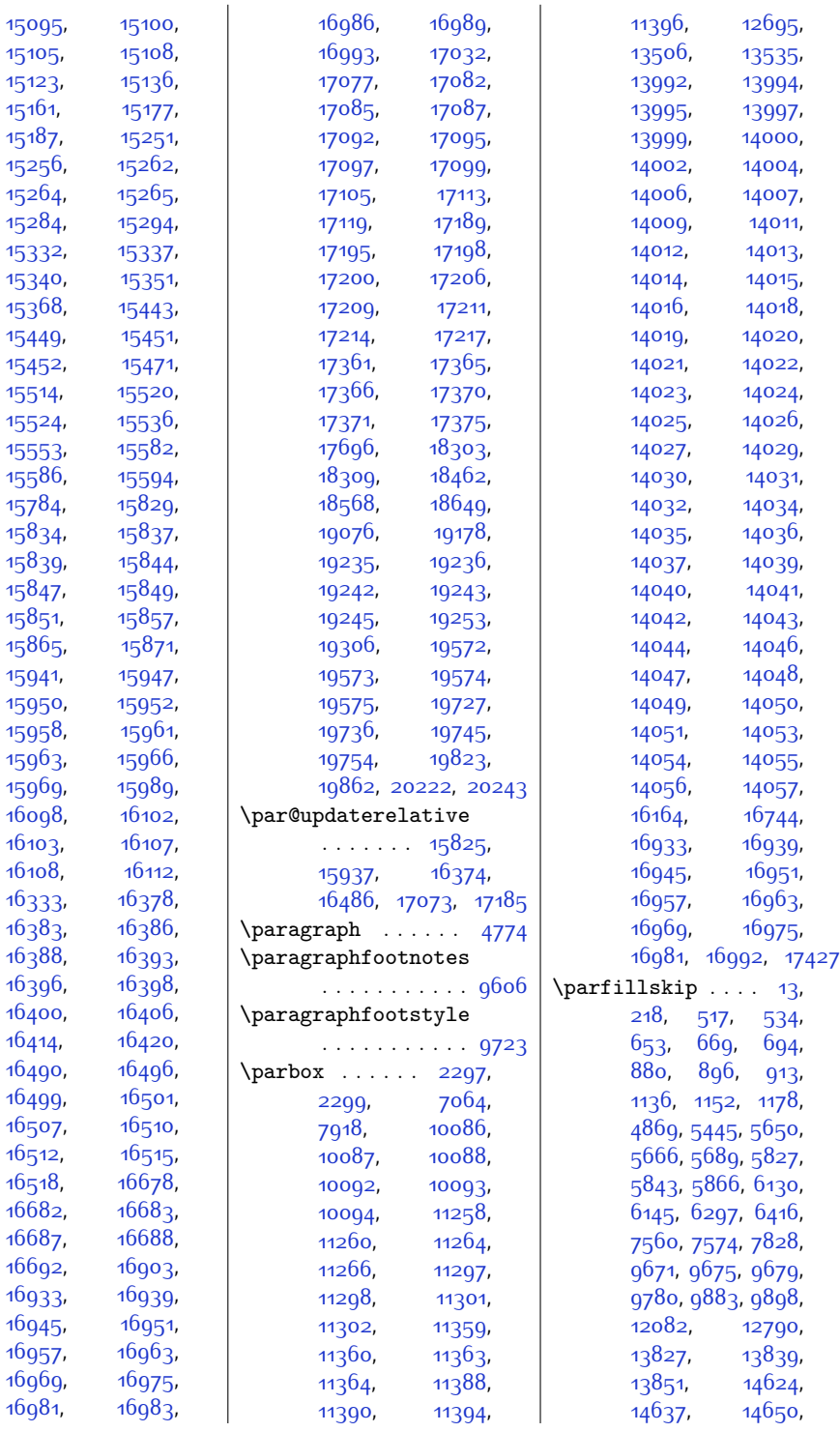

[15161](#page-335-3),

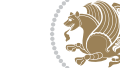

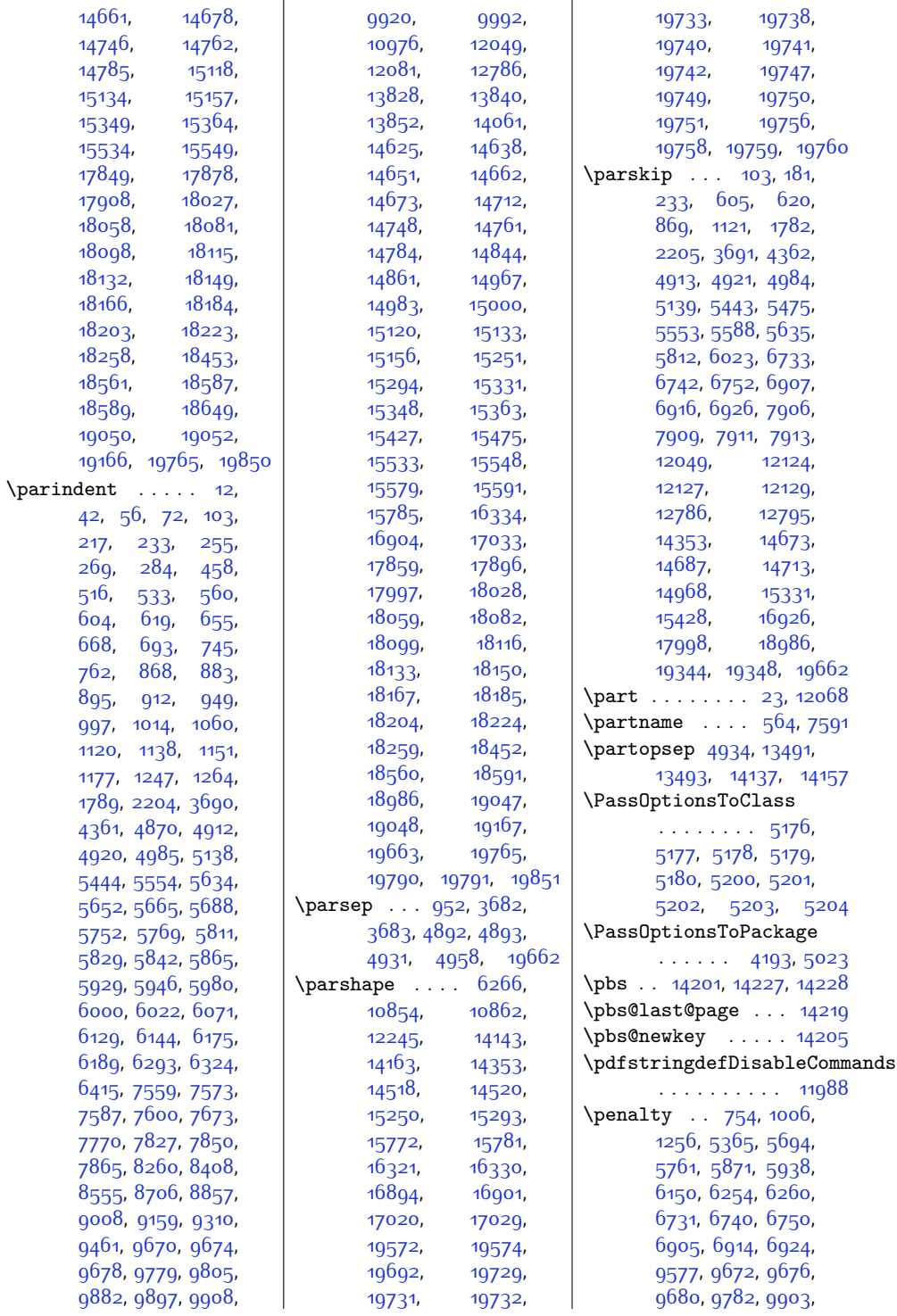

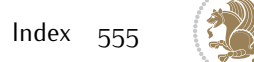

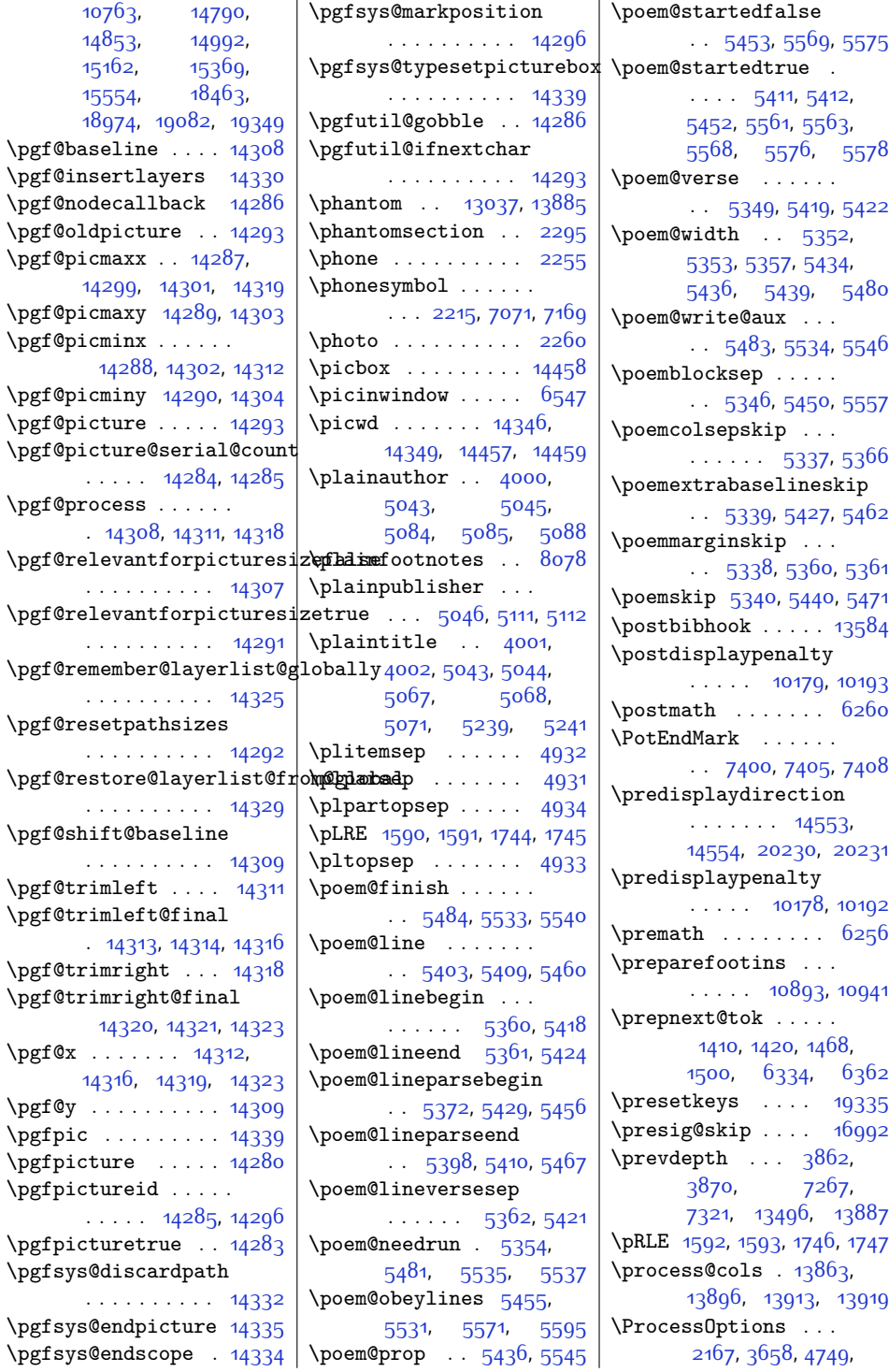

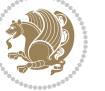

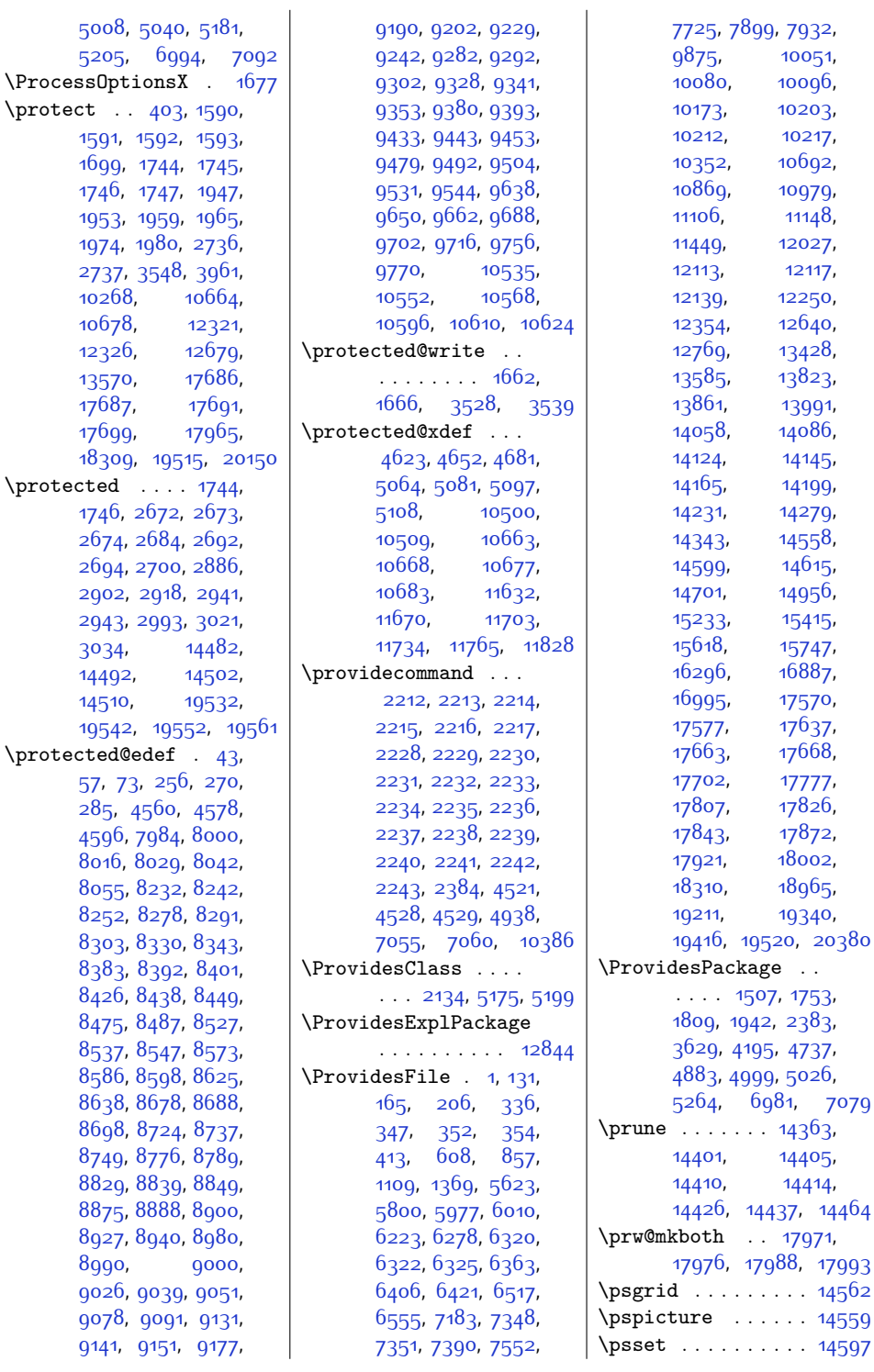

[10051](#page-231-3), 100g<sub>6</sub>, [10203](#page-234-16), [10217](#page-234-18), [10692](#page-244-7), [10979](#page-250-6), [11148](#page-253-18), [12027](#page-271-10), [12117](#page-273-17), [12250](#page-276-12), [12640](#page-284-21), [13428](#page-300-14), [13823](#page-308-19), [13861,](#page-308-20) [13991](#page-311-28), [14058](#page-313-8), [14086](#page-313-9), [14145](#page-314-8), [14199](#page-316-6), [14231,](#page-316-7) [14279](#page-317-6), [14558](#page-323-7), [14615](#page-324-10), [14956](#page-331-10), [15415](#page-341-18),

[17570](#page-384-6), [17637](#page-385-4), [17668](#page-386-17), [17702,](#page-387-16) [17777](#page-388-18), [17826](#page-390-11), [17872](#page-391-12), [18002](#page-393-6), [18965](#page-413-5), [19340](#page-420-11),

[14405](#page-320-0), [14410,](#page-320-2) [14414](#page-320-17),

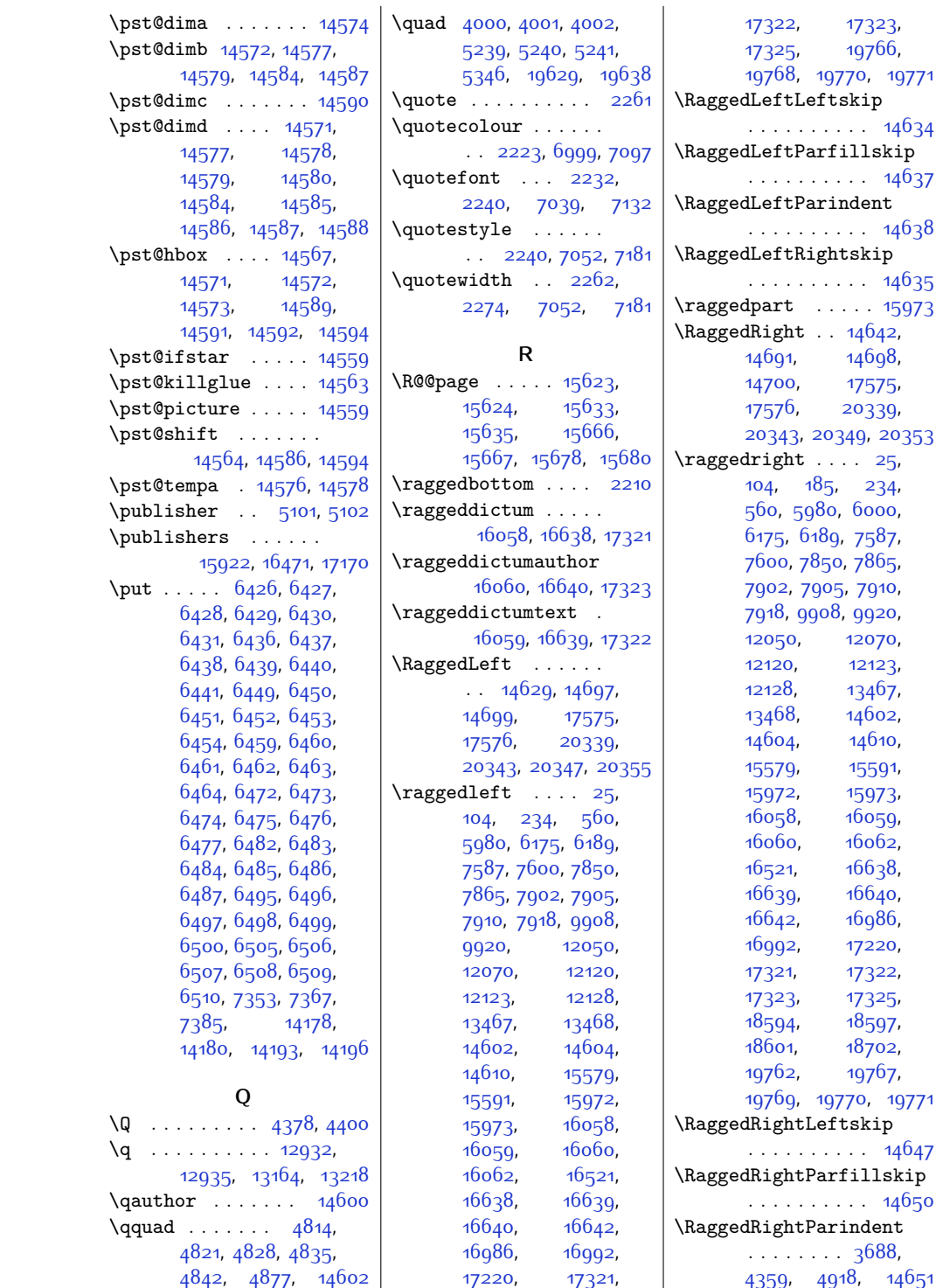

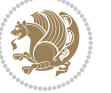

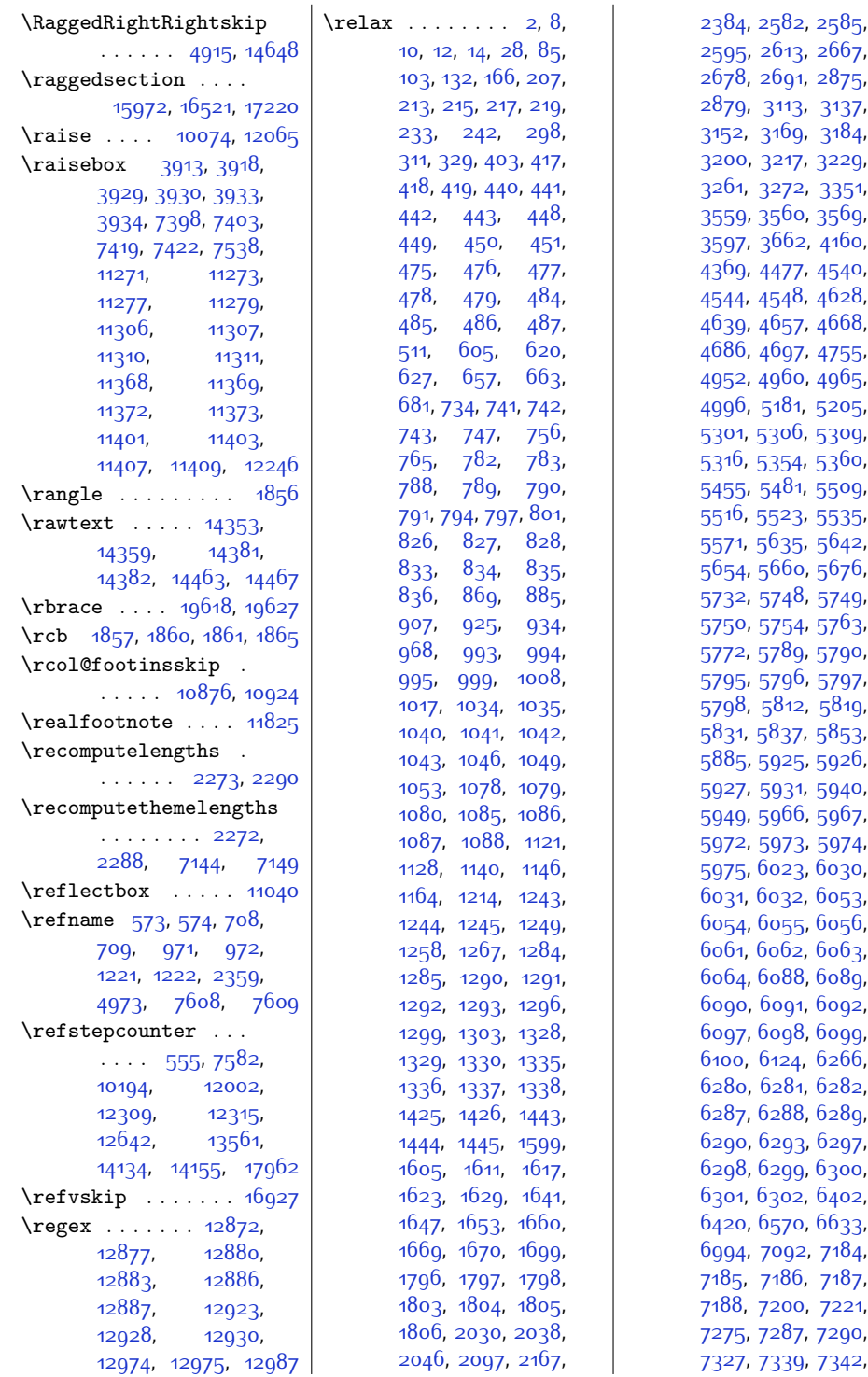

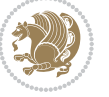

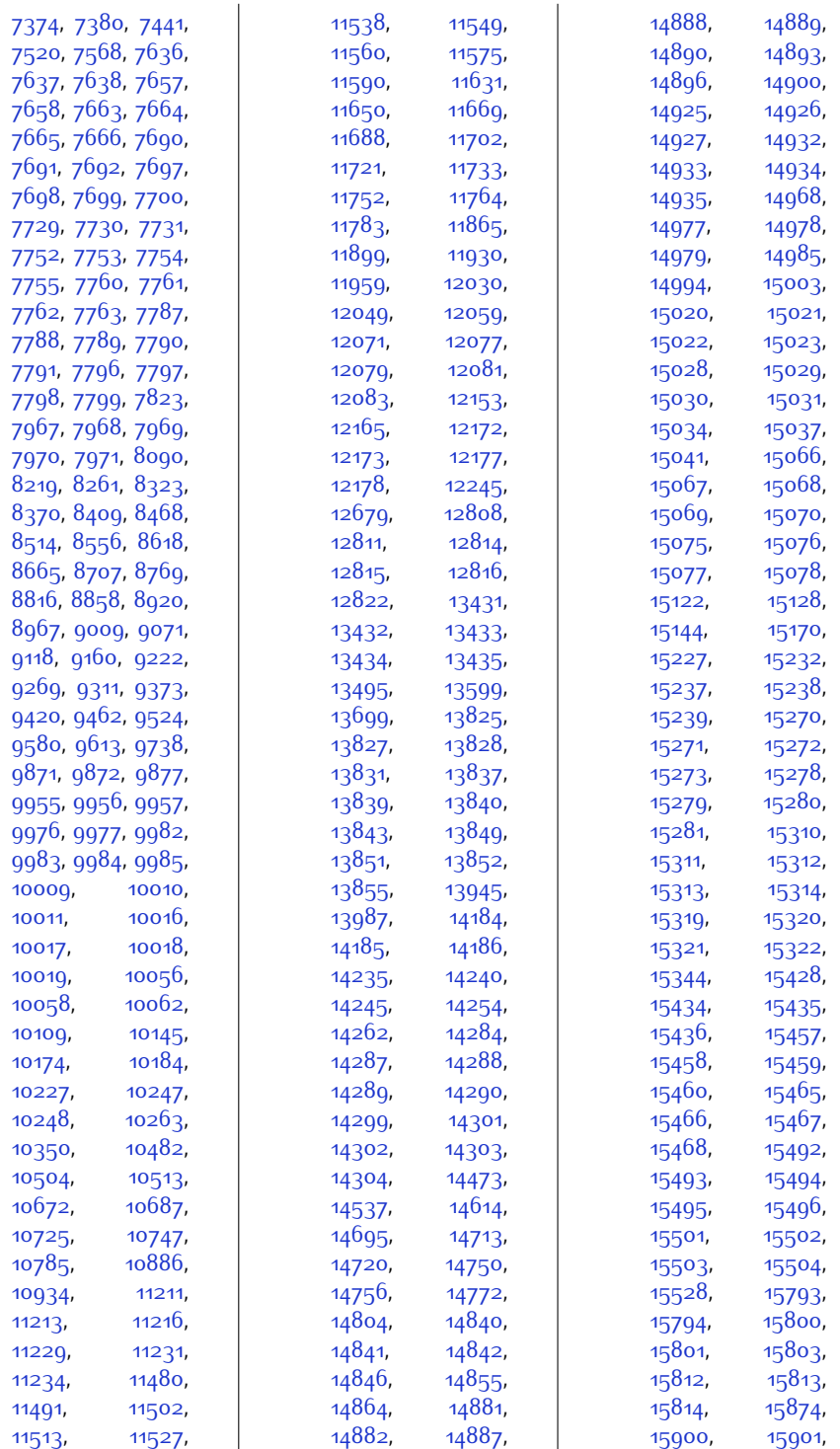

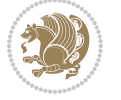

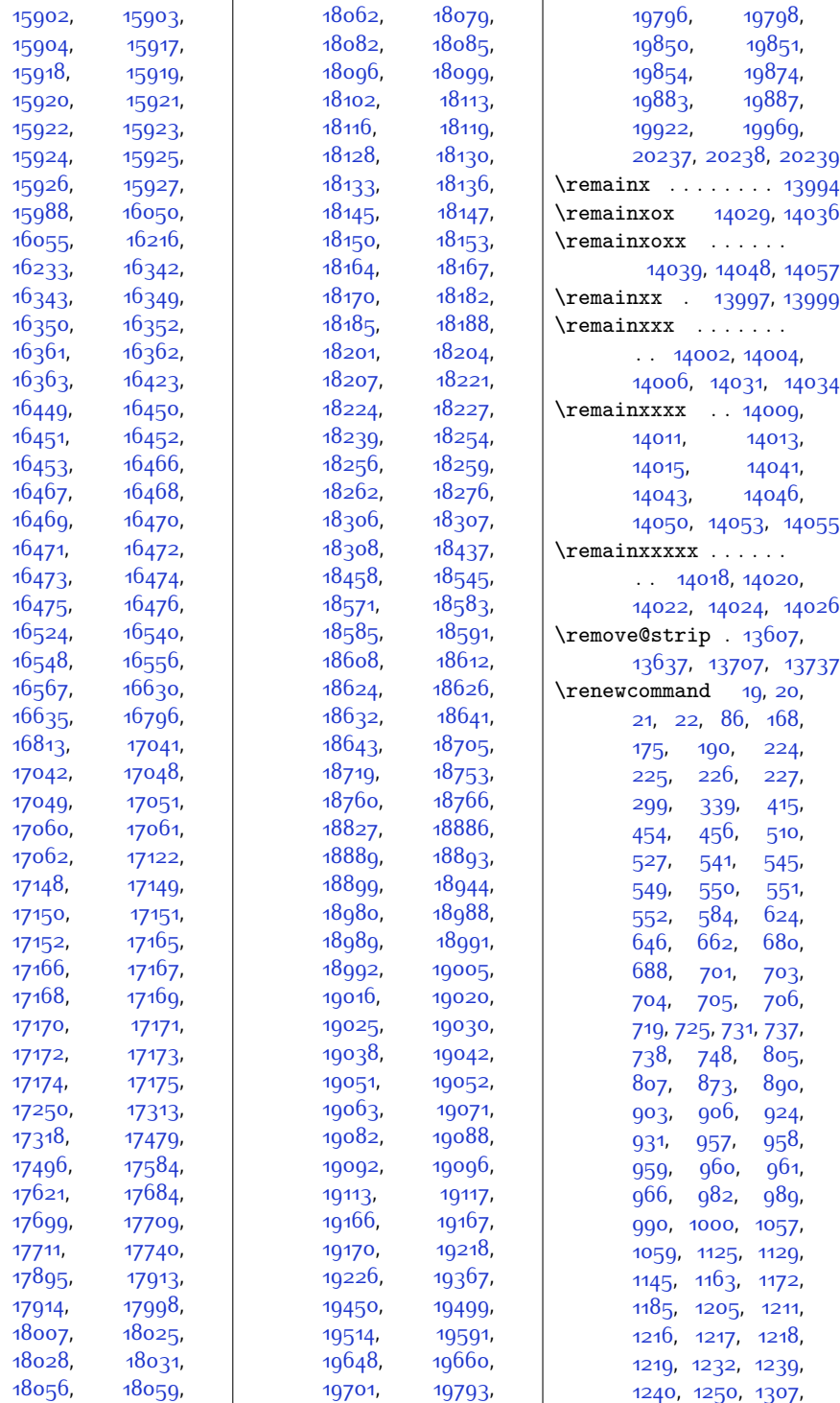

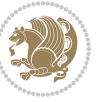

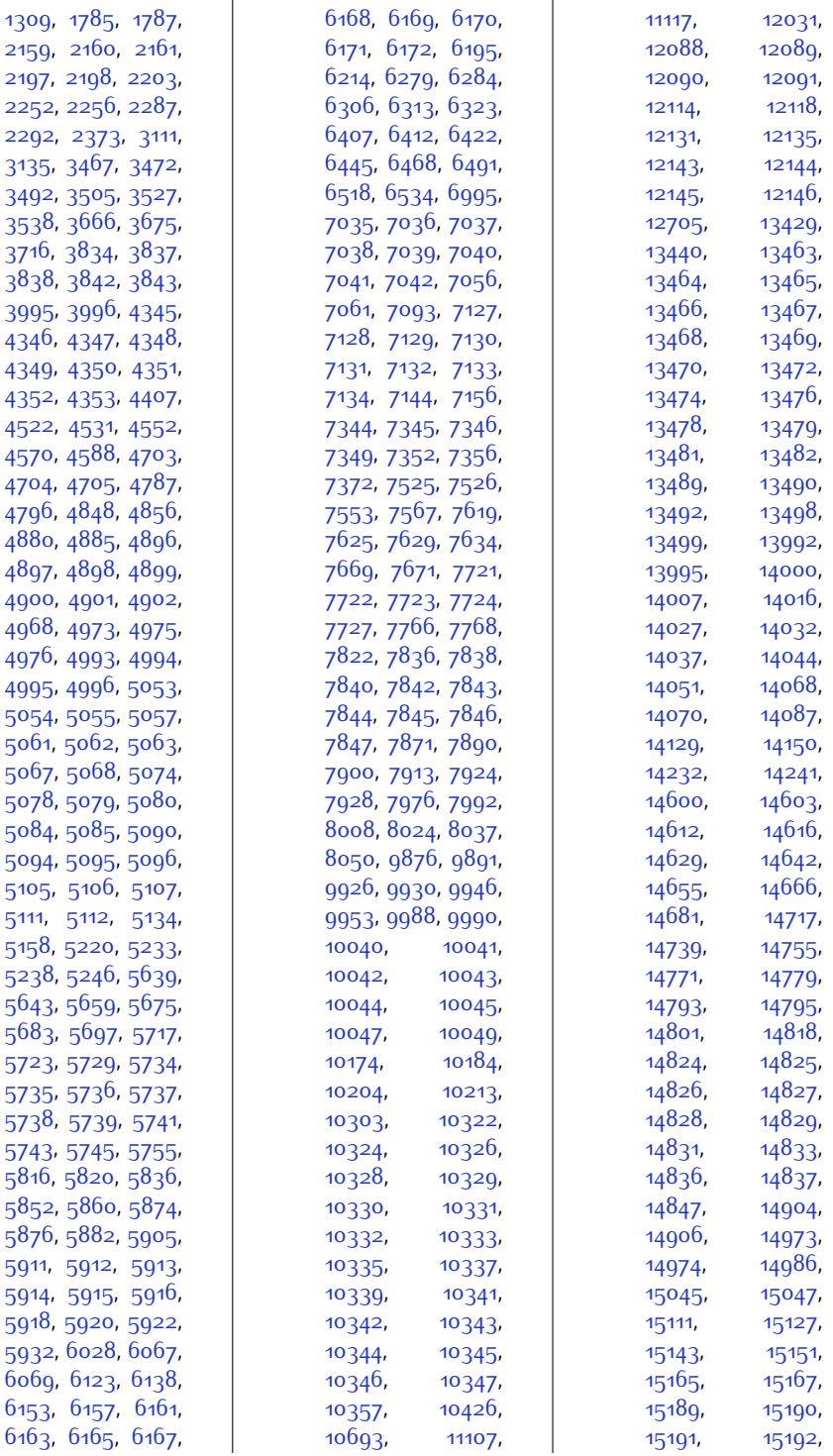

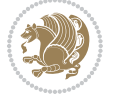

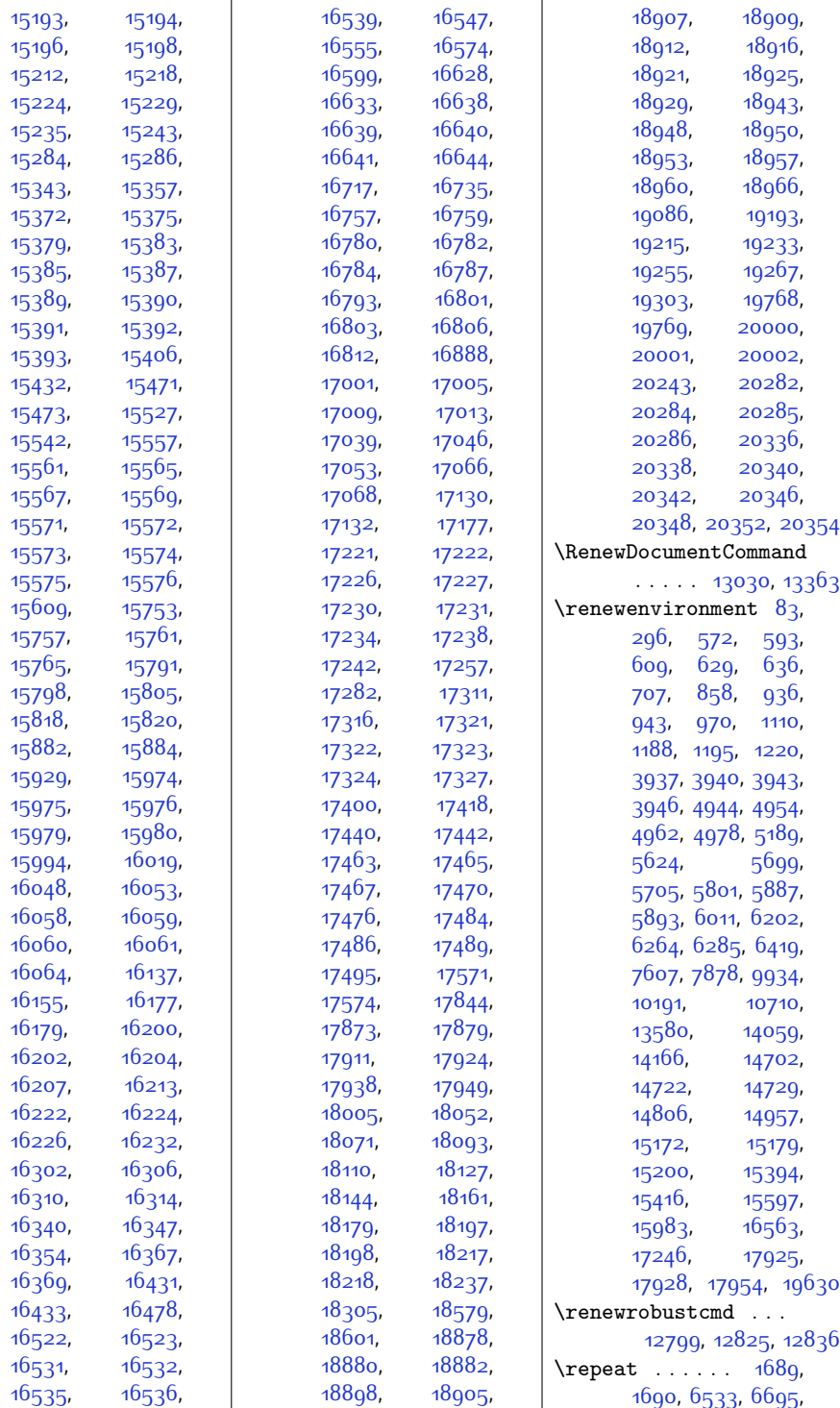

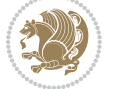

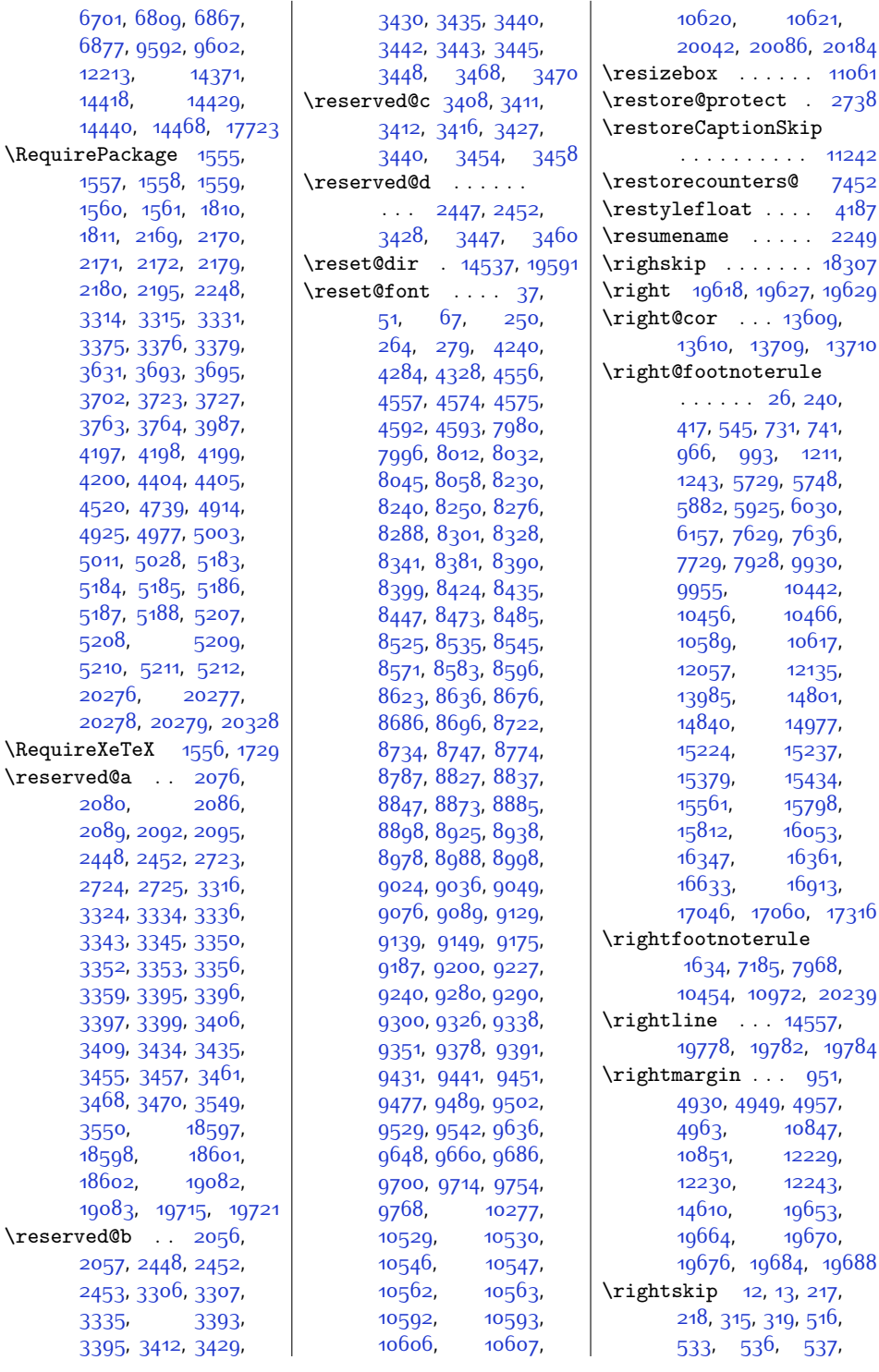

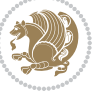

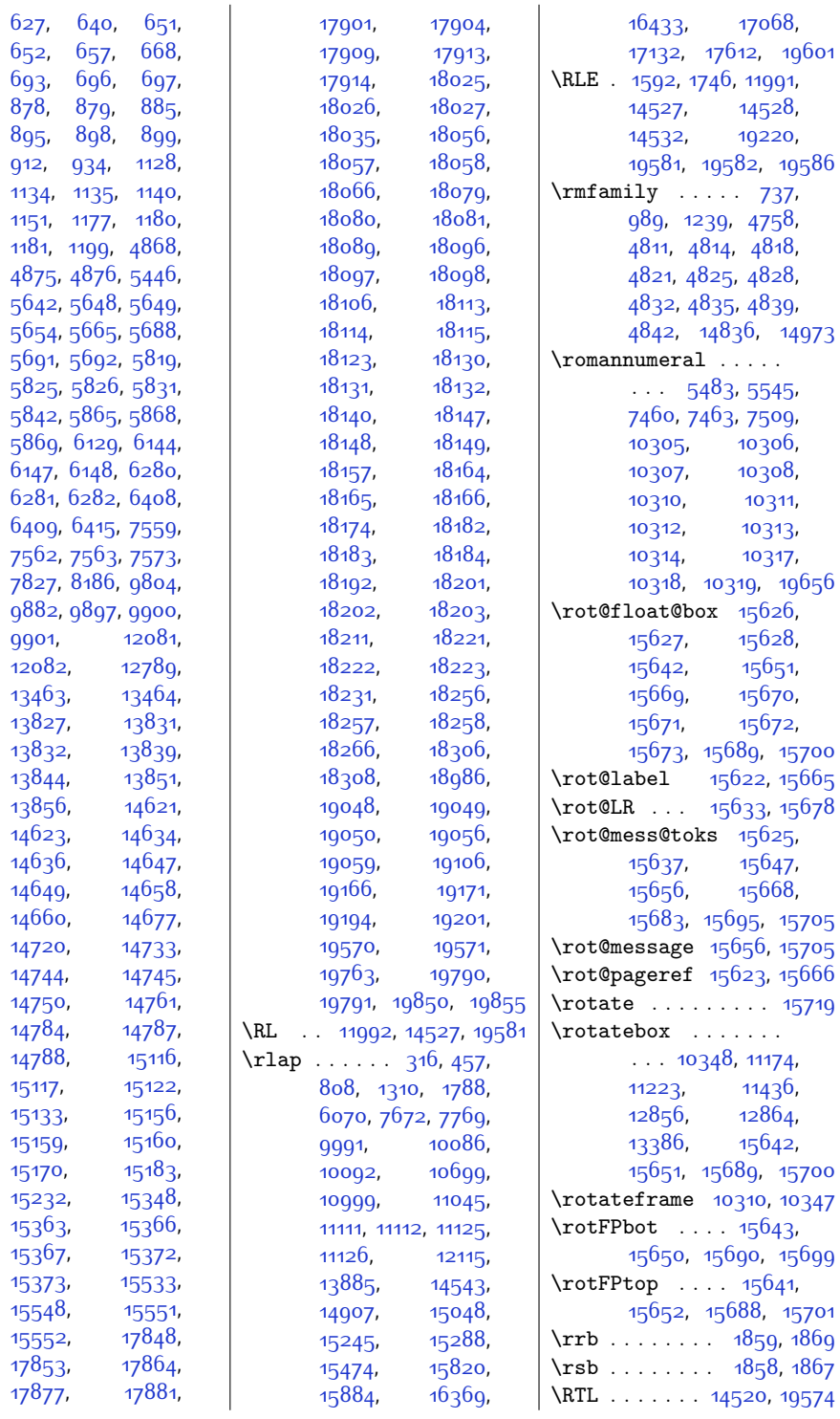

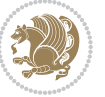

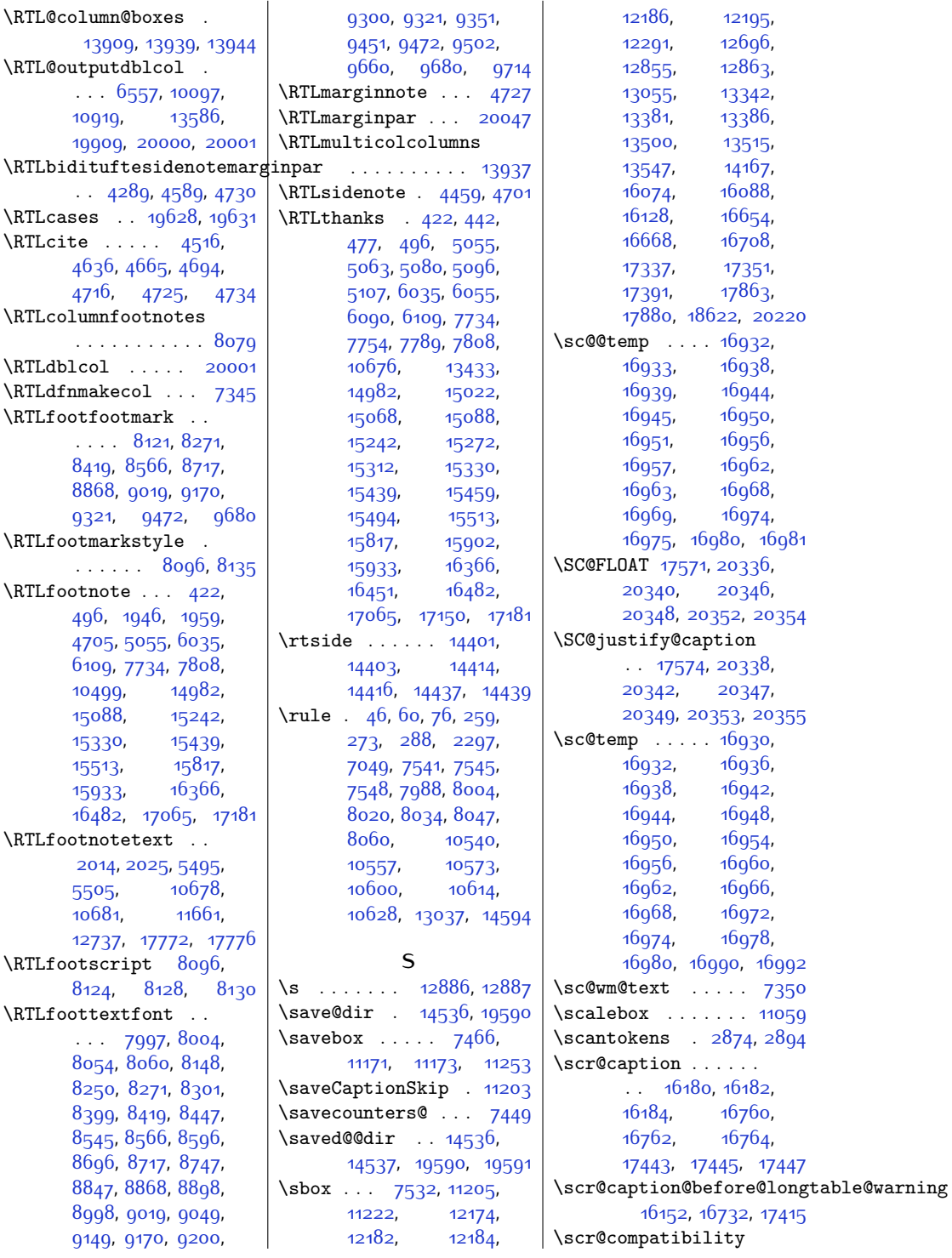

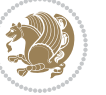

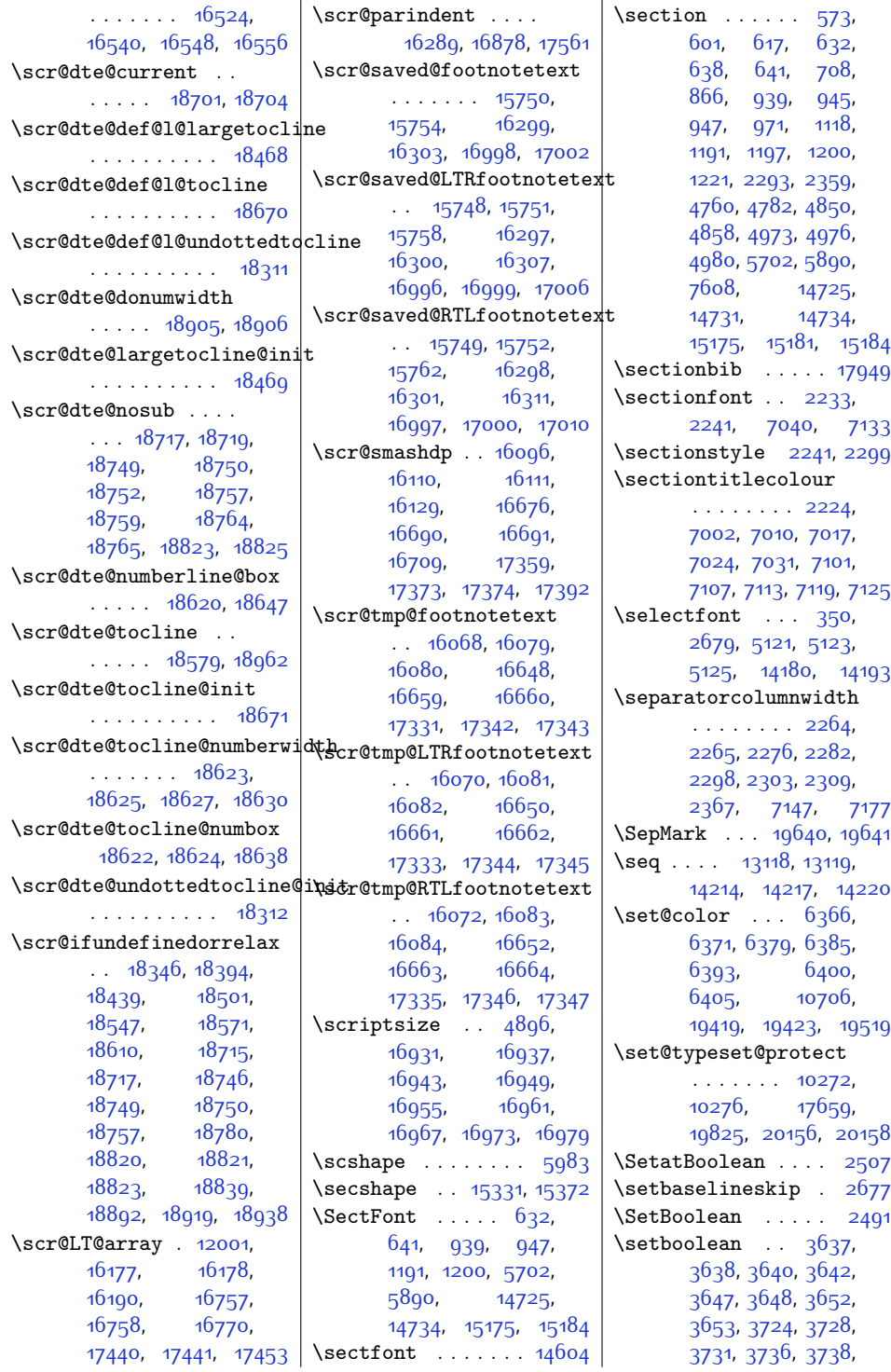

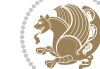

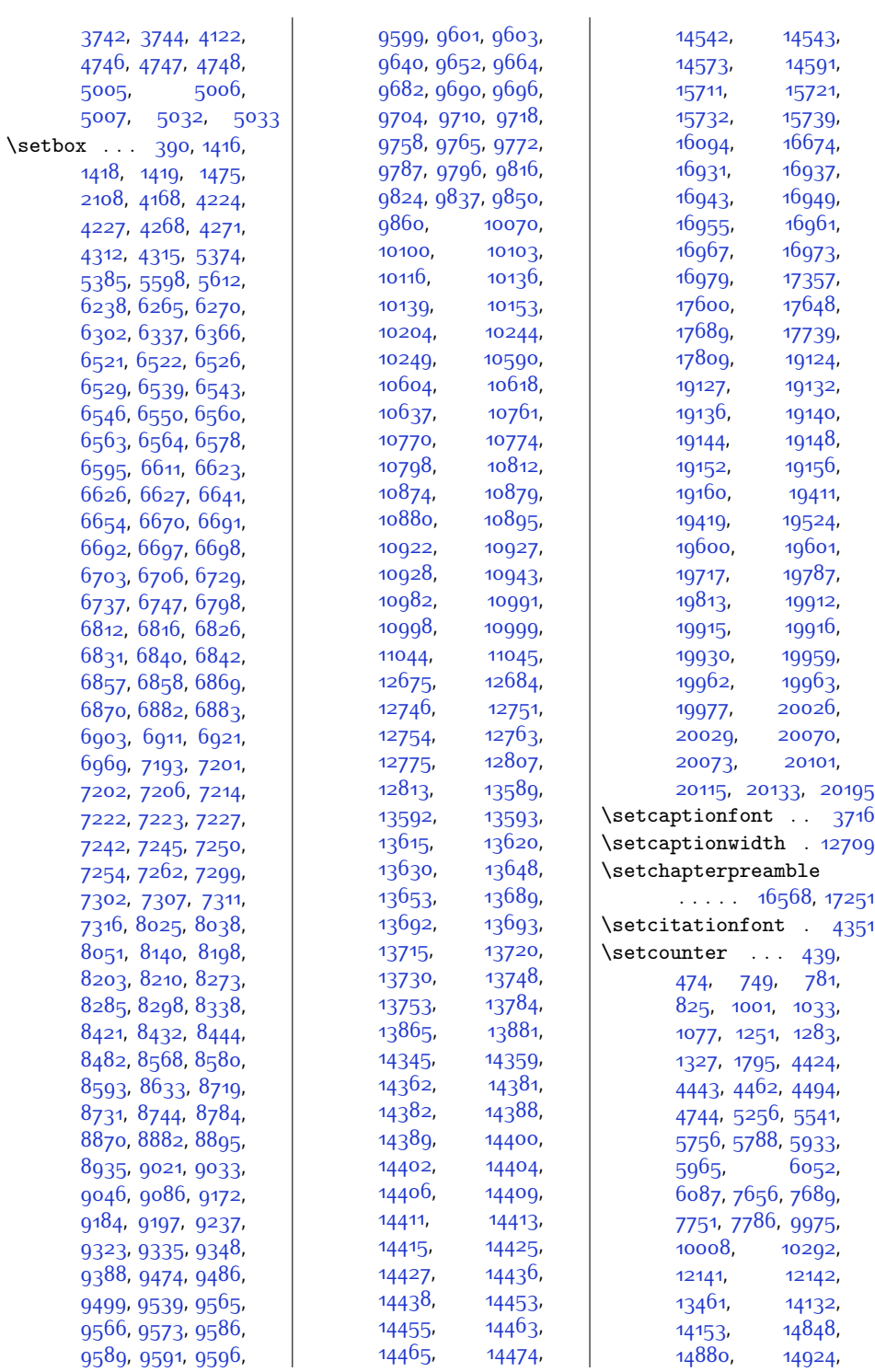

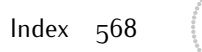

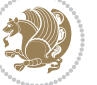

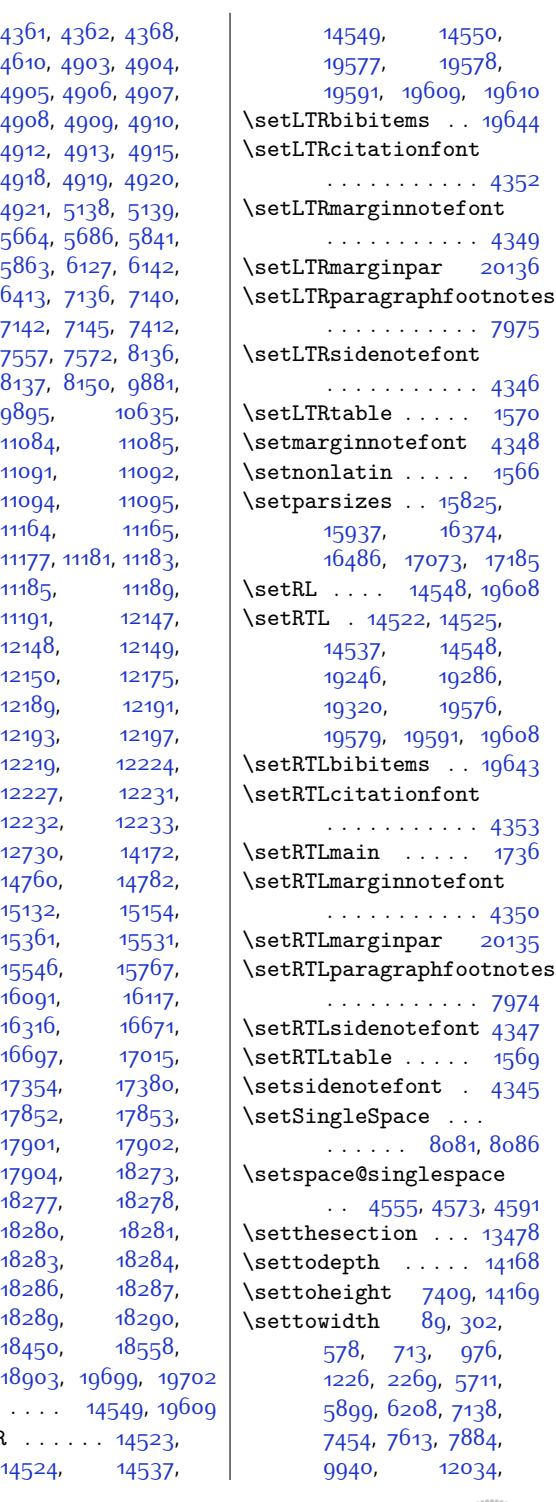

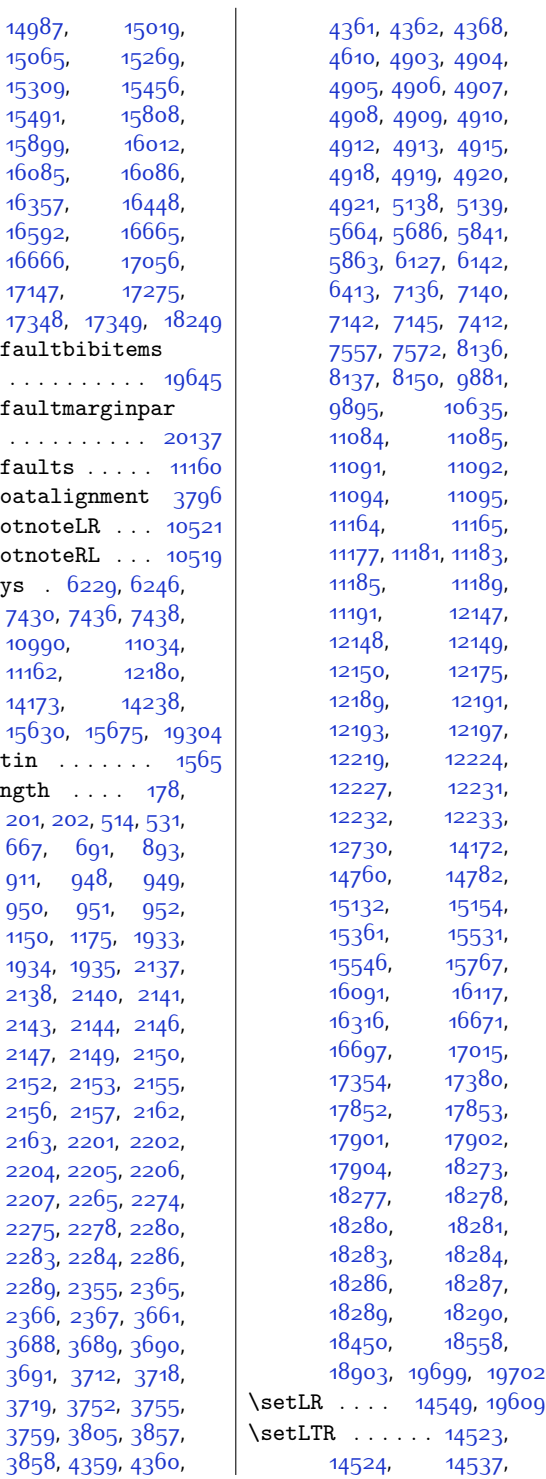

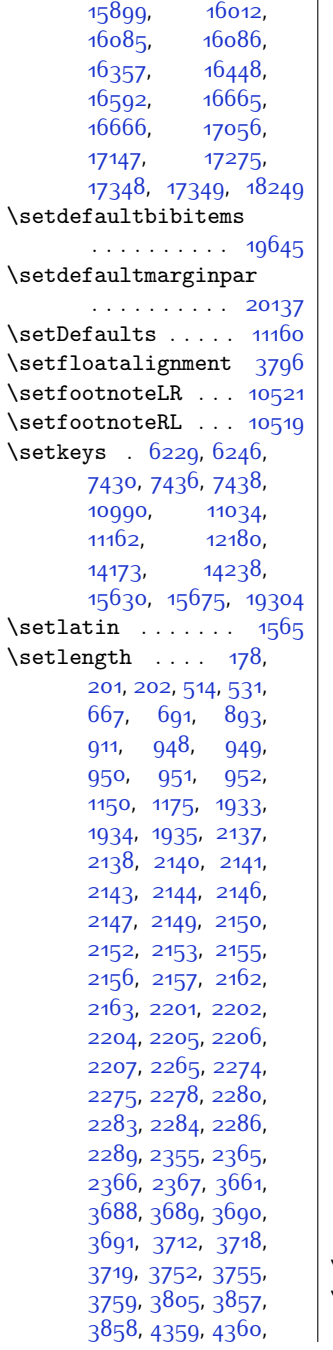

[15065,](#page-333-21) [15309,](#page-338-24)<br>15491,

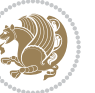

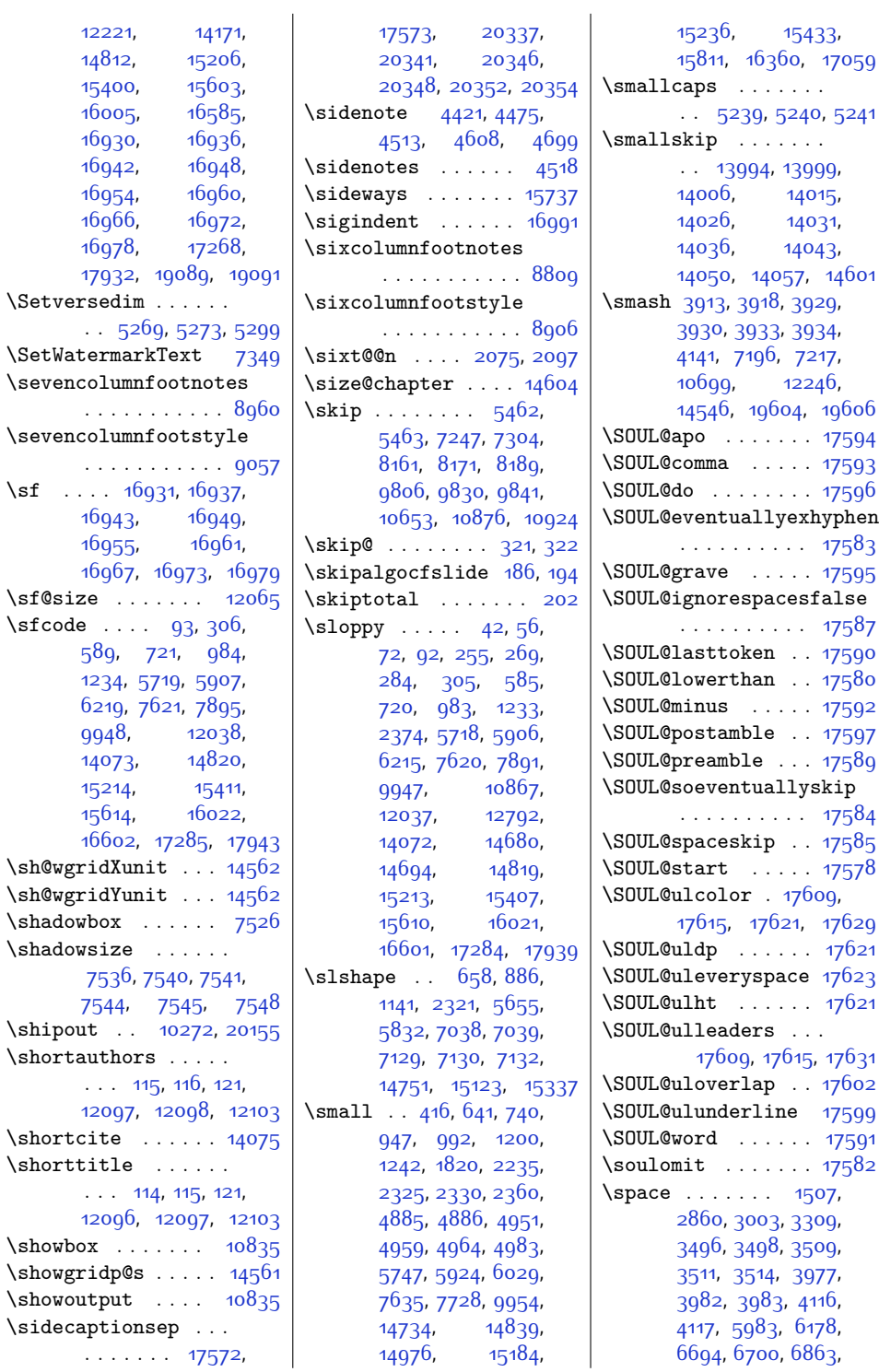

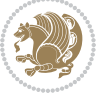

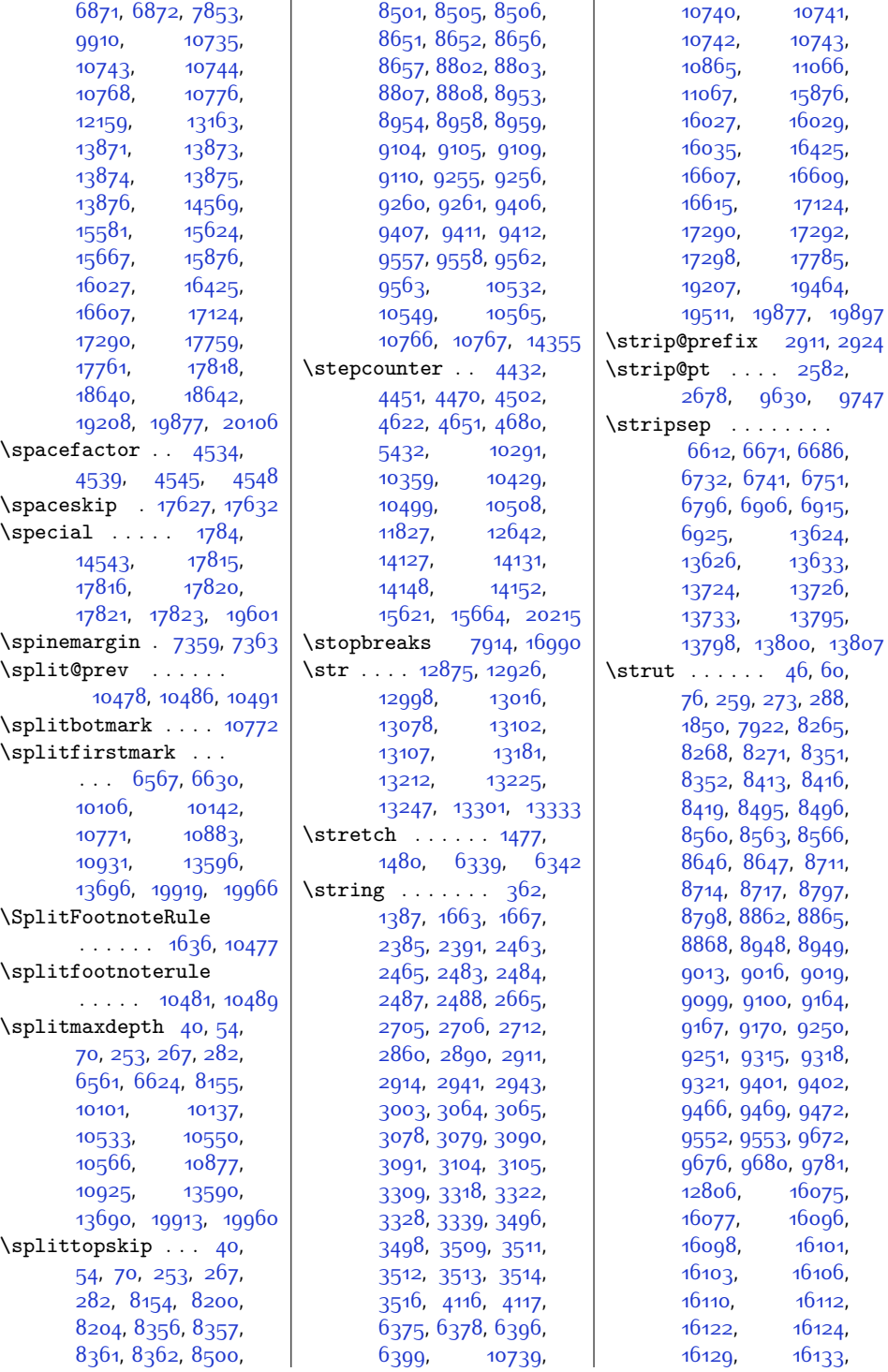

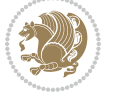

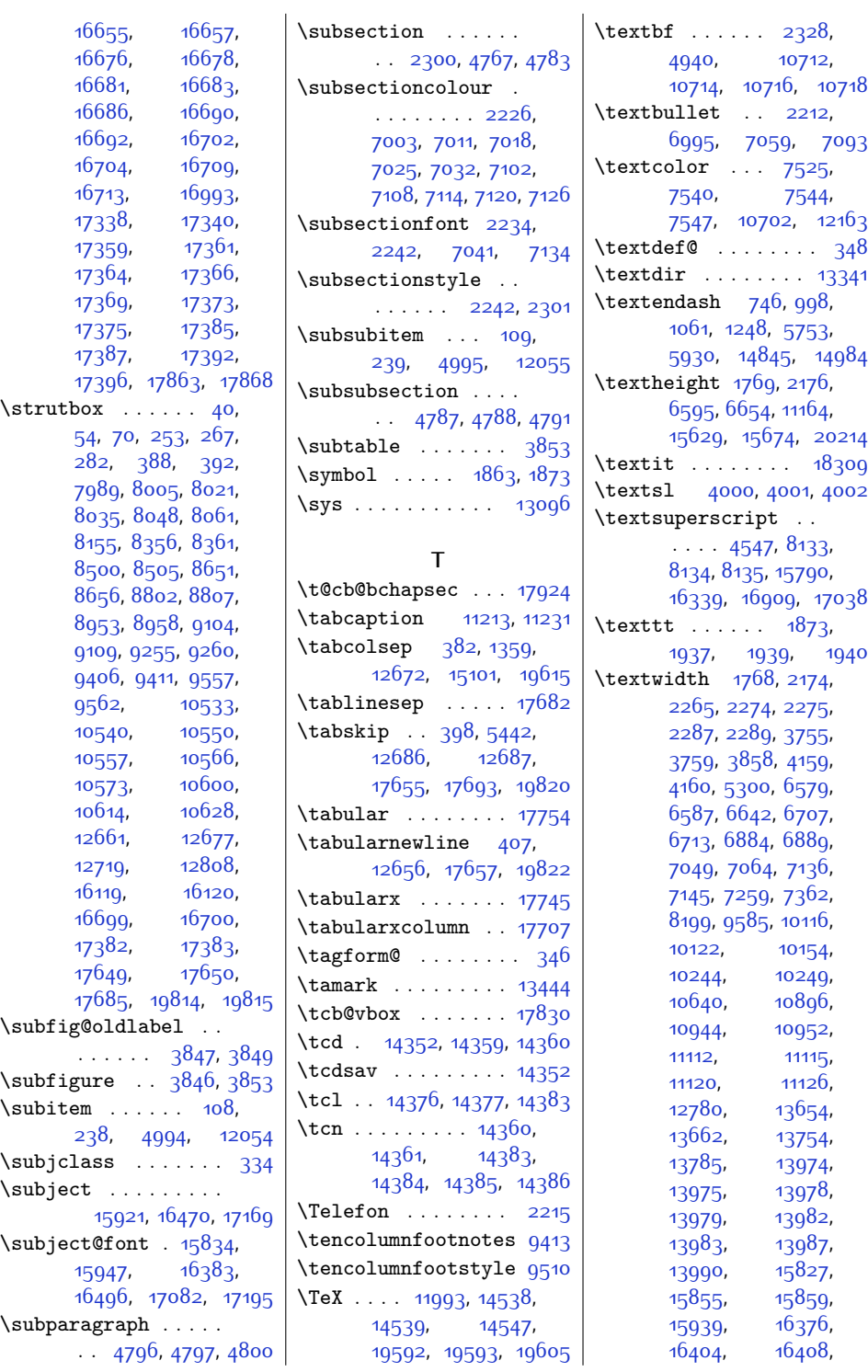

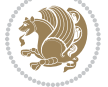

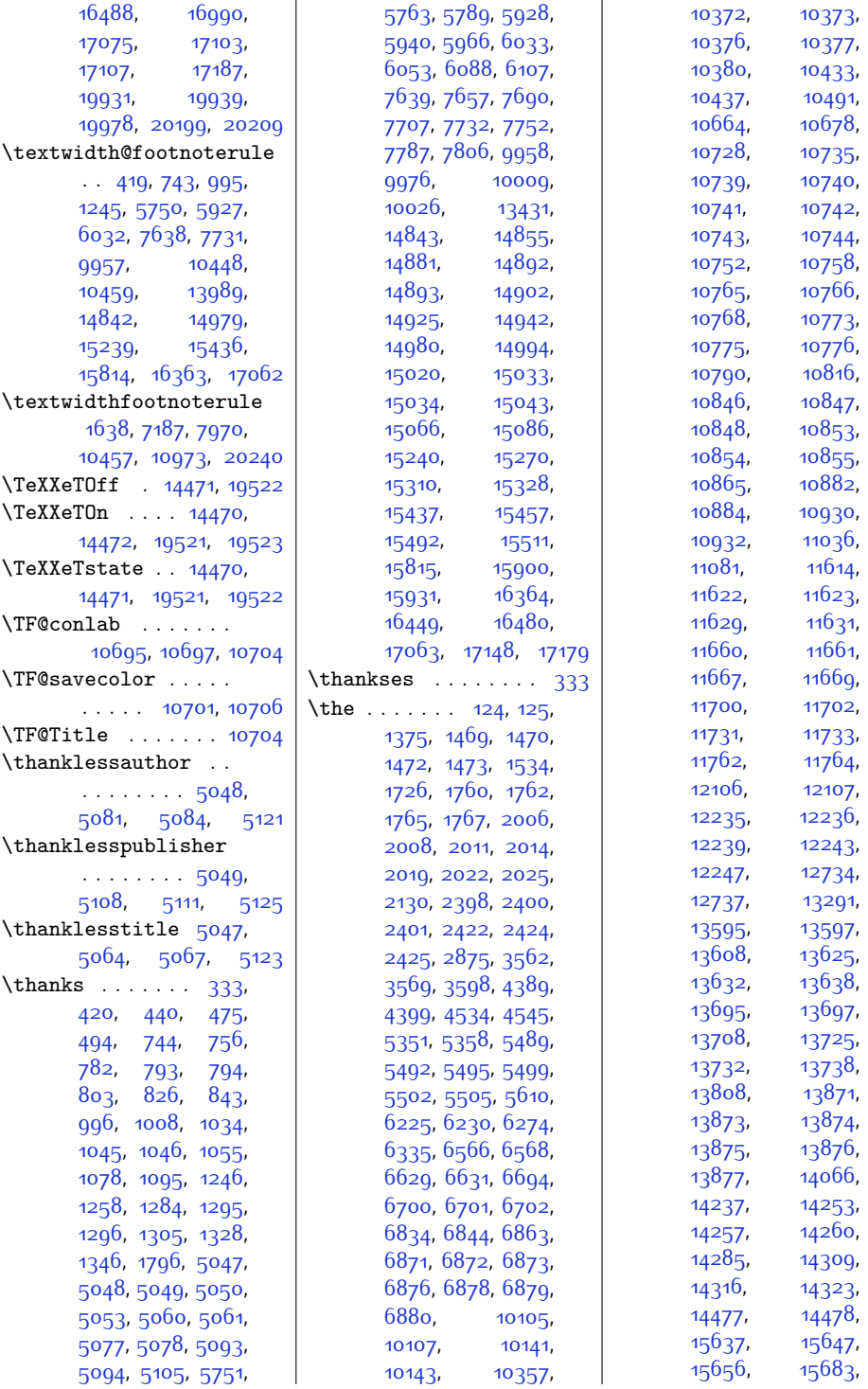

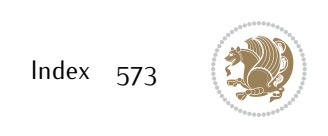

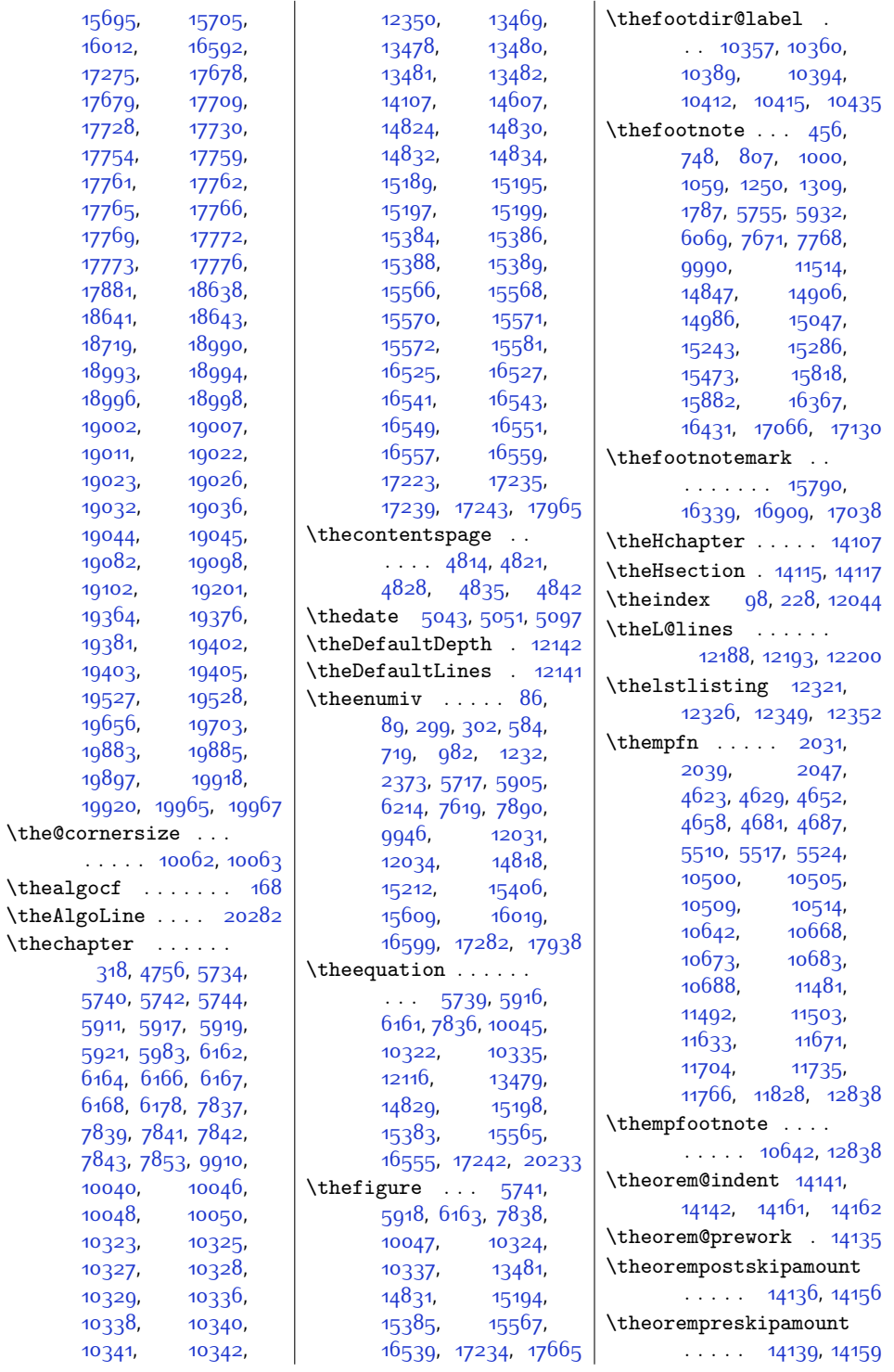

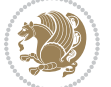

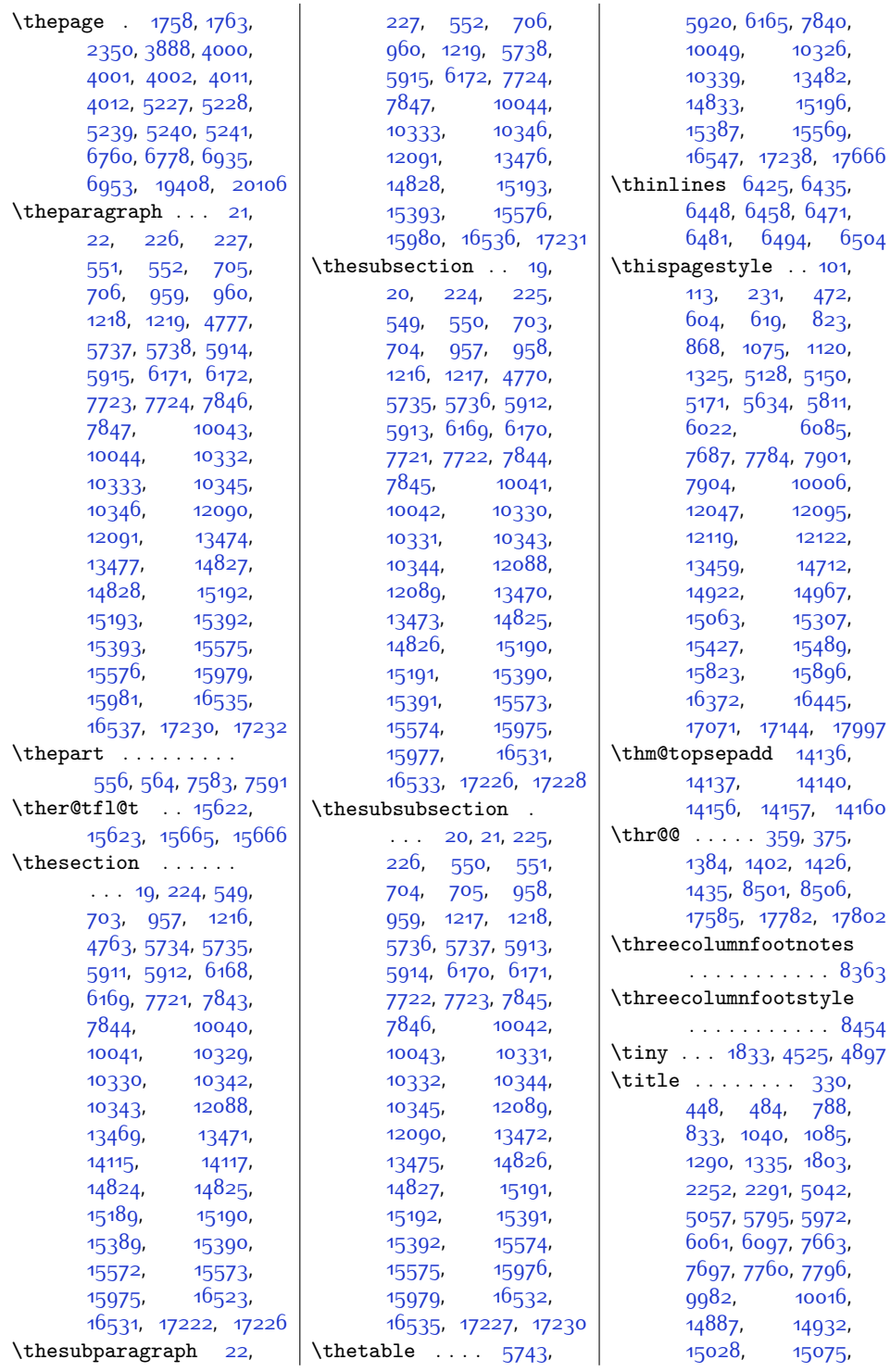

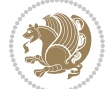
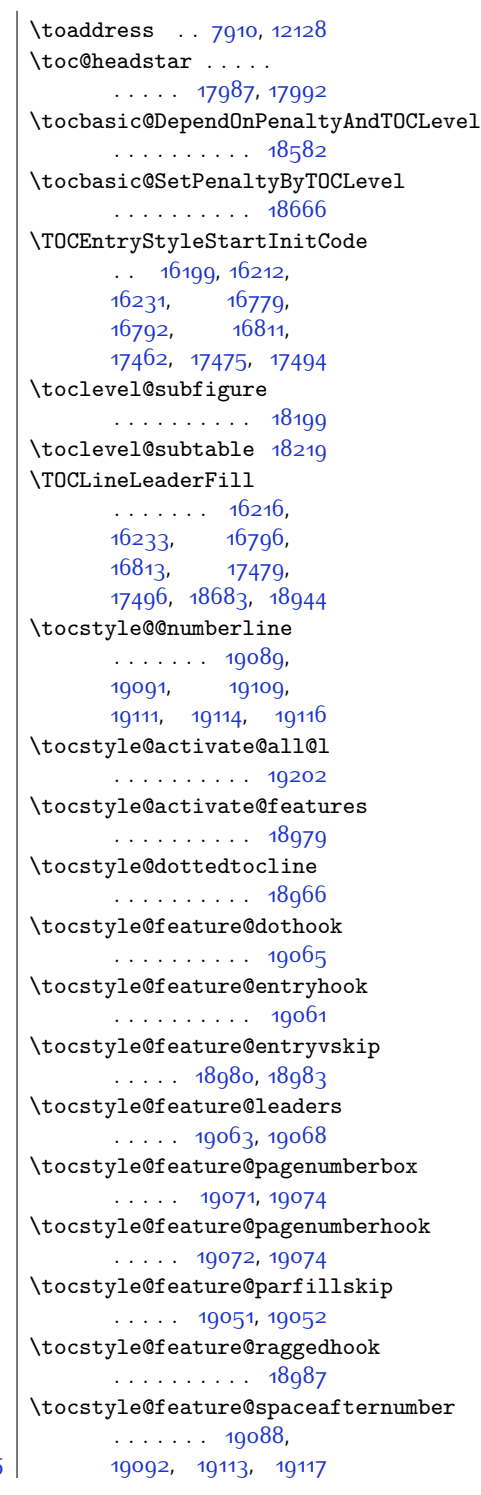

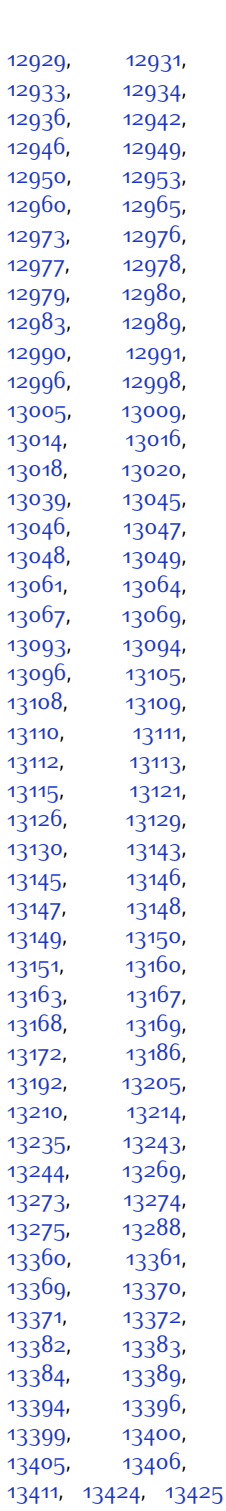

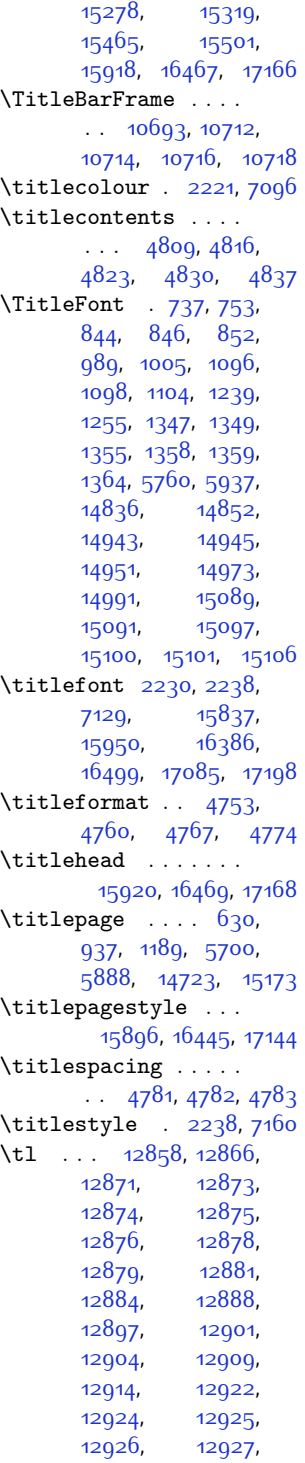

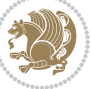

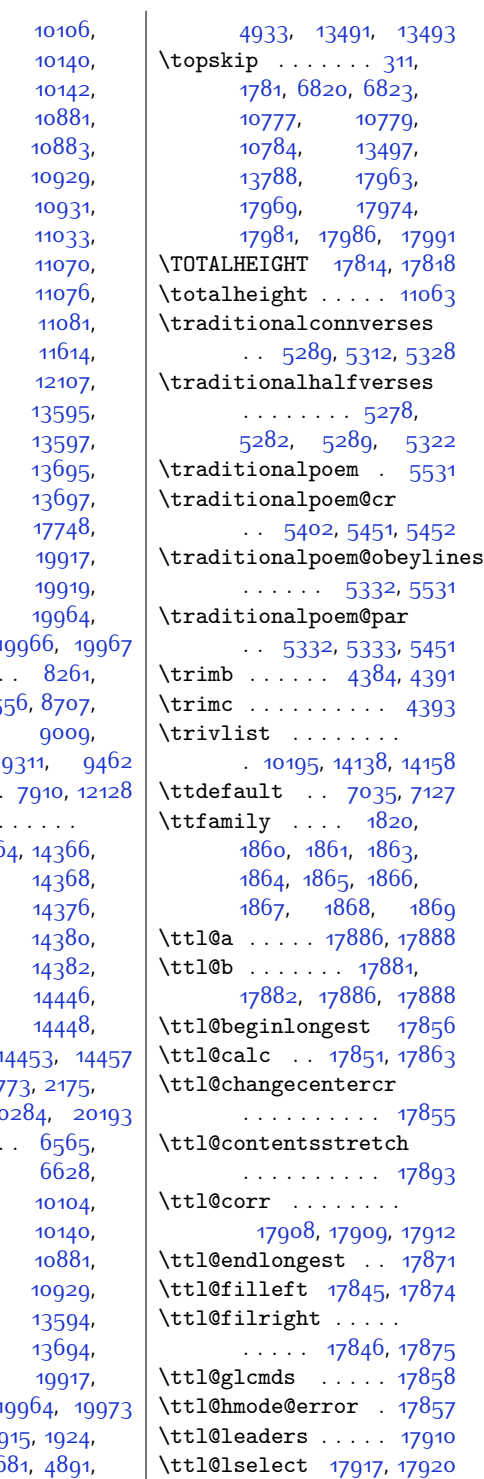

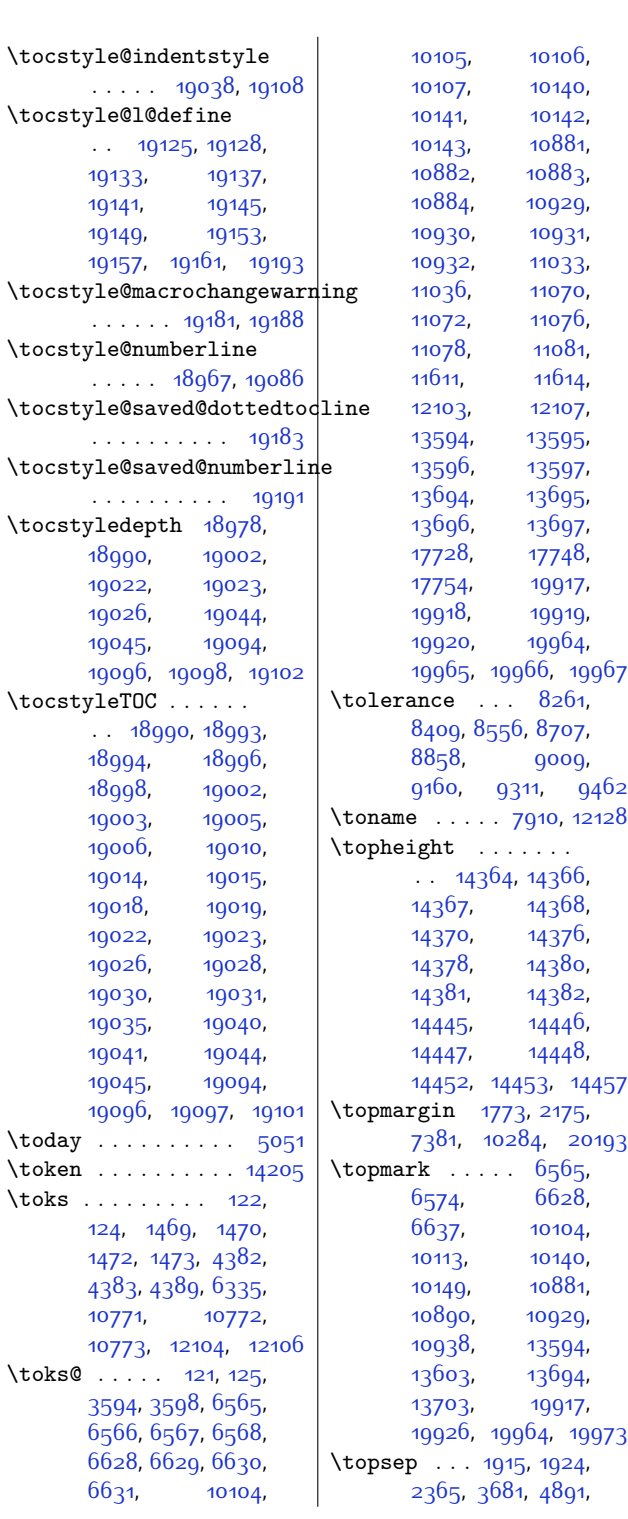

 $\verb+\token +\ .$  $\text{toks}$ .

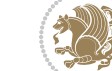

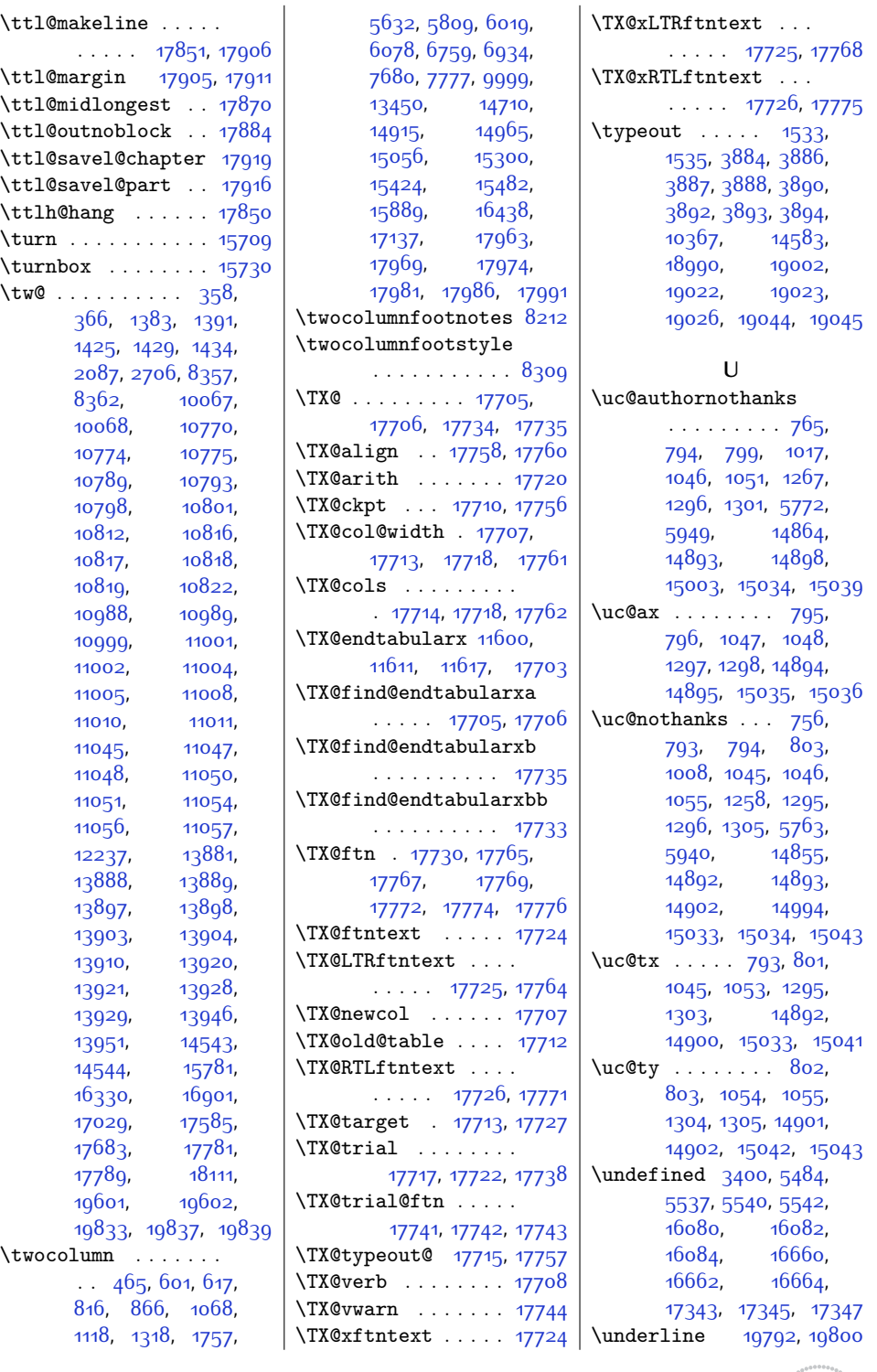

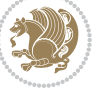

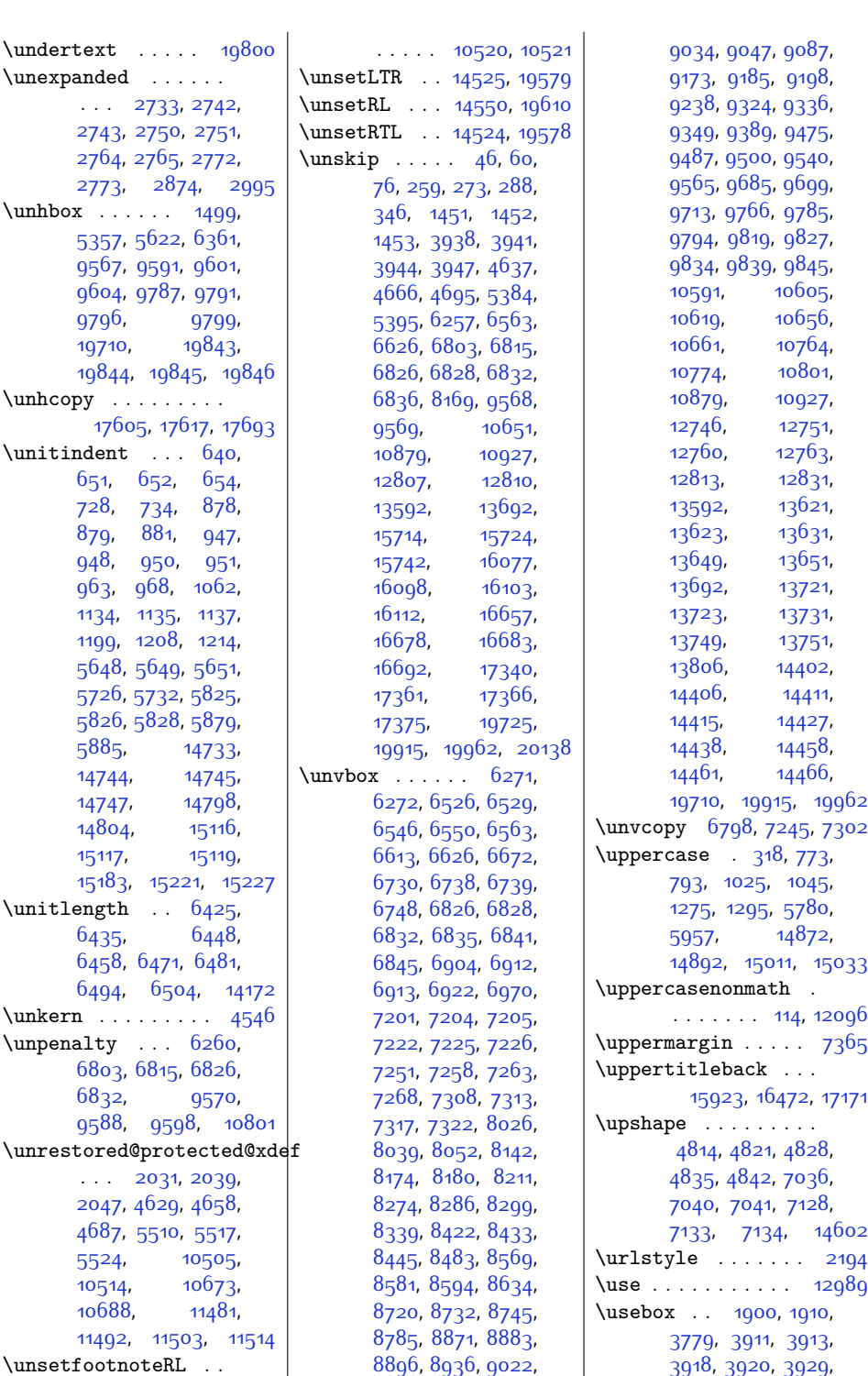

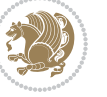

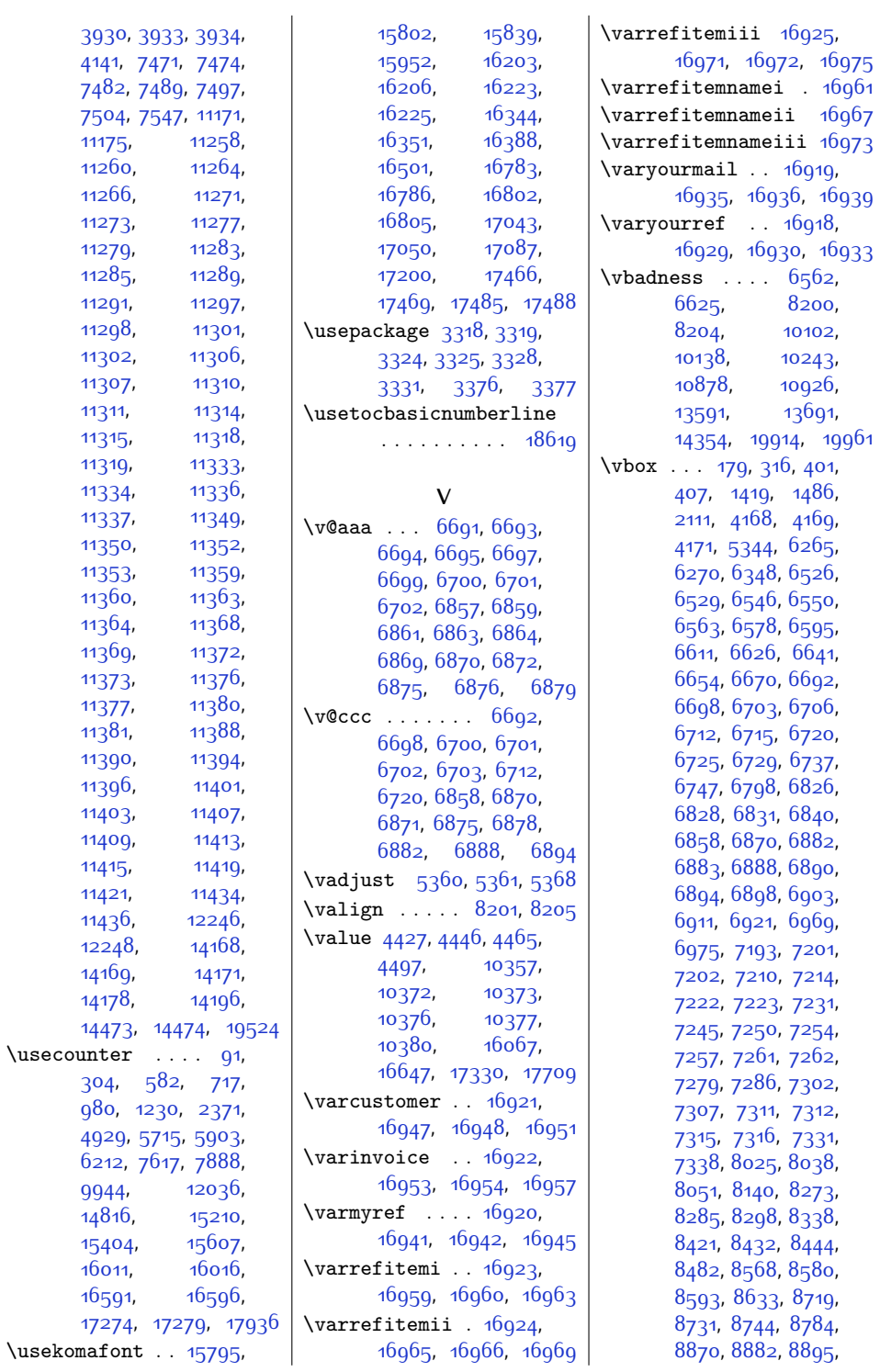

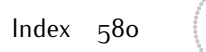

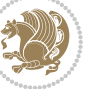

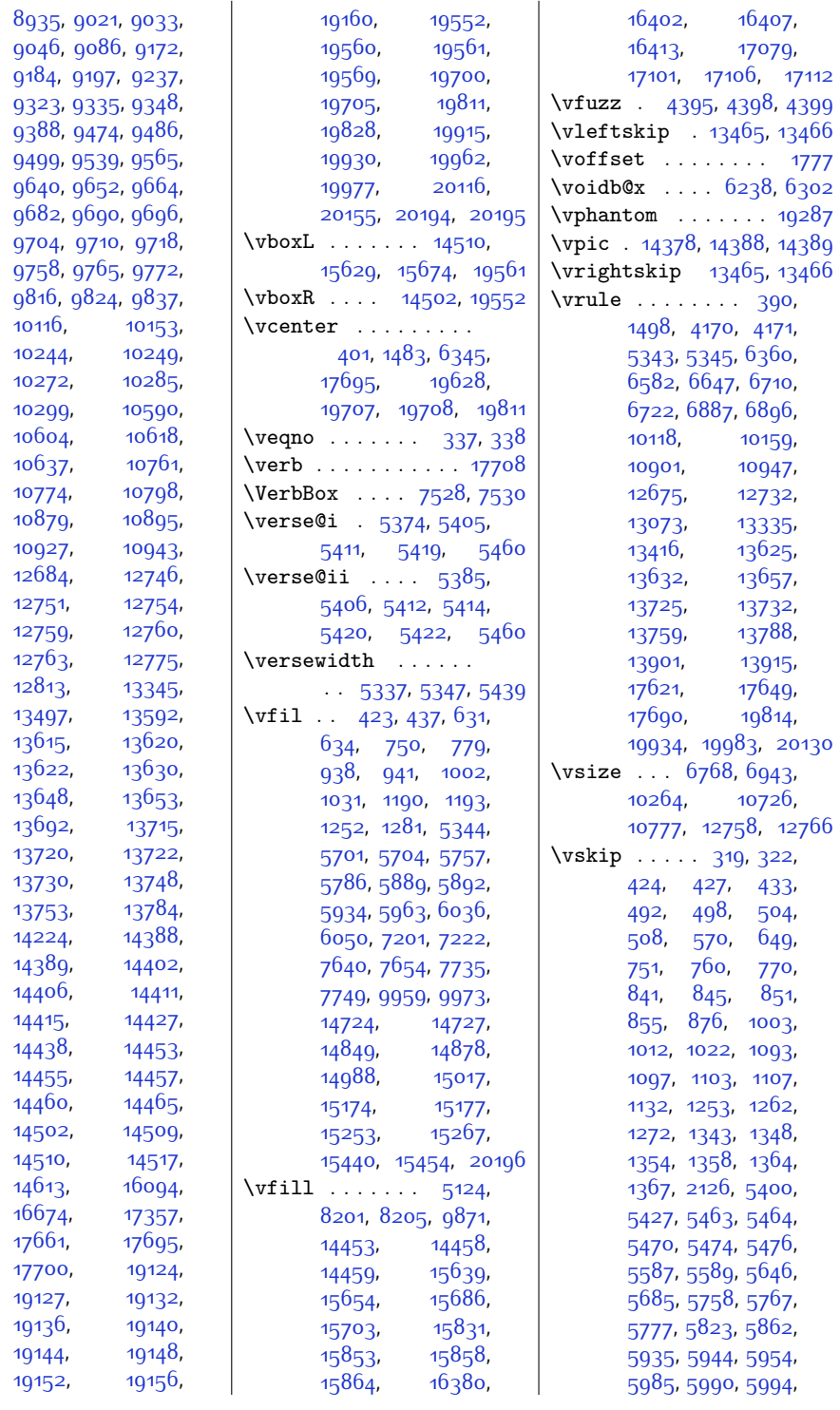

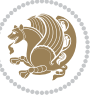

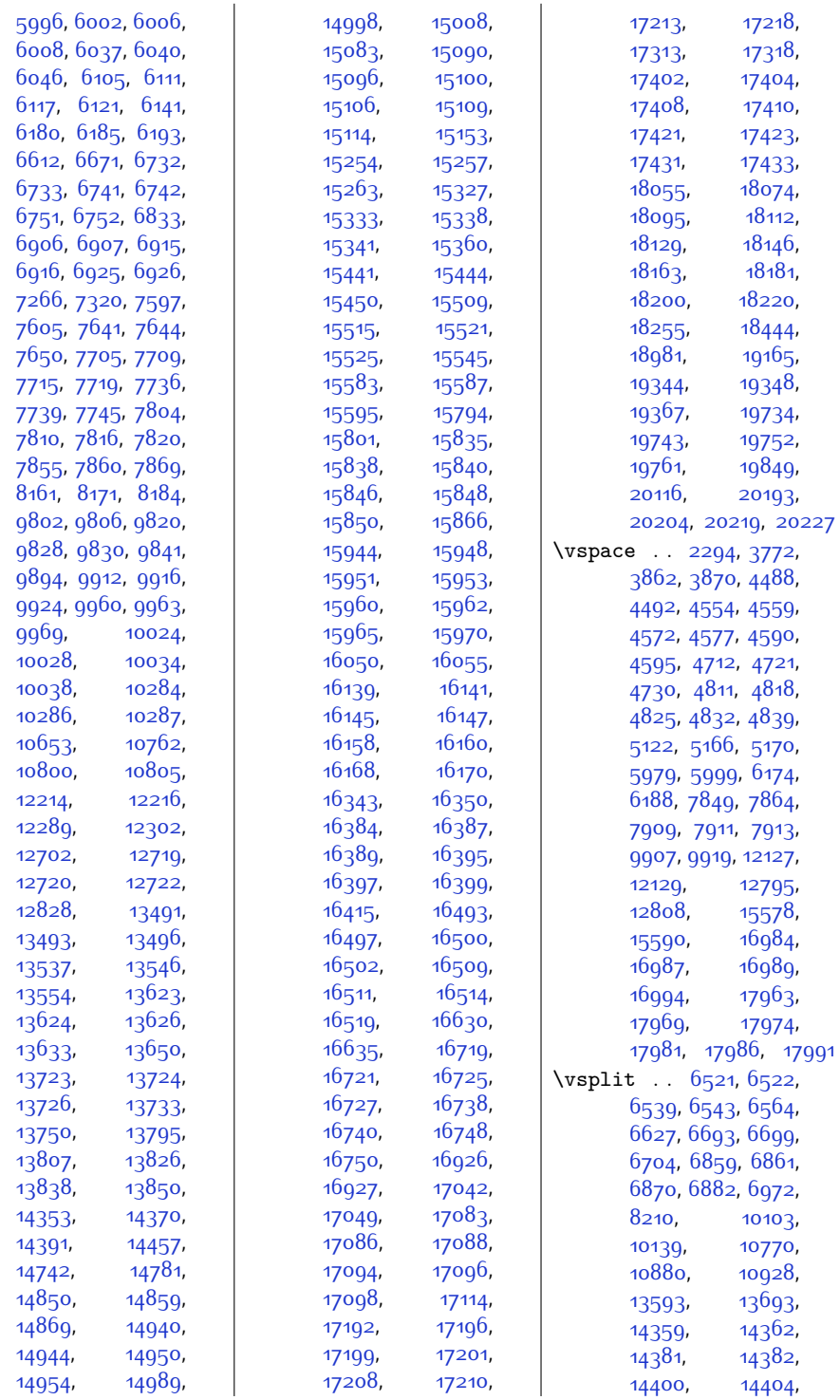

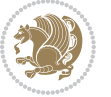

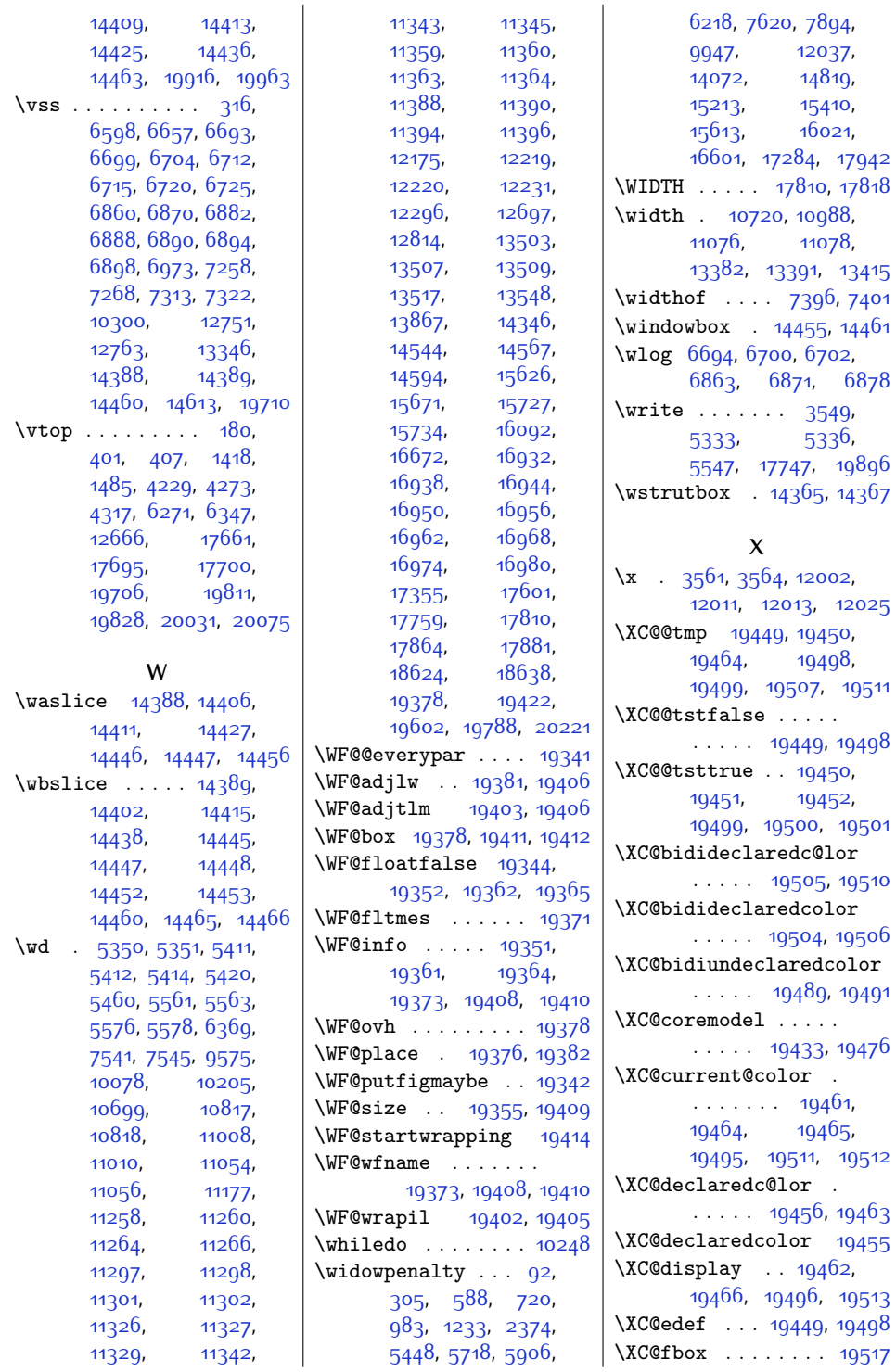

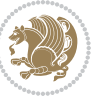

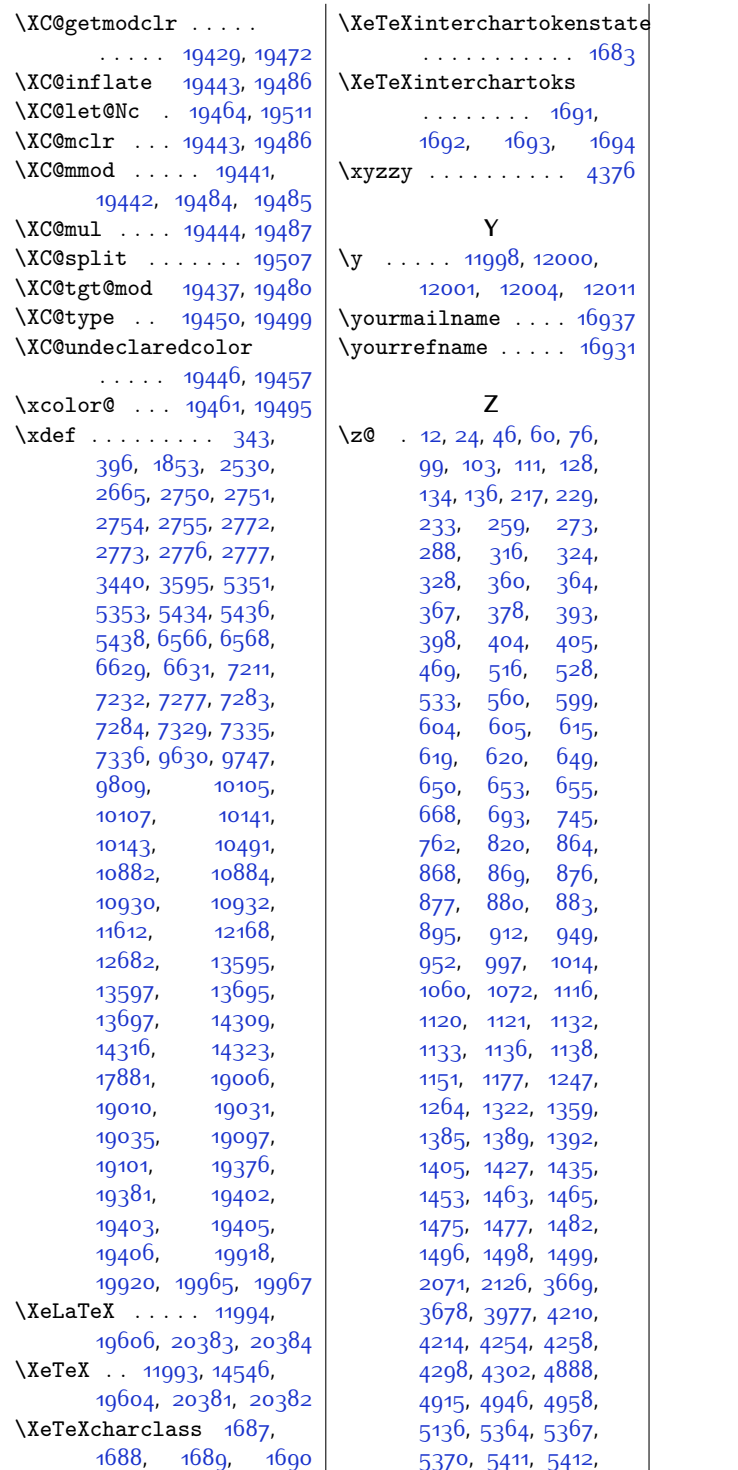

[5414](#page-137-5), [5420](#page-137-6), [5434](#page-137-11), [5438,](#page-137-13) [5442](#page-137-14), [5443](#page-137-15), [5444](#page-137-16), [5445,](#page-137-17) [5446](#page-137-18), [5447](#page-137-19), [5460](#page-138-1), [5473](#page-138-7), [5541](#page-139-8), [5553,](#page-139-9) [5554](#page-139-10), [5561,](#page-140-2) [5563,](#page-140-3) [5576](#page-140-4), [5578,](#page-140-5) [5586](#page-140-6), [5630](#page-141-6), [5634,](#page-141-7) [5635](#page-141-8), [5646](#page-141-5), [5647](#page-141-9), [5650](#page-141-10), [5652](#page-141-11), [5665,](#page-142-3) [5688](#page-142-4), [5740](#page-143-5), [5742](#page-143-6), [5744,](#page-143-7) [5752](#page-143-8), [5769,](#page-144-9) [5807](#page-145-5), [5811](#page-145-6), [5812,](#page-145-7) [5823,](#page-145-4) [5824](#page-145-8), [5827,](#page-145-9) [5829](#page-145-10), [5842](#page-145-11), [5865,](#page-146-6) [5917](#page-147-8), [5919](#page-147-9), [5921,](#page-147-10) [5929,](#page-147-11) [5946](#page-147-12), [5980](#page-148-8), [6000](#page-149-8), [6017](#page-149-9), [6022](#page-149-10), [6023](#page-149-11), [6082](#page-150-3), [6129,](#page-151-5) [6144](#page-152-5), [6162](#page-152-6), [6164](#page-152-7), [6166,](#page-152-8) [6175](#page-152-9), [6189,](#page-152-10) [6240](#page-153-3), [6241](#page-154-6), [6252,](#page-154-7) [6254](#page-154-8), [6337](#page-156-7), [6339,](#page-156-8) [6344,](#page-156-9) [6358](#page-156-10), [6360](#page-156-4), [6361,](#page-156-1) [6366](#page-156-11), [6367,](#page-156-12) [6368](#page-156-13), [6369](#page-156-6), [6370,](#page-156-14) [6404,](#page-157-0) [6415](#page-157-1), [6533,](#page-160-13) [6687](#page-163-20), [6734](#page-164-17), [6743](#page-164-18), [6753,](#page-164-19) [6771](#page-165-4), [6774](#page-165-5), [6811](#page-165-6), [6853](#page-166-19), [6908](#page-167-25), [6917,](#page-168-6) [6927](#page-168-7), [6946,](#page-168-8) [6949,](#page-168-9) [7199](#page-173-5), [7220,](#page-174-14) [7237](#page-174-15), [7238](#page-174-16), [7240,](#page-174-17) [7241](#page-174-18), [7249](#page-174-19), [7271](#page-175-13), [7273](#page-175-14), [7276](#page-175-15), [7294](#page-175-16), [7295](#page-175-17), [7297](#page-175-18), [7298,](#page-175-19) [7306](#page-175-20), [7323](#page-176-14), [7325,](#page-176-15) [7328,](#page-176-16) [7510](#page-180-6), [7532,](#page-180-7) [7534,](#page-180-8) [7536](#page-180-9), [7539,](#page-180-10) [7541](#page-180-4), [7543](#page-180-11), [7545](#page-180-5), [7547,](#page-180-1) [7548](#page-180-12), [7554](#page-181-0), [7559](#page-181-1), [7573](#page-181-2), [7587](#page-181-3), [7600](#page-182-7), [7684](#page-183-3), [7781](#page-185-3), [7827](#page-186-4), [7837](#page-186-5), [7839,](#page-186-6) [7841](#page-186-7), [7850](#page-187-6), [7865,](#page-187-7) [7988,](#page-189-0) [8004](#page-190-3), [8020](#page-190-4), [8034](#page-190-5), [8047](#page-191-3), [8060](#page-191-4), [8098,](#page-192-0) [8103](#page-192-1), [8110](#page-192-2), [8115](#page-192-3), [8122](#page-192-4), [8127](#page-192-5), [8185](#page-193-8), [8186](#page-193-9),

Index 584

[8260](#page-195-5), [8408](#page-198-5), [8555](#page-201-5),

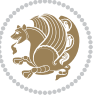

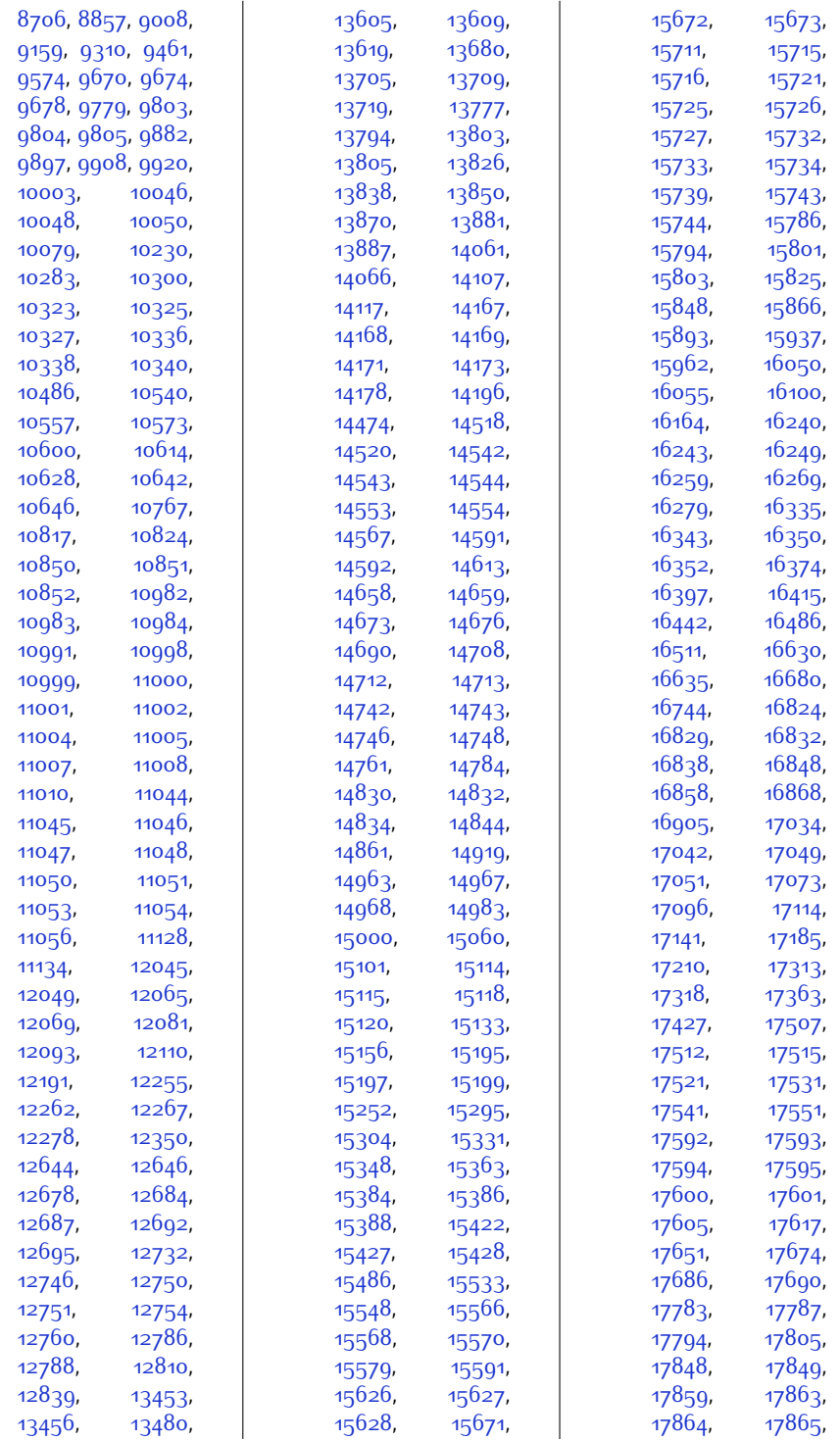

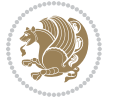

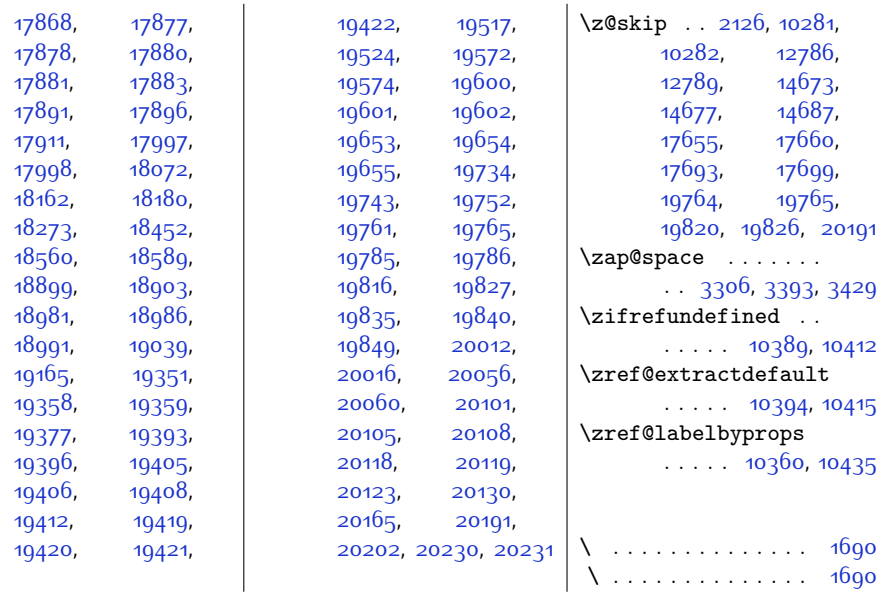

## **9 Change History**

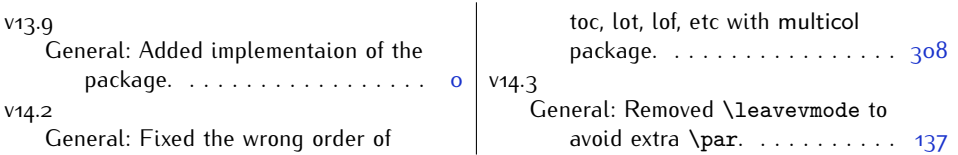

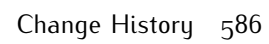

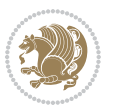